# **MATLAB® 7** Function Reference: Volume 2 (F-O)

# MATLAB®

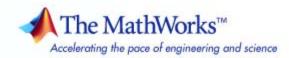

#### How to Contact The MathWorks

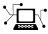

(a)

www.mathworks.comWebcomp.soft-sys.matlabNewsgroupwww.mathworks.com/contact\_TS.htmlTechnical Support

suggest@mathworks.com bugs@mathworks.com doc@mathworks.com service@mathworks.com info@mathworks.com Product enhancement suggestions Bug reports Documentation error reports Order status, license renewals, passcodes Sales, pricing, and general information

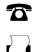

508-647-7001 (Fax)

508-647-7000 (Phone)

The MathWorks, Inc. 3 Apple Hill Drive Natick, MA 01760-2098

For contact information about worldwide offices, see the MathWorks Web site.

MATLAB Function Reference

© COPYRIGHT 1984–2009 by The MathWorks, Inc.

The software described in this document is furnished under a license agreement. The software may be used or copied only under the terms of the license agreement. No part of this manual may be photocopied or reproduced in any form without prior written consent from The MathWorks, Inc.

FEDERAL ACQUISITION: This provision applies to all acquisitions of the Program and Documentation by, for, or through the federal government of the United States. By accepting delivery of the Program or Documentation, the government hereby agrees that this software or documentation qualifies as commercial computer software or commercial computer software documentation as such terms are used or defined in FAR 12.212, DFARS Part 227.72, and DFARS 252.227-7014. Accordingly, the terms and conditions of this Agreement and only those rights specified in this Agreement, shall pertain to and govern the use, modification, reproduction, release, performance, display, and disclosure of the Program and Documentation by the federal government (or other entity acquiring for or through the federal government) and shall supersede any conflicting contractual terms or conditions. If this License fails to meet the government's needs or is inconsistent in any respect with federal procurement law, the government agrees to return the Program and Documentation, unused, to The MathWorks, Inc.

#### Trademarks

MATLAB and Simulink are registered trademarks of The MathWorks, Inc. See www.mathworks.com/trademarks for a list of additional trademarks. Other product or brand names may be trademarks or registered trademarks of their respective holders.

#### Patents

The MathWorks products are protected by one or more U.S. patents. Please see www.mathworks.com/patents for more information.

#### **Revision History**

December 1996 First printing June 1997 Online only October 1997 Online only January 1999 Online only June 1999 Second printing June 2001 Online only July 2002 Online only June 2004 Online only September 2006 Online only March 2007 Online only September 2007 Online only March 2008 Online only October 2008 Online only March 2009 Online only September 2009 Online only

For MATLAB 5.0 (Release 8) Revised for MATLAB 5.1 (Release 9) Revised for MATLAB 5.2 (Release 10) Revised for MATLAB 5.3 (Release 11) g For MATLAB 5.3 (Release 11) Revised for ATLAB 6.1 (Release 12.1) Revised for 6.5 (Release 13) Revised for 7.0 (Release 14) Revised for 7.3 (Release 2006b) Revised for 7.4 (Release 2007a) Revised for Version 7.5 (Release 2007b) Revised for Version 7.6 (Release 2008a) Revised for Version 7.7 (Release 2008b) Revised for Version 7.8 (Release 2009b) Revised for Version 7.9 (Release 2009b)

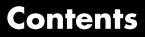

# **Function Reference**

| Desktop Tools and Development EnvironmentStartup and ShutdownCommand Window and HistoryHelp for Using MATLABWorkspace, Search Path, and File OperationsProgramming ToolsSystem                                               | 1-3<br>1-4<br>1-5<br>1-6<br>1-8<br>1-10                                              |
|----------------------------------------------------------------------------------------------------|--------------------------------------------------------------------------------------|
| Data Import and ExportFile Name ConstructionFile Opening, Loading, and SavingMemory MappingLow-Level File I/OText FilesXML DocumentsSpreadsheetsScientific DataAudio and VideoImagesInternet Exchange                        | 1-13<br>1-14<br>1-14<br>1-14<br>1-15<br>1-16<br>1-16<br>1-17<br>1-20<br>1-22<br>1-22 |
| MathematicsArrays and MatricesLinear AlgebraElementary MathPolynomialsInterpolation and Computational GeometryCartesian Coordinate System ConversionNonlinear Numerical MethodsSpecialized MathSparse MatricesMath Constants | 1-24<br>1-25<br>1-30<br>1-34<br>1-39<br>1-39<br>1-43<br>1-43<br>1-47<br>1-48<br>1-51 |
| Data Analysis                                                                                                    | $1-53 \\ 1-53$                                                                       |

1

| Descriptive Statistics           | 1-53  |
|----------------------------------|-------|
| Filtering and Convolution        | 1-54  |
| Interpolation and Regression     | 1-54  |
| Fourier Transforms               | 1-55  |
| Derivatives and Integrals        | 1-55  |
| Time Series Objects              | 1-56  |
| Time Series Collections          | 1-59  |
|                                  |       |
|                                  |       |
| Programming and Data Types       | 1-61  |
| Data Types                       | 1-61  |
| Data Type Conversion             | 1-69  |
| Operators and Special Characters | 1-71  |
| Strings                          | 1-74  |
| Bit-Wise Operations              | 1-77  |
| Logical Operations               | 1-77  |
| Relational Operations            | 1-78  |
| Set Operations                   | 1-78  |
| Date and Time Operations         | 1-79  |
| Programming in MATLAB            | 1-79  |
|                                  | 1.0   |
|                                  |       |
| Object-Oriented Programming      | 1-87  |
| Classes and Objects              | 1-87  |
| Handle Classes                   | 1-88  |
| Events and Listeners             | 1-89  |
| Meta-Classes                     | 1-89  |
|                                  |       |
| Graphics                         | 1 0 1 |
|                                  | 1-91  |
| Basic Plots and Graphs           | 1-91  |
| Plotting Tools                   | 1-92  |
| Annotating Plots                 | 1-92  |
| Specialized Plotting             | 1-93  |
| Bit-Mapped Images                | 1-96  |
| Printing                         | 1-97  |
| Handle Graphics                  | 1-97  |
|                                  |       |
| 3-D Visualization                | 1-102 |
| Surface and Mesh Plots           | 1-102 |
| View Control                     | 1-102 |
|                                  |       |
| Lighting                         | 1-106 |
| Transparency                     | 1-106 |
| Volume Visualization             | 1-106 |

| GUI Development                                            | 1-108                                     |
|------------------------------------------------------------|-------------------------------------------|
| Predefined Dialog Boxes                                    | 1-108                                     |
| User Interface Deployment                                  | 1-109                                     |
| User Interface Development                                 | 1-109                                     |
| User Interface Objects                                     | 1-110                                     |
| Objects from Callbacks                                     | 1-111                                     |
| GUI Utilities                                              | 1-111                                     |
| Program Execution                                          | 1-112                                     |
|                                                            |                                           |
|                                                            |                                           |
| External Interfaces                                        | 1-113                                     |
| External Interfaces                                        | $1-113 \\ 1-113$                          |
|                                                            |                                           |
| Shared Libraries                                           | 1-113                                     |
| Shared LibrariesJava                                       | $1-113 \\ 1-114$                          |
| Shared Libraries<br>Java<br>.NET                           | 1-113<br>1-114<br>1-115<br>1-115          |
| Shared LibrariesJava.NETComponent Object Model and ActiveX | 1-113<br>1-114<br>1-115<br>1-115<br>1-118 |

Alphabetical List

# 2

# Index

# **Function Reference**

| Desktop Tools and Development<br>Environment (p. 1-3) | Startup, Command Window, help,<br>editing and debugging, tuning, other<br>general functions                                                                                                    |
|-------------------------------------------------------|----------------------------------------------------------------------------------------------------|
| Data Import and Export (p. 1-13)                      | General and low-level file I/O, plus<br>specific file formats, like audio,<br>spreadsheet, HDF, images                                                                                          |
| Mathematics (p. 1-24)                                 | Arrays and matrices, linear algebra, other areas of mathematics                                                                                                    |
| Data Analysis (p. 1-53)                               | Basic data operations, descriptive<br>statistics, covariance and correlation,<br>filtering and convolution, numerical<br>derivatives and integrals, Fourier<br>transforms, time series analysis |
| Programming and Data Types<br>(p. 1-61)               | Function/expression evaluation,<br>program control, function handles,<br>object oriented programming, error<br>handling, operators, data types,<br>dates and times, timers                      |
| Object-Oriented Programming<br>(p. 1-87)              | Functions for working with classes and objects                                                                                                    |
| Graphics (p. 1-91)                                    | Line plots, annotating graphs,<br>specialized plots, images, printing,<br>Handle Graphics                                                                                                    |
| 3-D Visualization (p. 1-102)                          | Surface and mesh plots, view control,<br>lighting and transparency, volume<br>visualization                                                                                                    |

| GUI Development (p. 1-108)     | GUIDE, programming graphical user interfaces                                                                                             |
|--------------------------------|----------------------------------------------------------------------------------------------------|
| External Interfaces (p. 1-113) | Interfaces to shared librariess,<br>Java, .NET, COM and ActiveX, Web<br>services, and serial port devices, and<br>C and Fortran routines |

# **Desktop Tools and Development Environment**

| Startup and Shutdown (p. 1-3)                           | Startup and shutdown options, preferences                                          |
|---------------------------------------------------------|------------------------------------------------------------------------------------|
| Command Window and History<br>(p. 1-4)                  | Control Command Window and<br>History, enter statements and run<br>functions       |
| Help for Using MATLAB (p. 1-5)                          | Command line help, online<br>documentation in the Help browser,<br>demos           |
| Workspace, Search Path, and File<br>Operations (p. 1-6) | Work with files, MATLAB search path, manage variables                              |
| Programming Tools (p. 1-8)                              | Edit and debug M-files, improve<br>performance, source control, publish<br>results |
| System (p. 1-10)                                        | Identify current computer, license, product version, and more                      |

# Startup and Shutdown

| exit             | Terminate MATLAB® program<br>(same as quit)                 |
|------------------|-------------------------------------------------------------|
| finish           | Termination M-file for MATLAB program                       |
| matlab (UNIX)    | Start MATLAB program (UNIX® platforms)                      |
| matlab (Windows) | Start MATLAB program (Windows <sup>®</sup> platforms)       |
| matlabrc         | Startup M-file for MATLAB program                           |
| prefdir          | Folder containing preferences,<br>history, and layout files |
| preferences      | Open Preferences dialog box                                 |
| quit             | Terminate MATLAB program                                    |

| startup  | Startup file for user-defined options      |
|----------|--------------------------------------------|
| userpath | View or change user portion of search path |

# **Command Window and History**

| clc                   | Clear Command Window                                           |
|-----------------------|----------------------------------------------------------------|
| commandhistory        | Open Command History window, or select it if already open      |
| commandwindow         | Open Command Window, or select it if already open              |
| diary                 | Save session to file                                           |
| dos                   | Execute DOS command and return result                          |
| format                | Set display format for output                                  |
| home                  | Send the cursor home                                           |
| matlabcolon (matlab:) | Run specified function via hyperlink                           |
| more                  | Control paged output for Command<br>Window                     |
| perl                  | Call Perl script using appropriate operating system executable |
| system                | Execute operating system command and return result             |
| unix                  | Execute UNIX command and return result                         |

# Help for Using MATLAB

| builddocsearchdb | Build searchable documentation database                    |
|------------------|------------------------------------------------------------|
| demo             | Access product demos via Help<br>browser                   |
| doc              | Reference page in Help browser                             |
| docsearch        | Help browser search                                        |
| echodemo         | Run M-file demo step-by-step in<br>Command Window          |
| help             | Help for functions in Command<br>Window                    |
| helpbrowser      | Open Help browser to access online documentation and demos |
| helpwin          | Provide access to M-file help for all functions            |
| info             | Information about contacting The<br>MathWorks              |
| lookfor          | Search for keyword in all help entries                     |
| playshow         | Run M-file demo (deprecated; use echodemo instead)         |
| support          | Open MathWorks Technical Support<br>Web page               |
| web              | Open Web site or file in Web or Help<br>browser            |
| whatsnew         | Release Notes for MathWorks™<br>products                   |

# Workspace, Search Path, and File Operations

| Workspace (p. 1-6)       | Manage variables                      |
|--------------------------|---------------------------------------|
| Search Path (p. 1-6)     | View and change MATLAB search path    |
| File Operations (p. 1-7) | View and change files and directories |

#### Workspace

| assignin  | Assign value to variable in specified workspace                               |
|-----------|-------------------------------------------------------------------------------|
| clear     | Remove items from workspace,<br>freeing up system memory                      |
| evalin    | Execute MATLAB expression in specified workspace                              |
| exist     | Check existence of variable, function, directory, or class                    |
| openvar   | Open workspace variable in Variable<br>Editor or other graphical editing tool |
| pack      | Consolidate workspace memory                                                  |
| uiimport  | Open Import Wizard to import data                                             |
| which     | Locate functions and files                                                    |
| who, whos | List variables in workspace                                                   |
| workspace | Open Workspace browser to manage workspace                                    |

#### **Search Path**

| addpath | Add folders to search path |
|---------|----------------------------|
| genpath | Generate path string       |
| path    | View or change search path |

| path2rc            | Save current search path to pathdef.m file              |
|--------------------|---------------------------------------------------------|
| pathsep            | Search path separator for current platform              |
| pathtool           | Open Set Path dialog box to view and change search path |
| restoredefaultpath | Restore default search path                             |
| rmpath             | Remove folders from search path                         |
| savepath           | Save current search path                                |
| userpath           | View or change user portion of search path              |

#### **File Operations**

See also "Data Import and Export" on page 1-13 functions.

| cd          | Change current folder                                      |
|-------------|------------------------------------------------------------|
| copyfile    | Copy file or folder                                        |
| delete      | Remove files or graphics objects                           |
| dir         | Folder listing                                             |
| exist       | Check existence of variable, function, directory, or class |
| fileattrib  | Set or get attributes of file or folder                    |
| filebrowser | Open Current Folder browser, or select it if already open  |
| isdir       | Determine whether input is folder                          |
| lookfor     | Search for keyword in all help<br>entries                  |
| ls          | Folder contents                                            |
| matlabroot  | Root folder                                                |
| mkdir       | Make new folder                                            |

| movefile   | Move file or folder                                |
|------------|----------------------------------------------------|
| pwd        | Identify current folder                            |
| recycle    | Set option to move deleted files to recycle folder |
| rehash     | Refresh function and file system path caches       |
| rmdir      | Remove folder                                      |
| tempdir    | Name of system's temporary folder                  |
| toolboxdir | Root folder for specified toolbox                  |
| type       | Display contents of file                           |
| visdiff    | Compare two text files, MAT-Files, or binary files |
| what       | List MATLAB files in folder                        |
| which      | Locate functions and files                         |

# **Programming Tools**

| M-File Editing and Debugging (p. 1-8) | Edit and debug M-files                                     |
|---------------------------------------|------------------------------------------------------------|
| M-File Performance (p. 1-9)           | Improve performance and find potential problems in M-files |
| Source Control (p. 1-10)              | Interface MATLAB with source control system                |
| Publishing (p. 1-10)                  | Publish M-file code and results                            |

# **M-File Editing and Debugging**

| clipboard   | Copy and paste strings to and from system clipboard |
|-------------|-----------------------------------------------------|
| datatipinfo | Produce short description of input variable         |

| dbclear  | Clear breakpoints                                                         |
|----------|---------------------------------------------------------------------------|
| dbcont   | Resume execution                                                          |
| dbdown   | Reverse workspace shift performed by dbup, while in debug mode            |
| dbquit   | Quit debug mode                                                           |
| dbstack  | Function call stack                                                       |
| dbstatus | List all breakpoints                                                      |
| dbstep   | Execute one or more lines from current breakpoint                         |
| dbstop   | Set breakpoints                                                           |
| dbtype   | List M-file with line numbers                                             |
| dbup     | Shift current workspace to<br>workspace of caller, while in<br>debug mode |
| edit     | Edit or create M-file                                                     |
| keyboard | Input from keyboard                                                       |

# **M-File Performance**

| bench    | MATLAB benchmark                                           |
|----------|------------------------------------------------------------|
| mlint    | Check M-files for possible problems                        |
| mlintrpt | Run mlint for file or folder, reporting results in browser |
| pack     | Consolidate workspace memory                               |
| profile  | Profile execution time for function                        |
| profsave | Save profile report in HTML format                         |
| rehash   | Refresh function and file system path caches               |

#### **Source Control**

| checkin       | Check files into source control system (UNIX platforms)            |
|---------------|--------------------------------------------------------------------|
| checkout      | Check files out of source control system (UNIX platforms)          |
| cmopts        | Name of source control system                                      |
| customverctrl | Allow custom source control system<br>(UNIX platforms)             |
| undocheckout  | Undo previous checkout from source control system (UNIX platforms) |
| verctrl       | Source control actions (Windows platforms)                         |

## Publishing

| grabcode | MATLAB code from M-files<br>published to HTML                                  |
|----------|--------------------------------------------------------------------------------|
| notebook | Open M-book in Microsoft® Word<br>software (on Microsoft Windows<br>platforms) |
| publish  | Publish M-file containing cells, save<br>output to specified file type         |
| snapnow  | Force snapshot of image for inclusion in published document                    |

# System

| Operating System Interface (p. 1-11) | Exchange operating system<br>information and commands with<br>MATLAB |
|--------------------------------------|----------------------------------------------------------------------|
| MATLAB Version and License (p. 1-11) | Information about MATLAB version and license                         |

# **Operating System Interface**

| -           | Copy and paste strings to and from system clipboard            |
|-------------|----------------------------------------------------------------|
|             | Information about computer on which MATLAB software is running |
|             | Execute DOS command and return<br>result                       |
| getenv      | Environment variable                                           |
| hostid S    | Server host identification number                              |
| -           | Call Perl script using appropriate operating system executable |
| setenv S    | Set environment variable                                       |
| •           | Execute operating system command and return result             |
|             | Execute UNIX command and return<br>result                      |
| wingueryreg | tem from Windows registry                                      |

## **MATLAB Version and License**

| ismac     | Determine if version is for Mac OS®<br>X platform             |
|-----------|---------------------------------------------------------------|
| ispc      | Determine if version is for Windows<br>(PC) platform          |
| isstudent | Determine if version is Student<br>Version                    |
| isunix    | Determine if version is for UNIX platform                     |
| javachk   | Generate error message based on<br>Sun™ Java™ feature support |

| license     | Return license number or perform licensing task                       |
|-------------|-----------------------------------------------------------------------|
| prefdir     | Folder containing preferences,<br>history, and layout files           |
| usejava     | Determine whether Sun Java feature<br>is supported in MATLAB software |
| ver         | Version information for MathWorks products                            |
| verLessThan | Compare toolbox version to specified version string                   |
| version     | Version number for MATLAB and libraries                               |

# **Data Import and Export**

| File Name Construction (p. 1-13)            | Get path, directory, filename<br>information; construct filenames |
|---------------------------------------------|-------------------------------------------------------------------|
| File Opening, Loading, and Saving (p. 1-14) | Open files; transfer data between files and MATLAB workspace      |
| Memory Mapping (p. 1-14)                    | Access file data via memory map<br>using MATLAB array indexing    |
| Low-Level File I/O (p. 1-14)                | Low-level operations that use a file identifier                   |
| Text Files (p. 1-15)                        | Delimited or formatted I/O to text files                          |
| XML Documents (p. 1-16)                     | Documents written in Extensible<br>Markup Language                |
| Spreadsheets (p. 1-16)                      | Excel and Lotus 1-2-3 files                                       |
| Scientific Data (p. 1-17)                   | CDF, FITS, HDF formats                                            |
| Audio and Video (p. 1-20)                   | Read and write audio and video,<br>record and play audio          |
| Images (p. 1-22)                            | Graphics files                                                    |
| Internet Exchange (p. 1-22)                 | URL, FTP, zip, tar, and e-mail                                    |

To see a listing of file formats that are readable from MATLAB, go to file formats.

# **File Name Construction**

| filemarker | Character to separate file name and internal function name |
|------------|------------------------------------------------------------|
| fileparts  | Parts of file name and path                                |
| filesep    | File separator for current platform                        |
| fullfile   | Build full file name from parts                            |

| tempdir  | Name of system's temporary folder |
|----------|-----------------------------------|
| tempname | Unique name for temporary file    |

# File Opening, Loading, and Saving

| daqread    | Read Data Acquisition Toolbox <sup>™</sup><br>(.daq) file |
|------------|-----------------------------------------------------------|
| importdata | Load data from file                                       |
| load       | Load workspace variables from disk                        |
| open       | Open file in appropriate application                      |
| save       | Save workspace variables to disk                          |
| uiimport   | Open Import Wizard to import data                         |
| winopen    | Open file in appropriate application<br>(Windows)         |

### **Memory Mapping**

| disp (memmapfile) | Information about memmapfile object |
|-------------------|-------------------------------------|
| get (memmapfile)  | Memmapfile object properties        |
| memmapfile        | Construct memmapfile object         |

# Low-Level File I/O

| fclose | Close one or all open files                      |
|--------|--------------------------------------------------|
| feof   | Test for end-of-file                             |
| ferror | Information about file I/O errors                |
| fgetl  | Read line from file, removing newline characters |

| fgets   | Read line from file, keeping newline characters        |
|---------|--------------------------------------------------------|
| fopen   | Open file, or obtain information about open files      |
| fprintf | Write data to text file                                |
| fread   | Read data from binary file                             |
| frewind | Move file position indicator to beginning of open file |
| fscanf  | Read data from a text file                             |
| fseek   | Move to specified position in file                     |
| ftell   | Position in open file                                  |
| fwrite  | Write data to binary file                              |

# **Text Files**

| csvread  | Read comma-separated value file                       |
|----------|-------------------------------------------------------|
| csvwrite | Write comma-separated value file                      |
| dlmread  | Read ASCII-delimited file of numeric data into matrix |
| dlmwrite | Write matrix to ASCII-delimited file                  |
| fileread | Read contents of file into string                     |
| textread | Read data from text file; write to multiple outputs   |
| textscan | Read formatted data from text file or string          |

# **XML Documents**

| xmlread  | Parse XML document and return<br>Document Object Model node |
|----------|-------------------------------------------------------------|
| xmlwrite | Serialize XML Document Object<br>Model node                 |
| xslt     | Transform XML document using XSLT engine                    |

# **Spreadsheets**

| Microsoft Excel (p. 1-16) | Read and write Microsoft Excel spreadsheet |
|---------------------------|--------------------------------------------|
| Lotus 1-2-3 (p. 1-16)     | Read and write Lotus WK1<br>spreadsheet    |

### **Microsoft Excel**

| xlsfinfo | Determine whether file contains a<br>Microsoft <sup>®</sup> Excel <sup>®</sup> spreadsheet |
|----------|--------------------------------------------------------------------------------------------|
| xlsread  | Read Microsoft Excel spreadsheet file                                                      |
| xlswrite | Write Microsoft Excel spreadsheet file                                                     |

## Lotus 1-2-3

| wk1finfo | Determine whether file contains<br>1-2-3 WK1 worksheet |
|----------|--------------------------------------------------------|
| wk1read  | Read Lotus 1-2-3 WK1 spreadsheet file into matrix      |
| wk1write | Write matrix to Lotus 1-2-3 WK1 spreadsheet file       |

# **Scientific Data**

| Common Data Format (p. 1-17)                 | Work with CDF files              |
|----------------------------------------------|----------------------------------|
| Network Common Data Form<br>(p. 1-17)        | Work with netCDF files           |
| Flexible Image Transport System<br>(p. 1-19) | Work with FITS files             |
| Hierarchical Data Format (p. 1-19)           | Work with HDF files              |
| Band-Interleaved Data (p. 1-20)              | Work with band-interleaved files |

#### **Common Data Format**

| cdfepoch  | Convert MATLAB formatted dates to CDF formatted dates |
|-----------|-------------------------------------------------------|
| cdfinfo   | Information about Common Data<br>Format (CDF) file    |
| cdfread   | Read data from Common Data<br>Format (CDF) file       |
| cdfwrite  | Write data to Common Data Format<br>(CDF) file        |
| todatenum | Convert CDF epoch object to<br>MATLAB datenum         |

# Network Common Data Form

**File Operations** 

| netcdf        | Summary of MATLAB Network<br>Common Data Form (netCDF)<br>capabilities |
|---------------|------------------------------------------------------------------------|
| netcdf.abort  | Revert recent netCDF file definitions                                  |
| netcdf.close  | Close netCDF file                                                      |
| netcdf.create | Create new netCDF dataset                                              |

| netcdf.endDef           | End netCDF file define mode                      |
|-------------------------|--------------------------------------------------|
| netcdf.getConstant      | Return numeric value of named constant           |
| netcdf.getConstantNames | Return list of constants known to netCDF library |
| netcdf.inq              | Return information about netCDF file             |
| netcdf.inqLibVers       | Return netCDF library version information        |
| netcdf.open             | Open netCDF file                                 |
| netcdf.reDef            | Put open netCDF file into define mode            |
| netcdf.setDefaultFormat | Change default netCDF file format                |
| netcdf.setFill          | Set netCDF fill mode                             |
| netcdf.sync             | Synchronize netCDF file to disk                  |

#### Dimensions

| netcdf.defDim    | Create netCDF dimension                 |
|------------------|-----------------------------------------|
| netcdf.inqDim    | Return netCDF dimension name and length |
| netcdf.inqDimID  | Return dimension ID                     |
| netcdf.renameDim | Change name of netCDF dimension         |

#### Variables

| netcdf.defVar   | Create netCDF variable             |
|-----------------|------------------------------------|
| netcdf.getVar   | Return data from $netCDF$ variable |
| netcdf.inqVar   | Return information about variable  |
| netcdf.inqVarID | Return ID associated with variable |
|                 | name                               |

|   | netcdf.putVar     | Write data to netCDF variable             |
|---|-------------------|-------------------------------------------|
|   | netcdf.renameVar  | Change name of netCDF variable            |
| 1 | Attributes        |                                           |
|   | netcdf.copyAtt    | Copy attribute to new location            |
|   | netcdf.delAtt     | Delete netCDF attribute                   |
|   | netcdf.getAtt     | Return netCDF attribute                   |
|   | netcdf.inqAtt     | Return information about netCDF attribute |
|   | netcdf.inqAttID   | Return ID of netCDF attribute             |
|   | netcdf.inqAttName | Return name of netCDF attribute           |
|   | netcdf.putAtt     | Write netCDF attribute                    |
|   | netcdf.renameAtt  | Change name of attribute                  |
|   |                   |                                           |

# Flexible Image Transport System

| fitsinfo | Information about FITS file |
|----------|-----------------------------|
| fitsread | Read data from FITS file    |
|          |                             |

# **Hierarchical Data Format**

| hdf       | Summary of MATLAB HDF4 capabilities |
|-----------|-------------------------------------|
| hdf5      | Summary of MATLAB HDF5 capabilities |
| hdf5info  | Information about HDF5 file         |
| hdf5read  | Read HDF5 file                      |
| hdf5write | Write data to file in HDF5 format   |

| hdfinfo | Information about HDF4 or HDF-EOS file               |
|---------|------------------------------------------------------|
| hdfread | Read data from HDF4 or HDF-EOS file                  |
| hdftool | Browse and import data from HDF4<br>or HDF-EOS files |

#### **Band-Interleaved Data**

| multibandread  | Read band-interleaved data from binary file |
|----------------|---------------------------------------------|
| multibandwrite | Write band-interleaved data to file         |

# Audio and Video

| Reading and Writing Files (p. 1-20) | Input/output data to audio and video file formats |
|-------------------------------------|---------------------------------------------------|
| Recording and Playback (p. 1-21)    | Record and listen to audio                        |
| Utilities (p. 1-22)                 | Convert audio signal                              |

#### **Reading and Writing Files**

| addframe (avifile) | Add frame to Audio/Video<br>Interleaved (AVI) file |
|--------------------|----------------------------------------------------|
| aufinfo            | Information about NeXT/SUN (.au) sound file        |
| auread             | Read NeXT/SUN (.au) sound file                     |
| auwrite            | Write NeXT/SUN (.au) sound file                    |
| avifile            | Create new Audio/Video Interleaved<br>(AVI) file   |

| aviinfo                      | Information about Audio/Video<br>Interleaved (AVI) file         |
|------------------------------|-----------------------------------------------------------------|
| aviread                      | Read Audio/Video Interleaved (AVI) file                         |
| close (avifile)              | Close Audio/Video Interleaved (AVI) file                        |
| mmfileinfo                   | Information about multimedia file                               |
| mmreader                     | Create multimedia reader object for reading video files         |
| mmreader.isPlatformSupported | Determine whether mmreader is available on current platform     |
| movie2avi                    | Create Audio/Video Interleaved<br>(AVI) movie from MATLAB movie |
| read (mmreader)              | Read video frame data from multimedia reader object             |
| wavfinfo                     | Information about WAVE (.wav) sound file                        |
| wavread                      | Read WAVE (.wav) sound file                                     |
| wavwrite                     | Write WAVE (.wav) sound file                                    |

# **Recording and Playback**

| audiodevinfo  | Information about audio device                         |
|---------------|--------------------------------------------------------|
| audioplayer   | Create audioplayer object                              |
| audiorecorder | Create audiorecorder object                            |
| sound         | Convert vector into sound                              |
| soundsc       | Scale data and play as sound                           |
| wavplay       | Play recorded sound on PC-based<br>audio output device |
| wavrecord     | Record sound using PC-based audio input device         |

#### Utilities

| beep   | Produce beep sound                    |
|--------|---------------------------------------|
| lin2mu | Convert linear audio signal to mu-law |
| mu2lin | Convert mu-law audio signal to linear |

# Images

| exifread | Read EXIF information from JPEG and TIFF image files |
|----------|------------------------------------------------------|
| im2java  | Convert image to Java image                          |
| imfinfo  | Information about graphics file                      |
| imread   | Read image from graphics file                        |
| imwrite  | Write image to graphics file                         |
| Tiff     | MATLAB Gateway to LibTIFF<br>library routines        |

# Internet Exchange

| URL, Zip, Tar, E-Mail (p. 1-22) | Send e-mail, read from given URL,<br>extract from tar or zip file, compress<br>and decompress files |
|---------------------------------|----------------------------------------------------------------------------------------------------|
| FTP (p. 1-23)                   | Connect to FTP server, download<br>from server, manage FTP files, close<br>server connection        |

#### URL, Zip, Tar, E-Mail

| gunzip | Uncompress GNU zip files          |
|--------|-----------------------------------|
| gzip   | Compress files into GNU zip files |

| sendmail | Send e-mail message to address list           |
|----------|-----------------------------------------------|
| tar      | Compress files into tar file                  |
| untar    | Extract contents of tar file                  |
| unzip    | Extract contents of zip file                  |
| urlread  | Download content at URL into<br>MATLAB string |
| urlwrite | Download content at URL and save to file      |
| zip      | Compress files into zip file                  |

# FTP

| ascii        | Set FTP transfer type to ASCII             |
|--------------|--------------------------------------------|
| binary       | Set FTP transfer type to binary            |
| cd (ftp)     | Change current directory on FTP server     |
| close (ftp)  | Close connection to FTP server             |
| delete (ftp) | Remove file on FTP server                  |
| dir (ftp)    | Directory contents on FTP server           |
| ftp          | Connect to FTP server, creating FTP object |
| mget         | Download file from FTP server              |
| mkdir (ftp)  | Create new directory on FTP server         |
| mput         | Upload file or directory to FTP server     |
| rename       | Rename file on FTP server                  |
| rmdir (ftp)  | Remove directory on FTP server             |

# **Mathematics**

| Arrays and Matrices (p. 1-25)                         | Basic array operators and<br>operations, creation of elementary<br>and specialized arrays and matrices                                        |
|-------------------------------------------------------|----------------------------------------------------------------------------------------------------|
| Linear Algebra (p. 1-30)                              | Matrix analysis, linear equations,<br>eigenvalues, singular values,<br>logarithms, exponentials,<br>factorization                             |
| Elementary Math (p. 1-34)                             | Trigonometry, exponentials and<br>logarithms, complex values,<br>rounding, remainders, discrete math                                          |
| Polynomials (p. 1-39)                                 | Multiplication, division, evaluation,<br>roots, derivatives, integration,<br>eigenvalue problem, curve fitting,<br>partial fraction expansion |
| Interpolation and Computational<br>Geometry (p. 1-39) | Interpolation, Delaunay<br>triangulation and tessellation,<br>convex hulls, Voronoi diagrams,<br>domain generation                            |
| Cartesian Coordinate System<br>Conversion (p. 1-43)   | Conversions between Cartesian and polar or spherical coordinates                                                                              |
| Nonlinear Numerical Methods<br>(p. 1-43)              | Differential equations, optimization, integration                                                                                             |
| Specialized Math (p. 1-47)                            | Airy, Bessel, Jacobi, Legendre, beta,<br>elliptic, error, exponential integral,<br>gamma functions                                            |
| Sparse Matrices (p. 1-48)                             | Elementary sparse matrices,<br>operations, reordering algorithms,<br>linear algebra, iterative methods,<br>tree operations                    |
| Math Constants (p. 1-51)                              | Pi, imaginary unit, infinity,<br>Not-a-Number, largest and smallest<br>positive floating point numbers,<br>floating point relative accuracy   |

# **Arrays and Matrices**

| Basic Information (p. 1-25)                 | Display array contents, get array information, determine array type                                        |
|---------------------------------------------|----------------------------------------------------------------------------------------------------|
| Operators (p. 1-26)                         | Arithmetic operators                                                                                       |
| Elementary Matrices and Arrays<br>(p. 1-27) | Create elementary arrays of different<br>types, generate arrays for plotting,<br>array indexing, etc.      |
| Array Operations (p. 1-28)                  | Operate on array content, apply<br>function to each array element, find<br>cumulative product or sum, etc. |
| Array Manipulation (p. 1-29)                | Create, sort, rotate, permute, reshape, and shift array contents                                           |
| Specialized Matrices (p. 1-30)              | Create Hadamard, Companion,<br>Hankel, Vandermonde, Pascal<br>matrices, etc.                               |

## **Basic Information**

| disp                 | Display text or array                               |
|----------------------|-----------------------------------------------------|
| display              | Display text or array (overloaded method)           |
| isempty              | Determine whether array is empty                    |
| isequal              | Test arrays for equality                            |
| isequalwithequalnans | Test arrays for equality, treating<br>NaNs as equal |
| isfinite             | Array elements that are finite                      |
| isfloat              | Determine whether input is floating-point array     |
| isinf                | Array elements that are infinite                    |
| isinteger            | Determine whether input is integer array            |

| islogical | Determine whether input is logical array                    |
|-----------|-------------------------------------------------------------|
| isnan     | Array elements that are NaN                                 |
| isnumeric | Determine whether input is numeric array                    |
| isscalar  | Determine whether input is scalar                           |
| issparse  | Determine whether input is sparse                           |
| isvector  | Determine whether input is vector                           |
| length    | Length of vector or largest array dimension                 |
| max       | Largest elements in array                                   |
| min       | Smallest elements in array                                  |
| ndims     | Number of array dimensions                                  |
| numel     | Number of elements in array or subscripted array expression |
| size      | Array dimensions                                            |
|           |                                                             |

### Operators

| +            | Addition                        |
|--------------|---------------------------------|
| +            | Unary plus                      |
| -            | Subtraction                     |
| -            | Unary minus                     |
| *            | Matrix multiplication           |
| ٨            | Matrix power                    |
| $\backslash$ | Backslash or left matrix divide |
| 1            | Slash or right matrix divide    |
| ,            | Transpose                       |
| .'<br>·      | Nonconjugated transpose         |

- .\* Array multiplication (element-wise)
- .^ Array power (element-wise)
- .\ Left array divide (element-wise)
- ./ Right array divide (element-wise)

# **Elementary Matrices and Arrays**

| blkdiag    | Construct block diagonal matrix from input arguments                 |
|------------|----------------------------------------------------------------------|
| diag       | Diagonal matrices and diagonals of matrix                            |
| eye        | Identity matrix                                                      |
| freqspace  | Frequency spacing for frequency response                             |
| ind2sub    | Subscripts from linear index                                         |
| linspace   | Generate linearly spaced vectors                                     |
| logspace   | Generate logarithmically spaced vectors                              |
| meshgrid   | Generate X and Y arrays for 3-D plots $% \left( {{{\rm{A}}} \right)$ |
| ndgrid     | Generate arrays for N-D functions and interpolation                  |
| ones       | Create array of all ones                                             |
| rand       | Uniformly distributed pseudorandom numbers                           |
| randi      | Uniformly distributed pseudorandom integers                          |
| randn      | Normally distributed pseudorandom numbers                            |
| RandStream | Random number stream                                                 |

1

| sub2ind | Single index from subscripts |
|---------|------------------------------|
| zeros   | Create array of all zeros    |

#### **Array Operations**

See "Linear Algebra" on page 1-30 and "Elementary Math" on page 1-34 for other array operations.

| accumarray | Construct array with accumulation                                                              |
|------------|------------------------------------------------------------------------------------------------|
| arrayfun   | Apply function to each element of array                                                        |
| bsxfun     | Apply element-by-element binary<br>operation to two arrays with<br>singleton expansion enabled |
| cast       | Cast variable to different data type                                                           |
| cross      | Vector cross product                                                                           |
| cumprod    | Cumulative product                                                                             |
| cumsum     | Cumulative sum                                                                                 |
| dot        | Vector dot product                                                                             |
| idivide    | Integer division with rounding option                                                          |
| kron       | Kronecker tensor product                                                                       |
| prod       | Product of array elements                                                                      |
| sum        | Sum of array elements                                                                          |
| tril       | Lower triangular part of matrix                                                                |
| triu       | Upper triangular part of matrix                                                                |

#### **Array Manipulation**

| blkdiag   | Construct block diagonal matrix from input arguments  |
|-----------|-------------------------------------------------------|
| cat       | Concatenate arrays along specified dimension          |
| circshift | Shift array circularly                                |
| diag      | Diagonal matrices and diagonals of matrix             |
| end       | Terminate block of code, or indicate last array index |
| flipdim   | Flip array along specified dimension                  |
| fliplr    | Flip matrix left to right                             |
| flipud    | Flip matrix up to down                                |
| horzcat   | Concatenate arrays horizontally                       |
| inline    | Construct inline object                               |
| ipermute  | Inverse permute dimensions of N-D array               |
| permute   | Rearrange dimensions of N-D array                     |
| repmat    | Replicate and tile array                              |
| reshape   | Reshape array                                         |
| rot90     | Rotate matrix 90 degrees                              |
| shiftdim  | Shift dimensions                                      |
| sort      | Sort array elements in ascending or descending order  |
| sortrows  | Sort rows in ascending order                          |
| squeeze   | Remove singleton dimensions                           |
| vectorize | Vectorize expression                                  |
| vertcat   | Concatenate arrays vertically                         |

#### **Specialized Matrices**

| compan    | Companion matrix                             |
|-----------|----------------------------------------------|
| gallery   | Test matrices                                |
| hadamard  | Hadamard matrix                              |
| hankel    | Hankel matrix                                |
| hilb      | Hilbert matrix                               |
| invhilb   | Inverse of Hilbert matrix                    |
| magic     | Magic square                                 |
| pascal    | Pascal matrix                                |
| rosser    | Classic symmetric eigenvalue test<br>problem |
| toeplitz  | Toeplitz matrix                              |
| vander    | Vandermonde matrix                           |
| wilkinson | Wilkinson's eigenvalue test matrix           |

# Linear Algebra

| Matrix Analysis (p. 1-31)                    | Compute norm, rank, determinant, condition number, etc.                                   |
|----------------------------------------------|-------------------------------------------------------------------------------------------|
| Linear Equations (p. 1-31)                   | Solve linear systems, least<br>squares, LU factorization, Cholesky<br>factorization, etc. |
| Eigenvalues and Singular Values<br>(p. 1-32) | Eigenvalues, eigenvectors, Schur<br>decomposition, Hessenburg<br>matrices, etc.           |
| Matrix Logarithms and Exponentials (p. 1-33) | Matrix logarithms, exponentials, square root                                              |
| Factorization (p. 1-33)                      | Cholesky, LU, and QR factorizations,<br>diagonal forms, singular value<br>decomposition   |

#### **Matrix Analysis**

| cond     | Condition number with respect to inversion   |
|----------|----------------------------------------------|
| condeig  | Condition number with respect to eigenvalues |
| det      | Matrix determinant                           |
| norm     | Vector and matrix norms                      |
| normest  | 2-norm estimate                              |
| null     | Null space                                   |
| orth     | Range space of matrix                        |
| rank     | Rank of matrix                               |
| rcond    | Matrix reciprocal condition number estimate  |
| rref     | Reduced row echelon form                     |
| subspace | Angle between two subspaces                  |
| trace    | Sum of diagonal elements                     |

#### **Linear Equations**

| chol    | Cholesky factorization                                             |
|---------|--------------------------------------------------------------------|
| cholinc | Sparse incomplete Cholesky and<br>Cholesky-Infinity factorizations |
| cond    | Condition number with respect to inversion                         |
| condest | 1-norm condition number estimate                                   |
| funm    | Evaluate general matrix function                                   |
| ilu     | Sparse incomplete LU factorization                                 |
| inv     | Matrix inverse                                                     |

| ldl           | Block LDL' factorization for<br>Hermitian indefinite matrices |
|---------------|---------------------------------------------------------------|
| linsolve      | Solve linear system of equations                              |
| lscov         | Least-squares solution in presence of known covariance        |
| lsqnonneg     | Solve nonnegative least-squares constraints problem           |
| lu            | LU matrix factorization                                       |
| luinc         | Sparse incomplete LU factorization                            |
| pinv          | Moore-Penrose pseudoinverse of matrix                         |
| $\mathbf{qr}$ | Orthogonal-triangular<br>decomposition                        |
| rcond         | Matrix reciprocal condition number estimate                   |

### **Eigenvalues and Singular Values**

| balance | Diagonal scaling to improve<br>eigenvalue accuracy        |
|---------|-----------------------------------------------------------|
| cdf2rdf | Convert complex diagonal form to real block diagonal form |
| condeig | Condition number with respect to eigenvalues              |
| eig     | Eigenvalues and eigenvectors                              |
| eigs    | Largest eigenvalues and eigenvectors of matrix            |
| gsvd    | Generalized singular value decomposition                  |
| hess    | Hessenberg form of matrix                                 |
| ordeig  | Eigenvalues of quasitriangular<br>matrices                |

| ordqz    | Reorder eigenvalues in QZ factorization                               |
|----------|-----------------------------------------------------------------------|
| ordschur | Reorder eigenvalues in Schur<br>factorization                         |
| poly     | Polynomial with specified roots                                       |
| polyeig  | Polynomial eigenvalue problem                                         |
| rsf2csf  | Convert real Schur form to complex Schur form                         |
| schur    | Schur decomposition                                                   |
| sqrtm    | Matrix square root                                                    |
| ss2tf    | Convert state-space filter<br>parameters to transfer function<br>form |
| svd      | Singular value decomposition                                          |
| svds     | Find singular values and vectors                                      |
|          |                                                                       |

#### Matrix Logarithms and Exponentials

| expm  | Matrix exponential |
|-------|--------------------|
| logm  | Matrix logarithm   |
| sqrtm | Matrix square root |

#### Factorization

| balance | Diagonal scaling to improve<br>eigenvalue accuracy                 |
|---------|--------------------------------------------------------------------|
| cdf2rdf | Convert complex diagonal form to real block diagonal form          |
| chol    | Cholesky factorization                                             |
| cholinc | Sparse incomplete Cholesky and<br>Cholesky-Infinity factorizations |

| cholupdate | Rank 1 update to Cholesky<br>factorization                    |
|------------|---------------------------------------------------------------|
| gsvd       | Generalized singular value decomposition                      |
| ilu        | Sparse incomplete LU factorization                            |
| ldl        | Block LDL' factorization for<br>Hermitian indefinite matrices |
| lu         | LU matrix factorization                                       |
| luinc      | Sparse incomplete LU factorization                            |
| planerot   | Givens plane rotation                                         |
| qr         | Orthogonal-triangular<br>decomposition                        |
| qrdelete   | Remove column or row from QR factorization                    |
| qrinsert   | Insert column or row into QR factorization                    |
| qrupdate   |                                                               |
| qz         | QZ factorization for generalized eigenvalues                  |
| rsf2csf    | Convert real Schur form to complex<br>Schur form              |
| svd        | Singular value decomposition                                  |
|            |                                                               |

# **Elementary Math**

| Trigonometric (p. 1-35) | Trigonometric functions with results in radians or degrees |
|-------------------------|------------------------------------------------------------|
| Exponential (p. 1-36)   | Exponential, logarithm, power, and root functions          |
| Complex (p. 1-37)       | Numbers with real and imaginary components, phase angles   |

1-34

| Rounding and Remainder (p. 1-38) | Rounding, modulus, and remainder                                                                                     |
|----------------------------------|----------------------------------------------------------------------------------------------------|
| Discrete Math (p. 1-38)          | Prime factors, factorials,<br>permutations, rational fractions,<br>least common multiple, greatest<br>common divisor |

### Trigonometric

| acos  | Inverse cosine; result in radians    |
|-------|--------------------------------------|
| acosd | Inverse cosine; result in degrees    |
| acosh | Inverse hyperbolic cosine            |
| acot  | Inverse cotangent; result in radians |
| acotd | Inverse cotangent; result in degrees |
| acoth | Inverse hyperbolic cotangent         |
| acsc  | Inverse cosecant; result in radians  |
| acscd | Inverse cosecant; result in degrees  |
| acsch | Inverse hyperbolic cosecant          |
| asec  | Inverse secant; result in radians    |
| asecd | Inverse secant; result in degrees    |
| asech | Inverse hyperbolic secant            |
| asin  | Inverse sine; result in radians      |
| asind | Inverse sine; result in degrees      |
| asinh | Inverse hyperbolic sine              |
| atan  | Inverse tangent; result in radians   |
| atan2 | Four-quadrant inverse tangent        |
| atand | Inverse tangent; result in degrees   |
| atanh | Inverse hyperbolic tangent           |
| cos   | Cosine of argument in radians        |
| cosd  | Cosine of argument in degrees        |
|       |                                      |

| cosh                  | Hyperbolic cosine                      |
|-----------------------|----------------------------------------|
| $\cot$                | Cotangent of argument in radians       |
| cotd                  | Cotangent of argument in degrees       |
| $\operatorname{coth}$ | Hyperbolic cotangent                   |
| csc                   | Cosecant of argument in radians        |
| cscd                  | Cosecant of argument in degrees        |
| csch                  | Hyperbolic cosecant                    |
| hypot                 | Square root of sum of squares          |
| sec                   | Secant of argument in radians          |
| secd                  | Secant of argument in degrees          |
| sech                  | Hyperbolic secant                      |
| sin                   | Sine of argument in radians            |
| sind                  | Sine of argument in degrees            |
| sinh                  | Hyperbolic sine of argument in radians |
| tan                   | Tangent of argument in radians         |
| tand                  | Tangent of argument in degrees         |
| tanh                  | Hyperbolic tangent                     |

### Exponential

| exp   | Exponential                                       |
|-------|---------------------------------------------------|
| expm1 | Compute exp(x)-1 accurately for small values of x |
| log   | Natural logarithm                                 |
| log10 | Common (base 10) logarithm                        |
| log1p | Compute log(1+x) accurately for small values of x |

| log2     | Base 2 logarithm and dissect<br>floating-point numbers into<br>exponent and mantissa |
|----------|--------------------------------------------------------------------------------------|
| nextpow2 | Next higher power of 2                                                               |
| nthroot  | Real nth root of real numbers                                                        |
| pow2     | Base 2 power and scale floating-point numbers                                        |
| reallog  | Natural logarithm for nonnegative real arrays                                        |
| realpow  | Array power for real-only output                                                     |
| realsqrt | Square root for nonnegative real arrays                                              |
| sqrt     | Square root                                                                          |

#### Complex

| abs      | Absolute value and complex magnitude                      |
|----------|-----------------------------------------------------------|
| angle    | Phase angle                                               |
| complex  | Construct complex data from real and imaginary components |
| conj     | Complex conjugate                                         |
| cplxpair | Sort complex numbers into complex conjugate pairs         |
| i        | Imaginary unit                                            |
| imag     | Imaginary part of complex number                          |
| isreal   | Check if input is real array                              |
| j        | Imaginary unit                                            |
| real     | Real part of complex number                               |

| sign   | Signum function                                      |
|--------|------------------------------------------------------|
| unwrap | Correct phase angles to produce smoother phase plots |

#### **Rounding and Remainder**

| ceil    | Round toward positive infinity        |
|---------|---------------------------------------|
| fix     | Round toward zero                     |
| floor   | Round toward negative infinity        |
| idivide | Integer division with rounding option |
| mod     | Modulus after division                |
| rem     | Remainder after division              |
| round   | Round to nearest integer              |

#### **Discrete Math**

| factor    | Prime factors                            |
|-----------|------------------------------------------|
| factorial | Factorial function                       |
| gcd       | Greatest common divisor                  |
| isprime   | Array elements that are prime numbers    |
| lcm       | Least common multiple                    |
| nchoosek  | Binomial coefficient or all combinations |
| perms     | All possible permutations                |
| primes    | Generate list of prime numbers           |
| rat, rats | Rational fraction approximation          |

### Polynomials

| conv     | Convolution and polynomial multiplication                                    |
|----------|------------------------------------------------------------------------------|
| deconv   | Deconvolution and polynomial division                                        |
| poly     | Polynomial with specified roots                                              |
| polyder  | Polynomial derivative                                                        |
| polyeig  | Polynomial eigenvalue problem                                                |
| polyfit  | Polynomial curve fitting                                                     |
| polyint  | Integrate polynomial analytically                                            |
| polyval  | Polynomial evaluation                                                        |
| polyvalm | Matrix polynomial evaluation                                                 |
| residue  | Convert between partial fraction<br>expansion and polynomial<br>coefficients |
| roots    | Polynomial roots                                                             |

# Interpolation and Computational Geometry

| Interpolation (p. 1-40)                              | Data interpolation, data gridding,<br>polynomial evaluation, nearest point<br>search |
|------------------------------------------------------|--------------------------------------------------------------------------------------|
| Delaunay Triangulation and<br>Tessellation (p. 1-41) | Delaunay triangulation and<br>tessellation, triangular surface and<br>mesh plots     |
| Convex Hull (p. 1-42)                                | Plot convex hull, plotting functions                                                 |
| Voronoi Diagrams (p. 1-42)                           | Plot Voronoi diagram, patch graphics object, plotting functions                      |
| Domain Generation (p. 1-43)                          | Generate arrays for 3-D plots, or for<br>N-D functions and interpolation             |

1

#### Interpolation

| dsearch   | Search Delaunay triangulation for nearest point             |
|-----------|-------------------------------------------------------------|
| dsearchn  | N-D nearest point search                                    |
| griddata  | Data gridding                                               |
| griddata3 | Data gridding and hypersurface<br>fitting for 3-D data      |
| griddatan | Data gridding and hypersurface fitting (dimension >= 2)     |
| interp1   | 1-D data interpolation (table lookup)                       |
| interp1q  | Quick 1-D linear interpolation                              |
| interp2   | 2-D data interpolation (table lookup)                       |
| interp3   | 3-D data interpolation (table lookup)                       |
| interpft  | 1-D interpolation using FFT method                          |
| interpn   | N-D data interpolation (table lookup)                       |
| meshgrid  | Generate X and Y arrays for 3-D plots                       |
| mkpp      | Make piecewise polynomial                                   |
| ndgrid    | Generate arrays for N-D functions and interpolation         |
| padecoef  | Padé approximation of time delays                           |
| pchip     | Piecewise Cubic Hermite<br>Interpolating Polynomial (PCHIP) |
| ppval     | Evaluate piecewise polynomial                               |
| spline    | Cubic spline data interpolation                             |
| tsearch   | Search for enclosing Delaunay<br>triangle                   |
| tsearchn  | N-D closest simplex search                                  |
| unmkpp    | Piecewise polynomial details                                |
|           |                                                             |

### Delaunay Triangulation and Tessellation

| baryToCart (TriRep)           | Converts point coordinates from barycentric to Cartesian         |
|-------------------------------|------------------------------------------------------------------|
| cartToBary (TriRep)           | Convert point coordinates from cartesian to barycentric          |
| circumcenters (TriRep)        | Circumcenters of specified simplices                             |
| delaunay                      | Delaunay triangulation                                           |
| delaunay3                     | 3-D Delaunay tessellation                                        |
| delaunayn                     | N-D Delaunay tessellation                                        |
| DelaunayTri                   | Contruct Delaunay triangulation                                  |
| DelaunayTri                   | Delaunay triangulation in 2-D and<br>3-D                         |
| edgeAttachments (TriRep)      | Simplices attached to specified edges                            |
| edges (TriRep)                | Triangulation edges                                              |
| faceNormals (TriRep)          | Unit normals to specified triangles                              |
| featureEdges (TriRep)         | Sharp edges of surface triangulation                             |
| freeBoundary (TriRep)         | Facets referenced by only one simplex                            |
| incenters (TriRep)            | Incenters of specified simplices                                 |
| inOutStatus (DelaunayTri)     | Status of triangles in 2-D constrained<br>Delaunay triangulation |
| isEdge (TriRep)               | Test if vertices are joined by edge                              |
| nearestNeighbor (DelaunayTri) | Point closest to specified location                              |
| neighbors (TriRep)            | Simplex neighbor information                                     |
| pointLocation (DelaunayTri)   | Simplex containing specified location                            |
| size (TriRep)                 | Size of triangulation matrix                                     |
| tetramesh                     | Tetrahedron mesh plot                                            |
| trimesh                       | Triangular mesh plot                                             |
| triplot                       | 2-D triangular plot                                              |
|                               |                                                                  |

| TriRep                     | Triangulation representation                    |
|----------------------------|-------------------------------------------------|
| TriRep                     | Triangulation representation                    |
| TriScatteredInterp         | Interpolate scattered data                      |
| TriScatteredInterp         | Interpolate scattered data                      |
| trisurf                    | Triangular surface plot                         |
| vertexAttachments (TriRep) | Return simplices attached to specified vertices |

#### **Convex Hull**

| convexHull (DelaunayTri) | Convex hull                        |
|--------------------------|------------------------------------|
| convhull                 | Convex hull                        |
| convhulln                | N-D convex hull                    |
| patch                    | Create one or more filled polygons |
| plot                     | 2-D line plot                      |
| trisurf                  | Triangular surface plot            |

#### Voronoi Diagrams

| patch                        | Create one or more filled polygons |
|------------------------------|------------------------------------|
| plot                         | 2-D line plot                      |
| voronoi                      | Voronoi diagram                    |
| voronoiDiagram (DelaunayTri) | Voronoi diagram                    |
| voronoin                     | N-D Voronoi diagram                |
|                              |                                    |

#### **Domain Generation**

meshgrid ndgrid Generate X and Y arrays for 3-D plots

Generate arrays for N-D functions and interpolation

### **Cartesian Coordinate System Conversion**

| cart2pol | Transform Cartesian coordinates to polar or cylindrical |
|----------|---------------------------------------------------------|
| cart2sph | Transform Cartesian coordinates to spherical            |
| pol2cart | Transform polar or cylindrical coordinates to Cartesian |
| sph2cart | Transform spherical coordinates to Cartesian            |

#### **Nonlinear Numerical Methods**

| Ordinary Differential Equations<br>(p. 1-44) | Solve stiff and nonstiff differential<br>equations, define the problem, set<br>solver options, evaluate solution |
|----------------------------------------------|----------------------------------------------------------------------------------------------------|
| Delay Differential Equations<br>(p. 1-45)    | Solve delay differential equations<br>with constant and general delays,<br>set solver options, evaluate solution |
| Boundary Value Problems (p. 1-45)            | Solve boundary value problems for<br>ordinary differential equations, set<br>solver options, evaluate solution   |
| Partial Differential Equations<br>(p. 1-46)  | Solve initial-boundary value<br>problems for parabolic-elliptic PDEs,<br>evaluate solution                       |

| Optimization (p. 1-46)                          | Find minimum of single and<br>multivariable functions, solve<br>nonnegative least-squares constraint<br>problem |
|-------------------------------------------------|----------------------------------------------------------------------------------------------------|
| Numerical Integration (Quadrature)<br>(p. 1-46) | Evaluate Simpson, Lobatto, and<br>vectorized quadratures, evaluate<br>double and triple integrals               |

#### **Ordinary Differential Equations**

| decic                                                    | Compute consistent initial conditions for ode15i                                      |
|----------------------------------------------------------|---------------------------------------------------------------------------------------|
| deval                                                    | Evaluate solution of differential equation problem                                    |
| ode15i                                                   | Solve fully implicit differential equations, variable order method                    |
| ode23, ode45, ode113, ode15s,<br>ode23s, ode23t, ode23tb | Solve initial value problems for ordinary differential equations                      |
| odefile                                                  | Define differential equation problem<br>for ordinary differential equation<br>solvers |
| odeget                                                   | Ordinary differential equation options parameters                                     |
| odeset                                                   | Create or alter options structure<br>for ordinary differential equation<br>solvers    |
| odextend                                                 | Extend solution of initial value<br>problem for ordinary differential<br>equation     |

#### **Delay Differential Equations**

| dde23  | Solve delay differential equations<br>(DDEs) with constant delays            |
|--------|------------------------------------------------------------------------------|
| ddeget | Extract properties from delay<br>differential equations options<br>structure |
| ddesd  | Solve delay differential equations<br>(DDEs) with general delays             |
| ddeset | Create or alter delay differential equations options structure               |
| deval  | Evaluate solution of differential equation problem                           |

#### **Boundary Value Problems**

| bvp4c    | Solve boundary value problems for ordinary differential equations |
|----------|-------------------------------------------------------------------|
| bvp5c    | Solve boundary value problems for ordinary differential equations |
| bvpget   | Extract properties from options structure created with bvpset     |
| bvpinit  | Form initial guess for bvp4c                                      |
| bvpset   | Create or alter options structure of boundary value problem       |
| bvpxtend | Form guess structure for extending boundary value solutions       |
| deval    | Evaluate solution of differential equation problem                |

#### **Partial Differential Equations**

| pdepe        | Solve initial-boundary value<br>problems for parabolic-elliptic PDEs<br>in 1-D          |
|--------------|-----------------------------------------------------------------------------------------|
| pdeval       | Evaluate numerical solution of PDE using output of pdepe                                |
| Optimization |                                                                                         |
| fminbnd      | Find minimum of single-variable function on fixed interval                              |
| fminsearch   | Find minimum of unconstrained<br>multivariable function using<br>derivative-free method |
| fzero        | Find root of continuous function of one variable                                        |
| lsqnonneg    | Solve nonnegative least-squares constraints problem                                     |
| optimget     | Optimization options values                                                             |
| optimset     | Create or edit optimization options structure                                           |

#### Numerical Integration (Quadrature)

| dblquad | Numerically evaluate double integral over a rectangle               |
|---------|---------------------------------------------------------------------|
| quad    | Numerically evaluate integral,<br>adaptive Simpson quadrature       |
| quad2d  | Numerically evaluate double integral over planar region             |
| quadgk  | Numerically evaluate integral,<br>adaptive Gauss-Kronrod quadrature |

| quadl      | Numerically evaluate integral,<br>adaptive Lobatto quadrature |
|------------|---------------------------------------------------------------|
| quadv      | Vectorized quadrature                                         |
| triplequad | Numerically evaluate triple integral                          |

# **Specialized Math**

| airy                              | Airy functions                                       |
|-----------------------------------|------------------------------------------------------|
| besselh                           | Bessel function of third kind (Hankel function)      |
| besseli                           | Modified Bessel function of first kind               |
| besselj                           | Bessel function of first kind                        |
| besselk                           | Modified Bessel function of second kind              |
| bessely                           | Bessel function of second kind                       |
| beta                              | Beta function                                        |
| betainc                           | Incomplete beta function                             |
| betaincinv                        | Beta inverse cumulative distribution function        |
| betaln                            | Logarithm of beta function                           |
| ellipj                            | Jacobi elliptic functions                            |
| ellipke                           | Complete elliptic integrals of first and second kind |
| erf, erfc, erfcx, erfinv, erfcinv | Error functions                                      |
| expint                            | Exponential integral                                 |
| gamma, gammainc, gammaln          | Gamma functions                                      |
| gammaincinv                       | Inverse incomplete gamma function                    |
| legendre                          | Associated Legendre functions                        |
| psi                               | Psi (polygamma) function                             |
|                                   |                                                      |

### **Sparse Matrices**

| Elementary Sparse Matrices<br>(p. 1-48)           | Create random and nonrandom sparse matrices                                                                                                    |
|---------------------------------------------------|----------------------------------------------------------------------------------------------------|
| Full to Sparse Conversion (p. 1-49)               | Convert full matrix to sparse, sparse matrix to full                                                                                                    |
| Sparse Matrix Manipulation (p. 1-49)              | Test matrix for sparseness, get<br>information on sparse matrix,<br>allocate sparse matrix, apply<br>function to nonzero elements,<br>visualize sparsity pattern |
| Reordering Algorithms (p. 1-49)                   | Random, column, minimum degree,<br>Dulmage-Mendelsohn, and reverse<br>Cuthill-McKee permutations                                                                 |
| Linear Algebra (p. 1-50)                          | Compute norms, eigenvalues,<br>factorizations, least squares,<br>structural rank                                                                                 |
| Linear Equations (Iterative<br>Methods) (p. 1-50) | Methods for conjugate and<br>biconjugate gradients, residuals,<br>lower quartile                                                                                 |
| Tree Operations (p. 1-51)                         | Elimination trees, tree plotting, factorization analysis                                                                                                    |

#### **Elementary Sparse Matrices**

| spdiags   | Extract and create sparse band and diagonal matrices |
|-----------|------------------------------------------------------|
| speye     | Sparse identity matrix                               |
| sprand    | Sparse uniformly distributed random matrix           |
| sprandn   | Sparse normally distributed random matrix            |
| sprandsym | Sparse symmetric random matrix                       |

#### Full to Sparse Conversion

| find      | Find indices and values of nonzero elements      |
|-----------|--------------------------------------------------|
| full      | Convert sparse matrix to full matrix             |
| sparse    | Create sparse matrix                             |
| spconvert | Import matrix from sparse matrix external format |

#### **Sparse Matrix Manipulation**

| issparse | Determine whether input is sparse                       |
|----------|---------------------------------------------------------|
| nnz      | Number of nonzero matrix elements                       |
| nonzeros | Nonzero matrix elements                                 |
| nzmax    | Amount of storage allocated for nonzero matrix elements |
| spalloc  | Allocate space for sparse matrix                        |
| spfun    | Apply function to nonzero sparse matrix elements        |
| spones   | Replace nonzero sparse matrix elements with ones        |
| spparms  | Set parameters for sparse matrix routines               |
| spy      | Visualize sparsity pattern                              |

#### **Reordering Algorithms**

| amd    | Approximate minimum degree permutation        |
|--------|-----------------------------------------------|
| colamd | Column approximate minimum degree permutation |

| colperm  | Sparse column permutation based on nonzero count              |
|----------|---------------------------------------------------------------|
| dmperm   | Dulmage-Mendelsohn decomposition                              |
| ldl      | Block LDL' factorization for<br>Hermitian indefinite matrices |
| randperm | Random permutation                                            |
| symamd   | Symmetric approximate minimum degree permutation              |
| symrcm   | Sparse reverse Cuthill-McKee ordering                         |

#### Linear Algebra

| cholinc   | Sparse incomplete Cholesky and<br>Cholesky-Infinity factorizations |
|-----------|--------------------------------------------------------------------|
| condest   | 1-norm condition number estimate                                   |
| eigs      | Largest eigenvalues and eigenvectors of matrix                     |
| ilu       | Sparse incomplete LU factorization                                 |
| luinc     | Sparse incomplete LU factorization                                 |
| normest   | 2-norm estimate                                                    |
| spaugment | Form least squares augmented system                                |
| sprank    | Structural rank                                                    |
| svds      | Find singular values and vectors                                   |

#### Linear Equations (Iterative Methods)

| bicg     | Biconjugate gradients method            |
|----------|-----------------------------------------|
| bicgstab | Biconjugate gradients stabilized method |

| bicgstabl | Biconjugate gradients stabilized (l) method         |
|-----------|-----------------------------------------------------|
| cgs       | Conjugate gradients squared method                  |
| gmres     | Generalized minimum residual method (with restarts) |
| lsqr      | LSQR method                                         |
| minres    | Minimum residual method                             |
| pcg       | Preconditioned conjugate gradients method           |
| qmr       | Quasi-minimal residual method                       |
| symmlq    | Symmetric LQ method                                 |
| tfqmr     | Transpose-free quasi-minimal residual method        |

#### **Tree Operations**

| etree      | Elimination tree                                         |
|------------|----------------------------------------------------------|
| etreeplot  | Plot elimination tree                                    |
| gplot      | Plot nodes and links representing adjacency matrix       |
| symbfact   | Symbolic factorization analysis                          |
| treelayout | Lay out tree or forest                                   |
| treeplot   | Plot picture of tree                                     |
| unmesh     | Convert edge matrix to coordinate and Laplacian matrices |

### **Math Constants**

| eps |  |
|-----|--|
| i   |  |

Floating-point relative accuracy Imaginary unit

| Inf     | Infinity                                           |
|---------|----------------------------------------------------|
| intmax  | Largest value of specified integer type            |
| intmin  | Smallest value of specified integer type           |
| j       | Imaginary unit                                     |
| NaN     | Not-a-Number                                       |
| pi      | Ratio of circle's circumference to its diameter    |
| realmax | Largest positive floating-point number             |
| realmin | Smallest positive normalized floating-point number |

# **Data Analysis**

| Basic Operations (p. 1-53)                | Sums, products, sorting                           |
|-------------------------------------------|---------------------------------------------------|
| Descriptive Statistics (p. 1-53)          | Statistical summaries of data                     |
| Filtering and Convolution (p. 1-54)       | Data preprocessing                                |
| Interpolation and Regression<br>(p. 1-54) | Data fitting                                      |
| Fourier Transforms (p. 1-55)              | Frequency content of data                         |
| Derivatives and Integrals (p. 1-55)       | Data rates and accumulations                      |
| Time Series Objects (p. 1-56)             | Methods for timeseries objects                    |
| Time Series Collections (p. 1-59)         | $Methods \ for \ \texttt{tscollection} \ objects$ |

### **Basic Operations**

| Interactively mark, delete, modify, and save observations in graphs |
|---------------------------------------------------------------------|
| Cumulative product                                                  |
| Cumulative sum                                                      |
| Automatically update graphs when variables change                   |
| Product of array elements                                           |
| Sort array elements in ascending or descending order                |
| Sort rows in ascending order                                        |
| Sum of array elements                                               |
|                                                                     |

### **Descriptive Statistics**

| corrcoef | Correlation coefficients |
|----------|--------------------------|
| cov      | Covariance matrix        |

| max    | Largest elements in array      |
|--------|--------------------------------|
| mean   | Average or mean value of array |
| median | Median value of array          |
| min    | Smallest elements in array     |
| mode   | Most frequent values in array  |
| std    | Standard deviation             |
| var    | Variance                       |

### **Filtering and Convolution**

| conv    | Convolution and polynomial multiplication |
|---------|-------------------------------------------|
| conv2   | 2-D convolution                           |
| convn   | N-D convolution                           |
| deconv  | Deconvolution and polynomial division     |
| detrend | Remove linear trends                      |
| filter  | 1-D digital filter                        |
| filter2 | 2-D digital filter                        |

# Interpolation and Regression

| interp1                | 1-D data interpolation (table lookup) |
|------------------------|---------------------------------------|
| interp2                | 2-D data interpolation (table lookup) |
| interp3                | 3-D data interpolation (table lookup) |
| interpn                | N-D data interpolation (table lookup) |
| mldivide $$ mrdivide / | Left or right matrix division         |
| polyfit                | Polynomial curve fitting              |
| polyval                | Polynomial evaluation                 |

### **Fourier Transforms**

| abs       | Absolute value and complex magnitude                        |
|-----------|-------------------------------------------------------------|
| angle     | Phase angle                                                 |
| cplxpair  | Sort complex numbers into complex conjugate pairs           |
| fft       | Discrete Fourier transform                                  |
| fft2      | 2-D discrete Fourier transform                              |
| fftn      | N-D discrete Fourier transform                              |
| fftshift  | Shift zero-frequency component to center of spectrum        |
| fftw      | Interface to FFTW library run-time algorithm tuning control |
| ifft      | Inverse discrete Fourier transform                          |
| ifft2     | 2-D inverse discrete Fourier transform                      |
| ifftn     | N-D inverse discrete Fourier<br>transform                   |
| ifftshift | Inverse FFT shift                                           |
| nextpow2  | Next higher power of 2                                      |
| unwrap    | Correct phase angles to produce smoother phase plots        |

### **Derivatives and Integrals**

| cumtrapz | Cumulative trapezoidal numerical integration |
|----------|----------------------------------------------|
| del2     | Discrete Laplacian                           |
| diff     | Differences and approximate derivatives      |

| gradient | Numerical gradient                |
|----------|-----------------------------------|
| polyder  | Polynomial derivative             |
| polyint  | Integrate polynomial analytically |
| trapz    | Trapezoidal numerical integration |

# **Time Series Objects**

| Utilities (p. 1-56)              | Combine timeseries objects,<br>query and set timeseries object<br>properties, plot timeseries objects |
|----------------------------------|----------------------------------------------------------------------------------------------------|
| Data Manipulation (p. 1-57)      | Add or delete data, manipulate timeseries objects                                                     |
| Event Data (p. 1-58)             | Add or delete events, create new<br>timeseries objects based on event<br>data                         |
| Descriptive Statistics (p. 1-58) | Descriptive statistics for timeseries objects                                                         |

#### Utilities

| get (timeseries)     | Query timeseries object property values      |
|----------------------|----------------------------------------------|
| getdatasamplesize    | Size of data sample in timeseries object     |
| getqualitydesc       | Data quality descriptions                    |
| isempty (timeseries) | Determine whether timeseries object is empty |
| length (timeseries)  | Length of time vector                        |
| plot (timeseries)    | Plot time series                             |
| set (timeseries)     | Set properties of timeseries object          |
| size (timeseries)    | Size of timeseries object                    |

| timeseries   | Create timeseries object                     |
|--------------|----------------------------------------------|
| tsdata.event | Construct event object for timeseries object |
| tsprops      | Help on timeseries object properties         |
| tstool       | Open Time Series Tools GUI                   |

### Data Manipulation

| addsample                       | Add data sample to timeseries object                           |
|---------------------------------|----------------------------------------------------------------|
| ctranspose (timeseries)         | Transpose timeseries object                                    |
| delsample                       | Remove sample from timeseries object                           |
| detrend (timeseries)            | Subtract mean or best-fit line and all NaNs from time series   |
| filter (timeseries)             | Shape frequency content of time series                         |
| getabstime (timeseries)         | Extract date-string time vector into cell array                |
| getinterpmethod                 | Interpolation method for timeseries object                     |
| getsampleusingtime (timeseries) | Extract data samples into new timeseries object                |
| idealfilter (timeseries)        | Apply ideal (noncausal) filter to timeseries object            |
| resample (timeseries)           | Select or interpolate timeseries<br>data using new time vector |
| setabstime (timeseries)         | Set times of timeseries object as date strings                 |
| setinterpmethod                 | Set default interpolation method for timeseries object         |

| synchronize            | Synchronize and resample two<br>timeseries objects using common<br>time vector |
|------------------------|--------------------------------------------------------------------------------|
| transpose (timeseries) | Transpose timeseries object                                                    |
| vertcat (timeseries)   | Vertical concatenation of timeseries objects                                   |
| Event Data             |                                                                                |
| addevent               | Add event to timeseries object                                                 |
| delevent               | Remove tsdata.event objects from timeseries object                             |
| gettsafteratevent      | New timeseries object with samples occurring at or after event                 |
| gettsafterevent        | New timeseries object with samples occurring after event                       |
| gettsatevent           | New timeseries object with samples occurring at event                          |
| gettsbeforeatevent     | New timeseries object with samples occurring before or at event                |
| gettsbeforeevent       | New timeseries object with samples occurring before event                      |

# Descriptive Statistics

gettsbetweenevents

| iqr (timeseries)    | Interquartile range of timeseries<br>data |
|---------------------|-------------------------------------------|
| max (timeseries)    | Maximum value of timeseries data          |
| mean (timeseries)   | Mean value of timeseries data             |
| median (timeseries) | Median value of timeseries data           |

New timeseries object with samples

occurring between events

| min (timeseries) | Minimum value of timeseries data      |
|------------------|---------------------------------------|
| std (timeseries) | Standard deviation of timeseries data |
| sum (timeseries) | Sum of timeseries data                |
| var (timeseries) | Variance of timeseries data           |

### **Time Series Collections**

| Utilities (p. 1-59)         | Query and set tscollection object<br>properties, plot tscollection<br>objects |
|-----------------------------|-------------------------------------------------------------------------------|
| Data Manipulation (p. 1-60) | Add or delete data, manipulate tscollection objects                           |

#### Utilities

| get (tscollection)     | Query tscollection object property values      |
|------------------------|------------------------------------------------|
| isempty (tscollection) | Determine whether tscollection object is empty |
| length (tscollection)  | Length of time vector                          |
| plot (timeseries)      | Plot time series                               |
| set (tscollection)     | Set properties of tscollection object          |
| size (tscollection)    | Size of tscollection $\operatorname{object}$   |
| tscollection           | Create tscollection object                     |
| tstool                 | Open Time Series Tools GUI                     |

#### **Data Manipulation**

| addsampletocollection             | Add sample to tscollection object                                |
|-----------------------------------|------------------------------------------------------------------|
| addts                             | Add timeseries object to tscollection object                     |
| delsamplefromcollection           | Remove sample from tscollection object                           |
| getabstime (tscollection)         | Extract date-string time vector into cell array                  |
| getsampleusingtime (tscollection) | Extract data samples into new tscollection object                |
| gettimeseriesnames                | Cell array of names of timeseries objects in tscollection object |
| horzcat (tscollection)            | Horizontal concatenation for tscollection objects                |
| removets                          | Remove timeseries objects from tscollection object               |
| resample (tscollection)           | Select or interpolate data in tscollection using new time vector |
| setabstime (tscollection)         | Set times of tscollection object as date strings                 |
| settimeseriesnames                | Change name of timeseries object in tscollection                 |
| vertcat (tscollection)            | Vertical concatenation for tscollection objects                  |

# **Programming and Data Types**

| Data Types (p. 1-61)                          | Numeric, character, structures, cell arrays, and data type conversion                                                            |
|-----------------------------------------------|----------------------------------------------------------------------------------------------------|
| Data Type Conversion (p. 1-69)                | Convert one numeric type to another,<br>numeric to string, string to numeric,<br>structure to cell array, etc.                   |
| Operators and Special Characters<br>(p. 1-71) | Arithmetic, relational, and logical operators, and special characters                                                            |
| Strings (p. 1-74)                             | Create, identify, manipulate, parse, evaluate, and compare strings                                                               |
| Bit-Wise Operations (p. 1-77)                 | Perform set, shift, and, or, compare, etc. on specific bit fields                                                                |
| Logical Operations (p. 1-77)                  | Evaluate conditions, testing for true or false                                                                                   |
| Relational Operations (p. 1-78)               | Compare values for equality, greater than, less than, etc.                                                                       |
| Set Operations (p. 1-78)                      | Find set members, unions, intersections, etc.                                                                                    |
| Date and Time Operations (p. 1-79)            | Obtain information about dates and times                                                                                         |
| Programming in MATLAB (p. 1-79)               | M-files, function/expression<br>evaluation, program control,<br>function handles, object oriented<br>programming, error handling |

### **Data Types**

| Numeric Types (p. 1-62)          | Integer and floating-point data                                 |
|----------------------------------|-----------------------------------------------------------------|
| Characters and Strings (p. 1-63) | Characters and arrays of characters                             |
| Structures (p. 1-64)             | Data of varying types and sizes stored in fields of a structure |

| Cell Arrays (p. 1-65)              | Data of varying types and sizes stored in cells of array |
|------------------------------------|----------------------------------------------------------|
| Function Handles (p. 1-66)         | Invoke a function indirectly via handle                  |
| Java Classes and Objects (p. 1-66) | Access Java classes through<br>MATLAB interface          |
| Data Type Identification (p. 1-68) | Determine data type of a variable                        |

#### **Numeric Types**

| arrayfun             | Apply function to each element of array             |
|----------------------|-----------------------------------------------------|
| cast                 | Cast variable to different data type                |
| cat                  | Concatenate arrays along specified dimension        |
| class                | Determine class name of object                      |
| find                 | Find indices and values of nonzero elements         |
| intmax               | Largest value of specified integer type             |
| intmin               | Smallest value of specified integer type            |
| intwarning           | Control state of integer warnings                   |
| ipermute             | Inverse permute dimensions of N-D array             |
| isa                  | Determine whether input is object of given class    |
| isequal              | Test arrays for equality                            |
| isequalwithequalnans | Test arrays for equality, treating<br>NaNs as equal |
| isfinite             | Array elements that are finite                      |

| isinf     | Array elements that are infinite                   |
|-----------|----------------------------------------------------|
| isnan     | Array elements that are NaN                        |
| isnumeric | Determine whether input is numeric array           |
| isreal    | Check if input is real array                       |
| isscalar  | Determine whether input is scalar                  |
| isvector  | Determine whether input is vector                  |
| permute   | Rearrange dimensions of N-D array                  |
| realmax   | Largest positive floating-point number             |
| realmin   | Smallest positive normalized floating-point number |
| reshape   | Reshape array                                      |
| squeeze   | Remove singleton dimensions                        |
| zeros     | Create array of all zeros                          |
|           |                                                    |

#### **Characters and Strings**

See "Strings" on page 1-74 for all string-related functions.

| cellstr         | Create cell array of strings from character array |
|-----------------|---------------------------------------------------|
| char            | Convert to character array (string)               |
| eval            | Execute string containing MATLAB expression       |
| findstr         | Find string within another, longer string         |
| isstr           | Determine whether input is character array        |
| regexp, regexpi | Match regular expression                          |
| sprintf         | Format data into string                           |

| sscanf          | Read formatted data from string                     |
|-----------------|-----------------------------------------------------|
| strcat          | Concatenate strings horizontally                    |
| strcmp, strcmpi | Compare strings                                     |
| strings         | String handling                                     |
| strjust         | Justify character array                             |
| strmatch        | Find possible matches for string                    |
| strread         | Read formatted data from string                     |
| strrep          | Find and replace substring                          |
| strtrim         | Remove leading and trailing white space from string |
| strvcat         | Concatenate strings vertically                      |

#### Structures

| arrayfun    | Apply function to each element of array              |
|-------------|------------------------------------------------------|
| cell2struct | Convert cell array to structure array                |
| class       | Determine class name of object                       |
| deal        | Distribute inputs to outputs                         |
| fieldnames  | Field names of structure, or public fields of object |
| getfield    | Field of structure array                             |
| isa         | Determine whether input is object of given class     |
| isequal     | Test arrays for equality                             |
| isfield     | Determine whether input is structure array field     |
| isscalar    | Determine whether input is scalar                    |
| isstruct    | Determine whether input is structure array           |

| isvector    | Determine whether input is vector                |
|-------------|--------------------------------------------------|
| orderfields | Order fields of structure array                  |
| rmfield     | Remove fields from structure                     |
| setfield    | Set value of structure array field               |
| struct      | Create structure array                           |
| struct2cell | Convert structure to cell array                  |
| structfun   | Apply function to each field of scalar structure |

### **Cell Arrays**

| cell        | Construct cell array                              |
|-------------|---------------------------------------------------|
|             | Convert cell array of matrices to single matrix   |
| cell2struct | Convert cell array to structure array             |
| celldisp    | Cell array contents                               |
|             | Apply function to each cell in cell array         |
|             | Graphically display structure of cell array       |
|             | Create cell array of strings from character array |
| class       | Determine class name of object                    |
| deal        | Distribute inputs to outputs                      |
|             | Determine whether input is object of given class  |
|             | Determine whether input is cell array             |
|             | Determine whether input is cell array of strings  |

| isequal     | Test arrays for equality                  |
|-------------|-------------------------------------------|
| isscalar    | Determine whether input is scalar         |
| isvector    | Determine whether input is vector         |
| mat2cell    | Divide matrix into cell array of matrices |
| num2cell    | Convert numeric array to cell array       |
| struct2cell | Convert structure to cell array           |

### **Function Handles**

| class               | Determine class name of object                      |
|---------------------|-----------------------------------------------------|
| feval               | Evaluate function                                   |
| func2str            | Construct function name string from function handle |
| functions           | Information about function handle                   |
| function_handle (@) | Handle used in calling functions indirectly         |
| isa                 | Determine whether input is object of given class    |
| isequal             | Test arrays for equality                            |
| str2func            | Construct function handle from function name string |

### Java Classes and Objects

| cell   | Construct cell array                                     |
|--------|----------------------------------------------------------|
| class  | Determine class name of object                           |
| clear  | Remove items from workspace,<br>freeing up system memory |
| depfun | List dependencies of M-file or P-file                    |

1-66

| exist         | Check existence of variable, function, directory, or class  |
|---------------|-------------------------------------------------------------|
| fieldnames    | Field names of structure, or public fields of object        |
| im2java       | Convert image to Java image                                 |
| import        | Add package or class to current import list                 |
| inmem         | Names of M-files, MEX-files, Sun<br>Java classes in memory  |
| isa           | Determine whether input is object of given class            |
| isjava        | Determine whether input is Sun<br>Java object               |
| javaaddpath   | Add entries to dynamic Sun Java<br>class path               |
| javaArray     | Construct Sun Java array                                    |
| javachk       | Generate error message based on<br>Sun Java feature support |
| javaclasspath | Get and set Sun Java class path                             |
| javaMethod    | Call Sun Java method                                        |
| javaMethodEDT | Call Sun Java method from Event<br>Dispatch Thread (EDT)    |
| javaObject    | Construct Sun Java object                                   |
| javaObjectEDT | Construct Sun Java object on Event<br>Dispatch Thread (EDT) |
| javarmpath    | Remove entries from dynamic Sun<br>Java class path          |
| methods       | Class method names                                          |
| methodsview   | View class methods                                          |

| usejava | Determine whether Sun Java feature<br>is supported in MATLAB software |
|---------|-----------------------------------------------------------------------|
| which   | Locate functions and files                                            |

### Data Type Identification

| is*        | Detect state                                     |
|------------|--------------------------------------------------|
| isa        | Determine whether input is object of given class |
| iscell     | Determine whether input is cell array            |
| iscellstr  | Determine whether input is cell array of strings |
| ischar     | Determine whether item is character array        |
| isfield    | Determine whether input is structure array field |
| isfloat    | Determine whether input is floating-point array  |
| ishghandle | True for Handle Graphics® object<br>handles      |
| isinteger  | Determine whether input is integer array         |
| isjava     | Determine whether input is Sun<br>Java object    |
| islogical  | Determine whether input is logical array         |
| isnumeric  | Determine whether input is numeric array         |
| isobject   | Is input MATLAB object                           |
| isreal     | Check if input is real array                     |

| isstr              | Determine whether input is character array |
|--------------------|--------------------------------------------|
| isstruct           | Determine whether input is structure array |
| validateattributes | Check validity of array                    |
| who, whos          | List variables in workspace                |

### **Data Type Conversion**

| Numeric (p. 1-69)           | Convert data of one numeric type to another numeric type |
|-----------------------------|----------------------------------------------------------|
| String to Numeric (p. 1-70) | Convert characters to numeric equivalent                 |
| Numeric to String (p. 1-70) | Convert numeric to character equivalent                  |
| Other Conversions (p. 1-71) | Convert to structure, cell array, function handle, etc.  |

### Numeric

| cast                          | Cast variable to different data type                |
|-------------------------------|-----------------------------------------------------|
| double                        | Convert to double precision                         |
| int8, int16, int32, int64     | Convert to signed integer                           |
| single                        | Convert to single precision                         |
| typecast                      | Convert data types without changing underlying data |
| uint8, uint16, uint32, uint64 | Convert to unsigned integer                         |

### **String to Numeric**

| base2dec       | Convert base N number string to decimal number               |
|----------------|--------------------------------------------------------------|
| bin2dec        | Convert binary number string to decimal number               |
| cast           | Cast variable to different data type                         |
| hex2dec        | Convert hexadecimal number string to decimal number          |
| hex2num        | Convert hexadecimal number string to double-precision number |
| str2double     | Convert string to double-precision value                     |
| str2num        | Convert string to number                                     |
| unicode2native | Convert Unicode <sup>®</sup> characters to numeric bytes     |

### Numeric to String

| cast           | Cast variable to different data type            |
|----------------|-------------------------------------------------|
| char           | Convert to character array (string)             |
| dec2base       | Convert decimal to base N number in string      |
| dec2bin        | Convert decimal to binary number in string      |
| dec2hex        | Convert decimal to hexadecimal number in string |
| int2str        | Convert integer to string                       |
| mat2str        | Convert matrix to string                        |
| native2unicode | Convert numeric bytes to Unicode characters     |
| num2str        | Convert number to string                        |

### **Other Conversions**

| cell2mat    | Convert cell array of matrices to single matrix          |
|-------------|----------------------------------------------------------|
| cell2struct | Convert cell array to structure array                    |
| datestr     | Convert date and time to string format                   |
| func2str    | Construct function name string from function handle      |
| logical     | Convert numeric values to logical                        |
| mat2cell    | Divide matrix into cell array of matrices                |
| num2cell    | Convert numeric array to cell array                      |
| num2hex     | Convert singles and doubles to IEEE® hexadecimal strings |
| str2func    | Construct function handle from function name string      |
| str2mat     | Form blank-padded character matrix from strings          |
| struct2cell | Convert structure to cell array                          |

### **Operators and Special Characters**

| Arithmetic Operators (p. 1-72) | Plus, minus, power, left and right divide, transpose, etc. |
|--------------------------------|------------------------------------------------------------|
| Relational Operators (p. 1-72) | Equal to, greater than, less than or equal to, etc.        |
| Logical Operators (p. 1-72)    | Element-wise and short circuit and, or, not                |
| Special Characters (p. 1-73)   | Array constructors, line continuation, comments, etc.      |

1

#### **Arithmetic Operators**

| +            | Plus                                |
|--------------|-------------------------------------|
| -            | Minus                               |
| •            | Decimal point                       |
| =            | Assignment                          |
| *            | Matrix multiplication               |
| /            | Matrix right division               |
| $\backslash$ | Matrix left division                |
| ^            | Matrix power                        |
| ,            | Matrix transpose                    |
| .*           | Array multiplication (element-wise) |
| ./           | Array right division (element-wise) |
| .\           | Array left division (element-wise)  |
| .^           | Array power (element-wise)          |
| ,            | Array transpose                     |

#### **Relational Operators**

| <  | Less than                |
|----|--------------------------|
| <= | Less than or equal to    |
|    |                          |
| >  | Greater than             |
| >= | Greater than or equal to |
| == | Equal to                 |
| ~= | Not equal to             |

#### **Logical Operators**

See also "Logical Operations" on page 1-77 for functions like xor, all, any, etc.

- || Logical OR
- & Logical AND for arrays
- Logical OR for arrays
- ~ Logical NOT

### **Special Characters**

| :     | Create vectors, subscript arrays, specify for-loop iterations                       |
|-------|-------------------------------------------------------------------------------------|
| ()    | Pass function arguments, prioritize operators                                       |
| []    | Construct array, concatenate elements, specify multiple outputs from function       |
| {}    | Construct cell array, index into cell array                                         |
|       | Insert decimal point, define structure field, reference methods of object           |
| .( )  | Reference dynamic field of structure                                                |
|       | Reference parent directory                                                          |
|       | Continue statement to next line                                                     |
| ,     | Separate rows of array, separate function input/output arguments, separate commands |
| ;     | Separate columns of array, suppress output from current command                     |
| %     | Insert comment line into code                                                       |
|       |                                                                                     |
| %{ %} | Insert block of comments into code                                                  |
| !     | Issue command to operating system                                                   |
| , ,   | Construct character array                                                           |
| @     | Construct function handle, reference class directory                                |

### **Strings**

| Description of Strings in MATLAB (p. 1-74) | Basics of string handling in MATLAB                                  |
|--------------------------------------------|----------------------------------------------------------------------|
| String Creation (p. 1-74)                  | Create strings, cell arrays of strings, concatenate strings together |
| String Identification (p. 1-75)            | Identify characteristics of strings                                  |
| String Manipulation (p. 1-75)              | Convert case, strip blanks, replace characters                       |
| String Parsing (p. 1-76)                   | Formatted read, regular expressions, locate substrings               |
| String Evaluation (p. 1-76)                | Evaluate stated expression in string                                 |
| String Comparison (p. 1-76)                | Compare contents of strings                                          |

#### **Description of Strings in MATLAB**

strings

String handling

#### **String Creation**

| blanks  | Create string of blank characters                 |
|---------|---------------------------------------------------|
| cellstr | Create cell array of strings from character array |
| char    | Convert to character array (string)               |
| sprintf | Format data into string                           |
| strcat  | Concatenate strings horizontally                  |
| strvcat | Concatenate strings vertically                    |

### **String Identification**

| isa            | Determine whether input is object of given class  |
|----------------|---------------------------------------------------|
| iscellstr      | Determine whether input is cell array of strings  |
| ischar         | Determine whether item is character array         |
| isletter       | Array elements that are alphabetic letters        |
| isscalar       | Determine whether input is scalar                 |
| isspace        | Array elements that are space characters          |
| isstrprop      | Determine whether string is of specified category |
| isvector       | Determine whether input is vector                 |
| validatestring | Check validity of text string                     |

#### **String Manipulation**

| deblank | Strip trailing blanks from end of string            |
|---------|-----------------------------------------------------|
| lower   | Convert string to lowercase                         |
| strjust | Justify character array                             |
| strrep  | Find and replace substring                          |
| strtrim | Remove leading and trailing white space from string |
| upper   | Convert string to uppercase                         |

#### **String Parsing**

| findstr         | Find string within another, longer string |
|-----------------|-------------------------------------------|
| regexp, regexpi | Match regular expression                  |
| regexprep       | Replace string using regular expression   |
| regexptranslate | Translate string into regular expression  |
| sscanf          | Read formatted data from string           |
| strfind         | Find one string within another            |
| strread         | Read formatted data from string           |
| strtok          | Selected parts of string                  |

#### **String Evaluation**

| eval   | Execute string containing MATLAB expression      |
|--------|--------------------------------------------------|
| evalc  | Evaluate MATLAB expression with capture          |
| evalin | Execute MATLAB expression in specified workspace |

#### **String Comparison**

| strcmp, strcmpi   | Compare strings                       |
|-------------------|---------------------------------------|
| strmatch          | Find possible matches for string      |
| strncmp, strncmpi | Compare first n characters of strings |

## **Bit-Wise Operations**

| bitand    | Bitwise AND                                        |
|-----------|----------------------------------------------------|
| bitcmp    | Bitwise complement                                 |
| bitget    | Bit at specified position                          |
| bitmax    | Maximum double-precision<br>floating-point integer |
| bitor     | Bitwise OR                                         |
| bitset    | Set bit at specified position                      |
| bitshift  | Shift bits specified number of places              |
| bitxor    | Bitwise XOR                                        |
| swapbytes | Swap byte ordering                                 |

## **Logical Operations**

| all       | Determine whether all array elements are nonzero or true |
|-----------|----------------------------------------------------------|
| and       | Find logical AND of array or scalar inputs               |
| any       | Determine whether any array elements are nonzero         |
| false     | Logical 0 (false)                                        |
| find      | Find indices and values of nonzero elements              |
| isa       | Determine whether input is object of given class         |
| iskeyword | Determine whether input is<br>MATLAB keyword             |
| isvarname | Determine whether input is valid variable name           |
| logical   | Convert numeric values to logical                        |

1

| not  | Find logical NOT of array or scalar input |
|------|-------------------------------------------|
| or   | Find logical OR of array or scalar inputs |
| true | Logical 1 (true)                          |
| xor  | Logical exclusive-OR                      |

See "Operators and Special Characters" on page 1-71 for logical operators.

### **Relational Operations**

| eq | Test for equality                 |
|----|-----------------------------------|
| ge | Test for greater than or equal to |
| gt | Test for greater than             |
| le | Test for less than or equal to    |
| lt | Test for less than                |
| ne | Test for inequality               |

See "Operators and Special Characters" on page 1-71 for relational operators.

### **Set Operations**

| intersect | Find set intersection of two vectors               |
|-----------|----------------------------------------------------|
| ismember  | Array elements that are members of set             |
| issorted  | Determine whether set elements are in sorted order |
| setdiff   | Find set difference of two vectors                 |
| setxor    | Find set exclusive OR of two vectors               |

| union  | Find set union of two vectors  |
|--------|--------------------------------|
| unique | Find unique elements of vector |

## **Date and Time Operations**

| addtodate | Modify date number by field                   |
|-----------|-----------------------------------------------|
| calendar  | Calendar for specified month                  |
| clock     | Current time as date vector                   |
| cputime   | Elapsed CPU time                              |
| date      | Current date string                           |
| datenum   | Convert date and time to serial date number   |
| datestr   | Convert date and time to string format        |
| datevec   | Convert date and time to vector of components |
| eomday    | Last day of month                             |
| etime     | Time elapsed between date vectors             |
| now       | Current date and time                         |
| weekday   | Day of week                                   |

### **Programming in MATLAB**

| M-Files and Scripts (p. 1-80) | Declare functions, handle<br>arguments, identify dependencies,<br>etc.        |
|-------------------------------|-------------------------------------------------------------------------------|
| Evaluation (p. 1-81)          | Evaluate expression in string, apply function to array, run script file, etc. |
| Timer (p. 1-82)               | Schedule execution of MATLAB commands                                         |

| Variables and Functions in Memory<br>(p. 1-83) | List files in memory, clear M-files<br>in memory, assign to variable in<br>nondefault workspace, refresh<br>caches |
|------------------------------------------------|----------------------------------------------------------------------------------------------------|
| Control Flow (p. 1-84)                         | if-then-else, for loops, switch-case,<br>try-catch                                                                 |
| Error Handling (p. 1-85)                       | Generate warnings and errors, test<br>for and catch errors, retrieve most<br>recent error message                  |
| MEX Programming (p. 1-86)                      | Compile MEX function from C or<br>Fortran code, list MEX-files in<br>memory, debug MEX-files                       |

### **M-Files and Scripts**

| addOptional (inputParser)   | Add optional argument to inputParser schema           |
|-----------------------------|-------------------------------------------------------|
| addParamValue (inputParser) | Add parameter-value argument to inputParser schema    |
| addRequired (inputParser)   | Add required argument to inputParser schema           |
| createCopy (inputParser)    | Create copy of inputParser object                     |
| depdir                      | List dependent directories of M-file or P-file        |
| depfun                      | List dependencies of M-file or P-file                 |
| echo                        | Echo M-files during execution                         |
| end                         | Terminate block of code, or indicate last array index |
| function                    | Declare M-file function                               |
| input                       | Request user input                                    |
| inputname                   | Variable name of function input                       |
| inputParser                 | Construct input parser object                         |

| mfilename           | Name of currently running M-file     |
|---------------------|--------------------------------------|
| namelengthmax       | Maximum identifier length            |
| nargchk             | Validate number of input arguments   |
| nargin, nargout     | Number of function arguments         |
| nargoutchk          | Validate number of output arguments  |
| parse (inputParser) | Parse and validate named inputs      |
| pcode               | Create protected M-file (P-file)     |
| script              | Script M-file description            |
| syntax              | Two ways to call MATLAB functions    |
| varargin            | Variable length input argument list  |
| varargout           | Variable length output argument list |

### Evaluation

| ans      | Most recent answer                               |
|----------|--------------------------------------------------|
| arrayfun | Apply function to each element of array          |
| assert   | Generate error when condition is violated        |
| builtin  | Execute built-in function from overloaded method |
| cellfun  | Apply function to each cell in cell array        |
| echo     | Echo M-files during execution                    |
| eval     | Execute string containing MATLAB expression      |
| evalc    | Evaluate MATLAB expression with capture          |
|          |                                                  |

| evalin    | Execute MATLAB expression in specified workspace |
|-----------|--------------------------------------------------|
| feval     | Evaluate function                                |
| iskeyword | Determine whether input is<br>MATLAB keyword     |
| isvarname | Determine whether input is valid variable name   |
| pause     | Halt execution temporarily                       |
| run       | Run script that is not on current path           |
| script    | Script M-file description                        |
| structfun | Apply function to each field of scalar structure |
| symvar    | Determine symbolic variables in expression       |
| tie, toc  | Measure performance using stopwatch timer        |
|           |                                                  |

### Timer

| delete (timer)  | Remove timer object from memory              |
|-----------------|----------------------------------------------|
| disp (timer)    | Information about timer object               |
| get (timer)     | Timer object properties                      |
| isvalid (timer) | Determine whether timer object is valid      |
| set (timer)     | Configure or display timer object properties |
| start           | Start timer(s) running                       |
| startat         | Start timer(s) running at specified time     |
| stop            | Stop timer(s)                                |

| timer        | Construct timer object                          |
|--------------|-------------------------------------------------|
| timerfind    | Find timer objects                              |
| timerfindall | Find timer objects, including invisible objects |
| wait         | Wait until timer stops running                  |

### Variables and Functions in Memory

| ans           | Most recent answer                                                       |
|---------------|--------------------------------------------------------------------------|
| assignin      | Assign value to variable in specified workspace                          |
| datatipinfo   | Produce short description of input variable                              |
| genvarname    | Construct valid variable name from string                                |
| global        | Declare global variables                                                 |
| inmem         | Names of M-files, MEX-files, Sun<br>Java classes in memory               |
| isglobal      | Determine whether input is global variable                               |
| memory        | Display memory information                                               |
| mislocked     | Determine whether M-file or<br>MEX-file cannot be cleared from<br>memory |
| mlock         | Prevent clearing M-file or MEX-file from memory                          |
| munlock       | Allow clearing M-file or MEX-file from memory                            |
| namelengthmax | Maximum identifier length                                                |
| pack          | Consolidate workspace memory                                             |

| persistent | Define persistent variable                   |
|------------|----------------------------------------------|
| rehash     | Refresh function and file system path caches |

### **Control Flow**

| break     | $\label{eq:constraint} \begin{array}{c} Terminate \mbox{ execution of for or while} \\ loop \end{array}$ |
|-----------|----------------------------------------------------------------------------------------------------|
| case      | Execute block of code if condition is true                                                               |
| catch     | Handle error detected in try-catch statement                                                             |
| continue  | Pass control to next iteration of for or while loop                                                      |
| else      | Execute statements if condition is false                                                                 |
| elseif    | Execute statements if additional condition is true                                                       |
| end       | Terminate block of code, or indicate last array index                                                    |
| error     | Display message and abort function                                                                       |
| for       | Execute block of code specified number of times                                                          |
| if        | Execute statements if condition is true                                                                  |
| otherwise | Default part of switch statement                                                                         |
| parfor    | Parallel for-loop                                                                                        |
| return    | Return to invoking function                                                                              |
| switch    | Switch among several cases, based on expression                                                          |

| try   | Execute statements and catch resulting errors         |
|-------|-------------------------------------------------------|
| while | Repeatedly execute statements while condition is true |

### **Error Handling**

| addCause (MException)  | Record additional causes of exception        |
|------------------------|----------------------------------------------|
| assert                 | Generate error when condition is violated    |
| catch                  | Handle error detected in try-catch statement |
| disp (MException)      | Display MException object                    |
| eq (MException)        | Compare MException objects for equality      |
| error                  | Display message and abort function           |
| ferror                 | Information about file I/O errors            |
| getReport (MException) | Get error message for exception              |
| intwarning             | Control state of integer warnings            |
| isequal (MException)   | Compare MException objects for equality      |
| last (MException)      | Last uncaught exception                      |
| lastwarn               | Last warning message                         |
| MException             | Capture error information                    |
| ne (MException)        | Compare MException objects for inequality    |
| rethrow (MException)   | Reissue existing exception                   |
| throw (MException)     | Issue exception and terminate function       |

| try     | Execute statements and catch resulting errors |
|---------|-----------------------------------------------|
| warning | Warning message                               |

### **MEX Programming**

| dbmex                         | Enable MEX-file debugging (on<br>UNIX platforms)                 |
|-------------------------------|------------------------------------------------------------------|
| inmem                         | Names of M-files, MEX-files, Sun<br>Java classes in memory       |
| mex                           | Compile MEX-function from C/ C++<br>or Fortran source code       |
| mex.getCompilerConfigurations | Get compiler configuration<br>information for building MEX-files |
| mexext                        | Binary MEX-file name extension                                   |

# **Object-Oriented Programming**

| Classes and Objects (p. 1-87)  | Get information about classes and objects                    |
|--------------------------------|--------------------------------------------------------------|
| Handle Classes (p. 1-88)       | Define and use handle classes                                |
| Events and Listeners (p. 1-89) | Define and use events and listeners                          |
| Meta-Classes (p. 1-89)         | Access information about classes without requiring instances |

### **Classes and Objects**

| class       | Determine class name of object                             |
|-------------|------------------------------------------------------------|
| classdef    | Class definition keywords                                  |
| exist       | Check existence of variable, function, directory, or class |
| inferiorto  | Specify inferior class relationship                        |
| isobject    | Is input MATLAB object                                     |
| loadobj     | Modify load process for object                             |
| methods     | Class method names                                         |
| methodsview | View class methods                                         |
| properties  | Class property names                                       |
| subsasgn    | Subscripted assignment                                     |
| subsindex   | Subscript indexing with object                             |
| subsref     | Redefine subscripted reference for objects                 |
| superiorto  | Establish superior class relationship                      |

### **Handle Classes**

| addlistener (handle)         | Create event listener                                                   |
|------------------------------|-------------------------------------------------------------------------|
| addprop (dynamicprops)       | Add dynamic property                                                    |
| delete (handle)              | Handle object destructor function                                       |
| dynamicprops                 | Abstract class used to derive handle class with dynamic properties      |
| findobj (handle)             | Find handle objects matching specified conditions                       |
| findprop (handle)            | Find meta.property object associated with property name                 |
| get (hgsetget)               | Query property values of handle<br>objects derived from hgsetget class  |
| getdisp (hgsetget)           | Override to change command window display                               |
| handle                       | Abstract class for deriving handle classes                              |
| hgsetget                     | Abstract class used to derive handle class with set and get methods     |
| isvalid (handle)             | Is object valid handle class object                                     |
| notify (handle)              | Notify listeners that event is occurring                                |
| relationaloperators (handle) | Equality and sorting of handle objects                                  |
| set (hgsetget)               | Assign property values to handle<br>objects derived from hgsetget class |
| setdisp (hgsetget)           | Override to change command window display                               |

### **Events and Listeners**

| addlistener (handle) | Create event listener                                     |
|----------------------|-----------------------------------------------------------|
| event.EventData      | Base class for all data objects passed to event listeners |
| event.listener       | Class defining listener objects                           |
| event.PropertyEvent  | Listener for property events                              |
| event.proplistener   | Define listener object for property events                |
| events               | Event names                                               |
| notify (handle)      | Notify listeners that event is occurring                  |

### **Meta-Classes**

| meta.class                  | meta.class class describes<br>MATLAB classes                                 |
|-----------------------------|------------------------------------------------------------------------------|
| meta.class.fromName         | Return meta.class object associated with named class                         |
| meta.DynamicProperty        | meta.DynamicProperty class<br>describes dynamic property of<br>MATLAB object |
| meta.event                  | meta.event class describes<br>MATLAB class events                            |
| meta.method                 | meta.method class describes<br>MATLAB class methods                          |
| meta.package                | meta.package class describes<br>MATLAB packages                              |
| meta.package.fromName       | Return meta.package object for specified package                             |
| meta.package.getAllPackages | Get all top-level packages                                                   |

meta.property

metaclass

meta.property class describes
MATLAB class properties
Obtain meta.class object

# Graphics

| Basic Plots and Graphs (p. 1-91) | Linear line plots, log and semilog plots                                                 |
|----------------------------------|------------------------------------------------------------------------------------------|
| Plotting Tools (p. 1-92)         | GUIs for interacting with plots                                                          |
| Annotating Plots (p. 1-92)       | Functions for and properties of titles,<br>axes labels, legends, mathematical<br>symbols |
| Specialized Plotting (p. 1-93)   | Bar graphs, histograms, pie charts, contour plots, function plotters                     |
| Bit-Mapped Images (p. 1-96)      | Display image object, read and<br>write graphics file, convert to movie<br>frames        |
| Printing (p. 1-97)               | Printing and exporting figures to standard formats                                       |
| Handle Graphics (p. 1-97)        | Creating graphics objects, setting properties, finding handles                           |

# **Basic Plots and Graphs**

| box                           | Axes border                                            |
|-------------------------------|--------------------------------------------------------|
| errorbar                      | Plot error bars along curve                            |
| hold                          | Retain current graph in figure                         |
| line                          | Create line object                                     |
| LineSpec (Line Specification) | Line specification string syntax                       |
| loglog                        | Log-log scale plot                                     |
| plot                          | 2-D line plot                                          |
| plot3                         | 3-D line plot                                          |
| plotyy                        | 2-D line plots with y-axes on both left and right side |
| polar                         | Polar coordinate plot                                  |

semilogx, semilogy subplot

### **Plotting Tools**

figurepalette pan plotbrowser plotedit plottools propertyeditor rotate3d showplottool zoom Semilogarithmic plots Create axes in tiled positions

Show or hide figure palette Pan view of graph interactively Show or hide figure plot browser Interactively edit and annotate plots Show or hide plot tools Show or hide property editor Rotate 3-D view using mouse Show or hide figure plot tool Turn zooming on or off or magnify by factor

### **Annotating Plots**

| annotation     | Create annotation objects                      |
|----------------|------------------------------------------------|
| clabel         | Contour plot elevation labels                  |
| datacursormode | Enable or disable interactive data cursor mode |
| datetick       | Date formatted tick labels                     |
| gtext          | Mouse placement of text in 2-D view            |
| legend         | Graph legend for lines and patches             |
| rectangle      | Create 2-D rectangle object                    |
| texlabel       | Produce TeX format from character string       |

| title                  | Add title to current axes                        |
|------------------------|--------------------------------------------------|
| xlabel, ylabel, zlabel | Label <i>x</i> -, <i>y</i> -, and <i>z</i> -axis |

# **Specialized Plotting**

| Area, Bar, and Pie Plots (p. 1-93)     | 1-D, 2-D, and 3-D graphs and charts                                            |
|----------------------------------------|--------------------------------------------------------------------------------|
| Contour Plots (p. 1-94)                | Unfilled and filled contours in 2-D and 3-D                                    |
| Direction and Velocity Plots (p. 1-94) | Comet, compass, feather and quiver plots                                       |
| Discrete Data Plots (p. 1-94)          | Stair, step, and stem plots                                                    |
| Function Plots (p. 1-94)               | Easy-to-use plotting utilities for graphing functions                          |
| Histograms (p. 1-95)                   | Plots for showing distributions of data                                        |
| Polygons and Surfaces (p. 1-95)        | Functions to generate and plot<br>surface patches in two or more<br>dimensions |
| Scatter/Bubble Plots (p. 1-96)         | Plots of point distributions                                                   |
| Animation (p. 1-96)                    | Functions to create and play movies of plots                                   |

### Area, Bar, and Pie Plots

| area        | Filled area 2-D plot                     |
|-------------|------------------------------------------|
| bar, barh   | Plot bar graph (vertical and horizontal) |
| bar3, bar3h | Plot 3-D bar chart                       |
| pareto      | Pareto chart                             |
| pie         | Pie chart                                |
| pie3        | 3-D pie chart                            |
|             |                                          |

#### **Contour Plots**

| contour    | Contour plot of matrix             |
|------------|------------------------------------|
| contour3   | 3-D contour plot                   |
| contourc   | Low-level contour plot computation |
| contourf   | Filled 2-D contour plot            |
| ezcontour  | Easy-to-use contour plotter        |
| ezcontourf | Easy-to-use filled contour plotter |

#### **Direction and Velocity Plots**

| comet   | 2-D comet plot                    |
|---------|-----------------------------------|
| comet3  | 3-D comet plot                    |
| compass | Plot arrows emanating from origin |
| feather | Plot velocity vectors             |
| quiver  | Quiver or velocity plot           |
| quiver3 | 3-D quiver or velocity plot       |

#### **Discrete Data Plots**

| stairs | Stairstep graph                 |
|--------|---------------------------------|
| stem   | Plot discrete sequence data     |
| stem3  | Plot 3-D discrete sequence data |

#### **Function Plots**

| ezcontour  | Easy-to-use contour plotter        |
|------------|------------------------------------|
| ezcontourf | Easy-to-use filled contour plotter |
| ezmesh     | Easy-to-use 3-D mesh plotter       |

| ezmeshc | Easy-to-use combination<br>mesh/contour plotter    |
|---------|----------------------------------------------------|
| ezplot  | Easy-to-use function plotter                       |
| ezplot3 | Easy-to-use 3-D parametric curve<br>plotter        |
| ezpolar | Easy-to-use polar coordinate plotter               |
| ezsurf  | Easy-to-use 3-D colored surface plotter            |
| ezsurfc | Easy-to-use combination<br>surface/contour plotter |
| fplot   | Plot function between specified limits             |

### Histograms

| hist  | Histogram plot       |
|-------|----------------------|
| histc | Histogram count      |
| rose  | Angle histogram plot |

### **Polygons and Surfaces**

| cylinder  | Generate cylinder                               |
|-----------|-------------------------------------------------|
| delaunay  | Delaunay triangulation                          |
| delaunay3 | 3-D Delaunay tessellation                       |
| delaunayn | N-D Delaunay tessellation                       |
| dsearch   | Search Delaunay triangulation for nearest point |
| ellipsoid | Generate ellipsoid                              |
| fill      | Filled 2-D polygons                             |
| fill3     | Filled 3-D polygons                             |

| inpolygon | Points inside polygonal region  |
|-----------|---------------------------------|
| pcolor    | Pseudocolor (checkerboard) plot |
| polyarea  | Area of polygon                 |
| rectint   | Rectangle intersection area     |
| ribbon    | Ribbon plot                     |
| slice     | Volumetric slice plot           |
| sphere    | Generate sphere                 |
| waterfall | Waterfall plot                  |

#### Scatter/Bubble Plots

| plotmatrix | Scatter plot matrix |
|------------|---------------------|
| scatter    | Scatter plot        |
| scatter3   | 3-D scatter plot    |

### Animation

| frame2im  | Return image data associated with movie frame |
|-----------|-----------------------------------------------|
| getframe  | Capture movie frame                           |
| im2frame  | Convert image to movie frame                  |
| movie     | Play recorded movie frames                    |
| noanimate | Change EraseMode of all objects to normal     |

### **Bit-Mapped Images**

| frame2im | Return image data associated with movie frame |
|----------|-----------------------------------------------|
| im2frame | Convert image to movie frame                  |

| im2java   | Convert image to Java image         |
|-----------|-------------------------------------|
| image     | Display image object                |
| imagesc   | Scale data and display image object |
| imfinfo   | Information about graphics file     |
| imformats | Manage image file format registry   |
| imread    | Read image from graphics file       |
| imwrite   | Write image to graphics file        |
| ind2rgb   | Convert indexed image to RGB image  |

# Printing

| hgexport        | Export figure                                                   |
|-----------------|-----------------------------------------------------------------|
| orient          | Hardcopy paper orientation                                      |
| print, printopt | Print figure or save to file and configure printer defaults     |
| printdlg        | Print dialog box                                                |
| printpreview    | Preview figure to print                                         |
| saveas          | Save figure or Simulink block<br>diagram using specified format |

## Handle Graphics

| Graphics Object Identification<br>(p. 1-98) | Find and manipulate graphics objects via their handles |
|---------------------------------------------|--------------------------------------------------------|
| Object Creation (p. 1-99)                   | Constructors for core graphics objects                 |
| Plot Objects (p. 1-99)                      | Property descriptions for plot objects                 |
| Figure Windows (p. 1-100)                   | Control and save figures                               |

| Axes Operations (p. 1-101)            | Operate on axes objects                |
|---------------------------------------|----------------------------------------|
| Object Property Operations (p. 1-101) | Query, set, and link object properties |

### **Graphics Object Identification**

| allchild | Find all children of specified objects                         |
|----------|----------------------------------------------------------------|
| ancestor | Ancestor of graphics object                                    |
| copyobj  | Copy graphics objects and their descendants                    |
| delete   | Remove files or graphics objects                               |
| findall  | Find all graphics objects                                      |
| findfigs | Find visible offscreen figures                                 |
| findobj  | Locate graphics objects with specific properties               |
| gca      | Current axes handle                                            |
| gcbf     | Handle of figure containing object whose callback is executing |
| gcbo     | Handle of object whose callback is executing                   |
| gco      | Handle of current object                                       |
| get      | Query Handle Graphics object properties                        |
| ishandle | Determine whether input is valid<br>Handle Graphics handle     |
| propedit | Open Property Editor                                           |
| set      | Set Handle Graphics object properties                          |

### **Object Creation**

| axes          | Create axes graphics object        |
|---------------|------------------------------------|
| figure        | Create figure graphics object      |
| hggroup       | Create hggroup object              |
| hgtransform   | Create hgtransform graphics object |
| image         | Display image object               |
| light         | Create light object                |
| line          | Create line object                 |
| patch         | Create one or more filled polygons |
| rectangle     | Create 2-D rectangle object        |
| root object   | Root                               |
| surface       | Create surface object              |
| text          | Create text object in current axes |
| uicontextmenu | Create context menu                |

### **Plot Objects**

| Annotation Arrow Properties       | Define annotation arrow properties       |
|-----------------------------------|------------------------------------------|
| Annotation Doublearrow Properties | Define annotation doublearrow properties |
| Annotation Ellipse Properties     | Define annotation ellipse properties     |
| Annotation Line Properties        | Define annotation line properties        |
| Annotation Rectangle Properties   | Define annotation rectangle properties   |
| Annotation Textarrow Properties   | Define annotation textarrow properties   |
| Annotation Textbox Properties     | Define annotation textbox properties     |
| Areaseries Properties             | Define areaseries properties             |

1

| Barseries Properties      |  |  |
|---------------------------|--|--|
| Contourgroup Properties   |  |  |
| Errorbarseries Properties |  |  |
| Image Properties          |  |  |
| Lineseries Properties     |  |  |
| Quivergroup Properties    |  |  |
| Scattergroup Properties   |  |  |
| Stairseries Properties    |  |  |
| Stemseries Properties     |  |  |
| Surfaceplot Properties    |  |  |

Define barseries properties Define contourgroup properties Define errorbarseries properties Define image properties Define lineseries properties Define quivergroup properties Define scattergroup properties Define stairseries properties Define stemseries properties Define surfaceplot properties

#### **Figure Windows**

| clf                  | Clear current figure window                                     |
|----------------------|-----------------------------------------------------------------|
| close                | Remove specified figure                                         |
| closereq             | Default figure close request function                           |
| drawnow              | Flush event queue and update figure window                      |
| $\operatorname{gcf}$ | Current figure handle                                           |
| hgload               | Load Handle Graphics object<br>hierarchy from file              |
| hgsave               | Save Handle Graphics object<br>hierarchy to file                |
| newplot              | Determine where to draw graphics objects                        |
| opengl               | Control OpenGL <sup>®</sup> rendering                           |
| refresh              | Redraw current figure                                           |
| saveas               | Save figure or Simulink block<br>diagram using specified format |

#### **Axes Operations**

| axis        | Axis scaling and appearance      |
|-------------|----------------------------------|
| box         | Axes border                      |
| cla         | Clear current axes               |
| gca         | Current axes handle              |
| grid        | Grid lines for 2-D and 3-D plots |
| ishold      | Current hold state               |
| makehgtform | Create 4-by-4 transform matrix   |

#### **Object Property Operations**

| get         | Query Handle Graphics object properties             |
|-------------|-----------------------------------------------------|
| linkaxes    | Synchronize limits of specified 2-D axes            |
| linkprop    | Keep same value for corresponding properties        |
| refreshdata | Refresh data in graph when data source is specified |
| set         | Set Handle Graphics object properties               |

## **3-D Visualization**

| Surface and Mesh Plots (p. 1-102) | Plot matrices, visualize functions of two variables, specify colormap                |
|-----------------------------------|--------------------------------------------------------------------------------------|
| View Control (p. 1-104)           | Control the camera viewpoint,<br>zooming, rotation, aspect ratio, set<br>axis limits |
| Lighting (p. 1-106)               | Add and control scene lighting                                                       |
| Transparency (p. 1-106)           | Specify and control object transparency                                              |
| Volume Visualization (p. 1-106)   | Visualize gridded volume data                                                        |

#### **Surface and Mesh Plots**

| Surface and Mesh Creation (p. 1-102) | Visualizing gridded and triangulated data as lines and surfaces                                       |
|--------------------------------------|----------------------------------------------------------------------------------------------------|
| Domain Generation (p. 1-103)         | Gridding data and creating arrays                                                                     |
| Color Operations (p. 1-103)          | Specifying, converting, and<br>manipulating color spaces,<br>colormaps, colorbars, and<br>backgrounds |

#### **Surface and Mesh Creation**

| hidden             | Remove hidden lines from mesh plot        |
|--------------------|-------------------------------------------|
| mesh, meshc, meshz | Mesh plots                                |
| peaks              | Example function of two variables         |
| surf, surfc        | 3-D shaded surface plot                   |
| surface            | Create surface object                     |
| surfl              | Surface plot with colormap-based lighting |
| tetramesh          | Tetrahedron mesh plot                     |

| trimesh | Triangular mesh plot    |
|---------|-------------------------|
| triplot | 2-D triangular plot     |
| trisurf | Triangular surface plot |

#### **Domain Generation**

meshgrid

Generate X and Y arrays for 3-D plots

#### **Color Operations**

| brighten                        | Brighten or darken colormap                                    |
|---------------------------------|----------------------------------------------------------------|
| caxis                           | Color axis scaling                                             |
| colorbar                        | Colorbar showing color scale                                   |
| colordef                        | Set default property values to display different color schemes |
| colormap                        | Set and get current colormap                                   |
| colormapeditor                  | Start colormap editor                                          |
| ColorSpec (Color Specification) | Color specification                                            |
| contrast                        | Grayscale colormap for contrast<br>enhancement                 |
| graymon                         | Set default figure properties for grayscale monitors           |
| hsv2rgb                         | Convert HSV colormap to RGB colormap                           |
| rgb2hsv                         | Convert RGB colormap to HSV colormap                           |
| rgbplot                         | Plot colormap                                                  |
| shading                         | Set color shading properties                                   |
| spinmap                         | Spin colormap                                                  |

| surfnorm     | Compute and display 3-D surface normals |
|--------------|-----------------------------------------|
| whitebg      | Change axes background color            |
| View Control |                                         |

| Camera Viewpoint (p. 1-104)                | Orbiting, dollying, pointing, rotating<br>camera positions and setting fields<br>of view |
|--------------------------------------------|------------------------------------------------------------------------------------------|
| Aspect Ratio and Axis Limits<br>(p. 1-105) | Specifying what portions of axes to view and how to scale them                           |
| Object Manipulation (p. 1-105)             | Panning, rotating, and zooming views                                                     |
| Region of Interest (p. 1-105)              | Interactively identifying rectangular regions                                            |

#### **Camera Viewpoint**

| camdolly      | Move camera position and target                    |
|---------------|----------------------------------------------------|
| cameratoolbar | Control camera toolbar programmatically            |
| camlookat     | Position camera to view object or group of objects |
| camorbit      | Rotate camera position around camera target        |
| campan        | Rotate camera target around camera position        |
| campos        | Set or query camera position                       |
| camproj       | Set or query projection type                       |
| camroll       | Rotate camera about view axis                      |
| camtarget     | Set or query location of camera target             |

| camup       | Set or query camera up vector  |
|-------------|--------------------------------|
| camva       | Set or query camera view angle |
| camzoom     | Zoom in and out on scene       |
| makehgtform | Create 4-by-4 transform matrix |
| view        | Viewpoint specification        |
| viewmtx     | View transformation matrices   |

#### Aspect Ratio and Axis Limits

| daspect          | Set or query axes data aspect ratio |
|------------------|-------------------------------------|
| pbaspect         | Set or query plot box aspect ratio  |
| xlim, ylim, zlim | Set or query axis limits            |

#### **Object Manipulation**

| pan              | Pan view of graph interactively                                      |
|------------------|----------------------------------------------------------------------|
| reset            | Reset graphics object properties to their defaults                   |
| rotate           | Rotate object in specified direction                                 |
| rotate3d         | Rotate 3-D view using mouse                                          |
| selectmoveresize | Select, move, resize, or copy axes<br>and uicontrol graphics objects |
| zoom             | Turn zooming on or off or magnify by factor                          |

#### **Region of Interest**

| dragrect | Drag rectangles with mouse     |
|----------|--------------------------------|
| rbbox    | Create rubberband box for area |
|          | selection                      |

## Lighting

| camlight   | Create or move light object in camera coordinates        |
|------------|----------------------------------------------------------|
| diffuse    | Calculate diffuse reflectance                            |
| light      | Create light object                                      |
| lightangle | Create or position light object in spherical coordinates |
| lighting   | Specify lighting algorithm                               |
| material   | Control reflectance properties of surfaces and patches   |
| specular   | Calculate specular reflectance                           |

## Transparency

| alim     | Set or query axes alpha limits                          |
|----------|---------------------------------------------------------|
| alpha    | Set transparency properties for objects in current axes |
| alphamap | Specify figure alphamap<br>(transparency)               |

#### **Volume Visualization**

| contoursliceDraw contours in volume slice planescurlCompute curl and angular velocity<br>of vector fielddivergenceCompute divergence of vector fieldflowSimple function of three variables | coneplot     | Plot velocity vectors as cones in 3-D vector field |
|----------------------------------------------------------------------------------------------------|--------------|----------------------------------------------------|
| of vector fielddivergenceCompute divergence of vector field                                                                                                    | contourslice | Draw contours in volume slice planes               |
|                                                                                                    | curl         | · ·                                                |
| flow Simple function of three variables                                                                                                    | divergence   | Compute divergence of vector field                 |
|                                                                                                    | flow         | Simple function of three variables                 |

| interpstreamspeed | Interpolate stream-line vertices from flow speed |
|-------------------|--------------------------------------------------|
| isocaps           | Compute isosurface end-cap<br>geometry           |
| isocolors         | Calculate isosurface and patch colors            |
| isonormals        | Compute normals of isosurface vertices           |
| isosurface        | Extract isosurface data from volume data         |
| reducepatch       | Reduce number of patch faces                     |
| reducevolume      | Reduce number of elements in volume data set     |
| shrinkfaces       | Reduce size of patch faces                       |
| slice             | Volumetric slice plot                            |
| smooth3           | Smooth 3-D data                                  |
| stream2           | Compute 2-D streamline data                      |
| stream3           | Compute 3-D streamline data                      |
| streamline        | Plot streamlines from 2-D or 3-D vector data     |
| streamparticles   | Plot stream particles                            |
| streamribbon      | 3-D stream ribbon plot from vector volume data   |
| streamslice       | Plot streamlines in slice planes                 |
| streamtube        | Create 3-D stream tube plot                      |
| subvolume         | Extract subset of volume data set                |
| surf2patch        | Convert surface data to patch data               |
| volumebounds      | Coordinate and color limits for volume data      |

1

## **GUI Development**

| Predefined Dialog Boxes (p. 1-108)       | Dialog boxes for error, user input, waiting, etc.    |
|------------------------------------------|------------------------------------------------------|
| User Interface Deployment (p. 1-109)     | Open GUIs, create the handles structure              |
| User Interface Development<br>(p. 1-109) | Start GUIDE, manage application data, get user input |
| User Interface Objects (p. 1-110)        | Create GUI components                                |
| Objects from Callbacks (p. 1-111)        | Find object handles from within callbacks functions  |
| GUI Utilities (p. 1-111)                 | Move objects, wrap text                              |
| Program Execution (p. 1-112)             | Wait and resume based on user input                  |

## **Predefined Dialog Boxes**

| dialog       | Create and display empty dialog box              |
|--------------|--------------------------------------------------|
| errordlg     | Create and open error dialog box                 |
| export2wsdlg | Export variables to workspace                    |
| helpdlg      | Create and open help dialog box                  |
| inputdlg     | Create and open input dialog box                 |
| listdlg      | Create and open list-selection dialog box        |
| msgbox       | Create and open message box                      |
| printdlg     | Print dialog box                                 |
| printpreview | Preview figure to print                          |
| questdlg     | Create and open question dialog box              |
| uigetdir     | Open standard dialog box for selecting directory |

| uigetfile  | Open standard dialog box for retrieving files                      |
|------------|--------------------------------------------------------------------|
| uigetpref  | Open dialog box for retrieving preferences                         |
| uiopen     | Open file selection dialog box with appropriate file filters       |
| uiputfile  | Open standard dialog box for saving files                          |
| uisave     | Open standard dialog box for saving workspace variables            |
| uisetcolor | Open standard dialog box for setting object's ColorSpec            |
| uisetfont  | Open standard dialog box for setting object's font characteristics |
| waitbar    | Open or update a wait bar dialog box                               |
| warndlg    | Open warning dialog box                                            |

## **User Interface Deployment**

| guidata    | Store or retrieve GUI data                           |
|------------|------------------------------------------------------|
| guihandles | Create structure of handles                          |
| movegui    | Move GUI figure to specified location on screen      |
| openfig    | Open new copy or raise existing copy of saved figure |

## **User Interface Development**

| addpref    | Add preference                    |
|------------|-----------------------------------|
| getappdata | Value of application-defined data |
| getpref    | Preference                        |

| ginput             | Graphical input from mouse or cursor         |
|--------------------|----------------------------------------------|
| guidata            | Store or retrieve GUI data                   |
| guide              | Open GUI Layout Editor                       |
| inspect            | Open Property Inspector                      |
| isappdata          | True if application-defined data exists      |
| ispref             | Test for existence of preference             |
| rmappdata          | Remove application-defined data              |
| rmpref             | Remove preference                            |
| setappdata         | Specify application-defined data             |
| setpref            | Set preference                               |
| uigetpref          | Open dialog box for retrieving preferences   |
| uisetpref          | Manage preferences used in uigetpref         |
| waitfor            | Wait for condition before resuming execution |
| waitforbuttonpress | Wait for key press or mouse-button click     |

## **User Interface Objects**

| menu          | Generate menu of choices for user input                                              |
|---------------|--------------------------------------------------------------------------------------|
| uibuttongroup | Create container object to exclusively<br>manage radio buttons and toggle<br>buttons |
| uicontextmenu | Create context menu                                                                  |
| uicontrol     | Create user interface control object                                                 |

| uimenu       | Create menus on figure windows         |
|--------------|----------------------------------------|
| uipanel      | Create panel container object          |
| uipushtool   | Create push button on toolbar          |
| uitable      | Create 2-D graphic table GUI component |
| uitoggletool | Create toggle button on toolbar        |
| uitoolbar    | Create toolbar on figure               |

## **Objects from Callbacks**

| findall  | Find all graphics objects                                      |
|----------|----------------------------------------------------------------|
| findfigs | Find visible offscreen figures                                 |
| findobj  | Locate graphics objects with specific properties               |
| gcbf     | Handle of figure containing object whose callback is executing |
| gcbo     | Handle of object whose callback is executing                   |

## **GUI Utilities**

| align            | Align user interface controls<br>(uicontrols) and axes               |
|------------------|----------------------------------------------------------------------|
| getpixelposition | Get component position in pixels                                     |
| listfonts        | List available system fonts                                          |
| selectmoveresize | Select, move, resize, or copy axes<br>and uicontrol graphics objects |
| setpixelposition | Set component position in pixels                                     |

textwrapWrapped string matrix for given<br/>uicontroluistackReorder visual stacking order of<br/>objectsProgram ExecutionKenter State

uiresume

uiwait

Resume execution of blocked M-file Block execution and wait for resume

## **External Interfaces**

| Shared Libraries (p. 1-113)                      | Access functions stored in external shared library files                         |
|--------------------------------------------------|----------------------------------------------------------------------------------|
| Java (p. 1-114)                                  | Work with objects constructed from<br>Java API and third-party class<br>packages |
| .NET (p. 1-115)                                  | Work with objects constructed from .NET assemblies                               |
| Component Object Model and<br>ActiveX (p. 1-115) | Integrate COM components into your application                                   |
| Web Services (p. 1-118)                          | Communicate between applications<br>over a network using SOAP and<br>WSDL        |
| Serial Port Devices (p. 1-118)                   | Read and write to devices connected to your computer's serial port               |

See also MATLAB C and Fortran API Reference for functions you can use in external routines that interact with MATLAB programs and the data in MATLAB workspaces.

## **Shared Libraries**

| calllib          | Call function in shared library                        |
|------------------|--------------------------------------------------------|
| libfunctions     | Return information on functions in shared library      |
| libfunctionsview | View functions in shared library                       |
| libisloaded      | Determine if shared library is loaded                  |
| libpointer       | Create pointer object for use with shared libraries    |
| libstruct        | Create structure pointer for use with shared libraries |

| loadlibrary   | Load shared library into MATLAB software |
|---------------|------------------------------------------|
| unloadlibrary | Unload shared library from memory        |

## Java

| class         | Determine class name of object                              |
|---------------|-------------------------------------------------------------|
| fieldnames    | Field names of structure, or public fields of object        |
| import        | Add package or class to current import list                 |
| inspect       | Open Property Inspector                                     |
| isa           | Determine whether input is object of given class            |
| isjava        | Determine whether input is Sun<br>Java object               |
| javaaddpath   | Add entries to dynamic Sun Java class path                  |
| javaArray     | Construct Sun Java array                                    |
| javachk       | Generate error message based on<br>Sun Java feature support |
| javaclasspath | Get and set Sun Java class path                             |
| javaMethod    | Call Sun Java method                                        |
| javaMethodEDT | Call Sun Java method from Event<br>Dispatch Thread (EDT)    |
| javaObject    | Construct Sun Java object                                   |
| javaObjectEDT | Construct Sun Java object on Event<br>Dispatch Thread (EDT) |
| javarmpath    | Remove entries from dynamic Sun<br>Java class path          |
| methods       | Class method names                                          |
|               |                                                             |

| methodsview | View class methods                                                    |
|-------------|-----------------------------------------------------------------------|
| usejava     | Determine whether Sun Java feature<br>is supported in MATLAB software |

## .NET

| enable NET from Network Drive   | Enable access to .NET commands from network drive |
|---------------------------------|---------------------------------------------------|
| NET.addAssembly                 | Make .NET assembly visible to MATLAB              |
| NET.Assembly                    | Members of .NET assembly                          |
| NET.convertArray                | Convert numeric MATLAB array to .NET array        |
| NET.createArray                 | Create single or multidimensional<br>.NET array   |
| NET.createGeneric               | Create instance of specialized .NET generic type  |
| NET.GenericClass                | Represent parameterized generic type definitions  |
| NET.GenericClass                | Constructor for NET.GenericClass<br>class         |
| ${\it NET.invokeGenericMethod}$ | Invoke generic method of object                   |
| NET.NetException                | .NET exception                                    |
| NET.setStaticProperty           | Static property or field name                     |

## Component Object Model and ActiveX

| actxcontrol     | Create Microsoft <sup>®</sup> ActiveX <sup>®</sup> control in figure window |
|-----------------|-----------------------------------------------------------------------------|
| actxcontrollist | List currently installed Microsoft<br>ActiveX controls                      |

| actxcontrolselect    | Create Microsoft ActiveX control from GUI                        |
|----------------------|------------------------------------------------------------------|
| actxGetRunningServer | Handle to running instance of<br>Automation server               |
| actxserver           | Create COM server                                                |
| addproperty          | Add custom property to COM object                                |
| delete (COM)         | Remove COM control or server                                     |
| deleteproperty       | Remove custom property from COM object                           |
| enableservice        | Enable, disable, or report status of<br>MATLAB Automation server |
| eventlisteners       | List event handler functions associated with COM object events   |
| events (COM)         | List of events COM object can trigger                            |
| Execute              | Execute MATLAB command in Automation server                      |
| Feval (COM)          | Evaluate MATLAB function in<br>Automation server                 |
| fieldnames           | Field names of structure, or public fields of object             |
| get (COM)            | Get property value from interface, or display properties         |
| GetCharArray         | Character array from Automation server                           |
| GetFullMatrix        | Matrix from Automation server workspace                          |
| GetVariable          | Data from variable in Automation server workspace                |
| GetWorkspaceData     | Data from Automation server workspace                            |
| inspect              | Open Property Inspector                                          |

| interfaces            | List custom interfaces exposed by<br>COM server object       |
|-----------------------|--------------------------------------------------------------|
| invoke                | Invoke method on COM object or interface, or display methods |
| isa                   | Determine whether input is object of given class             |
| iscom                 | Determine whether input is COM or ActiveX object             |
| isevent               | Determine whether input is COM object event                  |
| isinterface           | Determine whether input is COM interface                     |
| ismethod              | Determine whether input is COM object method                 |
| isprop                | Determine whether input is COM object property               |
| load (COM)            | Initialize control object from file                          |
| MaximizeCommandWindow | Open Automation server window                                |
| methods               | Class method names                                           |
| methodsview           | View class methods                                           |
| MinimizeCommandWindow | Minimize size of Automation server window                    |
| move                  | Move or resize control in parent window                      |
| propedit (COM)        | Open built-in property page for control                      |
| PutCharArray          | Store character array in Automation server                   |
| PutFullMatrix         | Matrix in Automation server workspace                        |
| PutWorkspaceData      | Data in Automation server<br>workspace                       |

| Quit (COM)          | Terminate MATLAB Automation server                                                |
|---------------------|-----------------------------------------------------------------------------------|
| registerevent       | Associate event handler for COM object event at run time                          |
| release             | Release COM interface                                                             |
| save (COM)          | Serialize control object to file                                                  |
| set (COM)           | Set object or interface property to specified value                               |
| unregisterallevents | Unregister all event handlers<br>associated with COM object events<br>at run time |
| unregisterevent     | Unregister event handler associated with COM object event at run time             |

## Web Services

| callSoapService     | Send SOAP message to endpoint                              |
|---------------------|------------------------------------------------------------|
| createClassFromWsdl | Create MATLAB class based on<br>WSDL document              |
| createSoapMessage   | Create SOAP message to send to server                      |
| parseSoapResponse   | Convert response string from SOAP server into MATLAB types |

## **Serial Port Devices**

| clear (serial)  | Remove serial port object from<br>MATLAB workspace   |
|-----------------|------------------------------------------------------|
| delete (serial) | Remove serial port object from memory                |
| fgetl (serial)  | Read line of text from device and discard terminator |

| fgets (serial)   | Read line of text from device and include terminator         |
|------------------|--------------------------------------------------------------|
| fopen (serial)   | Connect serial port object to device                         |
| fprintf (serial) | Write text to device                                         |
| fread (serial)   | Read binary data from device                                 |
| fscanf (serial)  | Read data from device, and format as text                    |
| fwrite (serial)  | Write binary data to device                                  |
| get (serial)     | Serial port object properties                                |
| instrcallback    | Event information when event occurs                          |
| instrfind        | Read serial port objects from memory to MATLAB workspace     |
| instrfindall     | Find visible and hidden serial port objects                  |
| isvalid (serial) | Determine whether serial port objects are valid              |
| length (serial)  | Length of serial port object array                           |
| load (serial)    | Load serial port objects and variables into MATLAB workspace |
| readasync        | Read data asynchronously from device                         |
| record           | Record data and event information to file                    |
| save (serial)    | Save serial port objects and variables to MAT-file           |
| serial           | Create serial port object                                    |
| serialbreak      | Send break to device connected to serial port                |
| set (serial)     | Configure or display serial port object properties           |

size (serial) stopasync Size of serial port object array Stop asynchronous read and write operations

# 2

## Alphabetical List

Arithmetic Operators + - \*  $/ \setminus ^ '$ Relational Operators < > <= >= == ~= Logical Operators: Elementwise & | ~ Logical Operators: Short-circuit && || Special Characters [] ()  $\{\} = '...., ;: \% ! @$ colon (:) abs accumarray acos acosd acosh acot acotd acoth acsc acscd acsch actxcontrol actxcontrollist actx control selectactxGetRunningServer actxserver addCause (MException) addevent addframe (avifile) addlistener (handle) addOptional (inputParser) addParamValue (inputParser)

addpath addpref addprop (dynamicprops) addproperty addRequired (inputParser) addsample addsampletocollection addtodate addts airy align alim all allchild alpha alphamap amd ancestor and angle annotation Annotation Arrow Properties Annotation Doublearrow Properties Annotation Ellipse Properties Annotation Line Properties Annotation Rectangle Properties Annotation Textarrow Properties Annotation Textbox Properties ans any area Areaseries Properties arrayfun ascii asec asecd asech

asin asind asinh assert assignin atan atan2 atand atanh audiodevinfo audioplayer audiorecorder aufinfo auread auwrite avifile aviinfo aviread axes **Axes** Properties axis balance bar, barh bar3, bar3h **Barseries** Properties baryToCart base2dec beep bench besselh besseli besselj besselk bessely beta betainc betaincinv

betaln bicg bicgstab bicgstabl bin2dec binary bitand bitcmp bitget bitmax bitor bitset bitshift bitxor blanks blkdiag box break brighten brush bsxfun builddocsearchdb builtin bvp4c bvp5c bvpget bvpinit bvpset bvpxtend calendar calllib callSoapService camdolly cameratoolbarcamlight camlookat camorbit

campan campos camproj camroll camtarget camup camva camzoom cartToBary cart2pol cart2sphcase cast $\operatorname{cat}$ catch caxis cd convexHull cd (ftp) cdf2rdf cdfepoch cdfinfo cdfread cdfwrite ceil cell cell2mat cell2struct celldisp cellfun cellplot cellstr  $\operatorname{cgs}$ char checkin checkout chol

cholinc cholupdate circshift circumcenters cla clabel class classdef clc clear clearvars clear (serial)  $\operatorname{clf}$ clipboard clock close close close (avifile) close (ftp) closereq cmopts cmpermute cmunique colamd colorbar colordef colormap colormapeditor ColorSpec (Color Specification) colperm comet comet3 commandhistory commandwindow compan compass complex

computeStrip computeTilecomputer cond condeig condest coneplot conj continue contour contour3 contourc contourf **Contourgroup Properties** contourslice contrast conv conv2 convhull convhulln convn copyfile copyobj corrcoef  $\cos$  $\cos d$  $\cosh$  $\cot$  $\operatorname{cotd}$  $\operatorname{coth}$ cov cplxpair cputime create (RandStream) createClassFromWsdlcreateCopy (inputParser) createSoapMessage

cross  $\csc$  $\operatorname{cscd}$  $\operatorname{csch}$ csvread csvwrite ctranspose (timeseries) cumprod cumsum cumtrapz curl currentDirectory customverctrl cylinder dagread daspect datacursormode datatipinfo date datenum datestr datetick datevec dbclear dbcont dbdown dblquad dbmex dbquit dbstack dbstatus dbstep dbstop dbtype dbup dde23 ddeget

ddesd ddeset deal deblank dec2base dec2bin dec2hex decic deconv del2 DelaunayTri DelaunayTri delaunay delaunay3 delaunayn delete delete (COM) delete (ftp) delete (handle) delete (serial) delete (timer) deleteproperty delevent delsample delsamplefromcollection demo depdir depfun det detrend detrend (timeseries) deval diag dialog diary diff diffuse

dir dir (ftp) disp disp (memmapfile) disp (MException) disp (serial) disp (timer) display dither divergence dlmread dlmwrite dmperm doc docopt docsearch dos dot double dragrect drawnow dsearch dsearchn dynamicprops echo echodemo edgeAttachments edges edit eig eigs ellipj ellipke ellipsoid else elseif enableNETfromNetworkDrive

enableservice end eomday eps eq eq (MException) erf, erfc, erfcx, erfinv, erfcinv error errorbar **Errorbarseries** Properties errordlg etime etree etreeplot eval evalc evalin event.EventData event.PropertyEvent event.listener event.proplistener eventlisteners events events (COM) Execute exifread exist exit exp expint expm expm1 export2wsdlg eye ezcontour ezcontourf ezmesh

ezmeshc ezplot ezplot3 ezpolar ezsurf ezsurfc faceNormals factor factorial false fclose fclose (serial) feather featureEdges feof ferror feval Feval (COM)  $\mathbf{fft}$ fft2 fftn fftshift fftw fgetl fgetl (serial) fgets fgets (serial) fieldnames figure **Figure Properties** figurepalette fileattrib filebrowser **File Formats** filemarker fileparts fileread

filesep fill fill3 filter filter (timeseries) filter2 find findall findfigs findobj findobj (handle) findprop (handle) findstr finish fitsinfo fitsread fix flipdim fliplr flipud floor flow fminbnd fminsearch fopen fopen (serial) for format fplot fprintf fprintf (serial) frame2im fread fread (serial) freeBoundary freqspace frewind

fscanf fscanf (serial) fseek ftell ftp full fullfile func2str function function\_handle (@) functions funm fwrite fwrite (serial) fzero gallery gamma, gammainc, gammaln gammaincinv gca gcbf gcbo gcd gcf gco ge genpath genvarname get get (COM) get (hgsetget) get (memmapfile) get (RandStream) get (serial) get (timer) get (timeseries) get (tscollection) getabstime (timeseries)

getabstime (tscollection) getappdata GetCharArray getdatasamplesize getDefaultStream (RandStream) getdisp (hgsetget) getenv getfield getframe GetFullMatrix getinterpmethod getpixelposition getpref getqualitydesc getReport (MException) getsampleusingtime (timeseries) getsampleusingtime (tscollection) getTag getTagNames gettimeseriesnames gettsafteratevent gettsafterevent gettsatevent gettsbeforeatevent gettsbeforeevent gettsbetweenevents GetVariable getVersion GetWorkspaceData ginput global gmres gplot grabcode gradient graymon grid

griddata griddata3 griddatan gsvd  $\mathbf{gt}$ gtext guidata guide guihandles gunzip gzip hadamard handle hankel hdf hdf5 hdf5info hdf5read hdf5write hdfinfo hdfread hdftool help helpbrowser helpdesk helpdlg helpwin hess hex2dec hex2num hgexport hggroup **Hggroup** Properties hgload hgsave hgsetget hgtransform

Hgtransform Properties hidden hilb hist histc hold home horzcat horzcat (tscollection) hostid hsv2rgb hypot i idealfilter (timeseries) idivide if ifft ifft2 ifftn ifftshift ilu im2frame im2java imag image **Image Properties** imagesc imapprox imfinfo imformats import importdata imread imwrite incenters inOutStatus ind2rgb

ind2sub Inf inferiorto info inline inmem inpolygon input inputdlg inputname inputParser inspect instrcallback instrfind instrfindall int2str int8, int16, int32, int64 interfaces interp1 interp1q interp2 interp3 interpft interpn interpstreamspeed intersect intmax intmin intwarning inv invhilb invoke ipermute iqr (timeseries) is\* isa isappdata

iscell iscellstr ischar iscom isdir isEdge isempty isempty (timeseries) isempty (tscollection) isequal isequal (MException) isequalwithequalnans isevent isfield isfinite isfloat isglobal ishandle ishghandle ishold isinf isinteger isinterface isjava isKey (Map) iskeyword isletter islogical ismac ismember ismethod isnan isnumeric isobject isocaps isocolors isonormals

isosurface ispc ispref isprime isprop isreal isscalar issorted isspace issparse isstr isstrprop isstruct isstudent isTiled isunix isvalid (handle) isvalid (serial) isvalid (timer) isvarname isvector j javaaddpath javaArray javachk javaclasspath javaMethod javaMethodEDT javaObject javaObjectEDT javarmpath keyboard keys (Map) kron last (MException) lastDirectory lasterr

lasterror lastwarn lcm ldl ldivide, rdivide le legend legendre length length (Map) length (serial) length (timeseries) length (tscollection) libfunctions libfunctionsview libisloaded libpointer libstruct license light **Light Properties** lightangle lighting lin2mu line Line Properties **Lineseries** Properties LineSpec (Line Specification) linkaxes linkdata linkprop linsolve linspace list (RandStream) listdlg listfonts load

load (COM) load (serial) loadlibrary loadobj log  $\log 10$ log1p log2 logical loglog logm logspace lookfor lower lslscov lsqnonneg lsqr ltlu luinc magic makehgtform containers.Map mat2cell mat2str material matlabcolon (matlab:) matlabrc matlabroot matlab (UNIX) matlab (Windows) max max (timeseries) Maximize Command WindowmaxNumCompThreadsmean

mean (timeseries) median median (timeseries) memmapfile memory menu mesh, meshc, meshz meshgrid meta.class meta.class.fromName meta.DynamicProperty meta.event meta.method meta.package meta.package.fromName meta.package.getAllPackages meta.property metaclass methods methodsview mex mex.getCompilerConfigurations **MException** mexext mfilename mget min min (timeseries) MinimizeCommandWindow minres mislocked mkdir mkdir (ftp) mkpp mldivide  $\setminus$ , mrdivide / mlint mlintrpt

**2** Alphabetical List

mlock mmfileinfo mmreader mmreader.isPlatformSupported mod mode more move movefile movegui movie movie2avi mput msgbox mtimes mu2lin multibandread multibandwrite munlock namelengthmax NaN nargchk nargin, nargout nargoutchk native2unicode nchoosek ndgrid ndims ne nearestNeighbor ne (MException) neighbors NET NET.addAssembly NET.Assembly NET.convertArray NET.createArray

NET.createGeneric NET.GenericClass NET.GenericClass NET.invokeGenericMethod NET.NetException NET.setStaticProperty netcdf netcdf.abort netcdf.close netcdf.copyAtt netcdf.create netcdf.defDim netcdf.defVar netcdf.delAtt netcdf.endDef netcdf.getAtt netcdf.getConstant netcdf.getConstantNames netcdf.getVar netcdf.inq netcdf.inqAtt netcdf.ingAttID netcdf.ingAttName netcdf.inqDim netcdf.ingDimID netcdf.ingLibVers netcdf.ingVar netcdf.ingVarID netcdf.open netcdf.putAtt netcdf.putVar netcdf.reDef netcdf.renameAtt netcdf.renameDim netcdf.renameVar netcdf.setDefaultFormat netcdf.setFill

netcdf.sync newplot nextDirectory nextpow2 nnz noanimate nonzeros norm normest not notebook notify (handle) now nthroot null num2cell num2hex num2str numberOfStrips numberOfTiles numel nzmax ode15i ode23, ode45, ode113, ode15s, ode23s, ode23t, ode23tb odefile odeget odesetodextend onCleanupones open openfig opengl openvar optimget optimset or

ordeig orderfields ordqz ordschur orient orth otherwise pack padecoef pagesetupdlg pan pareto parfor parse (inputParser) parseSoapResponse pascal patch **Patch Properties** path path2rc pathsep pathtool pause pbaspect pcg pchip pcode pcolor pdepe pdeval peaks perl perms permute persistent pi pie

**2** Alphabetical List

pie3 pinv planerot playshow plot plot (timeseries) plot3 plotbrowser plotedit plotmatrix plottools plotyy pointLocation pol2cart polar poly polyarea polyder polyeig polyfit polyint polyval polyvalm pow2 power ppval prefdir preferences primes print, printopt printdlg printpreview prod profile profsave propedit propedit (COM)

2-28

properties propertyeditor psipublish PutCharArray PutFullMatrix PutWorkspaceData pwd qmr  $\mathbf{qr}$ grdelete qrinsert qrupdate quad quad2d quadgk quadl quadv questdlg quit Quit (COM) quiver quiver3 **Quivergroup** Properties qz rand rand (RandStream) randi randi (RandStream) randn randn (RandStream) randperm randperm (RandStream) RandStream RandStream (RandStream) rank rat, rats

rbbox rcond read (mmreader) read readasync readEncodedStrip readEncodedTile real reallog realmax realmin realpow realsqrt record rectangle **Rectangle** Properties rectint recycle reducepatch reducevolume refresh refreshdata regexp, regexpi regexprep regexptranslate registerevent rehash release relationaloperators (handle) rem remove (Map) removets rename repmat resample (timeseries) resample (tscollection) reset

reset (RandStream) reshape residue restored efault pathrethrow rethrow (MException) return rewriteDirectory rgb2hsv rgb2ind rgbplot ribbon rmappdata rmdir rmdir (ftp) rmfield rmpath rmpref root object **Root Properties** roots rose rosser rot90 rotate rotate3d round rref rsf2csf run save save (COM) save (serial) saveas saveobj savepath scatter

scatter3 Scattergroup Properties schur script sec secd sech selectmoveresize semilogx, semilogy sendmail serial serialbreak  $\mathbf{set}$ set (COM) set (hgsetget) set (RandStream) set (serial) set (timer) set (timeseries) set (tscollection) setabstime (timeseries) setabstime (tscollection) setappdata setDefaultStream (RandStream) setdiff setDirectory setdisp (hgsetget) setenv setfield setinterpmethod setpixelposition setpref setstr setSubDirectory setTag settimeseriesnames setxor

shading  $\mathbf{shg}$ shiftdim showplottool shrinkfaces sign  $\sin$ sind single  $\sinh$ size size (Map) size (serial) size (timeseries) size size (tscollection) slice smooth3 snapnow  $\operatorname{sort}$ sortrows sound soundsc spalloc sparse spaugment spconvert spdiags specular speye spfun sph2cart sphere spinmap spline spones spparms

sprand sprandn sprandsym sprank sprintf  $_{\rm spy}$ sqrt sqrtm squeeze ss2tfsscanf stairs **Stairseries Properties** start startat startup  $\operatorname{std}$ std (timeseries) stem stem3 **Stemseries Properties** stop stopasync str2double str2func str2mat str2num strcat strcmp, strcmpi stream2stream3 streamline streamparticles streamribbon streamslice streamtube strfind

strings strjust strmatch strncmp, strncmpi strread strrep strtok strtrim struct struct2cell structfun strvcat sub2ind subplot subsasgn subsindex subspace subsref substruct subvolume sum sum (timeseries) superclasses superiorto support surf, surfc surf2patch surface Surface Properties Surfaceplot Properties surfl surfnorm  $\operatorname{svd}$  $\mathbf{svds}$ swapbytes switch symamd

symbfact symmlq symrcm symvar synchronize syntax system tan tand tanh tar tempdir tempname tetramesh texlabel text **Text Properties** textread textscan textwrap tfqmr throw (MException) throwAsCaller (MException) tic, toc Tiff timer timerfind timerfindall timeseries title todatenum toeplitz toolboxdir trace transpose (timeseries) trapz treelayout

treeplot tril trimesh triplequad triplot TriRep TriRep TriScatteredInterp TriScatteredInterp trisurf triu true try tscollection tsdata.event tsearch tsearchn tsprops tstool type typecast uibuttongroup **Uibuttongroup** Properties uicontextmenu **Uicontextmenu** Properties uicontrol **Uicontrol Properties** uigetdir uigetfile uigetpref uiimport uimenu **Uimenu** Properties uint8, uint16, uint32, uint64 uiopen uipanel **Uipanel** Properties

uipushtool **Uipushtool Properties** uiputfile uiresume uisave uisetcolor uisetfont uisetpref uistack uitable **Uitable Properties** uitoggletool **Uitoggletool Properties** uitoolbar **Uitoolbar** Properties uiwait undocheckout unicode2native union unique unix unloadlibrary unmesh unmkpp unregisterallevents unregisterevent untar unwrap unzip upper urlread urlwrite usejava userpath validateattributes validatestring values (Map)

vander var var (timeseries) varargin varargout vectorize ver verctrl verLessThan version vertcat vertcat (timeseries) vertcat (tscollection) vertexAttachments view viewmtx visdiff volumebounds voronoi voronoiDiagram voronoin wait waitbar waitfor waitforbuttonpress warndlg warning waterfall wavfinfo wavplay wavread wavrecord wavwrite web weekday what whatsnew

**2** Alphabetical List

which while whitebg who, whos wilkinson winopen winqueryreg wk1finfo wk1read wk1write workspace write writeDirectory  $write {\tt EncodedStrip}$ writeTile xlabel, ylabel, zlabel xlim, ylim, zlim xlsfinfo xlsread xlswrite xmlread xmlwrite xor xsltzeros zip zoom

# TriRep.faceNormals

| Purpose     | Unit normals t                                                                                                    | to specified triangles                                                                                                    |
|-------------|----------------------------------------------------------------------------------------------------|----------------------------------------------------------------------------------------------------|
| Syntax      | FN = faceNormals(TR, TI)                                                                                                    |                                                                                                    |
| Description | FN = faceNormals(TR, TI) returns the unit normal vector to each of the specified triangles TI.                              |                                                                                                    |
|             | Note This que                                                                                                    | ery is only applicable to triangular surface meshes.                                                                                                    |
| Innuts      |                                                                                                    |                                                                                                    |
| Inputs      | TR                                                                                                    | Triangulation representation.                                                                                                    |
|             | ΤI                                                                                                    | Column vector of indices that index into the triangulation matrix TR.Triangulation.                                                                                   |
| Outputs     | FN                                                                                                    | <pre>m-by-3 matrix. m = length(TI), the number of<br/>triangles to be queried. Each row FN(i,:) represents<br/>the unit normal vector to triangle TI(i).</pre>        |
|             |                                                                                                    | If TI is not specified the unit normal information for<br>the entire triangulation is returned, where the normal<br>associated with triangle i is the i'th row of FN. |
| Examples    | Triangulate a sample of random points on the surface of a sphere and use the TriRep to compute the normal to each triangle: |                                                                                                    |
|             | phi = rand<br>x = cos(th<br>y = sin(th<br>z = cos(ph                                                                        | rand(numpts,1)*2*pi;<br>l(numpts,1)*pi;<br>netha).*sin(phi);<br>netha).*sin(phi);                                                                                     |

Display the result using a quiver plot:

```
quiver3(P(:,1),P(:,2),P(:,3), ...
fn(:,1),fn(:,2),fn(:,3),0.5, 'color','r');
hold off;
```

# TriRep.faceNormals

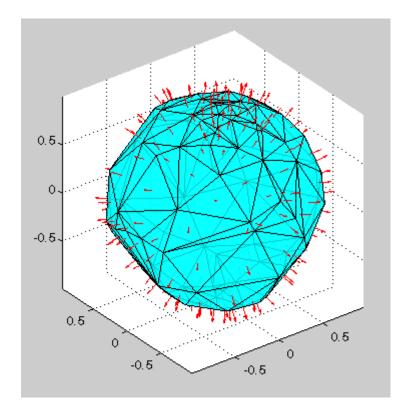

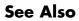

TriRep.freeBoundary DelaunayTri

| Purpose     | Prime factors                                                            |  |
|-------------|--------------------------------------------------------------------------|--|
| Syntax      | f = factor(n)                                                            |  |
| Description | f = factor(n) returns a row vector containing the prime factors of $n$ . |  |
| Examples    | f = factor(123)<br>f =<br>3 41                                           |  |
| See Also    | isprime, primes                                                          |  |

## factorial

| Purpose     | Factorial function                                                                                                    |
|-------------|----------------------------------------------------------------------------------------------------|
| Syntax      | factorial(N)                                                                                                    |
| Description | factorial(N), for scalar N, is the product of all the integers from 1 to N, i.e. prod(1:n). When N is an N-dimensional array, factorial(N) is the factorial for each element of N.                      |
|             | Since double precision numbers only have about 15 digits, the answer is only accurate for $n \le 21$ . For larger n, the answer will have the right magnitude, and is accurate for the first 15 digits. |
| See Also    | prod                                                                                                    |

| Purpose     | Logical 0 (false)                                                                                        |  |
|-------------|----------------------------------------------------------------------------------------------------|--|
| Syntax      | false<br>false(n)<br>false(m, n)<br>false(m, n, p,)<br>false(size(A))                                    |  |
| Description | false is shorthand for logical(0).                                                                       |  |
|             | false(n) is an n-by-n matrix of logical zeros.                                                           |  |
|             | <pre>false(m, n) or false([m, n]) is an m-by-n matrix of logical zeros.</pre>                            |  |
|             | <pre>false(m, n, p,) or false([m n p]) is an m-by-n-by-p-by array of logical zeros.</pre>                |  |
|             | <b>Note</b> The size inputs m, n, p, should be nonnegative integers. Negative integers are treated as 0. |  |
|             | false(size(A)) is an array of logical zeros that is the same size as array A.                            |  |
| Remarks     | <pre>false(n) is much faster and more memory efficient than logical(zeros(n)).</pre>                     |  |
| See Also    | true, logical                                                                                            |  |

## fclose

| Purpose     | Close one or all open files                                                                                          |
|-------------|----------------------------------------------------------------------------------------------------|
| Syntax      | <pre>fclose(fileID) fclose('all') status = fclose()</pre>                                                            |
| Description | fclose(fileID) closes an open file. fileID is an integer file identifier obtained from fopen.                        |
|             | fclose('all') closes all open files.                                                                                 |
|             | <pre>status = fclose() returns a status of 0 when the close operation is successful. Otherwise, it returns -1.</pre> |
| See Also    | ferror   fopen                                                                                                    |

| Purpose     | Disconnect serial port object from device                                                                                                    |  |
|-------------|----------------------------------------------------------------------------------------------------|--|
| Syntax      | fclose(obj)                                                                                                    |  |
| Description | fclose(obj) disconnects obj from the device, where obj is a serial port object or an array of serial port objects.                                                                                                    |  |
| Remarks     | If obj was successfully disconnected, then the Status property is configured to closed and the RecordStatus property is configured to off. You can reconnect obj to the device using the fopen function.                           |  |
|             | An error is returned if you issue fclose while data is being written<br>asynchronously. In this case, you should abort the write operation with<br>the stopasync function, or wait for the write operation to complete.            |  |
|             | If you use the help command to display help for fclose, then you need to supply the pathname shown below.                                                                                                    |  |
|             | help serial/fclose                                                                                                    |  |
| Example     | This example creates the serial port object <b>s</b> on a Windows platform, connects <b>s</b> to the device, writes and reads text data, and then disconnects <b>s</b> from the device using fclose.                               |  |
|             | <pre>s = serial('COM1'); fopen(s) fprintf(s, '*IDN?') idn = fscanf(s); fclose(s)</pre>                                                                                                    |  |
|             | At this point, the device is available to be connected to a serial port<br>object. If you no longer need s, you should remove from memory with<br>the delete function, and remove it from the workspace with the clear<br>command. |  |
| See Also    | Functions                                                                                                    |  |
|             | clear, delete, fopen, stopasync                                                                                                    |  |

#### **Properties**

RecordStatus, Status

### Purpose Plot velocity vectors

| GUI<br>Alternatives | Use the Plot Selector to graph selected variables in the Workspace Browser and the Plot Catalog, accessed from the Figure Palette. Directly manipulate graphs in <i>plot edit</i> mode, and modify them using the Property Editor. For details, see , and in the MATLAB Graphics documentation, and also Creating Graphics from the Workspace Browser in the MATLAB Desktop documentation. |  |
|---------------------|----------------------------------------------------------------------------------------------------|--|
| Syntax              | <pre>feather(U,V) feather(Z) feather(,LineSpec) feather(axes_handle,) h = feather()</pre>                                                                                                    |  |
| Description         | A feather plot displays vectors emanating from equally spaced points<br>along a horizontal axis. You express the vector components relative to<br>the origin of the respective vector.                                                                                                    |  |
|                     | feather(U,V) displays the vectors specified by U and V, where U contains the x components as relative coordinates, and V contains the y components as relative coordinates.                                                                                                    |  |
|                     | feather(Z) displays the vectors specified by the complex numbers in Z. This is equivalent to feather(real(Z), imag(Z)).                                                                                                    |  |
|                     | <pre>feather(,LineSpec) draws a feather plot using the line type,<br/>marker symbol, and color specified by LineSpec.</pre>                                                                                                    |  |
|                     | feather(axes_handle,) plots into the axes with the handle axes_handle instead of into the current axes (gca).                                                                                                    |  |
|                     | h = feather() returns the handles to line objects in $h$ .                                                                                                    |  |
| Examples            | Create a feather plot showing the direction of theta.                                                                                                    |  |
|                     | theta = (-90:10:90)*pi/180;                                                                                                    |  |

### feather

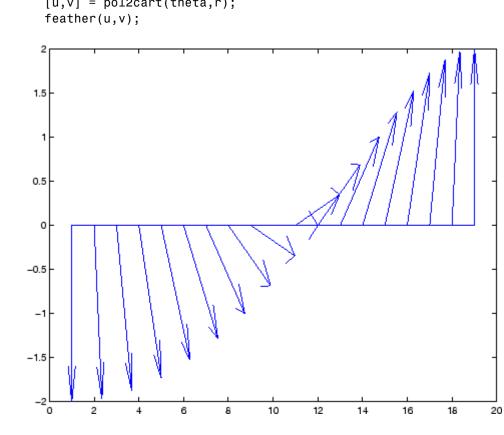

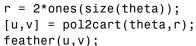

#### See Also

compass, LineSpec, rose "Direction and Velocity Plots" on page 1-94 for related functions

| Purpose     | Sharp edges of surfa                                                                                                    | ace triangulation                                                                                                    |
|-------------|----------------------------------------------------------------------------------------------------|----------------------------------------------------------------------------------------------------|
| Syntax      | FE = featureEdges                                                                                                    | (TR, filterangle)                                                                                                    |
| Description | FE = featureEdges(TR, filterangle) returns an edge matrix FE.<br>This method is typically used to extract the sharp edges in the surface<br>mesh for the purpose of display. Edges that are shared by only one<br>triangle and edges that are shared by more than two triangles are<br>considered to be feature edges by default. |                                                                                                    |
|             | <b>Note</b> This query is                                                                                                    | only applicable to triangular surface meshes.                                                                                                    |
|             |                                                                                                    |                                                                                                    |
| Inputs      | TR                                                                                                    | Triangulation representation.                                                                                                    |
|             | filterangle                                                                                                    | The threshold angle in radians. Must be in                                                                                                    |
|             |                                                                                                    | the range $(0,\pi)$ . featureEdges will return<br>adjacent triangles that have a dihedral angle<br>that deviates from $\pi$ by an angle greater than<br>filterangle. |
| Outputs     | FE                                                                                                    | Edges of the triangulation. FE is of size m-by-2<br>where m is the number of computed feature edges<br>in the mesh. The vertices of the edges index                  |

| Examples | Create a surface triangulation:                                                                                                    |  |
|----------|----------------------------------------------------------------------------------------------------|--|
|          | <pre>x = [0 0 0 0 0 3 3 3 3 3 3 6 6 6 6 6 9 9 9 9 9 9<br/>y = [0 2 4 6 8 0 1 3 5 7 8 0 2 4 6 8 0 1 3 5 7 8<br/>dt = DelaunayTri(x,y);<br/>tri = dt(:,:);</pre> |  |

coordinates, TR.X.

into the array of points representing the vertex

Elevate the 2-D mesh to create a surface:

Compute the feature edges using a filter angle of pi/6:

Add the feature edges to the plot:

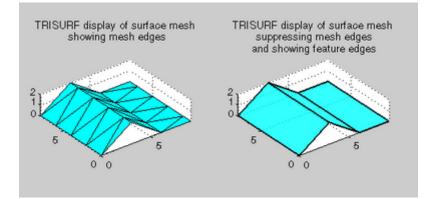

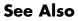

edges DelaunayTri

# feof

| Purpose     | Test for end-of-file                                                                                                    |
|-------------|----------------------------------------------------------------------------------------------------|
| Syntax      | <pre>status = feof(fileID)</pre>                                                                                                    |
| Description | <pre>status = feof(fileID) returns 1 if a previous operation set the end-of-file indicator for the specified file. Otherwise, feof returns 0. fileID is an integer file identifier obtained from fopen.</pre> |
|             | Opening an empty file does <i>not</i> set the end-of-file indicator. Read operations, and the fseek and frewind functions, move the file position indicator.                                                  |
| Examples    | <pre>Read bench.dat, which contains MATLAB benchmark data, one<br/>character at a time:<br/>fid = fopen('bench.dat');</pre>                                                                                   |
|             | <pre>k = 0;<br/>while ~feof(fid)<br/>curr = fscanf(fid,'%c',1);<br/>if ~isempty(curr)<br/>k = k+1;<br/>benchstr(k) = curr;<br/>end<br/>end</pre>                                                              |
|             | <pre>fclose(fid);</pre>                                                                                                    |
| See Also    | fclose   ferror   fopen   frewind   fseek   ftell                                                                                                    |
| How To      | •                                                                                                    |

| Purpose     | Information about file I/O errors                                                                                                    |
|-------------|----------------------------------------------------------------------------------------------------|
| Syntax      | <pre>message = ferror(fileID) [message, errnum] = ferror(fileID) [] = ferror(fileID, 'clear')</pre>                                                                                                    |
| Description | <pre>message = ferror(fileID) returns the error message for the most<br/>recent file I/O operation on the specified file. If the operation was<br/>successful, message is an empty string. fileID is an integer file<br/>identifier obtained from fopen, or an identifier reserved for standard<br/>input (0), standard output (1), or standard error (2).</pre> |
|             | [message, errnum] = ferror(fileID) returns the error number. If<br>the most recent file I/O operation was successful, errnum is 0. Negative<br>error numbers correspond to MATLAB error messages. Positive error<br>numbers correspond to C library error messages for your system.                                                                              |
|             | [] = ferror( <i>fileID</i> , 'clear') clears the error indicator for the specified file.                                                                                                    |
| See Also    | fclose   fopen                                                                                                    |

# feval

| Purpose     | Evaluate function                                                                                                    |  |
|-------------|----------------------------------------------------------------------------------------------------|--|
| Syntax      | [y1, y2,] = feval(fhandle, x1,, xn)<br>[y1, y2,] = feval(function, x1,, xn)                                                                                                    |  |
| Description | $[y1, y2, \ldots]$ = feval(fhandle, x1,, xn) evaluates the function handle, fhandle, using arguments x1 through xn. If the function handle is bound to more than one built-in or M-file, (that is, it represents a set of overloaded functions), then the data type of the arguments x1 through xn determines which function is dispatched to. |  |
|             | <b>Note</b> It is not necessary to use feval to call a function by means of a function handle. This is explained in in the MATLAB Programming Fundamentals documentation.                                                                                                    |  |
|             | [y1, y2,] = feval(function, x1,, xn). If function is a quoted string containing the name of a function (usually defined by an M-file), then feval(function, x1,, xn) evaluates that function at the given arguments. The function parameter must be a simple function name; it cannot contain path information.                                |  |
| Remarks     | The following two statements are equivalent.<br>[V,D] = eig(A)<br>[V,D] = feval(@eig, A)                                                                                                    |  |
|             | Nested functions are not accessible to feval. To call a nested function, you must either call it directly by name, or construct a function handle for it using the @ operator.                                                                                                    |  |
| Examples    | The following example passes a function handle, fhandle, in a call to fminbnd. The fhandle argument is a handle to the humps function.<br>fhandle = @humps;<br>x = fminbnd(fhandle, 0.3, 1);                                                                                                    |  |

The fminbnd function uses feval to evaluate the function handle that was passed in.

function [xf, fval, exitflag, output] = ...
fminbnd(funfcn, ax, bx, options, varargin)
.
.
fx = feval(funfcn, x, varargin{:});

**See Also** assignin, function\_handle, functions, builtin, eval, evalin

| Purpose     | Evaluate MATLAB function in Automation server                                                                                                    |  |
|-------------|----------------------------------------------------------------------------------------------------|--|
| Syntax      | <b>MATLAB Client</b><br>result = h.Feval('functionname', numout, arg1, arg2,)<br>result = Feval(h, 'functionname', numout, arg1, arg2,)<br>result = invoke(h, 'Feval', 'functionname', numout,<br>arg1, arg2,) |  |
|             | <b>IDL Method Signature</b><br>HRESULT Feval([in] BSTR functionname, [in] long nargout,<br>[out] VARIANT* result, [in, optional] VARIANT arg1, arg2,)                                                          |  |
|             | <b>Microsoft Visual Basic Client</b><br>Feval(String functionname, long numout,<br>arg1, arg2,) As Object                                                                                                    |  |
| Description | Feval executes the MATLAB function specified by the string functionname in the Automation server attached to handle h.                                                                                         |  |
|             | Indicate the number of outputs to be returned by the function in a 1-by-1 double array, numout. The server returns output from the function in the cell array, result.                                         |  |
|             | You can specify as many as 32 input arguments to be passed to the function. These arguments follow numout in the Feval argument list. The following table shows ways to pass an argument.                      |  |

| Passing Mechanism     | Description                                                                        |
|-----------------------|------------------------------------------------------------------------------------|
| Pass the value itself | To pass any numeric or string value, specify the value in the Feval argument list: |
|                       | a = h.Feval('sin', 1, -pi:0.01:pi);                                                |

| Passing Mechanism           | Description                                                                                                 |
|-----------------------------|----------------------------------------------------------------------------------------------------|
| Pass a client variable      | To pass an argument assigned to a variable in the client, specify the variable name alone:                  |
|                             | x = -pi:0.01:pi;                                                                                            |
|                             | a = h.Feval('sin', 1, x);                                                                                   |
| Reference a server variable | To reference a variable defined in the server, specify the<br>variable name followed by an equals (=) sign: |
|                             | h.PutWorkspaceData('x', 'base', -pi:0.01:pi);<br>a = h.Feval('sin', 1, 'x=');                               |
|                             | MATLAB does not reassign the server variable.                                                               |

**Remarks** To display the output from Feval in the client window, assign a return value.

Server function names, like Feval, are case sensitive when using the first two syntaxes shown in the Syntax section.

COM functions are available on Microsoft Windows systems only.

#### **Examples** Passing Arguments – MATLAB Client

This section contains a number of examples showing how to use Feval to execute MATLAB commands on a MATLAB Automation server.

• Concatenate two strings in the server by passing the input strings in a call to strcat through Feval (strcat deletes trailing spaces; use leading spaces):

```
h = actxserver('matlab.application');
a = h.Feval('strcat', 1, 'hello', ' world')
```

MATLAB displays:

a =

'hello world'

• Perform the same concatenation, passing a string and a local variable clistr that contains the second string:

```
clistr = ' world';
a = h.Feval('strcat', 1, 'hello', clistr)
```

MATLAB displays:

a = 'hello world'

• In this example, the variable srvstr is defined in the server, not the client. Putting an equals sign after a variable name (for example, srvstr=) indicates it is a server variable, and the variable is not defined in the client:

```
% Define the variable srvstr on the server.
h.PutCharArray('srvstr', 'base', ' world')
% Pass the name of the server variable using 'name=' syntax
a = h.Feval('strcat', 1, 'hello', 'srvstr=')
```

MATLAB displays:

a = 'hello world'

#### **Visual Basic .NET Client**

Here are the same examples shown above, but written for a Visual Basic .NET client. These examples return the same strings as shown above.

• Pass the two strings to the MATLAB function strcat on the server:

Dim Matlab As Object Dim out As Object out = Nothing

```
Matlab = CreateObject("matlab.application")
Matlab.Feval("strcat", 1, out, "hello", " world")
```

• Define clistr locally and pass this variable:

```
Dim clistr As String
clistr = " world"
Matlab.Feval("strcat", 1, out, "hello", clistr)
```

• Pass the name of a variable defined on the server:

```
Matlab.PutCharArray("srvstr", "base", " world")
Matlab.Feval("strcat", 1, out, "hello", "srvstr=")
```

**Feval Return Values — MATLAB Client.** Feval returns data from the evaluated function in a cell array. The cell array has one row for every return value. You control the number of return values using the numout argument.

The numout argument in the following example specifies that Feval return three outputs from the fileparts function. As is the case here, you can request fewer than the maximum number of return values for a function (fileparts can return up to four):

```
a = h.Feval('fileparts', 3, 'd:\work\ConsoleApp.cpp')
```

MATLAB displays:

a = 'd:\work' 'ConsoleApp' '.cpp'

Convert the returned values from the cell array **a** to char arrays:

a{:}

MATLAB displays:

```
ans =
d:\work
ans =
ConsoleApp
ans =
.cpp
```

### Feval Return Values - Visual Basic .NET Client

Here is the same example, but coded in Visual Basic. Define the argument returned by Feval as an Object.

```
Dim Matlab As Object
Dim out As Object
Matlab = CreateObject("matlab.application")
Matlab.Feval("fileparts", 3, out, "d:\work\ConsoleApp.cpp")
```

See Also Execute, PutFullMatrix, GetFullMatrix, PutCharArray, GetCharArray

- Purpose Discrete Fourier transform
- Syntax Y = fft(X)
  Y = fft(X,n)
  Y = fft(X,[],dim)
  Y = fft(X,n,dim)

**Definition** The functions Y=fft(x) and y=ifft(X) implement the transform and inverse transform pair given for vectors of length N by:

$$X(k) = \sum_{j=1}^{N} x(j) \omega_N^{(j-1)(k-1)}$$

$$x(j) = (1/N) \sum_{k=1}^{N} X(k) \omega_N^{-(j-1)(k-1)}$$

where

$$\omega_N = e^{(-2\pi i)/N}$$

is an Nth root of unity.

#### Description

Y = fft(X) returns the discrete Fourier transform (DFT) of vector X, computed with a fast Fourier transform (FFT) algorithm.

If X is a matrix, fft returns the Fourier transform of each column of the matrix.

If  ${\tt X}$  is a multidimensional array, fft operates on the first nonsingleton dimension.

Y = fft(X,n) returns the n-point DFT. If the length of X is less than n, X is padded with trailing zeros to length n. If the length of X is greater than n, the sequence X is truncated. When X is a matrix, the length of the columns are adjusted in the same manner. Y = fft(X,[],dim) and Y = fft(X,n,dim) applies the FFT operation across the dimension dim.

#### **Examples**

A common use of Fourier transforms is to find the frequency components of a signal buried in a noisy time domain signal. Consider data sampled at 1000 Hz. Form a signal containing a 50 Hz sinusoid of amplitude 0.7 and 120 Hz sinusoid of amplitude 1 and corrupt it with some zero-mean random noise:

Fs = 1000; % Sampling frequency T = 1/Fs; % Sample time L = 1000; % Length of signal t = (0:L-1)\*T; % Time vector % Sum of a 50 Hz sinusoid and a 120 Hz sinusoid x = 0.7\*sin(2\*pi\*50\*t) + sin(2\*pi\*120\*t); y = x + 2\*randn(size(t)); % Sinusoids plus noise plot(Fs\*t(1:50),y(1:50)) title('Signal Corrupted with Zero-Mean Random Noise') xlabel('time (milliseconds)')

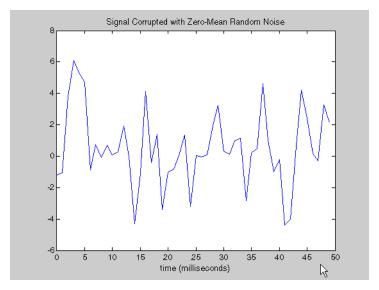

It is difficult to identify the frequency components by looking at the original signal. Converting to the frequency domain, the discrete Fourier transform of the noisy signal y is found by taking the fast Fourier transform (FFT):

```
NFFT = 2^nextpow2(L); % Next power of 2 from length of y
Y = fft(y,NFFT)/L;
f = Fs/2*linspace(0,1,NFFT/2+1);
% Plot single-sided amplitude spectrum.
plot(f,2*abs(Y(1:NFFT/2+1)))
title('Single-Sided Amplitude Spectrum of y(t)')
xlabel('Frequency (Hz)')
ylabel('|Y(f)|')
```

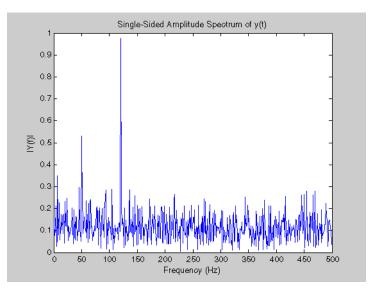

The main reason the amplitudes are not exactly at 0.7 and 1 is because of the noise. Several executions of this code (including recomputation of y) will produce different approximations to 0.7 and 1. The other reason is that you have a finite length signal. Increasing L from 1000 to 10000 in the example above will produce much better approximations on average.

### Algorithm

The FFT functions (fft, fft2, fftn, ifft, ifft2, ifftn) are based on a library called FFTW [3],[4]. To compute an N-point DFT when N is composite (that is, when  $N = N_1 N_2$ ), the FFTW library decomposes the problem using the Cooley-Tukey algorithm [1], which first computes  $N_1$  transforms of size  $N_2$ , and then computes  $N_2$ transforms of size  $N_1$ . The decomposition is applied recursively to both the  $N_1$ - and  $N_2$ -point DFTs until the problem can be solved using one of several machine-generated fixed-size "codelets." The codelets in turn use several algorithms in combination, including a variation of Cooley-Tukey [5], a prime factor algorithm [6], and a split-radix algorithm [2]. The particular factorization of N is chosen heuristically.

When N is a prime number, the FFTW library first decomposes an N-point problem into three (N-1)-point problems using Rader's algorithm [7]. It then uses the Cooley-Tukey decomposition described above to compute the (N-1)-point DFTs.

For most N, real-input DFTs require roughly half the computation time of complex-input DFTs. However, when N has large prime factors, there is little or no speed difference.

The execution time for fft depends on the length of the transform. It is fastest for powers of two. It is almost as fast for lengths that have only small prime factors. It is typically several times slower for lengths that are prime or which have large prime factors.

**Note** You might be able to increase the speed of fft using the utility function fftw, which controls the optimization of the algorithm used to compute an FFT of a particular size and dimension.

| Data Type<br>Support | fft supports inputs of data types double and single. If you call fft with the syntax $y = fft(X, \ldots)$ , the output y has the same data type as the input X.                                                                    |
|----------------------|----------------------------------------------------------------------------------------------------|
| See Also             | fft2, fftn, fftw, fftshift, ifft                                                                                                    |
|                      | dftmtx, filter, and freqz in the Signal Processing Toolbox                                                                                                    |
| References           | [1] Cooley, J. W. and J. W. Tukey, "An Algorithm for the Machine<br>Computation of the Complex Fourier Series," <i>Mathematics of</i><br><i>Computation</i> , Vol. 19, April 1965, pp. 297-301.                                    |
|                      | [2] Duhamel, P. and M. Vetterli, "Fast Fourier Transforms: A Tutorial<br>Review and a State of the Art," <i>Signal Processing</i> , Vol. 19, April 1990,<br>pp. 259-299.                                                           |
|                      | <pre>[3] FFTW (http://www.fftw.org)</pre>                                                                                                    |
|                      | [4] Frigo, M. and S. G. Johnson, "FFTW: An Adaptive Software<br>Architecture for the FFT," <i>Proceedings of the International Conference on</i><br><i>Acoustics, Speech, and Signal Processing</i> , Vol. 3, 1998, pp. 1381-1384. |
|                      | [5] Oppenheim, A. V. and R. W. Schafer, <i>Discrete-Time Signal Processing</i> , Prentice-Hall, 1989, p. 611.                                                                                                    |
|                      | [6] Oppenheim, A. V. and R. W. Schafer, <i>Discrete-Time Signal Processing</i> , Prentice-Hall, 1989, p. 619.                                                                                                    |
|                      | [7] Rader, C. M., "Discrete Fourier Transforms when the Number of Data Samples Is Prime," <i>Proceedings of the IEEE</i> , Vol. 56, June 1968, pp. 1107-1108.                                                                      |

| Purpose              | 2-D discrete Fourier transform                                                                                                    |  |
|----------------------|----------------------------------------------------------------------------------------------------|--|
| Syntax               | Y = fft2(X)<br>Y = fft2(X,m,n)                                                                                                    |  |
| Description          | Y = fft2(X) returns the two-dimensional discrete Fourier transform<br>(DFT) of X, computed with a fast Fourier transform (FFT) algorithm.<br>The result Y is the same size as X.                                                                                                    |  |
|                      | Y = fft2(X,m,n) truncates X, or pads X with zeros to create an m-by-n array before doing the transform. The result is m-by-n.                                                                                                    |  |
| Algorithm            | fft2(X) can be simply computed as                                                                                                    |  |
|                      | <pre>fft(fft(X).').'</pre>                                                                                                    |  |
|                      | This computes the one-dimensional DFT of each column X, then of each<br>row of the result. The execution time for fft depends on the length of<br>the transform. It is fastest for powers of two. It is almost as fast for<br>lengths that have only small prime factors. It is typically several times<br>slower for lengths that are prime or which have large prime factors. |  |
|                      | <b>Note</b> You might be able to increase the speed of fft2 using the utility function fftw, which controls how MATLAB software optimizes the algorithm used to compute an FFT of a particular size and dimension.                                                                                                    |  |
| Data Type<br>Support | fft2 supports inputs of data types double and single. If you call fft2 with the syntax $y = fft2(X, \ldots)$ , the output y has the same data type as the input X.                                                                                                    |  |
| See Also             | fft, fftn, fftw, fftshift, ifft2                                                                                                    |  |

| Durnose     | N-D discrete Fourier transform                                                                                                    |  |
|-------------|----------------------------------------------------------------------------------------------------|--|
| Purpose     | N-D discrete Fourier transform                                                                                                    |  |
| Syntax      | Y = fftn(X)<br>Y = fftn(X,siz)                                                                                                    |  |
| Description | Y = fftn(X) returns the discrete Fourier transform (DFT) of X, computed with a multidimensional fast Fourier transform (FFT) algorithm. The result Y is the same size as X.                                                                                                    |  |
|             | Y = fftn(X,siz) pads X with zeros, or truncates X, to create a multidimensional array of size siz before performing the transform. The size of the result Y is siz.                                                                                                    |  |
| Algorithm   | <pre>fftn(X) is equivalent to     Y = X;     for p = 1:length(size(X))         Y = fft(Y,[],p);     end This computes in-place the one-dimensional fast Fourier transform along each dimension of X. The execution time for fft depends on the length of the transform. It is fastest for powers of two. It is almost     as fast for lengths that have only small prime factors. It is typically     several times slower for lengths that are prime or which have large     prime factors.</pre> |  |
|             | <b>Note</b> You might be able to increase the speed of fftn using the utility function fftw, which controls the optimization of the algorithm used to compute an FFT of a particular size and dimension.                                                                                                    |  |

Data Typefftn supports inputs of data types double and single. If you call fftnSupportwith the syntax y = fftn(X, ...), the output y has the same data<br/>type as the input X.

See Also fft, fft2, fftn, fftw, ifftn

- **Purpose** Shift zero-frequency component to center of spectrum
- Syntax Y = fftshift(X)
  Y = fftshift(X,dim)
- **Description** Y = fftshift(X) rearranges the outputs of fft, fft2, and fftn by moving the zero-frequency component to the center of the array. It is useful for visualizing a Fourier transform with the zero-frequency component in the middle of the spectrum.

For vectors, fftshift(X) swaps the left and right halves of X. For matrices, fftshift(X) swaps the first quadrant with the third and the second quadrant with the fourth.

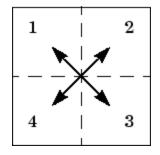

For higher-dimensional arrays, fftshift(X) swaps "half-spaces" of X along each dimension.

Y = fftshift(X,dim) applies the fftshift operation along the dimension dim.

| For dim = 1: | $\mathbf{For}  dim = 2$ : |
|--------------|---------------------------|
|              |                           |

**Note** ifftshift will undo the results of fftshift. If the matrix X contains an odd number of elements, ifftshift(fftshift(X)) must be done to obtain the original X. Simply performing fftshift(X) twice will not produce X.

## **Examples** For any matrix X

Y = fft2(X)

has Y(1,1) = sum(sum(X)); the zero-frequency component of the signal is in the upper-left corner of the two-dimensional FFT. For

Z = fftshift(Y)

this zero-frequency component is near the center of the matrix.

The difference between fftshift and ifftshift is important for input sequences of odd-length.

N = 5; X = 0:N-1; Y = fftshift(fftshift(X)); Z = ifftshift(fftshift(X));

Notice that Z is a correct replica of X, but Y is not.

```
isequal(X,Y),isequal(X,Z)
ans =
0
ans =
1
See Also circshift, fft, fft2, fftn, ifftshift
```

| Purpose     | Interface to FFTW library run-time algorithm tuning control                                                                                                    |
|-------------|----------------------------------------------------------------------------------------------------|
| Syntax      | <pre>fftw('planner', method) method = fftw('planner') str = fftw('dwisdom') str = fftw('swisdom') fftw('dwisdom', str) fftw('swisdom', str)</pre>                                                                                                    |
| Description | fftw enables you to optimize the speed of the MATLAB FFT functions<br>fft, ifft, fft2, ifft2, fftn, and ifftn. You can use fftw to<br>set options for a tuning algorithm that experimentally determines<br>the fastest algorithm for computing an FFT of a particular size<br>and dimension at run time. MATLAB software records the optimal<br>algorithm in an internal data base and uses it to compute FFTs of the<br>same size throughout the current session. The tuning algorithm is part<br>of the FFTW library that MATLAB software uses to compute FFTs. |
|             | fftw('planner', method) sets the method by which the tuning<br>algorithm searches for a good FFT algorithm when the dimension of<br>the FFT is not a power of 2. You can specify method to be one of the<br>following. The default method is estimate:                                                                                                    |
|             | • 'estimate'                                                                                                    |
|             | • 'measure'                                                                                                    |
|             | • 'patient'                                                                                                    |
|             | • 'exhaustive'                                                                                                    |
|             | • 'hybrid'                                                                                                    |
|             | When you call fftw('planner', method), the next time you call one of<br>the FFT functions, such as fft, the tuning algorithm uses the specified<br>method to optimize the FFT computation. Because the tuning involves                                                                                                    |

the FFT functions, such as fft, the tuning algorithm uses the specified method to optimize the FFT computation. Because the tuning involves trying different algorithms, the first time you call an FFT function, it might run more slowly than if you did not call fftw. However, subsequent calls to any of the FFT functions, for a problem of the same size, often run more quickly than they would without using fftw.

**Note** The FFT functions only use the optimal FFT algorithm during the current MATLAB session. "Reusing Optimal FFT Algorithms" on page 2-1221 explains how to reuse the optimal algorithm in a future MATLAB session.

If you set the method to 'estimate', the FFTW library does not use run-time tuning to select the algorithms. The resulting algorithms might not be optimal.

If you set the method to 'measure', the FFTW library experiments with many different algorithms to compute an FFT of a given size and chooses the fastest. Setting the method to 'patient' or 'exhaustive' has a similar result, but the library experiments with even more algorithms so that the tuning takes longer the first time you call an FFT function. However, subsequent calls to FFT functions are faster than with 'measure'.

If you set 'planner' to 'hybrid', MATLAB software

- Sets method to 'measure' method for FFT dimensions 8192 or smaller.
- Sets method to 'estimate' for FFT dimensions greater than 8192.

method = fftw('planner') returns the current planner method.

str = fftw('dwisdom') returns the information in the FFTW library's
internal double-precision database as a string. The string can be saved
and then later reused in a subsequent MATLAB session using the next
syntax.

str = fftw('swisdom') returns the information in the FFTW library's
internal single-precision database as a string.

fftw('dwisdom', str) loads fftw wisdom represented by the string
str into the FFTW library's internal double-precision wisdom database.
fftw('dwisdom','') or fftw('dwisdom',[]) clears the internal
wisdom database.

fftw('swisdom', str) loads fftw wisdom represented by the string
str into the FFTW library's internal single-precision wisdom database.
fftw('swisdom','') or fftw('swisdom',[]) clears the internal
wisdom database.

Note on large powers of 2 For FFT dimensions that are powers of 2, between  $2^{14}$  and  $2^{22}$ , MATLAB software uses special preloaded information in its internal database to optimize the FFT computation. No tuning is performed when the dimension of the FTT is a power of 2, unless you clear the database using the command fftw('wisdom', []).

For more information about the FFTW library, see http://www.fftw.org.

#### Example Comparison of Speed for Different Planner Methods

The following example illustrates the run times for different settings of planner. The example first creates some data and applies fft to it using the default method, estimate.

t=0:.001:5; x = sin(2\*pi\*50\*t)+sin(2\*pi\*120\*t); y = x + 2\*randn(size(t)); tic; Y = fft(y,1458); toc Elapsed time is 0.000521 seconds.

If you execute the commands

tic; Y = fft(y,1458); toc Elapsed time is 0.000151 seconds. a second time, MATLAB software reports the elapsed time as essentially 0. To measure the elapsed time more accurately, you can execute the command Y = fft(y, 1458) 1000 times in a loop.

tic; for k=1:1000
Y = fft(y,1458);
end; toc
Elapsed time is 0.056532 seconds.

This tells you that it takes on order of 1/10000 of a second to execute fft(y, 1458) a single time.

For comparison, set planner to patient. Since this planner explores possible algorithms more thoroughly than hybrid, the first time you run fft, it takes longer to compute the results.

```
fftw('planner','patient')
tic;Y = fft(y,1458);toc
Elapsed time is 0.100637 seconds.
```

However, the next time you call fft, it runs at approximately the same speed as before you ran the method patient.

```
tic;for k=1:1000
Y=fft(y,1458);
end;toc
Elapsed time is 0.057209 seconds.
```

#### **Reusing Optimal FFT Algorithms**

In order to use the optimized FFT algorithm in a future MATLAB session, first save the "wisdom" using the command

```
str = fftw('wisdom')
```

You can save str for a future session using the command

save str

The next time you open a MATLAB session, load str using the command

load str

and then reload the "wisdom" into the FFTW database using the command

fftw('wisdom', str)

See Also fft, fft2, fftn, ifft2, ifftn, fftshift.

| Purpose     | Read line from file, removing newline characters                                                                                                    |
|-------------|----------------------------------------------------------------------------------------------------|
| Syntax      | <pre>tline = fgetl(fileID)</pre>                                                                                                    |
| Description | <i>tline</i> = fgetl( <i>fileID</i> ) returns the next line of the specified file,<br>removing the newline characters. <i>fileID</i> is an integer file identifier<br>obtained from fopen. <i>tline</i> is a text string unless the line contains only<br>the end-of-file marker. In this case, <i>tline</i> is the numeric value -1. |
|             | fget1 reads characters using the encoding scheme associated with the file. To specify the encoding scheme, use fopen.                                                                                                    |
| Examples    | <pre>Read and display the file fgetl.m one line at a time:<br/>fid = fopen('fgetl.m');<br/>tline = fgetl(fid);<br/>while ischar(tline)<br/>disp(tline)<br/>tline = fgetl(fid);<br/>end<br/>fclose(fid);</pre>                                                                                                    |
|             | Compare these results to the fgets example, which replaces the calls to fget1 with fgets.                                                                                                    |
| See Also    | fclose   ferror   fgets   fopen   fprintf   fread   fscanf   fwrite                                                                                                    |
| How To      | •                                                                                                    |

# fgetl (serial)

| Purpose     | Read line of text from device and discard terminator                                                                                                    |
|-------------|----------------------------------------------------------------------------------------------------|
| Syntax      | tline = fgetl(obj)<br>[tline,count] = fgetl(obj)<br>[tline,count,msg] = fgetl(obj)                                                                                                    |
| Description | <pre>tline = fgetl(obj) reads one line of text from the device connected to the serial port object, obj, and returns the data to tline. This returned data does not include the terminator with the text line. To include the terminator, use fgets.</pre>                            |
|             | <pre>[tline,count] = fgetl(obj) returns the number of values read to<br/>count, including the terminator.</pre>                                                                                                    |
|             | <pre>[tline,count,msg] = fgetl(obj) returns a warning message to msg<br/>if the read operation was unsuccessful.</pre>                                                                                                    |
| Remarks     | Before you can read text from the device, it must be connected to obj<br>with the fopen function. A connected serial port object has a Status<br>property value of open. An error is returned if you attempt to perform a<br>read operation while obj is not connected to the device. |
|             | If msg is not included as an output argument and the read operation was not successful, then a warning message is returned to the command line.                                                                                                    |
|             | The ValuesReceived property value is increased by the number of values read – including the terminator – each time fgetl is issued.                                                                                                    |
|             | If you use the help command to display help for fget1, then you need to supply the pathname shown below.                                                                                                    |
|             | help serial/fgetl                                                                                                    |
|             | Rules for Completing a Read Operation with fgetl                                                                                                    |
|             | A read operation with fget1 blocks access to the MATLAB command line until:                                                                                                    |

• The terminator specified by the Terminator property is reached.

- The time specified by the Timeout property passes.
- The input buffer is filled.

#### Example

On a Windows platform, create the serial port object s, connect s to a Tektronix<sup>®</sup> TDS 210 oscilloscope, and write the RS232? command with the fprintf function. RS232? instructs the scope to return serial port communications settings.

```
s = serial('COM1');
fopen(s)
fprintf(s,'RS232?')
```

Because the default value for the ReadAsyncMode property is continuous, data is automatically returned to the input buffer.

```
s.BytesAvailable
ans =
17
```

Use fget1 to read the data returned from the previous write operation, and discard the terminator.

```
settings = fgetl(s)
settings =
9600;0;0;NONE;LF
length(settings)
ans =
16
```

Disconnect s from the scope, and remove s from memory and the workspace.

```
fclose(s)
delete(s)
clear s
```

### See Also Functions

fgets, fopen

#### **Properties**

BytesAvailable, InputBufferSize, ReadAsyncMode, Status, Terminator, Timeout, ValuesReceived

| Purpose     | Read line from file, keeping newline characters                                                                                                    |
|-------------|----------------------------------------------------------------------------------------------------|
| Syntax      | tline = fgets(fileID)<br>tline = fgets(fileID, nchar)                                                                                                    |
| Description | <pre>tline = fgets(fileID) reads the next line of the specified file,<br/>including the newline characters. fileID is an integer file identifier<br/>obtained from fopen. tline is a text string unless the line contains only<br/>the end-of-file marker. In this case, tline is the numeric value -1.<br/>fgets reads characters using the encoding scheme associated with the<br/>file. To specify the encoding scheme, use fopen.</pre> |
|             | <i>tline</i> = fgets( <i>fileID</i> , <i>nchar</i> ) returns at most <i>nchar</i> characters of the next line. <i>tline</i> does not include any characters after the newline characters or the end-of-file marker.                                                                                                    |
| Examples    | Read and display the file fgets.m. Because fgets keeps newline characters and disp adds a newline character, this code displays the file with double-spacing:                                                                                                    |
|             | <pre>fid = fopen('fgets.m');</pre>                                                                                                    |
|             | <pre>tline = fgets(fid);<br/>while ischar(tline)<br/>disp(tline)<br/>tline = fgets(fid);<br/>end</pre>                                                                                                    |
|             | <pre>fclose(fid);</pre>                                                                                                    |
|             | Compare these results to the fget1 example, which replaces the calls to fgets with fget1.                                                                                                    |
| See Also    | fclose   ferror   fgetl   fopen   fprintf   fread   fscanf   fwrite                                                                                                    |
| How To      | •                                                                                                    |

# fgets (serial)

| Purpose     | Read line of text from device and include terminator                                                                                                    |
|-------------|----------------------------------------------------------------------------------------------------|
| Syntax      | tline = fgets(obj)<br>[tline,count] = fgets(obj)<br>[tline,count,msg] = fgets(obj)                                                                                                    |
| Description | <pre>tline = fgets(obj) reads one line of text from the device connected<br/>to the serial port object, obj, and returns the data to tline. This<br/>returned data includes the terminator with the text line. To exclude<br/>the terminator, use fget1.</pre>                       |
|             | <pre>[tline,count] = fgets(obj) returns the number of values read to<br/>count, including the terminator.</pre>                                                                                                    |
|             | <pre>[tline,count,msg] = fgets(obj) returns a warning message to msg if the read operation was unsuccessful.</pre>                                                                                                    |
| Remarks     | Before you can read text from the device, it must be connected to obj<br>with the fopenfunction. A connected serial port object has a Status<br>property value of open. An error is returned if you attempt to perform a<br>read operation while obj is not connected to the device. |
|             | If msg is not included as an output argument and the read operation was not successful, then a warning message is returned to the command line.                                                                                                    |
|             | The ValuesReceived property value is increased by the number of values read – including the terminator – each time fgets is issued.                                                                                                    |
|             | If you use the help command to display help for fgets, then you need to supply the pathname shown below.                                                                                                    |
|             | help serial/fgets                                                                                                    |
|             | Rules for Completing a Read Operation with fgets                                                                                                    |
|             | A read operation with fgets blocks access to the MATLAB command line until:                                                                                                    |

• The terminator specified by the Terminator property is reached.

- The time specified by the Timeout property passes.
- The input buffer is filled.

#### Example

Create the serial port object s, connect s to a Tektronix TDS 210 oscilloscope, and write the RS232? command with the fprintf function. RS232? instructs the scope to return serial port communications settings.

```
s = serial('COM1');
fopen(s)
fprintf(s,'RS232?')
```

Because the default value for the ReadAsyncMode property is continuous, data is automatically returned to the input buffer.

```
s.BytesAvailable
ans =
17
```

Use fgets to read the data returned from the previous write operation, and include the terminator.

```
settings = fgets(s)
settings =
9600;0;0;NONE;LF
length(settings)
ans =
17
```

Disconnect s from the scope, and remove s from memory and the workspace.

```
fclose(s)
delete(s)
clear s
```

### See Also Functions

fgetl, fopen

#### **Properties**

BytesAvailable, BytesAvailableFcn, InputBufferSize, Status, Terminator, Timeout, ValuesReceived

| Purpose     | Field names of structure, or public fields of object                                                                                                    |  |  |
|-------------|----------------------------------------------------------------------------------------------------|--|--|
| Syntax      | names = fieldnames(s)<br>names = fieldnames(obj)<br>names = fieldnames(obj, '-full')                                                                                                    |  |  |
| Description | names = fieldnames(s) returns a cell array of strings containing the structure field names associated with the structure s.                                                                                                    |  |  |
|             | <pre>names = fieldnames(obj) returns a cell array of strings containing<br/>field names for obj. If obj is a MATLAB object, then return value<br/>names contains the names of the fields in that object. If obj is an object<br/>of the Java programming language, then names contains the names of<br/>the public fields. MATLAB objects may override fieldnames and define<br/>their own behavior.</pre> |  |  |
|             | <pre>names = fieldnames(obj, '-full') returns a cell array of strings<br/>containing the name, type, attributes, and inheritance of each field<br/>associated with obj, which is a COM or Java object. Note that<br/>fieldnames does not support the full option for MATLAB objects.</pre>                                                                                                    |  |  |
| Examples    | <pre>Given the structure mystr(1,1).name = 'alice'; mystr(1,1).ID = 0; mystr(2,1).name = 'gertrude'; mystr(2,1).ID = 1</pre>                                                                                                    |  |  |
|             | the command n = fieldnames(mystr) yields                                                                                                    |  |  |
|             | n =<br>'name'<br>'ID'                                                                                                    |  |  |
|             |                                                                                                    |  |  |

In another example, if i is an object of Java class java.awt.Integer, the command fieldnames(i) lists the properties of i.

```
i = java.lang.Integer(0);
```

fieldnames(i)

MATLAB displays:

```
ans =
'MIN_VALUE'
'MAX_VALUE'
'TYPE'
'SIZE'
```

See Also setfield, getfield, isfield, orderfields, rmfield, dynamic field names

| Purpose     | Create figure graphics object                                                                                                    |  |
|-------------|----------------------------------------------------------------------------------------------------|--|
| Syntax      | figure<br>figure(' <i>PropertyName</i> ',propertyvalue,)<br>figure(h)<br>h = figure()                                                                                                    |  |
| Description | figure creates figure graphics objects. Figure objects are the individual windows on the screen in which the MATLAB software displays graphical output.                                                                                                    |  |
|             | figure creates a new figure object using default property values. This automatically becomes the current figure and raises it above all other figures on the screen until a new figure is either created or called.                                                                                                    |  |
|             | figure(' <i>PropertyName</i> ', propertyvalue,) creates a new figure object using the values of the properties specified. MATLAB uses default values for any properties that you do not explicitly define as arguments.                                                                                                    |  |
|             | <pre>figure(h) does one of two things, depending on whether or not a figure<br/>with handle h exists. If h is the handle to an existing figure, figure(h)<br/>makes the figure identified by h the current figure, makes it visible,<br/>and raises it above all other figures on the screen. The current figure<br/>is the target for graphics output. If h is not the handle to an existing<br/>figure, but is an integer, figure(h) creates a figure and assigns it the<br/>handle h. figure(h) where h is not the handle to a figure, and is not an<br/>integer, is an error.</pre> |  |
|             | h = figure() returns the handle to the figure object.                                                                                                    |  |
| Remarks     | To create a figure object, MATLAB creates a new window whose<br>characteristics are controlled by default figure properties (both factory<br>installed and user defined) and properties specified as arguments. See<br>the Figure Properties section for a description of these properties.                                                                                                    |  |
|             | You can specify properties as property name/property value pairs,<br>structure arrays, and cell arrays (see the set and get reference pages<br>for examples of how to specify these data types).                                                                                                    |  |

Use set to modify the properties of an existing figure or get to query the current values of figure properties.

The gcf command returns the handle to the current figure and is useful as an argument to the set and get commands.

Figures can be docked in the desktop. The Dockable property determines whether you can dock the figure.

# **Making a Figure Current**

The current figure is the target for graphics output. There are two ways to make a figure h the current figure.

• Make the figure h current, visible, and displayed on top of other figures:

figure(h)

• Make the figure h current, but do not change its visibility or stacking with respect to other figures:

set(0,'CurrentFigure',h)

# **Examples** Specifying Figure Size and Screen Location

To create a figure window that is one quarter the size of your screen and is positioned in the upper left corner, use the root object's ScreenSize property to determine the size. ScreenSize is a four-element vector: [left, bottom, width, height]:

```
scrsz = get(0, 'ScreenSize');
figure('Position',[1 scrsz(4)/2 scrsz(3)/2 scrsz(4)/2])
```

To position the full figure window including the menu bar, title bar, tool bars, and outer edges, use the OuterPosition property in the same manner.

# **Specifying the Figure Window Title**

You can add your own title to a figure by setting the Name property and you can turn off the figure number with the NumberTitle property:

|                       | figure('Name','Simulation Plot Window','NumberTitle','of                                                                                                    |  |
|-----------------------|----------------------------------------------------------------------------------------------------|--|
|                       | See the Figure Properties section for a description of all figure properties.                                                                                  |  |
| Setting               | You can set default figure properties only on the level.                                                                                                    |  |
| Default<br>Properties | <pre>set(0,'DefaultFigureProperty',PropertyValue)</pre>                                                                                                    |  |
|                       | where <i>Property</i> is the name of the figure property and PropertyValue<br>is the value you are specifying. Use set and get to access figure<br>properties. |  |
| See Also              | axes, close, clf, gcf, ishghandle ,rootobject, uicontrol, uimenu                                                                                               |  |
|                       | "Object Creation" on page 1-99 for related functions                                                                                                    |  |
|                       | Figure Properties descriptions of all figure properties                                                                                                    |  |
|                       | See in the MATLAB Graphics User Guide for more information on figures.                                                                                         |  |
|                       |                                                                                                    |  |

# Figure Properties

| Purpose                 | Define figure properties                                                                                                    |  |
|-------------------------|----------------------------------------------------------------------------------------------------|--|
| Modifying<br>Properties | You can set and query graphics object properties in two ways:                                                                                                    |  |
|                         | • is an interactive tool that enables you to see and change object property values.                                                                                                    |  |
|                         | • The set and get commands enable you to set and query the values of Handle Graphics properties.                                                                                                    |  |
|                         | To change the default values of properties, see in the Handle Graphics<br>Objects documentation.                                                                                                    |  |
| Figure<br>Property      | This section lists property names along with the type of values each accepts. Curly braces {} enclose default values.                                                                                                    |  |
| Descriptions            | Alphamap<br>m-by-1 matrix of alpha values                                                                                                    |  |
|                         | Figure alphamap. This property is an m-by-1 array of non-NaN<br>alpha values. MATLAB accesses alpha values by their row<br>number. For example, an index of 1 specifies the first alpha<br>value, an index of 2 specifies the second alpha value, and so on.<br>Alphamaps can be any length. The default alphamap contains 64<br>values that progress linearly from 0 to 1.                                |  |
|                         | Alphamaps affect the rendering of surface, image, and patch objects, but do not affect other graphics objects.                                                                                                    |  |
|                         | BeingDeleted<br>on   {off} read only                                                                                                    |  |
|                         | This object is being deleted. The BeingDeleted property provides<br>a mechanism that you can use to determine if objects are in<br>the process of being deleted. MATLAB sets the BeingDeleted<br>property to on when the object's delete function callback is called<br>(see the DeleteFcn property). It remains set to on while the delete<br>function executes, after which the object no longer exists. |  |

For example, an object's delete function might call other functions that act on a number of different objects. These functions may not need to perform actions on objects that are going to be deleted, and therefore, can check the object's BeingDeleted property before acting.

See the close and delete function reference pages for related information.

#### BusyAction

cancel | {queue}

*Callback function interruption.* The BusyAction property enables you to control how MATLAB handles events that potentially interrupt executing callback functions. If there is a callback function executing, callback functions invoked subsequently always attempt to interrupt it. If the Interruptible property of the object whose callback is executing is set to on (the default), then interruption occurs at the next point where the event queue is processed. If the Interruptible property is off, the BusyAction property (of the object owning the executing callback) determines how MATLAB handles the event. The choices are

- cancel Discard the event that attempted to execute a second callback function.
- queue Queue the event that attempted to execute a second callback function until the current callback finishes.

## ButtonDownFcn

function handle, cell array containing function handle and additional arguments, or string (not recommended)

Button press callback function. A callback function that executes whenever you press a mouse button while the pointer is in the figure window, but not over a child object (i.e., uicontrol, uipanel, axes, or axes child). Define the ButtonDownFcn as a function handle. The function must define at least two input arguments (handle of figure associated with the mouse button press and an empty event structure)

See the figure's SelectionType property to determine whether modifier keys were also pressed.

See for information on how to use function handles to define the callback function.

## Using the ButtonDownFcn

This example creates a figure and defines a function handle callback for the ButtonDownFcn property. When the user **Ctrl**-clicks the figure, the callback creates a new figure having the same callback.

Click to view in editor — This link opens the MATLAB Editor with the following example.

Click to run example — **Ctrl**-click the figure to create a new figure.

```
fh_cb = @newfig; % Create function handle for newfig function
figure('ButtonDownFcn',fh_cb);
function newfig(src,evnt)
    if strcmp(get(src,'SelectionType'),'alt')
        figure('ButtonDownFcn',fh_cb)
    else
        disp('Use control-click to create a new figure')
    end
end
```

Children vector of handles *Children of the figure.* A vector containing the handles of all axes, user-interface objects displayed within the figure. You can change the order of the handles and thereby change the stacking of the objects on the display.

When an object's HandleVisibility property is set to off, it is not listed in its parent's Children property. See HandleVisibility for more information.

### Clipping

{on} | off

This property has no effect on figures.

## CloseRequestFcn

function handle, cell array containing function handle and additional arguments, or string (not recommended)

Function executed on figure close. This property defines a function that MATLAB executes whenever you issue the close command (either a close(figure\_handle) or a close all), when you close a figure window from the computer's window manager menu, or when you quit MATLAB.

The CloseRequestFcn provides a mechanism to intervene in the closing of a figure. It allows you to, for example, display a dialog box to ask a user to confirm or cancel the close operation or to prevent users from closing a figure that contains a GUI.

The basic mechanism is

- A user issues the close command from the command line, by closing the window from the computer's window manager menu, or by quitting MATLAB.
- The close operation executes the function defined by the figure CloseRequestFcn. The default function is named closereq and is predefined as

```
if isempty(gcbf)
    if length(dbstack) == 1
        warning('MATLAB:closereq', ...
        'Calling closereq from the command line ...
        is now obsolete, use close instead');
        end
        close force
else
        delete(gcbf);
end
```

These statements unconditionally delete the current figure, destroying the window. closereq takes advantage of the fact that the close command makes all figures specified as arguments the current figure before calling the respective close request function.

Note that closereq honors the user's ShowHiddenHandles setting during figure deletion and will not delete hidden figures.

# **Redefining the CloseRequestFcn**

Define the CloseRequestFcn as a function handle. For example,

```
set(gcf, 'CloseRequestFcn',@my_closefcn)
```

Where <code>@my\_closefcn</code> is a function handle referencing function <code>my\_closefcn</code>.

Unless the close request function calls delete or close, MATLAB never closes the figure. (Note that you can always call delete(figure\_handle) from the command line if you have created a window with a nondestructive close request function.)

A useful application of the close request function is to display a question dialog box asking the user to confirm the close operation. The following function illustrates how to do this. Click to view in editor — This link opens the MATLAB editor with the following example.

Click to run example — **Ctrl**-click the figure to create a new figure.

```
function my_closereq(src,evnt)
% User-defined close request function
% to display a question dialog box
selection = questdlg('Close This Figure?',...
'Close Request Function',...
'Yes','No','Yes');
switch selection,
    case 'Yes',
        delete(gcf)
        case 'No'
        return
end
end
```

Now create a figure using the CloseRequestFcn:

figure('CloseRequestFcn',@my\_closereq)

To make this function your default close request function, set a default value on the root level.

set(0, 'DefaultFigureCloseRequestFcn',@my\_closereq)

MATLAB then uses this setting for the CloseRequestFcn of all subsequently created figures.

See for information on how to use function handles to define the callback function.

Color

ColorSpec

*Background color*. This property controls the figure window background color. You can specify a color using a three-element vector of RGB values or one of the MATLAB predefined names. See ColorSpec for more information.

#### Colormap

m-by-3 matrix of RGB values

*Figure colormap.* This property is an m-by-3 array of red, green, and blue (RGB) intensity values that define m individual colors. MATLAB accesses colors by their row number. For example, an index of 1 specifies the first RGB triplet, an index of 2 specifies the second RGB triplet, and so on.

## Number of Colors Allowed

Colormaps can be any length (up to 256 only on Microsoft Windows), but must be three columns wide. The default figure colormap contains 64 predefined colors.

## **Objects That Use Colormaps**

Colormaps affect the rendering of surface, image, and patch objects, but generally do not affect other graphics objects. See colormap and ColorSpec for more information.

#### CreateFcn

function handle, cell array containing function handle and additional arguments, or string (not recommended)

*Callback function executed during figure creation.* This property defines a callback function that executes when MATLAB creates a figure object. You must define this property as a default value on the root level. For example, the statement

set(0, 'DefaultFigureCreateFcn',@fig\_create)

defines a default value on the root level that causes all figures created to execute the setup function fig\_create, which is defined below:

```
function fig_create(src,evnt)
set(src,'Color',[.2 .1 .5],...
'IntegerHandle','off',...
'MenuBar','none',...
'ToolBar','none')
end
```

MATLAB executes the create function after setting all properties for the figure. Setting this property on an existing figure object has no effect.

See for information on how to use function handles to define the callback function.

The handle of the object whose CreateFcn is being executed is accessible only through the root CallbackObject property, which you can query using gcbo.

# CurrentAxes

handle of current axes

Target axes in this figure. MATLAB sets this property to the handle of the figure's current axes (i.e., the handle returned by the gca command when this figure is the current figure). In all figures for which axes children exist, there is always a current axes. The current axes does not have to be the topmost axes, and setting an axes to be the CurrentAxes does not restack it above all other axes.

You can make an axes current using the axes and set commands. For example, axes(axes\_handle) and set(gcf,'CurrentAxes',axes\_handle) both make the axes identified by the handle axes\_handle the current axes. In addition, axes(axes\_handle) restacks the axes above all other axes in the figure.

If a figure contains no axes, get(gcf, 'CurrentAxes') returns the empty matrix. Note that the gca function actually creates an axes if one does not exist.

#### CurrentCharacter

single character

*Last key pressed*. MATLAB sets this property to the last key pressed in the figure window. CurrentCharacter is useful for obtaining user input.

# CurrentObject

object handle

Handle of current object. MATLAB sets this property to the handle of the last object clicked on by the mouse. This object is the frontmost object in the view. You can use this property to determine which object a user has selected. The function gco provides a convenient way to retrieve the CurrentObject of the CurrentFigure.

Note that the HitTest property controls whether an object can become the CurrentObject.

# **Hidden Handle Objects**

Clicking an object whose HandleVisibility property is set to off (such as axis labels and title) causes the CurrentObject property to be set to empty []. To avoid returning an empty value when users click hidden objects, set the hidden object's HitTest property to off.

# **Mouse Over**

Note that cursor motion over objects does not update the CurrentObject; you must click objects to update this property. See the CurrentPoint property for related information.

### CurrentPoint

two-element vector: [x-coordinate, y-coordinate]

Location of last button click in this figure. MATLAB sets this property to the location of the pointer at the time of the most recent mouse button press. MATLAB updates this property whenever you press the mouse button while the pointer is in the figure window.

Note that if you select a point in the figure and then use the values returned by the CurrentPoint property to plot that point, there can be differences in the position due to round-off errors.

# **CurrentPoint and Cursor Motion**

In addition to the behavior described above, MATLAB updates CurrentPoint before executing callback routines defined for the figure WindowButtonMotionFcn and WindowButtonUpFcn properties. This enables you to query CurrentPoint from these callback routines. It behaves like this:

- If there is no callback routine defined for the WindowButtonMotionFcn or the WindowButtonUpFcn, then MATLAB updates the CurrentPoint only when the mouse button is pressed down within the figure window.
- If there is a callback routine defined for the WindowButtonMotionFcn, then MATLAB updates the CurrentPoint just before executing the callback. Note that the WindowButtonMotionFcn executes only within the figure window unless the mouse button is pressed down within the window and then held down while the pointer is moved around the screen. In this case, the routine executes (and the

CurrentPoint is updated) anywhere on the screen until the mouse button is released.

• If there is a callback routine defined for the WindowButtonUpFcn, MATLAB updates the CurrentPoint just before executing the callback. Note that the WindowButtonUpFcn executes only while the pointer is within the figure window unless the mouse button is pressed down initially within the window. In this case, releasing the button anywhere on the screen triggers callback execution, which is preceded by an update of the CurrentPoint.

The figure CurrentPoint is updated only when certain events occur, as previously described. In some situations (such as when the WindowButtonMotionFcn takes a long time to execute and the pointer is moved very rapidly), the CurrentPoint may not reflect the actual location of the pointer, but rather the location at the time when the WindowButtonMotionFcn began execution.

The CurrentPoint is measured from the lower-left corner of the figure window, in units determined by the Units property.

The root PointerLocation property contains the location of the pointer updated synchronously with pointer movement. However, the location is measured with respect to the screen, not a figure window.

See uicontrol for information on how this property is set when you click a uicontrol object.

#### DeleteFcn

function handle, cell array containing function handle and additional arguments, or string (not recommended)

Delete figure callback function. A callback function that executes when the figure object is deleted (e.g., when you issue a delete or a close command). MATLAB executes the function before destroying the object's properties so these values are available to the callback routine. See for information on how to use function handles to define the callback function.

The handle of the object whose DeleteFcn is being executed is accessible through the root CallbackObject property, which you can query using gcbo.

See also the figure CloseRequestFcn property

See for information on how to use function handles to define the callback function.

# DockControls

{on} | off

*Displays controls used to dock figure.* This property determines whether the figure enables the **Desktop** menu item and the dock figure button in the title bar that allow you to dock the figure into the MATLAB desktop.

By default, the figure docking controls are visible. If you set this property to off, the **Desktop** menu item that enables you to dock the figure is disabled and the figure dock button is not displayed.

See also the WindowStyle property for more information on docking figure.

## DoubleBuffer

{on} | off

Flash-free rendering for simple animations. Double buffering is the process of drawing to an off-screen pixel buffer and then printing the buffer contents to the screen once the drawing is complete. Double buffering generally produces flash-free rendering for simple animations (such as those involving lines, as opposed to objects containing large numbers of polygons). Use double buffering with the animated objects' EraseMode property set to normal. Use the set command to disable double buffering.

```
set(figure_handle, 'DoubleBuffer', 'off')
```

Double buffering works only when the figure Renderer property is set to painters.

#### FileName

String

GUI FIG-filename. GUIDE stores the name of the FIG-file used to save the GUI layout in this property. In non-GUIDE GUIs, by default FileName is empty. You can set the FileName property in non-GUIDE GUIs as well, and get it to verify what GUI is running or whether it has been previously saved.

#### FixedColors

m-by-3 matrix of RGB values (read only)

Noncolormap colors. Fixed colors define all colors appearing in a figure window that are not from the figure colormap. These colors include axis lines and labels, the colors of line, text, uicontrol, and uimenu objects, and any colors explicitly defined, for example, with a statement like

set(gcf, 'Color', [0.3,0.7,0.9])

Fixed color definitions reside in the system color table and do not appear in the figure colormap. For this reason, fixed colors can limit the number of simultaneously displayed colors if the number of fixed colors plus the number of entries in the figure colormap exceed your system's maximum number of colors.

(See the root ScreenDepth property for information on determining the total number of colors supported on your system. See the MinColorMap property for information on how MATLAB shares colors between applications.) **Note** The FixedColors property is being deprecated and will be removed in a future release

# HandleVisibility

{on} | callback | off

Control access to object's handle by command-line users and GUIs. This property determines when an object's handle is visible in its parent's list of children. HandleVisibility is useful for preventing command-line users from accidentally drawing into or deleting a figure that contains only user interface devices (such as a dialog box).

Handles are always visible when HandleVisibility is on.

# **Callback Visibility**

Setting HandleVisibility to callback causes handles to be visible from within callback routines or functions invoked by callback routines, but not from within functions invoked from the command line. This provides a means to protect GUIs from command-line users, while allowing callback routines to have complete access to object handles.

# Visibility Off

Setting HandleVisibility to off makes handles invisible at all times. This may be necessary when a callback routine invokes a function that might potentially damage the GUI (such as evaluating a user-typed string), and so temporarily hides its own handles during the execution of that function.

# Visibility and Handles Returned by Other Functions

When a handle is not visible in its parent's list of children, it cannot be returned by functions that obtain handles by searching the object hierarchy or querying handle properties. This includes get, findobj, gca, gcf, gco, newplot, cla, clf, and close.

When a handle's visibility is restricted using callback or off, the object's handle does not appear in its parent's Children property, figures do not appear in the root's CurrentFigureproperty, objects do not appear in the root's CallbackObject property or in the figure's CurrentObject property, and axes do not appear in their parent's CurrentAxes property.

# Making All Handles Visible

You can set the root ShowHiddenHandles property to on to make all handles visible, regardless of their HandleVisibility settings (this does not affect the values of the HandleVisibility properties).

## Validity of Hidden Handles

Handles that are hidden are still valid. If you know an object's handle, you can pass it to any function that operates on handles, and set and get its properties.

#### HitTest

{on} | off

Selectable by mouse click. HitTest determines if the figure can become the current object (as returned by the gco command and the figure CurrentObject property) as a result of a mouse click on the figure. If HitTest is off, clicking the figure sets the CurrentObject to the empty matrix.

## IntegerHandle

{on} | off

*Figure handle mode.* Figure object handles are integers by default. When creating a new figure, MATLAB uses the lowest integer that is not used by an existing figure. If you delete a figure, its integer handle can be reused.

If you set this property to off, MATLAB assigns nonreusable real-number handles (e.g., 67.0001221) instead of integers. This feature is designed for dialog boxes where removing the handle from integer values reduces the likelihood of inadvertently drawing into the dialog box.

## Interruptible

{on} | off

*Callback routine interruption mode.* The Interruptible property controls whether a figure callback function can be interrupted by subsequently invoked callbacks.

# How Callbacks Are Interrupted

MATLAB checks for queued events that can interrupt a callback function only when it encounters a call to drawnow, figure, getframe, or pause in the executing callback function. When executing one of these functions, MATLAB processes all pending events, including executing all waiting callback functions. The interrupted callback then resumes execution.

## What Property Callbacks Are Interruptible

The Interruptible property only affects callback functions defined for the ButtonDownFcn, KeyPressFcn, KeyReleaseFcn, WindowButtonDownFcn, WindowButtonMotionFcn, WindowButtonUpFcn, WindowKeyPressFcn, WindowKeyReleaseFcn, and WindowScrollWheelFcn.

See the BusyAction property for related information.

InvertHardcopy
 {on} | off

*Change hardcopy to black objects on white background*. This property affects only printed output. Printing a figure having a background color (Color property) that is not white results in poor contrast between graphics objects and the figure background and also consumes a lot of printer toner.

When InvertHardCopy is on, MATLAB eliminates this effect by changing the color of the figure and axes to white and the axis lines, tick marks, axis labels, etc., to black. lines, text, and the edges of patches and surfaces might be changed, depending on the print command options specified.

If you set InvertHardCopy to off, the printed output matches the colors displayed on the screen.

See print for more information on printing MATLAB figures.

#### KeyPressFcn

function handle, cell array containing function handle and additional arguments, or string (not recommended)

*Key press callback function.* This is a callback function invoked by a key press that occurs while the figure window has focus. Define the KeyPressFcn as a function handle. The function must define at least two input arguments (handle of figure associated with key release and an event structure).

See for information on how to use function handles to define the callback function.

When there is no callback specified for this property (which is the default state), MATLAB passes any key presses to the Command Window. However, when you define a callback for this property,

the figure retains focus with each key press and executes the specified callback with each key press.

# KeyPressFcn Event Structure

When the callback is a function handle, MATLAB passes a structure to the callback function that contains the following fields.

| Field     | Contents                                                                                                    |
|-----------|----------------------------------------------------------------------------------------------------|
| Character | The character displayed as a result of the key(s) pressed.                                                                                                    |
| Modifier  | This field is a cell array that contains the names<br>of one or more modifier keys that the user<br>pressed (i.e., <b>control</b> , <b>alt</b> , <b>shift</b> ). On Macintosh<br>computers, MATLAB can also return 'command'<br>if the user pressed the <b>command</b> modifier key. |
| Key       | The key pressed (lowercase label on key).                                                                                                    |

Some key combinations do not define a value for the  $\ensuremath{\mathsf{Character}}$  field.

## Using the KeyPressFcn

This example, creates a figure and defines a function handle callback for the KeyPressFcn property. When the e key is pressed, the callback exports the figure as an EPS file. When **Ctrl-t** is pressed, the callback exports the figure as a TIFF file.

```
function figure_keypress
figure('KeyPressFcn',@printfig);
function printfig(src,evnt)
if evnt.Character == 'e'
print ('-deps',['-f' num2str(src)])
elseif length(evnt.Modifier) == 1 & strcmp(evnt.Modifier{:},'control') & ...
```

```
evnt.Key == 't'
print ('-dtiff','-r200',['-f' num2str(src)])
end
end
```

### KeyReleaseFcn

function handle, or cell array containing function handle and additional arguments, string (not recommended)

*Key release callback function*. This is a callback function invoked by a key release that occurs while the figure window has focus. Define the KeyReleaseFcn as a function handle. The function must define at least two input arguments (handle of figure associated with key release and an event structure).

See for information on how to use function handles to define the callback function.

# KeyReleaseFcn Event Structure

When the callback is a function handle, MATLAB passes a structure as the second argument to the callback function that contains the following fields.

| Field     | Contents                                                                                                    |
|-----------|----------------------------------------------------------------------------------------------------|
| Character | The character displayed as a result of the key(s) released.                                                                                                    |
| Modifier  | This field is a cell array that contains the names<br>of one or more modifier keys that the user<br>releases (i.e., <b>control</b> , <b>alt</b> , <b>shift</b> , or empty if no<br>modifier keys were released). On Macintosh<br>computers, MATLAB can also return 'command'<br>if the user released the <b>command</b> modifier key. |
| Key       | The lowercase label on key that was released.                                                                                                    |

Some key combinations do not define a value for the Character field.

# Properties Affected by the KeyReleaseFcn

When a callback is defined for the KeyReleaseFcn property, MATLAB updates the CurrentCharacter, CurrentKey, and CurrentModifier figure properties just before executing the callback.

# Multiple-Key Press Events and a Single-Key Release Event

Consider a figure having callbacks defined for both the KeyPressFcn and KeyReleaseFcn. In the case where a user presses multiple keys, one after another, MATLAB generates repeated KeyPressFcn events only for the last key pressed.

For example, suppose you press and hold down the **a** key, then press and hold down the **s** key. MATLAB generates repeated KeyPressFcn events for the **a** key until you press the **s** key, at which point MATLAB generates repeated KeyPressFcn events for the **s** key. If you then release the **s** key, MATLAB generates a KeyReleaseFcn event for the **s** key, but no new KeyPressFcn events for the **a** key. When you then release the **a** key, the KeyReleaseFcn again executes.

The KeyReleaseFcn behavior is such that it executes its callback every time you release a key while the figure is in focus, regardless of what KeyPressFcns MATLAB generates.

# **Modifier Keys**

When the user presses and releases a key and a modifier key, the modifier key is returned in the event structure Modifier field. If a modifier key is the only key pressed and released, it is not returned in the event structure of the KeyReleaseFcn, but is returned in the event structure of the KeyPressFcn.

# **Explore the Results**

Click to view in editor — This link opens the MATLAB editor with the following example.

Click to run example — Press and release various key combinations while the figure has focus to see the data returned in the event structure.

The following code creates a figure and defines a function handle callback for the KeyReleaseFcn property. The callback simply displays the values returned by the event structure and enables you to explore the KeyReleaseFcn behavior when you release various key combinations.

```
function key_releaseFcn
             figure('KeyReleaseFcn',@cb)
                function cb(src,evnt)
                if ~isempty(evnt.Modifier)
                    for ii = 1:length(evnt.Modifier)
                       out = sprintf('Character: %c\nModifier: %s\nKey: %s\n',...
                evnt.Character,evnt.Modifier{ii},evnt.Key);
                       disp(out)
                    end
                 else
                    out = sprintf('Character: %c\nModifier: %s\nKey: %s\n',...
              evnt.Character,'No modifier key',evnt.Key);
                    disp(out)
                 end
             end
          end
MenuBar
```

```
none | {figure}
```

*Enable-disable figure menu bar*. This property enables you to display or hide the menu bar that MATLAB places at the top of a figure window. The default (figure) is to display the menu bar.

This property affects only built-in menus. This property does not affect menus defined with the uimenu command.

#### MinColormap

scalar (default = 64)

*Minimum number of color table entries used.* This property specifies the minimum number of system color table entries used by MATLAB to store the colormap defined for the figure (see the ColorMap property). In certain situations, you may need to increase this value to ensure proper use of colors.

For example, suppose you are running color-intensive applications in addition to MATLAB and have defined a large figure colormap (e.g., 150 to 200 colors). MATLAB may select colors that are close but not exact from the existing colors in the system color table because there are not enough slots available to define all the colors you specified.

To ensure that MATLAB uses exactly the colors you define in the figure colormap, set MinColorMap equal to the length of the colormap.

set(gcf,'MinColormap',length(get(gcf,'ColorMap')))

Note that the larger the value of MinColorMap, the greater the likelihood that other windows (including other MATLAB figure windows) will be displayed in false colors.

**Note** The MinColormap property is being deprecated and will be removed in a future release

Name

string

Figure window title. This property specifies the title displayed in the figure window. By default, Name is empty and the figure title is displayed as Figure 1, Figure 2, and so on. When you set this parameter to a string, the figure title becomes Figure 1: <string>. See the NumberTitle property.

### NextPlot

new | {add} | replace | replacechildren

*How to add next plot.* NextPlot determines which figure MATLAB uses to display graphics output. If the value of the current figure is

- new Create a new figure to display graphics (unless an existing parent is specified in the graphing function as a property/value pair).
- add Use the current figure to display graphics (the default).
- replace Reset all figure properties except Position to their defaults and delete all figure children before displaying graphics (equivalent to clf reset).
- replacechildren Remove all child objects, but do not reset figure properties (equivalent to clf).

The newplot function provides an easy way to handle the NextPlot property. Also see the NextPlot axes property and for more information.

#### NumberTitle

{on} | off (GUIDE default off)

Figure window title number. This property determines whether the string Figure No. N (where N is the figure number) is prefixed to the figure window title. See the Name property.

```
OuterPosition
four-element vector
```

Figure position including title bar, menu bar, tool bars, and outer edges. This property specifies the size and location on the screen of the full figure window including the title bar, menu bar, tool bars, and outer edges. Specify the position rectangle with a four-element vector of the form:

```
rect = [left, bottom, width, height]
```

where left and bottom define the distance from the lower-left corner of the screen to the lower-left corner of the full figure window. width and height define the dimensions of the window. See the Units property for information on the units used in this specification. The left and bottom elements can be negative on systems that have more than one monitor.

# **Position of Docked Figures**

If the figure is docked in the MATLAB desktop, then the OuterPosition property is specified with respect to the figure group container instead of the screen.

# **Moving and Resizing Figures**

Use the get function to obtain this property and determine the position of the figure. Use the set function to resize and move the figure to a new location. You cannot set the figure OuterPosition when it is docked.

**Note** On Windows systems, figure windows cannot be less than 104 pixels wide, regardless of the value of the OuterPosition property.

```
PaperOrientation
    {portrait} | landscape
```

*Horizontal or vertical paper orientation.* This property determines how to orient printed figures on the page. portrait orients the longest page dimension vertically; landscape orients the longest page dimension horizontally. See the orient command for more detail.

#### PaperPosition

four-element rect vector

Location on printed page. A rectangle that determines the location of the figure on the printed page. Specify this rectangle with a vector of the form

rect = [left, bottom, width, height]

where left specifies the distance from the left side of the paper to the left side of the rectangle and bottom specifies the distance from the bottom of the page to the bottom of the rectangle. Together these distances define the lower-left corner of the rectangle. width and height define the dimensions of the rectangle. The PaperUnits property specifies the units used to define this rectangle.

#### PaperPositionMode

auto | {manual}

WYSIWYG printing of figure. In manual mode, MATLAB honors the value specified by the PaperPosition property. In auto mode, MATLAB prints the figure the same size as it appears on the computer screen, centered on the page.

See Pixels Per Inch Solution at Technical Solutions for information on specifying a pixels per inch resolution setting for MATLAB figures. Doing so might be necessary to obtain a printed figure that is the same size as it is on the screen.

# PaperSize

[width height]

*Paper size*. This property contains the size of the current PaperType, measured in PaperUnits. See PaperType to select standard paper sizes.

# PaperType

Select a value from the following table.

*Selection of standard paper size.* This property sets the PaperSize to one of the following standard sizes.

| Property Value     | Size (Width x Height) |
|--------------------|-----------------------|
| usletter (default) | 8.5-by-11 inches      |
| uslegal            | 8.5-by-14 inches      |
| tabloid            | 11-by-17 inches       |
| A0                 | 841-by-1189 mm        |
| A1                 | 594-by-841 mm         |
| A2                 | 420-by-594 mm         |
| A3                 | 297-by-420 mm         |
| A4                 | 210-by-297 mm         |
| A5                 | 148-by-210 mm         |
| B0                 | 1029-by-1456 mm       |
| B1                 | 728-by-1028 mm        |
| B2                 | 514-by-728 mm         |
| B3                 | 364-by-514 mm         |
| B4                 | 257-by-364 mm         |
| B5                 | 182-by-257 mm         |
| arch-A             | 9-by-12 inches        |

| Property Value | Size (Width x Height) |
|----------------|-----------------------|
| arch-B         | 12-by-18 inches       |
| arch-C         | 18-by-24 inches       |
| arch-D         | 24-by-36 inches       |
| arch-E         | 36-by-48 inches       |
| A              | 8.5-by-11 inches      |
| В              | 11-by-17 inches       |
| C              | 17-by-22 inches       |
| D              | 22-by-34 inches       |
| E              | 34-by-43 inches       |

Note that you may need to change the PaperPosition property in order to position the printed figure on the new paper size. One solution is to use normalized PaperUnits, which enables MATLAB to automatically size the figure to occupy the same relative amount of the printed page, regardless of the paper size.

#### PaperUnits

normalized | {inches} | centimeters | points

Hardcopy measurement units. This property specifies the units used to define the PaperPosition and PaperSize properties. MATLAB measures all units from the lower-left corner of the page. normalized units map the lower-left corner of the page to (0, 0) and the upper-right corner to (1.0, 1.0). inches, centimeters, and points are absolute units (one point equals 1/72 of an inch).

If you change the value of PaperUnits, it is good practice to return the property to its default value after completing your computation so as not to affect other functions that assume PaperUnits is set to the default value. Parent handle

*Handle of figure's parent*. The parent of a figure object is the object. The handle to the root is always 0.

### Pointer

crosshair | {arrow} | watch | topl | topr | botl | botr | circle | cross | fleur | left | right | top | bottom | fullcrosshair | ibeam | custom | hand

*Pointer symbol selection.* This property determines the symbol used to indicate the pointer (cursor) position in the figure window. Setting Pointer to custom allows you to define your own pointer symbol. See the PointerShapeCData property and for more information.

### PointerShapeCData

16-by-16 matrix

*User-defined pointer*. This property defines the pointer that is used when you set the Pointer property to custom. It is a 16-by-16 element matrix defining the 16-by-16 pixel pointer using the following values:

- 1 Color pixel black.
- 2 Color pixel white.
- NaN Make pixel transparent (underlying screen shows through).

Element (1,1) of the PointerShapeCData matrix corresponds to the upper-left corner of the pointer. Setting the Pointer property to one of the predefined pointer symbols does not change the value of the PointerShapeCData. Computer systems supporting 32-by-32 pixel pointers fill only one quarter of the available pixmap. PointerShapeHotSpot two-element vector

*Pointer active area.* A two-element vector specifying the row and column indices in the PointerShapeCData matrix defining the pixel indicating the pointer location. The location is contained in the CurrentPoint property and the root object's PointerLocation property. The default value is element (1,1), which is the upper-left corner.

#### Position

four-element vector

*Figure position*. This property specifies the size and location on the screen of the figure window, not including title bar, menu bar, tool bars, and outer edges. Specify the position rectangle with a four-element vector of the form:

rect = [left, bottom, width, height]

where left and bottom define the distance from the lower-left corner of the screen to the lower-left corner of the figure window. width and height define the dimensions of the window. See the Units property for information on the units used in this specification. The left and bottom elements can be negative on systems that have more than one monitor.

#### **Position of Docked Figures**

If the figure is docked in the MATLAB desktop, then the Position property is specified with respect to the figure group container instead of the screen.

### **Moving and Resizing Figures**

You can use the get function to obtain this property and determine the position of the figure and you can use the set

function to resize and move the figure to a new location. You cannot set the figure Position when it is docked.

**Note** On Windows systems, figure windows cannot be less than 104 pixels wide, regardless of the value of the **Position** property.

Also, the figure window includes the area to which MATLAB can draw; it does not include the title bar, menu bar, tool bars, and outer edges. To place the full window, use the OuterPosition property.

### Renderer

painters | zbuffer | OpenGL

*Rendering method used for screen and printing.* This property enables you to select the method used to render MATLAB graphics. The choices are

- painters The original rendering method used by MATLAB is faster when the figure contains only simple or small graphics objects.
- zbuffer MATLAB draws graphics objects faster and more accurately because it colors objects on a per-pixel basis and MATLAB renders only those pixels that are visible in the scene (thus eliminating front-to-back sorting errors). Note that this method can consume a lot of system memory if MATLAB is displaying a complex scene.
- OpenGL OpenGL is a renderer that is available on many computer systems. This renderer is generally faster than painters or zbuffer and in some cases enables MATLAB to access graphics hardware that is available on some systems.

## Hardware vs. Software OpenGL Implementations

There are two kinds of OpenGL implementations — hardware and software.

The hardware implementation uses special graphics hardware to increase performance and is therefore significantly faster than the software version. Many computers have this special hardware available as an option or may come with this hardware right out of the box.

Software implementations of OpenGL are much like the ZBuffer renderer that is available on MATLAB Version 5.0 and later; however, OpenGL generally provides superior performance to ZBuffer.

# **OpenGL** Availability

OpenGL is available on all computers that run MATLAB. MATLAB automatically finds hardware-accelerated versions of OpenGL if such versions are available. If the hardware-accelerated version is not available, then MATLAB uses the software version (except on Macintosh systems, which do not support software OpenGL).

The following software versions are available:

- On UNIX systems, MATLAB uses the software version of OpenGL that is included in the MATLAB distribution.
- On Windows, OpenGL is available as part of the operating system. If you experience problems with OpenGL, contact your graphics driver vendor to obtain the latest qualified version of OpenGL.
- On Macintosh systems, software OpenGL is not available.

MATLAB issues a warning if it cannot find a usable OpenGL library.

### Selecting Hardware-Accelerated or Software OpenGL

MATLAB enables you to switch between hardware-accelerated and software OpenGL. However, Windows and UNIX systems behave differently:

- On Windows systems, you can toggle between software and hardware versions any time during the MATLAB session.
- On UNIX systems, you must set the OpenGL version before MATLAB initializes OpenGL. Therefore, you cannot issue the opengl info command or create graphs before you call opengl software. To reenable hardware accelerated OpenGL, you must restart MATLAB.
- On Macintosh systems, software OpenGL is not available.

If you do not want to use hardware OpenGL, but do want to use object transparency, you can issue the following command.

opengl software

This command forces MATLAB to use software OpenGL. Software OpenGL is useful if your hardware-accelerated version of OpenGL does not function correctly and you want to use image, patch, or surface transparency, which requires the OpenGL renderer. To reenable hardware OpenGL, use the command:

opengl hardware

on Windows systems or restart MATLAB on UNIX systems.

By default, MATLAB uses hardware-accelerated OpenGL.

See the opengl reference page for additional information

#### **Determining What Version You Are Using**

To determine the version and vendor of the OpenGL library that MATLAB is using on your system, type the following command at the MATLAB prompt:

opengl info

The returned information contains a line that indicates if MATLAB is using software (Software = true) or hardware-accelerated (Software = false) OpenGL.

This command also returns a string of extensions to the OpenGL specification that are available with the particular library MATLAB is using. This information is helpful to The MathWorks, so please include this information if you need to report bugs.

Note that issuing the opengl info command causes MATLAB to initialize OpenGL.

### **OpenGL vs. Other MATLAB Renderers**

There are some differences between drawings created with OpenGL and those created with other renderers. The OpenGL specific differences include

- OpenGL does not do colormap interpolation. If you create a surface or patch using indexed color and interpolated face or edge coloring, OpenGL interpolates the colors through the RGB color cube instead of through the colormap.
- OpenGL does not support the phong value for the FaceLighting and EdgeLighting properties of surfaces and patches.
- OpenGL does not support logarithmic-scale axes.
- OpenGL and Zbuffer renderers display objects sorted in front to back order, as seen on the monitor, and lines always draw in front of faces when at the same location on the plane of the monitor. Painters sorts by child order (order specified).

### If You Are Having Problems

Consult the OpenGL Technical Note if you are having problems using OpenGL. This technical note contains a wealth of information on MATLAB renderers.

#### RendererMode

{auto} | manual

Automatic or user selection of renderer. This property enables you to specify whether MATLAB should choose the Renderer based on the contents of the figure window, or whether the Renderer should remain unchanged.

When the RendererMode property is set to auto, MATLAB selects the rendering method for printing as well as for screen display based on the size and complexity of the graphics objects in the figure.

For printing, MATLAB switches to zbuffer at a greater scene complexity than for screen rendering because printing from a z-buffered figure can be considerably slower than one using the painters rendering method, and can result in large PostScript<sup>®</sup> files. However, the output does always match what is on the screen. The same holds true for OpenGL: the output is the same as that produced by the zbuffer renderer — a bitmap with a resolution determined by the print command's -r option.

#### Criteria for Autoselection of the OpenGL Renderer

When the RendererMode property is set to auto, MATLAB uses the following criteria to determine whether to select the OpenGL renderer:

If the <code>opengl</code> autoselection mode is <code>autoselect</code>, MATLAB selects <code>OpenGL</code> if

- The host computer has OpenGL installed and is in True Color mode (OpenGL does not fully support 8-bit color mode).
- The figure contains no logarithmic axes (OpenGL does not support logarithmic axes).
- MATLAB would select zbuffer based on figure contents.
- Patch objects' faces have no more than three vertices (some OpenGL implementations of patch tessellation are unstable).
- The figure contains less than 10 uicontrols (OpenGL clipping around uicontrols is slow).
- No line objects use markers (drawing markers is slow).
- You do not specify Phong lighting (OpenGL does not support Phong lighting; if you specify Phong lighting, MATLAB uses the ZBuffer renderer).

 $\mathbf{Or}$ 

• Figure objects use transparency (OpenGL is the only MATLAB renderer that supports transparency).

When the RendererMode property is set to manual, MATLAB does not change the Renderer, regardless of changes to the figure contents.

#### Resize

{on} | off

*Window resize mode.* This property determines if you can resize the figure window with the mouse. on means you can resize the window, off means you cannot. When Resize is off, the figure window does not display any resizing controls (such as boxes at the corners), to indicate that it cannot be resized.

#### ResizeFcn

function handle, cell array containing function handle and additional arguments, or string (not recommended)

Window resize callback function. MATLAB executes the specified callback function whenever you resize the figure window and also when the figure is created. You can query the figure's Position property to determine the new size and position of the figure. During execution of the callback routine, the handle to the figure being resized is accessible only through the root CallbackObject property, which you can query using gcbo.

You can use ResizeFcn to maintain a GUI layout that is not directly supported by the MATLAB Position/Units paradigm.

For example, consider a GUI layout that maintains an object at a constant height in pixels and attached to the top of the figure, but always matches the width of the figure. The following ResizeFcn accomplishes this; it keeps the uicontrol whose Tag is 'StatusBar' 20 pixels high, as wide as the figure, and attached to the top of the figure. Note the use of the Tag property to retrieve the uicontrol handle, and the gcbo function to retrieve the figure handle. Also note the defensive programming regarding figure Units, which the callback requires to be in pixels in order to work correctly, but which the callback also restores to their previous value afterwards.

```
u = findobj('Tag','StatusBar');
fig = gcbo;
old_units = get(fig,'Units');
set(fig,'Units','pixels');
figpos = get(fig,'Position');
upos = [0, figpos(4) - 20, figpos(3), 20];
set(u,'Position',upos);
set(fig,'Units',old_units);
```

You can change the figure Position from within the ResizeFcn callback; however, the ResizeFcn is not called again as a result.

Note that the print command can cause the ResizeFcn to be called if the PaperPositionMode property is set to manual and

you have defined a resize function. If you do not want your resize function called by print, set the PaperPositionMode to auto.

See for an example of how to implement a resize function for a GUI.

See for information on how to use function handles to define the callback function.

```
Selected
```

on | off

*Is object selected?* This property indicates whether the figure is selected. You can, for example, define the ButtonDownFcn to set this property, allowing users to select the object with the mouse.

```
SelectionHighlight
```

{on} | off

Figures do not indicate selection.

```
SelectionType
```

{normal} | extend | alt | open

*Mouse selection type*. MATLAB maintains this property to provide information about the last mouse button press that occurred within the figure window. This information indicates the type of selection made. Selection types are actions that MATLAB generally associates with particular responses from the user interface software (e.g., single-clicking a graphics object places it in move or resize mode; double-clicking a file name opens it, etc.).

The physical action required to make these selections varies on different platforms. However, all selection types exist on all platforms.

| Selection<br>Type | Microsoft Windows                                                                           | X-Windows                                                                  |
|-------------------|---------------------------------------------------------------------------------------------|----------------------------------------------------------------------------|
| Normal            | Click left mouse<br>button.                                                                 | Click left mouse<br>button.                                                |
| Extend            | <b>Shift</b> - click left<br>mouse button or click<br>both left and right<br>mouse buttons. | <b>Shift</b> -click left mouse<br>button or click middle<br>mouse button.  |
| Alternate         | <b>Control</b> - click left<br>mouse button or click<br>right mouse button.                 | <b>Control</b> -click left<br>mouse button or click<br>right mouse button. |
| Open              | Double-click any<br>mouse button.                                                           | Double-click any mouse button.                                             |

**Note** For uicontrols whose Enable property is on, a single left-click, **Ctrl**-left click, or **Shift**-left click sets the figure SelectionType property to normal. For a list box uicontrol whose Enable property is on, the second click of a double-click sets the figure SelectionType property to open. All clicks on uicontrols whose Enable property is inactive or off and all right-clicks on uicontrols whose Enable property is on set the figure SelectionType property as specified in the preceding table.

#### Тад

#### string

*User-specified object label.* The Tag property provides a means to identify graphics objects with a user-specified label. This is particularly useful when you are constructing interactive graphics programs that would otherwise need to define object handles as global variables or pass them as arguments between callback routines.

For example, suppose you want to direct all graphics output from an M-file to a particular figure, regardless of user actions that may have changed the current figure. To do this, identify the figure with a Tag.

```
figure('Tag','Plotting Figure')
```

Then make that figure the current figure before drawing by searching for the Tag with findobj.

figure(findobj('Tag', 'Plotting Figure'))

#### Toolbar

none | {auto} | figure

*Control display of figure toolbar*. The Toolbar property enables you to control whether MATLAB displays the default figure toolbar on figures. There are three possible values:

- none Do not display the figure toolbar.
- auto Display the figure toolbar, but remove it if a uicontrol is added to the figure.
- figure Display the figure toolbar.

Note that this property affects only the figure toolbar; it does not affect other toolbars (e.g., the Camera Toolbar or Plot Edit Toolbar). Selecting **Figure Toolbar** from the figure **View** menu sets this property to figure.

If you start MATLAB with the nojvm option, figures do not display the toolbar because most tools require Java figures. This option is obsolete and no longer supported in MATLAB

#### Туре

string (read only)

*Object class.* This property identifies the kind of graphics object. For figures, Type is always the string 'figure'.

#### UIContextMenu

handle of a uicontextmenu object

Associate a context menu with the figure. Assign this property the handle of a uicontextmenu object created in the figure. Use the uicontextmenu function to create the context menu. MATLAB displays the context menu whenever you right-click over the figure.

#### Units

{pixels} | normalized | inches |
centimeters | points | characters

*Units of measurement.* This property specifies the units MATLAB uses to interpret size and location data. All units are measured from the lower-left corner of the window.

- normalized units map the lower-left corner of the figure window to (0,0) and the upper-right corner to (1.0,1.0).
- inches, centimeters, and points are absolute units (one point equals 1/72 of an inch).
- The size of a pixel depends on screen resolution.
- characters units are defined by characters from the default system font; the width of one character is the width of the letter x, the height of one character is the distance between the baselines of two lines of text.

This property affects the CurrentPoint and Position properties. If you change the value of Units, it is good practice to return it to its default value after completing your computation so as not to affect other functions that assume Units is set to the default value.

When specifying the units as property/value pairs during object creation, you must set the Units property before specifying the properties that you want to use these units.

UserData

matrix

*User-specified data*. You can specify UserData as any matrix you want to associate with the figure object. The object does not use this data, but you can access it using the set and get commands.

#### Visible

{on} | off

*Object visibility.* The Visible property determines whether an object is displayed on the screen. If the Visible property of a figure is off, the entire figure window is invisible.

## A Note About Using the Window Button Properties

Your window button callback functions might need to update the display by calling drawnow or pause, which causes MATLAB to process all events in the queue. Processing the event queue can cause your window button callback functions to be reentered. For example, a drawnow in the WindowButtonDownFcn might result in the WindowButtonDownFcn being called again before the first call has finished. You should design your code to handle reentrancy and you should not depend on global variables that might change state during reentrance.

You can use the Interruptible and BusyAction figure properties to control how events interact.

#### WindowButtonDownFcn

function handle, cell array containing function handle and additional arguments, or string (not recommended)

Button press callback function. Use this property to define a callback that MATLAB executes whenever you press a mouse button while the pointer is in the figure window. See the WindowButtonMotionFcn property for an example.

**Note** When using a two- or three-button mouse on Macintosh systems, right-button and middle-button presses are not always reported. This happens *only* when a new figure window appears under the mouse cursor and the mouse is clicked without first moving it. In this circumstance, for the WindowButtonDownFcn to work, the user needs to do one of the following:

- Move the mouse after the figure is created, then click any mouse button
- Press **Shift** or **Ctrl** while clicking the left mouse button to perform the Extend and Alternate selection types Pressing the left mouse button (or single mouse button) works without having to take either of the above actions.

See for information on how to use function handles to define the callback function.

WindowButtonMotionFcn

function handle, cell array containing function handle and additional arguments, or string (not recommended)

Mouse motion callback function. Use this property to define a callback that MATLAB executes whenever you move the pointer within the figure window. Define the WindowButtonMotionFcn as a function handle. The function must define at least two input arguments (handle of figure associated with key release and an event structure).

See for information on how to use function handles to define the callback function.

#### **Example Using All Window Button Properties**

Click to view in editor — This example enables you to use mouse motion to draw lines. It uses all three window button functions.

Click to run example — Click the left mouse button in the axes and move the cursor, left-click to define the line end point, right-click to end drawing mode.

**Note** On some computer systems, the WindowButtonMotionFcn is executed when a figure is created even though there has been no mouse motion within the figure.

WindowButtonUpFcn

function handle, cell array containing function handle and additional arguments, or string (not recommended)

Button release callback function. Use this property to define a callback that MATLAB executes whenever you release a mouse button. Define the WindowButtonUpFcn as a function handle. The function must define at least two input arguments (handle of figure associated with key release and an event structure).

The button up event is associated with the figure window in which the preceding button down event occurred. Therefore, the pointer need not be in the figure window when you release the button to generate the button up event.

If the callback routines defined by WindowButtonDownFcn or WindowButtonMotionFcn contain drawnow commands or call other functions that contain drawnow commands and the Interruptible property is set to off, the WindowButtonUpFcn might not be called. You can prevent this problem by setting Interruptible to on.

See for information on how to use function handles to define the callback function.

#### WindowKeyPressFcn

function handle, cell array containing function handle and additional arguments, or string (not recommended)

Key press callback function for the figure window. Use this property to define a callback that MATLAB executes whenever a key press occurs. This is a callback function invoked by a key press that occurs while either the figure window or any of its children has focus. Define the WindowKeyPressFcn as a function handle. The function must define at least two input arguments (handle of figure associated with key release and an event structure).

See for information on how to use function handles to define the callback function.

When there is no callback specified for this property (which is the default state), MATLAB passes any key presses to the command window. However, when you define a callback for this property, the figure retains focus with each key press and executes the specified callback.

### WindowKeyPressFcn Event Structure

When the callback is a function handle, MATLAB passes a structure to the callback function that contains the following fields.

| Field     | Contents                                                                                                    |
|-----------|----------------------------------------------------------------------------------------------------|
| Character | The character displayed as a result of the key(s) pressed.                                                                                                    |
| Modifier  | This field is a cell array that contains the names<br>of one or more modifier keys that the user<br>pressed (i.e., <b>control</b> , <b>alt</b> , <b>shift</b> ). On Macintosh<br>computers, MATLAB can also return 'command' if<br>the user pressed the <b>command</b> modifier key. |
| Кеу       | The key pressed (lowercase label on key).                                                                                                    |

#### WindowKeyReleaseFcn

function handle, or cell array containing function handle and additional arguments, string (not recommended)

Key release callback function for the figure window. Use this property to define a callback that MATLAB executes whenever a key release occurs. This is a callback function invoked by a key release that occurs while the figure window or any of its children has focus. Define the WindowKeyReleaseFcn as a function handle. The function must define at least two input arguments (handle of the figure associated with key release and an event structure).

See for information on how to use function handles to define the callback function.

#### WindowKeyReleaseFcn Event Structure

When the callback is a function handle, MATLAB passes a structure to the callback function that contains the following fields.

| Field     | Contents                                                                                                    |
|-----------|----------------------------------------------------------------------------------------------------|
| Character | The character corresponding to the key(s) released.                                                                                                    |
| Modifier  | This field is a cell array that contains the names<br>of one or more modifier keys that the user<br>released (i.e., <b>control</b> , <b>alt</b> , <b>shift</b> ). On Macintosh<br>computers, MATLAB can also return 'command' if<br>the user released the <b>command</b> modifier key. |
| Key       | The key released (lower case label on key).                                                                                                    |

WindowScrollWheelFcn

string, function handle, or cell array containing function handle and additional arguments

*Respond to mouse scroll wheel.* Use this property to define a callback that MATLAB executes when the mouse wheel is scrolled while the figure has focus. MATLAB executes the callback with each single mouse wheel click.

Note that it is possible for another object to capture the event from MATLAB. For example, if the figure contains Java or ActiveX control objects that are listening for mouse scroll wheel events, then these objects can consume the events and prevent the WindowScrollWheelFcn from executing.

There is no default callback defined for this property.

### WindowScrollWheelFcn Event Structure

When the callback is a function handle, MATLAB passes a structure to the callback function that contains the following fields.

| Field                | Contents                                                                                                    |
|----------------------|----------------------------------------------------------------------------------------------------|
| VerticalScrollCount  | A positive or negative integer that<br>indicates the number of scroll wheel<br>clicks. Positive values indicate clicks<br>of the wheel scrolled in the down<br>direction. Negative values indicate<br>clicks of the wheel scrolled in the up<br>direction. |
| VerticalScrollAmount | The current system setting for the<br>number of lines that are scrolled for<br>each click of the scroll wheel. If the<br>mouse property setting for scrolling<br>is set to One screen at a time,<br>VerticalScrollAmount returns a<br>value of 1.          |

#### **Effects on Other Properties**

- CurrentObject property Mouse scrolling does not update this figure property.
- CurrentPoint property If there is no callback defined for the WindowScrollWheelFcn property, then MATLAB does not update the CurrentPoint property as the scroll wheel is turned. However, if there is a callback defined for the WindowScrollWheelFcn property, then MATLAB updates the CurrentPoint property just before executing the callback. This enables you to determine the point at which the mouse scrolling occurred.
- HitTest property The WindowScrollWheelFcn callback executes regardless of the setting of the figure HitTest property.
- SelectionType property The WindowScrollWheelFcn callback has no effect on this property.

### Values Returned by VerticalScrollCount

When a user moves the mouse scroll wheel by one click, MATLAB increments the count by +/- 1, depending on the direction of the scroll (scroll down being positive). When MATLAB calls the WindowScrollWheelFcn callback, the counter is reset. In most cases, this means that the absolute value of the returned value is 1. However, if the WindowScrollWheelFcn callback takes a long enough time to return and/or the user spins the scroll wheel very fast, then the returned value can have an absolute value greater than one.

The actual value returned by VerticalScrollCount is the algebraic sum of all scroll wheel clicks that occurred since last processed. This enables your callback to respond correctly to the user's action.

#### Example

Click to view in editor — This example creates a graph of a function and enables you to use the mouse scroll wheel to change the range over which a mathematical function is evaluated and update the graph to reflect the new limits as you turn the scroll wheel.

Click to run example — Mouse over the figure and scroll your mouse wheel.

## **Related Information**

See for information on how to use function handles to define the callback function.

#### WindowStyle

{normal} | modal | docked

*Normal, modal, or dockable window behavior.* When WindowStyle is set to modal:

- The figure window traps all keyboard and mouse events over all MATLAB windows as long as they are visible.
- Windows belonging to applications other than MATLAB are unaffected.
- Modal figures remain stacked above all normal figures and the MATLAB Command Window.
- When multiple modal windows exist, the most recently created window keeps focus and stays above all other windows until it becomes invisible, or is returned to WindowStyle normal, or is deleted. At that time, focus reverts to the window that last had focus.

Use modal figures to create dialog boxes that force the user to respond without being able to interact with other windows. Typing **Ctrl+C** while the figure has focus causes all figures with WindowStyle modal to revert to WindowStyle normal, allowing you to type at the command line.

#### **Invisible Modal Figures**

Figures with WindowStyle modal and Visible off do not behave modally until they are made visible, so it is acceptable to hide a modal window for later reuse instead of destroying it.

### **Stacking Order of Modal Figures**

Creating a figure with WindowStyle modal stacks it on top of all existing figure windows, making them inaccessible as long as the top figure exists and remains modal. However, any new figures created after a modal figure is displayed (for example, plots created by a modal GUI) stack on top of it and are accessible; they can be modal as well.

#### **Changing Modes**

You can change the WindowStyle of a figure at any time, including when the figure is visible and contains children. However, on some systems this may cause the figure to flash or disappear and reappear, depending on the windowing system's implementation of normal and modal windows. For best visual results, you should set WindowStyle at creation time or when the figure is invisible.

#### Window Decorations on Modal Figures

Modal figures do not display uimenu children, built-in menus, or toolbars but it is not an error to create uimenus in a modal figure or to change WindowStyle to modal on a figure with uimenu children. The uimenu objects exist and their handles are retained by the figure. If you reset the figure's WindowStyle to normal, the uimenus are displayed.

#### **Docked WindowStyle**

When WindowStyle is set to docked, the figure is docked in the desktop or a document window. When you issue the following command,

```
set(figure_handle, 'WindowStyle', 'docked')
```

MATLAB docks the figure identified by *figure\_handle* and sets the DockControls property to on, if it was off.

Note that if WindowStyle is docked, you cannot set the DockControls property to off.

The value of the WindowStyle property is not changed by calling reset on a figure.

#### WVisual

identifier string (Windows only)

Specify pixel format for figure. MATLAB automatically selects a pixel format for figures based on your current display settings, the graphics hardware available on your system, and the graphical content of the figure.

Usually, MATLAB chooses the best pixel format to use in any given situation. However, in cases where graphics objects are not rendered correctly, you might be able to select a different pixel format and improve results. See "Understanding the WVisual String" for more information.

### Querying Available Pixel Formats on Window Systems

You can determine what pixel formats are available on your system for use with MATLAB using the following statement:

```
set(gcf,'WVisual')
```

MATLAB returns a list of the currently available pixel formats for the current figure. For example, the following are the first three entries from a typical list:

01 (RGB 16 bits(05 06 05 00) zdepth 24, Hardware Accelerated, OpenGL, GDI, Window)

02 (RGB 16 bits(05 06 05 00) zdepth 24, Hardware Accelerated, OpenGL, Double Buffered, Window)

03 (RGB 16 bits(05 06 05 00) zdepth 24, Hardware Accelerated, OpenGL, Double Buffered, Window)

Use the number at the beginning of the string to specify which pixel format to use. For example,

```
set(gcf,'WVisual','02')
```

specifies the second pixel format in the list above. Note that pixel formats might differ on your system.

#### Understanding the WVisual String

The string returned by querying the WVisual property provides information on the pixel format. For example:

- RGB 16 bits(05 06 05 00) Indicates true color with 16-bit resolution (5 bits for red, 6 bits for green, 5 bits for blue, and 0 for alpha (transparency). MATLAB requires true color.
- zdepth 24 Indicates 24-bit resolution for sorting object's front to back position on the screen. Selecting pixel formats with higher (24 or 32) zdepth might solve sorting problems.
- Hardware Accelerated Some graphics functions may be performed by hardware for increased speed. If there are incompatibilities between your particular graphic hardware and MATLAB, select a pixel format in which the term Generic appears instead of Hardware Accelerated.

- Opengl Supports OpenGL. See the preceding "Pixel Formats and OpenGL" for more information.
- GDI Supports for Windows 2-D graphics interface.
- Double Buffered Support for double buffering with the OpenGL renderer. Note that the figure DoubleBuffer property applies only to the painters renderer.
- Bitmap Support for rendering into a bitmap (as opposed to drawing in the window).
- Window Support for rendering into a window.

#### **Pixel Formats and OpenGL**

If you are experiencing problems using hardware OpenGL on your system, you can try using generic OpenGL, which is implemented in software. To do this, first instruct MATLAB to use the software version of OpenGL with the following statement:

opengl software

Then allow MATLAB to select best pixel format to use.

See the Renderer property for more information on how MATLAB uses OpenGL.

#### WVisualMode

auto | manual (Windows only)

Auto or manual selection of pixel format. WVisualMode can take on two values — auto (the default) and manual. In auto mode, MATLAB selects the best pixel format to use based on your computer system and the graphical content of the figure. In manual mode, MATLAB does not change the visual from the one currently in use. Setting the WVisual property sets this property to manual. XDisplay display identifier (UNIX only)

*Contains the display used for MATLAB.* You can query this property to determine the name of the display that MATLAB is using. For example, if MATLAB is running on a system called mycomputer, querying XDisplay returns a string of the following form:

```
get(gcf,'XDisplay')
ans
mycomputer:0.0
```

### Setting XDisplay on Motif

If your computer uses Motif-based figures, you can specify the display MATLAB uses for a figure by setting the value of the figure's XDisplay property. For example, to display the current figure on a system called fred, use the command

```
set(gcf,'XDisplay','fred:0.0')
```

#### XVisual

visual identifier (UNIX only)

Select visual used by MATLAB. You can select the visual used by MATLAB by setting the XVisual property to the desired visual ID. This can be useful if you want to test your application on an 8-bit or grayscale visual. To see what visuals are available on your system, use the UNIX xdpyinfo command. From MATLAB, type

!xdpyinfo

The information returned contains a line specifying the visual ID. For example:

visual id: 0x23

To use this visual with the current figure, set the XVisual property to the ID.

set(gcf,'XVisual','0x23')

To see which of the available visuals MATLAB can use, call set on the XVisual property:

set(gcf,'XVisual')

The following typical output shows the visual being used (in curly braces) and other possible visuals. Note that MATLAB requires a TrueColor visual.

```
{ 0x23 (TrueColor, depth 24, RGB mask 0xff0000 0xff00 0x00ff) }
0x24 (TrueColor, depth 24, RGB mask 0xff0000 0xff00 0x00ff)
0x25 (TrueColor, depth 24, RGB mask 0xff0000 0xff00 0x00ff)
0x26 (TrueColor, depth 24, RGB mask 0xff0000 0xff00 0x00ff)
0x27 (TrueColor, depth 24, RGB mask 0xff0000 0xff00 0x00ff)
0x28 (TrueColor, depth 24, RGB mask 0xff0000 0xff00 0x00ff)
0x29 (TrueColor, depth 24, RGB mask 0xff0000 0xff00 0x00ff)
0x22 (TrueColor, depth 24, RGB mask 0xff0000 0xff00 0x00ff)
0x29 (TrueColor, depth 24, RGB mask 0xff0000 0xff00 0x00ff)
```

You can also use the glxinfo UNIX command to see what visuals are available for use with the OpenGL renderer. From MATLAB, type

!glxinfo

After providing information about the implementation of OpenGL on your system, glxinfo returns a table of visuals. The partial listing below shows typical output:

 

 0x25
 24
 tc
 0
 24
 0
 r
 y
 .
 8
 8
 8
 0
 24
 8
 0
 0
 0
 0
 0
 0
 0
 0
 0
 0
 0
 0
 0
 0
 0
 0
 0
 0
 0
 0
 0
 0
 0
 0
 0
 0
 0
 0
 0
 0
 0
 0
 0
 0
 0
 0
 0
 0
 0
 0
 0
 0
 0
 0
 0
 0
 0
 0
 0
 0
 0
 0
 0
 0
 0
 0
 0
 0
 0
 0
 0
 0
 0
 0
 0
 0
 0
 0
 0
 0
 0
 0
 0
 0
 0
 0
 0
 0
 0
 0
 0
 0
 0
 0
 0
 0
 0
 0
 0
 0
 0
 0
 0
 0
 0
 0
 0
 0
 0
 0
 0
 0
 0
 0<

The third column is the class of visual. tc means a true color visual. Note that some visuals may be labeled Slow under the caveat column. Such visuals should be avoided.

To determine which visual MATLAB will use by default with the OpenGL renderer, use the MATLAB opengl info command. The returned entry for the visual might look like the following:

Visual = 0x23 (TrueColor, depth 24, RGB mask 0xff0000 0xff00 0x00ff)

Experimenting with a different TrueColor visual may improve certain rendering problems.

#### XVisualMode

auto | manual (UNIX only)

Auto or manual selection of visual. XVisualMode can take on two values — auto (the default) and manual. In auto mode, MATLAB selects the best visual to use based on the number of colors, availability of the OpenGL extension, etc. In manual mode, MATLAB does not change the visual from the one currently in use. Setting the XVisual property sets this property to manual.

## Purpose Show or hide figure palette

| Figure Palette                  | <u> </u> |
|---------------------------------|----------|
| ➡ New Subplots                  |          |
| 2D Axes                         | ЪВ       |
| ې 3D Axes                       | в        |
|                                 |          |
| ▼ Variables                     |          |
| abo ans                         | 1x7      |
|                                 |          |
| <ul> <li>Annotations</li> </ul> |          |
| Line                            |          |
| A                               | <b>•</b> |

| GUI<br>Alternatives | Click the larger <b>Plotting Tools</b> icon on the figure toolbar to collectively<br>enable plotting tools, and the smaller icon to collectively disable them.<br>Open or close the <b>Figure Palette</b> tool from the figure's <b>View</b> menu.<br>For details, see in the MATLAB Graphics documentation.                                         |
|---------------------|----------------------------------------------------------------------------------------------------|
| Syntax              | <pre>figurepalette('show') figurepalette('hide') figurepalette('toggle') figurepalette(figure_handle,)</pre>                                                                                                    |
| Description         | <pre>figurepalette('show') displays the palette on the current figure. figurepalette('hide') hides the palette on the current figure. figurepalette('toggle') or figurepalette toggles the visibility of the palette on the current figure. figurepalette(figure_handle,) shows or hides the palette on the figure specified by figure_handle.</pre> |
| See Also            | plottools, plotbrowser, propertyeditor                                                                                                    |

## fileattrib

| Purpose     | Set or get attributes of file or folder                      |
|-------------|--------------------------------------------------------------|
| Syntax      | fileattrib                                                   |
|             | fileattrib('name')                                           |
|             | fileattrib('name',' <i>attrib</i> ')                         |
|             | fileattrib('name',' <i>attrib</i> ',' <i>users</i> ')        |
|             | fileattrib('name',' <i>attrib</i> ',' <i>users</i> ','s')    |
|             | [status,message,messageid] = fileattrib()                    |
| Description | filestaria liveland the attributes for the summer folder fil |

**Description** fileattrib displays the attributes for the current folder. fileattrib is like the DOS attrib command, or the chmod command used on UNIX<sup>4</sup> platforms.

Values are as follows.

| Value | Description              |
|-------|--------------------------|
| 0     | Attribute is off         |
| 1     | Attribute is on          |
| NaN   | Attribute does not apply |

fileattrib('name') displays the attributes for name, where name is the absolute or relative path for a folder or file. Use a wildcard, \*, at the end of name to view attributes for all matching files.

fileattrib('name', 'attrib') sets the attribute for name, where
name is the absolute or relative path for a folder or file. Specify the +
qualifier before the attribute to set it, and specify the - qualifier before
the attribute to clear it. Use a wildcard, \*, at the end of name to set
attributes for all matches. Values for attrib are as follows.

| Value for<br>attrib | Description                               |
|---------------------|-------------------------------------------|
| а                   | Archive (Microsoft Windows platform only) |

4. UNIX is a registered trademark of The Open Group in the United States and other countries.

| Value for<br>attrib | Description                                                                                                    |
|---------------------|----------------------------------------------------------------------------------------------------|
| h                   | Hidden file (Windows platform only)                                                                                                    |
| S                   | System file (Windows platform only)                                                                                                    |
| W                   | Write access (Windows and UNIX platforms). Results<br>differ by platform and application. For example, even<br>though fileattrib disables the "write" privilege for<br>a folder, files in the folder could be writable for some<br>platforms or applications. |
| Х                   | Executable (UNIX platform only)                                                                                                    |

For example, fileattrib('myfile.m','+w') makes myfile.m a writable file.

fileattrib('name', 'attrib', 'users') sets the attribute for name, where name is the absolute or relative path for a folder or file. The users argument is applicable only for UNIX platforms. For more information about these attributes, see reference information for chmod in UNIX operating system documentation. The default value for users is u. The following table lists values for users.

| Value for<br>users | Description     |
|--------------------|-----------------|
| а                  | All users       |
| g                  | Group of users  |
| 0                  | All other users |
| u                  | Current user    |

fileattrib('name','*attrib*','*users*','s') sets the attribute for name, where name is the absolute or relative path for a file or a folder and its contents. Here, s applies *attrib* to all contents of name, where name is a folder.

## fileattrib

[status,message,messageid] = fileattrib(...) sets the attribute for name, returning the status, a message, and the MATLAB error message ID. Here, status is 1 for success and 0 for error. If you do not specify attrib, users, and s, and the status is 1, then message is a structure containing the file attributes and messageid is blank. If status is 0, then messageid contains the error. To return message as a structure, use a wildcard \* at the end of name.

## **Examples** Get Attributes of File

To view the attributes of myfile.m, type:

fileattrib('myfile.m')

MATLAB returns:

```
Name: 'd:/work/myfile.m'
archive: 0
system: 0
hidden: 0
directory: 0
UserRead: 1
UserWrite: 0
UserExecute: 1
GroupRead: NaN
GroupWrite: NaN
OtherRead: NaN
OtherRead: NaN
OtherRead: NaN
```

UserWrite is 0, meaning myfile.m is read only. The Group and Other values are NaN because they do not apply to the current operating system, Windows.

## **Set File Attribute**

To make myfile.m become writable, type:

```
fileattrib('myfile.m','+w')
```

Running fileattrib('myfile.m') now shows UserWrite to be 1.

## Set Attributes for Specified Users

To make the folder d:/work/results be a read-only folder for all users, type:

```
fileattrib('d:/work/results','-w','a')
```

The - preceding the write attribute, w, removes the write status.

## Set Multiple Attributes for Folder and Its Contents

To make the folder d:/work/results and all its contents read only and hidden, on Windows platforms, type:

```
fileattrib('d:/work/results', '+h-w', '', 's')
```

Because *users* is not applicable on Windows systems, the value is empty. Here, **s** applies the attribute to the contents of the specified folder.

## **Return Status and Structure of Attributes**

To return the attributes for the folder results to a structure, type:

```
[stat,mess]=fileattrib('results')
```

MATLAB returns

```
stat =
    1
mess =
    Name: 'd:\work\results'
    archive: 0
    system: 0
    hidden: 0
    directory: 1
    UserRead: 1
```

## fileattrib

```
UserWrite: 1
UserExecute: 1
GroupRead: NaN
GroupWrite: NaN
GroupExecute: NaN
OtherRead: NaN
OtherWrite: NaN
OtherExecute: NaN
```

The operation is successful as indicated by the status, stat, being 1. The structure mess contains the file attributes. Access the attribute values in the structure. For example, type:

mess.Name

MATLAB returns the path for results

ans =
d:\work\results

## **Return Attributes with Wildcard for Name**

To return the attributes for all files in the current folder whose names begin with new, type:

[stat,mess]=fileattrib('new\*')

MATLAB returns:

```
stat =
    1
mess =
1x3 struct array with fields:
    Name
    archive
    system
    hidden
    directory
```

UserRead UserWrite UserExecute GroupRead GroupWrite GroupExecute OtherRead OtherWrite OtherExecute

The results indicate there are three matching files. To view the file names, type:

mess.Name

MATLAB returns:

ans =
d:\work\results\newname.m
ans =
d:\work\results\newone.m
ans =
d:\work\results\newtest.m

To view just the first file name, type:

mess(1).Name

ans =
d:\work\results\newname.m

See Also copyfile, cd, dir, ls, mkdir, movefile, rmdir

## filebrowser

| Purpose                | Open Current Folder browser, or select it if already open                                                          |  |
|------------------------|----------------------------------------------------------------------------------------------------|--|
| Graphical<br>Interface | As an alternative to the filebrowser function, select<br><b>Desktop &gt; Current Folder</b> in the MATLAB desktop. |  |
| Syntax                 | filebrowser                                                                                                    |  |
| Description            |                                                                                                    |  |

**Description** filebrowser opens the Current Folder Browser, or if it is already open, makes it the selected tool.

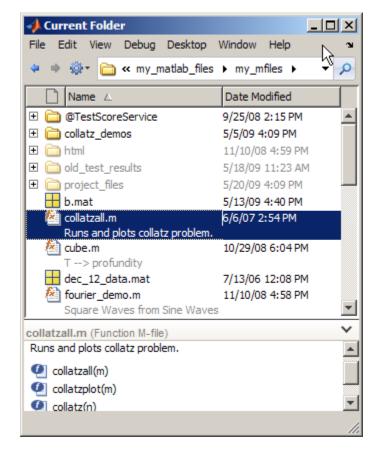

See Also cd, copyfile, fileattrib, ls, mkdir, movefile, pwd, rmdir

## **File Formats**

| <b>Purpose</b> Supported file formats |
|---------------------------------------|
|---------------------------------------|

**Description** This table shows the file formats that you can import and export from the MATLAB application.

You can import any of these file formats using the Import Wizard or the importdata function, except the following:

- netCDF
- HDF5
- Motion JPEG 2000
- Platform-specific video

| File Content             | Extension            | Description                                                          | Import<br>Function | Export<br>Function |
|--------------------------|----------------------|----------------------------------------------------------------------|--------------------|--------------------|
| MATLAB<br>formatted data | MAT                  | Saved MATLAB<br>workspace                                            | load               | save               |
| Text                     | any                  | White-space delimited numbers                                        | load               | save -ascii        |
|                          |                      | Delimited numbers                                                    | dlmread            | dlmwrite           |
|                          |                      | Comma delimited<br>numbers                                           | csvread            | csvwrite           |
|                          |                      | Any of the above text<br>formats, or a mix of<br>strings and numbers | textscan           |                    |
| Spreadsheet              | XLS                  | Microsoft Excel<br>worksheet                                         | xlsread            | xlswrite           |
|                          | XLSX<br>XLSB<br>XLSM | Formats supported<br>with Excel 2007 for<br>Windows installed        |                    |                    |

# **File Formats**

| File Content                     | Extension | Description                                                | Import<br>Function | Export<br>Function |
|----------------------------------|-----------|------------------------------------------------------------|--------------------|--------------------|
| Extended<br>Markup<br>Language   | XML       | XML-formatted text                                         | xmlread            | xmlwrite           |
| Data Acquisition<br>Toolbox file | DAQ       | Data Acquisition<br>Toolbox                                | daqread            | none               |
| Scientific data                  | CDF       | Common Data Format                                         | cdfread            | cdfwrite           |
|                                  | FITS      | Flexible Image<br>Transport System                         | fitsread           | none               |
|                                  | HDF       | Hierarchical Data<br>Format, version 4, or<br>HDF-EOS v. 2 | hdfread            |                    |
|                                  | H5        | HDF or HDF-EOS,<br>version 5                               | hdf5read           | hdf5write          |
|                                  | NC        | Network Common Data<br>Form (netCDF)                       | See netcdf         | See netcdf         |

| File Content | Extension                       | Description                         | Import<br>Function | Export<br>Function |
|--------------|---------------------------------|-------------------------------------|--------------------|--------------------|
| Image        | BMP                             | Windows Bitmap                      | imread             | imwrite            |
|              | GIF                             | Graphics Interchange<br>Format      |                    |                    |
|              | HDF                             | Hierarchical Data<br>Format         |                    |                    |
|              | JPEG<br>JPG                     | Joint Photographic<br>Experts Group |                    |                    |
|              | PBM                             | Portable Bitmap                     |                    |                    |
|              | PCX                             | Paintbrush                          | -                  |                    |
|              | PGM                             | Portable Graymap                    |                    |                    |
|              | PNG                             | Portable Network<br>Graphics        |                    |                    |
|              | PNM                             | Portable Any Map                    |                    |                    |
|              | PPM                             | Portable Pixmap                     |                    |                    |
|              | RAS                             | Sun Raster                          |                    |                    |
|              | TIFF<br>TIF                     | Tagged Image File<br>Format         |                    |                    |
|              | XWD                             | X Window Dump                       |                    |                    |
|              | CUR                             | Windows Cursor<br>resources         | imread             | none               |
|              | FITS<br>FTS                     | Flexible Image<br>Transport System  |                    |                    |
|              | ICO                             | Windows Icon<br>resources           |                    |                    |
|              | JP2<br>JPF<br>JPX<br>J2C<br>J2K | JPEG 2000                           |                    |                    |

### **File Formats**

| File Content             | Extension         | Description                                                                                | Import<br>Function | Export<br>Function |
|--------------------------|-------------------|--------------------------------------------------------------------------------------------|--------------------|--------------------|
| Audio file               | AU<br>SND         | NeXT/Sun sound                                                                             | auread             | auwrite            |
|                          | WAV               | Microsoft WAVE sound                                                                       | wavread            | wavwrite           |
| Video (Windows,          | AVI               | Audio Video Interleave                                                                     | mmreader           | avifile            |
| Macintosh, and<br>Linux) | MJ2               | Motion JPEG 2000                                                                           | mmreader           | none               |
| Video (Windows)          | MPG               | Motion Picture Experts<br>Group, phases 1 and 2                                            | mmreader           | none               |
|                          | ASF<br>ASX<br>WMV | Windows Media®                                                                             |                    |                    |
|                          | any               | Formats supported by<br>Microsoft DirectShow <sup>®</sup>                                  |                    |                    |
| Video (Mac®)             | MPG<br>MP4<br>M4V | MPEG-1 and MPEG-4                                                                          | mmreader           | none               |
|                          | any               | Formats supported by<br>QuickTime <sup>®</sup> , including<br>.mov, .3gp, .3g2, and<br>.dv |                    |                    |
| Video (Linux)            | any               | Formats supported<br>by your installed<br>GStreamer plug-ins,<br>including .ogg            | mmreader           | none               |

# See Also uiimport, clipboard, fscanf, fread, fprintf, fwrite, imformats, hdf, hdf5

### filemarker

| Purpose     | Character to separate file name and internal function name                                                                |  |  |
|-------------|----------------------------------------------------------------------------------------------------|--|--|
| Syntax      | M = filemarker                                                                                                    |  |  |
| Description | M = filemarker returns the character that separates a file and a within-file function name.                               |  |  |
| Examples    | On the Microsoft Windows platform, for example, filemarker returns the '>' character:                                     |  |  |
|             | filemarker<br>ans =<br>>                                                                                                  |  |  |
|             | You can use the following command on any platform to get the help text for subfunction pdeodes defined in M-file pdepe.m: |  |  |
|             | helptext = help(['pdepe' filemarker 'pdeodes'])                                                                           |  |  |
|             | helptext =<br>PDEODES Assemble the difference equations and                                                               |  |  |

evaluate the time derivative for the ODE system.

You can use the filemarker character to indicate a location within an M-file where you want to set a breakpoint, for example. On all platforms, if you need to distinguish between two nested functions with the same name, use the forward slash (/) character to indicate the path to a particular instance of a function.

For instance, suppose an M-file, myfile.m, contains the following code:

```
function x = A(p1, p2)
...
function y = B(p3)
...
end
function m = C(p4)
...
```

```
end
end
function z = C(p5)
...
function y = D(p6)
...
end
end
```

To indicate that you want to set a breakpoint at function y nested within function x, use the following command on the Windows platform:

dbstop myfile>x/y

To indicate that you want to set a breakpoint at function m nested within function x use the following command on the Windows platform:

dbstop myfile>m

In the first case, you specify x/y because the M-file contains two nested functions named y. In the second case, there is no need to specify x/m because there is only one function m within myfile.m.

### See Also filesep

## fileparts

| Purpose                                               | Parts of file name and path                                                                                                    |  |  |  |  |
|-------------------------------------------------------|----------------------------------------------------------------------------------------------------|--|--|--|--|
| Syntax                                                | [pathstr, name, ext, versn] = fileparts(filename)                                                                                                    |  |  |  |  |
| Description                                           | <pre>[pathstr, name, ext, versn] = fileparts(filename) returns<br/>the path name, file name, extension, and version for the specified file.<br/>filename is a string enclosed in single quotes. The returned ext field<br/>contains a dot (.) before the file extension.</pre>                                                 |  |  |  |  |
|                                                       | The fileparts function is platform dependent.                                                                                                    |  |  |  |  |
|                                                       | You can reconstruct the file from the parts using                                                                                                    |  |  |  |  |
|                                                       | <pre>fullfile(pathstr,[name ext versn])</pre>                                                                                                    |  |  |  |  |
| Examples                                              | Return the pieces of a file specification string to the separate string outputs pathstr, name, ext, and versn. The full file specification is                                                                                                    |  |  |  |  |
| <pre>file = '\home\user4\matlab\classpath.txt';</pre> |                                                                                                    |  |  |  |  |
|                                                       | The character used to separate the segments of a path name is<br>dependent on the operating system you are currently running on. In<br>this example, it is the backslash (\) character, which is used as a<br>separator on Microsoft Windows platforms. Use the filesep function to<br>insert the correct separator character: |  |  |  |  |
|                                                       | sep = filesep;<br>file = ['' sep 'home' sep 'user4' sep 'matlab' sep<br>'classpath.txt' ''];                                                                                                    |  |  |  |  |
|                                                       | Use fileparts to return the path name, file name, user name, and file version, if there is one:                                                                                                    |  |  |  |  |
|                                                       | [pathstr, name, ext, versn] = fileparts(file)                                                                                                    |  |  |  |  |
|                                                       | pathstr =<br>\home\user4\matlab                                                                                                    |  |  |  |  |

```
name =
classpath
ext =
.txt
versn =
```

- **Remarks** On Windows platforms, C:\ and C: are two distinct entities, where C:\ (with backslash) is the C drive in your computer, and C: (without backslash) represents the current working directory.
- See Also fullfile, ver, verLessThan, version

### fileread

| Purpose     | Read contents of file into string                                                                                           |  |  |
|-------------|----------------------------------------------------------------------------------------------------|--|--|
| Syntax      | <pre>text = fileread(filename)</pre>                                                                                        |  |  |
| Description | <pre>text = fileread(filename) returns the contents of the file filename as a MATLAB string.</pre>                          |  |  |
| Examples    | Read and search the file Contents.m in the MATLAB iofun directory for the reference to fileread:                            |  |  |
|             | % find the correct directory and file<br>io_contents =<br>fullfile(matlabroot, 'toolbox', 'matlab', 'iofun', 'Contents.m'); |  |  |
|             | % read the file<br>filetext = fileread(io_contents);                                                                        |  |  |
|             | % search for the line of code that includes 'fileread'<br>% each line is separated by a newline ('\n')                      |  |  |
|             | expr = '[^\n]*fileread[^\n]*';<br>fileread_info = regexp(filetext, expr, 'match');                                          |  |  |
| See Also    | fgetl   fgets   fscanf   fread   importdata   textscan   type                                                               |  |  |

| Purpose     | File separator for current platform                                                                                                    |  |  |
|-------------|----------------------------------------------------------------------------------------------------|--|--|
| Syntax      | f = filesep                                                                                                    |  |  |
| Description | <pre>f = filesep returns the platform-specific file separator character.<br/>The file separator is the character that separates individual folder and<br/>file names in a path string.</pre> |  |  |
| Examples    | Create a path to the iofun folder on a Microsoft Windows platform:<br>iofun_dir = ['toolbox' filesep 'matlab' filesep 'iofun']                                                               |  |  |
|             | iofun_dir =<br>toolbox\matlab\iofun                                                                                                    |  |  |

### filesep

Create a path to iofun on a UNIX<sup>5</sup> platform.

```
iodir = ['toolbox' filesep 'matlab' filesep 'iofun']
iodir =
   toolbox/matlab/iofun
```

See Also

fullfile, fileparts, pathsep

5. UNIX is a registered trademark of The Open Group in the United States and other countries.

| Purpose     | Filled 2-D polygons                                                                                                    |
|-------------|----------------------------------------------------------------------------------------------------|
| Syntax      | <pre>fill(X,Y,C) fill(X,Y,ColorSpec) fill(X1,Y1,C1,X2,Y2,C2,) fill(,'PropertyName',PropertyValue) h = fill()</pre>                                                                                                    |
| Description | The fill function creates colored polygons.                                                                                                    |
|             | <pre>fill(X,Y,C) creates filled polygons from the data in X and Y with<br/>vertex color specified by C. C is a vector or matrix used as an index into<br/>the colormap. If C is a row vector, length(C) must equal size(X,2) and<br/>size(Y,2); if C is a column vector, length(C) must equal size(X,1)<br/>and size(Y,1). If necessary, fill closes the polygon by connecting<br/>the last vertex to the first.</pre> |
|             | <pre>fill(X,Y,ColorSpec) fills two-dimensional polygons specified by X and Y with the color specified by ColorSpec.</pre>                                                                                                    |
|             | <pre>fill(X1,Y1,C1,X2,Y2,C2,) specifies multiple two-dimensional filled areas.</pre>                                                                                                    |
|             | fill(, ' <i>PropertyName</i> ', PropertyValue) allows you to specify property names and values for a patch graphics object.                                                                                                    |
|             | h = fill() returns a vector of handles to patch graphics objects, one handle per patch object.                                                                                                    |
| Remarks     | If X or Y is a matrix, and the other is a column vector with the same<br>number of elements as rows in the matrix, fill replicates the column<br>vector argument to produce a matrix of the required size. fill forms a<br>vertex from corresponding elements in X and Y and creates one polygon<br>from the data in each column.                                                                                      |
|             | The type of color shading depends on how you specify color in the argument list. If you specify color using ColorSpec, fill generates                                                                                                    |

|          | flat-shaded polygons by setting the patch object's FaceColor property to the corresponding RGB triple.                                                                                                    |
|----------|----------------------------------------------------------------------------------------------------|
|          | If you specify color using C, fill scales the elements of C by the values specified by the axes property CLim. After scaling C, C indexes the current colormap.                                                                                                    |
|          | If C is a row vector, fill generates flat-shaded polygons where each element determines the color of the polygon defined by the respective column of the X and Y matrices. Each patch object's FaceColor property is set to 'flat'. Each row element becomes the CData property value for the nth patch object, where <i>n</i> is the corresponding column in X or Y.                                                      |
|          | If C is a column vector or a matrix, fill uses a linear interpolation<br>of the vertex colors to generate polygons with interpolated colors. It<br>sets the patch graphics object FaceColor property to 'interp' and<br>the elements in one column become the CData property value for the<br>respective patch object. If C is a column vector, fill replicates the<br>column vector to produce the required sized matrix. |
| Examples | Create a red octagon.                                                                                                    |
|          | <pre>t = (1/16:1/8:1)'*2*pi;<br/>x = sin(t);<br/>y = cos(t);<br/>fill(x,y,'r')<br/>axis square</pre>                                                                                                    |

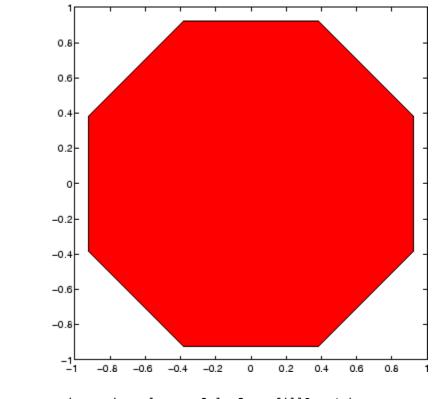

See Also axis, caxis, colormap, ColorSpec, fill3, patch "Polygons and Surfaces" on page 1-95 for related functions

| Purpose     | Filled 3-D polygons                                                                                                    |  |
|-------------|----------------------------------------------------------------------------------------------------|--|
| Syntax      | <pre>fill3(X,Y,Z,C) fill3(X,Y,Z,ColorSpec) fill3(X1,Y1,Z1,C1,X2,Y2,Z2,C2,) fill3(,'PropertyName',PropertyValue) h = fill3()</pre>                                                                                                    |  |
| Description | The fill3 function creates flat-shaded and Gouraud-shaded polygons.<br>fill3(X,Y,Z,C) fills three-dimensional polygons. X, Y, and Z triplets<br>specify the polygon vertices. If X, Y, or Z is a matrix, fill3 creates $n$<br>polygons, where $n$ is the number of columns in the matrix. fill3 closes<br>the polygons by connecting the last vertex to the first when pecessary |  |
|             | <ul><li>the polygons by connecting the last vertex to the first when necessary.</li><li>C specifies color, where C is a vector or matrix of indices into the current colormap. If C is a row vector, length(C) must equal size(X,2) and size(Y,2); if C is a column vector, length(C) must equal size(X,1)</li></ul>                                                             |  |
|             | and size(Y,1).<br>fill3(X,Y,Z, <i>ColorSpec</i> ) fills three-dimensional polygons defined by<br>X, Y, and Z with color specified by ColorSpec.                                                                                                    |  |
|             | fill3(X1,Y1,Z1,C1,X2,Y2,Z2,C2,) specifies multiple filled three-dimensional areas.                                                                                                    |  |
|             | <pre>fill3(, 'PropertyName', PropertyValue) allows you to set values for specific patch properties.</pre>                                                                                                    |  |
|             | h = fill3() returns a vector of handles to patch graphics objects, one handle per patch.                                                                                                    |  |
| Algorithm   | If X, Y, and Z are matrices of the same size, fill3 forms a vertex from the corresponding elements of X, Y, and Z (all from the same matrix location), and creates one polygon from the data in each column.                                                                                                    |  |
|             | If X, Y, or Z is a matrix, fill3 replicates any column vector argument to produce matrices of the required size.                                                                                                    |  |

|          | If you specify color using ColorSpec, fill3 generates flat-shaded polygons and sets the patch object FaceColor property to an RGB triple.                                                                                                    |  |  |
|----------|----------------------------------------------------------------------------------------------------|--|--|
|          | If you specify color using C, fill3 scales the elements of C by the axes property CLim, which specifies the color axis scaling parameters, before indexing the current colormap.                                                                                                    |  |  |
|          | If C is a row vector, fill3 generates flat-shaded polygons and sets<br>the FaceColor property of the patch objects to 'flat'. Each element<br>becomes the CData property value for the respective patch object.                                                                                                    |  |  |
|          | If C is a column vector or a matrix, fill3 generates polygons with<br>interpolated colors and sets the patch object FaceColor property to<br>'interp'. fill3 uses a linear interpolation of the vertex colormap<br>indices when generating polygons with interpolated colors. The<br>elements in one column become the CData property value for the<br>respective patch object. If C is a column vector, fill3 replicates the<br>column vector to produce the required sized matrix. |  |  |
| Examples | Create four triangles with interpolated colors.<br>X = [0 1 1 2;1 1 2 2;0 0 1 1];<br>Y = [1 1 1 1;1 0 1 0;0 0 0 0];<br>Z = [1 1 1 1;1 0 1 0;0 0 0 0];<br>C = [0.5000 1.0000 1.0000 0.5000;<br>1.0000 0.5000 0.5000 0.1667;<br>0.3330 0.3330 0.5000 0.5000];<br>fill3(X,Y,Z,C)                                                                                                    |  |  |
|          |                                                                                                    |  |  |

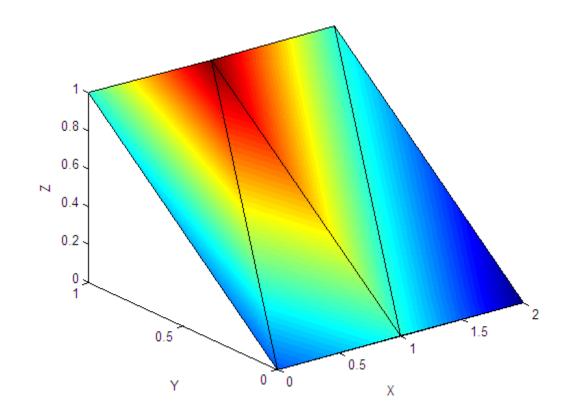

See Also axis, caxis, colormap, ColorSpec, fill, patch "Polygons and Surfaces" on page 1-95 for related functions

| Purpose     | 1-D digital filter                                                                                                    |  |  |
|-------------|----------------------------------------------------------------------------------------------------|--|--|
| Syntax      | <pre>y = filter(b,a,X) [y,zf] = filter(b,a,X) [y,zf] = filter(b,a,X,zi) y = filter(b,a,X,zi,dim) [] = filter(b,a,X,[],dim)</pre>                                                                                                    |  |  |
| Description | The filter function filters a data sequence using a digital filter whic<br>works for both real and complex inputs. The filter is a <i>direct form II</i><br><i>transposed</i> implementation of the standard difference equation (see<br>"Algorithm").                                                                                   |  |  |
|             | <pre>y = filter(b,a,X) filters the data in vector X with the filter described<br/>by numerator coefficient vector b and denominator coefficient vector a.<br/>If a(1) is not equal to 1, filter normalizes the filter coefficients by<br/>a(1). If a(1) equals 0, filter returns an error.</pre>                                         |  |  |
|             | If X is a matrix, filter operates on the columns of X. If X is a multidimensional array, filter operates on the first nonsingleton dimension.                                                                                                    |  |  |
|             | <pre>[y,zf] = filter(b,a,X) returns the final conditions, zf, of the filter<br/>delays. If X is a row or column vector, output zf is a column vector of<br/>max(length(a),length(b))-1. If X is a matrix, zf is an array of such<br/>vectors, one for each column of X, and similarly for multidimensional<br/>arrays.</pre>             |  |  |
|             | <pre>[y,zf] = filter(b,a,X,zi) accepts initial conditions, zi, and returns<br/>the final conditions, zf, of the filter delays. Input zi is a vector of<br/>length max(length(a),length(b))-1, or an array with the leading<br/>dimension of size max(length(a),length(b))-1 and with remaining<br/>dimensions matching those of X.</pre> |  |  |
|             | <pre>y = filter(b,a,X,zi,dim) and [] = filter(b,a,X,[],dim) operate across the dimension dim.</pre>                                                                                                    |  |  |

Example You can use filter to find a running average without using a for loop. This example finds the running average of a 16-element vector, using a window size of 5. data = [1:0.2:4]'; windowSize = 5; filter(ones(1,windowSize)/windowSize,1,data) ans = 0.2000 0.4400 0.7200 1.0400 1.4000 1.6000 1.8000 2.0000 2.2000 2.4000 2.6000 2.8000 3.0000 3.2000 3.4000 3.6000

### Algorithm

The filter function is implemented as a direct form II transposed structure,

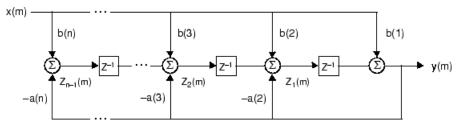

or

$$y(n) = b(1)*x(n) + b(2)*x(n-1) + \dots + b(nb+1)*x(n-nb)$$
  
-  $a(2)*y(n-1) - \dots - a(na+1)*y(n-na)$ 

where n-1 is the filter order, which handles both FIR and IIR filters [1], na is the feedback filter order, and nb is the feedforward filter order.

The operation of filter at sample m is given by the time domain difference equations

$$\begin{split} y(m) &= b(1)x(m) + z_1(m-1) \\ z_1(m) &= b(2)x(m) + z_2(m-1) - a(2)y(m) \\ \vdots &= \vdots & \vdots \\ z_{n-2}(m) &= b(n-1)x(m) + z_{n-1}(m-1) - a(n-1)y(m) \\ z_{n-1}(m) &= b(n)x(m) - a(n)y(m) \end{split}$$

The input-output description of this filtering operation in the z-transform domain is a rational transfer function,

$$Y(z) = \frac{b(1) + b(2)z^{-1} + \dots + b(nb+1)z^{-nb}}{1 + a(2)z^{-1} + \dots + a(na+1)z^{-na}}X(z)$$

See Also filter2

filtfilt, filtic in the Signal Processing Toolbox

**References** [1] Oppenheim, A. V. and R.W. Schafer. *Discrete-Time Signal Processing*, Englewood Cliffs, NJ: Prentice-Hall, 1989, pp. 311-312.

## filter (timeseries)

| Purpose     | Shape frequency content of time series                                                                                                    |  |  |
|-------------|----------------------------------------------------------------------------------------------------|--|--|
| Syntax      | ts2 = filter(ts1,b,a)<br>ts2 = filter(ts1,b,a,Index)                                                                                                    |  |  |
| Description | ts2 = filter(ts1,b,a) applies the transfer function filter                                                                                                    |  |  |
|             | $b(z^{-1})/a(z^{-1})$ to the data in the timeseries object ts1.                                                                                                    |  |  |
|             | <b>b</b> and <b>a</b> are the coefficient arrays of the transfer function numerator and denominator, respectively.                                                                                                    |  |  |
|             | <pre>ts2 = filter(ts1,b,a,Index) uses the optional Index integer array<br/>to specify the columns or rows to filter. When ts.IsTimeFirst is true,<br/>Index specifies one or more data columns. When ts.IsTimeFirst is<br/>false, Index specifies one or more data rows.</pre>                                                   |  |  |
| Remarks     | The time-series data must be uniformly sampled to use this filter.                                                                                                    |  |  |
|             | The following function                                                                                                    |  |  |
|             | y = filter(b,a,x)                                                                                                    |  |  |
|             | creates filtered data $y$ by processing the data in vector $x$ with the filter described by vectors $a$ and $b$ .                                                                                                    |  |  |
|             | The filter function is a general tapped delay-line filter, described by the difference equation                                                                                                    |  |  |
|             | $a(1)y(n) = b(1)x(n) + b(2)x(n-1) + \ldots + b(nb)x(n-nb+1)$                                                                                                    |  |  |
|             | $-a(2)y(n-1) - \dots - a(N_a)y(n-N_b+1)$                                                                                                    |  |  |
|             | Here, <i>n</i> is the index of the current sample, $N_a$ is the order of the polynomial described by vector <b>a</b> , and $N_b$ is the order of the polynomial described by vector <b>b</b> . The output $y(n)$ is a linear combination of current and previous inputs, $x(n) x(n-1)$ , and previous outputs, $y(n-1) y(n-2)$ . |  |  |
|             | You use the discrete filter to shape the data by applying a transfer function to the input signal.                                                                                                    |  |  |

Depending on your objectives, the transfer function you choose might alter both the amplitude and the phase of the variations in the data at different frequencies to produce either a smoother or a rougher output.

In digital signal processing (DSP), it is customary to write transfer functions as rational expressions in  $z^{-1}$  and to order the numerator and denominator terms in ascending powers of  $z^{-1}$ .

Taking the z-transform of the difference equation

$$a(1)y(n) = b(1)x(n) + b(2)x(n-1) + \dots + b(nb)x(n-nb+1)$$
  
-a(2)y(n-1) - \dots - a(na)y(n-na+1)

results in the transfer function

$$\dot{Y}(z) = H(z^{-1})X(z) = \frac{b(1) + b(2)z^{-1} + \dots + b(nb)z^{-nb+1}}{a(1) + a(2)z^{-1} + \dots + a(na)z^{-na+1}}X(z)$$

where Y(z) is the z-transform of the filtered output y(n). The coefficients b and a are unchanged by the z-transform.

#### **Examples**

Consider the following transfer function:

$$H(z^{-1}) = \frac{b(z^{-1})}{a(z^{-1})} = \frac{2+3z^{-1}}{1+0.2z^{-1}}$$

You will apply this transfer function to the data in count.dat.

**1** Load the matrix count into the workspace.

load count.dat;

2 Create a time-series object based on this matrix.

count1=timeseries(count(:,1),[1:24]);

**3** Enter the coefficients of the denominator ordered in ascending powers of  $z^{-1}$  to represent  $1 + 0.2z^{-1}$ .

```
a = [1 \ 0.2];
```

**4** Enter the coefficients of the numerator to represent  $2 + 3z^{-1}$ .

b = [2 3];

**5** Call the filter function.

filter\_count = filter(count1,b,a)

**6** Compare the original data and the shaped data with an overlaid plot of the two curves:

```
plot(count1,'-.'), grid on, hold on
   plot(filter_count,'-')
   legend('Original Data','Shaped Data',2)
350
        Original Data
         Shaped Data
300
250
200
150
100
50
 0
                    10
                             15
                                      20
                                               25
```

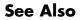

idealfilter (timeseries), timeseries, tsprops

| Purpose     | 2-D digital filter                                                                                                    |                                                                                                    |  |
|-------------|----------------------------------------------------------------------------------------------------|----------------------------------------------------------------------------------------------------|--|
| Syntax      | Y = filter2(h,X)<br>Y = filter2(h,X, <i>shape</i> )                                                                                                    |                                                                                                    |  |
| Description | <pre>ription Y = filter2(h,X) filters the data in X with the two-dimensional FIR filter in the matrix h. It computes the result, Y, using two-dimensional correlation, and returns the central part of the correlation that is the same size as X. Y = filter2(h,X,shape) returns the part of Y specified by the shape parameter. shape is a string with one of these values:</pre>                                                                                                    |                                                                                                    |  |
|             |                                                                                                    |                                                                                                    |  |
|             | 'full'                                                                                                    | Returns the full two-dimensional correlation. In this case, Y is larger than X.                                             |  |
|             | 'same'                                                                                                    | (default) Returns the central part of the correlation. In this case, Y is the same size as X.                               |  |
|             | 'valid'                                                                                                    | Returns only those parts of the correlation that are computed without zero-padded edges. In this case, Y is smaller than X. |  |
| Remarks     | Two-dimensional correlation is equivalent to two-dimensional<br>convolution with the filter matrix rotated 180 degrees. See the<br>Algorithm section for more information about how filter2 performs<br>linear filtering.                                                                                                    |                                                                                                    |  |
| Algorithm   | <ul><li>Given a matrix X and a two-dimensional FIR filter h, filter2 rotates your filter matrix 180 degrees to create a convolution kernel. It then calls conv2, the two-dimensional convolution function, to implement the filtering operation.</li><li>filter2 uses conv2 to compute the full two-dimensional convolution of the FIR filter with the input matrix. By default, filter2 then extracts the central part of the convolution that is the same size as the input</li></ul> |                                                                                                    |  |
|             |                                                                                                    |                                                                                                    |  |

matrix, and returns this as the result. If the shape parameter specifies an alternate part of the convolution for the result, filter2 returns the appropriate part.

See Also conv2, filter

| Purpose     | Find indices and values of nonzero elements                                                                                                    |
|-------------|----------------------------------------------------------------------------------------------------|
| Syntax      | <pre>ind = find(X) ind = find(X, k) ind = find(X, k, 'first') ind = find(X, k, 'last') [row,col] = find(X,) [row,col,v] = find(X,)</pre>                                                                                                    |
| Description | <pre>ind = find(X) locates all nonzero elements of array X, and returns the<br/>linear indices of those elements in vector ind. If X is a row vector, then<br/>ind is a row vector; otherwise, ind is a column vector. If X contains no<br/>nonzero elements or is an empty array, then ind is an empty array.</pre>                                                                                                    |
|             | ind = find(X, k) or ind = find(X, k, 'first') returns at most<br>the first k indices corresponding to the nonzero entries of X. k must be a<br>positive integer, but it can be of any numeric data type.                                                                                                    |
|             | ind = find(X, k, 'last') returns at most the last k indices corresponding to the nonzero entries of $X$ .                                                                                                    |
|             | [row, col] = find(X,) returns the row and column indices of the nonzero entries in the matrix X. This syntax is especially useful when working with sparse matrices. If X is an N-dimensional array with N > 2, col contains linear indices for the columns. For example, for a 5-by-7-by-3 array X with a nonzero element at X(4,2,3), find returns 4 in row and 16 in col. That is, (7 columns in page 1) + (7 columns in page 2) + (2 columns in page 3) = 16. |
|             | [row, col, v] = find(X,) returns a column or row vector v of the nonzero entries in X, as well as row and column indices. If X is a logical expression, then v is a logical array. Output v contains the non-zero elements of the logical array obtained by evaluating the expression X. For example,                                                                                                    |
|             | A= magic(4)<br>A =<br>16 2 3 13<br>5 11 10 8                                                                                                    |

9 7 12 6 4 14 15 1 [r,c,v]= find(A>10); r', c', v' ans = 2 4 4 1 3 1 ans = 1 2 2 3 4 4 ans = 1 1 1 1 1 1

Here the returned vector  $\boldsymbol{v}$  is a logical array that contains the nonzero elements of N where

N=(A>10)

### **Examples** Example 1

X = [1 0 4 - 3 0 0 0 8 6];indices = find(X)

returns linear indices for the nonzero entries of X.

indices = 1 3 4 8 9

#### Example 2

You can use a logical expression to define X. For example,

find(X > 2)

returns linear indices corresponding to the entries of X that are greater than 2.

ans = 3 8 9

### Example 3

The following find command

X = [3 2 0; -5 0 7; 0 0 1]; [r,c,v] = find(X)

returns a vector of row indices of the nonzero entries of  $\boldsymbol{X}$ 

a vector of column indices of the nonzero entries of  $\boldsymbol{X}$ 

and a vector containing the nonzero entries of X.

v = 3 -5 2 7 1

### **Example 4**

The expression

[r,c,v] = find(X>2)

returns a vector of row indices of the nonzero entries of X

r = 1 2

a vector of column indices of the nonzero entries of  $\boldsymbol{X}$ 

c =

1 3

and a logical array that contains the non zero elements of N where  $N\!=\!(X\!\!>\!\!2)$  .

v = 1

Recall that when you use find on a logical expression, the output vector v does not contain the nonzero entries of the input array. Instead, it contains the nonzero values returned after evaluating the logical expression.

#### Example 5

Some operations on a vector

```
4
find(0 < x & x < 10*pi)
ans =
1
```

### Example 6

For the matrix

returns the indices of the first four entries of M that are greater than 3.

```
ans =
1
3
5
6
```

#### Example 7

If X is a vector of all zeros, find(X) returns an empty matrix. For example,

```
indices = find([0;0;0])
indices =
    Empty matrix: 0-by-1
```

**See Also** nonzeros, sparse, colon, logical operators (elementwise and short-circuit), relational operators, ind2sub

## findall

| Purpose     | Find all graphics objects                                                                                                    |
|-------------|----------------------------------------------------------------------------------------------------|
| Syntax      | object_handles = findall(handle_list)<br>object_handles = findall(handle_list,'property','value',)                                                                                                    |
| Description | object_handles = findall(handle_list) returns the handles,<br>including hidden handles, of all objects in the hierarchy under the<br>objects identified in handle_list.                                                                |
|             | <pre>object_handles = findall(handle_list, 'property', 'value',) returns the handles of all objects in the hierarchy under the objects identified in handle_list that have the specified properties set to the specified values.</pre> |
| Remarks     | findall is similar to findobj, except that it finds objects even if their HandleVisibility is set to off.                                                                                                    |
| Examples    | <pre>plot(1:10) xlabel xlab a = findall(gcf) b = findobj(gcf) c = findall(b,'Type','text') % return the xlabel handle twice d = findobj(b,'Type','text') % can't find the xlabel handle</pre>                                          |
| See Also    | allchild, findobj                                                                                                    |

| Purpose     | Find visible offscreen figures                                                                                                    |
|-------------|----------------------------------------------------------------------------------------------------|
| Syntax      | findfigs                                                                                                    |
| Description | findfigs finds all visible figure windows whose display area is off the screen and positions them on the screen.                                                                                                    |
|             | A window appears to the MATLAB software to be offscreen when its display area (the area not covered by the window's title bar, menu bar, and toolbar) does not appear on the screen.                                                                                               |
|             | This function is useful when you are bringing an application from a larger monitor to a smaller one (or one with lower resolution). Windows visible on the larger monitor may appear offscreen on a smaller monitor. Using findfigs ensures that all windows appear on the screen. |
| See Also    | for related functions.                                                                                                    |

## findobj

| Purpose       | Locate graphics objects with specific properties                                                                                                    |
|---------------|----------------------------------------------------------------------------------------------------|
| Syntax (1997) | <pre>findobj h = findobj h = findobj('PropertyName',PropertyValue,) h = findobj('PropertyName',PropertyValue,'-logicaloperator',     PropertyName',PropertyValue,) h = findobj('-regexp','PropertyName','regexp',) h = findobj('-property','PropertyName') h = findobj(objhandles,) h = findobj(objhandles,'-depth',d,) h = findobj(objhandles,'flat','PropertyName',PropertyValue,    )</pre>                                                                                            |
| Description   | <pre>findobj returns handles of the root object and all its descendants without assigning the result to a variable. h = findobj returns handles of the root object and all its descendants. h = findobj('PropertyName', PropertyValue,) returns handles of all graphics objects having the property PropertyName, set to the value PropertyValue. You can specify more than one property/value pair, in which case, findobj returns only those objects having all specified values.</pre> |
|               | <pre>h = findobj('PropertyName',PropertyValue,'-logicaloperator', PropertyName',PropertyValue,) applies the logical operator to the property value matching. Possible values for -logicaloperator are:     - and     - or     - xor     - not See for an explanation of logical operators.</pre>                                                                                                    |

h = findobj('-regexp', 'PropertyName', 'regexp',...) matches
objects using regular expressions as if the value of you passed the
property PropertyName to the regexp function as

```
regexp(PropertyValue, 'regexp')
```

If a match occurs, findobj returns the object handle. See the regexp function for information on how the MATLAB software uses regular expressions.

h = findobj('-property', 'PropertyName') finds all objects having the specified property.

h = findobj(objhandles,...) restricts the search to objects listed in objhandles and their descendants.

h = findobj(objhandles, '-depth', d, ...) specifies the depth of the search. The depth argument d controls how many levels under the handles in objhandles MATLAB traverses. Specify d as inf to get the default behavior of all levels. Specify d as 0 to get the same behavior as using the flat argument.

#### h =

findobj(objhandles,'flat','*PropertyName*', PropertyValue,...) restricts the search to those objects listed in objhandles and does not search descendants.

findobj returns an error if a handle refers to a nonexistent graphics object.

findobj correctly matches any legal property value. For example,

```
findobj('Color','r')
```

finds all objects having a Color property set to red, r, or [1 0 0].

When a graphics object is a descendant of more than one object identified in objhandles, MATLAB searches the object each time findobj encounters its handle. Therefore, implicit references to a graphics object can result in multiple returns of its handle.

### findobj

To find handle objects that meet specified conditions, use handle.findobj.

**Examples** Find all line objects in the current axes:

```
h = findobj(gca, 'Type', 'line')
```

Find all objects having a Label set to 'foo' and a String set to 'bar':

```
h = findobj('Label','foo','-and','String','bar');
```

Find all objects whose String is not 'foo' and is not 'bar':

```
h = findobj('-not', 'String', 'foo', '-not', 'String', 'bar');
```

Find all objects having a String set to 'foo' and a Tag set to 'button one' and whose Color is not 'red' or 'blue':

```
h = findobj('String','foo','-and','Tag','button one',...
'-and','-not',{'Color','red','-or','Color','blue'})
```

Find all objects for which you have assigned a value to the Tag property (that is, the value is not the empty string ' '):

```
h = findobj('-regexp','Tag','[^'']')
```

Find all children of the current figure that have their BackgroundColor property set to a certain shade of gray ([.7.7.7]). This statement also searches the current figure for the matching property value pair.

```
h = findobj(gcf, '-depth', 1, 'BackgroundColor', [.7 .7 .7])
```

See Also copyobj | findall | handle.findobj | gcf | gca | gcbo | gco | get | regexp | set

**Tutorials** 

•

## findobj (handle)

| Purpose     | Find handle objects matching specified conditions                                                                                                    |
|-------------|----------------------------------------------------------------------------------------------------|
| Syntax      | <pre>Hmatch = findobj(Hobj,<conditions>)</conditions></pre>                                                                                                    |
| Description | Hmatch = findobj(Hobj,< <i>conditions</i> >) finds handle class objects that meet the specified conditions. The Hobj argument must be an array of handle objects. The returned value, Hmatch contains an array of handles matching the conditions. |
|             | findobj has access only to public members of the objects in Hobj. See for more information on using findobj.                                                                                                    |
|             | See the Handle Graphics findobj function for information on specifying conditions. You cannot use regular expression with handle class objects.                                                                                                    |
| See Also    | findprop, handle                                                                                                    |

```
Purpose
                  Find meta.property object associated with property name
Syntax
                  p = findprop(h, 'Name')
Description
                  p = findprop(h, 'Name') returns the meta.property object associated
                  with the property Name of the object h. Name can be a property defined
                  by the class of h or a dynamic property defined only for the object h.
Examples
                  Use findprop to view property attribute settings:
                     findprop(containers.Map,'Count')
                     ans =
                       meta.property handle
                       Package: meta
                       Properties:
                                         Name: 'Count'
                                  Description: 'Number of pairs in the collection'
                         DetailedDescription: ''
                                    GetAccess: 'public'
                                    SetAccess: 'private'
                                       Sealed: 0
                                    Dependent: 1
                                     Constant: 0
                                     Abstract: 0
                                    Transient: 1
                                       Hidden: 0
                                GetObservable: 0
                                SetObservable: 0
                                     AbortSet: 0
                                    GetMethod: []
                                    SetMethod: []
                                DefiningClass: [1x1 meta.class]
```

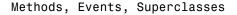

See Also handle, findobj (handle), meta.property

| Purpose     | Find string within another, longer string                                                                                                    |
|-------------|----------------------------------------------------------------------------------------------------|
| Syntax      | k = findstr(str1, str2)                                                                                                    |
| Description | <pre>k = findstr(str1, str2) searches the longer of the two input strings for any occurrences of the shorter string, returning the starting index of each such occurrence in the double array k. If no occurrences are found, then findstr returns the empty array, [].</pre> |
|             | The search performed by findstr is case sensitive. Any leading and trailing blanks in either input string are explicitly included in the comparison.                                                                                                    |
|             | Unlike the strfind function, the order of the input arguments to findstr is not important. This can be useful if you are not certain which of the two input strings is the longer one.                                                                                        |
| Examples    | s = 'Find the starting indices of the shorter string.';                                                                                                    |
|             | findstr(s, 'the')                                                                                                    |
|             | ans =<br>6 30                                                                                                    |
|             | findstr('the', s)<br>ans =<br>6 30                                                                                                    |
| See Also    | strfind, strmatch, strtok, strcmp, strncmp, strcmpi, strncmpi,<br>regexp, regexpi, regexprep                                                                                                    |

## finish

| Purpose    |    | Termination M-file for MATLAB program                                                                                                    |
|------------|----|----------------------------------------------------------------------------------------------------|
| Descriptio | n  | When the MATLAB program quits, it runs a script called finish.m,<br>if the script exists and is on the search path MATLAB uses or in the<br>current directory. This is a file you create yourself that instructs<br>MATLAB to perform any final tasks just prior to terminating. For<br>example, you might want to save the data in your workspace to a<br>MAT-file before MATLAB exits. |
|            |    | finish.m is invoked whenever you do one of the following:                                                                                                    |
|            |    | <ul> <li>Click the Close box in the MATLAB desktop on Microsoft Windows<br/>platforms or the equivalent on UNIX<sup>6</sup> platforms</li> </ul>                                                                                                    |
|            |    | • Select Exit MATLAB from the desktop File menu                                                                                                    |
|            |    | • Type quit or exit at the Command Window prompt                                                                                                    |
| Remarks    |    | When using Handle Graphics features in finish.m, use uiwait, waitfor, or drawnow so that figures are visible. See the reference pages for these functions for more information.                                                                                                    |
| Examples   |    | Two sample finish.m files are provided with MATLAB in <i>matlabroot</i> /toolbox/local. Use them to help you create your own finish.m, or rename one of the files to finish.m and add it to the path to use it:                                                                                                    |
|            |    | <ul> <li>finishsav.m — Saves the workspace to a MAT-file when MATLAB<br/>quits.</li> </ul>                                                                                                    |
|            |    | • finishdlg.m — Displays a dialog allowing you to cancel quitting and saves the workspace. See also the and the option for exiting MATLAB.                                                                                                    |
| See Also   |    | quit, exit, startup                                                                                                    |
|            | 6. | UNIX is a registered trademark of The Open Group in the United States and other countries.                                                                                                    |

in the MATLAB Desktop Tools and Development Environment documentation  $% \left( {{{\rm{D}}_{{\rm{B}}}}} \right)$ 

### fitsinfo

| Purpose     | Information about FITS file                                                                                                    |
|-------------|----------------------------------------------------------------------------------------------------|
| Syntax      | <pre>info = fitsinfo(filename)</pre>                                                                                                    |
| Description | <pre>info = fitsinfo(filename) returns the structure, info, with fields<br/>that contain information about the contents of a Flexible Image<br/>Transport System (FITS) file. filename is a string enclosed in single<br/>quotes that specifies the name of the FITS file.</pre> |

The info structure contains the following fields, listed in the order they appear in the structure. In addition, the info structure can also contain information about any number of optional file components, called *extensions* in FITS terminology. For more information, see "FITS File Extensions" on page 2-1343.

| Field Name  | Description                                                    | Return Type           |
|-------------|----------------------------------------------------------------|-----------------------|
| Filename    | Name of the file                                               | String                |
| FileModDate | File modification date                                         | String                |
| FileSize    | Size of the file in bytes                                      | Double                |
| Contents    | List of extensions in the file in<br>the order that they occur | Cell array of strings |
| PrimaryData | Information about the primary data in the FITS file            | Structure array       |

#### **PrimaryData**

The PrimaryData field is a structure that describes the primary data in the file. The following table lists the fields in the order they appear in the structure.

| Field Name | Description                                 | Return Type  |
|------------|---------------------------------------------|--------------|
| DataType   | Precision of the data                       | String       |
| Size       | Array containing the size of each dimension | Double array |

| Field Name       | Description                                                                                                    | Return Type              |
|------------------|----------------------------------------------------------------------------------------------------|--------------------------|
| DataSize         | Size of the primary data in bytes                                                                                                    | Double                   |
| MissingDataValue | Value used to represent undefined data                                                                                                    | Double                   |
| Intercept        | Value, used with Slope,<br>to calculate actual pixel<br>values from the array<br>pixel values, using the<br>equation: actual_value<br>= Slope*array_value +<br>Intercept     | Double                   |
| Slope            | Value, used with Intercept,<br>to calculate actual pixel<br>values from the array<br>pixel values, using the<br>equation: actual_value<br>= Slope*array_value +<br>Intercept | Double                   |
| Offset           | Number of bytes from beginning<br>of the file to the location of the<br>first data value                                                                                     | Double                   |
| Keywords         | A number-of-keywords-by-3<br>cell array containing keywords,<br>values, and comments of the<br>header in each column                                                         | Cell array of<br>strings |

### FITS File Extensions

A FITS file can also include optional extensions. If the file contains any of these extensions, the info structure can contain these additional fields.

• AsciiTable — Numeric information in tabular format, stored as ASCII characters

- BinaryTable Numeric information in tabular format, stored in binary representation
- Image A multidimensional array of pixels
- Unknown Nonstandard extension

### AsciiTable Extension

The AsciiTable structure contains the following fields, listed in the order they appear in the structure.

| Field Name       | Description                                                                                                    | Return Type              |
|------------------|----------------------------------------------------------------------------------------------------|--------------------------|
| Rows             | Number of rows in the table                                                                                              | Double                   |
| RowSize          | Number of characters in each row                                                                                         | Double                   |
| NFields          | Number of fields in each row                                                                                             | Double array             |
| FieldFormat      | A 1-by-NFields cell containing<br>formats in which each field<br>is encoded. The formats are<br>FORTRAN-77 format codes. | Cell array of strings    |
| FieldPrecision   | A 1-by-NFields cell containing precision of the data in each field                                                       | Cell array of strings    |
| FieldWidth       | A 1-by-NFields array containing<br>the number of characters in each<br>field                                             | Double array             |
| FieldPos         | A 1-by-NFields array of<br>numbers representing the<br>starting column for each field                                    | Double array             |
| DataSize         | Size of the data in the table in bytes                                                                                   | Double                   |
| MissingDataValue | A 1-by-NFields array of<br>numbers used to represent<br>undefined data in each field                                     | Cell array of<br>strings |

| Field Name | Description                                                                                                    | Return Type              |
|------------|----------------------------------------------------------------------------------------------------|--------------------------|
| Intercept  | A 1-by-NFields array of<br>numbers used along with Slope<br>to calculate actual data values<br>from the array data values using<br>the equation: actual_value =<br>Slope*array_value+Intercept | Double array             |
| Slope      | A 1-by-NFields array of<br>numbers used with Intercept<br>to calculate true data values<br>from the array data values using<br>the equation: actual_value =<br>Slope*array_value+Intercept     | Double array             |
| Offset     | Number of bytes from beginning<br>of the file to the location of the<br>first data value in the table                                                                                          | Double                   |
| Keywords   | A number-of-keywords-by-3<br>cell array containing all<br>the Keywords, Values and<br>Comments in the ASCII table<br>header                                                                    | Cell array of<br>strings |

### **BinaryTable Extension**

The BinaryTable structure contains the following fields, listed in the order they appear in the structure.

| Field Name | Description                  | Return Type |
|------------|------------------------------|-------------|
| Rows       | Number of rows in the table  | Double      |
| RowSize    | Number of bytes in each row  | Double      |
| NFields    | Number of fields in each row | Double      |

| Field Name       | Description                                                                                                    | Return Type              |
|------------------|----------------------------------------------------------------------------------------------------|--------------------------|
| FieldFormat      | A 1-by-NFields cell array<br>containing the data type of the<br>data in each field. The data<br>type is represented by a FITS<br>binary table format code.                                        | Cell array of<br>strings |
| FieldPrecision   | A 1-by-NFields cell containing<br>precision of the data in each<br>field                                                                                                    | Cell array of strings    |
| FieldSize        | A 1-by-NFields array, where<br>each element contains the<br>number of values in the Nth<br>field                                                                                                  | Double array             |
| DataSize         | Size of the data in the Binary<br>Table, in bytes. Includes any<br>data past the main table.                                                                                                    | Double                   |
| MissingDataValue | An 1-by-NFields array of<br>numbers used to represent<br>undefined data in each field                                                                                                    | Cell array of<br>double  |
| Intercept        | A 1-by-NFields array of<br>numbers used along with<br>Slope to calculate actual<br>data values from the array<br>data values using the<br>equation: actual_value =<br>slope*array_value+Intercept | Double array             |
| Slope            | A 1-by-NFields array of<br>numbers used with Intercept to<br>calculate true data values from<br>the array data values using the<br>equation: actual_value =<br>Slope*array_value+Intercept        | Double array             |

| Field Name      | Description                                                                                                    | Return Type              |
|-----------------|----------------------------------------------------------------------------------------------------|--------------------------|
| Offset          | Number of bytes from beginning<br>of the file to the location of the<br>first data value                                      | Double                   |
| ExtensionSize   | Size of any data past the main table, in bytes                                                                                | Double                   |
| ExtensionOffset | Number of bytes from the<br>beginning of the file to any data<br>past the main table                                          | Double                   |
| Keywords        | A number-of-keywords-by-3<br>cell array containing all<br>the Keywords, values, and<br>comments in the Binary Table<br>header | Cell array of<br>strings |

### Image Extension

The Image structure contains the following fields, listed in the order they appear in the structure.

| Field Name       | Description                                                                  | Return Type  |
|------------------|------------------------------------------------------------------------------|--------------|
| DataType         | Precision of the data                                                        | String       |
| Size             | Array containing sizes of each dimension                                     | Double array |
| DataSize         | Size of the data in the Image extension in bytes                             | Double       |
| Offset           | Number of bytes from the<br>beginning of the file to the first<br>data value | Double       |
| MissingDataValue | Value used to represent undefined data                                       | Double       |

| Field Name | Description                                                                                                    | Return Type              |
|------------|----------------------------------------------------------------------------------------------------|--------------------------|
| Intercept  | Value, used with Slope,<br>to calculate actual pixel<br>values from the array<br>pixel values, using the<br>equation: actual_value =<br>Slope*array_value+Intercept          | Double                   |
| Slope      | Value, used with Intercept,<br>to calculate actual pixel<br>values from the array<br>pixel values, using the<br>equation: actual_value<br>= Slope*array_value +<br>Intercept | Double                   |
| Keywords   | A number-of-keywords-by-3<br>cell array containing all<br>the Keywords, values, and<br>comments in the Binary Table<br>header                                                | Cell array of<br>strings |

### **Unknown Structure**

The  ${\tt Unknown}$  structure contains the following fields, listed in the order they appear in the structure.

| Field Name | Description                                                        | Return Type  |  |
|------------|--------------------------------------------------------------------|--------------|--|
| DataType   | Precision of the data                                              | String       |  |
| Size       | Sizes of each dimension                                            | Double array |  |
| DataSize   | Size of the data in nonstandard extensions, in bytes               | Double       |  |
| Offset     | Number of bytes from beginning of the file to the first data value | Double       |  |

| Field Name       | Description                                                                                                    | Return Type              |
|------------------|----------------------------------------------------------------------------------------------------|--------------------------|
| MissingDataValue | Representation of undefined data                                                                                                    | Double                   |
| Intercept        | Value, used with Slope,<br>to calculate actual data<br>values from the array<br>data values, using the<br>equation: actual_value =<br>Slope*array_value+Intercept     | Double                   |
| Slope            | Value, used with Intercept,<br>to calculate actual data<br>values from the array<br>data values, using the<br>equation: actual_value =<br>Slope*array_value+Intercept | Double                   |
| Keywords         | A number-of-keywords-by-3<br>cell array containing all<br>the Keywords, values, and<br>comments in the Binary Table<br>header                                         | Cell array of<br>strings |

#### **Example** Use fitsinfo to obtain information about the FITS file tst0012.fits. In addition to its primary data, the file also contains an example of the

extensions BinaryTable, Unknown, Image, and AsciiTable.

### fitsinfo

Unknown: [1x1 struct] Image: [1x1 struct] AsciiTable: [1x1 struct]

The PrimaryData field describes the data in the file. For example, the Size field indicates the data is a 102-by-109 matrix.

```
S.PrimaryData
DataType: 'single'
Size: [102 109]
DataSize: 44472
MissingDataValue: []
Intercept: 0
Slope: 1
Offset: 2880
Keywords: {25x3 cell}
```

The AsciiTable field describes the AsciiTable extension. For example, using the FieldWidth and FieldPos fields you can determine the length and location of each field within a row.

See Also fitsread

| Purpose     | Read data from FITS file                                                                                                    |
|-------------|----------------------------------------------------------------------------------------------------|
| Syntax      | data = fitsread(filename)<br>data = fitsread(filename, extname)<br>data = fitsread(filename, extname, index)<br>data = fitsread(filename, 'raw') |
| Description | dete fitemend(filemene) and by the since by the                                                                                                  |

**Description** data = fitsread(filename) reads the primary data of the Flexible Image Transport System (FITS) file specified by filename. Undefined data values are replaced by NaN. Numeric data are scaled by the slope and intercept values and are always returned in double precision. The filename argument is a string enclosed in single quotes.

> data = fitsread(filename, extname) reads data from a FITS file according to the data array or extension specified in extname. You can specify only one extname. The valid choices for extname are shown in the following table.

| extname    | Description                                |
|------------|--------------------------------------------|
| 'primary'  | Read data from the primary data array.     |
| 'table'    | Read data from the ASCII Table extension.  |
| 'bintable' | Read data from the Binary Table extension. |
| 'image'    | Read data from the Image extension.        |
| 'unknown'  | Read data from the Unknown extension.      |

#### **Data Arrays or Extensions**

data = fitsread(filename, extname, index) is the same as the above syntax, except that if there is more than one of the specified extension type extname in the file, then only the one at the specified index is read.

data = fitsread(filename, 'raw') reads the primary or extension
data of the FITS file, but, unlike the above syntaxes, does not replace

### fitsread

undefined data values with NaN and does not scale the data. The data returned has the same class as the data stored in the file.

**Example** Read FITS file tst0012.fits into a 109-by-102 matrix called data.

```
data = fitsread('tst0012.fits');
```

| whos data |         |       |              |
|-----------|---------|-------|--------------|
| Name      | Size    | Bytes | Class        |
|           |         |       |              |
| data      | 109x102 | 88944 | double array |

Here is the beginning of the data read from the file.

```
data(1:5,1:6)
ans =
  135.200
          134.9436
                    134.1752
                              132.8980
                                        131.1165 128.8378
  137.568 134.9436
                    134.1752
                               132.8989
                                        131.1167
                                                  126.3343
 135.9946 134.9437
                    134.1752
                               132.8989
                                        131.1185
                                                 128.1711
134.0093
          134.9440
                    134.1749
                                                  126.3349
                               132.8983
                                        131.1201
 131.5855
          134.9439
                    134.1749
                              132.8989 131.1204 126.3356
```

Read only the Binary Table extension from the file.

data = fitsread('tst0012.fits', 'bintable')

data =
 Columns 1 through 4
 {11x1 cell} [11x1 int16] [11x3 uint8] [11x2 double]
 Columns 5 through 9
 [11x3 cell] {11x1 cell} [11x1 int8] {11x1 cell} [11x3 int32]
 Columns 10 through 13
 [11x2 int32] [11x2 single] [11x1 double] [11x1 uint8]

See Also fitsinfo

| Purpose     | Round toward zero                                                                                                    |  |  |
|-------------|----------------------------------------------------------------------------------------------------|--|--|
| Syntax      | B = fix(A)                                                                                                    |  |  |
| Description | B = fix(A) rounds the elements of A toward zero, resulting in an array of integers. For complex A, the imaginary and real parts are rounded independently. |  |  |
| Examples    | a = [-1.9, -0.2, 3.4, 5.6, 7.0, 2.4+3.6i]                                                                                                    |  |  |
|             | a =<br>Columns 1 through 4<br>-1.9000 -0.2000 3.4000 5.6000<br>Columns 5 through 6<br>7.0000 2.4000 + 3.6000i<br>fix(a)                                    |  |  |
|             | ans =<br>Columns 1 through 4<br>-1.0000 0 3.0000 5.0000<br>Columns 5 through 6<br>7.0000 2.0000 + 3.0000i                                                  |  |  |
| See Also    | ceil, floor, round                                                                                                    |  |  |

# flipdim

| Purpose     | Flip array along specified dimension                                                                                                    |  |  |  |
|-------------|----------------------------------------------------------------------------------------------------|--|--|--|
| Syntax      | <pre>B = flipdim(A,dim)</pre>                                                                                                    |  |  |  |
| Description | B = flipdim(A,dim) returns A with dimension dim flipped. When the value of dim is 1, the array is flipped row-wise down. When dim is 2, the array is flipped columnwise left to right. flipdim(A,1) is the same as flipud(A), and flipdim(A,2) is the same as fliplr(A). |  |  |  |
| Examples    | flipdim(A,1) where<br>A =<br>1 4<br>2 5<br>3 6<br>produces                                                                                                    |  |  |  |
|             | 3 6<br>2 5<br>1 4                                                                                                    |  |  |  |
| See Also    | fliplr, flipud, permute, rot90                                                                                                    |  |  |  |

| Purpose     | Flip matrix left to right                                                                                                    |  |  |  |  |  |
|-------------|----------------------------------------------------------------------------------------------------|--|--|--|--|--|
| Syntax      | B = fliplr(A)                                                                                                    |  |  |  |  |  |
| Description | B = fliplr(A) returns A with columns flipped in the left-right direction, that is, about a vertical axis.                                                                       |  |  |  |  |  |
|             | If A is a row vector, then $fliplr(A)$ returns a vector of the same length with the order of its elements reversed. If A is a column vector, then $fliplr(A)$ simply returns A. |  |  |  |  |  |
| Examples    | If A is the 3-by-2 matrix,                                                                                                    |  |  |  |  |  |
|             | Α =                                                                                                    |  |  |  |  |  |
|             | A -<br>1 4                                                                                                    |  |  |  |  |  |
|             | 2 5                                                                                                    |  |  |  |  |  |
|             | 3 6                                                                                                    |  |  |  |  |  |
|             | 5 0                                                                                                    |  |  |  |  |  |
|             | then fliplr(A) produces                                                                                                    |  |  |  |  |  |
|             | 4 1                                                                                                    |  |  |  |  |  |
|             | 5 2                                                                                                    |  |  |  |  |  |
|             | 6 3                                                                                                    |  |  |  |  |  |
|             | 6 6                                                                                                    |  |  |  |  |  |
|             | If A is a row vector,                                                                                                    |  |  |  |  |  |
|             | Α =                                                                                                    |  |  |  |  |  |
|             | 1 3 5 7 9                                                                                                    |  |  |  |  |  |
|             |                                                                                                    |  |  |  |  |  |
|             | then fliplr(A) produces                                                                                                    |  |  |  |  |  |
|             | 9 7 5 3 1                                                                                                    |  |  |  |  |  |
| Limitations | The array being operated on cannot have more than two dimensions.<br>This limitation exists because the axis upon which to flip a<br>multidimensional array would be undefined. |  |  |  |  |  |
| See Also    | flipdim, flipud, rot90                                                                                                    |  |  |  |  |  |

# flipud

| Flip matrix up to down                                                                                                    |  |  |  |
|----------------------------------------------------------------------------------------------------|--|--|--|
| B = flipud(A)                                                                                                    |  |  |  |
| B = flipud(A) returns A with rows flipped in the up-down direction, that is, about a horizontal axis.                                                                                                    |  |  |  |
| A is a column vector, then flipud(A) returns a vector of the same ngth with the order of its elements reversed. If A is a row vector, then ipud(A) simply returns A.                                                                                                    |  |  |  |
| If A is the 3-by-2 matrix,                                                                                                    |  |  |  |
| $A = \begin{bmatrix} 1 & 4 \\ 2 & 5 \\ 3 & 6 \end{bmatrix}$<br>en flipud(A) produces<br>$\begin{bmatrix} 3 & 6 \\ 2 & 5 \\ 1 & 4 \end{bmatrix}$<br>A is a column vector,<br>$A = \begin{bmatrix} 3 \\ 5 \\ 7 \end{bmatrix}$<br>en flipud(A) produces<br>$A = \begin{bmatrix} 7 \\ 5 \\ 3 \end{bmatrix}$ |  |  |  |
|                                                                                                    |  |  |  |

| Limitations | The array being operated on cannot have more than two dimensions. |
|-------------|-------------------------------------------------------------------|
|             | This limitation exists because the axis upon which to flip a      |
|             | multidimensional array would be undefined.                        |
|             |                                                                   |

See Also flipdim, fliplr, rot90

### floor

| Purpose     | Round toward negative infinity                                                                                                    |                       |        |        |  |
|-------------|----------------------------------------------------------------------------------------------------|-----------------------|--------|--------|--|
| Syntax      | B = floor(A)                                                                                                    | B = floor(A)          |        |        |  |
| Description | B = floor(A) rounds the elements of A to the nearest integers less than or equal to A. For complex A, the imaginary and real parts are rounded independently. |                       |        |        |  |
| Examples    | a = [-1.9, -0.2, 3.4, 5.6, 7.0, 2.4+3.6i]                                                                                                    |                       |        |        |  |
|             | a =<br>Columns 1 through 4<br>-1.9000 -0.2000 3.4000 5.6                                                                                                    |                       |        |        |  |
|             | Columns 5 through<br>7.0000                                                                                                    | 6<br>2.4000 + 3.6000i |        |        |  |
|             | floor(a)                                                                                                    |                       |        |        |  |
|             | ans =<br>Columns 1 through<br>-2.0000                                                                                                    | 4<br>-1.0000          | 3.0000 | 5.0000 |  |
|             | Columns 5 through<br>7.0000                                                                                                    | 6<br>2.0000 + 3.0000i |        |        |  |
| See Also    | ceil, fix, round                                                                                                    |                       |        |        |  |

| Purpose     | Simple function of three variables                                                                                                    |
|-------------|----------------------------------------------------------------------------------------------------|
| Syntax      | <pre>v = flow<br/>v = flow(n)<br/>v = flow(x,y,z)<br/>[x,y,z,v] = flow()</pre>                                                                                         |
| Description | flow, a function of three variables, generates fluid-flow data that is useful for demonstrating slice, interp3, and other functions that visualize scalar volume data. |
|             | v = flow produces a 50-by-25-by-25 array.                                                                                                    |
|             | v = flow(n) produces a n-by-2n-by-n array.                                                                                                    |
|             | v = flow(x,y,z) evaluates the speed profile at the points x, y, and z.                                                                                                 |
|             | [x,y,z,v] = flow() returns the coordinates as well as the volume data.                                                                                                 |
| See Also    | slice, interp3                                                                                                    |
|             | "Volume Visualization" on page 1-106 for related functions                                                                                                    |
|             | See for an example that uses flow.                                                                                                    |

# fminbnd

| Purpose     | Find minimum of single-variable function on fixed interval                                                                                                    |                                                                                                    |
|-------------|----------------------------------------------------------------------------------------------------|----------------------------------------------------------------------------------------------------|
| Syntax      | <pre>x = fminbnd(fun,x1,x2)<br/>x = fminbnd(fun,x1,x2,options)<br/>[x,fval] = fminbnd()<br/>[x,fval,exitflag] = fminbnd()<br/>[x,fval,exitflag,output] = fminbnd()</pre>                                                                                                    |                                                                                                    |
| Description | <pre>fminbnd finds the minimum of a function of one variable within a fixed<br/>interval.<br/>x = fminbnd(fun,x1,x2) returns a value x that is a local minimizer of<br/>the function that is described in fun in the interval x1 &lt; x &lt; x2. fun is<br/>a function handle. See in the MATLAB Programming documentation<br/>for more information.<br/>in the MATLAB Mathematics documentation, explains how to pass<br/>additional parameters to your objective function fun.<br/>x = fminbnd(fun,x1,x2,options) minimizes with the optimization<br/>parameters using the optimset function. fminbnd uses these options<br/>structure fields:</pre> |                                                                                                    |
|             |                                                                                                    |                                                                                                    |
|             |                                                                                                    |                                                                                                    |
|             |                                                                                                    |                                                                                                    |
|             | Display                                                                                                    | Level of display. 'off' displays no output; 'iter'<br>displays output at each iteration; 'final' displays<br>just the final output; 'notify' (default) displays<br>output only if the function does not converge. |
|             | FunValCheck                                                                                                    | Check whether objective function values are valid.<br>'on' displays an error when the objective function<br>returns a value that is complex or NaN. 'off'<br>displays no error.                                   |
|             | MaxFunEvals                                                                                                    | Maximum number of function evaluations allowed.                                                                                                    |
|             | MaxIter                                                                                                    | Maximum number of iterations allowed.                                                                                                    |

| OutputFcn | User-defined function that is called at each iteration. See in MATLAB Mathematics for more information.                                                                                                    |  |  |
|-----------|----------------------------------------------------------------------------------------------------|--|--|
| PlotFcns  | Plots various measures of progress while the<br>algorithm executes, select from predefined plots or<br>write your own. Pass a function handle or a cell<br>array of function handles. The default is none ([]). |  |  |
|           | • Coptimplotx plots the current point                                                                                                    |  |  |
|           | • @optimplotfval plots the function value                                                                                                    |  |  |
|           | • @optimplotfunccount plots the function count                                                                                                    |  |  |
|           | See in MATLAB Mathematics for more information.                                                                                                    |  |  |
| TolX      | Termination tolerance on x.                                                                                                    |  |  |
|           |                                                                                                    |  |  |

[x,fval] = fminbnd(...) returns the value of the objective function computed in fun at x.

[x,fval,exitflag] = fminbnd(...) returns a value exitflag that describes the exit condition of fminbnd:

| 1   | fminbnd converged to a solution x based on options.TolX.          |
|-----|-------------------------------------------------------------------|
| 0   | Maximum number of function evaluations or iterations was reached. |
| - 1 | Algorithm was terminated by the output function.                  |
| -2  | Bounds are inconsistent $(x1 > x2)$ .                             |
|     |                                                                   |

[x,fval,exitflag,output] = fminbnd(...) returns a structure output that contains information about the optimization in the following fields:

## fminbnd

|                                                    | algorithm                                                                                                    | Algorithm used                                                                                                    |  |  |
|----------------------------------------------------|----------------------------------------------------------------------------------------------------|----------------------------------------------------------------------------------------------------|--|--|
|                                                    | funcCount                                                                                                    | Number of function evaluations                                                                                                    |  |  |
|                                                    | iterations                                                                                                    | Number of iterations                                                                                                    |  |  |
|                                                    | message                                                                                                    | Exit message                                                                                                    |  |  |
| Arguments                                          | fun is the function to be minimized. fun accepts a scalar x and returns a scalar f, the objective function evaluated at x. The function fun can be specified as a function handle for an M-file function x = fminbnd(@myfun,x1,x2); where myfun.m is an M-file function such as |                                                                                                    |  |  |
|                                                    |                                                                                                    |                                                                                                    |  |  |
|                                                    | <pre>function f = myfun(x) f = % Compute function value at x.</pre>                                                                                                    |                                                                                                    |  |  |
| or as a function handle for an anonymous function: |                                                                                                    | nandle for an anonymous function:                                                                                                    |  |  |
|                                                    | x = fminbnd(                                                                                                    | @(x) sin(x*x),x1,x2);                                                                                                    |  |  |
|                                                    | Other arguments are described in the syntax descriptions above.                                                                                                    |                                                                                                    |  |  |
| Examples                                           | <b>nples</b> $x = fminbnd(@cos,3,4)$ computes $\pi$ to a few decimal places and a message on termination.                                                                                                    |                                                                                                    |  |  |
|                                                    | <pre>[x,fval,exitflag] = fminbnd(@cos,3,4,optimset('TolX',1e-12,'Display','off'))</pre>                                                                                                    |                                                                                                    |  |  |
|                                                    | computes $\pi$ to about 12 decimal places, suppresses output, returns the function value at x, and returns an exitflag of 1.                                                                                                    |                                                                                                    |  |  |
|                                                    | function. For ex                                                                                                    | The argument fun can also be a function handle for an anonymous function. For example, to find the minimum of the function $f(x) = x^3 - 2x - 5$ on the interval (0,2), create an anonymous function f |  |  |
|                                                    | f = @(x)x.^3                                                                                                    | 3-2*x-5;                                                                                                    |  |  |
|                                                    |                                                                                                    |                                                                                                    |  |  |

Then invoke fminbnd with

x = fminbnd(f, 0, 2)

The result is

x = 0.8165

The value of the function at the minimum is

y = f(x) y = -6.0887

If fun is parameterized, you can use anonymous functions to capture the problem-dependent parameters. For example, suppose you want to minimize the objective function myfun defined by the following M-file function.

```
function f = myfun(x,a)
f = (x - a)^2;
```

Note that myfun has an extra parameter a, so you cannot pass it directly to fminbind. To optimize for a specific value of a, such as a = 1.5.

**1** Assign the value to **a**.

a = 1.5; % define parameter first

**2** Call fminbnd with a one-argument anonymous function that captures that value of **a** and calls myfun with two arguments:

x = fminbnd(@(x) myfun(x,a),0,1)

**Algorithm** fminbnd is an M-file. The algorithm is based on golden section search and parabolic interpolation. Unless the left endpoint  $x_1$  is very close to the right endpoint  $x_2$ , fminbnd never evaluates fun at the endpoints,

# fminbnd

|             | so fun need only be defined for $x$ in the interval $x_1 < x < x_2$ . If the minimum actually occurs at $x_1$ or $x_2$ , fminbnd returns an interior point at a distance of no more than 2*TolX from $x_1$ or $x_2$ , where TolX is the termination tolerance. See [1] or [2] for details about the algorithm. |
|-------------|----------------------------------------------------------------------------------------------------|
| Limitations | The function to be minimized must be continuous. fminbnd may only give local solutions.                                                                                                    |
|             | fminbnd often exhibits slow convergence when the solution is on a boundary of the interval.                                                                                                    |
|             | fminbnd only handles real variables.                                                                                                    |
| See Also    | fminsearch, fzero, optimset, function_handle (@), anonymous function                                                                                                    |
| References  | [1] Forsythe, G. E., M. A. Malcolm, and C. B. Moler, <i>Computer Methods for Mathematical Computations</i> , Prentice-Hall, 1976.                                                                                                    |
|             | [2] Brent, Richard. P., <i>Algorithms for Minimization without Derivatives</i> ,<br>Prentice-Hall, Englewood Cliffs, New Jersey, 1973                                                                                                    |

| Purpose     | Find minimum of unconstrained multivariable function using derivative-free method                                                                                                    |                                                                                                    |  |
|-------------|----------------------------------------------------------------------------------------------------|----------------------------------------------------------------------------------------------------|--|
| Syntax      | <pre>x = fminsearch(fun,x0)<br/>x = fminsearch(fun,x0,options)<br/>[x,fval] = fminsearch()<br/>[x,fval,exitflag] = fminsearch()<br/>[x,fval,exitflag,output] = fminsearch()</pre>                                                                                                    |                                                                                                    |  |
| Description | fminsearch finds the minimum of a scalar function of several variables, starting at an initial estimate. This is generally referred to as <i>unconstrained nonlinear optimization</i> .                                                                                                    |                                                                                                    |  |
|             | <ul> <li>x = fminsearch(fun, x0) starts at the point x0 and returns a value x</li> <li>that is a local minimizer of the function described in fun. x0 can be a</li> <li>scalar, vector, or matrix. fun is a function handle. See in the MATLAB</li> <li>Programming documentation for more information.</li> </ul>                                                                                                    |                                                                                                    |  |
|             | <ul> <li>in the MATLAB Mathematics documentation, explains how to pass additional parameters to your objective function fun. See also "Example 2" on page 2-1467 and "Example 3" on page 2-1468 below.</li> <li>x = fminsearch(fun,x0,options) minimizes with the optimization parameters specified in the structure options. You can define these parameters using the optimset function. fminsearch uses these options structure fields:</li> </ul> |                                                                                                    |  |
|             |                                                                                                    |                                                                                                    |  |
|             | Display                                                                                                    | Level of display. 'off' displays no output; 'iter'<br>displays output at each iteration; 'final' displays<br>just the final output; 'notify' (default) displays<br>output only if the function does not converge. |  |
|             | FunValCheck                                                                                                    | Check whether objective function values are valid.<br>'on' displays an error when the objective function<br>returns a value that is complex, Inf or NaN. 'off'<br>(the default) displays no error.                |  |
|             | MaxFunEvals                                                                                                    | Maximum number of function evaluations allowed                                                                                                    |  |

| MaxIter          | Maximum number of iterations allowed                                                                                                    |  |
|------------------|----------------------------------------------------------------------------------------------------|--|
| OutputFcn        | User-defined function that is called at each iteration. See in MATLAB Mathematics for more information.                                                                                                    |  |
| PlotFcns         | Plots various measures of progress while the<br>algorithm executes, select from predefined plots or<br>write your own. Pass a function handle or a cell<br>array of function handles. The default is none ([]). |  |
|                  | • @optimplotx plots the current point                                                                                                    |  |
|                  | • @optimplotfval plots the function value                                                                                                    |  |
|                  | • @optimplotfunccount plots the function count                                                                                                    |  |
|                  | See in MATLAB Mathematics for more information.                                                                                                    |  |
| TolFun           | Termination tolerance on the function value                                                                                                    |  |
| TolX             | Termination tolerance on x                                                                                                    |  |
|                  | earch() returns in fval the value of the un at the solution x.                                                                                                    |  |
|                  | ] = fminsearch() returns a value exitflag<br>exit condition of fminsearch:                                                                                                    |  |
| 1                | fminsearch converged to a solution x.                                                                                                    |  |
| 0                | Maximum number of function evaluations or iterations was reached.                                                                                                    |  |
| - 1              | Algorithm was terminated by the output function.                                                                                                    |  |
| [v fuel evitfled | autnut1 = fminecench( ) returns a structure                                                                                                    |  |

[x,fval,exitflag,output] = fminsearch(...) returns a structure output that contains information about the optimization in the following fields:

| algorithm  | Algorithm used                 |
|------------|--------------------------------|
| funcCount  | Number of function evaluations |
| iterations | Number of iterations           |
| message    | Exit message                   |

**Arguments** fun is the function to be minimized. It accepts an input x and returns a scalar f, the objective function evaluated at x. The function fun can be specified as a function handle for an M-file function

x = fminsearch(@myfun, x0)

where myfun is an M-file function such as

function f = myfun(x)
f = ... % Compute function value at x

or as a function handle for an anonymous function, such as

 $x = fminsearch(@(x)sin(x^2), x0);$ 

Other arguments are described in the syntax descriptions above.

### Examples

#### **Example 1**

A classic test example for multidimensional minimization is the Rosenbrock banana function

$$f(x) = 100 \left(x_2 - x_1^2\right)^2 + \left(1 - x_1\right)^2.$$

The minimum is at (1,1) and has the value 0. The traditional starting point is (-1.2,1). The anonymous function shown here defines the function and returns a function handle called banana:

banana =  $@(x)100*(x(2)-x(1)^2)^2+(1-x(1))^2;$ 

Pass the function handle to fminsearch:

```
[x,fval] = fminsearch(banana,[-1.2, 1])
```

This produces

```
x =
    1.0000    1.0000
fval =
    8.1777e-010
```

This indicates that the minimizer was found to at least four decimal places with a value near zero.

### Example 2

If fun is parameterized, you can use anonymous functions to capture the problem-dependent parameters. For example, suppose you want to minimize the objective function myfun defined by the following M-file function.

```
function f = myfun(x,a)
f = x(1)<sup>2</sup> + a*x(2)<sup>2</sup>;
```

Note that myfun has an extra parameter a, so you cannot pass it directly to fminsearch. To optimize for a specific value of a, such as a = 1.5.

**1** Assign the value to **a**.

a = 1.5; % define parameter first

**2** Call fminsearch with a one-argument anonymous function that captures that value of **a** and calls myfun with two arguments:

```
x = fminsearch(@(x) myfun(x,a),[0,1])
```

#### Example 3

You can modify the first example by adding a parameter a to the second term of the banana function:

$$f(x) = 100 \left(x_2 - x_1^2\right)^2 + \left(a - x_1\right)^2.$$

This changes the location of the minimum to the point  $[a,a^2]$ . To minimize this function for a specific value of a, for example a = sqrt(2), create a one-argument anonymous function that captures the value of a.

```
a = sqrt(2);
banana = @(x)100*(x(2)-x(1)^2)^2+(a-x(1))^2;
```

Then the statement

[x,fval] = fminsearch(banana, [-1.2, 1], ...
optimset('TolX',1e-8));

seeks the minimum [sqrt(2), 2] to an accuracy higher than the default on x.

# **Algorithm** fminsearch uses the simplex search method of [1]. This is a direct search method that does not use numerical or analytic gradients.

If n is the length of x, a simplex in n-dimensional space is characterized by the n+1 distinct vectors that are its vertices. In two-space, a simplex is a triangle; in three-space, it is a pyramid. At each step of the search, a new point in or near the current simplex is generated. The function value at the new point is compared with the function's values at the vertices of the simplex and, usually, one of the vertices is replaced by the new point, giving a new simplex. This step is repeated until the diameter of the simplex is less than the specified tolerance.

For more information, see .

# **Limitations** fminsearch can often handle discontinuity, particularly if it does not occur near the solution. fminsearch may only give local solutions.

fminsearch only minimizes over the real numbers, that is, x must only consist of real numbers and f(x) must only return real numbers. When x has complex variables, they must be split into real and imaginary parts.

### fminsearch

| See Also   | fminbnd, optimset, function_handle (@), anonymous function                                                                                                    |
|------------|----------------------------------------------------------------------------------------------------|
| References | [1] Lagarias, J.C., J. A. Reeds, M. H. Wright, and P. E. Wright,<br>"Convergence Properties of the Nelder-Mead Simplex Method in Low<br>Dimensions," <i>SIAM Journal of Optimization</i> , Vol. 9 Number 1, pp.<br>112-147, 1998. |

| Purpose       | Open file, or obtain information about open files                                                                                                    |
|---------------|----------------------------------------------------------------------------------------------------|
| Syntax (1997) | <pre>fileID = fopen(filename) fileID = fopen(filename, permission) fileID = fopen(filename, permission, machineformat) fileID = fopen(filename, permission, machineformat, encoding) [fileID, message] = fopen(filename,) fIDs = fopen('all') [filename, permission, machineformat,     encoding] = fopen(fileID)</pre>                                                       |
| Description   | <pre>fileID = fopen(filename) opens the file filename for read access,<br/>and returns an integer file identifier.</pre>                                                                                                    |
|               | <pre>fileID = fopen(filename, permission) opens the file with the specified permission.</pre>                                                                                                    |
|               | <pre>fileID = fopen(filename, permission, machineformat) specifies the order for reading or writing bytes or bits in the file.</pre>                                                                                                    |
|               | <pre>fileID = fopen(filename, permission, machineformat,<br/>encoding) specifies the character encoding scheme associated with<br/>the file.</pre>                                                                                                    |
|               | [fileID, message] = fopen(filename,) opens a file. If<br>the operation fails, message is a system-dependent error message.<br>Otherwise, message is an empty string.                                                                                                    |
|               | <i>fIDs</i> = fopen('all') returns a row vector containing the file identifiers of all open files.                                                                                                    |
|               | [filename, permission, machineformat, encoding] =<br>fopen(fileID) returns the file name, permission, machine format, and<br>encoding that a previous call to fopen used when it opened the specified<br>file. fopen does not read information from the file to determine these<br>output values. An invalid <i>fileID</i> returns empty strings for all output<br>arguments. |

### fopen

| Inputs | filename                                                                                                    |                                                                                                    |  |  |
|--------|----------------------------------------------------------------------------------------------------|----------------------------------------------------------------------------------------------------|--|--|
|        | String in single quotation marks that specifies the name of the file to open. Can include a full or partial path. |                                                                                                    |  |  |
|        | the fopen fu                                                                                                    | On UNIX systems, if <i>filename</i> begins with '~/' or '~ <i>username</i> /', the fopen function expands the path to the current or specified user's home directory, respectively.                     |  |  |
|        | in the currer                                                                                                    | If you open a file with read access and fopen cannot find <i>filename</i> in the current folder, fopen searches along the MATLAB search path. Otherwise, fopen creates a file in the current directory. |  |  |
|        | permission                                                                                                    |                                                                                                    |  |  |
|        | append, or u                                                                                                    | String that describes the type of access for the file: read, write,<br>append, or update. Also specifies whether to open files in binary<br>or text mode.                                               |  |  |
|        | To open files in binary mode, specify one of the following:                                                       |                                                                                                    |  |  |
|        | 'r'                                                                                                    | Open file for reading (default).                                                                                                    |  |  |
|        | ' W '                                                                                                    | Open or create new file for writing. Discard existing contents, if any.                                                                                                    |  |  |
|        | 'a'                                                                                                    | Open or create new file for writing. Append data to the end of the file.                                                                                                    |  |  |
|        | 'r+'                                                                                                    | Open file for reading and writing.                                                                                                    |  |  |
|        | 'w+'                                                                                                    | Open or create new file for reading and writing.<br>Discard existing contents, if any.                                                                                                    |  |  |
|        | 'a+'                                                                                                    | Open or create new file for reading and writing.<br>Append data to the end of the file.                                                                                                    |  |  |
|        | 'A'                                                                                                    | Append without automatic flushing. (Used with tape drives.)                                                                                                    |  |  |
|        | ' W '                                                                                                    | Write without automatic flushing. (Used with tape drives.)                                                                                                    |  |  |
|        | To read and                                                                                                    | write to the same file:                                                                                                    |  |  |

- Open the file in update mode (with a *permission* that includes a plus sign, '+').
- Call fseek or frewind between read and write operations. For example, do not call fread followed by fwrite, or fwrite followed by fread, unless you call fseek or frewind between them.

To open files in text mode, attach the letter 't' to the *permission*, such as 'rt' or 'wt+'. For better performance, do not use text mode. The following applies on Windows systems, in text mode:

- Read operations that encounter a carriage return followed by a newline character ('\r\n') remove the carriage return from the input.
- Write operations insert a carriage return before any newline character in the output.

This additional processing is unnecessary for most cases. All MATLAB import functions, and most text editors (including Microsoft Word and WordPad), recognize both '\r\n' and '\n' as newline sequences. However, when you create files for use in Microsoft Notepad, end each line with '\r\n'. For an example, see fprintf.

#### machineformat

String that specifies the order for reading or writing bytes or bits in the file. Specify *machineformat* to:

- Read a file created on a different system.
- Read bits in a particular order.
- Create a file for use on a different system.

Possible values are:

### fopen

| 'n' or 'native'      | The byte ordering that your system uses (default) |
|----------------------|---------------------------------------------------|
| 'b' or 'ieee-be'     | Big-endian ordering                               |
| 'l' or 'ieee-le'     | Little-endian ordering                            |
| 's'or'ieee-be.164'   | Big-endian ordering, 64-bit data type             |
| 'a' or 'ieee-le.164' | Little-endian ordering, 64-bit data<br>type       |

Windows systems use little-endian ordering, and most UNIX systems use big-endian ordering, for both bytes and bits. Solaris systems use big-endian ordering for bytes, but little-endian ordering for bits.

#### encoding

String that specifies the character encoding scheme to use for subsequent read and write operations, including fscanf, fprintf, fgetl, fgets, fread, and fwrite.

Possible values are:

| 'Big5'      | 'ISO-8859-1'  | 'windows-932'  |
|-------------|---------------|----------------|
| 'EUC-JP'    | 'ISO-8859-2'  | 'windows-936'  |
| 'GBK'       | 'ISO-8859-3'  | 'windows-949'  |
| 'Shift_JIS' | 'ISO-8859-4'  | 'windows-950'  |
| 'US-ASCII'  | 'ISO-8859-9'  | 'windows-1250' |
| 'UTF-8'     | 'ISO-8859-13' | 'windows-1251' |
|             | 'ISO-8859-15' | 'windows-1252' |
|             |               |                |

'windows-1253'

'windows-1254'

'windows-1257'

#### Default: system-dependent

### Outputs fileID

An integer that identifies the file for all subsequent low-level file I/O operations. If fopen cannot open the file, *fileID* is -1.

MATLAB reserves file identifiers 0, 1, and 2 for standard input, standard output (the screen), and standard error, respectively. When fopen successfully opens a file, it returns a file identifier greater than or equal to 3.

#### message

A system-dependent error message when fopen cannot open the specified file. Otherwise, an empty string.

#### fIDs

Row vector containing the identifiers for all open files, except the identifiers reserved for standard input, output, and error. The number of elements in the vector is equal to the number of open files.

#### filename

Name of the file associated with the specified *fileID*.

#### permission

The *permission* that fopen assigned to the file specified by *fileID*.

#### machineformat

The value of *machineformat* that fopen used when it opened the file specified by *fileID*.

#### encoding

The character encoding scheme that fopen associated with the file specified by *fileID*.

## fopen

The value that fopen returns for *encoding* is a standard character encoding scheme name. It is not always the same as the *encoding* argument that you used in the call to fopen to open the file.

# **Examples** Open a file. Pass the file identifier, fid, to other file I/O functions to read data and close the file.

```
fid = fopen('fgetl.m');
tline = fgetl(fid);
while ischar(tline)
    disp(tline);
    tline = fgetl(fid);
end
fclose(fid);
```

Create a prompt to request the name of a file to open. If fopen cannot open the file, display the relevant error message.

```
fid = -1;
msg = '';
while fid < 0
    disp(msg);
    filename = input('Open file: ', 's');
    [fid,msg] = fopen(filename);
end
```

Open a file to write Unicode characters to a file using the Shift-JIS character encoding scheme:

```
fid = fopen('japanese_out.txt', 'w', 'n', 'Shift_JIS');
```

See Also fclose | ferror

Related • http://www.iana.org/assignments/character-sets Links

# fopen (serial)

| Purpose     | Connect serial port object to device                                                                                                    |  |
|-------------|----------------------------------------------------------------------------------------------------|--|
| Syntax      | fopen(obj)                                                                                                    |  |
| Description | fopen(obj) connects the serial port object, obj to the device.                                                                                                    |  |
| Remarks     | Before you can perform a read or write operation, <b>obj</b> must be connected to the device with the <b>fopen</b> function. When <b>obj</b> is connected to the device:                                                                                                    |  |
|             | • Data remaining in the input buffer or the output buffer is flushed.                                                                                                    |  |
|             | • The Status property is set to open.                                                                                                    |  |
|             | • The BytesAvailable, ValuesReceived, ValuesSent, and BytesToOutput properties are set to 0.                                                                                                    |  |
|             | An error is returned if you attempt to perform a read or write operation while obj is not connected to the device. You can connect only one serial port object to a given device.                                                                                                    |  |
|             | Some properties are read-only while the serial port object is open<br>(connected), and must be configured before using fopen. Examples<br>include InputBufferSize and OutputBufferSize. Refer to the property<br>reference pages to determine which properties have this constraint.                                                |  |
|             | The values for some properties are verified only after obj is connected<br>to the device. If any of these properties are incorrectly configured, then<br>an error is returned when fopen is issued and obj is not connected to<br>the device. Properties of this type include BaudRate, and are associated<br>with device settings. |  |
|             | If you use the help command to display help for fopen, then you need to supply the pathname shown below.                                                                                                    |  |
|             | help serial/fopen                                                                                                    |  |
|             |                                                                                                    |  |

**Example** This example creates the serial port object s, connects s to the device using fopen, writes and reads text data, and then disconnects s from the device. This example works on a Windows platform.

```
s = serial('COM1');
fopen(s)
fprintf(s,'*IDN?')
idn = fscanf(s);
fclose(s)
```

## See Also Functions

fclose

## **Properties**

BytesAvailable, BytesToOutput, Status, ValuesReceived, ValuesSent

| Purpose                                                                                                    | Execute block of code specified number of times                                                                                                    |  |
|----------------------------------------------------------------------------------------------------|----------------------------------------------------------------------------------------------------|--|
| Syntax                                                                                                    | for x=initval:endval, statements, end<br>for x=initval:stepval:endval, statements, end                                                                                                    |  |
| Description                                                                                                    | for x=initval:endval, statements, end repeatedly executes one<br>or more MATLAB statements in a loop. Loop counter variable x is<br>initialized to value initval at the start of the first pass through the<br>loop, and automatically increments by 1 each time through the loop.<br>The program makes repeated passes through statements until either<br>x has incremented to the value endval, or MATLAB encounters a<br>break, or return instruction, thus forcing an immediately exit of the<br>loop. If MATLAB encounters a continue statement in the loop code,<br>it immediately exits the current pass at the location of the continue<br>statement, skipping any remaining code in that pass, and begins<br>another pass at the start of the loop statements with the value of the<br>loop counter incremented by one. |  |
| The values initval and endval must be real numbers or array<br>numbers, or can also be calls to functions that return the same<br>value assigned to x is often used in the code within the loop, he<br>is recommended that you do not assign to x in the loop code. |                                                                                                    |  |
| as the above syntax, except that loop counter <b>x</b> is increme<br>decremented when <i>stepval</i> is negative) by the value <i>step</i><br>iteration through the loop. The value <i>stepval</i> must be a r                                                      | for x=initval:stepval:endval, statements, end is the same<br>as the above syntax, except that loop counter x is incremented (or<br>decremented when stepval is negative) by the value stepval on each<br>iteration through the loop. The value stepval must be a real number or<br>can also be a call to a function that returns a real number.                                                                                                    |  |
| The general format is                                                                                                    |                                                                                                    |  |
|                                                                                                    | <pre>for variable = initval:endval     statement      statement</pre>                                                                                                    |  |
|                                                                                                    | end                                                                                                    |  |

|          | If MATLAB encounters a continue statement in the loop code, it<br>immediately exits the current pass at the location of the continue<br>statement, skipping any remaining code in that pass, and begins<br>another pass at the start of the loop <i>statements</i> with the value of the<br>loop counter incremented by the appropriate value (either 1 or the<br>specified step value).                                    |
|----------|----------------------------------------------------------------------------------------------------|
|          | continue works the same way nested loops. That is, execution continues at the beginning of the loop in which the continue statement was encountered.                                                                                                    |
|          | The scope of the for statement is always terminated with a matching end.                                                                                                    |
|          | See in the MATLAB Programming Fundamentals documentation for<br>more information on controlling the flow of your program code.                                                                                                    |
| Remarks  | It is recommended that you do not assign to the loop control variable<br>while in the body of a loop. If you do assign to a variable that has the<br>same name as the loop control variable (see k in the example below),<br>then the value of that variable alternates between the value assigned<br>by the for statement at the start of each loop iteration and the value<br>explicitly assigned to it in the loop code: |
|          | <pre>for k=1:2     disp(sprintf(' At the start of the loop, k = %d', k))     k = 10;     disp(sprintf(' Following the assignment, k = %d\n', k)) end</pre>                                                                                                    |
|          | At the start of the loop, $k = 1$<br>Following the assignment, $k = 10$                                                                                                    |
|          | At the start of the loop, $k = 2$<br>Following the assignment, $k = 10$                                                                                                    |
| Examples | Assume k has already been assigned a value. Create the Hilbert matrix, using zeros to preallocate the matrix to conserve memory:                                                                                                    |

```
a = zeros(k,k) % Preallocate matrix
  for m = 1:k
       for n = 1:k
           a(m,n) = 1/(m+n - 1);
       end
  end
Step s with increments of -0.1:
  for s = 1.0: -0.1: 0.0, \ldots, end
Step s with values 1, 5, 8, and 17:
  for s = [1, 5, 8, 17], \ldots, end
Successively set e to the unit n-vectors:
  for e = eye(n), ..., end
The line
  for V = A, ..., end
has the same effect as
  for k = 1:n, V = A(:,k); ..., end
except k is also set here.
```

See Also end, while, break, continue, parfor, return, if, switch, colon

| Purpose                                                                                                    | Set display format for output                                                                                                    |                                                                                                    |  |
|----------------------------------------------------------------------------------------------------|----------------------------------------------------------------------------------------------------|----------------------------------------------------------------------------------------------------|--|
| Graphical<br>Interface                                                                                                    | As an alternative to using the format command, you can also use the MATLAB Preferences GUI. Select <b>File &gt; Preferences &gt; Command Window</b> and press the <b>Help</b> button for more information.              |                                                                                                    |  |
| Syntax                                                                                                    | format<br>format <i>type</i><br>format(' <i>type</i> ')                                                                                                    |                                                                                                    |  |
| Description                                                                                                    | Use the format function to control the output format of numeric values displayed in the Command Window.                                                                                                    |                                                                                                    |  |
|                                                                                                    | <b>Note</b> The format function affects only how numbers are displayed, not how MATLAB computes or saves them.                                                                                                    |                                                                                                    |  |
| format by itself, changes the output format to the default approp<br>for the class of the variable currently being used. For floating-po<br>variables, for example, the default is format short (i.e., 5-digit s<br>fixed-point values). |                                                                                                    | of the variable currently being used. For floating-point<br>r example, the default is format short (i.e., 5-digit scaled, |  |
|                                                                                                    | format <i>type</i> changes the format to the specified <i>type</i> . The tables shown below list the allowable values for <i>type</i> . format(' <i>type</i> ') is the function form of the syntax.                     |                                                                                                    |  |
|                                                                                                    |                                                                                                    |                                                                                                    |  |
|                                                                                                    | The tables below show the allowable values for <i>type</i> , and provides an example for each type using pi.<br>Use these format types to switch between different output display formats for floating-point variables. |                                                                                                    |  |
|                                                                                                    |                                                                                                    |                                                                                                    |  |
| Type Result                                                                                                    |                                                                                                    | Result                                                                                                    |  |
|                                                                                                    | short                                                                                                    | Scaled fixed point format, with 4 digits after the decimal point. For example, <b>3.1416</b> .                            |  |

## format

| Туре         | Result                                                                                                    |
|--------------|----------------------------------------------------------------------------------------------------|
| long         | Scaled fixed point format with 14 to 15 digits after the decimal point for double; and 7 digits after the decimal point for single. For example, <b>3.141592653589793</b> .       |
| short e      | Floating point format, with 4 digits after the decimal point. For example, 3.1416e+000.                                                                                           |
| long e       | Floating point format, with 14 to 15 digits after the decimal point for double; and 7 digits after the decimal point for single. For example, <b>3.141592653589793e+000</b> .     |
| short g      | Best of fixed or floating point, with 4 digits after the decimal point. For example, <b>3.1416</b> .                                                                              |
| long g       | Best of fixed or floating point, with 14 to 15 digits after the decimal point for double; and 7 digits after the decimal point for single. For example, <b>3.14159265358979</b> . |
| short<br>eng | Engineering format that has 4 digits after the decimal point, and a power that is a multiple of three. For example, 3.1416e+000.                                                  |
| long eng     | Engineering format that has exactly 16 significant digits<br>and a power that is a multiple of three. For example,<br>3.14159265358979e+000.                                      |

Use these format types to switch between different output display formats for all numeric variables.

| Value for<br>type | Result                                                                                                    |
|-------------------|----------------------------------------------------------------------------------------------------|
| +                 | +, -, blank                                                                                                 |
| bank              | Fixed dollars and cents. For example, 3.14                                                                  |
| hex               | Hexadecimal (hexadecimal representation of a binary double-precision number). For example, 400921fb54442d18 |
| rat               | Ratio of small integers. For example, 355/113                                                               |

| Value for<br>type | Result                                                                                          | Example                              |
|-------------------|-------------------------------------------------------------------------------------------------|--------------------------------------|
| compact           | Suppresses excess line feeds to show<br>more output in a single screen. Contrast<br>with loose. | theta =<br>pi/2<br>theta =<br>1.5708 |
| loose             | Adds linefeeds to make output more<br>readable. Contrast with compact.                          | theta =<br>pi/2<br>theta =           |
|                   |                                                                                                 | 1.5708                               |

Use these format types to affect the spacing in the display of all variables.

# **Remarks** Computations on floating-point variables, namely single or double, are done in appropriate floating-point precision, no matter how those variables are displayed. Computations on integer variables are done natively in integer.

MATLAB always displays integer variables to the appropriate number of digits for the class. For example, MATLAB uses three digits to display numbers of type int8 (i.e., -128:127). Setting format to short or long does not affect the display of integer variables.

The specified format applies only to the current MATLAB session. To maintain a format across sessions, use MATLAB preferences.

To see which type is currently in use, type

```
get(0, 'Format')
```

To see if compact or loose formatting is currently selected, type

get(0, 'FormatSpacing').

## format

## **Examples** Example 1

Change the format to long by typing

format long

View the result for the value of pi by typing

pi ans = 3.14159265358979

View the current format by typing

```
get(0,'format')
ans =
   long
```

Set the format to short e by typing

format short e

or use the function form of the syntax

```
format('short','e')
```

## Example 2

When the format is set to short, both pi and single(pi) display as 5-digit values:

```
format short
pi
ans =
    3.1416
single(pi)
ans =
    3.1416
```

Now set format to long, and pi displays a 15-digit value while single(pi) display an 8-digit value:

## Example 3

Set the format to its default, and display the maximum values for integers and real numbers in MATLAB:

```
format
intmax('uint64')
ans =
    18446744073709551615
realmax
ans =
    1.7977e+308
```

Now change the format to hexadecimal, and display these same values:

```
format hex
```

```
intmax('uint64')
ans =
    fffffffffffffff
realmax
ans =
    constant
```

The hexadecimal display corresponds to the internal representation of the value. It is not the same as the hexadecimal notation in the C programming language.

## **Example 4**

This example illustrates the short eng and long eng formats. The value assigned to variable A increases by a multiple of 10 each time through the for loop.

```
A = 5.123456789;
for k=1:10
disp(A)
A = A * 10;
end
```

The values displayed for A are shown here. The power of 10 is always a multiple of 3. The value itself is expressed in 5 or more digits for the short eng format, and in exactly 15 digits for long eng:

| format short eng              | format long eng                                |
|-------------------------------|------------------------------------------------|
| 5.1235e+000                   | 5.12345678900000e+000                          |
| 51.2346e+000<br>512.3457e+000 | 51.2345678900000e+000<br>512.345678900000e+000 |
| 5.1235e+003                   | 5.12345678900000e+003                          |
| 51.2346e+003<br>512.3457e+003 | 51.2345678900000e+003<br>512.345678900000e+003 |
| 5.1235e+006                   | 5.12345678900000e+006                          |
| 51.2346e+006                  | 51.2345678900000e+006                          |
| 512.3457e+006<br>5.1235e+009  | 512.345678900000e+006<br>5.12345678900000e+009 |

**Algorithms** If the largest element of a matrix is larger than 10<sup>3</sup> or smaller than 10<sup>-3</sup>, MATLAB applies a common scale factor for the short and long formats. The function format + displays +, -, and blank characters for positive, negative, and zero elements. format hex displays the hexadecimal representation of a binary double-precision number. format rat uses a continued fraction algorithm to approximate floating-point values by ratios of small integers. See rat.m for the complete code.

# See Also disp, display, isnumeric, isfloat, isinteger, floor, sprintf, fprintf, num2str, rat, spy

# fplot

| Purpose     | Plot function between specified limits                                                                                                    |
|-------------|----------------------------------------------------------------------------------------------------|
| Syntax      | <pre>fplot(fun,limits) fplot(fun,limits,LineSpec) fplot(fun,limits,tol) fplot(fun,limits,tol,LineSpec) fplot(fun,limits,n) fplot(fun,limis,) fplot(axes_handle,) [X,Y] = fplot(fun,limits,)</pre>                                                                                                    |
| Description | <pre>fplot plots a function between specified limits. The function must be of<br/>the form <math>y = f(x)</math>, where x is a vector whose range specifies the limits,<br/>and y is a vector the same size as x and contains the function's value<br/>at the points in x (see the first example). If the function returns more<br/>than one value for a given x, then y is a matrix whose columns contain<br/>each component of <math>f(x)</math> (see the second example).<br/>fplot(fun,limits) plots fun between the limits specified by limits.<br/>limits is a vector specifying the x-axis limits ([xmin xmax]), or the x-<br/>and y-axes limits, ([xmin xmax ymin ymax]).</pre> |
|             | <ul><li>fun must be</li><li>The name of an M-file function</li></ul>                                                                                                    |
|             | <ul> <li>A string with variable x that may be passed to eval, such as 'sin(x)', 'diric(x,10)', or '[sin(x),cos(x)]'</li> </ul>                                                                                                    |
|             | • A function handle for an M-file function or an anonymous function (see and for more information)                                                                                                    |
|             | The function $f(x)$ must return a row vector for each element of vector $x$ . For example, if $f(x)$ returns $[f1(x), f2(x), f3(x)]$ then for input $[x1;x2]$ the function should return the matrix                                                                                                    |
|             | f1(x1) f2(x1) f3(x1)<br>f1(x2) f2(x2) f3(x2)                                                                                                    |

|          | <pre>fplot(fun,limits,LineSpec) plots fun using the line specification LineSpec.</pre>                                                                                                    |
|----------|----------------------------------------------------------------------------------------------------|
|          | <pre>fplot(fun,limits,tol) plots fun using the relative error tolerance tol (the default is 2e-3, i.e., 0.2 percent accuracy).</pre>                                                                                |
|          | <pre>fplot(fun,limits,tol,LineSpec) plots fun using the relative error<br/>tolerance tol and a line specification that determines line type, marker<br/>symbol, and color. See LineSpec for more information.</pre> |
|          | $fplot(fun,limits,n)$ with $n \ge 1$ plots the function with a minimum of $n+1$ points. The default $n$ is 1. The maximum step size is restricted to be $(1/n)*(xmax-xmin)$ .                                       |
|          | <pre>fplot(fun,lims,) accepts combinations of the optional arguments tol, n, and LineSpec, in any order.</pre>                                                                                                    |
|          | <pre>fplot(axes_handle,) plots into the axes with handle axes_handle instead of the current axes (gca).</pre>                                                                                                    |
|          | [X,Y] = fplot(fun,limits,) returns the abscissas and ordinates<br>for fun in X and Y. No plot is drawn on the screen; however, you can<br>plot the function using plot(X,Y).                                        |
| Remarks  | fplot uses adaptive step control to produce a representative graph, concentrating its evaluation in regions where the function's rate of change is the greatest.                                                    |
| Examples | Plot the hyperbolic tangent function from -2 to 2:                                                                                                    |
|          | fnch = @tanh;<br>fplot(fnch,[-2 2])                                                                                                    |

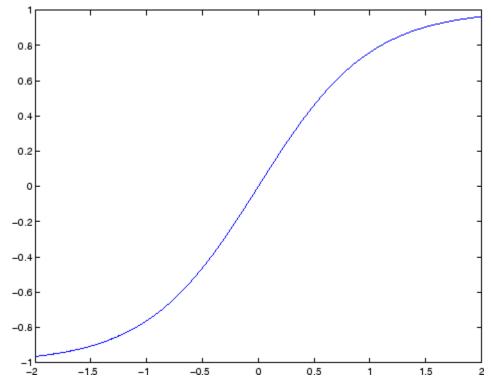

Create an M-file, myfun, that returns a two-column matrix:

function Y = myfun(x)
Y(:,1) = 200\*sin(x(:))./x(:);
Y(:,2) = x(:).^2;

Create a function handle pointing to myfun:

fh = @myfun;

Plot the function with the statement

fplot(fh,[-20 20])

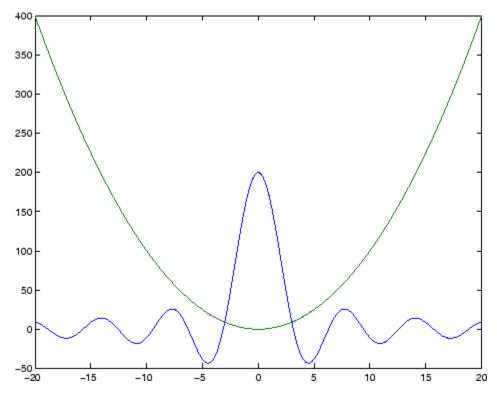

## **Additional Example**

This example passes function handles to fplot, one created from a MATLAB function and the other created from an anonymous function.

```
hmp = @humps;
subplot(2,1,1);fplot(hmp,[0 1])
sn = @(x) sin(1./x);
subplot(2,1,2);fplot(sn,[.01 .1])
```

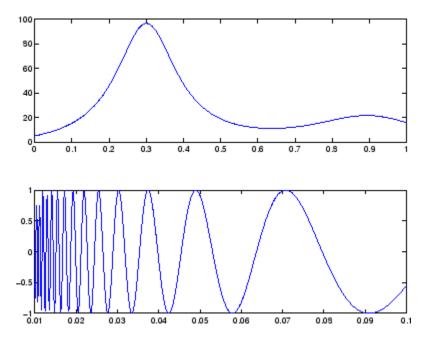

See Also eval, ezplot, feval, LineSpec, plot "Function Plots" on page 1-94 for related functions

| Purpose     | Write data to text file                                                                                                    |
|-------------|----------------------------------------------------------------------------------------------------|
| Syntax      | <pre>fprintf(fileID, format, A,) fprintf(format, A,) count = fprintf()</pre>                                                                                                    |
| Description | fprintf( <i>fileID</i> , <i>format</i> , <i>A</i> ,) applies the <i>format</i> to array <i>A</i> and any additional array arguments in column order, and writes the data to a text file. fprintf uses the encoding scheme specified in the call to fopen. |
|             | fprintf( <i>format</i> , <i>A</i> ,) formats data and displays the results on the screen.                                                                                                    |
|             | <pre>count = fprintf() returns the number of bytes that fprintf writes.</pre>                                                                                                    |
| Inputs      | fileID                                                                                                    |
|             | One of the following:                                                                                                    |
|             | • An integer file identifier obtained from fopen.                                                                                                    |
|             | • 1 for standard output (the screen).                                                                                                    |
|             | • 2 for standard error.                                                                                                    |
|             | <b>Default:</b> 1 (the screen)                                                                                                    |
|             | format                                                                                                    |
|             | String in single quotation marks that describes the format of the output fields. Can include combinations of the following:                                                                                                    |
|             | <ul> <li>Percent sign followed by a conversion character, such as '%s' for strings.</li> </ul>                                                                                                    |
|             | • Operators that describe field width, precision, and other options.                                                                                                    |

- Literal text to print.
- Escape characters, including:

| 1.1         | Single quotation mark |
|-------------|-----------------------|
| 999<br>1990 | Percent character     |
| ۱۱          | Backslash             |
| \b          | Backspace             |
| \f          | Form feed             |
| \n          | New line              |
| \r          | Carriage return       |
| \t          | Horizontal tab        |
| \ ×N        | Hexadecimal number, N |
| \N          | Octal number, N       |

Conversion characters and optional operators appear in the following order (includes spaces for clarity):

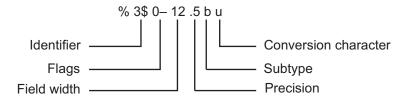

The following table lists the available conversion characters and subtypes.

| Value Type      | Conversion | Details               |
|-----------------|------------|-----------------------|
| Integer, signed | %d or %i   | Base 10 values        |
|                 | %ld or %li | 64-bit base 10 values |

| Value Type               | Conversion               | Details                                                                                                    |
|--------------------------|--------------------------|----------------------------------------------------------------------------------------------------|
| Integer,                 | %u                       | Base 10                                                                                                    |
| unsigned                 | %0                       | Base 8 (octal)                                                                                               |
|                          | %X                       | Base 16 (hexadecimal),<br>lowercase letters <b>a</b> -f                                                      |
|                          | %X                       | Same as %x, uppercase<br>letters A–F                                                                         |
|                          | %lu<br>%lo<br>%lx or %lX | 64-bit values, base 10, 8, or<br>16                                                                          |
| Floating-point<br>number | %f                       | Fixed-point notation                                                                                         |
|                          | %e                       | Exponential notation, such as 3.141593e+00                                                                   |
|                          | %E                       | Same as %e, but uppercase, such as 3.141593E+00                                                              |
|                          | %g                       | The more compact of %e or %f, with no trailing zeros                                                         |
|                          | %G                       | The more compact of %E or %f, with no trailing zeros                                                         |
|                          | %bx or %bX<br>%bo<br>%bu | Double-precision<br>hexadecimal, octal, or<br>decimal value<br>Example: %bx prints pi as<br>400921fb54442d18 |
|                          | %tx or %tX<br>%to<br>%tu | Single-precision<br>hexadecimal, octal, or<br>decimal value<br>Example: %tx prints pi as<br>40490fdb         |

| Value Type | Conversion | Details              |
|------------|------------|----------------------|
| Characters | %C         | Single character     |
|            | %S         | String of characters |

Additional operators include:

• Field width

Minimum number of characters to print. Can be a number, or an asterisk (\*) to refer to an argument in the input list. For example, the input list ('%12d', intmax) is equivalent to ('%\*d', 12, intmax).

• Precision

| For %f, %e, or %E: | Number of digits to the right of the<br>decimal point.<br>Example: '%6.4f' prints pi as<br>'3.1416' |
|--------------------|----------------------------------------------------------------------------------------------------|
| For %g or %G       | Number of significant digits.<br>Example: '%6.4g' prints pi as<br>' 3.142'                          |

Can be a number, or an asterisk (\*) to refer to an argument in the input list. For example, the input list ('%6.4f', pi) is equivalent to ('%\*.\*f', 6, 4, pi).

• Flags

| Action                           | Flag | Example |
|----------------------------------|------|---------|
| Left-justify.                    | н н  | %-5.2f  |
| Print sign character (+ or ).    | '+'  | %+5.2f  |
| Insert a space before the value. | 1 1  | % 5.2f  |
| Pad with zeros.                  | '0'  | %05.2f  |

• Identifier

Order for processing inputs. Use the syntax n, where n represents the position of the value in the input list.

For example, '%3\$s %2\$s %1\$s %2\$s' prints inputs 'A', 'B', 'C' as follows: C B A B.

The following limitations apply to conversions:

- Numeric conversions print only the real component of complex numbers.
- If you apply an integer or string conversion to a numeric value that contains a fraction, MATLAB overrides the specified conversion, and uses %e.
- If you apply a string conversion (%s) to integer values, MATLAB:
  - Issues a warning.
  - Converts values that correspond to valid character codes to characters. For example, '%s' converts [65 66 67] to ABC.
- Different platforms display exponential notation (such as %e) with a different number of digits in the exponent.

| Platform | Example   |
|----------|-----------|
| Windows  | 1.23e+004 |
| UNIX     | 1.23e+04  |

• Different platforms display negative zero (-0) differently.

|          | Conversion Character |            |          |
|----------|----------------------|------------|----------|
| Platform | %e or %E             | % <b>f</b> | %g or %G |
| Windows  | 0.000000e+000        | 0.000000   | 0        |
| Others   | -0.000000e+00        | -0.000000  | -0       |

## fprintf

|          | A<br>Numeric or character array.                                                          |
|----------|-------------------------------------------------------------------------------------------|
| Examples | Print multiple values and literal text to the screen:                                     |
|          | B = [8.8 7.7 ;<br>8800 7700];<br>fprintf('X is %4.2f meters or %8.3f mm\n', 9.9, 9900, B) |
|          | MATLAB displays:                                                                          |
|          | X is 9.90 meters or 9900.000 mm                                                           |
|          | X is 8.80 meters or 8800.000 mm                                                           |
|          | X is 7.70 meters or 7700.000 mm                                                           |

Explicitly convert double-precision values with fractions to integer values, and print to the screen:

```
a = [1.02 3.04 5.06];
fprintf('%d\n', round(a));
```

Write a short table of the exponential function to a text file called exp.txt:

```
x = 0:.1:1;
y = [x; exp(x)];
% open the file with write permission
fid = fopen('exp.txt', 'w');
fprintf(fid, '%6.2f %12.8f\n', y);
fclose(fid);
% view the contents of the file
type exp.txt
```

MATLAB import functions, all UNIX applications, and Microsoft Word and WordPad recognize '\n' as a newline indicator. However, if you plan to read the file with Microsoft Notepad, use '\r\n' to move to a new line when writing. For example, replace the previous call to fprintf with the following:

fprintf(fid, '%6.2f %12.8f\r\n', y);

On a Windows system, convert PC-style exponential notation (three digits in the exponent) to UNIX-style notation (two digits), and print data to a file:

```
a = [0.06 0.1 5 300]
% use sprintf to convert the numeric data to text, using %e
a_str = sprintf('%e\t',a);
% use strrep to replace exponent prefix with shorter version
a_str = strrep(a_str,'e+0','e+');
a_str = strrep(a_str,'e-0','e-');
% call fprintf to print the updated text strings
fid = fopen('newfile.txt','w');
fprintf(fid, '%s', a_str);
fclose(fid);
% view the contents of the file
type newfile.txt
```

Display a hyperlink (The MathWorks Web Site) on the screen:

```
site = 'http://www.mathworks.com';
title = 'The MathWorks Web Site';
fprintf('<a href = "%s">%s</a>\n', site, title)
```

# fprintf

| References | [1] Kernighan, B. W., and D. M. Ritchie, <i>The C Programming Language</i> , Second Edition, Prentice-Hall, Inc., 1988. |
|------------|----------------------------------------------------------------------------------------------------|
|            | [2] ANSI specification X3.159-1989: "Programming Language C," ANSI, 1430 Broadway, New York, NY 10018.                  |
| See Also   | disp   fclose   ferror   fopen   fread   fscanf   fwrite   sprintf                                                      |
| How To     | •                                                                                                    |

•

| Write text to device                                                                                                    |
|----------------------------------------------------------------------------------------------------|
| fprintf(obj,'cmd')<br>fprintf(obj,'f <i>ormat</i> ','cmd')<br>fprintf(obj,'cmd',' <i>mode</i> ')<br>fprintf(obj,'f <i>ormat</i> ','cmd',' <i>mode</i> ')                                                                          |
| <pre>fprintf(obj,'cmd') writes the string cmd to the device connected to the serial port object, obj. The default format is %s\n. The write operation is synchronous and blocks the command-line until execution completes.</pre> |
| <pre>fprintf(obj,'format','cmd') writes the string using the format specified by format.</pre>                                                                                                    |
| <pre>fprintf(obj,'cmd','mode') writes the string with command line access specified by mode. mode specifies if cmd is written synchronously or asynchronously.</pre>                                                              |
| fprintf(obj,' <i>format</i> ','cmd',' <i>mode</i> ') writes the string using the specified format. <i>format</i> is a C language conversion specification.                                                                        |
| You need an open connection from the serial port object, obj, to the device before performing read or write operations.                                                                                                    |
| Use the fopen function to open a connection to the device. When obj<br>has an open connection to the device it has a Status property value of<br>open. Refer to for fprintf errors.                                               |
| To understand the use of fprintf refer to and .                                                                                                    |
| format<br>ANSI C conversion specification includes these conversion<br>characters.                                                                                                    |
|                                                                                                    |

| Specifier | Description               |
|-----------|---------------------------|
| %C        | Single character          |
| %d or %i  | Decimal notation (signed) |

| Specifier | Description                                                                          |
|-----------|--------------------------------------------------------------------------------------|
| %e        | Exponential notation (using lowercase e as in 3.1415e+00)                            |
| %E        | Exponential notation (using uppercase E as in 3.1415E+00)                            |
| %f        | Fixed-point notation                                                                 |
| %g        | The more compact of %e or %f, as defined above.<br>Insignificant zeros do not print. |
| %G        | Same as %g, but using uppercase E                                                    |
| %0        | Octal notation (unsigned)                                                            |
| %S        | String of characters                                                                 |
| %u        | Decimal notation (unsigned)                                                          |
| %X        | Hexadecimal notation (using lowercase letters a-f)                                   |
| %X        | Hexadecimal notation (using uppercase letters A–F)                                   |

mode

Specifies whether the string  ${\tt cmd}$  is written synchronously or asynchronously:

- sync: cmd is written synchronously and the command line is blocked.
- async: cmd is written asynchronously and the command line is not blocked.

If *mode* is not specified, the write operation is synchronous.

If you specify asynchronous *mode*, when the write operation occurs:

• The BytesToOutput property value continuously updates to reflect the number of bytes in the output buffer.

|          | • The MATLAB file callback function specified for the OutputEmptyFcn property is executed when the output buffer is empty.                                                                                                    |  |
|----------|----------------------------------------------------------------------------------------------------|--|
|          | Use the TransferStatus property to determine whether an asynchronous write operation is in progress.                                                                                                    |  |
|          | For more information on synchronous and asynchronous write operations, see Controlling Access to the MATLAB Command Line.                                                                                                    |  |
| Examples | Create a serial port object s and connect it to a Tektronix TDS 210 oscilloscope. Write the RS232? command with fprintf. RS232? instructs the scope to return serial port communications settings. Thi example works on a Windows platform. |  |
|          | s = serial('COM1');<br>fopen(s)<br>fprintf(s,'RS232?')                                                                                                    |  |
|          | Specify a format for the data that does not include the terminator, or configure the terminator to empty.                                                                                                    |  |
|          | a = appipl(100011)                                                                                                    |  |

```
s = serial('COM1');
fopen(s)
fprintf(s,'%s','RS232?')
```

The default format for fprintf is %s\n. Therefore, the terminator specified by the Terminator property is automatically written. However, in some cases you might want to suppress writing the terminator.

Specify an array of formats and commands:

```
s = serial('COM1');
fopen(s)
fprintf(s,['ch:%d scale:%d'],[1 20e-3],'sync');
```

# fprintf (serial)

| See Also  | fopen   fwrite   stopasync   BytesToOutput   OutputBufferSize  <br>OutputEmptyFcn   Status   TransferStatus   ValuesSent |
|-----------|----------------------------------------------------------------------------------------------------|
| Tutorials | Writing and Reading Data                                                                                                 |
|           | Controlling Access to the MATLAB Command Line                                                                            |

## frame2im

| Purpose     | Return image data associated with movie frame                                                                                                    |                                                                                                    |
|-------------|----------------------------------------------------------------------------------------------------|----------------------------------------------------------------------------------------------------|
| Syntax      | [X,Map] = frame2im(F)                                                                                                    |                                                                                                    |
| Description | [X,Map] = frame2im(F) returns the indexed image X and associated colormap Map from the single movie frame F. If the frame contains true-color data, the MxNx3 matrix Map is empty. The functions getframe and im2frame create a movie frame. |                                                                                                    |
| Example     | <pre>Create and capture an image usin     peaks     f = getframe;     [im,map] = frame2im(f);     if isempty(map)         rgb = im;     else         rgb = ind2rgb(im,map);     end</pre>                                                    | nggetframe and frame2im:<br>%Make figure<br>%Capture screen shot<br>%Return associated image data<br>%Truecolor system<br>%Indexed system<br>%Convert image data |
| See Also    | getframe, im2frame, movie                                                                                                    |                                                                                                    |

## fread

| Purpose     | Read data from binary file                                                                                                    |  |
|-------------|----------------------------------------------------------------------------------------------------|--|
| Syntax      | <pre>A = fread(fileID) A = fread(fileID, sizeA) A = fread(fileID, sizeA, precision) A = fread(fileID, sizeA, precision, skip) A = fread(fileID, sizeA, precision, skip, machineformat) [A, count] = fread()</pre> |  |
| Description | A = fread( <i>fileID</i> ) reads data from a binary file into column vector and positions the file pointer at the end-of-file marker.                                                                             |  |
|             | A = fread(fileID, sizeA) reads sizeA elements into A and positions the file pointer after the last element read. sizeA can be an integer, or can have the form $[m,n]$ .                                          |  |
|             | A = fread( <i>fileID</i> , <i>sizeA</i> , <i>precision</i> ) interprets values in the file according to the form and size described by the <i>precision</i> . The <i>sizeA</i> parameter is optional.             |  |
|             | <ul> <li>A = fread(fileID, sizeA, precision, skip) skips skip bytes after reading each value. If precision is bitn or ubitn, specify skip in bits.</li> <li>The sizeA parameter is optional.</li> </ul>           |  |
|             | A = fread(fileID, sizeA, precision, skip, machineformat) reads data with the specified machineformat. The sizeA and skip parameters are optional.                                                                 |  |
|             | [A, count] = fread() returns the number of elements fread reads into A.                                                                                                    |  |
| Inputs      | fileID                                                                                                    |  |
|             | An integer file identifier obtained from fopen.                                                                                                    |  |
|             | sizeA                                                                                                    |  |
|             | Dimensions of the output array <i>A</i> . Specify in one of the following forms:                                                                                                    |  |

| inf                     | Column vector with the number of elements in the file. (default)                                                                                                    |
|-------------------------|----------------------------------------------------------------------------------------------------|
| n                       | Column vector with $n$ elements. If the file has fewer than $n$ elements, fread pads $A$ with zeros.                                                                  |
| [ <i>m</i> , <i>n</i> ] | <i>m</i> -by- <i>n</i> matrix, filled in column order. If the file has fewer than $m^*n$ elements, fread pads A with zeros. <i>n</i> can be inf, but <i>m</i> cannot. |

#### precision

String that specifies the form and size of the values to read. Optionally includes the class for the output matrix *A*.

Use one of the following forms:

| 'source'                            | Specifies class of input values. Output<br>matrix A is class double.<br>Example: 'int16'                                                                                                    |
|-------------------------------------|----------------------------------------------------------------------------------------------------|
| 'source=>output'                    | Specifies classes of input and output.<br>Example: 'int8=>char'                                                                                                    |
| '*source'                           | Output has the same class as input.<br>Example: '*uint8'<br>For 'bitn' or 'ubitn' precisions,<br>output has the smallest class that can<br>contain the input.<br>Example: '*ubit18' is equivalent to<br>'ubit18=>uint32' |
| 'N*source' OR<br>'N*source=>output' | Valid if you specify a <i>skip</i> parameter.<br>Read <i>N</i> values before each skip.<br>Example: '4*int8'                                                                                                    |

The following table shows possible values for *source* and *output*.

| Value Type       | Precision     | Bits (Bytes)     |
|------------------|---------------|------------------|
| Integers,        | uint          | 32 (4)           |
| unsigned         | uint8         | 8 (1)            |
|                  | uint16        | 16 (2)           |
|                  | uint32        | 32 (4)           |
|                  | uint64        | 64 (8)           |
|                  | uchar         | 8 (1)            |
|                  | unsigned char | 8 (1)            |
|                  | ushort        | 16 (2)           |
|                  | ulong         | system-dependent |
|                  | ubit <i>n</i> | $1 \le n \le 64$ |
| Integers, signed | int           | 32 (4)           |
|                  | int8          | 8 (1)            |
|                  | int16         | 16 (2)           |
|                  | int32         | 32 (4)           |
|                  | int64         | 64 (8)           |
|                  | integer*1     | 8 (1)            |
|                  | integer*2     | 16 (2)           |
|                  | integer*3     | 32 (4)           |
|                  | integer*4     | 64 (8)           |
|                  | schar         | 8 (1)            |
|                  | signed char   | 8 (1)            |
|                  | short         | 16 (2)           |
|                  | long          | system-dependent |
|                  | bit <i>n</i>  | $1 \le n \le 64$ |

| Value Type                | Precision                                                           | Bits (Bytes)                                                                                        |
|---------------------------|---------------------------------------------------------------------|----------------------------------------------------------------------------------------------------|
| Floating-point<br>numbers | single<br>double<br>float<br>float32<br>float64<br>real*4<br>real*8 | 32 (4)<br>64 (8)<br>32 (4)<br>32 (4)<br>64 (8)<br>32 (4)<br>64 (8)                                  |
| Characters                | char*1<br>char                                                      | 8 (1)<br>Depends on the encoding<br>scheme associated with<br>the file. Set encoding<br>with fopen. |

long and ulong are 32 bits on 32-bit systems, and 64 bits on 64-bit systems.

For most *source* precisions, if fread reaches the end of the file before reading a complete element, fread does not return a value for the final element. However, if *source* is bit*n* or ubit*n*, then fread returns a partial result for the final element.

**Default:** 'uint8=>double'

#### skip

Number of bytes to skip after reading each value. If you specify a *precision* of bit*n* or ubit*n*, specify *skip* in bits. Use this parameter to read data from noncontiguous fields in fixed-length records.

#### Default: 0

#### machineformat

String that specifies the order for reading bytes within the file. For bitn and ubitn precisions, specifies the order for reading bits

## fread

|          | · · ·                                                                                  | <i>chineformat</i> to read and write to the file to read parts of a byte in a specific order.                              |
|----------|----------------------------------------------------------------------------------------|----------------------------------------------------------------------------------------------------|
|          | Possible values are:                                                                   |                                                                                                    |
|          | 'n' or 'native'                                                                        | The byte ordering that your system uses (default)                                                                          |
|          | 'b' or 'ieee-be'                                                                       | Big-endian ordering                                                                                                    |
|          | 'l' or 'ieee-le'                                                                       | Little-endian ordering                                                                                                    |
|          | 's' or 'ieee-be.164'                                                                   | Big-endian ordering, 64-bit data type                                                                                      |
|          | 'a' or 'ieee-le.164'                                                                   | Little-endian ordering, 64-bit data<br>type                                                                                |
|          | systems use big-endian o                                                               | ttle-endian ordering, and most UNIX<br>ordering, for both bytes and bits. Solaris<br>ordering for bytes, but little-endian |
| Outputs  | A                                                                                      |                                                                                                    |
|          |                                                                                        | you specify <i>sizeA</i> with the form [ <i>m</i> , <i>n</i> ].<br>e unless you specify a different class in<br>t.         |
|          | count                                                                                  |                                                                                                    |
|          | The number of elements                                                                 | that fread successfully reads.                                                                                             |
| Examples | Read the contents of a file:                                                           |                                                                                                    |
|          | % Create the file<br>fid = fopen('magic5.bin<br>fwrite(fid, magic(5));<br>fclose(fid); | ', 'W');                                                                                                    |
|          | % Read the contents bac<br>fid = fopen('magic5.bin                                     | -                                                                                                    |

```
m5 = fread(fid, [5, 5], '*uint8');
fclose(fid);
```

Simulate the type function with fread, to display the contents of a text file:

```
fid = fopen('fread.m');
% read the entire file as characters
% transpose so that F is a row vector
F = fread(fid, '*char')'
```

fclose(fid);

If you do not specify the precision, fread applies the default uint8=>double:

```
fid = fopen('fread.m');
F_nums = fread(fid, 6)' % read the first 6 bytes ('%FREAD')
fclose(fid);
```

This code returns

F\_nums = 37 70 82 69 65 68

Read selected rows or columns from a file:

```
% Create a file with values from 1 to 9
fid = fopen('nine.bin', 'w');
alldata = reshape([1:9],3,3);
fwrite(fid, alldata);
fclose(fid);
% Read the first six values into two columns
```

```
fid = fopen('nine.bin');
two_cols = fread(fid, [3, 2]);
% Return to the beginning of the file
frewind(fid);
% Read two values at a time, skip one
% Returns six values into two rows
% (first two rows of 'alldata')
two_rows = fread(fid, [2, 3], '2*uint8', 1);
% Close the file
fclose(fid);
```

Specify *machineformat* to read separate digits of binary coded decimal (BCD) values correctly:

```
% Create a file with BCD values
str = ['AB'; 'CD'; 'EF'; 'FA'];
fid = fopen('bcd.bin', 'w');
fwrite(fid, hex2dec(str), 'ubit8');
fclose(fid);
% If you read one byte at a time,
% no need to specify machine format
fid = fopen('bcd.bin');
onebyte = fread(fid, 4, '*ubit8');
disp('Correct data, read with ubit8:')
disp(dec2hex(onebyte))
% However, if you read 4 bits on a little-endian
% system, your results appear in the wrong order
frewind(fid); % return to beginning of file
```

```
part_err = fread(fid, 8, '*ubit4');
disp('Incorrect data on little-endian systems, ubit4:')
disp(dec2hex(part_err))
% Specify a big-endian format for correct results
frewind(fid);
part_corr = fread(fid, 8, '*ubit4', 'ieee-be');
disp('Correct result, ubit4:')
disp(dec2hex(part_corr))
fclose(fid);
See Also fclose | ferror | fget1 | fgets | fopen | fscanf | fprintf | fwrite
How To .
```

## fread (serial)

| Purpose     | Read binary data                                                                                                    | from device                                                          |
|-------------|----------------------------------------------------------------------------------------------------|----------------------------------------------------------------------|
| Syntax      | A = fread(obj)<br>A = fread(obj,sz<br>[A,count] = frea<br>[A,count,msg] =                                                                                                    | ad()                                                                 |
| Description | A = fread(obj) and A = fread(obj,size) read binary data from the device connected to the serial port object, obj, and returns the data to A. The maximum number of values to read is specified by size. If size is not specified, the maximum number of values to read is determined by the object's InputBufferSize property. Valid options for size are: |                                                                      |
|             | n                                                                                                    | Read at most n values into a column vector.                          |
|             | [m,n]                                                                                                    | Read at most m-by-n values filling an m-by-n matrix in column order. |

size cannot be inf, and an error is returned if the specified number of values cannot be stored in the input buffer. You specify the size, in bytes, of the input buffer with the InputBufferSize property. A value is defined as a byte multiplied by the *precision* (see below).

A = fread(obj,size, 'precision') reads binary data with precision specified by precision.

*precision* controls the number of bits read for each value and the interpretation of those bits as integer, floating-point, or character values. If *precision* is not specified, uchar (an 8-bit unsigned character) is used. By default, numeric values are returned in double-precision arrays. The supported values for *precision* are listed below in Remarks.

[A, count] = fread(...) returns the number of values read to count.

[A,count,msg] = fread(...) returns a warning message to msg if the read operation was unsuccessful.

#### **Remarks** Before you can read data from the device, it must be connected to obj with the fopen function. A connected serial port object has a Status property value of open. An error is returned if you attempt to perform a read operation while obj is not connected to the device.

If msg is not included as an output argument and the read operation was not successful, then a warning message is returned to the command line.

The ValuesReceived property value is increased by the number of values read, each time fread is issued.

If you use the help command to display help for fread, then you need to supply the pathname shown below.

help serial/fread

#### **Rules for Completing a Binary Read Operation**

A read operation with fread blocks access to the MATLAB command line until:

- The specified number of values are read.
- The time specified by the Timeout property passes.

Note The Terminator property is not used for binary read operations.

#### **Supported Precisions**

The supported values for *precision* are listed below.

| Data Type | Precision | Interpretation                     |
|-----------|-----------|------------------------------------|
| Character | uchar     | 8-bit unsigned character           |
|           | schar     | 8-bit signed character             |
|           | char      | 8-bit signed or unsigned character |

| Data Type      | Precision | Interpretation                 |
|----------------|-----------|--------------------------------|
| Integer        | int8      | 8-bit integer                  |
|                | int16     | 16-bit integer                 |
|                | int32     | 32-bit integer                 |
|                | uint8     | 8-bit unsigned integer         |
|                | uint16    | 16-bit unsigned integer        |
|                | uint32    | 32-bit unsigned integer        |
|                | short     | 16-bit integer                 |
|                | int       | 32-bit integer                 |
|                | long      | 32- or 64-bit integer          |
|                | ushort    | 16-bit unsigned integer        |
|                | uint      | 32-bit unsigned integer        |
|                | ulong     | 32- or 64-bit unsigned integer |
| Floating-point | single    | 32-bit floating point          |
|                | float32   | 32-bit floating point          |
|                | float     | 32-bit floating point          |
|                | double    | 64-bit floating point          |
|                | float64   | 64-bit floating point          |

## See Also

## Functions

fgetl, fgets, fopen, fscanf

## **Properties**

BytesAvailable, BytesAvailableFcn, InputBufferSize, Status, Terminator, ValuesReceived

| Purpose     | Facets referenced by only one simplex                                                                                                    |                                                                                                    |  |  |
|-------------|----------------------------------------------------------------------------------------------------|----------------------------------------------------------------------------------------------------|--|--|
| Syntax      |                                                                                                    | FF = freeBoundary(TR)<br>[FF XF] = freeBoundary(TR)                                                                                  |  |  |
| Description | FF = freeBoundary(TR) returns a matrix FF that represents the free<br>boundary facets of the triangulation. A facet is on the free boundary<br>if it is referenced by only one simplex (triangle/tetrahedron, etc). FF is<br>of size m-by-n, where m is the number of boundary facets and n is the<br>number of vertices per facet. The vertices of the facets index into the<br>array of points representing the vertex coordinates TR.X. The array FF<br>could be empty as in the case of a triangular mesh representing the<br>surface of a sphere. |                                                                                                    |  |  |
|             | [FF XF] = fr                                                                                                    | eeBoundary(TR) returns a matrix of free boundary facets                                                                              |  |  |
| Inputs      | TR                                                                                                    | Triangulation representation.                                                                                                    |  |  |
| Outputs     | FF                                                                                                    | FF that has vertices defined in terms of a compact array of coordinates XF.                                                          |  |  |
|             | XF                                                                                                    | XF is of size m-by-ndim where m is the number of free facets, and ndim is the dimension of the space where the triangulation resides |  |  |
| Definitions | A <i>simplex</i> is a triangle/tetrahedron or higher-dimensional equivalent. A <i>facet</i> is an edge of a triangle or a face of a tetrahedron.                                                                                                    |                                                                                                    |  |  |
| Examples    | <b>Example 1</b><br>Use TriRep to compute the boundary triangulation of an imported triangulation.                                                                                                    |                                                                                                    |  |  |
|             |                                                                                                    |                                                                                                    |  |  |
|             | Load a 3-D triangulation:                                                                                                    |                                                                                                    |  |  |

load tetmesh; trep = TriRep(tet, X);

Compute the boundary triangulation:

[tri xf] = freeBoundary(trep);

Plot the boundary triangulation:

```
trisurf(tri, xf(:,1),xf(:,2),xf(:,3), ...
'FaceColor','cyan', 'FaceAlpha', 0.8);
```

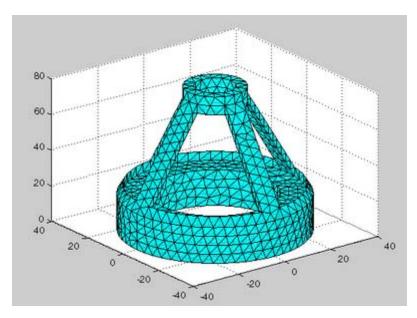

#### Example 2

Perform a direct query of a 2-D triangulation created with DelaunayTri.

Plot the mesh:

x = rand(20,1); y = rand(20,1);

```
dt = DelaunayTri(x,y);
fe = freeBoundary(dt)';
triplot(dt);
hold on;
```

Display the free boundary edges in red:

```
plot(x(fe), y(fe), '-r', 'LineWidth',2) ;
hold off;
```

In this instance the free edges correspond to the convex hull of (x, y).

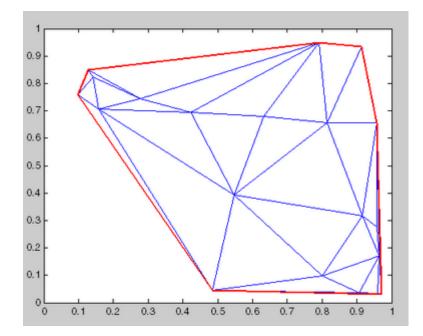

```
See Also
```

DelaunayTri DelaunayTri.convexHull TriRep.featureEdges TriRep.faceNormals

## freqspace

| Purpose     | Frequency spacing for frequency response                                                                                                    |
|-------------|----------------------------------------------------------------------------------------------------|
| Syntax      | <pre>[f1,f2] = freqspace(n) [f1,f2] = freqspace([m n]) [x1,y1] = freqspace(,'meshgrid') f = freqspace(N) f = freqspace(N,'whole')</pre>                                                                                                    |
| Description | freqspace returns the implied frequency range for equally spaced frequency responses. freqspace is useful when creating desired frequency responses for various one- and two-dimensional applications.                                                   |
|             | [f1,f2] = freqspace(n) returns the two-dimensional frequency vectors f1 and f2 for an n-by-n matrix.                                                                                                    |
|             | For n odd, both f1 and f2 are [-n+1:2:n-1]/n.                                                                                                    |
|             | For n even, both f1 and f2 are [-n:2:n-2]/n.                                                                                                    |
|             | <pre>[f1,f2] = freqspace([m n]) returns the two-dimensional frequency vectors f1 and f2 for an m-by-n matrix.</pre>                                                                                                    |
|             | <pre>[x1,y1] = freqspace(,'meshgrid') is equivalent to</pre>                                                                                                    |
|             | <pre>[f1,f2] = freqspace(); [x1,y1] = meshgrid(f1,f2);</pre>                                                                                                    |
|             | f = freqspace(N) returns the one-dimensional frequency vector f assuming N evenly spaced points around the unit circle. For N even or odd, f is (0:2/N:1). For N even, freqspace therefore returns (N+2)/2 points. For N odd, it returns (N+1)/2 points. |
|             | <pre>f = freqspace(N, 'whole') returns N evenly spaced points around the whole unit circle. In this case, f is 0:2/N:2*(N-1)/N.</pre>                                                                                                    |
| Can Alen    |                                                                                                    |

See Also meshgrid

| Purpose      | Move file position indicator to beginning of open file                                                                                 |
|--------------|----------------------------------------------------------------------------------------------------|
| Syntax       | <pre>frewind(fileID)</pre>                                                                                                    |
| Description  | frewind(fileID) sets the file position indicator to the beginning of a file. fileID is an integer file identifier obtained from fopen. |
|              | If the file is on a tape device and the rewind operation fails, frewind does not return an error message.                              |
| Alternatives | frewind(fileID) is equivalent to:                                                                                                    |
|              | <pre>fseek(fileID, 0, 'bof');</pre>                                                                                                    |
| See Also     | fclose   feof   ferror   fopen   fseek   ftell                                                                                         |

# fscanf

| Purpose     | Read data from a text file                                                                                                    |
|-------------|----------------------------------------------------------------------------------------------------|
| Syntax      | <pre>A = fscanf(fileID, format) A = fscanf(fileID, format, sizeA) [A, count] = fscanf()</pre>                                                                                                    |
| Description | A = fscanf(fileID, format) reads and converts data from a text<br>file into array A in column order. To convert, fscanf uses the format<br>and the encoding scheme associated with the file. To set the encoding<br>scheme, use fopen. The fscanf function reapplies the format<br>throughout the entire file, and positions the file pointer at the end-of-file<br>marker. If fscanf cannot match the format to the data, it reads only<br>the portion that matches into A and stops processing. |
|             | A = fscanf(fileID, format, sizeA) reads sizeA elements into A, and positions the file pointer after the last element read. sizeA can be an integer, or can have the form $[m,n]$ .                                                                                                    |
|             | <pre>[A, count] = fscanf() returns the number of elements that fscanf successfully reads.</pre>                                                                                                    |
| Inputs      | fileID<br>Integer file identifier obtained from fopen.                                                                                                    |
|             | format                                                                                                    |
|             | String enclosed in single quotation marks that describes each type of element (field). Includes one or more of the following specifiers.                                                                                                    |

| Field Type      | Specifier | Details                                                                                                    |
|-----------------|-----------|----------------------------------------------------------------------------------------------------|
| Integer, signed | %d        | Base 10                                                                                                    |
|                 | %i        | Base determined from the values. Defaults to base 10. If initial digits are 0x or 0X, it is base 16. If initial digit is 0, it is base 8. |

| Field Type       | Specifier | Details                                                                                                    |
|------------------|-----------|----------------------------------------------------------------------------------------------------|
| Integer,         | %u        | Base 10                                                                                                    |
| unsigned         | %0        | Base 8 (octal)                                                                                                  |
|                  | %X        | Base 16 (hexadecimal)                                                                                           |
| Floating-point   | %f        | Floating-point fields can contain                                                                               |
| number           | %e        | any of the following (not case sensitive): Inf, -Inf, NaN, or                                                   |
|                  | %g        | -NaN.                                                                                                    |
| Character string | %S        | Read series of characters, until find white space.                                                              |
|                  | %C        | Read any single character,<br>including white space.<br>(To read multiple characters,<br>specify field length.) |
|                  | %[]       | Read only characters in<br>the brackets, until the first<br>nonmatching character or white<br>space.            |

Optionally:

- To skip fields, insert an asterisk (\*) after the percent sign (%). For example, to skip integers, specify %\*d.
- To specify the maximum width of a field, insert a number. For example, **%10c** reads exactly 10 characters at a time, including white space.
- To skip a specific set of characters, insert the literal characters in the *format*. For example, to read only the floating-point number from 'pi=3.14159', specify a *format* of 'pi=%f'.

sizeA

Dimensions of the output array A. Specify in one of the following forms:

| inf                     | Read to the end of the file. (default)                                       |
|-------------------------|------------------------------------------------------------------------------|
| n                       | Read at most $n$ elements.                                                   |
| [ <i>m</i> , <i>n</i> ] | Read at most $m*n$ elements in column order. $n$ can be inf, but $m$ cannot. |

When the *format* includes %s, A can contain more than *n* columns. *n* refers to elements, not characters.

### Outputs

An array. If the *format* includes:

- Only numeric specifiers, A is numeric, of class double. If *sizeA* is inf or *n*, then A is a column vector. If the input contains fewer than *sizeA* elements, MATLAB pads A with zeros.
- Only character or string specifiers (%c or %s), A is a character array. If *sizeA* is inf or *n*, A is a row vector. If the input contains fewer than *sizeA* characters, MATLAB pads A with char(0).
- A combination of numeric and character specifiers, *A* is numeric, of class double. MATLAB converts each character to its numeric equivalent. This conversion occurs even when the *format* explicitly skips all numeric values (for example, a *format* of '%\*d %s').

If MATLAB cannot match the input to the *format*, and the *format* contains both numeric and character specifiers, *A* can be numeric or character. The class of *A* depends on the values MATLAB reads before processing stops.

#### count

Α

The number of elements fscanf reads into A.

**Examples** Read the contents of a file. fscanf reuses the *format* throughout the file, so you do not need a control loop:

```
% Create a file with an exponential table
x = 0:.1:1;
y = [x; exp(x)];
fid = fopen('exp.txt', 'w');
fprintf(fid, '%6.2f %12.8f\n', y);
fclose(fid);
% Read the data, filling A in column order
% First line of the file:
     0.00
            1.00000000
%
fid = fopen('exp.txt');
A = fscanf(fid, '%g %g', [2 inf]);
fclose(fid);
% Transpose so that A matches
% the orientation of the file
A = A';
```

Skip specific characters in a file, and return only numeric values:

```
% Create a file with temperatures
tempstr = '78 F 72 F 64 F 66 F 49 F';
fid = fopen('temperature.dat', 'w+');
fprintf(fid, '%s', tempstr);
% Return to the beginning of the file
frewind(fid);
% Read the numbers in the file, skipping the units
% num_temps is a numeric column vector
```

# fscanf

|          | degrees = char(176);<br>num_temps = fscanf(fid, ['%d' degrees 'F']);                      |
|----------|-------------------------------------------------------------------------------------------|
|          | <pre>fclose(fid);</pre>                                                                   |
| See Also | fclose   ferror   fgetl   fgets   fopen   fprintf   fread   fwrite<br>  sscanf   textscan |
| How To   | •                                                                                         |

•

| Furpose     | Read data n                                                                                                    | fom device, and format as text                                                                                                    |
|-------------|----------------------------------------------------------------------------------------------------|----------------------------------------------------------------------------------------------------|
| Syntax      | A = fscanf<br>[A,count]                                                                                          | (obj)<br>(obj,' <i>format</i> ')<br>(obj,' <i>format</i> ',size)<br>= fscanf()<br>sg] = fscanf()                                                                                                    |
| Description |                                                                                                    | (Obj) reads data from the device connected to the serial obj, and returns it to A. The data is converted to text using at.                                                                                                    |
|             | format. for<br>specification<br>i, o, u, x, X,                                                                   | (obj, 'format') reads data and converts it according to<br>mat is a C language conversion specification. Conversion<br>is involve the % character and the conversion characters d,<br>f, e, E, g, G, c, and s. Refer to the sscanf file I/O format<br>is or a C manual for more information. |
|             | A = fscanf(obj,' <i>format</i> ',size) reads the number of values specified by size. Valid options for size are: |                                                                                                    |
|             | n                                                                                                    | Read at most n values into a column vector.                                                                                                    |
|             | [m,n]                                                                                                    | Read at most m-by-n values filling an m–by–n matrix in column order.                                                                                                    |
|             | oizo corret                                                                                                    | be inf and an error is returned if the specified number of                                                                                                    |

Read data from device and format as text

Purnose

size cannot be inf, and an error is returned if the specified number of values cannot be stored in the input buffer. If size is not of the form [m,n], and a character conversion is specified, then A is returned as a row vector. You specify the size, in bytes, of the input buffer with the InputBufferSize property. An ASCII value is one byte.

[A, count] = fscanf(...) returns the number of values read to count.

[A,count,msg] = fscanf(...) returns a warning message to msg if the read operation did not complete successfully.

#### **Remarks** Before you can read data from the device, it must be connected to obj with the fopen function. A connected serial port object has a Status property value of open. An error is returned if you attempt to perform a read operation while obj is not connected to the device.

If msg is not included as an output argument and the read operation was not successful, then a warning message is returned to the command line.

The ValuesReceived property value is increased by the number of values read – including the terminator – each time fscanf is issued.

If you use the help command to display help for fscanf, then you need to supply the pathname shown below.

help serial/fscanf

## Rules for Completing a Read Operation with fscanf

A read operation with fscanf blocks access to the MATLAB command line until:

- The terminator specified by the Terminator property is read.
- The time specified by the Timeout property passes.
- The number of values specified by size is read.
- The input buffer is filled (unless size is specified)

### Example

Create the serial port object **s** and connect **s** to a Tektronix TDS 210 oscilloscope, which is displaying sine wave. This example works on a Windows platform.

```
s = serial('COM1');
fopen(s)
```

Use the fprintf function to configure the scope to measure the peak-to-peak voltage of the sine wave, return the measurement type, and return the peak-to-peak voltage.

```
fprintf(s,'MEASUREMENT:IMMED:TYPE PK2PK')
fprintf(s,'MEASUREMENT:IMMED:TYPE?')
fprintf(s,'MEASUREMENT:IMMED:VALUE?')
```

Because the default value for the ReadAsyncMode property is continuous, data associated with the two query commands is automatically returned to the input buffer.

```
s.BytesAvailable
ans =
21
```

Use fscanf to read the measurement type. The operation will complete when the first terminator is read.

```
meas = fscanf(s)
meas =
PK2PK
```

Use fscanf to read the peak-to-peak voltage as a floating-point number, and exclude the terminator.

Disconnect  ${\bf s}$  from the scope, and remove  ${\bf s}$  from memory and the workspace.

```
fclose(s)
delete(s)
clear s
```

## See Also Functions

fgetl, fgets, fopen, fread, strread

## **Properties**

BytesAvailable, BytesAvailableFcn, InputBufferSize, Status, Terminator, Timeout

| Purpose     | Move to specified position in                                       | file                                                                                       |
|-------------|---------------------------------------------------------------------|--------------------------------------------------------------------------------------------|
| Syntax      | fseek(fileID, offset, or<br>status = fseek(fileID, of               |                                                                                            |
| Description | fseek(fileID, offset, or<br>offset bytes from origin in             | <i>igin</i> ) sets the file position indicator the specified file.                         |
|             | <pre>status = fseek(fileID, of operation is successful. Other</pre> | ffset, origin) returns 0 when the rwise, it returns -1.                                    |
| Inputs      | fileID                                                              |                                                                                            |
|             | Integer file identifier ob                                          | otained from fopen.                                                                        |
|             | offset                                                              |                                                                                            |
|             |                                                                     | we from origin. Can be positive, negative, a given file are in positions 0 through $n-1$ . |
|             | origin                                                              |                                                                                            |
|             | Starting location in the                                            | file:                                                                                      |
|             | 'bof' or -1                                                         | Beginning of file                                                                          |
|             | 'cof' or O                                                          | Current position in file                                                                   |
|             | 'eof' or 1                                                          | End of file                                                                                |
| Examples    | Copy 5 bytes from the file tes<br>append to the end of test2.c      | st1.dat, starting at the tenth byte, and<br>lat:                                           |
|             | % Create files test1.d<br>% Each character uses                     |                                                                                            |
|             | fid1 = fopen('test1.da<br>fwrite(fid1, 'ABCDEFGH                    |                                                                                            |

|              | <pre>fid2 = fopen('test2.dat', 'w+'); fwrite(fid2, 'Second File');</pre>                                               |
|--------------|----------------------------------------------------------------------------------------------------|
|              | % Seek to the 10th btye ('J'), read 5<br>fseek(fid1, 9, 'bof');<br>A = fread(fid1, 5, 'uint8=>char');<br>fclose(fid1); |
|              | % Append to test2.dat<br>fseek(fid2, 0, 'eof');<br>fwrite(fid2, A);<br>fclose(fid2);                                   |
| Alternatives | To move to the beginning of a file, call                                                                               |
|              | <pre>frewind(fileID)</pre>                                                                                             |
|              | This call is identical to                                                                                              |
|              | <pre>fseek(fileID, 0, 'bof')</pre>                                                                                     |
| See Also     | fclose   feof   ferror   fopen   frewind   ftell                                                                       |
| How To       | •                                                                                                    |

| Purpose     | Position in open file                                                                                                    |
|-------------|----------------------------------------------------------------------------------------------------|
| Syntax      | <pre>position = ftell(fileID)</pre>                                                                                                    |
| Description | <pre>position = ftell(fileID) returns the current position in the<br/>specified file. position is a zero-based integer that indicates the<br/>number of bytes from the beginning of the file. If the query is<br/>unsuccessful, position is -1. fileID is an integer file identifier<br/>obtained from fopen.</pre> |
| See Also    | fclose   feof   ferror   fopen   frewind   fseek                                                                                                    |

| Purpose     | Connect to FTP server, creating FTP object                                                                                                    |
|-------------|----------------------------------------------------------------------------------------------------|
| Syntax      | f = ftp('host','username','password')                                                                                                    |
| Description | <pre>f = ftp('host', 'username', 'password') connects to the FTP server, host, creating the FTP object, f. If a user name and password are not required for an anonymous connection, only use the host argument. Specify an alternate port by separating it from host using a colon (:). After running ftp, perform file operation functions on the FTP object, f, using methods such as cd and others listed under "See Also." When you're finished using the server, run close (ftp) to close the connection.</pre> |
|             | FTP is not a secure protocol; others can see your user name and password.                                                                                                    |
|             | The ftp function is based on code from the Apache Jakarta Project.                                                                                                    |
|             |                                                                                                    |
| Examples    | Connect Without User Name                                                                                                    |
| Examples    | <b>Connect Without User Name</b><br>Connect to ftp.mathworks.com, which does not require a user name or<br>password. Assign the resulting FTP object to tmw. You can access this<br>FTP site to experiment with the FTP functions.                                                                                                    |
| Examples    | Connect to ftp.mathworks.com, which does not require a user name or password. Assign the resulting FTP object to tmw. You can access this                                                                                                    |
| Examples    | Connect to ftp.mathworks.com, which does not require a user name or<br>password. Assign the resulting FTP object to tmw. You can access this<br>FTP site to experiment with the FTP functions.                                                                                                    |
| Examples    | <pre>Connect to ftp.mathworks.com, which does not require a user name or<br/>password. Assign the resulting FTP object to tmw. You can access this<br/>FTP site to experiment with the FTP functions.<br/>tmw=ftp('ftp.mathworks.com')<br/>tmw =<br/>FTP Object<br/>host: ftp.mathworks.com<br/>user: anonymous<br/>dir: /</pre>                                                                                                    |

To connect to port 34, type:

tmw=ftp('ftp.mathworks.com:34')

### **Connect with User Name**

Connect to  ${\tt ftp.testsite.com}$  and assign the resulting FTP object to test.

test=ftp('ftp.testsite.com','myname','mypassword')

test =
FTP Object
host: ftp.testsite.com
user: myname
dir: /
mode: binary
myname@ftp.testsite.com
/
See Also
ascii | binary | cd (ftp) | close (ftp) | delete (ftp) | dir
(ftp) | mget | mkdir (ftp) | mput | rename | rmdir (ftp)
How To
.

| Purpose     | Convert sparse matrix to full matrix                                                                                                    |
|-------------|----------------------------------------------------------------------------------------------------|
| Syntax      | A = full(S)                                                                                                    |
| Description | <pre>A = full(S) converts a sparse matrix S to full storage organization. If<br/>S is a full matrix, it is left unchanged. If A is full, issparse(A) is 0.</pre>                                                                                                    |
| Remarks     | Let X be an m-by-n matrix with nz = nnz(X) nonzero entries. Then full(X) requires space to store m*n real numbers while sparse(X) requires space to store nz real numbers and (nz+n) integers.                                                                                                    |
|             | On most computers, a real number requires twice as much storage<br>as an integer. On such computers, $sparse(X)$ requires less storage<br>than full(X) if the density, nnz/prod(size(X)), is less than one<br>third. Operations on sparse matrices, however, require more execution<br>time per element than those on full matrices, so density should be<br>considerably less than two-thirds before sparse storage is used. |
| Examples    | <pre>Here is an example of a sparse matrix with a density of about<br/>two-thirds. sparse(S) and full(S) require about the same number<br/>of bytes of storage.<br/>S = sparse(+(rand(200,200) &lt; 2/3));<br/>A = full(S);<br/>whos<br/>Name Size Bytes Class<br/>A 200X200 320000 double array<br/>S 200X200 318432 double array (sparse)</pre>                                                                             |
| See Also    | issparse, sparse                                                                                                    |

| Purpose     | Build full file name from parts                                                                                                    |
|-------------|----------------------------------------------------------------------------------------------------|
| Syntax      | <pre>f = fullfile(folderName1, folderName2,, fileName)</pre>                                                                                                    |
| Description | <pre>f = fullfile(folderName1, folderName2,, fileName) builds a full file specification f from the folders and file name specified. Input arguments folderName1, folderName2, etc. and fileName are each strings enclosed in single quotation marks. The output of fullfile is conceptually equivalent to     f = [folderName1 filesep folderName2 filesep filesep filename] except that care is taken to handle the cases when the folders begin or</pre> |
|             | end with a file separator.                                                                                                    |
| Examples    | To create the full file name from a disk name, folders, and filename,                                                                                                    |
|             | f = fullfile('C:', 'Applications', 'matlab', 'myfun.m')<br>f =<br>C:\Applications\matlab\myfun.m                                                                                                    |

# fullfile

The following examples both produce the same result on UNIX<sup>7</sup> platforms, but only the second one works on all platforms.

fullfile(matlabroot, 'toolbox/matlab/general/Contents.m')
fullfile(matlabroot, 'toolbox', 'matlab', 'general', ...
'Contents.m')

See Also fileparts, filesep, path, pathsep, genpath

7. UNIX is a registered trademark of The Open Group in the United States and other countries

#### **Purpose** Construct function name string from function handle

**Syntax** func2str(fhandle)

**Description** func2str(fhandle) constructs a string s that holds the name of the function to which the function handle fhandle belongs.

When you need to perform a string operation, such as compare or display, on a function handle, you can use func2str to construct a string bearing the function name.

The func2str command does not operate on nonscalar function handles. Passing a nonscalar function handle to func2str results in an error.

## **Examples** Example 1

Convert a sin function handle to a string:

```
fhandle = @sin;
func2str(fhandle)
ans =
        sin
```

## Example 2

The catcherr function shown here accepts function handle and data arguments and attempts to evaluate the function through its handle. If the function fails to execute, catcherr uses sprintf to display an error message giving the name of the failing function. The function name must be a string for sprintf to display it. The code derives the function name from the function handle using func2str:

```
function catcherr(func, data)
try
    ans = func(data);
    disp('Answer is:');
    ans
catch
```

```
disp(sprintf('Error executing function ''%s''\n', ...
                              func2str(func)))
                     end
                   The first call to catcherr passes a handle to the round function and
                   a valid data argument. This call succeeds and returns the expected
                   answer. The second call passes the same function handle and an
                   improper data type (a MATLAB structure). This time, round fails,
                   causing catcherr to display an error message that includes the failing
                   function name:
                     catcherr(@round, 5.432)
                     ans =
                     Answer is 5
                     xstruct.value = 5.432;
                     catcherr(@round, xstruct)
                     Error executing function "round"
See Also
                   function handle, str2func, functions
```

# function

| Purpose     | Declare M-file function                                                                                                    |
|-------------|----------------------------------------------------------------------------------------------------|
| Syntax      | <pre>function [out1, out2,] = funname(in1, in2,)</pre>                                                                                                    |
| Description | <pre>function [out1, out2,] = funname(in1, in2,) defines function funname that accepts inputs in1, in2, etc. and returns outputs out1, out2, etc.</pre>                                                                                                    |
|             | You add new functions to the MATLAB vocabulary by expressing them<br>in terms of existing functions. The existing commands and functions<br>that compose the new function reside in a text file called an <i>M</i> -file.                                                                                                    |
|             | M-files can be either <i>scripts</i> or <i>functions</i> . Scripts are simply files containing a sequence of MATLAB statements. Functions make use of their own local variables and accept input arguments.                                                                                                    |
|             | The name of an M-file begins with an alphabetic character and has a filename extension of .m. The M-file name, less its extension, is what MATLAB searches for when you try to use the script or function.                                                                                                    |
|             | A line at the top of a function M-file contains the syntax definition. The name of a function, as defined in the first line of the M-file, should be the same as the name of the file without the .m extension.                                                                                                    |
|             | The variables within the body of the function are all local variables.                                                                                                    |
|             | A <i>subfunction</i> , visible only to the other functions in the same file, is created by defining a new function with the function keyword after the body of the preceding function or subfunction. Subfunctions are not visible outside the file where they are defined.                                                                                                    |
|             | You can terminate any function with an end statement but, in most cases, this is optional. end statements are required only in M-files that employ one or more nested functions. Within such an M-file, <i>every</i> function (including primary, nested, private, and subfunctions) must be terminated with an end statement. You can terminate any function type with end, but doing so is not required unless the M-file contains a nested function. |
|             | Functions normally return when the end of the function is reached. Use<br>a return statement to force an early return.                                                                                                    |

## function

When MATLAB does not recognize a function by name, it searches for a file of the same name on disk. If the function is found, MATLAB compiles it into memory for subsequent use. The section in the MATLAB Programming Fundamentals documentation explains how MATLAB interprets variable and function names that you enter, and also covers the precedence used in function dispatching.

When you call an M-file function from the command line or from within another M-file, MATLAB parses the function and stores it in memory. The parsed function remains in memory until cleared with the clear command or you quit MATLAB. The pcode command performs the parsing step and stores the result on the disk as a P-file to be loaded later.

## **Examples** Example 1

The existence of a file on disk called stat.m containing this code defines a new function called stat that calculates the mean and standard deviation of a vector:

```
function [mean,stdev] = stat(x)
n = length(x);
mean = sum(x)/n;
stdev = sqrt(sum((x-mean).^2/n));
```

### **Example 2**

avg is a subfunction within the file stat.m:

```
function [mean,stdev] = stat(x)
n = length(x);
mean = avg(x,n);
stdev = sqrt(sum((x-avg(x,n)).^2)/n);
function mean = avg(x,n)
mean = sum(x)/n;
```

See Also nargin, nargout, pcode, varargin, varargout, what

| Purpose     | Handle used in calling functions indirectly                                                                                                    |
|-------------|----------------------------------------------------------------------------------------------------|
| Syntax      | handle = @functionname<br>handle = @(arglist)anonymous_function                                                                                                    |
| Description | handle = @functionname returns a handle to the specified MATLAB function.                                                                                                    |
|             | A function handle is a MATLAB value that provides a means of calling<br>a function indirectly. You can pass function handles in calls to other<br>functions (often called <i>function functions</i> ). You can also store function<br>handles in data structures for later use (for example, as Handle<br>Graphics callbacks). A function handle is one of the standard MATLAB<br>data types.       |
|             | At the time you create a function handle, the function you specify must<br>be on the MATLAB path and in the current scope. This condition<br>does not apply when you evaluate the function handle. You can, for<br>example, execute a subfunction from a separate (out-of-scope) M-file<br>using a function handle as long as the handle was created within the<br>subfunction's M-file (in-scope). |
|             | <pre>handle = @(arglist)anonymous_function constructs an anonymous<br/>function and returns a handle to that function. The body of the<br/>function, to the right of the parentheses, is a single MATLAB statement<br/>or command. arglist is a comma-separated list of input arguments.<br/>Execute the function by calling it by means of the function handle,<br/>handle.</pre>                  |
| Remarks     | The function handle is a standard MATLAB data type. As such, you can<br>manipulate and operate on function handles in the same manner as on<br>other MATLAB data types. This includes using function handles in<br>structures and cell arrays:                                                                                                    |
|             | S.a = @sin; S.b = @cos; S.c = @tan;<br>C = {@sin, @cos, @tan};                                                                                                    |

However, standard matrices or arrays of function handles are not supported:

A = [@sin, @cos, @tan]; % This is not supported

For nonoverloaded functions, subfunctions, and private functions, a function handle references just the one function specified in the @functionname syntax. When you evaluate an overloaded function by means of its handle, the arguments the handle is evaluated with determine the actual function that MATLAB dispatches to.

Use isa(h, 'function\_handle') to see if variable h is a function handle.

### **Examples** Example 1 – Constructing a Handle to a Named Function

The following example creates a function handle for the humps function and assigns it to the variable fhandle.

```
fhandle = @humps;
```

Pass the handle to another function in the same way you would pass any argument. This example passes the function handle just created to fminbnd, which then minimizes over the interval [0.3, 1].

The fminbnd function evaluates the @humps function handle. A small portion of the fminbnd M-file is shown below. In line 1, the funfcn input parameter receives the function handle @humps that was passed in. The statement, in line 113, evaluates the handle.

```
1 function [xf,fval,exitflag,output] = ...
fminbnd(funfcn,ax,bx,options,varargin)
.
```

```
113 fx = funfcn(x,varargin{:});
```

# Example 2 – Constructing a Handle to an Anonymous Function

The statement below creates an anonymous function that finds the square of a number. When you call this function, MATLAB assigns the value you pass in to variable x, and then uses x in the equation  $x.^2$ :

 $sqr = @(x) x.^2;$ 

The @ operator constructs a function handle for this function, and assigns the handle to the output variable sqr. As with any function handle, you execute the function associated with it by specifying the variable that contains the handle, followed by a comma-separated argument list in parentheses. The syntax is

```
fhandle(arg1, arg2, ..., argN)
```

To execute the sqr function defined above, type

```
a = sqr(5)
a =
25
```

Because sqr is a function handle, you can pass it in an argument list to other functions. The code shown here passes the sqr anonymous function to the MATLAB quad function to compute its integral from zero to one:

```
quad(sqr, 0, 1)
ans =
    0.3333
```

**See Also** str2func, func2str, functions, isa

# functions

| Purpose     | Information about function handle                                                                                                    |  |
|-------------|----------------------------------------------------------------------------------------------------|--|
| Syntax      | <pre>S = functions(funhandle)</pre>                                                                                                    |  |
| Description | S = functions(funhandle) returns, in MATLAB structure S, the function name, type, filename, and other information for the funct handle stored in the variable funhandle. |  |
|             | functions does not operate on nonscalar function handles. Passing a nonscalar function handle to functions results in an error.                                          |  |
|             |                                                                                                    |  |

**Caution** The functions function is provided for querying and debugging purposes. Because its behavior may change in subsequent releases, you should not rely upon it for programming purposes.

This table lists the standard fields of the return structure.

| Field Name | Field Description                                                                               |
|------------|-------------------------------------------------------------------------------------------------|
| function   | Function name                                                                                   |
| type       | Function type (e.g., simple, overloaded)                                                        |
| file       | The file to be executed when the function handle is<br>evaluated with a nonoverloaded data type |

# **Examples** Example 1

To obtain information on a function handle for the poly function, type

```
f = functions(@poly)
f =
    function: 'poly'
        type: 'simple'
        file: '$matlabroot\toolbox\matlab\polyfun\poly.m'
```

(The term *\$matlabroot* used in this example stands for the file specification of the directory in which MATLAB software is installed for your system. Your output will display this file specification.)

Access individual fields of the returned structure using dot selection notation:

```
f.type
ans =
simple
```

## **Example 2**

The function get\_handles returns function handles for a subfunction and private function in output arguments s and p respectively:

```
function [s, p] = get_handles
s = @mysubfun;
p = @myprivatefun;
%
function mysubfun
disp 'Executing subfunction mysubfun'
```

Call get\_handles to obtain the two function handles, and then pass each to the functions function. MATLAB returns information in a structure having the fields function, type, file, and parentage. The file field contains the file specification for the subfunction or private function:

```
[fsub fprv] = get_handles;
functions(fsub)
ans =
    function: 'mysubfun'
       type: 'scopedfunction'
       file: 'c:\matlab\get_handles.m'
    parentage: {'mysubfun' 'get_handles'}
functions(fprv)
```

```
ans =
   function: 'myprivatefun'
    type: 'scopedfunction'
    file: 'c:\matlab\private\myprivatefun.m'
   parentage: {'myprivatefun'}
```

#### **Example 3**

In this example, the function get\_handles\_nested.m contains a nested function nestfun. This function has a single output which is a function handle to the nested function:

```
function handle = get_handles_nested(A)
nestfun(A);
```

```
function y = nestfun(x)
y = x + 1;
end
handle = @nestfun;
end
```

Call this function to get the handle to the nested function. Use this handle as the input to functions to return the information shown here. Note that the function field of the return structure contains the names of the nested function and the function in which it is nested in the format. Also note that functions returns a workspace field containing the variables that are in context at the time you call this function by its handle:

```
fh = get_handles_nested(5);
fhinfo = functions(fh)
fhinfo =
    function: 'get_handles_nested/nestfun'
        type: 'nested'
        file: 'c:\matlab\get_handles_nested.m'
        workspace: [1x1 struct]
```

fhinfo.workspace ans = handle: @get\_handles\_nested/nestfun A: 5

See Also function\_handle

# funm

| Purpose     | Evaluate general matrix function                                                                                                    |  |
|-------------|----------------------------------------------------------------------------------------------------|--|
| Syntax      | <pre>F = funm(A,fun) F = funm(A, fun, options) F=funm(A, fun, options, p1, p2,) [F, exitflag] = funm() [F, exitflag, output] = funm()</pre> |  |
| Description | F = funm(A,fun) evaluates the user-defined function                                                                                         |  |

**Pescription** F = funm(A, fun) evaluates the user-defined function fun at the square matrix argument A. F = fun(x, k) must accept a vector x and an integer k, and return a vector f of the same size of x, where f(i) is the kth derivative of the function fun evaluated at x(i). The function represented by fun must have a Taylor series with an infinite radius of convergence, except for fun = @log, which is treated as a special case.

You can also use funm to evaluate the special functions listed in the following table at the matrix A.

| Function | Syntax for Evaluating Function at Matrix A |
|----------|--------------------------------------------|
| exp      | funm(A, @exp)                              |
| log      | funm(A, @log)                              |
| sin      | funm(A, @sin)                              |
| COS      | funm(A, @cos)                              |
| sinh     | funm(A, @sinh)                             |
| cosh     | funm(A, @cosh)                             |

For matrix square roots, use sqrtm(A) instead. For matrix exponentials, which of expm(A) or funm(A, @exp) is the more accurate depends on the matrix A.

The function represented by fun must have a Taylor series with an infinite radius of convergence. The exception is @log, which is treated as a special case. , in the online MATLAB Mathematics documentation, explains how to provide additional parameters to the function fun, if necessary.

 ${\tt F}$  = funm(A, fun, options) sets the algorithm's parameters to the values in the structure options.

The following table lists the fields of options.

| Field            | Description                                                                                                    | Values                                                                                                    |
|------------------|----------------------------------------------------------------------------------------------------|----------------------------------------------------------------------------------------------------|
| options.Display  | Level of display                                                                                                    | 'off' (default), 'on',<br>'verbose'                                                                                                   |
| options.TolBlk   | Tolerance for blocking<br>Schur form                                                                                       | Positive scalar. The default is <b>0.1</b> .                                                                                          |
| options.TolTay   | Termination tolerance<br>for evaluating the<br>Taylor series of<br>diagonal blocks                                         | Positive scalar. The default is eps.                                                                                                  |
| options.MaxTerms | Maximum number of<br>Tayor series terms                                                                                    | Positive integer. The default is 250.                                                                                                 |
| options.MaxSqrt  | When computing a<br>logarithm, maximum<br>number of square roots<br>computed in inverse<br>scaling and squaring<br>method. | Positive integer. The default is 100.                                                                                                 |
| options.Ord      | Specifies the ordering<br>of the Schur form T.                                                                             | A vector of<br>length length(A).<br>options.Ord(i) is the<br>index of the block into<br>which T(i,i) is placed.<br>The default is []. |

F=funm(A, fun, options, p1, p2,...) passes extra inputs p1, p2,... to the function.

[F, exitflag] = funm(...) returns a scalar exitflag that describes the exit condition of funm. exitflag can have the following values:

- 0 The algorithm was successful.
- 1 One or more Taylor series evaluations did not converge, or, in the case of a logarithm, too many square roots are needed. However, the computed value of F might still be accurate. This is different from R13 and earlier versions that returned an expensive and often inaccurate error estimate as the second output argument.

[F, exitflag, output] = funm(...) returns a structure output with the following fields:

| Field        | Description                                                                                                    |
|--------------|----------------------------------------------------------------------------------------------------|
| output.terms | Vector for which $output.terms(i)$ is the number<br>of Taylor series terms used when evaluating the<br><i>i</i> th block, or, in the case of the logarithm, the<br>number of square roots of matrices of dimension<br>greater than 2. |
| output.ind   | Cell array for which the (i,j) block of the reordered Schur factor T is T(output.ind{i}, output.ind{j}).                                                                                                    |
| output.ord   | Ordering of the Schur form, as passed to ordschur                                                                                                    |
| output.T     | Reordered Schur form                                                                                                    |

If the Schur form is diagonal then output =
struct('terms',ones(n,1),'ind',{1:n}).

# **Examples** Example 1

The following command computes the matrix sine of the 3-by-3 magic matrix.

```
F=funm(magic(3), @sin)
```

F =

| -0.3850 | 1.0191  | 0.0162  |
|---------|---------|---------|
| 0.6179  | 0.2168  | -0.1844 |
| 0.4173  | -0.5856 | 0.8185  |

## **Example 2**

The statements

S = funm(X,@sin); C = funm(X,@cos);

produce the same results to within roundoff error as

E = expm(i\*X); C = real(E); S = imag(E);

In either case, the results satisfy S\*S+C\*C = I, where I = eye(size(X)).

### **Example 3**

To compute the function exp(x) + cos(x) at A with one call to funm, use

```
F = funm(A,@fun_expcos)
```

where fun\_expcos is the following M-file function.

```
function f = fun_expcos(x, k)
% Return kth derivative of exp + cos at X.
    g = mod(ceil(k/2),2);
    if mod(k,2)
        f = exp(x) + sin(x)*(-1)^g;
    else
        f = exp(x) + cos(x)*(-1)^g;
    end
```

**Algorithm** 

The algorithm funm uses is described in [1].

# funm

| See Also   | <pre>expm, logm, sqrtm, function_handle (@)</pre>                                                                                                    |  |
|------------|----------------------------------------------------------------------------------------------------|--|
| References | [1] Davies, P. I. and N. J. Higham, "A Schur-Parlett algorithm for<br>computing matrix functions," <i>SIAM J. Matrix Anal. Appl.</i> , Vol. 25,<br>Number 2, pp. 464-485, 2003.                      |  |
|            | [2] Golub, G. H. and C. F. Van Loan, <i>Matrix Computation</i> , Third Edition, Johns Hopkins University Press, 1996, p. 384.                                                                        |  |
|            | [3] Moler, C. B. and C. F. Van Loan, "Nineteen Dubious Ways to<br>Compute the Exponential of a Matrix, Twenty-Five Years Later" <i>SIAM</i><br><i>Review 20</i> , Vol. 45, Number 1, pp. 1-47, 2003. |  |

| Purpose                                           | Write data to binary file                                                                                                    |  |  |
|---------------------------------------------------|----------------------------------------------------------------------------------------------------|--|--|
| Syntax                                            | <pre>fwrite(fileID, A) fwrite(fileID, A, precision) fwrite(fileID, A, precision, skip) fwrite(fileID, A, precision, skip, machineformat) count = fwrite()</pre> |  |  |
| Description                                       | fwrite(fileID, A) writes the elements of array A to a binary file in column order.                                                                              |  |  |
|                                                   | fwrite(fileID, A, precision) translates the values of A according to the form and size described by the precision.                                              |  |  |
|                                                   | <pre>fwrite(fileID, A, precision, skip) skips skip bytes before writing each value. If precision is bitn or ubitn, specify skip in bits.</pre>                  |  |  |
|                                                   | fwrite(fileID, A, precision, skip, machineformat) writes data with the specified machineformat. The skip parameter is optional.                                 |  |  |
|                                                   | <pre>count = fwrite() returns the number of elements of A that fwrite successfully writes to the file.</pre>                                                    |  |  |
| Inputs                                            | fileID                                                                                                    |  |  |
|                                                   | One of the following:                                                                                                    |  |  |
| • An integer file identifier obtained from fopen. |                                                                                                    |  |  |
|                                                   | • 1 for standard output (the screen).                                                                                                    |  |  |
|                                                   | • 2 for standard error.                                                                                                    |  |  |
|                                                   | Α                                                                                                    |  |  |
|                                                   | Numeric or character array.                                                                                                    |  |  |
|                                                   | precision                                                                                                    |  |  |

String in single quotation marks that controls the form and size of the output. The following table shows possible values for *precision*.

| Value Type       | Precision     | Bits (Bytes)     |
|------------------|---------------|------------------|
| Integers,        | uint          | 32 (4)           |
| unsigned         | uint8         | 8 (1)            |
|                  | uint16        | 16 (2)           |
|                  | uint32        | 32 (4)           |
|                  | uint64        | 64 (8)           |
|                  | uchar         | 8 (1)            |
|                  | unsigned char | 8 (1)            |
|                  | ushort        | 16 (2)           |
|                  | ulong         | system-dependent |
|                  | ubit <i>n</i> | $1 \le n \le 64$ |
| Integers, signed | int           | 32 (4)           |
|                  | int8          | 8 (1)            |
|                  | int16         | 16 (2)           |
|                  | int32         | 32 (4)           |
|                  | int64         | 64 (8)           |
|                  | integer*1     | 8 (1)            |
|                  | integer*2     | 16 (2)           |
|                  | integer*3     | 32 (4)           |
|                  | integer*4     | 64 (8)           |
|                  | schar         | 8 (1)            |
|                  | signed char   | 8 (1)            |
|                  | short         | 16 (2)           |
|                  | long          | system-dependent |
|                  | bit <i>n</i>  | $1 \le n \le 64$ |

| Value Type                | Precision                                                           | Bits (Bytes)                                                                                        |
|---------------------------|---------------------------------------------------------------------|----------------------------------------------------------------------------------------------------|
| Floating-point<br>numbers | single<br>double<br>float<br>float32<br>float64<br>real*4<br>real*8 | 32 (4)<br>64 (8)<br>32 (4)<br>32 (4)<br>64 (8)<br>32 (4)<br>64 (8)                                  |
| Characters                | char*1<br>char                                                      | 8 (1)<br>Depends on the encoding<br>scheme associated with<br>the file. Set encoding<br>with fopen. |

long and ulong are 32 bits on 32-bit systems, and 64 bits on 64-bit systems.

If you specify a precision of bit*n* or ubit*n*, and a value is out of range, fwrite sets all bits for that value.

#### Default: uint8

#### skip

Number of bytes to skip before writing each value. If you specify a *precision* of bitn or ubitn, specify *skip* in bits. Use this parameter to insert data into noncontiguous fields in fixed-length records.

#### Default: 0

#### machineformat

String that specifies the order for writing bytes within the file. For bitn and ubitn precisions, specifies the order for writing bits within a byte. Use this parameter when you plan to read and write to the same file on different systems. Possible values are:

| 'n' or 'native'                                                                                                    | The byte ordering that your system uses (default) |  |
|----------------------------------------------------------------------------------------------------|---------------------------------------------------|--|
| 'b' or 'ieee-be'                                                                                                    | Big-endian ordering                               |  |
| 'l' or 'ieee-le'                                                                                                    | Little-endian ordering                            |  |
| 's' or 'ieee-be.164'                                                                                                    | Big-endian ordering, 64-bit data type             |  |
| 'a' or 'ieee-le.164'                                                                                                    | Little-endian ordering, 64-bit data<br>type       |  |
| Windows systems use little-endian ordering, and most UNIX<br>systems use big-endian ordering, for both bytes and bits. Solaris<br>systems use big-endian ordering for bytes, but little-endian<br>ordering for bits. |                                                   |  |
| Create a 100-byte binary file containing the 25 elements of the 5-by-5 magic square, stored as 4-byte integers:                                                                                                    |                                                   |  |

```
fid = fopen('magic5.bin', 'w');
fwrite(fid, magic(5), 'integer*4');
fclose(fid);
```

See Also fclose | ferror | fopen | fprintf | fscanf | fread

How To

•

**Examples** 

| Purpose     | Write binary data to device                                                                                                    |
|-------------|----------------------------------------------------------------------------------------------------|
| Syntax      | <pre>fwrite(obj,A) fwrite(obj,A,'precision') fwrite(obj,A,'mode') fwrite(obj,A,'precision','mode')</pre>                                                                                                    |
| Description | <pre>fwrite(obj,A) writes the binary data A to the device connected to the serial port object, obj.</pre>                                                                                                    |
|             | fwrite(obj,A,'precision') writes binary data with precision specified by precision.                                                                                                    |
|             | <i>precision</i> controls the number of bits written for each value and the interpretation of those bits as integer, floating-point, or character values. If <i>precision</i> is not specified, uchar (an 8-bit unsigned character) is used. The supported values for <i>precision</i> are listed below in Remarks.           |
|             | fwrite(obj,A,'mode') writes binary data with command line access<br>specified by mode. If mode is sync, A is written synchronously and the<br>command line is blocked. If mode is async, A is written asynchronously<br>and the command line is not blocked. If mode is not specified, the write<br>operation is synchronous. |
|             | <pre>fwrite(obj,A,'precision','mode') writes binary data with precision specified by precision and command line access specified by mode.</pre>                                                                                                    |
| Remarks     | Before you can write data to the device, it must be connected to obj with<br>the fopen function. A connected serial port object has a Status property<br>value of open. An error is returned if you attempt to perform a write<br>operation while obj is not connected to the device.                                         |
|             | The ValuesSent property value is increased by the number of values written each time fwrite is issued.                                                                                                    |
|             | An error occurs if the output buffer cannot hold all the data to<br>be written. You can specify the size of the output buffer with the<br>OutputBufferSize property.                                                                                                    |

If you use the help command to display help for fwrite, then you need to supply the pathname shown below.

```
help serial/fwrite
```

fwrite will return an error message if you set the FlowControl property to hardware on a serial object, and a hardware connection is not detected. This occurs if a device is not connected, or a connected device is not asserting that is ready to receive data. Check you remote device's status and flow control settings to see if hardware flow control is causing errors in MATLAB.

**Note** If you want to check to see if the device is asserting that it is ready to receive data, set the FlowControl to none. Once you connect to the device check the PinStatus structure for ClearToSend. If ClearToSend is off, there is a problem on the remote device side. If ClearToSend is on, there is a hardware FlowControl device prepared to receive data and you can execute fwrite.

#### Synchronous Versus Asynchronous Write Operations

By default, data is written to the device synchronously and the command line is blocked until the operation completes. You can perform an asynchronous write by configuring the *mode* input argument to be async. For asynchronous writes:

- The BytesToOutput property value is continuously updated to reflect the number of bytes in the output buffer.
- The M-file callback function specified for the OutputEmptyFcn property is executed when the output buffer is empty.

You can determine whether an asynchronous write operation is in progress with the TransferStatus property.

Synchronous and asynchronous write operations are discussed in more detail in Writing Data.

# Rules for Completing a Write Operation with fwrite

A binary write operation using fwrite completes when:

- The specified data is written.
- The time specified by the Timeout property passes.

**Note** The Terminator property is not used with binary write operations.

# **Supported Precisions**

The supported values for *precision* are listed below.

| Data Type | Precision | Interpretation                     |
|-----------|-----------|------------------------------------|
| Character | uchar     | 8-bit unsigned character           |
|           | schar     | 8-bit signed character             |
|           | char      | 8-bit signed or unsigned character |

| Data Type      | Precision | Interpretation                 |
|----------------|-----------|--------------------------------|
| Integer        | int8      | 8-bit integer                  |
|                | int16     | 16-bit integer                 |
|                | int32     | 32-bit integer                 |
|                | uint8     | 8-bit unsigned integer         |
|                | uint16    | 16-bit unsigned integer        |
|                | uint32    | 32-bit unsigned integer        |
|                | short     | 16-bit integer                 |
|                | int       | 32-bit integer                 |
|                | long      | 32- or 64-bit integer          |
|                | ushort    | 16-bit unsigned integer        |
|                | uint      | 32-bit unsigned integer        |
|                | ulong     | 32- or 64-bit unsigned integer |
| Floating-point | single    | 32-bit floating point          |
|                | float32   | 32-bit floating point          |
|                | float     | 32-bit floating point          |
|                | double    | 64-bit floating point          |
|                | float64   | 64-bit floating point          |

# See Also Functions

fopen, fprintf

#### **Properties**

BytesToOutput, OutputBufferSize, OutputEmptyFcn, Status, Timeout, TransferStatus, ValuesSent

| Purpose     | Find root of continuous function of one variable                                                                                                    |                                                                                                    |
|-------------|----------------------------------------------------------------------------------------------------|----------------------------------------------------------------------------------------------------|
| Syntax      |                                                                                                    | x0,options)                                                                                                    |
| Description | x = fzero(fun, x0) tries to find a zero of fun near x0, if x0 is a<br>scalar. fun is a function handle. See in the MATLAB Programming<br>documentation for more information. The value x returned by fzero is<br>near a point where fun changes sign, or NaN if the search fails. In this<br>case, the search terminates when the search interval is expanded until<br>an Inf, NaN, or complex value is found. |                                                                                                    |
|             | in the MATLAB Mathematics documentation, explains how to pass<br>additional parameters to your objective function fun. See also "Example<br>2" on page 2-1467 and "Example 3" on page 2-1468 below.                                                                                                    |                                                                                                    |
|             | If x0 is a vector of length two, fzero assumes x0 is an interval where the sign of $fun(x0(1))$ differs from the sign of $fun(x0(2))$ . An error occurs if this is not true. Calling fzero with such an interval guarantees fzero will return a value near a point where fun changes sign.                                                                                                    |                                                                                                    |
|             | <pre>x = fzero(fun,x0,options) minimizes with the optimization<br/>parameters specified in the structure options. You can define these<br/>parameters using the optimset function. fzero uses these options<br/>structure fields:</pre>                                                                                                    |                                                                                                    |
|             | Display                                                                                                    | Level of display. 'off' displays no output; 'iter'<br>displays output at each iteration; 'final' displays<br>just the final output; 'notify' (default) displays<br>output only if the function does not converge. |
|             | FunValCheck                                                                                                    | Check whether objective function values are valid.<br>'on' displays an error when the objective function<br>returns a value that is complex or NaN. 'off' (the<br>default) displays no error.                     |

| OutputFen | User-defined function that is called at each iteration.<br>See in MATLAB Mathematics for more information.                                                                                                    |
|-----------|----------------------------------------------------------------------------------------------------|
| PlotFcns  | <ul> <li>Plots various measures of progress while the algorithm executes, select from predefined plots or write your own. Pass a function handle or a cell array of function handles. The default is none ([]).</li> <li>@optimplotx plots the current point</li> <li>@optimplotfval plots the function value</li> <li>See in MATLAB Mathematics for more information.</li> </ul> |
| TolX      | Termination tolerance on x                                                                                                    |

[x,fval] = fzero(...) returns the value of the objective function fun at the solution x.

[x,fval,exitflag] = fzero(...) returns a value exitflag that describes the exit condition of fzero:

- 1 Function converged to a solution x.
- -1 Algorithm was terminated by the output function.
- -3 NaN or Inf function value was encountered during search for an interval containing a sign change.
- -4 Complex function value was encountered during search for an interval containing a sign change.
- -5 fzero might have converged to a singular point.
- -6 fzero can not detect a change in sign of the function.

[x,fval,exitflag,output] = fzero(...) returns a structure output that contains information about the optimization in the following fields:

| algorithm | Algorithm used                 |
|-----------|--------------------------------|
| funcCount | Number of function evaluations |

|           | intervaliterations                                                                                                    | Number of iterations taken to find an interval                                                            |  |
|-----------|----------------------------------------------------------------------------------------------------|----------------------------------------------------------------------------------------------------|--|
|           | iterations                                                                                                    | Number of zero-finding iterations                                                                         |  |
|           | message                                                                                                    | Exit message                                                                                              |  |
|           |                                                                                                    |                                                                                                    |  |
|           |                                                                                                    | of this command, zeros are considered to be<br>on actually crosses, not just touches, the <i>x</i> -axis. |  |
| Arguments | fun is the function whose zero is to be computed. It accepts a vector $x$ and returns a scalar f, the objective function evaluated at $x$ . The function fun can be specified as a function handle for an M-file function |                                                                                                    |  |
|           | x = fzero(@myfun,>                                                                                                    | (0);                                                                                                    |  |
|           | where myfun is an M-file function such as                                                                                                    |                                                                                                    |  |
|           | function f = myfur<br>f =                                                                                                    | n(x)<br>% Compute function value at x                                                                     |  |
|           | or as a function handle                                                                                                    | for an anonymous function:                                                                                |  |
|           | x = fzero(@(x)sin                                                                                                    | (x*x),x0);                                                                                                |  |
|           | Other arguments are de                                                                                                    | escribed in the syntax descriptions above.                                                                |  |
| Examples  | Example 1                                                                                                    |                                                                                                    |  |
|           | Calculate $\pi$ by finding t                                                                                                    | he zero of the sine function near 3.                                                                      |  |
|           | x = fzero(@sin,3)<br>x =<br>3.1416                                                                                                    |                                                                                                    |  |
|           | Example 2                                                                                                    |                                                                                                    |  |
|           | To find the zero of cosin                                                                                                    | a batwaan 1 and 9                                                                                         |  |
|           | To find the zero of coshi                                                                                                    |                                                                                                    |  |

Note that  $\cos(1)$  and  $\cos(2)$  differ in sign.

#### **Example 3**

To find a zero of the function  $f(x) = x^3 - 2x - 5$ , write an anonymous function f:

 $f = @(x)x.^{3-2*x-5};$ 

Then find the zero near 2:

```
z = fzero(f,2)
z =
2.0946
```

Because this function is a polynomial, the statement  $roots([1 \ 0 \ -2 \ -5])$  finds the same real zero, and a complex conjugate pair of zeros.

2.0946 -1.0473 + 1.1359i -1.0473 - 1.1359i

If fun is parameterized, you can use anonymous functions to capture the problem-dependent parameters. For example, suppose you want to minimize the objective function myfun defined by the following M-file function.

```
function f = myfun(x,a)
f = cos(a*x);
```

Note that myfun has an extra parameter a, so you cannot pass it directly to fzero. To optimize for a specific value of a, such as a = 2.

1 Assign the value to a.

a = 2; % define parameter first

|             | 2 Call fzero with a one-argument anonymous function that captures that value of a and calls myfun with two arguments: x = fzero(@(x) myfun(x,a),0.1)                                                                                                    |
|-------------|----------------------------------------------------------------------------------------------------|
| Algorithm   | The fzero command is an M-file. The algorithm, which was originated<br>by T. Dekker, uses a combination of bisection, secant, and inverse<br>quadratic interpolation methods. An Algol 60 version, with some<br>improvements, is given in [1]. A Fortran version, upon which the fzero<br>M-file is based, is in [2].                                                                                                    |
| Limitations | The fzero command finds a point where the function changes sign. If<br>the function is <i>continuous</i> , this is also a point where the function has<br>a value near zero. If the function is not continuous, fzero may return<br>values that are discontinuous points instead of zeros. For example,<br>fzero(@tan,1) returns 1.5708, a discontinuous point in tan.                                                                                                    |
|             | Furthermore, the fzero command defines a <i>zero</i> as a point where the function crosses the <i>x</i> -axis. Points where the function touches, but does not cross, the <i>x</i> -axis are not valid zeros. For example, $y = x.^2$ is a parabola that touches the <i>x</i> -axis at 0. Because the function never crosses the <i>x</i> -axis, however, no zero is found. For functions with no valid zeros, fzero executes until Inf, NaN, or a complex value is detected. |
| See Also    | roots, fminbnd, optimset, function_handle (@),                                                                                                    |
| References  | [1] Brent, R., Algorithms for Minimization Without Derivatives,<br>Prentice-Hall, 1973.                                                                                                    |
|             | [2] Forsythe, G. E., M. A. Malcolm, and C. B. Moler, <i>Computer Methods for Mathematical Computations</i> , Prentice-Hall, 1976.                                                                                                    |

# gallery

| Purpose                                                                                                 | Test matrices                                                                                                    |
|----------------------------------------------------------------------------------------------------|----------------------------------------------------------------------------------------------------|
| Syntax                                                                                                  | <pre>[A,B,C,] = gallery(matname,P1,P2,) [A,B,C,] = gallery(matname,P1,P2,,classname) gallery(3) gallery(5)</pre>                                                                                                    |
| Description                                                                                             | [A,B,C,] = gallery(matname,P1,P2,) returns the test<br>matrices specified by the quoted string matname. The matname input is<br>the name of a matrix family selected from the table below. P1,P2,<br>are input parameters required by the individual matrix family. The<br>number of optional parameters P1,P2, used in the calling syntax<br>varies from matrix to matrix. The exact calling syntaxes are detailed in<br>the individual matrix descriptions below.                                                                                                    |
|                                                                                                    | <pre>[A,B,C,] = gallery(matname,P1,P2,,classname) produces<br/>a matrix of class classname. The classname input is a quoted<br/>string that must be either 'single' or 'double' (unless matname is<br/>'integerdata', in which case 'int8', 'int16', 'int32', 'uint8',<br/>'uint16', and 'uint32' are also allowed). If classname is not specified,<br/>then the class of the matrix is determined from those arguments among<br/>P1,P2, that do not specify dimensions or select an option. If any of<br/>these arguments is of class single then the matrix is single; otherwise<br/>the matrix is double.</pre> |
|                                                                                                    | gallery(3) is a badly conditioned 3-by-3 matrix and gallery(5) is an interesting eigenvalue problem.                                                                                                    |
| The gallery holds over fifty different test matrix functions use testing algorithms and other purposes. |                                                                                                    |
|                                                                                                    | • binomial                                                                                                    |
|                                                                                                    | • cauchy                                                                                                    |
|                                                                                                    | • chebspec                                                                                                    |
|                                                                                                    | • chebvand                                                                                                    |
|                                                                                                    | • chow                                                                                                    |
|                                                                                                    |                                                                                                    |

# gallery

- circul
- clement
- compar
- condex
- cycol
- dorr
- dramadah
- fiedler
- forsythe
- frank
- gearmat
- gcdmat
- grcar
- hanowa
- house
- integerdata
- invhess
- invol
- ipjfact
- jordbloc
- kahan
- kms
- krylov
- lauchli
- lehmer

# gallery

- leslie
- lesp
- lotkin
- minij
- moler
- neumann
- normaldata
- orthog
- parter
- pei
- poisson
- prolate
- randcolu
- randcorr
- randhess
- randjorth
- rando
- randsvd
- redheff
- riemann
- ris
- sampling
- smoke
- toeppd
- tridiag

- triw
- uniformdata
- wathen
- wilk

#### binomial – Multiple of involutory matrix

A = gallery('binomial', n) returns an n-by-n matrix, with integer entries such that  $A^2 = 2^{(n-1)} eye(n)$ .

Thus,  $B = A*2^{((1-n)/2)}$  is involutory, that is,  $B^2 = eye(n)$ .

#### cauchy - Cauchy matrix

C = gallery('cauchy', x, y) returns an n-by-n matrix, C(i,j) = 1/(x(i)+y(j)). Arguments x and y are vectors of length n. If you pass in scalars for x and y, they are interpreted as vectors 1:x and 1:y.

C = gallery('cauchy', x) returns the same as above with y = x. That is, the command returns C(i,j) = 1/(x(i)+x(j)).

Explicit formulas are known for the inverse and determinant of a Cauchy matrix. The determinant det(C) is nonzero if x and y both have distinct elements. C is totally positive if  $0 < x(1) < \ldots < x(n)$  and  $0 < y(1) < \ldots < y(n)$ .

#### chebspec – Chebyshev spectral differentiation matrix

C = gallery('chebspec', n, switch) returns a Chebyshev spectral differentiation matrix of order n. Argument switch is a variable that determines the character of the output matrix. By default, switch = 0.

For switch = 0 ("no boundary conditions"), C is nilpotent ( $C^n = 0$ ) and has the null vector ones(n,1). The matrix C is similar to a Jordan block of size n with eigenvalue zero.

For switch = 1, C is nonsingular and well-conditioned, and its eigenvalues have negative real parts.

The eigenvector matrix of the Chebyshev spectral differentiation matrix is ill-conditioned.

# chebvand — Vandermonde-like matrix for the Chebyshev polynomials

C = gallery('chebvand', p) produces the (primal) Chebyshev Vandermonde matrix based on the vector of points p, which define where the Chebyshev polynomial is calculated.

C = gallery('chebvand',m,p) where m is scalar, produces a rectangular version of the above, with m rows.

If p is a vector, then  $C(i, j) = T_{i-1}(p(j))$  where  $T_{i-1}$  is the Chebyshev polynomial of degree *i*-1. If p is a scalar, then p equally spaced points on the interval [0,1] are used to calculate C.

## chow – Singular Toeplitz lower Hessenberg matrix

A = gallery('chow',n,alpha,delta) returns A such that A = H(alpha) + delta\*eye(n), where  $H_{i, j}(\alpha) = \alpha^{(i-j+1)}$  and argument n is the order of the Chow matrix. Default value for scalars alpha and delta are 1 and 0, respectively.

H(alpha) has p = floor(n/2) eigenvalues that are equal to zero. The rest of the eigenvalues are equal to  $4*alpha*cos(k*pi/(n+2))^2$ , k=1:n-p.

## circul - Circulant matrix

C = gallery('circul', v) returns the circulant matrix whose first row is the vector v.

A circulant matrix has the property that each row is obtained from the previous one by cyclically permuting the entries one step forward. It is a special Toeplitz matrix in which the diagonals "wrap around."

If v is a scalar, then C = gallery('circul',1:v).

The eigensystem of C (n-by-n) is known explicitly: If t is an nth root of unity, then the inner product of v and  $w = \begin{bmatrix} 1 & t & t^2 \dots t^{(n-1)} \end{bmatrix}$  is an eigenvalue of C and w(n:-1:1) is an eigenvector.

#### clement - Tridiagonal matrix with zero diagonal entries

A = gallery('clement', n, k) returns an n-by-n tridiagonal matrix with zeros on its main diagonal and known eigenvalues. It is singular if n is odd. About 64 percent of the entries of the inverse are zero. The eigenvalues include plus and minus the numbers n-1, n-3, n-5, ..., (1 or 0).

For k=0 (the default), A is nonsymmetric. For k=1, A is symmetric.

```
gallery('clement',n,1) is diagonally similar to
gallery('clement',n).
```

For odd N = 2\*M+1, M+1 of the singular values are the integers  $sqrt((2*M+1)^2 - (2*K+1).^2)$ , K = 0:M.

**Note** Similar properties hold for gallery('tridiag',x,y,z) where y = zeros(n,1). The eigenvalues still come in plus/minus pairs but they are not known explicitly.

#### compar – Comparison matrices

A = gallery('compar', A, 1) returns A with each diagonal element replaced by its absolute value, and each off-diagonal element replaced by minus the absolute value of the largest element in absolute value in its row. However, if A is triangular compar(A, 1) is too.

gallery('compar',A) is diag(B) - tril(B,-1) - triu(B,1), where B = abs(A). compar(A) is often denoted by M(A) in the literature.

gallery('compar',A,O) is the same as gallery('compar',A).

# condex – Counter-examples to matrix condition number estimators

A = gallery('condex',n,k,theta) returns a "counter-example" matrix to a condition estimator. It has order n and scalar parameter theta (default 100).

The matrix, its natural size, and the estimator to which it applies are specified by k:

| k = 1 | 4-by-4    | LINPACK                                                                                     |
|-------|-----------|---------------------------------------------------------------------------------------------|
| k = 2 | 3-by-3    | LINPACK                                                                                     |
| k = 3 | arbitrary | LINPACK (rcond) (independent of theta)                                                      |
| k = 4 | n >= 4    | LAPACK (RCOND) (default). It is<br>the inverse of this matrix that is a<br>counter-example. |

If n is not equal to the natural size of the matrix, then the matrix is padded out with an identity matrix to order n.

## cycol – Matrix whose columns repeat cyclically

A = gallery('cycol', [m n], k) returns an m-by-n matrix with cyclically repeating columns, where one "cycle" consists of randn(m,k). Thus, the rank of matrix A cannot exceed k, and k must be a scalar.

Argument k defaults to round(n/4), and need not evenly divide n.

A = gallery('cycol',n,k), where n is a scalar, is the same as gallery('cycol',[n n],k).

# dorr – Diagonally dominant, ill-conditioned, tridiagonal matrix

[c,d,e] = gallery('dorr',n,theta) returns the vectors defining an n-by-n, row diagonally dominant, tridiagonal matrix that is ill-conditioned for small nonnegative values of theta. The default value of theta is 0.01. The Dorr matrix itself is the same as gallery('tridiag',c,d,e). A = gallery('dorr',n,theta) returns the matrix itself, rather than the defining vectors.

# dramadah – Matrix of zeros and ones whose inverse has large integer entries

A = gallery('dramadah',n,k) returns an n-by-n matrix of 0's and 1's for which mu(A) = norm(inv(A), 'fro') is relatively large, although not necessarily maximal. An anti-Hadamard matrix A is a matrix with elements 0 or 1 for which mu(A) is maximal.

 ${\sf n}$  and  ${\sf k}$  must both be scalars. Argument  ${\sf k}$  determines the character of the output matrix:

- k = 1 Default. A is Toeplitz, with abs(det(A)) = 1, and mu(A) > c(1.75)^n, where c is a constant. The inverse of A has integer entries.
- k = 2 A is upper triangular and Toeplitz. The inverse of A has integer entries.
- k = 3
  A has maximal determinant among lower Hessenberg (0,1) matrices. det(A) = the nth Fibonacci number.
  A is Toeplitz. The eigenvalues have an interesting distribution in the complex plane.

## fiedler – Symmetric matrix

A = gallery('fiedler',c), where c is a length n vector, returns the n-by-n symmetric matrix with elements abs(n(i)-n(j)). For scalar c, A = gallery('fiedler',1:c).

Matrix A has a dominant positive eigenvalue and all the other eigenvalues are negative.

Explicit formulas for inv(A) and det(A) are given in [Todd, J., *Basic Numerical Mathematics*, Vol. 2: Numerical Algebra, Birkhauser, Basel, and Academic Press, New York, 1977, p. 159] and attributed to Fiedler. These indicate that inv(A) is tridiagonal except for nonzero (1,n) and (n,1) elements.

### forsythe – Perturbed Jordan block

A = gallery('forsythe',n,alpha,lambda) returns the n-by-n matrix equal to the Jordan block with eigenvalue lambda, excepting that A(n,1) = alpha. The default values of scalars alpha and lambda are sqrt(eps) and 0, respectively.

The characteristic polynomial of A is given by:

 $det(A-t*I) = (lambda-t)^N - alpha*(-1)^n.$ 

#### frank - Matrix with ill-conditioned eigenvalues

F = gallery('frank',n,k) returns the Frank matrix of order n. It is upper Hessenberg with determinant 1. If k = 1, the elements are reflected about the anti-diagonal (1,n) - (n,1). The eigenvalues of F may be obtained in terms of the zeros of the Hermite polynomials. They are positive and occur in reciprocal pairs; thus if n is odd, 1 is an eigenvalue. F has floor(n/2) ill-conditioned eigenvalues — the smaller ones.

#### gcdmat – Greatest common divisor matrix

A = gallery('gcdmat',n) returns the n-by-n matrix with (i,j) entry gcd(i,j). Matrix A is symmetric positive definite, and A.^r is symmetric positive semidefinite for all nonnegative r.

#### gearmat – Gear matrix

A = gallery('gearmat',n,i,j) returns the n-by-n matrix with ones on the sub- and super-diagonals, sign(i) in the (1,abs(i)) position, sign(j) in the (n,n+1-abs(j)) position, and zeros everywhere else. Arguments i and j default to n and -n, respectively.

Matrix A is singular, can have double and triple eigenvalues, and can be defective.

All eigenvalues are of the form 2\*cos(a) and the eigenvectors are of the form [sin(w+a), sin(w+2\*a), ..., sin(w+n\*a)], where a and w are given in Gear, C. W., "A Simple Set of Test Matrices for Eigenvalue Programs," *Math. Comp.*, Vol. 23 (1969), pp. 119-125.

#### grcar - Toeplitz matrix with sensitive eigenvalues

A = gallery('grcar', n, k) returns an n-by-n Toeplitz matrix with -1s on the subdiagonal, 1s on the diagonal, and k superdiagonals of 1s. The default is k = 3. The eigenvalues are sensitive.

#### hanowa – Matrix whose eigenvalues lie on a vertical line in the complex plane

A = gallery('hanowa',n,d) returns an n-by-n block 2-by-2 matrix of the form:

```
[d*eye(m) -diag(1:m)
diag(1:m) d*eye(m)]
```

Argument n is an even integer n=2\*m. Matrix A has complex eigenvalues of the form  $d \pm k*i$ , for  $1 \le k \le m$ . The default value of d is -1.

### house – Householder matrix

[v, beta, s] = gallery('house', x, k) takes x, an n-element column vector, and returns V and beta such that H\*x = s\*e1. In this expression, e1 is the first column of eye(n), abs(s) = norm(x), and H = eye(n) - beta\*V\*V' is a Householder matrix.

k determines the sign of  $\boldsymbol{s} :$ 

| k = 0 | <pre>sign(s) = -sign(x(1)) (default)</pre> |
|-------|--------------------------------------------|
| k = 1 | sign(s) = sign(x(1))                       |
| k = 2 | sign(s) = 1 (x must be real)               |

If x is complex, then sign(x) = x./abs(x) when x is nonzero.

If x = 0, or if x = alpha\*e1 (alpha >= 0) and either k = 1 or k = 2, then V = 0, beta = 1, and s = x(1). In this case, H is the identity matrix, which is not strictly a Householder matrix.

\_\_\_\_\_

[v, beta] = gallery('house', x) takes x, a scalar or n-element column vector, and returns v and beta such that eye(n,n) -

beta\*v\*v' is a Householder matrix. A Householder matrix <code>H</code> satisfies the relationship

H\*x = -sign(x(1))\*norm(x)\*e1

where e1 is the first column of eye(n,n). Note that if x is complex, then sign(x) exp(i\*arg(x)) (which equals x./abs(x) when x is nonzero).

If x = 0, then v = 0 and beta = 1.

# integerdata – Array of arbitrary data from uniform distribution on specified range of integers

A = gallery('integerdata', imax, [m, n, ...], j) returns an m-by-n-by-... array A whose values are a sample from the uniform distribution on the integers 1:imax. j must be an integer value in the interval [0, 2^32-1]. Calling gallery('integerdata', ...) with different values of J will return different arrays. Repeated calls to gallery('integerdata', ...) with the same imax, size vector and j inputs will always return the same array.

In any call to gallery('integerdata', ...) you can substitute individual inputs m,n,... for the size vector input [m,n,...]. For example, gallery('integerdata',7,[1,2,3,4],5) is equivalent to gallery('integerdata',7,1,2,3,4,5).

A = gallery('integerdata',[imin imax],[m,n,...],j) returns an m-by-n-by-... array A whose values are a sample from the uniform distribution on the integers imin:imax.

[A,B,...] = gallery('integerdata',[imin imax],[m,n,...],j)
returns multiple m-by-n-by-... arrays A, B, ..., containing different values.

A = gallery('integerdata',[imin imax],[m,n,...],j,classname)produces an array of class classname. classname must be 'uint8', 'uint16', 'uint32', 'int8', 'int16', int32', 'single' or 'double'.

#### invhess - Inverse of an upper Hessenberg matrix

A = gallery('invhess', x, y), where x is a length n vector and y is a length n-1 vector, returns the matrix whose lower triangle agrees

with that of ones(n,1)\*x' and whose strict upper triangle agrees with that of  $[1 \ y]*ones(1,n)$ .

The matrix is nonsingular if  $x(1) \approx 0$  and  $x(i+1) \approx y(i)$  for all i, and its inverse is an upper Hessenberg matrix. Argument y defaults to -x(1:n-1).

If x is a scalar, invhess(x) is the same as invhess(1:x).

#### invol – Involutory matrix

A = gallery('invol',n) returns an n-by-n involutory (A\*A =
eye(n)) and ill-conditioned matrix. It is a diagonally scaled version
of hilb(n).

B = (eye(n) - A)/2 and B = (eye(n) + A)/2 are idempotent (B\*B = B).

#### ipjfact – Hankel matrix with factorial elements

[A,d] = gallery('ipjfact',n,k) returns A, an n-by-n Hankel matrix, and d, the determinant of A, which is known explicitly. If k = 0 (the default), then the elements of A are A(i,j) = (i+j)! If k = 1, then the elements of A are A(i,j) 1/(i+j).

Note that the inverse of A is also known explicitly.

#### jordbloc – Jordan block

A = gallery('jordbloc',n,lambda) returns the n-by-n Jordan block with eigenvalue lambda. The default value for lambda is 1.

#### kahan – Upper trapezoidal matrix

A = gallery('kahan',n,theta,pert) returns an upper trapezoidal matrix that has interesting properties regarding estimation of condition and rank.

If n is a two-element vector, then A is n(1)-by-n(2); otherwise, A is n-by-n. The useful range of theta is 0 < theta < pi, with a default value of 1.2.

To ensure that the QR factorization with column pivoting does not interchange columns in the presence of rounding errors, the diagonal is perturbed by pert\*eps\*diag([n:-1:1]). The default pert is 25,

which ensures no interchanges for gallery('kahan',n) up to at least n = 90 in IEEE arithmetic.

#### kms – Kac-Murdock-Szego Toeplitz matrix

A = gallery('kms',n,rho) returns the n-by-n Kac-Murdock-Szego Toeplitz matrix such that A(i,j) = rho^(abs(i-j)), for real rho.

For complex rho, the same formula holds except that elements below the diagonal are conjugated. rho defaults to 0.5.

The KMS matrix A has these properties:

- An LDL' factorization with L inv(gallery('triw',n,-rho,1))', and D(i,i) (1-abs(rho)^2)\*eye(n), except D(1,1) = 1.
- Positive definite if and only if 0 < abs(rho) < 1.
- The inverse inv(A) is tridiagonal.

#### krylov – Krylov matrix

B = gallery('krylov',A,x,j) returns the Krylov matrix

[x, Ax, A<sup>2</sup>x, ..., A<sup>(j-1)</sup>x]

where A is an n-by-n matrix and x is a length n vector. The defaults are x ones(n,1), and j = n.

B = gallery('krylov',n) is the same as gallery('krylov',(randn(n)).

## lauchli – Rectangular matrix

A = gallery('lauchli', n, mu) returns the (n+1)-by-n matrix

[ones(1,n); mu\*eye(n)]

The Lauchli matrix is a well-known example in least squares and other problems that indicates the dangers of forming A'\*A. Argument mu defaults to sqrt(eps).

#### lehmer – Symmetric positive definite matrix

A = gallery('lehmer',n) returns the symmetric positive definite n-by-n matrix such that A(i,j) = i/j for  $j \ge i$ .

The Lehmer matrix A has these properties:

- A is totally nonnegative.
- The inverse inv(A) is tridiagonal and explicitly known.
- The order n <= cond(A) <= 4\*n\*n.

#### leslie - Matrix of birth numbers and survival rates

L = gallery('leslie', a, b) is the n-by-n matrix from the Leslie population model with average birth numbers a(1:n) and survival rates b(1:n-1). It is zero, apart from the first row (which contains the a(i)) and the first subdiagonal (which contains the b(i)). For a valid model, the a(i) are nonnegative and the b(i) are positive and bounded by 1, i.e., 0 < b(i) <= 1.

L = gallery('leslie',n) generates the Leslie matrix with a = ones(n,1), b = ones(n-1,1).

#### lesp - Tridiagonal matrix with real, sensitive eigenvalues

A = gallery('lesp',n) returns an n-by-n matrix whose eigenvalues are real and smoothly distributed in the interval approximately [-2\*N-3.5, -4.5].

The sensitivities of the eigenvalues increase exponentially as the eigenvalues grow more negative. The matrix is similar to the symmetric tridiagonal matrix with the same diagonal entries and with off-diagonal entries 1, via a similarity transformation with D = diag(1!, 2!, ..., n!).

#### lotkin – Lotkin matrix

A = gallery('lotkin',n) returns the Hilbert matrix with its first row altered to all ones. The Lotkin matrix A is nonsymmetric, ill-conditioned, and has many negative eigenvalues of small magnitude. Its inverse has integer entries and is known explicitly.

#### minij – Symmetric positive definite matrix

A = gallery('minij',n) returns the n-by-n symmetric positive definite matrix with A(i,j) = min(i,j).

The minij matrix has these properties:

- The inverse inv(A) is tridiagonal and equal to -1 times the second difference matrix, except its (n,n) element is 1.
- Givens' matrix, 2\*A-ones(size(A)), has tridiagonal inverse and eigenvalues 0.5\*sec((2\*r-1)\*pi/(4\*n))^2, where r=1:n.
- (n+1)\*ones(size(A))-A has elements that are max(i,j) and a tridiagonal inverse.

#### moler - Symmetric positive definite matrix

A = gallery('moler',n,alpha) returns the symmetric positive definite n-by-n matrix U'\*U, where U = gallery('triw',n,alpha).

For the default alpha = -1, A(i,j) = min(i,j)-2, and A(i,i) = i. One of the eigenvalues of A is small.

## neumann — Singular matrix from the discrete Neumann problem (sparse)

C = gallery('neumann', n) returns the sparse n-by-n singular, row diagonally dominant matrix resulting from discretizing the Neumann problem with the usual five-point operator on a regular mesh. Argument n is a perfect square integer  $n = m^2$  or a two-element vector. C is sparse and has a one-dimensional null space with null

vector ones(n,1).

## normaldata – Array of arbitrary data from standard normal distribution

A = gallery('normaldata', [m,n,...], j) returns an m-by-n-by-... array A. The values of A are a random sample from the standard normal distribution. j must be an integer value in the interval [0, 2^32-1]. Calling gallery('normaldata', ...) with different values of j will return different arrays. Repeated calls to gallery('normaldata',...) with the same size vector and j inputs will always return the same array.

In any call to gallery('normaldata', ...) you can substitute individual inputs m,n,... for the size vector input [m,n,...]. For example, gallery('normaldata', [1,2,3,4],5) is equivalent to gallery('normaldata', 1,2,3,4,5).

[A,B,...] = gallery('normaldata',[m,n,...],j) returns multiple m-by-n-by-... arrays A, B, ..., containing different values.

A = gallery('normaldata',[m,n,...],j, classname) produces a matrix of class classname. classname must be either 'single' or 'double'.

Generate the arbitrary 6-by-4 matrix of data from the standard normal distribution N(0, 1) corresponding to j = 2:.

```
x = gallery('normaldata', [6, 4], 2);
```

Generate the arbitrary 1-by-2-by-3 single array of data from the standard normal distribution N(0, 1) corresponding to j = 17.

```
y = gallery('normaldata', 1, 2, 3, 17, 'single');
```

#### orthog - Orthogonal and nearly orthogonal matrices

Q = gallery('orthog',n,k) returns the kth type of matrix of order n, where k > 0 selects exactly orthogonal matrices, and k < 0 selects diagonal scalings of orthogonal matrices. Available types are:

$$k = 1$$
 Q(i,j) = sqrt(2/(n+1)) \* sin(i\*j\*pi/(n+1))

Symmetric eigenvector matrix for second difference matrix. This is the default.

Symmetric.

k = 3 Q(r,s) = exp(2\*pi\*i\*(r-1)\*(s-1)/n) / sqrt(n)

Unitary, the Fourier matrix.  $Q^{4}$  is the identity. This is essentially the same matrix as fft(eye(n))/sqrt(n)!

k = 4 Helmert matrix: a permutation of a lower Hessenberg matrix, whose first row is ones(1:n)/sqrt(n).

Symmetric matrix arising in the Hartley transform.

$$k = 6$$
 Q(i,j) = sqrt(2/n)\*cos((i-1/2)\*(j-1/2)\*pi/n)

Symmetric matrix arising as a discrete cosine transform.

$$k = -1$$
 Q(i,j) = cos((i-1)\*(j-1)\*pi/(n-1))

Chebyshev Vandermonde-like matrix, based on extrema of T(n-1).

$$k = -2$$
 Q(i,j) = cos((i-1)\*(j-1/2)\*pi/n))

Chebyshev Vandermonde-like matrix, based on zeros of T(n).

#### parter - Toeplitz matrix with singular values near pi

C = gallery('parter', n) returns the matrix C such that C(i, j) = 1/(i-j+0.5).

C is a Cauchy matrix and a Toeplitz matrix. Most of the singular values of C are very close to pi.

#### pei – Pei matrix

A = gallery('pei',n,alpha), where alpha is a scalar, returns the symmetric matrix alpha\*eye(n) + ones(n). The default for alpha is 1. The matrix is singular for alpha equal to either 0 or -n.

## poisson – Block tridiagonal matrix from Poisson's equation (sparse)

A = gallery('poisson',n) returns the block tridiagonal (sparse) matrix of order n^2 resulting from discretizing Poisson's equation with the 5-point operator on an n-by-n mesh.

#### prolate - Symmetric, ill-conditioned Toeplitz matrix

A = gallery('prolate',n,w) returns the n-by-n prolate matrix with parameter w. It is a symmetric Toeplitz matrix.

If 0 < w < 0.5 then A is positive definite

- The eigenvalues of A are distinct, lie in (0,1), and tend to cluster around 0 and 1.
- The default value of w is 0.25.

## randcolu – Random matrix with normalized cols and specified singular values

A = gallery('randcolu',n) is a random n-by-n matrix with columns of unit 2-norm, with random singular values whose squares are from a uniform distribution.

A'\*A is a correlation matrix of the form produced by gallery('randcorr',n).

gallery('randcolu', x) where x is an n-vector (n > 1), produces a random n-by-n matrix having singular values given by the vector x. The vector x must have nonnegative elements whose sum of squares is n.

gallery('randcolu',x,m) where m >= n, produces an m-by-n matrix.

gallery('randcolu',x,m,k) provides a further option:

| k = 0 | diag(x) is initially subjected to a random two-sided<br>orthogonal transformation, and then a sequence of<br>Givens rotations is applied (default). |
|-------|----------------------------------------------------------------------------------------------------|
|       |                                                                                                    |

k = 1 The initial transformation is omitted. This is much faster, but the resulting matrix may have zero entries.

For more information, see:

[1] Davies, P. I. and N. J. Higham, "Numerically Stable Generation of Correlation Matrices and Their Factors," *BIT*, Vol. 40, 2000, pp. 640-651.

## randcorr – Random correlation matrix with specified eigenvalues

gallery ('randcorr', n) is a random n-by-n correlation matrix with random eigenvalues from a uniform distribution. A correlation matrix is a symmetric positive semidefinite matrix with 1s on the diagonal (see corrcoef).

gallery('randcorr',x) produces a random correlation matrix having eigenvalues given by the vector x, where length(x) > 1. The vector x must have nonnegative elements summing to length(x).

gallery('randcorr',x,k) provides a further option:

- k = 0The diagonal matrix of eigenvalues is initially<br/>subjected to a random orthogonal similarity<br/>transformation, and then a sequence of Givens<br/>rotations is applied (default).
- k = 1 The initial transformation is omitted. This is much faster, but the resulting matrix may have some zero entries.

For more information, see:

[1] Bendel, R. B. and M. R. Mickey, "Population Correlation Matrices for Sampling Experiments," *Commun. Statist. Simulation Comput.*, B7, 1978, pp. 163-182.

[2] Davies, P. I. and N. J. Higham, "Numerically Stable Generation of Correlation Matrices and Their Factors," *BIT*, Vol. 40, 2000, pp. 640-651.

#### randhess – Random, orthogonal upper Hessenberg matrix

H = gallery('randhess',n) returns an n-by-n real, random, orthogonal upper Hessenberg matrix.

H = gallery('randhess', x) if x is an arbitrary, real, length n vector with n > 1, constructs H nonrandomly using the elements of x as parameters.

Matrix H is constructed via a product of n-1 Givens rotations.

#### randjorth – Random J-orthogonal matrix

A = gallery('randjorth', n), for a positive integer n, produces a random n-by-n J-orthogonal matrix A, where

- J = blkdiag(eye(ceil(n/2)), -eye(floor(n/2)))
- cond(A) = sqrt(1/eps)

J-orthogonality means that A'\*J\*A = J. Such matrices are sometimes called *hyperbolic*.

A = gallery('randjorth', n, m), for positive integers n and m, produces a random (n+m)-by-(n+m) J-orthogonal matrix A, where

- J = blkdiag(eye(n),-eye(m))
- cond(A) = sqrt(1/eps)
- A = gallery('randjorth',n,m,c,symm,method)

uses the following optional input arguments:

- c Specifies cond(A) to be the scalar c.
- symm Enforces symmetry if the scalar symm is nonzero.
- method calls qr to perform the underlying orthogonal transformations if the scalar method is nonzero. A call to qr is much faster than the default method for large dimensions

#### rando - Random matrix composed of elements -1, 0 or 1

A = gallery('rando',n,k) returns a random n-by-n matrix with elements from one of the following discrete distributions:

| k = 1 | A(i,j) = 0 or 1 with equal probability (default). |
|-------|---------------------------------------------------|
| k = 2 | A(i,j) = -1  or  1  with equal probability.       |
| k = 3 | A(i,j) = -1, 0  or  1  with equal probability.    |

Argument n may be a two-element vector, in which case the matrix is n(1)-by-n(2).

#### randsvd - Random matrix with preassigned singular values

A = gallery('randsvd',n,kappa,mode,kl,ku) returns a banded (multidiagonal) random matrix of order n with cond(A) = kappa and singular values from the distribution mode. If n is a two-element vector, A is n(1)-by-n(2).

Arguments kl and ku specify the number of lower and upper off-diagonals, respectively, in A. If they are omitted, a full matrix is produced. If only kl is present, ku defaults to kl.

Distribution mode can be:

- 1 One large singular value.
- 2 One small singular value.
- **3** Geometrically distributed singular values (default).
- 4 Arithmetically distributed singular values.

- 5 Random singular values with uniformly distributed logarithm.
- < 0 If mode is -1, -2, -3, -4, or -5, then randsvd treats mode as abs(mode), except that in the original matrix of singular values the order of the diagonal entries is reversed: small to large instead of large to small.

Condition number kappa defaults to sqrt(1/eps). In the special case where kappa < 0, A is a random, full, symmetric, positive definite matrix with cond(A) = -kappa and eigenvalues distributed according to mode. Arguments kl and ku, if present, are ignored.

A = gallery('randsvd',n,kappa,mode,kl,ku,method) specifies how the computations are carried out. method = 0 is the default, while method = 1 uses an alternative method that is much faster for large dimensions, even though it uses more flops.

#### redheff - Redheffer's matrix of 1s and 0s

A = gallery('redheff',n) returns an n-by-n matrix of 0's and 1's defined by A(i,j) = 1, if j = 1 or if i divides j, and A(i,j) = 0 otherwise.

The Redheffer matrix has these properties:

- (n-floor(log2(n)))-1 eigenvalues equal to 1
- A real eigenvalue (the spectral radius) approximately sqrt(n)
- A negative eigenvalue approximately -sqrt(n)
- The remaining eigenvalues are provably "small."
- The Riemann hypothesis is true if and only if  $det(A) = O(n^{\frac{1}{2} + \varepsilon})$  for every epsilon > 0.

Barrett and Jarvis conjecture that "the small eigenvalues all lie inside the unit circle abs(Z) = 1," and a proof of this conjecture, together with a proof that some eigenvalue tends to zero as n tends to infinity, would yield a new proof of the prime number theorem.

#### riemann - Matrix associated with the Riemann hypothesis

A = gallery('riemann',n) returns an n-by-n matrix for which the Riemann hypothesis is true if and only if

$$\det(A) = O(n!n^{-\frac{1}{2}+\varepsilon})$$

for every  $\varepsilon > 0$ .

The Riemann matrix is defined by:

A = B(2:n+1,2:n+1)

where B(i,j) = i-1 if i divides j, and B(i,j) = -1 otherwise.

The Riemann matrix has these properties:

- Each eigenvalue e(i) satisfies abs(e(i)) <= m-1/m, where m = n+1.
- i <= e(i) <= i+1 with at most m-sqrt(m) exceptions.
- All integers in the interval (m/3, m/2] are eigenvalues.

#### ris – Symmetric Hankel matrix

A = gallery('ris',n) returns a symmetric n-by-n Hankel matrix with elements

A(i,j) = 0.5/(n-i-j+1.5)

The eigenvalues of A cluster around  $\pi/2$  and  $-\pi/2$ . This matrix was invented by F.N. Ris.

### sampling – Nonsymmetric matrix with ill-conditioned integer eigenvalues.

A = gallery('sampling',x), where x is an n-vector, is the n-by-n matrix with A(i,j) = X(i)/(X(i)-X(j)) for i ~= j and A(j,j) the sum of the off-diagonal elements in column j. A has eigenvalues 0:n-1. For the eigenvalues 0 and n-1, corresponding eigenvectors are X and ones(n,1), respectively.

The eigenvalues are ill-conditioned. A has the property that A(i,j) + A(j,i) = 1 for  $i \sim = j$ .

Explicit formulas are available for the left eigenvectors of A. For scalar n, sampling(n) is the same as sampling(1:n). A special case of this matrix arises in sampling theory.

## smoke – Complex matrix with a 'smoke ring' pseudospectrum

A = gallery('smoke',n) returns an n-by-n matrix with 1's on the superdiagonal, 1 in the (n,1) position, and powers of roots of unity along the diagonal.

A = gallery('smoke', n, 1) returns the same except that element A(n, 1) is zero.

The eigenvalues of gallery('smoke',n,1) are the nth roots of unity; those of gallery('smoke',n) are the nth roots of unity times  $2^{(1/n)}$ .

#### toeppd – Symmetric positive definite Toeplitz matrix

A = gallery('toeppd',n,m,w,theta) returns an n-by-n symmetric, positive semi-definite (SPD) Toeplitz matrix composed of the sum of m rank 2 (or, for certain theta, rank 1) SPD Toeplitz matrices. Specifically,

T = w(1) \* T(theta(1)) + ... + w(m) \* T(theta(m))

```
where T(theta(k)) has (i,j) element cos(2*pi*theta(k)*(i-j)).
```

By default: m = n, w = rand(m, 1), and theta = rand(m, 1).

#### toeppen – Pentadiagonal Toeplitz matrix (sparse)

P = gallery('toeppen',n,a,b,c,d,e) returns the n-by-n sparse, pentadiagonal Toeplitz matrix with the diagonals: P(3,1) = a, P(2,1)= b, P(1,1) = c, P(1,2) = d, and P(1,3) = e, where a, b, c, d, and e are scalars.

By default, (a,b,c,d,e) = (1,-10,0,10,1), yielding a matrix of Rutishauser. This matrix has eigenvalues lying approximately on the line segment  $2*\cos(2*t) + 20*i*\sin(t)$ .

#### tridiag – Tridiagonal matrix (sparse)

A = gallery('tridiag', c, d, e) returns the tridiagonal matrix with subdiagonal c, diagonal d, and superdiagonal e. Vectors c and e must have length(d)-1.

A = gallery('tridiag', n, c, d, e), where c, d, and e are all scalars, yields the Toeplitz tridiagonal matrix of order n with subdiagonal elements c, diagonal elements d, and superdiagonal elements e. This matrix has eigenvalues

d + 2\*sqrt(c\*e)\*cos(k\*pi/(n+1))

where k = 1:n. (see [1].)

A = gallery('tridiag',n) is the same as A = gallery('tridiag',n,-1,2,-1), which is a symmetric positive definite M-matrix (the negative of the second difference matrix).

## triw – Upper triangular matrix discussed by Wilkinson and others

A = gallery('triw',n,alpha,k) returns the upper triangular matrix with ones on the diagonal and alphas on the first k  $\geq 0$  superdiagonals.

Order n may be a 2-element vector, in which case the matrix is n(1)-by-n(2) and upper trapezoidal.

Ostrowski ["On the Spectrum of a One-parametric Family of Matrices," J. Reine Angew. Math., 1954] shows that

```
cond(gallery('triw',n,2)) = cot(pi/(4*n))^2,
```

and, for large abs(alpha), cond(gallery('triw',n,alpha)) is approximately abs(alpha)^n\*sin(pi/(4\*n-2)).

Adding  $-2^{(2-n)}$  to the (n,1) element makes triw(n) singular, as does adding  $-2^{(1-n)}$  to all the elements in the first column.

## uniformdata – Array of arbitrary data from standard uniform distribution

A = gallery('uniformdata',[m,n,...],j) returns an m-by-n-by-... array A. The values of A are a random sample from the standard uniform distribution. j must be an integer value in the interval [0, 2^32-1]. Calling gallery('uniformdata', ...) with different values of j will return different arrays. Repeated calls to gallery('uniformdata',...) with the same size vector and j inputs will always return the same array.

In any call to gallery('uniformdata', ...) you can substitute individual inputs m,n,... for the size vector input [m,n,...]. For example, gallery('uniformdata',[1,2,3,4],5) is equivalent to gallery('uniformdata',1,2,3,4,5).

[A,B,...] = gallery('uniformdata',[m,n,...],j) returns multiple m-by-n-by-... arrays A, B, ..., containing different values.

A = gallery('uniformdata',[m,n,...],j, classname) produces a matrix of class classname. classname must be either 'single' or 'double'.

Generate the arbitrary 6-by-4 matrix of data from the uniform distribution on [0, 1] corresponding to j = 2.

```
x = gallery('uniformdata', [6, 4], 2);
```

Generate the arbitrary 1-by-2-by-3 single array of data from the uniform distribution on [0, 1] corresponding to j = 17.

y = gallery('uniformdata', 1, 2, 3, 17, 'single');

#### wathen - Finite element matrix (sparse, random entries)

A = gallery('wathen', nx, ny) returns a sparse, random, n-by-n finite element matrix where n = 3\*nx\*ny + 2\*nx + 2\*ny + 1.

Matrix A is precisely the "consistent mass matrix" for a regular nx-by-ny grid of 8-node (serendipity) elements in two dimensions. A is symmetric, positive definite for any (positive) values of the "density," rho(nx,ny), which is chosen randomly in this routine.

A = gallery('wathen',nx,ny,1) returns a diagonally scaled matrix such that

```
0.25 \le eig(inv(D)*A) \le 4.5
```

where D = diag(diag(A)) for any positive integers nx and ny and any densities rho(nx,ny).

#### wilk - Various matrices devised or discussed by Wilkinson

gallery('wilk',n) returns a different matrix or linear system
depending on the value of n.

| n = 3  | Upper triangular system Ux=b illustrating inaccurate solution.               |
|--------|------------------------------------------------------------------------------|
| n = 4  | Lower triangular system Lx=b, ill-conditioned.                               |
| n = 5  | hilb(6)(1:5,2:6)*1.8144. A symmetric positive definite matrix.               |
| n = 21 | W21+, a tridiagonal matrix. eigenvalue problem.<br>For more detail, see [2]. |

See Also hadamard, hilb, invhilb, magic, wilkinson

**References** [1] The MATLAB gallery of test matrices is based upon the work of Nicholas J. Higham at the Department of Mathematics, University of Manchester, Manchester, England. Further background can be found in the books *MATLAB Guide, Second Edition*, Desmond J. Higham and Nicholas J. Higham, SIAM, 2005, and *Accuracy and Stability of Numerical Algorithms*, Nicholas J. Higham, SIAM, 1996.

[2] Wilkinson, J. H., *The Algebraic Eigenvalue Problem*, Oxford University Press, London, 1965, p.308.

| Purpose | Gamma functions |
|---------|-----------------|
|---------|-----------------|

Syntax Y = gamma(A) Y = gammainc(X,A) Y = gammainc(X,A,tail) Y = gammaln(A)

**Definition** The gamma function is defined by the integral:

$$\Gamma(a) = \int_0^\infty e^{-t} t^{a-1} dt$$

The gamma function interpolates the factorial function. For integer n:

gamma(n+1) = n! = prod(1:n)

The incomplete gamma function is:

$$P(x,a) = \frac{1}{\Gamma(a)} \int_0^x e^{-t} t^{a-1} dt$$

For any  $a \ge 0$ , gammainc(x,a) approaches 1 as x approaches infinity. For small x and a, gammainc(x,a) is approximately equal to  $x^a$ , so gammainc(0,0) = 1.

## **Description** Y = gamma(A) returns the gamma function at the elements of A. A must be real.

Y = gammainc(X,A) returns the incomplete gamma function of corresponding elements of X and A. Arguments X and A must be real and the same size (or either can be scalar).

Y = gammainc(X,A,tail) specifies the tail of the incomplete gamma function when X is non-negative. The choices are for tail are 'lower' (the default) and 'upper'. The upper incomplete gamma function is defined as

1 - gammainc(x,a)

**Note** When X is negative, Y can be inaccurate for abs(X)>A+1.

Y = gammaln(A) returns the logarithm of the gamma function, gammaln(A) = log(gamma(A)). The gammaln command avoids the underflow and overflow that may occur if it is computed directly using log(gamma(A)).

# **Algorithm** The computations of gamma and gammaln are based on algorithms outlined in [1]. Several different minimax rational approximations are used depending upon the value of A. Computation of the incomplete gamma function is based on the algorithm in [2].

## **References** [1] Cody, J., An Overview of Software Development for Special Functions, Lecture Notes in Mathematics, 506, Numerical Analysis Dundee, G. A. Watson (ed.), Springer Verlag, Berlin, 1976.

[2] Abramowitz, M. and I.A. Stegun, *Handbook of Mathematical Functions*, National Bureau of Standards, Applied Math. Series #55, Dover Publications, 1965, sec. 6.5.

| Purpose     | Inverse incomplete gamma function                                                                                                    |
|-------------|----------------------------------------------------------------------------------------------------|
| Syntax      | x = gammaincinv(y,a)<br>y = gammaincinv(x,a,tail)                                                                                                    |
| Description | x = gammaincinv(y,a) evaluates the inverse incomplete gamma function for corresponding elements of y and a, such that $y = gammainc(x,a)$ . The elements of y must be in the closed interval [0,1], and those of a must be nonnegative. y and a must be real and the same size (or either can be a scalar).                                                                                                    |
|             | y = gammaincinv(x,a,tail) specifies the tail of the incomplete<br>gamma function. Choices are lower (the default) to use the<br>integral from 0 to x, or upper to use the integral from x to infinity.<br>These two choices are related as gammaincinv(y,a,'upper') =<br>gammaincinv(1-y,a,'lower'). When y is close to 0, the upper option<br>provides a way to compute x more accurately than by subtracting y<br>from 1. |
| Definition  | The lower incomplete gamma function is defined as:                                                                                                    |
|             | gammainc(x,a) = $\frac{1}{\Gamma(a)} \int_{0}^{x} t^{(a-1)} e^{-t} dt$                                                                                                    |
|             | The upper incomplete gamma function is defined as:                                                                                                    |
|             | gammainc(x,a) = $\frac{1}{\Gamma(a)} \int_{x}^{\infty} t^{(a-1)} e^{-t} dt$                                                                                                    |
|             | gammaincinv computes the inverse of the incomplete gamma function<br>with respect to the integration limit x using Newton's method.                                                                                                    |
|             | For any a>0, as y approaches 1, gammaincinv(y,a) approaches infinity.                                                                                                    |
|             | For small x and a, gammainc(x,a) $\cong x^a$ , so gammaincinv(1,0) = 0.                                                                                                    |
| See Also    | gamma, gammainc, gammaln, psi                                                                                                    |

| Purpose     | Current axes handle                                                                                                    |
|-------------|----------------------------------------------------------------------------------------------------|
| Syntax      | h = gca                                                                                                    |
| Description | <ul> <li>h = gca returns the handle to the current axes for the current figure.</li> <li>If no axes exists, the MATLAB software creates one and returns its handle. You can use the statement</li> </ul>                                                                                                    |
|             | get(gcf,'CurrentAxes')                                                                                                    |
|             | if you do not want MATLAB to create an axes if one does not already exist.                                                                                                    |
|             | Current Axes                                                                                                    |
|             | The current axes is the target for graphics output when you create axes<br>children. The current axes is typically the last axes used for plotting<br>or the last axes clicked on by the mouse. Graphics commands such as<br>plot, text, and surf draw their results in the current axes. Changing<br>the current figure also changes the current axes. |
| See Also    | axes, cla, gcf, findobj                                                                                                    |
|             | figure CurrentAxes property                                                                                                    |
|             | "Graphics Object Identification" on page 1-98 for related functions                                                                                                    |

| Purpose     | Handle of figure containing object whose callback is executing                                                                                                    |
|-------------|----------------------------------------------------------------------------------------------------|
| Syntax      | fig = gcbf                                                                                                    |
| Description | fig = gcbf returns the handle of the figure that contains the object<br>whose callback is currently executing. This object can be the figure<br>itself, in which case, gcbf returns the figure's handle. |
|             | When no callback is executing, gcbf returns the empty matrix, [].                                                                                                    |
|             | The value returned by gcbf is identical to the figure output argument returned by gcbo.                                                                                                    |
| See Also    | gcbo, gco, gcf, gca                                                                                                    |

## gcbo

| Purpose     | Handle of object whose callback is executing                                                                                                    |
|-------------|----------------------------------------------------------------------------------------------------|
| Syntax      | h = gcbo<br>[h,figure] = gcbo                                                                                                    |
| Description | h = gcbo returns the handle of the graphics object whose callback is executing.                                                                                                    |
|             | [h,figure] = gcbo returns the handle of the current callback object<br>and the handle of the figure containing this object.                                                                                                    |
| Remarks     | The MATLAB software stores the handle of the object whose callback is<br>executing in the root CallbackObject property. If a callback interrupts<br>another callback, MATLAB replaces the CallbackObject value with<br>the handle of the object whose callback is interrupting. When that<br>callback completes, MATLAB restores the handle of the object whose<br>callback was interrupted.                                                                                                    |
|             | The root CallbackObject property is read only, so its value is always<br>valid at any time during callback execution. The root CurrentFigure<br>property, and the figure CurrentAxes and CurrentObject properties<br>(returned by gcf, gca, and gco, respectively) are user settable, so they<br>can change during the execution of a callback, especially if that callback<br>is interrupted by another callback. Therefore, those functions are not<br>reliable indicators of which object's callback is executing. |
|             | When you write callback routines for the CreateFcn and DeleteFcn of<br>any object and the figure ResizeFcn, you must use gcbo since those<br>callbacks do not update the root's CurrentFigure property, or the<br>figure's CurrentObject or CurrentAxes properties; they only update<br>the root's CallbackObject property.                                                                                                    |
|             | When no callbacks are executing, gcbo returns [] (an empty matrix).                                                                                                    |
| See Also    | gca, gcf, gco, rootobject<br>for related functions.                                                                                                    |

| Purpose     | Greatest common divisor                                                                                                    |
|-------------|----------------------------------------------------------------------------------------------------|
| Syntax      | G = gcd(A,B)<br>[G,C,D] = gcd(A,B)                                                                                                    |
| Description | G = gcd(A,B) returns an array containing the greatest common<br>divisors of the corresponding elements of integer arrays A and B. By<br>convention, $gcd(0,0)$ returns a value of 0; all other inputs return<br>positive integers for G.                                    |
|             | [G,C,D] = gcd(A,B) returns both the greatest common divisor array<br>G, and the arrays C and D, which satisfy the equation: $A(i).*C(i)$<br>+ $B(i).*D(i) = G(i)$ . These are useful for solving Diophantine<br>equations and computing elementary Hermite transformations. |
| Examples    | The first example involves elementary Hermite transformations.                                                                                                    |
|             | For any two integers a and b there is a 2-by-2 matrix E with integer entries and determinant = 1 (a <i>unimodular</i> matrix) such that:                                                                                                    |
|             | E * [a;b] = [g,0],                                                                                                    |
|             | where g is the greatest common divisor of a and b as returned by the command $[g,c,d] = gcd(a,b)$ .                                                                                                    |
|             | The matrix E equals:                                                                                                    |
|             | c d<br>-b/g a/g                                                                                                    |
|             | In the case where $a = 2$ and $b = 4$ :                                                                                                    |
|             | [g,c,d] = gcd(2,4)<br>g =<br>2<br>c =<br>1<br>d =<br>0                                                                                                    |
|             |                                                                                                    |

So that

E = 1 0 -2 1

In the next example, we solve for x and y in the Diophantine equation 30x + 56y = 8.

```
[g,c,d] = gcd(30,56)
g =
2
c =
-13
d =
7
```

By the definition, for scalars c and d:

30(-13) + 56(7) = 2,

Multiplying through by 8/2:

30(-13\*4) + 56(7\*4) = 8

Comparing this to the original equation, a solution can be read by inspection:

x = (-13\*4) = -52; y = (7\*4) = 28

#### See Also 1cm

**References** [1] Knuth, Donald, *The Art of Computer Programming*, Vol. 2, Addison-Wesley: Reading MA, 1973. Section 4.5.2, Algorithm X.

| Purpose     | Current figure handle                                                                                                    |
|-------------|----------------------------------------------------------------------------------------------------|
| Syntax      | h = gcf                                                                                                    |
| Description | h = gcf returns the handle of the current figure. The current figure is<br>the figure window in which graphics commands such as plot, title,<br>and surf draw their results. If no figure exists, the MATLAB software<br>creates one and returns its handle. You can use the statement |
|             | get(0,'CurrentFigure')                                                                                                    |
|             | if you do not want MATLAB to create a figure if one does not already exist.                                                                                                    |
| See Also    | clf, figure, gca<br>Root CurrentFigure property<br>"Graphics Object Identification" on page 1-98 for related functions                                                                                                    |

| Purpose     | Handle of current object                                                                                                    |
|-------------|----------------------------------------------------------------------------------------------------|
| Syntax      | h = gco<br>h = gco(figure_handle)                                                                                                    |
| Description | h = gco <i>returns</i> the handle of the current object.                                                                                                    |
|             | <pre>h = gco(figure_handle) returns the value of the current object for<br/>the figure specified by figure_handle.</pre>                                                                                                    |
| Remarks     | The current object is the last object clicked on, excluding uimenus. If the mouse click did not occur over a figure child object, the figure becomes the current object. The MATLAB software stores the handle of the current object in the figure's CurrentObject property.                                                                                        |
|             | The CurrentObject of the CurrentFigure does not always indicate<br>the object whose callback is being executed. Interruptions of callbacks<br>by other callbacks can change the CurrentObject or even the<br>CurrentFigure. Some callbacks, such as CreateFcn and DeleteFcn,<br>and uimenu Callback, intentionally do not update CurrentFigure or<br>CurrentObject. |
|             | gcbo provides the only completely reliable way to retrieve the<br>handle to the object whose callback is executing, at any point in the<br>callback function, regardless of the type of callback or of any previous<br>interruptions.                                                                                                    |
| Examples    | This statement returns the handle to the current object in figure window 2:                                                                                                    |
|             | h = gco(2)                                                                                                    |
| See Also    | gca, gcbo, gcf                                                                                                    |
|             | The root object description                                                                                                    |
|             | "Graphics Object Identification" on page 1-98 for related functions                                                                                                    |

| Purpose     | Test for greater than or equal to                                                                                                    |
|-------------|----------------------------------------------------------------------------------------------------|
| Syntax      | A >= B<br>ge(A, B)                                                                                                    |
| Description | $A \ge B$ compares each element of array A with the corresponding element of array B, and returns an array with elements set to logical 1 (true) where A is greater than or equal to B, or set to logical 0 (false) where A is less than B. Each input of the expression can be an array or a scalar value.                                                                                                 |
|             | If both A and B are scalar (i.e., 1-by-1 matrices), then the MATLAB software returns a scalar value.                                                                                                    |
|             | If both A and B are nonscalar arrays, then these arrays must have<br>the same dimensions, and MATLAB returns an array of the same<br>dimensions as A and B.                                                                                                    |
|             | If one input is scalar and the other a nonscalar array, then the scalar input is treated as if it were an array having the same dimensions as the nonscalar input array. In other words, if input A is the number 100, and B is a 3-by-5 matrix, then A is treated as if it were a 3-by-5 matrix of elements, each set to 100. MATLAB returns an array of the same dimensions as the nonscalar input array. |
|             | $ge(A, B)$ is called for the syntax $A \ge B$ when either A or B is an object.                                                                                                    |
| Examples    | Create two 6-by-6 matrices, A and B, and locate those elements of A that are greater than or equal to the corresponding elements of B:                                                                                                    |
|             | <pre>A = magic(6); B = repmat(3*magic(3), 2, 2);</pre>                                                                                                    |
|             | $A \ge B$ ans = $1  0  0  1  1  1$ $0  1  0  1  1  1$ $1  0  0  1  1  1$ $0  1  1  0  1  0$                                                                                                    |

| ge       |            |         |   |   |   |   |  |  |
|----------|------------|---------|---|---|---|---|--|--|
|          |            |         |   |   |   |   |  |  |
|          |            |         |   |   |   |   |  |  |
|          | 1          | 0       | 1 | 1 | 0 | 0 |  |  |
|          | 0          | 0<br>1  | 1 | 1 | 0 | 1 |  |  |
| See Also | gt, eq, le | ,lt,ne, |   |   |   |   |  |  |

## genpath

| Purpose     | Generate path string                                                                                                    |
|-------------|----------------------------------------------------------------------------------------------------|
| Syntax      | genpath<br>genpath folderName<br>p = genpath('folderName')                                                                                                    |
| Description | genpath returns a path string that includes all the folders and subfolders below matlabroot/toolbox, including empty subfolders.                                                                                                    |
|             | genpath folderName returns a path string that includes folderName<br>and multiple levels of subfolders below folderName. The path string<br>does not include folders named private or folders that begin with the @<br>character (class folders) or the + character (package folders). |
|             | <pre>p = genpath('folderName') returns the path string to variable, p.</pre>                                                                                                    |
| Examples    | Generate a path that includes <i>matlabroot</i> /toolbox/images and all folders below it:                                                                                                    |
|             | <pre>p = genpath(fullfile(matlabroot,'toolbox','images'))</pre>                                                                                                    |
|             | p =                                                                                                    |
|             | C:\Program Files\MATLAB\R2Onn\toolbox\images;C:\Program Files\MATLA<br>R2Onn\toolbox\images\images;C:\Program Files\MATLAB\R2OOnn\toolbox\<br>images\images\ja;C:\Program Files\MATLAB\R2OOnn\toolbox\images\<br>imdemos;C:\Program Files\MATLAB\R2OOnn\toolbox\images\imdemos\ja;     |
|             | R200nn represents the folder for the MATLAB release, for example, R2009b.                                                                                                    |
|             | Use genpath in conjunction with addpath to add a folder and its subfolders to the search path. Add mymfiles and its subfolders to the search path:                                                                                                    |
|             | addpath(genpath('c:/matlab/mymfiles'))                                                                                                    |
| See Also    | addpath, path, pathsep, pathtool, rehash, restoredefaultpath,<br>rmpath, savepath                                                                                                    |

#### genvarname

| Purpose     | Construct valid variable name from string                                                                                                    |
|-------------|----------------------------------------------------------------------------------------------------|
| Syntax      | varname = genvarname(str)<br>varname = genvarname(str, exclusions)                                                                                                    |
| Description | <pre>varname = genvarname(str) constructs a string varname that is<br/>similar to or the same as the str input, and can be used as a valid<br/>variable name. str can be a single character array or a cell array of<br/>strings. If str is a cell array of strings, genvarname returns a cell<br/>array of strings in varname. The strings in a cell array returned by<br/>genvarname are guaranteed to be different from each other.</pre> |
|             | <pre>varname = genvarname(str, exclusions) returns a valid variable<br/>name that is different from any name listed in the exclusions input.<br/>The exclusions input can be a single character array or a cell array<br/>of strings. Specify the function who in the exclusions character array<br/>to create a variable name that will be unique in the current MATLAB<br/>workspace (see "Example 4" on page 2-1512, below).</pre>        |
|             | <b>Note</b> genvarname returns a string that can be used as a variable name.<br>It does not create a variable in the MATLAB workspace. You cannot, therefore, assign a value to the output of genvarname.                                                                                                    |
| Remarks     | A valid MATLAB variable name is a character string of letters, digits,<br>and underscores, such that the first character is a letter, and the<br>length of the string is less than or equal to the value returned by the<br>namelengthmax function. Any string that exceeds namelengthmax is<br>truncated in the varname output. See "Example 6" on page 2-1513,<br>below.                                                                   |
|             | The variable name returned by genvarname is not guaranteed to<br>be different from other variable names currently in the MATLAB<br>workspace unless you use the exclusions input in the manner shown<br>in "Example 4" on page 2-1512, below.                                                                                                    |

If you use genvarname to generate a field name for a structure, MATLAB does create a variable for the structure and field in the MATLAB workspace. See "Example 3" on page 2-1511, below.

If the str input contains any whitespace characters, genvarname removes then and capitalizes the next alphabetic character in str. If str contains any nonalphanumeric characters, genvarname translates these characters into their hexadecimal value.

#### **Examples** Example 1

Create four similar variable name strings that do not conflict with each other:

#### Example 2

Read a column header hdr from worksheet trial2 in Excel spreadsheet myproj\_apr23:

```
[data hdr] = xlsread('myproj_apr23.xls', 'trial2');
```

Make a variable name from the text of the column header that will not conflict with other names:

v = genvarname(['Column ' hdr{1,3}]);

Assign data taken from the spreadsheet to the variable in the MATLAB workspace:

```
eval([v '= data(1:7, 3);']);
```

#### **Example 3**

Collect readings from an instrument once every minute over the period of an hour into different fields of a structure. genvarname not only generates unique fieldname strings, but also creates the structure and fields in the MATLAB workspace:

```
for k = 1:60
record.(genvarname(['reading' datestr(clock, 'HHMMSS')])) = takeReading;
pause(60)
end
```

After the program ends, display the recorded data from the workspace:

```
record
record =
    reading090446: 27.3960
    reading090546: 23.4890
    reading090646: 21.1140
    reading090746: 23.0730
    reading090846: 28.5650
    .
.
```

#### **Example 4**

Generate variable names that are unique in the MATLAB workspace by putting the output from the who function in the exclusions list.

```
for k = 1:5
   t = clock;
   pause(uint8(rand * 10));
   v = genvarname('time_elapsed', who);
   eval([v ' = etime(clock,t)'])
   end
```

As this code runs, you can see that the variables created by genvarname are unique in the workspace:

```
time_elapsed =
    5.0070
time_elapsed1 =
    2.0030
time_elapsed2 =
    7.0010
```

```
time_elapsed3 =
    8.0010
time_elapsed4 =
    3.0040
```

After the program completes, use the who function to view the workspace variables:

who

| k | time_elapsed  | time_elapsed2 | time_elapsed4 |
|---|---------------|---------------|---------------|
| t | time_elapsed1 | time_elapsed3 | V             |

#### **Example 5**

If you try to make a variable name from a MATLAB keyword, genvarname creates a variable name string that capitalizes the keyword and precedes it with the letter x:

```
v = genvarname('global')
v =
    xGlobal
```

#### **Example 6**

If you enter a string that is longer than the value returned by the namelengthmax function, genvarname truncates the resulting variable name string:

```
namelengthmax
ans =
63
vstr = genvarname(sprintf('%s%s', ...
'This name truncates because it contains ', ...
'more than the maximum number of characters'))
vstr =
ThisNameTruncatesBecauseItContainsMoreThanTheMaximumNumberOfCha
See Also isvarname, iskeyword, isletter, namelengthmax, who, regexp
```

| Purpose | Query Handle Graphics object properties                 |  |  |
|---------|---------------------------------------------------------|--|--|
| Syntax  | get(h)                                                  |  |  |
|         | get(h,' <i>PropertyNam</i> e')                          |  |  |
|         | <m-by-n array="" cell="" value=""> = get(H,pn)</m-by-n> |  |  |
|         | a = get(h)                                              |  |  |
|         | a = get(0)                                              |  |  |
|         | a = get(0, 'Factory')                                   |  |  |
|         | <pre>a = get(0, 'FactoryObjectTypePropertyName')</pre>  |  |  |
|         | a = get(h, 'Default')                                   |  |  |
|         | <pre>a = get(h, 'DefaultObjectTypePropertyName')</pre>  |  |  |

#### Description

**Note** Do not use the get function on Java objects as it will cause a memory leak. For more information, see

get(h) returns all properties of the graphics object identified by the handle h and their current values. For this syntax, h must be a scalar.

get(h, 'PropertyName') returns the value of the property
'PropertyName' of the graphics object identified by h.

<m-by-n value cell array> = get(H,pn) returns n property values
for m graphics objects in the m-by-n cell array, where m = length(H)
and n is equal to the number of property names contained in pn.

a = get(h) returns a structure whose field names are the object's property names and whose values are the current values of the corresponding properties. If you do not specify an output argument, MATLAB displays the information on the screen. For this syntax, h may be a scalar or a m-by-n array of handles. If h is a vector, a will be a (m\*n)-by-1 struct array.

a = get(0) returns the current values of all user-settable properties. a is a structure array whose field names are the object property names and whose field values are the values of the corresponding properties. If you do not specify an output argument, MATLAB displays the information on the screen. a = get(0, 'Factory') returns the factory-defined values of all user-settable properties. a is a structure array whose field names are the object property names and whose field values are the values of the corresponding properties. If you do not specify an output argument, MATLAB displays the information on the screen.

a = get(0, 'FactoryObjectTypePropertyName') returns the factory-defined value of the named property for the specified object type. The argument FactoryObjectTypePropertyName is the word Factory concatenated with the object type (e.g., Figure) and the property name (e.g., Color)FactoryFigureColor.

a = get(h, 'Default') returns all default values currently defined on object h. a is a structure array whose field names are the object property names and whose field values are the values of the corresponding properties. If you do not specify an output argument, MATLAB displays the information on the screen.

a = get(h, 'DefaultObjectTypePropertyName') returns the factory-defined value of the named property for the specified object type. The argument DefaultObjectTypePropertyName is the word Default concatenated with the object type (e.g., Figure) and the property name (e.g., Color).

DefaultFigureColor

**Examples** You can obtain the default value of the LineWidth property for line graphics objects defined on the root level with the statement

```
get(0, 'DefaultLineLineWidth')
ans =
0.5000
```

To query a set of properties on all axes children, define a cell array of property names:

```
props = {'HandleVisibility', 'Interruptible';
    'SelectionHighlight', 'Type'};
output = get(get(gca,'Children'),props);
```

The variable output is a cell array of dimension length(get(gca,'Children').by-4.

For example, type

| patch; | surface;t | ext;line |                  |   |
|--------|-----------|----------|------------------|---|
| output | = get(ge  | t(gca,'C | hildren'),props) | ) |
| output | =         |          |                  |   |
| 'on'   | 'on'      | 'on'     | 'line'           |   |
| 'on'   | 'off'     | 'on'     | 'text'           |   |
| 'on'   | 'on'      | 'on'     | 'surface'        |   |
| 'on'   | 'on'      | 'on'     | 'patch'          |   |

See Also

findobj, gca, gcf, gco, set

Handle Graphics Properties

"Graphics Object Identification" on page 1-98 for related functions

| Purpose     | Get property value from interface, or display properties                                                                                                    |
|-------------|----------------------------------------------------------------------------------------------------|
| Syntax      | <pre>V = h.get V = h.get('propertyname') V = get(h,)</pre>                                                                                                    |
| Description | $V \ = \ h.get$ returns a list of all properties and their values for the object or interface, h.                                                                                                    |
|             | If V is empty, either there are no properties in the object, or the MATLAB software cannot read the object's type library. Refer to the COM vendor's documentation. For Automation objects, if the vendor provides documentation for a specific property, use the $V = get(h,)$ syntax to call it.                                                              |
|             | V = h.get('propertyname') returns the value of the property specified in the string, propertyname.                                                                                                    |
|             | $V = get(h, \ldots)$ is an alternate syntax for the same operation.                                                                                                    |
| Remarks     | The meaning and type of the return value is dependent upon the specific<br>property being retrieved. The object's documentation should describe<br>the specific meaning of the return value. MATLAB may convert the<br>data type of the return value. For a description of how MATLAB<br>converts COM data types, see in the External Interfaces documentation. |
|             | COM functions are available on Microsoft Windows systems only.                                                                                                    |
| Examples    | Create a COM server running Microsoft Excel software:                                                                                                    |
|             | <pre>e = actxserver ('Excel.Application');</pre>                                                                                                    |
|             | Retrieve a single property value:                                                                                                    |
|             | e.Path                                                                                                    |
|             | Depending on your spreadsheet program, MATLAB software displays:                                                                                                    |
|             | ans =                                                                                                    |

```
C:\Program Files\MSOffice\OFFICE11
                  Retrieve a list of all properties for the CommandBars interface:
                    c = e.CommandBars.get
                  MATLAB displays information similar to the following:
                    с =
                                         Application: [1x1
                    Interface.Microsoft Excel 11.0 Object Library. Application]
                                             Creator: 1.4808e+009
                                       ActionControl: []
                                       ActiveMenuBar: [1x1
                    Interface.Microsoft Office 12.0 Object Library.CommandBar]
                                                Count: 129
                                     DisplayTooltips: 1
                               DisplayKeysInTooltips: 0
                                        LargeButtons: 0
                                  MenuAnimationStyle: 'msoMenuAnimationNone'
                                              Parent: [1x1
                    Interface.Microsoft_Excel_11.0_Object_Library._Application]
                                       AdaptiveMenus: 0
                                        DisplayFonts: 1
                                    DisableCustomize: 0
                         DisableAskAQuestionDropdown: 0
See Also
```

set (COM), inspect, isprop, addproperty, deleteproperty

| Purpose     | Query property values of handle objects derived from hgsetget class                                                                                                    |
|-------------|----------------------------------------------------------------------------------------------------|
| Syntax      | CV = get(H,' <i>PropertyName</i> ')<br>SV = get(h)<br>get(h)                                                                                                    |
| Description | CV = get(H, ' <i>PropertyName</i> ') returns the value of the named property<br>from the objects in the handle array H. If H is scalar, get returns a single<br>value; if H is an array, get returns a cell array of property values. If you<br>specify a cell array of property names, then get returns a cell array<br>of values, where each row in the cell corresponds to an element in H<br>and each column in the cell corresponds to an element in the property<br>name cell array. |
|             | If H is nonscalar and PropertyName is the name of a dynamic property, get returns a value only if the property exists in all objects referenced in H.                                                                                                    |
|             | SV = get(h) returns a struct array in which the field names are the object's property names and the values are the current values of the corresponding properties. If h is an array, then SV is a numel(h)-by-1 array of structs.                                                                                                    |
|             | get(h) displays all property names and their current values for the MATLAB objects with handle h.                                                                                                    |
|             | Your subclass can override the hgsetget getdisp method to control how MATLAB displays this information.                                                                                                    |
| See Also    | See                                                                                                    |
|             | get, handle, hgsetget, set (hgsetget)                                                                                                    |

### get (memmapfile)

| Purpose     | Memmapfile object properties                                                                                                    |
|-------------|----------------------------------------------------------------------------------------------------|
| Syntax      | s = get(obj)<br>val = get(obj, prop)                                                                                                    |
| Description | s = get(obj) returns the values of all properties of the memmapfile<br>object obj in structure array s. Each property retrieved from the object<br>is represented by a field in the output structure. The name and contents<br>of each field are the same as the name and value of the property it<br>represents. |
|             | <b>Note</b> Although property names of a memmapfile object are not case sensitive, field names of the output structure returned by get (named the same as the properties they represent) are case sensitive.                                                                                                    |
|             | <pre>val = get(obj, prop) returns the value(s) of one or more properties<br/>specified by prop. The prop input can be a quoted string or a cell array<br/>of quoted strings, each containing a property name. If the latter is true,<br/>get returns the property values in a cell array.</pre>                   |
| Examples    | You can use the get method of the memmapfile class to return<br>information on any or all of the object's properties. Specify one or more<br>property names to get the values of specific properties.                                                                                                    |
|             | This example returns the values of the Offset, Repeat, and Format properties for a memmapfile object. Start by constructing the object:                                                                                                    |
|             | <pre>m = memmapfile('records.dat',<br/>'Offset', 2048,<br/>'Format', {<br/>'int16' [2 2] 'model';<br/>'uint32' [1 1] 'serialno';<br/>'single' [1 3] 'expenses'});</pre>                                                                                                    |

Use the get method to return the specified property values in a 1-by-3 cell array m\_props:

```
m props = get(m, {'Offset', 'Repeat', 'Format'})
m props =
    [2048]
              [Inf]
                       {3x3 cell}
m props{3}
ans =
    'int16'
                [1x2 double]
                                 'model'
    'uint32'
                [1x2 double]
                                 'serialno'
                [1x2 double]
    'single'
                                 'expenses'
```

Another way to return the same information is to use the objname.property syntax:

```
m_props = {m.Offset, m.Repeat, m.Format}
m_props =
[2048] [Inf] {3x3 cell}
```

To return the values for all properties with get, pass just the object name:

```
s = get(m)
Filename: 'd:\matlab\mfiles\records.dat'
Writable: 0
Offset: 2048
Format: {3x3 cell}
Repeat: Inf
Data: [753 1]
```

To see just the Format field of the returned structure, type

```
s.Format
ans =
    'int16' [1x2 double] 'model'
    'uint32' [1x2 double] 'serialno'
    'single' [1x2 double] 'expenses'
```

See Also memmapfile, disp(memmapfile)

| Purpose     | Random stream properties                                                                                                    |
|-------------|----------------------------------------------------------------------------------------------------|
| Class       | @RandStream                                                                                                    |
| Syntax      | get(s)<br>P = get(s)<br>P = get(s,'PropertyName')                                                                                                    |
| Description | <pre>get(s) prints the list of properties for the random stream s. P = get(s) returns all properties of s in a scalar structure. P = get(s,'PropertyName') returns the property 'PropertyName'.</pre> |
| See Also    | @RandStream, set (RandStream)                                                                                                    |

## <u>get (serial</u>)

| Purpose     | Serial port object properties                                                                                                    |
|-------------|----------------------------------------------------------------------------------------------------|
| Syntax      | get(obj)<br>out = get(obj)<br>out = get(obj,' <i>PropertyName</i> ')                                                                                                    |
| Description | get(obj) returns all property names and their current values to the command line for the serial port object, obj.                                                                                                    |
|             | out = get(obj) returns the structure out where each field name is the name of a property of obj, and each field contains the value of that property.                                                                                                    |
|             | <pre>out = get(obj, 'PropertyName') returns the value out of the property specified by PropertyName for obj. If PropertyName is replaced by a 1-by-n or n-by-1 cell array of strings containing property names, then get returns a 1-by-n cell array of values to out. If obj is an array of serial port objects, then out will be a m-by-n cell array of property values where m is equal to the length of obj and n is equal to the number of properties specified.</pre> |
| Remarks     | Refer to Displaying Property Names and Property Values for a list of serial port object properties that you can return with get.                                                                                                    |
|             | When you specify a property name, you can do so without regard to case, and you can make use of property name completion. For example, if <b>s</b> is a serial port object, then these commands are all valid.                                                                                                    |
|             | <pre>out = get(s,'BaudRate');<br/>out = get(s,'baudrate');<br/>out = get(s,'BAUD');</pre>                                                                                                    |
|             | If you use the help command to display help for get, then you need to supply the pathname shown below.                                                                                                    |
|             |                                                                                                    |

help serial/get

**Example** This example illustrates some of the ways you can use get to return property values for the serial port object **s** on a Windows platform.

```
s = serial('COM1');
out1 = get(s);
out2 = get(s,{'BaudRate','DataBits'});
get(s,'Parity')
ans =
none
```

#### See Also Functions

set

# get (timer)

| Purpose     | Timer object properties                                                                                                    |
|-------------|----------------------------------------------------------------------------------------------------|
| Syntax      | get(obj)<br>V = get(obj)<br>V = get(obj,' <i>PropertyName</i> ')                                                                                                    |
| Description | get(obj) displays all property names and their current values for the timer object obj. obj must be a single timer object.                                                                                                    |
|             | V = get(obj) returns a structure, V, where each field name is the<br>name of a property of obj and each field contains the value of that<br>property. If obj is an M-by-1 vector of timer objects, V is an M-by-1<br>array of structures.                                                                       |
|             | V = get(obj,' <i>PropertyName</i> ') returns the value, V, of the timer object property specified in <i>PropertyName</i> .                                                                                                    |
|             | If <i>PropertyName</i> is a 1-by-N or N-by-1 cell array of strings containing property names, V is a 1-by-N cell array of values. If obj is a vector of timer objects, V is an M-by-N cell array of property values where M is equal to the length of obj and N is equal to the number of properties specified. |
| Examples    | <pre>t = timer;<br/>get(t)<br/>AveragePeriod: NaN<br/>BusyMode: 'drop'<br/>ErrorFcn: ''<br/>ExecutionMode: 'singleShot'<br/>InstantPeriod: NaN<br/>Name: 'timer-1'<br/>ObjectVisibility: 'on'<br/>Period: 1<br/>Running: 'off'<br/>StartDelay: 1<br/>StartFcn: ''<br/>StopFcn: ''</pre>                         |

Tag: ''

```
TasksExecuted: 0

TasksToExecute: Inf

TimerFcn: ''

Type: 'timer'

UserData: []

get(t, {'StartDelay','Period'})

ans =
```

See Also

timer, set(timer)

[0] [1]

## get (timeseries)

| Purpose     | Query timeseries object property values                                                                                                    |
|-------------|----------------------------------------------------------------------------------------------------|
| Syntax      | value = get(ts,'PropertyName')<br>get(ts)                                                                                                    |
| Description | <pre>value = get(ts, 'PropertyName') returns the value of the specified property of the timeseries object. The following syntax is equivalent:</pre> |
|             | <pre>value = ts.PropertyName</pre>                                                                                                    |
|             | get(ts) displays all properties and values of the time series ts.                                                                                    |
| See Also    | set (timeseries), timeseries, tsprops                                                                                                    |

| Purpose     | Query tscollection object property values                                                                                                    |
|-------------|----------------------------------------------------------------------------------------------------|
| Syntax      | <pre>value = get(tsc,'PropertyName')</pre>                                                                                                    |
| Description | <pre>value = get(tsc, 'PropertyName') returns the value of the specified property of the tscollection object tsc. The following syntax is equivalent:</pre> |
|             | <pre>value = tsc.PropertyName</pre>                                                                                                    |
|             | $\verb"get(tsc)"$ displays all properties and values of the <code>tscollection</code> object tsc.                                                           |
| See Also    | set (tscollection), tscollection                                                                                                    |

| Purpose     | Extract date-string time vector into cell array                                                                                                    |
|-------------|----------------------------------------------------------------------------------------------------|
| Syntax      | getabstime(ts)                                                                                                    |
| Description | getabstime(ts) extracts the time vector from the timeseries object<br>ts as a cell array of date strings. To define the time vector relative to a<br>calendar date, set the TimeInfo.StartDate property of the timeseries<br>object. When the TimeInfo.StartDate format is a valid datestr<br>format, the output strings from getabstime have the same format. |
| Examples    | The following example shows how to extract a time vector as a cell array of date strings from a timeseries object.                                                                                                    |
|             | 1 Create a timeseries object.                                                                                                    |
|             | <pre>ts = timeseries([3 6 8 0 10]);</pre>                                                                                                    |
|             | The default time vector for $ts$ is $[0\ 1\ 2\ 3\ 4]$ , which starts at 0 and increases in 1-second increments. The length of the time vector is equal to the length of the data.                                                                                                    |
|             | 2 Set the StartDate property.                                                                                                    |
|             | ts.TimeInfo.StartDate = '10/27/2005 07:05:36';                                                                                                    |
|             | <b>3</b> Extract the time vector.                                                                                                    |
|             | getabstime(ts)                                                                                                    |
|             | ans =                                                                                                    |
|             | '27-Oct-2005 07:05:36'<br>'27-Oct-2005 07:05:37'<br>'27-Oct-2005 07:05:38'<br>'27-Oct-2005 07:05:39'<br>'27-Oct-2005 07:05:40'                                                                                                    |

**4** Change the date-string format of the time vector.

ts.TimeInfo.Format = 'mm/dd/yy'

**5** Extract the time vector with the new date-string format.

```
getabstime(ts)
ans =
'10/27/05'
'10/27/05'
'10/27/05'
'10/27/05'
```

**See Also** setabstime (timeseries), timeseries, tsprops

| Purpose     | Extract date-string time vector into cell array                                                                                                    |
|-------------|----------------------------------------------------------------------------------------------------|
| Syntax      | getabstime(tsc)                                                                                                    |
| Description | getabstime(tsc) extracts the time vector from the tscollection<br>object tsc as a cell array of date strings. To define the time vector<br>relative to a calendar date, set the TimeInfo.StartDate property of<br>the time-series collection. When the TimeInfo.StartDate format is a<br>valid datestr format, the output strings from getabstime have the<br>same format. |
| Examples    | 1 Create a tscollection object.                                                                                                    |
|             | <pre>tsc = tscollection(timeseries([3 6 8 0 10]));</pre>                                                                                                    |
|             | 2 Set the StartDate property.                                                                                                    |
|             | <pre>tsc.TimeInfo.StartDate = '10/27/2005 07:05:36';</pre>                                                                                                    |
|             | <b>3</b> Extract a vector of absolute time values.                                                                                                    |
|             | getabstime(tsc)                                                                                                    |
|             | ans =                                                                                                    |
|             | '27-Oct-2005 07:05:36'<br>'27-Oct-2005 07:05:37'<br>'27-Oct-2005 07:05:38'<br>'27-Oct-2005 07:05:39'<br>'27-Oct-2005 07:05:40'                                                                                                    |
|             | <b>4</b> Change the date-string format of the time vector.                                                                                                    |
|             | <pre>tsc.TimeInfo.Format = 'mm/dd/yy';</pre>                                                                                                    |
|             | <b>5</b> Extract the time vector with the new date-string format.                                                                                                    |
|             | getabstime(tsc)                                                                                                    |

ans = '10/27/05' '10/27/05' '10/27/05' '10/27/05' '10/27/05'

See Also datestr, setabstime (tscollection), tscollection

## getappdata

| Purpose     | Value of application-defined data                                                                                                    |
|-------------|----------------------------------------------------------------------------------------------------|
| Syntax      | value = getappdata(h,name)<br>values = getappdata(h)                                                                                                    |
| Description | <pre>value = getappdata(h,name) gets the value of the application-defined<br/>data with the name specified by name, in the object with handle h. If the<br/>application-defined data does not exist, the MATLAB software returns<br/>an empty matrix in value.</pre> |
|             | values = getappdata(h) returns all application-defined data for the object with handle h.                                                                                                    |
| Remarks     | Application data is data that is meaningful to or defined by your<br>application which you attach to a figure or any GUI component (other<br>than ActiveX controls) through its AppData property. Only Handle<br>Graphics MATLAB objects use this property.          |
| See Also    | setappdata, rmappdata, isappdata                                                                                                    |

| Purpose     | Character array from Automation server                                                                                                    |
|-------------|----------------------------------------------------------------------------------------------------|
| Syntax      | <b>MATLAB Client</b><br>str = h.GetCharArray('varname', ' <i>workspace</i> ')<br>str = GetCharArray(h, 'varname', ' <i>workspace</i> ')                                                                                                    |
|             | IDL Method Signature                                                                                                    |
|             | HRESULT GetCharArray([in] BSTR varName, [in] BSTR Workspace, [out,                                                                                                    |
|             | Microsoft Visual Basic Client                                                                                                    |
|             | GetCharArray(varname As String, workspace As String) As String                                                                                                    |
| Description | <pre>str = h.GetCharArray('varname', 'workspace') gets the character<br/>array stored in varname from the specified workspace of the server<br/>attached to handle h and returns it in str. The values for workspace<br/>arebase or global.</pre>                                      |
|             | <pre>str = GetCharArray(h, 'varname', 'workspace') is an alternate syntax.</pre>                                                                                                    |
| Examples    | This example uses a MATLAB client.                                                                                                    |
|             | <pre>h = actxserver('matlab.application');<br/>%Assign a string to variable 'str' in the base workspace of the ser<br/>h.PutCharArray('str', 'base',<br/>'He jests at scars that never felt a wound.');<br/>%Read 'str' back in the client<br/>S = h.GetCharArray('str', 'base')</pre> |

This example uses a Visual Basic client.

1 Create the Visual Basic application. Use the MsgBox command to control flow between MATLAB and the application.

Dim Matlab As Object Dim S As String

```
Matlab = CreateObject("matlab.application")
MsgBox("In MATLAB, type" & vbCrLf _
    & "str='new string';")
2 Open the MATLAB window, then type:
    str='new string';
3 Click Ok.
Try
    S = Matlab.GetCharArray("str", "base")
    MsgBox("str = " & S)
Catch ex As Exception
    MsgBox("You did not set 'str' in MATLAB")
End Try
The Visual Basic MsgBox displays what you typed in MATLAB.
```

**See Also** PutCharArray | GetWorkspaceData | GetVariable

### getdatasamplesize

| Purpose     | Size of data sample in timeseries object                                                                                                    |
|-------------|----------------------------------------------------------------------------------------------------|
| Syntax      | getdatasamplesize(ts)                                                                                                    |
| Description | getdatasamplesize(ts) returns the size of each data sample in a timeseries object.                                                                                                    |
| Remarks     | A time-series <i>data sample</i> consists of one or more scalar values recorded<br>at a specific time. The number of data samples in is the same as the<br>length of the time vector. |
| Examples    | The following example shows how to get the size of a data sample in a timeseries object.                                                                                              |
|             | ∎ Load a 24-by-3 data array.                                                                                                    |
|             | load count.dat                                                                                                    |
|             | 2 Create a timeseries object with 24 time values.                                                                                                    |
|             | <pre>count_ts = timeseries(count,[1:24],'Name','VehicleCount')</pre>                                                                                                    |
|             | <b>3</b> Get the size of the data sample for this timeseries object.                                                                                                    |
|             | <pre>getdatasamplesize(count_ts)</pre>                                                                                                    |
|             | ans =                                                                                                    |
|             | 1 3                                                                                                    |
|             | The size of each data sample in count_ts is 1-by-3, which means that each data sample is stored as a row with three values.                                                           |
| See Also    | addsample, size (timeseries), tsprops                                                                                                    |

| Purpose     | Default random number stream                                                                                                    |
|-------------|----------------------------------------------------------------------------------------------------|
| Class       | @RandStream                                                                                                    |
| Syntax      | stream = RandStream.getDefaultStream                                                                                                    |
| Description | <pre>stream = RandStream.getDefaultStream returns the default random<br/>number stream. The MATLAB functions rand, randi, and randn use<br/>the default stream to generate values.</pre>                                                                                                    |
|             | rand, randi, and randn all rely on the default stream of uniform<br>pseudorandom numbers. randi uses one uniform value from the default<br>stream to generate each integer value; randn uses one or more uniform<br>values from the default stream to generate each normal value. Note<br>that there are also rand, randi, and randn methods for which you<br>specify a specific random stream from which to draw values. |
| See Also    | @RandStream, setDefaultStream (RandStream), rand, randi, randn                                                                                                    |

| Purpose     | Override to change command window display                                                                                                    |
|-------------|----------------------------------------------------------------------------------------------------|
| Syntax      | getdisp(H)                                                                                                    |
| Description | getdisp(H) called by get when get is called with no output arguments<br>and a single input argument that is a handle array. Override<br>this hgsetget class method in a subclass to change how property<br>information is displayed in the command window. |
| See Also    | See<br>hgsetget,get (hgsetget)                                                                                                    |

### getenv

| Purpose     | Environment variable                                                                                                    |
|-------------|----------------------------------------------------------------------------------------------------|
| Syntax      | getenv 'name'<br>N = getenv('name')                                                                                                    |
| Description | <pre>getenv 'name' searches the underlying operating system's environment list for a string of the form name=value, where name is the input string. If found, the MATLAB software returns the string value. If the specified name cannot be found, an empty matrix is returned. N = getenv('name') returns value to the variable N.</pre> |
| Examples    | os = getenv('OS')                                                                                                    |
|             | os =<br>Windows_NT                                                                                                    |
| See Also    | setenv, computer, pwd, ver, path                                                                                                    |

| Purpose     | Field of structure array                                                                                                    |
|-------------|----------------------------------------------------------------------------------------------------|
| Syntax      | <pre>f = getfield(s,'field') f = getfield(s, {i,j}, 'field', {k})</pre>                                                                                                    |
| Description | <pre>f = getfield(s, 'field'), where s is a 1-by-1 structure, returns the contents of the specified field. This is equivalent to the syntax f = s.field.</pre>                                                                                                    |
|             | If s is a structure having dimensions greater than 1-by-1, getfield<br>returns the first of all output values requested in the call. That is, for<br>structure array $s(m,n)$ , getfield returns $f = s(1,1)$ .field.                                                                                                    |
|             | <pre>f = getfield(s, {i,j}, 'field', {k}) returns the contents of the<br/>specified field. This is equivalent to the syntax f = s(i,j).field(k).<br/>All subscripts must be passed as cell arrays — that is, they must be<br/>enclosed in curly braces (similar to{i,j} and {k} above). Pass field<br/>references as strings.</pre>               |
| Remarks     | In many cases, you can use dynamic field names in place of the getfield<br>and setfield functions. Dynamic field names express structure<br>fields as variable expressions that the MATLAB software evaluates at<br>run-time. See Solution 1-19QWG for information about using dynamic<br>field names versus the getfield and setfield functions. |
| Examples    | <pre>Given the structure mystr(1,1).name = 'alice'; mystr(1,1).ID = 0; mystr(2,1).name = 'gertrude'; mystr(2,1).ID = 1</pre>                                                                                                    |
|             | Then the command f = getfield(mystr, {2,1}, 'name') yields<br>f =<br>gertrude                                                                                                    |

To list the contents of all name (or other) fields, embed getfield in a loop.

```
for k = 1:2
    name{k} = getfield(mystr, {k,1}, 'name');
end
name
name
'alice' 'gertrude'
```

The following example starts out by creating a structure using the standard structure syntax. It then reads the fields of the structure, using getfield with variable and quoted field names and additional subscripting arguments.

```
class = 5; student = 'John_Doe';
grades(class).John_Doe.Math(10,21:30) = ...
[85, 89, 76, 93, 85, 91, 68, 84, 95, 73];
```

Use getfield to access the structure fields.

getfield(grades, {class}, student, 'Math', {10,21:30})
ans =
 85 89 76 93 85 91 68 84 95 73

```
See Also setfield, fieldnames, isfield, orderfields, rmfield, dynamic field names
```

### getframe

| Purpose     | Capture movie frame                                                                                                    |
|-------------|----------------------------------------------------------------------------------------------------|
| Syntax      | getframe<br>F = getframe<br>F = getframe(h)<br>F = getframe(h,rect)                                                                                                    |
| Description | getframe returns a movie frame. The frame is a snapshot (pixmap) of the current axes or figure.                                                                                                    |
|             | F = getframe gets a frame from the current axes.                                                                                                    |
|             | F = getframe(h) gets a frame from the figure or axes identified by handle h.                                                                                                    |
|             | <pre>F = getframe(h,rect) specifies a rectangular area from which to<br/>copy the pixmap. rect is relative to the lower left corner of the figure<br/>or axes h, in pixel units. rect is a four-element vector in the form<br/>[left bottom width height], where width and height define the<br/>dimensions of the rectangle.</pre> |
|             | getframe returns a movie frame, which is a structure having two fields:                                                                                                    |
|             | <ul> <li>cdata — The image data stored as a matrix of uint8 values. The<br/>dimensions of F.cdata are height-by-width-by-3.</li> </ul>                                                                                                    |
|             | <ul> <li>colormap — The colormap stored as an n-by-3 matrix of doubles.</li> <li>F.colormap is empty on true color systems.</li> </ul>                                                                                                    |
|             | To capture an image, use this approach:                                                                                                    |
|             | F = getframe(gcf);<br>image(F.cdata)<br>colormap(F.colormap)                                                                                                    |
| Remarks     | getframe is usually used in a for loop to assemble an array of movie frames for playback using movie. For example,                                                                                                    |
|             | <pre>for j = 1:n plotting commands F(j) = getframe;</pre>                                                                                                    |

end movie(F)

If you are capturing frames of a plot that takes a long time to generate or are repeatedly calling getframe in a loop, make sure that your computer's screen saver does not activate and that your monitor does not turn off for the duration of the capture; otherwise one or more of the captured frames can contain graphics from your screen saver or nothing at all.

**Note** In situations where MATLAB software is running on a virtual desktop that is not currently visible on your monitor, calls to getframe will complete, but will capture a region on your monitor that corresponds to the position occupied by the figure or axes on the hidden desktop. Therefore, make sure that the window to be captured by getframe exists on the currently active desktop.

#### **Capture Regions**

Note that F = getframe returns the contents of the current axes, exclusive of the axis labels, title, or tick labels. F = getframe(gcf)captures the entire interior of the current figure window. To capture the figure window menu, use the form F = getframe(h, rect) with a rectangle sized to include the menu.

#### **Resolution of Captured Frames**

The resolution of the framed image depends on the size of the axes in pixels when getframe is called. As the getframe command takes a snapshot of the screen, if the axes is small in size (e.g., because you have restricted the view to a window within the axes), getframe will capture fewer screen pixels, and the captured image might have poor resolution if enlarged for display.

#### **Capturing UIControls and Information Bars**

If your figure contains uicontrols or displays the linking and brushing message bar along its top, F = getframe(figure\_handle) captures

|          | them, along with the axes and any annotations displayed on the plot.<br>F = getframe does not capture the message bar or uicontrols outside of<br>the current axes. To avoid including the message bar when capturing<br>the entire figure, click the X button on the message bar to dismiss it<br>before running getframe. Once you do this, the message bar does not<br>appear on subsequent figures unless you reset a preference to show it. |
|----------|----------------------------------------------------------------------------------------------------|
| Examples | Make the peaks function vibrate.                                                                                                    |
|          | <pre>Z = peaks; surf(Z) axis tight set(gca,'nextplot','replacechildren'); for j = 1:20     surf(sin(2*pi*j/20)*Z,Z)     F(j) = getframe; end movie(F,20) % Play the movie twenty times</pre>                                                                                                    |
| See Also | frame2im, image, im2frame, movie                                                                                                    |
|          | "Bit-Mapped Images" on page 1-96 for related functions                                                                                                    |

|  | Purpose | Matrix from | Automation | server workspace |
|--|---------|-------------|------------|------------------|
|--|---------|-------------|------------|------------------|

#### Syntax MATLAB Client

```
[xreal ximag] = h.GetFullMatrix('varname',
'workspace', zreal,
    zimag)
[xreal ximag] = GetFullMatrix(h, 'varname', 'workspace',
    zreal, zimag)
```

#### **IDL Method Signature**

```
GetFullMatrix([in] BSTR varname, [in] BSTR
workspace, [in, out] SAFEARRAY(double) *pr, [in,
out] SAFEARRAY(double) *pi)
```

#### **Microsoft Visual Basic Client**

GetFullMatrix(varname As String, workspace As String, [out] XReal As Double, [out] XImag As Double

#### Description

[xreal ximag] = h.GetFullMatrix('varname', 'workspace', zreal, zimag) gets matrix stored in variable varname from the specified workspace of the server attached to handle h. The function returns the real part in xreal and the imaginary part in ximag. The values for workspace are base or global.

```
[xreal ximag] = GetFullMatrix(h, 'varname', 'workspace',
zreal, zimag) is an alternate syntax.
```

The zreal and zimag arguments are matrices of the same size as the real and imaginary matrices (xreal and ximag) returned from the server. The zreal and zimag matrices are commonly set to zero.

Use GetFullMatrix for values of type double only. Use GetVariable or GetWorkspaceData for other types.

For VBScript clients, use the GetWorkspaceData and PutWorkspaceData functions to pass numeric data to and from the MATLAB workspace. These functions use the variant data type instead of the safearray data type used by GetFullMatrix and PutFullMatrix. VBScript does not support safearray.

**Examples** Use a MATLAB client to read data from a MATLAB Automation server:

```
%Create the MATLAB server
h = actxserver('matlab.application');
%Create variable M in the base workspace of the server
h.PutFullMatrix('M','base',rand(5),zeros(5));
MReal = h.GetFullMatrix('M','base',zeros(5),zeros(5))
```

Use a Visual Basic client to read data from a MATLAB Automation server:

1 Create the Visual Basic application. Use the MsgBox command to control flow between MATLAB and the application.

```
Dim MatLab As Object
Dim Result As String
Dim XReal(4, 4) As Double
Dim XImag(4, 4) As Double
Dim i, j As Integer
MatLab = CreateObject("matlab.application")
Result = MatLab.Execute("M = rand(5);")
MsgBox("In MATLAB, type" & vbCrLf _
        & "M(3,4)")
```

2 Open the MATLAB window and type:

M(3,4)

- 3 Click Ok.
- **4** At the MATLAB command line, type:

```
MatLab.GetFullMatrix("M", "base", XReal, XImag)
```

|          | i = 2   %0-based array<br>j = 3                                         |
|----------|-------------------------------------------------------------------------|
|          | MsgBox("XReal(" & i + 1 & "," & j + 1 & ")" & _<br>" = " & XReal(i, j)) |
|          | <b>5</b> Click <b>Ok</b> to close and terminate MATLAB.                 |
| See Also | PutFullMatrix   GetVariable   GetWorkspaceData   Execute                |
| How To   | •                                                                       |
|          | •                                                                       |

### getinterpmethod

| Purpose     | Interpolation method for timeseries object                                                                                                    |
|-------------|----------------------------------------------------------------------------------------------------|
| Syntax      | getinterpmethod(ts)                                                                                                    |
| Description | getinterpmethod(ts) returns the interpolation method as a string that<br>is used by the timeseries object ts. Predefined interpolation methods<br>are 'zoh' (zero-order hold) and 'linear' (linear interpolation). The<br>method strings are case sensitive. |
| Examples    | <pre>1 Create a timeseries object.</pre>                                                                                                    |
|             | linear                                                                                                    |
| See Also    | setinterpmethod, timeseries, tsprops                                                                                                    |

## <u>getpixelposition</u>

| Purpose     | Get component position in pixels                                                                                                    |
|-------------|----------------------------------------------------------------------------------------------------|
| Syntax      | <pre>position = getpixelposition(handle) position = getpixelposition(handle,recursive)</pre>                                                                                                    |
| Description | <pre>position = getpixelposition(handle) gets the position, in pixel<br/>units, of the component with handle handle. The position is returned<br/>as a four-element vector that specifies the location and size of the<br/>component: [distance from left, distance from bottom, width, height].</pre> |
|             | position = getpixelposition(handle,recursive) gets the position<br>as above. If recursive is true, the returned position is relative to the<br>parent figure of handle.                                                                                                    |
|             | Use the getpixelposition function only to obtain coordinates<br>for children of figures and container components (uipanels, or<br>uibuttongroups). Results are not reliable for children of axes or other<br>Handle Graphics objects.                                                                  |
| Example     | This example creates a push button within a panel, and then retrieves<br>its position, in pixels, relative to the panel.                                                                                                    |
|             | <pre>f = figure('Position',[300 300 300 200]); p = uipanel('Position',[.2 .2 .6 .6]); h1 = uicontrol(p,'Style','PushButton','Units','Normalized', 'String','Push Button','Position',[.1 .1 .5 .2]); pos1 = getpixelposition(h1)</pre>                                                                  |
|             | pos1 =<br>18.6000 12.6000 88.0000 23.2000                                                                                                    |

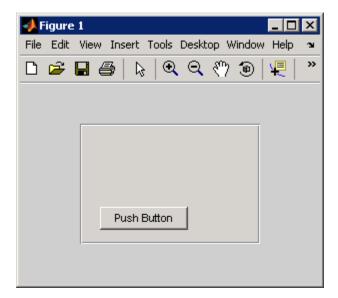

The following statement retrieves the position of the push button, in pixels, relative to the figure.

```
pos1 = getpixelposition(h1,true)
pos1 =
    79.6000 53.6000 88.0000 23.2000
```

**See Also** setpixelposition, uicontrol, uipanel

### getpref

| Purpose     | Preference                                                                                                    |
|-------------|----------------------------------------------------------------------------------------------------|
| Syntax      | <pre>getpref('group','pref') getpref('group','pref',default) getpref('group',{'pref1','pref2','prefn'}) getpref('group',{'pref1','prefn'},{default1,defaultn}) getpref('group') getpref</pre>                                                                                                    |
| Description | getpref('group', 'pref') returns the value for the preference<br>specified by group and pref. It is an error to get a preference that<br>does not exist.                                                                                                    |
|             | group labels a related collection of preferences. You can choose any<br>name that is a legal variable name, and is descriptive enough to be<br>unique, e.g. 'ApplicationOnePrefs'. The input argument pref<br>identifies an individual preference in that group, and must be a legal<br>variable name. |
|             | getpref('group','pref',default) returns the current value if the<br>preference specified by group and pref exists. Otherwise creates the<br>preference with the specified default value and returns that value.                                                                                        |
|             | getpref('group', {'pref1', 'pref2','prefn'}) returns a cell<br>array containing the values for the preferences specified by group and<br>the cell array of preference names. The return value is the same size as<br>the input cell array. It is an error if any of the preferences do not exist.      |
|             | <pre>getpref('group',{'pref1','prefn'},{default1,defaultn}) returns a cell array with the current values of the preferences specified by group and the cell array of preference names. Any preference that does not exist is created with the specified default value and returned.</pre>              |
|             | getpref('group') returns the names and values of all preferences in the group as a structure.                                                                                                    |
|             | getpref returns all groups and preferences as a structure.                                                                                                    |

**Note** Preference values are persistent and maintain their values between MATLAB sessions. Where they are stored is system dependent.

```
Examples Example 1
    addpref('mytoolbox','version','1.0')
    getpref('mytoolbox','version')
    ans =
        1.0
    Example 2
    rmpref('mytoolbox','version')
    getpref('mytoolbox','version','1.0');
    getpref('mytoolbox','version')
    ans =
        1.0
See Also addpref, ispref, rmpref, setpref, uigetpref, uisetpref
```

## getqualitydesc

| Purpose     | Data quality descriptions                                                                                                    |
|-------------|----------------------------------------------------------------------------------------------------|
| Syntax      | getqualitydesc(ts)                                                                                                    |
| Description | getqualitydesc(ts) returns a cell array of data quality descriptions based on the Quality values you assigned to a timeseries object ts. |
| Examples    | Create a timeseries object with Data, Time, and Quality values, respectively.                                                            |
|             | ts = timeseries([3; 4.2; 5; 6.1; 8], 1:5, [1; 0; 1; 0; 1]);                                                                              |
|             | <b>2</b> Set the QualityInfo property, consisting of Code and Description.                                                               |
|             | <pre>ts.QualityInfo.Code = [0 1]; ts.QualityInfo.Description = {'good' 'bad'};</pre>                                                     |
|             | <b>3</b> Get the data quality description strings for ts.                                                                                |
|             | getqualitydesc(ts)                                                                                                    |
|             | ans =                                                                                                    |
|             | 'bad'<br>'good'<br>'bad'<br>'bad'                                                                                                    |

See Also tsprops

| Purpose     | Get error message for exception                                                                                                    |
|-------------|----------------------------------------------------------------------------------------------------|
| Syntax      | <pre>msgString = getReport(errRecord) msgString = getReport(errRecord, type) msgString = getReport(errRecord, type, 'hyperlinks', value)</pre> |
| Description |                                                                                                    |

**Description** msgString = getReport(errRecord) returns a formatted message string, msgString, that is based on the current error (or exception). This exception is represented by an object errRecord of the MException class. The message string returned by getReport is the same as the error message displayed by MATLAB when it throws this same exception.

msgString = getReport(errRecord, type) returns a message string that either describes just the highest level error (basic type), or shows the error and the stack as well (extended type). The type argument, when used, must be the second argument in the input argument list. See "Examples" on page 2-1556, below.

| type <b>Option</b> | Displayed Text                                                               |
|--------------------|------------------------------------------------------------------------------|
| 'extended'         | Display line number, error message, and<br>cause and stack summary (default) |
| 'basic'            | Display line number and error message                                        |

msgString = getReport(errRecord, type, 'hyperlinks', value)
returns a message string that either does or does not include active
hyperlinks to the failing lines in the code. See the table below for the
valid choices for value. The hyperlinks and value arguments, when
used, must be the third and fourth arguments in the input argument
list.

| value <b>Option</b> | Action                                        |
|---------------------|-----------------------------------------------|
| ' on '              | Display hyperlinks to failing lines (default) |

| value <b>Option</b> | Action                                                                                                    |
|---------------------|----------------------------------------------------------------------------------------------------|
| 'off'               | Do not display hyperlinks to failing lines                                                                      |
| 'default'           | Use the default for the Command Window to<br>determine whether or not to use hyperlinks<br>in the error message |

## **Examples**

Try calling the MATLAB surf function without the required input argument. In the catch statement, capture the error in an MException object, errRecord. Then, use this object with getReport to retrieve a basic error string:

```
try
   surf
catch errRecord
   rep = getReport(errRecord, 'basic')
end
rep =
Error using ==> surf at 50
Not enough input arguments.
```

Run the try-catch again, this time replacing 'basic' with 'extended': In this case, the error message includes information from the stack:

```
rep = getReport(errRecord, 'extended')
rep =
Error using ==> surf at 50
Not enough input arguments.
Error in ==> getRep>getRep3 at 9
    surf
Error in ==> getRep>getRep2 at 5
getRep3(option, state)
```

Error in ==> getRep at 2
getRep2(option, state)

See Also try, catch, error, assert, MException, throw(MException), rethrow(MException), throwAsCaller(MException), addCause(MException), last(MException),

# getsampleusingtime (timeseries)

| Purpose     | Extract data samples into new timeseries object                                                                                                    |
|-------------|----------------------------------------------------------------------------------------------------|
| Syntax      | ts2 = getsampleusingtime(ts1,Time)<br>ts2 = getsampleusingtime(ts1,StartTime,EndTime)                                                                                                    |
| Description | <pre>ts2 = getsampleusingtime(ts1,Time) returns a new timeseries object ts2 with a single sample corresponding to the time Time in ts1.</pre>                                                                                                    |
|             | <pre>ts2 = getsampleusingtime(ts1,StartTime,EndTime) returns a new<br/>timeseries object ts2 with samples between the times StartTime and<br/>EndTime in ts1.</pre>                                                                                        |
| Remarks     | When the time vector in ts1 is numeric, StartTime and EndTime must<br>also be numeric. When the times in ts1 are date strings and the<br>StartTime and EndTime values are numeric, then the StartTime and<br>EndTime values are treated as datenum values. |
| See Also    | timeseries                                                                                                    |

| Purpose     | Extract data samples into new tscollection object                                                                                                    |
|-------------|----------------------------------------------------------------------------------------------------|
| Syntax      | tsc2 = getsampleusingtime(tsc1,Time)<br>tsc2 = getsampleusingtime(tsc1,StartTime,EndTime)                                                                                                    |
| Description | <pre>tsc2 = getsampleusingtime(tsc1,Time) returns a new tscollection tsc2 with a single sample corresponding to Time in tsc1.</pre>                                                                                                    |
|             | <pre>tsc2 = getsampleusingtime(tsc1,StartTime,EndTime) returns a<br/>new tscollection tsc2 with samples between the times StartTime<br/>and EndTime in tsc1.</pre>                                                                                         |
| Remarks     | When the time vector in ts1 is numeric, StartTime and EndTime must<br>also be numeric. When the times in ts1 are date strings and the<br>StartTime and EndTime values are numeric, then the StartTime and<br>EndTime values are treated as datenum values. |
| See Also    | tscollection                                                                                                    |

# Tiff.getTag

| Purpose     | Value of specified tag                                                                                                    |
|-------------|----------------------------------------------------------------------------------------------------|
| Syntax      | tagValue = getTag(tagId)                                                                                                    |
| Description | <pre>tagValue = getTag(tagId) retrieves the value of the TIFF tag<br/>specified by tagId. You can specify tagId as a character string<br/>('ImageWidth') or using the numeric tag identifier defined by the<br/>TIFF specification (256). To see a list of all the tags with their<br/>numeric identifiers, view the value of the Tiff object TagID property.<br/>Use the TagID property to specify the value of a tag. For example,<br/>Tiff.TagID.ImageWidth is equivalent to the tag's numeric identifier.</pre> |
| Examples    | <pre>Open a Tiff object, and get the value of a tag. Replace myfile.tif with<br/>the name of a TIFF file on your MATLAB path:<br/>t = Tiff('myfile.tif', 'r');<br/>% Specify tag by name.<br/>tagval = t.getTag('ImageWidth');<br/>%<br/>% Specify tag by numeric identifier.<br/>tagval1 = t.getTag(256);<br/>%<br/>% Specify tag by name.<br/>tagval2 = t.getTag('t.TagID.ImageWidth');</pre>                                                                                                    |
| References  | This method corresponds to the TIFFGetField function in the LibTIFF C API. To use this method, you must be familiar with LibTIFF version 3.7.1, as well as the TIFF specification and technical notes. View this documentation at LibTiff - TIFF Library and Utilities.                                                                                                    |
| See Also    | Tiff.setTag                                                                                                    |
| Tutorials   | •                                                                                                    |

٠

| Purpose     | List of recognized TIFF tags                                                                                                    |
|-------------|----------------------------------------------------------------------------------------------------|
| Syntax      | <pre>tagNames = Tiff.getTagNames()</pre>                                                                                                    |
| Description | <pre>tagNames = Tiff.getTagNames() returns a cell array of TIFF tags<br/>recognized by the Tiff object.</pre>                                                                |
| Examples    | Retrieve a list of TIFF tags recognized by the Tiff object.                                                                                                    |
|             | Tiff.getTagNames                                                                                                    |
|             | ans =                                                                                                    |
|             | 'SubFileType'<br>'ImageWidth'<br>'ImageLength'<br>'BitsPerSample'<br>'Compression'<br>'Photometric'<br>'Thresholding'<br>'FillOrder'<br>'DocumentName'<br>'ImageDescription' |
| See Also    | Tiff.getTag                                                                                                    |
| Tutorials   |                                                                                                    |
|             | •                                                                                                    |

# gettimeseriesnames

| Purpose     | Cell array of names of timeseries objects in tscollection object                                                                               |
|-------------|----------------------------------------------------------------------------------------------------|
| Syntax      | names = gettimeseriesnames(tsc)                                                                                                    |
| Description | <pre>names = gettimeseriesnames(tsc) returns names of timeseries objects in a tscollection object tsc. names is a cell array of strings.</pre> |
| Examples    | 1 Create timeseries objects a and b.                                                                                                    |
|             | <pre>a = timeseries(rand(1000,1),'name','position'); b = timeseries(rand(1000,1),'name','response');</pre>                                     |
|             | <b>2</b> Create a tscollection object that includes these two time series.                                                                     |
|             | <pre>tsc = tscollection({a,b});</pre>                                                                                                    |
|             | <b>3</b> Get the names of the timeseries objects in tsc.                                                                                       |
|             | names = gettimeseriesnames(tsc)                                                                                                    |
|             | names =                                                                                                    |
|             | 'position' 'response'                                                                                                    |
| See Also    | timeseries, tscollection, tsprops                                                                                                    |

| Purpose     | New timeseries object with samples occurring at or after event                                                                                                    |
|-------------|----------------------------------------------------------------------------------------------------|
| Syntax      | <pre>ts1 = gettsafteratevent(ts,event) ts1 = gettsafteratevent(ts,event,n)</pre>                                                                                                    |
| Description | <pre>ts1 = gettsafteratevent(ts, event) returns a new timeseries object ts1 with samples occurring at and after an event in ts, where event can be either a tsdata.event object or a string. When event is a tsdata.event object, the time defined by event is used. When event is a string, the first tsdata.event object in the Events property of the time series ts that matches the event name specifies the time.</pre> |
|             | <pre>ts1 = gettsafteratevent(ts,event,n) returns a new timeseries object ts1 with samples at and after an event in ts, where n is the number of the event occurrence with a matching event name.</pre>                                                                                                    |
| Remarks     | When the timeseries object ts contains date strings and event uses<br>numeric time, the time selected by the event is treated as a date that is<br>calculated relative to the StartDate property in ts.TimeInfo.                                                                                                    |
|             | When ts uses numeric time and event uses calendar dates, the time selected by the event is treated as a numeric value that is not associated with a calendar date.                                                                                                    |
| See Also    | gettsafterevent, gettsbeforeevent, gettsbetweenevents,<br>tsdata.event, tsprops                                                                                                    |

# gettsafterevent

| Purpose     | New timeseries object with samples occurring after event                                                                                                    |
|-------------|----------------------------------------------------------------------------------------------------|
| Syntax      | <pre>ts1 = gettsafterevent(ts,event) ts1 = ttsafterevent(ts,event,n)</pre>                                                                                                    |
| Description | <pre>ts1 = gettsafterevent(ts,event) returns a new timeseries object ts1 with samples occurring after an event in ts, where event can be either a tsdata.event object or a string. When event is a tsdata.event object, the time defined by event is used. When event is a string, the first tsdata.event object in the Events property of ts that matches the event name specifies the time.</pre> |
|             | <pre>ts1 = ttsafterevent(ts,event,n) returns a new timeseries object<br/>ts1 with samples occurring after an event in time series ts, where n is<br/>the number of the event occurrence with a matching event name.</pre>                                                                                                    |
| Remarks     | When the timeseries object ts contains date strings and event uses<br>numeric time, the time selected by the event is treated as a date that is<br>calculated relative to the StartDate property in ts.TimeInfo.                                                                                                    |
|             | When ts uses numeric time and event uses calendar dates, the time selected by the event is treated as a numeric value that is not associated with a calendar date.                                                                                                    |
| See Also    | gettsafteratevent, gettsbeforeevent, gettsbetweenevents,<br>tsdata.event, tsprops                                                                                                    |

| Purpose     | New timeseries object with samples occurring at event                                                                                                    |
|-------------|----------------------------------------------------------------------------------------------------|
| Syntax      | ts1 = gettsatevent(ts,event)<br>ts1 = gettsatevent(ts,event,n)                                                                                                    |
| Description | <pre>ts1 = gettsatevent(ts,event) returns a new timeseries object ts1 with samples occurring at an event in ts, where event can be either a tsdata.event object or a string. When event is a tsdata.event object, the time defined by event is used. When event is a string, the first tsdata.event object in the Events property of ts that matches the event name specifies the time.</pre> |
|             | <pre>ts1 = gettsatevent(ts,event,n) returns a new time series ts1 with<br/>samples occurring at an event in time series ts, where n is the number<br/>of the event occurrence with a matching event name.</pre>                                                                                                    |
| Remarks     | When the timeseries object ts contains date strings and event uses<br>numeric time, the time selected by the event is treated as a date that is<br>calculated relative to the StartDate property in the ts.TimeInfo.                                                                                                    |
|             | When ts uses numeric time and event uses calendar dates, the time selected by the event is treated as a numeric value that is not associated with a calendar date.                                                                                                    |
| See Also    | gettsafterevent, gettsafteratevent, gettsbeforeevent,<br>gettsbetweenevents, tsdata.event, tsprops                                                                                                    |

# gettsbeforeatevent

| Purpose     | New timeseries object with samples occurring before or at event                                                                                                    |
|-------------|----------------------------------------------------------------------------------------------------|
| Syntax      | ts1 = gettsbeforeatevent(ts,event)<br>ts1 = gettsbeforeatevent(ts,event,n)                                                                                                    |
| Description | <pre>ts1 = gettsbeforeatevent(ts,event) returns a new timeseries<br/>object ts1 with samples occurring at and before an event in ts, where<br/>event can be either a tsdata.event object or a string. When event is a<br/>tsdata.event object, the time defined by event is used. When event<br/>is a string, the first tsdata.event object in the Events property of ts<br/>that matches the event name specifies the time.</pre> |
|             | <pre>ts1 = gettsbeforeatevent(ts,event,n) returns a new timeseries object ts1 with samples occurring at and before an event in time series ts, where n is the number of the event occurrence with a matching event name.</pre>                                                                                                    |
| Remarks     | When the timeseries object ts contains date strings and event uses<br>numeric time, the time selected by the event is treated as a date that is<br>calculated relative to the StartDate property in ts.TimeInfo.                                                                                                    |
|             | When ts uses numeric time and event uses calendar dates, the time selected by the event is treated as a numeric value that is not associated with a calendar date.                                                                                                    |
| See Also    | gettsafterevent, gettsbeforeevent, gettsbetweenevents,<br>tsdata.event, tsprops                                                                                                    |

| Purpose     | New timeseries object with samples occurring before event                                                                                                    |
|-------------|----------------------------------------------------------------------------------------------------|
| Syntax      | <pre>ts1 = gettsbeforeevent(ts,event) ts1 = gettsbeforeevent(ts,event,n)</pre>                                                                                                    |
| Description | <pre>ts1 = gettsbeforeevent(ts,event) returns a new timeseries<br/>object ts1 with samples occurring before an event in ts, where event<br/>can be either a tsdata.event object or a string. When event is a<br/>tsdata.event object, the time defined by event is used. When event<br/>is a string, the first tsdata.event object in the Events property of ts<br/>that matches the event name specifies the time.</pre> |
|             | <pre>ts1 = gettsbeforeevent(ts,event,n) returns a new timeseries object ts1 with samples occurring before an event in ts, where n is the number of the event occurrence with a matching event name.</pre>                                                                                                    |
| Remarks     | When the timeseries object ts contains date strings and event uses<br>numeric time, the time selected by the event is treated as a date that is<br>calculated relative to the StartDate property in ts.TimeInfo.                                                                                                    |
|             | When ts uses numeric time and event uses calendar dates, the time selected by the event is treated as a numeric value that is not associated with a calendar date.                                                                                                    |
| See Also    | gettsafterevent, gettsbeforeatevent, gettsbetweenevents,<br>tsdata.event, tsprops                                                                                                    |

## gettsbetweenevents

| Purpose     | New timeseries object with samples occurring between events                                                                                                    |
|-------------|----------------------------------------------------------------------------------------------------|
| Syntax      | <pre>ts1 = gettsbetweenevents(ts,event1,event2) ts1 = gettsbetweenevents(ts,event1,event2,n1,n2)</pre>                                                                                                    |
| Description | <pre>ts1 = gettsbetweenevents(ts,event1,event2) returns a new<br/>timeseries object ts1 with samples occurring between events in ts,<br/>where event1 and event2 can be either a tsdata.event object or a<br/>string. When event1 and event2 are tsdata.event objects, the time<br/>defined by the events is used. When event1 and event2 are strings, the<br/>first tsdata.event object in the Events property of ts that matches<br/>the event names specifies the time.</pre> |
|             | <pre>ts1 = gettsbetweenevents(ts,event1,event2,n1,n2) returns a<br/>new timeseries object ts1 with samples occurring between events<br/>in ts, where n1 and n2 are the nth occurrences of the events with<br/>matching event names.</pre>                                                                                                    |
| Remarks     | When the timeseries object ts contains date strings and event uses<br>numeric time, the time selected by the event is treated as a date that is<br>calculated relative to the StartDate property in ts.TimeInfo.                                                                                                    |
|             | When ts uses numeric time and event uses calendar dates, the time selected by the event is treated as a numeric value that is not associated with a calendar date.                                                                                                    |
| See Also    | gettsafterevent, gettsbeforeevent, tsdata.event, tsprops                                                                                                    |

| Purpose     | Data from variable in Automation server workspace                                                                                                    |
|-------------|----------------------------------------------------------------------------------------------------|
| Syntax      | <b>MATLAB Client</b><br>D = h.GetVariable('varname', ' <i>workspace</i> ')<br>D = GetVariable(h, 'varname', ' <i>workspace</i> ')                                                                                                    |
|             | IDL Method Signature                                                                                                    |
|             | HRESULT GetVariable([in] BSTR varname, [in] BSTR<br>workspace, [out, retval] VARIANT* pdata)                                                                                                    |
|             | Microsoft Visual Basic Client                                                                                                    |
|             | GetVariable(varname As String, workspace As<br>String) As Object                                                                                                    |
| Description | D = h.GetVariable('varname', 'workspace') gets data stored in<br>variable varname from the specified workspace of the server attached to<br>handle h and returns it in output argument D. The values for workspace<br>are base or global.                      |
|             | D = GetVariable(h, 'varname', ' <i>workspace</i> ') is an alternate<br>syntax.                                                                                                    |
|             | Do <i>not</i> use GetVariable on sparse arrays, structures, or function handles.                                                                                                    |
|             | If your scripting language requires a result be returned explicitly,<br>use the GetVariable function in place of GetWorkspaceData,<br>GetFullMatrix or GetCharArray.                                                                                           |
| Examples    | Use a MATLAB client to read data from a MATLAB Automation server:                                                                                                    |
|             | %Create the MATLAB server<br>h = actxserver('matlab.application');<br>%Create variable C1 in the base workspace of the server<br>h.PutWorkspaceData('C1', 'base', {25.72, 'hello', rand(4)});<br>%The client reads the data<br>C2 = h.GetVariable('C1','base') |

|          | Use a Visual Basic client to read data from a MATLAB Automation server:                                                                                                    |
|----------|----------------------------------------------------------------------------------------------------|
|          | <pre>Dim Matlab As Object Dim Result As String Dim C2 As Object Matlab = CreateObject("matlab.application") Result = Matlab.Execute("C1 = {25.72, 'hello', rand(4)};") C2 = Matlab.GetVariable("C1", "base") MsgBox("Second item in cell array: " &amp; C2(0, 1))</pre> |
|          | GetVar X<br>Second item in cell array: hello                                                                                                    |
| See Also | GetWorkspaceData   GetFullMatrix   GetCharArray   Execute                                                                                                    |
| How To   | •                                                                                                    |
|          | •                                                                                                    |

| Purpose     | LibTIFF library version                                                                                                    |
|-------------|----------------------------------------------------------------------------------------------------|
| Syntax      | <pre>versionString = Tiff.getVersion()</pre>                                                                                                    |
| Description | versionString = Tiff.getVersion() returns the version number<br>and other information about the LibTIFF library.                                                                                                    |
| Examples    | Display version of LibTIFF library:                                                                                                    |
|             | Tiff.getVersion                                                                                                    |
|             | ans =                                                                                                    |
|             | LIBTIFF, Version 3.7.1<br>Copyright (c) 1988-1996 Sam Leffler<br>Copyright (c) 1991-1996 Silicon Graphics, Inc.                                                                                                    |
| References  | This method corresponds to the TIFFGetVersion function in the<br>LibTIFF C API. To use this method, you must be familiar with LibTIFF<br>version 3.7.1, as well as the TIFF specification and technical notes.<br>View this documentation at LibTIFF - TIFF Library and Utilities. |

| Purpose     | Data from Automation server workspace                                                                                                    |
|-------------|----------------------------------------------------------------------------------------------------|
| Syntax      | <pre>MATLAB Client D = h.GetWorkspaceData('varname', 'workspace') D = GetWorkspaceData(h, 'varname', 'workspace')</pre>                                                                                                    |
|             | IDL Method Signature                                                                                                    |
|             | HRESULT GetWorkspaceData([in] BSTR varname, [in] BSTR<br>workspace, [out] VARIANT* pdata)                                                                                                    |
|             | Microsoft Visual Basic Client                                                                                                    |
|             | GetWorkspaceData(varname As String, workspace<br>As String) As Object                                                                                                    |
| Description | D = h.GetWorkspaceData('varname', ' <i>workspace</i> ') gets data<br>stored in variable varname from the specified workspace of the server<br>attached to handle h and returns it in output argument D. The values<br>for <i>workspace</i> are base or global.                                  |
|             | D = GetWorkspaceData(h, 'varname', ' <i>workspace</i> ') is an alternate syntax.                                                                                                    |
|             | Use GetWorkspaceData instead of GetFullMatrix and GetCharArray<br>to get numeric and character array data, respectively. Do <i>not</i> use<br>GetWorkspaceData on sparse arrays, structures, or function handles.                                                                               |
|             | For VBScript clients, use the GetWorkspaceData and PutWorkspaceData functions to pass numeric data to and from the MATLAB workspace. These functions use the variant data type instead of the safearray data type used by GetFullMatrix and PutFullMatrix. VBScript does not support safearray. |
| Examples    | Use a MATLAB client to read data from a MATLAB Automation server:                                                                                                    |
|             | %Create the MATLAB server<br>h = actxserver('matlab.application');<br>%Create cell array C1 in the base workspace of the server<br>h.PutWorkspaceData('C1', 'base',                                                                                                    |

|          | <pre>{25.72, 'hello', rand(4)});<br/>C2 = h.GetWorkspaceData('C1', 'base')</pre>                                                                                                    |
|----------|----------------------------------------------------------------------------------------------------|
|          | Use a Visual Basic client to read data from a MATLAB Automation server:                                                                                                    |
|          | <pre>Dim Matlab, C2 As Object<br/>Dim Result As String<br/>Matlab = CreateObject("matlab.application")<br/>Result = MatLab.Execute("C1 = {25.72, 'hello', rand(4)};")<br/>MsgBox("In MATLAB, type" &amp; vbCrLf &amp; "C1")<br/>Matlab.GetWorkspaceData("C1", "base", C2)<br/>MsgBox("second value of C1 = " &amp; C2(0, 1))</pre> |
| See Also | PutWorkspaceData   GetFullMatrix   GetCharArray   GetVariable<br>  Execute                                                                                                    |
| How To   | •                                                                                                    |

# ginput

| Purpose     | Graphical input from mouse or cursor                                                                                                    |
|-------------|----------------------------------------------------------------------------------------------------|
| Syntax      | <pre>[x,y] = ginput(n) [x,y] = ginput [x,y,button] = ginput()</pre>                                                                                                    |
| Description | ginput raises crosshairs in the current axes to for you to identify points<br>in the figure, positioning the cursor with the mouse. The figure must<br>have focus before ginput can receive input. If it has no axes, one is<br>created upon the first click or keypress.                                                                                                    |
|             | <pre>[x,y] = ginput(n) enables you to identify n points from the current<br/>axes and returns their x- and y-coordinates in the x and y column<br/>vectors. Press the <b>Return</b> key to terminate the input before entering n<br/>points.</pre>                                                                                                    |
|             | [x,y] = ginput gathers an unlimited number of points until you press the Return key.                                                                                                    |
|             | <pre>[x,y,button] = ginput() returns the x-coordinates, the<br/>y-coordinates, and the button or key designation. button is a vector of<br/>integers indicating which mouse buttons you pressed (1 for left, 2 for<br/>middle, 3 for right), or ASCII numbers indicating which keys on the<br/>keyboard you pressed.</pre>                                                                                    |
|             | Clicking an axes makes that axes the current axes. Even if you set the current axes before calling ginput, whichever axes you click becomes the current axes and ginput returns points relative to that axes. If you select points from multiple axes, the results returned are relative to the coordinate system of the axes they come from.                                                                 |
| Definitions | Coordinates returned by ginput are scaled to the XLim and YLim<br>bounds of the axes you click (data units). Setting the axes or figure<br>Units property has no effect on the output from ginput. You can click<br>anywhere within the figure canvas to obtain coordinates. If you click<br>outside the axes limits, ginput extrapolates coordinate values so they<br>are still relative to the axes origin. |

The figure CurrentPoint property, by contrast, is always returned in figure Units, irrespective of axes Units or limits.

**Examples** Pick 4 two-dimensional points from the figure window.

[x,y] = ginput(4)

Position the cursor with the mouse. Enter data points by pressing a mouse button or a key on the keyboard. To terminate input before entering 4 points, press the **Return** key.

x = 0.2362 0.5749 0.5680 0.2707 y = 0.6711 0.6769 0.4313 0.4401

plot(x,y)

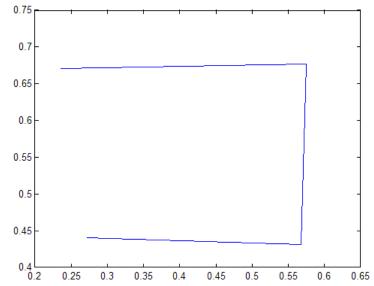

In this example, plot rescaled the axes x-limits and y-limits from [0 1] and [0 1] to [0.20 0.65] and [0.40 0.75]. The rescaling occured because the axes XLimMode and YLimMode are set to 'auto' (the default). Consider setting XLimMode and YLimMode to 'manual' if you want to maintain consistency when you gather results from ginput and plot them together.

See Also gtext

**Tutorials** 

| Purpose     | Declare global variables                                                                                                    |
|-------------|----------------------------------------------------------------------------------------------------|
| Syntax      | global X Y Z                                                                                                    |
| Description | global X Y Z defines X, Y, and Z as global in scope. Ordinarily, each MATLAB function, defined by an M-file, has its own local variables, which are separate from those of other functions, and from those of the base workspace. However, if several functions, and possibly the base workspace, all declare a particular name as global, they all share a single copy of that variable. Any assignment to that variable, in any function, is available to all the functions declaring it global. If the global variable does not exist the first time you issue the global statement, it is initialized to the empty matrix. If a variable with the same name as the global variable already exists in the current workspace, MATLAB issues a warning and changes the value of that variable to match the global. |
| Remarks     | <pre>Use clear global variable to clear a global variable from the global<br/>workspace. Use clear variable to clear the global link from the<br/>current workspace without affecting the value of the global.<br/>To use a global within a callback, declare the global, use it, then clear<br/>the global link from the workspace. This avoids declaring the global<br/>after it has been referenced. For example,<br/>cbstr = sprintf('%s, %s, %s, %s, %s',<br/>'global MY_GLOBAL',<br/>'MY_GLOBAL = 100',<br/>'disp(MY_GLOBAL)',<br/>'MY_GLOBAL = MY_GLOBAL+1',<br/>'clear MY_GLOBAL');<br/>uicontrol('style', 'pushbutton', 'CallBack', cbstr,<br/>'string', 'count')</pre>                                                                                                    |

## global

There is no function form of the global command (i.e., you cannot use parentheses and quote the variable names).

## Examples

Here is the code for the functions tic and toc (some comments abridged). These functions manipulate a stopwatch-like timer. The global variable TICTOC is shared by the two functions, but it is invisible in the base workspace or in any other functions that do not declare it.

```
function tic
%
     TIC Start a stopwatch timer.
%
         TIC; any stuff; TOC
%
     prints the time required.
%
     See also: TOC, CLOCK.
global TICTOC
TICTOC = clock;
function t = toc
%
     TOC Read the stopwatch timer.
     TOC prints the elapsed time since TIC was used.
%
     t = TOC; saves elapsed time in t, does not print.
%
     See also: TIC, ETIME.
%
global TICTOC
if nargout < 1
    elapsed time = etime(clock, TICTOC)
else
    t = etime(clock, TICTOC);
end
```

See Also clear, isglobal, who

| Purpose     | Generalized minimum residual method (with restarts)                                                                                                    |
|-------------|----------------------------------------------------------------------------------------------------|
| Syntax      | <pre>x = gmres(A,b)<br/>gmres(A,b,restart)<br/>gmres(A,b,restart,tol)<br/>gmres(A,b,restart,tol,maxit)<br/>gmres(A,b,restart,tol,maxit,M)<br/>gmres(A,b,restart,tol,maxit,M1,M2)<br/>gmres(A,b,restart,tol,maxit,M1,M2,x0)<br/>[x,flag] = gmres(A,b,)<br/>[x,flag,relres] = gmres(A,b,)<br/>[x,flag,relres,iter] = gmres(A,b,)<br/>[x,flag,relres,iter,resvec] = gmres(A,b,)</pre>                                                                |
| Description | x = gmres(A, b) attempts to solve the system of linear equations A*x<br>= b for x. The n-by-n coefficient matrix A must be square and should<br>be large and sparse. The column vector b must have length n. A can<br>be a function handle afun such that afun(x) returns A*x. See in the<br>MATLAB Programming documentation for more information. For this<br>syntax, gmres does not restart; the maximum number of iterations is<br>min(n,10). |
|             | , in the MATLAB Mathematics documentation, explains how to provide additional parameters to the function afun, as well as the preconditioner function mfun described below, if necessary.                                                                                                    |
|             | If gmres converges, a message to that effect is displayed. If gmres fails to converge after the maximum number of iterations or halts for any reason, a warning message is printed displaying the relative residual norm(b-A*x)/norm(b) and the iteration number at which the method stopped or failed.                                                                                                    |
|             | <pre>gmres(A,b,restart) restarts the method every restart<br/>inner iterations. The maximum number of outer iterations is<br/>min(n/restart,10). The maximum number of total iterations is<br/>restart*min(n/restart,10). If restart is n or [], then gmres does<br/>not restart and the maximum number of total iterations is min(n,10).</pre>                                                                                                   |

```
gmres(A,b,restart,tol) specifies the tolerance of the method. If tol is [], then gmres uses the default, 1e-6.
```

gmres(A,b,restart,tol,maxit) specifies the maximum number of outer iterations, i.e., the total number of iterations does not exceed restart\*maxit. If maxit is [] then gmres uses the default, min(n/restart,10). If restart is n or [], then the maximum number of total iterations is maxit (instead of restart\*maxit).

```
gmres(A,b,restart,tol,maxit,M) and
gmres(A,b,restart,tol,maxit,M1,M2) use preconditioner M or M =
M1*M2 and effectively solve the system inv(M)*A*x = inv(M)*b for x.
If M is [] then gmres applies no preconditioner. M can be a function
handle mfun such that mfun(x) returns M\x.
```

gmres(A,b,restart,tol,maxit,M1,M2,x0) specifies the first initial
guess. If x0 is [], then gmres uses the default, an all-zero vector.

[x,flag] = gmres(A,b,...) also returns a convergence flag:

| flag = O | gmres converged to the desired tolerance tol within |
|----------|-----------------------------------------------------|
|          | maxit outer iterations.                             |
|          |                                                     |

- flag = 1 gmres iterated maxit times but did not converge.
- flag = 2 Preconditioner M was ill-conditioned.

Whenever flag is not 0, the solution x returned is that with minimal norm residual computed over all the iterations. No messages are displayed if the flag output is specified.

[x,flag,relres] = gmres(A,b,...) also returns the relative residual norm(b-A\*x)/norm(b). If flag is 0, relres <= tol.</pre>

[x,flag,relres,iter] = gmres(A,b,...) also returns both the outer and inner iteration numbers at which x was computed, where 0 <= iter(1) <= maxit and 0 <= iter(2) <= restart.</pre> [x,flag,relres,iter,resvec] = gmres(A,b,...) also returns a vector of the residual norms at each inner iteration, including norm(b-A\*x0).

## **Examples** Example 1

```
A = gallery('wilk',21);
b = sum(A,2);
tol = 1e-12;
maxit = 15;
M1 = diag([10:-1:1 1 1:10]);
x = gmres(A,b,10,tol,maxit,M1);
```

displays the following message:

gmres(10) converged at outer iteration 2 (inner iteration 9) to a solution with relative residual 3.3e-013

### **Example 2**

This example replaces the matrix A in Example 1 with a handle to a matrix-vector product function afun, and the preconditioner M1 with a handle to a backsolve function mfun. The example is contained in an M-file run\_gmres that

- Calls gmres with the function handle @afun as its first argument.
- Contains afun and mfun as nested functions, so that all variables in run\_gmres are available to afun and mfun.

The following shows the code for run\_gmres:

```
function x1 = run_gmres
n = 21;
A = gallery('wilk',n);
b = sum(A,2);
tol = 1e-12; maxit = 15;
x1 = gmres(@afun,b,10,tol,maxit,@mfun);
```

```
function y = afun(x)
    y = [0; x(1:n-1)] + ...
        [((n-1)/2:-1:0)'; (1:(n-1)/2)'].*x + ...
        [x(2:n); 0];
end
function y = mfun(r)
    y = r ./ [((n-1)/2:-1:1)'; 1; (1:(n-1)/2)'];
end
end
```

When you enter

x1 = run\_gmres;

MATLAB software displays the message

```
gmres(10) converged at outer iteration 2 (inner iteration 9) to a solution with relative residual 3.3e-013
```

#### Example 3

load west0479
A = west0479
b = sum(A,2)
[x,flag] = gmres(A,b,5)

flag is 1 because gmres does not converge to the default tolerance 1e-6 within the default 10 outer iterations.

```
[L1,U1] = luinc(A,1e-5);
[x1,flag1] = gmres(A,b,5,1e-6,5,L1,U1);
```

flag1 is 2 because the upper triangular U1 has a zero on its diagonal, and gmres fails in the first iteration when it tries to solve a system such as U1\*y = r for y using backslash.

```
[L2,U2] = luinc(A,1e-6);
```

| tol = 1e-15;                                  |                           |
|-----------------------------------------------|---------------------------|
| <pre>[x4,flag4,relres4,iter4,resvec4] =</pre> | gmres(A,b,4,tol,5,L2,U2); |
| <pre>[x6,flag6,relres6,iter6,resvec6] =</pre> | gmres(A,b,6,tol,3,L2,U2); |
| <pre>[x8,flag8,relres8,iter8,resvec8] =</pre> | gmres(A,b,8,tol,3,L2,U2); |

flag4, flag6, and flag8 are all 0 because gmres converged when restarted at iterations 4, 6, and 8 while preconditioned by the incomplete LU factorization with a drop tolerance of 1e-6. This is verified by the plots of outer iteration number against relative residual. A combined plot of all three clearly shows the restarting at iterations 4 and 6. The total number of iterations computed may be more for lower values of restart, but the number of length n vectors stored is fewer, and the amount of work done in the method decreases proportionally.

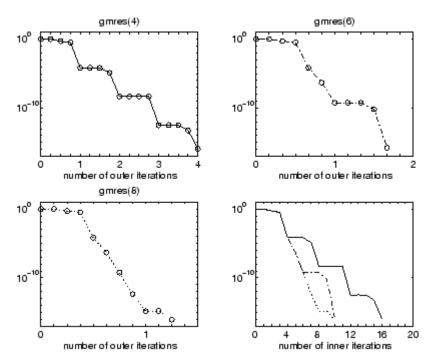

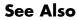

bicg, bicgstab, cgs, lsqr, ilu, luinc, minres, pcg, qmr, symmlq

function\_handle (@), mldivide (\)

# **References** Barrett, R., M. Berry, T. F. Chan, et al., *Templates for the Solution of Linear Systems: Building Blocks for Iterative Methods*, SIAM, Philadelphia, 1994.

Saad, Youcef and Martin H. Schultz, "GMRES: A generalized minimal residual algorithm for solving nonsymmetric linear systems," *SIAM J. Sci. Stat. Comput.*, July 1986, Vol. 7, No. 3, pp. 856-869.

| Purpose     | Plot nodes and links representing adjacency matrix                                                                                                    |
|-------------|----------------------------------------------------------------------------------------------------|
| Syntax      | <pre>gplot(A,Coordinates) gplot(A,Coordinates,LineSpec)</pre>                                                                                                    |
| Description | The gplot function graphs a set of coordinates using an adjacency matrix.                                                                                                    |
|             | gplot(A,Coordinates) plots a graph of the nodes defined in<br>Coordinates according to the <i>n</i> -by- <i>n</i> adjacency matrix A, where <i>n</i> is<br>the number of nodes. Coordinates is an <i>n</i> -by-2 matrix, where <i>n</i> is the<br>number of nodes and each coordinate pair represents one node. |
|             | <pre>gplot(A,Coordinates,LineSpec) plots the nodes using the line type,<br/>marker symbol, and color specified by LineSpec.</pre>                                                                                                    |
| Remarks     | For two-dimensional data, Coordinates(i,:) = $[x(i) y(i)]$<br>denotes node i, and Coordinates(j,:) = $[x(j)y(j)]$ denotes node<br>j. If node i and node j are connected, A(i,j) or A(j,i) is nonzero;<br>otherwise, A(i,j) and A(j,i) are zero.                                                                 |
| Examples    | To draw half of a Bucky ball with asterisks at each node,                                                                                                    |
|             | k = 1:30;<br>[B,XY] = bucky;<br>gplot(B(k,k),XY(k,:),'-*')<br>axis square                                                                                                    |

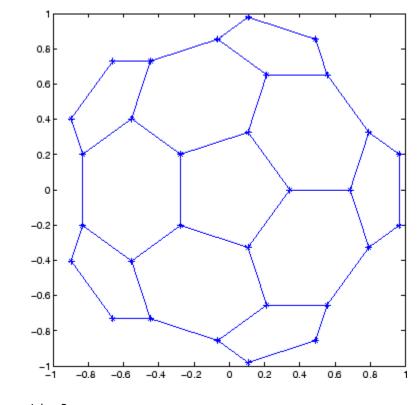

See Also

LineSpec, sparse, spy "Tree Operations" on page 1-51 for related functions

| Purpose     | MATLAB code from M-files published to HTML                                                                                                    |
|-------------|----------------------------------------------------------------------------------------------------|
| Syntax      | grabcode('name.html')<br>grabcode('urlname')<br>codeString = grabcode('name.html')                                                                                                    |
| Description | grabcode('name.html') copies MATLAB code from the file name.html<br>and pastes it into an untitled document in the Editor. Use grabcode<br>to get MATLAB code from demos or other published M-files when the<br>M-file source code is not readily available. The file name.html was<br>created by publishing name.m, an M-file containing cells. The MATLAB<br>code from name.m is included at the end of name.html as HTML<br>comments. |
|             | grabcode('urlname') copies MATLAB code from the urlname location and pastes it into an untitled document in the Editor.                                                                                                    |
|             | codeString = grabcode('name.html') get MATLAB code from the file name.html and assigns it the variable codeString.                                                                                                    |
|             |                                                                                                    |
| Examples    | Run                                                                                                    |
| Examples    | Run<br>sineWaveString = grabcode('d:/mymfiles/sine_wavehtml')                                                                                                    |
| Examples    |                                                                                                    |
| Examples    | <pre>sineWaveString = grabcode('d:/mymfiles/sine_wavehtml')</pre>                                                                                                    |
| Examples    | <pre>sineWaveString = grabcode('d:/mymfiles/sine_wavehtml') and MATLAB displays</pre>                                                                                                    |
| Examples    | <pre>sineWaveString = grabcode('d:/mymfiles/sine_wavehtml') and MATLAB displays sineWaveString =</pre>                                                                                                    |

# grabcode

plot(x,y)

See Also demo, publish

| Purpose | Numerical gradient |
|---------|--------------------|
|---------|--------------------|

Syntax FX = gradient(F)
 [FX,FY] = gradient(F)
 [FX,FY,FZ,...] = gradient(F)
 [...] = gradient(F,h)
 [...] = gradient(F,h1,h2,...)

**Definition** The gradient of a function of two variables, F(x, y), is defined as

$$\nabla F = \frac{\partial F}{\partial x}\hat{i} + \frac{\partial F}{\partial y}\hat{j}$$

and can be thought of as a collection of vectors pointing in the direction of increasing values of F. In MATLAB software, numerical gradients (differences) can be computed for functions with any number of variables. For a function of N variables, F(x, y, z, ...),

$$\nabla F = \frac{\partial F}{\partial x}\hat{i} + \frac{\partial F}{\partial y}\hat{j} + \frac{\partial F}{\partial z}\hat{k} + \dots$$

## Description

FX = gradient(F) where F is a vector returns the one-dimensional numerical gradient of F. FX corresponds to  $\partial F/\partial x$ , the differences in x (horizontal) direction.

[FX,FY] = gradient(F) where F is a matrix returns the x and  $\mathcal{Y}$  components of the two-dimensional numerical gradient. FX corresponds to  $\partial F/\partial x$ , the differences in x (horizontal) direction. FY corresponds to  $\partial F/\partial y$ , the differences in the  $\mathcal{Y}$  (vertical) direction. The spacing between points in each direction is assumed to be one.

[FX, FY, FZ, ...] = gradient(F) where F has N dimensions returns the N components of the gradient of F. There are two ways to control the spacing between values in F:

• A single spacing value, h, specifies the spacing between points in every direction.

|          | • N spacing values $(h1, h2,)$ specifies the spacing for each dimension of F. Scalar spacing parameters specify a constant spacing for each dimension. Vector parameters specify the coordinates of the values along corresponding dimensions of F. In this case, the length of the vector must match the size of the corresponding dimension. |
|----------|----------------------------------------------------------------------------------------------------|
|          | <b>Note</b> The first output FX is always the gradient along the 2nd dimension of F, going across columns. The second output FY is always the gradient along the 1st dimension of F, going across rows. For the third output FZ and the outputs that follow, the Nth output is the gradient along the Nth dimension of F.                      |
|          | <pre>[] = gradient(F,h) where h is a scalar uses h as the spacing<br/>between points in each direction.<br/>[] = gradient(F,h1,h2,) with N spacing parameters<br/>specifies the spacing for each dimension of F.</pre>                                                                                                    |
| Examples | <pre>The statements v = -2:0.2:2; [x,y] = meshgrid(v); z = x .* exp(-x.^2 - y.^2); [px,py] = gradient(z,.2,.2); contour(v,v,z), hold on, quiver(v,v,px,py), hold off</pre>                                                                                                    |

produce

### gradient

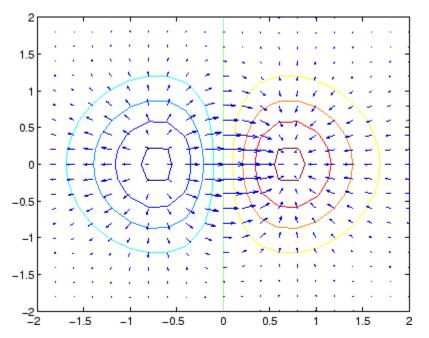

Given,

F(:,:,1) = magic(3); F(:,:,2) = pascal(3);
gradient(F)

takes dx = dy = dz = 1.

[PX,PY,PZ] = gradient(F,0.2,0.1,0.2)

takes dx = 0.2, dy = 0.1, and dz = 0.2.

#### See Also del2, diff

## graymon

| Purpose     | Set default figure properties for grayscale monitors                                                   |
|-------------|----------------------------------------------------------------------------------------------------|
| Syntax      | graymon                                                                                                |
| Description | graymon sets defaults for graphics properties to produce more legible displays for grayscale monitors. |
| See Also    | axes, figure<br>"Color Operations" on page 1-103 for related functions                                 |

| Purpose            | Grid lines for 2-D and 3-D plots                                                                                                    |
|--------------------|----------------------------------------------------------------------------------------------------|
| GUI<br>Alternative | To control the presence and appearance of grid lines on a graph, use the<br>Property Editor, one of the plotting tools. For details, see The Property<br>Editor in the MATLAB Graphics documentation. |
| Syntax             | grid on<br>grid off<br>grid<br>grid(axes_handle,)<br>grid minor                                                                                                    |
| Description        | The grid function turns the current axes' grid lines on and off.                                                                                                    |
|                    | grid on adds major grid lines to the current axes.                                                                                                    |
|                    | grid off removes major and minor grid lines from the current axes.                                                                                                    |
|                    | grid toggles the major grid visibility state.                                                                                                    |
|                    | grid(axes_handle,) uses the axes specified by axes_handle instead of the current axes.                                                                                                    |
| Algorithm          | grid sets the XGrid, YGrid, and ZGrid properties of the axes.                                                                                                    |
|                    | grid minor sets the XMinorGrid, YMinorGrid, and ZMinorGrid properties of the axes.                                                                                                    |
|                    | You can set the grid lines for just one axis using the set command and the individual property. For example,                                                                                          |
|                    | <pre>set(axes_handle,'XGrid','on')</pre>                                                                                                    |
|                    | turns on only <i>x</i> -axis grid lines.                                                                                                    |
|                    | You can set grid line width with the axes LineWidth property.                                                                                                    |
| See Also           | box, axes, set                                                                                                    |
|                    | The properties of axes objects                                                                                                    |

"Axes Operations" on page 1-101 for related functions

| Purpose     | Data gridding                                                                                                    |                                               |  |
|-------------|----------------------------------------------------------------------------------------------------|-----------------------------------------------|--|
|             | griddata is not                                                                                                    | recommended. Use TriScatteredInterp instead   |  |
| Syntax      | ZI = griddata(x,y,z,XI,YI)<br>[XI,YI,ZI] = griddata(x,y,z,XI,YI)<br>[] = griddata(,method)                                                                                                    |                                               |  |
| Description | ZI = griddata(x,y,z,XI,YI) fits a surface of the form $z = f(x,y)$ to the data in the (usually) nonuniformly spaced vectors $(x,y,z)$ .<br>griddata interpolates this surface at the points specified by $(XI,YI)$ produce ZI. The surface always passes through the data points. XI an YI usually form a uniform grid (as produced by meshgrid). |                                               |  |
|             | XI can be a row vector, in which case it specifies a matrix with constant columns. Similarly, YI can be a column vector, and it specifies a matrix with constant rows.                                                                                                    |                                               |  |
|             | [XI,YI,ZI] = griddata(x,y,z,XI,YI) returns the interpolated<br>matrix ZI as above, and also returns the matrices XI and YI formed<br>from row vector XI and column vector yi. These latter are the same as<br>the matrices returned by meshgrid.                                                                                                  |                                               |  |
|             | <pre>[] = griddata(,method) uses the specified interpolation<br/>method:</pre>                                                                                                    |                                               |  |
|             | 'linear'                                                                                                    | Triangle-based linear interpolation (default) |  |
|             | 'cubic'Triangle-based cubic interpolation'nearest'Nearest neighbor interpolation                                                                                                    |                                               |  |
|             |                                                                                                    |                                               |  |
|             | 'v4'                                                                                                    | MATLAB 4 griddata method                      |  |
|             | The method defines the type of surface fit to the data. The 'cubic' and 'y4' methods produce smooth surfaces while 'linear' and 'nearest'                                                                                                    |                                               |  |

'v4' methods produce smooth surfaces while 'linear' and 'nearest' have discontinuities in the first and zero'th derivatives, respectively. All the methods except 'v4' are based on a Delaunay triangulation of the data. If method is [], then the default 'linear' method is used.

## griddata

|          | [] = griddata(,options) specifies a cell array of strings                                                                                                    |
|----------|----------------------------------------------------------------------------------------------------|
|          | options that were previously used by Qhull. Qhull-specific options are<br>no longer required and are currently ignored. Support for these options<br>will be removed in a future release.                                                                                                    |
|          | Occasionally, griddata might return points on or very near the convex<br>hull of the data as NaNs. This is because roundoff in the computations<br>sometimes makes it difficult to determine if a point near the boundary<br>is in the convex hull.                                                                                   |
|          | griddata uses CGAL, see http://www.cgal.org.                                                                                                    |
| Remarks  | XI and YI can be matrices, in which case griddata returns the values<br>for the corresponding points (XI(i,j),YI(i,j)). Alternatively, you<br>can pass in the row and column vectors xi and yi, respectively. In<br>this case, griddata interprets these vectors as if they were matrices<br>produced by the command meshgrid(xi,yi). |
| Examples | Sample a function at 100 random points between $\pm 2.0$ :                                                                                                    |
|          | rand('seed',0)<br>x = rand(100,1)*4-2; y = rand(100,1)*4-2;<br>z = x.*exp(-x.^2-y.^2);                                                                                                    |
|          | x, y, and z are now vectors containing nonuniformly sampled data.<br>Define a regular grid, and grid the data to it:                                                                                                    |
|          | ti = -2:.25:2;<br>[XI,YI] = meshgrid(ti,ti);<br>ZI = griddata(x,y,z,XI,YI);                                                                                                    |
|          | Plot the gridded data along with the nonuniform data points used to generate it:                                                                                                    |
|          | <pre>mesh(XI,YI,ZI), hold plot3(x,y,z,'o'), hold off</pre>                                                                                                    |

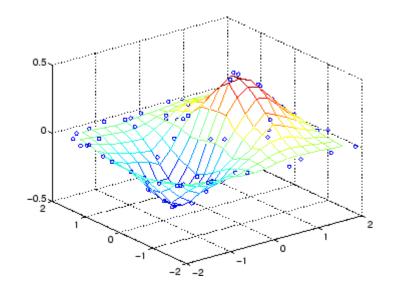

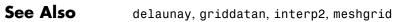

## griddata3

| Purpose                                               | Data gridding and hypersurface fitting for 3-D data                                                                                                    |  |  |
|-------------------------------------------------------|----------------------------------------------------------------------------------------------------|--|--|
|                                                       | griddata3 will be removed in a future release. Use<br>TriScatteredInterp instead.                                                                                                    |  |  |
| Syntax                                                | w = griddata3(x,y,z,v,xi,yi,zi)<br>w = griddata3(x,y,z,v,xi,yi,zi,method)                                                                                                    |  |  |
| Description                                           | w = griddata3(x,y,z,v,xi,yi,zi) fits a hypersurface of the form $w = f(x, y, z)$ to the data in the (usually) nonuniformly spaced vectors (x, y, z, v). griddata3 interpolates this hypersurface at the points specified by (xi,yi,zi) to produce w. w is the same size as xi, yi, and zi. |  |  |
|                                                       | (xi,yi,zi) is usually a uniform grid (as produced by meshgrid) and is where griddata3 gets its name.                                                                                                    |  |  |
|                                                       | <pre>w = griddata3(x,y,z,v,xi,yi,zi,method) defines the type of<br/>surface that is fit to the data, where method is either:</pre>                                                                                                    |  |  |
|                                                       | 'linear' Tesselation-based linear interpolation (default)                                                                                                    |  |  |
|                                                       | 'nearest' Nearest neighbor interpolation                                                                                                    |  |  |
| If method is [], the default 'linear' method is used. |                                                                                                    |  |  |
|                                                       | w = griddata3(,options) specifies a cell array of strings options<br>that were previously in Qhull. Qhull-specific options are no longer<br>required and are currently ignored.                                                                                                    |  |  |
|                                                       | griddata3 uses CGAL, see http://www.cgal.org.                                                                                                    |  |  |
| Examples                                              | Create vectors x, y, and z containing nonuniformly sampled data:                                                                                                    |  |  |
|                                                       | <pre>x = gallery('uniformdata',[5000 1],0)-1;<br/>y = gallery('uniformdata',[5000 1],1)-1;<br/>z = gallery('uniformdata',[5000 1],2)-1;<br/>v = x.^2 + y.^2 + z.^2;</pre>                                                                                                    |  |  |
|                                                       | Define a regular grid and grid the data to it:                                                                                                    |  |  |

Define a regular grid, and grid the data to it:

```
d = -0.8:0.05:0.8;
[xi,yi,zi] = meshgrid(d,d,d);
w = griddata3(x,y,z,v,xi,yi,zi);
```

Since it is difficult to visualize 4-D data sets, use isosurface at 0.8:

```
p = patch(isosurface(xi,yi,zi,w,0.8));
isonormals(xi,yi,zi,w,p);
set(p,'FaceColor','blue','EdgeColor','none');
view(3), axis equal, axis off, camlight, lighting phong
```

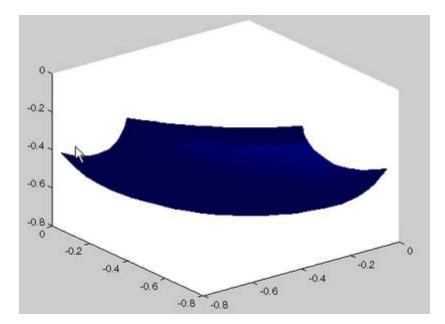

# <u>gri</u>ddatan

| Purpose                                                                                                    | Data gridding and hypersurface fitting (dimension $\geq 2$ )                                                                                                    |  |  |
|----------------------------------------------------------------------------------------------------|----------------------------------------------------------------------------------------------------|--|--|
| Syntax                                                                                                    | yi = griddatan(X,y,xi)<br>yi = griddatan(x,y,z,v,xi,yi,zi,method)                                                                                                    |  |  |
| Description                                                                                                    | yi = griddatan(X,y,xi) fits a hyper-surface of the form $\mathcal{Y} = f(X)$ to the data in the (usually) nonuniformly-spaced vectors (X, y).<br>griddatan interpolates this hyper-surface at the points specified by xi to produce yi. xi can be nonuniform.                                                                                                    |  |  |
|                                                                                                    | X is of dimension m-by-n, representing m points in n-dimensional space. y<br>is of dimension m-by-1, representing m values of the hyper-surface $f(X)$ .<br>xi is a vector of size p-by-n, representing p points in the n-dimensional<br>space whose surface value is to be fitted. yi is a vector of length p<br>approximating the values $f(xi)$ . The hypersurface always goes through<br>the data points (X,y). xi is usually a uniform grid (as produced by<br>meshgrid). |  |  |
|                                                                                                    | <pre>yi = griddatan(x,y,z,v,xi,yi,zi,method) defines the type of<br/>surface fit to the data, where 'method' is one of:</pre>                                                                                                    |  |  |
|                                                                                                    | 'linear'Tessellation-based linear interpolation (default)'nearest'Nearest neighbor interpolation                                                                                                    |  |  |
|                                                                                                    | All the methods are based on a Delaunay tessellation of the data.                                                                                                    |  |  |
|                                                                                                    | If method is [], the default 'linear' method is used.                                                                                                    |  |  |
| yi = griddatan(x,y,z,v,xi,yi,zi,method,options) specific<br>array of strings options to be used in Qhull via delaunayn. |                                                                                                    |  |  |
|                                                                                                    | If options is [], the default options are used. If options is {''}, no options are used, not even the default.                                                                                                    |  |  |
| Examples                                                                                                    | <pre>X=2*gallery('uniformdata',[5000 3],0)-1;;<br/>Y = sum(X.^2,2);<br/>d = -0.8:0.05:0.8;<br/>[y0,x0,z0] = ndgrid(d,d,d);</pre>                                                                                                    |  |  |

XI = [x0(:) y0(:) z0(:)]; YI = griddatan(X,Y,XI);

Since it is difficult to visualize 4-D data sets, use isosurface at 0.8:

```
YI = reshape(YI, size(x0));
p = patch(isosurface(x0,y0,z0,YI,0.8));
isonormals(x0,y0,z0,YI,p);
set(p,'FaceColor','blue','EdgeColor','none');
view(3), axis equal, axis off, camlight, lighting phong
```

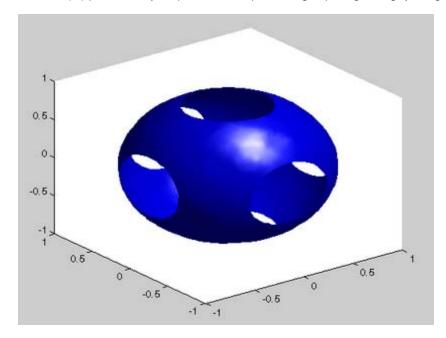

Algorithm The griddatan methods are based on a Delaunay triangulation of the data that uses Qhull [1]. For information about Qhull, see http://www.qhull.org/. For copyright information, see http://www.qhull.org/COPYING.txt.

See Also delaunayn, griddata, griddata3, meshgrid

**Reference** [1] Barber, C. B., D.P. Dobkin, and H.T. Huhdanpaa, "The Quickhull Algorithm for Convex Hulls," ACM Transactions on Mathematical Software, Vol. 22, No. 4, Dec. 1996, p. 469-483.

| Purpose     | Generalized singular value decomposition                                                                                                    |
|-------------|----------------------------------------------------------------------------------------------------|
| Syntax      | [U,V,X,C,S] = gsvd(A,B)<br>sigma = gsvd(A,B)                                                                                                    |
| Description | <pre>[U,V,X,C,S] = gsvd(A,B) returns unitary matrices U and V, a (usually) square matrix X, and nonnegative diagonal matrices C and S so that A = U*C*X' B = V*S*X' C'*C + S'*S = I</pre>                                                                                                    |
|             | A and B must have the same number of columns, but may have different numbers of rows. If A is m-by-p and B is n-by-p, then U is m-by-m, V is n-by-n and X is p-by-q where $q = min(m+n,p)$ .                                                                                                    |
|             | <pre>sigma = gsvd(A,B) returns the vector of generalized singular values,<br/>sqrt(diag(C'*C)./diag(S'*S)).</pre>                                                                                                    |
|             | The nonzero elements of S are always on its main diagonal. If $m \ge p$ the nonzero elements of C are also on its main diagonal. But if $m < p$ , the nonzero diagonal of C is diag(C,p-m). This allows the diagonal elements to be ordered so that the generalized singular values are nondecreasing. |
|             | gsvd(A,B,0), with three input arguments and either m or n >= p,<br>produces the "economy-sized" decomposition where the resulting U<br>and V have at most p columns, and C and S have at most p rows. The<br>generalized singular values are diag(C)./diag(S).                                         |
|             | When B is square and nonsingular, the generalized singular values, gsvd(A,B), are equal to the ordinary singular values, svd(A/B), but they are sorted in the opposite order. Their reciprocals are gsvd(B,A).                                                                                         |
|             | In this formulation of the gsvd, no assumptions are made about the individual ranks of A or B. The matrix X has full rank if and only if the matrix [A;B] has full rank. In fact, svd(X) and cond(X) are equal to svd([A;B]) and cond([A;B]). Other formulations, eg. G. Golub and                     |
|             |                                                                                                    |

C. Van Loan [1], require that null(A) and null(B) do not overlap and replace X by inv(X) or inv(X').

Note, however, that when null(A) and null(B) do overlap, the nonzero elements of C and S are not uniquely determined.

#### **Examples** Example 1

The matrices have at least as many rows as columns.

```
A = reshape(1:15,5,3)
B = magic(3)
A =
          1
                 6
                       11
          2
                 7
                      12
          3
                 8
                      13
          4
                 9
                       14
          5
                10
                       15
В =
          8
                 1
                        6
          3
                 5
                        7
          4
                 9
                        2
```

The statement

[U,V,X,C,S] = gsvd(A,B)

produces a 5-by-5 orthogonal U, a 3-by-3 orthogonal V, a 3-by-3 nonsingular X,

| X = |         |         |          |
|-----|---------|---------|----------|
|     | 2.8284  | -9.3761 | -6.9346  |
|     | -5.6569 | -8.3071 | -18.3301 |
|     | 2.8284  | -7.2381 | -29.7256 |
|     |         |         |          |
| and |         |         |          |
| •   |         |         |          |
| C = |         |         |          |
|     | 0.0000  | 0       | 0        |

|     | 0      | 0.3155 | 0      |
|-----|--------|--------|--------|
|     | 0      | 0      | 0.9807 |
|     | 0      | 0      | 0      |
|     | 0      | 0      | 0      |
| S = |        |        |        |
|     | 1.0000 | 0      | 0      |
|     | 0      | 0.9489 | 0      |
|     | 0      | 0      | 0.1957 |

Since A is rank deficient, the first diagonal element of C is zero. The economy sized decomposition,

[U,V,X,C,S] = gsvd(A,B,0)

produces a 5-by-3 matrix U and a 3-by-3 matrix C.

U =

|     | 0.5700  | -0.6457 | -0.4279 |
|-----|---------|---------|---------|
|     | -0.7455 | -0.3296 | -0.4375 |
|     | -0.1702 | -0.0135 | -0.4470 |
|     | 0.2966  | 0.3026  | -0.4566 |
|     | 0.0490  | 0.6187  | -0.4661 |
|     |         |         |         |
| C = |         |         |         |
|     | 0.0000  | 0       | 0       |
|     | 0       | 0.3155  | 0       |
|     | 0       | 0       | 0.9807  |

The other three matrices,  $V,\,X,\,\text{and}\,\,S$  are the same as those obtained with the full decomposition.

The generalized singular values are the ratios of the diagonal elements of  ${\tt C}$  and  ${\tt S}.$ 

```
sigma = gsvd(A,B)
sigma =
0.0000
0.3325
```

#### 5.0123

These values are a reordering of the ordinary singular values

#### Example 2

The matrices have at least as many columns as rows.

A = reshape(1:15,3,5)B = magic(5)A = B = 

The statement

C =

[U,V,X,C,S] = gsvd(A,B)

produces a 3-by-3 orthogonal U, a 5-by-5 orthogonal V, a 5-by-5 nonsingular X and

 0
 0
 0.0000
 0
 0

 0
 0
 0
 0.0439
 0

 0
 0
 0
 0.7432

S =

| 1.0000 | 0      | 0      | 0      | 0      |
|--------|--------|--------|--------|--------|
| 0      | 1.0000 | 0      | 0      | 0      |
| 0      | 0      | 1.0000 | 0      | 0      |
| 0      | 0      | 0      | 0.9990 | 0      |
| 0      | 0      | 0      | 0      | 0.6690 |

In this situation, the nonzero diagonal of C is diag(C,2). The generalized singular values include three zeros.

```
sigma = gsvd(A,B)
sigma =
0
0.0000
0.0439
1.1109
```

Reversing the roles of  $\boldsymbol{A}$  and  $\boldsymbol{B}$  reciprocates these values, producing two infinities.

```
gsvd(B,A)
ans =
1.0e+016 *
0.0000
0.0000
4.4126
Inf
Inf
```

**Algorithm** The generalized singular value decomposition uses the C-S decomposition described in [1], as well as the built-in svd and qr functions. The C-S decomposition is implemented in a subfunction in the gsvd M-file.

# **Diagnostics** The only warning or error message produced by gsvd itself occurs when the two input arguments do not have the same number of columns.

See Also qr, svd

# **References** [1] Golub, Gene H. and Charles Van Loan, *Matrix Computations*, Third Edition, Johns Hopkins University Press, Baltimore, 1996

| Purpose     | Test for greater than                                                                                                    |
|-------------|----------------------------------------------------------------------------------------------------|
| Syntax      | A > B<br>gt(A, B)                                                                                                    |
| Description | A > B compares each element of array A with the corresponding element<br>of array B, and returns an array with elements set to logical 1 (true)<br>where A is greater than B, or set to logical 0 (false) where A is less<br>than or equal to B. Each input of the expression can be an array or a<br>scalar value.                                                                                         |
|             | If both A and B are scalar (i.e., 1-by-1 matrices), then the MATLAB software returns a scalar value.                                                                                                    |
|             | If both A and B are nonscalar arrays, then these arrays must have<br>the same dimensions, and MATLAB returns an array of the same<br>dimensions as A and B.                                                                                                    |
|             | If one input is scalar and the other a nonscalar array, then the scalar input is treated as if it were an array having the same dimensions as the nonscalar input array. In other words, if input A is the number 100, and B is a 3-by-5 matrix, then A is treated as if it were a 3-by-5 matrix of elements, each set to 100. MATLAB returns an array of the same dimensions as the nonscalar input array. |
|             | gt(A, B) is called for the syntax A>B when either A or B is an object.                                                                                                    |
| Examples    | Create two 6-by-6 matrices, A and B, and locate those elements of A that are greater than the corresponding elements of B:                                                                                                    |
|             | A = magic(6);<br>B = repmat(3*magic(3), 2, 2);                                                                                                    |
|             | $\begin{array}{cccccccccccccccccccccccccccccccccccc$                                                                                                    |

gt

| gt       |            |        |   |   |   |   |  |  |
|----------|------------|--------|---|---|---|---|--|--|
|          |            |        |   |   |   |   |  |  |
|          |            |        |   |   |   |   |  |  |
|          | 1          | 0<br>1 | 1 | 1 | 0 | 0 |  |  |
|          | 0          | 1      | 1 | 1 | 0 | 1 |  |  |
| See Also | lt,ge,le,n | e, eq, |   |   |   |   |  |  |
|          |            |        |   |   |   |   |  |  |

| Purpose     | Mouse placement of text in 2-D view                                                                                                    |
|-------------|----------------------------------------------------------------------------------------------------|
| Syntax      | <pre>gtext('string') gtext({'string1','string2','string3',}) gtext({'string1';'string2';'string3';}) h = gtext()</pre>                                                                                                    |
| Description | gtext displays a text string in the current figure window after you select a location with the mouse.                                                                                                    |
|             | gtext(' <i>string</i> ') waits for you to press a mouse button or keyboard<br>key while the pointer is within a figure window. Pressing a mouse<br>button or any key places ' <i>string</i> ' on the plot at the selected location. |
|             | gtext({'string1','string2','string3',}) places all strings with one click, each on a separate line.                                                                                                    |
|             | <pre>gtext({'string1';'string2';'string3';}) places one string per click, in the sequence specified.</pre>                                                                                                    |
|             | <pre>h = gtext() returns the handle to a text graphics object that is placed on the plot at the location you select.</pre>                                                                                                    |
| Remarks     | As you move the pointer into a figure window, the pointer becomes crosshairs to indicate that gtext is waiting for you to select a location. gtext uses the functions ginput and text.                                              |
| Examples    | Place a label on the current plot:                                                                                                    |
|             | <pre>gtext('Note this divergence!')</pre>                                                                                                    |
| See Also    | ginput, text<br>"Annotating Plots" on page 1-92 for related functions                                                                                                    |

### guidata

| Purpose     | Store or retrieve GUI data                                                                                                    |
|-------------|----------------------------------------------------------------------------------------------------|
| Syntax      | guidata(object_handle,data)<br>data = guidata(object_handle)                                                                                                    |
| Description | <pre>guidata(object_handle,data) stores the variable data as GUI data.<br/>If object_handle is not a figure handle, then the object's parent figure<br/>is used. data can be any MATLAB variable, but is typically a structure,<br/>which enables you to add new fields as required.<br/>guidata can manage only one variable at any time. Subsequent calls</pre> |

guidata can manage only one variable at any time. Subsequent calls to guidata(object\_handle,data) overwrite the previously created version of GUI data.

#### **GUIDE Uses guidata**

GUIDE uses guidata to store and maintain the handles structure. From a GUIDE-generated GUI M-file, do *not* use guidata to store any data other than handles. If you do, you may overwrite the handles structure and your GUI will not work. If you need to store other data with your GUI, you can add new fields to the handles structure and place your data there. See GUI Data in the MATLAB documentation.

data = guidata(object\_handle) returns previously stored data, or an empty matrix if nothing is stored.

To change the data managed by guidata:

- I Get a copy of the data with the command data =
  guidata(object\_handle).
- 2 Make the desired changes to data.
- **3** Save the changed version of data with the command guidata(object\_handle,data).

guidata provides application developers with a convenient interface to a figure's application data:

- You do not need to create and maintain a hard-coded property name for the application data throughout your source code.
- You can access the data from within a subfunction callback routine using the component's handle (which is returned by gcbo), without needing to find the figure's handle.

If you are not using GUIDE, guidata is particularly useful in conjunction with guihandles, which creates a structure containing the handles of all the components in a GUI.

#### Examples

This example calls guidata to save a structure containing a GUI figure's application data from within the initialization section of the application M-file. The first section shows how to do this within a GUI you create manually. The second section shows how the code differs when you use GUIDE to create a template M-file. GUIDE provides a handles structure as an argument to all subfunction callbacks, so you do not need to call guidata to obtain it. You do, however, need to call guidata to save changes you make to the structure.

#### Using guidata in a Programmed GUI

Calling the guihandles function creates the structure into which your code places additional data. It contains all handles used by the figure at the time it is called, generating field names based on each object's Tag property.

```
% Create figure to use as GUI in your main function or a subfunction
figure_handle = figure('Toolbar','none');
% create structure of handles
myhandles = guihandles(figure_handle);
% Add some additional data as a new field called numberOfErrors
myhandles.numberOfErrors = 0;
% Save the structure
guidata(figure handle,myhandles)
```

You can recall the data from within a subfunction callback, modify it, and then replace the structure in the figure:

```
function My_Callback()
% ...
% Get the structure using guidata in the subfunction
myhandles = guidata(gcbo);
% Modify the value of your counter
myhandles.numberOfErrors = myhandles.numberOfErrors + 1;
% Save the change you made to the structure
guidata(gcbo,myhandles)
```

#### Using guidata in a GUIDE GUI

If you use GUIDE, you do not need to call guihandles to create a structure, because GUIDE generates a handles structure that contains the GUI's handles. You can add your own data to it, for example from within the OpeningFcn template that GUIDE creates:

```
% --- Executes just before simple_gui_tab is made visible.
function my_GUIDE_GUI_OpeningFcn(hObject, eventdata, handles, varargin)
% This function has no output args, see OutputFcn.
% hObject handle to figure
% eventdata reserved - to be defined in a future version of MATLAB
% handles structure with handles and user data (see GUIDATA)
% varargin command line arguments to simple_gui_tab (see VARARGIN)
% ...
% add some additional data as a new field called numberOfErrors
handles.numberOfErrors = 0;
% Save the change you made to the structure
guidata(hObject,handles)
```

Notice that you use the input argument hObject in place of gcbo to refer to the object whose callback is executing.

Suppose you needed to access the numberOfErrors field in a push button callback. Your callback code now looks something like this:

```
% --- Executes on button press in pushbutton1.
function my_GUIDE_GUI_pushbutton1_Callback(hObject, eventdata, handles)
% hObject handle to pushbutton1 (see GCBO)
% eventdata reserved - to be defined in a future version of MATLAB
% handles structure with handles and user data (see GUIDATA)
% ...
% No need to call guidata to obtain a structure;
% it is provided by GUIDE via the handles argument
handles.numberOfErrors = handles.numberOfErrors + 1;
% save the changes to the structure
guidata(hObject, handles)
```

# guide

| Purpose     | Open GUI Layout Editor                                                                                                    |
|-------------|----------------------------------------------------------------------------------------------------|
| Syntax      | guide<br>guide('filename.fig')<br>guide('fullpath')<br>guide(HandleList)                                                                                      |
| Description | guide initiates the GUI design environment (GUIDE) tools that allow you to create or edit GUIs interactively.                                                 |
|             | guide opens the GUIDE Quick Start dialog where you can choose to<br>open a previously created GUI or create a new one using one of the<br>provided templates. |
|             | guide('filename.fig') opens the FIG-file named filename.fig for editing if it is on the MATLAB path.                                                          |
|             | guide('fullpath') opens the FIG-file at fullpath even if it is not on the MATLAB path.                                                                        |
|             | guide(HandleList) opens the content of each of the figures in HandleList in a separate copy of the GUIDE design environment.                                  |
| See Also    | inspect                                                                                                    |
|             | Creating GUIs                                                                                                    |

## guihandles

| Purpose     | Create structure of handles                                                                                                    |
|-------------|----------------------------------------------------------------------------------------------------|
| Syntax      | handles = guihandles(object_handle)<br>handles = guihandles                                                                                                    |
| Description | <ul> <li>handles = guihandles(object_handle) returns a structure containing the handles of the objects in a figure, using the value of their Tag properties as the fieldnames, with the following caveats:</li> <li>Objects are excluded if their Tag properties are empty, or are not legal variable names.</li> <li>If several objects have the same Tag, that field in the structure contains a vector of handles.</li> <li>Objects with hidden handles are included in the structure.</li> <li>handles = guihandles returns a structure of handles for the current figure.</li> </ul> |
| See Also    | guidata, guide, getappdata, setappdata                                                                                                    |

# gunzip

| Purpose     | Uncompress GNU zip files                                                                                                    |
|-------------|----------------------------------------------------------------------------------------------------|
| Syntax      | gunzip(files)<br>gunzip(files,outputdir)<br>gunzip(url,)<br>filenames = gunzip()                                                                                                    |
| Description | <pre>gunzip(files) uncompresses GNU zip files from the list of files specified in files. Directories recursively gunzip all of their content. The output files have the same name, excluding the extension .gz, and are written to the same directory as the input files.</pre>                                                                                                    |
|             | files is a string or cell array of strings containing a list of files or<br>directories. Individual files that are on the MATLAB path can be<br>specified as partial path names. Otherwise, an individual file can be<br>specified relative to the current directory or with an absolute path.                                                                                                    |
|             | Folders must be specified relative to the current folder or with absolute paths. On UNIX systems, folders can also start with ~/ or ~username/, which expands to the current user's home folder or the specified user's home folder, respectively. The wildcard character * can be used when specifying files or folders, except when relying on the MATLAB path to resolve a file name or partial path name. |
|             | gunzip(files,outputdir) writes the gunzipped file into the directory outputdir. If outputdir does not exist, MATLAB creates it.                                                                                                    |
|             | gunzip(url,) extracts the GNU zip contents from an Internet<br>universal resource locator (URL). The URL must include the protocol<br>type (for example, 'http://'). MATLAB downloads the URL to the<br>temp directory, and then deletes it.                                                                                                    |
|             | <pre>filenames = gunzip() gunzips the files and returns the relative path names of the gunzipped files in the string cell array filenames.</pre>                                                                                                    |
| Examples    | To gunzip all .gz files in the current directory, type:<br>gunzip('*.gz');                                                                                                    |

To gunzip Cleve Moler's "Numerical Computing with MATLAB" examples to the output directory ncm, type:

url ='http://www.mathworks.com/moler/ncm.tar.gz'; gunzip(url,'ncm') untar('ncm/ncm.tar','ncm')

See Also gzip, tar, untar, unzip, zip

| Purpose     | Compress files into GNU zip files                                                                                                    |
|-------------|----------------------------------------------------------------------------------------------------|
| Syntax      | gzip(files)<br>gzip(files,outputdir)<br>filenames = gzip()                                                                                                    |
| Description | gzip(files) creates GNU zip files from the list of files specified in files. Directories recursively gzip all their contents. Each output gzipped file is written to the same directory as the input file and with the file extension .gz.                                                                                                    |
|             | files is a string or cell array of strings containing a list of files or<br>directories to gzip. Individual files that are on the MATLAB path can<br>be specified as partial path names. Otherwise, an individual file can be<br>specified relative to the current directory or with an absolute path.                                                                                                    |
|             | Folders must be specified relative to the current folder or with absolute paths. On UNIX systems, folders can also start with ~/ or ~username/, which expands to the current user's home folder or the specified user's home folder, respectively. The wildcard character * can be used when specifying files or folders, except when relying on the MATLAB path to resolve a file name or partial path name. |
|             | gzip(files,outputdir) writes the gzipped files into the directory outputdir. If outputdir does not exist, MATLAB creates it.                                                                                                    |
|             | filenames = gzip() gzips the files and returns the relative path names of all gzipped files in the string cell array filenames.                                                                                                    |
| Example     | To gzip all .m and .mat files in the current directory and store the results in the directory archive, type:                                                                                                    |
|             | gzip({'*.m','*.mat'},'archive');                                                                                                    |
| See Also    | gunzip, tar, untar, unzip, zip                                                                                                    |

## hadamard

| Purpose     | Hadamard matrix                                                                                                    |  |  |
|-------------|----------------------------------------------------------------------------------------------------|--|--|
| Syntax      | H = hadamard(n)                                                                                                    |  |  |
| Description | H = hadamard(n) returns the Hadamard matrix of order n.                                                                                          |  |  |
| Definition  | Hadamard matrices are matrices of 1's and -1's whose columns are orthogonal,                                                                     |  |  |
|             | H' * H = n * I                                                                                                    |  |  |
|             | where [n n]=size(H) and I = eye(n,n) ,.                                                                                                    |  |  |
|             | They have applications in several different areas, including combinatorics, signal processing, and numerical analysis, [1], [2].                 |  |  |
|             | An n-by-n Hadamard matrix with $n > 2$ exists only if rem(n,4) = 0. This function handles only the cases where n, n/12, or n/20 is a power of 2. |  |  |
| Examples    | The command hadamard(4) produces the 4-by-4 matrix:                                                                                              |  |  |
|             | 1 1 1 1<br>1 -1 1 -1<br>1 1 -1 -1<br>1 -1 -1 1                                                                                                   |  |  |
| See Also    | compan, hankel, toeplitz                                                                                                    |  |  |
| References  | [1] Ryser, H. J., <i>Combinatorial Mathematics</i> , John Wiley and Sons, 1963.                                                                  |  |  |
|             | [2] Pratt, W. K., Digital Signal Processing, John Wiley and Sons, 1978.                                                                          |  |  |

### handle

| Purpose     | Abstract class for deriving handle classes                                                                                                    |
|-------------|----------------------------------------------------------------------------------------------------|
| Syntax      | classdef <i>myclass</i> < handle                                                                                                    |
| Description | The handle class is the superclass for all classes that follow handle semantics. A handle is a reference to an object. If you copy an object's handle, MATLAB copies only the handle and both the original and copy refer to the same object data.                                                                      |
|             | This behavior is equivalent to that of Handle Graphics objects, where<br>the handle of a graphics object always refers to a particular object<br>regardless of whether you save the handle when you create the object,<br>store it in another variable, or obtain it with convenience functions<br>like findobj or gca. |
|             | If you want to create a class the defines events, you must derive that class from the handle class.                                                                                                    |
|             | The handle class is an abstract class so you cannot create an instance<br>of this class directly. You use the handle class to derive other classes,<br>which can be concrete classes whose instances are handle objects. See<br>for information on using handle classes.                                                |
|             | <pre>classdef myclass &lt; handle makes myclass a subclass of the handle<br/>class.</pre>                                                                                                    |
|             | Handle Class Methods                                                                                                    |

#### **Handle Class Methods**

When you derive a class from the  $\ensuremath{\texttt{handle}}$  class, your class inherits the following methods.

| Method      | Purpose                                                                                                    |
|-------------|----------------------------------------------------------------------------------------------------|
| addlistener | Creates a listener for the specified event and<br>assigns a callback function to execute when the<br>event occurs.   |
| notify      | Broadcast a notice that a specific event is<br>occurring on a specified handle object or array of<br>handle objects. |

| Method     | Purpose                                                                                                    |
|------------|----------------------------------------------------------------------------------------------------|
| delete     | Handle object destructor method that is called when the object's lifecycle ends.                                                                                                    |
| disp       | Handle object disp method which is called by the display method. See the MATLAB disp function.                                                                                                    |
| display    | Handle object display method called when<br>MATLAB software interprets an expression<br>returning a handle object that is not terminated<br>by a semicolon. See the MATLAB display<br>function.              |
| findobj    | Finds objects matching the specified conditions<br>from the input array of handle objects                                                                                                    |
| findprop   | Returns a meta.property objects associated with the specified property name.                                                                                                    |
| fields     | Returns a cell array of string containing the names of public properties.                                                                                                    |
| fieldnames | Returns a cell array of string containing the<br>names of public properties. See the MATLAB<br>fieldnames function.                                                                                          |
| isvalid    | Returns a logical array in which elements are<br>true if the corresponding elements in the input<br>array are valid handles. This method is <b>Sealed</b> so<br>you cannot override it in a handle subclass. |

### handle

| Method                                             | Purpose                                                                                                    |
|----------------------------------------------------|----------------------------------------------------------------------------------------------------|
| eq<br>ne<br>lt<br>le<br>gt<br>ge<br>relationaloper | Relational functions return a logical array of<br>the same size as the pair of input handle object<br>arrays. Comparisons use a number associated<br>with each handle. You can assume that the<br>same two handles will compare as equal and the<br>repeated comparison of any two handles will yield<br>the same result in the same MATLAB session.<br>Infferent handles are always not-equal. The order<br>of handles is purely arbitrary, but consistent. |
| ctranspose<br>transpose                            | Transposes the elements of the handle object array.                                                                                                    |
| permute                                            | Rearranges the dimensions of the handle object array. See the MATLAB permute function.                                                                                                    |
| reshape                                            | Changes the dimensions of the handle object array<br>to the specified dimensions. See the MATLAB<br>reshape function.                                                                                                    |
| sort                                               | Sort the handle objects in any array in ascending<br>or descending order. The order of handles is<br>purely arbitrary, but reproducible in a given<br>MATLAB session. See the MATLAB sort<br>function.                                                                                                    |

#### **Handle Class Events**

The handle class defines one event:

ObjectBeingDestroyed

This event is triggered when the handle object is about to be destroyed. If you define a listener for this event, its callback executes before the handle object is destroyed.

You can add a listener for this event using the addlistener method. See for more information on using events and listeners.

#### Handle Subclasses

There are two abstract handle subclasses that you can use to derive handle classes:

- hgsetget use when you want to create a handle class that inherits set and get methods having the same behavior as Handle Graphics set and get functions.
- dynamicprops use when you want to create a handle class that allows you to add instance data (dynamically defined properties) to objects.

#### **Useful Functions**

- properties list the class public properties
- methods list the class methods
- events list the events defined by the class

Note that ishandle does not test for handle class objects. Use isa instead.

## hankel

| Purpose     | Hankel matrix                                                                                                    |
|-------------|----------------------------------------------------------------------------------------------------|
| Syntax      | H = hankel(c)<br>H = hankel(c,r)                                                                                                    |
| Description | <ul><li>H = hankel(c) returns the square Hankel matrix whose first column is</li><li>c and whose elements are zero below the first anti-diagonal.</li></ul>                                           |
|             | H = hankel(c,r) returns a Hankel matrix whose first column is c and whose last row is r. If the last element of c differs from the first element of r, the last element of c prevails.                |
| Definition  | A Hankel matrix is a matrix that is symmetric and constant across the anti-diagonals, and has elements $h(i,j) = p(i+j-1)$ , where vector $p = [c r(2:end)]$ completely determines the Hankel matrix. |
| Examples    | A Hankel matrix with anti-diagonal disagreement is<br>c = 1:3; r = 7:10;<br>h = hankel(c,r)                                                                                                    |
|             | h =<br>1 2 3 8                                                                                                    |
|             | 2 3 8 9                                                                                                    |
|             | 3 8 9 10                                                                                                    |
|             | $p = [1 \ 2 \ 3 \ 8 \ 9 \ 10]$                                                                                                    |
| See Also    | hadamard, toeplitz, kron                                                                                                    |

#### **Purpose** Summary of MATLAB HDF4 capabilities

# **Description** The MATLAB software provides a set of low-level functions that enable you to access the HDF4 library developed by the National Center for Supercomputing Applications (NCSA). For information about HDF4, go to the HDF Web page at http://www.hdfgroup.org.

**Note** For information about MATLAB HDF5 capabilities, which is a completely separate, incompatible format, see hdf5.

The following table lists all the HDF4 application programming interfaces (APIs) supported by MATLAB with the name of the MATLAB function used to access the API. To use these functions, you must be familiar with the HDF library. For more information about using these MATLAB functions, see and .

| Application<br>Programming<br>Interface | Description                                                                                                    | MATLAB<br>Function  |
|-----------------------------------------|----------------------------------------------------------------------------------------------------|---------------------|
| Annotations                             | Stores, manages, and retrieves<br>text used to describe an HDF<br>file or any of the data structures<br>contained in the file.                                                                                                 | hdfan               |
| General Raster<br>Images                | Stores, manages, and retrieves<br>raster images, their dimensions<br>and palettes. It can also<br>manipulate unattached<br>palettes.<br>Note: Use the MATLAB<br>functions imread and imwrite<br>with HDF raster image formats. | hdfdf24,<br>hdfdfr8 |

| Application<br>Programming<br>Interface | Description                                                                                                    | MATLAB<br>Function     |
|-----------------------------------------|----------------------------------------------------------------------------------------------------|------------------------|
| HDF-EOS                                 | Provides functions to read<br>HDF-EOS grid (GD), point (PT),<br>and swath (SW) data.                                                         | hdfgd, hdfpt,<br>hdfsw |
| HDF Utilities                           | Provides functions to open and<br>close HDF files and handle<br>errors.                                                                      | hdfh, hdfhd,<br>hdfhe  |
| MATLAB HDF<br>Utilities                 | Provides utility functions that<br>help you work with HDF files in<br>the MATLAB environment.                                                | hdfml                  |
| Scientific Data                         | Stores, manages, and retrieves<br>multidimensional arrays of<br>character or numeric data,<br>along with their dimensions and<br>attributes. | hdfsd                  |
| V Groups                                | Creates and retrieves groups of<br>other HDF data objects, such as<br>raster images or V data.                                               | hdfv                   |
| V Data                                  | Stores, manages, and retrieves<br>multivariate data stored as<br>records in a table.                                                         | hdfvf, hdfvh,<br>hdfvs |

#### See Also

hdfinfo,hdfread, hdftool, imread

#### Purpose Summary of MATLAB HDF5 capabilities

# **Description** The MATLAB software provides both high-level and low-level access to HDF5 files. The high-level access functions make it easy to read a data set from an HDF5 file or write a variable from the MATLAB workspace into an HDF5 file. The MATLAB low-level interface provides direct access to the more than 200 functions in the HDF5 library. MATLAB currently supports version HDF5-1.8.1 of the library.

**Note** For information about MATLAB HDF4 capabilities, which is a completely separate, incompatible format, see hdf.

The following sections provide an overview of both this high- and low-level access. To use these MATLAB functions, you must be familiar with HDF5 programming concepts and, when using the low-level functions, details about the functions in the library. To get this information, go to the HDF Web page at http://www.hdfgroup.org.

#### **High-level Access**

MATLAB includes three functions that provide high-level access to HDF5 files:

- hdf5info
- hdf5read
- hdf5write

Using these functions you can read data and metadata from an HDF5 file and write data from the MATLAB workspace to a file in HDF5 format. For more information about these functions, see their individual reference pages.

#### **Low-level Access**

MATLAB provides direct access to the over 200 functions in the HDF5 Library. Using these functions, you can read and write complex datatypes, utilize HDF5 data subsetting capabilities, and take advantage of other features present in the HDF5 library.

The HDF5 library organizes the routines in the library into interfaces. MATLAB organizes the corresponding MATLAB functions into class directories that match these HDF5 library interfaces. For example, the MATLAB functions for the HDF5 Attribute Interface are in the @H5A class directory.

The following table lists all the HDF5 library interfaces in alphabetical order by name. The table includes the name of the associated MATLAB class directory.

| HDF5<br>Library<br>Interface | MATLAB Class<br>Directory | Description                                                                                  |
|------------------------------|---------------------------|----------------------------------------------------------------------------------------------|
| Attribute                    | @H5A                      | Manipulate metadata associated with data sets or groups                                      |
| Dataset                      | @H5D                      | Manipulate multidimensional<br>arrays of data elements, together<br>with supporting metadata |
| Dataspace                    | @H5S                      | Define and work with data spaces,<br>which describe the dimensionality<br>of a data set      |
| Datatype                     | @H5T                      | Define the type of variable that is stored in a data set                                     |
| Error                        | @H5E                      | Handle errors                                                                                |
| File                         | @H5F                      | Access files                                                                                 |
| Filters and<br>Compression   | @H5Z                      | Create inline data filters and data compression                                              |
| Group                        | @H5G                      | Organize objects in a file; analogous to a directory structure                               |
| Identifier                   | @H5I                      | Manipulate HDF5 object identifiers                                                           |

| HDF5<br>Library<br>Interface | MATLAB Class<br>Directory | Description                                                                                  |
|------------------------------|---------------------------|----------------------------------------------------------------------------------------------|
| Library                      | @H5                       | General-purpose functions for use<br>with the entire HDF5 library, such<br>as initialization |
| MATLAB                       | @H5ML                     | MATLAB utility functions that are<br>not part of the HDF5 library itself.                    |
| Property                     | @H5P                      | Manipulate object property lists                                                             |
| Reference                    | @H5R                      | Manipulate HDF5 references,<br>which are like UNIX links or<br>Windows shortcuts             |

In most cases, the syntax of the MATLAB function is identical to the syntax of the HDF5 library function. To get detailed information about the MATLAB syntax of an HDF5 library function, view the help for the individual MATLAB function, as follows:

help @H5F/open

To view a list of all the MATLAB HDF5 functions in a particular interface, type:

help imagesci/@H5F

See Also hdf, hdf5info, hdf5read, hdf5write

# hdf5info

| Purpose     | Information about HDF5 file                                                                                                    |
|-------------|----------------------------------------------------------------------------------------------------|
| Syntax      | <pre>fileinfo = hdf5info(filename) fileinfo = hdf5info(,'ReadAttributes',BOOL) [] = hdf5info(, 'V71Dimensions', BOOL)</pre>                                                                                                    |
| Description | <pre>fileinfo = hdf5info(filename) returns a structure fileinfo whose<br/>fields contain information about the contents of the HDF5 file filename.<br/>filename is a string that specifies the name of the HDF5 file.<br/>fileinfo = hdf5info(,'ReadAttributes',BOOL) specifies<br/>whether hdf5info returns the values of the attributes or just<br/>information describing the attributes. By default, hdf5info reads in<br/>attribute values (BOOL = true).</pre>                                                                                                    |
|             | [] = hdf5inf0(, 'V71Dimensions', BOOL) specifies whether<br>to report the dimensions of data sets and attributes as they were<br>returned in previous versions of hdf5inf0 (MATLAB 7.1 [R14SP3] and<br>earlier). If BOOL is true, hdf5inf0 swaps the first two dimensions of the<br>data set. This behavior was intended to account for the difference in<br>how HDF5 and MATLAB express array dimenions. HDF5 describes<br>data set dimensions in row-major order; MATLAB stores data in<br>column-major order. However, swapping these dimensions may not<br>correctly reflect the intent of the data in the file and may invalidate<br>metadata. When BOOL is false (the default), hdf5inf0 returns data<br>dimensions that correctly reflect the data ordering as it is written in<br>the file—each dimension in the output variable matches the same<br>dimension in the file. |

**Note** If you use the 'V71Dimensions' parameter and intend on passing the fileinfo structure returned to the hdf5read function, you should also specify the 'V71Dimensions' parameters with hdf5read. If you do not, hdf5read uses the new behavior when reading the data set and certain metadata returned by hdf5info does not match the actual data returned by hdf5read.

```
Examples fileinfo = hdf5info('example.h5')
fileinfo =
```

```
Filename: 'example.h5'
LibVersion: '1.4.5'
Offset: O
FileSize: 8172
GroupHierarchy: [1x1 struct]
```

To get more information about the contents of the HDF5 file, look at the GroupHierarchy field in the fileinfo structure returned by hdf5info.

```
toplevel = fileinfo.GroupHierarchy
toplevel =
    Filename: [1x64 char]
        Name: '/'
        Groups: [1x2 struct]
        Datasets: []
        Datatypes: []
        Links: []
        Attributes: [1x2 struct]
```

To probe further into the file hierarchy, keep examining the **Groups** field.

**See also** hdf5read, hdf5write

# hdf5read

| Purpose     | Read HDF5 file                                                                                                    |
|-------------|----------------------------------------------------------------------------------------------------|
| Syntax      | <pre>data = hdf5read(filename,datasetname) attr = hdf5read(filename,attributename) [data, attr] = hdf5read(,'ReadAttributes',BOOL) data = hdf5read(hinfo) [] = hdf5read(, 'V71Dimensions', BOOL)</pre>                                                                                                    |
| Description | data = hdf5read(filename,datasetname) reads all the data in the<br>data set datasetname that is stored in the HDF5 file filename and<br>returns it in the variable data. To determine the names of data sets in<br>an HDF5 file, use the hdf5info function.                                                                                                    |
|             | The return value, data, is a multidimensional array. hdf5read maps HDF5 data types to native MATLAB data types, whenever possible. If it cannot represent the data using MATLAB data types, hdf5read uses one of the HDF5 data type objects. For example, if an HDF5 file contains a data set made up of an enumerated data type, hdf5read uses the hdf5.h5enum object to represent the data in the MATLAB workspace. The hdf5.h5enum object has data members that store the enumerations (names), their corresponding values, and the enumerated data. For more information about the HDF5 data type objects, see the hdf5 reference page. |
|             | attr = hdf5read(filename,attributename) reads all the metadata in<br>the attribute attributename, stored in the HDF5 file filename, and<br>returns it in the variable attr. To determine the names of attributes<br>in an HDF5 file, use the hdf5info function.                                                                                                    |
|             | [data, attr] = hdf5read(, 'ReadAttributes',BOOL) reads all<br>the data, as well as all of the associated attribute information contained<br>within that data set. By default, BOOL is false.                                                                                                    |
|             | data = hdf5read(hinfo) reads all of the data in the data set specified<br>in the structure hinfo and returns it in the variable data. The hinfo<br>structure is extracted from the output returned by hdf5info, which<br>specifies an HDF5 file and a specific data set.                                                                                                    |
|             |                                                                                                    |

[...] = hdf5read(..., 'V71Dimensions', BOOL) specifies whether to change the majority of data sets read from the file. If BOOL is true, hdf5read permutes the first two dimensions of the data set, as it did in previous releases (MATLAB 7.1 [R14SP3] and earlier). This behavior was intended to account for the difference in how HDF5 and MATLAB express array dimensions. HDF5 describes data set dimensions in row-major order; MATLAB stores data in column-major order. However, permuting these dimensions may not correctly reflect the intent of the data and may invalidate metadata. When BOOL is false (the default), the data dimensions correctly reflect the data ordering as it is written in the file — each dimension in the output variable matches the same dimension in the file.

# **Examples** Use hdf5info to get information about an HDF5 file and then use hdf5read to read a data set, using the information structure (hinfo) returned by hdf5info to specify the data set.

hinfo = hdf5info('example.h5'); dset = hdf5read(hinfo.GroupHierarchy.Groups(2).Datasets(1));

See Also hdf5, hdf5info, hdf5write

# hdf5write

| Purpose     | Write data to file in HDF5 format                                                                                                    |                                                                                                    |                                  |
|-------------|----------------------------------------------------------------------------------------------------|----------------------------------------------------------------------------------------------------|----------------------------------|
| Syntax      | <pre>hdf5write(fil<br/>hdf5write(fil<br/>hdf5write(fil<br/>)<br/>hdf5write(fil</pre>                                                                                                    | lename,location,dataset)<br>lename,details,dataset)<br>lename,details,attribute<br>lename, details1, datase<br>lename,,'WriteMode',m<br>., 'V71Dimensions', BOOL | t1, details2, dataset2,<br>ode,) |
| Description | <ul> <li>hdf5write(filename,location,dataset) writes the data dataset to the HDF5 file, filename. If filename does not exist, hdf5write creates it. If filename exists, hdf5write overwrites the existing file, by default, but you can also append data to an existing file using an optional syntax.</li> <li>location defines where to write the data set in the file. HDF5 files are organized in a hierarchical structure similar to a UNIX directory structure. location is a string that resembles a UNIX path.</li> </ul> |                                                                                                    |                                  |
|             | hdf5write may<br>rules outlined                                                                                                    | ps the data in <b>dataset</b> to HI<br>below.                                                                                                    | DF5 data types according to      |
|             | hdf5write(filename,details,dataset) writes dataset to filename<br>using the values in the details structure. For a data set, the details<br>structure can contain the following fields.                                                                                                    |                                                                                                    |                                  |
|             | Field Name                                                                                                    | Description                                                                                                    | Data Type                        |
|             | Location                                                                                                    | Location of the data set in                                                                                                    | Character array                  |

| LUCALION | the file                       | Character array |
|----------|--------------------------------|-----------------|
| Name     | Name to attach to the data set | Character array |

hdf5write(filename,details,attribute) writes the metadata attribute to filename using the values in the details structure. For an attribute, the details structure can contain following fields.

| Field Name | Description                                                                                                   | Data Type       |
|------------|----------------------------------------------------------------------------------------------------|-----------------|
| AttachedTo | Location of the object this attribute modifies                                                                | Structure array |
| AttachType | Identifies what kind<br>of object this attribute<br>modifies; possible<br>values are 'group' and<br>'dataset' | Character array |
| Name       | Name to attach to the data set                                                                                | Character array |

hdf5write(filename, details1, dataset1, details2, dataset2,...) writes multiple data sets and associated attributes to filename in one operation. Each data set and attribute must have an associated details structure.

hdf5write(filename,..., 'WriteMode', mode,...) specifies whether hdf5write overwrites the existing file (the default) or appends data sets and attributes to the file. Possible values for mode are 'overwrite' and 'append'.

hdf5write(..., 'V71Dimensions', BOOL) specifies whether to change the majority of data sets written to the file. If BOOL is true, hdf5write permutes the first two dimensions of the data set, as it did in previous releases (MATLAB 7.1 [R14SP3] and earlier). This behavior was intended to account for the difference in how HDF5 and MATLAB express array dimensions. HDF5 describes data set dimensions in row-major order; MATLAB stores data in column-major order. However, permuting these dimensions may not correctly reflect the intent of the data and may invalidate metadata. When BOOL is false (the default), the data written to the file correctly reflects the data ordering of the data sets — each dimension in the file's data sets matches the same dimension in the corresponding MATLAB variable.

### hdf5write

| Data Type | The following table lists how hdf5write maps the data type from the     |  |  |
|-----------|-------------------------------------------------------------------------|--|--|
| Mappings  | workspace into an HDF5 file. If the data in the workspace that is bei   |  |  |
|           | written to the file is a MATLAB data type, hdf5write uses the following |  |  |
|           | rules when translating MATLAB data into HDF5 data objects.              |  |  |

| MATLAB Data Type           | HDF5 Data Set or Attribute                                                                                                    |
|----------------------------|----------------------------------------------------------------------------------------------------|
| Numeric                    | Corresponding HDF5 native data type. For example, if the workspace data type is uint8, the hdf5write function writes the data to the file as 8-bit integers. The size of the HDF5 dataspace is the same size as the MATLAB array.                                                                                                    |
| String                     | Single, null-terminated string                                                                                                    |
| Cell array of strings      | Multiple, null-terminated strings, each the same length. Length<br>is determined by the length of the longest string in the cell<br>array. The size of the HDF5 dataspace is the same size as the<br>cell array.                                                                                                    |
| Cell array of numeric data | Numeric array, the same dimensions as the cell array. The elements of the array must all have the same size and type. The data type is determined by the first element in the cell array.                                                                                                    |
| Structure array            | HDF5 compound type. Individual fields in the structure<br>employ the same data translation rules for individual data<br>types. For example, a cell array of strings becomes a multiple,<br>null-terminated strings.                                                                                                    |
| HDF5 objects               | If the data being written to the file is composed of HDF5 objects,<br>hdf5write uses the same data type when writing to the file. For<br>all HDF5 objects, except HDF5.h5enum objects, the dataspace<br>has the same dimensions as the array of HDF5 objects passed to<br>the function. For HDF5.h5enum objects, the size and dimensions<br>of the data set in the HDF5 file is the same as the object's Data<br>field. |

#### Examples

Write a 5-by-5 data set of uint8 values to the root group.

hdf5write('myfile.h5', '/dataset1', uint8(magic(5)))

Write a 2-by-2 string data set in a subgroup.

```
dataset = {'north', 'south'; 'east', 'west'};
hdf5write('myfile2.h5', '/group1/dataset1.1', dataset);
```

Write a data set and attribute to an existing group.

```
dset = single(rand(10,10));
dset_details.Location = '/group1/dataset1.2';
dset_details.Name = 'Random';
attr = 'Some random data';
attr_details.Name = 'Description';
attr_details.AttachedTo = '/group1/dataset1.2/Random';
attr_details.AttachType = 'dataset';
hdf5write('myfile2.h5', dset_details, dset, ...
attr_details, attr, 'WriteMode', 'append');
Write a data set using objects.
dset = hdf5.h5array(magic(5));
hdf5write('myfile3.h5', '/g1/objects', dset);
See Also
hdf5, hdf5read, hdf5info
```

# hdfinfo

| Purpose     | Information about HDF4 or HDF-EOS file                                                                                                    |
|-------------|----------------------------------------------------------------------------------------------------|
| Syntax      | <pre>S = hdfinfo(filename) S = hdfinfo(filename,mode)</pre>                                                                                                    |
| Description | S = hdfinfo(filename) returns a structure S whose fields contain<br>information about the contents of an HDF4 or HDF-EOS file. filename<br>is a string that specifies the name of the HDF4 file.                                                                                                    |
|             | S = hdfinfo(filename,mode) reads the file as an HDF4 file, if mode<br>is 'hdf', or as an HDF-EOS file, if mode is 'eos'. If mode is 'eos',<br>only HDF-EOS data objects are queried. To retrieve information on the<br>entire contents of a file containing both HDF4 and HDF-EOS objects,<br>mode must be 'hdf'. |

**Note** hdfinfo can be used on Version 4.x HDF files or Version 2.x HDF-EOS files. To get information about an HDF5 file, use hdf5info.

The set of fields in the returned structure S depends on the individual file. Fields that can be present in the S structure are shown in the following table.

| Mode | Field Name  | Description                           | Return Type        |
|------|-------------|---------------------------------------|--------------------|
| HDF  | Attributes  | Attributes of the data set            | Structure<br>array |
|      | Description | Annotation<br>description             | Cell array         |
|      | Filename    | Name of the file                      | String             |
|      | Label       | Annotation label                      | Cell array         |
|      | Raster8     | Description of 8-bit<br>raster images | Structure<br>array |

| Mode | Field Name | Description                            | Return Type        |
|------|------------|----------------------------------------|--------------------|
|      | Raster24   | Description of 24-bit<br>raster images | Structure<br>array |
|      | SDS        | Description of scientific data sets    | Structure<br>array |
|      | Vdata      | Description of Vdata sets              | Structure<br>array |
|      | Vgroup     | Description of<br>Vgroups              | Structure<br>array |
| EOS  | Filename   | Name of the file                       | String             |
|      | Grid       | Grid data                              | Structure<br>array |
|      | Point      | Point data                             | Structure<br>array |
|      | Swath      | Swath data                             | Structure<br>array |

Those fields in the table above that contain structure arrays are further described in the tables shown below.

#### **Fields Common to Returned Structure Arrays**

Structure arrays returned by hdfinfo contain some common fields. These are shown in the table below. Not all structure arrays will contain all of these fields.

| Field Name  | Description                                          | Data Type       |
|-------------|------------------------------------------------------|-----------------|
| Attributes  | Data set attributes. Contains fields Name and Value. | Structure array |
| Description | Annotation description                               | Cell array      |
| Filename    | Name of the file                                     | String          |
| Label       | Annotation label                                     | Cell array      |

| Field Name | Description                          | Data Type |
|------------|--------------------------------------|-----------|
| Name       | Name of the data set                 | String    |
| Rank       | Number of dimensions of the data set | Double    |
| Ref        | Data set reference number            | Double    |
| Туре       | Type of HDF or HDF-EOS<br>object     | String    |

#### **Fields Specific to Certain Structures**

Structure arrays returned by hdfinfo also contain fields that are unique to each structure. These are shown in the tables below.

#### Fields of the Attribute Structure

| Field Name | Description                    | Data Type         |
|------------|--------------------------------|-------------------|
| Name       | Attribute name                 | String            |
| Value      | Attribute value or description | Numeric or string |

#### Fields of the Raster8 and Raster24 Structures

| Field Name | Description                                                                             | Data Type |
|------------|-----------------------------------------------------------------------------------------|-----------|
| HasPalette | 1 (true) if the image has an<br>associated palette, otherwise 0<br>(false) (8-bit only) | Logical   |
| Height     | Height of the image, in pixels                                                          | Number    |
| Interlace  | Interlace mode of the image (24-bit only)                                               | String    |
| Name       | Name of the image                                                                       | String    |
| Width      | Width of the image, in pixels                                                           | Number    |

#### Fields of the SDS Structure

| Field Name | Description                                                                                                    | Data Type       |
|------------|----------------------------------------------------------------------------------------------------|-----------------|
| DataType   | Data precision                                                                                                    | String          |
| Dims       | Dimensions of the data<br>set. Contains fields Name,<br>DataType, Size, Scale, and<br>Attributes. Scale is an array<br>of numbers to place along<br>the dimension and demarcate<br>intervals in the data set. | Structure array |
| Index      | Index of the SDS                                                                                                    | Number          |

#### Fields of the Vdata Structure

| Field Name     | Description                                                              | Data Type       |
|----------------|--------------------------------------------------------------------------|-----------------|
| DataAttributes | Attributes of the entire data<br>set. Contains fields Name and<br>Value. | Structure array |
| Class          | Class name of the data set                                               | String          |
| Fields         | Fields of the Vdata. Contains fields Name and Attributes.                | Structure array |
| NumRecords     | Number of data set records                                               | Double          |
| IsAttribute    | 1 (true) if Vdata is an attribute, otherwise 0 (false)                   | Logical         |

#### Fields of the Vgroup Structure

| Field Name | Description                | Data Type |
|------------|----------------------------|-----------|
| Class      | Class name of the data set | String    |

| Field Name | Description                                | Data Type       |
|------------|--------------------------------------------|-----------------|
| Raster8    | Description of the 8-bit<br>raster image   | Structure array |
| Raster24   | Description of the 24-bit<br>raster image  | Structure array |
| SDS        | Description of the Scientific<br>Data sets | Structure array |
| Тад        | Tag of this Vgroup                         | Number          |
| Vdata      | Description of the Vdata sets              | Structure array |
| Vgroup     | Description of the Vgroups                 | Structure array |

#### Fields of the Vgroup Structure (Continued)

#### Fields of the Grid Structure

| Field Name  | Description                                                                                                    | Data Type       |
|-------------|----------------------------------------------------------------------------------------------------|-----------------|
| Columns     | Number of columns in the grid                                                                                                    | Number          |
| DataFields  | Description of the data<br>fields in each Grid field<br>of the grid. Contains<br>fields Name, Rank, Dims,<br>NumberType, FillValue,<br>and TileDims. | Structure array |
| LowerRight  | Lower right corner location, in meters                                                                                                    | Number          |
| Origin Code | Origin code for the grid                                                                                                    | Number          |
| PixRegCode  | Pixel registration code                                                                                                    | Number          |

#### Fields of the Grid Structure (Continued)

| Field Name | Description                                                                                                    | Data Type |
|------------|----------------------------------------------------------------------------------------------------|-----------|
| Projection | Projection code, zone code,<br>sphere code, and projection<br>parameters of the grid.<br>Contains fields ProjCode,<br>ZoneCode, SphereCode, and<br>ProjParam. | Structure |
| Rows       | Number of rows in the grid                                                                                                    | Number    |
| UpperLeft  | Upper left corner location,<br>in meters                                                                                                    | Number    |

#### Fields of the Point Structure

| Field Name | Description                                                                                                    | Data Type |
|------------|----------------------------------------------------------------------------------------------------|-----------|
| Level      | Description of each level<br>of the point. Contains<br>fields Name, NumRecords,<br>FieldNames, DataType, and<br>Index. | Structure |

#### Fields of the Swath Structure

| Field Name | Description                                                                                     | Data Type       |
|------------|-------------------------------------------------------------------------------------------------|-----------------|
| DataFields | Data fields in the swath.<br>Contains fields Name, Rank,<br>Dims, NumberType, and<br>FillValue. | Structure array |

| Fields | of the | e Swath | Structure | (Continued) |
|--------|--------|---------|-----------|-------------|
|--------|--------|---------|-----------|-------------|

| Field Name     | Description                                                                                                    | Data Type       |
|----------------|----------------------------------------------------------------------------------------------------|-----------------|
| GeolocationFie | 1 <b>G</b> eolocation fields in the<br>swath. Contains fields Name,<br>Rank, Dims, NumberType, and<br>FillValue. | Structure array |
| IdxMapInfo     | Relationship between<br>indexed elements of the<br>geolocation mapping.<br>Contains fields Map and<br>Size.      | Structure       |
| MapInfo        | Relationship between data<br>and geolocation fields.<br>Contains fields Map, Offset,<br>and Increment.           | Structure       |

**Examples** To retrieve information about the file example.hdf,

```
fileinfo = hdfinfo('example.hdf')
```

```
fileinfo =
   Filename: 'example.hdf'
        SDS: [1x1 struct]
        Vdata: [1x1 struct]
```

And to retrieve information from this about the scientific data set in  $\tt example.hdf,$ 

```
sds_info = fileinfo.SDS
sds_info =
    Filename: 'example.hdf'
    Type: 'Scientific Data Set'
    Name: 'Example SDS'
```

Rank: 2
DataType: 'int16'
Attributes: []
Dims: [2x1 struct]
Label: {}
Description: {}
Index: 0

See Also hdfread, hdf

# hdfread

| Purpose                  | Read data from HDF4 or HDF-EOS file                                                                                                    |
|--------------------------|----------------------------------------------------------------------------------------------------|
| Syntax                   | <pre>data = hdfread(filename, datasetname) data = hdfread(hinfo.fieldname) data = hdfread(,param1,value1,param2,value2,) [data,map] = hdfread()</pre>                                                                                                    |
| Description              | <pre>data = hdfread(filename, datasetname) returns all the data in<br/>the data set specified by datasetname from the HDF4 or HDF-EOS<br/>file specified by filename. To determine the name of a data set in an<br/>HDF4 file, use the hdfinfo function.</pre>                                                                                                    |
|                          | <b>Note</b> hdfread can be used on Version 4.x HDF files or Version 2.x HDF-EOS files. To read data from and HDF5 file, use hdf5read.                                                                                                    |
|                          | data = hdfread(hinfo. <i>fieldname</i> ) returns all the data in the data set<br>specified by hinfo. <i>fieldname</i> , where hinfo is the structure returned<br>by the hdfinfo function and <i>fieldname</i> is the name of a field in the<br>structure that relates to a particular type of data set. For example, to<br>read an HDF scientific data set, specify the SDS field, as in hinfo.SDS.<br>To read HDF V data, specify the Vdata field, as in hinfo.Vdata.<br>hdfread can get the name of the HDF file from these structures. |
|                          | data = hdfread(,param1,value1,param2,value2,) returns<br>subsets of the data according to the specified parameter and value<br>pairs. See the tables below to find the valid parameters and values for<br>different types of data sets.                                                                                                    |
|                          | <pre>[data,map] = hdfread() returns the image data and the colormap<br/>map for an 8-bit raster image.</pre>                                                                                                    |
| Subsetting<br>Parameters | The following tables show the subsetting parameters that can be used<br>with the hdfread function for certain types of HDF4 data. These data<br>types are                                                                                                    |

- HDF Scientific Data (SD)
- HDF Vdata (V)
- HDF-EOS Grid Data
- HDF-EOS Point Data
- HDF-EOS Swath Data

Note the following:

• If a parameter requires multiple values, the values must be stored in a cell array. For example, the 'Index' parameter requires three values: start, stride, and edge. Enclose these values in curly braces as a cell array.

```
hdfread(dataset_name, 'Index', {start,stride,edge})
```

• All values that are indices are 1-based.

#### Subsetting Parameters for HDF Scientific Data (SD) Data Sets

When you are working with HDF SD files, hdfread supports the parameters listed in this table.

# hdfread

| Parameter | Description                                                                                                    |
|-----------|----------------------------------------------------------------------------------------------------|
| 'Index'   | Three-element cell array, {start,stride,edge}, specifying the location, range, and values to be read from the data set                    |
|           | • <b>start</b> — A 1-based array specifying the position in the file to begin reading                                                     |
|           | Default: 1, start at the first element of each dimension. The values specified must not exceed the size of any dimension of the data set. |
|           | $\bullet$ stride — A 1-based array specifying the interval between the values to read                                                     |
|           | Default: 1, read every element of the data set.                                                                                           |
|           | • edge — A 1-based array specifying the length of each dimension to read                                                                  |
|           | Default: An array containing the lengths of the corresponding dimensions                                                                  |

For example, this code reads the data set Example SDS from the HDF file example.hdf. The 'Index' parameter specifies that hdfread start reading data at the beginning of each dimension, read until the end of each dimension, but only read every other data value in the first dimension.

```
data = hdfread('example.hdf','Example SDS','Index',{[], [2 1], []})
```

#### **Subsetting Parameters for HDF Vdata Sets**

When you are working with HDF V data files,  ${\tt hdfread}$  supports these parameters.

| Parameter | Description                                                                                                    |
|-----------|----------------------------------------------------------------------------------------------------|
| 'Fields'  | Text string specifying the name of the field to be read. When<br>specifying multiple field names, use a cell array. |

| Parameter     | Description                                                      |
|---------------|------------------------------------------------------------------|
| 'FirstRecord' | 1-based number specifying the record from which to begin reading |
| 'NumRecords'  | Number specifying the total number of records to read            |

For example, this code reads the Vdata set Example Vdata from the HDF file example.hdf.

```
data = hdfread('example.hdf','Example Vdata','FirstRecord', 2,'NumRecords', 5)
```

#### Subsetting Parameters for HDF-EOS Grid Data

When you are working with HDF-EOS grid data, hdfread supports three types of parameters:

- Required parameters
- Optional parameters
- Mutually exclusive parameters You can only specify one of these parameters in a call to hdfread, and you cannot use these parameters in combination with any optional parameter.

| Parameter                              | Description                                                                                         |  |
|----------------------------------------|----------------------------------------------------------------------------------------------------|--|
| Required Parameter                     |                                                                                                    |  |
| 'Fields'                               | String specifying the field to be read. You can specify only one field<br>name for a Grid data set. |  |
| Mutually Exclusive Optional Parameters |                                                                                                    |  |

# hdfread

| Parameter               | Description                                                                                                    |
|-------------------------|----------------------------------------------------------------------------------------------------|
| 'Index'                 | Three-element cell array, {start,stride,edge}, specifying the location, range, and values to be read from the data set                                                                                                    |
|                         | start — An array specifying the position in the file to begin reading                                                                                                    |
|                         | Default: 1, start at the first element of each dimension. The values must not exceed the size of any dimension of the data set.                                                                                                    |
|                         | <pre>stride — An array specifying the interval between the values to read</pre>                                                                                                    |
|                         | Default: 1, read every element of the data set.                                                                                                    |
|                         | edge — An array specifying the length of each dimension to read                                                                                                    |
|                         | Default: An array containing the lengths of the corresponding dimensions                                                                                                    |
| 'Interpolate'           | Two-element cell array, {longitude,latitude}, specifying the<br>longitude and latitude points that define a region for bilinear<br>interpolation. Each element is an N-length vector specifying<br>longitude and latitude coordinates.                                                                                         |
| 'Pixels'                | Two-element cell array, {longitude,latitude}, specifying the<br>longitude and latitude coordinates that define a region. Each<br>element is an N-length vector specifying longitude and latitude<br>coordinates. This region is converted into pixel rows and columns<br>with the origin in the upper left corner of the grid. |
|                         | Note: This is the pixel equivalent of reading a 'Box' region.                                                                                                    |
| 'Tile'                  | Vector specifying the coordinates of the tile to read, for HDF-EOS<br>Grid files that support tiles                                                                                                    |
| <b>Optional Paramet</b> | ers                                                                                                    |
| 'Box'                   | Two-element cell array, {longitude,latitude}, specifying the longitude and latitude coordinates that define a region longitude                                                                                                    |

| 'Box' | Two-element cell array, {longitude,latitude}, specifying the       |
|-------|--------------------------------------------------------------------|
|       | longitude and latitude coordinates that define a region. longitude |
|       | and latitude are each two-element vectors specifying longitude     |
|       | and latitude coordinates.                                          |

| Parameter  | Description                                                                                                    |
|------------|----------------------------------------------------------------------------------------------------|
| 'Time'     | Two-element cell array, [start stop], where start and stop are numbers that specify the start and end-point for a period of time                                                                                                    |
| 'Vertical' | Two-element cell array, {dimension, range}                                                                                                    |
|            | dimension — String specifying the name of the data set field to be<br>read from. You can specify only one field name for a Grid data set.                                                                                                    |
|            | range — Two-element array specifying the minimum and maximum range for the subset. If dimension is a dimension name, then range specifies the range of elements to extract. If dimension is a field name, then range specifies the range of values to extract. |
|            | 'Vertical' subsetting can be used alone or in conjunction with<br>'Box' or 'Time'. To subset a region along multiple dimensions,<br>vertical subsetting can be used up to eight times in one call to<br>hdfread.                                               |

For example,

hdfread(grid\_dataset, 'Fields', fieldname, 'Vertical', {dimension, [min, max]})

#### Subsetting Parameters for HDF-EOS Point Data

When you are working with HDF-EOS Point data, hdfread has two required parameters and three optional parameters.

| Parameter           | Description                                                                                        |
|---------------------|----------------------------------------------------------------------------------------------------|
| Required Parameters |                                                                                                    |
| 'Fields'            | String naming the data set field to be read. For multiple field names, use a comma-separated list. |
| 'Level'             | 1-based number specifying which level to read from in an HDF-EOS<br>Point data set                 |
| Optional Parameters |                                                                                                    |

# hdfread

| Parameter       | Description                                                                                                    |
|-----------------|----------------------------------------------------------------------------------------------------|
| 'Box'           | Two-element cell array, {longitude,latitude}, specifying the<br>longitude and latitude coordinates that define a region. longitude<br>and latitude are each two-element vectors specifying longitude<br>and latitude coordinates. |
| 'RecordNumbers' | Vector specifying the record numbers to read                                                                                                    |
| 'Time'          | Two-element cell array, [start stop], where start and stop are numbers that specify the start and endpoint for a period of time                                                                                                   |

For example,

#### Subsetting Parameters for HDF-EOS Swath Data

When you are working with HDF-EOS Swath data, hdfread supports three types of parameters:

- Required parameters
- Optional parameters
- Mutually exclusive

You can only use one of the mutually exclusive parameters in a call to hdfread, and you cannot use these parameters in combination with any optional parameter.

| Parameter                              | Description                                                                                               |
|----------------------------------------|----------------------------------------------------------------------------------------------------|
| Required Parameter                     |                                                                                                    |
| 'Fields'                               | String naming the data set field to be read. You can specify only<br>one field name for a Swath data set. |
| Mutually Exclusive Optional Parameters |                                                                                                    |

| Parameter           | Description                                                                                                    |
|---------------------|----------------------------------------------------------------------------------------------------|
| 'Index'             | Three-element cell array, {start,stride,edge}, specifying the location, range, and values to be read from the data set                                                                                                    |
|                     | • <b>start</b> — An array specifying the position in the file to begin reading                                                                                                    |
|                     | Default: 1, start at the first element of each dimension. The values must not exceed the size of any dimension of the data set.                                                                                                    |
|                     | • stride — An array specifying the interval between the values to read                                                                                                    |
|                     | Default: 1, read every element of the data set.                                                                                                    |
|                     | • edge — An array specifying the length of each dimension to read                                                                                                    |
|                     | Default: An array containing the lengths of the corresponding dimensions                                                                                                    |
| 'Time'              | Three-element cell array, {start, stop, mode}, where start and<br>stop specify the beginning and the endpoint for a period of time,<br>and mode is a string defining the criterion for the inclusion of a<br>cross track in a region. The cross track is within a region if any of<br>these conditions is met: |
|                     | • Its midpoint is within the box (mode='midpoint').                                                                                                    |
|                     | • Either endpoint is within the box (mode='endpoint').                                                                                                    |
|                     | • Any point is within the box (mode='anypoint').                                                                                                    |
| Optional Parameters |                                                                                                    |

# hdfread

| Parameter  | Description                                                                                                    |
|------------|----------------------------------------------------------------------------------------------------|
| 'Box'      | Three-element cell array, {longitude, latitude, mode}<br>specifying the longitude and latitude coordinates that define a<br>region. longitude and latitude are two-element vectors that<br>specify longitude and latitude coordinates. mode is a string defining<br>the criterion for the inclusion of a cross track in a region. The cross<br>track is within a region if any of these conditions is met: |
|            | • Its midpoint is within the box (mode='midpoint').                                                                                                    |
|            | • Either endpoint is within the box (mode='endpoint').                                                                                                    |
|            | • Any point is within the box (mode='anypoint').                                                                                                    |
| 'ExtMode'  | String specifying whether geolocation fields and data fields must<br>be in the same swath (mode='internal'), or can be in different<br>swaths (mode='external')                                                                                                    |
|            | Note: mode is only used when extracting a time period or a region.                                                                                                    |
| 'Vertical' | <ul> <li>Two-element cell array, {dimension, range}</li> <li>dimension is a string specifying either a dimension name or field name to subset the data by.</li> </ul>                                                                                                    |
|            | • range is a two-element vector specifying the minimum and maximum range for the subset. If dimension is a dimension name, then range specifies the range of elements to extract. If dimension is a field name, then range specifies the range of values to extract.                                                                                                    |
|            | 'Vertical' subsetting can be used alone or in conjunction with<br>'Box' or 'Time'. To subset a region along multiple dimensions,<br>vertical subsetting can be used up to eight times in one call to<br>hdfread.                                                                                                    |

For example,

hdfread('example.hdf', swath\_dataset, 'Fields', fieldname, ...

'Time', {start, stop, 'midpoint'})

#### **Examples** Example 1

Specify the name of the HDF file and the name of the data set. This example reads a data set named 'Example SDS' from a sample HDF file.

```
data = hdfread('example.hdf', 'Example SDS')
```

#### **Example 2**

Use data returned by hdfinfo to specify the data set to read.

1 Call hdfinfo to retrieve information about the contents of the HDF file.

```
fileinfo = hdfinfo('example.hdf')
fileinfo =
    Filename: 'N:\toolbox\matlab\demos\example.hdf'
        SDS: [1x1 struct]
        Vdata: [1x1 struct]
```

2 Extract the structure containing information about the particular data set you want to import from the data returned by hdfinfo. The example uses the structure in the SDS field to retrieve a scientific data set.

```
sds_info = fileinfo.SDS
sds_info =
    Filename: 'N:\toolbox\matlab\demos\example.hdf'
    Type: 'Scientific Data Set'
    Name: 'Example SDS'
    Rank: 2
    DataType: 'int16'
    Attributes: []
    Dims: [2x1 struct]
    Label: {}
```

```
Description: {}
Index: 0
```

**3** You can pass this structure to hdfread to import the data in the data set.

data = hdfread(sds\_info)

#### Example 3

You can use the information returned by hdfinfo to check the size of the data set.

```
sds_info.Dims.Size
ans =
    16
ans =
    5
```

Using the 'index' parameter with hdfread, you can read a subset of the data in the data set. This example specifies a starting index of [3 3], an interval of 1 between values ([] meaning the default value of 1), and a length of 10 rows and 2 columns.

#### Example 4

This example uses the Vdata field from the information returned by hdfinfo to read two fields of the data, Idx and Temp.

```
s = hdfinfo('example.hdf');
data1 = hdfread(s.Vdata, 'Fields', {'Idx', 'Temp', 'Dewpt'});
data1{1}
ans =
      1
             2
                    3
                            4
                                   5
                                          6
                                                  7
                                                         8
                                                                9
data1{2}
ans =
      0
                                                                2
            12
                    3
                            5
                                  10
                                         - 1
                                                  3
                                                         0
data1{3}
ans =
      5
             5
                    7
                           11
                                   7
                                         10
                                                  4
                                                        14
                                                                4
```

# hdfread

See Also hdfinfo, hdf

| Purpose     | Browse and import data from HDF4 or HDF-EOS files                                                                                                    |
|-------------|----------------------------------------------------------------------------------------------------|
| Syntax      | hdftool<br>hdftool(filename)<br>h = hdftool()                                                                                                    |
| Description | hdftool starts the HDF Import Tool, a graphical user interface used<br>to browse the contents of HDF4 and HDF-EOS files and import data<br>and subsets of data from these files. To open an HDF4 or HDF-EOS<br>file, select <b>Open</b> from the <b>File</b> menu. You can open multiple files in the<br>HDF Import Tool by selecting <b>Open</b> from the <b>File</b> menu. |
|             | hdftool(filename) opens the HDF4 or HDF-EOS file specified by filename in the HDF Import Tool.                                                                                                    |
|             | <pre>h = hdftool() returns a handle h to the HDF Import Tool. To close the tool from the command line, use close(h).</pre>                                                                                                    |
| Example     | hdftool('example.hdf');                                                                                                    |
| See Also    | hdf, hdfinfo, hdfread, uiimport                                                                                                    |

# help

| Purpose             | Help for functions in Command Window                                                                                                    |
|---------------------|----------------------------------------------------------------------------------------------------|
| GUI<br>Alternatives | Use the Function Browser by clicking its button, $f_{\xi}$ , or run doc functionname to view more extensive help for a function in the Help browser.                                                                                                    |
| Syntax (1997)       | <pre>help<br/>help /<br/>help functionname<br/>help modelname.mdl<br/>help methodname<br/>help classname<br/>help packagename<br/>help packagename.name<br/>help packagename.classname.name<br/>help toolboxname<br/>help syntax<br/>t = help('topic')</pre>                                                                                                    |
| Description         | <pre>help lists all primary help topics in the Command Window. Each main<br/>help topic corresponds to a folder name on the search path the MATLAB<br/>software uses.<br/>help / lists all operators and special characters, along with their<br/>descriptions.</pre>                                                                                                    |
|                     | help functionname displays a brief description and the syntax for<br>functionname in the Command Window. It is called M-file help<br>because the help information is contained at the top of the M-file. For<br>more information or related help, use the links in the help output. If<br>functionname is overloaded, that is, appears in multiple folders on the<br>search path, help displays the M-file help for the first functionname<br>found on the search path, and displays a hyperlinked list of the<br>overloaded functions and their folders. If functionname is also the<br>name of a toolbox, help also displays a list of subfolders and hyperlinked<br>list of functions in the toolbox, as defined in the Contents.m file for<br>the toolbox. |

help modelname.mdl displays the complete description for the MDL-file modelname as defined in **Model Properties > Description**. If the Simulink product is installed, you do not need to specify the .mdl extension.

help methodname displays help for the method methodname. You may need to qualify methodname with its class.

help classname displays help for the class classname. You may need to qualify classname with its package.

help packagename displays help for the package packagename.

help classname.name displays help for the method, property, or event name in classname. You may need to qualify classname with its package.

help packagename.classname.name displays help for the method, property, or event name in classname, which is part of packagename. If you do not know the packangename, create an instance of classname and then run class(obj).

help toolboxname displays the Contents.m file for the specified folder named toolboxname, where Contents.m contains a list and corresponding description of M-files in toolboxname. toolboxname can be a partial path. If toolboxname is also a function name, help also displays the M-file help for the function.

help syntax displays M-file help describing the syntax used in MATLAB functions.

t = help('topic') returns the help text for topic as a string, with each line separated by /n, where topic is any allowable argument for help.

**Note** Some M-file help displayed in the Command Window uses all uppercase characters for the names to make them stand out from the rest of the text. When typing these names, use lowercase characters.

Some names use mixed case. The M-file help accurately reflects that. Use mixed case when typing these names. For example, the javaObject function uses mixed case.

### Remarks Prevent Scrolling of Long Help Pages

To prevent long descriptions from scrolling off the screen before you have time to read them, enter more on, and then enter the help statement.

### **Examples** help close displays help for the close function. It lists

help database.close displays help for the close function in the Database Toolbox<sup>TM</sup> product.

help throwAsCaller displays help for the MException.throwAsCaller method.

help MException displays help for the MException class.

help MException.cause displays help for the cause property of the MException class.

help containers displays help for the containers package.

help containers.Map displays help for the Map class in the containers package. Note that help Map does not provide help for the Map class, so include the packagename in the syntax.

help containers.Map.KeyType displays help for the KeyType property. Note that help Map.KeyType do not provide help for KeyType, so include the packagename in the syntax.

help datafeed displays help for the Datafeed Toolbox<sup>™</sup> product.

help database lists the functions in the Database Toolbox product and displays help for the database function, because there is both a function and a toolbox called database.

help general lists all functions in the folder matlabroot/toolbox/matlab/general. This illustrates how to specify a partial path name rather than a full path name.

help f14\_dap displays the description of the Simulink f14\_dap.mdl
model file (the Simulink product must be installed).

t = help('close') gets help for the function close and stores it as a string in t.

# See Also class, dbtype,doc, docsearch, helpbrowser, helpwin, lookfor, more, path, what, which, whos

Related topics in the MATLAB Desktop Tools and Development Environment documentation:

- •
- •
- •

## helpbrowser

| Purpose             | Open Help browser to access online documentation and demos                                                                                                    |  |
|---------------------|----------------------------------------------------------------------------------------------------|--|
| GUI<br>Alternatives | As an alternative to the helpbrowser function, select <b>Desktop &gt; Help</b> or click the Help button on the toolbar in the MATLAB desktop.                                                                   |  |
| Syntax              | helpbrowser                                                                                                    |  |
| Description         | helpbrowser displays the Help browser, open to its default startup<br>page, providing direct access to a comprehensive library of demos and<br>online documentation, including reference pages and user guides. |  |
| See Also            | demo, doc, docsearch, help, helpwin, web                                                                                                    |  |

## helpdesk

| Purpose     | Open Help browser                                                                                                    |
|-------------|----------------------------------------------------------------------------------------------------|
| Syntax      | helpdesk                                                                                                    |
| Description | helpdesk opens the Help browser to the default startup page. In<br>previous releases, helpdesk displayed the Help Desk, which was the<br>precursor to the Help browser. In a future release, the helpdesk<br>function will be phased out — use the doc or helpbrowser function<br>instead. |
| See Also    | doc, helpbrowser                                                                                                    |

## helpdlg

| Purpose     | Create and open help dialog box                                                                                                    |
|-------------|----------------------------------------------------------------------------------------------------|
| Syntax      | helpdlg<br>helpdlg('helpstring')<br>helpdlg('helpstring','dlgname')<br>h = helpdlg()                                                                                                    |
| Description | helpdlg creates a nonmodal help dialog box or brings the named help dialog box to the front.                                                                                                    |
|             | <b>Note</b> A nonmodal dialog box enables the user to interact with other windows before responding. For more information, see WindowStyle in the MATLAB Figure Properties.                                                                           |
|             | helpdlg displays a dialog box named 'Help Dialog' containing the string 'This is the default help string.'                                                                                                    |
|             | helpdlg('helpstring') displays a dialog box named 'Help Dialog' containing the string specified by 'helpstring'.                                                                                                    |
|             | helpdlg('helpstring','dlgname') displays a dialog box named<br>'dlgname' containing the string 'helpstring'.                                                                                                    |
|             | h = helpdlg() returns the handle of the dialog box.                                                                                                    |
| Remarks     | MATLAB wraps the text in 'helpstring' to fit the width of the dialog<br>box. The dialog box remains on your screen until you press the <b>OK</b><br>button or the <b>Enter</b> key. After either of these actions, the help dialog<br>box disappears. |
| Examples    | The statement                                                                                                    |
|             | helpdlg('Choose 10 points from the figure','Point Selection');                                                                                                    |
|             | displays this dialog box:                                                                                                    |

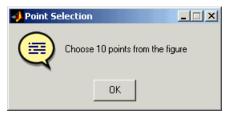

See Also dialog, errordlg, inputdlg, listdlg, msgbox, questdlg, warndlg figure, uiwait, uiresume for related functions

## helpwin

| Purpose     | Provide access to M-file help for all functions                                                                                                    |  |
|-------------|----------------------------------------------------------------------------------------------------|--|
| Syntax      | helpwin<br>helpwin topic                                                                                                    |  |
| Description | helpwin lists topics for groups of functions in the Help browser. It<br>shows brief descriptions of the topics and provides links to display<br>M-file help for the functions in the Help browser. You cannot follow<br>links in the helpwin list of functions if the MATLAB software is busy<br>(for example, running a program).                                                                                                    |  |
|             | helpwin topic displays help information for the topic in the Help<br>browser. If topic is a folder, it displays all functions in the folder. If<br>topic is a function, helpwin displays M-file help for that function in the<br>Help browser. From the page, you can access a list of folders ( <b>Default</b><br><b>Topics</b> link) as well as the reference page help for the function ( <b>Go</b><br><b>to online doc</b> link). You cannot follow links in the helpwin list of<br>functions if MATLAB is busy (for example, running a program). |  |
| Examples    | Typing                                                                                                    |  |
|             | helpwin datafun                                                                                                    |  |
|             | displays the functions in the datafun folder and a brief description of each.                                                                                                    |  |
|             | Typing                                                                                                    |  |
|             | helpwin fft                                                                                                    |  |
|             | displays the M-file help for the fft function in the Help browser.                                                                                                    |  |
| See Also    | doc, help, helpbrowser, web                                                                                                    |  |

| Purpose     | Hessenberg form of matrix                                                                                                    |  |
|-------------|----------------------------------------------------------------------------------------------------|--|
| Syntax      | H = hess(A)<br>[P,H] = hess(A)<br>[AA,BB,Q,Z] = hess(A,B)                                                                                                    |  |
| Description | H = hess(A) finds H, the Hessenberg form of matrix A.                                                                                                    |  |
|             | [P,H] = hess(A) produces a Hessenberg matrix H and a unitary matrix P so that A = P*H*P' and P'*P = eye(size(A)).                                                                                                    |  |
|             | [AA,BB,Q,Z] = hess(A,B) for square matrices A and B, produces<br>an upper Hessenberg matrix AA, an upper triangular matrix BB, and<br>unitary matrices Q and Z such that Q*A*Z = AA and Q*B*Z = BB.                                      |  |
| Definition  | A Hessenberg matrix is zero below the first subdiagonal. If the matrix<br>is symmetric or Hermitian, the form is tridiagonal. This matrix has<br>the same eigenvalues as the original, but less computation is needed<br>to reveal them. |  |
| Examples    | H is a 3-by-3 eigenvalue test matrix:                                                                                                    |  |
|             | H =<br>-149 -50 -154<br>537 180 546<br>-27 -9 -25                                                                                                    |  |
|             | Its Hessenberg form introduces a single zero in the (3,1) position:                                                                                                    |  |
|             | hess(H) =<br>-149.0000 42.2037 -156.3165<br>-537.6783 152.5511 -554.9272<br>0 0.0728 2.4489                                                                                                    |  |
| Algorithm   | Inputs of Type Double                                                                                                    |  |
|             | For inputs of type double, hess uses the following LAPACK routines to compute the Hessenberg form of a matrix:                                                                                                    |  |

| Matrix A             | Routine                         |
|----------------------|---------------------------------|
| Real symmetric       | DSYTRD                          |
|                      | DSYTRD, DORGTR, (with output P) |
| Real                 | DGEHRD                          |
| nonsymmetric         | DGEHRD, DORGHR (with output P)  |
| Complex<br>Hermitian | ZHETRD                          |
|                      | ZHETRD, ZUNGTR (with output P)  |
| Complex              | ZGEHRD                          |
| non-Hermitian        | ZGEHRD, ZUNGHR (with output P)  |

### Inputs of Type Single

For inputs of type single, hess uses the following LAPACK routines to compute the Hessenberg form of a matrix:

| Matrix A                 | Routine                         |
|--------------------------|---------------------------------|
| Real symmetric           | SSYTRD                          |
|                          | SSYTRD, DORGTR, (with output P) |
| Real                     | SGEHRD                          |
| nonsymmetric             | SGEHRD, SORGHR (with output P)  |
| Complex<br>Hermitian     | CHETRD                          |
|                          | CHETRD, CUNGTR (with output P)  |
| Complex<br>non-Hermitian | CGEHRD                          |
|                          | CGEHRD, CUNGHR (with output P)  |

## See Also eig, qz, schur

# **References** Anderson, E., Z. Bai, C. Bischof, S. Blackford, J. Demmel, J. Dongarra, J. Du Croz, A. Greenbaum, S. Hammarling,

A. McKenney, and D. Sorensen, *LAPACK User's Guide* (http://www.netlib.org/lapack/lug/lapack\_lug.html), Third Edition, SIAM, Philadelphia, 1999.

## hex2dec

| Purpose     | Convert hexadecimal number string to decimal number                                                                                                    |  |
|-------------|----------------------------------------------------------------------------------------------------|--|
| Syntax      | <pre>d = hex2dec('hex_value')</pre>                                                                                                    |  |
| Description | d = hex2dec('hex_value') converts hex_value to its floating-point integer representation. The argument hex_value is a hexadecimal integer stored in a MATLAB string. The value of hex_value must be smaller than hexadecimal 10,000,000,000,000. |  |
|             | If <i>hex_value</i> is a character array, each row is interpreted as a hexadecimal string.                                                                                                    |  |
| Examples    | hex2dec('3ff')                                                                                                    |  |
|             | ans =                                                                                                    |  |
|             | 1023                                                                                                    |  |
|             | For a character array S,                                                                                                    |  |
|             | S =<br>OFF<br>2DE<br>123<br>hex2dec(S)                                                                                                    |  |
|             | ans =                                                                                                    |  |
|             | 255<br>734<br>291                                                                                                    |  |
| See Also    | dec2hex, format, hex2num, sprintf                                                                                                    |  |

| Purpose     | Convert hexadecimal number string to double-precision number                                                                                                    |  |  |
|-------------|----------------------------------------------------------------------------------------------------|--|--|
| Syntax      | n = hex2num(S)                                                                                                    |  |  |
| Description | <pre>n = hex2num(S), where S is a 16 character string representing a<br/>hexadecimal number, returns the IEEE double-precision floating-point<br/>number n that it represents. Fewer than 16 characters are padded on<br/>the right with zeros. If S is a character array, each row is interpreted as<br/>a double-precision number.</pre> |  |  |
|             | NaNs, infinities and denorms are handled correctly.                                                                                                    |  |  |
| Example     | hex2num('400921fb54442d18')                                                                                                    |  |  |
|             | returns Pi.                                                                                                    |  |  |
|             | hex2num('bff')                                                                                                    |  |  |
|             | returns                                                                                                    |  |  |
|             | ans =                                                                                                    |  |  |
|             | - 1                                                                                                    |  |  |
| See Also    | num2hex, hex2dec, sprintf, format                                                                                                    |  |  |

## hgexport

| Purpose            | Export figure                                                                                                    |
|--------------------|----------------------------------------------------------------------------------------------------|
| GUI<br>Alternative | Use the <b>File</b> —> <b>Saveas</b> on the figure window menu to access the <b>Export Setup</b> GUI. Use <b>Edit</b> —> <b>Copy Figure</b> to copy the figure's contents to your system's clipboard. For details, see How to Print or Export in the MATLAB Graphics documentation. |
| Syntax             | hgexport(h,filename)<br>hgexport(h,' <b>-clipboard</b> ')                                                                                                    |
| Description        | hgexport(h,filename) writes figure h to the file filename.                                                                                                    |
|                    | hgexport(h, '-clipboard') writes figure h to the Microsoft Windows clipboard.                                                                                                    |
|                    | The format in which the figure is exported is determined by which<br>renderer you use. The Painters renderer generates a metafile. The<br>ZBuffer and OpenGL renderers generate a bitmap.                                                                                           |
| See Also           | print                                                                                                    |

## hggroup

### Purpose Create hggroup object

## Syntax

- **Description** An hggroup object can be the parent of any axes children except light objects, as well as other hggroup objects. You can use hggroup objects to form a group of objects that can be treated as a single object with respect to the following cases:
  - Visible Setting the hggroup object's Visible property also sets each child object's Visible property to the same value.
  - Selectable Setting each hggroup child object's HitTest property to off enables you to select all children by clicking any child object.
  - Current object Setting each hggroup child object's HitTest property to off enables the hggroup object to become the current object when any child object is picked. See the next section for an example.

### **Examples**

This example defines a callback for the ButtonDownFcn property of an hggroup object. In order for the hggroup to receive the mouse button down event that executes the ButtonDownFcn callback, the HitTest properties of all the line objects must be set to off. The event is then passed up the hierarchy to the hggroup.

The following function creates a random set of lines that are parented to an hggroup object. The subfunction set\_lines defines a callback that executes when the mouse button is pressed over any of the lines. The callback simply increases the widths of all the lines by 1 with each button press.

**Note** If you are using the MATLAB help browser, you can run this example or open it in the MATLAB editor.

function doc\_hggroup

```
hg = hggroup('ButtonDownFcn',@set_lines);
hl = line(randn(5),randn(5),'HitTest','off','Parent',hg);
function set_lines(cb,eventdata)
hl = get(cb,'Children');% cb is handle of hggroup object
lw = get(hl,'LineWidth');% get current line widths
set(hl,{'LineWidth'},num2cell([lw{:}]+1,[5,1])')
```

Note that selecting any one of the lines selects all the lines. (To select an object, enable plot edit mode by selecting **Plot Edit** from the **Tools** menu.)

#### **Instance Diagram for This Example**

The following diagram shows the object hierarchy created by this example.

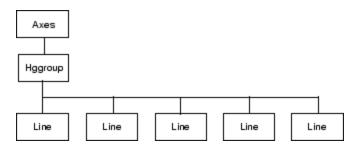

Hggroup Properties

#### **Setting Default Properties**

You can set default hggroup properties on the axes, figure, and root levels.

```
set(0, 'DefaultHggroupProperty', PropertyValue...)
set(gcf, 'DefaultHggroupProperty', PropertyValue...)
set(gca, 'DefaultHggroupProperty', PropertyValue...)
```

where *Property* is the name of the hggroup property whose default value you want to set and PropertyValue is the value you are specifying. Use set and get to access the hggroup properties.

## hggroup

## See Also hgtransform for more information and examples. for information on how to use function handles to define callbacks. Hggroup Properties for property descriptions

# Hggroup Properties

| Purpose                             | Hggroup properties                           |                                                                                                    |
|-------------------------------------|----------------------------------------------|----------------------------------------------------------------------------------------------------|
| Modifying<br>Properties             | You can set and query g<br>get commands.     | raphics object properties using the <b>set</b> and                                                                                     |
| -                                   | To change the default va                     | lues of properties, see .                                                                                                    |
|                                     | See for general informat                     | ion on this type of object.                                                                                                    |
| Hggroup<br>Property<br>Descriptions | This section provides a d<br>default values. | escription of properties. Curly braces {} enclose                                                                                      |
|                                     | Annotation<br>hg.Annotation ob               | ject Read Only                                                                                                    |
|                                     |                                              | <i>v of hggroup objects in legends</i> . The Annotation<br>ou to specify whether this hggroup object is<br>gure legend.                |
|                                     | hg.Annotation ob                             | tation property returns the handle of an<br>ject. The hg.Annotation object has a property<br>rmation, which contains an hg.LegendEntry |
|                                     | -                                            | ained the hg.LegendEntry object, you can set<br>yle property to control whether the hggroup<br>in a figure legend:                     |
|                                     | IconDisplayStyle<br>Value                    | e Purpose                                                                                                    |
|                                     | on                                           | Include the hggroup object in a legend as one<br>entry, but not its children objects                                                   |
|                                     | off                                          | Do not include the hggroup or its children<br>in a legend (default)                                                                    |
|                                     | children                                     | Include only the children of the hggroup as separate entries in the legend                                                             |

#### Setting the IconDisplayStyle Property

These commands set the IconDisplayStyle of a graphics object with handle hobj to children, which causes each child object to have an entry in the legend:

```
hAnnotation = get(hobj,'Annotation');
hLegendEntry = get(hAnnotation,'LegendInformation');
set(hLegendEntry,'IconDisplayStyle','children')
```

#### Using the IconDisplayStyle Property

See for more information and examples.

#### BeingDeleted

on | {off} Read Only

This object is being deleted. The BeingDeleted property provides a mechanism that you can use to determine whether objects are in the process of being deleted. The MATLAB software sets the BeingDeleted property to on when the object's delete function callback is called (see the DeleteFcn property). It remains set to on while the delete function executes, after which the object no longer exists.

For example, an object's delete function might call other functions that act on a number of different objects. These functions might not need to perform actions on objects if the objects are going to be deleted, and therefore can check the object's BeingDeleted property before acting.

#### BusyAction

cancel | {queue}

*Callback routine interruption.* The BusyAction property enables you to control how MATLAB handles events that potentially interrupt executing callbacks. If there is a callback function

executing, callbacks invoked subsequently always attempt to interrupt it.

If the Interruptible property of the object whose callback is executing is set to on (the default), then interruption occurs at the next point where the event queue is processed. If the Interruptible property is off, the BusyAction property (of the object owning the executing callback) determines how MATLAB handles the event. The choices are

- cancel Discard the event that attempted to execute a second callback routine.
- queue Queue the event that attempted to execute a second callback routine until the current callback finishes.

#### ButtonDownFcn

function handle, cell array containing function handle and additional arguments, or string (not recommended)

Button press callback function. A callback function that executes whenever you press a mouse button while the pointer is over the children of the hggroup object. Define the ButtonDownFcn as a function handle. The function must define at least two input arguments (handle of figure associated with the mouse button press and an empty event structure).

See for information on how to use function handles to define the callbacks.

#### Children

array of graphics object handles

*Children of the hggroup object*. An array containing the handles of all objects parented to the hggroup object (whether visible or not).

Note that if a child object's HandleVisibility property is set to callback or off, its handle does not appear in the hggroup Children property unless you set the Root ShowHiddenHandles property to on:

set(0,'ShowHiddenHandles','on')

#### Clipping

{on} | off

*Clipping mode.* MATLAB clips stairs plots to the axes plot box by default. If you set Clipping to off, lines might be displayed outside the axes plot box.

#### CreateFcn

function handle, cell array containing function handle and additional arguments, or string (not recommended)

*Callback executed during object creation.* This property defines a callback function that executes when MATLAB creates an hggroup object. You must define this property as a default value for hggroup objects or in a call to the hggroup function to create a new hggroup object. For example, the statement

set(0, 'DefaulthggroupCreateFcn',@myCreateFcn)

defines a default value on the root level that applies to every hggroup object created in that MATLAB session. Whenever you create an hggroup object, the function associated with the function handle @myCreateFcn executes.

MATLAB executes the callback after setting all the hggroup object's properties. Setting the CreateFcn property on an existing hggroup object has no effect.

The handle of the object whose CreateFcn is being executed is passed by MATLAB as the first argument to the callback function and is also accessible through the root CallbackObject property, which you can query using gcbo. See Function Handle Callbacks for information on how to use function handles to define the callback function.

#### DeleteFcn

function handle, cell array containing function handle and additional arguments, or string (not recommended)

*Callback executed during object deletion.* A callback function that executes when the hggroup object is deleted (e.g., this might happen when you issue a delete command on the hggroup object, its parent axes, or the figure containing it). MATLAB executes the callback before destroying the object's properties so the callback routine can query these values.

The handle of the object whose DeleteFcn is being executed is passed by MATLAB as the first argument to the callback function and is accessible through the root CallbackObject property, which you can query using gcbo.

See for information on how to use function handles to define the callback function.

See the BeingDeleted property for related information.

#### DisplayName

string (default is empty string)

String used by legend for this hggroup object. The legend function uses the string defined by the DisplayName property to label this hggroup object in the legend.

- If you specify string arguments with the legend function, DisplayName is set to this hggroup object's corresponding string and that string is used for the legend.
- If DisplayName is empty, legend creates a string of the form, ['data' n], where n is the number assigned to the object based on its location in the list of legend entries. However, legend does not set DisplayName to this string.

- If you edit the string directly in an existing legend, DisplayName is set to the edited string.
- If you specify a string for the DisplayName property and create the legend using the figure toolbar, then MATLAB uses the string defined by DisplayName.
- To add programmatically a legend that uses the DisplayName string, call legend with the toggle or show option.

See for more examples.

#### EraseMode

{normal} | none | xor | background

*Erase mode.* This property controls the technique MATLAB uses to draw and erase hggroup child objects. Alternative erase modes are useful for creating animated sequences, where control of the way individual objects are redrawn is necessary to improve performance and obtain the desired effect.

- normal Redraw the affected region of the display, performing the three-dimensional analysis necessary to ensure that all objects are rendered correctly. This mode produces the most accurate picture, but is the slowest. The other modes are faster, but do not perform a complete redraw and are therefore less accurate.
- none Do not erase objects when they are moved or destroyed. While the objects are still visible on the screen after erasing with EraseMode none, you cannot print these objects because MATLAB stores no information about their former locations.
- xor Draw and erase the object by performing an exclusive OR (XOR) with each pixel index of the screen behind it. Erasing the object does not damage the color of the objects behind it. However, the color of the erased object depends on the color of the screen behind it and it is correctly colored only when it is over the axes background color (or the figure background color

if the axes Color property is set to none). That is, it isn't erased correctly if there are objects behind it.

• background — Erase the graphics objects by redrawing them in the axes background color, (or the figure background color if the axes Color property is set to none). This damages other graphics objects that are behind the erased object, but the erased object is always properly colored.

Set the axes background color with the axes Color property. Set the figure background color with the figure Color property.

#### Printing with Nonnormal Erase Modes

MATLAB always prints figures as if the EraseMode of all objects is normal. This means graphics objects created with EraseMode set to none, xor, or background can look different on screen than on paper. On screen, MATLAB may mathematically combine layers of colors (e.g., performing an XOR of a pixel color with that of the pixel behind it) and ignore three-dimensional sorting to obtain greater rendering speed. However, these techniques are not applied to the printed output.

You can use the MATLAB getframe command or other screen capture applications to create an image of a figure containing nonnormal mode objects.

```
HandleVisibility
```

{on} | callback | off

Control access to object's handle by command-line users and GUIs. This property determines when an object's handle is visible in its parent's list of children. HandleVisibility is useful for preventing command-line users from accidentally accessing the hggroup object.

• on — Handles are always visible when HandleVisibility is on.

- callback Setting HandleVisibility to callback causes handles to be visible from within callback routines or functions invoked by callback routines, but not from within functions invoked from the command line. This provides a means to protect GUIs from command-line users, while allowing callback routines to have access to object handles.
- off Setting HandleVisibility to off makes handles invisible at all times. This might be necessary when a callback invokes a function that might potentially damage the GUI (such as evaluating a user-typed string) and so temporarily hides its own handles during the execution of that function.

#### **Functions Affected by Handle Visibility**

When a handle is not visible in its parent's list of children, it cannot be returned by functions that obtain handles by searching the object hierarchy or querying handle properties. This includes get, findobj, gca, gcf, gco, newplot, cla, clf, and close.

#### **Properties Affected by Handle Visibility**

When a handle's visibility is restricted using callback or off, the object's handle does not appear in its parent's Children property, figures do not appear in the root's CurrentFigure property, objects do not appear in the root's CallbackObject property or in the figure's CurrentObject property, and axes do not appear in their parent's CurrentAxes property.

#### **Overriding Handle Visibility**

You can set the root ShowHiddenHandles property to on to make all handles visible regardless of their HandleVisibility settings (this does not affect the values of the HandleVisibility properties). See also findall.

#### Handle Validity

Handles that are hidden are still valid. If you know an object's handle, you can set and get its properties, and pass it to any function that operates on handles.

#### HitTest

{on} | off

*Pickable by mouse click.* HitTest determines whether the hggroup object can become the current object (as returned by the gco command and the figure CurrentObject property) as a result of a mouse click on the hggroup child objects. Note that to pick the hggroup object, its children must have their HitTest property set to off.

If the hggroup object's HitTest is off, clicking it picks the object behind it.

```
Interruptible
```

{on} | off

*Callback routine interruption mode.* The Interruptible property controls whether an hggroup object callback can be interrupted by callbacks invoked subsequently.

Only callbacks defined for the ButtonDownFcn property are affected by the Interruptible property. MATLAB checks for events that can interrupt a callback only when it encounters a drawnow, figure, getframe, or pause command in the routine. See the BusyAction property for related information.

Setting Interruptible to on allows any graphics object's callback to interrupt callback routines originating from an hggroup property. Note that MATLAB does not save the state of variables or the display (e.g., the handle returned by the gca or gcf command) when an interruption occurs.

#### Parent

axes handle

*Parent of hggroup object*. This property contains the handle of the hggroup object's parent object. The parent of an hggroup object is the axes, hggroup, or hgtransform object that contains it.

See for more information on parenting graphics objects.

#### Selected

on | {off}

*Is object selected?* When you set this property to on, MATLAB displays selection handles at the corners and midpoints of hggroup child objects if the SelectionHighlight property is also on (the default).

#### SelectionHighlight

{on} | off

Objects are highlighted when selected. When the Selected property is on, MATLAB indicates the selected state by drawing selection handles on the hggroup child objects. When SelectionHighlight is off, MATLAB does not draw the handles.

#### Тад

string

*User-specified object label.* The Tag property provides a means to identify graphics objects with a user-specified label. This is particularly useful when you are constructing interactive graphics programs that would otherwise need to define object handles as global variables or pass them as arguments between callbacks.

For example, you might create an hggroup object and set the Tag property:

t = hggroup('Tag','group1')

When you want to access the object, you can use findobj to find its handle. For example, h = findobj('Tag','group1');

#### Туре

string (read only)

*Type of graphics object.* This property contains a string that identifies the class of graphics object. For hggroup objects, Type is 'hggroup'. The following statement finds all the hggroup objects in the current axes.

t = findobj(gca, 'Type', 'hggroup');

#### UIContextMenu

handle of a uicontextmenu object

Associate a context menu with the hggroup object. Assign this property the handle of a uicontextmenu object created in the hggroup object's figure. Use the uicontextmenu function to create the context menu. MATLAB displays the context menu whenever you right-click the hggroup object.

#### UserData

array

*User-specified data*. This property can be any data you want to associate with the hggroup object (including cell arrays and structures). The hggroup object does not set values for this property, but you can access it using the set and get functions.

#### Visible

{on} | off

*Visibility of hggroup object and its children.* By default, hggroup object visibility is on. This means all children of the hggroup are visible unless the child object's Visible property is set to off. Setting an hggroup object's Visible property to off also makes its children invisible.

| Purpose                                                                                                    | Load Handle Graphics object hierarchy from file                                                                                                    |  |  |
|----------------------------------------------------------------------------------------------------|----------------------------------------------------------------------------------------------------|--|--|
| GUI<br>Alternative                                                                                                    | Use the <b>File</b> —> <b>Open</b> on the figure window menu to access figure files with the <b>Open</b> dialog.                                                                                                    |  |  |
| Syntax                                                                                                    | h = hgload('filename')<br>[h,old_prop_values] = hgload(,property_structure)<br>hgload(,'all')                                                                                                    |  |  |
| Description                                                                                                    | <pre>h = hgload('filename') loads Handle Graphics objects and its<br/>children (if any) from the FIG-file specified by filename and returns<br/>handles to the top-level objects. If filename contains no extension, then<br/>the MATLAB software adds the .fig extension.</pre>             |  |  |
| <pre>[h,old_prop_values] = hgload(,property_structure) overrides the properties on the top-level objects stored in the FIG-fil with the values in property_structure, and returns their previous values in old_prop_values.</pre>                                                                                                    |                                                                                                    |  |  |
| <b>property_structure</b> must be a structure having field names that correspond to property names and values that are the new property values.                                                                                                    |                                                                                                    |  |  |
| old_prop_values is a cell array equal in length to h, containing t<br>values of the overridden properties for each object. Each cell conta<br>structure having field names that are property names, each of wh<br>contains the original value of each property that has been changed<br>property specified in property_structure that is not a property<br>top-level object in the FIG-file is not included in old prop_values |                                                                                                    |  |  |
|                                                                                                    | hgload(, 'all') overrides the default behavior, which does not<br>reload nonserializable objects saved in the file. These objects include<br>the default toolbars and default menus.                                                                                                    |  |  |
|                                                                                                    | Nonserializable objects (such as the default toolbars and the default<br>menus) are normally not reloaded because they are loaded from<br>different files at figure creation time. This allows revisions of the<br>default menus and toolbars to occur without affecting existing FIG-files. |  |  |

## hgload

Passing the string all to hgload ensures that any nonserializable objects contained in the file are also reloaded.

Note that, by default, hgsave excludes nonserializable objects from the FIG-file unless you use the all flag.

## See Also hgsave, open

"Figure Windows" on page 1-100 for related functions

| Purpose            | Save Handle Graphics object hierarchy to file                                                                                                    |
|--------------------|----------------------------------------------------------------------------------------------------|
| GUI<br>Alternative | Use the <b>File</b> —> <b>Saveas</b> on the figure window menu to access the Export Setup GUI. For details, see How to Print or Export in the MATLAB Graphics documentation.                                                                                                    |
| Syntax             | hgsave('filename')<br>hgsave(h,'filename')<br>hgsave(,'all')<br>hgsave(,'-v6')<br>hgsave(,'-v7.3')                                                                                                    |
| Description        | hgsave('filename') saves the current figure to a file named filename.                                                                                                    |
|                    | hgsave(h, 'filename') saves the objects identified by the array of<br>handles h to a file named filename. If you do not specify an extension<br>for filename, then the extension .fig is appended. If h is a vector,<br>none of the handles in h may be ancestors or descendents of any other<br>handles in h.                                                                                                    |
|                    | hgsave(, 'all') overrides the default behavior, which does not<br>save nonserializable objects. Nonserializable objects include the default<br>toolbars and default menus. This allows revisions of the default menus<br>and toolbars to occur without affecting existing FIG-files and also<br>reduces the size of FIG-files. Passing the string all to hgsave ensures<br>that nonserializable objects are also saved. |
|                    | Note: the default behavior of hgload is to ignore nonserializable objects<br>in the file at load time. This behavior can be overwritten using the<br>all argument with hgload.                                                                                                    |
|                    | hgsave(,'-v6') saves the FIG-file in a format that can be loaded by versions prior to MATLAB 7.                                                                                                    |
|                    | hgsave(,'-v7.3') saves the FIG-file in a format that can be loaded<br>only by MATLAB versions 7.3 and above. This format, based on HDF5<br>files, is intended for saving FIG-files larger than 2 GB.                                                                                                    |
|                    | You can make -v6 or -v7.3 your default format for saving MAT-files and FIG-files by setting a preference, which will eliminate the need to                                                                                                    |
|                    |                                                                                                    |

specify the flag each time you save. See in the MATLAB Desktop Tools and Development Environment documentation.

## **Full Backward Compatibility**

When creating a figure you want to save and use in a MATLAB version prior to MATLAB 7, use the 'v6' option with the plotting function and the '-v6' option for hgsave. Check the reference page for the plotting function you are using for more information.

See for more information.

See Also hgload, open, save

"Figure Windows" on page 1-100 for related functions

### **Purpose** Abstract class used to derive handle class with set and get methods

**Syntax** classdef myclass < hgsetget

**Description** classdef myclass < hgsetget makes myclass a subclass of the hgsetget class, which is a subclass of the handle class.

Use the hgsetget class to derive classes that inherit set and get methods that behave like Handle Graphics set and get functions.

### hgsetget Class Methods

When you derive a class from the hgsetget class, your class inherits the following methods.

| Method  | Purpose                                                                                                    |
|---------|----------------------------------------------------------------------------------------------------|
| set     | Assigns values to the specified properties or<br>returns a cell array of possible values for writable<br>properties.                                    |
| get     | Returns value of specified property or a struct<br>with all property values.                                                                            |
| setdisp | Called when set is called with no output<br>arguments and a handle array, but no property<br>name. Override this method to change what set<br>displays. |
| getdisp | Called when get is called with no output<br>arguments and handle array, but no property<br>name. Override this method to change what get<br>displays.   |

### See Also

See

handle, set (hgsetget), get (hgsetget), set, get

## hgtransform

| Purpose     | Create hgtransform graphics object                                                                                                    |
|-------------|----------------------------------------------------------------------------------------------------|
| Syntax      | <pre>h = hgtransform h = hgtransform('PropertyName',propertyvalue,)</pre>                                                                                                    |
| Description | h = hgtransform creates an hgtransform object and returns its handle.                                                                                                    |
|             | h = hgtransform(' <i>PropertyName</i> ',propertyvalue,) creates an hgtransform object with the property value settings specified in the argument list.                                                                                                    |
|             | hgtransform objects can contain other objects, which lets you treat the<br>hgtransform and its children as a single entity with respect to visibility,<br>size, orientation, etc. You can group objects by parenting them to a<br>single hgtransform object (i.e., setting the object's Parent property to<br>the hgtransform object's handle): |
|             | h = hgtransform;<br>surface('Parent',h,)                                                                                                    |
|             | The primary advantage of parenting objects to an hyperbolic distribution object is that you can perform <i>transforms</i> (e.g., translation, scaling, rotation, etc.) on the child objects in unison.                                                                                                    |
|             | The parent of an hgtransform object is either an axes object or another hgtransform.                                                                                                    |
|             | Although you cannot see an hytransform object, setting its Visible                                                                                                    |

Although you cannot see an hytransform object, setting its Visible property to off makes all its children invisible as well.

### **Exceptions and Limitations**

- An hgtransform object can be the parent of any number of axes child objects belonging to the same axes, except for light objects.
- hgtransform objects can never be the parent of axes objects and therefore can contain objects only from a single axes.
- hgtransform objects can be the parent of other hgtransform objects within the same axes.

• You cannot transform image objects because images are not true 3-D objects. Texture mapping the image data to a surface CData enables you to produce the effect of transforming an image in 3-D space.

**Note** Many plotting functions clear the axes (i.e., remove axes children) before drawing the graph. Clearing the axes also deletes any hgtransform objects in the axes.

### **More Information**

- References in "See Also" on page 2-1707 provide information on types of transforms
- "Examples" on page 2-1697 provide examples that illustrate the use of transforms.

### **Examples** Transforming a Group of Objects

This example shows how to create a 3-D star with a group of surface objects parented to a single hgtransform object. The hgtransform then rotates the object about the *z*-axis while scaling its size.

**Tip** If you are using the MATLAB Help browser, you can run this example or open it in the MATLAB Editor.

1 Create an axes and adjust the view. Set the axes limits to prevent auto limit selection during scaling.

```
ax = axes('XLim',[-1.5 1.5],'YLim',[-1.5 1.5],...
'ZLim',[-1.5 1.5]);
view(3); grid on; axis equal
```

## hgtransform

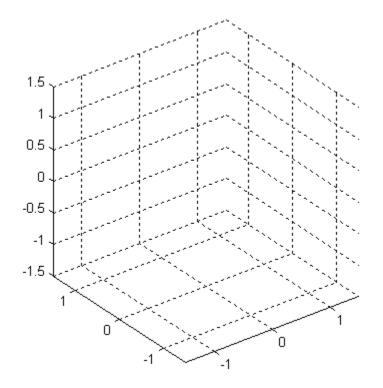

**2** Create the objects you want to parent to the hgtransform object.

[x y z] = cylinder([.2 0]); h(1) = surface(x,y,z,'FaceColor','red'); h(2) = surface(x,y,-z,'FaceColor','green'); h(3) = surface(z,x,y,'FaceColor','blue'); h(4) = surface(-z,x,y,'FaceColor','cyan'); h(5) = surface(y,z,x,'FaceColor','magenta'); h(6) = surface(y,-z,x,'FaceColor','yellow');

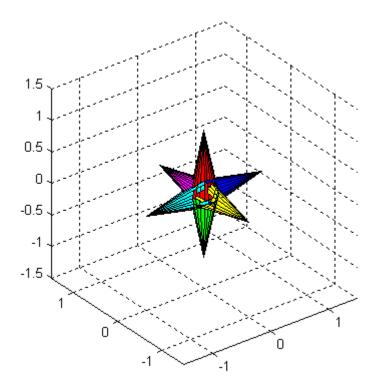

**3** Create an hytransform object and parent the surface objects to it. The figure should not change from the image above.

t = hgtransform('Parent',ax); set(h,'Parent',t)

**4** Select a renderer and show the objects.

```
set(gcf,'Renderer','opengl')
drawnow
```

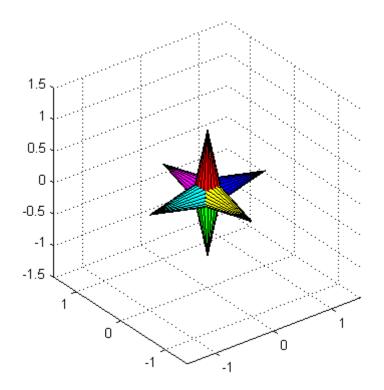

**5** Initialize the rotation and scaling matrix to the identity matrix (eye). Again, the image should not change.

Rz = eye(4); Sxy = Rz;

6 Form the z-axis rotation matrix and the scaling matrix. Rotate 360 degrees (2\*pi radians) and scale by using the increasing values of r.

```
for r = 1:.1:2*pi
% Z-axis rotation matrix
Rz = makehgtform('zrotate',r);
% Scaling matrix
Sxy = makehgtform('scale',r/4);
```

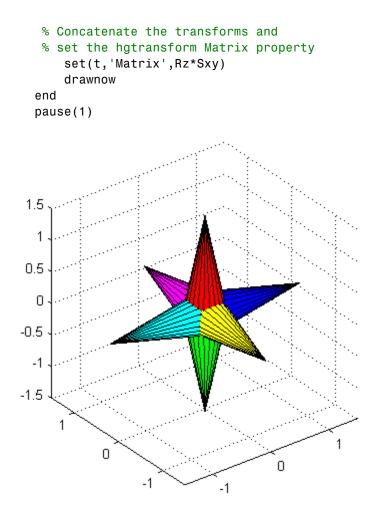

**7** Reset to the original orientation and size using the identity matrix.

set(t,'Matrix',eye(4))

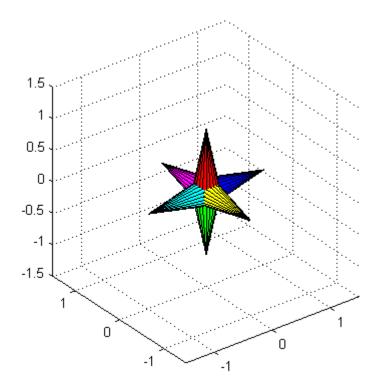

#### **Transforming Objects Independently**

This example creates two hgtransform objects to illustrate how to transform each independently within the same axes. A translation transformation moves one hgtransform object away from the origin.

**Tip** If you are using the MATLAB Help browser, you can run this example or open it in the MATLAB Editor.

1 Create and set up the axes object that will be the parent of both hgtransform objects. Set the limits to accommodate the translated object.

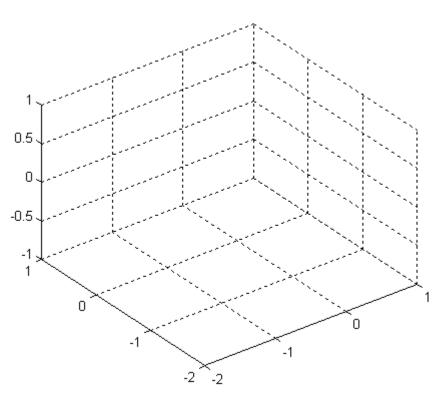

```
ax = axes('XLim',[-2 1],'YLim',[-2 1],'ZLim',[-1 1]);
view(3); grid on; axis equal
```

**2** Create the surface objects to group.

```
[x y z] = cylinder([.3 0]);
h(1) = surface(x,y,z,'FaceColor','red');
h(2) = surface(x,y,-z,'FaceColor','green');
h(3) = surface(z,x,y,'FaceColor','blue');
h(4) = surface(-z,x,y,'FaceColor','cyan');
h(5) = surface(y,z,x,'FaceColor','magenta');
h(6) = surface(y,-z,x,'FaceColor','yellow');
```

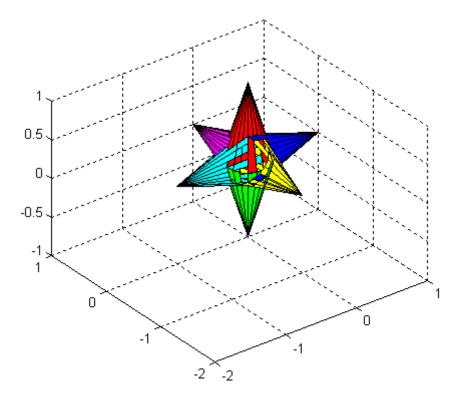

**3** Create the hgtransform objects and parent them to the same axes. The figure should not change.

t1 = hgtransform('Parent',ax); t2 = hgtransform('Parent',ax);

**4** Set the renderer to use OpenGL.

set(gcf,'Renderer','opengl')

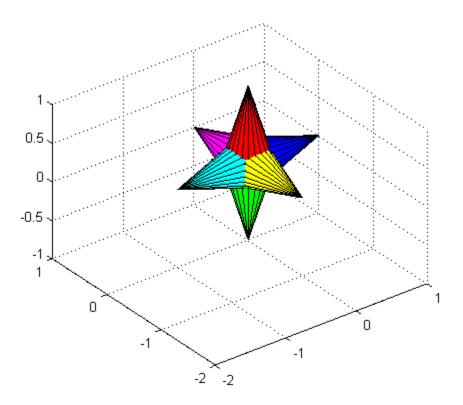

**5** Parent the surfaces to hgtransform t1, then copy the surface objects and parent the copies to hgtransform t2. This figure should not change.

set(h, 'Parent',t1)
h2 = copyobj(h,t2);

**6** Translate the second hgtransform object away from the first hgtransform object and display the result.

```
Txy = makehgtform('translate',[-1.5 -1.5 0]);
set(t2,'Matrix',Txy)
drawnow
```

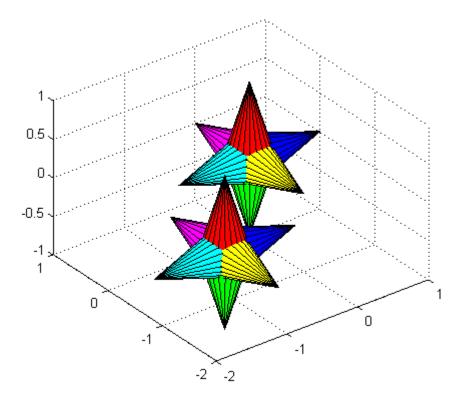

**7** Rotate both hgtransform objects in opposite directions. The final image for this step is the same as for step 6. However, you should run the code to see the rotations.

```
% Rotate 10 times (2pi radians = 1 rotation)
for r = 1:.1:20*pi
% Form z-axis rotation matrix
Rz = makehgtform('zrotate',r);
% Set transforms for both hgtransform objects
set(t1,'Matrix',Rz)
set(t2,'Matrix',Txy*inv(Rz))
drawnow
end
```

| Setting<br>Default | You can set default hgtransform properties on the root, figure, and axes levels:                                                                                                    |  |  |  |  |
|--------------------|----------------------------------------------------------------------------------------------------|--|--|--|--|
| Properties         | <pre>set(0, 'DefaultHgtransformPropertyName',propertyvalue,) set(gcf,'DefaultHgtransformPropertyName',propertyvalue,) set(gca,'DefaultHgtransformPropertyName',propertyvalue,)</pre> |  |  |  |  |
|                    | <i>PropertyName</i> is the name of the hgtransform property and propertyvalue is the specified value. Use set and get to access hgtransform properties.                              |  |  |  |  |
| See Also           | hggroup, makehgtform                                                                                                    |  |  |  |  |
|                    | Tomas Moller and Eric Haines, <i>Real-Time Rendering</i> , A K Peters, Ltd., 1999 for more information about transforms.                                                             |  |  |  |  |
|                    | in MATLAB Graphics documentation for more information and examples.                                                                                                    |  |  |  |  |
|                    | Hgtransform Properties for property descriptions.                                                                                                    |  |  |  |  |

# **Hgtransform Properties**

| Purpose                 | Hgtransform properties                                                                                                    |                                                                                                    |  |  |  |  |
|-------------------------|----------------------------------------------------------------------------------------------------|----------------------------------------------------------------------------------------------------|--|--|--|--|
| Modifying<br>Properties | You can set and query graphics object properties using the set and get commands.                                                                                         |                                                                                                    |  |  |  |  |
| -                       | To change the default values of properties, see .                                                                                                    |                                                                                                    |  |  |  |  |
|                         | See for general informat                                                                                                    | ion on this type of object.                                                                                                    |  |  |  |  |
| Hgtransform<br>Property | This section provides a description of properties. Curly braces {} enclose default values.                                                                               |                                                                                                    |  |  |  |  |
| Descriptions            | Annotation<br>hg.Annotation object Read Only                                                                                                    |                                                                                                    |  |  |  |  |
|                         | Control the display of hgtransform objects in legends. The Annotation property enables you to specify whether this hgtransform object is represented in a figure legend. |                                                                                                    |  |  |  |  |
|                         | hg.Annotation obj                                                                                                    | tation property returns the handle of an<br>ject. The hg.Annotation object has a property<br>rmation, which contains an hg.LegendEntry |  |  |  |  |
|                         | Once you have obtained the hg.LegendEntry object, you<br>set its IconDisplayStyle property to control whether the<br>hgtransform object is displayed in a figure legend: |                                                                                                    |  |  |  |  |
|                         | IconDisplayStyle<br>Value                                                                                                    | Purpose                                                                                                    |  |  |  |  |
|                         | on                                                                                                    | Include the hgtransform object in a legend<br>as one entry, but not its children objects                                               |  |  |  |  |
|                         | off                                                                                                    | Do not include the hgtransform or its<br>children in a legend (default)                                                                |  |  |  |  |
|                         | children                                                                                                    | Include only the children of the hgtransform as separate entries in the legend                                                         |  |  |  |  |

#### Setting the IconDisplayStyle Property

These commands set the IconDisplayStyle of a graphics object with handle hobj to children, which causes each child object to have an entry in the legend:

```
hAnnotation = get(hobj,'Annotation');
hLegendEntry = get(hAnnotation,'LegendInformation');
set(hLegendEntry,'IconDisplayStyle','children')
```

#### Using the IconDisplayStyle Property

See for more information and examples.

#### BeingDeleted

on | {off} Read Only

This object is being deleted. The BeingDeleted property provides a mechanism that you can use to determine whether objects are in the process of being deleted. The MATLAB software sets the BeingDeleted property to on when the object's delete function callback is called (see the DeleteFcn property). It remains set to on while the delete function executes, after which the object no longer exists.

For example, an object's delete function might call other functions that act on a number of different objects. These functions might not need to perform actions on objects if the objects are going to be deleted, and therefore can check the object's BeingDeleted property before acting.

#### BusyAction

cancel | {queue}

*Callback routine interruption.* The BusyAction property enables you to control how MATLAB handles events that potentially interrupt executing callback functions. If there is a callback

executing, callbacks invoked subsequently always attempt to interrupt it.

If the Interruptible property of the object whose callback is executing is set to on (the default), then interruption occurs at the next point where the event queue is processed. If the Interruptible property is off, the BusyAction property (of the object owning the executing callback) determines how MATLAB handles the event. The choices are

- cancel Discard the event that attempted to execute a second callback routine.
- queue Queue the event that attempted to execute a second callback routine until the current callback finishes.

#### ButtonDownFcn

function handle, cell array containing function handle and additional arguments, or string (not recommended)

Button press callback function. A callback function that executes whenever you press a mouse button while the pointer is within the extent of the hgtransform object, but not over another graphics object. The extent of an hgtransform object is the smallest rectangle that encloses all the children. Note that you cannot execute the hgtransform object's button down function if it has no children.

Define the ButtonDownFcn as a function handle. The function must define at least two input arguments (handle of figure associated with the mouse button press and an empty event structure).

See for information on how to use function handles to define the callbacks.

#### Children

array of graphics object handles

*Children of the hgtransform object.* An array containing the handles of all graphics objects parented to the hgtransform object (whether visible or not).

The graphics objects that can be children of an hyperbasic are images, lights, lines, patches, rectangles, surfaces, and text. You can change the order of the handles and thereby change the stacking of the objects on the display.

Note that if a child object's HandleVisibility property is set to callback or off, its handle does not show up in the hgtransform Children property unless you set the Root ShowHiddenHandles property to on.

#### Clipping

{on} | off

This property has no effect on hgtransform objects.

#### CreateFcn

function handle, cell array containing function handle and additional arguments, or string (not recommended)

*Callback executed during object creation*. This property defines a callback function that executes when MATLAB creates an hgtransform object. You must define this property as a default value for hgtransform objects. For example, the statement

set(0, 'DefaultHgtransformCreateFcn',@myCreateFcn)

defines a default value on the root level that applies to every hgtransform object created in a MATLAB session. Whenever you create an hgtransform object, the function associated with the function handle @myCreateFcn executes.

MATLAB executes the callback after setting all the hyperback object's properties. Setting the CreateFcn property on an existing hyperback object has no effect.

The handle of the object whose CreateFcn is being executed is passed by MATLAB as the first argument to the callback function and is accessible through the root CallbackObject property, which you can query using gcbo.

See for information on how to use function handles to define the callback function.

#### DeleteFcn

function handle, cell array containing function handle and additional arguments, or string (not recommended)

*Callback executed during object deletion.* A callback function that executes when the hgtransform object is deleted (e.g., this might happen when you issue a delete command on the hgtransform object, its parent axes, or the figure containing it). MATLAB executes the callback before destroying the object's properties so the callback routine can query these values.

The handle of the object whose DeleteFcn is being executed is passed by MATLAB as the first argument to the callback function and is accessible through the root CallbackObject property, which can be queried using gcbo.

See for information on how to use function handles to define the callback function.

See the BeingDeleted property for related information.

#### DisplayName

string (default is empty string)

String used by legend for this hgtransform object. The legend function uses the string defined by the DisplayName property to label this hgtransform object in the legend.

- If you specify string arguments with the legend function, DisplayName is set to this hgtransform object's corresponding string and that string is used for the legend.
- If DisplayName is empty, legend creates a string of the form, ['data' n], where n is the number assigned to the object based on its location in the list of legend entries. However, legend does not set DisplayName to this string.
- If you edit the string directly in an existing legend, DisplayName is set to the edited string.
- If you specify a string for the DisplayName property and create the legend using the figure toolbar, then MATLAB uses the string defined by DisplayName.
- To add programmatically a legend that uses the DisplayName string, call legend with the toggle or show option.

See for more examples.

```
EraseMode
```

{normal} | none | xor | background

*Erase mode.* This property controls the technique MATLAB uses to draw and erase hgtransform child objects (light objects have no erase mode). Alternative erase modes are useful for creating animated sequences, where control of the way individual objects are redrawn is necessary to improve performance and obtain the desired effect.

- normal Redraw the affected region of the display, performing the three-dimensional analysis necessary to ensure that all objects are rendered correctly. This mode produces the most accurate picture, but is the slowest. The other modes are faster, but do not perform a complete redraw and are therefore less accurate.
- none Do not erase objects when they are moved or destroyed. While the objects are still visible on the screen after erasing

with EraseMode none, you cannot print these objects because MATLAB stores no information about their former locations.

- xor— Draw and erase the object by performing an exclusive OR (XOR) with each pixel index of the screen behind it. Erasing the object does not damage the color of the objects behind it. However, the color of the erased object depends on the color of the screen behind it and it is correctly colored only when it is over the axes background color (or the figure background color if the axes Color property is set to none). That is, it isn't erased correctly if there are objects behind it.
- background Erase the graphics objects by redrawing them in the axes background color, (or the figure background color if the axes Color property is set to none). This damages other graphics objects that are behind the erased object, but the erased object is always properly colored.

Set the axes background color with the axes Color property. Set the figure background color with the figure Color property.

#### Printing with Nonnormal Erase Modes

MATLAB always prints figures as if the EraseMode of all objects is normal. This means graphics objects created with EraseMode set to none, xor, or background can look different on screen than on paper. On screen, MATLAB can mathematically combine layers of colors (e.g., performing an XOR operation on a pixel color and the pixel behind it) and ignore three-dimensional sorting to obtain greater rendering speed. However, these techniques are not applied to the printed output.

You can use the MATLAB getframe command or other screen capture applications to create an image of a figure containing nonnormal mode objects.

```
HandleVisibility
```

{on} | callback | off

Control access to object's handle by command-line users and GUIs. This property determines when an object's handle is visible in its parent's list of children. HandleVisibility is useful for preventing command-line users from accidentally accessing the hgtransform object.

- on Handles are always visible when HandleVisibility is on.
- callback Setting HandleVisibility to callback causes handles to be visible from within callback routines or functions invoked by callback routines, but not from within functions invoked from the command line. This provides a means to protect GUIs from command-line users, while allowing callback routines to have access to object handles.
- off Setting HandleVisibility to off makes handles invisible at all times. This might be necessary when a callback invokes a function that might potentially damage the GUI (such as evaluating a user-typed string) and so temporarily hides its own handles during the execution of that function.

#### Functions Affected by Handle Visibility

When a handle is not visible in its parent's list of children, it cannot be returned by functions that obtain handles by searching the object hierarchy or querying handle properties. This includes get, findobj, gca, gcf, gco, newplot, cla, clf, and close.

#### **Properties Affected by Handle Visibility**

When a handle's visibility is restricted using callback or off, the object's handle does not appear in its parent's Children property, figures do not appear in the root's CurrentFigure property, objects do not appear in the root's CallbackObject property or in the figure's CurrentObject property, and axes do not appear in their parent's CurrentAxes property.

#### **Overriding Handle Visibility**

You can set the root ShowHiddenHandles property to on to make all handles visible regardless of their HandleVisibility settings (this does not affect the values of the HandleVisibility properties). See also findall.

#### Handle Validity

Handles that are hidden are still valid. If you know an object's handle, you can set and get its properties and pass it to any function that operates on handles.

#### HitTest

{on} | off

*Pickable by mouse click.* HitTest determines whether the hgtransform object can become the current object (as returned by the gco command and the figure CurrentObject property) as a result of a mouse click within the limits of the hgtransform object. If HitTest is off, clicking the hgtransform picks the object behind it.

```
Interruptible
```

{on} | off

Callback routine interruption mode. The Interruptible property controls whether an hytransform object callback can be interrupted by callbacks invoked subsequently. Only callbacks defined for the ButtonDownFcn property are affected by the Interruptible property. MATLAB checks for events that can interrupt a callback only when it encounters a drawnow, figure, getframe, or pause command in the routine. See the BusyAction property for related information.

Setting Interruptible to on allows any graphics object's callback to interrupt callback routines originating from an hyperansform property. Note that MATLAB does not save the state of variables or the display (e.g., the handle returned by the gca or gcf command) when an interruption occurs. Matrix

4-by-4 matrix

*Transformation matrix applied to hytransform object and its children.* The hytransform object applies the transformation matrix to all its children.

See for more information and examples.

#### Parent

figure handle

*Parent of hgtransform object*. This property contains the handle of the hgtransform object's parent object. The parent of an hgtransform object is the axes, hggroup, or hgtransform object that contains it.

See for more information on parenting graphics objects.

#### Selected

on | {off}

*Is object selected?* When you set this property to on, MATLAB displays selection handles on all child objects of the hgtransform if the SelectionHighlight property is also on (the default).

#### SelectionHighlight

{on} | off

Objects are highlighted when selected. When the Selected property is on, MATLAB indicates the selected state by drawing selection handles on the objects parented to the hgtransform. When SelectionHighlight is off, MATLAB does not draw the handles.

#### Тад

string

*User-specified object label.* The Tag property provides a means to identify graphics objects with a user-specified label. This is particularly useful when you are constructing interactive graphics programs that would otherwise need to define object handles as global variables or pass them as arguments between callbacks.

For example, you might create an hytransform object and set the Tag property:

```
t = hgtransform('Tag', 'subgroup1')
```

When you want to access the hgtransform object to add another object, you can use findobj to find the hgtransform object's handle. The following statement adds a line to subgroup1 (assuming x and y are defined).

```
line('XData',x,'YData',y,'Parent',findobj('Tag','subgroup1'))
```

Туре

string (read only)

Type of graphics object. This property contains a string that identifies the class of graphics object. For hypransform objects, Type is set to 'hgtransform'. The following statement finds all the hypransform objects in the current axes.

t = findobj(gca, 'Type', 'hgtransform');

#### UIContextMenu

handle of a uicontextmenu object

Associate a context menu with the hgtransform object. Assign this property the handle of a uicontextmenu object created in the hgtransform object's figure. Use the uicontextmenu function to create the context menu. MATLAB displays the context menu whenever you right-click over the extent of the hgtransform object.

#### UserData

array

*User-specified data*. This property can be any data you want to associate with the hgtransform object (including cell arrays and structures). The hgtransform object does not set values for this property, but you can access it using the set and get functions.

#### Visible

{on} | off

Visibility of hgtransform object and its children. By default, hgtransform object visibility is on. This means all children of the hgtransform are visible unless the child object's Visible property is set to off. Setting an hgtransform object's Visible property to off also makes its children invisible.

# hidden

| Purpose     | Remove hidden lines from mesh plot                                                                                                    |  |  |
|-------------|----------------------------------------------------------------------------------------------------|--|--|
| Syntax      | hidden on<br>hidden off<br>hidden                                                                                                    |  |  |
| Description | Hidden line removal draws only those lines that are not obscured by other objects in the field of view.                                                       |  |  |
|             | hidden on turns on hidden line removal for the current graph so lines<br>in the back of a mesh are hidden by those in front. This is the default<br>behavior. |  |  |
|             | hidden off turns off hidden line removal for the current graph.                                                                                               |  |  |
|             | hidden toggles the hidden line removal state.                                                                                                    |  |  |
| Algorithm   | hidden on sets the FaceColor property of a surface graphics object to the background Color of the axes (or of the figure if axes Color is none).              |  |  |
| Examples    | Set hidden line removal off and on while displaying the peaks function.                                                                                       |  |  |
| -           | mesh(peaks)<br>hidden off<br>hidden on                                                                                                    |  |  |
| See Also    | shading, mesh                                                                                                    |  |  |
|             | The surface properties FaceColor and EdgeColor                                                                                                    |  |  |
|             | "Surface and Mesh Creation" on page 1-102 for related functions                                                                                               |  |  |

| Purpose     | Hilbert matrix                                                                                                    |
|-------------|----------------------------------------------------------------------------------------------------|
| Syntax      | H = hilb(n)                                                                                                    |
| Description | H = hilb(n) returns the Hilbert matrix of order n.                                                                                               |
| Definition  | The Hilbert matrix is a notable example of a poorly conditioned matrix [1]. The elements of the Hilbert matrices are $H(i, j) = 1/(i + j - 1)$ . |
| Examples    | Even the fourth-order Hilbert matrix shows signs of poor conditioning.<br>cond(hilb(4)) =<br>1.5514e+04                                          |
| See Also    | invhilb                                                                                                    |
| References  | [1] Forsythe, G. E. and C. B. Moler, <i>Computer Solution of Linear Algebraic Systems</i> , Prentice-Hall, 1967, Chapter 19.                     |

| Purpose             | Histogram plot                                                                                                    |  |  |  |
|---------------------|----------------------------------------------------------------------------------------------------|--|--|--|
| GUI<br>Alternatives | To graph selected variables, use the Plot Selector <b>Pot(t,y)</b> in the Workspace Browser, or use the Figure Palette Plot Catalog. Manipulate graphs in <i>plot edit</i> mode with the Property Editor. For details, see Plotting Tools — Interactive Plotting in the MATLAB Graphics documentation and Creating Graphics from the Workspace Browser in the MATLAB Desktop Tools documentation.                                                                                                    |  |  |  |
| Syntax              | <pre>n = hist(Y)<br/>n = hist(Y,x)<br/>n = hist(Y,nbins)<br/>[n,xout] = hist()<br/>hist()<br/>hist(axes_handle,)</pre>                                                                                                    |  |  |  |
| Description         | <pre>A histogram shows the distribution of data values.<br/>n = hist(Y) bins the elements in vector Y into 10 equally spaced<br/>containers and returns the number of elements in each container as a<br/>row vector. If Y is an m-by-p matrix, hist treats the columns of Y as<br/>vectors and returns a 10-by-p matrix n. Each column of n contains the<br/>results for the corresponding column of Y. No elements of Y can be<br/>complex or of type integer.<br/>n = hist(Y,x) where x is a vector, returns the distribution of Y<br/>among length(x) bins with centers specified by x. For example, if<br/>x is a 5-element vector, hist distributes the elements of Y into five<br/>bins centered on the x-axis at the elements in x, none of which can be<br/>complex. Note: use histc if it is more natural to specify bin edges<br/>instead of centers.<br/>n = hist(Y,nbins) where nbins is a scalar, uses nbins number of bins.</pre> |  |  |  |

[n,xout] = hist(...) returns vectors n and xout containing the frequency counts and the bin locations. You can use bar(xout,n) to plot the histogram.

hist(...) without output arguments produces a histogram plot of the output described above. hist distributes the bins along the *x*-axis between the minimum and maximum values of Y.

hist(axes\_handle,...) plots into the axes with handle axes\_handle instead of the current axes (gca).

# **Remarks** All elements in vector Y or in one column of matrix Y are grouped according to their numeric range. Each group is shown as one bin. If Y is a matrix, hist scales the current colormap and uses each column

number (1:n) to assign each a unique color.

The histogram's x-axis reflects the range of values in Y. The histogram's y-axis shows the number of elements that fall within the groups; therefore, the y-axis ranges from 0 to the greatest number of elements deposited in any bin. The x-range of the leftmost and rightmost bins extends to include the entire data range in the case when the user-specified range does not cover the data range; this often results in "boxes" at either or both edges of the distribution. If you want a plot in which this does not happen (that is, all bins have equal width), you can create a histogram-like display using the bar command.

Histograms bins are created as patch objects and always plotted with a face color that maps to the first color in the current colormap (by default, blue) and with black edges. To change colors or other patch properties, use code similar to that given in the example.

The hist function does not accept data that contains inf values.

#### **Example** Generate a bell-curve histogram from Gaussian data.

```
x = -4:0.1:4;
y = randn(10000,1);
hist(y,x)
```

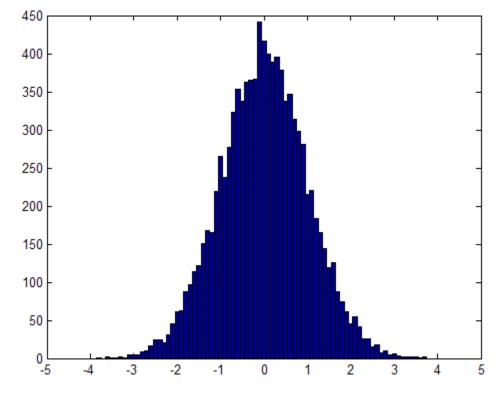

Change the color of the graph so that the bins are red and the edges of the bins are white.

```
h = findobj(gca,'Type','patch');
set(h,'FaceColor','r','EdgeColor','w')
```

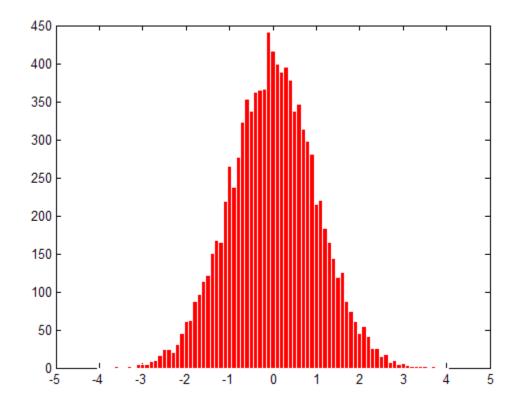

See Also bar, ColorSpec, histc, mode, patch, rose, stairs "Specialized Plotting" on page 1-93 for related functions for examples

# histc

| Purpose     | Histogram count                                                                                                    |  |  |  |  |
|-------------|----------------------------------------------------------------------------------------------------|--|--|--|--|
| Syntax      | n = histc(x,edges)<br>n = histc(x,edges,dim)<br>[n,bin] = histc()                                                                                                    |  |  |  |  |
| Description | <pre>n = histc(x,edges) counts the number of values in vector x that<br/>fall between the elements in the edges vector (which must contain<br/>monotonically nondecreasing values). n is a length(edges) vector<br/>containing these counts. No elements of x can be complex.</pre> |  |  |  |  |
|             | <pre>n(k) counts the value x(i) if edges(k) &lt;= x(i) &lt; edges(k+1). The<br/>last bin counts any values of x that match edges(end). Values outside<br/>the values in edges are not counted. Use -inf and inf in edges to<br/>include all non-NaN values.</pre>                   |  |  |  |  |
|             | For matrices, histc(x,edges) returns a matrix of column histogram counts. For N-D arrays, histc(x,edges) operates along the first nonsingleton dimension.                                                                                                    |  |  |  |  |
|             | <pre>n = histc(x,edges,dim) operates along the dimension dim.</pre>                                                                                                    |  |  |  |  |
|             | <pre>[n,bin] = histc() also returns an index matrix bin. If x is a vector, n(k) = sum(bin==k). bin is zero for out of range values. If x is an M-by-N matrix, then</pre>                                                                                                    |  |  |  |  |
|             | for j=1:N,<br>n(k,j) = sum(bin(:,j)==k);<br>end                                                                                                    |  |  |  |  |
|             | To plot the histogram, use the bar command.                                                                                                    |  |  |  |  |
| Examples    | Generate a cumulative histogram of a distribution.<br>Consider the following distribution:                                                                                                    |  |  |  |  |
|             | <pre>x = -2.9:0.1:2.9;<br/>y = randn(10000,1);<br/>figure(1), hist(y,x)</pre>                                                                                                    |  |  |  |  |

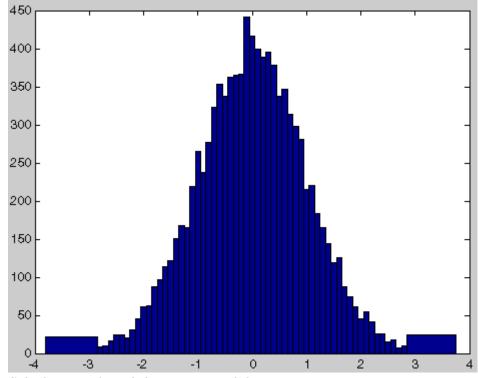

Calculate number of elements in each bin

```
n_elements = histc(y,x);
```

 $Calculate \ the \ cumulative \ sum \ of \ these \ elements \ using \ cumsum$ 

c\_elements = cumsum(n\_elements)

Plot the cumulative histogram

figure(2),bar(x,c\_elements)

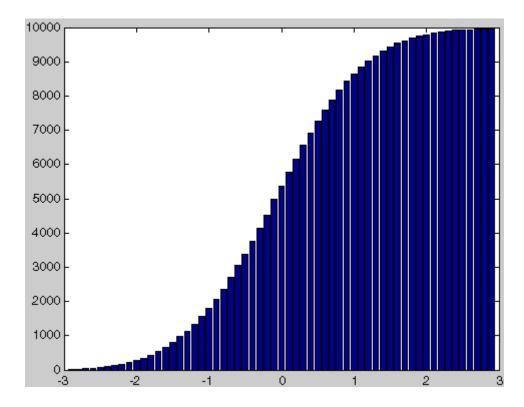

See Also hist, mode "Specialized Plotting" on page 1-93 for related functions

| Purpose     | Retain current graph in figure                                                                                                    |  |  |  |  |
|-------------|----------------------------------------------------------------------------------------------------|--|--|--|--|
| Syntax      | hold on<br>hold off<br>hold all<br>hold<br>hold(axes_handle,)                                                                                                    |  |  |  |  |
| Description | The hold function determines whether new graphics objects are added<br>to the graph or replace objects in the graph.                                                                                                    |  |  |  |  |
|             | hold on retains the current plot and certain axes properties so that subsequent graphing commands add to the existing graph.                                                                                                    |  |  |  |  |
|             | hold off resets axes properties to their defaults before drawing new plots. hold off is the default.                                                                                                    |  |  |  |  |
|             | hold all holds the plot and the current line color and line style so<br>that subsequent plotting commands do not reset the ColorOrder and<br>ColorOrder property values to the beginning of the list. Plotting<br>commands continue cycling through the predefined colors and linestyles<br>from where the last plot stopped in the list. |  |  |  |  |
|             | hold toggles the hold state between adding to the graph and replacing the graph.                                                                                                    |  |  |  |  |
|             | hold(axes_handle,) applies the hold to the axes identified by the handle axes_handle.                                                                                                    |  |  |  |  |
| Remarks     | Test the hold state using the ishold function.                                                                                                    |  |  |  |  |
|             | Although the hold state is <b>on</b> , some axes properties change to accommodate additional graphics objects. For example, the axes' limits increase when the data requires them to do so.                                                                                                    |  |  |  |  |
|             | The hold function sets the NextPlot property of the current figure<br>and the current axes. If several axes objects exist in a figure window,<br>each axes has its own hold state. hold also creates an axes if one does<br>not exist.                                                                                                    |  |  |  |  |

|          | hold on sets the NextPlot property of the current figure and axes to add. |
|----------|---------------------------------------------------------------------------|
|          | hold off sets the NextPlot property of the current axes to replace.       |
|          | hold toggles the NextPlot property between the add and replace states.    |
| See Also | axis, cla, ishold, newplot                                                |
|          | The NextPlot property of axes and figure graphics objects                 |
|          | "Basic Plots and Graphs" on page 1-91 for related functions               |

### home

Syntax home

**Description** home moves the cursor to the upper-left corner of the window. When using the MATLAB desktop, home also scrolls the visible text in the window up and out of view. You can use the scroll bar to see what was previously on the screen.

**Examples** Execute a MATLAB command that displays something in the Command Window and then run the home function. home moves the cursor to the upper-left corner of the screen and clears the screen.

magic(5) ans = 

home

clc

See Also

# horzcat

| Purpose     | Concatenate arrays horizontally                                                                                                    |  |  |  |  |  |
|-------------|----------------------------------------------------------------------------------------------------|--|--|--|--|--|
| Syntax      | C = horzcat(A1, A2,)                                                                                                    |  |  |  |  |  |
| Description | C = horzcat(A1, A2,) horizontally concatenates matrices A1, A2, and so on. All matrices in the argument list must have the same number of rows. |  |  |  |  |  |
|             | horzcat concatenates N-dimensional arrays along the second dimension. The first and remaining dimensions must match.                            |  |  |  |  |  |
|             | MATLAB calls $C = horzcat(A1, A2,)$ for the syntax $C = [A1 A2]$ when any of A1, A2, etc., is an object.                                        |  |  |  |  |  |
| Examples    | Create a 3-by-5 matrix, A, and a 3-by-3 matrix, B. Then horizontally concatenate A and B.                                                       |  |  |  |  |  |
|             | A = magic(5); % Create 3-by-5 matrix, A<br>A(4:5,:) = []                                                                                        |  |  |  |  |  |
|             | A =                                                                                                    |  |  |  |  |  |
|             | 17 24 1 8 15                                                                                                    |  |  |  |  |  |
|             | 23 5 7 14 16                                                                                                    |  |  |  |  |  |
|             | 4 6 13 20 22                                                                                                    |  |  |  |  |  |
|             | B = magic(3)*100 % Create 3-by-3 matrix, B                                                                                                    |  |  |  |  |  |
|             | В =                                                                                                    |  |  |  |  |  |
|             | 800100600300500700400900200                                                                                                    |  |  |  |  |  |
|             | C = horzcat(A, B) % Horizontally concatenate A and B                                                                                            |  |  |  |  |  |

|          | C =         |         |         |         |        |         |         |     |
|----------|-------------|---------|---------|---------|--------|---------|---------|-----|
|          | 17          | 24      | 1       | 8       | 15     | 800     | 100     | 600 |
|          | 23          | 5       | 7       | 14      | 16     | 300     | 500     | 700 |
|          | 4           | 6       | 13      | 20      | 22     | 400     | 900     | 200 |
| See Also | vertcat, ca | t, strc | at, str | vcat, s | pecial | . chara | acter [ | ]   |

# horzcat (tscollection)

| Purpose     | Horizontal concatenation for tscollection objects                                                                                                    |  |  |  |  |
|-------------|----------------------------------------------------------------------------------------------------|--|--|--|--|
| Syntax      | <pre>tsc = horzcat(tsc1,tsc2,)</pre>                                                                                                    |  |  |  |  |
| Description | <pre>tsc = horzcat(tsc1,tsc2,) performs horizontal concatenation for tscollection objects:</pre>                                                                                           |  |  |  |  |
|             | tsc = [tsc1 tsc2]                                                                                                    |  |  |  |  |
|             | This operation combines multiple tscollection objects, which must<br>have the same time vectors, into one tscollection containing<br>timeseries objects from all concatenated collections. |  |  |  |  |
| See Also    | tscollection, vertcat (tscollection)                                                                                                    |  |  |  |  |

 Purpose
 Server host identification number

Syntax id = hostid

#### **Description** id = hostid usually returns a single element cell array containing the MATLAB server host identifier as a string. On UNIX<sup>8</sup> platforms, there can be more than one identifier. In that case, hostid returns a cell array with an identifier in each cell.

8. UNIX is a registered trademark of The Open Group in the United States and other countries.

| Purpose     | Convert HSV colormap to RGB colormap                                                                                                    |
|-------------|----------------------------------------------------------------------------------------------------|
| Syntax      | M = hsv2rgb(H)<br>rgb_image = hsv2rgb(hsv_image)                                                                                                    |
| Description | M = hsv2rgb(H) converts a hue-saturation-value (HSV) colormap to<br>a red-green-blue (RGB) colormap. H is an <i>m</i> -by-3 matrix, where <i>m</i> is<br>the number of colors in the colormap. The columns of H represent hue,<br>saturation, and value, respectively. M is an <i>m</i> -by-3 matrix. Its columns<br>are intensities of red, green, and blue, respectively.        |
|             | rgb_image = hsv2rgb(hsv_image) converts the HSV image to the<br>equivalent RGB image. HSV is an <i>m</i> -by- <i>n</i> -by-3 image array whose<br>three planes contain the hue, saturation, and value components for the<br>image. RGB is returned as an <i>m</i> -by- <i>n</i> -by-3 image array whose three<br>planes contain the red, green, and blue components for the image. |
| Remarks     | As $H(:,1)$ varies from 0 to 1, the resulting color varies from red through yellow, green, cyan, blue, and magenta, and returns to red. When $H(:,2)$ is 0, the colors are unsaturated (i.e., shades of gray). When $H(:,2)$ is 1, the colors are fully saturated (i.e., they contain no white component). As $H(:,3)$ varies from 0 to 1, the brightness increases.               |
|             | The MATLAB hsv colormap uses hsv2rgb([huesaturationvalue]) where hue is a linear ramp from 0 to 1, and saturation and value are all 1's.                                                                                                    |
| See Also    | brighten, colormap, rgb2hsv                                                                                                    |
|             | "Color Operations" on page 1-103 for related functions                                                                                                    |

## hypot

| Purpose     | Square root of sum of squares                                                                                                    |
|-------------|----------------------------------------------------------------------------------------------------|
| Syntax      | c = hypot(a,b)                                                                                                    |
| Description | <pre>c = hypot(a,b) returns the element-wise result of the following equation, computed to avoid underflow and overflow:</pre>                                                                     |
|             | c = sqrt(abs(a).^2 + abs(b).^2)                                                                                                    |
|             | Inputs a and b must follow these rules:                                                                                                    |
|             | • Both a and b must be single- or double-precision, floating-point arrays.                                                                                                    |
|             | • The sizes of the a and b arrays must either be equal, or one a scalar and the other nonscalar. In the latter case, hypot expands the scalar input to match the size of the nonscalar input.      |
|             | • If a or b is an empty array (0-by-N or N-by-0), the other must be the same size or a scalar. The result c is an empty array having the same size as the empty input(s).                          |
|             | hypot returns the following in output c, depending upon the types of inputs:                                                                                                    |
|             | • If the inputs to hypot are complex (w+xi and y+zi), then the statement c = hypot(w+xi,y+zi) returns the <i>positive real</i> result                                                              |
|             | <pre>c = sqrt(abs(w).^2+abs(x).^2+abs(y).^2+abs(z).^2)</pre>                                                                                                    |
|             | • If a or b is -Inf, hypot returns Inf.                                                                                                    |
|             | • If neither a nor b is Inf, but one or both inputs is NaN, hypot returns NaN.                                                                                                    |
|             | • If all inputs are finite, the result is finite. The one exception<br>is when both inputs are very near the value of the MATLAB<br>constant realmax. The reason for this is that the equation c = |

hypot(realmax,realmax) is theoretically sqrt(2)\*realmax, which
overflows to Inf.

### **Examples** Example 1

To illustrate the difference between using the hypot function and coding the basic hypot equation in M-code, create an anonymous function that performs the same function as hypot, but without the consideration to underflow and overflow that hypot offers:

```
myhypot = @(a,b)sqrt(abs(a).^2+abs(b).^2);
```

Find the upper limit at which your coded function returns a useful value. You can see that this test function reaches its maximum at about 1e154, returning an infinite result at that point:

Do the same using the hypot function, and observe that hypot operates on values up to about 1e308, which is approximately equal to the value for realmax on your computer (the largest double-precision floating-point number you can represent on a particular computer):

```
hypot(1e308,1e308)
ans =
1.4142e+308
hypot(1e309,1e309)
ans =
Inf
```

### Example 2

hypot(a,a) theoretically returns sqrt(2)\*abs(a), as shown in this example:

x = 1.271161e308; y = x \* sqrt(2) y = 1.7977e+308 y = hypot(x,x) y = 1.7977e+308

Algorithm hypot uses FDLIBM, which was developed at SunSoft, a Sun Microsystems business, by Kwok C. Ng, and others. For information about FDLIBM, see http://www.netlib.org.

See Also sqrt, abs, norm

| Purpose     | Imaginary unit                                                                                                    |
|-------------|----------------------------------------------------------------------------------------------------|
| Syntax      | i<br>a+bi<br>x+i*y                                                                                                    |
| Description | As the basic imaginary unit sqrt(-1), i is used to enter complex<br>numbers. Since i is a function, it can be overridden and used as a<br>variable. This permits you to use i as an index in for loops, etc.<br>If desired, use the character i without a multiplication sign as a suffix |
|             | in forming a complex numerical constant.                                                                                                    |
|             | You can also use the character j as the imaginary unit.                                                                                                    |
| Examples    | Z = 2+3i<br>Z = x+i*y<br>Z = r*exp(i*theta)                                                                                                    |
| See Also    | conj, imag, j, real                                                                                                    |

i

| Purpose     | Apply ideal (noncausal) filter to timeseries object                                                                                                    |
|-------------|----------------------------------------------------------------------------------------------------|
| Syntax      | <pre>ts2 = idealfilter(ts1,Interval,FilterType) ts2 = idealfilter(ts1,Interval,FilterType,Index)</pre>                                                                                                    |
| Description | <pre>ts2 = idealfilter(ts1,Interval,FilterType) applies an ideal<br/>filter of FilterType 'pass' or 'notch' to one or more frequency<br/>intervals specified by Interval for the timeseries object ts1. You<br/>specify several frequency intervals as an n-by-2 array of start and end<br/>frequencies, where n represents the number of intervals.</pre> |
|             | <pre>ts2 = idealfilter(ts1,Interval,FilterType,Index) applies an<br/>ideal filter and uses the optional Index integer array to specify the<br/>columns or rows to filter. When ts.IsTimeFirst is set to true, Index<br/>specifies one or more data columns. When ts.IsTimeFirst is set to<br/>false, Index specifies one or more data rows.</pre>          |
| Remarks     | When to Use the Ideal Filter                                                                                                    |
|             | You use the ideal <i>notch</i> filter when you want to remove variations in a specific frequency range. Alternatively, you use the ideal <i>pass</i> filter to allow only the variations in a specific frequency range.                                                                                                    |
|             | These filters are ideal in the sense that they are not realizable; an ideal filter is noncausal and the ends of the filter amplitude are perfectly flat in the frequency domain.                                                                                                    |
|             | Requirement for Uniform Samples in Time                                                                                                    |
|             | If the time-series data is sampled nonuniformly, filtering resamples<br>this data on a uniform time vector.                                                                                                    |
|             | Interpolation of NaN Values                                                                                                    |
|             | All NaNs in the time series are interpolated before filtering using the interpolation method you assigned to the timeseries object.                                                                                                    |
| Examples    | You will apply an ideal notch filter to the data in count.dat.                                                                                                    |
|             | 1 Load the matrix count into the workspace.                                                                                                    |

load count.dat;

**2** Create a timeseries object based on this matrix. The time vector ranges from 1 to 24 seconds in 1-second intervals.

count1=timeseries(count(:,1),1:24);

**3** Enter the frequency interval in hertz.

interval=[0.08 0.2];

**4** Call the filter function:

idealfilter\_count = idealfilter(count1,interval,'notch')

**5** Compare the original data and the shaped data with an overlaid plot of the two curves.

```
plot(count1,'-.'), grid on, hold on
plot(filter_count,'-')
legend('Original Data','Shaped Data',2)
```

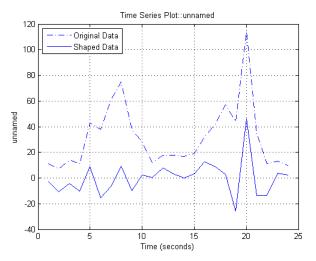

See Also filter (timeseries), timeseries

| Purpose     | Integer division with rounding option                                                                                                    |  |
|-------------|----------------------------------------------------------------------------------------------------|--|
| Syntax      | <pre>C = idivide(A, B, opt)<br/>C = idivide(A, B)<br/>C = idivide(A, B, 'fix')<br/>C = idivide(A, B, 'round')<br/>C = idivide(A, B, 'floor')<br/>C = idivide(A, B, 'ceil')</pre>                                                                                                    |  |
| Description | C = idivide(A, B, opt) is the same as A./B for integer classes excep<br>that fractional quotients are rounded to integers using the optional<br>rounding mode specified by opt. The default rounding mode is 'fix'.<br>Inputs A and B must be real and must have the same dimensions unless<br>one is a scalar. At least one of the arguments A and B must belong to an<br>integer class, and the other must belong to the same integer class or be<br>a scalar double. The result C belongs to the integer class. |  |
|             | C = idivide(A, B) is the same as A./B except that fractional quotients are rounded toward zero to the nearest integers.                                                                                                    |  |
|             | C = idivide(A, B, 'fix') is the same as the syntax shown immediately above.                                                                                                    |  |
|             | C = idivide(A, B, 'round') is the same as A./B for integer classes.<br>Fractional quotients are rounded to the nearest integers.                                                                                                    |  |
|             | C = idivide(A, B, 'floor') is the same as A./B except that<br>fractional quotients are rounded toward negative infinity to the nearest<br>integers.                                                                                                    |  |
|             | C = idivide(A, B, 'ceil') is the same as A./B except that the fractional quotients are rounded toward infinity to the nearest integers.                                                                                                    |  |
| Examples    | a = int32([-2 2]);<br>b = int32(3);                                                                                                    |  |
|             | idivide(a,b) % Returns [O O]<br>idivide(a,b,'floor') % Returns [-1 O]<br>idivide(a,b,'ceil') % Returns [O 1]                                                                                                    |  |

### idivide

idivide(a,b,'round') % Returns [-1 1]

See Also ldivide, rdivide, mldivide, mrdivide

**Purpose** Execute statements if condition is true

**Syntax** if expression, statements, end

**Description** if expression, statements, end evaluates expression and, if the evaluation yields logical 1 (true) or a nonzero result, executes one or more MATLAB commands denoted here as statements.

expression is a MATLAB expression, usually consisting of variables or smaller expressions joined by relational operators (e.g., count < limit), or logical functions (e.g., isreal(A)). Simple expressions can be combined by logical operators (&&, ||, ~) into compound expressions such as the following. MATLAB evaluates compound expressions from left to right, adhering to operator precedence rules.

```
(count < limit) && ((height - offset) >= 0)
```

Nested if statements must each be paired with a matching end.

The if function can be used alone or with the else and elseif functions. When using elseif and/or else within an if statement, the general form of the statement is

```
if expression1
    statements1
elseif expression2
    statements2
else
    statements3
end
```

See in the MATLAB Programming Fundamentals documentation for more information on controlling the flow of your program code.

### **Remarks** Nonscalar Expressions

If the evaluated expression yields a nonscalar value, then every element of this value must be true or nonzero for the entire expression to be considered true. For example, the statement if (A < B) is true only if each element of matrix A is less than its corresponding element in matrix B. See Example 2, below.

#### Partial Evaluation of the expression Argument

Within the context of an if or while expression, MATLAB does not necessarily evaluate all parts of a logical expression. In some cases it is possible, and often advantageous, to determine whether an expression is true or false through only partial evaluation.

For example, if A equals zero in statement 1 below, then the expression evaluates to false, regardless of the value of B. In this case, there is no need to evaluate B and MATLAB does not do so. In statement 2, if A is nonzero, then the expression is true, regardless of B. Again, MATLAB does not evaluate the latter part of the expression.

1) if (A && B) 2) if (A || B)

You can use this property to your advantage to cause MATLAB to evaluate a part of an expression only if a preceding part evaluates to the desired state. Here are some examples.

while (b ~= 0) && (a/b > 18.5)
if exist('myfun.m') && (myfun(x) >= y)
if iscell(A) && all(cellfun('isreal', A))

#### **Empty Arrays**

In most cases, using if on an empty array treats the array as false. There are some conditions however under which if evaluates as true on an empty array. Two examples of this, where A is equal to [], are

```
if all(A), do_something, end if 1|A, do_something, end
```

The latter expression is true because of short-circuiting, which causes MATLAB to ignore the right side operand of an OR statement whenever the left side evaluates to true.

### **Short-Circuiting Behavior**

When used in the context of an if or while expression, and only in this context, the element-wise | and & operators use short-circuiting in evaluating their expressions. That is, A|B and A&B ignore the second operand, B, if the first operand, A, is sufficient to determine the result.

See for more information on this.

### **Examples** Example 1 - Simple if Statement

In this example, if both of the conditions are satisfied, then the student passes the course.

```
if ((attendance >= 0.90) && (grade_average >= 60))
    pass = 1;
end;
```

### **Example 2 - Nonscalar Expression**

Given matrices A and B,

| A = |   |   | В = |   |
|-----|---|---|-----|---|
|     | 1 | 0 | 1   | 1 |
|     | 2 | 3 | 3   | 4 |

| Expression  | Evaluates<br>As | Because                                                              |
|-------------|-----------------|----------------------------------------------------------------------|
| A < B       | false           | A(1,1) is not less than $B(1,1)$ .                                   |
| A < (B + 1) | true            | Every element of A is less than that same element of B with 1 added. |
| A & B       | false           | A(1,2) is false, and B is ignored due to short-circuiting.           |
| B < 5       | true            | Every element of B is less than 5.                                   |

# **See Also** else, elseif, end, for, while, switch, break, return, relational operators, logical operators (elementwise and short-circuit),

if

| Purpose     | Inverse discrete Fourier transform                                                                                                    |
|-------------|----------------------------------------------------------------------------------------------------|
| Syntax      | <pre>y = ifft(X)<br/>y = ifft(X,n)<br/>y = ifft(X,[],dim)<br/>y = ifft(X,n,dim)<br/>y = ifft(, 'symmetric')<br/>y = ifft(, 'nonsymmetric')</pre>                                                                                                    |
| Description | y = ifft(X) returns the inverse discrete Fourier transform (DFT) of vector X, computed with a fast Fourier transform (FFT) algorithm. If X is a matrix, ifft returns the inverse DFT of each column of the matrix.                                                                                   |
|             | ifft tests X to see whether vectors in X along the active dimension<br>are <i>conjugate symmetric</i> . If so, the computation is faster and the<br>output is real. An N-element vector x is conjugate symmetric if<br>x(i) = conj(x(mod(N-i+1,N)+1)) for each element of x.                         |
|             | If X is a multidimensional array, ifft operates on the first non-singleton dimension.                                                                                                    |
|             | y = ifft(X,n) returns the n-point inverse DFT of vector X.                                                                                                    |
|             | y = ifft(X,[],dim) and $y = ifft(X,n,dim)$ return the inverse DFT of X across the dimension dim.                                                                                                    |
|             | <pre>y = ifft(, 'symmetric') causes ifft to treat X as conjugate<br/>symmetric along the active dimension. This option is useful when X is<br/>not exactly conjugate symmetric, merely because of round-off error.</pre>                                                                             |
|             | y = ifft(, 'nonsymmetric') is the same as calling ifft() without the argument 'nonsymmetric'.                                                                                                    |
|             | For any X, ifft(fft(X)) equals X to within roundoff error.                                                                                                    |
| Algorithm   | The algorithm for $ifft(X)$ is the same as the algorithm for $fft(X)$ , except for a sign change and a scale factor of $n = length(X)$ . As for fft, the execution time for ifft depends on the length of the transform. It is fastest for powers of two. It is almost as fast for lengths that have |

|                      | only small prime factors. It is typically several times slower for lengths that are prime or which have large prime factors.                                                                                       |  |
|----------------------|----------------------------------------------------------------------------------------------------|--|
|                      | <b>Note</b> You might be able to increase the speed of ifft using the utility function fftw, which controls how MATLAB software optimizes the algorithm used to compute an FFT of a particular size and dimension. |  |
| Data Type<br>Support | ifft supports inputs of data types double and single. If you call ifft with the syntax $y = ifft(X,)$ , the output y has the same data type as the input X.                                                        |  |
| See Also             | fft, fft2, ifft2, ifftn, ifftshift, fftw, ifft2, ifftn<br>dftmtx and freqz, in the Signal Processing Toolbox software.                                                                                             |  |

| Purpose     | 2-D inverse discrete Fourier transform                                                                                                    |
|-------------|----------------------------------------------------------------------------------------------------|
| Syntax      | <pre>Y = ifft2(X) Y = ifft2(X,m,n) y = ifft2(, 'symmetric') y = ifft2(, 'nonsymmetric')</pre>                                                                                                    |
| Description | Y = ifft2(X) returns the two-dimensional inverse discrete Fourier transform (DFT) of X, computed with a fast Fourier transform (FFT) algorithm. The result Y is the same size as X.                                                                                                    |
|             | ifft2 tests X to see whether it is <i>conjugate symmetric</i> . If so, the computation is faster and the output is real. An M-by-N matrix X is conjugate symmetric if $X(i,j) = conj(X(mod(M-i+1, M) + 1, mod(N-j+1, N) + 1))$ for each element of X.                                                                                                    |
|             | Y = ifft2(X,m,n) returns the m-by-n inverse fast Fourier transform of matrix X.                                                                                                    |
|             | <pre>y = ifft2(, 'symmetric') causes ifft2 to treat X as conjugate<br/>symmetric. This option is useful when X is not exactly conjugate<br/>symmetric, merely because of round-off error.</pre>                                                                                                    |
|             | <pre>y = ifft2(, 'nonsymmetric') is the same as calling ifft2() without the argument 'nonsymmetric'.</pre>                                                                                                    |
|             | For any X, $ifft2(fft2(X))$ equals X to within roundoff error.                                                                                                    |
| Algorithm   | The algorithm for $ifft2(X)$ is the same as the algorithm for $fft2(X)$ , except for a sign change and scale factors of $[m,n] = size(X)$ . The execution time for $ifft2$ depends on the length of the transform. It is fastest for powers of two. It is almost as fast for lengths that have only small prime factors. It is typically several times slower for lengths that are prime or which have large prime factors. |

|                      | <b>Note</b> You might be able to increase the speed of ifft2 using the utility function fftw, which controls how MATLAB software optimizes the algorithm used to compute an FFT of a particular size and dimension. |  |
|----------------------|----------------------------------------------------------------------------------------------------|--|
| Data Type<br>Support | ifft2 supports inputs of data types double and single. If you call ifft2 with the syntax $y = ifft2(X,)$ , the output y has the same data type as the input X.                                                      |  |
| See Also             | dftmtx and freqz in the Signal Processing Toolbox, and:<br>fft2, fftw, fftshift, ifft, ifftn, ifftshift                                                                                                    |  |

## ifftn

| Purpose     | N-D inverse discrete Fourier transform                                                                                                    |
|-------------|----------------------------------------------------------------------------------------------------|
| Syntax      | <pre>Y = ifftn(X) Y = ifftn(X,siz) y = ifftn(, 'symmetric') y = ifftn(, 'nonsymmetric')</pre>                                                                                                    |
| Description | Y = ifftn(X) returns the n-dimensional inverse discrete Fourier<br>transform (DFT) of X, computed with a multidimensional fast Fourier<br>transform (FFT) algorithm. The result Y is the same size as X. |
|             | ifftn tests X to see whether it is <i>conjugate symmetric</i> . If so, the computation is faster and the output is real. An N1-by-N2-by Nk array X is conjugate symmetric if                             |
|             | X(i1,i2,,ik) = conj(X(mod(N1-i1+1,N1)+1, mod(N2-i2+1,N2)+1,<br>mod(Nk-ik+1,Nk)+1))                                                                                                    |
|             | for each element of X.                                                                                                    |
|             | Y = ifftn(X,siz) pads X with zeros, or truncates X, to create a multidimensional array of size siz before performing the inverse transform. The size of the result Y is siz.                             |
|             | <pre>y = ifftn(, 'symmetric') causes ifftn to treat X as conjugate<br/>symmetric. This option is useful when X is not exactly conjugate<br/>symmetric, merely because of round-off error.</pre>          |
|             | <pre>y = ifftn(, 'nonsymmetric') is the same as calling ifftn() without the argument 'nonsymmetric'.</pre>                                                                                               |
| Remarks     | For any X, ifftn(fftn(X)) equals X within roundoff error.                                                                                                    |
| Algorithm   | ifftn(X) is equivalent to                                                                                                    |
|             | <pre>Y = X;<br/>for p = 1:length(size(X))<br/>Y = ifft(Y,[],p);<br/>end</pre>                                                                                                    |

|                      | This computes in-place the one-dimensional inverse DFT along each dimension of X.                                                                                                    |  |
|----------------------|----------------------------------------------------------------------------------------------------|--|
|                      | The execution time for ifftn depends on the length of the transform. It<br>is fastest for powers of two. It is almost as fast for lengths that have<br>only small prime factors. It is typically several times slower for lengths<br>that are prime or which have large prime factors. |  |
|                      | <b>Note</b> You might be able to increase the speed of ifftn using the utility function fftw, which controls how MATLAB software optimizes the algorithm used to compute an FFT of a particular size and dimension.                                                                    |  |
| Data Type<br>Support | ifftn supports inputs of data types double and single. If you call ifftn with the syntax $y = ifftn(X,)$ , the output y has the same data type as the input X.                                                                                                    |  |
| See Also             | fftn, fftw, ifft, ifft2, ifftshift                                                                                                    |  |

# ifftshift

| Purpose     | Inverse FFT shift                                                                                                    |  |
|-------------|----------------------------------------------------------------------------------------------------|--|
| Syntax      | ifftshift(X)<br>ifftshift(X,dim)                                                                                                    |  |
| Description | <pre>ifftshift(X) swaps the left and right halves of the vector X. For<br/>matrices, ifftshift(X) swaps the first quadrant with the third and<br/>the second quadrant with the fourth. If X is a multidimensional array,<br/>ifftshift(X) swaps "half-spaces" of X along each dimension.<br/>ifftshift(X,dim) applies the ifftshift operation along the<br/>dimension dim.</pre> |  |
|             | <b>Note</b> ifftshift undoes the results of fftshift. If the matrix X contains an odd number of elements, ifftshift(fftshift(X)) must be done to obtain the original X. Simply performing fftshift(X) twice will not produce X.                                                                                                    |  |
| See Also    | fft, fft2, fftn, fftshift                                                                                                    |  |

| Purpose     | Sparse incomplete LU factorization                             |  |
|-------------|----------------------------------------------------------------|--|
| Syntax      | ilu(A,setup)<br>[L,U] = ilu(A,setup)<br>[L,U,P] = ilu(A,setup) |  |
| Description | ilu produces a unit lower triangular matrix, an upper trian    |  |

**Purpose** 

ngular Ъŀ matrix, and a permutation matrix.

ilu(A, setup) computes the incomplete LU factorization of A. setup is an input structure with up to five setup options. The fields must be named exactly as shown in the table below. You can include any number of these fields in the structure and define them in any order. Any additional fields are ignored.

| Field<br>Name | Description                                                                                                    |
|---------------|----------------------------------------------------------------------------------------------------|
| type          | Type of factorization. Values for type include:<br>• 'nofill'—Performs ILU factorization with 0 level of                                                                                     |
|               | fill in, known as ILU(0). With type set to 'nofill',<br>only the milu setup option is used; all other fields are<br>ignored.                                                                 |
|               | • 'crout'—Performs the Crout version of ILU<br>factorization, known as ILUC. With type set to<br>'crout', only the droptol and milu setup options are<br>used; all other fields are ignored. |
|               | • 'ilutp' (default)—Performs ILU factorization with threshold and pivoting.                                                                                                    |
|               | If type is not specified, the ILU factorization with<br>pivoting ILUTP is performed. Pivoting is never performed<br>with type set to 'nofill' or 'crout'.                                    |

| Field<br>Name | Description                                                                                                    |  |
|---------------|----------------------------------------------------------------------------------------------------|--|
| droptol       | Drop tolerance of the incomplete LU factorization.<br>droptol is a non-negative scalar. The default value is 0,<br>which produces the complete LU factorization.                                                                                                    |  |
|               | The nonzero entries of U satisfy                                                                                                    |  |
|               | <pre>abs(U(i,j)) &gt;= droptol*norm((A:,j)),</pre>                                                                                                    |  |
|               | with the exception of the diagonal entries, which are<br>retained regardless of satisfying the criterion. The<br>entries of $L$ are tested against the local drop tolerance<br>before being scaled by the pivot, so for nonzeros in $L$                                                   |  |
|               | <pre>abs(L(i,j)) &gt;= droptol*norm(A(:,j))/U(j,j).</pre>                                                                                                    |  |
| milu          | Modified incomplete LU factorization. Values for milu include:                                                                                                    |  |
|               | <ul> <li>'row'—Produces the row-sum modified incomplete LU factorization. Entries from the newly-formed column of the factors are subtracted from the diagonal of the upper triangular factor, U, preserving column sums. That is, A*e = L*U*e, where e is the vector of ones.</li> </ul> |  |
|               | <ul> <li>'col'—Produces the column-sum modified incomplete<br/>LU factorization. Entries from the newly-formed<br/>column of the factors are subtracted from the diagonal<br/>of the upper triangular factor, U, preserving column<br/>sums. That is, e'*A = e'*L*U.</li> </ul>           |  |
|               | <ul> <li>'off' (default)—No modified incomplete LU<br/>factorization is produced.</li> </ul>                                                                                                    |  |

|             | Field                                                                                                    |                                                                                                    |  |
|-------------|----------------------------------------------------------------------------------------------------|----------------------------------------------------------------------------------------------------|--|
|             | Name                                                                                                    | Description                                                                                                    |  |
|             | udiag                                                                                                    | If udiag is 1, any zeros on the diagonal of the upper<br>triangular factor are replaced by the local drop tolerance.<br>The default is 0.                      |  |
|             | thresh                                                                                                    | Pivot threshold between 0 (forces diagonal pivoting)<br>and 1, the default, which always chooses the maximum<br>magnitude entry in the column to be the pivot. |  |
|             | ilu(A,setup) returns L+U-speye(size(A)), where L is a unit lower triangular matrix and U is an upper triangular matrix.                                                                                                    |                                                                                                    |  |
|             | [L,U] = ilu(A,setup) returns a unit lower triangular matrix in L and an upper triangular matrix in U.                                                                                                    |                                                                                                    |  |
|             | [L,U,P] = ilu(A,setup) returns a unit lower triangular matrix in L,<br>an upper triangular matrix in U, and a permutation matrix in P.                                                                                                    |                                                                                                    |  |
| Remarks     | These incomplete factorizations may be useful as preconditioners for<br>a system of linear equations being solved by iterative methods such<br>as BICG (BiConjugate Gradients), GMRES (Generalized Minimum<br>Residual Method).                 |                                                                                                    |  |
| Limitations | ilu works on sparse square matrices only.                                                                                                    |                                                                                                    |  |
| Examples    | <pre>Start with a sparse matrix and compute the LU factorization. A = gallery('neumann', 1600) + speye(1600); setup.type = 'crout'; setup.milu = 'row'; setup.droptol = 0.1; [L,U] = ilu(A,setup); e = ones(size(A,2),1); norm(A*e-L*U*e)</pre> |                                                                                                    |  |
|             |                                                                                                    |                                                                                                    |  |
|             | ans =                                                                                                    |                                                                                                    |  |

1.4251e-014

This shows that A and L\*U, where L and U are given by the modified Crout ILU, have the same row-sum.

Start with a sparse matrix and compute the LU factorization.

This shows that A has 7840 nonzeros, the complete LU factorization has 126478 nonzeros, and the incomplete LU factorization, with 0 level of fill-in, has 7840 nonzeros, the same amount as A.

- See Also bicg, cholinc,gmres,luinc
- **References** [1] Saad, Yousef, *Iterative Methods for Sparse Linear Systems*, PWS Publishing Company, 1996, Chapter 10 Preconditioning Techniques.

| Purpose     | Convert image to movie frame                                                                                                    |  |
|-------------|----------------------------------------------------------------------------------------------------|--|
| Syntax      | <pre>f = im2frame(X,map) f = im2frame(X)</pre>                                                                                                    |  |
| Description | <pre>f = im2frame(X,map) converts the indexed image X and associated<br/>colormap map into a movie frame f. If X is a truecolor (m-by-n-by-3)<br/>image, then map is optional and has no effect.</pre> |  |
|             | Typical usage:                                                                                                    |  |
|             | <pre>M(1) = im2frame(X1,map);<br/>M(2) = im2frame(X2,map);<br/><br/>M(n) = im2frame(Xn,map);</pre>                                                                                                    |  |
|             | movie(M)                                                                                                    |  |
|             | f = im2frame(X) converts the indexed image X into a movie frame f using the current colormap if X contains an indexed image.                                                                           |  |
| See Also    | frame2im, movie<br>"Bit-Mapped Images" on page 1-96 for related functions                                                                                                    |  |

# im2java

| Purpose          | Convert image to Java image                                                                                                    |
|------------------|----------------------------------------------------------------------------------------------------|
| Syntax           | jimage = im2java(I)<br>jimage = im2java(X,MAP)<br>jimage = im2java(RGB)                                                                                                    |
| Description      | To work with a MATLAB image in the Java environment, you must<br>convert the image from its MATLAB representation into an instance of<br>the Java image class, java.awt.Image.                                                                                                    |
|                  | <pre>jimage = im2java(I) converts the intensity image I to an instance of<br/>the Java image class, java.awt.Image.</pre>                                                                                                    |
|                  | jimage = im2java(X,MAP) converts the indexed image X, with colormap MAP, to an instance of the Java image class, java.awt.Image.                                                                                                    |
|                  | jimage = im2java(RGB) converts the RGB image RGB to an instance of the Java image class, java.awt.Image.                                                                                                    |
| Class<br>Support | The input image can be of class uint8, uint16, or double.                                                                                                    |
|                  | <b>Note</b> Java requires uint8 data to create an instance of the Java image class, java.awt.Image. If the input image is of class uint8, jimage contains the same uint8 data. If the input image is of class double or uint16, im2java makes an equivalent image of class uint8, rescaling or offsetting the data as necessary, and then converts this uint8 representation to an instance of the Java image class, java.awt.Image. |
| Example          | <pre>This example reads an image into the MATLAB workspace and then uses im2java to convert it into an instance of the Java image class. I = imread('ngc6543a.jpg'); javaImage = im2java(I); frame = javax.swing.JFrame; icon = javax.swing.JFrame; label = javax.swing.JLabel(icon);</pre>                                                                                                    |

frame.getContentPane.add(label);
frame.pack
frame.show

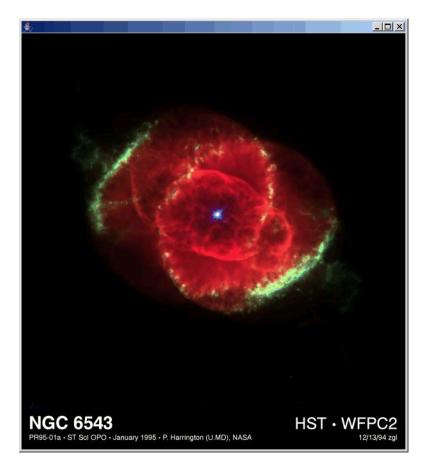

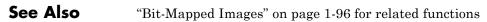

# imag

| Purpose     | Imaginary part of complex number                                   |  |
|-------------|--------------------------------------------------------------------|--|
| Syntax      | Y = imag(Z)                                                        |  |
| Description | Y = imag(Z) returns the imaginary part of the elements of array Z. |  |
| Examples    | imag(2+3i)                                                         |  |
|             | ans =                                                              |  |
|             | 3                                                                  |  |
| See Also    | conj, i, j, real                                                   |  |

| <b>Purpose</b> Display image object |
|-------------------------------------|
|-------------------------------------|

GUI To plot a selected matrix as an image use the Plot Selector **Alternatives** 🔨 plot(t,y) 👻 in the Workspace Browser, or use the Figure Palette Plot Catalog. Manipulate image characteristics in *plot edit* mode with the Property Editor. For details, see Plotting Tools — Interactive Plotting in the MATLAB Graphics documentation and Creating Graphics from the Workspace Browser in the MATLAB Desktop Tools documentation. **Syntax** image(C) image(x,y,C) image(x,y,C,'PropertyName',PropertyValue,...) image('PropertyName',PropertyValue,...) handle = image(...)Description image creates an image graphics object by interpreting each element in a matrix as an index into the figure's colormap or directly as RGB values, depending on the data specified. The image function has two forms: • A high-level function that calls newplot to determine where to draw the graphics objects and sets the following axes properties: XLim and YLim to enclose the image Layer to top to place the image in front of the tick marks and grid lines YDir to reverse View to [0 90] • A low-level function that adds the image to the current axes without calling newplot. The low-level function argument list can contain

only property name/property value pairs.

You can specify properties as property name/property value pairs, structure arrays, and cell arrays (see set and get for examples of how to specify these data types).

image(C) displays matrix C as an image. Each element of C specifies the color of a rectangular segment in the image.

image (x, y, C), where x and y are two-element vectors, specifies the range of the x- and y-axis labels, but produces the same image as image (C). This can be useful, for example, if you want the axis tick labels to correspond to real physical dimensions represented by the image. If x(1) > x(2) or y(1) > y(2), the image is flipped left-right or up-down, respectively. It can also be useful when you want to place the image within a set of axes already created. In this case, use hold on with the current figure and enter x and y values corresponding to the corners of the desired image location. The image is stretched and oriented as applicable.

image(x,y,C, 'PropertyName', PropertyValue,...) is a high-level function that also specifies property name/property value pairs. This syntax calls newplot before drawing the image.

image('PropertyName', PropertyValue,...) is the low-level syntax
of the image function. It specifies only property name/property value
pairs as input arguments.

handle = image(...) returns the handle of the image object it creates. You can obtain the handle with all forms of the image function.

### Remarks

Image data can be either indexed or true color. An indexed image stores colors as an array of indices into the figure colormap. A true color image does not use a colormap; instead, the color values for each pixel are stored directly as RGB triplets. In MATLAB graphics, the CData property of a truecolor image object is a three-dimensional (m-by-n-by-3) array. This array consists of three m-by-n matrices (representing the red, green, and blue color planes) concatenated along the third dimension.

The imread function reads image data into MATLAB arrays from graphics files in various standard formats, such as TIFF. You can write MATLAB image data to graphics files using the imwrite function. imread and imwrite both support a variety of graphics file formats and compression schemes.

When you read image data into the MATLAB workspace using imread, the data is usually stored as an array of 8-bit integers. However, imread also supports reading 16-bit-per-pixel data from TIFF and PNG files. These are more efficient storage methods than the double-precision (64-bit) floating-point numbers that MATLAB typically uses. However, it is necessary to interpret 8-bit and 16-bit image data differently from 64-bit data. This table summarizes these differences.

You cannot interactively pan or zoom outside the *x*-limits or *y*-limits of an image, unless the axes limits are already been set outside the bounds of the image, in which case there is no such restriction. If other objects (such as lineseries) occupy the axes and extend beyond the bounds of the image, you can pan or zoom to the bounds of the other objects, but no further.

| lmage<br>Type         | Double-Precision Data<br>(double Array)                                                                                                    | 8-Bit Data (uint8 Array)<br>16-Bit Data (uint16<br>Array)                                                                                                    |
|-----------------------|----------------------------------------------------------------------------------------------------|----------------------------------------------------------------------------------------------------|
| Indexed<br>(colormap) | Image is stored as<br>a two-dimensional<br>(m-by-n) array of<br>integers in the range<br>[1, length(colormap)];<br>colormap is an m-by-3<br>array of floating-point<br>values in the range [0, 1]. | Image is stored as a<br>two-dimensional (m-by-n)<br>array of integers in the<br>range [0, 255] (uint8)<br>or [0, 65535] (uint16);<br>colormap is an m-by-3<br>array of floating-point<br>values in the range [0, 1]. |
| True color<br>(RGB)   | Image is stored as<br>a three-dimensional<br>(m-by-n-by-3) array of<br>floating-point values in<br>the range [0, 1].                                                                               | Image is stored as<br>a three-dimensional<br>(m-by-n-by-3) array of<br>integers in the range [0,<br>255] (uint8) or [0, 65535]<br>(uint16).                                                                          |

By default, image plots the *y*-axis from lowest to highest value, top to bottom. To reverse this, type set(gca, 'YDir', 'normal'). This will reverse both the *y*-axis and the image.

### **Indexed Images**

In an indexed image of class double, the value 1 points to the first row in the colormap, the value 2 points to the second row, and so on. In a uint8 or uint16 indexed image, there is an offset; the value 0 points to the first row in the colormap, the value 1 points to the second row, and so on.

If you want to convert a uint8 or uint16 indexed image to double, you need to add 1 to the result. For example,

```
X64 = double(X8) + 1;
```

or

```
X64 = double(X16) + 1;
```

To convert from double to uint8 or uint16, you need to first subtract 1, and then use round to ensure all the values are integers.

```
X8 = uint8(round(X64 - 1));
```

or

```
X16 = uint16(round(X64 - 1));
```

When you write an indexed image using imwrite, values are automatically converted if necessary.

### Colormaps

MATLAB colormaps are always m-by-3 arrays of double-precision floating-point numbers in the range [0, 1]. In most graphics file formats, colormaps are stored as integers, but MATLAB colormaps cannot have integer values. imread and imwrite automatically convert colormap values when reading and writing files.

#### **True Color Images**

In a true color image of class double, the data values are floating-point numbers in the range [0, 1]. In a true color image of class uint8, the data values are integers in the range [0, 255], and for true color images of class uint16 the data values are integers in the range [0, 65535].

If you want to convert a true color image from one data type to the other, you must rescale the data. For example, this statement converts a uint8 true color image to double.

RGB64 = double(RGB8)/255;

or for uint16 images,

RGB64 = double(RGB16)/65535;

This statement converts a double true color image to uint8:

RGB8 = uint8(round(RGB64\*255));

or to obtain uint16 images, type

RGB16 = uint16(round(RGB64\*65535));

When you write a true color image using imwrite, values are automatically converted if necessary..

### Example

#### **Example 1**

Load a mat-file containing a photograph of a colorful primate. Display the indexed image using its associated colormap.

```
load mandrill
figure('color','k')
image(X)
colormap(map)
axis off % Remove axis ticks and numbers
axis image % Set aspect ratio to
obtain square pixels
```

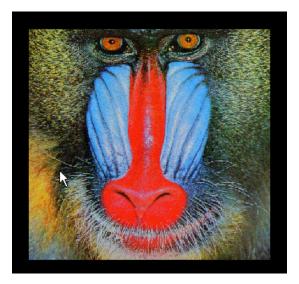

### Example 2

Load a JPEG image file of the Cat's Eye Nebula from the Hubble Space Telescope (image courtesy NASA). Display the original image using its RGB color values (left) as a subplot. Create a linked subplot (same size and scale) to display the transformed intensity image as a heat map (right).

```
figure
ax(1) = subplot(1,2,1);
rgb = imread('ngc6543a.jpg');
image(rgb); title('RGB image')
ax(2) = subplot(122);
im = mean(rgb,3);
image(im); title('Intensity Heat Map')
colormap(hot(256))
linkaxes(ax,'xy')
axis(ax,'image')
```

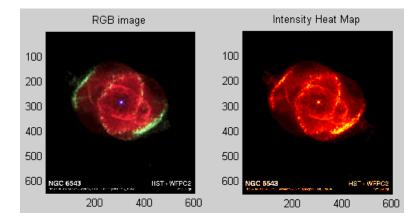

| Setting<br>Default<br>Properties | You can set default image properties on the axes, figure, and levels:<br><pre>set(0, 'DefaultImageProperty', PropertyValue) set(gcf, 'DefaultImageProperty', PropertyValue) set(gca, 'DefaultImageProperty', PropertyValue)</pre> |
|----------------------------------|----------------------------------------------------------------------------------------------------|
|                                  | where <i>Property</i> is the name of the image property and <i>PropertyValue</i> is the value you are specifying. Use set and get to access image properties.                                                                     |
| See Also                         | colormap, imagesc, imfinfo, imread, imwrite, newplot, pcolor,<br>surface                                                                                                    |
|                                  | "Bit-Mapped Images" on page 1-96 for related functions                                                                                                    |
|                                  | Image Properties for property descriptions                                                                                                    |

# Image Properties

| Purpose                 | Define image properties                                                                                                    |
|-------------------------|----------------------------------------------------------------------------------------------------|
| Modifying<br>Properties | <ul><li>You can set and query graphics object properties in two ways:</li><li>is an interactive tool that enables you to see and change object</li></ul>           |
|                         | <ul><li>property values.</li><li>The set and get commands enable you to set and query the values of</li></ul>                                                      |
|                         | properties.<br>To change the default values of properties, see .                                                                                                   |
|                         | See for general information about this type of object.                                                                                                    |
| Image<br>Properties     | This section lists property names along with the types of values each property accepts.                                                                            |
|                         | AlphaData<br>m-by-n matrix of double or uint8                                                                                                    |
|                         | The transparency data. A matrix of non-NaN values specifying the transparency of each face or vertex of the object. The AlphaData can be of class double or uint8. |
|                         | MATLAB software determines the transparency in one of three ways:                                                                                                  |
|                         | <ul> <li>Using the elements of AlphaData as transparency values<br/>(AlphaDataMapping set to none)</li> </ul>                                                      |
|                         | • Using the elements of AlphaData as indices into the current alphamap (AlphaDataMapping set to direct)                                                            |
|                         | • Scaling the elements of AlphaData to range between the minimum and maximum values of the axes ALim property (AlphaDataMapping set to scaled, the default)        |
|                         | AlphaDataMapping<br>{none}   direct  scaled                                                                                                    |

*Transparency mapping method.* This property determines how MATLAB interprets indexed alpha data. It can be any of the following:

- none The transparency values of AlphaData are between 0 and 1 or are clamped to this range (the default).
- scaled Transform the AlphaData to span the portion of the alphamap indicated by the axes ALim property, linearly mapping data values to alpha values.
- direct Use the AlphaData as indices directly into the alphamap. When not scaled, the data are usually integer values ranging from 1 to length(alphamap). MATLAB maps values less than 1 to the first alpha value in the alphamap, and values greater than length(alphamap) to the last alpha value in the alphamap. Values with a decimal portion are fixed to the nearest, lower integer. If AlphaData is an array of uint8 integers, then the indexing begins at 0 (i.e., MATLAB maps a value of 0 to the first alpha value in the alphamap).

#### Annotation

hg.Annotation object Read Only

*Control the display of image objects in legends.* The Annotation property enables you to specify whether this image object is represented in a figure legend.

Querying the Annotation property returns the handle of an hg.Annotation object. The hg.Annotation object has a property called LegendInformation, which contains an hg.LegendEntry object.

Once you have obtained the hg.LegendEntry object, you can set its IconDisplayStyle property to control whether the image object is displayed in a figure legend:

| IconDisplayStyle<br>Value | Purpose                                               |
|---------------------------|-------------------------------------------------------|
| on                        | Represent this image object in a legend (default)     |
| off                       | Do not include this image object in a legend          |
| children                  | Same as on because image objects do not have children |

#### Setting the IconDisplayStyle property

These commands set the IconDisplayStyle of a graphics object with handle hobj to off:

```
hAnnotation = get(hobj, 'Annotation');
hLegendEntry = get(hAnnotation', 'LegendInformation');
set(hLegendEntry, 'IconDisplayStyle', 'off')
```

#### Using the IconDisplayStyle property

See for more information and examples.

#### BeingDeleted

on | {off} Read Only

This object is being deleted. The BeingDeleted property provides a mechanism that you can use to determine if objects are in the process of being deleted. MATLAB sets the BeingDeleted property to on when the object's delete function callback is called (see the DeleteFcn property). It remains set to on while the delete function executes, after which the object no longer exists.

For example, an object's delete function might call other functions that act on a number of different objects. These functions might not need to perform actions on objects if the objects are going to be deleted, and therefore, can check the object's BeingDeleted property before acting. BusyAction cancel | {queue}

> *Callback routine interruption.* The BusyAction property enables you to control how MATLAB handles events that potentially interrupt executing callbacks. If there is a callback function executing, callbacks invoked subsequently always attempt to interrupt it.

> If the Interruptible property of the object whose callback is executing is set to on (the default), then interruption occurs at the next point where the event queue is processed. If the Interruptible property is off, the BusyAction property (of the object owning the executing callback) determines how MATLAB handles the event. The choices are

- cancel Discard the event that attempted to execute a second callback routine.
- queue Queue the event that attempted to execute a second callback routine until the current callback finishes.

#### ButtonDownFcn

string or function handle

*Button press callback function*. A callback that executes whenever you press a mouse button while the pointer is over this object, but not over another graphics object.

See the figure's SelectionType property to determine if modifier keys were also pressed.

This property can be

- A string that is a valid MATLAB expression
- The name of an M-file
- A function handle

Set this property to a function handle that references the callback. The expressions execute in the MATLAB workspace.

See for information on how to use function handles to define the callbacks.

#### CData

matrix or m-by-n-by-3 array

The image data. A matrix or 3-D array of values specifying the color of each rectangular area defining the image. image(C) assigns the values of C to CData. MATLAB determines the coloring of the image in one of three ways:

- Using the elements of CData as indices into the current colormap (the default) (CDataMapping set to direct)
- Scaling the elements of CData to range between the values min(get(gca, 'CLim')) and max(get(gca, 'CLim')) (CDataMapping set to scaled)
- Interpreting the elements of CData directly as RGB values (true color specification)

Note that the behavior of NaNs in image CData is not defined. See the image AlphaData property for information on using transparency with images.

A true color specification for CData requires an m-by-n-by-3 array of RGB values. The first page contains the red component, the second page the green component, and the third page the blue component of each element in the image. RGB values range from 0 to 1. The following picture illustrates the relative dimensions of CData for the two color models.

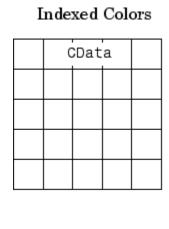

True Colors

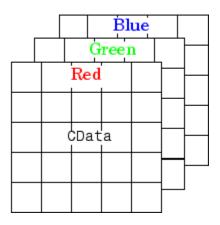

If CData has only one row or column, the height or width respectively is always one data unit and is centered about the first YData or XData element respectively. For example, using a 4-by-1 matrix of random data,

```
C = rand(4,1);
image(C,'CDataMapping','scaled')
axis image
```

produces

## **Image Properties**

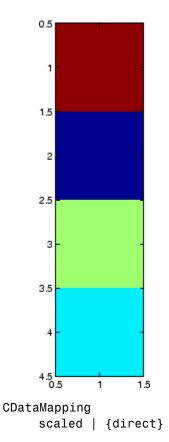

Direct or scaled indexed colors. This property determines whether MATLAB interprets the values in CData as indices into the figure colormap (the default) or scales the values according to the values of the axes CLim property.

When CDataMapping is direct, the values of CData should be in the range 1 to length(get(gcf, 'Colormap')). If you use true color specification for CData, this property has no effect. If CData is of type logical, O's will index the first color of the colormap and 1's will index the second color. Children handles

The empty matrix; image objects have no children.

#### Clipping

on | off

*Clipping mode.* By default, MATLAB clips images to the axes rectangle. If you set Clipping to off, the image can be displayed outside the axes rectangle. For example, if you create an image, set hold to on, freeze axis scaling (with axis manual), and then create a larger image, it extends beyond the axis limits.

#### CreateFcn

string or function handle

*Callback routine executed during object creation.* This property defines a callback routine that executes when MATLAB creates an image object. You must define this property as a default value for images or in a call to the image function to create a new image object. For example, the statement

set(0, 'DefaultImageCreateFcn', 'axis image')

defines a default value on the root level that sets the aspect ratio and the axis limits so the image has square pixels. MATLAB executes this routine after setting all image properties. Setting this property on an existing image object has no effect.

The handle of the object whose CreateFcn is being executed is accessible only through the root CallbackObject property, which you can query using gcbo.

See for information on how to use function handles to define the callback function.

#### DeleteFcn

string or function handle

*Callback executed during object deletion*. A callback that executes when this object is deleted (e.g., this might happen when you issue a delete command on the object, its parent axes, or the figure containing it). MATLAB executes the callback before destroying the object's properties so the callback routine can query these values.

The handle of the object whose DeleteFcn is being executed is accessible only through the root CallbackObject property, which can be queried using gcbo.

See for information on how to use function handles to define the callback function.

See the BeingDeleted property for related information.

#### DisplayName

string (default is empty string)

String used by legend for this image object. The legend function uses the string defined by the DisplayName property to label this image object in the legend.

- If you specify string arguments with the legend function, DisplayName is set to this image object's corresponding string and that string is used for the legend.
- If DisplayName is empty, legend creates a string of the form, ['data' n], where n is the number assigned to the object based on its location in the list of legend entries. However, legend does not set DisplayName to this string.
- If you edit the string directly in an existing legend, DisplayName is set to the edited string.
- If you specify a string for the DisplayName property and create the legend using the figure toolbar, then MATLAB uses the string defined by DisplayName.

• To add programmatically a legend that uses the DisplayName string, call legend with the toggle or show option.

See for more examples.

#### EraseMode

{normal} | none | xor | background

*Erase mode.* This property controls the technique MATLAB uses to draw and erase objects and their children. Alternative erase modes are useful for creating animated sequences, where control of the way individual objects are redrawn is necessary to improve performance and obtain the desired effect.

- normal Redraw the affected region of the display, performing the three-dimensional analysis necessary to ensure that all objects are rendered correctly. This mode produces the most accurate picture, but is the slowest. The other modes are faster, but do not perform a complete redraw and are therefore less accurate.
- none Do not erase objects when they are moved or destroyed. While the objects are still visible on the screen after erasing with EraseMode none, you cannot print these objects because MATLAB stores no information about their former locations.
- xor Draw and erase the object by performing an exclusive OR (XOR) with each pixel index of the screen behind it. Erasing the object does not damage the color of the objects behind it. However, the color of the erased object depends on the color of the screen behind it and it is correctly colored only when it is over the axes background color (or the figure background color if the axes Color property is set to none). That is, it isn't erased correctly if there are objects behind it.
- background Erase the graphics objects by redrawing them in the axes background color, (or the figure background color if the axes Color property is set to none). This damages other

graphics objects that are behind the erased object, but the erased object is always properly colored.

#### Printing with Nonnormal Erase Modes

MATLAB always prints figures as if the EraseMode of all objects is normal. This means graphics objects created with EraseMode set to none, xor, or background can look different on screen than on paper. On screen, MATLAB can mathematically combine layers of colors (e.g., performing an XOR on a pixel color with that of the pixel behind it) and ignore three-dimensional sorting to obtain greater rendering speed. However, these techniques are not applied to the printed output.

Set the axes background color with the axes Color property. Set the figure background color with the figure Color property.

You can use the MATLAB getframe command or other screen capture applications to create an image of a figure containing nonnormal mode objects.

#### HandleVisibility

{on} | callback | off

Control access to object's handle by command-line users and GUIs. This property determines when an object's handle is visible in its parent's list of children. HandleVisibility is useful for preventing command-line users from accidentally accessing objects that you need to protect for some reason.

- on Handles are always visible when HandleVisibility is on.
- callback Setting HandleVisibility to callback causes handles to be visible from within callback routines or functions invoked by callback routines, but not from within functions invoked from the command line. This provides a means to protect GUIs from command-line users, while allowing callback routines to have access to object handles.

• off — Setting HandleVisibility to off makes handles invisible at all times. This might be necessary when a callback invokes a function that might potentially damage the GUI (such as evaluating a user-typed string) and so temporarily hides its own handles during the execution of that function.

#### **Functions Affected by Handle Visibility**

When a handle is not visible in its parent's list of children, it cannot be returned by functions that obtain handles by searching the object hierarchy or querying handle properties. This includes get, findobj, gca, gcf, gco, newplot, cla, clf, and close.

#### **Properties Affected by Handle Visibility**

When a handle's visibility is restricted using callback or off, the object's handle does not appear in its parent's Children property, figures do not appear in the root's CurrentFigure property, objects do not appear in the root's CallbackObject property or in the figure's CurrentObject property, and axes do not appear in their parent's CurrentAxes property.

#### **Overriding Handle Visibility**

You can set the root ShowHiddenHandles property to on to make all handles visible regardless of their HandleVisibility settings (this does not affect the values of the HandleVisibility properties). See also findall.

#### Handle Validity

Handles that are hidden are still valid. If you know an object's handle, you can set and get its properties and pass it to any function that operates on handles.

**Note** If you change one data source property to a variable that contains data of a different dimension, you might cause the function to generate a warning and not render the graph until you have changed all data source properties to appropriate values.

#### HitTest

{on} | off

Selectable by mouse click. HitTest determines whether this object can become the current object (as returned by the gco command and the figure CurrentObject property) as a result of a mouse click on the objects that compose the area graph. If HitTest is off, clicking this object selects the object below it (which is usually the axes containing it).

#### Interruptible

{on} | off

*Callback routine interruption mode.* The Interruptible property controls whether an object's callback can be interrupted by callbacks invoked subsequently.

Only callbacks defined for the ButtonDownFcn property are affected by the Interruptible property. MATLAB checks for events that can interrupt a callback only when it encounters a drawnow, figure, getframe, or pause command in the routine. See the BusyAction property for related information.

Setting Interruptible to on allows any graphics object's callback to interrupt callback routines originating from a bar property. Note that MATLAB does not save the state of variables or the display (e.g., the handle returned by the gca or gcf command) when an interruption occurs.

#### Parent

handle of parent axes, hggroup, or hgtransform

*Parent of this object*. This property contains the handle of the object's parent. The parent is normally the axes, hggroup, or hgtransform object that contains the object.

See for more information on parenting graphics objects.

#### Selected

on | {off}

Is object selected? When you set this property to on, MATLAB displays selection "handles" at the corners and midpoints if the SelectionHighlight property is also on (the default). You can, for example, define the ButtonDownFcn callback to set this property to on, thereby indicating that this particular object is selected. This property is also set to on when an object is manually selected in plot edit mode.

#### SelectionHighlight

{on} | off

Objects are highlighted when selected. When the Selected property is on, MATLAB indicates the selected state by drawing four edge handles and four corner handles. When SelectionHighlight is off, MATLAB does not draw the handles except when in plot edit mode and objects are selected manually.

#### Тад

string

*User-specified object label.* The Tag property provides a means to identify graphics objects with a user-specified label. This is particularly useful when you are constructing interactive graphics programs that would otherwise need to define object handles as global variables or pass them as arguments between callbacks. You can define Tag as any string.

For example, you might create an areaseries object and set the Tag property.

t = area(Y, 'Tag', 'area1')

When you want to access objects of a given type, you can use findobj to find the object's handle. The following statement changes the FaceColor property of the object whose Tag is area1.

```
set(findobj('Tag','area1'),'FaceColor','red')
```

#### Туре

string (read only)

*Type of graphics object.* This property contains a string that identifies the class of graphics object. For image objects, Type is always 'image'.

#### UIContextMenu

handle of a uicontextmenu object

Associate a context menu with this object. Assign this property the handle of a uicontextmenu object created in the object's parent figure. Use the uicontextmenu function to create the context menu. MATLAB displays the context menu whenever you right-click over the object.

#### UserData

array

*User-specified data*. This property can be any data you want to associate with this object (including cell arrays and structures). The object does not set values for this property, but you can access it using the set and get functions.

#### Visible

{on} | off

*Visibility of this object and its children*. By default, a new object's visibility is on. This means all children of the object are visible unless the child object's Visible property is set to off. Setting an object's Visible property to off prevents the object from being

displayed. However, the object still exists and you can set and query its properties.

#### XData

[1 size(CData,2)] by default

Control placement of image along x-axis. A vector specifying the locations of the centers of the elements CData(1,1) and CData(m,n), where CData has a size of m-by-n. Element CData(1,1) is centered over the coordinate defined by the first elements in XData and YData. Element CData(m,n) is centered over the coordinate defined by the last elements in XData and YData. The centers of the remaining elements of CData are evenly distributed between those two points.

The width of each CData element is determined by the expression

(XData(2)-XData(1))/(size(CData,2)-1)

You can also specify a single value for XData. In this case, image centers the first element at this coordinate and centers each following element one unit apart.

#### YData

[1 size(CData,1)] by default

Control placement of image along y-axis. A vector specifying the locations of the centers of the elements CData(1,1) and CData(m,n), where CData has a size of m-by-n. Element CData(1,1) is centered over the coordinate defined by the first elements in XData and YData. Element CData(m,n) is centered over the coordinate defined by the last elements in XData and YData. The centers of the remaining elements of CData are evenly distributed between those two points.

The height of each CData element is determined by the expression

(YData(2)-YData(1))/(size(CData,1)-1)

You can also specify a single value for YData. In this case, image centers the first element at this coordinate and centers each following element one unit apart.

| Purpose             | Scale data and display image object                                                                                                    |
|---------------------|----------------------------------------------------------------------------------------------------|
| GUI<br>Alternatives | To plot a selected matrix as an image use the Plot Selector<br>plot(t,y)  in the Workspace Browser, or use the Figure Palette Plot<br>Catalog. Manipulate image characteristics in <i>plot edit</i> mode with the<br>Property Editor. For details, see Plotting Tools — Interactive Plotting<br>in the MATLAB Graphics documentation and Creating Graphics from<br>the Workspace Browser in the MATLAB Desktop Tools documentation. |
| Syntax              | <pre>imagesc(C) imagesc(x,y,C) imagesc(,clims) imagesc('PropertyName',PropertyValue,) h = imagesc()</pre>                                                                                                    |
| Description         | The imagesc function scales image data to the full range of the current colormap and displays the image. (See "Examples" on page 2-1790 for an illustration.)<br>imagesc(C) displays C as an image. Each element of C corresponds to a rectangular area in the image. The values of the elements of C are indices into the current colormap that determine the color of each patch.                                                 |
|                     | imagesc(x,y,C) displays C as an image and specifies the bounds of the x- and y-axis with vectors x and y. If $x(1) > x(2)$ or $y(1) > y(2)$ , the image is flipped left-right or up-down, respectively.                                                                                                    |
|                     | <pre>imagesc(,clims) normalizes the values in C to the range specified by clims and displays C as an image. clims is a two-element vector that limits the range of data values in C. These values map to the full range of values in the current colormap.</pre>                                                                                                    |
|                     | <pre>imagesc('PropertyName',PropertyValue,) is the low-level syntax of the imagesc function. It specifies only property name/property value pairs as input arguments.</pre>                                                                                                    |

## imagesc

|          | h = imagesc() returns the handle for an image graphics object.                                                                                                    |
|----------|----------------------------------------------------------------------------------------------------|
| Remarks  | x and y do not affect the elements in C; they only affect the annotation of the axes. If $length(x) > 2$ or $length(y) > 2$ , imagesc ignores all except the first and last elements of the respective vector.                               |
|          | imagesc creates an image with CDataMapping set to scaled, and sets the axes CLim property to the value passed in clims.                                                                                                    |
|          | You cannot interactively pan or zoom outside the <i>x</i> -limits or <i>y</i> -limits of an image.                                                                                                    |
|          | By default, imagesc plots the y-axis from lowest to highest value, top to bottom. To reverse this, type set(gca, 'YDir', 'normal'). This will reverse both the y-axis and the image.                                                         |
| Examples | You can expand midrange color resolution by mapping low values to the first color and high values to the last color in the colormap by specifying color value limits (clims). If the size of the current colormap is 81-by-3, the statements |
|          | clims = [ 10 60 ]<br>imagesc(C,clims)                                                                                                    |
|          | man the data values in C to the colormon as shown in this illustration                                                                                                    |

map the data values in C to the colormap as shown in this illustration and the code that follows:

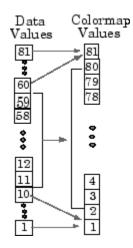

In this example, the left image maps to the gray colormap using the statements

load clown
imagesc(X)
colormap(gray)

The right image has values between 10 and 60 scaled to the full range of the gray colormap using the statements

load clown clims = [10 60]; imagesc(X,clims) colormap(gray)

## imagesc

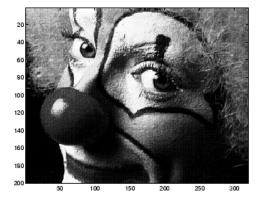

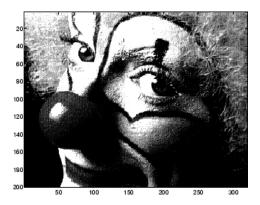

See Also image, imfinfo, imread, imwrite, colorbar, colormap, pcolor, surface, surf

"Bit-Mapped Images" on page 1-96 for related functions

| Purpose     | Approximate indexed image using one with fewer colors                                                                                                    |
|-------------|----------------------------------------------------------------------------------------------------|
| Syntax      | <pre>[Y,newmap] = imapprox(X,map,n) [Y,newmap] = imapprox(X,map,tol) Y = imapprox(X,map,newmap) Y = imapprox(,dither_option)</pre>                                                                                                    |
| Description | [Y,newmap] = imapprox(X,map,n) approximates the colors in the indexed image X and associated colormap map by using minimum variance quantization. imapprox returns the indexed image Y with colormap newmap, which has at most n colors. |
|             | [Y,newmap] = imapprox(X,map,tol) approximates the colors in X and map through uniform quantization. newmap contains at most (floor(1/tol)+1)^3 colors. tol must be between 0 and 1.0.                                                    |
|             | Y = imapprox(X,map,newmap) approximates the colors in map by<br>using colormap mapping to find the colors in newmap that best match<br>the colors in map.                                                                                |
|             |                                                                                                    |

Y = imapprox(...,dither\_option) enables or disables dithering. dither\_option is a string that can have one of these values.

| Value              | Description                                                                                           |
|--------------------|----------------------------------------------------------------------------------------------------|
| {'dither'}(default | )Dithers, if necessary, to achieve better color<br>resolution at the expense of spatial resolution.   |
| 'nodither'         | Maps each color in the original image to the closest color in the new map. No dithering is performed. |

# ClassThe input image X can be of class uint8, uint16, or double. The output<br/>image Y is of class uint8 if the length of newmap is less than or equal to<br/>256. If the length of newmap is greater than 256, Y is of class double.

**Algorithm** imapprox uses rgb2ind to create a new colormap that uses fewer colors.

# imapprox

| Examples | Approximate the indexed image trees.tif by another indexed image containing only 16 colors.         |
|----------|----------------------------------------------------------------------------------------------------|
|          | [X, map] = imread('trees.tif');<br>[Y, newmap] = imapprox(X, map, 16);<br>figure, imshow(Y, newmap) |
| See Also | cmunique, dither, rgb2ind                                                                           |

| Purpose | Information about graphics file                                                           |
|---------|-------------------------------------------------------------------------------------------|
| Syntax  | info = imfinfo(filename, <i>fmt</i> )<br>info = imfinfo(filename)<br>info = imfinfo(URL,) |
|         | into = imtinto(URL,)                                                                      |

**Description** info = imfinfo(filename, fmt) returns a structure whose fields contain information about an image in a graphics file. filename is a string that specifies the name of the graphics file, and fmt is a string that specifies the format of the file. The file must be in the current folder or in a folder on the MATLAB path. If imfinfo cannot find a file named filename, it looks for a file named filename.fmt. The possible values for fmt are contained in the MATLAB file format registry. To view of list of these formats, run the imformats command.

If filename is a TIFF, HDF, ICO, GIF, or CUR file containing more than one image, info is a structure array with one element for each image in the file. For example, info(3) would contain information about the third image in the file.

info = imfinfo(filename) attempts to infer the format of the file
from its contents.

info = imfinfo(URL,...) reads the image from the specified Internet URL. The URL must include the protocol type (e.g., http://)

#### **Information Returned**

The set of fields in info depends on the individual file and its format. However, the first nine fields are always the same. This table lists these common fields, in the order they appear in the structure, and describes their values. "Format-Specific Notes" on page 2-1796 contains information about some fields returned by certain formats.

| Field    | Value                                                                                                    |
|----------|----------------------------------------------------------------------------------------------------|
| Filename | A string containing the name of the file; if the file<br>is not in the current folder, the string contains the<br>full pathname of the file. |

| Field         | Value                                                                                                    |
|---------------|----------------------------------------------------------------------------------------------------|
| FileModDate   | A string containing the date when the file was last modified                                                                                                    |
| FileSize      | An integer indicating the size of the file in bytes                                                                                                    |
| Format        | A string containing the file format, as specified<br>by <i>fmt</i> ; for formats with more than one possible<br>extension (e.g. JPEG and TIFF files), imfinfo<br>returns the first variant in the file format registry. |
| FormatVersion | A string or number describing the file format version                                                                                                    |
| Width         | An integer indicating the width of the image in pixels                                                                                                    |
| Height        | An integer indicating the height of the image in pixels                                                                                                    |
| BitDepth      | An integer indicating the number of bits per pixel                                                                                                    |
| ColorType     | A string indicating the type of image; this can<br>include, but is not limited to, 'truecolor' for a<br>truecolor (RGB) image, 'grayscale' for a grayscale<br>intensity image, or 'indexed' for an indexed image        |

#### **Format-Specific Notes**

- JPEG and TIFF only If filename contains Exchangeable Image File Format (EXIF) tags, the info structure returned by imfinfo might also contain 'DigitalCamera' or 'GPSInfo' (global positioning system information) fields.
- **GIF only** imfinfo returns the value of the 'DelayTime' field in hundredths of seconds.

### **Example** info = imfinfo('canoe.tif')

info =

Filename: [1x76 char] FileModDate: '04-Dec-2000 13:57:55' FileSize: 69708 Format: 'tif' FormatVersion: [] Width: 346 Height: 207 BitDepth: 8 ColorType: 'indexed' FormatSignature: [73 73 42 0] ByteOrder: 'little-endian' NewSubFileType: 0 BitsPerSample: 8 Compression: 'PackBits' PhotometricInterpretation: 'RGB Palette' StripOffsets: [9x1 double] SamplesPerPixel: 1 RowsPerStrip: 23 StripByteCounts: [9x1 double] XResolution: 72 YResolution: 72 ResolutionUnit: 'Inch' Colormap: [256x3 double] PlanarConfiguration: 'Chunky' TileWidth: [] TileLength: [] TileOffsets: [] TileByteCounts: [] Orientation: 1 FillOrder: 1 GrayResponseUnit: 0.0100 MaxSampleValue: 255 MinSampleValue: 0 Thresholding: 1 Offset: 67910

See Also

imformats, imread, imwrite

## imfinfo

"Bit-Mapped Images" on page 1-96 for related functions

| Purpose | Manage image file format registry                                                                                                    |
|---------|----------------------------------------------------------------------------------------------------|
| Syntax  | <pre>imformats formats = imformats formats = imformats('fmt') formats = imformats(format_struct) formats = imformats('factory')</pre> |
|         |                                                                                                    |

**Description** imformats displays a table of information listing all the values in the MATLAB file format registry. This registry determines which file formats are supported by the imfinfo, imread, and imwrite functions.

formats = imformats returns a structure containing all the values in the MATLAB file format registry. The following tables lists the fields in the order they appear in the structure.

| Field       | Value                                                                                                    |  |  |
|-------------|----------------------------------------------------------------------------------------------------|--|--|
| ext         | A cell array of strings that specify filename extensions that are valid for this format                                               |  |  |
| isa         | A string specifying the name of the function that<br>determines if a file is a certain format. This can also<br>be a function handle. |  |  |
| info        | A string specifying the name of the function that reads<br>information about a file. This can also be a function<br>handle.           |  |  |
| read        | A string specifying the name of the function that reads<br>image data in a file. This can also be a function handle.                  |  |  |
| write       | A string specifying the name of the function that writes<br>MATLAB data to a file. This can also be a function<br>handle.             |  |  |
| alpha       | Returns 1 if the format has an alpha channel, 0 otherwise                                                                             |  |  |
| description | A text description of the file format                                                                                                 |  |  |

**Note** The values for the isa, info, read, and write fields must be functions on the MATLAB search path or function handles.

formats = imformats('fmt') searches the known formats in the MATLAB file format registry for the format associated with the filename extension 'fmt'. If found, imformats returns a structure containing the characteristics and function names associated with the format. Otherwise, it returns an empty structure.

formats = imformats(format\_struct) sets the MATLAB file format registry to the values in format\_struct. The output structure, formats, contains the new registry settings.

**Caution** Using imformats to specify values in the MATLAB file format registry can result in the inability to load any image files. To return the file format registry to a working state, use imformats with the 'factory' setting.

formats = imformats('factory') resets the MATLAB file format registry to the default format registry values. This removes any user-specified settings.

Changes to the format registry do not persist between MATLAB sessions. To have a format always available when you start MATLAB, add the appropriate imformats command to the MATLAB startup file, startup.m, located in \$MATLAB/toolbox/local on UNIX systems, or \$MATLAB\toolbox\local on Windows systems.

#### Example

```
formats = imformats;
formats(1)
```

ans =

ext: {'bmp'}

|          | isa: @isbmp                                            |  |  |  |
|----------|--------------------------------------------------------|--|--|--|
|          | info: @imbmpinfo                                       |  |  |  |
|          | read: @readbmp                                         |  |  |  |
|          | write: @writebmp                                       |  |  |  |
|          | alpha: O                                               |  |  |  |
|          | description: 'Windows Bitmap (BMP)'                    |  |  |  |
|          |                                                        |  |  |  |
| See Also | fileformats, imfinfo, imread, imwrite, path            |  |  |  |
|          | "Bit-Mapped Images" on page 1-96 for related functions |  |  |  |

# import

| Purpose     | Add package or class to current import list                                                                                                    |  |  |  |  |
|-------------|----------------------------------------------------------------------------------------------------|--|--|--|--|
| Syntax      | <pre>import package_name.* import class_name import cls_or_pkg_name1 cls_or_pkg_name2 import L = import</pre>                                                                                                    |  |  |  |  |
| Description | <pre>import package_name.* adds specified package_name to the current import list. Note that package_name must be followed by .*.</pre>                                                                                                    |  |  |  |  |
|             | <pre>import class_name adds a single class to the current import list. Note<br/>that class_name must be fully qualified (that is, it must include the<br/>package name).</pre>                                                                                                    |  |  |  |  |
|             | <pre>import cls_or_pkg_name1 cls_or_pkg_name2 adds all named<br/>classes and packages to the current import list. Note that each class<br/>name must be fully qualified, and each package name must be followed<br/>by .*.</pre>                                                                                                    |  |  |  |  |
|             | import with no input arguments displays the current import list, without adding to it.                                                                                                    |  |  |  |  |
|             | L = import with no input arguments returns a cell array of strings containing the current import list, without adding to it.                                                                                                    |  |  |  |  |
|             | The import function only affects the import list of the function within<br>which it is used. When invoked at the command prompt, import uses<br>the import list for the MATLAB command environment. If import is<br>used in a script invoked from a function, it affects the import list of the<br>function. If import is used in a script that is invoked from the command<br>prompt, it affects the import list for the command environment. |  |  |  |  |
|             | The import list of a function is persistent across calls to that function<br>and is only cleared when the function is cleared.                                                                                                    |  |  |  |  |
|             | To clear the current import list, use the following command.                                                                                                    |  |  |  |  |
|             | clear import                                                                                                    |  |  |  |  |
|             |                                                                                                    |  |  |  |  |

This command may only be invoked at the command prompt. Attempting to use clear import within a function results in an error.

#### **Importing MATLAB Packages and Classes**

You can import packages and classes into a MATLAB workspace (from the command line or in a function definition). For example:

import packagename.\*

imports all classes and package functions so that you can reference those classes and functions by their simple names, without the package qualifier.

You can import just a single class from a package:

import packagename.ClassName
import Classname

You must still use the class name to call static methods:

ClassName.staticMethod()

For more information on how import works with MATLAB classes and packages, see .

**Remarks** The import function allows your code to refer to an imported class by class name only, rather than with the fully qualified class name. import is particularly useful in streamlining calls to constructors, where most references to Java classes occur.

#### Examples Add Java Class to Current Import List

```
import java.lang.String
s = String('hello'); % Create java.lang.String object
```

#### Add Multiple Java Packages to Current Import List

```
import java.util.* java.awt.*
f = Frame; % Create java.awt.Frame object
```

## import

methods Enumeration % List java.util.Enumeration methods

See Also clear, load, importdata

| Purpose     | Load data from file                                                                                                    |  |  |  |  |
|-------------|----------------------------------------------------------------------------------------------------|--|--|--|--|
| Syntax      | <pre>importdata(filename) A = importdata(filename) A = importdata(filename, delimiter) A = importdata(filename, delimiter, nheaderlines) [A, delimiter] = importdata() [A, delimiter, nheaderlines] = importdata() [] = importdata('-pastespecial',)</pre>                                                          |  |  |  |  |
| Description | <pre>importdata(filename) loads data from filename into the workspace.</pre>                                                                                                    |  |  |  |  |
|             | A = importdata(filename) loads data into A.                                                                                                    |  |  |  |  |
|             | A = importdata(filename, delimiter) interprets delimiter as the column separator in ASCII file filename.                                                                                                    |  |  |  |  |
|             | <pre>A = importdata(filename, delimiter, nheaderlines) loads data from ASCII file filename, reading numeric data starting from line nheaderlines+1.</pre>                                                                                                    |  |  |  |  |
|             | [A, delimiter] = importdata() returns the detected delimiter character for the input ASCII file.                                                                                                    |  |  |  |  |
|             | [A, delimiter, nheaderlines] = importdata() returns the detected number of header lines in the input ASCII file.                                                                                                    |  |  |  |  |
|             | $[\ldots]$ = importdata('-pastespecial',) loads data from the system clipboard rather than from a file.                                                                                                    |  |  |  |  |
| Inputs      | filename                                                                                                    |  |  |  |  |
|             | Name and extension of the file to import. If importdata recognizes<br>the file extension, it calls the MATLAB helper function designed<br>to import the associated file format (such as load for MAT-files or<br>xlsread for spreadsheets). Otherwise, importdata interprets the<br>file as a delimited ASCII file. |  |  |  |  |
|             | For a list of supported file formats, see the file formats table.                                                                                                    |  |  |  |  |
|             | delimiter                                                                                                    |  |  |  |  |
|             |                                                                                                    |  |  |  |  |

|         |                 | Character in an ASCII file to interpret as a column separator, such as ',' or ';'. Use '\t' for tab.                                                                                                    |                             |                                |  |  |
|---------|-----------------|----------------------------------------------------------------------------------------------------|-----------------------------|--------------------------------|--|--|
|         |                 | <b>Default:</b> interpreted                                                                                                    | from file                   |                                |  |  |
|         | nheaderlines    |                                                                                                    |                             |                                |  |  |
|         |                 | Number of text header lines in the input ASCII file. importdata stores all the header text in the textdata field, and stores the last line of column header text in the colheaders field.                              |                             |                                |  |  |
|         |                 | <b>Default:</b> interpreted from file                                                                                                    |                             |                                |  |  |
|         | '-pastespecial' |                                                                                                    |                             |                                |  |  |
|         |                 | Keyword to request that importdata load data from the system clipboard instead of a file.                                                                                                    |                             |                                |  |  |
| Outputs | A               |                                                                                                    |                             |                                |  |  |
|         |                 | Data from the file. The class of <i>A</i> depends on the characteristics of the input file.                                                                                                    |                             |                                |  |  |
|         |                 | As described in the Inputs section, importdata calls a helper<br>function to read the data. When the helper function returns more<br>than one nonempty output, importdata combines the outputs<br>into a struct array. |                             |                                |  |  |
|         |                 | The following table lists the file formats associated with helper functions that can return more than one output, and the possible fields in <i>A</i> .                                                                |                             |                                |  |  |
|         |                 | File Format                                                                                                    | Possible Fields             | Class                          |  |  |
|         |                 | MAT-files                                                                                                    | One field for each variable | Associated with each variable. |  |  |

| File Format                     | Possible Fields                              | Class                                                                                                    |
|---------------------------------|----------------------------------------------|----------------------------------------------------------------------------------------------------|
| ASCII files and<br>Spreadsheets | data<br>textdata<br>colheaders<br>rowheaders | For ASCII files,<br>data contains<br>a double array.<br>Other fields contain<br>cell arrays.<br>For spreadsheets,<br>each field contains<br>a struct, with<br>one field for each<br>worksheet. |
| Images                          | cdata<br>colormap<br>alpha                   | See imread.                                                                                                    |
| Audio files                     | data<br>fs                                   | See auread or<br>wavread.                                                                                                    |

The MATLAB helper functions for all other supported file formats return one output. For more information about the class of each output, see the functions listed in the file formats table.

For ASCII files and spreadsheets, importdata expects to find numeric data in a rectangular form (that is, like a matrix). Text headers can appear above or to the left of the numeric data, as follows:

- Column headers or file description text at the top of the file, above the numeric data.
- Row headers to the left of the numeric data.

To import ASCII files with nonnumeric characters anywhere else, including columns of character data or formatted dates or times, use textscan instead of importdata. For more information, see .

When importing spreadsheets with columns of nonnumeric data, importdata cannot always correctly interpret the column and row headers.

If the ASCII file or spreadsheet contains either column or row headers, but not both, importdata returns a colheaders or rowheaders field in the output structure, where:

- colheaders contains only the lowest line of column header text. importdata stores all text in the textdata field.
- rowheaders is created only when the file or worksheet contains a single column of row headers.

#### delimiter

The character that importdata detected as the column separator in the input ASCII file.

#### nheaderlines

The number of text header lines that importdata detected in the input ASCII file.

**Examples** Import and display the image ngc6543a.jpg:

```
nebula_im = importdata('ngc6543a.jpg');
image(nebula_im);
```

nebula\_im is class uint8 because the helper function, imread, returns empty results for colormap and alpha.

Using a text editor, create a space-delimited ASCII file with column headers called myfile.txt:

Day1Day2Day3Day4Day5Day6Day795.0176.2161.5440.575.7920.281.5323.1145.6579.1993.5535.2919.8774.6860.681.8592.1891.6981.3260.3844.51

|              | 48.60 82.14 73.82 41.03 0.99 27.22 93.18<br>89.13 44.47 17.63 89.36 13.89 19.88 46.60                                                                                                    |
|--------------|----------------------------------------------------------------------------------------------------|
|              | Import the file, specifying the space delimiter and the single column header, and view columns 3 and 5:                                                                                                    |
|              | <pre>M = importdata('myfile.txt', ' ', 1);</pre>                                                                                                    |
|              | <pre>for k = [3, 5]     disp(M.colheaders{1, k})     disp(M.data(:, k))     disp(' ') end</pre>                                                                                                    |
| Alternatives | The easiest way to import data is to use the Import Wizard, a graphical user interface. The Import Wizard imports the same file formats as importdata, but allows direct control over the variables to create. To start the Wizard, select <b>File &gt; Import Data</b> or call uiimport. |
| See Also     | file formats   load   save   textscan   uiimport                                                                                                    |
| How To       | •                                                                                                    |
|              | •                                                                                                    |

•

### imread

| Purpose     | Read image from graphics file                                                                                                    |
|-------------|----------------------------------------------------------------------------------------------------|
| Syntax      | <pre>A = imread(filename, fmt) [X, map] = imread() [] = imread(filename) [] = imread(URL,) [] = imread(,Param1,Val1,Param2,Val2)</pre>                                                                                                    |
| Description | A = imread(filename, fmt) reads a grayscale or color image from the file specified by the string filename. If the file is not in the current folder, or in a folder on the MATLAB path, specify the full pathname.                                                                                                    |
|             | The text string <i>fmt</i> specifies the format of the file by its standard file extension. For example, specify 'gif' for Graphics Interchange Format files. To see a list of supported formats, with their file extensions, use the imformats function. If imread cannot find a file named filename, it looks for a file named filename.fmt.                                                                                                    |
|             | The return value A is an array containing the image data. If the file contains a grayscale image, A is an M-by-N array. If the file contains a truecolor image, A is an M-by-N-by-3 array. For TIFF files containing color images that use the CMYK color space, A is an M-by-N-by-4 array. See TIFF in the Format-Specific Information section for more information.                                                                                          |
|             | The class of A depends on the bits-per-sample of the image data,<br>rounded to the next byte boundary. For example, imread returns<br>24-bit color data as an array of uint8 data because the sample size for<br>each color component is 8 bits. See "Remarks" on page 2-1811 for a<br>discussion of bitdepths, and see "Format-Specific Information" on page<br>2-1811 for more detail about supported bitdepths and sample sizes for<br>a particular format. |
|             | [X, map] = imread() reads the indexed image in filename into X and its associated colormap into map. Colormap values in the image file are automatically rescaled into the range [0,1].                                                                                                    |
|             | $[\ldots]$ = imread(filename) attempts to infer the format of the file from its content.                                                                                                    |
|             |                                                                                                    |

[...] = imread(URL,...) reads the image from an Internet URL. The URL must include the protocol type (e.g., http://).

[...] = imread(...,Param1,Val1,Param2,Val2...) specifies parameters that control various characteristics of the operations for specific formats. For more information, see "Format-Specific Information" on page 2-1811.

### Remarks

Bitdepth is the number of bits used to represent each image pixel. Bitdepth is calculated by multiplying the bits-per-sample with the samples-per-pixel. Thus, a format that uses 8-bits for each color component (or sample) and three samples per pixel has a bitdepth of 24. Sometimes the sample size associated with a bitdepth can be ambiguous: does a 48-bit bitdepth represent six 8-bit samples, four 12-bit samples, or three 16-bit samples? The following format-specific sections provide sample size information to avoid this ambiguity.

# **Format-Specific** The following sections provide information about the support for specific **Information** formats, listed in alphabetical order by format name. These sections include information about format-specific syntaxes, if they exist.

| "BMP — Windows<br>Bitmap" on page<br>2-1812              | "JPEG — Joint<br>Photographic Experts<br>Group" on page<br>2-1814           | "PNG — Portable<br>Network Graphics"<br>on page 2-1817 |
|----------------------------------------------------------|-----------------------------------------------------------------------------|--------------------------------------------------------|
| "CUR — Cursor File"<br>on page 2-1812                    | "JPEG 2000 — Joint<br>Photographic Experts<br>Group 2000" on page<br>2-1815 | "PPM — Portable<br>Pixmap" on page<br>2-1818           |
| "GIF — Graphics<br>Interchange Format"<br>on page 2-1813 | "PBM — Portable<br>Bitmap" on page<br>2-1816                                | "RAS — Sun Raster"<br>on page 2-1818                   |

| "HDF4 —<br>Hierarchical Data<br>Format" on page<br>2-1814 | "PCX — Windows<br>Paintbrush" on page<br>2-1816 | "TIFF — Tagged<br>Image File Format"<br>on page 2-1818 |
|-----------------------------------------------------------|-------------------------------------------------|--------------------------------------------------------|
| "ICO — Icon File" on<br>page 2-1814                       | "PGM — Portable<br>Graymap" on page<br>2-1817   | "XWD — X Window<br>Dump" on page<br>2-1820             |

### **BMP** – Windows Bitmap

| Supported<br>Bitdepths | No<br>Compres | RLE<br>si <b>6o</b> mpressi | Output<br>o <b>6</b> lass | Notes                               |
|------------------------|---------------|-----------------------------|---------------------------|-------------------------------------|
| 1-bit                  | х             | _                           | logical                   |                                     |
| 4-bit                  | х             | Х                           | uint8                     |                                     |
| 8-bit                  | х             | Х                           | uint8                     |                                     |
| 16-bit                 | х             | _                           | uint8                     | 1 sample/pixel                      |
| 24-bit                 | х             | _                           | uint8                     | 3 samples/pixel                     |
| 32-bit                 | х             | -                           | uint8                     | 3 samples/pixel<br>(1 byte padding) |

### CUR – Cursor File

| Supported<br>Bitdepths | No<br>Compression | Compression | Output Class |
|------------------------|-------------------|-------------|--------------|
| 1-bit                  | x                 | _           | logical      |
| 4-bit                  | x                 | _           | uint8        |
| 8-bit                  | x                 | _           | uint8        |

Format-specific syntaxes:

 $[\ldots] = imread(\ldots, idx)$  reads in one image from a multi-image icon or cursor file. idx is an integer value that specifies the order that the image appears in the file. For example, if idx is 3, imread reads the third image in the file. If you omit this argument, imread reads the first image in the file.

[A, map, alpha] = imread(...) returns the AND mask for the resource, which can be used to determine the transparency information. For cursor files, this mask may contain the only useful data.

**Note** By default, Microsoft Windows cursors are 32-by-32 pixels. MATLAB pointers must be 16-by-16. You will probably need to scale your image. If you have Image Processing Toolbox<sup>™</sup>, you can use the imresize function.

#### **GIF** – Graphics Interchange Format

| Supported<br>Bitdepths | No<br>Compression |   | Output Class |
|------------------------|-------------------|---|--------------|
| 1-bit                  | х                 | _ | logical      |
| 2-bit to 8-bit         | х                 | _ | uint8        |

Format-specific syntaxes:

[...] = imread(..., idx) reads in one or more frames from a multiframe (i.e., animated) GIF file. idx must be an integer scalar or vector of integer values. For example, if idx is 3, imread reads the third image in the file. If idx is 1:5, imread returns only the first five frames.

[...] = imread(..., 'frames', idx) is the same as the syntax above except that idx can be 'all'. In this case, all the frames are read and returned in the order that they appear in the file.

**Note** Because of the way that GIF files are structured, all the frames must be read when a particular frame is requested. Consequently, it is much faster to specify a vector of frames or 'all' for idx than to call imread in a loop when reading multiple frames from the same GIF file.

| Supported<br>Bitdepths | Raster<br>Image<br>with<br>colormap | Raster<br>image<br>without<br>colormap | Output<br>Class | Notes              |
|------------------------|-------------------------------------|----------------------------------------|-----------------|--------------------|
| 8-bit                  | х                                   | X                                      | uint8           |                    |
| 24-bit                 | _                                   | х                                      | uint8           | 3<br>samples/pixel |

#### HDF4 — Hierarchical Data Format

Format-specific syntaxes:

[...] = imread(..., ref) reads in one image from a multi-image HDF4 file. ref is an integer value that specifies the reference number used to identify the image. For example, if ref is 12, imread reads the image whose reference number is 12. (Note that in an HDF4 file the reference numbers do not necessarily correspond to the order of the images in the file. You can use imfinfo to match image order with reference number.) If you omit this argument, imread reads the first image in the file.

### ICO – Icon File

See "CUR — Cursor File" on page 2-1812

#### JPEG – Joint Photographic Experts Group

imread can read any baseline JPEG image as well as JPEG images with some commonly used extensions. For information about support for JPEG 2000 files, see JPEG 2000.

| Supported<br>Bitdepths | Lossy<br>Compress | Lossless<br>i <b>ct</b> ompressio | Output<br>onClass | Notes               |
|------------------------|-------------------|-----------------------------------|-------------------|---------------------|
| 8-bit                  | х                 | X                                 | uint8             | Grayscale or<br>RGB |
| 12-bit                 | X                 | X                                 | uint16            | Grayscale           |

| Supported<br>Bitdepths | Lossy<br>Compress | Lossless<br>i <b>ct</b> ompressio | Output<br>onClass | Notes                                |
|------------------------|-------------------|-----------------------------------|-------------------|--------------------------------------|
| 16-bit                 | _                 | X                                 | uint16            | Grayscale                            |
| 36-bit                 | X                 | x                                 | uint16            | RGB<br>Three 12-bit<br>samples/pixel |

### JPEG 2000 – Joint Photographic Experts Group 2000

For information about JPEG files, see JPEG.

**Note** Only 1- and 3-sample images are supported. Indexed JPEG 2000 images are not supported.

| Supported<br>Bitdepths<br>(Bits-per-sa | - | Lossless<br>ictompressic | Output<br>orClass | Notes               |
|----------------------------------------|---|--------------------------|-------------------|---------------------|
| 1-bit                                  | х | Х                        | logical           | Grayscale<br>only   |
| 2- to 8-bit                            | Х | Х                        | uint8             | Grayscale<br>or RGB |
| 9- to 16-bit                           | Х | Х                        | uint16            | Grayscale<br>or RGB |

Format-specific syntaxes:

[...] = imread(..., 'Param1', value1, 'Param2', value2, ...) uses parameter-value pairs to control the read operation, described in the following table.

### imread

| Parameter        | Value                                                                                                    |
|------------------|----------------------------------------------------------------------------------------------------|
| 'ReductionLevel' | A non-negative integer specifying the reduction in the resolution of the image. For a reduction level $L$ , the image resolution is reduced by a factor of $2^L$ . Its default value is 0 implying no reduction. The reduction level is limited by the total number of decomposition levels as specified by the 'WaveletDecompositionLevels' field in the structure returned by the imfinfo function. |
| 'PixelRegion'    | <pre>{ROWS, COLS} — The imread function returns the<br/>sub-image specified by the boundaries in ROWS and<br/>COLS. ROWS and COLS must both be two-element vectors<br/>that denote the 1-based indices [START STOP]. If<br/>'ReductionLevel' is greater than 0, then ROWS and COLS<br/>are coordinates in the reduced-sized image.</pre>                                                              |

### PBM – Portable Bitmap

| Supported<br>Bitdepths | Raw Binary | ASCII (Plain)<br>Encoded | Output Class |
|------------------------|------------|--------------------------|--------------|
| 1-bit                  | x          | X                        | logical      |

### PCX – Windows Paintbrush

| Supported<br>Bitdepths | Output Class | Notes                               |
|------------------------|--------------|-------------------------------------|
| 1-bit                  | logical      | Grayscale only                      |
| 8-bit                  | uint8        | Grayscale or indexed                |
| 24-bit                 | uint8        | RGB<br>Three 8-bit<br>samples/pixel |

### PGM – Portable Graymap

| Supported<br>Bitdepths | Raw Binary | ASCII (Plain)<br>Encoded | Output Class |
|------------------------|------------|--------------------------|--------------|
| Up to 16-bit           | х          | -                        | uint8        |
| Arbitrary              | _          | X                        |              |

### **PNG – Portable Network Graphics**

| Supported<br>Bitdepths | Output Class | Notes                              |
|------------------------|--------------|------------------------------------|
| 1-bit                  | logical      | Grayscale                          |
| 2-bit                  | uint8        | Grayscale                          |
| 4-bit                  | uint8        | Grayscale                          |
| 8-bit                  | uint8        | Grayscale or Indexed               |
| 16-bit                 | uint16       | Grayscale or Indexed               |
| 24-bit                 | uint8        | RGB<br>Three 8-bit samples/pixel.  |
| 48-bit                 | uint16       | RGB<br>Three 16-bit samples/pixel. |

Format-specific syntaxes:

[...] = imread(..., 'BackgroundColor', BG) composites any transparent pixels in the input image against the color specified in BG. If BG is 'none', then no compositing is performed. If the input image is indexed, BG must be an integer in the range [1,P] where P is the colormap length. If the input image is grayscale, BG should be an integer in the range [0,1]. If the input image is RGB, BG should be a three-element vector whose values are in the range [0,1]. The string 'BackgroundColor' may be abbreviated. [A, map, alpha] = imread(...) returns the alpha channel if one is present; otherwise alpha is []. Note that map may be empty if the file contains a grayscale or truecolor image.

If you specify thealpha output argument, BG defaults to 'none', if not specified. Otherwise, if the PNG file contains a background color chunk, that color is used as the default value for BG. If alpha is not used and the file does not contain a background color chunk, then the default value for BG is 1 for indexed images; 0 for grayscale images; and  $[0 \ 0 \ 0]$  for truecolor (RGB) images.

**PPM – Portable Pixmap** 

| Supported<br>Bitdepths | Raw Binary | ASCII (Plain)<br>Encoded | Output Class |
|------------------------|------------|--------------------------|--------------|
| Up to 16-bit           | x          | _                        | uint8        |
| Arbitrary              | —          | X                        |              |

#### RAS – Sun Raster

The following table lists the supported bitdepths, compression, and output classes for RAS files.

| Supported<br>Bitdepths | Output Class | Notes                                      |
|------------------------|--------------|--------------------------------------------|
| 1-bit                  | logical      | Bitmap                                     |
| 8-bit                  | uint8        | Indexed                                    |
| 24-bit                 | uint8        | RGB<br>Three 8-bit samples/pixel           |
| 32-bit                 | uint8        | RGB with Alpha<br>Four 8-bit samples/pixel |

### **TIFF** – Tagged Image File Format

imread supports the following TIFF capabilities:

- Any number of samples-per-pixel
- CCITT group 3 and 4 FAX, Packbits, JPEG, LZW, Deflate, ThunderScan compression, and uncompressed images
- Logical, grayscale, indexed color, truecolor and hyperspectral images
- RGB, CMYK, CIELAB, ICCLAB color spaces. If the color image uses the CMYK color space, A is an M-by-N-by-4 array. To determine which color space is used, use imfinfo to get information about the graphics file and look at the value of the PhotometricInterpretation field. If a file contains CIELAB color data, imread converts it to ICCLAB before bringing it into the MATLAB workspace because 8- or 16-bit TIFF CIELAB-encoded values use a mixture of signed and unsigned data types that cannot be represented as a single MATLAB array.
- Data organized into tiles or scanlines

| Bits-per-Sample | Sample Format | Output Class |
|-----------------|---------------|--------------|
| 1               | integer       | logical      |
| 2 - 8           | integer       | uint8        |
| 9 - 16          | integer       | uint16       |
| 17 - 32         | integer       | uint32       |
| 32              | float         | single       |
| 33 - 64         | integer       | uint64       |
| 64              | float         | double       |

The following table lists the supported bit/sample and corresponding output classes for TIFF files.

The following are format-specific syntaxes for TIFF files.

 $[\ldots]$  = imread(..., idx) reads in one image from a multi-image TIFF file. idx is an integer value that specifies the order in which the image appears in the file. For example, if idx is 3, imread reads the third image in the file. If you omit this argument, imread reads the first image in the file.

[...] = imread(..., 'PixelRegion', {ROWS, COLS}) returns the subimage specified by the boundaries in ROWS and COLS. For tiled TIFF images, imread reads only the tiles that encompass the region specified by ROWS and COLS, improving memory efficiency and performance. ROWS and COLS must be either two or three element vectors. If two elements are provided, they denote the 1-based indices [START STOP]. If three elements are provided, the indices [START INCREMENT STOP] allow image downsampling.

For TIFF files, imread can read color data represented in the RGB, CIELAB, or ICCLAB color spaces.

### XWD – X Window Dump

The following table lists the supported bitdepths, compression, and output classes for XWD files.

| Supported<br>Bitdepths | ZPixmaps | XYBitmaps | XYPixmaps | Output<br>Class |
|------------------------|----------|-----------|-----------|-----------------|
| 1-bit                  | X        | _         | X         | logical         |
| 8-bit                  | Х        | _         | _         | uint8           |

### Class Support

For most image file formats, imread uses 8 or fewer bits per color plane to store image pixels. The following table lists the class of the returned array for the data types used by the file formats.

| Data Type<br>Used in File | Class of Array Returned by imread |
|---------------------------|-----------------------------------|
| 1-bit per pixel           | logical                           |

|          | Data Type<br>Used in File                                                                        | Class of Array Returned by imread                                                                                                    |  |  |
|----------|--------------------------------------------------------------------------------------------------|----------------------------------------------------------------------------------------------------|--|--|
|          | 2- to 8-bits per<br>color plane                                                                  | uint8                                                                                                    |  |  |
|          | 9- to 16-bit per                                                                                 | uint16 (BMP, JPEG, PNG, and TIFF)                                                                                                    |  |  |
|          | pixel                                                                                            | For the 16-bit BMP packed format (5-6-5),<br>MATLAB returns uint8                                                                                                   |  |  |
|          |                                                                                                  |                                                                                                    |  |  |
|          | array of class doul                                                                              | <b>Note</b> For indexed images, imread always reads the colormap into an array of class double, even though the image array itself may be of class uint8 or uint16. |  |  |
|          |                                                                                                  |                                                                                                    |  |  |
| Examples | This example reads the sixth image in a TIFF file.                                               |                                                                                                    |  |  |
|          | [X,map] = imr                                                                                    | <pre>read('your_image.tif',6);</pre>                                                                                                    |  |  |
|          | This example reads the fourth image in an HDF4 file.                                             |                                                                                                    |  |  |
|          | info = imfinfo('your_hdf_file.hdf');<br>[X,map] = imread('your_hdf_file.hdf',info(4).Reference); |                                                                                                    |  |  |
|          | -                                                                                                | This example reads a 24-bit PNG image and sets any of its fully transparent (alpha channel) pixels to red.                                                          |  |  |
|          | bg = [1 0 0];<br>A = imread('y                                                                   | /our_image.png','BackgroundColor',bg);                                                                                                    |  |  |
|          | This example retu                                                                                | rns the alpha channel (if any) of a PNG image.                                                                                                    |  |  |
|          | [A,map,alpha] = imread('your_image.png');                                                        |                                                                                                    |  |  |

This example reads an ICO image, applies a transparency mask, and then displays the image.

```
[a,b,c] = imread('your_icon.ico');
```

```
% Augment colormap for background color (white).
b2 = [b; 1 1 1];
% Create new image for display.
d = ones(size(a)) * (length(b2) - 1);
% Use the AND mask to mix the background and
% foreground data on the new image
d(c == 0) = a(c == 0);
% Display new image
image(uint8(d)), colormap(b2)
See Also
double, fread, image, imfinfo, imformats, imwrite, uint8, uint16
"Bit-Mapped Images" on page 1-96 for related functions
```

| Purpose     | Write image to graphics file                                                                                                    |
|-------------|----------------------------------------------------------------------------------------------------|
| Syntax      | <pre>imwrite(A,filename,fmt) imwrite(X,map,filename,fmt) imwrite(,filename) imwrite(,Param1,Val1,Param2,Val2)</pre>                                                                                                    |
| Description | <pre>imwrite(A,filename,fmt) writes the image A to the file specified by filename in the format specified by fmt.</pre>                                                                                                    |
|             | A can be an M-by-N (grayscale image) or M-by-N-by-3 (truecolor image) array, but it cannot be an empty array. For TIFF files, A can be an M-by-N-by-4 array containing color data that uses the CMYK color space. For GIF files, A can be an M-by-N-by-1-by-P array containing grayscale or indexed images — RGB images are not supported. For information about the class of the input array and the output image, see "Class Support" on page 2-1824.                                    |
|             | filename is a string that specifies the name of the output file.                                                                                                    |
|             | fmt can be any of the text strings listed in the table in "Supported Image<br>Types" on page 2-1825. This list of supported formats is determined<br>by the MATLAB image file format registry. See imformats for more<br>information about this registry.                                                                                                    |
|             | imwrite(X,map,filename, $fmt$ ) writes the indexed image in X and its<br>associated colormap map to filename in the format specified by $fmt$ . If<br>X is of class uint8 or uint16, imwrite writes the actual values in the<br>array to the file. If X is of class double, imwrite offsets the values in the<br>array before writing, using uint8(X 1). map must be a valid MATLAB<br>colormap. Note that most image file formats do not support colormaps<br>with more than 256 entries. |
|             | When writing multiframe GIF images, X should be an 4-dimensional M-by-N-by-1-by-P array, where P is the number of frames to write.                                                                                                    |
|             | imwrite(,filename) writes the image to filename, inferring the format to use from the filename's extension. The extension must be one of the values for fmt, listed in "Supported Image Types" on page 2-1825.                                                                                                    |
|             |                                                                                                    |

### imwrite

imwrite(...,Param1,Val1,Param2,Val2...) specifies parameters that control various characteristics of the output file for HDF, JPEG, PBM, PGM, PNG, PPM, and TIFF files. For example, if you are writing a JPEG file, you can specify the quality of the output image. For the lists of parameters available for each format, see "Format-Specific Parameters" on page 2-1827.

### Class Support

The input array A can be of class logical, uint8, uint16, or double. Indexed images (X) can be of class uint8, uint16, or double; the associated colormap, map, must be of class double. Input values must be full (non-sparse).

The class of the image written to the file depends on the format specified. For most formats, if the input array is of class uint8, imwrite outputs the data as 8-bit values. If the input array is of class uint16 and the format supports 16-bit data (JPEG, PNG, and TIFF), imwrite outputs the data as 16-bit values. If the format does not support 16-bit values, imwrite issues an error. Several formats, such as JPEG and PNG, support a parameter that lets you specify the bit depth of the output data.

If the input array is of class double, and the image is a grayscale or RGB color image, imwrite assumes the dynamic range is [0,1] and automatically scales the data by 255 before writing it to the file as 8-bit values.

If the input array is of class double, and the image is an indexed image, imwrite converts the indices to zero-based indices by subtracting 1 from each element, and then writes the data as uint8.

If the input array is of class logical, imwrite assumes the data is a binary image and writes it to the file with a bit depth of 1, if the format allows it. BMP, PNG, or TIFF formats accept binary images as input arrays.

### Supported Image Types

This table summarizes the types of images that imwrite can write. The MATLAB file format registry determines which file formats are supported. See imformats for more information about this registry. Note that, for certain formats, imwrite may take additional parameters, described in "Format-Specific Parameters" on page 2-1827.

| Format             | Full Name                                           | Variants                                                                                                    |
|--------------------|-----------------------------------------------------|----------------------------------------------------------------------------------------------------|
| ' bmp '            | Windows<br>Bitmap<br>(BMP)                          | 1-bit, 8-bit, and 24-bit uncompressed<br>images                                                                                                    |
| 'gif'              | Graphics<br>Interchange<br>Format<br>(GIF)          | 8-bit images                                                                                                    |
| 'hdf'              | Hierarchical<br>Data Format<br>(HDF4)               | 8-bit raster image data sets, with or<br>without associated colormap, 24-bit raster<br>image data sets; uncompressed or with<br>RLE or JPEG compression                                               |
| 'jpg' or<br>'jpeg' | Joint<br>Photographic<br>Experts<br>Group<br>(JPEG) | 8-bit, 12-bit, and 16-bit Baseline JPEG<br>images<br>Note imwrite converts indexed images<br>to RGB before writing data to JPEG files,<br>because the JPEG format does not support<br>indexed images. |
| pbm                | Portable<br>Bitmap<br>(PBM)                         | Any 1-bit PBM image, ASCII (plain) or<br>raw (binary) encoding                                                                                                    |
| 'pcx '             | Windows<br>Paintbrush<br>(PCX)                      | 8-bit images                                                                                                    |

## imwrite

| Format             | Full Name                                | Variants                                                                                                    |
|--------------------|------------------------------------------|----------------------------------------------------------------------------------------------------|
| 'pgm'              | Portable<br>Graymap<br>(PGM)             | Any standard PGM image; ASCII (plain)<br>encoded with arbitrary color depth; raw<br>(binary) encoded with up to 16 bits per<br>gray value                                                                                                    |
| ' png '            | Portable<br>Network<br>Graphics<br>(PNG) | 1-bit, 2-bit, 4-bit, 8-bit, and 16-bit<br>grayscale images; 8-bit and 16-bit<br>grayscale images with alpha channels;<br>1-bit, 2-bit, 4-bit, and 8-bit indexed<br>images; 24-bit and 48-bit truecolor<br>images; 24-bit and 48-bit truecolor images<br>with alpha channels                                  |
| 'pnm'              | Portable<br>Anymap<br>(PNM)              | Any of the PPM/PGM/PBM formats, chosen automatically                                                                                                    |
| 'ppm'              | Portable<br>Pixmap<br>(PPM)              | Any standard PPM image. ASCII (plain)<br>encoded with arbitrary color depth; raw<br>(binary) encoded with up to 16 bits per<br>color component                                                                                                    |
| 'ras'              | Sun Raster<br>(RAS)                      | Any RAS image, including 1-bit bitmap,<br>8-bit indexed, 24-bit truecolor and 32-bit<br>truecolor with alpha                                                                                                    |
| 'tif' or<br>'tiff' | Tagged<br>Image File<br>Format<br>(TIFF) | Baseline TIFF images, including<br>1-bit, 8-bit, 16-bit, and 24-bit<br>uncompressed images, images with<br>packbits compression, images with LZW<br>compression, and images with Deflate<br>compression; 1-bit images with CCITT<br>1D, Group 3, and Group 4 compression;<br>CIELAB, ICCLAB, and CMYK images |
| ' xwd '            | X Windows<br>Dump<br>(XWD)               | 8-bit ZPixmaps                                                                                                    |

### Format-SpecificGIF-Specific Parameters Parameters

| Parameter         | Values                                                                                                    |
|-------------------|----------------------------------------------------------------------------------------------------|
| 'BackgroundColor' | A scalar integer that specifies which index in the colormap<br>should be treated as the transparent color for the image and<br>is used for certain disposal methods in animated GIFs. If X is<br>uint8 or logical, indexing starts at 0. If X is double, indexing<br>starts at 1.                        |
| 'Comment'         | A string or cell array of strings containing a comment to be<br>added to the image. For a cell array of strings, a carriage<br>return is added after each row.                                                                                                    |
| 'DelayTime'       | A scalar value between 0 and 655 inclusive, that specifies the delay in seconds before displaying the next image.                                                                                                    |
| 'DisposalMethod'  | One of the following strings, which sets the disposal method<br>of an animated GIF: 'leaveInPlace', 'restoreBG',<br>'restorePrevious', or 'doNotSpecify'.                                                                                                    |
| 'Location'        | A two-element vector specifying the offset of the top left corner<br>of the screen relative to the top left corner of the image. The<br>first element is the offset from the top, and the second element<br>is the offset from the left.                                                                 |
| 'LoopCount'       | A finite integer between 0 and 65535 or the value Inf (the default) which specifies the number of times to repeat the animation. By default, the animation loops continuously. If you specify 0, the animation will be played once. If you specify the value 1, the animation will be played twice, etc. |
|                   | To enable animation within Microsoft <sup>®</sup> PowerPoint <sup>®</sup> , specify<br>a value for the 'LoopCount' parameter within the range [1<br>65535]. Some Microsoft applications interpret the value 0 to<br>mean do not loop at all.                                                             |

### imwrite

| Parameter          | Values                                                                                                    |
|--------------------|----------------------------------------------------------------------------------------------------|
| 'ScreenSize'       | A two-element vector specifying the height and width of the<br>frame. When used with 'Location', ScreenSize provides a<br>way to write frames to the image that are smaller than the<br>whole frame. 'DisposalMethod' determines the fill value used<br>for pixels outside the frame. |
| 'TransparentColor' | A scalar integer. This value specifies which index in the colormap should be treated as the transparent color for the image. If X (the image) is uint8 or logical, indexing starts at 0. If X is double, indexing starts at 1.                                                        |
| 'WriteMode'        | 'overwrite' (the default) or 'append'. In append mode,<br>imwrite adds a single frame to the existing file.                                                                                                    |

### HDF4-Specific Parameters

| Parameter     | Values                                                                                                    |
|---------------|----------------------------------------------------------------------------------------------------|
| 'Compression' | 'none' (the default)                                                                                                    |
|               | 'jpeg'(valid only for grayscale and RGB images)                                                                                                    |
|               | 'rle' (valid only for grayscale and indexed images)                                                                                                    |
| 'Quality'     | A number between 0 and 100; this parameter applies only if 'Compression' is 'jpeg'.                                                                    |
|               | Higher numbers mean higher <i>quality</i> (less image degradation due to compression), but the resulting file size is larger. The default value is 75. |
| 'WriteMode'   | 'overwrite' (the default)                                                                                                    |
|               | 'append'                                                                                                    |

### **JPEG-Specific Parameters**

| Parameter  | Values                                                                                                    | Default                                                     |
|------------|----------------------------------------------------------------------------------------------------|-------------------------------------------------------------|
| 'Bitdepth' | A scalar value indicating desired bitdepth; for grayscale images this can be 8, 12, or 16; for color images this can be 8 or 12.                         | 8 (grayscale)<br>and 8 bit per<br>plane for color<br>images |
| 'Comment'  | A column vector cell array of strings or a character<br>matrix. imwrite writes each row of input as a comment<br>in the JPEG file.                       | Empty                                                       |
| 'Mode'     | Specifies the type of compression used: 'lossy' or 'lossless'                                                                                            | 'lossy'                                                     |
| 'Quality'  | A number between 0 and 100; higher numbers<br>mean higher quality (less image degradation due to<br>compression), but the resulting file size is larger. | 75                                                          |

### PBM-, PGM-, and PPM-Specific Parameters

This table describes the available parameters for PBM, PGM, and PPM files.

| Parameter  | Values                                                                                                    | Default                                                              |
|------------|----------------------------------------------------------------------------------------------------|----------------------------------------------------------------------|
| 'Encoding' | One of these strings: 'ASCII' for plain encoding<br>'rawbits' for binary encoding                                                       | 'rawbits'                                                            |
| 'MaxValue' | A scalar indicating the maximum gray or color value.<br>Available only for PGM and PPM files.<br>For PBM files, this value is always 1. | Default is 65535<br>if image array is<br>'uint16'; 255<br>otherwise. |

### **PNG-Specific Parameters**

The following table lists the available parameters for PNG files, in alphabetical order. In addition to these PNG parameters, you can use any parameter name that satisfies the PNG specification for keywords; that is, uses only printable characters, contains 80 or fewer characters, and no contains no leading or trailing spaces. The value corresponding to these user-specified parameters must be a string that contains no control characters other than linefeed.

| Parameter    | Values                                                                                                    |
|--------------|----------------------------------------------------------------------------------------------------|
| 'Alpha'      | A matrix specifying the transparency of each pixel individually.<br>The row and column dimensions must be the same as the data<br>array; they can be uint8, uint16, or double, in which case the<br>values should be in the range [0,1].                                                                |
| 'Author'     | A string                                                                                                    |
| 'Background' | The value specifies background color to be used when<br>compositing transparent pixels. For indexed images: an integer<br>in the range [1,P], where P is the colormap length. For<br>grayscale images: a scalar in the range [0,1]. For truecolor<br>images: a three-element vector in the range [0,1]. |
| 'bitdepth'   | A scalar value indicating desired bit depth.                                                                                                    |
|              | For grayscale images this can be 1, 2, 4, 8, or 16.                                                                                                    |
|              | For grayscale images with an alpha channel this can be 8 or 16.                                                                                                    |
|              | For indexed images this can be 1, 2, 4, or 8.                                                                                                    |
|              | For truecolor images with or without an alpha channel this can be 8 or 16.                                                                                                    |
|              | By default, imwrite uses 8 bits per pixel, if image is double or<br>uint8; 16 bits per pixel if image is uint16; 1 bit per pixel if<br>image is logical.                                                                                                    |

| Parameter         | Values                                                                                                    |
|-------------------|----------------------------------------------------------------------------------------------------|
| 'Chromaticities'  | An eight-element vector [wx wy rx ry gx gy bx by]<br>that specifies the reference white point and the primary<br>chromaticities                                                                                                    |
| 'Comment'         | A string                                                                                                    |
| 'Copyright'       | A string                                                                                                    |
| 'CreationTime'    | A string                                                                                                    |
| 'Description'     | A string                                                                                                    |
| 'Disclaimer'      | A string                                                                                                    |
| 'Gamma'           | A nonnegative scalar indicating the file gamma                                                                                                    |
| 'ImageModTime'    | A MATLAB serial date number (see the datenum function) or<br>a string convertible to a date vector via the datevec function.<br>Values should be in Coordinated Universal Time (UTC).                                                                                      |
| 'InterlaceType'   | Either 'none' (the default) or 'adam7'                                                                                                    |
| 'ResolutionUnit'  | Either 'unknown' or 'meter'                                                                                                    |
| 'SignificantBits' | A scalar or vector indicating how many bits in the data array<br>should be regarded as significant; values must be in the range<br>[1,BitDepth].                                                                                                    |
|                   | For indexed images: a three-element vector. For grayscale<br>images: a scalar. For grayscale images with an alpha channel:<br>a two-element vector. For truecolor images: a three-element<br>vector. For truecolor images with an alpha channel: a<br>four-element vector. |
| 'Software'        | A string                                                                                                    |
| 'Source'          | A string                                                                                                    |

### imwrite

| Parameter      | Values                                                                                                    |
|----------------|----------------------------------------------------------------------------------------------------|
| 'Transparency' | This value is used to indicate transparency information only<br>when no alpha channel is used. Set to the value that indicates<br>which pixels should be considered transparent. (If the image<br>uses a colormap, this value represents an index number to the<br>colormap.) |
|                | For indexed images: a Q-element vector in the range $[0,1]$ ,<br>where Q is no larger than the colormap length and each value<br>indicates the transparency associated with the corresponding<br>colormap entry. In most cases, $Q = 1$ .                                     |
|                | For grayscale images: a scalar in the range [0,1]. The value indicates the grayscale color to be considered transparent.                                                                                                    |
|                | For truecolor images: a three-element vector in the range [0,1]. The value indicates the truecolor color to be considered transparent.                                                                                                    |
|                | Note You cannot specify 'Transparency' and 'Alpha' at the same time.                                                                                                    |
| 'Warning'      | A string                                                                                                    |
| 'XResolution'  | A scalar indicating the number of pixels/unit in the horizontal direction                                                                                                    |
| 'YResolution'  | A scalar indicating the number of pixels/unit in the vertical direction                                                                                                    |

### **RAS-Specific Parameters**

This table describes the available parameters for RAS files.

| Parameter | Values                                                                                                    | Default               |
|-----------|----------------------------------------------------------------------------------------------------|-----------------------|
| 'Alpha'   | A matrix specifying the transparency of each pixel<br>individually; the row and column dimensions must be<br>the same as the data array; can be uint8, uint16, or<br>double. Can only be used with truecolor images.                | Empty<br>matrix ([ ]) |
| 'Туре'    | One of these strings: 'standard' (uncompressed,<br>b-g-r color order with truecolor images) 'rgb' (like<br>'standard', but uses r-g-b color order for truecolor<br>images) 'rle' (run-length encoding of 1-bit and 8-bit<br>images) | 'standard'            |

### **TIFF-Specific Parameters**

This table describes the available parameters for TIFF files.

| Parameter    | Values                                                                                                    |
|--------------|----------------------------------------------------------------------------------------------------|
| 'ColorSpace' | Specifies the color space used to represent the color data. 'rgb'<br>'cielab' 'icclab' <sup>1</sup> (default is 'rgb').                                |
|              | Note: To use the CMYK color space in a TIFF file, do not use<br>the 'ColorSpace' parameter. It is sufficient to specify an<br>M-by-N-by-4 input array. |

### imwrite

| Parameter      | Values                                                                                                    |
|----------------|----------------------------------------------------------------------------------------------------|
| 'Compression'  | <pre>'none' 'packbits' (default for non-binary images) 'lzw' 'deflate' 'jpeg' 'ccitt' (binary images only; default) 'fax3' (binary images only) 'fax4' (binary images only)</pre>                                        |
|                | Note: 'jpeg' is a lossy compression scheme; other compression<br>modes are lossless. Also, if you specify 'jpeg' compression, you<br>must specify the 'RowsPerStrip' parameter and the value must<br>be a multiple of 8. |
| 'Description'  | Any string; fills in the ImageDescription field returned by imfinfo. By default, the field is empty.                                                                                                    |
| 'Resolution'   | A two-element vector containing the XR esolution and YR esolution, or a scalar indicating both resolutions. The default value is 72.                                                                                     |
| 'RowsPerStrip' | A scalar value specifying the number of rows to include in each strip. The default will be such that each strip is about 8K bytes.                                                                                       |
|                | Note: You must specify the 'RowsPerStrip' parameter if you specify 'jpeg' compression. The value must be a multiple of 8.                                                                                                |
| 'WriteMode'    | 'overwrite' (default)                                                                                                    |
|                | 'append'                                                                                                    |

<sup>1</sup>imwrite can write color image data that uses the  $L^*a^*b^*$  color space to TIFF files. The 1976 CIE  $L^*a^*b^*$  specification defines numeric values that represent luminance  $(L^*)$  and chrominance  $(a^* \text{ and } b^*)$ information. To store  $L^*a^*b^*$  color data in a TIFF file, the values must be encoded to fit into either 8-bit or 16-bit storage. imwrite can store  $L^*a^*b^*$  color data in a TIFF file using 8-bit and 16-bit encodings defined by the TIFF specification, called the CIELAB encodings, or using 8-bit and 16-bit encodings defined by the International Color Consortium, called ICCLAB encodings. The output class and encoding used by imwrite depends on the class of the input array and the value of the TIFF-specific ColorSpace parameter. The following table explains these options. (The 8-bit and 16-bit CIELAB encodings cannot be input arrays because they use a mixture of signed and unsigned values and cannot be represented as a single MATLAB array.)

| Input Class and<br>Encoding                                                                                                    | ColorSpace<br>Parameter<br>Value | Output Class and<br>Encoding |
|----------------------------------------------------------------------------------------------------|----------------------------------|------------------------------|
| 8-bit ICCLAB                                                                                                    | 'icclab'                         | 8-bit ICCLAB                 |
| Represents values<br>as integers in the<br>range [0 255].<br>L* values are<br>multiplied by<br>255/100. 128 is<br>added to both the<br>a* and b* values. |                                  |                              |
|                                                                                                    | 'cielab'                         | 8-bit CIELAB                 |

### imwrite

| Input Class and<br>Encoding                                                                                                    |          |               |  |
|----------------------------------------------------------------------------------------------------|----------|---------------|--|
| 16-bit ICCLAB                                                                                                    | 'icclab' | 16-bit ICCLAB |  |
| Represents the values as integers in the range $[0, 65280]$ . <i>L</i> * values are multiplied by 65280/100. 32768 is added to both the <i>a</i> * and <i>b</i> * values, which are represented as integers in the range $[0, 65535]$ . |          |               |  |
|                                                                                                    | 'cielab' | 16-bit CIELAB |  |
| Double-precision<br>1976 CIE $L^*a^*b^*$<br>values<br>$L^*$ is in the<br>dynamic range<br>[0, 100]. $a^*$ and<br>$b^*$ can take any<br>value. Setting $a^*$<br>and $b^*$ to 0 (zero)<br>produces a neutral<br>color (gray).             | 'icclab' | 8-bit ICCLAB  |  |
|                                                                                                    | 'cielab' | 8-bit CIELAB  |  |

| Example  | This example appends an indexed image X and its colormap map to an existing uncompressed multipage HDF4 file. |  |
|----------|----------------------------------------------------------------------------------------------------|--|
|          | imwrite(X,map,'your_hdf_file.hdf','Compression','none',<br>'WriteMode','append')                              |  |
| See Also | fwrite, getframe, imfinfo, imformats, imread                                                                  |  |
|          | "Bit-Mapped Images" on page 1-96 for related functions                                                        |  |

# **TriRep.incenters**

| Purpose     | Incenters of specified simplices                                                                                |                                                                                                    |  |
|-------------|----------------------------------------------------------------------------------------------------|----------------------------------------------------------------------------------------------------|--|
| Syntax      | IC = incenters(TR,SI)<br>[IC RIC] = incenters(TR, SI)                                                           |                                                                                                    |  |
| Description | IC = incenters(TR,SI) returns the coordinates of the incenter of each specified simplex SI.                     |                                                                                                    |  |
|             | [IC RIC] = incenters(TR, SI) returns the incenters and the corresponding radius of the inscribed circle/sphere. |                                                                                                    |  |
| Inputs      | TR                                                                                                    | Triangulation representation.                                                                                                    |  |
|             | SI                                                                                                    | Column vector of simplex indices that index into<br>the triangulation matrix TR.Triangulation. If SI<br>is not specified the incenter information for the<br>entire triangulation is returned, where the incenter<br>associated with simplex i is the i'th row of IC. |  |
| Outputs     | IC                                                                                                    | <pre>m-by-n matrix, where m = length(SI), the number<br/>of specified simplices, and n is the dimension of the<br/>space where the triangulation resides. Each row<br/>IC(i,:) represents the coordinates of the incenter of<br/>simplex SI(i).</pre>                 |  |
|             | RIC                                                                                                    | Vector of length length(SI), the number of specified simplices.                                                                                                    |  |
| Definitions | A simplex is a triangle/tetrahedron or higher-dimensional equivalent.                                           |                                                                                                    |  |
| Examples    | <b>Example 1</b><br>Load a 3-D trian<br>load tetme                                                              |                                                                                                    |  |
|             |                                                                                                    |                                                                                                    |  |

Use TriRep to compute the incenters of the first five tetrahedra.

```
trep = TriRep(tet, X)
ic = incenters(trep, [1:5]')
```

### Example 2

Query a 2-D triangulation created with DelaunayTri.

x = [0 1 1 0 0.5]'; y = [0 0 1 1 0.5]'; dt = DelaunayTri(x,y);

Compute incenters of the triangles:

ic = incenters(dt);

Plot the triangles and incenters:

```
triplot(dt);
axis equal;
axis([-0.2 1.2 -0.2 1.2]);
hold on;
plot(ic(:,1),ic(:,2),'*r');
hold off;
```

# TriRep.incenters

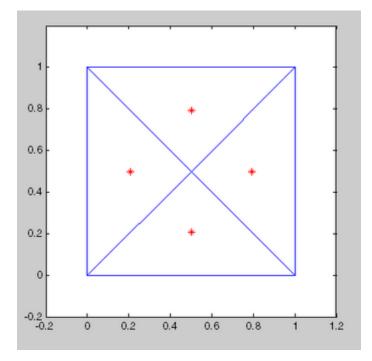

See Also

DelaunayTri circumcenters

| Purpose     | Status of triangles in 2-D constrained Delaunay triangulation                                                                                                    |                                                                                                    |  |
|-------------|----------------------------------------------------------------------------------------------------|----------------------------------------------------------------------------------------------------|--|
| Syntax      | <pre>IN = inOutStatus(DT)</pre>                                                                                                    |                                                                                                    |  |
| Description | IN = inOutStatus(DT) returns the in/out status of the triangles in a 2-D constrained Delaunay triangulation of a geometric domain. Given a Delaunay triangulation that has a set of constrained edges that define a bounded geometric domain. The i'th triangle in the triangulation is classified as inside the domain if $IN(i) = 1$ and outside otherwise.<br>Note inOutStatus is only relevant for 2-D constrained Delaunay triangulations where the imposed edge constraints bound a closed geometric domain. |                                                                                                    |  |
|             |                                                                                                    |                                                                                                    |  |
| Inputs      | DT                                                                                                    | Delaunay triangulation.                                                                                                    |  |
| Outputs     | IN                                                                                                    | Logical array of length equal to the number of triangles<br>in the triangulation. The constrained edges in the<br>triangulation define the boundaries of a valid geometric<br>domain. |  |
| Example     | Create a geometric domain that consists of a square with a square hole:<br>outerprofile = [-5 -5; -3 -5; -1 -5; 1 -5; 3 -5;<br>5 -5; 5 -3; 5 -1; 5 1; 5 3;<br>5 5; 3 5; 1 5; -1 5; -3 5;<br>-5 5; -5 3; -5 1; -5 -1; -5 -3; ];<br>innerprofile = outerprofile.*0.5;<br>profile = [outerprofile; innerprofile];<br>outercons = [(1:19)' (2:20)'; 20 1;];<br>innercons = [(21:39)' (22:40)'; 40 21];                                                                                                    |                                                                                                    |  |

```
edgeconstraints = [outercons; innercons];
```

Create a constrained Delaunay triangulation of the domain:

```
dt = DelaunayTri(profile, edgeconstraints)
subplot(1,2,1);
triplot(dt);
hold on:
plot(dt.X(outercons',1), dt.X(outercons',2), ...
     '-r', 'LineWidth', 2);
plot(dt.X(innercons',1), dt.X(innercons',2), ...
     '-r', 'LineWidth', 2);
axis equal;
title(sprintf('Plot showing interior and exterior\n ...
     triangles with respect to the domain.'));
hold off;
subplot(1,2,2);
inside = inOutStatus(dt);
triplot(dt(inside, :), dt.X(:,1), dt.X(:,2));
hold on;
plot(dt.X(outercons',1), dt.X(outercons',2), ...
     '-r', 'LineWidth', 2);
plot(dt.X(innercons',1), dt.X(innercons',2), ...
     '-r', 'LineWidth', 2);
axis equal;
title(sprintf('Plot showing interior triangles only\n'));
hold off;
```

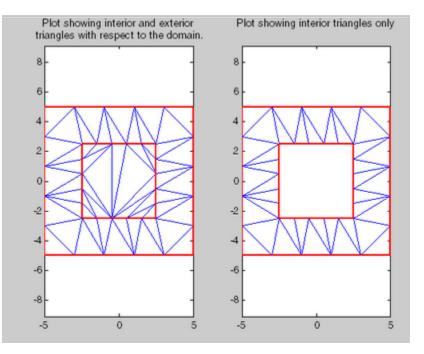

# ind2rgb

| Purpose          | Convert indexed image to RGB image                                                                   |
|------------------|----------------------------------------------------------------------------------------------------|
| Syntax           | RGB = ind2rgb(X,map)                                                                                 |
| Description      | RGB = ind2rgb(X,map) converts the matrix X and corresponding colormap map to RGB (truecolor) format. |
| Class<br>Support | X can be of class uint8, uint16, or double. $RGB \ is \ an \ m-by-n-by-3$ array of class double.     |
| See Also         | image<br>"Bit-Mapped Images" on page 1-96 for related functions                                      |

| Purpose     | Subscripts from linear index                                                                                                    |
|-------------|----------------------------------------------------------------------------------------------------|
| Syntax      | [I,J] = ind2sub(siz,IND)<br>[I1,I2,I3,,In] = ind2sub(siz,IND)                                                                                                    |
| Description | The ind2sub command determines the equivalent subscript values corresponding to a single index into an array.                                                                                                    |
|             | <pre>[I,J] = ind2sub(siz,IND) returns the matrices I and J containing<br/>the equivalent row and column subscripts corresponding to each linear<br/>index in the matrix IND for a matrix of size siz. siz is a vector with<br/>ndim(A) elements (in this case, 2), where siz(1) is the number of rows<br/>and siz(2) is the number of columns.</pre> |
|             | <b>Note</b> For matrices, [I,J] = ind2sub(size(A),find(A>5)) returns the same values as [I,J] = find(A>5).                                                                                                    |
|             | <pre>[I1,I2,I3,,In] = ind2sub(siz,IND) returns n subscript arrays<br/>I1,I2,,In containing the equivalent multidimensional array<br/>subscripts equivalent to IND for an array of size siz. siz is an n-element<br/>vector that specifies the size of each array dimension.</pre>                                                                    |
| Examples    | Example 1 — Two-Dimensional Matrices                                                                                                    |
|             | The mapping from linear indexes to subscript equivalents for a 3-by-3 matrix is                                                                                                    |

# ind2sub

| 1 | 4 | 7 | 1,1 | 1,2 | 1,3 |
|---|---|---|-----|-----|-----|
| 2 | 5 | 8 | 2,1 | 2,2 | 2,3 |
| 3 | 6 | 9 | 3,1 | 3,2 | 3,3 |

This code determines the row and column subscripts in a 3-by-3 matrix, of elements with linear indices 3, 4, 5, 6.

```
IND = [3 4 5 6]
s = [3,3];
[I,J] = ind2sub(s,IND)
I =
3 1 2 3
J =
1 2 2 2
```

### Example 2 - Three-Dimensional Matrices

The mapping from linear indexes to subscript equivalents for a 2-by-2-by-2 array is

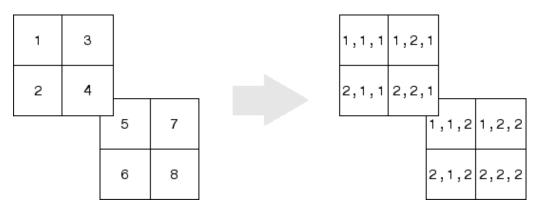

This code determines the subscript equivalents in a 2-by-2-by-2 array, of elements whose linear indices 3, 4, 5, 6 are specified in the IND matrix.

```
IND = [3 4; 5 6];
s = [2,2,2];
[I,J,K] = ind2sub(s,IND)
I =
     1
            2
     1
            2
J =
     2
            2
     1
            1
K =
     1
            1
     2
            2
```

### Example 3 – Effects of Returning Fewer Outputs

When calling ind2sub for an N-dimensional matrix, you would typically supply N output arguments in the call: one for each dimension of the matrix. This example shows what happens when you return three, two, and one output when calling ind2sub on a 3-dimensional matrix. The matrix is 2-by-2-by-2 and the linear indices are 1 through 8:

```
dims = [2 2 2];
indices = [1 2 3 4 5 6 7 8];
```

The 3-output call to ind2sub returns the expected subscripts for the 2-by-2-by-2 matrix:

| [rowsub<br>rowsub |   | pagsub] | = | ind2sub( | dims, | indice | s) |
|-------------------|---|---------|---|----------|-------|--------|----|
|                   |   | 1       | 2 | 1        | 2     | 1      | 2  |
| colsub            | = |         |   |          |       |        |    |
| 1                 | 1 | 2       | 2 | 1        | 1     | 2      | 2  |
| pagsub            | = |         |   |          |       |        |    |
| 1                 | 1 | 1       | 1 | 2        | 2     | 2      | 2  |

If you specify only two outputs (row and column), ind2sub still returns a subscript for each specified index, but drops the third dimension from the matrix, returning subscripts for a 2-dimensional, 2-by-4 matrix instead:

[rowsub colsub] = ind2sub(dims, indices) rowsub = 1 2 1 2 1 2 1 2 colsub = 1 1 2 2 3 3 4 4

If you specify one output (row), ind2sub drops both the second and third dimensions from the matrix, and returns subscripts for a 1-dimensional, 1-by-8 matrix instead:

```
[rowsub] = ind2sub(dims, indices)
rowsub =
    1    2    3    4    5    6    7    8
```

See Also find, size, sub2ind

| Purpose     | Infinity                                                                                                    |
|-------------|----------------------------------------------------------------------------------------------------|
| Syntax      | <pre>Inf Inf('double') Inf('single') Inf(n) Inf(m,n) Inf(m,n,p,) Inf(,classname)</pre>                                                                                                    |
| Description | Inf returns the IEEE arithmetic representation for positive infinity.<br>Infinity results from operations like division by zero and overflow, which<br>lead to results too large to represent as conventional floating-point<br>values. |
|             | Inf('double') is the same as Inf with no inputs.                                                                                                    |
|             | Inf('single') is the single precision representation of Inf.                                                                                                    |
|             | Inf(n) is an n-by-n matrix of Infs.                                                                                                    |
|             | <pre>Inf(m,n) or inf([m,n]) is an m-by-n matrix of Infs.</pre>                                                                                                    |
|             | <pre>Inf(m,n,p,) or Inf([m,n,p,]) is an m-by-n-by-p-by array of Infs.</pre>                                                                                                    |
|             | <b>Note</b> The size inputs m, n, p, should be nonnegative integers.<br>Negative integers are treated as 0.                                                                                                    |
|             | <pre>Inf(,classname) is an array of Infs of class specified by classname. classname must be either 'single' or 'double'.</pre>                                                                                                    |
| Examples    | 1/0, 1.e1000, 2 <sup>2000</sup> , and exp(1000) all produce Inf.                                                                                                    |
|             | log(0) produces -Inf.                                                                                                    |
|             | Inf-Inf and Inf/Inf both produce NaN (Not-a-Number).                                                                                                    |

See Also isinf, NaN

| Purpose     | Specify inferior class relationship                                                                                                    |
|-------------|----------------------------------------------------------------------------------------------------|
| Syntax      | <pre>inferiorto('class1','class2',)</pre>                                                                                                    |
| Description | inferiorto('class1', 'class2',) establishes that the class<br>invoking this function in its constructor has lower precedence than<br>the classes in the argument list. MATLAB uses this precedence to<br>determines which method or function MATLAB calls in any given<br>situation. |
|             | Use this function only from a constructor that calls the <b>class</b> function to create objects (classes defined before MATLAB 7.6).                                                                                                    |
| Examples    | Specify class precedence.                                                                                                    |
|             | Suppose a is an object of class class_a, b is an object of class class_b,<br>and c is an object of class class_c. Suppose the constructor method of<br>class_c contains the statement:                                                                                               |
|             | inferiorto('class_a')                                                                                                    |
|             | This function call establishes class_a as taking precedence over class_c for function dispatching. Therefore, either of the following two statements:                                                                                                    |
|             | e = fun(a,c);<br>e = fun(c,a);                                                                                                    |
|             | Invoke class_a/fun.                                                                                                    |
|             | If you call a function with two objects having an unspecified relationship,<br>the two objects have equal precedence. In this case, MATLAB calls<br>the method of the left-most object. So fun(b, c) calls class_b/fun,<br>while fun(c, b) calls class_c/fun.                        |
| See Also    | superiorto                                                                                                    |

# info

| Purpose     | Information about contacting The MathWorks                                       |
|-------------|----------------------------------------------------------------------------------|
| Syntax      | info                                                                             |
| Description | info displays in the Command Window, information about contacting The MathWorks. |
| See Also    | help, version                                                                    |

| Purpose     | Construct inline object                                                                                                    |
|-------------|----------------------------------------------------------------------------------------------------|
| Syntax      | <pre>inline(expr) inline(expr,arg1,arg2,) inline(expr,n)</pre>                                                                                                    |
| Description | inline(expr) constructs an inline function object from the MATLAB expression contained in the string expr. The input argument to the inline function is automatically determined by searching expr for an isolated lower case alphabetic character, other than i or j, that is not part of a word formed from several alphabetic characters. If no such character exists, x is used. If the character is not unique, the one closest to x is used. If two characters are found, the one later in the alphabet is chosen. |
|             | inline(expr,arg1,arg2,) constructs an inline function whose<br>input arguments are specified by the strings arg1, arg2,<br>Multicharacter symbol names may be used.                                                                                                    |
|             | inline(expr,n) where n is a scalar, constructs an inline function whose input arguments are x, P1, P2, $\dots$ .                                                                                                    |
| Remarks     | Three commands related to inline allow you to examine an inline function object and determine how it was created.                                                                                                    |
|             | char(fun) converts the inline function into a character array. This is identical to formula(fun).                                                                                                    |
|             | argnames(fun) returns the names of the input arguments of the inline object fun as a cell array of strings.                                                                                                    |
|             | formula(fun) returns the formula for the inline object fun.                                                                                                    |
|             | A fourth command <code>vectorize(fun)</code> inserts a . before any `, * or /' in the formula for <code>fun</code> . The result is a vectorized version of the inline function.                                                                                                    |
| Examples    | Example 1                                                                                                    |
| •           | This example creates a simple inline function to square a number.                                                                                                    |

```
g = inline('t^2')
g =
Inline function:
g(t) = t^2
```

You can convert the result to a string using the char function.

char(g) ans = t^2

# Example 2

This example creates an inline function to represent the formula  $f = 3\sin(2x^2)$ . The resulting inline function can be evaluated with the argnames and formula functions.

# Example 3

This call to inline defines the function f to be dependent on two variables, alpha and  $x{\rm :}$ 

```
f = inline('sin(alpha*x)')
f =
    Inline function:
    f(alpha,x) = sin(alpha*x)
```

If inline does not return the desired function variables or if the function variables are in the wrong order, you can specify the desired variables explicitly with the inline argument list.

```
g = inline('sin(alpha*x)','x','alpha')
g =
    Inline function:
    g(x,alpha) = sin(alpha*x)
```

# inmem

| Purpose     | Names of M-files, MEX-files, Sun Java classes in memory                                                                                                    |  |  |
|-------------|----------------------------------------------------------------------------------------------------|--|--|
| Syntax      | <pre>M = inmem [M, X] = inmem [M, X, J] = inmem [] = inmem('-completenames')</pre>                                                                                                    |  |  |
| Description | M = inmem returns a cell array of strings containing the names of the M-files that are currently loaded.                                                                                                    |  |  |
|             | [M, X] = inmem returns an additional cell array X containing the names of the MEX-files that are currently loaded.                                                                                                    |  |  |
|             | [M, X, J] = inmem also returns a cell array J containing the names of the Java classes that are currently loaded.                                                                                                    |  |  |
|             | $[\ldots]$ = inmem('-completenames') returns not only the names of<br>the currently loaded M- and MEX-files, but the path and filename<br>extension for each as well. No additional information is returned for<br>loaded Java classes. |  |  |
| Examples    | Example 1                                                                                                    |  |  |
|             | This example lists the M-files that are required to run erf.                                                                                                    |  |  |
|             | clear all; % Clear the workspace<br>erf(0.5);                                                                                                    |  |  |
|             | M = inmem<br>M =<br>'erf'                                                                                                    |  |  |
|             | Example 2                                                                                                    |  |  |
|             | Concrete a plot and then find the M and MEX files that had been                                                                                                    |  |  |

Generate a plot, and then find the M- and MEX-files that had been loaded to perform this operation:

clear all surf(peaks)

```
[m x] = inmem('-completenames');
m{1:5}
ans =
F:\matlab\toolbox\matlab\general\usejava.m
ans =
F:\matlab\toolbox\matlab\graph3d\private\surfchk.m
ans =
F:\matlab\toolbox\matlab\graphics\gcf.m
ans =
F:\matlab\toolbox\matlab\datatypes\@opaque\char.m
ans =
F:\matlab\toolbox\matlab\graphics\findall.m
x
x =
Empty cell array: 0-by-1
```

See Also clear

# inpolygon

| Purpose     | Points inside polygonal region                                                                                                    |  |  |  |
|-------------|----------------------------------------------------------------------------------------------------|--|--|--|
| Syntax      | IN = inpolygon(X,Y,xv,yv)<br>[IN ON] = inpolygon(X,Y,xv,yv)                                                                                                    |  |  |  |
| Description | IN = inpolygon(X,Y,xv,yv) returns a matrix IN the same size as X and Y. Each element of IN is assigned the value 1 or 0 depending on whether the point $(X(p,q),Y(p,q))$ is inside the polygonal region whose vertices are specified by the vectors xv and yv. In particular:                         |  |  |  |
|             | IN(p,q) = 1 If $(X(p,q), Y(p,q))$ is inside the polygonal region or<br>on the polygon boundary                                                                                                    |  |  |  |
|             | IN(p,q) = 0 If $(X(p,q), Y(p,q))$ is outside the polygonal region                                                                                                    |  |  |  |
|             | [IN ON] = inpolygon(X,Y,xv,yv) returns a second matrix ON the same size as X and Y. Each element of ON is assigned the value 1 or 0 depending on whether the point $(X(p,q),Y(p,q))$ is on the boundary of the polygonal region whose vertices are specified by the vectors xv and yv. In particular: |  |  |  |
|             | ON(p,q) = 1 If $(X(p,q),Y(p,q))$ is on the polygon boundary                                                                                                    |  |  |  |
|             | ON(p,q) = 0 If $(X(p,q), Y(p,q))$ is inside or outside the polygon<br>boundary                                                                                                    |  |  |  |
| Examples    | L = linspace(0,2.*pi,6); xv = cos(L)';yv = sin(L)';<br>xv = [xv ; xv(1)]; yv = [yv ; yv(1)];<br>x = randn(250,1); y = randn(250,1);<br>in = inpolygon(x,y,xv,yv);<br>plot(xv,yv,x(in),y(in),'r+',x(~in),y(~in),'bo')                                                                                  |  |  |  |

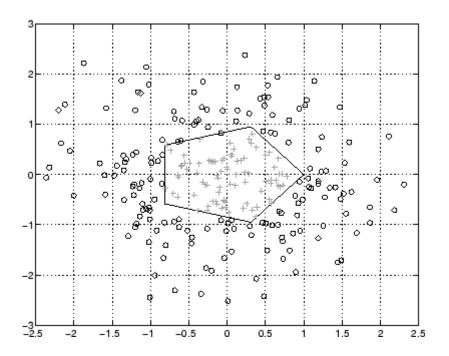

# input

| Purpose     | Request user input                                                                                                    |
|-------------|----------------------------------------------------------------------------------------------------|
| Syntax      | user_entry = input(' <i>prompt</i> ')<br>user_entry = input(' <i>prompt</i> ', 's')                                                                                                    |
| Description | The response to the input prompt can be any MATLAB expression, which is evaluated using the variables in the current workspace.                                                                                    |
|             | user_entry = input(' <i>prompt</i> ') displays <i>prompt</i> as a prompt on the screen, waits for input from the keyboard, and returns the value entered in user_entry.                                            |
|             | <pre>user_entry = input('prompt', 's') returns the entered string as a text variable rather than as a variable name or numerical value.</pre>                                                                      |
| Remarks     | If you press the <b>Return</b> key without entering anything, input returns an empty matrix.                                                                                                    |
|             | The text string for the prompt can contain one or more '\n' characters.<br>The '\n' means to skip to the next line. This allows the prompt string<br>to span several lines. To display just a backslash, use '\\'. |
|             | If you enter an invalid expression at the prompt, MATLAB displays the relevant error message and then prompts you again to enter input.                                                                            |
| Examples    | Press <b>Return</b> to select a default value by detecting an empty matrix:                                                                                                    |
|             | <pre>reply = input('Do you want more? Y/N [Y]: ', 's'); if isempty(reply)     reply = 'Y'; end</pre>                                                                                                    |
| See Also    | keyboard, menu, ginput, uicontrol                                                                                                    |

| Purpose     | Create and open input dialog box                                                                                                    |  |  |  |  |
|-------------|----------------------------------------------------------------------------------------------------|--|--|--|--|
| Syntax      | <pre>answer = inputdlg(prompt)<br/>answer = inputdlg(prompt,dlg_title)<br/>answer = inputdlg(prompt,dlg_title,num_lines)<br/>answer = inputdlg(prompt,dlg_title,num_lines,defAns)<br/>answer = inputdlg(prompt,dlg_title,num_lines,defAns,options)</pre>                       |  |  |  |  |
| Description | answer = inputdlg(prompt) creates a modal dialog box and returns<br>user input for multiple prompts in the cell array. prompt is a cell array<br>containing prompt strings.                                                                                                    |  |  |  |  |
|             | <b>Note</b> A modal dialog box prevents the user from interacting with other windows before responding. For more information, see WindowStyle in the MATLAB Figure Properties.                                                                                                 |  |  |  |  |
|             |                                                                                                    |  |  |  |  |
|             | answer = inputdlg(prompt,dlg_title) dlg_title specifies a title for the dialog box.                                                                                                    |  |  |  |  |
|             | <pre>answer = inputdlg(prompt,dlg_title,num_lines) num_lines specifies the number of lines for each user-entered value. num_lines can be a scalar, column vector, or matrix.</pre>                                                                                             |  |  |  |  |
|             | • If num_lines is a scalar, it applies to all prompts.                                                                                                    |  |  |  |  |
|             | • If num_lines is a column vector, each element specifies the number of lines of input for a prompt.                                                                                                    |  |  |  |  |
|             | • If num_lines is a matrix, it should be size m-by-2, where m is the number of prompts on the dialog box. Each row refers to a prompt. The first column specifies the number of lines of input for a prompt. The second column specifies the width of the field in characters. |  |  |  |  |
|             | answer = inputdlg(prompt,dlg_title,num_lines,defAns) defAns<br>specifies the default value to display for each prompt. defAns must                                                                                                    |  |  |  |  |

contain the same number of elements as  ${\tt prompt}$  and all elements must be strings.

```
answer =
```

inputdlg(prompt,dlg\_title,num\_lines,defAns,options) If
options is the string 'on', the dialog is made resizable in the
horizontal direction. If options is a structure, the fields shown in
the following table are recognized:

| Field       | Description                                                                                                    |
|-------------|----------------------------------------------------------------------------------------------------|
| Resize      | Can be 'on' or 'off' (default). If 'on', the window is resizable horizontally.                                  |
| WindowStyle | Can be either 'normal' or 'modal' (default).                                                                    |
| Interpreter | Can be either 'none' (default) or 'tex'. If the value is<br>'tex', the prompt strings are rendered using LaTeX. |

If the user clicks the **Cancel** button to close an inputdlg box, the dialog returns an empty cell array:

```
answer =
{}
```

# Remarks

inputdlg uses the uiwait function to suspend execution until the user responds.

The returned variable **answer** is a cell array containing strings, one string per text entry field, starting from the top of the dialog box.

To convert a member of the cell array to a number, use str2num. To do this, you can add the following code to the end of any of the examples below:

```
[val status] = str2num(answer{1}); % Use curly bracket for subscript
if ~status
  % Handle empty value returned for unsuccessful conversion
  % ...
end
```

% val is a scalar or matrix converted from the first input

Users can enter scalar or vector values into inputdlg fields; str2num converts space- and comma-delimited strings into row vectors, and semicolon-delimited strings into column vectors. For example, if answer{1} contains '1 2 3;4 -5 6+7i', the conversion produces:

```
val = str2num(answer{1})
val =
    1.0000    2.0000    3.0000
    4.0000   -5.0000    6.0000 + 7.0000i
```

#### Example

#### Example 1

Create a dialog box to input an integer and colormap name. Allow one line for each value.

```
prompt = {'Enter matrix size:','Enter colormap name:'};
dlg_title = 'Input for peaks function';
num_lines = 1;
def = {'20','hsv'};
answer = inputdlg(prompt,dlg_title,num_lines,def);
```

| 📣 Input for peaks 💶 🗵 🗙     |
|-----------------------------|
| Enter matrix size:          |
| 20                          |
| Enter colormap name:<br>hsv |
|                             |
| OK Cancel                   |
|                             |

### Example 2

Create a dialog box using the default options. Then use the options to make it resizable and not modal, and to interpret the text using LaTeX.

```
prompt={'Enter the matrix size for x^2:',...
'Enter the colormap name:'};
```

```
name='Input for Peaks function';
numlines=1;
defaultanswer={'20','hsv'};
answer=inputdlg(prompt,name,numlines,defaultanswer);
```

| 🛃 Input for Peaks 💶 💌                |
|--------------------------------------|
| Enter the matrix size for x^2:<br>20 |
| Enter the colormap name:<br>hsv      |
| OK Cancel                            |

```
options.Resize='on';
options.WindowStyle='normal';
options.Interpreter='tex';
```

answer=inputdlg(prompt,name,numlines,defaultanswer,options);

| 📣 Input for Peaks function                 |  |
|--------------------------------------------|--|
| Enter the matrix size for x <sup>2</sup> : |  |
| 20                                         |  |
| Enter the colormap name:                   |  |
| hsv                                        |  |
| OK Cancel                                  |  |

See Also dialog, errordlg, helpdlg, listdlg, msgbox, questdlg, warndlg figure, str2num, uiwait, uiresume for related functions

| Purpose     | Variable name of function input                                                                                                    |
|-------------|----------------------------------------------------------------------------------------------------|
| Syntax      | inputname( <i>argnum</i> )                                                                                                    |
| Description | This command can be used only inside the body of a function.<br>inputname(argnum) returns the workspace variable name<br>corresponding to the argument number argnum. If the input argument<br>has no name (for example, if it is an expression instead of a variable),<br>the inputname command returns the empty string (''). |
| Examples    | <pre>Suppose the function myfun.m is defined as   function c = myfun(a,b)   fprintf('First calling variable is "%s"\n.', inputname(1)) Then   x = 5; y = 3; myfun(x,y) produces   First calling variable is "x". But   myfun(pi+1, pi-1) produces   First calling variable is "".</pre>                                         |
| See Also    | nargin, nargout, nargchk                                                                                                    |

# **inputParser**

| <b>Purpose</b> Construct input parse | r object |
|--------------------------------------|----------|
|--------------------------------------|----------|

**Syntax** p = inputParser

**Description** p = inputParser constructs an empty inputParser object. Use this utility object to parse and validate input arguments to the functions that you develop. The input parser object follows handle semantics; that is, methods called on it affect the original object, not a copy of it.

The MATLAB software configures inputParser objects to recognize an input schema. Use any of the following methods to create the schema for parsing a particular function.

For more information on the inputParser class, see in the MATLAB Programming Fundamentals documentation.

# **Methods**

| Method        | Description                                       |
|---------------|---------------------------------------------------|
| addOptional   | Add an optional argument to the schema            |
| addParamValue | Add a parameter-value pair argument to the schema |
| addRequired   | Add a required argument to the schema             |
| createCopy    | Create a copy of the inputParser object           |
| parse         | Parse and validate the named inputs               |

# **Properties**

| Property      | Description                                                 |
|---------------|-------------------------------------------------------------|
| CaseSensitive | Enable or disable case-sensitive matching of argument names |
| FunctionName  | Function name to be included in error messages              |
| KeepUnmatched | Enable or disable errors on unmatched arguments             |

| Property      | Description                                                                                              |
|---------------|----------------------------------------------------------------------------------------------------|
| Parameters    | Names of arguments defined in inputParser schema                                                         |
| Results       | Names and values of arguments passed in<br>function call that are in the schema for this<br>function     |
| StructExpand  | Enable or disable passing arguments in a structure                                                       |
| Unmatched     | Names and values of arguments passed in<br>function call that are not in the schema for<br>this function |
| UsingDefaults | Names of arguments not passed in function call that are given default values                             |

# Property Descriptions

Properties of the inputParser class are described below.

# **CaseSensitive**

Purpose — Enable or disable case sensitive matching of argument names

p.CaseSensitive = TF enables or disables case-sensitivity when matching entries in the argument list with argument names in the schema. Set CaseSensitive to logical 1 (true) to enable case-sensitive matching, or to logical 0 (false) to disable it. By default, case-sensitive matching is disabled.

# **FunctionName**

Purpose - Function name to be included in error messages

p.FunctionName = name stores a function name that is to be included in error messages that might be thrown in the process of validating input arguments to the function. The name input is a string containing the name of the function for which you are parsing inputs with inputParser.

# KeepUnmatched

Purpose — Enable or disable errors on unmatched arguments

p.KeepUnmatched = TF controls whether MATLAB throws an error when the function being called is passed an argument that has not been defined in the inputParser schema for this file. When this property is set to logical 1 (true), MATLAB does not throw an error, but instead stores the names and values of unmatched arguments in the Unmatched property of object p. When KeepUnmatched is set to logical 0 (false), MATLAB does throw an error whenever this condition is encountered and the Unmatched property is not affected.

#### **Parameters**

Purpose — Names of arguments defined in inputParser schema

c = p.Parameters is a cell array of strings containing the names of those arguments currently defined in the schema for the object. Each row of the Parameters cell array is a string containing the full name of a known argument.

#### Results

Purpose — Names and values of arguments passed in function call that are in the schema for this function

arglist = p.Results is a structure containing the results of the most recent parse of the input argument list. Each argument passed to the function is represented by a field in the Results structure, and the value of that argument is represented by the value of that field.

# StructExpand

Purpose — Enable or disable passing arguments in a structure

p.StructExpand = TF, when set to logical 1 (true), tells MATLAB to accept a structure as an input in place of individual parameter-value arguments. If StructExpand is set to logical 0 (false), a structure is treated as a regular, single input.

### Unmatched

Purpose — Names and values of arguments passed in function call that are not in the schema for this function

c = p.Unmatched is a structure array containing the names and values of all arguments passed in a call to the function that are not included in the schema for the function. Unmatched only contains this list of the KeepUnmatched property is set to true. If KeepUnmatched is set to false, MATLAB throws an error when unmatched arguments are passed in the function call. The Unmatched structure has the same format as the Results property of the inputParser class.

# **UsingDefaults**

Purpose — Names of arguments not passed in function call that are given default values

defaults = p.UsingDefaults is a cell array of strings containing the names of those arguments that were not passed in the call to this function and consequently are set to their default values.

# **Examples**

Write an M-file function called publish\_ip, based on the MATLAB publish function, to illustrate the use of the inputParser class. Construct an instance of inputParser and assign it to variable p:

```
function publish_ip(script, varargin)
p = inputParser; % Create instance of inputParser class.
```

Add arguments to the schema. See the reference pages for the addRequired, addOptional, and addParamValue methods for help with this:

```
p.addRequired('script', @ischar);
p.addOptional('format', 'html', ...
@(x)any(strcmpi(x,{'html','ppt','xml','latex'})));
p.addParamValue('outputDir', pwd, @ischar);
p.addParamValue('maxHeight', [], @(x)x>0 && mod(x,1)==0);
p.addParamValue('maxWidth', [], @(x)x>0 && mod(x,1)==0);
```

Call the **parse** method of the object to read and validate each argument in the schema:

```
p.parse(script, varargin{:});
```

Execution of the parse method validates each argument and also builds a structure from the input arguments. The name of the structure is Results, which is accessible as a property of the object. To get the value of any input argument, type

p.Results.argname

Continuing with the publish\_ip exercise, add the following lines to your M-file:

```
% Parse and validate all input arguments.
p.parse(script, varargin{:});
% Display the value for maxHeight.
disp(sprintf('\nThe maximum height is %d.\n', ...
p.Results.maxHeight))
% Display all arguments.
disp 'List of all arguments:'
disp(p.Results)
```

When you call the program, MATLAB assigns those values you pass in the argument list to the appropriate fields of the Results structure. Save the M-file and execute it at the MATLAB command prompt with this command:

```
publish_ip('ipscript.m', 'ppt', 'outputDir', ...
    'C:/matlab/test', 'maxWidth', 500, 'maxHeight', 300);
The maximum height is 300.
List of all arguments:
    format: 'ppt'
```

maxHeight: 300
maxWidth: 500
outputDir: 'C:/matlab/test'
 script: 'ipscript.m'

See Also addRequired(inputParser), addOptional(inputParser), addParamValue(inputParser), parse(inputParser), createCopy(inputParser), validateattributes, validatestring, varargin, nargchk, nargin

# inspect

| Purpose     | Open Property Inspector                                                                                                    |
|-------------|----------------------------------------------------------------------------------------------------|
| Syntax      | inspect<br>inspect(h)<br>inspect([h1,h2,])                                                                                                    |
| Description | inspect creates a separate Property Inspector window to enable the display and modification of the properties of any object you select in the figure window or Layout Editor. If no object is selected, the Property Inspector is blank.                                 |
|             | <pre>inspect(h) creates a Property Inspector window for the object whose handle is h.</pre>                                                                                                    |
|             | <pre>inspect([h1,h2,]) displays properties that objects h1 and h2 have<br/>in common, or a blank window if there are no such properties; any<br/>number of objects can be inspected and edited in this way (for example,<br/>handles returned by the bar command).</pre> |
|             | The Property Inspector has the following behaviors:                                                                                                    |
|             | • Only one Property Inspector window is active at any given time; when you inspect a new object, its properties replace those of the object last inspected.                                                                                                    |
|             | • When the Property Inspector is open and plot edit mode is on, clicking any object in the figure window displays the properties of that object (or set of objects) in the Property Inspector.                                                                           |
|             | • When you select and inspect two or more objects of different types, the Property Inspector only shows the properties that all objects have in common.                                                                                                    |
|             | • To change the value of any property, click on the property name shown at the left side of the window, and then enter the new value in the field at the right.                                                                                                    |
|             | The Property Inspector provides two different views:                                                                                                    |

- List view properties are ordered alphabetically (default); this is the only view available for annotation objects.
- Group view properties are grouped under classified headings (Handle Graphics objects only)

To view alphabetically, click the "AZ" Icon in the Property Inspector toolbar. To see properties in groups, click

the "++" icon . When properties are grouped, the "-" and "+" icons are enabled; click to expand all categories and click to collapse all categories. You can also expand and collapse individual categories by clicking on the "+" next to the category name. Some properties expand and collapse

**Notes** To see a complete description of any property, right-click on its name or value and select **What's This**; a help window opens that displays the reference page entry for it.

The Property Inspector displays most, but not all, properties of Handle Graphics objects. For example, the parent and children of HG objects are not shown.

inspect h displays a Property Inspector window that enables modification of the string 'h', not the object whose handle is h. If you modify properties at the MATLAB command line, you must refresh the Property Inspector window to see the change reflected there. Refresh the Property Inspector by reinvoking inspect on the object.

### **Examples** Example 1

Create a surface mesh plot and view its properties with the Property Inspector:

Z = peaks(30); h = surf(Z)

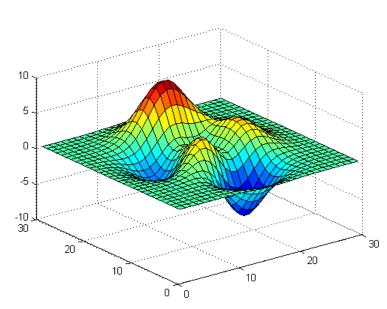

Use the Property Inspector to change the FaceAlpha property from 1.0 to 0.4 (equivalent to the command set(h, 'FaceAlpha',0.4)). FaceAlpha controls the transparency of patch faces.

| 4 | Inspector: graph3d.surfac | eplot | t        |      | _ 🗆 × |
|---|---------------------------|-------|----------|------|-------|
| • | <b>≜↓</b> ₹               |       |          |      |       |
|   | CDataMode                 |       | auto     |      | + 4   |
|   | CDataSource               |       | null     |      | Ø     |
|   | Clipping                  |       | on       |      | -     |
|   | CreateFcn                 |       |          |      | Ø     |
|   | DeleteFcn                 |       |          |      | Ø     |
|   | DiffuseStrength           |       | 0.6      |      | Ø     |
|   | DisplayName               |       | null     |      | Ø     |
|   | EdgeAlpha                 |       | 1.0      |      | Ø     |
| + | EdgeColor                 | ٨     |          |      |       |
|   | EdgeLighting              |       | none     |      | *     |
|   | EraseMode                 |       | normal   |      | +     |
|   | FaceAlpha                 |       | 0.4      |      | Ø     |
| + | FaceColor                 | ٨     | $\times$ | flat |       |
|   | FaceLighting              |       | flat     |      | · _   |
|   | HandleVisibility          |       | on       |      | -     |
|   | HitTest                   |       | on       |      | -     |
|   | Interruptible             |       | on       |      | •     |
|   | LineStyle                 |       | -        |      | -     |
|   | LineWidth                 |       | 0.5      |      | Ø     |
|   | Marker                    |       | none     |      | -     |
| + | MarkerEdgeColor           | ٨     | $\times$ | auto |       |
| + | MarkerFaceColor           | ٨     | $\times$ | none |       |
|   | MarkorSiza                |       | 4.0      |      |       |

When you press  ${\bf Enter}$  or click a different field, the <code>FaceAlpha</code> property of the surface object is updated:

# inspect

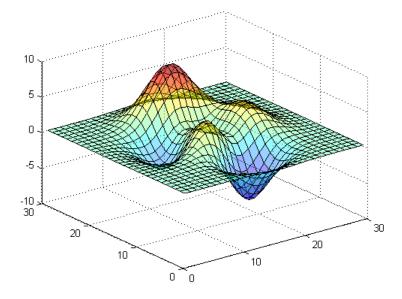

# Example 2

Create a serial port object for COM1 on a Windows platform and use the Property Inspector to peruse its properties:

```
s = serial('COM1');
inspect(s)
```

| Inspector: serial port     |                    |    |
|----------------------------|--------------------|----|
| <b>≜↓ ₩</b> \$ <b>₩</b> \$ |                    |    |
| BaudRate                   | 9600               | 1  |
| BreakInterruptFcn          | 🐗 [0x0 char array] |    |
| ByteOrder                  | littleEndian       | *  |
| BytesAvailable             | 0                  |    |
| BytesAvailableFcn          | 🐗 [0x0 char array] |    |
| BytesAvailableFcnCount     | 48                 | Ø  |
| BytesAvailableFcnMode      | terminator         | -  |
| BytesToOutput              | 0                  |    |
| CreationTime               | 0.749              | Ø  |
| DataBits                   | 8                  | Ø  |
| DataTerminalReady          | on                 | -  |
| ErrorFcn                   | 🐗 [0x0 char array] |    |
| FlowControl                | none               | Ψ- |
| ID                         | 1.0                | Ø  |
| InputBufferSize            | 512                | Ø  |
| Name                       | Serial-COM1        | Ø  |
| ObjectVisibility           | on                 | -  |
| OutputBufferSize           | 512                | Ø  |
| OutputEmptyFcn             | 🐗 [0x0 char array] |    |
| Parity                     | none               | -  |
| PinStatusFcn               | 🐗 [0x0 char array] |    |
| Port                       | COM1               | Ø  |
| RoadůguacModo              | continuous         |    |

Because COM objects do not define property groupings, only the alphabetical list view of their properties is available.

# Example 3

Create a COM Excel server and open a Property Inspector window with inspect:

```
h = actxserver('excel.application');
inspect(h)
```

Scroll down until you see the CalculationInterruptKey property, which by default is xlAnyKey. Click on the down-arrow in the right

margin of the property inspector and select xlEscKey from the drop-down menu, as shown below:

| 24 | Inspector: COM.excel_application | on 📃 🗌                          |
|----|----------------------------------|---------------------------------|
| *  | <b>≜</b> ↓ ₹ ₹                   |                                 |
|    | AltStartupPath                   |                                 |
| +  | AnswerWizard                     | Interface.Microsoft_Office_12.0 |
| +  | Application                      | Interface.Microsoft_Excel_11.0  |
|    | ArbitraryXMLSupportAvailable     | ✓ True                          |
|    | AskToUpdateLinks                 | ✓ True                          |
| +  | Assistant                        | Interface.Microsoft_Office_12.0 |
| +  | AutoCorrect                      | Interface.Microsoft_Excel_11.0  |
|    | AutoFormatAsYouTypeReplaceHy     | True                            |
|    | AutoPercentEntry                 | ✓ True                          |
| +  | AutoRecover                      | Interface.Microsoft_Excel_11.0  |
|    | AutomationSecurity               | msoAutomationSecurityLow 🔻      |
|    | Build                            | 8146 🥔                          |
| +  | COMAddIns                        | Interface.Microsoft_Office_12.0 |
|    | CalculateBeforeSave              |                                 |
|    | Calculation                      | •                               |
|    | CalculationInterruptKey          | xlAnyKey 👻                      |
|    | CalculationState                 | xlNoKey                         |
|    | CalculationVersion               | xlEscKey                        |
|    | CanPlaySounds                    | xlAnyKey                        |
|    | CanRecordSounds                  | ✓ True                          |
|    | Caption                          | Microsoft Excel 🥔               |
|    | CellDragAndDrop                  | True                            |
| +  | Cells                            | null                            |

Check this field in the MATLAB command window using get to confirm that it has changed:

```
get(h,'CalculationInterruptKey')
```

ans = xlEscKey **See Also** get, set, isprop, guide, addproperty, deleteproperty

# instrcallback

| Purpose     | Event information when event occurs                                                                                                    |  |
|-------------|----------------------------------------------------------------------------------------------------|--|
| Syntax      | instrcallback(obj,event)                                                                                                    |  |
| Description | <pre>instrcallback(obj,event) displays a message that contains the event<br/>type, event, the time the event occurred, and the name of the serial<br/>port object, obj, that caused the event to occur.</pre>                      |  |
|             | For error events, the error message is also displayed. For pin status<br>events, the pin that changed value and its value are also displayed.                                                                                      |  |
| Remarks     | You should use instrcallback as a template from which you create callback functions that suit your specific application needs.                                                                                                    |  |
| Example     | The following example creates the serial port objects s, on a Windows platform. It configures s to execute instrcallback when an output-empty event occurs. The event occurs after the *IDN? command is written to the instrument. |  |
|             | s = serial('COM1');<br>set(s,'OutputEmptyFcn',@instrcallback)<br>fopen(s)<br>fprintf(s,'*IDN?','async')                                                                                                    |  |
|             | The resulting display from instrcallback is shown below.                                                                                                    |  |
|             | OutputEmpty event occurred at 08:37:49 for the object:<br>Serial-COM1.                                                                                                    |  |
|             | Read the identification information from the input buffer and end the serial port session.                                                                                                    |  |
|             | idn = fscanf(s);<br>fclose(s)<br>delete(s)<br>clear s                                                                                                    |  |

| Purpose     | Read serial port objects from memory to MATLAB workspace                                                                                                    |
|-------------|----------------------------------------------------------------------------------------------------|
| Syntax      | <pre>out = instrfind<br/>out = instrfind('PropertyName',PropertyValue,)<br/>out = instrfind(S)<br/>out = instrfind(obj,'PropertyName',PropertyValue,)</pre>                                                                                                    |
| Description | out = instrfind returns all valid serial port objects as an array to out.                                                                                                    |
|             | <pre>out = instrfind('PropertyName', PropertyValue,) returns an<br/>array of serial port objects whose property names and property values<br/>match those specified.</pre>                                                                                                    |
|             | <pre>out = instrfind(S) returns an array of serial port objects whose<br/>property names and property values match those defined in the<br/>structure S. The field names of S are the property names, while the field<br/>values are the associated property values.</pre>                                                                                                    |
|             | <pre>out = instrfind(obj,'PropertyName', PropertyValue,) restricts the search for matching property name/property value pairs to the serial port objects listed in obj.</pre>                                                                                                    |
| Remarks     | Refer to for a list of serial port object properties that you can use with instrfind.                                                                                                    |
|             | You must specify property values using the same format as the get<br>function returns. For example, if get returns the Name property value<br>as MyObject, instrfind will not find an object with a Name property<br>value of myObject. However, this is not the case for properties that<br>have a finite set of string values. For example, instrfind will find an<br>object with a Parity property value of Even or even. |
|             | You can use property name/property value string pairs, structures, and cell array pairs in the same call to instrfind.                                                                                                    |
| Example     | Suppose you create the following two serial port objects on a Windows platform.                                                                                                    |
|             | <pre>s1 = serial('COM1');</pre>                                                                                                    |

```
s2 = serial('COM2');
set(s2,'BaudRate',4800)
fopen([s1 s2])
```

You can use instrfind to return serial port objects based on property values.

```
out1 = instrfind('Port','COM1');
out2 = instrfind({'Port','BaudRate'},{'COM2',4800});
```

You can also use instrfind to return cleared serial port objects to the MATLAB workspace.

clear s1 s2 newobjs = instrfind Instrument Object Array Index: Type: Status: Name: 1 serial open Serial-COM1 2 serial open Serial-COM2

To close both  ${\tt s1}$  and  ${\tt s2}$ 

fclose(newobjs)

See Also Functions

clear, get

| Purpose     | Find visible and hidden serial port objects                                                                                                    |
|-------------|----------------------------------------------------------------------------------------------------|
| Syntax      | <pre>out = instrfindall<br/>out = instrfindall('P1',V1,)<br/>out = instrfindall(s)<br/>out = instrfindall(objs,'P1',V1,)</pre>                                                                                                    |
| Description | <pre>out = instrfindall finds all serial port objects, regardless of the<br/>value of the objects' ObjectVisibility property. The object or objects<br/>are returned to out.</pre>                                                                                                    |
|             | out = instrfindall(' $P1$ ',V1,) returns an array, out, of serial port objects whose property names and corresponding property values match those specified as arguments.                                                                                                    |
|             | <pre>out = instrfindall(s) returns an array, out, of serial port objects whose property names and corresponding property values match those specified in the structure s, where the field names correspond to property names and the field values correspond to the current value of the respective property.</pre>                                                                                                    |
|             | out = instrfindall(objs, ' $P1$ ', V1,) restricts the search for objects with matching property name/value pairs to the serial port objects listed in objs.                                                                                                    |
|             | Note that you can use string property name/property value pairs,<br>structures, and cell array property name/property value pairs in the<br>same call to instrfindall.                                                                                                    |
| Remarks     | instrfindall differs from instrfind in that it finds objects whose ObjectVisibility property is set to off.                                                                                                    |
|             | Property values are case sensitive. You must specify property values<br>using the same format as that returned by the get function. For<br>example, if get returns the Name property value as 'MyObject',<br>instrfindall will not find an object with a Name property value of<br>'myObject'. However, this is not the case for properties that have a<br>finite set of string values. For example, instrfindall will find an<br>object with a Parity property value of 'Even' or 'even'. |

## instrfindall

**Examples** Suppose you create the following serial port objects on a Windows platform:

```
s1 = serial('COM1');
s2 = serial('COM2');
set(s2,'ObjectVisibility','off')
```

Because object s2 has its ObjectVisibility set to 'off', it is not visible to commands like instrfind:

instrfind

Serial Port Object : Serial-COM1

However, instrfindall finds all objects regardless of the value of ObjectVisibility:

instrfindall

| Instrument Object Array |        |         |             |
|-------------------------|--------|---------|-------------|
| Index:                  | Туре:  | Status: | Name:       |
| 1                       | serial | closed  | Serial-COM1 |
| 2                       | serial | closed  | Serial-COM2 |

The following statements use instrfindall to return objects with specific property settings, which are passed as cell arrays:

```
props = { 'PrimaryAddress', 'SecondaryAddress};
vals = {2,0};
obj = instrfindall(props,vals);
```

You can use instrfindall as an argument when you want to apply the command to all objects, visible and invisible. For example, the following statement makes all objects visible:

set(instrfindall,'ObjectVisibility','on')

# instrfindall

## See Also Functions

get, instrfind

## **Properties**

ObjectVisibility

## int2str

| Purpose     | Convert integer to string                                                                                                    |
|-------------|----------------------------------------------------------------------------------------------------|
| Syntax      | <pre>str = int2str(N)</pre>                                                                                                    |
| Description | <pre>str = int2str(N) converts an integer to a string with integer format. The input N can be a single integer or a vector or matrix of integers. Noninteger inputs are rounded before conversion.</pre> |
| Examples    | int2str(2+3) is the string '5'.                                                                                                    |
|             | One way to label a plot is                                                                                                    |
|             | <pre>title(['case number ' int2str(n)])</pre>                                                                                                    |
|             | For matrix or vector inputs, int2str returns a string matrix:                                                                                                    |
|             | <pre>int2str(eye(3))</pre>                                                                                                    |
|             | ans =                                                                                                    |
|             | 1 0 0<br>0 1 0<br>0 0 1                                                                                                    |
| I           |                                                                                                    |

See Also fprintf, num2str, sprintf

| Purpose | Convert to signed integer |
|---------|---------------------------|
|---------|---------------------------|

| Syntax | I = int8(X)  |
|--------|--------------|
|        | I = int16(X) |
|        | I = int32(X) |
|        | I = int64(X) |

**Description** I = int\*(X) converts the elements of array X into signed integers. X can be any numeric object (such as a double). The results of an int\* operation are shown in the next table.

| Operation | Output Range                                               | Output<br>Type              | Bytes<br>per<br>Element | Output<br>Class |
|-----------|------------------------------------------------------------|-----------------------------|-------------------------|-----------------|
| int8      | -128 to 127                                                | Signed<br>8-bit<br>integer  | 1                       | int8            |
| int16     | -32,768 to 32,767                                          | Signed<br>16-bit<br>integer | 2                       | int16           |
| int32     | -2,147,483,648 to 2,147,483,647                            | Signed<br>32-bit<br>integer | 4                       | int32           |
| int64     | -9,223,372,036,854,775,808 to<br>9,223,372,036,854,775,807 | Signed<br>64-bit<br>integer | 8                       | int64           |

double and single values are rounded to the nearest int\* value on conversion. A value of X that is above or below the range for an integer class is mapped to one of the endpoints of the range. For example,

```
int16(40000)
ans =
32767
```

If X is already a signed integer of the same class, then int\* has no effect.

You can define or overload your own methods for int\* (as you can for any object) by placing the appropriately named method in an @int\* directory within a directory on your path. Type help datatypes for the names of the methods you can overload.

# **Remarks** Most operations that manipulate arrays without changing their elements are defined for integer values. Examples are reshape, size, the logical and relational operators, subscripted assignment, and subscripted reference.

Some arithmetic operations are defined for integer arrays on interaction with other integer arrays of the same class (e.g., where both operands are int16). Examples of these operations are +, -, .\*, ./, .\ and .^. If at least one operand is scalar, then \*, /, \, and ^ are also defined. Integer arrays may also interact with scalar double variables, including constants, and the result of the operation is an integer array of the same class. Integer arrays saturate on overflow in arithmetic.

**Note** Only the lower order integer data types support math operations. Math operations are not supported for int64 and uint64.

A particularly efficient way to initialize a large array is by specifying the data type (i.e., class name) for the array in the zeros, ones, or eye function. For example, to create a 100-by-100 int64 array initialized to zero, type

I = zeros(100, 100, 'int64');

An easy way to find the range for any MATLAB integer type is to use the intmin and intmax functions as shown here for int32:

| intmin('int32') | intmax('int32') |
|-----------------|-----------------|
| ans =           | ans =           |
| -2147483648     | 2147483647      |

See Also double, single, uint8, uint16, uint32, uint64, intmax, intmin

# interfaces

| Purpose     | List custom interfaces exposed by COM server object                                                                                                    |
|-------------|----------------------------------------------------------------------------------------------------|
| Syntax      | customlist = h.interfaces<br>customlist = interfaces(h)                                                                                                    |
| Description | <pre>customlist = h.interfaces returns cell array of strings customlist<br/>listing all custom interfaces implemented by the component in a specific<br/>COM server object. The server is designated by input argument h, the<br/>handle returned by the actxcontrol or actxserver function when<br/>creating that server.</pre> |
|             | customlist = interfaces(h) is an alternate syntax.                                                                                                    |
|             | The interfaces function only lists the custom interfaces exposed by the object; it does not return interfaces. Use the invoke function to return a handle to a specific custom interface.                                                                                                    |
|             | COM functions are available on Microsoft Windows systems only.                                                                                                    |
| See Also    | actxcontrol   actxserver   invoke   get (COM)                                                                                                    |
| How To      | •                                                                                                    |

| Purpose     | 1-D data interpolation (table lookup)                                                                                                    |  |
|-------------|----------------------------------------------------------------------------------------------------|--|
| Syntax      | <pre>yi = interp1(x,Y,xi)<br/>yi = interp1(Y,xi)<br/>yi = interp1(x,Y,xi,method)<br/>yi = interp1(x,Y,xi,method,'extrap')<br/>yi = interp1(x,Y,xi,method,extrapval)<br/>pp = interp1(x,Y,method,'pp')</pre>                                                                                                    |  |
| Description | <ul> <li>yi = interp1(x,Y,xi) interpolates to find yi, the values of the underlying function Y at the points in the vector or array xi. x must be a vector. Y can be a scalar, a vector, or an array of any dimension, subject to the following conditions:</li> <li>If Y is a vector, it must have the same length as x. A scalar value for Y is expanded to have the same length as x. Xi can be a scalar, a vector, or a multidimensional array, and yi has the same size as xi.</li> <li>If Y is an array that is not a vector, the size of Y must have the form [n,d1,d2,,dk], where n is the length of x. The interpolation is performed for each d1-by-d2-bydk value in Y. The sizes of xi and yi are related as follows:</li> <li>If xi is a scalar or vector, size(yi) equals [length(xi), d1,</li> </ul> |  |
|             | <ul> <li>d2,, dk].</li> <li>If xi is an array of size [m1,m2,,mj], yi has size [m1,m2,,mj,d1,d2,,dk].</li> <li>yi = interp1(Y,xi) assumes that x = 1:N, where N is the length of Y for vector Y, or size(Y,1) for matrix Y.</li> <li>yi = interp1(x,Y,xi,method) interpolates using alternative methods:</li> <li>'nearest' Nearest neighbor interpolation 'linear' Linear interpolation (default)</li> </ul>                                                                                                    |  |

## interp1

| 'spline'  | Cubic spline interpolation                                                                                                    |
|-----------|----------------------------------------------------------------------------------------------------|
| 'pchip'   | Piecewise cubic Hermite interpolation                                                                                             |
| 'cubic'   | (Same as 'pchip')                                                                                                    |
| 'v5cubic' | Cubic interpolation used in MATLAB 5. This method<br>does not extrapolate. Also, if x is not equally spaced,<br>'spline' is used/ |

For the 'nearest', 'linear', and 'v5cubic' methods, interp1(x,Y,xi,method) returns NaN for any element of xi that is outside the interval spanned by x. For all other methods, interp1 performs extrapolation for out of range values.

yi = interp1(x,Y,xi,method, 'extrap') uses the specified method to
perform extrapolation for out of range values.

yi = interp1(x,Y,xi,method,extrapval) returns the scalar extrapval for out of range values. NaN and O are often used for extrapval.

pp = interp1(x,Y,method,'pp') uses the specified method to generate the piecewise polynomial form (ppform) of Y. You can use any of the methods in the preceding table, except for 'v5cubic'. pp can then be evaluated via ppval. ppval(pp,xi) is the same as interp1(x,Y,xi,method,'extrap').

The interp1 command interpolates between data points. It finds values at intermediate points, of a one-dimensional function f(x) that underlies the data. This function is shown below, along with the relationship between vectors x, Y, xi, and yi.

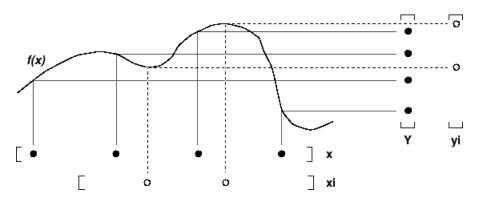

Interpolation is the same operation as *table lookup*. Described in table lookup terms, the *table* is [x,Y] and interp1 *looks up* the elements of xi in x, and, based upon their locations, returns values yi interpolated within the elements of Y.

**Note** interp1q is quicker than interp1 on non-uniformly spaced data because it does no input checking. For interp1q to work properly, x must be a monotonically increasing column vector and Y must be a column vector or matrix with length(X) rows. Type help interp1q at the command line for more information.

## Examples

#### Example 1

Generate a coarse sine curve and interpolate over a finer abscissa.

```
x = 0:10;
y = sin(x);
xi = 0:.25:10;
yi = interp1(x,y,xi);
plot(x,y,'o',xi,yi)
```

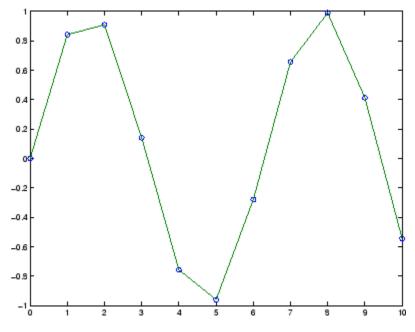

### Example 2

The following multidimensional example creates 2-by-2 matrices of interpolated function values, one matrix for each of the three functions  $x^2$ ,  $x^3$ , and  $x^4$ .

```
x = [1:10]'; y = [ x.^2, x.^3, x.^4 ];
xi = [1.5, 1.75; 7.5, 7.75];
yi = interp1(x,y,xi);
```

3

The result yi has size 2-by-2-by-3.

```
size(yi)
ans =
2 2
```

## Example 3

Here are two vectors representing the census years from 1900 to 1990 and the corresponding United States population in millions of people.

```
t = 1900:10:1990;
p = [75.995 91.972 105.711 123.203 131.669...
150.697 179.323 203.212 226.505 249.633];
```

The expression interp1(t,p,1975) interpolates within the census data to estimate the population in 1975. The result is

ans = 214.8585

Now interpolate within the data at every year from 1900 to 2000, and plot the result.

```
x = 1900:1:2000;
y = interp1(t,p,x,'spline');
plot(t,p,'o',x,y)
```

## interp1

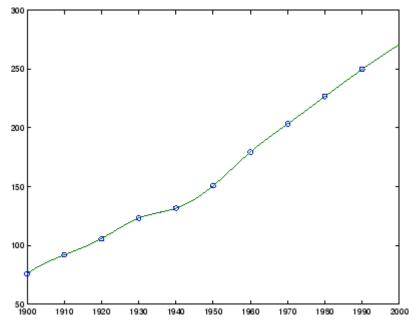

Sometimes it is more convenient to think of interpolation in table lookup terms, where the data are stored in a single table. If a portion of the census data is stored in a single 5-by-2 table,

tab = 1950 150.697 1960 179.323 1970 203.212 1980 226.505 1990 249.633

then the population in 1975, obtained by table lookup within the matrix tab, is

## Example 4

The following example uses the 'cubic' method to generate the piecewise polynomial form (ppform) of Y, and then evaluates the result using ppval.

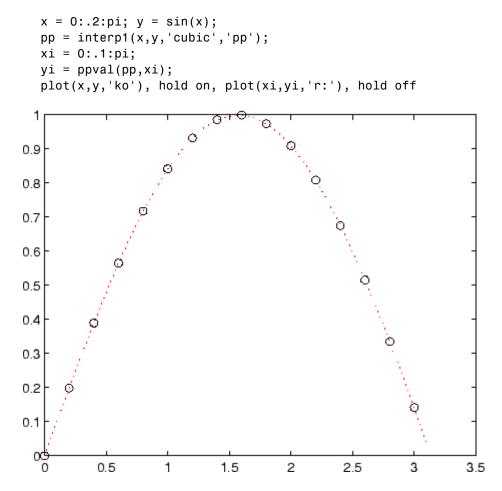

**Algorithm** The interp1 command is a MATLAB M-file. The 'nearest' and 'linear' methods have straightforward implementations.

For the 'spline' method, interp1 calls a function spline that uses the functions ppval, mkpp, and unmkpp. These routines form a small suite of functions for working with piecewise polynomials. spline uses them to perform the cubic spline interpolation. For access to more advanced features, see the spline reference page, the M-file help for these functions, and the Spline Toolbox<sup>TM</sup>.

For the 'pchip' and 'cubic' methods, interp1 calls a function pchip that performs piecewise cubic interpolation within the vectors x and y. This method preserves monotonicity and the shape of the data. See the pchip reference page for more information.

### **Interpolating Complex Data**

For Real x and Complex Y. For interp1(x,Y,...) where x is real and Y is complex, you can use any interp1 method except for 'pchip'. The shape-preserving aspect of the 'pchip' algorithm involves the signs of the slopes between the data points. Because there is no notion of sign with complex data, it is impossible to talk about whether a function is increasing or decreasing. Consequently, the 'pchip' algorithm does not generalize to complex data.

The 'spline' method is often a good choice because piecewise cubic splines are derived purely from smoothness conditions. The second derivative of the interpolant must be continuous across the interpolating points. This does not involve any notion of sign or shape and so generalizes to complex data.

For Complex x. For interp1(x,Y,...) where x is complex and Y is either real or complex, use the two-dimensional interpolation routine interp2(REAL(x), IMAG(x),Y,...) instead.

See Also interp1q, interpft, interp2, interp3, interpn, pchip, spline

**References** [1] de Boor, C., *A Practical Guide to Splines*, Springer-Verlag, 1978.

| Purpose     | Quick 1-D linear interpolation                                                                                                    |  |
|-------------|----------------------------------------------------------------------------------------------------|--|
| Syntax      | <pre>yi = interp1q(x,Y,xi)</pre>                                                                                                    |  |
| Description | yi = interplq(x, Y, xi) returns the value of the 1-D function Y at<br>the points of column vector xi using linear interpolation. The vector<br>x specifies the coordinates of the underlying interval. The length of<br>output yi is equal to the length of xi. |  |
|             | interp1q is quicker than interp1 on non-uniformly spaced data because it does no input checking.                                                                                                    |  |
|             | For interp1q to work properly,                                                                                                    |  |
|             | • x must be a monotonically increasing column vector.                                                                                                    |  |
|             | • Y must be a column vector or matrix with length(x) rows.                                                                                                    |  |
|             | • xi must be a column vector                                                                                                    |  |
|             | <pre>interp1q returns NaN for any values of xi that lie outside the<br/>coordinates in x. If Y is a matrix, then the interpolation is performed for<br/>each column of Y, in which case yi is length(xi)-by-size(Y,2).</pre>                                    |  |
| Example     | Generate a coarse sine curve and interpolate over a finer abscissa.                                                                                                    |  |
|             | <pre>x = (0:10)';<br/>y = sin(x);<br/>xi = (0:.25:10)';<br/>yi = interp1q(x,y,xi);<br/>plot(x,y,'o',xi,yi)</pre>                                                                                                    |  |

# interp1q

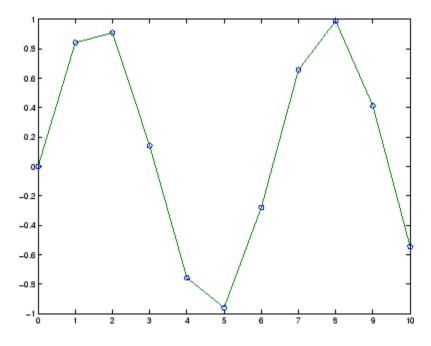

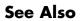

interp1, interp2, interp3, interpn

| Purpose     | 2-D data interpolation (table lookup)                                                                                                    |                                |  |
|-------------|----------------------------------------------------------------------------------------------------|--------------------------------|--|
| Syntax      | <pre>ZI = interp2(X,Y,Z,XI,YI)<br/>ZI = interp2(Z,XI,YI)<br/>ZI = interp2(Z,ntimes)<br/>ZI = interp2(X,Y,Z,XI,YI,method)<br/>ZI = interp2(,method, extrapval)</pre>                                                                                                    |                                |  |
| Description | <ul> <li>ZI = interp2(X,Y,Z,XI,YI) returns matrix ZI containing elements corresponding to the elements of XI and YI and determined by interpolation within the two-dimensional function specified by matrices X, Y, and Z. X and Y must be monotonic, and have the same format ("plaid") as if they were produced by meshgrid. Matrices X and Y specify the points at which the data Z is given. Out of range values are returned as NaNs.</li> <li>XI and YI can be matrices, in which case interp2 returns the values of Z corresponding to the points (XI(i,j),YI(i,j)). Alternatively, you</li> </ul> |                                |  |
|             | <pre>can pass in the row and column vectors xi and yi, respectively.<br/>case, interp2 interprets these vectors as if you issued the comm<br/>meshgrid(xi,yi).<br/>ZI = interp2(Z,XI,YI) assumes that X = 1:n and Y = 1:m, w<br/>[m,n] = size(Z).</pre>                                                                                                    |                                |  |
|             |                                                                                                    |                                |  |
|             | ZI = interp2(Z,ntimes) expands Z by interleaving interpolates<br>between every element, working recursively for ntimes. interp2(Z) is<br>the same as interp2(Z,1).                                                                                                    |                                |  |
|             | <pre>ZI = interp2(X,Y,Z,XI,YI,method) specifies an alternative interpolation method:</pre>                                                                                                    |                                |  |
|             | 'nearest'                                                                                                    | Nearest neighbor interpolation |  |
|             | 'linear'                                                                                                    | Linear interpolation (default) |  |

| spline' | Cubic spline interpolation                                                                 |
|---------|--------------------------------------------------------------------------------------------|
| cubic'  | Cubic interpolation, as long as data is<br>uniformly-spaced. Otherwise, this method is the |
|         | same as 'spline'.                                                                          |

All interpolation methods require that X and Y be monotonic, and have the same format ("plaid") as if they were produced by meshgrid. If you provide two monotonic vectors, interp2 changes them to a plaid internally. Variable spacing is handled by mapping the given values in X, Y, XI, and YI to an equally spaced domain before interpolating. For faster interpolation when X and Y are equally spaced and monotonic, use the methods '\*linear', '\*cubic', '\*spline', or '\*nearest'.

ZI = interp2(...,method, extrapval) specifies a method and a scalar value for ZI outside of the domain created by X and Y. Thus, ZI equals extrapval for any value of YI or XI that is not spanned by Y or X respectively. A method must be specified to use extrapval. The default method is 'linear'.

## Remarks

The interp2 command interpolates between data points. It finds values of a two-dimensional function f(x, y) underlying the data at intermediate points.

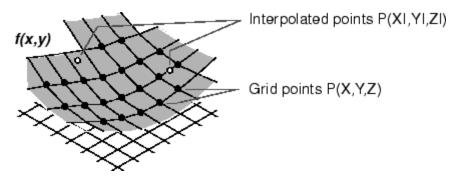

Interpolation is the same operation as table lookup. Described in table lookup terms, the table is tab = [NaN,Y;X,Z] and interp2 looks up

the elements of XI in X, YI in Y, and, based upon their location, returns values ZI interpolated within the elements of Z.

## **Examples** Example 1

Interpolate the peaks function over a finer grid.

```
[X,Y] = meshgrid(-3:.25:3);
Z = peaks(X,Y);
[XI,YI] = meshgrid(-3:.125:3);
ZI = interp2(X,Y,Z,XI,YI);
mesh(X,Y,Z), hold, mesh(XI,YI,ZI+15)
hold off
axis([-3 3 -3 3 -5 20])
```

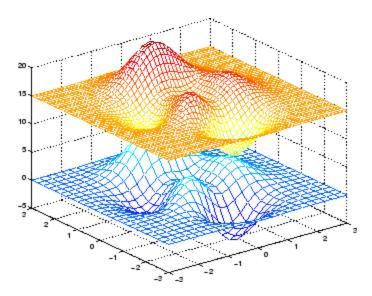

### Example 2

Given this set of employee data,

years = 1950:10:1990; service = 10:10:30;

```
wage = [150.697 199.592 187.625
179.323 195.072 250.287
203.212 179.092 322.767
226.505 153.706 426.730
249.633 120.281 598.243];
```

it is possible to interpolate to find the wage earned in 1975 by an employee with 15 years' service:

```
w = interp2(service,years,wage,15,1975)
w =
190.6287
```

**See Also** griddata, interp1, interp1q, interp3, interpn, meshgrid

| Purpose     | 3-D data interpolati                                                                                                    | ion (table lookup)                                                                                              |  |
|-------------|----------------------------------------------------------------------------------------------------|----------------------------------------------------------------------------------------------------|--|
| Syntax      | <pre>VI = interp3(X,Y) VI = interp3(V,X) VI = interp3(V,n) VI = interp3() VI = interp3()</pre>                                                                                                    | I,YI,ZI)<br>times)                                                                                              |  |
| Description | <pre>VI = interp3(X,Y,Z,V,XI,YI,ZI) interpolates to find VI, the values of<br/>the underlying three-dimensional function V at the points in arrays XI,<br/>YI and ZI. XI,YI, ZI must be arrays of the same size, or vectors. Vector<br/>arguments that are not the same size, and have mixed orientations<br/>(i.e. with both row and column vectors) are passed through meshgrid<br/>to create the Y1, Y2, Y3 arrays. Arrays X, Y, and Z specify the points at<br/>which the data V is given. Out of range values are returned as NaN.<br/>VI = interp3(V,XI,YI,ZI) assumes X=1:N, Y=1:M, Z=1:P where</pre> |                                                                                                    |  |
|             | <pre>[M,N,P]=size(V).<br/>VI = interp3(V,ntimes) expands V by interleaving interpolates<br/>between every element, working recursively for ntimes iterations. The<br/>command interp3(V) is the same as interp3(V,1).</pre>                                                                                                    |                                                                                                    |  |
|             | <pre>VI = interp3(,method) specifies alternative methods:</pre>                                                                                                    |                                                                                                    |  |
|             | 'nearest'                                                                                                    | Nearest neighbor interpolation                                                                                  |  |
|             | 'linear'                                                                                                    | Linear interpolation (default)                                                                                  |  |
|             | 'spline'                                                                                                    | Cubic spline interpolation                                                                                      |  |
|             | 'cubic'                                                                                                    | Cubic interpolation, as long as data is<br>uniformly-spaced. Otherwise, this method is the<br>same as 'spline'. |  |
|             | VI = interp3(                                                                                                    | method, extrapval) specifies a method and a value                                                               |  |

VI = interp3(...,method,extrapval) specifies a method and a value for VI outside of the domain created by X, Y and Z. Thus, VI equals extrapval for any value of XI, YI or ZI that is not spanned by X, Y, and Z, respectively. You must specify a method to use extrapval. The default method is 'linear'. **Discussion** All the interpolation methods require that X,Y and Z be monotonic and have the same format ("plaid") as if they were created using meshgrid. X, Y, and Z can be non-uniformly spaced. For faster interpolation when X, Y, and Z are equally spaced and monotonic, use the methods '\*linear', '\*cubic', or '\*nearest'.

**Examples** To generate a coarse approximation of flow and interpolate over a finer mesh:

[x,y,z,v] = flow(10); [xi,yi,zi] = meshgrid(.1:.25:10, -3:.25:3, -3:.25:3); vi = interp3(x,y,z,v,xi,yi,zi); % vi is 25-by-40-by-25 slice(xi,yi,zi,vi,[6 9.5],2,[-2 .2]), shading flat

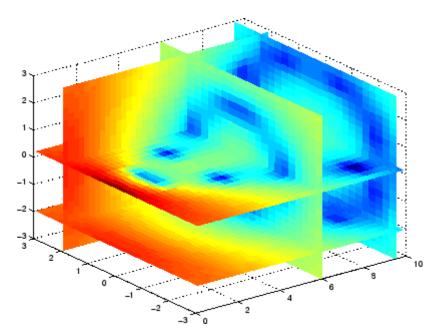

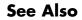

interp1, interp1q, interp2, interpn, meshgrid

| Purpose     | 1-D interpolation using FFT method                                                                                                    |  |  |
|-------------|----------------------------------------------------------------------------------------------------|--|--|
| Syntax      | y = interpft(x,n)<br>y = interpft(x,n,dim)                                                                                                    |  |  |
| Description | y = interpft(x,n) returns the vector y that contains the value of the periodic function x resampled to n equally spaced points.                              |  |  |
|             | If length(x) = m, and x has sample interval dx, then the new sample interval for y is dy = $dx*m/n$ . Note that n cannot be smaller than m.                  |  |  |
|             | If X is a matrix, interpft operates on the columns of X, returning a matrix Y with the same number of columns as X, but with n rows.                         |  |  |
|             | y = interpft(x,n,dim) operates along the specified dimension.                                                                                                |  |  |
| Algorithm   | The interpft command uses the FFT method. The original vector $x$ is transformed to the Fourier domain using fft and then transformed back with more points. |  |  |
| Examples    | Interpolate a triangle-like signal using an interpolation factor of 5.<br>First, set up signal to be interpolated:                                           |  |  |
|             | y = [0 .5 1 1.5 2 1.5 1 .5 05 -1 -1.5 -2 -1.5 -15 0];<br>N = length(y);                                                                                      |  |  |
|             | Perform the interpolation:                                                                                                    |  |  |
|             | L = 5;<br>M = N*L;<br>x = 0:L:L*N-1;<br>xi = 0:M-1;<br>yi = interpft(y,M);<br>plot(x,y,'o',xi,yi,'*')<br>legend('Original data','Interpolated data')         |  |  |
| See Also    | interp1                                                                                                    |  |  |

# interpn

| Purpose     | N-D data interpolation (table lookup)                                                                                                    |                                                                                                    |  |
|-------------|----------------------------------------------------------------------------------------------------|----------------------------------------------------------------------------------------------------|--|
| Syntax      | <pre>VI = interpn(V, V<br/>VI = interpn(V, r<br/>VI = interpn(</pre>                                                                                                    | ntimes)                                                                                                    |  |
| Description | VI = interpn(X1,X2,X3,,V,Y1,Y2,Y3,) interpolates to find<br>VI, the values of the underlying multidimensional function V at the<br>points in the arrays Y1, Y2, Y3, etc. For an n-dimensional array V,<br>interpn is called with $2*N+1$ arguments. Arrays X1, X2, X3, etc. specify<br>the points at which the data V is given. Out of range values are<br>returned as NaNs. Y1, Y2, Y3, etc. must be arrays of the same size, or<br>vectors. Vector arguments that are not the same size, and have mixed<br>orientations (i.e. with both row and column vectors) are passed through<br>ndgrid to create the Y1, Y2, Y3, etc. arrays. interpn works for all<br>n-dimensional arrays with 2 or more dimensions.<br>VI = interpn(V,Y1,Y2,Y3,) interpolates as above, assuming<br>X1 = 1:size(V,1), X2 = 1:size(V,2), X3 = 1:size(V,3), etc. |                                                                                                    |  |
|             | VI = interpn(V, ntimes) expands V by interleaving interpolates<br>between each element, working recursively for ntimes iterations.<br>interpn(V) is the same as interpn(V,1).                                                                                                    |                                                                                                    |  |
|             | <pre>VI = interpn(,method) specifies alternative methods:</pre>                                                                                                    |                                                                                                    |  |
|             | 'nearest'                                                                                                    | Nearest neighbor interpolation                                                                                  |  |
|             | 'linear'                                                                                                    | Linear interpolation (default)                                                                                  |  |
|             | 'spline'                                                                                                    | Cubic spline interpolation                                                                                      |  |
|             | 'cubic'                                                                                                    | Cubic interpolation, as long as data is<br>uniformly-spaced. Otherwise, this method is the<br>same as 'spline'. |  |
|             | .,method,extrapval) specifies a method and a value<br>ne domain created by X1, X2, Thus, VI equals                                                                                                    |                                                                                                    |  |

|            | extrapval for any value of Y1, Y2, that is not spanned by X1, X2, respectively. You must specify a method to use extrapval. The default method is 'linear'.                                                                                                    |  |
|------------|----------------------------------------------------------------------------------------------------|--|
|            | interpn requires that X1, X2, X3, be monotonic and plaid (as if they were created using ndgrid). X1, X2, X3, and so on can be non-uniformly spaced.                                                                                                    |  |
| Discussion | All the interpolation methods require that X1,X2, X3 be monotonic<br>and have the same format ("plaid") as if they were created using ndgrid.<br>X1,X2,X3, and Y1, Y2, Y3, etc. can be non-uniformly spaced. For faster<br>interpolation when X1, X2, X3, etc. are equally spaced and monotonic,<br>use the methods '*linear', '*cubic', or '*nearest'. |  |
| Examples   | Start by defining an anonymous function to compute $f = te^{-x^2 - y^2 - z^2}$ :                                                                                                    |  |
|            | f = @(x,y,z,t) t.*exp(-x.^2 - y.^2 - z.^2);                                                                                                    |  |
|            | Build the lookup table by evaluating the function <b>f</b> on a grid constructed by ndgrid:                                                                                                    |  |
|            | [x,y,z,t] = ndgrid(-1:0.2:1,-1:0.2:1,-1:0.2:1,0:2:10);<br>v = f(x,y,z,t);                                                                                                    |  |
|            | Now construct a finer grid:                                                                                                    |  |
|            | [xi,yi,zi,ti] = ndgrid(-1:0.05:1,-1:0.08:1,-1:0.05:1,<br>0:0.5:10);                                                                                                    |  |
|            | Compute the spline interpolation at xi, yi, zi, and ti:                                                                                                    |  |
|            | <pre>vi = interpn(x,y,z,t,v,xi,yi,zi,ti,'spline');</pre>                                                                                                    |  |
|            | Plot the interpolated function, and then create a movie from the plot:                                                                                                    |  |
|            | nframes = size(ti, 4);<br>for j = 1:nframes<br>slice(yi(:,:,:,j), xi(:,:,:,j), zi(:,:,:,j),                                                                                                    |  |
|            |                                                                                                    |  |

# interpn

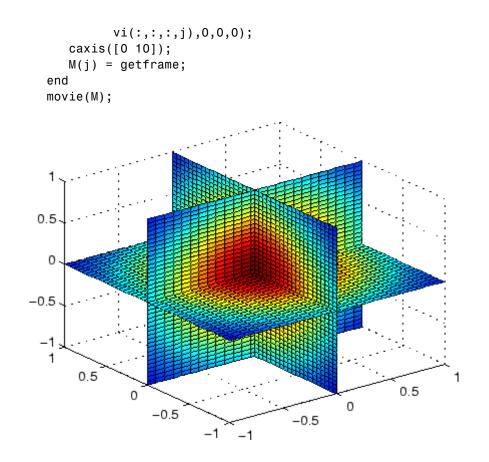

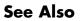

interp1, interp2, interp3, ndgrid

| e<br>X,<br>Y |
|--------------|
| Y            |

interpstreamspeed(U,V,vertices) assumes X and Y are determined by the expression

[X Y] = meshgrid(1:n, 1:m)

where [M N]=size(U).

interpstreamspeed(X,Y,speed,vertices) uses the 2-D array speed for the speed of the vector field.

interpstreamspeed(speed,vertices) assumes X and Y are determined by the expression

[X Y] = meshgrid(1:n, 1:m)

where [M,N] = size(speed).

interpstreamspeed(...,sf) uses sf to scale the magnitude of the vector data and therefore controls the number of interpolated vertices. For example, if sf is 3, then interpstreamspeed creates only one-third of the vertices.

vertsout = interpstreamspeed(...) returns a cell array of vertex
arrays.

#### **Examples**

This example draws streamlines using the vertices returned by interpstreamspeed. Dot markers indicate the location of each vertex. This example enables you to visualize the relative speeds of the flow data. Streamlines having widely spaced vertices indicate faster flow; those with closely spaced vertices indicate slower flow.

```
load wind
[sx sy sz] = meshgrid(80,20:1:55,5);
verts = stream3(x,y,z,u,v,w,sx,sy,sz);
iverts = interpstreamspeed(x,y,z,u,v,w,verts,.2);
sl = streamline(iverts);
set(sl,'Marker','.')
axis tight; view(2); daspect([1 1 1])
```

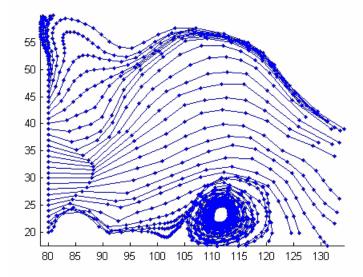

This example plots streamlines whose vertex spacing indicates the value of the gradient along the streamline.

```
z = membrane(6,30);
[u v] = gradient(z);
[verts averts] = streamslice(u,v);
iverts = interpstreamspeed(u,v,verts,15);
sl = streamline(iverts);
set(sl,'Marker','.')
hold on; pcolor(z); shading interp
axis tight; view(2); daspect([1 1 1])
```

## interpstreamspeed

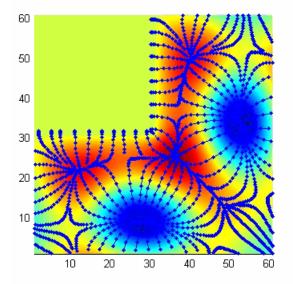

See Also stream2, stream3, streamline, streamslice, streamparticles "Volume Visualization" on page 1-106 for related functions

| Purpose     | Find set intersection of two vectors                                                                                                    |
|-------------|----------------------------------------------------------------------------------------------------|
| Syntax      | c = intersect(A, B)<br>c = intersect(A, B, 'rows')<br>[c, ia, ib] = intersect(a, b)                                                                                                    |
| Description | c = intersect(A, B) returns the values common to both A and B. In<br>set theoretic terms, this is A[[INTERSECT]] B. Inputs A and B can be<br>numeric or character vectors or cell arrays of strings. The resulting<br>vector is sorted in ascending order. |
|             | c = intersect(A, B, 'rows') when A and B are matrices with the<br>same number of columns returns the rows common to both A and B.<br>`MATLAB ignores the rows flag for all cell arrays.                                                                    |
|             | <pre>[c, ia, ib] = intersect(a, b) also returns column index vectors<br/>ia and ib such that c = a(ia) and c = b(ib) (or c = a(ia,:) and<br/>c = b(ib,:)).</pre>                                                                                           |
| Remarks     | Because NaN is considered to be not equal to itself, it is never included in the result <b>c</b> .                                                                                                    |
| Examples    | A = [1 2 3 6]; B = [1 2 3 4 6 10 20];<br>[c, ia, ib] = intersect(A, B);<br>disp([c; ia; ib])<br>1 2 3 6<br>1 2 3 4<br>1 2 3 5                                                                                                    |
| See Also    | ismember, issorted, setdiff, setxor, union, unique                                                                                                    |

### intmax

| Purpose     | Largest value of s                                                                                                    | specified integer ty | vpe                |           |
|-------------|----------------------------------------------------------------------------------------------------|----------------------|--------------------|-----------|
| Syntax      | v = intmax<br>v = intmax('cla                                                                                                    | assname')            |                    |           |
| Description | <ul> <li>v = intmax is the largest positive value that can be represented in the MATLAB software with a 32-bit integer. Any value larger than the value returned by intmax saturates to the intmax value when cast to a 32-bit integer.</li> <li>v = intmax('classname') is the largest positive value in the integer class classname. Valid values for the string classname are</li> </ul> |                      |                    |           |
|             | 'int8'                                                                                                    | 'int16'              | 'int32'            | 'int64'   |
|             | 'uint8'                                                                                                    | 'uint16'             | 'uint32'           | 'uint64'  |
|             | intmax('int32')                                                                                                    | is the same as in    | tmax with no argu  | iments.   |
| Examples    | Find the maximum<br>v = intmax(':<br>v =<br>92233720368                                                                                                    | ·                    | it signed integer: |           |
|             | Convert this value                                                                                                    | e to a 32-bit signe  | d integer:         |           |
|             | x = int32(v)                                                                                                    |                      |                    |           |
|             | x =<br>2147483647                                                                                                    |                      |                    |           |
|             |                                                                                                    | lt with the defaul   | t value returned b | y intmax: |
|             | isequal(x, in<br>ans =<br>1                                                                                                    | ntmax)               |                    |           |
| See Also    | intmin, realmax,                                                                                                    | realmin, int8, ui    | int8, isa, class   |           |

Syntax v = intmin
v = intmin('classname')

**Description** v = intmin is the smallest value that can be represented in the MATLAB software with a 32-bit integer. Any value smaller than the value returned by intmin saturates to the intmin value when cast to a 32-bit integer.

v = intmin('classname') is the smallest positive value in the integer class classname. Valid values for the string classname are

| 'int8'  | 'int16'  | 'int32'  | 'int64'  |
|---------|----------|----------|----------|
| 'uint8' | 'uint16' | 'uint32' | 'uint64' |

intmin('int32') is the same as intmin with no arguments.

#### **Examples** Find the minimum value for a 64-bit signed integer:

v = intmin('int64')
v =
-9223372036854775808

Convert this value to a 32-bit signed integer:

x = int32(v)
x =
2147483647

Compare the result with the default value returned by intmin:

```
isequal(x, intmin)
ans =
1
```

See Also intmax, realmin, realmax, int8, uint8, isa, class

### intwarning

| Purpose     | Control state of integer warnings                                                                                                    |
|-------------|----------------------------------------------------------------------------------------------------|
| Syntax      | <pre>intwarning('action') s = intwarning('action') intwarning(s) s0ld = intwarning(sNew)</pre>                                                                                                 |
| Description | The MATLAB software offers four types of warnings on invalid<br>operations that involve integers. The intwarning function enables,<br>disables, or returns information on these warnings:      |
|             | • MATLAB:intConvertNaN — Warning on an attempt to convert NaN (Not a Number) to an integer. The result of the operation is zero.                                                               |
|             | • MATLAB: intConvertNonIntVal — Warning on an attempt to convert<br>a non-integer value to an integer. The result is that the input value<br>is rounded to the nearest integer for that class. |
|             | <ul> <li>MATLAB:intConvertOverflow — Warning on overflow when<br/>attempting to convert from a numeric class to an integer class. The</li> </ul>                                               |

• MATLAB: intMathOverflow — Warning on overflow when attempting an integer arithmetic operation. The result is the maximum value for the class of the input value. MATLAB also issues this warning when NaN is computed (e.g., int8(0)/0).

result is the maximum value for the target class.

intwarning('action') sets or displays the state of integer warnings in MATLAB according to the string, action. There are three possible actions, as shown here. The default state is 'off'.

| Action | Description                               |
|--------|-------------------------------------------|
| off    | Disable the display of integer warnings   |
| on     | Enable the display of integer warnings    |
| query  | Display the state of all integer warnings |

|          | <b>s</b> = intwarning('action') sets the state of integer warnings in MATLAB according to the string action, and then returns the previous state in a 4-by-1 structure array, <b>s</b> . The return structure array has two fields: identifier and state.                                                                                   |
|----------|----------------------------------------------------------------------------------------------------|
|          | intwarning(s) sets the state of integer warnings in MATLAB according to the identifier and state fields in structure array s.                                                                                                    |
|          | <pre>sold = intwarning(sNew) sets the state of integer warnings in<br/>MATLAB according to sNew, and then returns the previous state in<br/>sold.</pre>                                                                                                    |
| Remarks  |                                                                                                    |
|          | <b>Caution</b> Enabling the MATLAB:intMathOverflow warning slows down integer arithmetic. It is recommended that you enable this particular warning only when you need to diagnose unusual behavior in your code, and disable it during normal program operation. The other integer warnings listed here do not affect program performance. |
|          |                                                                                                    |
| Examples | General Usage                                                                                                    |
|          | Examples of the four types of integer warnings are shown here:                                                                                                    |
|          | MATLAB:intConvertNaN                                                                                                    |
|          | Attempt to convert NaN (Not a Number) to an unsigned integer:                                                                                                    |
|          | uint8(NaN);<br>Warning: NaN converted to uint8(0).                                                                                                    |
|          | <ul> <li>MATLAB:intConvertNonIntVal</li> </ul>                                                                                                    |
|          | Attempt to convert a floating point number to an unsigned integer:                                                                                                    |
|          | uint8(2.7);<br>Warning: Conversion rounded non-integer floating point<br>value to nearest uint8 value.                                                                                                    |
|          |                                                                                                    |

#### MATLAB:intConvertOverflow

Attempt to convert a large unsigned integer to a signed integer, where the operation overflows:

```
int8(uint8(200));
Warning: Out of range value converted to intmin('int8')
        or intmax('int8').
```

• MATLAB:intMathOverflow

Attempt an integer arithmetic operation that overflows:

```
intmax('uint8') + 5;
Warning: Out of range value or NaN computed in
integer arithmetic.
```

#### **Example 1**

Check the initial state of integer warnings:

```
intwarning('query')
The state of warning 'MATLAB:intConvertNaN' is 'off'.
The state of warning 'MATLAB:intConvertNonIntVal' is 'off'.
The state of warning 'MATLAB:intConvertOverflow' is 'off'.
The state of warning 'MATLAB:intMathOverflow' is 'off'.
```

Convert a floating point value to an 8-bit unsigned integer. MATLAB does the conversion, but that requires rounding the resulting value. Because all integer warnings have been disabled, no warning is displayed:

```
uint8(2.7)
ans =
3
```

Store this state in structure array iwState:

```
iwState = intwarning('query');
```

Change the state of the ConvertNonIntVal warning to 'on' by first setting the state to 'on' in the iwState structure array, and then loading iwState back into the internal integer warning settings for your MATLAB session:

Verify that the state of ConvertNonIntVal has changed:

```
intwarning('query')
The state of warning 'MATLAB:intConvertNaN' is 'off'.
The state of warning 'MATLAB:intConvertNonIntVal' is 'on'.
The state of warning 'MATLAB:intConvertOverflow' is 'off'.
The state of warning 'MATLAB:intMathOverflow' is 'off'.
```

Now repeat the conversion from floating point to integer. This time MATLAB displays the warning:

uint8(2.7)
Warning: Conversion rounded non-integer floating point
 value to nearest uint8 value.
ans =
 3

See Also warning, lastwarn

| Purpose     | Matrix inverse                                                                                                    |
|-------------|----------------------------------------------------------------------------------------------------|
| Syntax      | Y = inv(X)                                                                                                    |
| Description | Y = inv(X) returns the inverse of the square matrix X. A warning message is printed if X is badly scaled or nearly singular.                                                                                                    |
|             | In practice, it is seldom necessary to form the explicit inverse of a matrix. A frequent misuse of inv arises when solving the system of linear equations $Ax = b$ . One way to solve this is with $x = inv(A) * b$ . A better way, from both an execution time and numerical accuracy standpoint, is to use the matrix division operator $x = A \setminus b$ . This produces the solution using Gaussian elimination, without forming the inverse. See $\$ and $/$ for further information. |
| Examples    | Here is an example demonstrating the difference between solving a linear system by inverting the matrix with $inv(A)*b$ and solving it directly with A\b. A random matrix A of order 500 is constructed so that its condition number, $cond(A)$ , is 1.e10, and its norm, $norm(A)$ , is 1. The exact solution x is a random vector of length 500 and the right-hand side is $b = A*x$ . Thus the system of linear equations is badly conditioned, but consistent.                           |
|             | <pre>On a 300 MHz, laptop computer the statements n = 500; Q = orth(randn(n,n)); d = logspace(0,-10,n); A = Q*diag(d)*Q'; x = randn(n,1); b = A*x; tic, y = inv(A)*b; toc err = norm(y-x) res = norm(A*y-b)</pre>                                                                                                    |
|             | produce                                                                                                    |
|             | <pre>elapsed_time =</pre>                                                                                                    |

inv

```
1.4320
err =
7.3260e-006
res =
4.7511e-007
```

while the statements

tic, z = A\b, toc err = norm(z-x) res = norm(A\*z-b)

produce

```
elapsed_time =
    0.6410
err =
    7.1209e-006
res =
    4.4509e-015
```

It takes almost two and one half times as long to compute the solution with y = inv(A) \*b as with z = A b. Both produce computed solutions with about the same error, 1.e-6, reflecting the condition number of the matrix. But the size of the residuals, obtained by plugging the computed solution back into the original equations, differs by several orders of magnitude. The direct solution produces residuals on the order of the machine accuracy, even though the system is badly conditioned.

The behavior of this example is typical. Using A b instead of inv(A) b is two to three times as fast and produces residuals on the order of machine accuracy, relative to the magnitude of the data.

### Algorithm Inputs of Type Double

For inputs of type double, inv uses the following LAPACK routines to compute the matrix inverse:

| Matrix  | Routine                        |
|---------|--------------------------------|
| Real    | DLANGE, DGETRF, DGECON, DGETRI |
| Complex | ZLANGE, ZGETRF, ZGECON, ZGETRI |

#### Inputs of Type Single

For inputs of type single, inv uses the following LAPACK routines to compute the matrix inverse:

| Matrix  | Routine                        |
|---------|--------------------------------|
| Real    | SLANGE, SGETRF, SGECON, SGETRI |
| Complex | CLANGE, CGETRF, CGECON, CGETRI |

See Also det, lu, rref

The arithmetic operators  $\,$  /

**References** [1] Anderson, E., Z. Bai, C. Bischof, S. Blackford, J. Demmel, J. Dongarra, J. Du Croz, A. Greenbaum, S. Hammarling, A. McKenney, and D. Sorensen, *LAPACK User's Guide* (http://www.netlib.org/lapack/lug/lapack\_lug.html), Third Edition, SIAM, Philadelphia, 1999.

| Purpose     | Inverse of Hilbert matrix                                                                                                    |  |
|-------------|----------------------------------------------------------------------------------------------------|--|
| Syntax      | H = invhilb(n)                                                                                                    |  |
| Description | H = invhilb(n) generates the exact inverse of the exact Hilbert<br>matrix for n less than about 15. For larger n, invhilb(n) generates an<br>approximation to the inverse Hilbert matrix.                                                        |  |
| Limitations | The exact inverse of the exact Hilbert matrix is a matrix whose elements<br>are large integers. These integers may be represented as floating-point<br>numbers without roundoff error as long as the order of the matrix, n,<br>is less than 15. |  |
|             | Comparing invhilb(n) with inv(hilb(n)) involves the effects of two or three sets of roundoff errors:                                                                                                    |  |
|             | • The errors caused by representing hilb(n)                                                                                                    |  |
|             | • The errors in the matrix inversion process                                                                                                    |  |
|             | • The errors, if any, in representing invhilb(n)                                                                                                    |  |
|             | It turns out that the first of these, which involves representing fractions like 1/3 and 1/5 in floating-point, is the most significant.                                                                                                    |  |
| Examples    | invhilb(4) is                                                                                                    |  |
|             | 16-120240-140-1201200-27001680240-27006480-4200-1401680-42002800                                                                                                    |  |
| See Also    | hilb                                                                                                    |  |
| References  | [1] Forsythe, G. E. and C. B. Moler, <i>Computer Solution of Linear Algebraic Systems</i> , Prentice-Hall, 1967, Chapter 19.                                                                                                    |  |

### invoke

| Purpose     | Invoke method on COM object or interface, or display methods                                                                                                    |
|-------------|----------------------------------------------------------------------------------------------------|
| Syntax      | <pre>S = h.invoke<br/>S = h.invoke('methodname')<br/>S = h.invoke('methodname', arg1, arg2,)<br/>S = h.invoke('custominterfacename')<br/>S = invoke(h,)</pre>                                                                                                    |
| Description | S = h.invoke returns structure array $S$ containing a list of all methods<br>supported by the object or interface, $h$ , along with the prototypes for<br>these methods. If $S$ is empty, either there are no properties or methods<br>in the object, or the MATLAB software cannot read the object's type<br>library. Refer to the COM vendor's documentation. |
|             | S = h.invoke('methodname') invokes the method specified in the string methodname, and returns an output value, if any, in S. The data type of the return value depends on the invoked method, which is determined by the control or server.                                                                                                    |
|             | S = h.invoke('methodname', arg1, arg2,) invokes the method specified in the string methodname with input arguments arg1, arg2, etc.                                                                                                    |
|             | S = h.invoke('custominterfacename') returns an Interface<br>object S, which is a handle to a custom interface implemented by the<br>COM component. The h argument is a handle to the COM object.<br>The custominterfacename argument is a string returned by the<br>interfaces function.                                                                        |
|             | <pre>S = invoke(h,) is an alternate syntax. For Automation objects, if<br/>the vendor provides documentation for specific properties or methods,<br/>use the S = invoke(h,) syntax to call them.</pre>                                                                                                    |
|             | If the method returns a COM interface, then invoke returns a new MATLAB COM object that represents the interface returned. For a description of how MATLAB converts COM types, see Handling COM Data in MATLAB in the External Interfaces documentation.                                                                                                    |
|             | COM functions are available on Microsoft Windows systems only.                                                                                                    |
|             |                                                                                                    |

**Examples** Invoke the Redraw method in the mwsamp control:

```
f = figure ('position', [100 200 200 200]);
h = actxcontrol ('mwsamp.mwsampctrl.1', [0 0 200 200], f);
h.Radius = 100;
h.invoke('Redraw');
```

Call the method directly:

h.Redraw;

Display all mwsamp methods:

h.invoke

MATLAB displays (in part):

```
ans =
   AboutBox = void AboutBox(handle)
   Beep = void Beep(handle)
   FireClickEvent = void FireClickEvent(handle)
```

#### **Getting a Custom Interface Example**

Once you have created a COM server, you can query the server component to see if any custom interfaces are implemented. Use the interfaces function to return a list of all available custom interfaces:

```
h = actxserver('mytestenv.calculator');
customlist = h.interfaces
```

MATLAB displays:

customlist =
 ICalc1

ICalc2 ICalc3

To get a handle to the custom interface you want, use the invoke function, specifying the handle returned by actxcontrol or actxserver and also the name of the custom interface:

```
c1 = h.invoke('ICalc1')
```

MATLAB displays:

c1 =
 Interface.Calc\_1.0\_Type\_Library.ICalc\_Interface

You can now use this handle with most of the COM client functions to access the properties and methods of the object through the selected custom interface.

See Also methods | ismethod | interfaces

•

How To

## ipermute

| Purpose     | Inverse permute dimensions of N-D array                                                                                                    |
|-------------|----------------------------------------------------------------------------------------------------|
| Syntax      | A = ipermute(B,order)                                                                                                    |
| Description | <ul> <li>A = ipermute(B,order) is the inverse of permute. ipermute rearranges the dimensions of B so that permute(A,order) will produce</li> <li>B. B has the same values as A but the order of the subscripts needed to access any particular element are rearranged as specified by order. All the elements of order must be unique.</li> </ul> |
| Remarks     | permute and ipermute are a generalization of transpose (.') for multidimensional arrays.                                                                                                    |
| Examples    | Consider the 2-by-2-by-3 array a:<br>a = cat(3,eye(2),2*eye(2),3*eye(2))                                                                                                    |
|             | a(:,:,1) = a(:,:,2) = 1 0 2 0 0 1 0 2 $a(:,:,3) = 3 0 0 3$                                                                                                    |
|             | Permuting and inverse permuting <b>a</b> in the same fashion restores the array to its original form:                                                                                                    |
|             | <pre>B = permute(a,[3 2 1]);<br/>C = ipermute(B,[3 2 1]);<br/>isequal(a,C)<br/>ans=</pre>                                                                                                    |
| See Also    | 1<br>permute                                                                                                    |
|             |                                                                                                    |

# iqr (timeseries)

| Purpose     | Interquartile range of timeseries data                                                                                                    |  |
|-------------|----------------------------------------------------------------------------------------------------|--|
| Syntax      | ts_iqr = iqr(ts)<br>iqr(ts,'PropertyName1',PropertyValue1,)                                                                                                    |  |
| Description | <pre>ts_iqr = iqr(ts) returns the interquartile range of ts.Data. When<br/>ts.Data is a vector, ts_iqr is the difference between the 75th and the<br/>25th percentiles of the ts.Data values. When ts.Data is a matrix,<br/>ts_iqr is a row vector containing the interquartile range of each column<br/>of ts.Data (when IsTimeFirst is true and the first dimension of ts is<br/>aligned with time). For the N-dimensional ts.Data array, iqr always<br/>operates along the first nonsingleton dimension of ts.Data.</pre> |  |
|             | <pre>iqr(ts,'PropertyName1',PropertyValue1,) specifies the<br/>following optional input arguments:</pre>                                                                                                    |  |
|             | • 'MissingData' property has two possible values, 'remove' (default) or 'interpolate', indicating how to treat missing data during the calculation.                                                                                                    |  |
|             | • 'Quality' values are specified by a vector of integers, indicating which quality codes represent missing samples (for vector data) or missing observations (for data arrays with two or more dimensions).                                                                                                    |  |
|             | <ul> <li>'Weighting' property has two possible values, 'none' (default) or<br/>'time'.</li> <li>When you specify 'time', larger time values correspond to larger<br/>weights.</li> </ul>                                                                                                    |  |
| Examples    | Create a time series with a missing value, represented by NaN.                                                                                                    |  |
|             | ts = timeseries([3.0 NaN 5 6.1 8], 1:5);                                                                                                    |  |
|             | Calculate the interquartile range of $\verb"ts.Data"$ after removing the missing value from the calculation.                                                                                                    |  |
|             | iqr(ts,'MissingData','remove')                                                                                                    |  |

ans =

3.0500

### See Also timeseries

### PurposeDetect state

### **Description** These functions detect the state of MATLAB entities:

| isa                  | Detect object of given MATLAB class or Java class                    |
|----------------------|----------------------------------------------------------------------|
| isappdata            | Determine if object has specific application-defined data            |
| iscell               | Determine if input is cell array                                     |
| iscellstr            | Determine if input is cell array of strings                          |
| ischar               | Determine if input is character array                                |
| iscom                | Determine if input is Component Object Model (COM) object            |
| isdir                | Determine if input is directory                                      |
| isempty              | Determine if input is empty array                                    |
| isequal              | Determine if arrays are numerically equal                            |
| isequalwithequalnans | Determine if arrays are numerically equal, treating<br>NaNs as equal |
| isevent              | Determine if input is object event                                   |
| isfield              | Determine if input is MATLAB structure array field                   |
| isfinite             | Detect finite elements of array                                      |
| isfloat              | Determine if input is floating-point array                           |
| isglobal             | Determine if input is global variable                                |
| ishandle             | Detect valid graphics object handles                                 |
| ishold               | Determine if graphics hold state is on                               |
| isinf                | Detect infinite elements of array                                    |
| isinteger            | Determine if input is integer array                                  |
| isinterface          | Determine if input is Component Object Model (COM)<br>interface      |

| isjava    | Determine if input is Java object                       |
|-----------|---------------------------------------------------------|
| iskeyword | Determine if input is MATLAB keyword                    |
| isletter  | Detect elements that are alphabetic letters             |
| islogical | Determine if input is logical array                     |
| ismac     | Determine if running MATLAB for Macintosh OS X platform |
| ismember  | Detect members of specific set                          |
| ismethod  | Determine if input is object method                     |
| isnan     | Detect elements of array that are not a number (NaN)    |
| isnumeric | Determine if input is numeric array                     |
| isobject  | Determine if input is MATLAB object                     |
| ispc      | Determine if running MATLAB for PC (Windows) platform   |
| isprime   | Detect prime elements of array                          |
| isprop    | Determine if input is object property                   |
| isreal    | Determine if all array elements are real numbers        |
| isscalar  | Determine if input is scalar                            |
| issorted  | Determine if set elements are in sorted order           |
| isspace   | Detect space characters in array                        |
| issparse  | Determine if input is sparse array                      |
| isstrprop | Determine if string is of specified category            |
| isstruct  | Determine if input is MATLAB structure array            |
| isstudent | Determine if Student Version of MATLAB                  |

| isunix    | Determine if running MATLAB for UNIX <sup>9</sup> platform. |
|-----------|-------------------------------------------------------------|
| isvarname | Determine if input is valid variable name                   |
| isvector  | Determine if input is vector                                |

### See Also isa

9. UNIX is a registered trademark of The Open Group in the United States and other countries.

| Purpose     | Determine whether input is object of given class                                                                                       |
|-------------|----------------------------------------------------------------------------------------------------|
| Syntax      | <pre>K = isa(obj, 'class_name')</pre>                                                                                                  |
| Description | K = isa(obj, 'class_name') returns logical 1 (true) if obj is of class (or a subclass of) class_name, and logical 0 (false) otherwise. |

The argument obj is a MATLAB object or an object of the Java programming language. The argument *class\_name* is the name of a MATLAB (predefined or user-defined) or a Java class. Predefined MATLAB classes include

| logical | Logical array of true and false values           |
|---------|--------------------------------------------------|
| char    | Characters array                                 |
| numeric | Integer or floating-point array                  |
| integer | Signed or unsigned integer array                 |
| int8    | 8-bit signed integer array                       |
| uint8   | 8-bit unsigned integer array                     |
| int16   | 16-bit signed integer array                      |
| uint16  | 16-bit unsigned integer array                    |
| int32   | 32-bit signed integer array                      |
| uint32  | 32-bit unsigned integer array                    |
| int64   | 64-bit signed integer array                      |
| uint64  | 64-bit unsigned integer array                    |
| float   | Single- or double-precision floating-point array |
| single  | Single-precision floating-point array            |
| double  | Double-precision floating-point array            |
| cell    | Cell array                                       |
| struct  | Structure array                                  |

|          | function_handle<br>'class_name'                  | Function handle<br>MATLAB class or Java class                                                                  |
|----------|--------------------------------------------------|----------------------------------------------------------------------------------------------------|
|          | To check for a sparse<br>array, use ~isreal.     | e array, use issparse. To check for a complex                                                                  |
| Examples | isa(rand(3,4),'<br>ans =<br>1                    | double')                                                                                                    |
|          | 0 1                                              | le creates an instance of the user-defined MATLAB<br>n. The <b>isa</b> function identifies the object as being |
|          | polynom_obj = p<br>isa(polynom_obj<br>ans =<br>1 | olynom([1 0 -2 -5]);<br>, 'polynom')                                                                           |
| See Also | class, is*                                       |                                                                                                    |

## isappdata

| Purpose     | True if application-defined data exists                                                                                                    |
|-------------|----------------------------------------------------------------------------------------------------|
| Syntax      | isappdata(h,name)                                                                                                    |
| Description | <pre>isappdata(h,name) returns 1 if application-defined data with the<br/>specified name exists on the object specified by handle h, and returns<br/>0 otherwise.</pre>                                                                                     |
| Remarks     | Application data is data that is meaningful to or defined by your<br>application which you attach to a figure or any GUI component (other<br>than ActiveX controls) through its AppData property. Only Handle<br>Graphics MATLAB objects use this property. |
| See Also    | getappdata, rmappdata, setappdata                                                                                                    |

## iscell

| Purpose     | Determine whether input is cell array                                                                 |
|-------------|----------------------------------------------------------------------------------------------------|
| Syntax      | tf = iscell(A)                                                                                        |
| Description | tf = iscell(A) returns logical 1 (true) if A is a cell array and logical 0 (false) otherwise.         |
| Examples    | A{1,1} = [1 4 3; 0 5 8; 7 2 9];<br>A{1,2} = 'Anne Smith';<br>A{2,1} = 3+7i;<br>A{2,2} = -pi:pi/10:pi; |
|             | iscell(A)                                                                                             |
|             | ans =                                                                                                 |
|             | 1                                                                                                    |
| See Also    | cell, iscellstr, isstruct, isnumeric, islogical, isobject, isa, is ${}^*$                             |

| Purpose     | Determine whether input is cell array of strings                                                                                                    |
|-------------|----------------------------------------------------------------------------------------------------|
| Syntax      | tf = iscellstr(A)                                                                                                    |
| Description | <pre>tf = iscellstr(A) returns logical 1 (true) if A is a cell array of strings (or an empty cell array), and logical 0 (false) otherwise. A cell array of strings is a cell array where every element is a character array.</pre> |
| Examples    | <pre>A{1,1} = 'Thomas Lee';<br/>A{1,2} = 'Marketing';<br/>A{2,1} = 'Allison Jones';<br/>A{2,2} = 'Development';<br/>iscellstr(A)</pre>                                                                                             |
|             | ans =                                                                                                    |
| See Also    | '<br>cellstr, iscell, isstrprop, strings, char, isstruct, isa, is*                                                                                                    |

## ischar

| Purpose     | Determine whether item is character array                                                                  |  |  |
|-------------|----------------------------------------------------------------------------------------------------|--|--|
| Syntax      | tf = ischar(A)                                                                                             |  |  |
| Description | tf = ischar(A) returns logical 1 (true) if A is a character array and logical 0 (false) otherwise.         |  |  |
| Examples    | Given the following cell array,                                                                            |  |  |
|             | C{1,1} = magic(3); % double array<br>C{1,2} = 'John Doe'; % char array<br>C{1,3} = 2 + 4i % complex double |  |  |
|             | C =                                                                                                    |  |  |
|             | [3x3 double] 'John Doe' [2.0000+ 4.0000i]                                                                  |  |  |
|             | <pre>ischar shows that only C{1,2} is a character array. for k = 1:3 x(k) = ischar(C{1,k}); end</pre>      |  |  |
|             |                                                                                                    |  |  |
|             | x                                                                                                    |  |  |
|             | x =                                                                                                    |  |  |
|             | 0 1 0                                                                                                    |  |  |
| See Also    | char, strings, isletter, isspace, isstrprop, iscellstr, isnumeric,                                         |  |  |

isa, is\*

| Purpose     | Determine whether input is COM or ActiveX object                                                                                                    |
|-------------|----------------------------------------------------------------------------------------------------|
| Syntax      | tf = h.iscom<br>tf = iscom(h)                                                                                                    |
| Description | <pre>tf = h.iscom returns logical 1 (true) if handle h is a COM or Microsoft<br/>ActiveX object. Otherwise, returns logical 0 (false).<br/>tf = iscom(h) is an alternate syntax.<br/>COM functions are available on Microsoft Windows systems only.</pre> |
| Examples    | <pre>Test an instance of a Microsoft Excel application:<br/>h = actxserver('Excel.Application');<br/>h.iscom<br/>MATLAB displays true, indicating object h is a COM object.</pre>                                                                         |
|             | <pre>Test an Excel interface:<br/>h = actxserver('Excel.Application');<br/>%Create a workbooks object<br/>w = h.get('workbooks');<br/>w.iscom</pre>                                                                                                    |
| How To      | MATLAB displays false, indicating object w is not a COM object.                                                                                                    |

#### How To

### isdir

| Purpose     | Determine whether input is folder                                                                   |  |
|-------------|----------------------------------------------------------------------------------------------------|--|
| Syntax      | <pre>tf = isdir('A')</pre>                                                                          |  |
| Description | tf = isdir('A') returns logical 1 (true) if A is a folder. Otherwise, it returns logical 0 (false). |  |
| Examples    | Run:                                                                                                |  |
|             | tf=isdir('mymfiles/results')                                                                        |  |
|             | MATLAB returns                                                                                      |  |
|             | tf =<br>1                                                                                           |  |
|             | indicating that mymfiles/results is a folder.                                                       |  |
| See Also    | dir, is*                                                                                            |  |

| Purpose     | Test if vertices a                                                                                                    | are joined by edge                                                                                                 |  |
|-------------|----------------------------------------------------------------------------------------------------|----------------------------------------------------------------------------------------------------|--|
| Syntax      | TF = isEdge(TF<br>TF = isEdge(TF                                                                                                    |                                                                                                    |  |
| Description | TF = $isEdge(TR, V1, V2)$ returns an array of 1/0 (true/false) flags,<br>where each entry TF(i) is true if V1(i), V2(i) is an edge in the<br>triangulation. V1, V2 are column vectors representing the indices of the<br>vertices in the mesh, that is, indices into the vertex coordinate arrays.<br>TF = $isEdge(TR, EDGE)$ specifies the edge start and end indices in |                                                                                                    |  |
|             | matrix format.                                                                                                    | ·, ·_, «F. · · · · · · · · · · · · · · · · · · ·                                                                   |  |
| Inputs      | TR                                                                                                    | Triangulation representation.                                                                                      |  |
|             | V1, V2<br>EDGE                                                                                                    | Column vectors of mesh vertices.                                                                                   |  |
|             | EDGE                                                                                                    | Matrix of size n-by-2 where n is the number of query edges.                                                        |  |
|             |                                                                                                    |                                                                                                    |  |
| Outputs     | TF                                                                                                    | Array of $1/0$ (true/false) flags, where each entry TF(i) is true if V1(i), V2(i) is an edge in the triangulation. |  |
| Examples    | Example 1                                                                                                    |                                                                                                    |  |
|             | Load a 2-D triangulation and use TriRep to query the presence of an edge between pairs of points.                                                                                                    |                                                                                                    |  |
|             | load trimesh2d<br>trep = TriRep(tri, x,y);                                                                                                    |                                                                                                    |  |
|             | Test if vertices 3 and 117 are connected by an edge                                                                                                    |                                                                                                    |  |
|             | isEdge(trep                                                                                                    | , 3, 117)                                                                                                    |  |

Test if vertices 3 and 164 are connected by an edge

isEdge(trep, 3, 164)

#### Example 2

Direct query of a 3-D Delaunay triangulation created using DelaunayTri.

X = rand(10,3)
dt = DelaunayTri(X)

Test if vertices 2 and 7 are connected by an edge

isEdge(dt, 2, 7);

See Also DelaunayTri

| Purpose     | Determine whether array is empty                                                                                                    |
|-------------|----------------------------------------------------------------------------------------------------|
| Syntax      | TF = isempty(A)                                                                                                    |
| Description | TF = isempty(A) returns logical 1 (true) if A is an empty array and logical 0 (false) otherwise. An empty array has at least one dimension of size zero, for example, 0-by-0 or 0-by-5. |
| Examples    | <pre>B = rand(2,2,2);<br/>B(:,:,:) = [];<br/>isempty(B)</pre>                                                                                                    |
|             | ans = 1                                                                                                    |
| See Also    | is*                                                                                                    |

# isempty (timeseries)

| Purpose     | Determine whether timeseries object is empty                                         |
|-------------|--------------------------------------------------------------------------------------|
| Syntax      | <pre>isempty(ts)</pre>                                                               |
| Description | <pre>isempty(ts) returns a logical value for timeseries object ts, as follows:</pre> |
|             | • 1 — When ts contains no data samples or ts.Data is empty.                          |
|             | • 0 — When ts contains data samples                                                  |
| See Also    | length (timeseries), size (timeseries), timeseries, tsprops                          |

# isempty (tscollection)

| Purpose     | Determine whether tscollection object is empty                                               |
|-------------|----------------------------------------------------------------------------------------------|
| Syntax      | <pre>isempty(tsc)</pre>                                                                      |
| Description | <pre>isempty(tsc) returns a logical value for tscollection object tsc,<br/>as follows:</pre> |
|             | • 1 — When tsc contains neither timeseries members nor a time vector                         |
|             | • 0 — When tsc contains either timeseries members or a time vector                           |
| See Also    | <pre>length (tscollection), size (tscollection), timeseries,<br/>tscollection</pre>          |

## isequal

| Purpose     | Test arrays for equality                                                                                                    |
|-------------|----------------------------------------------------------------------------------------------------|
| Syntax      | tf = isequal(A, B,)                                                                                                    |
| Description | tf = isequal(A, B,) returns logical 1 (true) if the input arrays have the same contents, and logical 0 (false) otherwise. Nonempty arrays must be of the same data type and size.                                                                                                    |
| Remarks     | When comparing structures, the order in which the fields of the structures were created is not important. As long as the structures contain the same fields, with corresponding fields set to equal values, <b>isequal</b> considers the structures to be equal. See Example 2, below.                                                  |
|             | When comparing numeric values, isequal does not consider the data<br>type used to store the values in determining whether they are equal.<br>See Example 3, below. This is also true when comparing numeric<br>values with certain nonnumeric values, such as logical true and 1, or<br>the character A and its numeric equivalent, 65. |
|             | NaNs (Not a Number), by definition, are not equal. Therefore, arrays<br>that contain NaN elements are not equal, and isequal returns<br>zero when comparing such arrays. See Example 4, below. Use the<br>isequalwithequalnans function when you want to test for equality<br>with NaNs treated as equal.                               |
|             | isequal recursively compares the contents of cell arrays and structures.<br>If all the elements of a cell array or structure are numerically equal,<br>isequal returns logical 1.                                                                                                    |
| Examples    | Example 1                                                                                                    |
|             | Given                                                                                                    |
|             | A = B = C =                                                                                                    |
|             | 1 0 1 0 1 0<br>0 1 0 1 0 0                                                                                                    |
|             | <pre>isequal(A,B,C) returns 0, and isequal(A,B) returns 1.</pre>                                                                                                    |

#### Example 2

When comparing structures with isequal, the order in which the fields of the structures were created is not important:

```
A.f1 = 25; A.f2 = 50
A =
f1: 25
f2: 50
B.f2 = 50; B.f1 = 25
B =
f2: 50
f1: 25
isequal(A, B)
ans =
1
```

### **Example 3**

When comparing numeric values, the data types used to store the values are not important:

```
A = [25 50]; B = [int8(25) int8(50)];
isequal(A, B)
ans =
    1
```

### Example 4

Arrays that contain NaN (Not a Number) elements cannot be equal, since NaNs, by definition, are not equal:

```
A = [32 8 -29 NaN 0 5.7];
B = A;
isequal(A, B)
ans =
```

## isequal

0

**See Also** is equal with equal nans, strcmp, is a, is\*, relational operators

# isequal (MException)

| Purpose     | Compare MException objects for equality                                                                                                    |
|-------------|----------------------------------------------------------------------------------------------------|
| Syntax      | TF = isequal(eObj1, eObj2)                                                                                                    |
| Description | <pre>TF = isequal(eObj1, eObj2) tests MException objects eObj1 and<br/>eObj2 for equality, returning logical 1 (true) if the two objects are<br/>identical, otherwise returning logical 0 (false).</pre>                                              |
| See Also    | <pre>try, catch, error, assert, MException, eq(MException),<br/>ne(MException), getReport(MException), disp(MException),<br/>throw(MException), rethrow(MException),<br/>throwAsCaller(MException), addCause(MException),<br/>last(MException),</pre> |

#### isequalwithequalnans

| Purpose     | Test arrays for equality, treating NaNs as equal                                                                                                    |  |
|-------------|----------------------------------------------------------------------------------------------------|--|
| Syntax      | tf = isequalwithequalnans(A, B,)                                                                                                    |  |
| Description | tf = isequalwithequalnans(A, B,) returns logical 1 (true) if<br>the input arrays are the same type and size and hold the same contents,<br>and logical 0 (false) otherwise. NaN (Not a Number) values are<br>considered to be equal to each other. Numeric data types and structure<br>field order do not have to match. |  |
| Remarks     | isequalwithequalnans is the same as isequal, except<br>isequalwithequalnans considers NaN (Not a Number) values to be<br>equal, and isequal does not.                                                                                                    |  |
|             | isequalwithequalnans recursively compares the contents of cell arrays<br>and structures. If all the elements of a cell array or structure are<br>numerically equal, isequalwithequalnans returns logical 1.                                                                                                    |  |
| Examples    | Arrays containing NaNs are handled differently by isequal and isequalwithequalnans. isequal does not consider NaNs to be equal, while isequalwithequalnans does.                                                                                                    |  |
|             | A = [32 8 -29 NaN 0 5.7];<br>B = A;<br>isequal(A, B)<br>ans =<br>0                                                                                                    |  |
|             | isequalwithequalnans(A, B)<br>ans =<br>1                                                                                                    |  |
|             | The position of NaN elements in the array does matter. If they                                                                                                    |  |

The position of NaN elements in the array does matter. If they are not in the same position in the arrays being compared, then isequalwithequalnans returns zero.

 $A = [2 \ 4 \ 6 \ NaN \ 8]; \quad B = [2 \ 4 \ NaN \ 6 \ 8];$ 

```
isequalwithequalnans(A, B)
ans =
0
See Also
isequal, strcmp, isa, is*, relational operators
```

#### isevent

| Purpose                                                | Determine whether input is COM object event                                                                                                    |
|--------------------------------------------------------|----------------------------------------------------------------------------------------------------|
| Syntax                                                 | <pre>tf = h.isevent('eventname') tf = isevent(h, 'eventname')</pre>                                                                                                    |
| Description                                            | tf = h.isevent('eventname') returns logical 1 (true) if event_name<br>is an event recognized by COM object h. Otherwise, returns logical 0<br>(false). The event_name argument is not case sensitive. |
|                                                        | tf = isevent(h, 'eventname') is an alternate syntax.                                                                                                    |
|                                                        | COM functions are available on Microsoft Windows systems only.                                                                                                    |
| Examples                                               | Test events in a MATLAB sample control object:                                                                                                    |
|                                                        | 1 Create an instance of the mwsamp control and test DblClick:                                                                                                    |
|                                                        | <pre>f = figure ('position', [100 200 200 200]); h = actxcontrol ('mwsamp.mwsampctrl.2', [0 0 200 200], f); h.isevent('DblClick')</pre>                                                               |
| MATLAB displays true, indicating DblClick is an event. | MATLAB displays true, indicating DblClick is an event.                                                                                                    |
|                                                        | 2 Try the same test onRedraw:                                                                                                    |
|                                                        | h.isevent('Redraw')                                                                                                    |
|                                                        | MATLAB displays false, indicating Redraw is not an event; it is a method.                                                                                                    |
|                                                        | Test events in a Microsoft Excel workbook object:                                                                                                    |
|                                                        | 1 Create a Workbook object wb:                                                                                                    |
|                                                        | <pre>myApp = actxserver('Excel.Application'); wbs = myApp.Workbooks; wb = wbs.Add;</pre>                                                                                                    |

•

# isfield

| Purpose                                                                  | Determine whether input is structure array field                                                                                                    |
|--------------------------------------------------------------------------|----------------------------------------------------------------------------------------------------|
| Syntax                                                                   | <pre>tf = isfield(S, 'fieldname') tf = isfield(S, C)</pre>                                                                                                    |
| Description                                                              | <pre>tf = isfield(S, 'fieldname') examines structure S to see if it<br/>includes the field specified by the quoted string 'fieldname'. Output<br/>tf is set to logical 1 (true) if S contains the field, or logical 0 (false) if<br/>not. If S is not a structure array, isfield returns false.</pre>                                                                                                    |
|                                                                          | tf = isfield(S, C) examines structure S for multiple fieldnames as<br>specified in cell array of strings C, and returns an array of logical values<br>to indicate which of these fields are part of the structure. Elements of<br>output array tf are set to a logical 1 (true) if the corresponding element<br>of C holds a fieldname that belongs to structure S. Otherwise, logical<br>0 (false) is returned in that element. In other words, if structure<br>S contains the field specified in C{m,n}, isfield returns a logical 1<br>(true) in tf(m,n). |
| <b>Note</b> isfield returns false if the field or fieldnames input is en |                                                                                                    |
| Examples                                                                 | <pre>Example 1 - Single Fieldname Syntax Given the following MATLAB structure,     patient.name = 'John Doe';     patient.billing = 127.00;     patient.test = [79 75 73; 180 178 177.5; 220 210 205]; isfield identifies billing as a field of that structure.</pre>                                                                                                    |
|                                                                          | isfield(patient,'billing')<br>ans =<br>1                                                                                                    |

#### Example 2 – Multiple Fieldname Syntax

Check structure S for any of four possible fieldnames. Only the first is found, so the first element of the return value is set to true:

```
See Also fieldnames, setfield, getfield, orderfields, rmfield, struct, isstruct, iscell, isa, is*, dynamic field names
```

## isfinite

| Purpose     | Array elements that are finite                                                                                                    |  |
|-------------|----------------------------------------------------------------------------------------------------|--|
| Syntax      | TF = isfinite(A)                                                                                                    |  |
| Description | TF = isfinite(A) returns an array the same size as A containing logical 1 (true) where the elements of the array A are finite and logical 0 (false) where they are infinite or NaN. For a complex number z, isfinite(z) returns 1 if both the real and imaginary parts of z are finite, and 0 if either the real or the imaginary part is infinite or NaN. |  |
|             | For any real A, exactly one of the three quantities isfinite(A), isinf(A), and isnan(A) is equal to one.                                                                                                    |  |
| Examples    | a = [-2 -1 0 1 2];<br>isfinite(1./a)<br>ans =<br>1 1 0 1 1<br>isfinite(0./a)<br>ans =<br>1 1 0 1 1                                                                                                    |  |
| See Also    | isinf, isnan, is*                                                                                                    |  |

| Purpose     | Determine whether input is floating-point array                                                                                                    |
|-------------|----------------------------------------------------------------------------------------------------|
| Syntax      | isfloat(A)                                                                                                    |
| Description | <pre>isfloat(A) returns a logical 1 (true) if A is a floating-point array and a<br/>logical 0 (false) otherwise. The only floating-point data types in the<br/>MATLAB programming language are single and double.</pre> |
| See Also    | isa, isinteger, double, single, isnumeric                                                                                                    |

# isglobal

| Purpose     | Determine whether input is global variable<br><b>Note</b> Support for the isglobal function will be removed in a future<br>release of the MATLAB software. See Remarks below.      |  |
|-------------|----------------------------------------------------------------------------------------------------|--|
|             |                                                                                                    |  |
| Syntax      | tf = isglobal(A)                                                                                                    |  |
| Description | <pre>tf = isglobal(A) returns logical 1 (true) if A has been declared to be a global variable in the context from which isglobal is called, and logical 0 (false) otherwise.</pre> |  |
| Remarks     | isglobal is most commonly used in conjunction with conditional global declaration. An alternate approach is to use a pair of variables, one local and one declared global.         |  |
|             | Instead of using                                                                                                    |  |
|             | if condition<br>global x<br>end                                                                                                    |  |
|             | x = some_value                                                                                                    |  |
|             | if isglobal(x)<br>do_something<br>end                                                                                                    |  |
|             | You can use                                                                                                    |  |
|             | <pre>global gx if condition    gx = some_value else    x = some_value end</pre>                                                                                                    |  |

```
if condition
    do_something
end
If no other workaround is possible, you can replace the command
    isglobal(variable)
with
    ~isempty(whos('global','variable'))
```

See Also global, isvarname, isa, is\*

# ishandle

| Purpose     | Determine whether input is valid Handle Graphics handle                                                                                            |  |
|-------------|----------------------------------------------------------------------------------------------------|--|
| Syntax      | ishandle(H)                                                                                                    |  |
| Description | ishandle(H) returns an array whose elements are 1 where the elements of H are valid graphics or Sun Java object handles, and 0 where they are not. |  |
|             | You should use the isa function to determine the class and validity of MATLAB objects.                                                             |  |
| See Also    | findobj, gca, gcf, gco, isa set<br>for more information.                                                                                           |  |

| Purpose     | True for Handle Graphics object handles                                                                                                    |  |
|-------------|----------------------------------------------------------------------------------------------------|--|
| Syntax      | ishghandle(h)                                                                                                    |  |
| Description | <pre>ishghandle(h) returns an array that contains 1's where the elements of h are handles to existing graphic objects and 0's where they are not. Differs from ishandle in that Simulink objects handles return false.</pre>                                   |  |
| Examples    | <pre>Create a plot and find the valid handles:<br/>x = [1:10];<br/>y = [1:10];<br/>p=plot(x,y);<br/>ishghandle([x y p])<br/>% This returns a 1-by-21 array of values with ones at the first,<br/>% eleventh, and last values, if the figure handle is 1.</pre> |  |
| See Also    | isa   ishandle   findobj   gca   gcf   set                                                                                                    |  |
| How To      | •                                                                                                    |  |

# ishold

| Purpose     | Current hold state                                                                                                    |  |
|-------------|----------------------------------------------------------------------------------------------------|--|
| Syntax      | ishold                                                                                                    |  |
| Description | ishold returns 1 if hold is on, and 0 if it is off. When hold is on, the current plot and most axis properties are held so that subsequent graphing commands add to the existing graph. |  |
|             | A state of hold on implies that both figure and axes NextPlot properties are set to add.                                                                                                |  |
| See Also    | hold, newplot                                                                                                    |  |
|             | for related information                                                                                                    |  |
|             | "Axes Operations" on page 1-101 for related functions                                                                                                    |  |

| Purpose | Array elements that are infinite |
|---------|----------------------------------|
|---------|----------------------------------|

**Syntax** TF = isinf(A)

**Description** TF = isinf(A) returns an array the same size as A containing logical 1 (true) where the elements of A are +Inf or -Inf and logical 0 (false) where they are not. For a complex number z, isinf(z) returns 1 if either the real or imaginary part of z is infinite, and 0 if both the real and imaginary parts are finite or NaN.

For any real A, exactly one of the three quantities isfinite(A), isinf(A), and isnan(A) is equal to one.

**Examples** a = [-2 -1 0 1 2] isinf(1./a)Warning: Divide by zero. ans = 0 0 0 0 1 isinf(0./a)Warning: Divide by zero. ans = 0 0 0 0 0

See Also isfinite, isnan, is\*

# isinteger

| Purpose     | Determine whether input is integer array                                                                                                    |
|-------------|----------------------------------------------------------------------------------------------------|
| Syntax      |                                                                                                    |
| Description | <pre>isinteger(A) returns a logical 1 (true) if the array A has integer data type and a logical 0 (false) otherwise. The integer data types in the MATLAB language are</pre> |
|             | • int8                                                                                                    |
|             | • uint8                                                                                                    |
|             | • int16                                                                                                    |
|             | • uint16                                                                                                    |
|             | • int32                                                                                                    |
|             | • uint32                                                                                                    |
|             | • int64                                                                                                    |

• uint64

See Also isa, isnumeric, isfloat

#### isinterface

| Purpose     | Determine whether input is COM interface                                                                          |
|-------------|----------------------------------------------------------------------------------------------------|
| Syntax      | tf = h.isinterface<br>tf = isinterface(h)                                                                         |
| Description | tf = h.isinterface returns logical 1 (true) if handle h is a COM interface. Otherwise, returns logical 0 (false). |
|             | tf = isinterface(h) is an alternate syntax.                                                                       |
|             | COM functions are available on Microsoft Windows systems only.                                                    |
| Examples    | Test an instance of a Microsoft Excel application:                                                                |
|             | <pre>h = actxserver('Excel.Application'); h.isinterface</pre>                                                     |
|             | MATLAB displays false, indicating object h is not an interface.                                                   |
|             | <pre>Test a workbooks object:<br/>w = h.get('workbooks');</pre>                                                   |
|             | w.isinterface                                                                                                    |
|             | MATLAB displays true, indicating object w is an interface.                                                        |
| See Also    | iscom   interfaces                                                                                                |
| How To      | •                                                                                                    |

# isjava

| Purpose     | Determine whether input is Sun Java object                                                            |
|-------------|----------------------------------------------------------------------------------------------------|
| Syntax      | tf = isjava(A)                                                                                        |
| Description | tf = isjava(A) returns logical 1 (true) if A is a Java object, and logical 0 (false) otherwise.       |
| Examples    | Create an instance of the Java Date class and <code>isjava</code> indicates that it is a Java object. |
|             | myDate = java.util.Date;<br>isjava(myDate)                                                            |
|             | The MATLAB software displays:                                                                         |
|             | ans =                                                                                                 |
|             | 1                                                                                                    |
|             | Note that isobject, which tests for MATLAB objects, returns logical 0 (false). Type:                  |
|             | <pre>isobject(myDate)</pre>                                                                           |
|             | MATLAB displays:                                                                                      |
|             | ans =                                                                                                 |
|             | 0                                                                                                    |
| See Also    | isobject, javaArray, javaMethod, javaObject, isa, is*                                                 |

| Purpose     | Check if containers.Map contains key                                                                                                    |
|-------------|----------------------------------------------------------------------------------------------------|
| Syntax      | <pre>tf = isKey(M, keys)</pre>                                                                                                    |
| Description | tf = isKey(M, keys) looks for the specified keys in the Map instance M,<br>and returns logical 1 (true) for those elements that it finds, and logical<br>0 (false) for those it does not. keys is a scalar key or cell array of keys.<br>If keys is nonscalar, then return value tf is a nonscalar logical array<br>that has the same dimensions and size as keys.                                                                                                    |
|             | Read more about Map Containers in the MATLAB Programming Fundamentals documentation.                                                                                                    |
| Examples    | <pre>Construct a Map object where the keys are states in the United States<br/>and the value associated with each key is that state's capital city:<br/>US_Capitals = containers.Map(<br/>{'Arizona', 'Nebraska', 'Nevada', 'New York',<br/>'Georgia', 'Alaska', 'Vermont', 'Oregon'},<br/>{'Phoenix', 'Lincoln', 'Carson City', 'Albany',<br/>'Atlanta', 'Juneau', 'Montpelier', 'Salem'})<br/>Check three states to see if they are in the map:<br/>isKey(US_Capitals, {'Georgia', 'Alaska', 'Wyoming'})<br/>ans =<br/>1 1 0<br/>Check two states and a capital to see if they are all keys in the map:<br/>isKey(US_Capitals, {'Georgia'; 'Montpelier'; 'Alaska'})<br/>ans =<br/>1 0 1<br/>Identify the capital city of a specific state, but only attempt this if you<br/>know that this state is in the map:<br/>S = 'Nebraska';</pre> |

```
if isKey(US_Capitals, S)
sprintf(' The capital of %s is %s', S, US_Capitals(S))
else error('The state of %s is not in the map', S)
end
ans =
The capital of Nebraska is Lincoln
S = Montana';
if isKey(US_Capitals, S)
sprintf(' The capital of %s is %s', S, US_Capitals(S))
else error('The state of %s is not in the map', S)
end
??? The state of Montana is not in the map
See Also
containers.Map, keys(Map), values(Map), size(Map), length(Map),
remove(Map), handle
```

#### iskeyword

```
Purpose
                   Determine whether input is MATLAB keyword
Syntax
                   tf = iskeyword('str')
                   iskeyword str
                   iskeyword
Description
                   tf = iskeyword('str') returns logical 1 (true) if the string str is a
                   keyword in the MATLAB language and logical 0 (false) otherwise.
                   iskeyword str uses the MATLAB command format.
                  iskeyword returns a list of all MATLAB keywords.
Examples
                  To test if the word while is a MATLAB keyword,
                     iskeyword while
                     ans =
                          1
                  To obtain a list of all MATLAB keywords,
                     iskeyword
                          'break'
                          'case'
                          'catch'
                          'classdef'
                          'continue'
                          'else'
                          'elseif'
                          'end'
                          'for'
                          'function'
                          'global'
                          'if'
                          'otherwise'
                          'parfor'
                          'persistent'
                          'return'
```

'spmd' 'switch' 'try' 'while'

See Also isvarname, genvarname, is\*

| Purpose     | Array elements that are alphabetic letters                                                                                                    |
|-------------|----------------------------------------------------------------------------------------------------|
| Syntax      | <pre>tf = isletter('str')</pre>                                                                                                    |
| Description | tf = isletter('str') returns an array the same size as $str$ containing logical 1 (true) where the elements of $str$ are letters of the alphabet and logical 0 (false) where they are not. |
| Examples    | <pre>Find the letters in character array s. s = 'A1,B2,C3';</pre>                                                                                                    |
|             | isletter(s)<br>ans =<br>1 0 0 1 0 0 1 0                                                                                                    |
| See Also    | ischar, isspace, isstrprop, iscellstr, isnumeric, char, strings,<br>isa, is*                                                                                                    |

# islogical

| Purpose     | Determine whether input is logical array                                                                                                    |
|-------------|----------------------------------------------------------------------------------------------------|
| Syntax      | tf = islogical(A)                                                                                                    |
| Description | tf = islogical(A) returns logical 1 (true) if A is a logical array and logical 0 (false) otherwise.                                                                                                    |
| Examples    | Given the following cell array,                                                                                                    |
|             | <pre>C{1,1} = pi; % double<br/>C{1,2} = 1; % double<br/>C{1,3} = ispc; % logical<br/>C{1,4} = magic(3) % double array<br/>C =<br/>[3.1416] [1] [1] [3x3 double]<br/>islogical shows that only C{1,3} is a logical array.<br/>for k = 1:4<br/>x(k) = islogical(C{1,k});<br/>end<br/>x<br/>x =<br/>0 0 1 0</pre> |
| See Also    | logical, isnumeric, ischar, isreal, , logical operators (elementwise and short-circuit), isa, is*                                                                                                    |

| Purpose     | Determine if version is for Mac OS X platform                                                                                                    |
|-------------|----------------------------------------------------------------------------------------------------|
| Syntax      | tf = ismac                                                                                                    |
| Description | tf = ismac returns logical 1 (true) if the version of MATLAB software<br>is for the Apple Mac OS X platform, and returns logical 0 (false)<br>otherwise. |
| See Also    | isunix, ispc, isstudent, is*                                                                                                    |

### ismember

| Purpose     | Array elements that are members of set                                                                                                    |
|-------------|----------------------------------------------------------------------------------------------------|
| Syntax      | tf = ismember(A, S)<br>tf = ismember(A, S, 'rows')<br>[tf, loc] = ismember(A, S,)                                                                                                    |
| Description | tf = ismember(A, S) returns an array the same size as A, containing logical 1 (true) where the elements of A are in the set S, and logical 0 (false) elsewhere. In set theory terms, k is 1 where A $\epsilon$ S. Inputs A and S can be numeric or character arrays or cell arrays of strings. |
|             | tf = ismember(A, S, 'rows'), when A and S are matrices with the<br>same number of columns, returns a vector containing 1 where the rows<br>of A are also rows of S and O otherwise. You cannot use this syntax<br>if A or S is a cell array of strings.                                        |
|             | [tf, loc] = ismember(A, S,) returns an array loc containing<br>the highest index in S for each element in A that is a member of S. For<br>those elements of A that do not occur in S, ismember returns 0.                                                                                      |
| Remarks     | Because NaN is considered to be not equal to anything, it is never a member of any set.                                                                                                    |
| Examples    | <pre>set = [0 2 4 6 8 10 12 14 16 18 20];<br/>a = (1:5)'<br/>a =</pre>                                                                                                    |
|             | ismember(a, set)<br>ans =<br>0<br>1<br>0                                                                                                    |

```
1
0
set = [5 2 4 2 8 10 12 2 16 18 20 3];
[tf, index] = ismember(a, set);
index
index =
0
8
12
3
1

See Also
issorted, intersect, setdiff, setxor, union, unique, is*
```

## ismethod

| Purpose     | Determine whether input is COM object method                                                                                                    |
|-------------|----------------------------------------------------------------------------------------------------|
| Syntax      | <pre>tf = h.ismethod('methodname') tf = ismethod(h, 'methodname')</pre>                                                                                            |
| Description | tf = h.ismethod('methodname') returns logical 1 (true) if the specified methodname is a method you can call on COM object h. Otherwise, returns logical 0 (false). |
|             | tf = ismethod(h, 'methodname') is an alternate syntax.                                                                                                    |
|             | COM functions are available on Microsoft Windows systems only.                                                                                                    |
| Examples    | Test members of an instance of a Microsoft Excel application:                                                                                                    |
|             | h = actxserver ('Excel.Application');<br>ismethod(h, 'SaveWorkspace')                                                                                              |
|             | MATLAB displays true, SaveWorkspace is a method.                                                                                                    |
|             | Try the same test on UsableWidth:                                                                                                    |
|             | ismethod(h, 'UsableWidth')                                                                                                    |
|             | MATLAB displays false, UsableWidth is not a method; it is a property.                                                                                              |
| See Also    | methods   methodsview   isprop   isevent   isobject   class                                                                                                    |
| How To      | •                                                                                                    |

| Purpose     | Array elements that are NaN                                                                                                    |
|-------------|----------------------------------------------------------------------------------------------------|
| Syntax      | TF = isnan(A)                                                                                                    |
| Description | TF = isnan(A) returns an array the same size as A containing logical 1 (true) where the elements of A are NaNs and logical 0 (false) where they are not. For a complex number z, $isnan(z)$ returns 1 if either the real or imaginary part of z is NaN, and 0 if both the real and imaginary |

parts are finite or Inf.

For any real A, exactly one of the three quantities isfinite(A), isinf(A), and isnan(A) is equal to one.

**Examples** a = [-2 -1 0 1 2] isnan(1./a)Warning: Divide by zero. ans = 0 0 0 0 0 isnan(0./a)Warning: Divide by zero. ans = 0 0 1 0 0

See Also isfinite, isinf, is\*

#### isnumeric

| Purpose     | Determine whether input is numeric array                                                                                                    |
|-------------|----------------------------------------------------------------------------------------------------|
| Syntax      | tf = isnumeric(A)                                                                                                    |
| Description | tf = isnumeric(A) returns logical 1 (true) if A is a numeric array<br>and logical 0 (false) otherwise. For example, sparse arrays and<br>double-precision arrays are numeric, while strings, cell arrays, and<br>structure arrays and logicals are not.                                                                                                    |
| Examples    | Given the following cell array,                                                                                                    |
|             | <pre>C{1,1} = pi; % double<br/>C{1,2} = 'John Doe'; % char array<br/>C{1,3} = 2 + 4i; % complex double<br/>C{1,4} = ispc; % logical<br/>C{1,5} = magic(3) % double array<br/>C =<br/>[3.1416] 'John Doe' [2.0000+ 4.0000i] [1][3x3 double]<br/>isnumeric shows that all but C{1,2} and C{1,4} are numeric arrays.<br/>for k = 1:5<br/>x(k) = isnumeric(C{1,k});<br/>end<br/>x<br/>x =<br/>1 0 1 0 1</pre> |
|             |                                                                                                    |

See Also isstrprop, isnan, isreal, isprime, isfinite, isinf, isa, is\*

```
Purpose
                   Is input MATLAB object
Syntax
                   tf = isobject(A)
Description
                   tf = isobject(A) returns true if A is an object of a MATLAB class.
                   Otherwise, it returns false. Handle Graphics objects return false.
                   Use ishghandle to test for Handle Graphics objects.
Examples
                   Define the following MATLAB class:
                     classdef button < handle</pre>
                         properties
                            UiHandle
                         end
                         methods
                            function obj = button(pos)
                               obj.UiHandle = uicontrol('Position',pos,...
                                   'Style','pushbutton');
                            end
                         end
                     end
                   Determine which objects are instances of MATLAB classes. For
                   example:
                     h = button([20 \ 20 \ 60 \ 60]);
                     isobject(h)
                     ans =
                           1
                     isobject(h.UiHandle)
                     ans =
                           0
```

Use isjava to test for Sun Java objects in MATLAB, where it returns false for MATLAB objects:

# isobject

isjava(h) ans = 0 See Also class | isa | is\* Tutorials ·

| Purpose     | Compute isosurface end-cap geometry                                                                                                    |
|-------------|----------------------------------------------------------------------------------------------------|
| Syntax      | <pre>fvc = isocaps(X,Y,Z,V,isovalue) fvc = isocaps(V,isovalue) fvc = isocaps(,'enclose') fvc = isocaps(,'whichplane') [f,v,c] = isocaps() isocaps()</pre>                                                   |
| Description | <pre>fvc = isocaps(X,Y,Z,V,isovalue) computes isosurface end-cap<br/>geometry for the volume data V at isosurface value isovalue. The<br/>arrays X, Y, and Z define the coordinates for the volume V.</pre> |
|             | The struct fvc contains the face, vertex, and color data for the end-caps and can be passed directly to the patch command.                                                                                  |
|             | fvc = isocaps(V,isovalue) assumes the arrays X, Y, and Z are defined as $[X,Y,Z]$ = meshgrid(1:n,1:m,1:p) where $[m,n,p]$ = size(V).                                                                        |
|             | <pre>fvc = isocaps(, 'enclose') specifies whether the end-caps enclose data values above or below the value specified in isovalue. The string enclose can be either above (default) or below.</pre>         |
|             | <pre>fvc = isocaps(, 'whichplane') specifies on which planes to draw<br/>the end-caps. Possible values for whichplane are all (default), xmin,<br/>xmax, ymin, ymax, zmin, or zmax.</pre>                   |
|             | [f,v,c] = isocaps() returns the face, vertex, and color data for the end-caps in three arrays instead of the struct fvc.                                                                                    |
|             | isocaps() without output arguments draws a patch with the computed faces, vertices, and colors.                                                                                                    |
| Examples    | This example uses a data set that is a collection of MRI slices of a human skull. It illustrates the use of <i>isocaps</i> to draw the end-caps on this cutaway volume.                                     |
|             | The red <b>isosurface</b> shows the outline of the volume (skull) and the end-caps show what is inside of the volume.                                                                                       |

The patch created from the end-cap data (p2) uses interpolated face coloring, which means the gray colormap and the light sources determine how it is colored. The isosurface patch (p1) used a flat red face color, which is affected by the lights, but does not use the colormap.

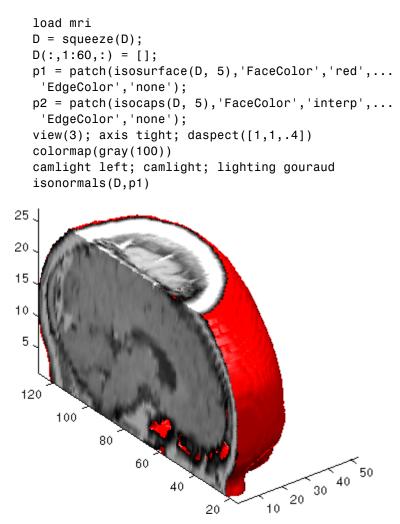

# See Also isosurface, isonormals, smooth3, subvolume, reducevolume, reducepatch

for more illustrations of isocaps

"Volume Visualization" on page 1-106 for related functions

#### isocolors

| Purpose     | Calculate isosurface and patch colors                                                                                                    |
|-------------|----------------------------------------------------------------------------------------------------|
| Syntax      | <pre>nc = isocolors(X,Y,Z,C,vertices)<br/>nc = isocolors(X,Y,Z,R,G,B,vertices)<br/>nc = isocolors(C,vertices)<br/>nc = isocolors(R,G,B,vertices)<br/>nc = isocolors(,PatchHandle)<br/>isocolors(,PatchHandle)</pre>                                                                                                    |
| Description | <pre>nc = isocolors(X,Y,Z,C,vertices) computes the colors of isosurface<br/>(patch object) vertices (vertices) using color values C. Arrays X, Y, Z<br/>define the coordinates for the color data in C and must be monotonic<br/>vectors or 3-D plaid arrays (as if produced by meshgrid). The colors are<br/>returned in nc. C must be 3-D (index colors).</pre> |
|             | nc = isocolors(X,Y,Z,R,G,B,vertices) uses R, G, B as the red, green, and blue color arrays (true color).                                                                                                    |
|             | <pre>nc = isocolors(C,vertices), and nc = isocolors(R,G,B,vertices) assume X, Y, and Z are determined by the expression</pre>                                                                                                    |
|             | [X Y Z] = meshgrid(1:n,1:m,1:p)                                                                                                    |
|             | where [m n p] = size(C).                                                                                                    |
|             | <pre>nc = isocolors(,PatchHandle) uses the vertices from the patch identified by PatchHandle.</pre>                                                                                                    |
|             | <pre>isocolors(,PatchHandle) sets the FaceVertexCData property of<br/>the patch specified by PatchHandle to the computed colors.</pre>                                                                                                    |
| Examples    | Indexed Color Data                                                                                                    |
|             | This example displays an isosurface and colors it with random data<br>using indexed color. (See for information on how patch objects interpret<br>color data.)                                                                                                    |

[x y z] = meshgrid(1:20,1:20,1:20);

```
data = sqrt(x.^2 + y.^2 + z.^2);
cdata = smooth3(rand(size(data)), 'box',7);
p = patch(isosurface(x,y,z,data,10));
isonormals(x,y,z,data,p);
isocolors(x,y,z,cdata,p);
set(p, 'FaceColor', 'interp', 'EdgeColor', 'none')
view(150,30); daspect([1 1 1]);axis tight
camlight; lighting phong;
```

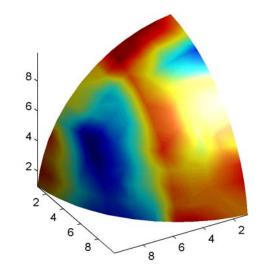

#### **True Color Data**

This example displays an isosurface and colors it with true color (RGB) data.

```
[x y z] = meshgrid(1:20,1:20,1:20);
data = sqrt(x.^2 + y.^2 + z.^2);
p = patch(isosurface(x,y,z,data,20));
isonormals(x,y,z,data,p);
[r g b] = meshgrid(20:-1:1,1:20,1:20);
```

#### isocolors

```
isocolors(x,y,z,r/20,g/20,b/20,p);
set(p,'FaceColor','interp','EdgeColor','none')
view(150,30); daspect([1 1 1]);
camlight; lighting phong;
```

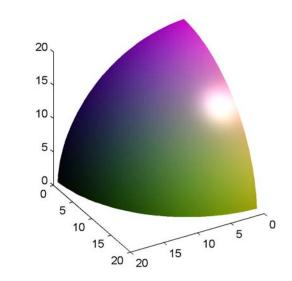

#### **Modified True Color Data**

This example uses isocolors to calculate the true color data using the isosurface's (patch object's) vertices, but then returns the color data in a variable (c) in order to modify the values. It then explicitly sets the isosurface's FaceVertexCData to the new data (1-c).

```
[x y z] = meshgrid(1:20,1:20,1:20);
data = sqrt(x.^2 + y.^2 + z.^2);
p = patch(isosurface(data,20));
isonormals(data,p);
[r g b] = meshgrid(20:-1:1,1:20,1:20);
c = isocolors(r/20,g/20,b/20,p);
set(p,'FaceVertexCData',1-c)
```

```
set(p,'FaceColor','interp','EdgeColor','none')
view(150,30); daspect([1 1 1]);
camlight; lighting phong;
```

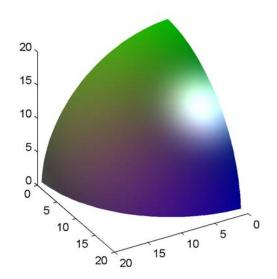

See Also isosurface, isocaps, smooth3, subvolume, reducevolume, reducepatch, isonormals

"Volume Visualization" on page 1-106 for related functions

### isonormals

| Purpose     | Compute normals of isosurface vertices                                                                                                    |
|-------------|----------------------------------------------------------------------------------------------------|
| Syntax      | <pre>n = isonormals(X,Y,Z,V,vertices) n = isonormals(V,vertices) n = isonormals(V,p) and n = isonormals(X,Y,Z,V,p) n = isonormals(,'negate') isonormals(V,p) and isonormals(X,Y,Z,V,p)</pre>                                                                                                    |
| Description | n = isonormals(X,Y,Z,V,vertices) computes the normals of the isosurface vertices from the vertex list, vertices, using the gradient of the data V. The arrays X, Y, and Z define the coordinates for the volume V. The computed normals are returned in $n$ .                                                                                                    |
|             | <pre>n = isonormals(V,vertices) assumes the arrays X, Y, and Z are<br/>defined as [X,Y,Z] = meshgrid(1:n,1:m,1:p) where [m,n,p] =<br/>size(V).</pre>                                                                                                    |
|             | n = isonormals(V,p) and $n = isonormals(X,Y,Z,V,p)$ compute normals from the vertices of the patch identified by the handle p.                                                                                                    |
|             | <pre>n = isonormals(, 'negate') negates (reverses the direction of) the normals.</pre>                                                                                                    |
|             | isonormals(V,p) and isonormals(X,Y,Z,V,p) set the<br>VertexNormals property of the patch identified by the handle p to the<br>computed normals rather than returning the values.                                                                                                    |
| Examples    | This example compares the effect of different surface normals on the visual appearance of lit isosurfaces. In one case, the triangles used to draw the isosurface define the normals. In the other, the isonormals function uses the volume data to calculate the vertex normals based on the gradient of the data points. The latter approach generally produces a smoother-appearing isosurface. |
|             | Define a 3-D array of volume data (cat, interp3):                                                                                                    |
|             | data = cat(3, [0 .2 0; 0 .3 0; 0 0 0],<br>[.1 .2 0; 0 1 0; .2 .7 0],<br>[0 .4 .2; .2 .4 0;.1 .1 0]);                                                                                                    |

```
data = interp3(data,3,'cubic');
```

Draw an isosurface from the volume data and add lights. This isosurface uses triangle normals (patch, isosurface, view, daspect, axis, camlight, lighting, title):

```
subplot(1,2,1)
p1 = patch(isosurface(data,.5),...
'FaceColor','red','EdgeColor','none');
view(3); daspect([1,1,1]); axis tight
camlight; camlight(-80,-10); lighting phong;
title('Triangle Normals')
```

Draw the same lit isosurface using normals calculated from the volume data:

```
subplot(1,2,2)
p2 = patch(isosurface(data,.5),...
    'FaceColor','red','EdgeColor','none');
isonormals(data,p2)
view(3); daspect([1 1 1]); axis tight
camlight; camlight(-80,-10); lighting phong;
title('Data Normals')
```

These isosurfaces illustrate the difference between triangle and data normals:

### isonormals

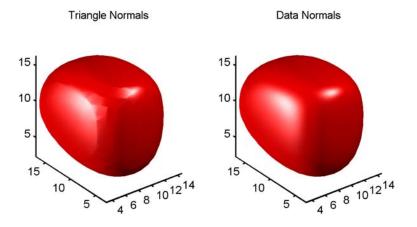

# See Also interp3, isosurface, isocaps, smooth3, subvolume, reducevolume, reducepatch

"Volume Visualization" on page 1-106 for related functions

| Purpose     | Extract isosurface data from volume data                                                                                                    |
|-------------|----------------------------------------------------------------------------------------------------|
| Syntax      | <pre>fv = isosurface(X,Y,Z,V,isovalue) fv = isosurface(V,isovalue) fvc = isosurface(,colors) fv = isosurface(,'noshare') fv = isosurface(,'verbose') [f,v] = isosurface() [f,v,c] = isosurface() isosurface()</pre>                                                                                                    |
| Description | fv = isosurface(X,Y,Z,V,isovalue) computes isosurface data from<br>the volume data V at the isosurface value specified in isovalue. That<br>is, the isosurface connects points that have the specified value much the<br>way contour lines connect points of equal elevation.                                                                                                    |
|             | The arrays X, Y, and Z define the coordinates for the volume V. The structure $fv$ contains the faces and vertices of the isosurface, which you can pass directly to the patch command.                                                                                                    |
|             | <pre>fv = isosurface(V,isovalue) assumes the arrays X, Y, and Z are<br/>defined as [X,Y,Z] = meshgrid(1:n,1:m,1:p) where [m,n,p] =<br/>size(V).</pre>                                                                                                    |
|             | <pre>fvc = isosurface(,colors) interpolates the array colors onto the scalar field and returns the interpolated values in the facevertexcdata field of the fvc structure. The size of the colors array must be the same as V. The colors argument enables you to control the color mapping of the isosurface with data different from that used to calculate the isosurface (e.g., temperature data superimposed on a wind current isosurface).</pre> |
|             | <pre>fv = isosurface(, 'noshare') does not create shared vertices. This is faster, but produces a larger set of vertices.</pre>                                                                                                    |
|             | <pre>fv = isosurface(, 'verbose') prints progress messages to the<br/>command window as the computation progresses.</pre>                                                                                                    |
|             |                                                                                                    |

[f,v] = isosurface(...) or [f,v,c] = isosurface(...) returns the faces and vertices (and faceVertexcCData) in separate arrays instead of a struct.

isosurface(...) with no output arguments, creates a patch in the current axes with the computed faces and vertices. If no current axes exists, a new axes is created with a 3-D view and appropriate lighting.

## Special Case Behavior – isosurface Called with No Output Arguments

If there is no current axes and you call isosurface with without assigning output arguments, MATLAB creates a new axes, sets it to a 3-D view, and adds lighting to the isosurface graph.

# **Remarks** You can pass the fv structure created by isosurface directly to the patch command, but you cannot pass the individual faces and vertices arrays (f, v) to patch without specifying property names. For example,

patch(isosurface(X,Y,Z,V,isovalue))

or

```
[f,v] = isosurface(X,Y,Z,V,isovalue);
patch('Faces',f,'Vertices',v)
```

#### Examples

#### **Example 1**

This example uses the flow data set, which represents the speed profile of a submerged jet within an infinite tank (type help flow for more information). The isosurface is drawn at the data value of -3. The statements that follow the patch command prepare the isosurface for lighting by

- Recalculating the isosurface normals based on the volume data (isonormals)
- Setting the face and edge color (set, FaceColor, EdgeColor)
- Specifying the view (daspect, view)

• Adding lights (camlight, lighting)

```
[x,y,z,v] = flow;
p = patch(isosurface(x,y,z,v,-3));
isonormals(x,y,z,v,p)
set(p,'FaceColor','red','EdgeColor','none');
daspect([1 1 1])
view(3); axis tight
camlight
lighting gouraud
```

#### isosurface

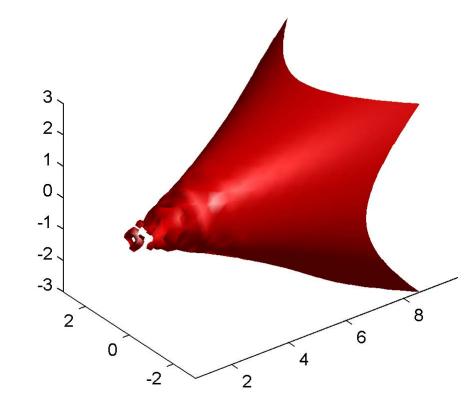

#### Example 2

Visualize the same flow data as above, but color-code the surface to indicate magnitude along the X-axis. Use a sixth argument to isosurface, which provides a means to overlay another data set by coloring the resulting isosurface. The colors variable is a vector containing a scalar value for each vertex in the isosurface, to be portrayed with the current color map. In this case, it is one of the variables that define the surface, but it could be entirely independent. You can apply a different color scheme by changing the current figure color map.

```
[x,y,z,v] = flow;
[faces,verts,colors] = isosurface(x,y,z,v,-3,x);
patch('Vertices', verts, 'Faces', faces, ...
    'FaceVertexCData', colors, ...
    'FaceColor','interp', ...
    'edgecolor', 'interp');
view(30,-15);
axis vis3d;
colormap copper
```

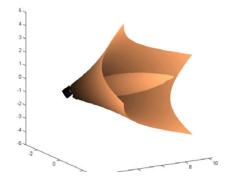

See Also isonormals, shrinkfaces, smooth3, subvolume for more examples

"Volume Visualization" on page 1-106 for related functions

| Purpose     | Determine if version is for Windows (PC) platform                                                                                                    |
|-------------|----------------------------------------------------------------------------------------------------|
| Syntax      | tf = ispc                                                                                                    |
| Description | tf = ispc returns logical 1 (true) if the version of MATLAB software<br>is for the Microsoft Windows platform, and returns logical 0 (false)<br>otherwise. |
| See Also    | isunix, ismac, isstudent, is*                                                                                                    |

| Purpose     | Test for existence of preference                                                                                                    |
|-------------|----------------------------------------------------------------------------------------------------|
| Syntax      | ispref('group','pref')<br>ispref('group')<br>ispref('group',{'pref1','pref2','prefn'})                                                                                                    |
| Description | <pre>ispref('group', 'pref') returns 1 if the preference specified by group and pref exists, and 0 otherwise.</pre>                                                                                     |
|             | ispref('group') returns 1 if the GROUP exists, and 0 otherwise.                                                                                                    |
|             | <pre>ispref('group',{'pref1','pref2','prefn'}) returns a logical<br/>array the same length as the cell array of preference names, containing<br/>1 where each preference exists, and 0 elsewhere.</pre> |
| Examples    | addpref('mytoolbox','version','1.0')<br>ispref('mytoolbox','version')                                                                                                    |
|             | ans =<br>1.0                                                                                                    |
| See Also    | addpref, getpref, rmpref, setpref, uigetpref, uisetpref                                                                                                    |

### isprime

| Purpose     | Array elements that are prime numbers                                                                                                    |
|-------------|----------------------------------------------------------------------------------------------------|
| Syntax      | TF = isprime(A)                                                                                                    |
| Description | <pre>TF = isprime(A) returns an array the same size as A containing logical 1 (true) for the elements of A which are prime, and logical 0 (false) otherwise. A must contain only positive integers.</pre> |
| Examples    | $c = [2 \ 3 \ 0 \ 6 \ 10]$                                                                                                    |
|             | c =<br>2 3 0 6 10                                                                                                    |
|             | <pre>isprime(c)</pre>                                                                                                    |
|             | ans =<br>1 1 0 0 0                                                                                                    |
| See Also    | is*                                                                                                    |

| Purpose     | Determine whether input is COM object property                                                                                                    |
|-------------|----------------------------------------------------------------------------------------------------|
| Syntax      | <pre>tf = h.isprop('propertyname') tf = isprop(h, 'propertyname')</pre>                                                                                              |
| Description | <pre>tf = h.isprop('propertyname') returns logical 1 (true) if the<br/>specified name is a property of COM object h. Otherwise, returns logical<br/>0 (false).</pre> |
|             | tf = isprop(h, 'propertyname') is an alternate syntax.                                                                                                    |
| Examples    | Test a property of an instance of a Microsoft Excel application:                                                                                                    |
|             | h = actxserver ('Excel.Application');<br>isprop(h, 'UsableWidth')                                                                                                    |
|             | MATLAB displays true, UsableWidth is a property.                                                                                                    |
|             | Try the same test on SaveWorkspace:                                                                                                    |
|             | isprop(h, 'SaveWorkspace')                                                                                                    |
|             | MATLAB displays false. SaveWorkspace is not a property; it is a method.                                                                                              |
| See Also    | inspect   ismethod   isevent                                                                                                    |
| How To      |                                                                                                    |

### isreal

| Purpose     | Check if input is real array                                                                                                    |
|-------------|----------------------------------------------------------------------------------------------------|
| Syntax      | TF = isreal(A)                                                                                                    |
| Description | TF = isreal(A) returns logical 1 (true) if A does not have an imaginary<br>part. It returns logical 0 (false) otherwise. If A has a stored imaginary<br>part of value 0, isreal(A) returns logical 0 (false).                                                                                                    |
|             | <b>Note</b> For logical and char data classes, isreal always returns true.<br>For numeric data types, if A does not have an imaginary part isreal<br>returns true; if A does have an imaginary part isreal returns false.<br>For cell, struct, function_handle, and object data types, isreal<br>always returns false. |
|             | ~isreal(x) returns true for arrays that have at least one element with an imaginary component. The value of that component can be 0.                                                                                                    |
| Remarks     | If A is real, complex(A) returns a complex number whose imaginary component is 0, and isreal(complex(A)) returns false. In contrast, the addition A + 0i returns the real value A, and isreal(A + 0i) returns true.                                                                                                    |
|             | If B is real and $A = complex(B)$ , then A is a complex matrix and isreal(A) returns false, while $A(m:n)$ returns a real matrix and isreal( $A(m:n)$ ) returns true.                                                                                                    |
|             | Because MATLAB software supports complex arithmetic, certain of its<br>functions can introduce significant imaginary components during the<br>course of calculations that appear to be limited to real numbers. Thus,<br>you should use isreal with discretion.                                                        |
| Examples    | Example 1                                                                                                    |
|             | If a computation results in a zero-value imaginary component, isreal returns true.                                                                                                    |

```
x=3+4i;
y=5-4i;
isreal(x+y)
ans =
1
```

#### Example 2

These examples use isreal to detect the presence or absence of imaginary numbers in an array. Let

```
x = magic(3);
y = complex(x);
```

isreal(x) returns true because no element of x has an imaginary
component.

```
isreal(x)
ans =
1
```

isreal(y) returns false, because every element of x has an imaginary component, even though the value of the imaginary components is 0.

```
isreal(y)
ans =
0
```

This expression detects strictly real arrays, i.e., elements with 0-valued imaginary components are treated as real.

```
~any(imag(y(:)))
ans =
1
```

#### **Example 3**

Given the following cell array,

```
C{1} = pi; % double

C{2} = 'John Doe'; % char array

C{3} = 2 + 4i; % complex double

C{4} = ispc; % logical

C{5} = magic(3); % double array

C{6} = complex(5,0) % complex double

C =

[3.1416] 'John Doe' [2.0000+ 4.0000i] [1] [3x3 double] [5]
```

isreal shows that all but C{1,3} and C{1,6} are real arrays.

for k = 1:6
x(k) = isreal(C{k});
end
x
x =
 1 1 0 1 1 0

**See Also** complex, isnumeric, isnan, isprime, isfinite, isinf, isa, is\*

| Purpose     | Determine whether input is scalar                                                                                                    |
|-------------|----------------------------------------------------------------------------------------------------|
| Syntax      | TF = isscalar(A)                                                                                                    |
| Description | TF = isscalar(A) returns logical 1 (true) if A is a 1-by-1 matrix, and logical 0 (false) otherwise.                                                |
|             | The A argument can be a structure or cell array. It also be a MATLAB object, as described in , as long as that object overloads the size function. |
| Examples    | Test matrix A and one element of the matrix:                                                                                                    |
|             | A = rand(5);                                                                                                    |
|             | isscalar(A)                                                                                                    |
|             | ans =                                                                                                    |
|             | 0                                                                                                    |
|             | isscalar(A(3,2))                                                                                                    |
|             | ans =                                                                                                    |
|             | 1                                                                                                    |
| See Also    | isvector, isempty, isnumeric, islogical, ischar, isa, is*                                                                                          |

### issorted

| Purpose     | Determine whether set elements are in sorted order                                                                                                    |
|-------------|----------------------------------------------------------------------------------------------------|
| Syntax      | TF = issorted(A)<br>TF = issorted(A, 'rows')                                                                                                    |
| Description | TF = issorted(A) returns logical 1 (true) if the elements of A are in<br>sorted order, and logical 0 (false) otherwise. Input A can be a vector or<br>an N-by-1 or 1-by-N cell array of strings. A is considered to be sorted if A<br>and the output of sort(A) are equal. |
|             | TF = issorted(A, 'rows') returns logical 1 (true) if the rows of<br>two-dimensional matrix A are in sorted order, and logical 0 (false)<br>otherwise. Matrix A is considered to be sorted if A and the output of<br>sortrows(A) are equal.                                 |
|             | <b>Note</b> Only the issorted(A) syntax supports A as a cell array of strings.                                                                                                    |
| Remarks     | For character arrays, issorted uses ASCII, rather than alphabetical, order.                                                                                                    |
|             | You cannot use issorted on arrays of greater than two dimensions.                                                                                                    |
| Examples    | Example 1 — Using issorted on a vector                                                                                                    |
|             | A = [5 12 33 39 78 90 95 107 128 131];                                                                                                    |
|             | issorted(A)<br>ans =<br>1                                                                                                    |
|             | Example 2 – Using issorted on a matrix                                                                                                    |
|             | A = magic(5)<br>A =                                                                                                    |
|             | 17 24 1 8 15<br>23 5 7 14 16                                                                                                    |

#### Example 3 – Using issorted on a cell array

See Also sort, sortrows, ismember, unique, intersect, union, setdiff, setxor, is\*

| Purpose     | Array elements that are space characters                                                                                                    |
|-------------|----------------------------------------------------------------------------------------------------|
| Syntax      | <pre>tf = isspace('str')</pre>                                                                                                    |
| Description | tf = isspace('str') returns an array the same size as 'str'<br>containing logical 1 (true) where the elements of str are ASCII white<br>spaces and logical 0 (false) where they are not. White spaces in ASCII<br>are space, newline, carriage return, tab, vertical tab, or formfeed<br>characters. |
| Examples    | isspace(' Find spa ces ')<br>Columns 1 through 13<br>1 1 0 0 0 0 1 0 0 1 0 0<br>Columns 14 through 15<br>0 1                                                                                                    |
| See Also    | isletter, isstrprop, ischar, strings, isa, is*                                                                                                    |

### issparse

| Purpose     | Determine whether input is sparse                                                                              |
|-------------|----------------------------------------------------------------------------------------------------|
| Syntax      | TF = issparse(S)                                                                                               |
| Description | TF = issparse(S) returns logical 1 (true) if the storage class of S is sparse and logical 0 (false) otherwise. |
| See Also    | is*, sparse, full                                                                                              |

**Purpose** Determine whether input is character array

**Note** Use the ischar function in place of isstr. The isstr function will be removed in a future version of MATLAB.

See Also ischar, isa, is\*

### isstrprop

| Purpose     | Determine whether string is of specified category                                                                                                    |
|-------------|----------------------------------------------------------------------------------------------------|
| Syntax      | <pre>tf = isstrprop('str', 'category')</pre>                                                                                                    |
| Description | <pre>tf = isstrprop('str', 'category') returns a logical array the same<br/>size as str containing logical 1 (true) where the elements of str belong<br/>to the specified category, and logical 0 (false) where they do not.<br/>The str input can be a character array, cell array, or any MATLAB</pre> |

The str input can be a character array, cell array, or any MATLAB numeric type. If str is a cell array, then the return value is a cell array of the same shape as str.

The *category* input can be any of the strings shown in the left column below:

| Category | Description                                                                                                    |
|----------|----------------------------------------------------------------------------------------------------|
| alpha    | True for those elements of str that are alphabetic                                                                                                    |
| alphanum | True for those elements of str that are alphanumeric                                                                                                    |
| cntrl    | True for those elements of str that are control characters (for example, char(0:20))                                                                                                    |
| digit    | True for those elements of str that are numeric digits                                                                                                    |
| graphic  | True for those elements of str that are graphic<br>characters. These are all values that represent any<br>characters except for the following:<br>unassigned, space, line separator,<br>paragraph separator, control characters,<br>Unicode format control characters,<br>private user-defined characters,<br>Unicode surrogate characters,<br>Unicode other characters |
| lower    | True for those elements of str that are lowercase letters                                                                                                    |
| print    | True for those elements of str that are graphic characters, plus char(32)                                                                                                    |

| Category | Description                                                                                                    |
|----------|----------------------------------------------------------------------------------------------------|
| punct    | True for those elements of str that are punctuation characters                                                                                                    |
| wspace   | True for those elements of str that are white-space characters. This range includes the ANSI <sup>®</sup> C definition of white space, { ' ', '\t', '\n', '\r', '\v', '\f'}. |
| upper    | True for those elements of str that are uppercase letters                                                                                                    |
| xdigit   | True for those elements of str that are valid hexadecimal digits                                                                                                    |

#### Remarks

Numbers of type double are converted to int32 according to MATLAB rules of double-to-integer conversion. Numbers of type int64 and uint64 bigger than int32(inf) saturate to int32(inf).

MATLAB classifies the elements of the str input according to the Unicode definition of the specified category. If the numeric value of an element in the input array falls within the range that defines a Unicode character category, then this element is classified as being of that category. The set of Unicode character codes includes the set of ASCII character codes, but also covers a large number of languages beyond the scope of the ASCII set. The classification of characters is dependent on the global location of the platform on which MATLAB is installed.

**Examples** Test for alphabetic characters in a string:

```
A = isstrprop('abc123def', 'alpha')
A =
1 1 1 0 0 0 1 1 1
```

Test for numeric digits in a string:

Test for hexadecimal digits in a string:

Test for numeric digits in a character array:

```
A = isstrprop(char([97 98 99 49 50 51 101 102 103]), ...
'digit')
A =
0 0 0 1 1 1 0 0 0
```

Test for alphabetic characters in a two-dimensional cell array:

```
A = isstrprop({'abc123def';'456ghi789'}, 'alpha')
A =
    [1x9 logical]
    [1x9 logical]
A{:,:}
ans =
    1 1 1 0 0 0 1 1 1
    0 0 0 1 1 1 0 0 0
```

Test for white-space characters in a string:

**See Also** strings, ischar, isletter, isspace, iscellstr, isnumeric, isa, is\*

| Purpose     | Determine whether input is structure array                                                                                                    |
|-------------|----------------------------------------------------------------------------------------------------|
| Syntax      | <pre>tf = isstruct(A)</pre>                                                                                                    |
| Description | tf = isstruct(A) returns logical 1 (true) if A is a MATLAB structure and logical 0 (false) otherwise.                                                                |
| Examples    | <pre>patient.name = 'John Doe';<br/>patient.billing = 127.00;<br/>patient.test = [79 75 73; 180 178 177.5; 220 210 205];<br/>isstruct(patient)<br/>ans =<br/>1</pre> |
| See Also    | struct, isfield, iscell, ischar, isobject, isnumeric, islogical,<br>isa, is*, dynamic field names                                                                    |

### isstudent

| Purpose     | Determine if version is Student Version                                                                                                    |
|-------------|----------------------------------------------------------------------------------------------------|
| Syntax      | tf = isstudent                                                                                                    |
| Description | tf = isstudent returns logical 1 (true) if the version of MATLAB software is the Student Version, and returns logical 0 (false) for commercial versions. |
| See Also    | ver, version, license, ispc, isunix, is*                                                                                                    |

| Purpose     | Determine if tiled image                                                                                                    |
|-------------|----------------------------------------------------------------------------------------------------|
| Syntax      | <pre>bool = tiffobj.isTiled()</pre>                                                                                                    |
| Description | <pre>bool = tiffobj.isTiled() returns true if the image has a tiled organization and false if the image has a stripped organization.</pre>                                                                                                    |
| Examples    | Open a Tiff object and check if the image in the TIFF file has a tiled<br>or stipped organization. Replace myfile.tif with the name of a TIFF<br>file on your MATLAB path.                                                                                             |
|             | <pre>t = Tiff('myfile.tif', 'r'); tf = t.isTiled();</pre>                                                                                                    |
| References  | This method corresponds to the TIFFIsTiled function in the LibTIFF C API. To use this method, you must be familiar with LibTIFF version 3.7.1, as well as the TIFF specification and technical notes. View this documentation at LibTIFF - TIFF Library and Utilities. |
| Tutorials   | •                                                                                                    |

•

### isunix

| Purpose     | Determine if version is for UNIX platform                                                                                                    |
|-------------|----------------------------------------------------------------------------------------------------|
| Syntax      | tf = isunix                                                                                                    |
| Description | tf = isunix returns logical 1 (true) if the version of MATLAB software is for the $UNIX^{10}$ platform, and returns logical 0 (false) otherwise. |
| See Also    | <pre>ispc, ismac, isstudent, is*</pre>                                                                                                    |
|             | UNIX is a registered trademark of The Open Group in the United States and other countries                                                        |

| Purpose     | Is object valid handle class object                                                                                                    |
|-------------|----------------------------------------------------------------------------------------------------|
| Syntax      | Hl = isvalid(Hobj)                                                                                                    |
| Description | H1 = isvalid(Hobj) returns a logical array (or scalar if Hobj is scalar)<br>in which each element is true if the corresponding element in Hobj is<br>a valid handle. This method is Sealed, so you cannot override it in a<br>handle subclass. Note This method does not work with Handle Graphics objects. To |
|             | determine the validity of a Handle Graphics object handle, use the ishandle function.                                                                                                    |
| See Also    | delete (handle), handle                                                                                                    |

### isvalid (serial)

| Purpose     | Determine whether serial port objects are valid                                                                                                    |
|-------------|----------------------------------------------------------------------------------------------------|
| Syntax      | <pre>out = isvalid(obj)</pre>                                                                                                    |
| Description | out = isvalid(obj) returns the logical array out, which contains a 0 where the elements of the serial port object, obj are invalid serial port objects and a 1 where the elements of obj are valid serial port objects.                                        |
| Remarks     | <b>obj</b> becomes invalid after it is removed from memory with the <b>delete</b> function. Because you cannot connect an invalid serial port object to the device, you should remove it from the workspace with the <b>clear</b> command.                     |
| Example     | <pre>Suppose you create the following two serial port objects. s1 = serial('COM1'); s2 = serial('COM1'); s2 becomes invalid after it is deleted. delete(s2) isvalid verifies that s1 is valid and s2 is invalid. sarray = [s1 s2]; isvalid(sarray) ans =</pre> |
| See Also    | Functions                                                                                                    |
|             | clear, delete                                                                                                    |

| Purpose     | Determine whether timer object is valid                                                                                                    |
|-------------|----------------------------------------------------------------------------------------------------|
| Syntax      | out = isvalid(obj)                                                                                                    |
| Description | out = isvalid(obj) returns a logical array, out, that contains a 0 where the elements of obj are invalid timer objects and a 1 where the elements of obj are valid timer objects. |
|             | An invalid timer object is an object that has been deleted and cannot<br>be reused. Use the <b>clear</b> command to remove an invalid timer object<br>from the workspace.         |
| Examples    | <pre>Create a valid timer object. t = timer; out = isvalid(t) out = 1</pre>                                                                                                    |
|             | Delete the timer object, making it invalid.                                                                                                    |
|             | delete(t)<br>out1 = isvalid(t)<br>out1 =                                                                                                    |
|             | 0                                                                                                    |
| See Also    | <pre>timer, delete(timer)</pre>                                                                                                    |

#### isvarname

| Purpose     | Determine whether input is valid variable name                                                                                                    |
|-------------|----------------------------------------------------------------------------------------------------|
| Syntax      | tf = isvarname('str')<br>isvarname str                                                                                                    |
| Description | tf = isvarname('str') returns logical 1 (true) if the string str is a valid MATLAB variable name and logical 0 (false) otherwise. A valid variable name is a character string of letters, digits, and underscores, totaling not more than namelengthmax characters and beginning with a letter. |
|             | MATLAB keywords are not valid variable names. Type the command <code>iskeyword</code> with no input arguments to see a list of MATLAB keywords.                                                                                                    |
|             | isvarname str uses the MATLAB command format.                                                                                                    |
| Examples    | This variable name is valid:                                                                                                    |
|             | isvarname foo<br>ans =<br>1                                                                                                    |
|             | This one is not because it starts with a number:                                                                                                    |
|             | isvarname 8th_column<br>ans =<br>0                                                                                                    |
|             | If you are building strings from various pieces, place the construction in parentheses.                                                                                                    |
|             | d = date;                                                                                                    |
|             | isvarname(['Monday_', d(1:2)])<br>ans =<br>1                                                                                                    |
| See Also    | genvarname, isglobal, iskeyword, namelengthmax, is*                                                                                                    |

| Purpose     | Determine whether input is vector                                                                                              |
|-------------|----------------------------------------------------------------------------------------------------|
| Syntax      | TF = isvector(A)                                                                                                    |
| Description | TF = isvector(A) returns logical 1 (true) if A is a 1-by-N or N-by-1 vector where N $\geq$ 0, and logical 0 (false) otherwise. |
|             | The A argument can also be a MATLAB object, as described in , as long as that object overloads the size function.              |
| Examples    | Test matrix A and its row and column vectors:                                                                                  |
|             | A = rand(5);                                                                                                    |
|             | isvector(A)                                                                                                    |
|             | ans =<br>0                                                                                                    |
|             | <pre>isvector(A(3, :))</pre>                                                                                                   |
|             | ans =<br>1                                                                                                    |
|             | <pre>isvector(A(:, 2))</pre>                                                                                                   |
|             | ans =<br>1                                                                                                    |
| See Also    | isscalar, isempty, isnumeric, islogical, ischar, isa, is*                                                                      |

| Purpose     | Imaginary unit                                                                                                    |
|-------------|----------------------------------------------------------------------------------------------------|
| Syntax      | j<br>x+yj<br>x+j*y                                                                                                    |
| Description | Use the character j in place of the character i, if desired, as the imaginary unit.                                                                                                    |
|             | As the basic imaginary unit sqrt(-1), j is used to enter complex<br>numbers. Since j is a function, it can be overridden and used as a<br>variable. This permits you to use j as an index in for loops, etc. |
|             | It is possible to use the character j without a multiplication sign as a suffix in forming a numerical constant.                                                                                             |
| Examples    | Z = 2+3j<br>Z = x+j*y<br>Z = r*exp(j*theta)                                                                                                    |
| See Also    | conj, i, imag, real                                                                                                    |

i

| Purpose     | Add entries to dynamic Sun Java class path                                                                                                    |
|-------------|----------------------------------------------------------------------------------------------------|
| Syntax      | javaaddpath('dpath')<br>javaaddpath('dpath', '-end')                                                                                                    |
| Description | javaaddpath('dpath') adds one or more directories or JAR files to the<br>beginning of the current dynamic Java class path. dpath is a string<br>or cell array of strings containing the directory or JAR file. (See the<br>Remarks section for a description of static and dynamic Java paths.)                                                       |
|             | javaaddpath('dpath', '-end') adds one or more directories or files to the end of the current dynamic Java path.                                                                                                    |
| Remarks     | The Java path consists of two segments: a static path (read only at startup) and a dynamic path. The MATLAB software always searches the static path (defined in classpath.txt) before the dynamic path. Java classes on the static path should not have dependencies on classes on the dynamic path. Use javaclasspath to see the current static and |

dynamic Java paths.

 $\ensuremath{\mathsf{MATLAB}}$  calls the  $\ensuremath{\mathsf{clear}}$  java command whenever you change the dynamic path.

| Path Type | Description                                                                                                    |
|-----------|----------------------------------------------------------------------------------------------------|
| Static    | Loaded at the start of each MATLAB session from the file classpath.txt. The static Java path offers better Java class loading performance than the dynamic Java path. However, to modify the static Java path you need to edit the file classpath.txt and restart MATLAB.                                                       |
| Dynamic   | Loaded at any time during a MATLAB session using the<br>javaclasspath function. You can define the dynamic<br>path (using javaclasspath), modify the path (using<br>javaaddpath and javarmpath), and refresh the Java<br>class definitions for all classes on the dynamic path<br>(using clear java) without restarting MATLAB. |

#### javaaddpath

**Examples** Create function to set initial dynamic Java class path:

```
function setdynpath
javaclasspath({
    'C:\Work\Java\ClassFiles', ...
    'C:\Work\JavaTest\curvefit.jar', ...
    'C:\Work\JavaTest\timer.jar', ...
    'C:\Work\JavaTest\patch.jar'});
% end of file
```

Call this function to set up your dynamic class path. Then, use the javaclasspath function with no arguments to display all current static and dynamic paths:

```
setdynpath;
javaclasspath
STATIC JAVA PATH
D:\Sys0\Java\util.jar
D:\Sys0\Java\widgets.jar
D:\Sys0\Java\beans.jar
.
.
DYNAMIC JAVA PATH
C:\Work\Java\ClassFiles
C:\Work\JavaTest\curvefit.jar
C:\Work\JavaTest\timer.jar
C:\Work\JavaTest\timer.jar
```

At some later time, add the following two entries to the dynamic path. (Calling javaaddpath clears all variables from the workspace). One entry specifies a directory and the other a Java Archive (JAR) file.

When you add a directory to the path, MATLAB includes all files in that directory as part of the path:

```
javaaddpath({
    'C:\Work\Java\Curvefit\Test', ...
    'C:\Work\Java\mywidgets.jar'});
```

Use javaclasspath with just an output argument to return the dynamic path alone:

```
p = javaclasspath
p =
    'C:\Work\Java\ClassFiles'
    'C:\Work\JavaTest\curvefit.jar'
    'C:\Work\JavaTest\timer.jar'
    'C:\Work\JavaTest\patch.jar'
    'C:\Work\Java\Curvefit\Test'
    'C:\Work\Java\mywidgets.jar'
```

Create an instance of the mywidgets class that is defined on the dynamic path:

```
h = mywidgets.calendar;
```

If you modify one or more classes that are defined on the dynamic path, you need to clear the former definition for those classes from MATLAB memory. You can clear all dynamic Java class definitions from memory using:

```
clear java
```

If you then create a new instance of one of these classes, MATLAB uses the latest definition of the class to create the object.

Use javarmpath to remove a file or directory from the current dynamic class path:

```
javarmpath('C:\Work\Java\mywidgets.jar');
```

#### **Other Examples**

Add a JAR file from an internet URL to your dynamic Java path: javaaddpath http://www.example.com/my.jar Add the current directory with the following statement: javaaddpath(pwd) See Also javaclasspath, javarmpath, clear See for more information.

## javaArray

| Purpose     | Construct Sun Java array                                                                                                    |
|-------------|----------------------------------------------------------------------------------------------------|
| Syntax      | javaArray('package_name.class_name',x1,,xn)                                                                                                    |
| Description | javaArray('package_name.class_name',x1,,xn) constructs an<br>empty Java array capable of storing objects of Java class, ' <i>class_name</i> '.<br>The dimensions of the array are x1 by by xn. You must include the<br>package name when specifying the class. |
|             | The array that you create with javaArray is equivalent to the array that you would create with the Java code                                                                                                    |
|             | A = new class_name[x1][xn];                                                                                                    |
| Examples    | <pre>The following example constructs and populates a 4-by-5 array of java.lang.Double objects.  dblArray = javaArray ('java.lang.Double', 4, 5); for m = 1:4    for n = 1:5     dblArray(m,n) = java.lang.Double((m*10) + n);    end end</pre>                |
|             | dblArray                                                                                                    |
|             | dblArray =<br>java.lang.Double[][]:<br>[11] [12] [13] [14] [15]<br>[21] [22] [23] [24] [25]<br>[31] [32] [33] [34] [35]<br>[41] [42] [43] [44] [45]                                                                                                    |
| See Also    | javaObject, javaMethod, class, methodsview, isjava                                                                                                    |

### javachk

| Purpose     | Generate error message based on Sun Java feature support                                                                                                    |
|-------------|----------------------------------------------------------------------------------------------------|
| Syntax      | javachk(feature)<br>javachk(feature, component)                                                                                                    |
| Description | javachk(feature) returns a generic error message if the specified<br>Java feature is not available in the current MATLAB session. If it<br>is available, javachk returns an empty matrix. Possible feature |

arguments are shown in the following table.

| Feature   | Description                                                       |
|-----------|-------------------------------------------------------------------|
| 'awt'     | Abstract Window Toolkit<br>components <sup>1</sup> are available. |
| 'desktop' | The MATLAB interactive desktop is running.                        |
| 'jvm'     | The Java Virtual Machine<br>software(JVM™) is running.            |
| 'swing'   | Swing components <sup>2</sup> are available.                      |

1. Java GUI components in the Abstract Window Toolkit

2. Java lightweight GUI components in the Java Foundation Classes

javachk(feature, component) works the same as the above syntax, except that the specified component is also named in the error message. (See the example below.)

# **Examples** The following M-file displays an error with the message "CreateFrame is not supported on this platform." when run in a MATLAB session in which the AWT's GUI components are not available. The second argument to javachk specifies the name of the M-file, which is then included in the error message generated by MATLAB.

```
javamsg = javachk('awt', mfilename);
if isempty(javamsg)
    myFrame = java.awt.Frame;
    myFrame.setVisible(1);
else
    error(javamsg);
end
```

See Also usejava

## javaclasspath

| Purpose     | Get and set Sun Java class path                                                                                                    |
|-------------|----------------------------------------------------------------------------------------------------|
| Syntax      | <pre>javaclasspath<br/>javaclasspath('-dynamic')<br/>javaclasspath('-static')<br/>dpath = javaclasspath<br/>spath = javaclasspath('-static')<br/>jpath = javaclasspath('-all')<br/>javaclasspath(dpath)<br/>javaclasspath(dpath1, dpath2)<br/>javaclasspath(statusmsg)</pre>                                                                                         |
| Description | javaclasspath displays the static and dynamic segments of the Java<br>path. (See the Remarks section, below, for a description of static and<br>dynamic Java paths.)                                                                                                    |
|             | javaclasspath('-dynamic') displays the dynamic Java path.                                                                                                    |
|             | javaclasspath('-static') displays the static Java path.                                                                                                    |
|             | dpath = javaclasspath returns the dynamic segment of the Java path<br>in cell array, dpath. If no dynamic paths are defined, javaclasspath<br>returns an empty cell array.                                                                                                    |
|             | <pre>spath = javaclasspath('-static') returns the static segment of<br/>the Java path in cell array, spath. No path information is displayed<br/>unless you specify an output variable. If no static paths are defined,<br/>javaclasspath returns an empty cell array.</pre>                                                                                         |
|             | <pre>jpath = javaclasspath('-all') returns the entire Java path in cell<br/>array, jpath. The returned cell array contains first the static segment<br/>of the path, and then the dynamic segment. No path information is<br/>displayed unless you specify an output variable. If no dynamic paths<br/>are defined, javaclasspath returns an empty cell array.</pre> |
|             | javaclasspath(dpath) changes the dynamic Java path to dpath,<br>where dpath can be a string or cell array of strings representing path<br>entries. Relative paths are converted to absolute paths. Uses the clear<br>java command to refresh the classes defined on the dynamic Java path.                                                                           |

javaclasspath(dpath1, dpath2) changes the dynamic Java path to the concatenation of the two paths dpath1 and dpath2, where dpath1 and dpath2 can be a string or cell array of strings representing path entries. Relative paths are converted to absolute paths. Uses the clear java command to refresh the classes defined on the dynamic Java path.

javaclasspath(*statusmsg*) enables or disables the display of status messages from the javaclasspath, javaaddpath, and javarmpath functions. Values for the *statusmsg* argument are shown in the following table:

| statusmsg | Description                                                               |
|-----------|---------------------------------------------------------------------------|
| '-v1'     | Display status messages while loading the Java path from the file system. |
| ' - v0 '  | Do not display status messages. This is the default.                      |

#### Remarks

The Java path consists of two segments: a static path (read only at startup) and a dynamic path. The MATLAB software always searches the static path (defined in classpath.txt) before the dynamic path. Java classes on the static path should not have dependencies on classes on the dynamic path. Use javaclasspath to see the current static and dynamic Java paths.

MATLAB calls the clear java command whenever you change the dynamic path.

**Examples** 

|                                                                            | Description                                                                                                    |
|----------------------------------------------------------------------------|----------------------------------------------------------------------------------------------------|
| Static                                                                     | Loaded at the start of each MATLAB session from the<br>file classpath.txt. The static Java path offers better<br>Java class loading performance than the dynamic Java<br>path. However, to modify the static Java path you need<br>to edit the file classpath.txt and restart MATLAB.                                          |
| Dynamic                                                                    | Loaded at any time during a MATLAB session using th<br>javaclasspath function. You can define the dynamic<br>path (using javaclasspath), modify the path (using<br>javaaddpath and javarmpath), and refresh the Java<br>class definitions for all classes on the dynamic path<br>(using clear java) without restarting MATLAB. |
| N                                                                          |                                                                                                    |
| reate a func                                                               | tion to set your initial dynamic Java class path:                                                                                                    |
| function                                                                   | setdynpath                                                                                                    |
| · · · · · · · · · · · · · · · · · · ·                                      |                                                                                                    |
| javaclass                                                                  |                                                                                                    |
| 'C:\Wo                                                                     | rk\Java\ClassFiles',                                                                                                    |
| 'C:\Wo<br>'C:\Wo                                                           | rk\Java\ClassFiles',<br>rk\JavaTest\curvefit.jar',                                                                                                    |
| 'C:\Wo<br>'C:\Wo<br>'C:\Wo                                                 | rk\Java\ClassFiles',<br>rk\JavaTest\curvefit.jar',<br>rk\JavaTest\timer.jar',                                                                                                    |
| 'C:\Wo<br>'C:\Wo<br>'C:\Wo<br>'C:\Wo                                       | rk\Java\ClassFiles',<br>ork\JavaTest\curvefit.jar',<br>ork\JavaTest\timer.jar',<br>ork\JavaTest\patch.jar'});                                                                                                    |
| 'C:\Wo<br>'C:\Wo<br>'C:\Wo                                                 | rk\Java\ClassFiles',<br>rk\JavaTest\curvefit.jar',<br>rk\JavaTest\timer.jar',                                                                                                    |
| 'C:\Wo<br>'C:\Wo<br>'C:\Wo<br>'C:\Wo<br>%<br>Call this func                | <pre>wrk\Java\ClassFiles', wrk\JavaTest\curvefit.jar', wrk\JavaTest\timer.jar', wrk\JavaTest\patch.jar'});     end of file wtion to set up your dynamic class path. Then, use the th function with no arguments to display all current sta</pre>                                                                               |
| 'C:\Wo<br>'C:\Wo<br>'C:\Wo<br>'C:\Wo<br>%<br>Call this func<br>avaclasspat | <pre>wrk\Java\ClassFiles', wrk\JavaTest\curvefit.jar', wrk\JavaTest\timer.jar', wrk\JavaTest\patch.jar'});     end of file wtion to set up your dynamic class path. Then, use the th function with no arguments to display all current sta paths:</pre>                                                                        |
| 'C:\Wo<br>'C:\Wo<br>'C:\Wo<br>'C:\Wo<br>%<br>Call this func<br>avaclasspat | <pre>wrk\Java\ClassFiles', wrk\JavaTest\curvefit.jar', wrk\JavaTest\timer.jar', wrk\JavaTest\patch.jar'});     end of file end of file etion to set up your dynamic class path. Then, use the th function with no arguments to display all current stat paths: ch;</pre>                                                       |

STATIC JAVA PATH

D:\SysO\Java\util.jar D:\SysO\Java\widgets.jar D:\SysO\Java\beans.jar DYNAMIC JAVA PATH

C:\Work\Java\ClassFiles C:\Work\JavaTest\curvefit.jar C:\Work\JavaTest\timer.jar C:\Work\JavaTest\patch.jar

At some later time, add the following two entries to the dynamic path. One entry specifies a directory and the other a Java Archive (JAR) file. When you add a directory to the path, The MATLAB software includes all files in that directory as part of the path:

```
javaaddpath({
    'C:\Work\Java\Curvefit\Test', ...
    'C:\Work\Java\mywidgets.jar'});
```

Use javaclasspath with just an output argument to return the dynamic path alone:

```
p = javaclasspath
p =
    'C:\Work\Java\ClassFiles'
    'C:\Work\JavaTest\curvefit.jar'
    'C:\Work\JavaTest\timer.jar'
    'C:\Work\JavaTest\patch.jar'
    'C:\Work\Java\Curvefit\Test'
    'C:\Work\Java\mywidgets.jar'
```

Create an instance of the mywidgets class that is defined on the dynamic path:

h = mywidgets.calendar;

If, at some time, you modify one or more classes that are defined on the dynamic path, you will need to clear the former definition for those classes from MATLAB memory. You can clear all dynamic Java class definitions from memory using:

clear java

If you then create a new instance of one of these classes, MATLAB uses the latest definition of the class to create the object.

Use javarmpath to remove a file or directory from the current dynamic class path:

javarmpath('C:\Work\Java\mywidgets.jar');

See Also javaaddpath, javarmpath, clear

| Purpose     | Call Sun Java method                                                                                                    |
|-------------|----------------------------------------------------------------------------------------------------|
| Syntax      | javaMethod(' <i>MethodName</i> ',' <i>ClassName</i> ',x1,,xn)<br>javaMethod(' <i>MethodName</i> ',J,x1,,xn)                                                                                                    |
| Description | javaMethod(' <i>MethodName</i> ',' <i>ClassName</i> ',x1,,xn) calls the static method <i>MethodName</i> in the class <i>ClassName</i> , with the argument list x1,,xn.                                                                                                    |
|             | javaMethod(' <i>MethodName</i> ',J,x1,,xn) calls the nonstatic method <i>MethodName</i> on the object J, with the argument list x1,,xn.                                                                                                    |
| Remarks     | Use the javaMethod function to:                                                                                                    |
|             | • Use methods having names longer than 31 characters.                                                                                                    |
|             | • Specify the method you want to invoke at run-time, for example, as input from an application user.                                                                                                    |
|             | The javaMethod function enables you to use methods having names<br>longer than 31 characters. This is the only way you can invoke such a<br>method in the MATLAB software. For example:                                                                                                    |
|             | javaMethod('DataDefinitionAndDataManipulationTransactions', T);                                                                                                    |
|             | With javaMethod, you can also specify the method to be invoked at<br>run-time. In this situation, your code calls javaMethod with a string<br>variable in place of the method name argument. When you use<br>javaMethod to invoke a static method, you can also use a string variable<br>in place of the class name argument. |
|             | <b>Note</b> Typically, you do not need to use javaMethod. Use the default                                                                                                    |

**Note** Typically, you do not need to use javaMethod. Use the default MATLAB syntax for invoking a Java methods instead. Use javaMethod for the cases described above.

## javaMethod

| Examples | To invoke the static Java method isNaN on class java.lang.Double type:                                |
|----------|----------------------------------------------------------------------------------------------------|
|          | javaMethod('isNaN','java.lang.Double',2.2)                                                            |
|          | The following example invokes the nonstatic method setMonth, where myDate is a java.util.Date object. |
|          | myDate = java.util.Date;<br>javaMethod('setMonth', myDate, 3);                                        |
| See Also | javaArray, javaObject, import, methods, isjava, javaMethodEDT                                         |

| Purpose     | Call Sun Java method from Event Dispatch Thread (EDT)                                                                                                    |
|-------------|----------------------------------------------------------------------------------------------------|
| Syntax      | javaMethodEDT(' <i>MethodName</i> ',JavaObject,x1,,xn)                                                                                                    |
| Description | javaMethodEDT(' <i>MethodName</i> ',JavaObject,x1,,xn) calls the named method on the specified Java object from the Event Dispatch Thread (EDT), with the argument list x1,,xn. |
| See Also    | javaObjectEDT, javaMethod                                                                                                    |

## javaObject

| Purpose     | Construct Sun Java object                                                                                                    |
|-------------|----------------------------------------------------------------------------------------------------|
| Syntax      | javaObject(' <i>ClassName</i> ',x1,,xn)                                                                                                    |
| Description | javaObject(' <i>ClassName</i> ',x1,,xn) calls the Java constructor for class <i>ClassName</i> with the argument list that matches x1,,xn, to return a new object.                                                                                                    |
|             | If there is no constructor that matches the class name and argument list passed to javaObject, an error occurs.                                                                                                    |
| Remarks     | Use the javaObject function to:                                                                                                    |
|             | • Use classes having names with more than 31 consecutive characters.                                                                                                    |
|             | • Specify the class for an object at run-time, for example, as input from an application user.                                                                                                    |
|             | The default MATLAB constructor syntax requires that no segment of<br>the input class name be longer than 31 characters. (A <i>name segment</i> ,<br>is any portion of the class name before, between, or after a period.<br>For example, there are three segments in class, java.lang.String.)<br>Any class name segment that exceeds 31 characters is truncated by<br>MATLAB. In the rare case where you need to use a class name of this<br>length, you must use javaObject to instantiate the class. |
|             | The javaObject function also allows you to specify the Java class for<br>the object being constructed at run-time. In this situation, you call<br>javaObject with a string variable in place of the class name argument.                                                                                                    |
|             | class = 'java.lang.String';<br>text = 'hello';<br>strObj = javaObject(class, text);                                                                                                    |
|             | In the usual case, when the class to instantiate is known at development<br>time, it is more convenient to use the MATLAB constructor syntax. For<br>example, to create a java.lang.String object, type:                                                                                                    |

| strObj = | = | <pre>java.lang.String('hello');</pre> |  |
|----------|---|---------------------------------------|--|
|----------|---|---------------------------------------|--|

**Note** Typically, you do not need to use javaObject. Use the default MATLAB syntax for instantiating a Java class instead. Use javaObject for the cases described above.

| Examples | The following example constructs and returns a Java object of class java.lang.String: |
|----------|---------------------------------------------------------------------------------------|
|          | <pre>strObj = javaObject('java.lang.String','hello')</pre>                            |
| See Also | javaArray, javaMethod, import, methods, fieldnames, isjava,<br>javaObjectEDT          |

## javaObjectEDT

| Purpose     | Construct Sun Java object on Event Dispatch Thread (EDT)                                                                                                    |
|-------------|----------------------------------------------------------------------------------------------------|
| Syntax      | javaObjectEDT(' <i>ClassName</i> ',x1,,xn)                                                                                                    |
| Description | javaObjectEDT(' <i>ClassName</i> ',x1,,xn) instantiates a new Java object and returns a handle to it. Constructor parameters x1,,xn may be passed in following the class name. If no parameters are specified, the no-argument constructor is called. |
| See Also    | javaMethodEDT, javaObject                                                                                                    |

| Purpose     | Remove entries from dynamic Sun Java class path                                                                                                    |
|-------------|----------------------------------------------------------------------------------------------------|
| Syntax      | javarmpath('dpath')<br>javarmpath dpath1 dpath2 dpathN<br>javarmpath(v1, v2,, vN)                                                                                                    |
| Description | javarmpath('dpath') removes a directory or file from the current<br>dynamic Java path. dpath is a string containing the directory or file<br>specification. (See the Remarks section, below, for a description of static<br>and dynamic Java paths.)                                                                                                    |
|             | javarmpath dpath1 dpath2 dpathN removes those directories<br>and files specified by dpath1, dpath2,, dpathN from the dynamic<br>Java path. Each input argument is a string containing a directory or<br>file specification.                                                                                                    |
|             | javarmpath(v1, v2,, vN) removes those directories and files<br>specified by v1, v2,, vN from the dynamic Java path. Each input<br>argument is a variable to which a directory or file specification is<br>assigned.                                                                                                    |
| Remarks     | The Java path consists of two segments: a static path (read only at startup) and a dynamic path. The MATLAB software always searches the static path (defined in classpath.txt) before the dynamic path. Java classes on the static path should not have dependencies on classes on the dynamic path. Use javaclasspath to see the current static and dynamic Java paths. |
|             | MATLAB calls the clear java command whenever you change the dynamic path.                                                                                                    |

**Examples** 

| Path Type                                           | Description                                                                                                    |
|-----------------------------------------------------|----------------------------------------------------------------------------------------------------|
| Static                                              | Loaded at the start of each MATLAB session from the<br>file classpath.txt. The static Java path offers better<br>Java class loading performance than the dynamic Java<br>path. However, to modify the static Java path you nee<br>to edit the file classpath.txt and restart MATLAB. |
| Dynamic                                             | Loaded at any time during a MATLAB session using th<br>javaclasspath function. You can define the dynamic<br>path (using javaclasspath), modify the path (using<br>javaaddpath and javarmpath), and refresh the Java                                                                 |
|                                                     | class definitions for all classes on the dynamic path                                                                                                    |
|                                                     | class definitions for all classes on the dynamic path<br>(using clear java) without restarting MATLAB.                                                                                                    |
| function<br>javaclass                               | class definitions for all classes on the dynamic path<br>(using clear java) without restarting MATLAB.<br>etion to set your initial dynamic Java class path:<br>setdynpath<br>spath({                                                                                                |
| function<br>javaclass<br>'C:\Wo                     | <pre>class definitions for all classes on the dynamic path<br/>(using clear java) without restarting MATLAB.<br/>etion to set your initial dynamic Java class path:<br/>setdynpath<br/>spath({<br/>ork\Java\ClassFiles',</pre>                                                       |
| function<br>javaclass<br>'C:\Wo<br>'C:\Wo           | <pre>class definitions for all classes on the dynamic path<br/>(using clear java) without restarting MATLAB.<br/>etion to set your initial dynamic Java class path:<br/>setdynpath<br/>spath({<br/>ork\Java\ClassFiles',<br/>ork\JavaTest\curvefit.jar',</pre>                       |
| function<br>javaclass<br>'C:\Wo<br>'C:\Wo<br>'C:\Wo | <pre>class definitions for all classes on the dynamic path<br/>(using clear java) without restarting MATLAB.<br/>etion to set your initial dynamic Java class path:<br/>setdynpath<br/>spath({<br/>ork\Java\ClassFiles',</pre>                                                       |

Call this function to set up your dynamic class path. Then, use the javaclasspath function with no arguments to display all current static and dynamic paths:

```
setdynpath;
javaclasspath
STATIC JAVA PATH
D:\Sys0\Java\util.jar
D:\Sys0\Java\widgets.jar
D:\Sys0\Java\beans.jar
```

DYNAMIC JAVA PATH

C:\Work\Java\ClassFiles C:\Work\JavaTest\curvefit.jar C:\Work\JavaTest\timer.jar C:\Work\JavaTest\patch.jar

At some later time, add the following two entries to the dynamic path. One entry specifies a directory and the other a Java Archive (JAR) file. When you add a directory to the path, MATLAB includes all files in that directory as part of the path:

```
javaaddpath({
    'C:\Work\Java\Curvefit\Test', ...
    'C:\Work\Java\mywidgets.jar'});
```

Use javaclasspath with just an output argument to return the dynamic path alone:

```
p = javaclasspath
p =
    'C:\Work\Java\ClassFiles'
    'C:\Work\JavaTest\curvefit.jar'
    'C:\Work\JavaTest\timer.jar'
    'C:\Work\JavaTest\patch.jar'
    'C:\Work\Java\Curvefit\Test'
    'C:\Work\Java\mywidgets.jar'
```

Create an instance of the mywidgets class that is defined on the dynamic path:

h = mywidgets.calendar;

If, at some time, you modify one or more classes that are defined on the dynamic path, you will need to clear the former definition for those classes from MATLAB memory. You can clear all dynamic Java class definitions from memory using:

clear java

If you then create a new instance of one of these classes, MATLAB uses the latest definition of the class to create the object.

Use javarmpath to remove a file or directory from the current dynamic class path:

javarmpath('C:\Work\Java\mywidgets.jar');

See Also javaclasspath, javaaddpath, clear

## keyboard

| Purpose     | Input from keyboard                                                                                                    |
|-------------|----------------------------------------------------------------------------------------------------|
| Syntax      | keyboard                                                                                                    |
| Description | keyboard , when placed in an M-file, stops execution of the file and gives control to the keyboard. The special status is indicated by a K appearing before the prompt. You can examine or change variables; all MATLAB commands are valid. This keyboard mode is useful for debugging your M-files |
|             | To terminate the keyboard mode, type the command                                                                                                    |
|             | return                                                                                                    |
|             | then press the <b>Return</b> key.                                                                                                    |
| See Also    | dbstop, input, quit, pause, return                                                                                                    |

## keys (Map)

| Purpose     | Return all keys of containers.Map object                                                                                      |
|-------------|----------------------------------------------------------------------------------------------------|
| Syntax      | k = keys(M)                                                                                                    |
| Description | k = keys(M) returns cell array k that contains all of the keys stored in Map object M.                                        |
|             | Read more about Map Containers in the MATLAB Programming Fundamentals documentation.                                          |
| Examples    | Construct a Map object that relates states in the United States to their capital cities:                                      |
|             | US_Capitals = containers.Map(<br>{'Georgia', 'Alaska', 'Vermont', 'Oregon'},<br>{'Atlanta', 'Juneau', 'Montpelier', 'Salem'}) |
|             | Use the keys and values methods to list all keys and values in the map:                                                       |
|             | keys(US_Capitals)<br>ans =<br>'Arizona' 'Nebraska' 'New York' 'Oregon'                                                        |
|             | values(US_Capitals)<br>ans =                                                                                                  |
|             | 'Phoenix' 'Lincoln' 'Albany' 'Salem'                                                                                          |
|             | Use the map to look up a capital when given a specific state:                                                                 |
|             | sprintf(' The capital of %s is %s',<br>'Alaska', US_Capitals('Alaska'))<br>ans =<br>The capital of Alaska is Juneau           |
| See Also    | containers.Map,values(Map),size(Map),length(Map)isKey(Map),<br>remove(Map),handle                                             |

| Purpose     | Kronecker tensor product                                                                                                    |
|-------------|----------------------------------------------------------------------------------------------------|
| Syntax      | K = kron(X,Y)                                                                                                    |
| Description | K = kron(X,Y) returns the Kronecker tensor product of X and Y. The result is a large array formed by taking all possible products between the elements of X and those of Y. If X is m-by-n and Y is p-by-q, then kron(X,Y) is m*p-by-n*q.                                                                                                    |
| Examples    | <pre>If X is 2-by-3, then kron(X,Y) is   [ X(1,1)*Y X(1,2)*Y X(1,3)*Y   X(2,1)*Y X(2,2)*Y X(2,3)*Y ] The matrix representation of the discrete Laplacian operator on a two-dimensional, n-by-n grid is a n^2-by-n^2 sparse matrix. There are at most five nonzero elements in each row or column. The matrix can be generated as the Kronecker product of one-dimensional difference operators with these statements:     I = speye(n,n);     E = sparse(2:n,1:n-1,1,n,n);     D = E+E'-2*I;     A = kron(D,I)+kron(I,D);</pre> |
|             | Plotting this with the spy function for $n = 5$ yields:                                                                                                    |

kron

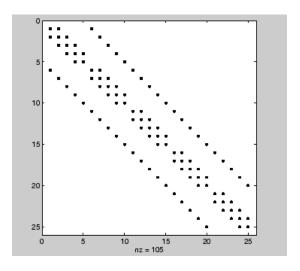

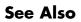

hankel, toeplitz

| Purpose     | Last uncaught exception                                                                                                    |
|-------------|----------------------------------------------------------------------------------------------------|
| Syntax      | errRecord = MException.last<br>MException.last('reset')                                                                                                    |
| Description | errRecord = MException.last displays the contents of the<br>MException object representing your most recent uncaught error. This<br>is a static method of the MException class; it is not a method of an<br>MException class object. Use this method from the MATLAB command<br>line only, and not within an M-file. |
|             | MException.last('reset') sets the identifier and message<br>properties of the most recent exception to the empty string, the stack<br>property to a 0-by-1 structure, and cause property to an empty cell<br>array.                                                                                                  |
|             | last is not set in a try-catch statement.                                                                                                    |
| Examples    | This example displays the last error that was caught during this MATLAB session:                                                                                                    |
|             | A = 25;<br>A(2)<br>??? Index exceeds matrix dimensions.                                                                                                    |
|             | MException.last<br>ans =                                                                                                    |
|             | MException object with properties:                                                                                                    |
|             | identifier: 'MATLAB:badsubscript'<br>message: 'Index exceeds matrix dimensions.'<br>stack: [Ox1 struct]<br>cause: {}                                                                                                    |
| See Also    | <pre>try, catch, error, assert, MException, throw(MException),<br/>rethrow(MException), throwAsCaller(MException),<br/>addCause(MException), getReport(MException),</pre>                                                                                                    |

## Tiff.lastDirectory

| Purpose     | Determine if current IFD is last in file                                                                                                    |
|-------------|----------------------------------------------------------------------------------------------------|
| Syntax      | <pre>bool = tiffobj.lastDirectory()</pre>                                                                                                    |
| Description | <pre>bool = tiffobj.lastDirectory() returns true if the current image<br/>file directory (IFD) is the last IFD in the TIFF file; otherwise, false.</pre>                                                                                                    |
| Examples    | Open a Tiff object and determine if the current directory is the last<br>directory in the file. Replace myfile.tif with the name of a TIFF file<br>on your MATLAB path. If the file contains only one image, the current<br>IFD will be the last:                            |
|             | <pre>t = Tiff('myfile.tif', 'r'); tf = t.lastDirectory();</pre>                                                                                                    |
| References  | This method corresponds to the TIFFLastDirectory function in the LibTIFF C API. To use this method, you must be familiar with LibTIFF version 3.7.1, as well as the TIFF specification and technical notes. View this documentation at LibTIFF - TIFF Library and Utilities. |
| See Also    | Tiff.setDirectory                                                                                                    |
| Tutorials   |                                                                                                    |
|             | •                                                                                                    |

| Purpose     | Last error message                                                                                                    |
|-------------|----------------------------------------------------------------------------------------------------|
|             | <b>Note</b> lasterr will be removed in a future version. You can obtain information about any error that has been generated by catching an MException. See in the Programming Fundamentals documentation.                                                                                                    |
| Syntax      | msgstr = lasterr<br>[msgstr, msgid] = lasterr<br>lasterr('new_msgstr')<br>lasterr('new_msgstr', 'new_msgid')<br>[msgstr, msgid] = lasterr('new_msgstr', 'new_msgid')                                                                                                    |
| Description | msgstr = lasterr returns the last error message generated by the MATLAB software.                                                                                                    |
|             | [msgstr, msgid] = lasterr returns the last error in msgstr and<br>its message identifier in msgid. If the error was not defined with<br>an identifier, lasterr returns an empty string for msgid. See in<br>the MATLAB Programming Fundamentals documentation for more<br>information on the msgid argument and how to use it. |
|             | <pre>lasterr('new_msgstr') sets the last error message to a new string,<br/>new_msgstr, so that subsequent invocations of lasterr return the new<br/>error message string. You can also set the last error to an empty string<br/>with lasterr('').</pre>                                                                      |
|             | <pre>lasterr('new_msgstr', 'new_msgid') sets the last error message<br/>and its identifier to new strings new_msgstr and new_msgid,<br/>respectively. Subsequent invocations of lasterr return the new error<br/>message and message identifier.</pre>                                                                         |
|             | [msgstr, msgid] = lasterr('new_msgstr', 'new_msgid') returns<br>the last error message and its identifier, also changing these values<br>so that subsequent invocations of lasterr return the message and<br>identifier strings specified by new_msgstr and new_msgid respectively.                                            |

#### Examples

#### **Example 1**

Here is a function that examines the lasterr string and displays its own message based on the error that last occurred. This example deals with two cases, each of which is an error that can result from a matrix multiply:

```
function matrix_multiply(A, B)
try
    A * B
catch
    errmsg = lasterr;
    if(strfind(errmsg, 'Inner matrix dimensions'))
        disp('** Wrong dimensions for matrix multiply')
    else
        if(strfind(errmsg, 'not defined for variables of class'))
            disp('** Both arguments must be double matrices')
        end
    end
end
```

If you call this function with matrices that are incompatible for matrix multiplication (e.g., the column dimension of A is not equal to the row dimension of B), MATLAB catches the error and uses lasterr to determine its source:

```
A = [1 2 3; 6 7 2; 0 -1 5];
B = [9 5 6; 0 4 9];
matrix_multiply(A, B)
** Wrong dimensions for matrix multiply
```

#### Example 2

Specify a message identifier and error message string with error:

In your error handling code, use lasterr to determine the message identifier and error message string for the failing operation:

```
[errmsg, msgid] = lasterr
errmsg =
  The angle specified must be less than 90 degrees.
msgid =
   MyToolbox:angleTooLarge
```

See Also error, lasterror, rethrow, warning, lastwarn

#### lasterror

| Purpose     | Last error mess                                                                                                    | age and related information                                                                                                    |  |  |
|-------------|----------------------------------------------------------------------------------------------------|----------------------------------------------------------------------------------------------------|--|--|
|             | <b>Note</b> lasterror will be removed in a future version. You can obtain information about any error that has been generated by catching an MException. See in the Programming Fundamentals documentation. |                                                                                                    |  |  |
| Syntax      | s = lasterror<br>s = lasterror<br>s = lasterror                                                                                                    | (err)                                                                                                    |  |  |
| Description | <b>s</b> = <b>lasterror</b> returns a structure <b>s</b> containing information about<br>the most recent error issued by the MATLAB software. The return<br>structure contains the following fields:        |                                                                                                    |  |  |
|             | Fieldname                                                                                                    | Description                                                                                                    |  |  |
|             | message                                                                                                    | Character array containing the text of the error message.                                                                                                    |  |  |
|             | identifier                                                                                                    | Character array containing the message identifier<br>of the error message. If the last error issued by<br>MATLAB had no message identifier, then the<br>identifier field is an empty character array. |  |  |
|             | stack                                                                                                    | Structure providing information on the location of                                                                                                    |  |  |

same three fields.

**Note** The lasterror return structure might contain additional fields in future versions of MATLAB.

the error. The structure has fields file, name, and line, and is the same as the structure returned by the dbstack function. If lasterror returns no stack information, stack is a 0-by-1 structure having the

| Fieldname | Description                                                                                                    |
|-----------|----------------------------------------------------------------------------------------------------|
| file      | Name of the file in which the function generating the error appears. This field is the empty string if there is no file.                                                                      |
| name      | Name of the function in which the error occurred. If<br>this is the primary function of the M-file, and the<br>function name differs from the M-file name, name is<br>set to the M-file name. |
| line      | M-file line number where the error occurred.                                                                                                    |

The fields of the structure returned in stack are

See in the MATLAB Programming Fundamentals documentation for more information on the syntax and usage of message identifiers.

s = lasterror(err) sets the last error information to the error message and identifier specified in the structure err. Subsequent invocations of lasterror return this new error information. The optional return structure s contains information on the previous error.

s = lasterror('reset') sets the last error information to the default state. In this state, the message and identifier fields of the return structure are empty strings, and the stack field is a 0-by-1 structure.

## **Remarks** The MathWorks is gradually transitioning MATLAB error handling to an object-oriented scheme that is based on the MException class. Although support for lasterror is expected to continue, using the static last method of MException is preferable.

#### Warning

lasterror and MException.last are not guaranteed to always return identical results. For example, MException.last updates its error status only on uncaught errors, where lasterror can update its error status on any error, whether it is caught or not.

#### Examples

#### **Example 1**

Save the following MATLAB code in an M-file called average.m:

```
function y = average(x)
% AVERAGE Mean of vector elements.
% AVERAGE(X), where X is a vector, is the mean of vector elements.
% Nonvector input results in an error.
check_inputs(x)
y = sum(x)/length(x); % The actual computation
function check_inputs(x)
[m,n] = size(x);
if (-((m == 1) || (n == 1)) || (m == 1 && n == 1))
      error('AVG:NotAVector', 'Input must be a vector.')
end
```

Now run the function. Because this function requires vector input, passing a scalar value to it forces an error. The error occurs in subroutine check\_inputs:

```
average(200)
??? Error using ==> average>check_inputs
Input must be a vector.
Error in ==> average at 5
check_inputs(x)
```

Get the three fields from lasterror:

```
err = lasterror
err =
    message: [1x61 char]
    identifier: 'AVG:NotAVector'
        stack: [2x1 struct]
```

Display the text of the error message:

msg = err.message

```
msg =
    Error using ==> average>check_inputs
    Input must be a vector.
```

Display the fields containing the stack information. err.stack is a 2-by-1 structure because it provides information on the failing subroutine check inputs and also the outer, primary function average:

```
st1 = err.stack(1,1)
st1 =
    file: 'd:\matlab_test\average.m'
    name: 'check_inputs'
    line: 11
st2 = err.stack(2,1)
st2 =
    file: 'd:\matlab_test\average.m'
    name: 'average'
    line: 5
```

**Note** As a rule, the name of your primary function should be the same as the name of the M-file containing that function. If these names differ, MATLAB uses the M-file name in the name field of the stack structure.

#### Example 2

lasterror is often used in conjunction with the rethrow function in try-catch statements. For example,

```
try
    do_something
catch
    do_cleanup
    rethrow(lasterror)
end
```

### lasterror

See Also last(MException), MException, try, catch, error, assert, rethrow, lastwarn, dbstack

| Purpose     | Last warning message                                                                                                    |
|-------------|----------------------------------------------------------------------------------------------------|
| Syntax      | msgstr = lastwarn<br>[msgstr, msgid] = lastwarn<br>lastwarn('new_msgstr')<br>lastwarn('new_msgstr', 'new_msgid')<br>[msgstr, msgid] = lastwarn('new_msgstr', 'new_msgid')                                                                                                    |
| Description | msgstr = lastwarn returns the last warning message generated by the MATLAB software.                                                                                                    |
|             | [msgstr, msgid] = lastwarn returns the last warning in msgstr and<br>its message identifier in msgid. If the warning was not defined with an<br>identifier, lastwarn returns an empty string for msgid. See and in<br>the MATLAB Programming Fundamentals documentation for more<br>information on the msgid argument and how to use it. |
|             | lastwarn('new_msgstr') sets the last warning message to a new<br>string, new_msgstr, so that subsequent invocations of lastwarn return<br>the new warning message string. You can also set the last warning to<br>an empty string with lastwarn('').                                                                                     |
|             | <pre>lastwarn('new_msgstr', 'new_msgid') sets the last warning<br/>message and its identifier to new strings new_msgstr and new_msgid,<br/>respectively. Subsequent invocations of lastwarn return the new<br/>warning message and message identifier.</pre>                                                                             |
|             | [msgstr, msgid] = lastwarn('new_msgstr', 'new_msgid') returns<br>the last warning message and its identifier, also changing these values<br>so that subsequent invocations of lastwarn return the message and<br>identifier strings specified by new_msgstr and new_msgid, respectively.                                                 |
| Remarks     | lastwarn does not return warnings that are reported during the parsing<br>of MATLAB commands. (Warning messages that include the failing file<br>name and line number are parse-time warnings.)                                                                                                    |

### lastwarn

| Examples | Specify a message identifier and warning message string with warning:                        |  |  |  |
|----------|----------------------------------------------------------------------------------------------|--|--|--|
|          | warning('MATLAB:divideByZero', 'Divide by zero');                                            |  |  |  |
|          | Use lastwarn to determine the message identifier and error message string for the operation: |  |  |  |
|          | [warnmsg, msgid] = lastwarn<br>warnmsg =<br>Divide by zero                                   |  |  |  |
|          | msgid =<br>MATLAB:divideByZero                                                               |  |  |  |
| See Also | warning, error, lasterr, lasterror                                                           |  |  |  |

| Purpose     | Least common multiple                                                                                                    |  |  |  |  |
|-------------|----------------------------------------------------------------------------------------------------|--|--|--|--|
| Syntax      | L = lcm(A,B)                                                                                                    |  |  |  |  |
| Description | L = lcm(A,B) returns the least common multiple of corresponding elements of arrays A and B. Inputs A and B must contain positive integer elements and must be the same size (or either can be scalar). |  |  |  |  |
| Examples    | lcm(8,40)                                                                                                    |  |  |  |  |
|             | ans =                                                                                                    |  |  |  |  |
|             | 40<br>lcm(pascal(3),magic(3))                                                                                                    |  |  |  |  |
|             | ans =                                                                                                    |  |  |  |  |
|             | 8 1 6                                                                                                    |  |  |  |  |
|             | 3 10 21                                                                                                    |  |  |  |  |
|             | 4 9 6                                                                                                    |  |  |  |  |
| See Also    | gcd                                                                                                    |  |  |  |  |

| Purpose     | Block LDL' factorization for Hermitian indefinite matrices                                                                                                    |
|-------------|----------------------------------------------------------------------------------------------------|
| Syntax      | L = ldl(A)<br>[L,D] = ldl(A)<br>[L,D,P] = ldl(A)<br>[L,D,p] = ldl(A,'vector')<br>[U,D,P] = ldl(A,'upper')<br>[U,D,p] = ldl(A,'upper','vector')<br>[L,D,P,S] = ldl(A)<br>[L,D,P,S] = LDL(A,THRESH)<br>[U,D,p,S] = LDL(A,THRESH,'upper','vector')                                                                                                    |
| Description | L = 1dl(A) returns only the "psychologically lower triangular matrix"<br>L as in the two-output form. The permutation information is lost, as is<br>the block diagonal factor D. By default, 1dl references only the diagonal<br>and lower triangle of A, and assumes that the upper triangle is the<br>complex conjugate transpose of the lower triangle. Therefore [L,D,P]<br>= 1dl(TRIL(A)) and [L,D,P] = 1dl(A)both return the exact same<br>factors. Note, this syntax is not valid for sparse A. |
|             | [L,D] = 1dl(A) stores a block diagonal matrix D and a "psychologically<br>lower triangular matrix" (i.e a product of unit lower triangular and<br>permutation matrices) in L such that $A = L*D*L'$ . The block diagonal<br>matrix D has 1-by-1 and 2-by-2 blocks on its diagonal. Note, this syntax<br>is not valid for sparse A.                                                                                                    |
|             | [L,D,P] = 1dl(A) returns unit lower triangular matrix L, block<br>diagonal D, and permutation matrix P such that $P'*A*P = L*D*L'$ . This<br>is equivalent to $[L,D,P] = 1dl(A, 'matrix')$ .                                                                                                    |
|             | [L,D,p] = ldl(A, 'vector') returns the permutation information as a vector, p, instead of a matrix. The p output is a row vector such that $A(p,p) = L*D*L'$ .                                                                                                    |
|             | <pre>[U,D,P] = ldl(A, 'upper') references only the diagonal and upper<br/>triangle of A and assumes that the lower triangle is the complex<br/>conjugate transpose of the upper triangle. This syntax returns a unit<br/>upper triangular matrix U such that P'*A*P = U'*D*U (assuming that</pre>                                                                                                    |

|          | A is Hermitian, and not just upper triangular). Similarly, [L,D,P] = ldl(A, 'lower') gives the default behavior.                                                                                                    |
|----------|----------------------------------------------------------------------------------------------------|
|          | <pre>[U,D,p] = ldl(A, 'upper', 'vector') returns the<br/>permutation information as a vector, p, as does [L,D,p] =<br/>ldl(A, 'lower', 'vector'). A must be a full matrix.</pre>                                                                                                    |
|          | [L,D,P,S] = 1dl(A) returns unit lower triangular matrix L, block<br>diagonal D, permutation matrix P, and scaling matrix S such that<br>P'*S*A*S*P = L*D*L'. This syntax is only available for real sparse<br>matrices, and only the lower triangle of A is referenced. 1dl uses MA57<br>for sparse real symmetric A.                                                                       |
|          | [L,D,P,S] = LDL(A,THRESH) uses THRESH as the pivot tolerance in<br>MA57. THRESH must be a double scalar lying in the interval [0, 0.5].<br>The default value for THRESH is 0.01. Using smaller values of THRESH<br>may give faster factorization times and fewer entries, but may also<br>result in a less stable factorization. This syntax is available only for<br>real sparse matrices. |
|          | [U,D,p,S] = LDL(A,THRESH, 'upper', 'vector') sets the pivot tolerance and returns upper triangular U and permutation vector p as described above.                                                                                                    |
| Examples | These examples illustrate the use of the various forms of the ldl function, including the one-, two-, and three-output form, and the use of the vector and upper options. The topics covered are:                                                                                                    |
|          | • "Example 1 — Two-Output Form of ldl" on page 2-2066                                                                                                    |
|          | • "Example 2 — Three Output Form of ldl" on page 2-2066                                                                                                    |

- "Example 3 The Structure of D" on page 2-2067
- "Example 4 Using the 'vector' Option" on page 2-2067
- "Example 5 Using the 'upper' Option" on page 2-2068
- "Example 6 linsolve and the Hermitian indefinite solver" on page 2-2068

Before running any of these examples, you will need to generate the following positive definite and indefinite Hermitian matrices:

```
A = full(delsq(numgrid('L', 10)));
B = gallery('uniformdata',10,0);
M = [eye(10) B; B' zeros(10)];
```

The structure of M here is very common in optimization and fluid-flow problems, and M is in fact indefinite. Note that the positive definite matrix A must be full, as 1d1 does not accept sparse arguments.

#### Example 1 – Two-Output Form of Idl

The two-output form of 1d1 returns L and D such that A- (L\*D\*L') is small, L is "psychologically unit lower triangular" (i.e., a permuted unit lower triangular matrix), and D is a block 2-by-2 diagonal. Note also that, because A is positive definite, the diagonal of D is all positive:

```
[LA,DA] = ldl(A);
fprintf(1, ...
'The factorization error ||A - LA*DA*LA''|| is %g\n', ...
norm(A - LA*DA*LA'));
neginds = find(diag(DA) < 0)</pre>
```

Given a b, solve Ax=b using LA, DA:

```
bA = sum(A,2);
x = LA'\(DA\(LA\bA));
fprintf(...
'The absolute error norm ||x - ones(size(bA))|| is %g\n', ...
norm(x - ones(size(bA))));
```

#### Example 2 – Three Output Form of Idl

The three output form returns the permutation matrix as well, so that L is in fact unit lower triangular:

```
[Lm, Dm, Pm] = ldl(M);
fprintf(1, ...
'The error norm ||Pm''*M*Pm - Lm*Dm*Lm''|| is %g\n', ...
```

```
norm(Pm'*M*Pm - Lm*Dm*Lm'));
fprintf(1, ...
'The difference between Lm and tril(Lm) is %g\n', ...
norm(Lm - tril(Lm)));
```

Given b, solve Mx=b using Lm, Dm, and Pm:

```
bM = sum(M,2);
x = Pm*(Lm'\(Dm\(Lm\(Pm'*bM))));
fprintf(...
'The absolute error norm ||x - ones(size(b))|| is %g\n', ...
norm(x - ones(size(bM))));
```

#### Example 3 – The Structure of D

D is a block diagonal matrix with 1-by-1 blocks and 2-by-2 blocks. That makes it a special case of a tridiagonal matrix. When the input matrix is positive definite, D is almost always diagonal (depending on how definite the matrix is). When the matrix is indefinite however, D may be diagonal or it may express the block structure. For example, with A as above, DA is diagonal. But if you shift A just a bit, you end up with an indefinite matrix, and then you can compute a D that has the block structure.

```
figure; spy(DA); title('Structure of D from ldl(A)');
[Las, Das] = ldl(A - 4*eye(size(A)));
figure; spy(Das);
title('Structure of D from ldl(A - 4*eye(size(A)))');
```

#### Example 4 – Using the 'vector' Option

Like the lu function, ldl accepts an argument that determines whether the function returns a permutation vector or permutation matrix. ldl returns the latter by default. When you select 'vector', the function executes faster and uses less memory. For this reason, specifying the 'vector' option is recommended. Another thing to note is that indexing is typically faster than multiplying for this kind of operation:

```
[Lm, Dm, pm] = ldl(M, 'vector');
```

```
fprintf(1, 'The error norm ||M(pm,pm) - Lm*Dm*Lm''|| is %g\n', ...
norm(M(pm,pm) - Lm*Dm*Lm'));
% Solve a system with this kind of factorization.
clear x;
x(pm,:) = Lm'\(Dm\(Lm\(bM(pm,:))));
fprintf('The absolute error norm ||x - ones(size(b))|| is %g\n', ...
norm(x - ones(size(bM))));
```

#### Example 5 – Using the 'upper' Option

Like the chol function, 1d1 accepts an argument that determines which triangle of the input matrix is referenced, and also whether 1d1 returns a lower (L) or upper (L') triangular factor. For dense matrices, there are no real savings with using the upper triangular version instead of the lower triangular version:

```
Ml = tril(M);
[Lml, Dml, Pml] = ldl(Ml, 'lower'); % 'lower' is default behavior.
fprintf(1, ...
'The difference between Lml and Lm is %g\n', norm(Lml - Lm));
[Umu, Dmu, pmu] = ldl(triu(M), 'upper', 'vector');
fprintf(1, ...
'The difference between Umu and Lm'' is %g\n', norm(Umu - Lm'));
% Solve a system using this factorization.
clear x;
x(pm,:) = Umu\(Dmu\(Umu'\(bM(pmu,:))));
fprintf(...
'The absolute error norm ||x - ones(size(b))|| is %g\n', ...
norm(x - ones(size(bM))));
```

When specifying both the 'upper' and 'vector' options, 'upper' must precede 'vector' in the argument list.

#### Example 6 – linsolve and the Hermitian indefinite solver

When using the linsolve function, you may experience better performance by exploiting the knowledge that a system has a symmetric matrix. The matrices used in the examples above are a bit small to see this so, for this example, generate a larger matrix. The matrix here is symmetric positive definite, and below we will see that with each bit of knowledge about the matrix, there is a corresponding speedup. That is, the symmetric solver is faster than the general solver while the symmetric positive definite solver is faster than the symmetric solver:

```
Abig = full(delsq(numgrid('L', 30)));
bbig = sum(Abig, 2);
LSopts.POSDEF = false;
LSopts.SYM = false;
tic; linsolve(Abig, bbig, LSopts); toc;
LSopts.SYM = true;
tic; linsolve(Abig, bbig, LSopts); toc;
LSopts.POSDEF = true;
tic; linsolve(Abig, bbig, LSopts); toc;
```

**Algorithm** 1dl uses the MA57 routines in the Harwell Subroutine Library (HSL) for real sparse matrices.

**References** [1] Ashcraft, C., R.G. Grimes, and J.G. Lewis. "Accurate Symmetric Indefinite Linear Equations Solvers." *SIAM J. Matrix Anal. Appl.* Vol. 20. Number 2, 1998, pp. 513–561.

[2] Duff, I. S. "MA57 — A new code for the solution of sparse symmetric definite and indefinite systems." Technical Report RAL-TR-2002-024, Rutherford Appleton Laboratory, 2002.

See Also chol, lu, qr

## ldivide, rdivide

| Purpose     | Left or right array division                                                                                                    |  |  |  |  |
|-------------|----------------------------------------------------------------------------------------------------|--|--|--|--|
| Syntax      | ldivide(A,B)<br>A.\B<br>rdivide(A,B)<br>A./B                                                                                                    |  |  |  |  |
| Description | ldivide(A,B) and the equivalent A.\B divides each entry of B by the corresponding entry of A. A and B must be arrays of the same size. A scalar value for either A or B is expanded to an array of the same size as the other. |  |  |  |  |
|             | rdivide(A,B) and the equivalent A./B divides each entry of A by the corresponding entry of B. A and B must be arrays of the same size. A scalar value for either A or B is expanded to an array of the same size as the other. |  |  |  |  |
| Example     | A = [1 2 3;4 5 6];<br>B = ones(2, 3);<br>A.\B                                                                                                    |  |  |  |  |
|             | ans =                                                                                                    |  |  |  |  |
|             | 1.0000 0.5000 0.3333<br>0.2500 0.2000 0.1667                                                                                                    |  |  |  |  |
| See Also    | Arithmetic Operators, mldivide, mrdivide                                                                                                    |  |  |  |  |

| Purpose     | Test for less than or equal to                                                                                                    |  |  |  |  |  |
|-------------|----------------------------------------------------------------------------------------------------|--|--|--|--|--|
| Syntax      | A <= B<br>le(A, B)                                                                                                    |  |  |  |  |  |
| Description | A <= B compares each element of array A with the corresponding<br>element of array B, and returns an array with elements set to logical<br>1 (true) where A is less than or equal to B, or set to logical 0 (false)<br>where A is greater than B. Each input of the expression can be an array<br>or a scalar value.                                                                                        |  |  |  |  |  |
|             | If both A and B are scalar (i.e., 1-by-1 matrices), then the MATLAB software returns a scalar value.                                                                                                    |  |  |  |  |  |
|             | If both A and B are nonscalar arrays, then these arrays must have<br>the same dimensions, and MATLAB returns an array of the same<br>dimensions as A and B.                                                                                                    |  |  |  |  |  |
|             | If one input is scalar and the other a nonscalar array, then the scalar input is treated as if it were an array having the same dimensions as the nonscalar input array. In other words, if input A is the number 100, and B is a 3-by-5 matrix, then A is treated as if it were a 3-by-5 matrix of elements, each set to 100. MATLAB returns an array of the same dimensions as the nonscalar input array. |  |  |  |  |  |
|             | le(A, B) is called for the syntax $A < =B$ when either A or B is an object.                                                                                                    |  |  |  |  |  |
| Examples    | Create two 6-by-6 matrices, A and B, and locate those elements of A that<br>are less than or equal to the corresponding elements of B:<br>A = magic(6);                                                                                                    |  |  |  |  |  |
|             | B = repmat(3*magic(3), 2, 2);                                                                                                    |  |  |  |  |  |
|             | $A \le B$ ans = $0  1  1  0  0  0$ $1  0  1  0  0  0$ $0  1  1  0  1  0$                                                                                                    |  |  |  |  |  |
|             |                                                                                                    |  |  |  |  |  |

le

| le       |               |          |         |         |       |   |  |  |
|----------|---------------|----------|---------|---------|-------|---|--|--|
|          |               |          |         |         |       |   |  |  |
|          |               |          |         |         |       |   |  |  |
|          | 0             | 1<br>0   | 0       | 0       | 1     | 1 |  |  |
|          | 1             | 0        | 0       | 0       | 1     | 0 |  |  |
| See Also | lt, eq, ge, g | t, ne, R | elation | al Oper | ators |   |  |  |

| Purpose     | Graph legend for lines and patches                                                                                                    |
|-------------|----------------------------------------------------------------------------------------------------|
| Syntax      | <pre>legend<br/>legend('string1','string2',)<br/>legend(h,'string1','string2',)<br/>legend(M)<br/>legend(M,'parameter_name','parameter_value',)<br/>legend(h,M,'parameter_name','parameter_value',)<br/>legend(h,M,'parameter_name','parameter_value',)<br/>legend(axes_handle,)<br/>legend(axes_handle,)<br/>legend('toggle'), legend(axes_handle,'toggle')<br/>legend('toggle'), legend(axes_handle,'toggle')<br/>legend('hide'), legend(axes_handle,'hide')<br/>legend('boxoff'), legend(axes_handle,'boxoff')<br/>legend('boxoff'), legend(axes_handle,'boxoff')<br/>legend('boxon'), legend(axes_handle,'boxon')<br/>legend(,'Location',location)<br/>legend(,'Orientation','orientation')<br/>[legend_h,object_h,plot_h,text_strings] = legend()<br/>legend(li_objects,M)<br/>legend('v6',M,)<br/>legend('v6',AX)</pre> |
| Description | <pre>legend places a legend on various types of graphs (line plots, bar<br/>graphs, pie charts, etc.). For each line plotted, the legend shows a<br/>sample of the line type, marker symbol, and color beside the text label<br/>you specify. When plotting filled areas (patch or surface objects), the<br/>legend contains a sample of the face color next to the text label.<br/>The font size and font name for the legend strings match the axes<br/>FontSize and FontName properties.<br/>legend('string1','string2',) displays a legend in the current<br/>axes using the specified strings to label each set of data.</pre>                                                                                                    |

legend(h, 'string1', 'string2',...) displays a legend on the plot containing the objects identified by the handles in the vector h and uses the specified strings to label the corresponding graphics object (line, barseries, etc.).

legend(M) adds a legend containing the rows of the matrix or cell array of strings M as labels. For matrices, this is the same as legend(M(1,:),M(2,:),...).

legend(h,M) associates each row of the matrix or cell array of strings M with the corresponding graphics object (patch or line) in the vector of handles h.

legend(M, 'parameter\_name', 'parameter\_value',...) and legend(h,M, 'parameter\_name', 'parameter\_value',...) allow parameter/value pairs to be set when creating a legend (you can also assign them with set or with the Property Editor or Property Inspector). M must be a cell array of names. Legends inherit the properties of axes, although not all of them are relevant to legend objects.

legend(axes\_handle,...) displays the legend for the axes specified
by axes\_handle.

legend('off'), legend(axes\_handle, 'off') removes the legend in the current axes or the axes specified by axes\_handle.

legend('toggle'), legend(axes\_handle,'toggle') toggles the legend on or off. If no legend exists for the current axes, one is created using default strings.

The *default string* for an object is the value of the object's DisplayName property, if you have defined a value for DisplayName (which you can do using the Property Editor or calling set). Otherwise, legend constructs a string of the form data1, data2, etc. Setting display names is useful when you are experimenting with legends and might forget how objects in a lineseries, for example, are ordered.

When you specify legend strings in a legend command, their respective DisplayNames are set to these strings. If you delete a legend and then create a new legend without specifying labels for it, the values of DisplayName are (re)used as label names. Naturally, the associated

plot objects must have a DisplayName property for this to happen: all \_series and \_group plot objects have a DisplayName property; Handle Graphics primitives, such as line and patch, do not.

Legends for graphs that contain groups of objects such as lineseries, barseries, contourgroups, etc. created by high-level plotting commands such as plot, bar, contour, etc., by default display a single legend entry for the entire group, regardless of how many member objects it contains. However, you can customize such legends to show individual entries for all or selected member objects and assign a unique DisplayName to any of them. You control how groups appear in the legend by setting values for their Annotation and DisplayName properties with M-code. For information and examples about customizing legends in this manner, see in the MATLAB Graphics documentation.

You can specify EdgeColor and TextColor as RGB triplets or as ColorSpecs. You cannot set these colors to 'none'. To hide the box surrounding a legend, set the Box property to 'off'. To allow the background to show through the legend box, set the legend's Color property to 'none', for example,

```
set(legend_handle, 'Box', 'off')
set(legend_handle, 'Color', 'none')
```

This is similar to the effect of the command legend boxoff, except that boxoff also hides the legend's border.

You can use a legend's handle to set text properties for all the strings in a legend at once with a cell array of strings, rather than looping through each of them. See the last line of the example below, which demonstrates setting a legend's Interpreter property. In that example, you could reset the String property of the legend as follows:

```
set(h, 'String', {'cos(x)', 'sin(x)'})
```

See the documentation for Text Properties for additional details.

legend('hide'), legend(axes\_handle,'hide') makes the legend in the current axes or the axes specified by axes\_handle invisible. legend('show'), legend(axes\_handle,'show') makes the legend in the current axes or the axes specified by axes\_handle visible. A legend is created if one did not exist previously. Legends created automatically are limited to depict only the first 20 lines in the plot; if you need more legend entries, you can manually create a legend for them all with legend('string1','string2',...) syntax.

legend('boxoff'), legend(axes\_handle, 'boxoff') removes the box from the legend in the current axes or the axes specified by axes\_handle, and makes its background transparent.

legend('boxon'), legend(axes\_handle,'boxon') adds a box with an opaque background to the legend in the current axes or the axes specified by axes\_handle.

You can also type the above six commands using the syntax

legend keyword

If the keyword is not recognized, it is used as legend text, creating a legend or replacing the current legend.

legend\_handle = legend(...) returns the handle to the legend on the current axes, or [] if no legend exists.

legend(..., 'Location', *location*) uses *location* to determine where to place the legend. *location* can be either a 1-by-4 position vector ([left bottom width height]) or one of the following strings.

| Specifier Location in Axes |                                          |  |
|----------------------------|------------------------------------------|--|
| North                      | Inside plot box near top                 |  |
| South                      | Inside bottom                            |  |
| East                       | Inside right                             |  |
| West                       | Inside left                              |  |
| NorthEast                  | Inside top right (default for 2-D plots) |  |
| NorthWest                  | Inside top left                          |  |

| Specifier        | Location in Axes                          |
|------------------|-------------------------------------------|
| SouthEast        | Inside bottom right                       |
| SouthWest        | Inside bottom left                        |
| NorthOutside     | Outside plot box near top                 |
| SouthOutside     | Outside bottom                            |
| EastOutside      | Outside right                             |
| WestOutside      | Outside left                              |
| NorthEastOutside | Outside top right (default for 3-D plots) |
| NorthWestOutside | Outside top left                          |
| SouthEastOutside | Outside bottom right                      |
| SouthWestOutside | Outside bottom left                       |
| Best             | Least conflict with data in plot          |
| BestOutside      | Least unused space outside plot           |

If the legend text does not fit in the 1-by-4 position vector, the position vector is resized around the midpoint to fit the legend text given its font and size, making the legend taller or wider. The *location* string can be all lowercase and can be abbreviated by sentinel letter (e.g., N, NE, NEO, etc.). Using one of the ...Outside values for *location* ensures that the legend does not overlap the plot, whereas overlaps can occur when you specify any of the other cardinal values. The *location* property applies to colorbars and legends, but not to axes.

#### **Obsolete Location Values**

The first column of the following table shows the now-obsolete specifiers for legend locations that were in use prior to Version 7, along with a description of the locations and their current equivalent syntaxes:

| Obsolete<br>Specifier | Location in Axes           | Current Specifier |
|-----------------------|----------------------------|-------------------|
| -1                    | Outside axes on right side | NorthEastOutside  |

| Obsolete<br>Specifier | Location in Axes           | Current Specifier |
|-----------------------|----------------------------|-------------------|
| 0                     | Inside axes                | Best              |
| 1                     | Upper right corner of axes | NorthEast         |
| 2                     | Upper left corner of axes  | NorthWest         |
| 3                     | Lower left corner of axes  | SouthWest         |
| 4                     | Lower right corner of axes | SouthEast         |

legend(...,'Orientation','orientation') creates a legend with the legend items arranged in the specified orientation. orientation can be vertical (the default) or horizontal.

[legend\_h,object\_h,plot\_h,text\_strings] = legend(...) returns

- legend\_h Handle of the legend axes
- object\_h Handles of the line, patch, and text graphics objects used in the legend
- plot\_h Handles of the lines and other objects used in the plot
- text\_strings Cell array of the text strings used in the legend

These handles enable you to modify the properties of the respective objects.

legend(li\_object,string1,string2,string3) creates a legend for legendinfo objects li\_objects with strings string1, etc.

legend(li\_objects,M) creates a legend of legendinfo objects li\_objects, where M is a string matrix or cell array of strings corresponding to the legendinfo objects.

#### **Backward Compatibility**

<code>legend('v6',M,...)</code>, for a cell array of strings M, creates a legend compatible with MATLAB 6.5 from the strings in M and any additional inputs.

 $\tt legend('v6',AX),$  for an axes handle AX, updates any Version 6 legends and returns the legend handle.

The following calls to legend are passed to the Version 6 legend mechanism to maintain backward compatibility:

```
legend('DeleteLegend')
legend('EditLegend',h)
legend('ShowLegendPlot',h)
legend('ResizeLegend')
legend('RestoreSize',hLegend)
legend('RecordSize',hPlot)
```

**Note** The v6 option lets users of MATLAB Version 7.x create FIG-files that previous versions can open. It is obsolete and will be removed in a future MATLAB version.

#### **Relationship to Axes**

legend associates strings with the objects in the axes in the same order that they are listed in the axes Children property. By default, the legend annotates the current axes.

You can only display one legend per axes. **legend** positions the legend based on a variety of factors, such as what objects the legend obscures.

The properties that legends do not share with axes are

- Location
- Orientation
- EdgeColor
- TextColor
- Interpreter
- String

### legend

**Examples** Add a legend to a graph showing a sine and cosine function:

```
x = -pi:pi/20:pi;
plot(x,cos(x),'-ro',x,sin(x),'-.b')
h = legend('cos_x','sin_x',2);
set(h,'Interpreter','none')
```

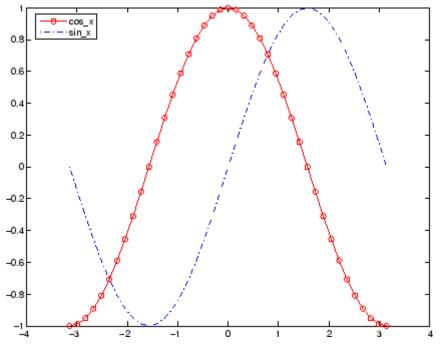

In this example, the plot command specifies a solid, red line ('-r') for the cosine function and a dash-dot, blue line ('-.b') for the sine function.

**Alternatives** Add a legend to a selected axes on a graph with the **Insert Legend** tool on the figure toolbar, or use **Insert** —> **Legend** from the figure menu. Use the Property Editor to modify the position, font, and other properties of a legend. For details, see Using Plot Edit Mode in the MATLAB Graphics documentation.

#### **Moving the Legend**

Move the legend by pressing the left mouse button while the cursor is over the legend and dragging the legend to a new location. Double-clicking a label allows you to edit the label.

See Also LineSpec | plot

•

How To

### legendre

Syntax P = legendre(n,X)
S = legendre(n,X,'sch')
N = legendre(n,X,'norm')

#### **Definitions** Associated Legendre Functions

The Legendre functions are defined by

$$P_n^m(x) \,=\, (-1)^m (1-x^2)^{m/2} \frac{d^m}{dx^m} P_n(x)$$

where

 $P_n(x)$ 

is the Legendre polynomial of degree n.

$$P_{n}(x) = \frac{1}{2^{n} n!} \left[ \frac{d^{n}}{dx^{n}} (x^{2} - 1)^{n} \right]$$

#### Schmidt Seminormalized Associated Legendre Functions

The Schmidt seminormalized associated Legendre functions are related to the nonnormalized associated Legendre functions  $P_n^m(x)$  by  $P_n(x)_{\text{for }m} = 0$  $2^m(x)_{\text{for }m} = 0$ 

$$S_n^m(x) = (-1)^m \sqrt{\frac{2(n-m)!}{(n+m)!}} P_n^m(x)_{\text{for } m > 0.}$$

#### **Fully Normalized Associated Legendre Functions**

The fully normalized associated Legendre functions are normalized such that

$$\int_{-1}^{1} (N_n^m(x))^2 dx = 1$$

and are related to the unnormalized associated Legendre functions  $P_n^m(x)_{
m bv}$ 

$$N_n^m(x) = (-1)^m \sqrt{\frac{\binom{n+\frac{1}{2}(n-m)!}{(n+m)!}}{P_n^m(x)}} P_n^m(x)$$

#### Description

P = legendre(n,X) computes the associated Legendre functions  $P_n^m(x)$  of degree n and order m = 0,1,...,n, evaluated for each element of X. Argument n must be a scalar integer, and X must contain real values in the domain  $-1 \le x \le 1$ .

If X is a vector, then P is an (n+1)-by-q matrix, where q = length(X). Each element P(m+1,i) corresponds to the associated Legendre function of degree n and order m evaluated at X(i).

In general, the returned array P has one more dimension than X, and each element P(m+1,i,j,k,...) contains the associated Legendre function of degree n and order m evaluated at X(i,j,k,...). Note that the first row of P is the Legendre polynomial evaluated at X, i.e., the case where m = 0.

S = legendre(n,X,'sch') computes the Schmidt seminormalized associated Legendre functions  $S_n^m(x)$ .

N = legendre(n,X, 'norm') computes the fully normalized associated Legendre functions  $N_n^m(x)$ 

#### **Examples** Example 1

The statement legendre(2,0:0.1:0.2) returns the matrix

### legendre

|       | x = 0   | x = 0.1 | x = 0.2 |
|-------|---------|---------|---------|
| m = 0 | -0.5000 | -0.4850 | -0.4400 |
| m = 1 | 0       | -0.2985 | -0.5879 |
| m = 2 | 3.0000  | 2.9700  | 2.8800  |

#### Example 2

Given,

X = rand(2,4,5); n = 2; P = legendre(n,X)

then

size(P) ans = 3 2 4 5

 $\quad \text{and} \quad$ 

```
P(:,1,2,3)
ans =
-0.2475
-1.1225
2.4950
```

is the same as

legendre(n,X(1,2,3))
ans =
 -0.2475
 -1.1225
 2.4950

#### Algorithm

 $\tt legendre$  uses a three-term backward recursion relationship in m. This recursion is on a version of the Schmidt seminormalized associated

Legendre functions  $Q_n^m(x)$ , which are complex spherical harmonics. These functions are related to the standard Abramowitz and Stegun [1] functions  $P_n^m(x)$  by

$$P_n^m(x) = \sqrt{\frac{(n+m)!}{(n-m)!}} Q_n^m(x)$$

They are related to the Schmidt form given previously by

$$S_n^m(x) = Q_n^0(x)_{\text{for }m} = 0$$
  
$$S_n^m(x) = (-1)^m \sqrt{2} Q_n^m(x)_{\text{for }m > 0}$$

# **References** [1] Abramowitz, M. and I. A. Stegun, *Handbook of Mathematical Functions*, Dover Publications, 1965, Ch.8.

[2] Jacobs, J. A., Geomagnetism, Academic Press, 1987, Ch.4.

### length

| Purpose     | Length of vector or largest array dimension                                                                                                    |
|-------------|----------------------------------------------------------------------------------------------------|
| Syntax      | <pre>numberOfElements = length(array)</pre>                                                                                                    |
| Description | numberOfElements = length(array) finds the number of elements<br>along the largest dimension of an array. array is an array of any<br>MATLAB data type and any valid dimensions. numberOfElements is a<br>whole number of the MATLAB double class. |
|             | For nonempty arrays, numberOfElements is equivalent to max(size(array)). For empty arrays, numberOfElements is zero.                                                                                                    |
| Examples    | Create a 1-by-8 array X and use length to find the number of elements<br>in the second (largest) dimension:<br>X = [5, 3.4, 72, 28/4, 3.61, 17 94 89];                                                                                             |
|             | length(X)<br>ans =<br>8                                                                                                    |

Create a 4-dimensional array Y in which the third dimension is the largest. Use length to find the number of elements in that dimension:

```
Y = rand(2, 5, 17, 13);
length(Y)
ans =
10
```

Create a struct array S with character and numeric fields of different lengths. Use the structfun function to apply length to each field of S:

```
S = struct('f1', 'Name:', 'f2', 'Charlie', ...
'f3', 'DOB:', 'f4', 1917)
```

S =
 f1: 'Name:'
 f2: 'Charlie'
 f3: 'DOB:'
 f4: 1917
 structfun(@(field)length(field), S)
 ans =
 5
 7
 4
 1

See Also numel | size | ndims

# length (Map)

| Purpose     | Length of containers.Map object                                                                                                    |
|-------------|----------------------------------------------------------------------------------------------------|
| Syntax      | L = length(M)                                                                                                    |
| Description | L = length(M) returns the number of pairs in the map M. The number returned by this method is equivalent to size(M,1).                                                                                                    |
|             | Read more about Map Containers in the MATLAB Programming Fundamentals documentation.                                                                                                    |
| Examples    | Create a Map object containing the names of several US states and the capital city of each:                                                                                                    |
|             | US_Capitals = containers.Map(<br>{'Arizona', 'Nebraska', 'Nevada', 'New York',<br>'Georgia', 'Alaska', 'Vermont', 'Oregon'},<br>{'Phoenix', 'Lincoln', 'Carson City', 'Albany',<br>'Atlanta', 'Juneau', 'Montpelier', 'Salem'}); |
|             | Find out how many keys are in the map:                                                                                                    |
|             | length(US_Capitals)<br>ans =<br>8                                                                                                    |
|             | This should be equal to the Count property for the object:                                                                                                    |
|             | <pre>length(US_Capitals) == US_Capitals.Count ans = 1</pre>                                                                                                    |
| See Also    | containers.Map,keys(Map),values(Map),size(Map),isKey(Map),<br>remove(Map),handle                                                                                                    |

| Purpose     | Length of serial port object array                                                                                        |
|-------------|----------------------------------------------------------------------------------------------------|
| Syntax      | length(obj)                                                                                                    |
| Description | <pre>length(obj) returns the length of the serial port object, obj. It is equivalent to the command max(size(obj)).</pre> |
| See Also    | Functions                                                                                                    |
|             | size                                                                                                    |

# length (timeseries)

| Purpose     | Length of time vector                                                                                                    |
|-------------|----------------------------------------------------------------------------------------------------|
| Syntax      | length(ts)                                                                                                    |
| Description | <pre>length(ts) returns an integer that represents the length of the time vector for the timeseries object ts. It returns 0 if ts is empty.</pre> |
| See Also    | isempty (timeseries), size (timeseries)                                                                                                    |

| Purpose     | Length of time vector                                                                                         |
|-------------|----------------------------------------------------------------------------------------------------|
| Syntax      | length(tsc)                                                                                                   |
| Description | length(tsc) returns an integer that represents the length of the time vector for the tscollection object tsc. |
| See Also    | <pre>isempty (tscollection), size (tscollection), tscollection</pre>                                          |

## libfunctions

| Purpose     | Return information on functions in shared library                                                                                                    |
|-------------|----------------------------------------------------------------------------------------------------|
| Syntax      | <pre>m = libfunctions('libname') m = libfunctions('libname', '-full') libfunctions libname -full</pre>                                                                                                    |
| Description | <pre>m = libfunctions('libname') returns the names of all functions<br/>defined in the external shared library, libname, that has been loaded<br/>into the MATLAB software with the loadlibrary function. The return<br/>value, m, is a cell array of strings.</pre> |
|             | <pre>m = libfunctions('libname', '-full') returns a full description of the functions in the library, including function signatures. This includes duplicate function names with different signatures. The return value, m, is a cell array of strings.</pre>        |
|             | libfunctions libname -full is the command format for this function.                                                                                                    |
|             | If you used an alias when initially loading the library, then you must use that alias for the libname argument.                                                                                                    |
| Examples    | To list the functions in the MATLAB libmx library, see .                                                                                                    |
| See Also    | loadlibrary, libfunctionsview, calllib, unloadlibrary                                                                                                    |

| Purpose     | View functions in shared library                                                                                                    |
|-------------|----------------------------------------------------------------------------------------------------|
| Syntax      | libfunctionsview('libname')<br>libfunctionsview libname                                                                                                    |
| Description | libfunctionsview('libname') displays the names of the functions in<br>the external shared library, libname, that has been loaded into the<br>MATLAB software with the loadlibrary function.                                       |
|             | libfunctionsview libname is the command format for this function.                                                                                                    |
|             | If you used an alias when initially loading the library, then you must use that alias for the libname argument.                                                                                                    |
|             | MATLAB creates a new window in response to the libfunctionsview<br>command. This window displays all of the functions defined in the<br>specified library. For each of these functions, the following information<br>is supplied: |
|             | • Type returned by the function                                                                                                    |
|             | • Name of the function                                                                                                    |
|             | • Arguments passed to the function                                                                                                    |
|             | An additional column entitled "Inherited From" is displayed at the far<br>right of the window. The information in this column is not useful for<br>external libraries.                                                            |
| Examples    | To open a window showing functions in the libmx library, see .                                                                                                    |
| See Also    | loadlibrary, libfunctions, calllib, unloadlibrary                                                                                                    |

### libisloaded

| Purpose     | Determine if shared library is loaded                                                                                    |
|-------------|----------------------------------------------------------------------------------------------------|
| Syntax      | libisloaded('libname')<br>libisloaded libname                                                                            |
| Description | libisloaded('libname') returns logical 1 (true) if the shared library libname is loaded and logical 0 (false) otherwise. |
|             | libisloaded libname is the command format for this function.                                                             |
|             | If you used an alias when initially loading the library, then you must<br>use that alias for the libname argument.       |
| Examples    | Example 1                                                                                                    |
|             | Load the shrlibsample library and check to see if the load was successful before calling one of its functions:           |
|             | <pre>addpath([matlabroot '\extern\examples\shrlib'])</pre>                                                               |
|             | loadlibrary shrlibsample shrlibsample.h                                                                                  |

```
if libisloaded('shrlibsample')
x = calllib('shrlibsample', 'addDoubleRef', 1.78, 5.42, 13.3)
end
```

Since the library is successfully loaded, the call to  ${\tt addDoubleRef}$  works as expected and returns

```
x =
20.5000
```

unloadlibrary shrlibsample

#### **Example 2**

Load the same library, this time giving it an alias. If you use libisloaded with the library name, shrlibsample, it now returns false. Since you loaded the library using an alias, all further references to the library must also use that alias:

# libisloaded

```
addpath([matlabroot '\extern\examples\shrlib'])
loadlibrary shrlibsample shrlibsample.h alias lib
libisloaded shrlibsample
ans =
0
libisloaded lib
ans =
1
unloadlibrary lib
loadlibrary, unloadlibrary
```

# libpointer

| Purpose     | Create pointer object for use with shared libraries                                                                                                    |
|-------------|----------------------------------------------------------------------------------------------------|
| Syntax      | <pre>p = libpointer p = libpointer('type') p = libpointer('type',value)</pre>                                                                                                    |
| Description | <pre>p = libpointer returns an empty (void) pointer.<br/>p = libpointer('type') returns an empty pointer that contains a<br/>reference to the specified type. This type can be any MATLAB numeric<br/>type, or a structure or enumerated type defined in an external library<br/>that has been loaded into MATLAB with the loadlibrary function. For<br/>valid types, see the table under in the MATLAB External Interfaces<br/>documentation.</pre>                                              |
|             | <pre>Note Using this syntax, p is a NULL pointer. You, therefore, must<br/>ensure that any library function to which you pass p must be able to<br/>accept a NULL pointer as an argument.</pre> p = libpointer('type',value) returns a pointer to the specified data<br>type and initialized to the value supplied.                                                                                                    |
| Remarks     | MATLAB automatically converts data passed to and from external<br>library functions to the data type expected by the external function.<br>The libpointer function enables you to convert your argument data<br>manually. This is an advanced feature available to experienced C<br>programmers. For more information about using pointer objects, see in<br>the MATLAB External Interfaces documentation. Additional examples<br>for using libpointer can be found in in the same documentation. |
| Examples    | This example passes an int16 pointer to a function that multiplies each value in a matrix by its index. The function multiplyShort is defined in the MATLAB sample shared library, shrlibsample.<br>Here is the C function:                                                                                                    |

```
void multiplyShort(short *x, int size)
{
    int i;
    for (i = 0; i < size; i++)
    *x++ *= i;
}</pre>
```

Load the shrlibsample library. Create the matrix, v, and also a pointer to it, pv:

Now call the C function in the library, passing the pointer to v. If you were to pass a *copy* of v, the results would be lost once the function terminates. Passing a pointer to v enables you to get back the results:

See Also loadlibrary, libstruct

# libstruct

| Purpose     | Create structure pointer for use with shared libraries                                                                                                    |
|-------------|----------------------------------------------------------------------------------------------------|
| Syntax      | <pre>s = libstruct('structtype') s = libstruct('structtype',mlstruct)</pre>                                                                                                    |
| Description | <pre>s = libstruct('structtype') returns a libstruct object s that is a<br/>MATLAB object designed to resemble a C structure of type specified by<br/>structtype. The structure type, structtype, is defined in an external<br/>library that must be loaded into MATLAB using the loadlibrary<br/>function.</pre> |
|             | <b>Note</b> Using this syntax, <b>s</b> is a NULL pointer. You, therefore, must ensure that any library function to which you pass <b>s</b> must be able to accept a NULL pointer as an argument.                                                                                                    |
|             |                                                                                                    |
|             | <pre>s = libstruct('structtype',mlstruct) returns a libstruct object s with its fields initialized from MATLAB structure, mlstruct.</pre>                                                                                                    |
|             | The libstruct function creates a C-style structure that you can pass to functions in an external library. You handle this structure in MATLAB as you would a true MATLAB structure.                                                                                                    |
|             | What Types Are Available                                                                                                    |
|             | To determine which MATLAB types to use when passing arguments to library functions, see the output of libfunctionsview or libfunctions -full. These functions list all of the functions found in a particular library along with a specification of the types required for each argument.                         |
| Examples    | This example performs a simple addition of the fields of a structure.<br>The function addStructFields is defined in the MATLAB sample<br>shared library, shrlibsample.                                                                                                    |
|             | Here is the C function:                                                                                                    |
|             | <pre>double addStructFields(struct c_struct st)</pre>                                                                                                    |

```
{
    double t = st.p1 + st.p2 + st.p3;
    return t;
}
```

Start by loading the shrlibsample library and creating the structure, sm:

```
addpath([matlabroot '\extern\examples\shrlib'])
loadlibrary shrlibsample shrlibsample.h
sm.p1 = 476; sm.p2 = -299; sm.p3 = 1000;
```

Construct a libstruct object sc that uses the c\_struct template:

```
sc = libstruct('c_struct', sm);
```

```
get(sc)
p1: 476
p2: -299
p3: 1000
```

Now call the function, passing the libstruct object, sc:

```
calllib('shrlibsample', 'addStructFields', sc)
ans =
    1177
```

You must clear the libstruct object before unloading the library:

clear sc unloadlibrary shrlibsample

**Note** In most cases, you can pass a MATLAB structure and MATLAB automatically converts the argument to a C structure. See in the MATLAB External Interfaces documentation for more information.

# libstruct

See Also loadlibrary, libpointer

| Purpose | Return license number or perform licensing task                                                                                               |
|---------|----------------------------------------------------------------------------------------------------|
| Syntax  | <pre>license license('inuse') S = license('inuse') S = license('inuse', feature) license('test',feature) license('test',feature,toggle)</pre> |
|         | result = license('checkout',feature)                                                                                                    |

# Description

**license** returns the license number for this MATLAB product. The return value is always a string but is not guaranteed to be a number. The following table lists text strings that **license** can return.

| String    | Description                         |
|-----------|-------------------------------------|
| 'demo'    | MATLAB is a demonstration version   |
| 'student' | MATLAB is the student version       |
| 'unknown' | License number cannot be determined |

license('inuse') returns a list of licenses checked out in the current MATLAB session. In the list, products are listed alphabetically by their license feature names, i.e., the text string used to identify products in the INCREMENT lines in a License File (license.dat). Note that the feature names returned in the list contain only lower-case characters.

S = license('inuse') returns an array of structures, where each structure represents a checked-out license. The structures contains two fields: feature and user. The feature field contains the license feature name. The user field contains the username of the person who has the license checked out.

S = license('inuse', feature) checks if the product specified by the text string feature is checked out in the current MATLAB session. If the product is checked out, the license function returns the product name and the username of the person who has it checked out in the

structure S. If the product is not currently checked out, the fields in the structure are empty.

The feature string must be a license feature name, spelled exactly as it appears in the INCREMENT lines in a License File. For example, the string 'Identification\_Toolbox' is the feature name for the System Identification Toolbox<sup>TM</sup>. The feature string is not case-sensitive and must not exceed 27 characters.

license('test',feature) tests if a license exists for the product
specified by the text string feature. The license command returns 1 if
the license exists and 0 if the license does not exist. The feature string
identifies a product, as described in the previous syntax.

**Note** Testing for a license only confirms that the license exists. It does not confirm that the license can be checked out. For example, license will return 1 if a license exists, even if the license has expired or if a system administrator has excluded you from using the product in an options file. The existence of a license does not indicate that the product is installed.

license('test',feature,toggle) enables or disables testing of the product specified by the text string feature, depending on the value of toggle. The parameter toggle can have either of two values:

- 'enable' The syntax license('test',feature) returns 1 if the product license exists and 0 if the product license does not exist.
- 'disable 'The syntax license('test',feature) always returns 0 (product license does not exist) for the specified product.

**Note** Disabling a test for a particular product can impact other tests for the existence of the license, not just tests performed using the license command.

result = license('checkout',feature) checks out a license for the product identified by the text string feature. The license command returns 1 if it could check out a license for the product and 0 if it could not check out a license for the product.

# **Examples** Get the license number for this MATLAB.

license

Get a list of licenses currently being used. Note that the products appear in alphabetical order by their license feature name in the list returned.

```
license('inuse')
```

image\_toolbox
map\_toolbox
matlab

Get a list of licenses in use with information about who is using the license.

```
S = license('inuse');
S(1)
ans =
   feature: 'image_toolbox'
        user: 'juser'
```

Determine if the license for MATLAB is currently in use.

```
S = license('inuse','MATLAB')
S =
feature: 'matlab'
user: 'jsmith'
```

Determine if a license exists for the Mapping Toolbox  $^{\rm TM}.$ 

```
license('test','map_toolbox')
ans =
1
```

Check out a license for the Control System Toolbox.

license('checkout','control\_toolbox')

ans =

1

Determine if the license for the Control System Toolbox is checked out.

```
license('inuse')
```

control\_toolbox
image\_toolbox
map\_toolbox
matlab

# See Also isstudent

| Purpose     | Create light object                                                                                                    |
|-------------|----------------------------------------------------------------------------------------------------|
| i oipose    | Create light object                                                                                                    |
| Syntax      | light(' <i>PropertyName</i> ',propertyvalue,)<br>handle = light()                                                                                                    |
| Description | light creates a light object in the current axes. Lights affect only patch and surface objects.                                                                                                    |
|             | <pre>light('PropertyName',propertyvalue,) creates a light object<br/>using the specified values for the named properties. The MATLAB<br/>software parents the light to the current axes unless you specify another<br/>axes with the Parent property.</pre>                                                                 |
|             | handle = light() returns the handle of the light object created.                                                                                                    |
| Remarks     | You cannot see a light object <i>per se</i> , but you can see the effects of the light source on patch and surface objects. You can also specify an axes-wide ambient light color that illuminates these objects. However, ambient light is visible only when at least one light object is present and visible in the axes. |
|             | You can specify properties as property name/property value pairs,<br>structure arrays, and cell arrays (see set and get for examples of how<br>to specify these data types).                                                                                                    |
|             | See also the patch and surface AmbientStrength, DiffuseStrength,<br>SpecularStrength, SpecularExponent, SpecularColorReflectance,<br>and VertexNormals properties. Also see the lighting and material<br>commands.                                                                                                    |
| Examples    | Light the peaks surface plot with a light source located at infinity and oriented along the direction defined by the vector $[1 \ 0 \ 0]$ , that is, along the <i>x</i> -axis.                                                                                                    |
|             | <pre>h = surf(peaks);<br/>set(h,'FaceLighting','phong','FaceColor','interp',<br/>'AmbientStrength',0.5)<br/>light('Position',[1 0 0],'Style','infinite');</pre>                                                                                                    |

# light

| Setting<br>Default<br>Properties | You can set default light properties on the axes, figure, and levels:<br>set(0, 'DefaultLight <i>Property</i> ', PropertyValue)<br>set(gcf, 'DefaultLight <i>Property</i> ', PropertyValue)<br>set(gca, 'DefaultLight <i>Property</i> ', PropertyValue) |
|----------------------------------|----------------------------------------------------------------------------------------------------|
|                                  | where <i>Property</i> is the name of the light property and PropertyValue is<br>the value you are specifying. Use set and get to access light properties.                                                                                               |
| See Also                         | lighting, material, patch, surface<br>for more information about lighting<br>"Lighting" on page 1-106 for related functions<br>Light Properties for property descriptions                                                                               |

# **Light Properties**

# Purpose Light properties

# Modifying Properties

Light

**Property** 

**Descriptions** 

You can set and query graphics object properties in two ways:

- The is an interactive tool that enables you to see and change object property values.
- The set and get commands enable you to set and query the values of properties.

To change the default values of properties, see .

See for general information about this type of object.

# This section lists property names along with the type of values each accepts.

# BeingDeleted

on | {off} Read Only

This object is being deleted. The BeingDeleted property provides a mechanism that you can use to determine if objects are in the process of being deleted. The MATLAB software sets the BeingDeleted property to on when the object's delete function callback is called (see the DeleteFcn property). It remains set to on while the delete function executes, after which the object no longer exists.

For example, an object's delete function might call other functions that act on a number of different objects. These functions may not need to perform actions on objects that are going to be deleted and, therefore, can check the object's BeingDeleted property before acting.

# BusyAction

cancel | {queue}

*Callback routine interruption.* The BusyAction property enables you to control how MATLAB handles events that potentially interrupt executing callback routines. If there is a callback routine executing, callback routines invoked subsequently always attempt to interrupt it. If the Interruptible property of the object whose callback is executing is set to on (the default), then interruption occurs at the next point where the event queue is processed. If the Interruptible property is off, the BusyAction property (of the object owning the executing callback) determines how MATLAB handles the event. The choices are

- cancel Discard the event that attempted to execute a second callback routine.
- queue Queue the event that attempted to execute a second callback routine until the current callback finishes.

## ButtonDownFcn

function handle

This property is not used on lights.

# Children

handles

The empty matrix; light objects have no children.

## Clipping

on | off

Clipping has no effect on light objects.

## Color

ColorSpec

*Color of light.* This property defines the color of the light emanating from the light object. Define it as a three-element RGB vector or one of the MATLAB predefined names. See the ColorSpec reference page for more information. CreateFcn

function handle, cell array containing function handle and additional arguments, or string (not recommended)

*Callback function executed during object creation*. A callback function that executes when MATLAB creates a light object. You must define this property as a default value for lights or in a call to the light function to create a new light object. For example, the following statement:

set(0,'DefaultLightCreateFcn',@light\_create)

defines a default value for the line CreateFcn property on the root level that sets the current figure colormap to gray and uses a reddish light color whenever you create a light object.

```
function light_create(src,evnt)
% src - the object that is the source of the event
% evnt - empty for this property
set(src,'Color',[.9 .2 .2])
set(gcbf,'Colormap',gray)
end
```

MATLAB executes this function after setting all light properties. Setting this property on an existing light object has no effect. The function must define at least two input arguments (handle of light object created and an event structure, which is empty for this property).

The handle of the object whose CreateFcn is being executed is passed by MATLAB as the first argument to the callback function and is also accessible through the root CallbackObject property, which you can query using gcbo.

See for information on how to use function handles to define the callback function.

## DeleteFcn

function handle, cell array containing function handle and additional arguments, or string (not recommended

Delete light callback function. A callback function that executes when you delete the light object (e.g., when you issue a delete command or clear the axes cla or figure clf). For example, the following function displays object property data before the object is deleted.

```
function delete_fcn(src,evnt)
% src - the object that is the source of the event
% evnt - empty for this property
   obj_tp = get(src,'Type');
   disp([obj_tp, ' object deleted'])
   disp('Its user data is:')
   disp(get(src,'UserData'))
end
```

MATLAB executes the function before deleting the object's properties so these values are available to the callback function. The function must define at least two input arguments (handle of object being deleted and an event structure, which is empty for this property)

The handle of the object whose DeleteFcn is being executed is passed by MATLAB as the first argument to the callback function and is also accessible through the root CallbackObject property, which you can query using gcbo.

See for information on how to use function handles to define the callback function.

#### HandleVisibility

{on} | callback | off

*Control access to object's handle by command-line users and GUIs.* This property determines when an object's handle is visible in its parent's list of children. HandleVisibility is useful for preventing command-line users from accidentally drawing into or deleting a figure that contains only user interface devices (such as a dialog box).

Handles are always visible when HandleVisibility is on.

Setting HandleVisibility to callback causes handles to be visible from within callback routines or functions invoked by callback routines, but not from within functions invoked from the command line. This provides a means to protect GUIs from command-line users, while allowing callback routines to have complete access to object handles.

Setting HandleVisibility to off makes handles invisible at all times. This may be necessary when a callback routine invokes a function that might potentially damage the GUI (such as evaluating a user-typed string), and so temporarily hides its own handles during the execution of that function.

When a handle is not visible in its parent's list of children, it cannot be returned by functions that obtain handles by searching the object hierarchy or querying handle properties. This includes get, findobj, gca, gcf, gco, newplot, cla, clf, and close.

When a handle's visibility is restricted using callback or off, the object's handle does not appear in its parent's Children property, figures do not appear in the root's CurrentFigure property, objects do not appear in the root's CallbackObject property or in the figure's CurrentObject property, and axes do not appear in their parent's CurrentAxes property.

You can set the root ShowHiddenHandles property to on to make all handles visible regardless of their HandleVisibility settings (this does not affect the values of the HandleVisibility properties). Handles that are hidden are still valid. If you know an object's handle, you can set and get its properties, and pass it to any function that operates on handles.

## HitTest

{on} | off

This property is not used by light objects.

## Interruptible

{on} | off

*Callback routine interruption mode.* Light object callback routines defined for the DeleteFcn property are not affected by the Interruptible property.

#### Parent

handle of parent axes

*Parent of light object*. This property contains the handle of the light object's parent. The parent of a light object is the **axes** object that contains it.

Note that light objects cannot be parented to hggroup or hgtransform objects.

See for more information on parenting graphics objects.

# Position

[x,y,z] in axes data units

*Location of light object.* This property specifies a vector defining the location of the light object. The vector is defined from the origin to the specified *x*-, *y*-, and *z*-coordinates. The placement of the light depends on the setting of the Style property:

• If the Style property is set to local, Position specifies the actual location of the light (which is then a point source that radiates from the location in all directions).

• If the Style property is set to infinite, Position specifies the direction from which the light shines in parallel rays.

# Selected

on | off

This property is not used by light objects.

# SelectionHighlight

{on} | off

This property is not used by light objects.

# Style

{infinite} | local

*Parallel or divergent light source.* This property determines whether MATLAB places the light object at infinity, in which case the light rays are parallel, or at the location specified by the **Position** property, in which case the light rays diverge in all directions. See the **Position** property.

# Тад

string

*User-specified object label.* The Tag property provides a means to identify graphics objects with a user-specified label. This is particularly useful when you are constructing interactive graphics programs that would otherwise need to define object handles as global variables or pass them as arguments between callback routines. You can define Tag as any string.

# Туре

string (read only)

*Type of graphics object.* This property contains a string that identifies the class of graphics object. For light objects, Type is always 'light'.

UIContextMenu handle of a uicontextmenu object

This property is not used by light objects.

# UserData

matrix

*User-specified data*. This property can be any data you want to associate with the light object. The light does not use this property, but you can access it using set and get.

## Visible

{on} | off

Light visibility. While light objects themselves are not visible, you can see the light on patch and surface objects. When you set Visible to off, the light emanating from the source is not visible. There must be at least one light object in the axes whose Visible property is on for any lighting features to be enabled (including the axes AmbientLightColor and patch and surface AmbientStrength ).

| Purpose     | Create or position light object in spherical coordinates                                                                                                    |
|-------------|----------------------------------------------------------------------------------------------------|
| Syntax      | <pre>lightangle(az,el) light_handle = lightangle(az,el) lightangle(light_handle,az,el) [az,el] = lightangle(light_handle)</pre>                                                                                                    |
| Description | lightangle(az,el) creates a light at the position specified by azimuth<br>and elevation. az is the azimuthal (horizontal) rotation and el is the<br>vertical elevation (both in degrees). The interpretation of azimuth and<br>elevation is the same as that of the view command. |
|             | light_handle = lightangle(az,el) creates a light and returns the handle of the light in light_handle.                                                                                                    |
|             | <pre>lightangle(light_handle,az,el) sets the position of the light specified by light_handle.</pre>                                                                                                    |
|             | <pre>[az,el] = lightangle(light_handle) returns the azimuth and<br/>elevation of the light specified by light_handle.</pre>                                                                                                    |
| Remarks     | By default, when a light is created, its style is infinite. If the light<br>handle passed in to lightangle refers to a local light, the distance<br>between the light and the camera target is preserved as the position<br>is changed.                                           |
| Examples    | <pre>surf(peaks) axis vis3d h = light; for az = -50:10:50 lightangle(h,az,30) drawnow end</pre>                                                                                                    |
| See Also    | light, camlight, view<br>for more information about lighting<br>"Lighting" on page 1-106 for related functions                                                                                                    |

# lighting

| Purpose     | Specify lighting algorithm                                                                                                    |
|-------------|----------------------------------------------------------------------------------------------------|
| Syntax      | lighting flat<br>lighting gouraud<br>lighting phong<br>lighting none                                                                                                    |
| Description | lighting selects the algorithm used to calculate the effects of light<br>objects on all surface and patch objects in the current axes. In order<br>for the lighting command to have any effects, however, you must<br>create a lighting object by using the light function.  |
|             | lighting flat produces uniform lighting across each of the faces of<br>the object. Select this method to view faceted objects.                                                                                                    |
|             | lighting gouraud calculates the vertex normals and interpolates linearly across the faces. Select this method to view curved surfaces.                                                                                                    |
|             | lighting phong interpolates the vertex normals across each face and calculates the reflectance at each pixel. Select this choice to view curved surfaces. Phong lighting generally produces better results than Gouraud lighting, but it takes longer to render.             |
|             | lighting none turns off lighting.                                                                                                    |
| Remarks     | The surf, mesh, pcolor, fill, fill3, surface, and patch functions<br>create graphics objects that are affected by light sources. The lighting<br>command sets the FaceLighting and EdgeLighting properties of<br>surfaces and patches appropriately for the graphics object. |
| See Also    | fill, fill3, light, material, mesh, patch, pcolor, shading, surface                                                                                                    |
|             | for more information about lighting                                                                                                    |
|             | "Lighting" on page 1-106 for related functions                                                                                                    |

| Purpose     | Convert linear audio signal to mu-law                |
|-------------|------------------------------------------------------|
| Syntax      | mu = lin2mu(y)                                       |
| Description | $\begin{array}{llllllllllllllllllllllllllllllllllll$ |
| See Also    | auwrite, mu2lin                                      |

| Purpose     | Create line object                                                                                                    |
|-------------|----------------------------------------------------------------------------------------------------|
| Syntax      | <pre>line line(X,Y) line(X,Y,Z) line(X,Y,Z,'PropertyName',propertyvalue,) line('XData',x,'YData',y,'ZData',z,) h = line()</pre>                                                                                                    |
| Description | line creates a line object in the current axes with default values $x = [0 \ 1]$ and $y = [0 \ 1]$ . You can specify the color, width, line style, and marker type, as well as other characteristics.                                                 |
|             | The line function has two forms:                                                                                                    |
|             | • Automatic color and line style cycling. When you specify matrix coordinate data using the informal syntax (i.e., the first three arguments are interpreted as the coordinates),                                                                     |
|             | <pre>line(X,Y,Z)</pre>                                                                                                    |
|             | MATLAB cycles through the axes ColorOrder and LineStyleOrder property values the way the plot function does. However, unlike plot, line does not call the newplot function.                                                                           |
|             | • Purely low-level behavior. When you call line with only property name/property value pairs,                                                                                                    |
|             | line('XData',x,'YData',y,'ZData',z)                                                                                                    |
|             | MATLAB draws a line object in the current axes using the default<br>line color (see the colordef function for information on color<br>defaults). Note that you cannot specify matrix coordinate data with<br>the low-level form of the line function. |
|             | <pre>line(X,Y) adds the line defined in vectors X and Y to the current axes.<br/>If X and Y are matrices of the same size, line draws one line per column.<br/>line(X,Y,Z) creates lines in three-dimensional coordinates.</pre>                      |
|             |                                                                                                    |

line(X,Y,Z, '*PropertyName*', propertyvalue,...) creates a line using the values for the property name/property value pairs specified and default values for all other properties.

See the LineStyle and Marker properties for a list of supported values.

line('XData',x,'YData',y,'ZData',z,...) creates a line in the current axes using the property values defined as arguments. This is the low-level form of the line function, which does not accept matrix coordinate data as the other informal forms described above.

h = line(...) returns a column vector of handles corresponding to each line object the function creates.

# **Remarks** In its informal form, the line function interprets the first three arguments (two for 2-D) as the X, Y, and Z coordinate data, allowing you to omit the property names. You must specify all other properties as name/value pairs. For example,

```
line(X,Y,Z,'Color','r','LineWidth',4)
```

The low-level form of the line function can have arguments that are only property name/property value pairs. For example,

```
line('XData',x,'YData',y,'ZData',z,'Color','r','LineWidth',4)
```

Line properties control various aspects of the line object and are described in the "Line Properties" section. You can also set and query property values after creating the line using set and get.

You can specify properties as property name/property value pairs, structure arrays, and cell arrays (see the set and get reference pages for examples of how to specify these data types).

Unlike high-level functions such as plot, line does not respect the settings of the figure and axes NextPlot properties. It simply adds line objects to the current axes. However, axes properties that are under automatic control, such as the axis limits, can change to accommodate the line within the current axes.

# **Connecting the dots**

The coordinate data is interpreted as vectors of corresponding x, y, and z values:

 $X = [x(1) \ x(2) \ x(3) \dots x(n)]$   $Y = [y(1) \ x(2) \ y(3) \dots y(n)]$  $Z = [z(1) \ z(2) \ x(3) \dots z(n)]$ 

where a point is determined by the corresponding vector elements:

p1(x(i),y(i),z(i))

For example, to draw a line from the point located at x = .3 and y = .4 and z = 1 to the point located at x = .7 and y = .9 and z = 1, use the following data:

```
axis([0 1 0 1])
line([.3 .7],[.4 .9],[1 1],'Marker','.','LineStyle','-')
```

**Examples** This example uses the line function to add a shadow to plotted data. First, plot some data and save the line's handle:

> t = 0:pi/20:2\*pi; hline1 = plot(t,sin(t),'k');

Next, add a shadow by offsetting the *x*-coordinates. Make the shadow line light gray and wider than the default LineWidth:

hline2 = line(t+.06,sin(t),'LineWidth',4,'Color',[.8 .8 .8]);

Finally, pull the first line to the front:

```
set(gca, 'Children', [hline1 hline2])
```

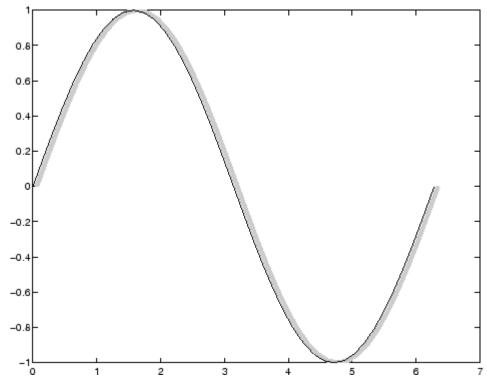

# **Drawing Lines Interactively**

You can use the ginput function to select points from a figure. For example:

```
axis([0 1 0 1])
for n = 1:5
  [x(n),y(n)] = ginput(1);
end
line(x,y)
```

The for loop enables you to select five points and build the x and y arrays. Because line requires arrays of corresponding x and y coordinates, you can just pass these arrays to the line function.

# Drawing with mouse motion

You can use the axes CurrentPoint property and the figure WindowButtonDownFcn and WindowButtonMotionFcn properties to select a point with a mouse click and draw a line to another point by dragging the mouse, like a simple drawing program. The following example illustrates a few useful techniques for doing this type of interactive drawing.

Click to view in editor — This example enables you to click and drag the cursor to draw lines.

Click to run example — Click the left mouse button in the axes and move the cursor, left-click to define the line end point, right-click to end drawing mode.

# Input Argument Dimensions – Informal Form

This statement reuses the one-column matrix specified for ZData to produce two lines, each having four points.

```
line(rand(4,2),rand(4,2),rand(4,1))
```

If all the data has the same number of columns and one row each, MATLAB transposes the matrices to produce data for plotting. For example,

```
line(rand(1,4),rand(1,4),rand(1,4))
```

is changed to

line(rand(4,1), rand(4,1), rand(4,1))

This also applies to the case when just one or two matrices have one row. For example, the statement

line(rand(2,4), rand(2,4), rand(1,4))

is equivalent to

line(rand(4,2),rand(4,2),rand(4,1))

| Setting<br>Default | You can set default line properties on the axes, figure, and levels:                                                                                            |
|--------------------|----------------------------------------------------------------------------------------------------|
| Properties         | <pre>set(0,'DefaultLinePropertyName',PropertyValue,) set(gcf,'DefaultLinePropertyName',PropertyValue,) set(gca,'DefaultLinePropertyName',PropertyValue,)</pre>  |
|                    | Where <i>PropertyName</i> is the name of the line property and <b>PropertyValue</b> is the value you are specifying. Use set and get to access line properties. |
| See Also           | annotationaxes, newplot, plot, plot3                                                                                                    |
|                    | "Object Creation" on page 1-99 for related functions                                                                                                    |
|                    | Line Properties for property descriptions                                                                                                    |

# **Line Properties**

| Purpose                          | Line properties                                                                                                    |
|----------------------------------|----------------------------------------------------------------------------------------------------|
| Modifying<br>Properties          | You can set and query graphics object properties in two ways:                                                                                                    |
|                                  | • The is an interactive tool that enables you to see and change object property values.                                                                                                    |
|                                  | • The set and get commands enable you to set and query the values of properties.                                                                                                    |
|                                  | To change the default values of properties, see .                                                                                                    |
|                                  | See Core Graphics Objects for general information about this type of object.                                                                                                    |
| Line<br>Property<br>Descriptions | This section lists property names along with the type of values each accepts. Curly braces {} enclose default values.                                                                      |
|                                  | Annotation<br>hg.Annotation object Read Only                                                                                                    |
|                                  | Control the display of line objects in legends. The Annotation property enables you to specify whether this line object is represented in a figure legend.                                 |
|                                  | Querying the Annotation property returns the handle of an hg.Annotation object. The hg.Annotation object has a property called LegendInformation, which contains an hg.LegendEntry object. |
|                                  | Once you have obtained the hg.LegendEntry object, you can set<br>its IconDisplayStyle property to control whether the line object<br>is displayed in a figure legend:                      |

| IconDisplayStyle<br>Value | Purpose                                              |
|---------------------------|------------------------------------------------------|
| on                        | Represent this line object in a legend (default)     |
| off                       | Do not include this line object in a legend          |
| children                  | Same as on because line objects do not have children |

# Setting the IconDisplayStyle property

These commands set the IconDisplayStyle of a graphics object with handle hobj to off:

```
hAnnotation = get(hobj,'Annotation');
hLegendEntry = get(hAnnotation','LegendInformation');
set(hLegendEntry,'IconDisplayStyle','off')
```

# Using the IconDisplayStyle property

See for more information and examples.

## BeingDeleted

on | {off} Read Only

This object is being deleted. The BeingDeleted property provides a mechanism that you can use to determine if objects are in the process of being deleted. The MATLAB software sets the BeingDeleted property to on when the object's delete function callback is called (see the DeleteFcn property). It remains set to on while the delete function executes, after which the object no longer exists.

For example, an object's delete function might call other functions that act on a number of different objects. These functions may not need to perform actions on objects that are going to be deleted and, therefore, can check the object's BeingDeleted property before acting.

# BusyAction

cancel | {queue}

*Callback routine interruption.* The BusyAction property enables you to control how MATLAB handles events that potentially interrupt executing callback routines. If there is a callback routine executing, callback routines invoked subsequently always attempt to interrupt it. If the Interruptible property of the object whose callback is executing is set to on (the default), then interruption occurs at the next point where the event queue is processed. If the Interruptible property is off, the BusyAction property (of the object owning the executing callback) determines how MATLAB handles the event. The choices are

- cancel Discard the event that attempted to execute a second callback routine.
- queue Queue the event that attempted to execute a second callback routine until the current callback finishes.

#### ButtonDownFcn

function handle, cell array containing function handle and additional arguments, or string (not recommended)

*Button press callback function*. A callback function that executes whenever you press a mouse button while the pointer is over the line object.

See the figure's SelectionType property to determine if modifier keys were also pressed.

Set this property to a function handle that references the callback. The function must define at least two input arguments (handle of line associated with the button down event and an event structure, which is empty for this property) The following example shows how to access the callback object's handle as well as the handle of the figure that contains the object from the callback function.

```
function button down(src,evnt)
% src - the object that is the source of the event
% evnt - empty for this property
   sel typ = get(gcbf, 'SelectionType')
   switch sel typ
      case 'normal'
         disp('User clicked left-mouse button')
         set(src,'Selected','on')
      case 'extend'
         disp('User did a shift-click')
         set(src,'Selected','on')
      case 'alt'
         disp('User did a control-click')
         set(src,'Selected','on')
         set(src,'SelectionHighlight','off')
   end
end
```

Suppose h is the handle of a line object and that the button\_down function is on your MATLAB path. The following statement assigns the function above to the ButtonDownFcn:

set(h, 'ButtonDownFcn',@button\_down)

See for information on how to use function handles to define the callback function.

## Children

vector of handles

The empty matrix; line objects have no children.

```
Clipping
```

 $\{on\} \mid off$ 

*Clipping mode.* MATLAB clips lines to the axes plot box by default. If you set Clipping to off, lines are displayed outside the axes plot box. This can occur if you create a line, set hold to on, freeze axis scaling (set axis to manual), and then create a longer line.

#### Color

ColorSpec

*Line color.* A three-element RGB vector or one of the MATLAB predefined names, specifying the line color. See the ColorSpec reference page for more information on specifying color.

#### CreateFcn

function handle, cell array containing function handle and additional arguments, or string (not recommended)

*Callback function executed during object creation*. A callback function that executes when MATLAB creates a line object. You must define this property as a default value for lines or in a call to the line function to create a new line object. For example, the statement

set(0, 'DefaultLineCreateFcn',@line\_create)

defines a default value for the line CreateFcn property on the root level that sets the axes LineStyleOrder whenever you create a line object. The callback function must be on your MATLAB path when you execute the above statement.

```
function line_create(src,evnt)
% src - the object that is the source of the event
% evnt - empty for this property
axh = get(src,'Parent');
set(axh,'LineStyleOrder','-.|--')
end
```

MATLAB executes this function after setting all line properties. Setting this property on an existing line object has no effect. The function must define at least two input arguments (handle of line object created and an event structure, which is empty for this property).

The handle of the object whose CreateFcn is being executed is passed by MATLAB as the first argument to the callback function and is also accessible through the root CallbackObject property, which you can query using gcbo.

See for information on how to use function handles to define the callback function.

# DeleteFcn

function handle, cell array containing function handle and additional arguments, or string (not recommended)

Delete line callback function. A callback function that executes when you delete the line object (e.g., when you issue a delete command or clear the axes cla or figure clf). For example, the following function displays object property data before the object is deleted.

```
function delete_fcn(src,evnt)
% src - the object that is the source of the event
% evnt - empty for this property
   obj_tp = get(src,'Type');
   disp([obj_tp, ' object deleted'])
   disp('Its user data is:')
   disp(get(src,'UserData'))
end
```

MATLAB executes the function before deleting the object's properties so these values are available to the callback function. The function must define at least two input arguments (handle of line object being deleted and an event structure, which is empty for this property) The handle of the object whose DeleteFcn is being executed is passed by MATLAB as the first argument to the callback function and is also accessible through the root CallbackObject property, which you can query using gcbo.

See for information on how to use function handles to define the callback function.

#### DisplayName

string (default is empty string)

String used by legend for this line object. The legend function uses the string defined by the DisplayName property to label this line object in the legend.

- If you specify string arguments with the legend function, DisplayName is set to this line object's corresponding string and that string is used for the legend.
- If DisplayName is empty, legend creates a string of the form, ['data' n], where n is the number assigned to the object based on its location in the list of legend entries. However, legend does not set DisplayName to this string.
- If you edit the string directly in an existing legend, DisplayName is set to the edited string.
- If you specify a string for the DisplayName property and create the legend using the figure toolbar, then MATLAB uses the string defined by DisplayName.
- To add programmatically a legend that uses the DisplayName string, call legend with the toggle or show option.

See for more examples.

The following code shows how to use the DisplayName property from the command line or in an M-file.

t = 0:.1:2\*pi; a(:,1)=sin(t); a(:,2)=cos(t);

```
h = plot(a);
set(h,{'DisplayName'},{'Sine','Cosine'}')
legend show
```

#### EraseMode

{normal} | none | xor | background

*Erase mode.* This property controls the technique MATLAB uses to draw and erase line objects. Alternative erase modes are useful for creating animated sequences, where control of the way individual objects are redrawn is necessary to improve performance and obtain the desired effect.

- normal (the default) Redraw the affected region of the display, performing the three-dimensional analysis necessary to ensure that all objects are rendered correctly. This mode produces the most accurate picture, but is the slowest. The other modes are faster, but do not perform a complete redraw and are therefore less accurate.
- none Do not erase the line when it is moved or destroyed. While the object is still visible on the screen after erasing with EraseMode none, you cannot print it, because MATLAB stores no information about its former location.
- xor Draw and erase the line by performing an exclusive OR (XOR) with the color of the screen beneath it. This mode does not damage the color of the objects beneath the line. However, the line's color depends on the color of whatever is beneath it on the display.
- background Erase the line by drawing it in the axes background Color, or the figure background Color if the axes Color is set to none. This damages objects that are behind the erased line, but lines are always properly colored.

#### **Printing with Nonnormal Erase Modes**

MATLAB always prints figures as if the EraseMode of all objects is normal. This means graphics objects created with EraseMode set to none, xor, or background can look different on screen than on paper. On screen, MATLAB may mathematically combine layers of colors (e.g., performing an XOR on a pixel color with that of the pixel behind it) and ignore three-dimensional sorting to obtain greater rendering speed. However, these techniques are not applied to the printed output.

You can use the MATLAB getframe command or other screen capture application to create an image of a figure containing nonnormal mode objects.

#### HitTest

{on} | off

Selectable by mouse click. HitTest determines if the line can become the current object (as returned by the gco command and the figure CurrentObject property) as a result of a mouse click on the line. If HitTest is off, clicking the line selects the object below it (which may be the axes containing it).

#### HandleVisibility

{on} | callback | off

Control access to object's handle by command-line users and GUIs. This property determines when an object's handle is visible in its parent's list of children. HandleVisibility is useful for preventing command-line users from accidentally drawing into or deleting a figure that contains only user interface devices (such as a dialog box).

Handles are always visible when HandleVisibility is on.

Setting HandleVisibility to callback causes handles to be visible from within callback routines or functions invoked by callback routines, but not from within functions invoked from the command line. This provides a means to protect GUIs from command-line users, while allowing callback routines to have complete access to object handles.

Setting HandleVisibility to off makes handles invisible at all times. This may be necessary when a callback routine invokes a function that might potentially damage the GUI (such as evaluating a user-typed string), and so temporarily hides its own handles during the execution of that function.

When a handle is not visible in its parent's list of children, it cannot be returned by functions that obtain handles by searching the object hierarchy or querying handle properties. This includes get, findobj, gca, gcf, gco, newplot, cla, clf, and close.

When a handle's visibility is restricted using callback or off, the object's handle does not appear in its parent's Children property, figures do not appear in the root's CurrentFigure property, objects do not appear in the root's CallbackObject property or in the figure's CurrentObject property, and axes do not appear in their parent's CurrentAxes property.

You can set the root ShowHiddenHandles property to on to make all handles visible regardless of their HandleVisibility settings (this does not affect the values of the HandleVisibility properties).

Handles that are hidden are still valid. If you know an object's handle, you can set and get its properties, and pass it to any function that operates on handles.

## Interruptible

{on} | off

*Callback routine interruption mode.* The Interruptible property controls whether a line callback routine can be interrupted by subsequently invoked callback routines. Only callback routines defined for the ButtonDownFcn are affected by the Interruptible

property. MATLAB checks for events that can interrupt a callback routine only when it encounters a drawnow, figure, getframe, or pause command in the routine.

#### LineStyle

{-} | -- | : | -. | none

*Line style.* This property specifies the line style. Available line styles are shown in the table.

| Symbol | Line Style           |
|--------|----------------------|
| 1 1    | Solid line (default) |
| 1 1    | Dashed line          |
| ':'    | Dotted line          |
| •      | Dash-dot line        |
| 'none' | No line              |

You can use LineStyle none when you want to place a marker at each point but do not want the points connected with a line (see the Marker property).

#### LineWidth

scalar

The width of the line object. Specify this value in points (1 point =  $1/_{72}$  inch). The default LineWidth is 0.5 points.

#### Marker

character (see table)

*Marker symbol.* The Marker property specifies marks that display at data points. You can set values for the Marker property independently from the LineStyle property. Supported markers include those shown in the table.

| Marker Specifier   | Description                   |
|--------------------|-------------------------------|
| '+'                | Plus sign                     |
| ' 0 '              | Circle                        |
| ' <b>*</b> '       | Asterisk                      |
| •                  | Point                         |
| " X "              | Cross                         |
| 'square' or 's'    | Square                        |
| 'diamond' or 'd'   | Diamond                       |
| 1 ^ 1              | Upward-pointing triangle      |
| ' V '              | Downward-pointing triangle    |
| ' > '              | Right-pointing triangle       |
| ' < '              | Left-pointing triangle        |
| 'pentagram' or 'p' | Five-pointed star (pentagram) |
| 'hexagram' or 'h'  | Six-pointed star (hexagram)   |
| 'none'             | No marker (default)           |

MarkerEdgeColor

ColorSpec | none | {auto}

*Marker edge color*. The color of the marker or the edge color for filled markers (circle, square, diamond, pentagram, hexagram, and the four triangles). ColorSpec defines the color to use. none specifies no color, which makes nonfilled markers invisible. auto sets MarkerEdgeColor to the same color as the line's Color property.

#### MarkerFaceColor

ColorSpec | {none} | auto

*Marker face color*. The fill color for markers that are closed shapes (circle, square, diamond, pentagram, hexagram, and the

four triangles). ColorSpec defines the color to use. none makes the interior of the marker transparent, allowing the background to show through. auto sets the fill color to the axes color, or the figure color, if the axes Color property is set to none (which is the factory default for axes).

#### MarkerSize

size in points

*Marker size*. A scalar specifying the size of the marker, in points. The default value for MarkerSize is six points (1 point = 1/72 inch). Note that MATLAB draws the point marker (specified by the '.' symbol) at one-third the specified size.

#### Parent

handle of axes, hggroup, or hgtransform

*Parent of line object*. This property contains the handle of the line object's parent. The parent of a line object is the axes that contains it. You can reparent line objects to other axes, hggroup, or hgtransform objects.

See for more information on parenting graphics objects.

#### Selected

on | off

Is object selected? When this property is on. MATLAB displays selection handles if the SelectionHighlight property is also on. You can, for example, define the ButtonDownFcn to set this property, allowing users to select the object with the mouse.

## SelectionHighlight

{on} | off

*Objects are highlighted when selected.* When the Selected property is on, MATLAB indicates the selected state by drawing handles at each vertex. When SelectionHighlight is off, MATLAB does not draw the handles.

Тад

string

*User-specified object label.* The Tag property provides a means to identify graphics objects with a user-specified label. This is particularly useful when you are constructing interactive graphics programs that would otherwise need to define object handles as global variables or pass them as arguments between callback routines. You can define Tag as any string.

Туре

string (read only)

*Class of graphics object*. For line objects, Type is always the string 'line'.

### UIContextMenu

handle of a uicontextmenu object

Associate a context menu with the line. Assign this property the handle of a uicontextmenu object created in the same figure as the line. Use the uicontextmenu function to create the context menu. MATLAB displays the context menu whenever you right-click over the line.

#### UserData

matrix

*User-specified data*. Any data you want to associate with the line object. MATLAB does not use this data, but you can access it using the set and get commands.

#### Visible

{on} | off

*Line visibility.* By default, all lines are visible. When set to off, the line is not visible, but still exists, and you can get and set its properties.

#### XData

vector of coordinates

*X-coordinates*. A vector of *x*-coordinates defining the line. YData and ZData must be the same length and have the same number of rows. (See "Examples" on page 2-2120.)

#### YData

vector of coordinates

Y-coordinates. A vector of y-coordinates defining the line. XData and ZData must be the same length and have the same number of rows.

## ZData

vector of coordinates

Z-coordinates. A vector of z-coordinates defining the line. XData and YData must have the same number of rows.

| Purpose                                | Define lineseries properties                                                                                                    |                                                                                                    |  |
|----------------------------------------|----------------------------------------------------------------------------------------------------|----------------------------------------------------------------------------------------------------|--|
| Modifying<br>Properties                | You can set and query graphics object properties using the set and get commands or with the property editor (propertyeditor).                                                 |                                                                                                    |  |
|                                        | See for more information on lineseries objects.                                                                                                    |                                                                                                    |  |
|                                        | Note that you cannot                                                                                                    | define default properties for lineseries objects.                                                                                            |  |
| Lineseries<br>Property<br>Descriptions |                                                                                                    | erty names along with the type of values each<br>{} enclose default values.                                                                  |  |
|                                        | Annotation<br>hg.Annotation object Read Only                                                                                                    |                                                                                                    |  |
|                                        | <i>Control the display of lineseries objects in legends.</i> The Annotation property enables you to specify whether this lineseries object is represented in a figure legend. |                                                                                                    |  |
|                                        | hg.Annotation                                                                                                    | notation property returns the handle of an<br>object. The hg.Annotation object has a property<br>formation, which contains an hg.LegendEntry |  |
|                                        | $\mathrm{its}\; \mathtt{IconDisplay}$                                                                                                    | obtained the hg.LegendEntry object, you can set<br>vStyle property to control whether the lineseries<br>red in a figure legend:              |  |
|                                        | IconDisplaySt<br>Value                                                                                                    | yle Purpose                                                                                                    |  |
|                                        | on                                                                                                    | Include the lineseries object in a legend as<br>one entry, but not its children objects                                                      |  |
|                                        | off                                                                                                    | Do not include the lineseries or its children<br>in a legend (default)                                                                       |  |

children

Include only the children of the lineseries as

separate entries in the legend

## Setting the IconDisplayStyle Property

These commands set the IconDisplayStyle of a graphics object with handle hobj to children, which causes each child object to have an entry in the legend:

```
hAnnotation = get(hobj,'Annotation');
hLegendEntry = get(hAnnotation,'LegendInformation');
set(hLegendEntry,'IconDisplayStyle','children')
```

### Using the IconDisplayStyle Property

See for more information and examples.

#### BeingDeleted

on | {off} Read Only

This object is being deleted. The BeingDeleted property provides a mechanism that you can use to determine if objects are in the process of being deleted. MATLAB sets the BeingDeleted property to on when the object's delete function callback is called (see the DeleteFcn property). It remains set to on while the delete function executes, after which the object no longer exists.

For example, an object's delete function might call other functions that act on a number of different objects. These functions might not need to perform actions on objects if the objects are going to be deleted, and therefore, can check the object's BeingDeleted property before acting.

#### BusyAction

cancel | {queue}

*Callback routine interruption.* The BusyAction property enables you to control how MATLAB handles events that potentially interrupt executing callbacks. If there is a callback function executing, callbacks invoked subsequently always attempt to interrupt it. If the Interruptible property of the object whose callback is executing is set to on (the default), then interruption occurs at the next point where the event queue is processed. If the Interruptible property is off, the BusyAction property (of the object owning the executing callback) determines how MATLAB handles the event. The choices are

- cancel Discard the event that attempted to execute a second callback routine.
- queue Queue the event that attempted to execute a second callback routine until the current callback finishes.

#### ButtonDownFcn

string or function handle

*Button press callback function*. A callback that executes whenever you press a mouse button while the pointer is over this object, but not over another graphics object.

See the figure's SelectionType property to determine if modifier keys were also pressed.

This property can be

- A string that is a valid MATLAB expression
- The name of an M-file
- A function handle

Set this property to a function handle that references the callback. The expressions execute in the MATLAB workspace.

See for information on how to use function handles to define the callbacks.

#### Children

vector of handles

The empty matrix; line objects have no children.

```
Clipping
```

{on} | off

*Clipping mode.* MATLAB clips graphs to the axes plot box by default. If you set Clipping to off, portions of graphs can be displayed outside the axes plot box. This can occur if you create a plot object, set hold to on, freeze axis scaling (axis manual), and then create a larger plot object.

#### Color

ColorSpec

*Color of the object.* A three-element RGB vector or one of the MATLAB predefined names, specifying the object's color.

See the ColorSpec reference page for more information on specifying color.

#### CreateFcn

string or function handle

*Callback routine executed during object creation.* This property defines a callback that executes when MATLAB creates an object. You must specify the callback during the creation of the object. For example,

area(y, 'CreateFcn',@CallbackFcn)

where *QCallbackFcn* is a function handle that references the callback function.

MATLAB executes this routine after setting all other object properties. Setting this property on an existing object has no effect. The handle of the object whose CreateFcn is being executed is accessible only through the root CallbackObject property, which you can query using gcbo.

See for information on how to use function handles to define the callback function.

#### DeleteFcn

string or function handle

*Callback executed during object deletion*. A callback that executes when this object is deleted (e.g., this might happen when you issue a delete command on the object, its parent axes, or the figure containing it). MATLAB executes the callback before destroying the object's properties so the callback routine can query these values.

The handle of the object whose DeleteFcn is being executed is accessible only through the root CallbackObject property, which can be queried using gcbo.

See for information on how to use function handles to define the callback function.

See the BeingDeleted property for related information.

#### DisplayName

string (default is empty string)

String used by legend for this lineseries object. The legend function uses the string defined by the DisplayName property to label this lineseries object in the legend.

- If you specify string arguments with the legend function, DisplayName is set to this lineseries object's corresponding string and that string is used for the legend.
- If DisplayName is empty, legend creates a string of the form, ['data' n], where n is the number assigned to the object

based on its location in the list of legend entries. However, legend does not set DisplayName to this string.

- If you edit the string directly in an existing legend, DisplayName is set to the edited string.
- If you specify a string for the DisplayName property and create the legend using the figure toolbar, then MATLAB uses the string defined by DisplayName.
- To add programmatically a legend that uses the DisplayName string, call legend with the toggle or show option.

See for more examples.

#### EraseMode

{normal} | none | xor | background

*Erase mode.* This property controls the technique MATLAB uses to draw and erase objects and their children. Alternative erase modes are useful for creating animated sequences, where control of the way individual objects are redrawn is necessary to improve performance and obtain the desired effect.

- normal Redraw the affected region of the display, performing the three-dimensional analysis necessary to ensure that all objects are rendered correctly. This mode produces the most accurate picture, but is the slowest. The other modes are faster, but do not perform a complete redraw and are therefore less accurate.
- none Do not erase objects when they are moved or destroyed. While the objects are still visible on the screen after erasing with EraseMode none, you cannot print these objects because MATLAB stores no information about their former locations.
- xor Draw and erase the object by performing an exclusive OR (XOR) with each pixel index of the screen behind it. Erasing the object does not damage the color of the objects behind it. However, the color of the erased object depends on the color of

the screen behind it and it is correctly colored only when it is over the axes background color (or the figure background color if the axes Color property is set to none). That is, it isn't erased correctly if there are objects behind it.

• background — Erase the graphics objects by redrawing them in the axes background color, (or the figure background color if the axes Color property is set to none). This damages other graphics objects that are behind the erased object, but the erased object is always properly colored.

## Printing with Nonnormal Erase Modes

MATLAB always prints figures as if the EraseMode of all objects is normal. This means graphics objects created with EraseMode set to none, xor, or background can look different on screen than on paper. On screen, MATLAB can mathematically combine layers of colors (e.g., performing an XOR on a pixel color with that of the pixel behind it) and ignore three-dimensional sorting to obtain greater rendering speed. However, these techniques are not applied to the printed output.

Set the axes background color with the axes Color property. Set the figure background color with the figure Color property.

You can use the MATLAB getframe command or other screen capture applications to create an image of a figure containing nonnormal mode objects.

#### HandleVisibility

{on} | callback | off

Control access to object's handle by command-line users and GUIs. This property determines when an object's handle is visible in its parent's list of children. HandleVisibility is useful for preventing command-line users from accidentally accessing objects that you need to protect for some reason.

- on Handles are always visible when HandleVisibility is on.
- callback Setting HandleVisibility to callback causes handles to be visible from within callback routines or functions invoked by callback routines, but not from within functions invoked from the command line. This provides a means to protect GUIs from command-line users, while allowing callback routines to have access to object handles.
- off Setting HandleVisibility to off makes handles invisible at all times. This might be necessary when a callback invokes a function that might potentially damage the GUI (such as evaluating a user-typed string) and so temporarily hides its own handles during the execution of that function.

# Functions Affected by Handle Visibility

When a handle is not visible in its parent's list of children, it cannot be returned by functions that obtain handles by searching the object hierarchy or querying handle properties. This includes get, findobj, gca, gcf, gco, newplot, cla, clf, and close.

# **Properties Affected by Handle Visibility**

When a handle's visibility is restricted using callback or off, the object's handle does not appear in its parent's Children property, figures do not appear in the root's CurrentFigure property, objects do not appear in the root's CallbackObject property or in the figure's CurrentObject property, and axes do not appear in their parent's CurrentAxes property.

# **Overriding Handle Visibility**

You can set the root ShowHiddenHandles property to on to make all handles visible regardless of their HandleVisibility settings (this does not affect the values of the HandleVisibility properties). See also findall.

# Handle Validity

Handles that are hidden are still valid. If you know an object's handle, you can set and get its properties and pass it to any function that operates on handles.

**Note** If you change one data source property to a variable that contains data of a different dimension, you might cause the function to generate a warning and not render the graph until you have changed all data source properties to appropriate values.

### HitTest

{on} | off

Selectable by mouse click. HitTest determines whether this object can become the current object (as returned by the gco command and the figure CurrentObject property) as a result of a mouse click on the objects that compose the area graph. If HitTest is off, clicking this object selects the object below it (which is usually the axes containing it).

#### Interruptible

{on} | off

*Callback routine interruption mode.* The Interruptible property controls whether an object's callback can be interrupted by callbacks invoked subsequently.

Only callbacks defined for the ButtonDownFcn property are affected by the Interruptible property. MATLAB checks for events that can interrupt a callback only when it encounters a drawnow, figure, getframe, or pause command in the routine. See the BusyAction property for related information. Setting Interruptible to on allows any graphics object's callback to interrupt callback routines originating from a bar property. Note that MATLAB does not save the state of variables or the display (e.g., the handle returned by the gca or gcf command) when an interruption occurs.

#### LineStyle

{-} | -- | : | -. | none

*Line style*. This property specifies the line style of the object. Available line styles are shown in the following table.

| Specifier<br>String | Line Style           |
|---------------------|----------------------|
| -                   | Solid line (default) |
|                     | Dashed line          |
| :                   | Dotted line          |
|                     | Dash-dot line        |
| none                | No line              |

You can use LineStyle none when you want to place a marker at each point but do not want the points connected with a line (see the Marker property).

#### LineWidth

scalar

The width of linear objects and edges of filled areas. Specify this value in points (1 point =  $1/_{72}$  inch). The default LineWidth is 0.5 points.

#### Marker

character (see table)

*Marker symbol.* The Marker property specifies the type of markers that are displayed at plot vertices. You can set values for the

| Marker Specifier | Description                   |
|------------------|-------------------------------|
| +                | Plus sign                     |
| 0                | Circle                        |
| *                | Asterisk                      |
|                  | Point                         |
| х                | Cross                         |
| S                | Square                        |
| d                | Diamond                       |
| ^                | Upward-pointing triangle      |
| v                | Downward-pointing triangle    |
| >                | Right-pointing triangle       |
| <                | Left-pointing triangle        |
| р                | Five-pointed star (pentagram) |
| h                | Six-pointed star (hexagram)   |
| none             | No marker (default)           |

Marker property independently from the LineStyle property. Supported markers include those shown in the following table.

#### MarkerEdgeColor

ColorSpec | none | {auto}

*Marker edge color*. The color of the marker or the edge color for filled markers (circle, square, diamond, pentagram, hexagram, and the four triangles). ColorSpec defines the color to use. none specifies no color, which makes nonfilled markers invisible. auto sets MarkerEdgeColor to the same color as the Color property.

#### MarkerFaceColor

ColorSpec | {none} | auto

*Marker face color*. The fill color for markers that are closed shapes (circle, square, diamond, pentagram, hexagram, and the four triangles). ColorSpec defines the color to use. none makes the interior of the marker transparent, allowing the background to show through. auto sets the fill color to the axes color, or to the figure color if the axes Color property is set to none (which is the factory default for axes objects).

#### MarkerSize

size in points

*Marker size*. A scalar specifying the size of the marker in points. The default value for MarkerSize is 6 points (1 point = 1/72 inch). Note that MATLAB draws the point marker (specified by the '.' symbol) at one-third the specified size.

#### Parent

handle of parent axes, hggroup, or hgtransform

*Parent of this object*. This property contains the handle of the object's parent. The parent is normally the axes, hggroup, or hgtransform object that contains the object.

See for more information on parenting graphics objects.

#### Selected

on | {off}

Is object selected? When you set this property to on, MATLAB displays selection "handles" at the corners and midpoints if the SelectionHighlight property is also on (the default). You can, for example, define the ButtonDownFcn callback to set this property to on, thereby indicating that this particular object is selected. This property is also set to on when an object is manually selected in plot edit mode.

SelectionHighlight

{on} | off

Objects are highlighted when selected. When the Selected property is on, MATLAB indicates the selected state by drawing four edge handles and four corner handles. When SelectionHighlight is off, MATLAB does not draw the handles except when in plot edit mode and objects are selected manually.

#### Тад

string

*User-specified object label.* The Tag property provides a means to identify graphics objects with a user-specified label. This is particularly useful when you are constructing interactive graphics programs that would otherwise need to define object handles as global variables or pass them as arguments between callbacks. You can define Tag as any string.

For example, you might create an areaseries object and set the Tag property.

t = area(Y, 'Tag', 'area1')

When you want to access objects of a given type, you can use findobj to find the object's handle. The following statement changes the FaceColor property of the object whose Tag is area1.

```
set(findobj('Tag','area1'),'FaceColor','red')
```

#### Туре

string (read only)

*Class of graphics object.* For lineseries objects, Type is always the string line.

#### UIContextMenu

handle of a uicontextmenu object

Associate a context menu with this object. Assign this property the handle of a uicontextmenu object created in the object's parent figure. Use the uicontextmenu function to create the context menu. MATLAB displays the context menu whenever you right-click over the object.

#### UserData

array

*User-specified data*. This property can be any data you want to associate with this object (including cell arrays and structures). The object does not set values for this property, but you can access it using the set and get functions.

#### Visible

{on} | off

*Visibility of this object and its children*. By default, a new object's visibility is on. This means all children of the object are visible unless the child object's Visible property is set to off. Setting an object's Visible property to off prevents the object from being displayed. However, the object still exists and you can set and query its properties.

#### XData

vector or matrix

The x-axis values for a graph. The x-axis values for graphs are specified by the X input argument. If XData is a vector, length(XData) must equal length(YData) and must be monotonic. If XData is a matrix, size(XData) must equal size(YData) and each column must be monotonic.

You can use XData to define meaningful coordinates for an underlying surface whose topography is being mapped. See for more information.

#### XDataMode

{auto} | manual

Use automatic or user-specified x-axis values. If you specify XData (by setting the XData property or specifying the x input

argument), MATLAB sets this property to manual and uses the specified values to label the *x*-axis.

If you set XDataMode to auto after having specified XData, MATLAB resets the *x*-axis ticks to 1:size(YData,1) or to the column indices of the ZData, overwriting any previous values for XData.

#### XDataSource

string (MATLAB variable)

*Link XData to MATLAB variable*. Set this property to a MATLAB variable that is evaluated in the base workspace to generate the XData.

MATLAB reevaluates this property only when you set it. Therefore, a change to workspace variables appearing in an expression does not change XData.

You can use the refreshdata function to force an update of the object's data. refreshdata also enables you to specify that the data source variable be evaluated in the workspace of a function from which you call refreshdata.

See the refreshdata reference page for more information.

**Note** If you change one data source property to a variable that contains data of a different dimension, you might cause the function to generate a warning and not render the graph until you have changed all data source properties to appropriate values.

#### YData

vector or matrix of coordinates

*Y-coordinates.* A vector of *y*-coordinates defining the values along the *y*-axis for the graph. XData and ZData must be the same length and have the same number of rows.

#### YDataSource

string (MATLAB variable)

*Link YData to MATLAB variable.* Set this property to a MATLAB variable that is evaluated in the base workspace to generate the YData.

MATLAB reevaluates this property only when you set it. Therefore, a change to workspace variables appearing in an expression does not change YData.

You can use the refreshdata function to force an update of the object's data. refreshdata also enables you to specify that the data source variable be evaluated in the workspace of a function from which you call refreshdata.

See the refreshdata reference page for more information.

**Note** If you change one data source property to a variable that contains data of a different dimension, you might cause the function to generate a warning and not render the graph until you have changed all data source properties to appropriate values.

#### ZData

vector of coordinates

*Z*-coordinates. A vector defining the *z*-coordinates for the graph. XData and YData must be the same length and have the same number of rows.

#### ZDataSource

string (MATLAB variable)

*Link ZData to MATLAB variable*. Set this property to a MATLAB variable that is evaluated in the base workspace to generate the ZData.

MATLAB reevaluates this property only when you set it. Therefore, a change to workspace variables appearing in an expression does not change ZData.

You can use the refreshdata function to force an update of the object's data. refreshdata also enables you to specify that the data source variable be evaluated in the workspace of a function from which you call refreshdata.

See the refreshdata reference page for more information.

**Note** If you change one data source property to a variable that contains data of a different dimension, you might cause the function to generate a warning and not render the graph until you have changed all data source properties to appropriate values.

# LineSpec (Line Specification)

| Purpose            | Line specification string syntax                                                                                                    |  |
|--------------------|----------------------------------------------------------------------------------------------------|--|
| GUI<br>Alternative | To modify the style, width, and color of lines on a graph, use the<br>Property Editor, one of the plotting tools. For details, see The Property<br>Editor in the MATLAB Graphics documentation.                                                                                                    |  |
| Description        | <ul> <li>This page describes how to specify the properties of lines used for plotting. MATLAB graphics give you control over these visual characteristics:</li> <li>Line style</li> <li>Line width</li> <li>Color</li> <li>Marker type</li> <li>Marker size</li> <li>Marker face and edge coloring (for filled markers)</li> </ul> |  |
|                    | You indicate the line styles marker types and colors you want to                                                                                                    |  |

You indicate the line styles, marker types, and colors you want to display using *string specifiers*, detailed in the following tables:

# **Line Style Specifiers**

| Specifier | Line Style           |
|-----------|----------------------|
| -         | Solid line (default) |
|           | Dashed line          |
| :         | Dotted line          |
|           | Dash-dot line        |

# **Marker Specifiers**

| Specifier | Marker Type |
|-----------|-------------|
| +         | Plus sign   |

| Specifier        | Marker Type                   |
|------------------|-------------------------------|
| 0                | Circle                        |
| *                | Asterisk                      |
|                  | Point (see note below)        |
| х                | Cross                         |
| 'square' or s    | Square                        |
| 'diamond' or d   | Diamond                       |
| ^                | Upward-pointing triangle      |
| ٧                | Downward-pointing triangle    |
| >                | Right-pointing triangle       |
| <                | Left-pointing triangle        |
| 'pentagram' or p | Five-pointed star (pentagram) |
| 'hexagram' or h  | Six-pointed star (hexagram)   |

**Note** The point (.) marker type does not change size when the specified value is less than 5.

# **Color Specifiers**

| Specifier | Color   |
|-----------|---------|
| r         | Red     |
| g         | Green   |
| b         | Blue    |
| С         | Cyan    |
| m         | Magenta |
| У         | Yellow  |

| Specifier | Color |
|-----------|-------|
| k         | Black |
| W         | White |

All high-level plotting functions (except for the ez... family of function-plotting functions) accept a LineSpec argument that defines three components used to specify lines:

- Line style
- Marker symbol
- Color

For example:

plot(x,y,'-.or')

plots y versus x using a dash-dot line (-.), places circular markers (0) at the data points, and colors both line and marker red (r). Specify the components (in any order) as a quoted string after the data arguments. Note that linespecs are single strings, not property-value pairs.

## **Plotting Data Points with No Line**

If you specify a marker, but not a line style, only the markers are plotted. For example:

plot(x,y,'d')

# Related Properties

When using the plot and plot3 functions, you can also specify other characteristics of lines using graphics properties:

- LineWidth Specifies the width (in points) of the line.
- MarkerEdgeColor Specifies the color of the marker or the edge color for filled markers (circle, square, diamond, pentagram, hexagram, and the four triangles).

- MarkerFaceColor Specifies the color of the face of filled markers.
- MarkerSize Specifies the size of the marker in points (must be greater than 0).

In addition, you can specify the LineStyle, Color, and Marker properties instead of using the symbol string. This is useful if you want to specify a color that is not in the list by using RGB values. See Line Properties for details on these properties and ColorSpec for more information on color.

# **Examples** Plot the sine function over three different ranges using different line styles, colors, and markers.

```
t = 0:pi/20:2*pi;
plot(t,sin(t),'-.r*')
hold on
plot(t,sin(t-pi/2),'--mo')
plot(t,sin(t-pi),':bs')
hold off
```

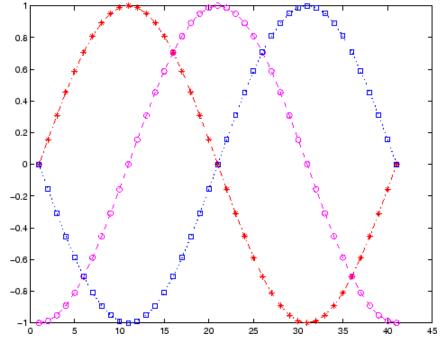

Create a plot illustrating how to set line properties:

```
plot(t,sin(2*t),'-mo',...
'LineWidth',2,...
'MarkerEdgeColor','k',...
'MarkerFaceColor',[.49 1 .63],...
'MarkerSize',12)
```

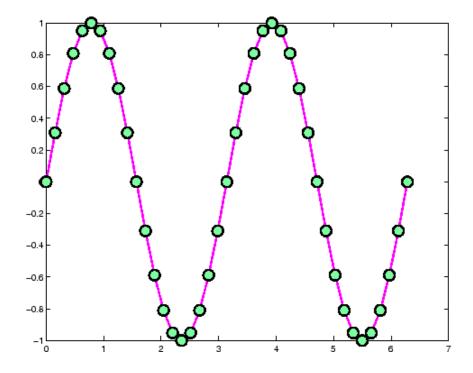

# See Also

axes, line, plot, patch, set, surface, Line Properties, ColorSpec for information about defining an order for applying linestyles for functions that use linespecs "Basic Plots and Graphs" on page 1-91 for related functions

# linkaxes

| Purpose     | Synchronize limits of specified 2-D axes                                                                                                    |                                         |
|-------------|----------------------------------------------------------------------------------------------------|-----------------------------------------|
| Syntax      | linkaxes(axes_handles)<br>linkaxes(axes_handles,' <i>option</i> ')                                                                                                    |                                         |
| Description | Use linkaxes to synchronize the individual axis limits across several figures or subplots within a figure. Calling linkaxes makes all input axes have identical limits. Linking axes is best when you want to zoom or pan in one subplot and display the same range of data in another subplot.                                                                                                    |                                         |
|             | <pre>linkaxes(axes_handles) links the x- and y-axis limits of the axes<br/>specified in the vector axes_handles. You can link any number of<br/>existing plots or subplots. The axes_handles input should be a vector<br/>of the handles for each plot or subplot. Entering an array of values<br/>results in an error message.<br/>linkaxes(axes_handles, 'option') links the axes' axes_handles<br/>according to the specified option. The option argument can be one of<br/>the following strings:</pre> |                                         |
|             |                                                                                                    |                                         |
|             |                                                                                                    |                                         |
|             | У                                                                                                    | Link <i>y</i> -axis only.               |
|             | ху                                                                                                    | Link <i>x</i> -axis and <i>y</i> -axis. |
| off Rem     | Remove linking.                                                                                                    |                                         |
|             | See the linkprop function for more advanced capabilities the you to link object properties on any graphics object.                                                                                                    |                                         |
| Remarks     | The first axes you supply to linkaxes determines the <i>x</i> - and <i>y</i> -limits for all linked axes. This can cause plots to partly or entirely disappear if their limits or scaling are very different. To override this behavior, after calling linkaxes, specify the limits of the axes that you want to control with the set command, as shown in Example 3.                                                                                                    |                                         |

**Note** linkaxes is not designed to be transitive across multiple invocations. If you have three axes, ax1, ax2, and ax3 and want to link them together, call linkaxes with [ax1, ax2, ax3] as the first argument. Linking ax1 to ax2, then ax2 to ax3, "unbinds" the ax1-ax2 linkage.

# **Examples**

You can use interactive zooming or panning (selected from the figure toolbar) to see the effect of axes linking. For example, pan in one graph and notice how the *x*-axis also changes in the other. The axes responds in the same way to zoom and pan directives you type in the Command Window.

# **Example 1**

This example creates two subplots and links the *x*-axis limits of the two axes:

```
ax(1) = subplot(2,2,1);
plot(rand(1,10)*10,'Parent',ax(1));
ax(2) = subplot(2,2,2);
plot(rand(1,10)*100,'Parent',ax(2));
linkaxes(ax,'x');
```

# **Example 2**

This example creates two figures and links the *x*-axis limits of the two axes. The illustration shows the effect of manually panning the top subplot:

```
load count.dat
figure; ax(1) = subplot(2,1,1);
h(1) = bar(ax(1),count(:,1),'g');
ax(2) = subplot(2,1,2);
h(2) = bar(ax(2),count(:,2),'b');
linkaxes(ax,'x');
```

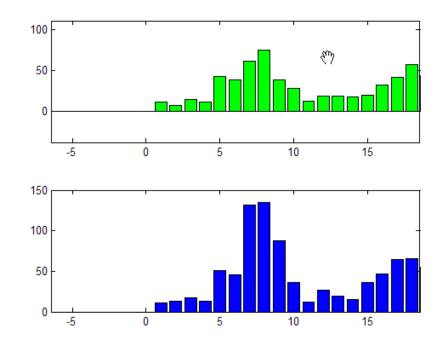

Choose the Pan tool (**Tools** > **Pan**) and drag the top axes. Both axes pans in step in x, but only the top one pans in y.

# Example 3

Create two subplots containing data having different ranges. The first axes handle passed to linkaxes determines the data range for all other linked axes. In this example, calling set for the lower axes overrides the *x*-limits established by the call to linkaxes:

| a1 = subplot(2,1,1);                  |                                             |
|---------------------------------------|---------------------------------------------|
| <pre>plot(randn(10,1));</pre>         | % Plot 10 numbers on top                    |
| a2 = subplot(2,1,2);                  |                                             |
| plot(a2,randn(100,1))                 | % Plot 100 numbers below                    |
| linkaxes([a1 a2], 'x');               | % Link the axes; subplot 2 now out of range |
| <pre>set(a2,'xlimmode','auto');</pre> | % Now both axes run from 1-100 in x         |
|                                       | % You could also use set(a2,'xlim',[1 100]) |

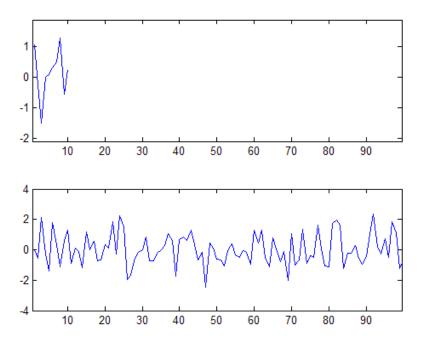

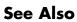

linkdata, linkprop, pan, zoom

# linkdata

| Purpose                                 | Automatically update graphs when variables change                                                                                                    |   |
|-----------------------------------------|----------------------------------------------------------------------------------------------------|---|
| GUI<br>Alternatives                     | To turn data linking on or off, click the Data Linking tool in the figure toolbar. When on, an information bar appears below the figure's toolbar to identify and specify data sources for graphs.                                                                                                    |   |
| <ul> <li>Linked variables/ex</li> </ul> | pressions: y(:,1) vs. x Edit ←                                                                                                    |   |
|                                         | For details, see in the MATLAB Data Analysis documentation.                                                                                                    |   |
| Syntax                                  | linkdata on<br>linkdata off<br>linkdata<br>linkdata(figure_handle,)<br>linkobj = linkdata(figure_handle)                                                                                                    |   |
| Description                             | linkdata on turns on data linking for the current figure.                                                                                                    |   |
|                                         | linkdata off turns data linking off.                                                                                                    |   |
|                                         | linkdata by itself toggles the state of data linking.                                                                                                    |   |
|                                         | linkdata(figure_handle,) applies the function to the specified figure handle.                                                                                                    |   |
|                                         | <pre>linkobj = linkdata(figure_handle) returns a linkdata object for the<br/>specified figure. The object has one read-only property, Enable, the<br/>string 'on' or 'off', depending on the linked state of the figure.</pre>                                                                                                    | ; |
|                                         | Data linking connects graphs in figure windows to variables in the<br>base or a function's workspace via their XDataSource, YDataSource,<br>and ZDataSource properties. When you turn on data linking for a<br>figure, variables in the current (base or caller) workspace are compared<br>to the XData, YData, and ZData properties of graphs in the affected<br>figure to try to match them. When a match is found, the appropriate<br>XDataSource, YDataSource and/or ZDataSource for the graph are set<br>to strings that name the matching variables. |   |

Any subsequent changes to linked variables are then reflected in graphs that use them as data sources and in the Variable Editor, if the linked variables are displayed there. Conversely, any changes to plotted data values made at the command line, in the Variable Editor, or with the Brush tool (such as deleting or replacing data points), are immediately reflected in the workspace variables linked to the data points.

When a figure containing graphs is linked and any variable identified as XDataSource, YDataSource, and/or ZDataSource changes its values in the workspace, all graphs displaying it in that and other linked figures automatically update. This operation is equivalent to automatically calling the refreshdata function on the corresponding figure when a variable changes.

Linked figure windows identify themselves by the appearance of the Linked Plot information bar at the top of the window. When linkdata is off for a figure, the Linked Plot information bar is removed. If linkdata cannot unambiguously identify data sources for a graph in a linked figure, it reports this via the Linked Plot information bar, which gives the user an opportunity to identify data sources. The information bar displays a warning icon and a message, **Graphics have no data sources** and also prompts **Click here to fix it**. Clicking the word **here** opens the Specify Data Sources dialog box for specifying names and ranges of data sources for the figure.

#### • "Types of Variables You Can Link" on page 2-2167

- "Restoring Links that Break" on page 2-2168
- "Linking Rapidly Changing Data" on page 2-2168
- "Linking Brushed Graphs" on page 2-2168

## Types of Variables You Can Link

You can use linkdata to connect a graph with scalar, vector and matrix numeric variables of any class (including complex, if the graphing function can plot it) — essentially any data for which isnumeric equals true. See "Example 3" on page 2-2170 for instructions on linking complex variables. You can also link plots to numeric fields within

structures. You can specify MATLAB expressions as data sources, for example, sqrt(y)+1.

## **Restoring Links that Break**

Refreshing data on a linked plot fails if the strings in the XDataSource, YDataSource, or ZDataSource properties, when evaluated, are incompatible with what is in the current workspace, such that the corresponding XData, YData, or ZData are unable to respond. The visual appearance of the object in the graph is not affected by such failures, so graphic objects show no indication of broken links. Instead, a warning icon and the message **Failing links** appear on the Linked Plot information bar along with an **Edit** button that opens the Specify Data Sources dialog box.

## Linking Rapidly Changing Data

linkdata buffers updates to data and dispatches them to plots at roughly half-second intervals. This makes data linking not suitable for smoothly animating changes in data values unless they are updated in loops that are forced to execute two times per second or less.

One consequence of buffering link updates is that linkdata might not detect changes in data streams it monitors. If you are running a function that uses assignin or evalin to update workspace variables, linkdata can sometimes fail to process updates that change values but not the size and class of workspace variables. Such failures only happen when the function itself updates the plot.

## **Linking Brushed Graphs**

If you link data sources to graphs that have been brushed, their brushing marks can change or vanish. This is because the workspace variables in those graphs now dictate which, if any, observations are brushed, superseding any brushing annotations that were applied to their graphical data (YData, etc.). For more details, see in the brush reference page.

## Examples

## Example 1

Create two variables, graph them as areaseries, and link the plot to them:

x = [1:20]; y = rand(20,3); area(x,y) linkdata on

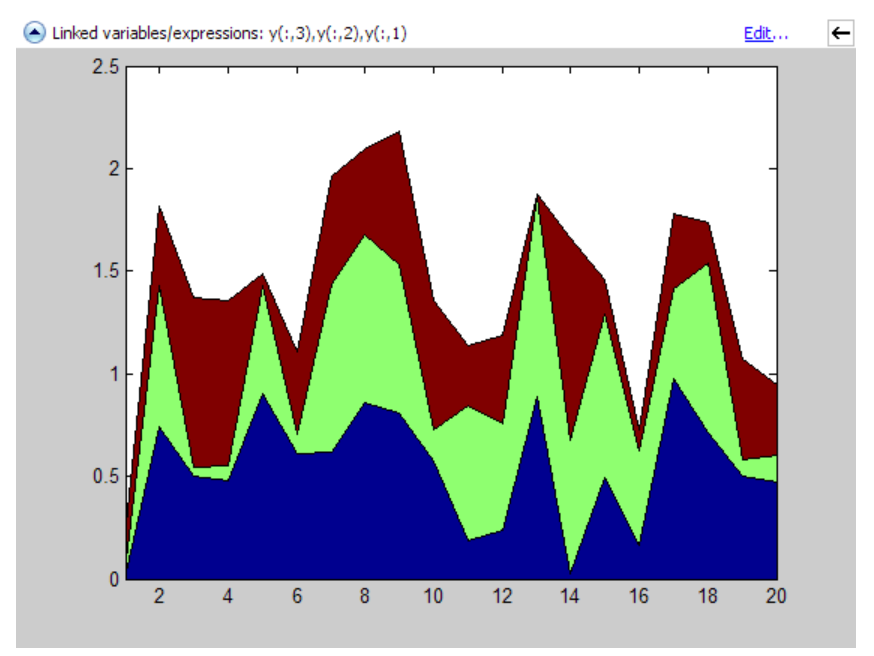

Change values for linked variable y in the workspace:

y(10,:) = 0;

The area graph immediately updates.

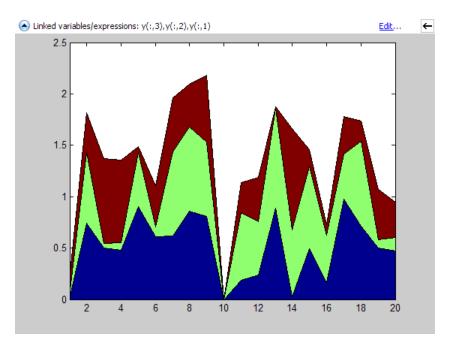

## Example 2

Delete a figure if it is not linked, based on a returned linkdata object:

```
ld = linkdata(fig)
ld =
    graphics.linkdata
if strcmp(ld.Enable,'off')
    delete(fig)
end
```

## **Example 3**

If a graphing function can display a complex variable, you can link such plots. To do so, you need to describe the data sources as expressions to separate the real and imaginary parts of the variable. For example,

|      | andn(20,20)) | )     |        |            |
|------|--------------|-------|--------|------------|
| whos |              |       |        |            |
| Name | Size         | Bytes | Class  | Attributes |
| x    | 20x1         | 320   | double | complex    |

yields a complex vector. You can use plot to display the real portion as *x* and the imaginary portion as *y*, then link the graph to the variable:

plot(x) linkdata

However, linkdata cannot unambiguously identify the graph's data sources, and you must tell it by typing real(x) and imag(x) into the Specify Data Source Properties dialog box that displays when you click **fix it** in the Linked Plot information bar.

## linkdata

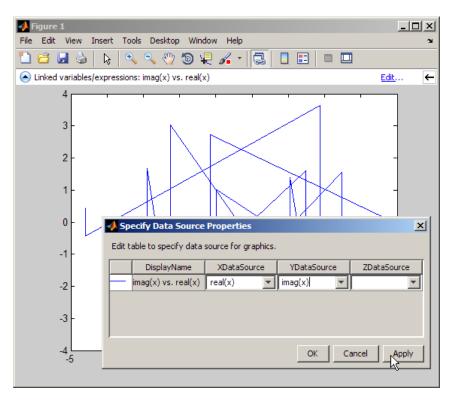

To avoid having to type the data source names in the dialog box, you can specify them when you plot:

```
plot(x,'XDataSource','real(x)','YDataSource','imag(x)')
```

If you subsequently change values of x programmatically or manually, the plot updates accordingly.

**Note** Although you can use data brushing on linked plots of complex data, your brush marks only appear in the plot you are brushing, not in other plots or in the Variable Editor. This is because function calls, such as real(x) and imag(x), that you specify as data sources are not interpreted when brushing graphed data.

See Also brush, linkaxes, linkprop, refreshdata

## linkprop

| Purpose        | Keep same value for corresponding properties                                                                                                    |
|----------------|----------------------------------------------------------------------------------------------------|
| Syntax         | hlink = linkprop(obj_handles,'PropertyName')<br>hlink = linkprop(obj_handles,{'PropertyName1','PropertyName2',})                                                                                                    |
| Description    | Use linkprop to maintain the same values for the corresponding properties of different objects.                                                                                                    |
|                | hlink = linkprop(obj_handles, ' <i>PropertyName</i> ') maintains the same value for the property <i>PropertyName</i> on all objects whose handles appear in obj_handles. linkprop returns the link object in hlink. See "Link Object" on page 2-2174 for more information.                                                                                     |
|                | <pre>hlink = linkprop(obj_handles,{'PropertyName1','PropertyName2',}) maintains the same respective values for all properties passed as a cell array on all objects whose handles appear in obj_handles.</pre>                                                                                                    |
|                | Note that the linked properties of all linked objects are updated<br>immediately when linkprop is called. The first object in the list<br>(obj_handles) determines the property values for the rest of the objects.                                                                                                    |
| Link<br>Object | The mechanism to link the properties of different graphics objects is<br>stored in the link object, which is returned by linkprop. Therefore,<br>the link object must exist within the context where you want property<br>linking to occur (such as in the base workspace if users are to interact<br>with the objects from the command line or figure tools). |
|                | The following list describes ways to maintain a reference to the link object.                                                                                                    |
|                | • Return the link object as an output argument from a function and keep it in the base workspace while interacting with the linked objects.                                                                                                    |
|                | • Make the hlink variable global.                                                                                                    |

• Store the hlink variable in an object's UserData property or in application data. See the "Examples" on page 2-2175 section for an example that uses application data.

## Modifying Link Object

If you want to change either the graphics objects or the properties that are linked, you need to use the link object methods designed for that purpose. These methods are functions that operate only on link objects. To use them, you must first create a link object using linkprop.

| Method       | Purpose                                                          |
|--------------|------------------------------------------------------------------|
| addtarget    | Add specified graphics object to the link object's targets.      |
| removetarget | Remove specified graphics object from the link object's targets. |
| addprop      | Add specified property to the linked properties.                 |
| removeprop   | Remove specified property from the linked properties.            |

## **Method Syntax**

```
addtarget(hlink,obj_handles)
removetarget(hlink,obj_handles)
addprop(hlink,'PropertyName')
removeprop(hlink,'PropertyName')
```

## Arguments

- hlink Link object returned by linkprop
- obj\_handles One or more graphic object handles
- PropertyName Name of a property common to all target objects

# **Examples** This example creates four isosurface graphs of fluid flow data, each displaying a different isovalue. The CameraPosition and CameraUpVector properties of each subplot axes are linked so that the user can rotate all subplots in unison.

After running the example, select **Rotate 3D** from the figure **Tools** menu and observe how all subplots rotate together.

**Note** If you are using the MATLAB help browser, you can run this example or open it in the MATLAB editor.

The property linking code is in step 3.

 Define the data using the flow M-file and specify property values for the isosurface (which is a patch object).

```
function linkprop_example
[x y z v] = flow;
isoval = [-3 -1 0 1];
props.FaceColor = [0 0 .5];
props.EdgeColor = 'none';
props.AmbientStrength = 1;
props.FaceLighting = 'gouraud';
```

2 Create four subplot axes and add an isosurface graph to each one. Add a title and set viewing and lighting parameters using a local function (set\_view). (subplot, patch, isosurface, title, num2str)

```
for k = 1:4
    h(k) = subplot(2,2,k);
    patch(isosurface(x,y,z,v,isoval(k)),props)
    title(h(k),['Isovalue = ',num2str(k)])
    set_view(h(k))
end
```

**3** Link the CameraPosition and CameraTarget properties of all subplot axes. Since this example function will have completed execution when the user is rotating the subplots, the link object is stored in the first subplot axes application data. See setappdata for more information on using application data.

```
hlink = linkprop(h,{'CameraPosition','CameraUpVector'});
key = 'graphics_linkprop';
% Store link object on first subplot axes
setappdata(h(1),key,hlink);
```

**4** The following local function contains viewing and lighting commands issued on each axes. It is called with the creation of each subplot (view, axis, camlight).

```
function set_view(ax)
% Set the view and add lighting
view(ax,3); axis(ax,'tight','equal')
camlight left; camlight right
% Make axes invisible and title visible
axis(ax,'off')
set(get(ax,'title'),'Visible','on')
```

## **Linking an Additional Property**

Suppose you want to add the axes PlotBoxAspectRatio to the linked properties in the previous example. You can do this by modifying the link object that is stored in the first subplot axes' application data.

1 First click the first subplot axes to make it the current axes (since its handle was saved only within the creating function). Then get the link object's handle from application data (getappdata).

hlink = getappdata(gca, 'graphics\_linkprop');

**2** Use the addprop method to add a new property to the link object.

```
addprop(hlink, 'PlotBoxAspectRatio')
```

Since hlink is a reference to the link object (i.e., not a copy), addprop can change the object that is stored in application data.

See Also getappdata, linkaxes, linkdata, setappdata

## linsolve

| Purpose     | Solve linear system of equations                                                                                                    |  |
|-------------|----------------------------------------------------------------------------------------------------|--|
| Syntax      | <pre>X = linsolve(A,B)<br/>X = linsolve(A,B,opts)</pre>                                                                                                    |  |
| Description | X = linsolve(A,B) solves the linear system A*X = B using LU<br>factorization with partial pivoting when A is square and QR<br>factorization with column pivoting otherwise. The number of rows of<br>A must equal the number of rows of B. If A is m-by-n and B is m-by-k,<br>then X is n-by-k. linsolve returns a warning if A is square and ill<br>conditioned or if it is not square and rank deficient.                                                                                                    |  |
|             | [X, R] = linsolve(A,B) suppresses these warnings and returns R, which is the reciprocal of the condition number of A if A is square, or the rank of A if A is not square.                                                                                                    |  |
|             | <pre>X = linsolve(A,B,opts) solves the linear system A*X = B or A'*X<br/>= B, using the solver that is most appropriate given the properties of<br/>the matrix A, which you specify in opts. For example, if A is upper<br/>triangular, you can set opts.UT = true to make linsolve use a solve<br/>designed for upper triangular matrices. If A has the properties in opts<br/>linsolve is faster than mldivide, because linsolve does not perform<br/>any tests to verify that A has the specified properties.</pre> |  |
|             | <b>Notes</b> If A does not have the properties that you specify in opts,<br>linsolve returns incorrect results and does not return an error<br>message. If you are not sure whether A has the specified properties,<br>use mldivide instead.                                                                                                    |  |
|             | For small problems, there is no speed benefit in using linsolve on triangular matrices as opposed to using the mldivide function.                                                                                                    |  |
|             | The TRANSA field of the opts structure specifies the form of the linear system you want to solve:                                                                                                    |  |

- If you set opts.TRANSA = false, linsolve(A,B,opts) solves A\*X = B.
- If you set opts.TRANSA = true, linsolve(A,B,opts) solves A'\*X
   = B.

The following table lists all the field of opts and their corresponding matrix properties. The values of the fields of opts must be logical and the default value for all fields is false.

| Field Name | Matrix Property                                                                    |
|------------|------------------------------------------------------------------------------------|
| LT         | Lower triangular                                                                   |
| UT         | Upper triangular                                                                   |
| UHESS      | Upper Hessenberg                                                                   |
| SYM        | Real symmetric or complex Hermitian                                                |
| POSDEF     | Positive definite                                                                  |
| RECT       | General rectangular                                                                |
| TRANSA     | Conjugate transpose — specifies whether the<br>function solves A*X = B or A'*X = B |

The following table lists all combinations of field values in opts that are valid for linsolve. A true/false entry indicates that linsolve accepts either true or false.

| LT    | UT    | UHESS | SYM   | POSDEF   | RECT       | TRANSA      |
|-------|-------|-------|-------|----------|------------|-------------|
| true  | false | false | false | false    | true/false | etrue/false |
| false | true  | false | false | false    | true/false | etrue/false |
| false | false | true  | false | false    | false      | true/false  |
| false | false | false | true  | true/fal | sfealse    | true/false  |
| false | false | false | false | false    | true/false | etrue/false |

## linsolve

| Example | The following code solves the system $A'x = b$ for an upper triangular matrix A using both mldivide and linsolve.                               |
|---------|----------------------------------------------------------------------------------------------------|
|         | <pre>A = triu(rand(5,3)); x = [1 1 1 0 0]'; b = A'*x;<br/>y1 = (A')\b<br/>opts.UT = true; opts.TRANSA = true;<br/>y2 = linsolve(A,b,opts)</pre> |
|         | y1 =                                                                                                    |
|         | 1.0000<br>1.0000<br>1.0000<br>0<br>0                                                                                                    |
|         | y2 =                                                                                                    |
|         | 1.0000<br>1.0000<br>1.0000<br>0<br>0                                                                                                    |

**Note** If you are working with matrices having different properties, it is useful to create an options structure for each type of matrix, such as opts\_sym. This way you do not need to change the fields whenever you solve a system with a different type of matrix A.

## See Also mldivide

| Purpose     | Generate linearly spaced vectors                                                                                                    |
|-------------|----------------------------------------------------------------------------------------------------|
| Syntax      | y = linspace(a,b)<br>y = linspace(a,b,n)                                                                                                    |
| Description | The linspace function generates linearly spaced vectors. It is similar to the colon operator ":", but gives direct control over the number of points.<br>y = linspace(a,b) generates a row vector y of 100 points linearly |
|             | spaced between and including a and b.                                                                                                    |
|             | y = linspace(a,b,n) generates a row vector y of n points linearly spaced between and including a and b. For $n < 2$ , linspace returns b.                                                                                  |
| See Also    | logspace                                                                                                    |
|             | The colon operator :                                                                                                    |

- **Purpose** Random number generator algorithms
- Class @RandStream

Syntax RandStream.list

**Description** RandStream.list lists all the generator algorithms that may be used when creating a random number stream with RandStream or RandStream.create. The available generator algorithms and their properties are given in the following table.

| Keyword     | Generator                                                               | Multiple<br>Stream and<br>Substream<br>Support | Approximate<br>Period In Full<br>Precision |
|-------------|-------------------------------------------------------------------------|------------------------------------------------|--------------------------------------------|
| mt19937ar   | Mersenne<br>twister (used by<br>default stream<br>at MATLAB<br>startup) | No                                             | $2^{19936} - 1$                            |
| mcg16807    | Multiplicative<br>congruential<br>generator                             | No                                             | $2^{31} - 2$                               |
| mlfg6331_64 | Multiplicative<br>lagged<br>Fibonacci<br>generator                      | Yes                                            | $2^{124}$                                  |
| mrg32k3a    | Combined<br>multiple<br>recursive<br>generator                          | Yes                                            | $2^{127}$                                  |

| Keyword  | Generator                                                                         | Multiple<br>Stream and<br>Substream<br>Support | Approximate<br>Period In Full<br>Precision |
|----------|-----------------------------------------------------------------------------------|------------------------------------------------|--------------------------------------------|
| shr3cong | Shift-register<br>generator<br>summed<br>with linear<br>congruential<br>generator | No                                             | 2 <sup>64</sup>                            |
| swb2712  | Modified<br>subtract<br>with borrow<br>generator                                  | No                                             | 2 <sup>1492</sup>                          |

For a full description of the Mersenne twister algorithm, see http://www.math.sci.hiroshima-u.ac.jp/~m-mat/MT/emt.html.

All of the generator and transformation algorithms that were available in MATLAB versions 7.6 and earlier are available in the current version. To create random streams that are equivalent to the legacy generators without entering into legacy mode, use the following syntaxes:

| Legacy mode          | RandStream syntax                          |
|----------------------|--------------------------------------------|
| rand('seed',0)       | (RandStream('mcg16807',<br>'Seed',0))      |
| rand('state'0)       | (RandStream('swb2712','Seed',0))           |
| rand('twister',5489) | (RandStream('mt19937ar',<br>'Seed', 5489)) |
| randn('seed',0)      | (RandStream('mcg16807',<br>'Seed',0))      |
| randn('state',0)     | (RandStream('shr3cong'))                   |

For more information on compatibility issues with MATLAB versions 7.6 and earlier, see in the documentation.

Syntax [Selection,ok] = listdlg('ListString',S)

**Description** [Selection,ok] = listdlg('ListString',S) creates a modal dialog box that enables you to select one or more items from a list. Selection is a vector of indices of the selected strings (in single selection mode, its length is 1). Selection is [] when ok is 0. ok is 1 if you click the OK button, or 0 if you click the Cancel button or close the dialog box. Double-clicking on an item or pressing Return when multiple items are selected has the same effect as clicking the OK button. The dialog box has a Select all button (when in multiple selection mode) that enables you to select all list items.

Inputs are in parameter/value pairs:

| Parameter       | Description                                                                                              |
|-----------------|----------------------------------------------------------------------------------------------------|
| 'ListString'    | Cell array of strings that specify the list box items.                                                   |
| 'SelectionMode' | String indicating whether one or many items<br>can be selected: 'single' or 'multiple' (the<br>default). |
| 'ListSize'      | List box size in pixels, specified as a two-element vector [width height]. Default is [160 300].         |
| 'InitialValue'  | Vector of indices of the list box items that are initially selected. Default is 1, the first item.       |
| 'Name'          | String for the dialog box's title. Default is ".                                                         |
| 'PromptString'  | String matrix or cell array of strings that appears as text above the list box. Default is {}.           |
| 'OKString'      | String for the OK button. Default is 'OK'.                                                               |
| 'CancelString'  | String for the Cancel button. Default is 'Cancel'.                                                       |
| 'uh '           | Uicontrol button height, in pixels. Default is 18.                                                       |

| Parameter | Description                                       |
|-----------|---------------------------------------------------|
| 'fus'     | Frame/uicontrol spacing, in pixels. Default is 8. |
| 'ffs'     | Frame/figure spacing, in pixels. Default is 8.    |

**Note** A modal dialog box prevents the user from interacting with other windows before responding. For more information, see WindowStyle in the MATLAB Figure Properties.

## Example

This example displays a dialog box that enables the user to select a file from the current directory. The function returns a vector. Its first element is the index to the selected file; its second element is 0 if no selection is made, or 1 if a selection is made.

```
d = dir;
str = {d.name};
[s,v] = listdlg('PromptString','Select a file:',...
'SelectionMode','single',...
'ListString',str)
```

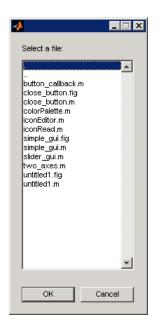

See Also dialog, errordlg, helpdlg, inputdlg, msgbox, questdlg, warndlg dir, figure, uiwait, uiresume for related functions

## listfonts

| Purpose     | List available system fonts                                                                                                    |
|-------------|----------------------------------------------------------------------------------------------------|
| Syntax      | <pre>c = listfonts c = listfonts(h)</pre>                                                                                                    |
| Description | <pre>c = listfonts returns sorted list of available system fonts.<br/>c = listfonts(h) returns sorted list of available system fonts and<br/>includes the FontName property of the object with handle h.</pre>                                                                                                    |
| Remarks     | Calling listfonts returns a list of all fonts residing on your system, possibly including fonts that cannot be used because they are bitmapped. You can instead use the uisetfont utility (a GUI) to preview fonts you might want to use; it only displays fonts that can be rendered in MATLAB figures and GUIs. Like uisetfont, the <b>Custom Fonts</b> pane of MATLAB Preferences also previews available fonts and only shows those that can be rendered. |
| Examples    | Example 1                                                                                                    |
|             | This example returns a list of available system fonts similar in format to the one shown.                                                                                                    |

```
list = listfonts
list =
    'Agency FB'
    'Algerian'
    'Arial'
    ...
    'ZapfChancery'
    'ZapfDingbats'
    'ZWAdobeF'
```

## Example 2

This example returns a list of available system fonts with the value of the FontName property, for the object with handle h, sorted into the list.

```
h = uicontrol('Style','text','String','My Font','FontName','MyFont
list = listfonts(h)
list = 'Agency FB'
'Algerian'
'Arial'
...
'MyFont'
...
'ZapfChancery'
'ZapfDingbats'
'ZWAdobeF'
```

See Also uisetfont

## load

| Purpose     | Load workspace variables from disk                                                                                                    |
|-------------|----------------------------------------------------------------------------------------------------|
| Syntax      | load<br>load filename<br>load filename X Y Z<br>load filename <b>-regexp</b> expr1 expr2<br>load <b>-ascii</b> filename<br>load <b>-mat</b> filename<br>S = load('arg1', 'arg2', 'arg3',)                                                                                                    |
| Description | load loads all the variables from the MAT-file matlab.mat, if it exists, or returns an error if the file doesn't exist.                                                                                                    |
|             | load filename loads all the variables from the file specified by filename. filename is an unquoted string specifying a file name, and can also include a file extension and a full or partial name. If filename has no extension, load looks for a file named filename.mat and treats it as a binary MAT-file. If filename has an extension other than .mat, load treats the file as ASCII data. |
|             | load filename X Y Z loads just the specified variables X, Y, Z, etc. from the MAT-file. The wildcard '*' loads variables that match a pattern (MAT-file only).                                                                                                    |
|             | load filename <b>-regexp</b> expr1 expr2 loads those variables that match any of the given by expr1, expr1, etc.                                                                                                    |
|             | load <b>-ascii</b> filename forces load to treat the file as an ASCII file, regardless of file extension. If the file is not numeric text, load returns an error.                                                                                                    |
|             | load <b>-mat</b> filename forces load to treat the file as a MAT-file, regardless of file extension. If the file is not a MAT-file, load returns an error.                                                                                                    |
|             | S = load('arg1', 'arg2', 'arg3',) calls load using MATLAB <i>function syntax</i> , (as opposed to the MATLAB <i>command syntax</i> that has been shown thus far). You can use function syntax with any form of the load command shown above, replacing arg1, arg2, etc. with the arguments shown. For example,                                                                                   |

|          | S = load('myfile.mat', ' <b>-regexp</b> ', '^Mon', '^Tue')                                                                                                    |
|----------|----------------------------------------------------------------------------------------------------|
|          | To specify a command line option, such as -mat, with the functional form, specify the option as a string argument, and include the hyphen. For example,                                                                                                    |
|          | <pre>load('myfile.dat', '-mat')</pre>                                                                                                    |
|          | Function syntax enables you to assign values returned by <b>load</b> to an output variable. You can also use function syntax when loading from a file having a name that contains space characters, or a filename that is stored in a variable.                                                                                              |
|          | If the file you are loading from is a MAT-file, then output S is a structure containing fields that match the variables retrieved. If the file contains ASCII data, then S is a double-precision array.                                                                                                    |
| Remarks  | For information on any of the following topics related to saving to<br>MAT-files, see in the MATLAB Data Import and Export documentation:                                                                                                    |
|          | •                                                                                                    |
|          | •                                                                                                    |
|          | •                                                                                                    |
|          | You can also use the Current Folder browser to view the contents of a MAT-file without loading it — see .                                                                                                    |
|          | MATLAB saves numeric data in MAT-files in the native byte format.<br>The header of the MAT-file contains a 2-byte Endian Indicator that<br>MATLAB uses to determine the byte format when loading the MAT-file.<br>When MATLAB reads a MAT-file, it determines whether byte-swapping<br>needs to be performed by the state of this indicator. |
| Examples | Example 1 — Loading From a Binary MAT-file                                                                                                    |
|          | To see what is in the MAT-file prior to loading it, use whos -file:                                                                                                    |
|          | whos -file mydata.mat                                                                                                    |

| Name     | Size  | Bytes | Class                 |
|----------|-------|-------|-----------------------|
| javArray | 10x1  |       | java.lang.Double[][]  |
| spArray  | 5x5   | 84    | double array (sparse) |
| strArray | 2x5   | 678   | cell array            |
| х        | 3x2x2 | 96    | double array          |
| У        | 4x5   | 1230  | cell array            |

Clear the workspace and load it from MAT-file mydata.mat:

| clear<br>load mydata |       |       |                       |
|----------------------|-------|-------|-----------------------|
| whos                 |       |       |                       |
| Name                 | Size  | Bytes | Class                 |
| javArray             | 10x1  |       | java.lang.Double[][]  |
| spArray              | 5x5   | 84    | double array (sparse) |
| strArray             | 2x5   | 678   | cell array            |
| Х                    | 3x2x2 | 96    | double array          |
| У                    | 4x5   | 1230  | cell array            |
|                      |       |       |                       |

#### Example 2 – Loading a List of Variables

You can use a comma-separated list to pass the names of those variables you want to load from a file. This example generates a comma-separated list from a cell array

In this example, the file name is stored in a variable, saved\_file. You must call load using the function syntax of the command if you intend to reference the file name through a variable:

```
saved_file = 'myfile.mat';
saved_file = 'ptarray.mat';
whos('-file', saved_file)
Name Size Bytes Class
AName 1x24 48 char array
```

| AVal  | 1x1  | 8   | double array          |
|-------|------|-----|-----------------------|
| BName | 1x24 | 48  | char array            |
| BVal  | 1x1  | 8   | double array          |
| CVal  | 5x5  | 84  | double array (sparse) |
| DArr  | 2x5  | 678 | cell array            |
|       |      |     |                       |

```
filevariables = {'AName', 'BVal', 'DArr'};
load(saved_file, filevariables{:});
```

The second part of this example generates a comma-separated list from the name field of a structure array, and loads the first ten variables from the specified file:

> saved\_file = 'myfile.mat'; vars = whos('-file', saved\_file); load(saved\_file, vars(1:10).name);

## Example 3 – Loading From an ASCII File

Create several 4-column matrices and save them to an ASCII file:

a = magic(4); b = ones(2, 4) \* -5.7; c = [8 6 4 2]; save -ascii mydata.dat

Clear the workspace and load it from the file mydata.dat. If the filename has an extension other than .mat, MATLAB assumes that it is ASCII:

clear load mydata.dat

MATLAB loads all data from the ASCII file, merges it into a single matrix, and assigns the matrix to a variable named after the filename:

| mydata   |         |         |         |
|----------|---------|---------|---------|
| mydata = |         |         |         |
| 16.0000  | 2.0000  | 3.0000  | 13.0000 |
| 5.0000   | 11.0000 | 10.0000 | 8.0000  |
| 9.0000   | 7.0000  | 6.0000  | 12.0000 |

| 4.0000  | 14.0000 | 15.0000 | 1.0000  |
|---------|---------|---------|---------|
| -5.7000 | -5.7000 | -5.7000 | -5.7000 |
| -5.7000 | -5.7000 | -5.7000 | -5.7000 |
| 8.0000  | 6.0000  | 4.0000  | 2.0000  |

## Example 4 – Using Regular Expressions

Using regular expressions, load from MAT-file mydata.mat those variables with names that begin with Mon, Tue, or Wed:

```
load('mydata', '-regexp', '^Mon|^Tue|^Wed');
```

Here is another way of doing the same thing. In this case, there are three separate expression arguments:

```
load('mydata', '-regexp', '^Mon', '^Tue', '^Wed');
```

See Also save, who, clear, uiimport, importdata, fileformats, type, spconvert

| Purpose                                                                            | Initialize control object from file                                                                                                    |
|------------------------------------------------------------------------------------|----------------------------------------------------------------------------------------------------|
| Syntax                                                                             | h.load('filename')<br>load(h, 'filename')                                                                                                    |
| Description                                                                        | h.load('filename') initializes the COM object associated with the interface represented by the MATLAB COM object h from file specified in the string filename. The file must have been created previously by serializing an instance of the same control. |
|                                                                                    | load(h, 'filename') is an alternate syntax for the same operation.                                                                                                    |
|                                                                                    | <b>Note</b> The COM load function is only supported for controls at this time.                                                                                                    |
| Remarks                                                                            | COM functions are available on Microsoft Windows systems only.                                                                                                    |
| <b>Examples</b> Create an mwsamp control and save its original state to the file m |                                                                                                    |
|                                                                                    | <pre>f = figure('position', [100 200 200 200]); h = actxcontrol('mwsamp.mwsampctrl.2', [0 0 200 200], f); h.save('mwsample')</pre>                                                                                                    |
|                                                                                    | Now, alter the figure by changing its label and the radius of the circle:                                                                                                    |
|                                                                                    | h.Label = 'Circle';<br>h.Radius = 50;<br>h.Redraw;                                                                                                    |
|                                                                                    | Using the load function, you can restore the control to its original state:                                                                                                    |
|                                                                                    | h.load('mwsample');<br>h.get                                                                                                    |
|                                                                                    | MATLAB displays the original values:                                                                                                    |
|                                                                                    | ans =                                                                                                    |

Label: 'Label' Radius: 20

**See Also** save (COM), actxcontrol, actxserver, release, delete (COM)

| Purpose     | Load serial port objects and variables into MATLAB workspace                                                                                                    |
|-------------|----------------------------------------------------------------------------------------------------|
| Syntax      | load filename<br>load filename obj1 obj2                                                                                                    |
| Description | load filename returns all variables from the MAT-file specified by filename into the MATLAB workspace.                                                                                                    |
|             | load filename obj1 obj2 returns the serial port objects specified by obj1 obj2 from the MAT-file filename into the MATLAB workspace.                                                                                                    |
|             | <pre>out = load('filename','obj1','obj2',) returns the specified<br/>serial port objects from the MAT-file filename as a structure to out<br/>instead of directly loading them into the workspace. The field names in<br/>out match the names of the loaded serial port objects.</pre> |
| Remarks     | Values for read-only properties are restored to their default values upon<br>loading. For example, the Status property is restored to closed. To<br>determine if a property is read-only, examine its reference pages.                                                                 |
| Example     | <b>Note</b> This example is based on a Windows platform.                                                                                                    |
|             | Suppose you create the serial port objects <b>\$1</b> and <b>\$2</b> , configure a few properties for <b>\$1</b> , and connect both objects to their instruments:                                                                                                    |
|             | <pre>s1 = serial('COM1'); s2 = serial('COM2'); set(s1,'Parity','mark','DataBits',7); fopen(s1); fopen(s2);</pre>                                                                                                    |
|             | Save s1 and s2 to the file MyObject.mat, and then load the objects back into the workspace:                                                                                                    |

save MyObject s1 s2;

```
load MyObject s1;
load MyObject s2;
get(s1, {'Parity', 'DataBits'})
ans =
    'mark' [7]
get(s2, {'Parity', 'DataBits'})
ans =
    'none' [8]
```

## See Also Functions

save

## **Properties**

Status

| Purpose     | Load shared library into MATLAB software                                                                                                    |
|-------------|----------------------------------------------------------------------------------------------------|
| Syntax      | <pre>loadlibrary('shrlib', 'hfile') loadlibrary('shrlib', @protofile) loadlibrary('shrlib',, 'options') loadlibrary shrlib hfile options [notfound, warnings] = loadlibrary('shrlib', 'hfile')</pre>                                                                                                    |
| Description | loadlibrary('shrlib', 'hfile') loads the functions defined in header file hfile and found in shared library shrlib into MATLAB.                                                                                                    |
|             | The hfile and shrlib file names are case sensitive. The name you use in loadlibrary must use the same case as the file on your system.                                                                                                    |
|             | On Microsoft Windows systems, shrlib refers to the name of a Shared library (.dll) file. On Linux systems, it refers to the name of a shared object (.so) file. On Apple Macintosh systems, it refers to a dynamic shared library (.dylib). See "File Extensions for Libraries" on page 2-2199 for more information. |
|             | loadlibrary('shrlib', @protofile) uses the prototype M-file<br>protofile in place of a header file in loading the library shrlib. The<br>string @protofile specifies a function handle to the prototype M-file.<br>(See the description of "Prototype M-Files" on page 2-2202 below).                                |
|             | <b>Note</b> The MATLAB Generic Shared Library interface does not support library functions that have function pointer inputs.                                                                                                    |

## **File Extensions for Libraries**

If you do not include a file extension with the shrlib argument, loadlibrary attempts to find the library with either the appropriate platform MEX-file extension or the appropriate platform library extension (usually .dll, .so, or .dylib). For a list of file extensions, see . If you do not include a file extension with the second argument, and this argument is not a function handle, loadlibrary uses .h for the extension.

loadlibrary('shrlib', ..., 'options') loads the library shrlib with one or more of the following options.

| Option                     | Description                                                                                                    |
|----------------------------|----------------------------------------------------------------------------------------------------|
| <b>addheader</b><br>hfileN | Loads the functions defined in the additional<br>header file, hfileN. Note that each file specified by<br>addheader must be referenced by a corresponding<br>#include statement in the base header file. |
|                            | Specify the string hfileN as a file name without<br>a file extension. MATLAB does not verify the<br>existence of the header files and ignores any that<br>are not needed.                                |
|                            | You can specify additional header files using the syntax:                                                                                                    |
|                            | loadlibrary shrlib hfile<br>addheader hfile1<br>addheader hfile2 % and so on                                                                                                    |
| <b>alias</b> name          | Associates the specified alias name with the<br>library. All subsequent calls to MATLAB<br>functions that reference this library must use this<br>alias until the library is unloaded.                   |
| <b>includepath</b><br>path | Specifies an additional path in which to look for included header files.                                                                                                    |

| Option                        | Description                                                                                                    |
|-------------------------------|----------------------------------------------------------------------------------------------------|
| <b>mfilename</b> mfile        | Generates a prototype M-file mfile in the current<br>directory. The mfile name must be different from<br>the shrlib library name. You can use this file in<br>place of a header file when loading the library.<br>(See the following description of "Prototype<br>M-Files" on page 2-2202). |
| <b>thunkfilename</b><br>tfile | Overrides the default thunk file name with tfile.<br>For more information, see "Using loadlibrary on<br>64-Bit Platforms" on page 2-2203.                                                                                                    |

Only the **alias** option is available when loading using a prototype M-file.

If you have more than one library file of the same name, load the first using the library file name, and load the additional libraries using the **alias** option.

loadlibrary shrlib hfile options is the command format for this function.

[notfound, warnings] = loadlibrary('shrlib', 'hfile') returns warning information from the shrlib library file. notfound is a cell array of the names of functions found in the header file hfile, or any header added with the addheader option, but not found in the shrlib library. warnings contains a single character array of warnings produced while processing the header file hfile.

## **Remarks** How to Use the addheader Option

The addheader option enables you to add functions for MATLAB to load from those listed in header files included in the base header file (with a **#include** statement). For example, if your library header file contains the statement:

#include header2.h

then to load the functions in header2.h, you need to use addheader in the call to loadlibrary:

loadlibrary libname libname.h addheader header2.h

You can use the addheader option with a header file that lists function prototypes for only the functions that are needed by your library, and thereby avoid loading functions that you do not define in your library. To do this, you might need to create a header file that contains a subset of the functions listed in large header file.

#### addheader Syntax

When using addheader to specify which functions to load, ensure that there are **#include** statements in the base header file for each additional header file in the **loadlibrary** call. For example, to use the following statement:

loadlibrary mylib mylib.h addheader header2.h

the file mylib.h must contain this statement:

#include header2.h

#### **Prototype M-Files**

When you use the **mfilename** option with loadlibrary, MATLAB generates an M-file called a *prototype file*. Use this file on subsequent calls to loadlibrary in place of a header file.

**Note** The mfile name must be different from the shrlib library name.

Like a header file, the prototype file supplies MATLAB with function prototype information for the library. You can make changes to the prototypes by editing this file and reloading the library.

Here are some reasons for using a prototype file, along with the changes you would need to make to the file: • You want to make temporary changes to signatures of the library functions.

Edit the prototype file, changing the fcns.LHS or fcns.RHS field for that function. This changes the types of arguments on the left hand side or right hand side, respectively.

• You want to rename some of the library functions.

Edit the prototype file, defining the fcns.alias field for that function.

• You expect to use only a small percentage of the functions in the library you are loading.

Edit the prototype file, commenting out the unused functions. This reduces the amount of memory required for the library.

• You need to specify a number of include files when loading a particular library.

Specify the full list of include files (plus the **mfilename** option) in the first call to loadlibrary. This puts all the information from the include files into the prototype file. After that, specify just the prototype file.

#### Using loadlibrary on 64-Bit Platforms

You must install a C compiler to use loadlibrary on a 64-bit platform and Perl must be available. The supported compilers are shown in the following table.

| 64-bit Platform    | Required Compiler                                                   |
|--------------------|---------------------------------------------------------------------|
| Windows            | Microsoft® Visual C++® 2005 SP1 Version<br>8.0 Professional Edition |
|                    | Microsoft Visual C++ 2008 SP1 Version<br>9.0 Professional Edition   |
| Linux              | gcc / g++ Version 4.1.1                                             |
| Sun Solaris SPARC® | Sun Studio 12 cc / CC Version 5.9                                   |

MATLAB generates a *thunk file*, which is a compatibility layer to your 64-bit library. The name of the thunk file is:

BASENAME\_thunk\_COMPUTER.c

where BASENAME is either the name of the shared library or the *mfilename*, if specified. COMPUTER is the string returned by the computer function.

MATLAB compiles this file and creates the file:

BASENAME thunk COMPUTER.LIBEXT

where *LIBEXT* is the platform-dependent default shared library extension, for example, dll on Windows.

#### **Examples** Load shrlibsample Example

Use loadlibrary to load the MATLAB sample shared library, shrlibsample:

addpath([matlabroot '\extern\examples\shrlib'])
loadlibrary shrlibsample shrlibsample.h

#### **Using alias Example**

Load sample library shrlibsample, giving it an alias name of lib. Once you have set an alias, you need to use this name in all further interactions with the library for this session:

addpath([matlabroot '\extern\examples\shrlib'])
loadlibrary shrlibsample shrlibsample.h alias lib

libfunctionsview lib

```
str = 'This was a Mixed Case string';
calllib('lib', 'stringToUpper', str)
ans =
THIS WAS A MIXED CASE STRING
unloadlibrary lib
```

#### Using addpath Example

Load the library, specifying an additional path in which to search for included header files:

```
addpath([matlabroot '\extern\examples\shrlib'])
loadlibrary('shrlibsample','shrlibsample.h','includepath', ...
fullfile(matlabroot , 'extern', 'include'));
```

#### Using Prototype Example

Load the libmx library and generate a prototype M-file containing the prototypes defined in header file matrix.h:

```
hfile = [matlabroot '\extern\include\matrix.h'];
loadlibrary('libmx', hfile, 'mfilename', 'mxproto')
dir mxproto.m
    mxproto.m
```

Edit the generated file mxproto.m and locate the function mxGetNumberOfDimensions. Give it an alias of mxGetDims by adding this text to the line before fcnNum is incremented:

```
fcns.alias{fcnNum}='mxGetDims';
```

Here is the new function prototype. The change is shown in bold:

```
fcns.name{fcnNum}='mxGetNumberOfDimensions';
fcns.calltype{fcnNum}='cdecl';
fcns.LHS{fcnNum}='int32';
fcns.RHS{fcnNum}={'MATLAB array'};
fcns.alias{fcnNum}='mxGetDims'; % Alias defined
fcnNum=fcnNum+1; % Increment fcnNum
```

Unload the library and then reload it using the prototype M-file.

unloadlibrary libmx
loadlibrary('libmx', @mxproto)

Now call mxGetNumberOfDimensions using the alias function name:

See Also unloadlibrary, libisloaded, libfunctions,

| Purpose     | Modify load process for object                                                                                                    |  |  |
|-------------|----------------------------------------------------------------------------------------------------|--|--|
| Syntax      | b = loadobj(a)                                                                                                    |  |  |
| Description | <ul> <li>b = loadobj(a) is called by the load function if the class of a defines a loadobj method. load returns b as the value loaded from a MAT-file.</li> <li>Define a loadobj method when objects of the class require special processing when loaded from MAT-files. If you define a saveobj method, then define a loadobj method to restore the object to the desired state.</li> </ul> |  |  |
|             | Define loadobj as a static method so it can accept as an argument<br>whatever object or structure that you saved in the MAT-file. See .                                                                                                    |  |  |
|             | When loading a subclass object, load calls only the subclass loadobj<br>method. If a superclass defines a loadobj method, the subclass inherits<br>this method. However, it is possible that the inherited method does not<br>perform the necessary operations to load the subclass object. Consider<br>overriding superclass loadobj methods.                                               |  |  |
|             | If any superclass in a class hierarchy defines a loadobj method, then<br>the subclass loadobj method must ensure that the subclass and<br>superclass objects load properly. Ensure proper loading by calling<br>the superclass loadobj (or other methods) from the subclass loadobj<br>method. See .                                                                                         |  |  |
| Inputs      | a                                                                                                    |  |  |
|             | The input argument, <b>a</b> , can be:                                                                                                    |  |  |
|             | • The object as loaded from the MAT-file.                                                                                                    |  |  |
|             | • A structure created by load (if load cannot resolve the object).                                                                                                    |  |  |
|             | • A struct returned by the saveobj method.                                                                                                    |  |  |
| See Also    | load   save   saveobj                                                                                                    |  |  |
| Tutorials   | •                                                                                                    |  |  |

| Purpose     | Natural logarithm                                                                                                    |  |  |
|-------------|----------------------------------------------------------------------------------------------------|--|--|
| Syntax      | Y = log(X)                                                                                                    |  |  |
| Description | The log function operates element-wise on arrays. Its domain includes<br>complex and negative numbers, which may lead to unexpected results if<br>used unintentionally. |  |  |
|             | Y = log(X) returns the natural logarithm of the elements of X. For complex or negative $z$ , where $z = x + y^* i$ , the complex logarithm is returned.                 |  |  |
|             | log(z) = log(abs(z)) + i*atan2(y,x)                                                                                                    |  |  |
| Examples    | The statement $abs(log(-1))$ is a clever way to generate $\pi$ .                                                                                                    |  |  |
|             | ans =                                                                                                    |  |  |
|             | 3.1416                                                                                                    |  |  |
| See Also    | exp, log10, log2, logm, reallog                                                                                                    |  |  |

| Purpose     | Common (base 10) logarithm                                                                                                    |  |  |
|-------------|----------------------------------------------------------------------------------------------------|--|--|
| Syntax      | Y = log10(X)                                                                                                    |  |  |
| Description | The log10 function operates element-by-element on arrays. Its domain includes complex numbers, which may lead to unexpected results if used unintentionally. |  |  |
|             | Y = log10(X) returns the base 10 logarithm of the elements of X.                                                                                             |  |  |
| Examples    | log10(realmax) is 308.2547                                                                                                    |  |  |
|             | and                                                                                                    |  |  |
|             | log10(eps) is -15.6536                                                                                                    |  |  |
| See Also    | exp, log, log2, logm                                                                                                    |  |  |

| Purpose     | Compute $log(1+x)$ accurately for small values of x                                                                                                    |
|-------------|----------------------------------------------------------------------------------------------------|
| Syntax      | y = log1p(x)                                                                                                    |
| Description | y = log1p(x) computes $log(1+x)$ , compensating for the roundoff in 1+x. $log1p(x)$ is more accurate than $log(1+x)$ for small values of x. For small x, $log1p(x)$ is approximately x, whereas $log(1+x)$ can be zero. |
| See Also    | log, expm1                                                                                                    |

| Purpose     | Base 2 logarithm and dissect floating-point numbers into exponent and mantissa                                                                                                    |   |   |  |
|-------------|----------------------------------------------------------------------------------------------------|---|---|--|
| Syntax      | Y = log2(X)<br>[F,E] = log2(X)                                                                                                    |   |   |  |
| Description | Y = $log2(X)$ computes the base 2 logarithm of the elements of X.<br>[F,E] = $log2(X)$ returns arrays F and E. Argument F is an array of real values, usually in the range 0.5 <= $abs(F) < 1$ . For real X, F satisfies the equation: X = F.*2.^E. Argument E is an array of integers that, for real X, satisfy the equation: X = F.*2.^E. |   |   |  |
| Remarks     | This function corresponds to the ANSI C function $frexp()$ and the IEEE floating-point standard function $logb()$ . Any zeros in X produce F = 0 and E = 0.                                                                                                    |   |   |  |
| Examples    | For IEEE arithmetic, the statement $[F,E] = log2(X)$ yields the values:                                                                                                    |   |   |  |
|             | X                                                                                                    | F | E |  |

| X       | F       | E      |
|---------|---------|--------|
| 1       | 1/2     | 1      |
| pi      | pi/4    | 2      |
| - 3     | -3/4    | 2      |
| eps     | 1/2     | - 51   |
| realmax | 1-eps/2 | 1024   |
| realmin | 1/2     | - 1021 |

#### See Also log, pow2

# logical

| Purpose     | Convert numeric values to logical                                                                                                    |  |  |
|-------------|----------------------------------------------------------------------------------------------------|--|--|
| Syntax      | K = logical(A)                                                                                                    |  |  |
| Description | K = logical(A) returns an array that can be used for logical indexing or logical tests.                                                                                                    |  |  |
|             | A(B), where B is a logical array that is the same size as A, returns the values of A at the indices where the real part of B is nonzero.                                                                                                |  |  |
|             | A(B), where B is a logical array that is smaller than A, returns the values of column vector $A(:)$ at the indices where the real part of column vector $B(:)$ is nonzero.                                                              |  |  |
| Remarks     | Most arithmetic operations remove the logicalness from an array. For example, adding zero to a logical array removes its logical characteristic.<br>A = +A is the easiest way to convert a logical array, A, to a numeric double array. |  |  |
|             | Logical arrays are also created by the relational operators (==,<,>,~, etc.) and functions like any, all, isnan, isinf, and isfinite.                                                                                                   |  |  |
| Examples    | Given A = [1 2 3; 4 5 6; 7 8 9], the statement B = logical(eye(3)) returns a logical array                                                                                                    |  |  |
|             | $B = \begin{bmatrix} 1 & 0 & 0 \\ 0 & 1 & 0 \\ 0 & 0 & 1 \end{bmatrix}$                                                                                                    |  |  |
|             | which can be used in logical indexing that returns A's diagonal elements:                                                                                                    |  |  |
|             | A(B)                                                                                                    |  |  |

ans = 1 5 9 However, attempting to index into A using the *numeric* array eye(3) results in:

A(eye(3)) ??? Subscript indices must either be real positive integers or logicals.

**See Also** true, false, islogical, logical operators (elementwise and short-circuit),

| Purpose             | Log-log scale plot                                                                                                    |  |  |
|---------------------|----------------------------------------------------------------------------------------------------|--|--|
| GUI<br>Alternatives | To graph selected variables, use the Plot Selector in the Workspace Browser, or use the Figure Palette Plot Catalog. Manipulate graphs in <i>plot edit</i> mode with the Property Editor. For details, see Plotting Tools — Interactive Plotting in the MATLAB Graphics documentation and Creating Graphics from the Workspace Browser in the MATLAB Desktop Tools documentation.                                                                                                    |  |  |
| Syntax              | <pre>loglog(Y) loglog(X1,Y1,) loglog(X1,Y1,LineSpec,) loglog(,'PropertyName',PropertyValue,) h = loglog() hlines = loglog('v6',)</pre>                                                                                                    |  |  |
| Description         | <ul> <li>loglog(Y) plots the columns of Y versus their index if Y contains real numbers. If Y contains complex numbers, loglog(Y) and loglog(real(Y), imag(Y)) are equivalent. loglog ignores the imaginary component in all other uses of this function.</li> <li>loglog(X1,Y1,) plots all Xn versus Yn pairs. If only Xn or Yn is a matrix, loglog plots the vector argument versus the rows or columns of the matrix, depending on whether the vector's row or column dimension matches the matrix.</li> <li>loglog(X1,Y1,LineSpec,) plots all lines defined by the Xn,Yn,LineSpec triples, where LineSpec determines line type, marker symbol, and color of the plotted lines. You can mix Xn,Yn,LineSpec triples with Xn,Yn pairs, for example,</li> <li>loglog(X1,Y1,X2,Y2,LineSpec,X3,Y3)</li> </ul> |  |  |
|                     |                                                                                                    |  |  |

loglog(..., 'PropertyName', PropertyValue,...) sets property
values for all lineseries graphics objects created by loglog. See the
line reference page for more information.

h = loglog(...) returns a column vector of handles to lineseries graphics objects, one handle per line.

#### **Backward-Compatible Version**

hlines = loglog('v6',...) returns the handles to line objects instead of lineseries objects.

**Note** The v6 option enables users of MATLAB Version 7.x to create FIG-files that previous versions can open. It is obsolete and will be removed in a future MATLAB version.

See Plot Objects and Backward Compatibility for more information.

# **Remarks** If you do not specify a color when plotting more than one line, loglog automatically cycles through the colors and line styles in the order specified by the current axes.

If you attempt to add a loglog, semilogx, or semilogy plot to a linear axis mode graph with hold on, the axis mode will remain as it is and the new data will plot as linear.

**Examples** Create a simple loglog plot with square markers.

```
x = logspace(-1,2);
loglog(x,exp(x),'-s')
grid on
```

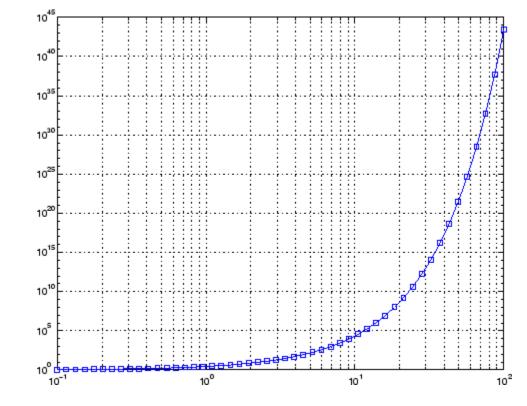

See AlsoLineSpec, plot, semilogx, semilogy"Basic Plots and Graphs" on page 1-91 for related functions

| Purpose     | Matrix logarithm                                                                                                    |
|-------------|----------------------------------------------------------------------------------------------------|
| Syntax      | L = logm(A)<br>[L, exitflag] = logm(A)                                                                                                    |
| Description | L = logm(A) is the principal matrix logarithm of A, the inverse of $expm(A)$ . L is the unique logarithm for which every eigenvalue has imaginary part lying strictly between $-\pi$ and $\pi$ . If A is singular or has any eigenvalues on the negative real axis, the principal logarithm is undefined. In this case, logm computes a non-principal logarithm and returns a warning message. |
|             | <pre>[L, exitflag] = logm(A) returns a scalar exitflag that describes<br/>the exit condition of logm:</pre>                                                                                                    |
|             | • If exitflag = 0, the algorithm was successfully completed.                                                                                                    |
|             | • If exitflag = 1, too many matrix square roots had to be computed.<br>However, the computed value of L might still be accurate. This is<br>different from R13 and earlier versions that returned an expensive<br>and often inaccurate error estimate as the second output argument.                                                                                                    |
|             | The input A can have class double or single.                                                                                                    |
| Remarks     | If A is real symmetric or complex Hermitian, then so is $logm(A)$ .                                                                                                    |
|             | Some matrices, like $A = [0 \ 1; \ 0 \ 0]$ , do not have any logarithms, real or complex, so logm cannot be expected to produce one.                                                                                                    |
| Limitations | For most matrices:                                                                                                    |
|             | logm(expm(A)) = A = expm(logm(A))                                                                                                    |
|             | These identities may fail for some A. For example, if the computed eigenvalues of A include an exact zero, then logm(A) generates infinity. Or, if the elements of A are too large, expm(A) may overflow.                                                                                                    |

# logm

| Examples   | Suppose A is the 3-by-3 matrix |               |                  |                                                                              |
|------------|--------------------------------|---------------|------------------|------------------------------------------------------------------------------|
|            | 1<br>0<br>0                    | 1<br>0<br>0   | 0<br>2<br>- 1    |                                                                              |
|            | and Y = expm(A)                | is            |                  |                                                                              |
|            | Y =                            |               |                  |                                                                              |
|            | 2.7183                         | 1.7183        | 1.0862           |                                                                              |
|            | 0                              | 1.0000        | 1.2642           |                                                                              |
|            | 0                              | 0             | 0.3679           |                                                                              |
|            | Then $A = \log (N)$            | () produces   | the original ma  | trix A.                                                                      |
|            | Y =                            |               |                  |                                                                              |
|            | 1.0000                         | 1.0000        | 0.0000           |                                                                              |
|            | 0                              | 0             | 2.0000           |                                                                              |
|            | 0                              | 0             | -1.0000          |                                                                              |
|            | But log(A) invol               | ves taking t  | he logarithm of  | zero, and so produces                                                        |
|            | ans =                          |               |                  |                                                                              |
|            | 0.0000                         |               | 0                | -35.5119                                                                     |
|            | -Inf                           |               | -Inf             | 0.6931                                                                       |
|            | -Inf                           |               | -Inf             | 0.0000 + 3.1416i                                                             |
| Algorithm  | The algorithm 10               | gm uses is d  | escribed in [1]. |                                                                              |
| See Also   | expm, funm, sqrt               | m             |                  |                                                                              |
| References |                                | x functions," | SIAM J. Matri    | -Parlett algorithm for <i>x Anal. Appl.</i> , Vol. 25,                       |
|            | "Approximating t               | he logarithr  | n of a matrix to | y, and A. J. Laub,<br>specified accuracy," <i>SIAM</i><br>. 1112-1125, 2001. |

[3] Higham, N. J., "Evaluating Pade approximants of the matrix logarithm," *SIAM J. Matrix Anal. Appl.*, Vol. 22, Number 4, pp. 1126-1135, 2001.

[4] Golub, G. H. and C. F. Van Loan, *Matrix Computation*, Johns Hopkins University Press, 1983, p. 384.

[5] Moler, C. B. and C. F. Van Loan, "Nineteen Dubious Ways to Compute the Exponential of a Matrix," *SIAM Review* 20, 1978, pp. 801-836.

### logspace

| Purpose     | Generate logarithmically spaced vectors                                                                                                    |  |  |
|-------------|----------------------------------------------------------------------------------------------------|--|--|
| Syntax      | <pre>y = logspace(a,b) y = logspace(a,b,n) y = logspace(a,pi)</pre>                                                                                                    |  |  |
| Description | The logspace function generates logarithmically spaced vectors.<br>Especially useful for creating frequency vectors, it is a logarithmic<br>equivalent of linspace and the ":" or colon operator. |  |  |
|             | y = logspace(a,b) generates a row vector y of 50 logarithmically spaced points between decades 10^a and 10^b.                                                                                     |  |  |
|             | $y = logspace(a,b,n)$ generates n points between decades 10^a and 10^b.                                                                                                    |  |  |
|             | y = logspace(a,pi) generates the points between 10 <sup>a</sup> and pi, which<br>is useful for digital signal processing where frequencies over this<br>interval go around the unit circle.       |  |  |
| Remarks     | All the arguments to logspace must be scalars.                                                                                                    |  |  |
| See Also    | linspace                                                                                                    |  |  |
|             | The colon operator :                                                                                                    |  |  |

| Purpose             | Search for keyword in all help entries                                                                                                    |
|---------------------|----------------------------------------------------------------------------------------------------|
| GUI<br>Alternatives | As an alternative to the lookfor function, use the Function Browser.                                                                                                    |
| Syntax              | lookfor topic<br>lookfor topic -all                                                                                                    |
| Description         | lookfor topic searches for the string topic in the first comment line<br>(the H1 line) of the help text in all M-files found on the MATLAB search<br>path. For all files in which a match occurs, lookfor displays the H1 line. |
|                     | lookfor topic -all searches the entire first comment block of an M-file looking for topic.                                                                                                    |
| Examples            | For example:                                                                                                    |
|                     | lookfor inverse                                                                                                    |
|                     | finds at least a dozen matches, including H1 lines containing "inverse<br>hyperbolic cosine," "two-dimensional inverse FFT," and "pseudoinverse."<br>Contrast this with                                                         |
|                     | which inverse                                                                                                    |
|                     | or                                                                                                    |
|                     | what inverse                                                                                                    |
|                     | These functions run more quickly, but probably fail to find anything because MATLAB does not have a function inverse.                                                                                                    |
|                     | In summary, what lists the functions in a given folder, which finds the folder containing a given function or file, and lookfor finds all functions in all folders that might have something to do with a given keyword.        |
|                     | Even more extensive than the lookfor function are the find features<br>in the Current Folder browser. For example, you can look for all                                                                                         |
|                     |                                                                                                    |

### lookfor

occurrences of a specified word in all the M-files in the current folder. For more information, see

# See Also dir, doc, filebrowser, findstr, help, helpdesk, helpwin, regexp, what, which, who

Topics in the User Guide:

- •
- •
- •

| Purpose     | Convert string to lowercase                                                                                                    |
|-------------|----------------------------------------------------------------------------------------------------|
| Syntax      | <pre>t = lower('str') B = lower(A)</pre>                                                                                                    |
| Description | <pre>t = lower('str') returns the string formed by converting any<br/>uppercase characters in str to the corresponding lowercase characters<br/>and leaving all other characters unchanged.</pre> |
|             | B = lower(A) when A is a cell array of strings, returns a cell array the same size as A containing the result of applying lower to each string within A.                                          |
| Examples    | lower('MathWorks') is mathworks.                                                                                                    |
| Remarks     | Character sets supported:                                                                                                    |
|             | • PC: Latin-1 for the Microsoft Windows operating system                                                                                                    |
|             | • Other: ISO Latin-1 (ISO 8859-1)                                                                                                    |
| See Also    | upper                                                                                                    |

#### Purpose Folder contents **Syntax** ls Graphical As an alternative to the 1s function, use the Current Folder browser. Interface Description 1s lists the contents of the current folder. On UNIX<sup>11</sup> platforms, 1s returns a character row vector of names separated by tab and space characters. On Microsoft Windows platforms, 1s returns an m-by-n character array of names. m is the number of names and n is the number of characters in the longest name found. Names shorter than n characters are padded with space characters. On UNIX platforms, you add any flags to 1s that the operating system supports. See Also dir, pwd Topics in User Guide: • 11. UNIX is a registered trademark of The Open Group in the United States and

11. UNIX is a registered trademark of The Open Group in the United States and other countries.

ls

| Purpose     | Least-squares solution in presence of known covariance                                                                                                    |
|-------------|----------------------------------------------------------------------------------------------------|
| Syntax      | <pre>x = lscov(A,b)<br/>x = lscov(A,b,w)<br/>x = lscov(A,b,V)<br/>x = lscov(A,b,V,alg)<br/>[x,stdx] = lscov()<br/>[x,stdx,mse] = lscov()<br/>[x,stdx,mse,S] = lscov()</pre>                                                                                                    |
| Description | x = 1scov(A,b) returns the ordinary least squares solution to the<br>linear system of equations $A^*x = b$ , i.e., x is the n-by-1 vector that<br>minimizes the sum of squared errors $(b - A^*x)'^*(b - A^*x)$ , where A<br>is m-by-n, and b is m-by-1. b can also be an m-by-k matrix, and 1scov<br>returns one solution for each column of b. When rank(A) < n, 1scov<br>sets the maximum possible number of elements of x to zero to obtain a<br>"basic solution". |
|             | x = 1scov(A,b,w), where w is a vector length m of real positive<br>weights, returns the weighted least squares solution to the linear<br>system A*x = b, that is, x minimizes (b - A*x)'*diag(w)*(b - A*x).<br>w typically contains either counts or inverse variances.                                                                                                    |
|             | x = 1scov(A,b,V), where V is an m-by-m real symmetric positive<br>definite matrix, returns the generalized least squares solution to the<br>linear system $A^*x = b$ with covariance matrix proportional to V, that is,<br>x minimizes $(b - A^*x)' \cdot inv(V) \cdot (b - A^*x)$ .                                                                                                    |
|             | More generally, V can be positive semidefinite, and $1scov$ returns x that minimizes e'*e, subject to $A*x + T*e = b$ , where the minimization is over x and e, and $T*T' = V$ . When V is semidefinite, this problem has a solution only if b is consistent with A and V (that is, b is in the column space of [A T]), otherwise $1scov$ returns an error.                                                                                                    |
|             | By default, 1scov computes the Cholesky decomposition of V and, in effect, inverts that factor to transform the problem into ordinary least squares. However, if 1scov determines that V is semidefinite, it uses an orthogonal decomposition algorithm that avoids inverting V.                                                                                                    |

x = lscov(A,b,V,alg) specifies the algorithm used to compute x when V is a matrix. alg can have the following values:

- 'chol' uses the Cholesky decomposition of V.
- 'orth' uses orthogonal decompositions, and is more appropriate when V is ill-conditioned or singular, but is computationally more expensive.

[x,stdx] = 1scov(...) returns the estimated standard errors of x. When A is rank deficient, stdx contains zeros in the elements corresponding to the necessarily zero elements of x.

[x,stdx,mse] = lscov(...) returns the mean squared error.

[x,stdx,mse,S] = 1scov(...) returns the estimated covariance matrix of x. When A is rank deficient, S contains zeros in the rows and columns corresponding to the necessarily zero elements of x. 1scovcannot return S if it is called with multiple right-hand sides, that is, if size(B,2) > 1.

The standard formulas for these quantities, when  $\boldsymbol{A}$  and  $\boldsymbol{V}$  are full rank, are

- x = inv(A'\*inv(V)\*A)\*A'\*inv(V)\*B
- mse = B'\*(inv(V) inv(V)\*A\*inv(A'\*inv(V)\*A)\*A'\*inv(V))\*B./(m-n)
- S = inv(A'\*inv(V)\*A)\*mse
- stdx = sqrt(diag(S))

However, **1scov** uses methods that are faster and more stable, and are applicable to rank deficient cases.

**1scov** assumes that the covariance matrix of B is known only up to a scale factor. mse is an estimate of that unknown scale factor, and **1scov** scales the outputs S and stdx appropriately. However, if V is known to be exactly the covariance matrix of B, then that scaling is unnecessary.

To get the appropriate estimates in this case, you should rescale S and stdx by 1/mse and sqrt(1/mse), respectively.

# **Algorithm** The vector x minimizes the quantity (A\*x-b)'\*inv(V)\*(A\*x-b). The classical linear algebra solution to this problem is

x = inv(A'\*inv(V)\*A)\*A'\*inv(V)\*b

but the lscov function instead computes the QR decomposition of A and then modifies Q by V.

#### **Examples** Example 1 – Computing Ordinary Least Squares

The MATLAB backslash operator (\) enables you to perform linear regression by computing ordinary least-squares (OLS) estimates of the regression coefficients. You can also use <code>lscov</code> to compute the same OLS estimates. By using <code>lscov</code>, you can also compute estimates of the standard errors for those coefficients, and an estimate of the standard deviation of the regression error term:

```
x1 = [.2 .5 .6 .8 1.0 1.1]';
x^{2} = [.1 .3 .4 .9 1.1 1.4]';
X = [ones(size(x1)) x1 x2];
y = [.17 .26 .28 .23 .27 .34]';
a = X \setminus y
a =
    0.1203
    0.3284
   -0.1312
[b,se_b,mse] = lscov(X,y)
b =
    0.1203
    0.3284
   -0.1312
se b =
    0.0643
```

```
0.2267
0.1488
mse =
0.0015
```

#### Example 2 – Computing Weighted Least Squares

Use 1scov to compute a weighted least-squares (WLS) fit by providing a vector of relative observation weights. For example, you might want to downweight the influence of an unreliable observation on the fit:

```
w = [1 1 1 1 1 .1]';
[bw,sew_b,msew] = lscov(X,y,w)
bw =
        0.1046
        0.4614
        -0.2621
sew_b =
        0.0309
        0.1152
        0.0814
msew =
        3.4741e-004
```

#### Example 3 – Computing General Least Squares

Use 1scov to compute a general least-squares (GLS) fit by providing an observation covariance matrix. For example, your data may not be independent:

0.0672 0.2267 0.1488 mseg = 0.0019

#### Example 4 – Estimating the Coefficient Covariance Matrix

Compute an estimate of the coefficient covariance matrix for either OLS, WLS, or GLS fits. The coefficient standard errors are equal to the square roots of the values on the diagonal of this covariance matrix:

```
[b,se b,mse,S] = lscov(X,y);
                     S
                     S =
                          0.0041
                                    -0.0130
                                               0.0075
                         -0.0130
                                    0.0514
                                               -0.0328
                          0.0075
                                    -0.0328
                                               0.0221
                     [se_b sqrt(diag(S))]
                     ans =
                          0.0643
                                    0.0643
                          0.2267
                                    0.2267
                          0.1488
                                    0.1488
See Also
                   lsqnonneg, qr
                   The arithmetic operator \
Reference
                   [1] Strang, G., Introduction to Applied Mathematics,
                   Wellesley-Cambridge, 1986, p. 398.
```

# lsqnonneg

| Purpose     | Solve nonneg                                             | ative least-squares constraints problem                                                                                                    |
|-------------|----------------------------------------------------------|----------------------------------------------------------------------------------------------------|
| Syntax      | [x,resnorm]<br>[x,resnorm,<br>[x,resnorm,<br>[x,resnorm, |                                                                                                    |
| Description |                                                          | eg(C,d) returns the vector x that minimizes norm(C*x-d)<br>= 0. C and d must be real.                                                                                              |
|             | otherwise, the                                           | eg(C,d,x0) uses x0 as the starting point if all x0 >= 0;<br>e default is used. The default start point is the origin (the<br>d when x0==[] or when only two input arguments are    |
|             | parameters s                                             | eg(C,d,x0,options) minimizes with the optimization<br>pecified in the structure options. You can define these<br>sing the optimset function. lsqnonneg uses these<br>cture fields: |
|             | Display                                                  | Level of display. 'off' displays no output; 'final'<br>displays just the final output; 'notify' (default)<br>displays output only if the function does not converge.               |
|             | TolX                                                     | Termination tolerance on x.                                                                                                    |
|             |                                                          | <pre>= lsqnonneg() returns the value of the squared residual: norm(C*x-d)^2.</pre>                                                                                                 |
|             | [x,resnorm,<br>d-C*x.                                    | residual] = lsqnonneg() returns the residual,                                                                                                    |
|             |                                                          | residual,exitflag] = lsqnonneg() returns a value<br>t describes the exit condition of lsqnonneg:                                                                                   |

|          | >0                                                                                                    | Indicates that the function converged to a solution <b>x</b> .                                                                                                    |
|----------|----------------------------------------------------------------------------------------------------|----------------------------------------------------------------------------------------------------|
|          |                                                                                                    | Indicates that the iteration count was exceeded.<br>Increasing the tolerance (TolX parameter in options)<br>may lead to a solution.                                                                                                    |
|          |                                                                                                    | residual,exitflag,output] = lsqnonneg() returns<br>utput that contains information about the operation in<br>fields:                                                                                                    |
|          | algorithm                                                                                                    | The algorithm used                                                                                                    |
|          | iterations                                                                                                   | The number of iterations taken                                                                                                    |
|          | message                                                                                                    | Exit message                                                                                                    |
| Examples | lsqnonneg(.<br>where lambda<br>(approximate<br>Compare the                                                   | <pre>residual,exitflag,output,lambda] =) returns the dual vector (Lagrange multipliers) lambda, a(i) &lt;= 0 when x(i) is (approximately) 0, and lambda(i) is ly) 0 when x(i) &gt; 0. unconstrained least squares solution to the lsqnonneg 4-by-2 problem:</pre> |
|          | C = [<br>0.037<br>0.686<br>0.623<br>0.634<br>d = [<br>0.858<br>0.178<br>0.074<br>0.840<br>[C\d lsqn<br>-2.56 | 1 0.7071<br>3 0.6245<br>4 0.6170];<br>7<br>5];<br>onneg(C,d)] =                                                                                                    |

3.1108 0.6929

### lsqnonneg

The solution from lsqnonneg does not fit as well (has a larger residual), as the least squares solution. However, the nonnegative least squares solution has no negative components.

**Algorithm** Isquences the algorithm described in [1]. The algorithm starts with a set of possible basis vectors and computes the associated dual vector lambda. It then selects the basis vector corresponding to the maximum value in lambda in order to swap out of the basis in exchange for another possible candidate. This continues until lambda <= 0.

#### See Also The arithmetic operator \, optimset

# **References** [1] Lawson, C.L. and R.J. Hanson, *Solving Least Squares Problems*, Prentice-Hall, 1974, Chapter 23, p. 161.

| Purpose     | LSQR method                                                                                                    |
|-------------|----------------------------------------------------------------------------------------------------|
| Syntax      | <pre>x = lsqr(A,b)<br/>lsqr(A,b,tol)<br/>lsqr(A,b,tol,maxit)<br/>lsqr(A,b,tol,maxit,M)<br/>lsqr(A,b,tol,maxit,M1,M2)<br/>lsqr(A,b,tol,maxit,M1,M2,x0)<br/>[x,flag] = lsqr(A,b,tol,maxit,M1,M2,x0)<br/>[x,flag,relres] = lsqr(A,b,tol,maxit,M1,M2,x0)<br/>[x,flag,relres,iter] = lsqr(A,b,tol,maxit,M1,M2,x0)<br/>[x,flag,relres,iter,resvec] = lsqr(A,b,tol,maxit,M1,M2,x0)<br/>[x,flag,relres,iter,resvec,lsvec] = lsqr(A,b,tol,maxit,M1,M2,x0)<br/>[x,flag,relres,iter,resvec,lsvec] = lsqr(A,b,tol,maxit,M1,M2,x0)<br/>[x,flag,relres,iter,resvec,lsvec] = lsqr(A,b,tol,maxit,M1,M2,x0)</pre> |
| Description | $x = lsqr(A,b)$ attempts to solve the system of linear equations $A^*x=b$ for x if A is consistent, otherwise it attempts to solve the least squares solution x that minimizes norm(b-A*x). The m-by-n coefficient matrix A need not be square but it should be large and sparse. The column vector b must have length m. A can be a function handle afun such that afun(x, 'notransp') returns A*x and afun(x, 'transp') returns A'*x. See in the MATLAB Programming documentation for more information.                                                                                        |
|             | , in the MATLAB Mathematics documentation, explains how to provide additional parameters to the function afun, as well as the preconditioner function mfun described below, if necessary.                                                                                                    |
|             | If $lsqr$ converges, a message to that effect is displayed. If $lsqr$ fails to converge after the maximum number of iterations or halts for any reason, a warning message is printed displaying the relative residual norm(b-A*x)/norm(b) and the iteration number at which the method stopped or failed.                                                                                                    |
|             | <pre>lsqr(A,b,tol) specifies the tolerance of the method. If tol is [], then lsqr uses the default, 1e-6.</pre>                                                                                                    |
|             | <pre>lsqr(A,b,tol,maxit) specifies the maximum number of iterations.</pre>                                                                                                    |
|             |                                                                                                    |

lsqr(A,b,tol,maxit,M) and lsqr(A,b,tol,maxit,M1,M2) use n-by-n preconditioner M or M = M1\*M2 and effectively solve the system A\*inv(M)\*y = b for y, where y = M\*x. If M is [] then lsqr applies no preconditioner. M can be a function mfun such that mfun(x, 'notransp') returns M\x and mfun(x, 'transp') returns M'\x.

lsqr(A,b,tol,maxit,M1,M2,x0) specifies the n-by-1 initial guess. If x0 is [], then lsqr uses the default, an all zero vector.

[x,flag] = lsqr(A,b,tol,maxit,M1,M2,x0) also returns a convergence flag.

| Flag | Convergence                                                                                              |
|------|----------------------------------------------------------------------------------------------------|
| 0    | lsqr converged to the desired tolerance tol within maxit iterations.                                     |
| 1    | lsqr iterated maxit times but did not converge.                                                          |
| 2    | Preconditioner M was ill-conditioned.                                                                    |
| 3    | lsqr stagnated. (Two consecutive iterates were the same.)                                                |
| 4    | One of the scalar quantities calculated during lsqr became too small or too large to continue computing. |

Whenever flag is not 0, the solution x returned is that with minimal norm residual computed over all the iterations. No messages are displayed if you specify the flag output.

[x,flag,relres] = lsqr(A,b,tol,maxit,M1,M2,x0) also returns an estimate of the relative residual norm(b-A\*x)/norm(b). If flag is 0, relres <= tol.</pre>

[x,flag,relres,iter] = lsqr(A,b,tol,maxit,M1,M2,x0) also returns the iteration number at which x was computed, where 0 <= iter <= maxit.</pre>

[x,flag,relres,iter,resvec] = lsqr(A,b,tol,maxit,M1,M2,x0) also returns a vector of the residual norm estimates at each iteration, including norm(b-A\*x0).

```
[x,flag,relres,iter,resvec,lsvec] =
lsqr(A,b,tol,maxit,M1,M2,x0) also returns a vector of estimates
of the scaled normal equations residual at each iteration:
norm((A*inv(M))'*(B-A*X))/norm(A*inv(M),'fro'). Note that the
estimate of norm(A*inv(M),'fro') changes, and hopefully improves,
at each iteration.
```

```
Examples Example 1
```

```
n = 100;
on = ones(n,1);
A = spdiags([-2*on 4*on -on],-1:1,n,n);
b = sum(A,2);
tol = 1e-8;
maxit = 15;
M1 = spdiags([on/(-2) on],-1:0,n,n);
M2 = spdiags([4*on -on],0:1,n,n);
x = lsgr(A,b,tol,maxit,M1,M2);
```

displays the following message:

```
lsqr converged at iteration 11 to a solution with relative residual 3.5e\mathchar`e\end{solution}
```

#### **Example 2**

This example replaces the matrix A in Example 1 with a handle to a matrix-vector product function afun. The example is contained in an M-file run\_lsqr that

- Calls lsqr with the function handle @afun as its first argument.
- Contains afun as a nested function, so that all variables in run\_lsqr are available to afun.

The following shows the code for run\_lsqr:

function x1 = run\_lsqr

```
n = 100;
                     on = ones(n, 1);
                     A = spdiags([-2*on 4*on -on],-1:1,n,n);
                     b = sum(A,2);
                     tol = 1e-8;
                     maxit = 15;
                     M1 = spdiags([on/(-2) on],-1:0,n,n);
                     M2 = spdiags([4*on - on], 0:1, n, n);
                     x1 = lsqr(@afun,b,tol,maxit,M1,M2);
                         function y = afun(x, transp flag)
                            if strcmp(transp flag,'transp')
                                                                    % v = A'*x
                               v = 4 * x;
                               y(1:n-1) = y(1:n-1) - 2 * x(2:n);
                               y(2:n) = y(2:n) - x(1:n-1);
                            elseif strcmp(transp flag, 'notransp') % y = A*x
                               y = 4 * x;
                               y(2:n) = y(2:n) - 2 * x(1:n-1);
                               y(1:n-1) = y(1:n-1) - x(2:n);
                            end
                         end
                     end
                  When you enter
                     x1=run lsqr;
                  MATLAB software displays the message
                     lsqr converged at iteration 11 to a solution with relative
                     residual 3.5e-009
See Also
                  bicg, bicgstab, cgs, gmres, minres, norm, pcg, gmr, symmlg,
                  function handle (@)
References
                  [1] Barrett, R., M. Berry, T. F. Chan, et al., Templates for the Solution
                  of Linear Systems: Building Blocks for Iterative Methods, SIAM,
                  Philadelphia, 1994.
```

[2] Paige, C. C. and M. A. Saunders, "LSQR: An Algorithm for Sparse Linear Equations And Sparse Least Squares," *ACM Trans. Math. Soft.*, Vol.8, 1982, pp. 43-71.

| Purpose     | Test for less than                                                                                                    |
|-------------|----------------------------------------------------------------------------------------------------|
| Syntax      | A < B<br>lt(A, B)                                                                                                    |
| Description | A < B compares each element of array A with the corresponding element<br>of array B, and returns an array with elements set to logical 1 (true)<br>where A is less than B, or set to logical 0 (false) where A is greater<br>than or equal to B. Each input of the expression can be an array or a<br>scalar value.                                                                                         |
|             | If both A and B are scalar (i.e., 1-by-1 matrices), then the MATLABsoftware returns a scalar value.                                                                                                    |
|             | If both A and B are nonscalar arrays, then these arrays must have<br>the same dimensions, and MATLAB returns an array of the same<br>dimensions as A and B.                                                                                                    |
|             | If one input is scalar and the other a nonscalar array, then the scalar input is treated as if it were an array having the same dimensions as the nonscalar input array. In other words, if input A is the number 100, and B is a 3-by-5 matrix, then A is treated as if it were a 3-by-5 matrix of elements, each set to 100. MATLAB returns an array of the same dimensions as the nonscalar input array. |
|             | lt(A, B) is called for the syntax $A < B$ when either A or B is an object.                                                                                                    |
| Examples    | Create two 6-by-6 matrices, A and B, and locate those elements of A that are less than the corresponding elements of B:                                                                                                    |
|             | A = magic(6);<br>B = repmat(3*magic(3), 2, 2);                                                                                                    |
|             | $\begin{array}{cccccccccccccccccccccccccccccccccccc$                                                                                                    |
|             | 1 0 0 1 0 1                                                                                                    |

lt

| 0 1 | 0 | 0 | 1 | 1 |
|-----|---|---|---|---|
| 1 0 | 0 | 0 | 1 | 0 |

See Also gt, le, ge, ne, eq, in the MATLAB Programming documentation

lt

| Purpose     | LU matrix factorization                                                                                                    |
|-------------|----------------------------------------------------------------------------------------------------|
| Syntax      | Y = lu(A)<br>[L,U] = lu(A)<br>[L,U,P,Q] = lu(A)<br>[L,U,P,Q,R] = lu(A)<br>[] = lu(A, 'vector')<br>[] = lu(A, thresh)<br>[] = lu(A, thresh, 'vector')                                                                                                    |
| Description | The 1u function expresses a matrix A as the product of two essentially triangular matrices, one of them a permutation of a lower triangular matrix and the other an upper triangular matrix. The factorization is often called the $LU$ , or sometimes the $LR$ , factorization. A can be rectangular. For a full matrix A, 1u uses the Linear Algebra Package (LAPACK) routines described in "Algorithm" on page 2-2246. |
|             | Y = lu(A) returns matrix Y that, for sparse A, contains the strictly<br>lower triangular L, i.e., without its unit diagonal, and the upper<br>triangular U as submatrices. That is, if $[L,U,P] = lu(A)$ , then $Y =$<br>U+L-eye(size(A)). For nonsparse A, Y is the output from the LAPACK<br>dgetrf or zgetrf routine. The permutation matrix P is not returned.                                                        |
|             | [L,U] = lu(A) returns an upper triangular matrix in U and a permuted                                                                                                    |

lu(A) returns an upper triangular matrix in U and a permuted Įμ lower triangular matrix in L such that A = L\*U. Return value L is a product of lower triangular and permutation matrices.

[L,U,P] = lu(A) returns an upper triangular matrix in U, a lower triangular matrix L with a unit diagonal, and a permutation matrix P, such that L\*U = P\*A. The statement lu(A, 'matrix') returns identical output values.

[L,U,P,Q] = lu(A) for sparse nonempty A, returns a unit lower triangular matrix L, an upper triangular matrix U, a row permutation matrix P, and a column reordering matrix Q, so that P\*A\*Q = L\*U. This syntax uses UMFPACK and is significantly more time and memory efficient than the other syntaxes, even when used with colamd. If A

lu

is empty or not sparse, lu displays an error message. The statement lu(A, 'matrix') returns identical output values.

[L,U,P,Q,R] = lu(A) returns unit lower triangular matrix L, upper triangular matrix U, permutation matrices P and Q, and a diagonal scaling matrix R so that  $P^*(R\setminus A)^*Q = L^*U$  for sparse non-empty A. This uses UMFPACK as well. Typically, but not always, the row-scaling leads to a sparser and more stable factorization. Note that this factorization is the same as that used by sparse mldivide when UMFPACK is used. The statement lu(A, 'matrix') returns identical output values.

[...] = lu(A, 'vector') returns the permutation information in two row vectors p and q. You can specify from 1 to 5 outputs. Output p is defined as A(p,:)=L\*U, output q is defined as A(p,q)=L\*U, and output R is defined as  $R(:,p) \setminus A(:,q)=L*U$ .

[...] = lu(A, thresh) controls pivoting in UMFPACK. This syntax applies to sparse matrices only. The thresh input is a oneor two-element vector of type single or double that defaults to [0.1, 0.001]. If A is a square matrix with a mostly symmetric structure and mostly nonzero diagonal, UMFPACK uses a symmetric pivoting strategy. For this strategy, the diagonal where

A(i,j) >= thresh(2) \* max(abs(A(j:m,j)))

is selected. If the diagonal entry fails this test, a pivot entry below the diagonal is selected, using thresh(1). In this case, L has entries with absolute value 1/min(thresh) or less.

If A is not as described above, UMFPACK uses an asymmetric strategy. In this case, the sparsest row i where

```
A(i,j) \ge thresh(1) * max(abs(A(j:m,j)))
```

is selected. A value of 1.0 results in conventional partial pivoting. Entries in L have an absolute value of 1/thresh(1) or less. The second element of the thresh input vector is not used when UMFPACK uses an asymmetric strategy.

|           | Smaller values of thresh(1) and thresh(2) tend to lead to sparser<br>LU factors, but the solution can become inaccurate. Larger values<br>can lead to a more accurate solution (but not always), and usually<br>an increase in the total work and memory usage. The statement<br>lu(A,thresh, 'matrix') returns identical output values. |                                                                                                    |  |  |  |
|-----------|----------------------------------------------------------------------------------------------------|----------------------------------------------------------------------------------------------------|--|--|--|
|           | [] = lu(A,thresh, 'vector') controls the pivoting strategy and<br>also returns the permutation information in row vectors, as described<br>above. The thresh input must precede 'vector' in the input argument<br>list.                                                                                                    |                                                                                                    |  |  |  |
|           |                                                                                                    | are instances, incorrect factorization results in $P^A^Q \neq L^U$ .<br>hresh, to a maximum of 1.0 (regular partial pivoting), and                                                                                                    |  |  |  |
| Remarks   | Gaussian e<br>inverse wi                                                                                                    | e algorithms for computing LU factorization are variants of<br>elimination. The factorization is a key step in obtaining the<br>th inv and the determinant with det. It is also the basis for<br>equation solution or matrix division obtained with \ and /. |  |  |  |
| Arguments | A                                                                                                    | Rectangular matrix to be factored.                                                                                                    |  |  |  |
|           | thresh                                                                                                    | Pivot threshold for sparse matrices. Valid values are in the interval [0,1]. If you specify the fourth output Q, the default is 0.1. Otherwise, the default is 1.0.                                                                                          |  |  |  |
|           | L                                                                                                    | Factor of A. Depending on the form of the function, $L$ is either a unit lower triangular matrix, or else the product of a unit lower triangular matrix with $P'$ .                                                                                          |  |  |  |
|           | U                                                                                                    | Upper triangular matrix that is a factor of A.                                                                                                    |  |  |  |
|           | Ρ                                                                                                    | Row permutation matrix satisfying the equation L*U = P*A, or L*U = P*A*Q. Used for numerical stability.                                                                                                    |  |  |  |

lυ

| Q | Column permutation matrix satisfying the equation       |
|---|---------------------------------------------------------|
|   | P*A*Q = L*U. Used to reduce fill-in in the sparse case. |
| _ |                                                         |

R Row-scaling matrix

Start with

| A = | [ | 1 | 2 | 3   |
|-----|---|---|---|-----|
|     |   | 4 | 5 | 6   |
|     |   | 7 | 8 | 0]; |

To see the LU factorization, call 1u with two output arguments.

```
[L1,U] = lu(A)
L1 =
    0.1429
               1.0000
                               0
    0.5714
               0.5000
                          1.0000
    1.0000
                    0
                               0
U =
    7.0000
               8.0000
                               0
               0.8571
         0
                          3.0000
         0
                    0
                          4.5000
```

Notice that L1 is a permutation of a lower triangular matrix: if you switch rows 2 and 3, and then switch rows 1 and 2, the resulting matrix is lower triangular and has 1s on the diagonal. Notice also that U is upper triangular. To check that the factorization does its job, compute the product

L1\*U

which returns the original A. The inverse of the example matrix, X = inv(A), is actually computed from the inverses of the triangular factors

X = inv(U) \* inv(L1)

Using three arguments on the left side to get the permutation matrix as well,

$$[L2, U, P] = lu(A)$$

returns a truly lower triangular L2, the same value of U, and the permutation matrix P.

| L2 :                    | =                          |             |                       |   |                       |
|-------------------------|----------------------------|-------------|-----------------------|---|-----------------------|
|                         | 1.0000<br>0.1429<br>0.5714 | 9           | 0<br>1.0000<br>0.5000 | ) | 0<br>0<br>1.0000      |
| U =                     |                            | 0<br>0<br>0 | 8.0000<br>0.8571<br>0 |   | 0<br>3.0000<br>4.5000 |
| P =                     | 1 (                        | 0<br>0<br>1 | 1<br>0<br>0           |   |                       |
| Note that $L2 = P*L1$ . |                            |             |                       |   |                       |
| P*L                     | 1                          |             |                       |   |                       |
| ans                     | =                          |             |                       |   |                       |
|                         | 1.0000<br>0.1429<br>0.5714 | 9           | 0<br>1.0000<br>0.5000 | ) | 0<br>0<br>1.0000      |

To verify that L2\*U is a permuted version of A, compute L2\*U and subtract it from P\*A:

lυ

P\*A - L2\*U ans = 0 0 0 0 0 0 0 0 0

In this case, inv(U)\*inv(L) results in the permutation of inv(A) given by inv(P)\*inv(A).

The determinant of the example matrix is

d = det(A) d = 27

It is computed from the determinants of the triangular factors

d = det(L) \* det(U)

The solution to Ax = b is obtained with matrix division

 $x = A \setminus b$ 

The solution is actually computed by solving two triangular systems

 $y = L \ b$  $x = U \ y$ 

#### Example 2

The 1-norm of their difference is within roundoff error, indicating that L\*U = P\*B\*Q.

Generate a 60-by-60 sparse adjacency matrix of the connectivity graph of the Buckminster-Fuller geodesic dome.

B = bucky;

Use the sparse matrix syntax with four outputs to get the row and column permutation matrices.

lυ

[L,U,P,Q] = lu(B);

Apply the permutation matrices to B, and subtract the product of the lower and upper triangular matrices.

```
Z = P*B*Q - L*U;
norm(Z,1)
ans =
7.9936e-015
```

#### Example 3

This example illustrates the benefits of using the 'vector' option. Note how much memory is saved by using the lu(F, 'vector') syntax.

```
F = gallery('uniform data', [1000 1000], 0);
g = sum(F,2);
[L,U,P] = lu(F);
[L,U,p] = lu(F, 'vector');
whos P p
Name
              Size
                              Bytes Class
                                                 Attributes
                            8000000
Ρ
           1000x1000
                                     double
              1x1000
                               8000
                                     double
р
```

The following two statements are equivalent. The first typically requires less time:

 $x = U \setminus (L \setminus (g(p,:)));$ y = U \ (L \ (P\*g));

```
Algorithm For full matrices X, 1u uses the LAPACK routines listed in the following table.
```

|          | Real   | Complex |
|----------|--------|---------|
| X double | DGETRF | ZGETRF  |
| X single | SGETRF | CGETRF  |

lu

|            | For sparse X, with four outputs, 1u uses UMFPACK routines. With three or fewer outputs, 1u uses its own sparse matrix routines.                                                                                                    |
|------------|----------------------------------------------------------------------------------------------------|
| See Also   | cond, det, inv, luinc, qr, rref<br>The arithmetic operators \ and /                                                                                                    |
| References | <ul> <li>[1] Anderson, E., Z. Bai, C. Bischof, S. Blackford, J. Demmel,</li> <li>J. Dongarra, J. Du Croz, A. Greenbaum, S. Hammarling,</li> <li>A. McKenney, and D. Sorensen, <i>LAPACK User's Guide</i></li> <li>(http://www.netlib.org/lapack/lug/lapack_lug.html), Third</li> <li>Edition, SIAM, Philadelphia, 1999.</li> </ul> |
|            | <ul> <li>[2] Davis, T. A., UMFPACK Version 4.6 User Guide</li> <li>(http://www.cise.ufl.edu/research/sparse/umfpack),</li> <li>Dept. of Computer and Information Science and Engineering, Univ. of Florida, Gainesville, FL, 2002.</li> </ul>                                                                                      |

# luinc

| Purpose     | Sparse incomplete LU factorization                                                                                                    |
|-------------|----------------------------------------------------------------------------------------------------|
| Syntax      | <pre>luinc(A,'0') luinc(A,droptol) luinc(A,options) [L,U] = luinc(A,0) [L,U] = luinc(A,options) [L,U,P] = luinc()</pre>                                                                                                    |
| Description | luinc produces a unit lower triangular matrix, an upper triangular matrix, and a permutation matrix.                                                                                                    |
|             | luinc(A, '0') computes the incomplete LU factorization of level 0 of a square sparse matrix. The triangular factors have the same sparsity pattern as the permutation of the original sparse matrix A, and their product agrees with the permuted A over its sparsity pattern.<br>luinc(A, '0') returns the strict lower triangular part of the factor and the upper triangular factor embedded within the same matrix. The permutation information is lost, but nnz(luinc(A, '0')) = nnz(A), with the possible exception of some zeros due to cancellation. |
|             | luinc(A,droptol) computes the incomplete LU factorization of any sparse matrix using the drop tolerance specified by the non-negative scalar droptol. The result is an approximation of the complete LU factors returned by $lu(A)$ . For increasingly smaller values of the drop tolerance, this approximation improves until the drop tolerance is 0, at which time the complete LU factorization is produced, as in $lu(A)$ .                                                                                                    |
|             | As each column j of the triangular incomplete factors is being computed,<br>the entries smaller in magnitude than the local drop tolerance (the<br>product of the drop tolerance and the norm of the corresponding column<br>of A)                                                                                                    |
|             | <pre>droptol*norm(A(:,j))</pre>                                                                                                    |
|             | are dropped from the appropriate factor.                                                                                                    |
|             | The only exceptions to this dropping rule are the diagonal entries of the upper triangular factor, which are preserved to avoid a singular factor.                                                                                                    |

luinc(A, options) computes the factorization with up to four options. These options are specified by fields of the input structure options. The fields must be named exactly as shown in the table below. You can include any number of these fields in the structure and define them in any order. Any additional fields are ignored.

| Field<br>Name | Description                                                                                                    |
|---------------|----------------------------------------------------------------------------------------------------|
| droptol       | Drop tolerance of the incomplete factorization.                                                                                                    |
| milu          | If milu is 1, luinc produces the modified incomplete LU factorization that subtracts the dropped elements in any column from the diagonal element of the upper triangular factor. The default value is 0.                         |
| udiag         | If udiag is 1, any zeros on the diagonal of the upper<br>triangular factor are replaced by the local drop tolerance.<br>The default is 0.                                                                                         |
| thresh        | Pivot threshold between 0 (forces diagonal pivoting)<br>and 1, the default, which always chooses the maximum<br>magnitude entry in the column to be the pivot. thresh is<br>described in greater detail in the 1u reference page. |

luinc(A, options) is the same as luinc(A, droptol) if options has droptol as its only field.

[L,U] = luinc(A,0) returns the product of permutation matrices and a unit lower triangular matrix in L and an upper triangular matrix in U. The exact sparsity patterns of L, U, and A are not comparable but the number of nonzeros is maintained with the possible exception of some zeros in L and U due to cancellation:

nnz(L)+nnz(U) = nnz(A)+n, where A is n-by-n.

The product L\*U agrees with A over its sparsity pattern. (L\*U).\*spones(A)-A has entries of the order of eps. [L,U] = luinc(A, options) returns a permutation of a unit lower triangular matrix in L and an upper triangular matrix in U. The product L\*U is an approximation to A. luinc(A, options) returns the strict lower triangular part of the factor and the upper triangular factor embedded within the same matrix. The permutation information is lost.

[L,U,P] = luinc(...) returns a unit lower triangular matrix in L, an upper triangular matrix in U, and a permutation matrix in P.

[L,U,P] = luinc(A, 'O') returns a unit lower triangular matrix in L, an upper triangular matrix in U and a permutation matrix in P. L has the same sparsity pattern as the lower triangle of permuted A

```
spones(L) = spones(tril(P*A))
```

with the possible exceptions of 1s on the diagonal of L where P\*A may be zero, and zeros in L due to cancellation where P\*A may be nonzero. U has the same sparsity pattern as the upper triangle of P\*A

spones(U) = spones(triu(P\*A))

with the possible exceptions of zeros in U due to cancellation where P\*A may be nonzero. The product L\*U agrees within rounding error with the permuted matrix P\*A over its sparsity pattern. (L\*U).\*spones(P\*A)-P\*A has entries of the order of eps.

[L,U,P] = luinc(A, options) returns a unit lower triangular matrix in L, an upper triangular matrix in U, and a permutation matrix in P. The nonzero entries of U satisfy

```
abs(U(i,j)) >= droptol*norm((A:,j)),
```

with the possible exception of the diagonal entries, which were retained despite not satisfying the criterion. The entries of L were tested against the local drop tolerance before being scaled by the pivot, so for nonzeros in L

```
abs(L(i,j)) >= droptol*norm(A(:,j))/U(j,j).
```

The product L\*U is an approximation to the permuted P\*A.

# **Remarks** These incomplete factorizations may be useful as preconditioners for solving large sparse systems of linear equations. The lower triangular factors all have 1s along the main diagonal but a single 0 on the diagonal of the upper triangular factor makes it singular. The incomplete factorization with a drop tolerance prints a warning message if the upper triangular factor has zeros on the diagonal. Similarly, using the udiag option to replace a zero diagonal only gets rid of the symptoms of the problem but does not solve it. The preconditioner may not be singular, but it probably is not useful and a warning message is printed.

#### **Limitations** luinc(X, '0') works on square matrices only.

#### **Examples** Start with a sparse matrix and compute its LU factorization.

load west0479; S = west0479; [L,U] = lu(S);

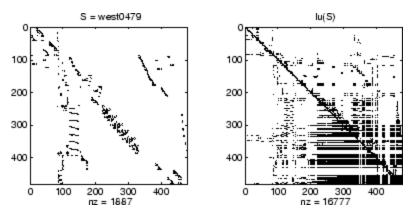

Compute the incomplete LU factorization of level 0.

[L,U,P] = luinc(S,'0'); D = (L\*U).\*spones(P\*S)-P\*S;

spones(U) and spones(triu(P\*S)) are identical.

spones(L) and spones(tril(P\*S)) disagree at 73 places on the diagonal, where L is 1 and P\*S is 0, and also at position (206,113), where L is 0 due to cancellation, and P\*S is -1. D has entries of the order of eps.

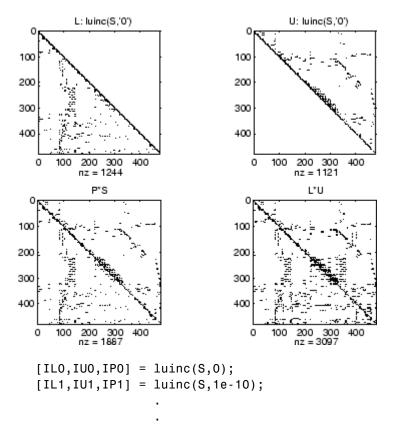

A drop tolerance of 0 produces the complete LU factorization. Increasing the drop tolerance increases the sparsity of the factors (decreases the number of nonzeros) but also increases the error in the factors, as seen in the plot of drop tolerance versus norm(L\*U-P\*S,1)/norm(S,1) in the second figure below.

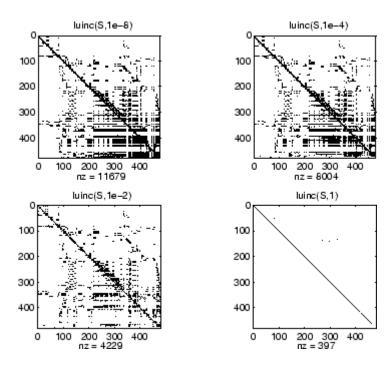

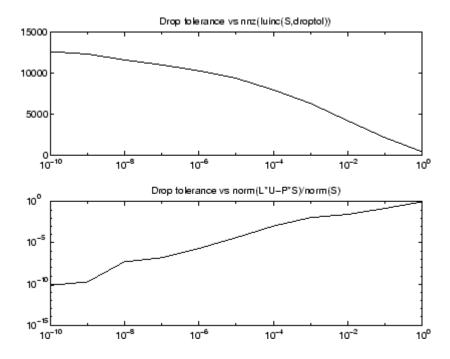

Algorithm luinc(A, '0') is based on the "KJI" variant of the LU factorization with partial pivoting. Updates are made only to positions which are nonzero in A. luinc(A,droptol) and luinc(A,options) are based on the column-oriented lu for sparse matrices.

See Also bicg, cholinc,ilu, lu

**References** [1] Saad, Yousef, *Iterative Methods for Sparse Linear Systems*, PWS Publishing Company, 1996, Chapter 10 - Preconditioning Techniques.

| Purpose     | Magic square                                                                                                    |
|-------------|----------------------------------------------------------------------------------------------------|
| Syntax      | M = magic(n)                                                                                                    |
| Description | $M = magic(n)$ returns an n-by-n matrix constructed from the integers 1 through n^2 with equal row and column sums. The order n must be a scalar greater than or equal to 3. |
| Remarks     | A magic square, scaled by its magic sum, is doubly stochastic.                                                                                                    |
| Examples    | The magic square of order 3 is                                                                                                    |
|             | M = magic(3)                                                                                                    |
|             | M =                                                                                                    |
|             | 8 1 6<br>3 5 7<br>4 9 2                                                                                                    |
|             | This is called a magic square because the sum of the elements in each column is the same.                                                                                    |
|             | <pre>sum(M) =</pre>                                                                                                    |
|             | 15 15 15                                                                                                    |
|             | And the sum of the elements in each row, obtained by transposing twice, is the same.                                                                                         |
|             | sum(M')' =                                                                                                    |
|             | 15<br>15<br>15                                                                                                    |
|             | This is also a special magic square because the diagonal elements have the same sum.                                                                                         |

|           | <pre>sum(diag(M)) =</pre>                                                                                                    |
|-----------|----------------------------------------------------------------------------------------------------|
|           | 15                                                                                                    |
|           | The value of the characteristic sum for a magic square of order ${\sf n}$ is                                                                  |
|           | sum(1:n^2)/n                                                                                                    |
|           | which, when $n = 3$ , is 15.                                                                                                    |
| Algorithm | There are three different algorithms:                                                                                                    |
|           | • n odd                                                                                                    |
|           | • n even but not divisible by four                                                                                                    |
|           | • n divisible by four                                                                                                    |
|           | To make this apparent, type                                                                                                    |
|           | <pre>for n = 3:20     A = magic(n);     r(n) = rank(A); end</pre>                                                                             |
|           | For n odd, the rank of the magic square is n. For n divisible by 4, the rank is 3. For n even but not divisible by 4, the rank is $n/2 + 2$ . |

```
[(3:20)',r(3:20)']
ans =
     3
           3
     4
           3
     5
           5
           5
7
     6
     7
           3
     8
     9
           9
           7
    10
    11
          11
```

| 12 | 3  |
|----|----|
| 13 | 13 |
| 14 | 9  |
| 15 | 15 |
| 16 | 3  |
| 17 | 17 |
| 18 | 11 |
| 19 | 19 |
| 20 | 3  |

Plotting A for n = 18, 19, 20 shows the characteristic plot for each category.

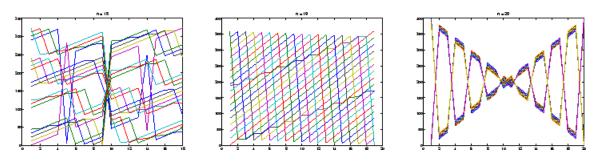

**Limitations** If you supply n less than 3, magic returns either a nonmagic square, or else the degenerate magic squares 1 and [].

See Also ones, rand

# makehgtform

| Purpose     | Create 4-by-4 transform matrix                                                                                                    |
|-------------|----------------------------------------------------------------------------------------------------|
| Syntax      | <pre>M = makehgtform<br/>M = makehgtform('translate',[tx ty tz])<br/>M = makehgtform('scale',s)<br/>M = makehgtform('scale',[sx,sy,sz])<br/>M = makehgtform('xrotate',t)<br/>M = makehgtform('yrotate',t)<br/>M = makehgtform('zrotate',t)<br/>M = makehgtform('axisrotate',[ax,ay,az],t)</pre>                                                                                                    |
| Description | <pre>Use makehgtform to create transform matrices for translation, scaling,<br/>and rotation of graphics objects. Apply the transform to graphics<br/>objects by assigning the transform to the Matrix property of a parent<br/>hgtransform object. See Examples for more information.<br/>M = makehgtform returns an identity transform.<br/>M = makehgtform('translate',[tx ty tz]) or M =<br/>makehgtform('translate',tx,ty,tz) returns a transform that translates<br/>along the x-axis by tx, along the y-axis by ty, and along the z-axis by tz.<br/>M = makehgtform('scale',s) returns a transform that scales<br/>uniformly along the x-, y-, and z-axes.<br/>M = makehgtform('scale',[sx,sy,sz]) returns a transform that<br/>scales along the x-axis by sx, along the y-axis by sy, and along the<br/>z-axis by sz.<br/>M = makehgtform('xrotate',t) returns a transform that rotates<br/>around the x-axis by t radians.<br/>M = makehgtform('yrotate',t) returns a transform that rotates<br/>around the y-axis by t radians.<br/>M = makehgtform('zrotate',t) returns a transform that rotates<br/>around the z-axis by t radians.<br/>M = makehgtform('zrotate',t) returns a transform that rotates<br/>around the z-axis by t radians.<br/>M = makehgtform('zrotate',t) returns a transform that rotates<br/>around the z-axis by t radians.<br/>M = makehgtform('zrotate',t) returns a transform that rotates<br/>around the z-axis by t radians.<br/>M = makehgtform('zrotate',t) returns a transform that rotates<br/>around the z-axis by t radians.<br/>M = makehgtform('axisrotate',[ax,ay,az],t) Rotate around axis</pre> |
|             | [ax ay az] by t radians.                                                                                                    |

Note that you can specify multiple operations in one call to makehgtform and the MATLAB software returns a transform matrix that is the result of concatenating all specified operations. For example,

```
m = makehgtform('xrotate',pi/2,'yrotate',pi/2);
```

is the same as

```
m = makehgtform('xrotate',pi/2)*makehgtform('yrotate',pi/2);
```

# See Alsohggroup, hgtransformTomas Moller and Eric Haines, Real-Time Rendering, A K Peters, Ltd.,<br/>1999 for more information about transforms.in MATLAB Graphics documentation for more information and<br/>examples.

Hgtransform Properties for property descriptions.

# containers.Map

| Purpose     | Construct containers.Map object                                                                                                    |
|-------------|----------------------------------------------------------------------------------------------------|
| Syntax      | M = containers.Map<br>M = containers.Map(keys, values)<br>M = containers.Map(keys, values, 'uniformvalues', tf)                                                                                                    |
| Description | The Map object is a data structure that is a container for other data. A Map container is similar to an array except for the means by which you index into the data stored inside the map. Instead of being restricted to the use of integer array indices 1 through N, you select elements of a Map container using indices of various data types, (strings, for example). A map consists of keys (the indices) and data values and is a handle object.                                                                 |
|             | M = containers.Map constructs a Map container object M to hold data values that you can easily reference using keys that you establish. M is a handle object with properties Count, KeyType, and ValueType. These properties represent the number of keys in the map, the type of these keys, and the type of the values assigned to those keys respectively.                                                                                                    |
|             | When you call the containers.Map constructor with no input<br>arguments, MATLAB constructs an empty Map object, setting the<br>Count, KeyType, and 'ValueType' properties to 0, char, and 'any',<br>respectively.                                                                                                    |
|             | M = containers.Map(keys, values) constructs a Map object M that<br>contains one or more keys and a value for each of these keys, as specified<br>in the keys and values arguments. A value is some unit of data that<br>you want stored in the Map object, and a key is a unique reference to<br>that data. Valid data types for the keys argument are any real-valued<br>scalars or character arrays. This includes char, double, int32, uint32,<br>int64, or uint64. Valid values are the same, plus the string 'any'. |
|             | To specify multiple keys, make the keys argument a 1-by-n cell array,<br>where n is the number of keys to be stored in the map. Elements of this<br>cell array should belong to the same type. You can specify values of<br>mixed numeric, or numeric and logical, types, without generating an<br>error. If you do this, the Map constructor converts all elements to the<br>type of the leftmost element in the keys cell array. To specify multiple                                                                   |
|             |                                                                                                    |

values, use a 1-by-n cell array, where n is equal to numel (keys). There must be exactly one value for each key argument.

Object M has properties Count, KeyType, and ValueType. Count is a string that contains the number of key-value pairs in the Map object once the map has been constructed. KeyType is a character array containing the data type of the keys in the map. All keys belong to the same data type. ValueType is a character array containing the data type of the values in the map. If these values are of different data types, ValueType is set to the string 'any'.

M = containers.Map(keys, values, 'uniformvalues', tf) constructs Map M in which all values are required to be of the same type when uniformvalues is set to logical 1 (true). If they are not, MATLAB throws an error. If you want to be able to store values of mixed types, set uniformvalues to logical 0 (false). This flag is only needed if you want to override the default.

Read more about Map Containers in the MATLAB Programming Fundamentals documentation.

| Property  | Description                                                                                                    |
|-----------|----------------------------------------------------------------------------------------------------|
| Count     | Unsigned 64-bit integer that represents the total number<br>of key-value pairs contained in the Map object when the<br>initial object is constructed.       |
| КеуТуре   | Character array that indicates the data type of all keys contained in the Map object.                                                                       |
| ValueType | Character array that indicates the data type of all values contained in the Map object. If not all values have the same data type, then ValueType is 'any'. |

#### **Properties**

#### **Methods**

| Method | Description                                  |
|--------|----------------------------------------------|
| isKey  | Check if containers.Map object contains key. |

| Method | Description                                               |
|--------|-----------------------------------------------------------|
| keys   | Return all keys of containers.Map object.                 |
| size   | Return size of containers.Map object.                     |
| length | Return length of containers.Map object.                   |
| values | Return all values of containers.Map object in cell array. |
| remove | Remove key-value pairs from containers.Map.               |

#### **Examples** Example 1 – Constructing a New Map Object

Construct a one-member Map object, US\_Capitals:

US\_Capitals = containers.Map('Arizona', 'Phoenix');

To call methods of the class, just use the method name followed by the name of the Map object in parentheses. Call the keys and values methods of the US\_Capitals object you just constructed:

```
keys(US_Capitals), values(US_Capitals)
ans =
    'Arizona'
ans =
    'Phoenix'
```

#### **Example 2 – Finding Map Properties**

List the properties of the US\_Capitals object:

```
properties(US_Capitals)
Properties for class containers.Map:
    Count
    KeyType
    ValueType
```

Examine each property:

```
US_Capitals.Count,
ans =
1
US_Capitals.KeyType
ans =
char
US_Capitals.ValueType
ans =
char
```

#### Example 3 - Storing Multiple Keys and Values

Construct a new Map object and store 6 key and value parameters in it. Specify multiple keys and values by listing them in a cell array as shown here:

```
US_Capitals = containers.Map( ...
{'Arizona', 'Nebraska', 'Nevada', ... % 6 States
    'New York', 'Georgia', 'Alaska'}, ...
{'Phoenix', 'Lincoln', 'Carson City', ... % 6 Capitals
    'Albany', 'Atlanta', 'Juneau'})
US_Capitals =
    containers.Map handle
    Package: containers
    Properties:
        Count: 6
        KeyType: 'char'
        ValueType: 'char'
        Methods, Events, Superclasses
```

#### Example 4 – Displaying the Map Contents

Use the keys and values methods to see the mapping order defined within the map. The keys method lists all keys of the character array type in alphabetical order. The values method lists the value associated with each of these keys. These are listed in an order determined by their associated keys:

```
keys(US_Capitals), values(US_Capitals)
ans =
    'Alaska' 'Arizona' 'Georgia' 'Nebraska' 'Nevada'
    'New York'
ans =
    'Juneau' 'Phoenix' 'Atlanta' 'Lincoln' 'Carson City'
    'Albany'
```

When using the values method, you can either list all values in the map, as shown above, or list only those values that belong to those keys you specify in the command:

#### Example 5- Adding More Keys and Values Later

Once the object has been created, store two additional keys (Vermont and Oregon), and their related values (Montpelier and Salem) in it. You do not need to call the constructor this time as you are adding to an existing Map object:

```
US_Capitals('Vermont') = 'Montpelier';
US_Capitals('Oregon') = 'Salem';
keys(US_Capitals)
ans =
'Alaska' 'Arizona' 'Georgia' 'Nebraska'
'Nevada' 'New York' 'Oregon' 'Vermont'
```

Note that the Count property has gone from 6 to 8:

```
US_Capitals.Count
ans =
8
```

If you want to add more than one key-value pair at a time, you can concatenate your existing map with a new map that contains the new keys and values that you want to add. Only vertical concatenation is allowed. This example adds four more state/capital pairs to the US\_Capitals map in just one concatenation operation. The US\_Capitals map now contains twelve key-value pairs:

```
newSta = {'New Jersey', 'Ohio', 'Delaware', 'Montana'};
newCap = {'Trenton', 'Columbus', 'Dover', 'Helena'};
newMap = containers.Map(newSta, newCap);
% Construct a new map. Concatenate it to the existing one.
US_Capitals = [US_Capitals; newMap]
US_Capitals =
containers.Map handle
Package: containers
Properties:
Count: 12
KeyType: 'char'
ValueType: 'char'
```

```
Methods, Events, Superclasses
```

#### Example 6- Looking Up Values with the Map

Use the map to find the capital cities of two states in the US:

```
S1 = 'Alaska'; S2 = 'Arizona'
sprintf('\nThe capitals of %s and %s are %s and %s.', ...
S1, S2, US_Capitals(S1), US_Capitals(S2))
ans =
The capitals of Alaska and Arizona are Juneau and Phoenix.
```

#### Example 7- Removing Keys and Values

To remove a key-value pair, use the remove method of the Map class, as shown here:

```
keys(US Capitals)
  ans =
    Columns 1 through 6
                   'Arizona'
                                  'Delaware'
                                                 'Georgia'
                                                               'Montana'
       'Alaska'
    Columns 7 through 12
                                                               'Oregon'
       'Nevada'
                    'New Jersey'
                                     'New York'
                                                    'Ohio'
                                                                            ١V
  remove(US_Capitals, {'Nebraska', 'Nevada', 'New York'});
  keys(US Capitals)
  ans =
    Columns 1 through 6
                                  'Delaware'
       'Alaska'
                   'Arizona'
                                                 'Georgia'
                                                               'Montana'
    Columns 7 through 9
       'Ohio'
                 'Oregon'
                              'Vermont'
Removing keys and their values from the Map object also decrements
```

**See Also** keys(Map), values(Map), size(Map), length(Map), isKey(Map),

the setting of the Count property.

remove(Map), handle

| Purpose | Divide matrix into cell array of matrices |
|---------|-------------------------------------------|
|---------|-------------------------------------------|

#### Syntax c = mat2cell(x, m, n) c = mat2cell(x, d1, d2, ..., dn) c = mat2cell(x, r)

**Description** c = mat2cell(x, m, n) divides the two-dimensional matrix x into adjacent submatrices, each contained in a cell of the returned cell array c. Vectors m and n specify the number of rows and columns, respectively, to be assigned to the submatrices in c.

The example shown below divides a 60-by-50 matrix into six smaller matrices. The MATLAB software returns the new matrices in a 3-by-2 cell array:

```
mat2cell(x, [10 20 30], [25 25])
```

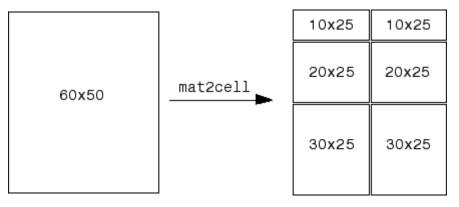

The sum of the element values in m must equal the total number of rows in x. And the sum of the element values in n must equal the number of columns in x.

The elements of m and n determine the size of each cell in c by satisfying the following formula for i = 1:length(m) and j = 1:length(n):

 $size(c{i,j}) == [m(i) n(j)]$ 

c = mat2cell(x, d1, d2, ..., dn) divides the multidimensional array x and returns a multidimensional cell array of adjacent submatrices of x. Each of the vector arguments d1 through dn should sum to the respective dimension sizes of x such that, for p = 1:n,

size(x,p) == sum(dp)

The elements of d1 through dn determine the size of each cell in c by satisfying the following formula for ip = 1:length(dp):

size(c{i1,i2,...,in}) == [d1(i1) d2(i2) ... dn(in)]

If x is an empty array, mat2cell returns an empty cell array. This requires that all dn inputs that correspond to the zero dimensions of x be equal to [].

For example,

a = rand(3,0,4); c = mat2cell(a, [1 2], [], [2 1 1]);

c = mat2cell(x, r) divides an array x by returning a single-column cell array containing full rows of x. The sum of the element values in vector r must equal the number of rows of x.

The elements of r determine the size of each cell in c, subject to the following formula for i = 1:length(r):

 $size(c{i},1) == r(i)$ 

**Remarks** mat2cell supports all array types.

**Examples** Divide matrix X into 2-by-3 and 2-by-2 matrices contained in a cell array:

 $X = [1 \ 2 \ 3 \ 4 \ 5; \ 6 \ 7 \ 8 \ 9 \ 10; \ 11 \ 12 \ 13 \ 14 \ 15; \ 16 \ 17 \ 18 \ 19 \ 20]$ X = 1 2 3 4 5 7 8 6 9 10 11 12 13 14 15

|            | 16    | 17     | 18   | 19                 | 20  |       |    |    |
|------------|-------|--------|------|--------------------|-----|-------|----|----|
| C =<br>C = | mat2c | ell(X, | [2 2 | ], [3 2            | 2]) |       |    |    |
| -          | -     |        | -    | [2x2 do<br>[2x2 do | -   |       |    |    |
| C{1,       | 1}    |        |      |                    |     | C{1,2 | 2} |    |
| ans        | =     |        |      |                    |     | ans = | =  |    |
|            | 1     | 2      | 3    |                    |     |       | 4  | 5  |
|            | 6     | 7      | 8    |                    |     |       | 9  | 10 |
| C{2,       | 1}    |        |      |                    |     | C{2,2 | 2} |    |
| ans        | =     |        |      |                    |     | ans : | =  |    |
|            | 11    | 12     | 13   |                    |     |       | 14 | 15 |
|            | 16    | 17     | 18   |                    |     |       | 19 | 20 |

See Also

cell2mat, num2cell

### mat2str

| Purpose     | Convert matrix to string                                                                                                    |
|-------------|----------------------------------------------------------------------------------------------------|
| Syntax      | <pre>str = mat2str(A) str = mat2str(A,n) str = mat2str(A, 'class') str = mat2str(A, n, 'class')</pre>                                                                                                    |
| Description | str = mat2str(A) converts matrix A into a string. This string is<br>suitable for input to the eval function such that $eval(str)$ produces<br>the original matrix to within 15 digits of precision.                                                              |
|             | <pre>str = mat2str(A,n) converts matrix A using n digits of precision. str = mat2str(A, 'class') creates a string with the name of the class of A included. This option ensures that the result of evaluating str will also contain the class information.</pre> |
|             | <pre>str = mat2str(A, n, 'class') uses n digits of precision and includes the class information.</pre>                                                                                                    |
| Limitations | The mat2str function is intended to operate on scalar, vector, or rectangular array inputs only. An error will result if A is a multidimensional array.                                                                                                    |
| Examples    | Example 1                                                                                                    |
|             | Consider the matrix                                                                                                    |
|             | x = [3.85 2.91; 7.74 8.99]                                                                                                    |
|             | x =<br>3.8500 2.9100<br>7.7400 8.9900                                                                                                    |
|             | The statement                                                                                                    |
|             | A = mat2str(x)                                                                                                    |
|             |                                                                                                    |

A = [3.85 2.91;7.74 8.99]

where A is a string of 21 characters, including the square brackets, spaces, and a semicolon.

eval(mat2str(x)) reproduces x.

#### Example 2

Create a 1-by-6 matrix of signed 16-bit integers, and then use mat2str to convert the matrix to a 1-by-33 character array, A. Note that output string A includes the class name, int16:

```
x1 = int16([-300 407 213 418 32 -125]);
A = mat2str(x1, 'class')
A =
    int16([-300 407 213 418 32 -125])
class(A)
ans =
    char
```

Evaluating the string A gives you an output x2 that is the same as the original int16 matrix:

## material

| Purpose     | Control reflectance properties of surfaces and patches                                                                                                    |
|-------------|----------------------------------------------------------------------------------------------------|
| Syntax      | material shiny<br>material dull<br>material metal<br>material([ka kd ks])<br>material([ka kd ks n])<br>material([ka kd ks n sc])<br>material default                                                                                                    |
| Description | material sets the lighting characteristics of surface and patch objects.                                                                                                    |
|             | material shiny sets the reflectance properties so that the object has a<br>high specular reflectance relative to the diffuse and ambient light, and<br>the color of the specular light depends only on the color of the light<br>source.                                   |
|             | material dull sets the reflectance properties so that the object<br>reflects more diffuse light and has no specular highlights, but the color<br>of the reflected light depends only on the light source.                                                                  |
|             | material metal sets the reflectance properties so that the object has a<br>very high specular reflectance, very low ambient and diffuse reflectance,<br>and the color of the reflected light depends on both the color of the light<br>source and the color of the object. |
|             | <pre>material([ka kd ks]) sets the ambient/diffuse/specular strength of the objects.</pre>                                                                                                    |
|             | material([ka kd ks n]) sets the ambient/diffuse/specular strength and specular exponent of the objects.                                                                                                    |
|             | material([ka kd ks n sc]) sets the ambient/diffuse/specular<br>strength, specular exponent, and specular color reflectance of the<br>objects.                                                                                                    |
|             | material default sets the ambient/diffuse/specular strength, specular exponent, and specular color reflectance of the objects to their defaults.                                                                                                    |
|             |                                                                                                    |

| Remarks  | The material command sets the AmbientStrength,<br>DiffuseStrength, SpecularStrength, SpecularExponent,<br>and SpecularColorReflectance properties of all surface and patch<br>objects in the axes. There must be visible light objects in the axes for<br>lighting to be enabled. Look at the materal.m M-file to see the actual<br>values set (enter the command type material). |
|----------|----------------------------------------------------------------------------------------------------|
| See Also | light, lighting, patch, surface<br>Lighting as a Visualization Tool for more information on lighting                                                                                                    |

"Lighting" on page 1-106 for related functions

| Purpose     | Run specified function via hyperlink                                                                                                    |
|-------------|----------------------------------------------------------------------------------------------------|
| Syntax      | disp(' <a href="matlab: stmnt_1; stmnt_n;">hyperlink_text</a> ')                                                                                                    |
| Description | <pre>matlab: executes stmnt_1 through stmnt_n when you click (or press<br/>Ctrl+Enter) in hyperlink_text. This must be used with another<br/>function, such as disp, where disp creates and displays underlined<br/>and colored hyperlink_text in the Command Window. Use disp,<br/>error, fprintf, help, or warning functions to display the hyperlink.<br/>The hyperlink_text is interpreted as HTML—you might need to use<br/>HTML character entity references or ASCII values for some special<br/>characters. Include the full hypertext string, from '<a <="" a="" href="to">'<br/>within a single line, that is, do not continue a long string on a new line.<br/>No spaces are allowed after the opening &lt; and before the closing &gt;. A<br/>single space is required between a and href.</a></pre> |
| Remarks     | <pre>The matlab: function behaves differently with diary, notebook, type,<br/>and similar functions than might be expected. For example, if you enter<br/>the following statement<br/>disp('<a href="matlab:magic(4)">Generate magic square</a>')<br/>the diary file, when viewed in a text editor, shows<br/>disp('<a href="matlab:magic(4)">Generate magic square</a>')<br/><a href="matlab:magic(4)">Generate magic square</a>')<br/><a href="matlab:magic(4)">Generate magic square</a>')<br/><a href="matlab:magic(4)">Generate magic square</a>')<br/>If you view the output of diary in the Command Window, the Command<br/>Window interprets the <a href=""> statement and does display it<br/>as a hyperlink.</a></pre>                                                                                |
| Examples    | <pre>Single Function The statement   disp('<a href="matlab:magic(4)">Generate magic square</a>') displays</pre>                                                                                                    |
|             |                                                                                                    |

in the Command Window. When you click the link Generate magic square, the MATLAB software runs magic(4).

#### **Multiple Functions**

You can include multiple functions in the statement, such as

disp('<a href="matlab: x=0:1:8;y=sin(x);plot(x,y)">Plot
x,y</a>')

which displays

Plot x,y

in the Command Window. When you click the link, MATLAB runs

x = 0:1:8; y = sin(x); plot(x,y)

#### **Clicking the Hyperlink Again**

After running the statements in the hyperlink Plot x, y defined in the previous example, "Multiple Functions" on page 2-2275, you can subsequently redefine x in the base workspace, for example, as

x = -2\*pi:pi/16:2\*pi;

If you then click the hyperlink,  ${\tt Plot}\,\, x\,,y,$  it changes the current value of x back to

0:1:8

because the matlab: statement defines x in the base workspace. In the matlab: statement that displayed the hyperlink, Plot x, y, x was defined as 0:1:8.

#### **Presenting Options**

Use multiple matlab: statements in an M-file to present options, such as

```
disp('<a href = "matlab:state = 0">Disable feature</a>')
disp('<a href = "matlab:state = 1">Enable feature</a>')
```

The Command Window displays

<u>Disable feature</u> <u>Enable feature</u>

and depending on which link is clicked, sets state to 0 or 1.

#### **Special Characters**

MATLAB correctly interprets most strings that includes special characters, such as a greater than sign (>). For example, the following statement includes a >

```
disp('<a href="matlab:str = ''Value > 0''">Positive</a>')
```

and generates the following hyperlink.

#### **Positive**

Some symbols might not be interpreted correctly and you might need to use the HTML character entity reference for the symbol. For example, an alternative way to run the same statement is to use the > character entity reference instead of the > symbol:

```
disp('<a href="matlab:str = ''Value &gt; 0''">Positive</a>')
```

Instead of the HTML character entity reference, you can use the ASCII value for the symbol. For example, the greater than sign, >, is ASCII 62. The above example becomes

```
disp('<a href="matlab:str=[''Value '' char(62) '' 0'']">Positive</a>')
```

Here are some values for common special characters.

| Character | HTML Character Entity<br>Reference | ASCII Value |
|-----------|------------------------------------|-------------|
| >         | >                                  | 62          |
| <         | <                                  | 60          |
| &         | &                                  | 38          |
| "         | "                                  | 34          |

For a list of all HTML character entity references, see http://www.w3.org/.

#### Links from M-File Help

For functions you create, you can include matlab: links within the M-file help, but you do not need to include a disp or similar statement because the help function already includes it for displaying hyperlinks. Use the links to display additional help in a browser when the user clicks them. The M-file soundspeed contains the following statements:

```
function c=soundspeed(s,t,p)
% Speed of sound in water, using
% <a href="matlab: web('http://www.zu.edu')">Wilson's formula</a>
% Where c is the speed of sound in water in m/s
```

etc.

Run help soundspeed and MATLAB displays the following in the Command Window.

```
>> help soundspeed
Speed of sound in water, using
<u>Wilson's formula</u>
Where c is the speed of sound in water in m/s
```

When you click the link Wilson's formula, MATLAB displays the HTML page http://www.zu.edu in the Web browser. Note that this URL is only an example and is intentionally invalid.

See Also disp, error, fprintf, input, run, warning

| Purpose     | Startup M-file for MATLAB program                                                                                                    |
|-------------|----------------------------------------------------------------------------------------------------|
| Description | At startup time, MATLAB automatically executes the master M-file matlabrc.m and, if it exists, startup.m. On multiuser or networked systems, matlabrc.m is reserved for use by the system manager. The file matlabrc.m invokes the file startup.m if it exists on the search path MATLAB uses. |
|             | As an individual user, you can create a startup file in your own<br>MATLAB directory. Use the startup file to define physical constants,<br>engineering conversion factors, graphics defaults, or anything else you<br>want predefined in your workspace.                                      |
| Algorithm   | Only matlabrc is actually invoked by MATLAB at startup. However, matlabrc.m contains the statements                                                                                                    |
|             | if exist('startup') == 2<br>startup<br>end                                                                                                    |
|             | that invoke startup.m. Extend this process to create additional startup M-files, if required.                                                                                                    |
| Remarks     | You can also start MATLAB using options you define at the Command Window prompt or in your Microsoft Windows shortcut for MATLAB.                                                                                                    |
| Examples    | Turning Off the Figure Window Toolbar                                                                                                    |
|             | If you do not want the toolbar to appear in the figure window, remove<br>the comment marks from the following line in the matlabrc.m file, or<br>create a similar line in your own startup.m file.                                                                                             |
|             | <pre>% set(0,'defaultfiguretoolbar','none')</pre>                                                                                                    |
| See Also    | matlabroot, quit, restoredefaultpath, startup                                                                                                    |
|             | Startup Options in the MATLAB Desktop Tools and Development<br>Environment documentation                                                                                                    |

## matlabroot

| Purpose     | Root folder                                                                                                    |
|-------------|----------------------------------------------------------------------------------------------------|
| Syntax      | matlabroot<br>mr = matlabroot                                                                                                    |
| Description | matlabroot returns the name of the folder where the MATLAB<br>software is installed. Use matlabroot to create a path to MATLAB and<br>toolbox folders that does not depend on a specific platform, MATLAB<br>version, or installation location. |
|             | <pre>mr = matlabroot returns the name of the folder in which the MATLAB software is installed and assigns it to mr.</pre>                                                                                                    |
| Remarks     | matlabroot as Folder Name                                                                                                    |

The term *matlabroot* also refers to the folder where MATLAB files are installed. For example, "save to *matlabroot*/toolbox/local" means save to the toolbox/local folder in the MATLAB root folder.

#### Using \$matlabroot as a Literal

In some files, such as info.xml and classpath.txt, \$matlabroot is literal. In those files, MATLAB interprets \$matlabroot as the full path to the MATLAB root folder. For example, including the line

```
$matlabroot/toolbox/local/myfile.jar
```

in classpath.txt, adds myfile.jar, which is located in the toolbox/local folder, to classpath.txt.

Sometimes, particularly in older code examples, the term <code>\$matlabroot</code> or <code>\$MATLABROOT</code> is not meant to be interpreted literally but is used to represent the value returned by the <code>matlabroot</code> function.

#### matlabroot on Macintosh Platforms

In R2008b (V7,7) and more recent versions, running matlabroot on Apple Macintosh platforms returns

|          | /Applications/MATLAB_R2008b.app                                                                                                    |
|----------|----------------------------------------------------------------------------------------------------|
|          | In versions prior to R2008b (V7.7), such as R2008a (V7.6), running matlabroot on Macintosh platforms returns, for example                                                                                                   |
|          | /Applications/MATLAB_R2008a                                                                                                    |
|          | When you use GUIs on Macintosh platforms, you cannot directly view the contents of the MATLAB root folder. For more information, see .                                                                                      |
|          | Use in Compiled Mode                                                                                                    |
|          | To return the path to the executable in compiled mode, use the MATLAB <sup>®</sup> Compiler <sup>™</sup> ctfroot function, or the MATLAB toolboxdir function. For details, see the MATLAB or MATLAB Compiler documentation. |
| Examples | Get the location where MATLAB is installed:                                                                                                    |
|          | matlabroot                                                                                                    |
|          | MATLAB returns:                                                                                                    |
|          | C:\Program Files\MATLAB\R2009a                                                                                                    |
|          | Produce a full path to the toolbox/matlab/general folder that is correct for the platform on which it is executed:                                                                                                    |
|          | fullfile(matlabroot,'toolbox','matlab','general')                                                                                                    |
|          | Change the current folder to the MATLAB root folder:                                                                                                    |
|          | cd(matlabroot)                                                                                                    |
|          | To add the folder myfiles to the MATLAB search path, run                                                                                                    |
|          | <pre>addpath([matlabroot '/toolbox/local/myfiles'])</pre>                                                                                                    |
| See Also | ctfroot (in MATLAB Compiler product), fullfile, path, toolboxdir                                                                                                    |

## matlab (UNIX)

| Purpose                                                                                     | Start MATLAB program (UNIX platforms)                                                                                                    |
|---------------------------------------------------------------------------------------------|----------------------------------------------------------------------------------------------------|
| ז<br>ז<br>ז<br>ז<br>ז<br>ז<br>ז<br>ז<br>ז<br>ז<br>ז<br>ז<br>ז<br>ז<br>ז<br>ז<br>ז<br>ז<br>ז | <pre>matlab helpOption<br/>matlab envDispOption<br/>matlab archOption<br/>matlab dispOption<br/>matlab modeOption<br/>matlab -c licensefile<br/>matlab -r matlab_command<br/>matlab -logfile filename<br/>matlab -nowvisual visualid<br/>matlab -nosplash<br/>matlab -singleCompThread<br/>matlab -debug<br/>matlab -Ddebugger options</pre> |
|                                                                                             |                                                                                                    |

**Note** You can enter more than one of these options in the same matlab command. If you use **-Ddebugger** to start MATLAB in debug mode, the first option in the command must be **-Ddebugger**.

#### Description

matlab is a Bourne shell script that starts the MATLAB executable on UNIX<sup>12</sup> platforms. (In this document, matlab refers to this script; MATLAB refers to the application program). Before actually initiating the execution of MATLAB, this script configures the run-time environment by

- Determining the MATLAB root directory
- Determining the host machine architecture
- Processing any command line options
- Reading the MATLAB startup file, .matlab7rc.sh
- 12. UNIX is a registered trademark of The Open Group in the United States and other countries.

• Setting MATLAB environment variables

There are two ways in which you can control the way the matlab script works:

- By specifying command line options
- By assigning values in the MATLAB startup file, .matlab7rc.sh

#### Specifying Options at the Command Line

Options that you can enter at the command line are as follows:

matlab helpOption displays information that matches the specified helpOption argument without starting MATLAB. helpOption can be any one of the keywords shown in the table below. Enter only one helpOption keyword in a matlab command.

#### Values for helpOption

| Option | Description                   |
|--------|-------------------------------|
| -help  | Display matlab command usage. |
| - h    | The same as <b>-help</b> .    |

matlab envDispOption displays the values of environment variables passed to MATLAB or their values just prior to exiting MATLAB. envDispOption can be either one of the options shown in the table below.

#### Values for envDispOption

| Option | Description                                                                                                    |
|--------|----------------------------------------------------------------------------------------------------|
| - n    | Display all the final values of the environment<br>variables and arguments passed to the MATLAB<br>executable as well as other diagnostic information.<br>Does not start MATLAB.                                                                                                    |
| - e    | Display <i>all</i> environment variables and their values<br>just prior to exiting. This argument must have been<br>parsed before exiting for anything to be displayed. The<br>last possible exiting point is just before the MATLAB<br>image would have been executed and a status of 0 is<br>returned. If the exit status is not 0 on return, then<br>the variables and values may not be correct. Does not<br>start MATLAB. |

matlab archOption starts MATLAB and assumes that you are running on the system architecture specified by arch, or using the MATLAB version specified by variant, or both. The values for the archOption argument are shown in the table below. Enter only one of these options in a matlab command.

#### Values for archOption

| Option | Description                                                                                                    |
|--------|----------------------------------------------------------------------------------------------------|
| -arch  | Run MATLAB assuming this architecture rather<br>than the actual architecture of the machine you<br>are using. Replace the term arch with a string<br>representing a recognized system architecture. |

#### Values for archOption (Continued)

| Option                 | Description                                                                                                    |
|------------------------|----------------------------------------------------------------------------------------------------|
| <b>v</b> =variant      | Execute the version of MATLAB found in<br>the directory bin/\$ARCH/variant instead of<br>bin/\$ARCH. Replace the term variant with a<br>string representing a MATLAB version.                                     |
| <b>v</b> =arch/variant | Execute the version of MATLAB found in<br>the directory bin/arch/variant instead of<br>bin/\$ARCH. Replace the terms arch and variant<br>with strings representing a specific architecture<br>and MATLAB version. |

matlab dispOption starts MATLAB using one of the display options shown in the table below. Enter only one of these options in a matlab command.

#### Values for dispOption

| Option                | Description                                                                                                    |
|-----------------------|----------------------------------------------------------------------------------------------------|
| <b>-display</b> xDisp | Send X commands to X Window Server display<br>xDisp. This supersedes the value of the<br>DISPLAY environment variable.                                             |
| -nodisplay            | Start the Sun Microsystems JVM software,<br>but do not start the MATLAB desktop. Do<br>not display any X commands, and ignore the<br>DISPLAY environment variable, |

matlab modeOption starts MATLAB without its usual desktop component. Enter only one of the options shown below.

### Values for modeOption

| Option     | Description                                                                                                    |
|------------|----------------------------------------------------------------------------------------------------|
| -desktop   | Allow the MATLAB desktop to be started by a process without a controlling terminal. This is usually a required command line argument when attempting to start MATLAB from a window manager menu or desktop icon.                                                                                                    |
| -nodesktop | Start MATLAB without bringing up the<br>MATLAB desktop. The JVM software <i>is</i><br>started. Use the current window in the<br>operating system to enter commands. Use<br>this option to run without an X-window, for<br>example, in VT100 mode, or in batch processing<br>mode. Note that if you pipe to MATLAB using<br>the > constructor, the nodesktop option is used<br>automatically. With nodesktop, MATLAB<br>does not save statements to the Command<br>History. With nodesktop, you can still use<br>most development environment tools by<br>starting them via a function. For example, use<br>preferences to open the Preferences dialog<br>box and helpbrowser to open the Help browser.<br>Do not use nodesktop to provide a Command<br>Window-only interface; instead, select<br><b>Desktop &gt; Desktop Layout &gt; Command</b><br>Window Only. |
| -nojvm     | Start MATLAB without the JVM software.<br>Use the current window to enter commands.<br>The MATLAB desktop does not open. Any<br>tools that require Java software, such as the<br>desktop tools, cannot be used. Handle Graphics<br>and related functionality are not supported;<br>MATLAB produces a warning when you use<br>them.                                                                                                    |

matlab -c licensefile starts MATLAB using the specified license file. The licensefile argument can have the form port@host or it can be a colon-separated list of license filenames. This option causes the LM\_LICENSE\_FILE and MLM\_LICENSE\_FILE environment variables to be ignored.

matlab -r matlab\_command starts MATLAB and executes the specified MATLAB command.

matlab **-logfile** filename starts MATLAB and makes a copy of any output to the command window in file log. This includes all crash reports.

matlab **-mwvisual** visualid starts MATLAB and uses visualid as the default X visual for figure windows. visualid is a hexadecimal number that can be found using xdpyinfo.

matlab **-nosplash** starts MATLAB but does not display the splash screen during startup.

matlab -singleCompThread limits MATLAB to a single computational thread. By default, MATLAB makes use of the multithreading capabilities of the computer on which it is running. For more information about multithreading, see .

matlab -debug starts MATLAB and displays debugging information that can be useful, especially for X based problems. This option should be used only when working with a Technical Support Representative from The MathWorks, Inc.

matlab **-D**debugger options starts MATLAB in debug mode, using the named debugger (e.g., dbx, gdb, xdb, cvd). A full path can be specified for debugger.

The options argument can include *only* those options that follow the debugger name in the syntax of the actual debug command. For most debuggers, there is a very limited number of such options. Options that would normally be passed to the MATLAB executable should be used as parameters of a command inside the debugger (like run). They should not be used when running the matlab script.

If any other matlab command options are placed before the **-Ddebugger** argument, they will be handled as if they were part of the options after the **-Ddebugger** argument and will be treated as illegal options by most debuggers. The MATLAB\_DEBUG environment variable is set to the filename part of the debugger argument.

To customize your debugging session, use a startup file. See your debugger documentation for details.

**Note** For certain debuggers like gdb, the SHELL environment variable is *always* set to /bin/sh.

#### Specifying Options in the MATLAB Startup File

The .matlab7rc.sh shell script contains definitions for a number of variables that the matlab script uses. These variables are defined within the matlab script, but can be redefined in .matlab7rc.sh. When invoked, matlab looks for the first occurrence of .matlab7rc.sh in the current directory, in the home directory (\$HOME), and in the matlabroot/bin directory, where the template version of .matlab7rc.sh is located.

You can edit the template file to redefine information used by the matlab script. If you do not want your changes applied systemwide, copy the edited version of the script to your current or home directory. Ensure that you edit the section that applies to your machine architecture.

The following table lists the variables defined in the.matlab7rc.sh file. See the comments in the .matlab7rc.sh file for more information about these variables.

| Variable      | Definition and Standard Assignment<br>Behavior                                                                                                    |
|---------------|----------------------------------------------------------------------------------------------------|
| ARCH          | The machine architecture.                                                                                                    |
|               | The value ARCH passed with the -arch or<br>-arch/ext argument to the script is tried first,<br>then the value of the environment variable<br>MATLAB_ARCH is tried next, and finally it is<br>computed. The first one that gives a valid<br>architecture is used. |
| AUTOMOUNT_MAP | Path prefix map for automounting.                                                                                                    |
|               | The value set in .matlab7rc.sh (initially by<br>the installer) is used unless the value differs<br>from that determined by the script, in which<br>case the value in the environment is used.                                                                    |
| DISPLAY       | The hostname of the X Window display<br>MATLAB uses for output.                                                                                                    |
|               | The value of Xdisplay passed with the<br>-display argument to the script is used;<br>otherwise, the value in the environment is<br>used. DISPLAY is ignored by MATLAB if the<br>-nodisplay argument is passed.                                                   |

| Variable        | Definition and Standard Assignment<br>Behavior                                                                                                    |
|-----------------|----------------------------------------------------------------------------------------------------|
| LD_LIBRARY_PATH | Final Load library path. The name<br>LD_LIBRARY_PATH is platform dependent.                                                                                                    |
|                 | The final value is normally a colon-separated<br>list of four sublists, each of which could<br>be empty. The first sublist is defined in<br>.matlab7rc.sh as LDPATH_PREFIX. The<br>second sublist is computed in the script and<br>includes directories inside the MATLAB root<br>directory and relevant Sun Microsystems<br>Java directories. The third sublist contains<br>any nonempty value of LD_LIBRARY_PATH<br>from the environment possibly augmented in<br>.matlab7rc.sh. The final sublist is defined in<br>.matlab7rc.sh as LDPATH_SUFFIX. |
| LM_LICENSE_FILE | The FLEX lm license variable.                                                                                                    |
|                 | The license file value passed with the -c<br>argument to the script is used; otherwise it is<br>the value set in .matlab7rc.sh. In general,<br>the final value is a colon-separated list of<br>license files and/or port@host entries. The<br>shipping .matlab7rc.sh file starts out the<br>value by prepending LM_LICENSE_FILE in the<br>environment to a default license.file.                                                                                                    |
|                 | Later in the matlab script, if the -c option is not<br>used, the matlabroot/etc directory is searched<br>for the files that start with license.dat.DEMO.<br>These files are assumed to contain demo<br>licenses and are added automatically to the end<br>of the current list.                                                                                                    |

| Variable     | Definition and Standard Assignment<br>Behavior                                                                                                    |
|--------------|----------------------------------------------------------------------------------------------------|
| MATLAB       | The MATLAB root directory.                                                                                                    |
|              | The default computed by the script is used unless MATLABdefault is reset in .matlab7rc.sh.                                                                                                    |
|              | Currently MATLABdefault is not reset in the shipping .matlab7rc.sh.                                                                                                    |
| MATLAB_DEBUG | Normally set to the name of the debugger.                                                                                                    |
|              | The -Ddebugger argument passed to the script<br>sets this variable. Otherwise, a nonempty value<br>in the environment is used.                                                                                                    |
| MATLAB_JAVA  | The path to the root of the Java Runtime<br>Environment.                                                                                                    |
|              | The default set in the script is used unless<br>MATLAB_JAVA is already set. Any nonempty<br>value from .matlab7rc.sh is used first, then<br>any nonempty value from the environment.<br>Currently there is no value set in the shipping<br>.matlab67rc.sh, so that environment alone is<br>used. |
| MATLABPATH   | The MATLAB search path.                                                                                                    |
|              | The final value is a colon-separated list with the MATLABPATH from the environment prepended to a list of computed defaults. You can add subdirectories of userpath to theMATLAB search path upon startup. See userpath for details.                                                             |

| Variable | Definition and Standard Assignment<br>Behavior                                                                                                    |
|----------|----------------------------------------------------------------------------------------------------|
| SHELL    | The shell to use when the "!" or unix command<br>is issued in MATLAB. This is taken from<br>the environment unless SHELL is reset in<br>.matlab7rc.sh.                                                                                                    |
|          | Note that an additional environment variable<br>called MATLAB_SHELL takes precedence<br>over SHELL. MATLAB checks internally for<br>MATLAB_SHELL first and, if empty or not defined,<br>then checks SHELL. If SHELL is also empty or not<br>defined, MATLAB uses /bin/sh. The value of<br>MATLAB_SHELL should be an absolute path, i.e.<br>/bin/sh, not simply sh. |
|          | Currently, the shipping .matlab7rc.sh file<br>does not reset SHELL and also does not reference<br>or set MATLAB_SHELL.                                                                                                    |
| TOOLBOX  | Path of the toolbox directory.                                                                                                    |
|          | A nonempty value in the environment is<br>used first. Otherwise, <i>matlabroot</i> /toolbox,<br>computed by the script, is used unless TOOLBOX<br>is reset in .matlab7rc.sh. Currently TOOLBOX<br>is not reset in the shipping .matlab7rc.sh.                                                                                                    |

| Variable    | Definition and Standard Assignment<br>Behavior                                                                                                    |
|-------------|----------------------------------------------------------------------------------------------------|
| XAPPLRESDIR | The X application resource directory.                                                                                                    |
|             | A nonempty value in the environment<br>is used first unless XAPPLRESDIR is<br>reset in .matlab7rc.sh. Otherwise,<br>matlabroot/X11/app-defaults, computed by<br>the script, is used.                                                                                                    |
| XKEYSYMDB   | The X keysym database file.                                                                                                    |
|             | A nonempty value in the environment<br>is used first unless XKEYSYMDB is<br>reset in .matlab7rc.sh. Otherwise,<br>matlabroot/X11/app-defaults/XKeysymDB,<br>computed by the script, is used. The matlab<br>script determines the path of the MATLAB root<br>directory as one level up the directory tree from<br>the location of the script. Information in the<br>AUTOMOUNT_MAP variable is used to fix the path<br>so that it is correct to force a mount. This can<br>involve deleting part of the pathname from the<br>front of the MATLAB root path. The MATLAB<br>variable is then used to locate all files within<br>the MATLAB directory tree. |

The matlab script determines the path of the MATLAB root directory by looking up the directory tree from the *matlabroot*/bin directory (where the matlab script is located). The MATLAB variable is then used to locate all files within the MATLAB directory tree.

You can change the definition of MATLAB if, for example, you want to run a different version of MATLAB or if, for some reason, the path determined by the matlab script is not correct. (This can happen when certain types of automounting schemes are used by your system.)

AUTOMOUNT\_MAP is used to modify the MATLAB root directory path. The pathname that is assigned to AUTOMOUNT\_MAP is deleted from the

## matlab (UNIX)

front of the MATLAB root path. (It is unlikely that you will need to use this option.)

See Also matlab (Windows), mex

, , and in the MATLAB Desktop Tools and Development Environment documentation  $% \mathcal{A} = \mathcal{A} = \mathcal{A}$ 

| Purpose | Start MATLAB program (Windows platforms)                                                                                                    |
|---------|----------------------------------------------------------------------------------------------------|
| Syntax  | <pre>matlab helpOption<br/>matlab -automation<br/>matlab -c licensefile<br/>matlab -logfile filename<br/>matlab -nosplash<br/>matlab -noFigureWindows<br/>matlab -r "statement"<br/>matlab -r "statement"<br/>matlab -sd "startdir"<br/>matlab shieldOption<br/>matlab -singleCompThread<br/>matlab -unregserver</pre> |
|         | matlab <b>-wait</b>                                                                                                    |

**Note** You can enter more than one of these options in the same matlab command.

#### Description

matlab is a script that runs the main MATLAB executable on Microsoft Windows platforms. (In this document, the term matlab refers to the script, and MATLAB refers to the main executable). Before actually initiating the execution of MATLAB, it configures the run-time environment by

- Determining the MATLAB root directory
- Determining the host machine architecture
- Selectively processing command line options with the rest passed to MATLAB.
- Setting certain MATLAB environment variables

There are two ways in which you can control the way matlab works:

- By specifying command line options
- By setting environment variables before calling the program

#### **Specifying Options at the Command Line**

Options that you can enter at the command line are as follows:

matlab *helpOption* displays information that matches the specified *helpOption* argument without starting MATLAB. *helpOption* can be any one of the keywords shown in the table below. Enter only one *helpOption* keyword in a matlab statement.

#### Values for helpOption

| Option | Description                   |
|--------|-------------------------------|
| -help  | Display matlab command usage. |
| - h    | The same as <b>-help</b> .    |
| -?     | The same as <b>-help</b> .    |

matlab -automation starts MATLAB as an automation server. The server window is minimized, and the MATLAB splash screen does not display on startup.

matlab -c licensefile starts MATLAB using the specified license file. The licensefile argument can have the form port@host. This option causes MATLAB to ignore the LM\_LICENSE\_FILE and MLM\_LICENSE\_FILE environment variables.

matlab **-logfile** filename starts MATLAB and makes a copy of any output to the Command Window in filename. This includes all crash reports.

matlab **-nosplash** starts MATLAB, but does not display the splash screen during startup.

matlab -noFigureWindows starts MATLAB, but disables the display of any figure windows in MATLAB.

matlab -r "statement" starts MATLAB and executes the specified MATLAB statement. Any required file must be on the MATLAB search path or in the startup directory.

matlab **-regserver** registers MATLAB as a Component Object Model (COM) server.

matlab -sd "startdir" specifies the startup directory for MATLAB (the current directory in MATLAB after startup). The -sd option has been deprecated. For information about alternatives, see .

matlab shieldOption provides the specified level of protection of the address space used by MATLAB during startup on Windows 32-bit platforms. It attempts to help ensure the largest contiguous block of memory available after startup, which is useful for processing large data sets. The *shieldOption* does this by ensuring resources such as DLLs, are loaded into locations that will not fragment the address space. With shieldOption set to a value other than none, address space is protected up to or after the processing of matlabrc. Use higher levels of protection to secure larger initial blocks of contiguous memory, however a higher level might not always provide a larger size block and might cause startup problems. Therefore, start with a lower level of protection, and if successful, try the next higher level. You can use the memory function after startup to see the size of the largest contiguous block of memory; this helps you determine the actual effect of the *shieldOption* setting you used. If your matlabrc (or startup.m) requires significant memory, a higher level of protection for *shieldOption* might cause startup to fail; in that event try a lower level. Values for *shieldOption* can be any one of the keywords shown in the table below.

| Option          | Description                                                                                                    |
|-----------------|----------------------------------------------------------------------------------------------------|
| -shield minimum | This is the default setting. It protects the<br>range 0x50000000 to 0x70000000 during<br>MATLAB startup until just before startup<br>processes matlabrc. It ensures there is at<br>least approximately 500 MB of contiguous<br>memory up to this point. |
|                 | Start with this, the default value. To use the default, do not specify a shield option upon startup.                                                                                                    |
|                 | If MATLAB fails to start successfully using<br>the default option, <b>-shield minimum</b> , instead<br>use <b>-shield none</b> .                                                                                                    |
|                 | If MATLAB starts successfully with the default value for <i>shieldOption</i> and you want to try to ensure an even larger contiguous block after startup, try using the <b>-shield medium</b> option.                                                   |
| -shield medium  | This protects the same range as for minimum,<br>0x50000000 to 0x70000000, but protects<br>the range until just after startup processes<br>matlabrc. It ensures there is at least<br>approximately 500 MB of contiguous memory<br>up to this point.      |
|                 | If MATLAB fails to start successfully with<br>the <b>-shield medium</b> option, instead use the<br>default option ( <b>-shield minimum</b> ).                                                                                                    |
|                 | If MATLAB starts successfully with the<br><b>-shield medium</b> option and you want to try<br>to ensure an even larger contiguous block<br>after startup, try using the <b>-shield maximum</b><br>option.                                               |

| Option          | Description                                                                                                    |
|-----------------|----------------------------------------------------------------------------------------------------|
| -shield maximum | This protects the maximum possible range,<br>which can be up to approximately 1.5 GB,<br>until just after startup processes matlabrc.                |
|                 | If MATLAB fails to start successfully with<br>the <b>-shield maximum</b> option, instead use the<br><b>-shield medium</b> option.                    |
| -shield none    | This completely disables address shielding.<br>Use this if MATLAB fails to start successfully<br>with the default ( <b>-shield minimum</b> ) option. |

matlab -singleCompThread limits MATLAB to a single computational thread. By default, MATLAB makes use of the multithreading capabilities of the computer on which it is running. For more information about multithreading, see

matlab **-unregserver** removes all MATLAB COM server entries from the registry.

matlab -wait MATLAB is started by a separate starter program which normally launches MATLAB and then immediately quits. Using this option tells the starter program not to quit until MATLAB has terminated. This option is useful when you need to process the results from MATLAB in a script. Calling MATLAB with this option blocks the script from continuing until the results are generated.

#### **Setting Environment Variables**

You can set the following environment variables before starting MATLAB.

| Variable Name   | Description                                                                                                    |
|-----------------|----------------------------------------------------------------------------------------------------|
| LM_LICENSE_FILE | This variable specifies the License File<br>to use. If you use the <b>-c</b> argument to<br>specify the License File it overrides this<br>variable. The value of this variable can<br>be a list of License Files, separated by<br>semi-colons, or port@host entries. |

### See Also matlab (UNIX), mex, userpath

, and in the MATLAB Desktop Tools and Development Environment documentation  $% \mathcal{A} = \mathcal{A} = \mathcal{A} + \mathcal{A}$ 

| Purpose     | Largest elements in array                                                                                                    |
|-------------|----------------------------------------------------------------------------------------------------|
| Syntax      | C = max(A)<br>C = max(A,B)<br>C = max(A,[],dim)<br>[C,I] = max()                                                                                                    |
| Description | C = max(A) returns the largest elements along different dimensions of an array.                                                                                                    |
|             | If $A$ is a vector, max( $A$ ) returns the largest element in $A$ .                                                                                                    |
|             | If A is a matrix, max(A) treats the columns of A as vectors, returning a row vector containing the maximum element from each column.                                                                   |
|             | If A is a multidimensional array, $max(A)$ treats the values along the first non-singleton dimension as vectors, returning the maximum value of each vector.                                           |
|             | C = max(A,B) returns an array the same size as A and B with the largest elements taken from A or B. The dimensions of A and B must match, or they may be scalar.                                       |
|             | C = max(A,[],dim) returns the largest elements along the dimension<br>of A specified by scalar dim. For example, max(A,[],1) produces the<br>maximum values along the first dimension (the rows) of A. |
|             | [C,I] = max() finds the indices of the maximum values of A, and returns them in output vector I. If there are several identical maximum values, the index of the first one found is returned.          |
| Remarks     | For complex input A, max returns the complex number with the largest complex modulus (magnitude), computed with max(abs(A)). Then computes the largest phase angle with max(angle(x)), if necessary.   |
|             | The max function ignores NaNs.                                                                                                    |
| See Also    | isnan, mean, median, min, sort                                                                                                    |

# max (timeseries)

| Purpose     | Maximum value of timeseries data                                                                                                    |
|-------------|----------------------------------------------------------------------------------------------------|
| Syntax      | ts_max = max(ts)<br>ts_max = max(ts,'PropertyName1',PropertyValue1,)                                                                                                    |
| Description | <pre>ts_max = max(ts) returns the maximum value in the time-series data.<br/>When ts.Data is a vector, ts_max is the maximum value of ts.Data<br/>values. When ts.Data is a matrix, ts_max is a row vector containing<br/>the maximum value of each column of ts.Data (when IsTimeFirst<br/>is true and the first dimension of ts is aligned with time). For the<br/>N-dimensional ts.Data array, max always operates along the first<br/>nonsingleton dimension of ts.Data.</pre> |
|             | <pre>ts_max = max(ts, 'PropertyName1', PropertyValue1,) specifies the following optional input arguments:</pre>                                                                                                    |
|             | • 'MissingData' property has two possible values, 'remove' (default) or 'interpolate', indicating how to treat missing data during the calculation.                                                                                                    |
|             | • 'Quality' values are specified by a vector of integers, indicating which quality codes represent missing samples (for vector data) or missing observations (for data arrays with two or more dimensions).                                                                                                    |
|             | <ul> <li>'Weighting' property has two possible values, 'none' (default) or<br/>'time'.</li> <li>When you specify 'time', larger time values correspond to larger<br/>weights.</li> </ul>                                                                                                    |
| Examples    | The following example illustrates how to find the maximum values in multivariate time-series data.                                                                                                    |
|             | ∎ Load a 24-by-3 data array.                                                                                                    |
|             | load count.dat                                                                                                    |
|             | <b>2</b> Create a timeseries object with 24 time values.                                                                                                    |

count\_ts = timeseries(count,[1:24],'Name','CountPerSecond')

**3** Find the maximum in each data column for this timeseries object.

```
max(count_ts)
ans =
    114 145 257
```

The maximum is found independently for each data column in the timeseries object.

**See Also** iqr (timeseries), min (timeseries), median (timeseries), mean (timeseries), std (timeseries), timeseries, var (timeseries)

| Purpose     | Open Automation server window                                                                                                    |
|-------------|----------------------------------------------------------------------------------------------------|
| Syntax      | MATLAB Client<br>h.MaximizeCommandWindow<br>MaximizeCommandWindow(h)                                                                                                    |
|             | IDL Method Signature                                                                                                    |
|             | HRESULT MaximizeCommandWindow(void)                                                                                                    |
|             | Microsoft Visual Basic Client                                                                                                    |
|             | MaximizeCommandWindow                                                                                                    |
| Description | h.MaximizeCommandWindow displays the window for the server attached to handle h, and makes it the currently active window on the desktop.                                                                                                    |
|             | MaximizeCommandWindow(h) is an alternate syntax.                                                                                                    |
|             | MaximizeCommandWindow restores the window to the size it had at<br>the time it was minimized, not to the maximum size on the desktop.<br>If the server window was not previously in a minimized state,<br>MaximizeCommandWindow does nothing. |
| Examples    | From a MATLAB client, modify the size of the command window in a MATLAB Automation server:                                                                                                    |
|             | <pre>h = actxserver('matlab.application');<br/>h.MinimizeCommandWindow;<br/>% Now return the server window to its former state on<br/>% the desktop and make it the currently active window.<br/>h.MaximizeCommandWindow;</pre>               |

From a Visual Basic client, modify the size of the command window in a MATLAB Automation server:

Dim Matlab As Object

```
Matlab = CreateObject("matlab.application")
                   Matlab.MinimizeCommandWindow
                    'Now return the server window to its former state on
                    'the desktop and make it the currently active window.
                    Matlab.MaximizeCommandWindow
See Also
                 MinimizeCommandWindow
                 ٠
```

How To

•

| Purpose     | Control maximum number of computational threads                                                                                                    |
|-------------|----------------------------------------------------------------------------------------------------|
|             | <b>Note</b> maxNumCompThreads will be removed in a future version. You can set the -singleCompThread option when starting MATLAB to limit MATLAB to a single computational thread. By default, MATLAB makes use of the multithreading capabilities of the computer on which it is running. |
| Syntax      | N = maxNumCompThreads<br>LASTN = maxNumCompThreads(N)                                                                                                    |
|             | LASTN = maxNumCompThreads('automatic')                                                                                                    |
| Description | N = maxNumCompThreads returns the current maximum number of computational threads N.                                                                                                    |
|             | LASTN = maxNumCompThreads(N) sets the maximum number of computational threads to N, and returns the previous maximum number of computational threads, LASTN.                                                                                                    |
|             | LASTN = maxNumCompThreads('automatic') sets the maximum<br>number of computational threads using what the MATLAB software<br>determines to be the most desirable. It additionally returns the previous<br>maximum number of computational threads, LASTN.                                  |
|             | Currently, the maximum number of computational threads is equal to<br>the number of computational cores on your machine.                                                                                                    |
|             | <b>Note</b> Setting the maximum number of computational threads using maxNumCompThreads does not propagate to your next MATLAB session.                                                                                                    |

| Purpose     | Average or mean value of array                                                                                                    |
|-------------|----------------------------------------------------------------------------------------------------|
| Syntax      | M = mean(A)<br>M = mean(A,dim)                                                                                                    |
| Description | M = mean(A) returns the mean values of the elements along different dimensions of an array.                                                                                              |
|             | If A is a vector, mean(A) returns the mean value of A.                                                                                                    |
|             | If A is a matrix, $mean(A)$ treats the columns of A as vectors, returning a row vector of mean values.                                                                                   |
|             | If A is a multidimensional array, mean(A) treats the values along the first non-singleton dimension as vectors, returning an array of mean values.                                       |
|             | M = mean(A,dim) returns the mean values for elements along the dimension of A specified by scalar dim. For matrices, mean(A,2) is a column vector containing the mean value of each row. |
| Examples    | A = [1 2 3; 3 3 6; 4 6 8; 4 7 7];<br>mean(A)<br>ans =<br>3.0000 4.5000 6.0000<br>mean(A,2)<br>ans =<br>2.0000<br>4.0000<br>6.0000<br>6.0000                                              |
| See Also    | corrcoef, cov, max, median, min, mode, std, var                                                                                                    |

## mean (timeseries)

| Purpose     | Mean value of timeseries data                                                                                                    |
|-------------|----------------------------------------------------------------------------------------------------|
| Syntax      | ts_mn = mean(ts)<br>ts_mn = mean(ts,'PropertyName1',PropertyValue1,)                                                                                                    |
| Description | <pre>ts_mn = mean(ts) returns the mean value of ts.Data. When ts.Data is a vector, ts_mn is the mean value of ts.Data values. When ts.Data is a matrix, ts_mn is a row vector containing the mean value of each column of ts.Data (when IsTimeFirst is true and the first dimension of ts is aligned with time). For the N-dimensional ts.Data array, mean always operates along the first nonsingleton dimension of ts.Data.</pre> |
|             | <pre>ts_mn = mean(ts,'PropertyName1',PropertyValue1,) specifies the following optional input arguments:</pre>                                                                                                    |
|             | <ul> <li>'MissingData' property has two possible values, 'remove' (default)<br/>or 'interpolate', indicating how to treat missing data during the<br/>calculation.</li> </ul>                                                                                                    |
|             | • 'Quality' values are specified by a vector of integers, indicating which quality codes represent missing samples (for vector data) or missing observations (for data arrays with two or more dimensions).                                                                                                    |
|             | <ul> <li>'Weighting' property has two possible values, 'none' (default) or<br/>'time'.</li> <li>When you specify 'time', larger time values correspond to larger<br/>weights.</li> </ul>                                                                                                    |
| Examples    | The following example illustrates how to find the mean values in multivariate time-series data.                                                                                                    |
|             | 1 Load a 24-by-3 data array.                                                                                                    |
|             | load count.dat                                                                                                    |
|             | 2 Create a timeseries object with 24 time values.                                                                                                    |
|             | <pre>count_ts = timeseries(count,[1:24],'Name','CountPerSecond')</pre>                                                                                                    |

**3** Find the mean of each data column for this timeseries object.

```
mean(count_ts)
ans =
32.0000 46.5417 65.5833
```

The mean is found independently for each data column in the timeseries object.

**See Also** iqr (timeseries), max (timeseries), min (timeseries), median (timeseries), std (timeseries), timeseries, var (timeseries)

## median

| Purpose     | Median value of array                                                                                                    |
|-------------|----------------------------------------------------------------------------------------------------|
| Syntax      | <pre>M = median(A) M = median(A,dim)</pre>                                                                                                    |
| Description | M = median(A) returns the median values of the elements along different dimensions of an array. A should be of type single or double.                                     |
|             | If A is a vector, median(A) returns the median value of A.<br>If A is a matrix, median(A) treats the columns of A as vectors, returning<br>a row vector of median values. |
|             | If A is a multidimensional array, median(A) treats the values along the first nonsingleton dimension as vectors, returning an array of median values.                     |
|             | M = median(A,dim) returns the median values for elements along the dimension of A specified by scalar dim.                                                                |
| Examples    | A = [1 2 4 4; 3 4 6 6; 5 6 8 8; 5 6 8 8];<br>median(A)                                                                                                    |
|             | ans =                                                                                                    |
|             | 4 5 7 7                                                                                                    |
|             | median(A,2)                                                                                                    |
|             | ans =                                                                                                    |
|             | 3<br>5<br>7<br>7                                                                                                    |
| See Also    | corrcoef, cov, max, mean, min, mode, std, var                                                                                                    |

| Purpose     | Median value of timeseries data                                                                                                    |  |
|-------------|----------------------------------------------------------------------------------------------------|--|
| Syntax      | ts_med = median(ts)<br>ts_med = median(ts,'PropertyName1',PropertyValue1,)                                                                                                    |  |
| Description | <pre>ts_med = median(ts) returns the median value of ts.Data. When<br/>ts.Data is a vector, ts_med is the median value of ts.Data values.<br/>When ts.Data is a matrix, ts_med is a row vector containing the median<br/>value of each column of ts.Data (when IsTimeFirst is true and the<br/>first dimension of ts is aligned with time). For the N-dimensional<br/>ts.Data array, median always operates along the first nonsingleton<br/>dimension of ts.Data.</pre> |  |
|             | <pre>ts_med = median(ts,'PropertyName1',PropertyValue1,) specifies the following optional input arguments:</pre>                                                                                                    |  |
|             | <ul> <li>'MissingData' property has two possible values, 'remove' (default)<br/>or 'interpolate', indicating how to treat missing data during the<br/>calculation.</li> </ul>                                                                                                    |  |
|             | • 'Quality' values are specified by a vector of integers, indicating which quality codes represent missing samples (for vector data) or missing observations (for data arrays with two or more dimensions).                                                                                                    |  |
|             | <ul> <li>'Weighting' property has two possible values, 'none' (default) or<br/>'time'.</li> <li>When you specify 'time', larger time values correspond to larger<br/>weights.</li> </ul>                                                                                                    |  |
| Examples    | The following example illustrates how to find the median values in multivariate time-series data.                                                                                                    |  |
|             | ∎ Load a 24-by-3 data array.                                                                                                    |  |
|             | load count.dat                                                                                                    |  |
|             | <b>2</b> Create a timeseries object with 24 time values.                                                                                                    |  |

count\_ts = timeseries(count,[1:24],'Name','CountPerSecond')

**3** Find the median of each data column for this timeseries object.

```
median(count_ts)
ans =
    23.5000 36.0000 39.0000
```

The median is found independently for each data column in the timeseries object.

**See Also** iqr (timeseries), max (timeseries), min (timeseries), mean (timeseries), std (timeseries), timeseries, var (timeseries)

| Purpose | Construct memmapfile object         |
|---------|-------------------------------------|
| Syntax  | <pre>m = memmapfile(filename)</pre> |

## m = memmapfile(filename) m = memmapfile(filename, prop1, value1, prop2, value2, ...)

**Description** m = memmapfile(filename) constructs an object of the memmapfile class that maps file filename to memory using the default property values. The filename input is a quoted string that specifies the path and name of the file to be mapped into memory. filename must include a filename extension if the name of the file being mapped has an extension. The filename argument cannot include any wildcard characters (e.g., \* or ?), is case sensitive on The Open Group UNIX platforms, but is not case sensitive on Microsoft Windows platforms.

m = memmapfile(filename, prop1, value1, prop2, value2, ...) constructs an object of the memmapfile class that maps file filename into memory and sets the properties of that object that are named in the argument list (prop1, prop2, etc.) to the given values (value1, value2, etc.). All property name arguments must be quoted strings (e.g., 'Writable'). Any properties that are not specified are given their default values.

Optional properties are shown in the table below and are described in the sections that follow.

| Property | Description                                                                                                    | Data Type                             | Default |
|----------|----------------------------------------------------------------------------------------------------|---------------------------------------|---------|
| Format   | Format of the<br>contents of the<br>mapped region,<br>including data<br>type, array<br>shape, and<br>variable or field<br>name by which<br>to access the<br>data | char array or<br>N-by-3 cell<br>array | uint8   |

| Property | Description                                                                                                    | Data Type | Default |
|----------|----------------------------------------------------------------------------------------------------|-----------|---------|
| Offset   | Number of<br>bytes from<br>the start of<br>the file to the<br>start of the<br>mapped region.<br>This number<br>is zero-based.<br>That is, offset 0<br>represents the<br>start of the file. | double    | 0       |
| Repeat   | Number of<br>times to apply<br>the specified<br>format to the<br>mapped region<br>of the file                                                                                              | double    | Inf     |
| Writable | Type of access<br>allowed to the<br>mapped region                                                                                                    | logical   | false   |

There are three different ways you can specify a value for the Format property. See the following sections in the MATLAB Data Import and Export documentation for more information:

- •
- •
- •

Any of the following data types can be used when you specify a Format value. The default type is  $\tt uint8.$ 

| Format String | Data Type Description    |
|---------------|--------------------------|
| 'int8'        | Signed 8-bit integers    |
| 'int16'       | Signed 16-bit integers   |
| 'int32'       | Signed 32-bit integers   |
| 'int64'       | Signed 64-bit integers   |
| 'uint8'       | Unsigned 8-bit integers  |
| 'uint16'      | Unsigned 16-bit integers |
| 'uint32'      | Unsigned 32-bit integers |
| 'uint64'      | Unsigned 64-bit integers |
| 'single'      | 32-bit floating-point    |
| 'double'      | 64-bit floating-point    |

#### Remarks

You can only map an existing file. You cannot create a new file and map that file to memory in one operation. Use the MATLAB file I/O functions to create the file before attempting to map it to memory.

Once memmapfile locates the file, MATLAB stores the absolute pathname for the file internally, and then uses this stored path to locate the file from that point on. This enables you to work in other directories outside your current work directory and retain access to the mapped file.

Once a memmapfile object has been constructed, you can change the value of any of its properties. Use the objname.property syntax in assigning the new value. To set a new offset value for memory map object m, type

m.Offset = 2048;

Property names are not case sensitive. For example, MATLAB considers m.Offset to be the same as m.offset.

# **Examples** To run the following examples, create a file in your current folder called records.dat. Example 2 expects that records.dat contains

5000 double-precision values. The following code shows one method to create this file:

```
randData = gallery('uniformdata', [5000, 1], 0, 'double');
fid = fopen('records.dat','w');
fwrite(fid, randData, 'double');
fclose(fid);
```

#### **Example 1**

To construct a map for records.dat, type the following:

```
m = memmapfile('records.dat');
```

MATLAB constructs an instance of the memmapfile class, assigns it to the variable m, and maps the entire records.dat file to memory, setting all properties of the object to their default values. In this example, the command maps the entire file as a sequence of unsigned 8-bit integers and gives the caller read-only access to its contents.

#### Example 2

To construct a map using nondefault values for the Offset, Format, and Writable properties, type the following, enclosing all property names in single quotation marks:

```
m = memmapfile('records.dat', ...
'Offset', 1024, ...
'Format', 'uint32', ...
'Writable', true);
```

Type the object name to see the current settings for all properties:

```
m =
   Filename: 'd:\matlab\mfiles\records.dat'
   Writable: true
    Offset: 1024
```

```
Format: 'uint32'
Repeat: Inf
Data: 9744x1 uint32 array
```

#### **Example 3**

Construct a memmapfile object for the entire file records.dat and set the Format property for that object to uint64. Any read or write operations made via the memory map will read and write the file contents as a sequence of unsigned 64-bit integers:

```
m = memmapfile('records.dat', 'Format', 'uint64');
```

#### **Example 4**

Construct a memmapfile object for a region of records.dat such that the contents of the region are handled by MATLAB as a 4-by-10-by-18 array of unsigned 32-bit integers, and can be referenced in the structure of the returned object using the field name x:

```
m = memmapfile('records.dat', ...
            'Offset', 1024, ...
            'Format', {'uint32' [4 10 18] 'x'});
A = m.Data(1).x;
whos A
Name Size Bytes Class
A 4x10x18 2880 uint32 array
```

#### **Example 5**

Map a file to three different data types: int16, uint32, and single. The int16 data is mapped as a 2-by-2 matrix that can be accessed using the field name model. The uint32 data is a scalar value accessed as field serialno. The single data is a 1-by-3 matrix named expenses. Repeat the pattern 1000 times.

Each of the fields belongs to the 1000-by-1 structure array m.Data:

```
m = memmapfile('records.dat', ...
'Format', { ...
'int16' [2 2] 'model'; ...
'uint32' [1 1] 'serialno'; ...
'single' [1 3] 'expenses'}, ...
'Repeat', 1000);
```

**See Also** disp(memmapfile), get(memmapfile)

| Purpose     | Display memory information                                                                                                    |
|-------------|----------------------------------------------------------------------------------------------------|
| Syntax      | memory<br>userview = memory<br>[userview systemview] = memory                                                                                                    |
| Description | <ul> <li>memory displays information showing how much memory is available<br/>and how much the MATLAB software is currently using. The<br/>information displayed at your computer screen includes the following<br/>items, each of which is described in a section below:</li> <li>"Maximum Possible Array" on page 2-2320</li> <li>"Memory Available for All Arrays" on page 2-2321</li> <li>"Memory Used By MATLAB" on page 2-2322</li> <li>"Total Physical Memory (RAM)" on page 2-2322</li> <li>userview = memory returns user-focused information on memory use<br/>in structure userview. The information returned in userview includes<br/>the following items, each of which is described in a section below:</li> <li>"Maximum Possible Array" on page 2-2320</li> <li>"Memory Available for All Arrays" on page 2-2321</li> <li>"Memory Available for All Arrays" on page 2-2320</li> <li>"Memory Used By MATLAB" on page 2-2321</li> <li>"Memory Used By MATLAB" on page 2-2322</li> <li>[userview systemview] = memory returns both user- and<br/>system-focused information on memory use in structures userview<br/>and systemview, respectively. The userview structure is described in<br/>the command syntax above. The information returned in systemview</li> </ul> |
|             | includes the following items, each of which is described in a section below:                                                                                                    |
|             | • "Virtual Address Space" on page 2-2323                                                                                                    |

• "System Memory" on page 2-2323

• "Physical Memory" on page 2-2324

**Output** Each of the sections below describes a value that is displayed or returned by the memory function.

#### **Maximum Possible Array**

Maximum Possible Array is the size of the largest contiguous free memory block. As such, it is an upper bound on the largest single array MATLAB can create at this time.

MATLAB derives this number from the smaller of the following two values:

- The largest contiguous memory block found in the MATLAB virtual address space
- The total available system memory

To see how many array elements this number represents, divide by the number of bytes in the array class. For example, for a double array, divide by 8. The actual number of elements MATLAB can create is always fewer than this number.

When you enter the memory command without assigning its output, MATLAB displays this information as a string. When you do assign the output, MATLAB returns the information in a structure field. See the table below.

| Command       | Returned in                                |  |
|---------------|--------------------------------------------|--|
| memory        | String labelled Maximum possible array:    |  |
| user = memory | Structure field user.MaxPossibleArrayBytes |  |

All values are double-precision and in units of bytes.

#### Footnotes

When you enter the memory command without specifying any outputs, MATLAB may also display one of the following footnotes. 32-bit systems show either the first or second footnote; 64-bit systems show only the second footnote:

- Limited by contiguous virtual address space available. There is sufficient system memory to allow mapping of all virtual addresses in the largest available block of the MATLAB process. The maximum amount of total MATLAB virtual address space is either 2 GB or 3 GB, depending on whether the /3GB switch is in effect or not.
- Limited by System Memory (physical + swap file) available. There is insufficient system memory to allow mapping of all virtual addresses in the largest available block of the MATLAB process.

#### **Memory Available for All Arrays**

Memory Available for All Arrays is the total amount of memory available to hold data. The amount of memory available is guaranteed to be at least as large as this field.

MATLAB derives this number from the smaller of the following two values:

- The total available MATLAB virtual address space
- The total available system memory

When you enter the memory command without assigning its output, MATLAB displays this information as a string. When you do assign the output, MATLAB returns the information in a structure field. See the table below.

| Command       | Returned in                                      |  |
|---------------|--------------------------------------------------|--|
| memory        | String labelled Memory available for all arrays: |  |
| user = memory | Structure field user.MemAvailableAllArrays       |  |

#### Footnotes

When you enter the memory command without specifying any outputs, MATLAB may also display one of the following footnotes. 32-bit systems show either the first or second footnote; 64-bit systems show only the latter footnote:

Limited by virtual address space available.

There is sufficient system memory to allow mapping of all available virtual addresses in the MATLAB process virtual address space to system memory. The maximum amount of total MATLAB virtual address space is either 2 GB or 3 GB, depending on whether the /3GB switch is in effect or not.

Limited by System Memory (physical + swap file) available. There is insufficient system memory to allow mapping of all available virtual addresses in the MATLAB process.

#### Memory Used By MATLAB

Memory Used By MATLAB is the total amount of system memory reserved for the MATLAB process. It is the sum of the physical memory and potential swap file usage.

When you enter the memory command without assigning its output, MATLAB displays this information as a string. When you do assign the output, MATLAB returns the information in a structure field. See the table below.

| Command       | Returned in                            |  |
|---------------|----------------------------------------|--|
| memory        | String labelled Memory used by MATLAB: |  |
| user = memory | Structure field user.MemUsedMATLAB     |  |

#### **Total Physical Memory (RAM)**

Physical Memory (RAM) is the total physical memory (or RAM) in the computer.

When you enter the memory command without assigning its output, MATLAB displays this information as a string. See the table below.

| Command | Returned in                            |  |
|---------|----------------------------------------|--|
| memory  | String labelled Physical Memory (RAM): |  |

#### **Virtual Address Space**

Virtual Address Space is the amount of available and total virtual memory for the MATLAB process. MATLAB returns the information in two fields of the return structure: Available and Total.

| Command                | Return Value        | Returned in Structure Field       |
|------------------------|---------------------|-----------------------------------|
| [user,sys] =<br>memory | Available<br>memory | sys.VirtualAddressSpace.Available |
|                        | Total memory        | sys.VirtualAddressSpace.Total     |

You can monitor the difference:

```
VirtualAddressSpace.Total - VirtualAddressSpace.Available
```

as the Virtual Bytes counter in the WindowsPerformance program. (e.g., Windows XP Control Panel/Administrative Tool/Performance program).

#### **System Memory**

System Memory is the amount of available system memory on your computer system. This number includes the amount of available physical memory and the amount of available swap file space on the computer running MATLAB. MATLAB returns the information in the SystemMemory field of the return structure.

| Command                | Return Value        | Returned in Structure Field |
|------------------------|---------------------|-----------------------------|
| [user,sys] =<br>memory | Available<br>memory | sys.SystemMemory            |

This is the same as the difference:

limit - total (in bytes)

found in the Windows Task Manager: Performance/Commit Charge.

#### **Physical Memory**

Physical Memory is the available and total amounts of physical memory (RAM) on the computer running MATLAB. MATLAB returns the information in two fields of the return structure: Available and Total.

| Command                | Value               | Returned in Structure Field  |
|------------------------|---------------------|------------------------------|
| [user,sys] =<br>memory | Available<br>memory | sys.PhysicalMemory.Available |
|                        | Total memory        | sys.PhysicalMemory.Total     |

Available physical memory is the same as:

Available (in bytes)

found in the Windows Task Manager: Performance/Physical Memory

The total physical memory is the same as

Total (in bytes)

found in the Windows Task Manager: Performance/Physical Memory

You can use the amount of available physical memory as a measure of how much data you can access quickly.

# **Remarks** The memory function is currently available on Microsoft Windows systems only. Results vary, depending on the computer running MATLAB, the load on that computer, and what MATLAB is doing at the time.

#### **Details on Memory Used By MATLAB**

MATLAB computes the value for Memory Used By MATLAB by walking the MATLAB process memory structures and summing all the sections that have physical storage allocated in memory or in the paging file on disk. Using the Windows Task Manager, you have for the MATLAB.exe image:

Mem Usage < MemUsedMATLAB < Mem Usage + VM Size (in bytes)

where both of the following are true:

- Mem Usage is the working set size in kilobytes.
- VM Size is the page file usage, or private bytes, in kilobytes.

The working set size is the portion of the MATLAB virtual address space that is *currently* resident in RAM and can be referenced without a memory page fault. The page file usage gives the portion of the MATLAB virtual address space that requires a backup that doesn't already exist. Another name for page file usage is *private bytes*. It includes all MATLAB variables and workspaces. Since some of the pages in the page file may also be part of the working set, this sum is an overestimate of MemUseMATLAB. Note that there are virtual pages in the MATLAB process space that already have a backup. For example, code loaded from EXEs and DLLs and memory-mapped files. If any part of those files is in memory when the memory builtin is called, that memory will be counted as part of MemUsedMATLAB.

#### **Reserved Addresses**

Reserved addresses are addresses sets aside in the process virtual address space for some specific future use. These reserved addresses reduce the size of MemAvailableAllArrays and can reduce the size of the current or future value of MaxPossibleArrayBytes.

#### Example 1 - Java Virtual Machine (JVM)

At MATLAB startup, part of the MATLAB virtual address space is reserved by the Java Virtual Machine (JVM) and cannot be used for storing MATLAB arrays.

#### Example 2 – Standard Windows Heap Manager

MATLAB, by default, uses the standard Windows heap manager except for a set of small preselected allocation sizes. One characteristic of this heap manager is that its behavior depends upon whether the requested allocation is less than or greater than the fixed number of 524,280 bytes. For, example, if you create a sequence of MATLAB arrays, each less then 524,280 bytes, and then clear them all, the MemUsedMATLAB value before and after shows little change, and the MemAvailableAllArrays value is now smaller by the total space allocated.

The result is that, instead of globally freeing the extra memory, the memory becomes reserved. It can *only* be reused for arrays less than 524,280 bytes. You cannot reclaim this memory for a larger array except by restarting MATLAB.

**Examples** Display memory statistics on a 32-bit Windows system:

memory

```
Maximum possible array:677 MB (7.101e+008 bytes) *Memory available for all arrays:1601 MB (1.679e+009 bytes) **Memory used by MATLAB:446 MB (4.681e+008 bytes)Physical Memory (RAM):3327 MB (3.489e+009 bytes)
```

\* Limited by contiguous virtual address space available.

\*\* Limited by virtual address space available.

Return in the structure userview, information on the largest array MATLAB can create at this time, how much memory is available to hold data, and the amount of memory currently being used by your MATLAB process:

```
userview = memory
userview =
MaxPossibleArrayBytes: 710127616
MemAvailableAllArrays: 1.6792e+009
MemUsedMATLAB: 468127744
```

Assign the output to two structures, user and sys, to obtain the information shown here:

#### memory

```
[user sys] = memory;
                    % --- Largest array MATLAB can create ---
                    user.MaxPossibleArrayBytes
                    ans =
                       710127616
                    % --- Memory available for data ---
                    user.MemAvailableAllArrays
                    ans =
                       1.6797e+009
                    % --- Memory used by MATLAB process ---
                    user.MemUsedMATLAB
                    ans =
                       467603456
                    % --- Virtual memory for MATLAB process ---
                    sys.VirtualAddressSpace
                    ans =
                       Available: 1.6797e+009
                           Total: 2.1474e+009
                    % --- Physical memory and paging file ---
                    sys.SystemMemory
                    ans =
                       Available: 4.4775e+009
                    % --- Computer's physical memory ---
                    sys.PhysicalMemory
                    ans =
                       Available: 2.3941e+009
                           Total: 3.4889e+009
See Also
                 clear, pack, whos, inmem, save, load, mlock, munlock
```

#### menu

| Purpose     | Generate menu of choices for user input                                                                                                    |
|-------------|----------------------------------------------------------------------------------------------------|
| Syntax      | <pre>choice = menu('mtitle','opt1','opt2',,'optn') choice = menu('mtitle',options)</pre>                                                                                                    |
|             | displays the                                                                                                    |
| Description | <pre>choice = menu('mtitle', 'opt1', 'opt2',, 'optn') menu whose<br/>title is in the string variable 'mtitle' and whose choices are string<br/>variables 'opt1', 'opt2', and so on. The menu opens in a modal dialog<br/>box. menu returns the number of the selected menu item, or 0 if the user<br/>clicks the close button on the window.</pre> |
|             | choice = menu('mtitle',options) , where options is a 1-by-N cell array of strings containing the menu choices.                                                                                                    |
|             | If the user's terminal provides a graphics capability, menu displays<br>the menu items as push buttons in a figure window (Example 1).<br>Otherwise. they will be given as a numbered list in the Command<br>Window (Example 2).                                                                                                    |
| Remarks     | To call menu from a uicontrol or other ui object, set that object's Interruptible property to 'on'. For more information, see Uicontrol Properties.                                                                                                    |
| Examples    | Example 1                                                                                                    |
|             | On a system with a display, menu displays choices as buttons in a dialog box:                                                                                                    |
|             | choice = menu('Choose a color','Red','Green','Blue') displays                                                                                                    |

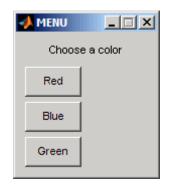

The number entered by the user in response to the prompt is returned as choice (i.e., choice = 2 implies that the user selected Blue).

After input is accepted, the dialog box closes, returning the output in choice. You can use choice to control the color of a graph:

```
t = 0:.1:60;
s = sin(t);
color = ['r','g','b']
plot(t,s,color(choice))
```

#### Example 2

On a system without a display, menu displays choices in the Command Window:

choice = menu('Choose a color', 'Red', 'Blue', 'Green')

displays the text

```
----- Choose a color -----
1) Red
2) Blue
3) Green
Select a menu number:
```

See Also guide, input, uicontrol, uimenu

### mesh, meshc, meshz

| Purpose | Mesh plots |
|---------|------------|
|---------|------------|

| GUI<br>Alternatives | To graph selected variables, use the Plot Selector in the Workspace Browser, or use the Figure Palette Plot Catalog. Manipulate graphs in <i>plot edit</i> mode with the Property Editor. For details, see Plotting Tools — Interactive Plotting in the MATLAB Graphics documentation and Creating Graphics from the Workspace Browser in the MATLAB Desktop Tools documentation.                                                                                                    |
|---------------------|----------------------------------------------------------------------------------------------------|
| Syntax              | <pre>mesh(X,Y,Z) mesh(Z) mesh(,C) mesh(,'PropertyName',PropertyValue,) mesh(axes_handles,) meshc() meshz() h = mesh() h = mesh() hsurface = mesh('v6',) hsurface = meshc('v6',),</pre>                                                                                                    |
| Description         | mesh, meshc, and meshz create wireframe parametric surfaces specified<br>by X, Y, and Z, with color specified by C.<br>mesh(X,Y,Z) draws a wireframe mesh with color determined by Z so<br>color is proportional to surface height. If X and Y are vectors, length(X)<br>= n and length(Y) = m, where $[m,n] = size(Z)$ . In this case, $(X(j),$<br>Y(i), Z(i,j)) are the intersections of the wireframe grid lines; X and<br>Y correspond to the columns and rows of Z, respectively. If X and Y<br>are matrices, $(X(i,j), Y(i,j), Z(i,j))$ are the intersections of the<br>wireframe grid lines.<br>mesh(Z) draws a wireframe mesh using X = 1:n and Y = 1:m, where<br>[m,n] = size(Z). The height, Z, is a single-valued function defined<br>over a rectangular grid. Color is proportional to surface height. |

mesh(...,C) draws a wireframe mesh with color determined by matrix C. MATLAB performs a linear transformation on the data in C to obtain colors from the current colormap. If X, Y, and Z are matrices, they must be the same size as C.

mesh(..., '*PropertyName*', PropertyValue, ...) sets the value of the specified surface property. Multiple property values can be set with a single statement.

mesh(axes\_handles,...) plots into the axes with handle axes\_handle instead of the current axes (gca).

meshc(...) draws a contour plot beneath the mesh.

meshz(...) draws a curtain plot (i.e., a reference plane) around the mesh.

h = mesh(...), h = meshc(...), and h = meshz(...) return a handle to a surfaceplot graphics object.

#### **Backward-Compatible Version**

hsurface = mesh('v6',...) hsurface = mesh('v6',...), and hsurface = meshc('v6',...) returns the handles of surface objects instead of surfaceplot objects for compatibility with MATLAB 6.5 and earlier.

**Note** The v6 option enables users of Version 7.x of MATLAB to create FIG-files that previous versions can open. It is obsolete and will be removed in a future version of MATLAB.

See Plot Objects and Backward Compatibility for more information.

#### **Remarks** mesh, meshc, and meshz do not accept complex inputs.

A mesh is drawn as a surface graphics object with the viewpoint specified by view(3). The face color is the same as the background color (to simulate a wireframe with hidden-surface elimination), or none when drawing a standard see-through wireframe. The current colormap determines the edge color. The hidden command controls the

### mesh, meshc, meshz

simulation of hidden-surface elimination in the mesh, and the shading command controls the shading model.

**Examples** Produce a combination mesh and contour plot of the peaks surface:

[X,Y] = meshgrid(-3:.125:3); Z = peaks(X,Y); meshc(X,Y,Z); axis([-3 3 -3 3 -10 5])

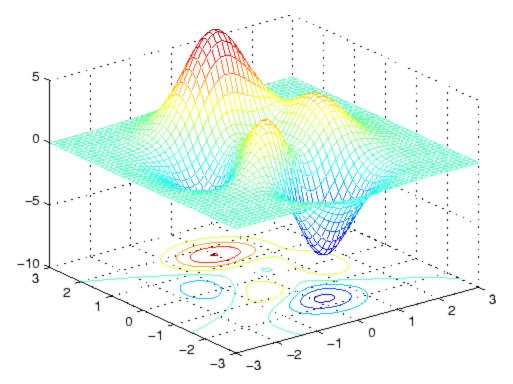

Generate the curtain plot for the peaks function:

[X,Y] = meshgrid(-3:.125:3); Z = peaks(X,Y);

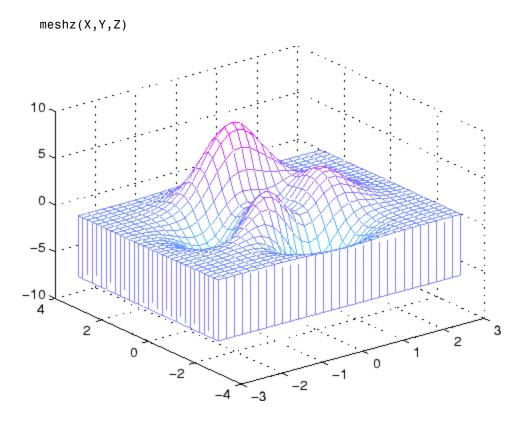

# **Algorithm** The range of X, Y, and Z, or the current settings of the axes XLimMode, YLimMode, and ZLimMode properties, determine the axis limits. axis sets these properties.

The range of C, or the current settings of the axes CLim and CLimMode properties (also set by the caxis function), determine the color scaling. The scaled color values are used as indices into the current colormap.

The mesh rendering functions produce color values by mapping the z data values (or an explicit color array) onto the current colormap. The MATLAB default behavior is to compute the color limits automatically using the minimum and maximum data values (also set using caxis

|          | auto). The minimum data value maps to the first color value in the colormap and the maximum data value maps to the last color value in the colormap. MATLAB performs a linear transformation on the intermediate values to map them to the current colormap.                                                       |
|----------|----------------------------------------------------------------------------------------------------|
|          | meshc calls mesh, turns hold on, and then calls contour and positions<br>the contour on the <i>x-y</i> plane. For additional control over the appearance<br>of the contours, you can issue these commands directly. You can<br>combine other types of graphs in this manner, for example surf and<br>pcolor plots. |
|          | meshc assumes that X and Y are monotonically increasing. If X or Y is irregularly spaced, contour3 calculates contours using a regularly spaced contour grid, then transforms the data to X or Y.                                                                                                    |
| See Also | contour, hidden, meshgrid, surface, surf, surfc, surfl, waterfall<br>"Surface and Mesh Creation" on page 1-102 for related functions<br>Surfaceplot Properties for a list of surfaceplot properties<br>The functions axis, calormap, hold, shading, and view all set                                               |
|          | The functions axis, caxis, colormap, hold, shading, and view all set<br>graphics object properties that affect mesh, meshc, and meshz.<br>For a discussion of parametric surfaces plots, refer to surf.                                                                                                    |
|          |                                                                                                    |

| Purpose     | Generate X and Y arrays for 3-D plots                                                                                                    |
|-------------|----------------------------------------------------------------------------------------------------|
| Syntax      | <pre>[X,Y] = meshgrid(x,y) [X,Y] = meshgrid(x) [X,Y,Z] = meshgrid(x,y,z)</pre>                                                                                                    |
| Description | [X,Y] = meshgrid(x,y) transforms the domain specified by vectors x<br>and y into arrays X and Y, which can be used to evaluate functions of<br>two variables and three-dimensional mesh/surface plots. The rows of<br>the output array X are copies of the vector x; columns of the output<br>array Y are copies of the vector y. |
|             | [X,Y] = meshgrid(x) is the same as $[X,Y] = meshgrid(x,x)$ .                                                                                                    |
|             | [X,Y,Z] = meshgrid(x,y,z) produces three-dimensional arrays<br>used to evaluate functions of three variables and three-dimensional<br>volumetric plots.                                                                                                    |
| Remarks     | The meshgrid function is similar to ndgrid except that the order of the first two input and output arguments is switched. That is, the statement                                                                                                    |
|             | [X,Y,Z] = meshgrid(x,y,z)                                                                                                    |
|             | produces the same result as                                                                                                    |
|             | [Y,X,Z] = ndgrid(y,x,z)                                                                                                    |
|             | Because of this, <b>meshgrid</b> is better suited to problems in two- or<br>three-dimensional Cartesian space, while <b>ndgrid</b> is better suited to<br>multidimensional problems that aren't spatially based.                                                                                                    |
|             | meshgrid is limited to two- or three-dimensional Cartesian space.                                                                                                    |
| Examples    | [X,Y] = meshgrid(1:3,10:14)                                                                                                    |
|             | Χ =                                                                                                    |
|             | 1 2 3<br>1 2 3                                                                                                    |

|     | 1  | 2      | 3  |
|-----|----|--------|----|
|     | 1  | 2<br>2 | 3  |
|     | 1  | 2      | 3  |
| Y = |    |        |    |
|     | 10 | 10     | 10 |
|     | 11 | 11     | 11 |
|     | 12 | 12     | 12 |
|     | 13 | 13     | 13 |
|     | 14 | 14     | 14 |

The following example shows how to use meshgrid to create a surface plot of a function.

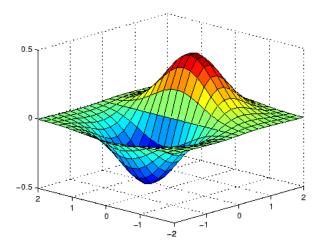

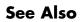

griddata, mesh, ndgrid, slice, surf

#### Purpose meta.class class describes MATLAB classes

# **Description** Instances of the meta.class class contains information about MATLAB classes. The read/write properties of the meta.class class correspond to class attributes and are set only from within class definitions on the classdef line. You can query the read–only properties of the meta.class object to obtain information that is specified syntactically by the class (for example, to obtain the name of the class).

You cannot instantiate a meta.class object directly. You can construct a meta.class object from an instance of a class or using the class name:

- metaclass returns a meta.class object representing the object passed as an argument.
- *?classname* returns a meta.class object representing the named class.
- fromName static method returns a meta.class object representing the named class.

For example, the metaclass function returns the meta.class object representing myclass.

```
ob = myclass;
obmeta = metaclass(ob);
obmeta.Name
ans =
myclass
```

You can use the class name to obtain the meta.class object:

```
obmeta = ?myclass;
```

You can also use the fromName static method:

obmeta = meta.class.fromName('myclass');

#### **Properties**

| Property                                         | Purpose                                                                                                    |
|--------------------------------------------------|----------------------------------------------------------------------------------------------------|
| ConstructOnLoad<br>attribute, default =<br>false | If true, the class constructor is called<br>automatically when loading an object from a<br>MAT-file. Therefore, the construction must<br>be implemented so that calling it with no<br>arguments does not produce an error.<br>See |
| ContainingPackage<br>read only                   | A meta.package object describing the package<br>within which this class is contained, or an<br>empty object if this class is not in a package.<br>See .                                                                           |
| Description read only                            | Currently not used                                                                                                    |
| DetailedDescription<br>read only                 | Currently not used                                                                                                    |
| Events read only                                 | A cell array of meta.event objects describing<br>each event defined by this class, including all<br>inherited events.<br>See .                                                                                                    |
| Hidden attribute,<br>default = false             | If set to true, the class does not appear in the output of MATLAB commands or tools that display class names.                                                                                                    |
| InferiorClasses<br>attribute, default =<br>{}    | A cell array of meta.class objects defining<br>the precedence of classes represented by the<br>list as inferior to this class.                                                                                                    |
|                                                  | See                                                                                                    |

| Property                             | Purpose                                                                                                    |
|--------------------------------------|----------------------------------------------------------------------------------------------------|
| Methods read only                    | A cell array of meta.method objects describing<br>each method defined by this class, including<br>all inherited public and protected methods.           |
|                                      | See .                                                                                                    |
| Name read only                       | Name of the class associated with this meta.class object (char array)                                                                                   |
| Properties read<br>only              | A cell array of meta.property objects<br>describing each property defined by this class,<br>including all inherited public and protected<br>properties. |
|                                      | See .                                                                                                    |
| Sealed attribute,<br>default = false | If true, the class can be not be specialized with subclasses.                                                                                           |
| SuperClasses read<br>only            | A cell array of meta.class objects describing<br>each superclass from which this class is<br>derived.                                                   |
|                                      | See .                                                                                                    |

#### **Methods**

| Method       | Purpose                                                                                                    |
|--------------|----------------------------------------------------------------------------------------------------|
| fromName     | Returns the meta.class object associated with the specified class name.                                                                         |
| tf = eq(cls) | Equality function (a == b). Use to test if two<br>variables refer to equal classed (classes that<br>contain exactly the same list of elements). |
| tf = ne(cls) | Not equal function (a ~= b). Use to test if two variables refer to different meta-classes.                                                      |

| Method                | Purpose                                                                                                    |
|-----------------------|----------------------------------------------------------------------------------------------------|
| tf =<br>lt(clsa,clsb) | Less than function (clsa < clsb). Use to determine if clsa is a strict subclass of clsb (i.e., clsb < clsb is false).            |
| tf =<br>le(clsa,clsb) | Less than or equal to function (clsa <= clsb). Use to determine if clsa is a subclass of clsb.                                   |
| tf =<br>gt(clsa,clsb) | Greater than function (clsb > clsa). Use<br>to determine if clsb is a strict superclass of<br>clsa (i.e., clsb > clsb is false). |
| tf =<br>ge(clsa,clsb) | Greater than or equal to function (clsb >= clsa). Use to determine if clsb is a superclass of clsa.                              |

See Also See , fromName, meta.property, meta.method, meta.event, meta.package

## meta.class.fromName

| Purpose     | Return meta.class object associated with named class                                                                                                    |
|-------------|----------------------------------------------------------------------------------------------------|
| Syntax      | <pre>mcls = meta.class.fromName('className')</pre>                                                                                                    |
| Description | <pre>mcls = meta.class.fromName('className') is a static method that<br/>returns the meta.class object associated with the class className.<br/>Note that you can also use the ? operator to obtain the meta.class<br/>object for a class name:<br/>mcls = ?className;</pre> |
|             | The equivalent call to fromName is:                                                                                                    |
|             | <pre>mcls = meta.class.fromName('className');</pre>                                                                                                    |
| See Also    | meta.class                                                                                                    |

# Purpose meta.DynamicProperty class describes dynamic property of MATLAB object

**Description** The meta.DynamicProperty class contains descriptive information about dynamic properties that you have added to an instance of a MATLAB classes. The MATLAB class must be a subclass of dynamicprops. The properties of the meta.DynamicProperty class correspond to property attributes that you specify from within class definitions. Dynamic properties are not defined in classdef blocks, but you can set their attributes by setting the meta.DynamicProperty object properties.

You add a dynamic property to an object using the addprop method of the dynamicprops class. The addprop method returns a meta.DynamicProperty instance representing the new dynamic property. You can modify the properties of the meta.DynamicProperty object to set the attributes of the dynamic property or to add set and get access methods, which would be defined in the classdef for regular properties.

You cannot instantiate the meta.DynamicProperty class. You must use addprop to obtain a meta.DynamicProperty object.

To remove the dynamic property, call the delete handle class method on the meta.DynamicProperty object.

Obtain a meta.DynamicProperty object from the addprops method, which returns an array of meta.DynamicProperty objects, one for each dynamic property.

See for more information.

# PropertyPurposeNameName of the property.DescriptionCan contain textDetailedDescriptionCan contain text

#### **Properties**

| Property                                 | Purpose                                                                                                    |
|------------------------------------------|----------------------------------------------------------------------------------------------------|
| Abstract attribute,<br>default = false   | If true, the property has no implementation,<br>but a concrete subclass must redefine this<br>property without Abstract being set to true.     |
|                                          | • Abstract properties cannot define set or get access methods. See                                                                             |
|                                          | • Abstract properties cannot define initial values.                                                                                            |
|                                          | <ul> <li>All subclasses must specify the same<br/>values as the superclass for the property<br/>SetAccess and GetAccess attributes.</li> </ul> |
|                                          | • Abstract=true should be used with the class attribute Sealed=false (the default).                                                            |
| constant attribute,<br>default = false   | Set to true if you want only one value for this property in all instances of the class.                                                        |
|                                          | • Subclasses inherit constant properties, but cannot change them.                                                                              |
|                                          | • Constant properties cannot be Dependent                                                                                                    |
|                                          | • SetAccess is ignored.                                                                                                    |
|                                          | See                                                                                                    |
| GetAccess attribute,<br>default = public | public – unrestricted access                                                                                                    |
|                                          | <pre>protected - access from class or derived classes</pre>                                                                                    |
|                                          | <pre>private - access by class members only</pre>                                                                                              |

| Property                                       | Purpose                                                                                                    |
|------------------------------------------------|----------------------------------------------------------------------------------------------------|
| SetAccess attribute,<br>default = public       | public – unrestricted access                                                                                                    |
|                                                | <pre>protected - access from class or derived classes</pre>                                                                                                    |
|                                                | <pre>private - access by class members only</pre>                                                                                                    |
| Dependent attribute,<br>default = false        | If false, property value is stored in object. If<br>true, property value is not stored in object<br>and the set and get functions cannot access<br>the property by indexing into the object using<br>the property name. |
|                                                | See                                                                                                    |
| Transient attribute,<br>default = false        | If true, property value is not saved when<br>object is saved to a file. See for more about<br>saving objects.                                                                                                    |
| Hidden attribute,<br>default = false           | Determines whether the property should<br>be shown in a property list (e.g., Property<br>Inspector, call to properties, etc.).                                                                                          |
| GetObservable<br>attribute, default<br>= false | If true, and it is a handle class property,<br>then listeners can be created for access to this<br>property. The listeners are called whenever<br>property values are queried. See                                      |
| SetObservable<br>attribute, default<br>= false | If true, and it is a handle class property,<br>then listeners can be created for access to this<br>property. The listeners are called whenever<br>property values are modified. See                                     |
| GetMethod                                      | Function handle of the get method associated<br>with this property. Empty if there is no get<br>method specified. See                                                                                                   |

| Property      | Purpose                                                                                                    |
|---------------|----------------------------------------------------------------------------------------------------|
| SetMethod     | Function handle of the set method associated<br>with this property. Empty if there is no set<br>method specified. See |
| DefiningClass | The meta.class object representing the class that defines this property.                                              |

#### **Events**

See for information on using property events.

| Event Name                                | Purpose                                                 |  |
|-------------------------------------------|---------------------------------------------------------|--|
| PreGet                                    | Event occurs just before property is queried.           |  |
| PostGet                                   | Event occurs just after property has been queried       |  |
| PreSet                                    | Event occurs just before this property is modified      |  |
| PostSet                                   | Event occurs just after this property has been modified |  |
| ObjectBeingDestroyedInherited from handle |                                                         |  |

See Also addprop, handle

#### meta.event

| Purpose     | meta.event class describes MATLAB class events                                                                                                    |  |
|-------------|----------------------------------------------------------------------------------------------------|--|
| Description | The meta.event class provides information about MATLAB class<br>events. The read/write properties of the meta.event class correspond to<br>event attributes and are specified only from within class definitions.             |  |
|             | You can query the read-only properties of the meta.event object to obtain information that is specified syntactically by the class (for example, to obtain the name of the class defining the event).                         |  |
|             | You cannot instantiate a meta.event object directly. Obtain a meta.event object from the meta.class Events property, which contains a cell array of meta.event objects, one for each event defined by the class. For example: |  |
|             | <pre>mco = ?classname;<br/>eventcell = mco.Events;<br/>eventcell{1}.Name; % name of first event</pre>                                                                                                    |  |
|             | Use the metaclass function to obtain a meta.class object from a class instance:                                                                                                    |  |
|             | <pre>mco = metaclass(obj);</pre>                                                                                                    |  |

| mco | = | metaclass(o | bj) | ); |
|-----|---|-------------|-----|----|
|     |   |             |     |    |

| Property                      | Purpose                                                                                                    |
|-------------------------------|----------------------------------------------------------------------------------------------------|
| Name read only                | Name of the event.                                                                                                    |
| Description read only         | Currently not used                                                                                                    |
| DetailedDescription read only | Currently not used                                                                                                    |
| Hidden                        | If true, the event does not appear in the list<br>of events returned by the events function (or<br>other event listing functions or viewers) |

#### **Properties**

| Property      | Purpose                                                                                        |
|---------------|------------------------------------------------------------------------------------------------|
| ListenAccess  | Determines where you can create listeners for the event.                                       |
|               | • public — unrestricted access                                                                 |
|               | • protected — access from methods in class<br>or derived classes                               |
|               | <ul> <li>private — access by class methods only<br/>(not from derived classes)</li> </ul>      |
| NotifyAccess  | Determines where code can trigger the event.                                                   |
|               | • public — any code can trigger event                                                          |
|               | <ul> <li>protected — can trigger event from<br/>methods in class or derived classes</li> </ul> |
|               | • private — can trigger event by class methods only (not from derived classes)                 |
| DefiningClass | The meta.class object representing the class that defines this event.                          |

**See Also** meta.class, meta.property, meta.method, metaclass

## meta.method

| Purpose     | meta.method class describes MATLAB class methods                                                                                                    |
|-------------|----------------------------------------------------------------------------------------------------|
| Description | The meta.method class provides information about the methods of MATLAB classes. The read/write properties of the meta.method class correspond to method attributes and are specified only from within class definitions. |
|             | You can query the read-only properties of the meta.method object<br>to obtain information that is specified syntactically by the class (for<br>example, to obtain the name of the class defining a method).              |
|             | You cannot instantiate a meta.method object directly. Obtain a meta.method object from the meta.class Methods property, which contains a cell array of meta.method objects, one for each class method. For example:      |
|             | <pre>mco = ?classname;<br/>methodcell = mco.Methods;<br/>methodcell{1}.Name; % name of first method</pre>                                                                                                    |
|             | Use the metaclass function to obtain a meta.class object from a class instance:                                                                                                    |
|             | <pre>mco = metaclass(obj);</pre>                                                                                                    |
|             |                                                                                                    |

## **Properties**

| Property                              | Purpose                                                                                                    |
|---------------------------------------|----------------------------------------------------------------------------------------------------|
| Abstract                              | If true, the method has no implementation.<br>The method has a syntax line that can include<br>arguments, which subclasses use when<br>implementing the method.                           |
|                                       | • Subclasses are not required to define the same number of input and output arguments.                                                                                                    |
|                                       | • The method can have comments after the function line                                                                                                    |
|                                       | <ul> <li>Does not contain function or end<br/>keywords, only the function syntax (e.g.,<br/>[a,b] = myMethod(x,y))</li> </ul>                                                             |
| Access attribute,<br>default = public | Determines what code can call this method.                                                                                                    |
|                                       | • public — unrestricted access                                                                                                    |
|                                       | $\bullet$ protected — access from methods in class                                                                                                    |
| DefiningClass                         | The meta.class object representing the class that defines this method.                                                                                                    |
| Description read only                 | Currently not used                                                                                                    |
| DetailedDescription read only         | Currently not used                                                                                                    |
| Hidden attribute,<br>default = false  | When false, the method name shows in the<br>list of methods displayed using the methods<br>or methodsview commands. If set to true, the<br>method name is not included in these listings. |
| Name read only                        | Name of the method.                                                                                                    |

| Property                             | Purpose                                                                                                    |
|--------------------------------------|----------------------------------------------------------------------------------------------------|
| Sealed attribute,<br>default = false | If true, the method cannot be redefined in a subclass. Attempting to define a method with the same name in a subclass causes an error.                                                                     |
| Static attribute,<br>default = false | Set to true to define a method that does<br>not depend on an object of the class and<br>does not require an object argument. You<br>must use class name to call the method:<br>classname.methodname<br>See |

See Also meta.class, meta.property, meta.event, metaclass

#### **Purpose** meta.package class describes MATLAB packages

**Description** The meta.package class contains information about MATLAB packages.

You cannot instantiate a meta.package object directly. Obtain a meta.package object from the meta.class ContainingPackage property, which contains a meta.package object, or an empty object, if the class is not in a package.

#### **Properties Property** Purpose Name read only Name of the package associated with this meta.package object Packages read List of packages that are scoped to this package. only A cell array of meta.package objects. Classes read List of classes that are scoped to this package. A only cell array of meta.class objects. Functions read List of functions that are scoped to this package. only A cell array of function handles. ContainingPackage meta.package object describing the package read only within which this package is contained, or an empty object if this package is not nested.

#### Methods

| Method         | Purpose                                                                                         |
|----------------|-------------------------------------------------------------------------------------------------|
| fromName       | Static method returns a meta.package object for a specified package name.                       |
| getAllPackages | Static method returns a cell array of meta.package objects representing all top-level packages. |

#### See Also

See

meta.class, meta.property, meta.method, meta.event

## meta.package.fromName

| Purpose     | Return meta.package object for specified package                                                                                                    |
|-------------|----------------------------------------------------------------------------------------------------|
| Syntax      | <pre>mpkg = meta.package.fromName('pkgname')</pre>                                                                                                    |
| Description | <pre>mpkg = meta.package.fromName('pkgname') is a static method that<br/>returns the meta.package object associated with the named package. If<br/>pkgname is a nested package, then you must provide the fully qualified<br/>name (e.g., 'pkgname1.pkgname2').</pre> |
| Examples    | <pre>List the classes in the event package:<br/>mev = meta.package.fromName('event');<br/>for k=1:length(mev.Classes)<br/>disp(mev.Classes{k}.Name)<br/>end<br/>event.EventData<br/>event.PropertyEvent<br/>event.listener<br/>event.proplistener</pre>               |
| See Also    | meta.package, meta.package.getAllPackages                                                                                                    |

| Purpose     | Get all top-level packages                                                                                                    |
|-------------|----------------------------------------------------------------------------------------------------|
| Syntax      | P = meta.package.getAllPackages                                                                                                    |
| Description | P = meta.package.getAllPackages is a static method that returns<br>a cell array of meta.package objects representing all the top-level<br>packages that are visible on the MATLAB path or defined as top-level<br>built-in packages. You can access subpackages using the Packages<br>property of each meta.package object. |
|             | Note that the time required to find all the packages on the path might<br>be excessively long in some cases. You should therefore avoid using<br>this method in any code where execution time is a consideration.<br>getAllPackages is generally intended for interactive use only.                                         |
| See Also    | meta.package, meta.package.fromName                                                                                                    |

## meta.property

| Purpose     | meta.property class de                                                                                                    | escribes MATLAB class properties                                                                                                    |
|-------------|----------------------------------------------------------------------------------------------------|----------------------------------------------------------------------------------------------------|
| Description | The meta.property class provides information about the properties of MATLAB classes. The read/write properties of the meta.property class correspond to property attributes and are specified only from within your class definitions. |                                                                                                    |
|             | to obtain information th                                                                                                    | -only properties of the meta.property object<br>nat is specified syntactically by the class (for<br>function handle of a property's set access |
|             | meta.property object f                                                                                                    | a meta.property object directly. Obtain a<br>rom the meta.class Properties property,<br>ray of meta.property objects, one for each class       |
|             | <pre>mco = ?classname;<br/>propcell = mco.Pro<br/>propcell{1}.Name;</pre>                                                                                                    | operties;<br>% name of first property                                                                                                    |
|             | Use the metaclass function to obtain a meta.class object from a instance:                                                                                                    |                                                                                                    |
|             | <pre>mco = metaclass(obj);</pre>                                                                                                    |                                                                                                    |
| Properties  | Property                                                                                                    | Purpose                                                                                                    |
|             | Name read only                                                                                                    | Name of the property.                                                                                                    |
|             | Description read                                                                                                    | Currently not used                                                                                                    |

DetailedDescription Currently not used

only

read only

| Property                               | Purpose                                                                                                    |
|----------------------------------------|----------------------------------------------------------------------------------------------------|
| AbortSet attribute,<br>default = false | If true, and this property belongs to a handle<br>class, then MATLAB does not set the property<br>value if the new value is the same as the<br>current value. This prevents the triggering of<br>property PreSet and PostSet events. |
|                                        | See                                                                                                    |
| Abstract attribute,<br>default = false | If true, the property has no implementation,<br>but a concrete subclass must redefine this<br>property without Abstract being set to true.                                                                                           |
|                                        | • Abstract properties cannot define set or get access methods. See                                                                                                    |
|                                        | • Abstract properties cannot define initial values.                                                                                                    |
|                                        | <ul> <li>All subclasses must specify the same<br/>values as the superclass for the property<br/>SetAccess and GetAccess attributes.</li> </ul>                                                                                       |
|                                        | • Abstract=true should be used with the class attribute Sealed=false (the default).                                                                                                    |
| constant attribute,<br>default = false | Set to true if you want only one value for this property in all instances of the class.                                                                                                    |
|                                        | • Subclasses inherit constant properties, but cannot change them.                                                                                                    |
|                                        | • Constant properties cannot be Dependent                                                                                                    |
|                                        | • SetAccess is ignored.                                                                                                    |
|                                        | See                                                                                                    |

| Property                                       | Purpose                                                                                                    |
|------------------------------------------------|----------------------------------------------------------------------------------------------------|
| GetAccess attribute,<br>default = public       | public – unrestricted access                                                                                                    |
|                                                | <pre>protected - access from class or derived classes</pre>                                                                                                    |
|                                                | <pre>private - access by class members only</pre>                                                                                                    |
| SetAccess attribute,                           | public – unrestricted access                                                                                                    |
| default = public                               | <pre>protected - access from class or derived classes</pre>                                                                                                    |
|                                                | <pre>private - access by class members only</pre>                                                                                                    |
| Dependent attribute,<br>default = false        | If false, property value is stored in object. If<br>true, property value is not stored in object<br>and the set and get functions cannot access<br>the property by indexing into the object using<br>the property name. |
|                                                | See                                                                                                    |
| Transient attribute,<br>default = false        | If true, property value is not saved when<br>object is saved to a file. See for more about<br>saving objects.                                                                                                    |
| Hidden attribute,<br>default = false           | Determines whether the property should<br>be shown in a property list (e.g., Property<br>Inspector, call to properties, etc.).                                                                                          |
| GetObservable<br>attribute, default<br>= false | If true, and it is a handle class property,<br>then listeners can be created for access to this<br>property. The listeners are called whenever<br>property values are queried. See                                      |
| SetObservable<br>attribute, default<br>= false | If true, and it is a handle class property,<br>then listeners can be created for access to this<br>property. The listeners are called whenever<br>property values are modified. See                                     |

| Property            | Purpose                                                                                                    |
|---------------------|----------------------------------------------------------------------------------------------------|
| GetMethod read only | Function handle of the get method associated<br>with this property. Empty if there is no get<br>method specified. See |
| SetMethod read only | Function handle of the set method associated<br>with this property. Empty if there is no set<br>method specified. See |
| DefiningClass       | The meta.class object representing the class that defines this property.                                              |

**Events** See for information on using property events.

| Event Name | Purpose                                                 |
|------------|---------------------------------------------------------|
| PreGet     | Event occurs just before property is queried.           |
| PostGet    | Event occurs just after property has been queried       |
| PreSet     | Event occurs just before this property is modified      |
| PostSet    | Event occurs just after this property has been modified |

See Also meta.class, meta.method, meta.event, metaclass

## metaclass

| Purpose     | Obtain meta.class object                                                                                                    |
|-------------|----------------------------------------------------------------------------------------------------|
| Syntax      | <pre>mc = metaclass(object) mc = ?classname</pre>                                                                                                    |
| Description | <pre>mc = metaclass(object) returns the meta.class object for the class<br/>of object. The object input argument can be a scalar or an array<br/>of objects. However, metaclass always returns a scalar meta.class<br/>object.</pre>  |
|             | <pre>mc = ?classname returns the meta.class object for the class with<br/>name classname. The ? operator works only with a class name, not<br/>an object.</pre>                                                                       |
|             | If you pass a class name as a string to the metaclass function, it<br>returns the meta.class object for the char class. Use the ? operator<br>or the meta.class.fromName method to obtain the meta.class object<br>from a class name. |
| Examples    | <pre>Return the meta.class object for an instance of the MException class:<br/>obj = MException('Msg:ID','MsgTxt');<br/>mc = metaclass(obj);</pre>                                                                                    |
|             | Use the ? operator to get the meta.class object for the hgsetget class:<br>mc = ?hgsetget;                                                                                                    |
| See Also    | <pre>meta.class   meta.class.fromName</pre>                                                                                                    |
| Tutorials   | •                                                                                                    |

## methods

| Purpose     | Class method name                                                                                         | 28                                                              |                                        |                                   |
|-------------|----------------------------------------------------------------------------------------------------|-----------------------------------------------------------------|----------------------------------------|-----------------------------------|
| Syntax      | methods('c <i>lassna</i><br>methods(,'-fu<br>m = methods()                                                | -                                                               |                                        |                                   |
| Description | methods('classna<br>classname. If clas<br>displays only public<br>superclasses.                           | sname is a MATL                                                 | AB or Java class, t                    | hen methods                       |
|             | methods(, '-fu<br>including inheritan<br>method attributes a<br>method names with<br>classes defined befo | ce information and<br>and signatures. me<br>a different signatu | d, for MATLAB an<br>ethods does not re | d Java methods,<br>move duplicate |
|             | <pre>m = methods()</pre>                                                                                  | returns the meth                                                | od names in a cell                     | array of strings.                 |
|             | methods is also a M<br>more information o                                                                 |                                                                 | •                                      | ee classdef for                   |
| Examples    | Retrieve the names                                                                                        | of the static meth                                              | nods in class MExce                    | eption:                           |
|             | methods('MExce                                                                                            | eption')                                                        |                                        |                                   |
|             | Methods for cl                                                                                            | ass MException:                                                 | :                                      |                                   |
|             | addCause<br>eq                                                                                            | getReport<br>isequal                                            | ne<br>rethrow                          | throw<br>throwAsCaller            |
|             | Static methods                                                                                            | :                                                               |                                        |                                   |
|             | last                                                                                                    |                                                                 |                                        |                                   |
| See Also    | methodsview   pro                                                                                         | perties   events                                                | s   what   which                       |                                   |
| Tutorials   | •                                                                                                    |                                                                 |                                        |                                   |

## methodsview

| Purpose     | View class methods                                                                                                    |
|-------------|----------------------------------------------------------------------------------------------------|
| Syntax      | methodsview packagename.classname<br>methodsview classname<br>methodsview(object)                                                                                                    |
| Description | methodsview packagename.classname displays information about<br>the methods in the class, classname. If the class is in a package,<br>include packagename. If classname is a MATLAB or Sun Java class,<br>methodsview lists only public methods, including those methods<br>inherited from superclasses.     |
|             | methodsview classname displays information describing the class classname.                                                                                                    |
|             | methodsview(object) displays information about the methods of the class of object.                                                                                                    |
|             | methodsview creates a window that displays the methods defined in<br>the specified class. methodsview provides additional information like<br>arguments, returned values, and superclasses. It also includes method<br>qualifiers (for example, abstract or synchronized) and possible<br>exceptions thrown. |
| Examples    | List information on all methods in the java.awt.MenuItem class:                                                                                                    |
|             | methodsview java.awt.MenuItem                                                                                                    |
|             | MATLAB displays this information in a new window.                                                                                                    |
| See Also    | methods   import   class   javaArray                                                                                                    |

| Purpose     | Compile MEX-function from C/ C++ or Fortran source code                                                                                                    |
|-------------|----------------------------------------------------------------------------------------------------|
| Syntax      | mex <b>-help</b><br>mex <b>-setup</b><br>mex filenames<br>mex options filenames                                                                                                    |
| Description | mex -help displays the M-file help for mex.                                                                                                    |
|             | mex -setup lets you select or change the compiler configuration.<br>MATLAB software searches for installed compilers and allows you to<br>choose an options file as the default for future invocations of mex. For<br>more information, see and mex.getCompilerConfigurations. |
|             | mex <i>filenames</i> compiles and links one or more C/C++ or Fortran source files specified in <i>filenames</i> into a shared library called a binary MEX-file from MATLAB.                                                                                                    |
|             | mex options filenames compiles and links one or more source files specified in filenames using one or more of the specified command-line options.                                                                                                    |
|             | The MEX-file has a platform-dependent extension. Use the mexext function to return the extension for the current machine or for all supported platforms.                                                                                                    |
|             | filenames can be any combination of source files, object files, and<br>library files. Include both the file name and the file extension in<br>filenames. A non-source-code filenames parameter is passed to the<br>linker without being compiled.                              |
|             | All valid command-line options are shown in the MEX Script Switches<br>on page 2-2362 table. These options are available on all platforms<br>except where noted.                                                                                                    |
|             | mex also can build executable files for stand alone MATLAB engine and MAT-file applications. For more information, see "Engine/MAT Stand Alone Application Details" on page 2-2367.                                                                                            |
|             |                                                                                                    |

You can run mex from the MATLAB Command Prompt, the Microsoft Windows Command Prompt, or the UNIX<sup>13</sup> shell. mex is a script named mex.bat on Windows systems and mex on UNIX systems. It is located in the *matlabroot*/bin directory.

The first file listed in filenames becomes the name of the binary MEX-file. You can list other source, object, or library files as additional filenames parameters to satisfy external references.

mex uses an options file to specify variables and values that are passed as arguments to the compiler, linker, and other tools (e.g., the resource linker on Windows systems). For more information, see "Options File Details" on page 2-2367. The default name for the options file is mexopts.bat (Windows systems) or mexopts.sh (UNIX systems).

Command-line options to mex may supplement or override contents of the options file. For more information, see "Override Option Details" on page 2-2367.

For an up-to-date list of supported compilers, see the Supported and Compatible Compilers Web page.

#### **MEX Script Switches**

| Switch    | Function                                                                                                    |
|-----------|----------------------------------------------------------------------------------------------------|
| @rsp_file | (Windows systems only) Include the contents of the text file <i>rsp_file</i> as command-line arguments to mex. |

13. UNIX is a registered trademark of The Open Group in the United States and other countries.

| Switch              | Function                                                                                                    |
|---------------------|----------------------------------------------------------------------------------------------------|
| -arch               | Build an output file for architecture<br>arch. To determine the value for arch,<br>type computer('arch') at the MATLAB<br>Command Prompt on the target machine.<br>Valid values for arch depend on the<br>architecture of the build platform. You can<br>get this information from the <b>Help</b> menu,<br>as described in in the Desktop Tools and<br>Development Environment documentation. |
| -argcheck           | (C functions only) Add argument checking.<br>This adds code so arguments passed<br>incorrectly to MATLAB API functions cause<br>assertion failures.                                                                                                    |
| - C                 | Compile only. Creates an object file, but not a binary MEX-file.                                                                                                    |
| -compatibleArrayDin | SBuild a binary MEX-file using the MATLAB<br>Version 7.2 array-handling API, which<br>limits arrays to 2^31-1 elements. This<br>option is the default, but in the future the<br>-largeArrayDims option will be the default.                                                                                                    |
| - CXX               | (UNIX systems only) Use the C++ linker to<br>link the MEX-file if the first source file is in C<br>and there are one or more C++ source or object<br>files. This option overrides the assumption<br>that the first source file in the list determines<br>which linker to use.                                                                                                    |

#### **MEX Script Switches (Continued)**

| MEX | Script | Switches | (Continued) |
|-----|--------|----------|-------------|
|-----|--------|----------|-------------|

| Switch        | Function                                                                                                    |
|---------------|----------------------------------------------------------------------------------------------------|
| -Dname        | Define a symbol name to the C preprocessor.<br>Equivalent to a #define <i>name</i> directive in the source.                                                                                              |
|               | Do not add a space after this switch.                                                                                                    |
| -Dname=value  | Define a symbol name and value to the C preprocessor. Equivalent to a #define name value directive in the source.                                                                                        |
|               | Do not add a space after this switch.                                                                                                    |
| -foptionsfile | Specify location and name of options file to<br>use. Overrides the mex default-options-file<br>search mechanism.                                                                                         |
| -fortran      | (UNIX systems only) Specify that the gateway<br>routine is in Fortran. This option overrides<br>the assumption that the first source file in the<br>list determines which linker to use.                 |
| - g           | Create a binary MEX-file containing<br>additional symbolic information for use in<br>debugging. This option disables the mex<br>default behavior of optimizing built object<br>code (see the -0 option). |
| -h[elp]       | Print help for mex.                                                                                                    |
| -Ipathname    | Add <i>pathname</i> to the list of directories to search for <b>#include</b> files.                                                                                                    |
|               | Do not add a space after this switch.                                                                                                    |

| Switch          | Function                                                                                                    |
|-----------------|----------------------------------------------------------------------------------------------------|
| -inline         | Inline matrix accessor functions (mx*). This<br>option is deprecated and will be removed in a<br>future release. The generated MEX-function<br>may not be compatible with future versions<br>of MATLAB.                                                                              |
| -lname          | Link with object library. On Windows<br>systems, name expands to name.lib or<br>libname.lib and on UNIX systems, to<br>libname.so or libname.dylib.                                                                                                    |
|                 | Do not add a space after this switch.                                                                                                    |
| -Ldirectory     | Add <i>directory</i> to the list of directories to<br>search for libraries specified with the -1<br>option. The -L option must precede the -1<br>option. On UNIX systems, you must also set<br>the run-time library path, as explained in .<br>Do not add a space after this switch. |
| langaAppayDima  | -                                                                                                    |
| -largeArrayDims | Build a binary MEX-file using the MATLAB<br>large-array-handling API. This API can<br>handle arrays with more than 2^31-1<br>elements when compiled on 64-bit platforms.<br>(See also the -compatibleArrayDims option.)                                                              |
| - N             | No execute mode. Print any commands that<br>mex would otherwise have executed, but do<br>not actually execute any of them.                                                                                                    |

#### **MEX Script Switches (Continued)**

| Switch                     | Function                                                                                                    |
|----------------------------|----------------------------------------------------------------------------------------------------|
| - 0                        | Optimize the object code. Optimization is<br>enabled by default and by including this<br>option on the command line. If the -g option<br>appears without the -O option, optimization<br>is disabled.                         |
| -outdir <i>dirname</i>     | Place all output files in directory <i>dirname</i> .                                                                                                    |
| -output <i>resultnam</i> e | Create binary MEX-file named <i>resultname</i> .<br>Automatically appends the appropriate<br>MEX-file extension. Overrides the default<br>MEX-file naming mechanism.                                                         |
| -setup                     | Specify the compiler options file to use when<br>calling the mex function. When you use this<br>option, all other command-line options are<br>ignored.                                                                       |
| -Uname                     | Remove any initial definition of the C<br>preprocessor symbol <i>name</i> . (Inverse of the -D<br>option.)                                                                                                    |
|                            | Do not add a space after this switch.                                                                                                    |
| - V                        | Verbose mode. Print the values for important<br>internal variables after the options file is<br>processed and all command-line arguments<br>are considered. Prints each compile step and<br>final link step fully evaluated. |
| name=value                 | Override an options file variable for variable <i>name</i> . For examples, see Override Option Details in the Remarks section of the mex reference page.                                                                     |

#### Remarks

#### **Options File Details**

MATLAB provides template options files for the compilers that are supported by mex. These templates are located in the matlabroot\bin\win32\mexopts or the matlabroot\bin\win64\mexopts directories on Windows systems, or the matlabroot/bin directory on UNIX systems. These template options files are used by the -setup option to define the selected default options file.

#### **Override Option Details**

Use the *name=value* command-line argument to override a variable specified in the options file at the command line. When using this option, you may need to use the shell's quoting syntax to protect characters such as spaces, which have a meaning in the shell syntax.

This option is processed after the options file is processed and all command line arguments are considered.

On Windows platforms, at either the MATLAB prompt or the DOS prompt, use double quotes ("). For example:

```
mex -v COMPFLAGS="$COMPFLAGS -Wall" LINKFLAGS="$LINKFLAGS /VERBOSE"
```

At the MATLAB command line on UNIX platforms, use double quotes ("). Use the backslash (\) escape character before the dollar sign (\$). For example:

```
mex -v CFLAGS="\$CFLAGS -Wall" LDFLAGS="\$LDFLAGS-w" yprime.c
```

At the shell command line on UNIX platforms, use single quotes ('). For example:

mex -v CFLAGS='\$CFLAGS -Wall' LDFLAGS='\$LDFLAGS -w' yprime.c

#### **Engine/MAT Stand Alone Application Details**

mex can build executable files for stand alone MATLAB engine and MAT-file applications. For these applications, mex does not use the default options file; you must use the -f option to specify an options file.

The options files used to generate stand alone MATLAB engine and MAT-file executables are named \*engmatopts.bat on Windows systems, or engopts.sh and matopts.sh on UNIX systems, and are located in the same directory as the template options files referred to above in Options File Details.

#### **Examples** Compiling a C File

The following command compiles yprime.c:

mex yprime.c

#### **Using Verbose Mode**

When debugging, it is often useful to use verbose mode, as well as include symbolic debugging information:

mex -v -g yprime.c

#### **Overriding Command Line Options**

For examples, see "Override Option Details" on page 2-2367.

**See Also** computer, dbmex, inmem, loadlibrary, mexext, pcode, prefdir, system, mex.getCompilerConfigurations

| Purpose                                             | Get compiler configuration information for building MEX-files                                                                                                    |
|-----------------------------------------------------|----------------------------------------------------------------------------------------------------|
| Syntax                                              | <pre>cc = mex.getCompilerConfigurations() cc = mex.getCompilerConfigurations('lang') cc = mex.getCompilerConfigurations('lang','list')</pre>                                                                                                    |
| Description                                         | <pre>cc = mex.getCompilerConfigurations() returns a<br/>mex.CompilerConfiguration object cc containing information about<br/>the selected compiler configuration used by mex. The selected compiler<br/>is the one you choose when you run the mex -setup command.<br/>For details about the mex.CompilerConfiguration class, see<br/>"mex.CompilerConfiguration" on page 2-2370.</pre> |
|                                                     | <pre>cc = mex.getCompilerConfigurations('lang') returns an array of<br/>mex.CompilerConfiguration objects cc containing information about<br/>the selected configuration for the given lang. If the language of the<br/>selected complier is different from lang, then cc is empty.</pre>                                                                                               |
|                                                     | Language <i>lang</i> is a string with one of the following values:                                                                                                    |
|                                                     | • 'Any' — All supported languages. This is the default value.                                                                                                    |
|                                                     | • 'C' — All C compiler configurations, including C++ configurations.                                                                                                    |
| • 'C++' or 'CPP' — All C++ compiler configurations. |                                                                                                    |
|                                                     | • <b>'Fortran'</b> — All Fortran compiler configurations.                                                                                                    |
|                                                     | <pre>cc = mex.getCompilerConfigurations('lang','list') returns<br/>an array of mex.CompilerConfiguration objects cc containing<br/>information about configurations for the given language and the given<br/>list. Values for list are:</pre>                                                                                                    |
|                                                     | • 'Selected' — The compiler you choose when you run mex-setup.<br>This is the default value.                                                                                                    |
|                                                     | • <b>'Installed'</b> — All supported compilers mex finds installed on your system.                                                                                                    |
|                                                     |                                                                                                    |

• 'Supported' — All compilers supported in the current release. For an up-to-date list of supported compilers, see the Supported and Compatible Compilers Web page.

#### Classes mex.CompilerConfiguration

The mex.CompilerConfiguration class contains the following read-only properties about compiler configurations.

| Property     | Purpose                                                                                                    |
|--------------|----------------------------------------------------------------------------------------------------|
| Name         | Name of the compiler                                                                                                    |
| Manufacturer | Name of the manufacturer of the compiler                                                                                                    |
| Language     | Compiler language                                                                                                    |
| Version      | (Windows platforms only) Version of the compiler                                                                                                    |
| Location     | (Windows platforms only) Directory where compiler is installed                                                                                                    |
| Details      | A mex.CompilerConfigurationDetails object<br>containing specific information about build<br>options. For details about this class, see<br>"mex.CompilerConfigurationDetails" on page<br>2-2370. |

#### mex.CompilerConfigurationDetails

The mex.CompilerConfigurationDetails class provides information about the command options used by the compiler, linker and other build programs used to create MEX-files. These properties are read-only.

#### Property

CompilerExecutable

CompilerFlags

OptimizationFlags

#### Property

DebugFlags

LinkerExecutable

LinkerFlags

LinkerOptimizationFlags

LinkerDebugFlags

#### **Examples** Selected Compiler Example

myCompiler = mex.getCompilerConfigurations()

MATLAB software displays information similar to the following (depending on your architecture, your version of MATLAB, and what you selected when you ran mex -setup):

myCompiler =
mex.CompilerConfiguration
Package: mex
Properties:
 Name: 'Microsoft Visual C++ 2005'
Manufacturer: 'Microsoft'
 Language: 'C++'
 Version: '8.0'
 Location: '%VS80COMNT00LS%\..\..'
 Details: [1x1 mex.CompilerConfigurationDetails]

Methods

#### Supported Compiler Configurations Example

allCC = mex.getCompilerConfigurations('Any', 'Supported')

MATLAB displays information similar to the following:

allCC =

1x11 mex.CompilerConfiguration Package: mex

Properties: Name Manufacturer Language Version Location Details

Methods

This version of MATLAB supports eleven configurations, hence, allCC is a 1-by-11 matrix.

#### Supported C Compilers Example

To see what C compilers MATLAB supports, type:

```
cLanguageCC = mex.getCompilerConfigurations('C','Supported')
```

MATLAB displays the following information (the number of compilers for your version of MATLAB may be different):

cLanguageCC =

1x9 mex.CompilerConfiguration Package: mex

```
Properties:
Name
Manufacturer
Language
Version
```

```
Location
Details
```

Methods

To display the compiler names, type:

format compact
cLanguageCC.Name

MATLAB displays information similar to the following:

```
ans =
Intel C++
ans =
Lcc-win32
ans =
Microsoft Visual C++
ans =
Microsoft Visual C++ 2003
ans =
Microsoft Visual C++ 2005 Express Edition
ans =
Microsoft Visual C++ 2005
ans =
Microsoft Visual C++ 2008
ans =
Open WATCOM C/C++
ans =
Open WATCOM C/C++
```

#### Example – Viewing Build Options for a C Compiler

To see what build options MATLAB uses with a particular C compiler, create an array CC of all supported C compiler configurations:

```
CC = mex.getCompilerConfigurations('C','Supported');
disp('Compiler Name')
```

for i = 1:3; disp(CC(i).Name); end;

MATLAB displays a list similar to:

Intel C++ Lcc-win32 Microsoft Visual C++

To see the build options for the Microsoft Visual C++ compiler, type:

CC(3).Details

MATLAB displays information similar to the following (output is formatted):

```
ans =
  mex.CompilerConfigurationDetails
  Package: mex
```

```
Properties:
```

| CompilerExecutable:      | 'cl'                           |
|--------------------------|--------------------------------|
| CompilerFlags:           | '-c -Zp8 -G5 -W3 -EHs          |
|                          | -DMATLAB_MEX_FILE -nologo /MD' |
| OptimizationFlags:       | '-02 -0yDNDEBUG'               |
| DebugFlags:              | '-Zi                           |
|                          | -Fd"%OUTDIR%%MEX_NAME%.pdb"'   |
| LinkerExecutable:        | 'link'                         |
| LinkerFlags:             | [1x258 char]                   |
| LinkerOptimizationFlags: | 1.1                            |
| LinkerDebugFlags:        | '/debug'                       |
| Methods                  |                                |
|                          |                                |

```
See Also
```

mex

| Purpose     | Capture error information                                                                                                    |
|-------------|----------------------------------------------------------------------------------------------------|
| Syntax      | exception = MException( <i>msgIdent</i> , <i>msgString</i> , <i>v</i> <sub>1</sub> , <i>v</i> <sub>2</sub> ,)                                                                                                    |
| Description | exception = MException( $msgIdent$ , $msgString$ , $v_1$ , $v_2$ ,)<br>captures information about a specific error that has occurred and stores<br>it in error record <i>exception</i> . Information stored in the record includes<br>a message identifier $msgIdent$ and an error message string $msgString$ .<br>Optional arguments $v_1, v_2, \ldots$ represent additional values you would<br>like MATLAB to add to the error message string at run time.                                                                                              |
|             | Message identifier <i>msgIdent</i> is a character string composed of two substrings, the <i>component</i> and the <i>mnemonic</i> , separated by a colon (e.g., <i>component:mnemonic</i> ). The purpose of the identifier is to better identify the source of the error. See the documentation on for more information.                                                                                                    |
|             | Message string <i>msgString</i> is a character string that informs the user about the cause of the error and can also suggest how to correct the faulty condition. <i>msgString</i> can include predefined escape sequences, such as \n for newline, and conversion specifiers, such as %d for a decimal number.                                                                                                    |
|             | Inputs $v_1, v_2, \ldots$ represent numeric values or substrings that are to replace conversion specifiers used in the msgString input. The format is the same as that used with the sprintf function. $v_1$ replaces the first conversion specifier in msgString, $v_2$ replaces the second, and so on. For example, if msgString is "Error on line %d, command %s", then $v_1$ is the line number at which the error was detected, and $v_2$ is the command that failed. The $v_n$ arguments replace the conversion specifiers at the time of execution. |
|             | The <i>exception</i> output is an object of the MException class. MException is the constructor for this class. In addition to calling the constructor directly, you can also create an object of MException with any of the following functions: error, assert, throw, rethrow, and throwAsCaller. See the documentation and figure in the section for more information on this class.                                                                                                    |

#### **Properties**

The MException object has four properties: identifier, message, stack, and cause. Click any of the links below to find out more about MException properties:

| Property   | Description                                                                                                    |
|------------|----------------------------------------------------------------------------------------------------|
| identifier | Identifies the error.                                                                                                    |
| message    | Formatted error message that is displayed.                                                                                       |
| stack      | Structure containing stack trace information such<br>as M-file function name and line number where<br>the MException was thrown. |
| cause      | Cell array of MException that caused this exception to be created.                                                               |

### Methods

The MException object has the following methods. Click any of the links below to find out more about MException methods:

| Method        | Description                                                                                                    |
|---------------|----------------------------------------------------------------------------------------------------|
| addCause      | Appends an MException to the cause field of another MException.                                                                             |
| getReport     | Returns a formatted message string based on the<br>current exception that uses the same format as<br>errors thrown by internal MATLAB code. |
| last          | Returns an MException object for the most recently thrown exception.                                                                        |
| rethrow       | Reissues an exception that has been caught, causing the program to stop.                                                                    |
| throw         | Issues an exception from the currently running M-file.                                                                                      |
| throwAsCaller | Issues an exception from the currently running M-file, also omitting the current stack frame from the stack field of the MException.        |

# **Remarks** Valid escape sequences for the msgString argument are \b, \f, \n, \r, \t, and \x or \ when followed by a valid hexadecimal or octal number, respectively. Following a backslash in the msgString with any other character causes MATLAB to issue a warning. Conversion specifiers are similar to those used in the C programming language and in the sprintf function.

All string input arguments must be enclosed in single quotation marks. If msgString is an empty string, the error command has no effect.

#### **Examples** Example 1 – Formatted Messages

If your message string requires formatting specifications like those used with the sprintf function, you can use this syntax to compose the error message string:

```
exception = MException(msgIdent, msgString, v1, v2, ...)
```

For example,

#### Example 2 – Error Recovery

This example reads the contents of an image file. The attempt to open and then read the file is done in a try block. If either the open or read fails, the program catches the resulting exception and saves the MException object in the variable exception1.

The catch block in this example checks to see if the specified file could not be found. If this is the case, the program allows for the possibility that a common variation of the file name extension (e.g., jpeg instead of jpg) was used by retrying the operation with a modified extension. This is done using a try-catch statement that is nested within the original try-catch.

```
function d in = read image(filename)
[path name ext] = fileparts(filename);
try
   fid = fopen(filename, 'r');
   d in = fread(fid);
catch exception 1
   % Get last segment of the error message identifier.
   idSegLast = regexp(exception 1.identifier, ...
               '(?<=:)\w+$', 'match');
   % Did the read fail because the file could not be found?
   if strcmp(idSegLast, 'InvalidFid') && ...
            ~exist(filename, 'file')
      % Yes. Try modifying the filename extension.
      switch ext
      case '.jpg' % Change jpg to jpeg
         filename = strrep(filename, '.jpg', '.jpeg')
      case '.jpeg' % Change jpeg to jpg
         filename = strrep(filename, '.jpeg', '.jpg')
                    % Change tif to tiff
      case '.tif'
         filename = strrep(filename, '.tif', '.tiff')
      case '.tiff' % Change tiff to tif
         filename = strrep(filename, '.tiff', '.tif')
      otherwise
         fprintf('File %s not found\n', filename);
         rethrow(exception 1);
      end
      % Try again, with modifed filenames.
      try
        fid = fopen(filename, 'r');
         d in = fread(fid);
      catch exception 2
```

```
fprintf('Unable to access file %s\n', filename);
    exception_2 = addCause(exception_2, exception_1);
    rethrow(exception_2)
    end
    end
end
```

#### Example 3 – Nested try-catch

This example attempts to open a file in a directory that is not on the MATLAB path. It uses a nested try-catch block to give the user the opportunity to extend the path. If the file still cannot be found, the program issues an exception with the first error appended to the second:

```
function data = read it(filename);
try
  fid = fopen(filename, 'r');
  data = fread(fid);
catch exception 1
   if strcmp(exception 1.identifier, 'MATLAB:FileIO:InvalidFid')
      msg = sprintf('\n%s%s%s', 'Cannot open file ', ...
         filename, '. Try another location? ');
      reply = input(msg, 's')
      if reply(1) == 'y'
          newdir = input('Enter directory name: ', 's');
      else
          throw(exception 1);
      end
      addpath(newdir);
      try
         fid = fopen(filename, 'r');
         data = fread(fid);
      catch exception 2
         exception 3 = addCause(exception 2, exception 1)
         throw(exception 3);
      end
      rmpath(newdir);
   end
```

end fclose(fid);

If you run this function in a try-catch block at the command line, you can look at the MException object by assigning it to a variable (e) with the catch command.

See Also , try, catch, error, assert, throw(MException), rethrow(MException), throwAsCaller(MException), addCause(MException), getReport(MException),last(MException), dbstack

| Purpose     | Binary MEX-file name extension                                                                                                    |
|-------------|----------------------------------------------------------------------------------------------------|
| Syntax      | ext = mexext<br>extlist = mexext('all')                                                                                                    |
| Description | <pre>ext = mexext returns the file name extension for the current platform. extlist = mexext('all') returns a struct with fields arch and ext describing MEX-file name extensions for the all platforms.</pre> |
| Remarks     | For a table of file extensions, see .                                                                                                    |
| Examples    | Find the MEX-file extension for the system you are currently working on:                                                                                                    |
|             | ext = mexext                                                                                                    |
|             | ext =<br>mexw32                                                                                                    |
|             | Find the MEX-file extension for an Apple Macintosh system:                                                                                                    |
|             | <pre>extlist = mexext('all');</pre>                                                                                                    |
|             | <pre>for k=1:length(extlist)     if strcmp(extlist(k).arch, 'maci')     disp(sprintf('Arch: %s Ext: %s',         extlist(k).arch, extlist(k).ext)) end, end</pre>                                              |
|             | Arch: maci Ext: mexmaci                                                                                                    |
| See Also    | mex                                                                                                    |

## mfilename

| Purpose     | Name of currently running M-file                                                                                                    |
|-------------|----------------------------------------------------------------------------------------------------|
| Syntax      | mfilename<br>p = mfilename('fullpath')<br>c = mfilename('class')                                                                                                    |
| Description | mfilename returns a string containing the name of the most recently<br>invoked M-file. When called from within an M-file, it returns the name<br>of that M-file, allowing an M-file to determine its name, even if the<br>filename has been changed. |
|             | <pre>p = mfilename('fullpath') returns the full path and name of the<br/>M-file in which the call occurs, not including the filename extension.</pre>                                                                                                |
|             | <pre>c = mfilename('class') in a method, returns the class of the method,<br/>not including the leading @ sign. If called from a nonmethod, it yields<br/>the empty string.</pre>                                                                    |
| Remarks     | If mfilename is called with any argument other than the above two, it behaves as if it were called with no argument.                                                                                                    |
|             | When called from the command line, mfilename returns an empty string.                                                                                                    |
|             | To get the names of the callers of an M-file, use dbstack with an output argument.                                                                                                    |
| See Also    | dbstack, function, nargin, nargout, inputname                                                                                                    |

| Purpose     | Download file from FTP server                                                                                                    |
|-------------|----------------------------------------------------------------------------------------------------|
| Syntax      | mget(f,'filename')<br>mget(f,'dirname')<br>mget(,'target')                                                                                                    |
| Description | mget(f, 'filename') retrieves filename from the FTP server f into the MATLAB current directory, where f was created using ftp.                                                                          |
|             | mget(f,'dirname') retrieves the directory dirname and its contents<br>from the FTP server f into the MATLAB current directory, where f was<br>created using ftp. You can use a wildcard (*) in dirname. |
|             | <pre>mget(, 'target') retrieves the specified items from the FTP server f, where f was created using ftp, into the local directory specified by target, where target is an absolute path name.</pre>    |
| Examples    | Connect to an FTP server and retrieve the file README into the current MATLAB directory.                                                                                                    |
|             | ftpobj = ftp('ftp.mathworks.com');<br>mget(ftpobj, 'README');<br>close(ftpobj);                                                                                                    |
| See Also    | cd( ftp), ftp, mput                                                                                                    |

### min

| Purpose                                                                                                    | Smallest elements in array                                                                                                    |  |  |  |
|----------------------------------------------------------------------------------------------------|----------------------------------------------------------------------------------------------------|--|--|--|
| Syntax                                                                                                    | C = min(A)<br>C = min(A,B)<br>C = min(A,[],dim)<br>[C,I] = min()                                                                                                    |  |  |  |
| Description                                                                                                    | C = min(A) returns the smallest elements along different dimensions of an array.                                                                                                    |  |  |  |
|                                                                                                    | If A is a vector, min(A) returns the smallest element in A.                                                                                                    |  |  |  |
| If A is a matrix, min(A) treats the columns of A as vectors, return<br>row vector containing the minimum element from each column. |                                                                                                    |  |  |  |
|                                                                                                    | If A is a multidimensional array, min operates along the first nonsingleton dimension.                                                                                                    |  |  |  |
|                                                                                                    | C = min(A,B) returns an array the same size as A and B with the smallest elements taken from A or B. The dimensions of A and B must match, or they may be scalar.                                         |  |  |  |
|                                                                                                    | C = min(A,[],dim) returns the smallest elements along the dimension<br>of A specified by scalar dim. For example, $min(A,[],1)$ produces the<br>minimum values along the first dimension (the rows) of A. |  |  |  |
|                                                                                                    | [C,I] = min() finds the indices of the minimum values of A, and returns them in output vector I. If there are several identical minimum values, the index of the first one found is returned.             |  |  |  |
| Remarks                                                                                                    | For complex input A, min returns the complex number with the smallest complex modulus (magnitude), computed with min(abs(A)). Then computes the smallest phase angle with min(angle(x)), if necessary.    |  |  |  |
|                                                                                                    | The min function ignores NaNs.                                                                                                    |  |  |  |
| See Also                                                                                                    | max, mean, median, sort                                                                                                    |  |  |  |

| Purpose                                                                                                    | Minimum value of timeseries data                                                                                                    |  |  |  |  |
|----------------------------------------------------------------------------------------------------|----------------------------------------------------------------------------------------------------|--|--|--|--|
| Syntax                                                                                                    | ts_min = min(ts)<br>ts_min = min(ts,'PropertyName1',PropertyValue1,)                                                                                                    |  |  |  |  |
| Description                                                                                                    | <pre>ts_min = min(ts) returns the minimum value in the time-series data.<br/>When ts.Data is a vector, ts_min is the minimum value of ts.Data<br/>values. When ts.Data is a matrix, ts_min is a row vector containing<br/>the minimum value of each column of ts.Data (when IsTimeFirst<br/>is true and the first dimension of ts is aligned with time). For the<br/>N-dimensional ts.Data array, min always operates along the first<br/>nonsingleton dimension of ts.Data.</pre> |  |  |  |  |
|                                                                                                    | <pre>ts_min = min(ts, 'PropertyName1', PropertyValue1,) specifies the following optional input arguments:</pre>                                                                                                    |  |  |  |  |
| <ul> <li>'MissingData' property has two possible values, 'remove' (or 'interpolate', indicating how to treat missing data durin calculation.</li> </ul> |                                                                                                    |  |  |  |  |
|                                                                                                    | • 'Quality' values are specified by a vector of integers, indicating which quality codes represent missing samples (for vector data) or missing observations (for data arrays with two or more dimensions).                                                                                                    |  |  |  |  |
|                                                                                                    | <ul> <li>'Weighting' property has two possible values, 'none' (default) or<br/>'time'.</li> <li>When you specify 'time', larger time values correspond to larger<br/>weights.</li> </ul>                                                                                                    |  |  |  |  |
| Examples                                                                                                    | The following example illustrates how to find the minimum values in multivariate time-series data.                                                                                                    |  |  |  |  |
|                                                                                                    | 1 Load a 24-by-3 data array.                                                                                                    |  |  |  |  |
|                                                                                                    | load count.dat                                                                                                    |  |  |  |  |
|                                                                                                    | <b>2</b> Create a timeseries object with 24 time values.                                                                                                    |  |  |  |  |

count\_ts = timeseries(count,[1:24],'Name','CountPerSecond')

**3** Find the minimum in each data column for this timeseries object.

```
min(count_ts)
ans =
7 9
```

The minimum is found independently for each data column in the timeseries object.

**See Also** iqr (timeseries), max (timeseries), median (timeseries), mean (timeseries), std (timeseries), timeseries, var (timeseries)

7

| Purpose     | Minimize size of Automation server window                                                                                                    |  |  |
|-------------|----------------------------------------------------------------------------------------------------|--|--|
| Syntax      | MATLAB Client<br>h.MinimizeCommandWindow<br>MinimizeCommandWindow(h)                                                                                                    |  |  |
|             | IDL Method Signature                                                                                                    |  |  |
|             | HRESULT MinimizeCommandWindow(void)                                                                                                    |  |  |
|             | Microsoft Visual Basic Client                                                                                                    |  |  |
|             | MinimizeCommandWindow                                                                                                    |  |  |
| Description | h.MinimizeCommandWindow minimizes the window for the server attached to handle h, and makes it inactive.                                                                                                    |  |  |
|             | MinimizeCommandWindow(h) is an alternate syntax.                                                                                                    |  |  |
|             | If the server window was already in a minimized state,<br>MinimizeCommandWindow does nothing.                                                                                                    |  |  |
| Examples    | From a MATLAB client, modify the size of the command window in a MATLAB Automation server:                                                                                                    |  |  |
|             | <pre>h = actxserver('matlab.application');<br/>h.MinimizeCommandWindow;<br/>% Now return the server window to its former state on<br/>% the desktop and make it the currently active window.<br/>h.MaximizeCommandWindow;</pre> |  |  |
|             |                                                                                                    |  |  |

From a Visual Basic client, modify the size of the command window in a MATLAB Automation server:

Dim Matlab As Object
Matlab = CreateObject("matlab.application")
Matlab.MinimizeCommandWindow

'Now return the server window to its former state on 'the desktop and make it the currently active window.

Matlab.MaximizeCommandWindow

See Also MaximizeCommandWindow

•

How To

| Purpose     | Minimum residual method                                                                                                    |  |
|-------------|----------------------------------------------------------------------------------------------------|--|
| Syntax      | <pre>x = minres(A,b)<br/>minres(A,b,tol)<br/>minres(A,b,tol,maxit)<br/>minres(A,b,tol,maxit,M)<br/>minres(A,b,tol,maxit,M1,M2)<br/>minres(A,b,tol,maxit,M1,M2,x0)<br/>[x,flag] = minres(A,b,)<br/>[x,flag,relres] = minres(A,b,)<br/>[x,flag,relres,iter] = minres(A,b,)<br/>[x,flag,relres,iter,resvec] = minres(A,b,)<br/>[x,flag,relres,iter,resvec,resveccg] = minres(A,b,)</pre>                                                                                                    |  |
| Description | x = minres(A,b) attempts to find a minimum norm residual solution x<br>to the system of linear equations A*x=b. The n-by-n coefficient matrix<br>A must be symmetric but need not be positive definite. It should be<br>large and sparse. The column vector b must have length n. A can be<br>a function handle afun such that afun(x) returns A*x. See in the<br>MATLAB Programming documentation for more information.<br>, in the MATLAB Mathematics documentation, explains how to<br>provide additional parameters to the function afun, as well as the |  |
|             | preconditioner function mfun described below, if necessary.<br>If minres converges, a message to that effect is displayed. If minres<br>fails to converge after the maximum number of iterations or halts<br>for any reason, a warning message is printed displaying the relative<br>residual norm(b-A*x)/norm(b) and the iteration number at which the<br>method stopped or failed.                                                                                                    |  |
|             | <pre>minres(A,b,tol) specifies the tolerance of the method. If tol is [],<br/>then minres uses the default, 1e-6.</pre>                                                                                                    |  |
|             | <pre>minres(A,b,tol,maxit) specifies the maximum number of iterations. If maxit is [], then minres uses the default, min(n,20).</pre>                                                                                                    |  |
|             | <pre>minres(A,b,tol,maxit,M) and minres(A,b,tol,maxit,M1,M2) use symmetric positive definite preconditioner M or M = M1*M2 and</pre>                                                                                                    |  |

effectively solve the system inv(sqrt(M))\*A\*inv(sqrt(M))\*y = inv(sqrt(M))\*b for y and then return x = inv(sqrt(M))\*y. If M is [] then minres applies no preconditioner. M can be a function handle mfun, such that mfun(x) returns M\x.

minres(A,b,tol,maxit,M1,M2,x0) specifies the initial guess. If x0 is
[], then minres uses the default, an all-zero vector.

| Flag | Convergence                                                                                                   |
|------|----------------------------------------------------------------------------------------------------|
| 0    | minres converged to the desired tolerance tol within maxit iterations.                                        |
| 1    | minres iterated maxit times but did not converge.                                                             |
| 2    | Preconditioner M was ill-conditioned.                                                                         |
| 3    | minres stagnated. (Two consecutive iterates were the same.)                                                   |
| 4    | One of the scalar quantities calculated during minres<br>became too small or too large to continue computing. |

[x,flag] = minres(A,b,...) also returns a convergence flag.

Whenever flag is not 0, the solution x returned is that with minimal norm residual computed over all the iterations. No messages are displayed if the flag output is specified.

[x,flag,relres] = minres(A,b,...) also returns the relative residual norm(b-A\*x)/norm(b). If flag is 0, relres <= tol.</pre>

[x,flag,relres,iter] = minres(A,b,...) also returns the iteration
number at which x was computed, where 0 <= iter <= maxit.</pre>

[x,flag,relres,iter,resvec] = minres(A,b,...) also returns a vector of estimates of the minres residual norms at each iteration, including norm(b-A\*x0).

[x,flag,relres,iter,resvec,resveccg] = minres(A,b,...) also returns a vector of estimates of the Conjugate Gradients residual norms at each iteration.

#### **Examples** Example 1

```
n = 100; on = ones(n,1);
A = spdiags([-2*on 4*on -2*on],-1:1,n,n);
b = sum(A,2);
tol = 1e-10;
maxit = 50;
M1 = spdiags(4*on,0,n,n);
x = minres(A,b,tol,maxit,M1);
minres converged at iteration 49 to a solution with relative
residual 4.7e-014
```

#### Example 2

This example replaces the matrix A in Example 1 with a handle to a matrix-vector product function afun. The example is contained in an M-file run\_minres that

- Calls minres with the function handle @afun as its first argument.
- Contains afun as a nested function, so that all variables in run\_minres are available to afun.

The following shows the code for run\_minres:

```
function x1 = run_minres
n = 100;
on = ones(n,1);
A = spdiags([-2*on 4*on -2*on],-1:1,n,n);
b = sum(A,2);
tol = 1e-10;
maxit = 50;
M = spdiags(4*on,0,n,n);
x1 = minres(@afun,b,tol,maxit,M);
function y = afun(x)
    y = 4 * x;
    y(2:n) = y(2:n) - 2 * x(1:n-1);
```

```
y(1:n-1) = y(1:n-1) - 2 * x(2:n);
end
```

end

When you enter

x1=run\_minres;

MATLAB software displays the message

```
minres converged at iteration 49 to a solution with relative residual 4.7e-014
```

#### **Example 3**

Use a symmetric indefinite matrix that fails with pcg.

```
A = diag([20:-1:1, -1:-120]);
b = sum(A,2); % The true solution is the vector of all ones.
x = pcg(A,b); % Errors out at the first iteration.
```

displays the following message:

pcg stopped at iteration 1 without converging to the desired tolerance 1e-006 because a scalar quantity became too small or too large to continue computing. The iterate returned (number 0) has relative residual 1

However, minres can handle the indefinite matrix A.

x = minres(A,b,1e-6,40); minres converged at iteration 39 to a solution with relative residual 1.3e-007

See Also bicg, bicgstab, cgs, cholinc, gmres, lsqr, pcg, qmr, symmlq function\_handle (@), mldivide (\)

# **References** [1] Barrett, R., M. Berry, T. F. Chan, et al., *Templates for the Solution of Linear Systems: Building Blocks for Iterative Methods*, SIAM, Philadelphia, 1994.

[2] Paige, C. C. and M. A. Saunders, "Solution of Sparse Indefinite Systems of Linear Equations." *SIAM J. Numer. Anal.*, Vol.12, 1975, pp. 617-629.

## mislocked

| Purpose     | Determine whether M-file or MEX-file cannot be cleared from memory                                                                                                    |  |
|-------------|----------------------------------------------------------------------------------------------------|--|
| Syntax      | mislocked<br>mislocked( <i>fun</i> )                                                                                                    |  |
| Description | mislocked by itself returns logical 1 (true) if the currently running M-file or MEX-file is locked, and logical 0 (false) otherwise.                                                            |  |
|             | mislocked(fun) returns logical 1 (true) if the function named fun is locked in memory, and logical 0 (false) otherwise. Locked M-files and MEX-files cannot be removed with the clear function. |  |
| See Also    | mlock, munlock                                                                                                    |  |

| Purpose                | Make new folder                                                                                                    |
|------------------------|----------------------------------------------------------------------------------------------------|
| Graphical<br>Interface | As an alternative to mkdir, use the Current Folder browser.                                                                                                    |
| Syntax                 | mkdir('folderName')<br>mkdir('parentFolder','folderName')<br>status = mkdir()<br>[status,message,messageid] = mkdir()                                                                                                    |
| Description            | mkdir('folderName') creates the folder folderName, where folderName can be an absolute or a relative path.                                                                                                    |
|                        | mkdir('parentFolder', 'folderName') creates the folder folderName<br>in parentFolder, where parentFolder is an absolute or relative path.<br>If parentFolder does not exist, MATLAB attempts to create it. See<br>the Remarks section. |
|                        | <pre>status = mkdir() creates the specified folder. When the operation is successful, it returns a status of logical 1. When the operation is unsuccessful, it returns logical 0.</pre>                                                |
|                        | [status,message,messageid] = mkdir() creates the specified folder, and returns the status, message string, and MATLAB message ID. The value given to status is logical 1 for success, and logical 0 for error.                         |
| Remarks                | If an argument specifies a path that includes one or more nonexistent folders, MATLAB attempts to create the nonexistent folder. For example, for                                                                                      |
|                        | mkdir('myFolder\folder1\folder2\targetFolder')                                                                                                    |
|                        | if folder1 does not exist, MATLAB creates folder1, creates folder2 within folder1, and creates targetFolder within folder2.                                                                                                    |

#### **Examples** Creating a Subfolder in the Current Folder

Create a subfolder called newdir in the current folder:

```
mkdir('newdir')
```

#### **Creating a Subfolder in the Specified Parent Folder**

Create a subfolder called newFolder in the folder testdata, using a relative path, where newFolder is at the same level as the current folder:

```
mkdir('../testdata', 'newFolder')
```

#### **Returning Status When Creating a Folder**

In this example, the first attempt to create newFolder succeeds, returning a status of 1, and no error or warning message or message identifier:

```
[s, mess, messid] = mkdir('../testdata', 'newFolder')
s =
    1
mess =
    ''
messid =
    ''
```

Attempt to create the same folder again. mkdir again returns a success status, and also a warning and message identifier informing you that the folder exists:

```
[s,mess,messid] = mkdir('../testdata','newFolder')
s =
    1
mess =
    Directory "newFolder" already exists.
messid =
    MATLAB:MKDIR:DirectoryExists
```

See Also copyfile, cd, dir, ls, movefile, rmdir

| Purpose     | Create new directory on FTP server                                                                                                    |  |  |  |
|-------------|----------------------------------------------------------------------------------------------------|--|--|--|
| Syntax      | mkdir(f,'dirname')                                                                                                    |  |  |  |
| Description | <pre>mkdir(f, 'dirname') creates the directory dirname in the current<br/>directory of the FTP server f, where f was created using ftp, and<br/>dirname is a path name relative to the current directory on f.</pre> |  |  |  |
| Examples    | <pre>Connect to hypothetical server testsite and view the contents.    test=ftp('ftp.testsite.com');    dir(test)</pre>                                                                                              |  |  |  |
|             | Suppose that the contents include the following:                                                                                                    |  |  |  |
|             | otherfile.m testfolder                                                                                                    |  |  |  |
|             | Create the folder newfolder in testfolder and close the connection.                                                                                                    |  |  |  |
|             | <pre>mkdir(test,'testfolder/newfolder'); close(test);</pre>                                                                                                    |  |  |  |
| See Also    | dir (ftp), ftp, rmdir (ftp)                                                                                                    |  |  |  |

## mkpp

| Purpose     | Make piecewise polynomial                                                                                                    |  |  |  |
|-------------|----------------------------------------------------------------------------------------------------|--|--|--|
| Syntax      | <pre>pp = mkpp(breaks,coefs) pp = mkpp(breaks,coefs,d)</pre>                                                                                                    |  |  |  |
| Description | <pre>pp = mkpp(breaks,coefs) builds a piecewise polynomial pp from<br/>its breaks and coefficients. breaks is a vector of length L+1 with<br/>strictly increasing elements which represent the start and end of each<br/>of L intervals. coefs is an L-by-k matrix with each row coefs(i,:)<br/>containing the coefficients of the terms, from highest to lowest exponen<br/>of the order k polynomial on the interval [breaks(i),breaks(i+1)].</pre> |  |  |  |
|             | <pre>pp = mkpp(breaks,coefs,d) indicates that the piecewise polynomial<br/>pp is d-vector valued, i.e., the value of each of its coefficients is a vector<br/>of length d. breaks is an increasing vector of length L+1. coefs is a<br/>d-by-L-by-k array with coefs(r,i,:) containing the k coefficients of the<br/>ith polynomial piece of the rth component of the piecewise polynomial.</pre>                                                     |  |  |  |
|             | Use ppval to evaluate the piecewise polynomial at specific points. Use unmkpp to extract details of the piecewise polynomial.                                                                                                    |  |  |  |
|             | <b>Note.</b> The <i>order</i> of a polynomial tells you the number of coefficients used in its description. A $k$ th order polynomial has the form                                                                                                    |  |  |  |
|             | $c_1 x^{k-1} + c_2 x^{k-2} + \dots + c_{k-1} x + c_k$                                                                                                    |  |  |  |
|             | It has <i>k</i> coefficients, some of which can be 0, and maximum exponent <i>k</i> -1. So the order of a polynomial is usually one greater than its degree. For example, a cubic polynomial is of order 4.                                                                                                    |  |  |  |
| Examples    | The first plot shows the quadratic polynomial                                                                                                    |  |  |  |
|             | $1 - \left(\frac{x}{2} - 1\right)^2 = \frac{-x^2}{4} + x$<br>shifted to the interval [-8,-4]. The second plot shows its negative                                                                                                    |  |  |  |
|             |                                                                                                    |  |  |  |

$$\left(\frac{x}{2} - 1\right)^2 - 1 = \frac{x^2}{4} - x$$

but shifted to the interval [-4,0].

The last plot shows a piecewise polynomial constructed by alternating these two quadratic pieces over four intervals. It also shows its first derivative, which was constructed after breaking the piecewise polynomial apart using unmkpp.

```
subplot(2,2,1)
cc = [-1/4 \ 1 \ 0];
pp1 = mkpp([-8 -4], cc);
xx1 = -8:0.1:-4;
plot(xx1,ppval(pp1,xx1),'k-')
subplot(2,2,2)
pp2 = mkpp([-4 \ 0], -cc);
xx2 = -4:0.1:0;
plot(xx2,ppval(pp2,xx2),'k-')
subplot(2,1,2)
pp = mkpp([-8 -4 0 4 8], [cc; -cc; cc; -cc]);
xx = -8:0.1:8;
plot(xx,ppval(pp,xx),'k-')
[breaks,coefs,l,k,d] = unmkpp(pp);
dpp = mkpp(breaks,repmat(k-1:-1:1,d*1,1).*coefs(:,1:k-1),d);
hold on, plot(xx,ppval(dpp,xx),'r-'), hold off
```

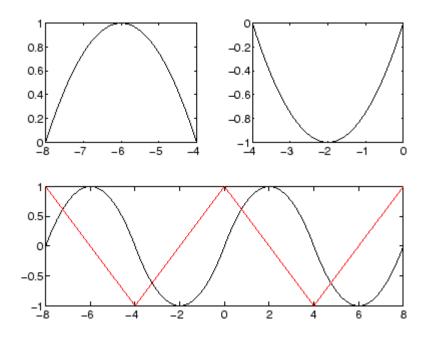

See Also

ppval, spline, unmkpp

| Purpose | Left or right matrix division |
|---------|-------------------------------|
|---------|-------------------------------|

| Syntax | mldivide(A,B) | A∖B |
|--------|---------------|-----|
| -      | mrdivide(B,A) | B/A |

**Description** mldivide (A,B) and the equivalent A\B perform matrix left division (back slash). A and B must be matrices that have the same number of rows, unless A is a scalar, in which case A\B performs element-wise division — that is, A\B = A.\B.

If A is a square matrix, A\B is roughly the same as inv(A)\*B, except it is computed in a different way. If A is an n-by-n matrix and B is a column vector with n elements, or a matrix with several such columns, then X = A\B is the solution to the equation AX = B (see "Algorithm" on page 2-2405 for details). A warning message is displayed if A is badly scaled or nearly singular.

If A is an m-by-n matrix with m  $\sim$ = n and B is a column vector with m components, or a matrix with several such columns, then X = A\B is the solution in the least squares sense to the under- or overdetermined system of equations AX = B. In other words, X minimizes norm(A\*X - B), the length of the vector AX - B. The rank k of A is determined from the QR decomposition with column pivoting (see "Algorithm" on page 2-2405 for details). The computed solution X has at most k nonzero elements per column. If k < n, this is usually not the same solution as x = pinv(A)\*B, which returns a least squares solution.

mrdivide(B,A) and the equivalent B/A perform matrix right division (forward slash). B and A must have the same number of columns.

If A is a square matrix, B/A is roughly the same as B\*inv(A). If A is an n-by-n matrix and B is a row vector with n elements, or a matrix with several such rows, then X = B/A is the solution to the equation XA = B computed by Gaussian elimination with partial pivoting. A warning message is displayed if A is badly scaled or nearly singular.

If B is an m-by-n matrix with m  $\sim$ = n and A is a column vector with m components, or a matrix with several such columns, then X = B/A is

the solution in the least squares sense to the under- or overdetermined system of equations XA = B.

**Note** Matrix right division and matrix left division are related by the equation  $B/A = (A' \setminus B')'$ .

#### **Least Squares Solutions**

If the equation Ax = b does not have a solution (and A is not a square matrix),  $x = A \setminus b$  returns a *least squares solution* — in other words, a solution that minimizes the length of the vector Ax - b, which is equal to norm(A\*x - b). See "Example 3" on page 2-2404 for an example of this.

#### **Examples** Example 1

Suppose that A and b are the following.

```
A = magic(3)
A =
      8
             1
                    6
      3
             5
                    7
      4
             9
                    2
b = [1;2;3]
b =
      1
      2
      3
```

To solve the matrix equation Ax = b, enter

x=A∖b

x =

0.0500 0.3000 0.0500

You can verify that x is the solution to the equation as follows.

A\*x

ans =

1.0000 2.0000 3.0000

#### Example 2 – A Singular

If A is singular, A\b returns the following warning.

Warning: Matrix is singular to working precision.

In this case, Ax = b might not have a solution. For example,

```
A = magic(5);
A(:,1) = zeros(1,5); % Set column 1 of A to zeros
b = [1;2;5;7;7];
x = A\b
Warning: Matrix is singular to working precision.
ans =
NaN
NaN
NaN
NaN
NaN
NaN
NaN
NaN
```

If you get this warning, you can still attempt to solve Ax = b using the pseudoinverse function pinv.

The result x is least squares solution to Ax = b. To determine whether x is a exact solution — that is, a solution for which Ax - b = 0 — simply compute

```
A*x-b
ans =
-0.0603
0.6246
-0.4320
0.0141
0.0415
```

The answer is not the zero vector, so x is not an exact solution.

, in the online MATLAB Mathematics documentation, provides more examples of solving linear systems using pinv.

#### **Example 3**

Suppose that

A = [1 0 0;1 0 0]; b = [1; 2]; Note that Ax = b cannot have a solution, because A\*x has equal entries for any x. Entering

```
x = A \setminus b
```

returns the least squares solution

```
x =
1.5000
0
```

along with a warning that A is rank deficient. Note that x is not an exact solution:

```
A*x-b
ans =
0.5000
-0.5000
```

## Data TypeWhen computing $X = A \setminus B$ or X = A/B, the matrices A and B can have<br/>data type double or single. The following rules determine the data<br/>type of the result:

- If both A and B have type double, X has type double.
- If either A or B has type single, X has type single.

# **Algorithm** The specific algorithm used for solving the simultaneous linear equations denoted by X = A\B and X = B/A depends upon the structure of the coefficient matrix A. To determine the structure of A and select the appropriate algorithm, MATLAB software follows this precedence:

**1 If A is sparse and diagonal**, X is computed by dividing by the diagonal elements of A.

- 2 If A is sparse, square, and banded, then banded solvers are used. Band density is (# nonzeros in the band)/(# nonzeros in a full band). Band density = 1.0 if there are no zeros on any of the three diagonals.
  - If A is real and tridiagonal, i.e., band density = 1.0, and B is real with only one column, X is computed quickly using Gaussian elimination without pivoting.
  - If the tridiagonal solver detects a need for pivoting, or if A or B is not real, or if B has more than one column, but A is banded with band density greater than the spparms parameter 'bandden' (default = 0.5), then X is computed using the Linear Algebra Package (LAPACK) routines in the following table.

|                | Real           | Complex        |
|----------------|----------------|----------------|
| A and B double | DGBTRF, DGBTRS | ZGBTRF, ZGBTRS |
| A or B single  | SGBTRF, SGBTRS | CGBTRF, CGBTRS |

**3** If A is an upper or lower triangular matrix, then X is computed quickly with a backsubstitution algorithm for upper triangular matrices, or a forward substitution algorithm for lower triangular matrices. The check for triangularity is done for full matrices by testing for zero elements and for sparse matrices by accessing the sparse data structure.

If A is a full matrix, computations are performed using the Basic Linear Algebra Subprograms (BLAS) routines in the following table.

|                | Real         | Complex      |
|----------------|--------------|--------------|
| A and B double | DTRSV, DTRSM | ZTRSV, ZTRSM |
| A or B single  | STRSV, STRSM | CTRSV, CTRSM |

**4** If A is a permutation of a triangular matrix, then X is computed with a permuted backsubstitution algorithm.

**5** If A is symmetric, or Hermitian, and has real positive diagonal elements, then a Cholesky factorization is attempted (see chol). If A is found to be positive definite, the Cholesky factorization attempt is successful and requires less than half the time of a general factorization. Nonpositive definite matrices are usually detected almost immediately, so this check also requires little time.

If successful, the Cholesky factorization for full A is

A = R'\*R

where R is upper triangular. The solution X is computed by solving two triangular systems,

$$X = R \setminus (R' \setminus B)$$

Computations are performed using the LAPACK routines in the following table.

|                | Real                                  | Complex                           |
|----------------|---------------------------------------|-----------------------------------|
| A and B double | DLANSY, DPOTRF,<br>DPOTRS, DPOCON     | ZLANHE, ZPOTRF,<br>ZPOTRS, ZPOCON |
| A or B single  | SLANSY,<br>SPOTRF, SPOTRS,<br>SDPOCON | CLANHE, CPOTRF,<br>CPOTRS, CPOCON |

**6** If A is sparse, then MATLAB software uses CHOLMOD to compute X. The computations result in

$$P'*A*P = R'*R$$

where P is a permutation matrix generated by amd, and R is an upper triangular matrix. In this case,

 $X = P^*(R \setminus (R' \setminus (P'*B)))$ 

7 If A is not sparse but is symmetric, and the Cholesky factorization failed, then MATLAB solves the system using a symmetric, indefinite factorization. That is, MATLAB computes the factorization P'\*A\*P=L\*D\*L', and computes the solution X by X=P\*(L'\(D\(L\(P\*B)))). Computations are performed using the LAPACK routines in the following table:

|                | Real                              | Complex                           |
|----------------|-----------------------------------|-----------------------------------|
| A and B double | DLANSY, DSYTRF,<br>DSYTRS, DSYCON | ZLANHE, ZHETRF,<br>ZHETRS, ZHECON |
| A or B single  | SLANSY, SSYTRF,<br>SSYTRS, SSYCON | CLANHE, CHETRF,<br>CHETRS, CHECON |

- **8** If A is Hessenberg, but not sparse, it is reduced to an upper triangular matrix and that system is solved via substitution.
- **9** If A is square and does not satisfy criteria 1 through 6, then a general triangular factorization is computed by Gaussian elimination with partial pivoting (see 1u). This results in

A = L\*U

where L is a permutation of a lower triangular matrix and U is an upper triangular matrix. Then X is computed by solving two permuted triangular systems.

 $X = U \setminus (L \setminus B)$ 

If A is not sparse, computations are performed using the LAPACK routines in the following table.

|                | Real                     | Complex                  |
|----------------|--------------------------|--------------------------|
| A and B double | DLANGE, DGESV,<br>DGECON | ZLANGE, ZGESV,<br>ZGECON |
| A or B single  | SLANGE, SGESV,<br>SGECON | CLANGE, CGESV,<br>CGECON |

If A is sparse, then UMFPACK is used to compute X. The computations result in

 $P*(R\setminus A)*Q = L*U$ 

where

- P is a row permutation matrix
- R is a diagonal matrix that scales the rows of A
- Q is a column reordering matrix.

Then  $X = Q^{(UL(P^{(RB)}))$ .

**Note** The factorization  $P^*(R \setminus A)^*Q = L^*U$  differs from the factorization used by the function 1u, which does not scale the rows of A.

**10** If A is not square, then Householder reflections are used to compute an orthogonal-triangular factorization.

A\*P = Q\*R

where P is a permutation, Q is orthogonal and R is upper triangular (see qr). The least squares solution X is computed with

 $X = P^*(R \setminus (Q'^*B))$ 

If A is sparse, MATLAB computes a least squares solution using the sparse qr factorization of A.

If A is full, MATLAB uses the LAPACK routines listed in the following table to compute these matrix factorizations.

|                | Real                      | Complex                   |
|----------------|---------------------------|---------------------------|
| A and B double | DGEQP3,<br>DORMQR, DTRTRS | ZGEQP3, ZORMQR,<br>ZTRTRS |
| A or B single  | SGEQP3, SORMQR,<br>STRTRS | CGEQP3, CORMQR,<br>CTRTRS |

**Note** To see information about choice of algorithm and storage allocation for sparse matrices, set the spparms parameter 'spumoni' = 1.

**Note** mldivide and mrdivide are not implemented for sparse matrices A that are complex but not square.

See Also Arithmetic Operators, linsolve, ldivide, rdivide

| Purpose             | Check M-files for possible problems                                                                                                    |
|---------------------|----------------------------------------------------------------------------------------------------|
| GUI<br>Alternatives | From the Current Folder browser, click the <b>Actions</b> button <b>\$</b> , and then select <b>Reports &gt; M-Lint Code Check Report</b> . See also in the Editor.                                                                                                    |
| Syntax (1997)       | <pre>mlint('filename') mlint('filename','-config=settings.txt') mlint('filename','-config=factory') inform=mlint('filename','-struct') msg=mlint('filename','-string') [inform,filepaths]=mlint('filename') inform=mlint('filename','-id') inform=mlint('filename','-fullpath') inform=mlint('filename','-notok' mlint('filename','-eml') %#eml %#ok</pre>                                                                                                    |
| Description         | <pre>mlint('filename') displays M-Lint information about filename,<br/>where the information reports potential problems and opportunities<br/>for code improvement, referred to as suspicious constructs. The line<br/>number in the message is a hyperlink that opens the file in the<br/>Editor, scrolled to that line. If filename is a cell array, information is<br/>displayed for each file. For mlint(F1,F2,F3,), where each input is<br/>a character array, MATLAB software displays information about each<br/>input file name. You cannot combine cell arrays and character arrays of<br/>file names. Note that the exact text of the mlint messages is subject<br/>to some change between versions.<br/>mlint('filename','-config=settings.txt') overrides the default<br/>M-lint active settings file with the M-Lint settings that enable or<br/>suppress messages as indicated in the specified settings.txt file.</pre> |

**Note** If used, you must specify the full path to the settings.txt file specified with the -config option.

For information about creating a settings.txt file, see . If you specify an invalid file, mlint returns a message indicating that it cannot open or read the file you specified. In that case, mlint uses the factory default settings.

mlint('filename','-config=factory') ignores all settings files and uses the factory default M-lint preference settings.

inform=mlint('filename','-struct') returns the M-Lint information in a structure array whose length is the number of suspicious constructs found. The structure has the fields that follow.

| Field   | Description                                                                                                    |
|---------|----------------------------------------------------------------------------------------------------|
| message | Message describing the suspicious construct that M-Lint caught.                                                                                                    |
| line    | Vector of M-file line numbers to which the message refers.                                                                                                    |
| column  | Two-column array of M-file columns (column<br>extents) to which the message applies. The<br>first column of the array specifies the column<br>in the Editor where the M-Lint message<br>begins. The second column of the array<br>specifies the column in the Editor where the<br>M-Lint message ends. There is one row in the<br>two-column array for each occurrence of an<br>M-Lint message. |

If you specify multiple file names as input, or if you specify a cell array as input, inform contains a cell array of structures.

msg=mlint('filename','-string') returns the M-Lint information as a string to the variable msg. If you specify multiple file names as input, or if you specify a cell array as input, msg contains a string where each file's information is separated by 10 equal sign characters (=), a space, the file name, a space, and 10 equal sign characters.

If you omit the **-struct** or **-string** argument and you specify an output argument, the default behavior is **-struct**. If you omit the argument and there are no output arguments, the default behavior is to display the information to the command line.

[inform,filepaths]=mlint('filename') additionally returns filepaths, the absolute paths to the file names, in the same order as you specified them.

inform=mlint('filename','-id') requests the message ID from M-Lint, where ID is a string of the form ABC.... When returned to a structure, the output also has the id field, which is the ID associated with the message.

inform=mlint('filename','-fullpath') assumes that the input file names are absolute paths, so that M-Lint does not try to locate them.

inform=mlint('filename','-notok') runs mlint for all lines in filename, even those lines that end with the mlint suppression syntax, %#ok.

mlint('filename','-cyc') displays the McCabe complexity (also referred to as cyclomatic complexity) of each function in the file. Higher McCabe complexity values indicate higher complexity, and there is some evidence to suggest that programs with higher complexity values are more likely to contain errors. Frequently, you can lower the complexity of a function by dividing it into smaller, simpler functions. In general, smaller complexity values indicate programs that are easier to understand and modify. Some people advocate splitting up programs that have a complexity rating over 10.

mlint('filename','-eml') enables Embedded MATLAB™ messages for display in the Command Window.

If you include %#eml anywhere within an M-file, except within a comment, it causes mlint to behave as though you specified eml for

that file. For more information, see . MATLAB comments can follow the #eml directive.

If you include %#ok at the end of a line in an M-file, mlint ignores that line. mlint ignores specified messages *id1* through *idn* on a given line when %#ok< *id1,id2,...idn>* appears at the end of that line. mlint ignores specified messages 1 through *n* throughout the file when %#ok<\**id1,\*id2,...\*idn>* appears at the end of a line. To determine the id for a given message, use the following command, where *filename* is the name of the file that elicits the message:

```
mlint filename -id
```

For information on adding the #ok directive using the Editor context menu, see .

**Examples** The following examples use lengthofline.m, which is a sample M-file with code that can be improved. You can find it in *matlabroot*/help/techdoc/matlab\_env/examples. If you want to run the examples, save a copy of lengthofline.m to a location on your MATLAB path.

#### Running mlint on a File with No Options

To run mlint on the example file, lengthofline.m, run

```
mlint('lengthofline')
```

MATLAB displays M-Lint messages for lengthofline.m in the Command Window:

L 22 (C 1-9): The value assigned here to variable 'nothandle' might never be used. L 23 (C 12-15): NUMEL(x) is usually faster than PROD(SIZE(x)). L 24 (C 5-11): 'notline' might be growing inside a loop. Consider preallocating for speed. L 24 (C 44-49): Use STRCMPI(str1,str2) instead of using LOWER in a call to STRCMP. L 28 (C 12-15): NUMEL(x) is usually faster than PROD(SIZE(x)). L 34 (C 13-16): 'data' might be growing inside a loop. Consider preallocating for speed. L 34 (C 24-31): Use dynamic fieldnames with structures instead of GETFIELD. Type 'doc struct' for more information. L 38 (C 29): Use || instead of | as the OR operator in (scalar) conditional statements. L 39 (C 47): Use || instead of | as the OR operator in (scalar) conditional statements. L 40 (C 47): Use || instead of | as the OR operator in (scalar) conditional statements. L 40 (C 47): Use || instead of | as the OR operator in (scalar) conditional statements. L 42 (C 13-16): 'data' might be growing inside a loop. Consider preallocating for speed. L 43 (C 13-15): 'dim' might be growing inside a loop. Consider preallocating for speed. L 45 (C 13-15): 'dim' might be growing inside a loop.Consider preallocating for speed. L 48 (C 52): There may be a parenthesis imbalance around here. L 48 (C 53): There may be a parenthesis imbalance around here. L 48 (C 54): There may be a parenthesis imbalance around here. L 48 (C 55): There may be a parenthesis imbalance around here. L 49 (C 17): Terminate statement with semicolon to suppress output (in functions). L 49 (C 23): Use of brackets [] is unnecessary. Use parentheses to group, if needed.

For details about these messages and how to improve the code, see in the MATLAB Desktop Tools and Development Environment documentation.

## Running mlint with Options to Show IDs and Return Results to a Structure

To store the results to a structure and include message IDs, run

```
inform=mlint('lengthofline', '-id')
```

MATLAB returns

inform =
19x1 struct array with fields:
 message
 line
 column
 id

To see values for the first message, run

inform(1)

#### MATLAB displays

```
ans =
message: 'The value assigned here to variable 'nothandle' might never be used.'
line: 22
column: [1 9]
id: 'NASGU'
```

Here, the message is for the value that appears on line 22 that extends from column 1-9 in the M-file.NASGU is the ID for the message 'The value assigned here to variable 'nothandle' might never be used.'.

#### Suppressing Specific Messages with mlint

When you add %#ok to a line, it suppresses all mlint messages for that line. However, suppose there are multiple messages in a line and you want to suppress some, but not all of them. Or, suppose you want to suppress a specific message, but not all messages that might arise in the future due to changes you make to that line. Use the %#ok syntax in conjunction with message IDs.

This example uses the following code, displayAnonymousFunction.m:

```
function displayAnonymousFunction
% mini tutorial on anonymous function handles.
disp('
       ');
disp('
        Here is an example of an anonymous function that');
disp('
        retrieves the last modified date of a given file:');
disp('
       ');
fileDate = @(f)getfield(dir(f), 'date')
disp('
       ');
disp('
       You can call it by passing a filename into the ');
disp('
        function handle variable. We will use the currently');
disp('
        running M-file for example purposes:');
disp('
       ');
```

```
thisFile = which(mfilename('fullpath'))
disp(' ');
disp(' Now call the anonymous function handle as you would');
disp(' call any function or function_handle: fileDate(thisFile)');
disp(' ');
fileDate(thisFile)
```

Run mlint with the -id option on displayAnonymousFunction.m:

mlint('displayAnonymousFunction','-id')

Results displayed to the Command Window show two messages for line 8:

```
L 8 (C 10): NOPRT: Terminate statement with semicolon to suppress output (in functions).
L 8 (C 16-23): GFLD: Use dynamic fieldnames with structures instead of GETFIELD.
Type 'doc struct' for more information.
```

To suppress the first message on the line (about using a semicolon), use its message ID, NOPRT, with the %#ok syntax as shown here:

```
fileDate = @(f)getfield(dir(f), 'date') %#ok<NOPRT>
```

When you run mlint for displayAnonymousFunction.m, only one message now displays for line 8.

To suppress multiple specific messages for a line, separate message IDs with commas in the %#ok syntax:

```
fileDate = @(f)getfield(dir(f), 'date') %#ok<NOPRT,GFLD>
```

Now when you run mlint for displayAnonymousFunction.m, no messages display for line 8.

#### Suppressing Specific Messages Throughout a File with mlint

To suppress a specific message throughout a file, use the **%#ok** syntax in conjunction with a message ID preceded by an asterisk (\*).

Run mlint with the -id option on the original displayAnonymousFunction.m code presented in the previous example:

```
mlint('displayAnonymousFunction','-id')
```

Results displayed to the Command Window show two messages for line 8:

```
L 8 (C 10): NOPRT: Terminate statement with semicolon to suppress output (in functions).
L 8 (C 16-23): GFLD: Use dynamic fieldnames with structures instead of GETFIELD.
Type 'doc struct' for more information.
```

To suppress the semicolon message throughout the file, use its message ID, NOPRT, with an asterisk in the %#ok syntax as shown here:

```
fileDate = @(f)getfield(dir(f), 'date') %#ok<*NOPRT>
```

When you run mlint for displayAnonymousFunction.m, the semicolon message is suppressed throughout the file and only one message displays for line 8.

To suppress multiple specific messages throughout a file, separate message IDs with commas in the %#ok syntax, and precede each message ID with an asterisk:

```
fileDate = @(f)getfield(dir(f), 'date') %#ok<*NOPRT,*GFLD>
```

Now when you run mlint for displayAnonymousFunction.m, both the NOPRT andGFLD messages are suppressed throughout the file.

#### Error Message: An M-Lint message Was Once Suppressed Here, But the Message No Longer Appears

This examples shows how to interpret the message, "An M-Lint message was once suppressed here, but the message no longer appears."

Suppose you direct mlint to ignore line 15, in the M-file, displayAnonymousFunction.m (the code for which is presented in the third example in this section) by adding %#ok to the end of line 15:

```
thisFile = which(mfilename('fullpath') %#ok
```

When you run mlint for displayAnonymousFunction.m, typically no message is shown for line 15, because it contains the %#ok message suppression syntax. However, there are some exceptions, as follows:

- If you change the code so that it would not elicit the message, "Terminate statement with semicolon to suppress output (in functions)" if you removed the %#ok directive
- If you disable the message in M-Lint preferences after you add the  $\ensuremath{\$\# ok}$  directive
- If the rules M-Lint uses for generating the message change

If any one of these cases is true for line 15, then the following message now appears at line 15:

An M-Lint message was once suppressed here, but the message no longer appears.

To remove this message, use the context menu and select **Remove the Message Suppression**. The %#ok directive is removed and now no M-Lint messages appear for line 15 of displayAnonymousFunction.m.

### **Displaying McCabe Complexity with mlint**

To display the McCabe complexity of an M-File, run mlint with the -cyc option, as shown in the following example (assuming you have saved lengthofline.m to a local folder).

```
mlint lengthofline.m -cyc
```

Results displayed in the Command Window show the McCabe complexity of the file, followed by the M-File messages, as shown here:

```
L 1 (C 23-34): The McCabe complexity of 'lengthofline' is 12.
L 22 (C 1-9): The value assigned here to variable 'nothandle' might never be used.
L 23 (C 12-15): NUMEL(x) is usually faster than PROD(SIZE(x)).
L 24 (C 5-11): 'notline' might be growing inside a loop. Consider preallocating for speed.
L 24 (C 44-49): Use STRCMPI(str1,str2) instead of using UPPER/LOWER in a call to STRCMP.
```

L 28 (C 12-15): NUMEL(x) is usually faster than PROD(SIZE(x)).
L 34 (C 13-16): 'data' might be growing inside a loop. Consider preallocating for speed.
L 34 (C 24-31): Use dynamic fieldnames with structures instead of GETFIELD. Type 'doc struct' for mor
L 38 (C 29): Use || instead of | as the OR operator in (scalar) conditional statements.
L 39 (C 47): Use || instead of | as the OR operator in (scalar) conditional statements.
L 40 (C 47): Use || instead of | as the OR operator in (scalar) conditional statements.
L 40 (C 47): Use || instead of | as the OR operator in (scalar) conditional statements.
L 42 (C 13-16): 'data' might be growing inside a loop. Consider preallocating for speed.
L 43 (C 13-15): 'dim' might be growing inside a loop. Consider preallocating for speed.
L 45 (C 13-15): 'dim' might be growing inside a loop. Consider preallocating for speed.
L 48 (C 52): There may be a parenthesis imbalance around here.
L 48 (C 53): There may be a parenthesis imbalance around here.
L 48 (C 55): There may be a parenthesis imbalance around here.
L 48 (C 55): There may be a parenthesis imbalance around here.
L 49 (C 17): Terminate statement with semicolon to suppress output (in functions).
L 49 (C 23): Use of brackets [] is unnecessary. Use parentheses to group, if needed.

See Also mlintrpt, profile

| Purpose             | Run mlint for file or folder, reporting results in browser                                                                                                    |
|---------------------|----------------------------------------------------------------------------------------------------|
| GUI<br>Alternatives | From the Current Folder browser, click the <b>Actions</b> button <b>(</b> , and then select <b>Reports &gt; M-Lint Code Check Report</b> . See also the automatic in the Editor.                                                                                                |
| Syntax              | <pre>mlintrpt mlintrpt('filename','file') mlintrpt('dirname','dir') mlintrpt('filename','file','settings.txt') mlintrpt('dirname','dir','settings.txt')</pre>                                                                                                    |
| Description         | mlintrpt scans all M-files in the current folder for M-Lint messages and reports the results in a MATLAB Web browser.                                                                                                    |
|                     | <pre>mlintrpt('filename', 'file') scans the M-file filename for<br/>messages and reports results. You can omit 'file' in this form of the<br/>syntax because it is the default.</pre>                                                                                           |
|                     | mlintrpt('dirname',' <b>dir</b> ') scans the specified folder. Here, dirname can be in the current folder or can be a full path.                                                                                                    |
|                     | <pre>mlintrpt('filename','file','settings.txt') applies the M-Lint settings to enable or suppress messages as indicated in the specified settings.txt file. For information about creating a settings.txt file, select File &gt; Preferences &gt; M-Lint, and click Help.</pre> |
|                     | mlintrpt('dirname',' <b>dir</b> ','settings.txt') applies the M-Lint settings indicated in the specified settings.txt file.                                                                                                    |
|                     | <b>Note</b> If you specify a settings.txt file, you must specify the full path to the file.                                                                                                    |
| Examples            | <pre>lengthofline.m is an example M-file with code that can be improved. It is found in matlabroot/matlab/help/techdoc/matlab_env/examples.</pre>                                                                                                    |

### Run Report for All Files in a Directory

Run

mlintrpt(fullfile(matlabroot,'help','techdoc','matlab\_env','examples'),'dir')

and MATLAB displays a report of potential problems and improvements for all M-files in the examples folder.

# mlintrpt

| le Edit View Go                           | ebug Desktop Window Help                                                                                                    | 5 10                 |
|-------------------------------------------|----------------------------------------------------------------------------------------------------|----------------------|
|                                           |                                                                                                    | -   •                |
| M-Lint Code                               | Check Report                                                                                                    |                      |
|                                           | ck Report displays potential errors and problems, as well as opport<br><i>I</i> -files ( <u>Learn More</u> ).                                                                                                    | unities for          |
| Rerun This Report                         | Run Report on Current Folder                                                                                                    |                      |
| Report for folder<br>(:\jobarchive\Ami\2( | 9_05_21_h16m52s36_job34822_pass\matlab\help\techdoc\matlab                                                                                                    | _env\examples        |
| buggy<br>I message                        | 2: M-Lint cannot determine whether 'length'<br>variable or a function, and assumes it is a<br>function.                                                                                                    |                      |
| <u>collatz</u><br>3 messages              | 12: IF might not be aligned with its matchi<br>(line 16). 12: M-Lint cannot determine whether 'rem' i<br>variable or a function, and assumes it is a<br>function. 17: The variable 'sequence' appears to chan<br>on every loop iteration. Consider prealloca<br>speed. | s a<br>a<br>nge size |
| collatzall<br>12 messages                 | 3: M-Lint cannot determine whether 'collatz<br>is a variable or a function, and assumes it<br>function. 8: M-Lint cannot determine whether 'clf' is<br>variable or a function, and assumes it is a                                                                     | is a                 |

For details about these messages and how to improve the code, see in the MATLAB Desktop Tools and Development Environment documentation.

### **Run Report Using M-Lint Preference Settings**

In **File > Preferences > M-Lint**, save preference settings to a file, for example, MLintNoSemis.txt. To apply those settings when you run mlintrpt, use the file option and supply the full path to the settings file name as shown in this example:

```
mlintrpt('lengthofline.m', 'file', ...
'C:\WINNT\Profiles\me\Application Data\MathWorks\MATLAB\R2007a\MLintNoSemis.txt')
```

Alternatively, use fullfile if the settings file is stored in the preferences folder:

mlintrpt('lengthofline.m', 'file', fullfile(prefdir,'MLintNoSemis.txt'))

Assuming that in that example MLintNoSemis.txt file, the setting for Terminate statement with semicolon to suppress output has been disabled, the results of mlintrpt for lengthofline do not show that message for line 49.

When mlintrpt cannot locate the settings file, the first message in the report is

 $\hbox{O: Unable to open or read the configuration file `MLintNoSemis.txt'--using default settings. } \\$ 

### See Also mlint

| Purpose     | Prevent clearing M-file or MEX-file from memory                                                                                              |
|-------------|----------------------------------------------------------------------------------------------------|
| Syntax      | mlock                                                                                                    |
| Description | mlock locks the currently running M-file or MEX-file in memory so that subsequent clear functions do not remove it.                          |
|             | Use the munlock function to return the file to its normal, clearable state.                                                                  |
|             | Locking an M-file or MEX-file in memory also prevents any persistent variables defined in the file from getting reinitialized.               |
| Examples    | The function testfun begins with an mlock statement.                                                                                         |
|             | function testfun<br>mlock                                                                                                    |
|             |                                                                                                    |
|             | When you execute this function, it becomes locked in memory. You can check this using the mislocked function.                                |
|             | testfun                                                                                                    |
|             | mislocked('testfun')<br>ans =<br>1                                                                                                    |
|             | Using munlock, you unlock the testfun function in memory. Checking its status with mislocked shows that it is indeed unlocked at this point. |
|             | <pre>munlock('testfun')</pre>                                                                                                    |
|             | mislocked('testfun')<br>ans =<br>0                                                                                                    |
| See Also    | mislocked, munlock, persistent                                                                                                    |

## mmfileinfo

| Purpose     | Information about multimedia file                                                                     |
|-------------|----------------------------------------------------------------------------------------------------|
| Syntax      | <pre>info = mmfileinfo(filename)</pre>                                                                |
| Description | <b>Note</b> You can use mmfileinfo only on Linux, Macintosh, and Microsoft Windows operating systems. |

info = mmfileinfo(filename) returns a structure, info, with fields containing information about the contents of the multimedia file identified by filename. The filename input is a string enclosed in single quotation marks.

If *filename* is a URL, mmfileinfo might take a long time to return because it must first download the file. For large files, downloading can take several minutes. To avoid blocking the MATLAB command line while this processing takes place, download the file before calling mmfileinfo.

The *info* structure contains the following fields, listed in the order they appear in the structure.

| Field    | Description                                                                                                    |
|----------|----------------------------------------------------------------------------------------------------|
| Filename | String indicating the name of the file.                                                                                                    |
| Duration | Length of the file in seconds.                                                                                                    |
| Audio    | Structure containing information about<br>the audio data in the file. See "Audio Data"<br>on page 2-2427 for more information about<br>this data structure. |
| Video    | Structure containing information about<br>the video data in the file. See "Video Data"<br>on page 2-2427 for more information about<br>this data structure. |

### Audio Data

The Audio structure contains the following fields, listed in the order they appear in the structure. If the file does not contain audio data, the fields in the structure are empty.

| Field            | Description                               |
|------------------|-------------------------------------------|
| Format           | Text string, indicating the audio format. |
| NumberOfChannels | Number of audio channels.                 |

### Video Data

The Video structure contains the following fields, listed in the order they appear in the structure.

| Field  | Description                               |
|--------|-------------------------------------------|
| Format | Text string, indicating the video format. |
| Height | Height of the video frame.                |
| Width  | Width of the video frame.                 |

# **Examples** This example gets information about the contents of a file containing audio data.

```
info = mmfileinfo('my_audio_data.mp3')
info =
    Filename: 'my_audio_data.mp3'
```

```
Duration: 1.6030e+002
Audio: [1x1 struct]
Video: [1x1 struct]
```

To look at the information returned about the audio data in the file, examine the fields in the Audio structure.

Because the file contains only audio data, the fields in the Video structure are empty.

info.Video
ans =
 Format: ''
 Height: []
 Width: []

| Purpose     | Create multimedia reader object for reading video files                   |
|-------------|---------------------------------------------------------------------------|
| Syntax      | obj = mmreader(filename)<br>obj = mmreader(filename, 'P1', V1, 'P2', V2,) |
| Description |                                                                           |

**Description** obj = mmreader(filename) constructs a multimedia reader object, obj, that can read video data from a multimedia file named filename. The mmreader function searches for the file on the MATLAB path, and generates an error if it cannot construct the object for any reason.

> Platform **Supported File Formats** Windows, Motion JPEG 2000 (.mj2) Macintosh. and Linux Windows AVI (.avi), MPEG-1 (.mpg), Windows Media Video (.wmv, .asf, .asx), and any format supported by Microsoft DirectShow. Macintosh AVI (.avi), MPEG-1 (.mpg), MPEG-4 (.mp4, .m4v), Apple QuickTime Movie (.mov), and any format supported by QuickTime as listed on. Linux Any format supported by your installed plug-ins for GStreamer 0.10 or above, as listed on , including AVI (.avi) and Ogg Theora (.ogg).

mmreader supports the following file formats:

There are no restrictions on file extensions. For more information, see in the MATLAB Data Import and Export documentation

obj = mmreader(filename, 'P1', V1, 'P2', V2,...) constructs a multimedia object and assigns values V1, V2, etc. to the respective specified properties P1, P2, etc. If you specify an invalid property name or property value, MATLAB throws an error and does not create the object. Property value pairs can be in any format supported by the set function: parameter-value string pairs, structures, or parameter-value cell array pairs. The mmreader object supports the following properties:

| Property       | Description                                                                     | Read-Only | Default<br>Value |
|----------------|---------------------------------------------------------------------------------|-----------|------------------|
| BitsPerPixel   | Bits per pixel of the video data                                                | Yes       |                  |
| Duration       | Total length of file in seconds                                                 | Yes       |                  |
| FrameRate      | Frame rate of the<br>video in frames per<br>second                              | Yes       |                  |
| Height         | Height of the video<br>frame in pixels                                          | Yes       |                  |
| Name           | Name of the file from<br>which the reader<br>object was created                 | Yes       |                  |
| NumberOfFrames | Total number of<br>frames in the video<br>stream                                | Yes       |                  |
| Path           | String containing the<br>full path to the file<br>associated with the<br>reader | Yes       |                  |
| Tag            | Generic string for<br>you to set                                                | No        | 1.1              |
| Туре           | Class name of the object                                                        | Yes       | mmreader         |
| UserData       | Generic field for any user-defined data                                         | No        | []               |

| Property    | Description                                                                             | Read-Only | Default<br>Value |
|-------------|-----------------------------------------------------------------------------------------|-----------|------------------|
| VideoFormat | String indicating<br>the video format as<br>it is represented in<br>MATLAB, e.g., RGB24 | Yes       |                  |
| Width       | Width of the video frame in pixels                                                      | Yes       |                  |

### Remarks

Some files store video at a variable frame rate, including many Windows Media Video files. For these files, mmreader cannot determine the number of frames until you read the last frame. When you construct the object, mmreader returns a warning and does not set the NumberOfFrames property.

To count the number of frames in a variable frame rate file, call the read function to read the last frame of the file. For example:

```
vidObj = mmreader('varFrameRateFile.wmv');
lastFrame = read(vidObj, inf);
numFrames = vidObj.NumberOfFrames;
```

Because mmreader must decode all video data to count the frames reliably, the call to read sometimes takes a long time to run. For more information, see in the MATLAB Data Import and Export documentation.

**Examples** Read and play back the movie file xylophone.mpg.

xyloObj = mmreader('xylophone.mpg'); nFrames = xyloObj.NumberOfFrames; vidHeight = xyloObj.Height; vidWidth = xyloObj.Width;

% Preallocate movie structure.

```
mov(1:nFrames) = ...
struct('cdata', zeros(vidHeight, vidWidth, 3, 'uint8'),...
'colormap', []);
% Read one frame at a time.
for k = 1 : nFrames
mov(k).cdata = read(xyloObj, k);
end
% Size a figure based on the video's width and height.
hf = figure;
set(hf, 'position', [150 150 vidWidth vidHeight])
% Play back the movie once at the video's frame rate.
movie(hf, mov, 1, xyloObj.FrameRate);
See Also get (hgsetget), mmfileinfo, read (mmreader), set (hgsetget)
```

| Purpose     | Determine whether $mmreader$ is available on current platform                                                                                                    |
|-------------|----------------------------------------------------------------------------------------------------|
| Syntax      | <pre>supported = mmreader.isPlatformSupported()</pre>                                                                                                    |
| Description | <pre>supported = mmreader.isPlatformSupported() returns true if<br/>mmreader can read at least one file format on the current platform,<br/>or false otherwise. For a list of supported file formats, and the<br/>requirements to read these formats on each platform, see mmreader.</pre> |
|             | <b>Note</b> Because mmreader can read Motion JPEG 2000 files on Windows,<br>Macintosh, and Linux platforms, mmreader.isPlatformSupported<br>always returns true for those platforms.                                                                                                    |
| See Also    | mmreader                                                                                                    |

| Purpose     | Modulus after division                                                                                                    |  |
|-------------|----------------------------------------------------------------------------------------------------|--|
| Syntax      | M = mod(X, Y)                                                                                                    |  |
| Description | $M = mod(X,Y)$ if $Y \sim = 0$ , returns $X - n.*Y$ where $n = floor(X./Y)$ . If Y is not an integer and the quotient X./Y is within roundoff error of an integer, then n is that integer. The inputs X and Y must be real arrays of the same size, or real scalars. |  |
|             | The following are true by convention:                                                                                                    |  |
|             | • mod(X,0) is X                                                                                                    |  |
|             | • mod(X,X) is 0                                                                                                    |  |
|             | • $mod(X,Y)$ for X~=Y and Y~=0 has the same sign as Y.                                                                                                    |  |
| Remarks     | rem(X,Y) for X~=Y and Y~=0 has the same sign as X.                                                                                                    |  |
|             | mod(X,Y) and $rem(X,Y)$ are equal if X and Y have the same sign, but differ by Y if X and Y have different signs.                                                                                                    |  |
|             | The mod function is useful for congruence relationships:<br>x  and  y  are congruent (mod  m)  if and only if  mod(x,m) == mod(y,m).                                                                                                    |  |
| Examples    | mod(13,5)<br>ans =<br>3                                                                                                    |  |
|             | mod([1:5],3)<br>ans =<br>1 2 0 1 2                                                                                                    |  |
|             | mod(magic(3),3)                                                                                                    |  |
|             | ans =                                                                                                    |  |
|             | $ \begin{array}{cccccccccccccccccccccccccccccccccccc$                                                                                                    |  |
|             | 1 0 2                                                                                                    |  |

See Also rem

## mode

| Purpose     | Most frequent values in array                                                                                                    |
|-------------|----------------------------------------------------------------------------------------------------|
| Syntax      | <pre>M = mode(X) M = mode(X, dim) [M,F] = mode(X,) [M,F,C] = mode(X,)</pre>                                                                                                    |
| Description | M = mode(X) for vector X computes the sample mode M, (i.e., the most frequently occurring value in X). If X is a matrix, then M is a row vector containing the mode of each column of that matrix. If X is an N-dimensional array, then M is the mode of the elements along the first nonsingleton dimension of that array.                                                                                                    |
|             | When there are multiple values occurring equally frequently, mode returns the smallest of those values. For complex inputs, this is taken to be the first value in a sorted list of values.                                                                                                    |
|             | M = mode(X, dim) computes the mode along the dimension dim of X.                                                                                                    |
|             | <pre>[M,F] = mode(X,) also returns array F, each element of which<br/>represents the number of occurrences of the corresponding element of<br/>M. The M and F output arrays are of equal size.</pre>                                                                                                    |
|             | $[M,F,C] = mode(X, \ldots)$ also returns cell array C, each element of which is a sorted vector of all values that have the same frequency as the corresponding element of M. All three output arrays M, F, and C are of equal size.                                                                                                    |
| Remarks     | The mode function is most useful with discrete or coarsely rounded<br>data. The mode for a continuous probability distribution is defined<br>as the peak of its density function. Applying the mode function to a<br>sample from that distribution is unlikely to provide a good estimate of<br>the peak; it would be better to compute a histogram or density estimate<br>and calculate the peak of that estimate. Also, the mode function is not<br>suitable for finding peaks in distributions having multiple modes. |
| Examples    | Example 1                                                                                                    |
| -           | Find the mode of the 3-by-4 matrix shown here:                                                                                                    |
|             |                                                                                                    |

 $X = [3 \ 3 \ 1 \ 4; \ 0 \ 0 \ 1 \ 1; \ 0 \ 1 \ 2 \ 4]$ X = mode(X) ans = 

Find the mode along the second (row) dimension:

### Example 2

Find the mode of a continuous variable grouped into bins:

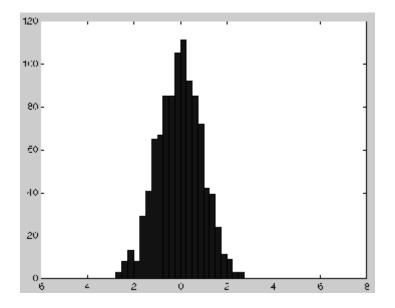

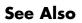

mean, median, hist, histc

| Purpose     | Control paged output fo                                                                                                    | or Command Window                                                                                                    |
|-------------|----------------------------------------------------------------------------------------------------|----------------------------------------------------------------------------------------------------|
| Syntax      | more <b>on</b><br>more <b>off</b><br>more(n)<br>A = more(state)                                                                                                    |                                                                                                    |
| Description | <ul> <li>more on enables paging of the output in the MATLAB Command</li> <li>Window. MATLAB displays output one page at a time. Use the keys defined in the table below to control paging.</li> <li>more off disables paging of the output in the MATLAB Command Window.</li> </ul>                                                                                                    |                                                                                                    |
|             |                                                                                                    |                                                                                                    |
|             | more(n) defines the length of a page to be n lines.                                                                                                    |                                                                                                    |
|             | defined to be a page. T                                                                                                    | rns in A the number of lines that are currently<br>he <b>state</b> input can be one of the quoted strings<br>umber of lines to set as the new page length. |
|             | for display in the MAT                                                                                                    | of a page is equal to the number of lines available<br>LAB Command Window. Manually changing the<br>indow adjusts the page length accordingly.             |
|             | If you set the page length to a specific value, MATLAB uses that value<br>for the page size, regardless of the size of the command window. To<br>have MATLAB return to matching page size to window size, type more<br>off followed by more on.<br>To see the status of more, type get(0, 'More'). MATLAB returns either<br>on or off indicating the more status. You can also set status for more<br>by using set(0, 'More', 'status'), where 'status' is either 'on' or<br>'off'.<br>When you have enabled more and are examining output, you can do<br>the following. |                                                                                                    |
|             |                                                                                                    |                                                                                                    |
|             |                                                                                                    |                                                                                                    |
|             | Press the                                                                                                    | То                                                                                                    |
|             | <b>Return</b> key Advance to the next line of output.                                                                                                    |                                                                                                    |
|             |                                                                                                    | ·                                                                                                    |

| Press the        | То                                                                                                    |
|------------------|----------------------------------------------------------------------------------------------------|
| Space bar        | Advance to the next page of output.                                                                                                    |
| Q (for quit) key | Terminate display of the text. Do not use<br><b>Ctrl+C</b> to terminate more or you might<br>generate error messages in the Command<br>Window. |

more is in the **off** state, by default.

### See Also

diary

| Purpose     | Move or resize control in parent window                                                                                                    |
|-------------|----------------------------------------------------------------------------------------------------|
| Syntax      | <pre>V = h.move(position) V = move(h, position)</pre>                                                                                                    |
| Description | V = h.move(position) moves the control to the position specified by<br>the position argument. When you use move with only the handle<br>argument, h, it returns a four-element vector indicating the current<br>position of the control. |
|             | V = move(h, position) is an alternate syntax.                                                                                                    |
|             | The position argument is a four-element vector specifying the position<br>and size of the control in the parent figure window. The elements of<br>the vector are:                                                                        |
|             | [x, y, width, height]                                                                                                    |
|             | where x and y are offsets, in pixels, from the bottom left corner of the figure window to the same corner of the control, and width and height are the size of the control itself.                                                       |
| Examples    | This example moves the control:                                                                                                    |
|             | <pre>f = figure('Position', [100 100 200 200]);<br/>h = actxcontrol('mwsamp.mwsampctrl.1', [0 0 200 200], f);<br/>pos = h.move([50 50 200 200])<br/>pos =<br/>50 50 200 200</pre>                                                        |
|             | 00 00 200 200                                                                                                    |
|             | The next example resizes the control to always be centered in the figure as you resize the figure window. Start by creating the script resizectrl.m that contains                                                                        |
|             | <pre>% Get the new position and size of the figure window<br/>fpos = get(gcbo, 'position');</pre>                                                                                                    |
|             | % Resize the control accordingly                                                                                                    |

```
h.move([0 0 fpos(3) fpos(4)]);
```

Now execute the following in MATLAB or in an M-file:

```
f = figure('Position', [100 100 200 200]);
h = actxcontrol('mwsamp.mwsampctrl.1', [0 0 200 200]);
set(f, 'ResizeFcn', 'resizectrl');
```

As you resize the figure window, notice that the circle moves so that it is always positioned in the center of the window.

See Also set (COM), get (COM)

## movefile

| Purpose                | Move file or folder                                                                                                    |
|------------------------|----------------------------------------------------------------------------------------------------|
| Fulbose                | Move me or loider                                                                                                    |
| Graphical<br>Interface | As an alternative to the movefile function, use the Current Folder browser.                                                                                                    |
| Syntax                 | <pre>movefile('source') movefile('source','destination') movefile('source','destination','f') [status,message,messageid]=movefile()</pre>                                                                                                    |
| Description            | movefile('source') moves the file or folder named source to the current folder, where source is the absolute or relative path name for the folder or file. To move multiple files or folders, use one or more wildcard characters, (*), after the last file separator in source. The source argument permits an * in a path string. movefile does not preserve the archive attribute of source.                                                                                                    |
|                        | movefile('source', 'destination') moves the file or folder named<br>source to the location destination, where source and destination<br>are the absolute or relative paths for the folder or file. To move multiple<br>files or folders, you can use one or more wildcard characters, *, after<br>the last file separator in source. You cannot use a wildcard character<br>in destination. To rename a file or folder when moving it, make<br>destination a different name than source, and specify only one file<br>for source. When source and destination have the same location,<br>movefile renames source to destination. |
|                        | movefile('source','destination','f') moves the file or folder<br>named source to the location destination, regardless of the read-only<br>attribute of destination.                                                                                                    |
|                        | [status,message,messageid]=movefile() moves the file or folder<br>named source to the location destination, returning the status, a<br>message, and the MATLAB message ID. Here, status is logical 1<br>for success or logical 0 for error. movefile requires only one output<br>argument.                                                                                                    |

## movefile

### **Examples** Moving a File to the Current Folder

Move the file myfiles/myfunction.m to the current folder:

```
movefile('myfiles/myfunction.m')
```

Move projects/myfiles and its contents to the current folder, when the current folder is projects/testcases:

```
movefile('../myfiles')
```

#### **Renaming a File in the Current Folder**

Rename myfunction.m to oldfunction.m:

movefile('myfunction.m','oldfunction.m')

### Using a Wildcard to Move All Matching Files

Move all files in the folder myfiles, whose names begin with my, to the current folder:

movefile('myfiles/my\*')

### Moving a File to a Different Folder

Move the file myfunction.m from the current folder to the folder projects, where projects and the current folder are at the same level:

```
movefile('myfunction.m','../projects')
```

### Moving a Folder Down One Level

Move the folder projects/testcases and all its contents down a level in projects to projects/myfiles:

movefile('projects/testcases', 'projects/myfiles/')

### Moving a File to Read-Only Folder and Renaming the File

Move the file myfile.m from the current folder to d:/work/restricted, assigning it the name test1.m, where restricted is a read-only folder:

```
movefile('myfile.m','d:/work/restricted/test1.m','f')
```

The read-only file myfile.m is no longer in the current folder. The file test1.m is in d:/work/restricted and is read only.

### **Returning Status When Moving Files**

Move all files in the folder myfiles whose names start with new to the current folder, when there is an error. You mistype new\* mistyped as nex\* and no items in the current folder start with nex\*:

```
[s,mess,messid]=movefile('myfiles/nex*')
s =
0
mess =
A duplicate filename exists, or the file cannot be found.
messid =
MATLAB:MOVEFILE:OSError
See Also cd, copyfile, delete, dir, fileattrib, ls, mkdir, rmdir
```

### movegui

| I UIDUSC MOVE GUI figure to specified location on screen | Purpose | Move GUI figure to | o specified location on s | creen |
|----------------------------------------------------------|---------|--------------------|---------------------------|-------|
|----------------------------------------------------------|---------|--------------------|---------------------------|-------|

Syntax movegui(h,'position') movegui(position) movegui(h) movegui

**Description** movegui(h, '*position*') moves the figure identified by handle h to the specified screen location, preserving the figure's size. The *position* argument is a string or a two-element vector, as defined in the following tables.

movegui(*position*) moves the callback figure (gcbf) or the current figure (gcf) to the specified position.

movegui(h) moves the figure identified by the handle h to the onscreen position.

movegui moves the callback figure (gcbf) or the current figure (gcf) to the onscreen position. You can specify 'movegui' as a CreateFcn callback for a figure. It ensures after you save it, the figure appears on screen when you reload it, regardless of its saved position. See the following example.

| Position String | Description                   |
|-----------------|-------------------------------|
| north           | Top center edge of screen     |
| south           | Bottom center edge of screen  |
| east            | Right center edge of screen   |
| west            | Left center edge of screen    |
| northeast       | Top right corner of screen    |
| northwest       | Top left corner of screen     |
| southeast       | Bottom right corner of screen |

When it is a string, *position* is one of the following descriptors.

| Position String | Description                                                     |
|-----------------|-----------------------------------------------------------------|
| southwest       | Bottom left corner                                              |
| center          | Centered on screen                                              |
| onscreen        | Nearest location to current location that is entirely on screen |

You can also specify the *position* argument as a two-element vector, [h,v]. Depending on sign, h specifies the figure's offset from the left or right edge of the screen, and v specifies the figure's offset from the top or bottom of the screen, in pixels. The following table summarizes the possible values.

| $h (for h \ge 0)$    | Offset of left side from left edge of screen   |
|----------------------|------------------------------------------------|
| h (for h < 0)        | Offset of right side from right edge of screen |
| $v$ (for $v \ge 0$ ) | Offset of bottom edge from bottom of screen    |
| v (for $v < 0$ )     | Offset of top edge from top of screen          |

When you apply movegui to a maximized figure window, the window can shrink in size by a few pixels. On Microsoft Windows platforms, using it to move a maximized window toward the Windows task bar creates a gap on the opposite side of the screen about as wide as the task bar.

GUIDE and openfig call movegui when loading figures to ensure they are visible.

### **Examples**

Use movegui to ensure that a saved GUI appears on screen you reload it, regardless of the target computer screen size and resolution. Create a figure that is off the screen, assign movegui as its CreateFcn callback, save it, and then reload the figure.

f = figure('Position',[10000,10000,400,300]);

|              | <pre>% The figure does not display because it is created offscreen<br/>set(f,'CreateFcn','movegui')<br/>hgsave(f,'onscreenfig')<br/>close(f)<br/>f2 = hgload('onscreenfig');<br/>% The reloaded figure is now visible</pre> |
|--------------|----------------------------------------------------------------------------------------------------|
| Alternatives |                                                                                                    |
| See Also     | guide   openfig                                                                                                    |
| Tutorials    | •                                                                                                    |
|              | •                                                                                                    |

How To

•

| Purpose     | Play recorded movie frames                                                                                                    |
|-------------|----------------------------------------------------------------------------------------------------|
| Syntax      | <pre>movie(M) movie(M,n) movie(M,n,fps) movie(h,) movie(h,M,n,fps,loc)</pre>                                                                                                    |
| Description | The movie function plays the movie defined by a matrix whose columns are movie frames (usually produced by getframe).                                                                                                    |
|             | <pre>movie(M) plays the movie in matrix M once, using the current axes as<br/>the default target. If you want to play the movie in the figure instead<br/>of the axes, specify the figure handle (or gcf) as the first argument:<br/>movie(figure_handle,). M must be an array of movie frames<br/>(usually from getframe).</pre>                                |
|             | movie(M,n) plays the movie n times. If n is negative, each cycle is shown forward then backward. If n is a vector, the first element is the number of times to play the movie, and the remaining elements make up a list of frames to play in the movie.                                                                                                    |
|             | For example, if M has four frames then $n = [10 \ 4 \ 4 \ 2 \ 1]$ plays the movie ten times, and the movie consists of frame 4 followed by frame 4 again, followed by frame 2 and finally frame 1.                                                                                                    |
|             | movie(M,n,fps) plays the movie at fps frames per second. The default<br>is 12 frames per second. Computers that cannot achieve the specified<br>speed play as fast as possible.                                                                                                    |
|             | movie(h,) plays the movie centered in the figure or axes identified by the handle h.                                                                                                    |
|             | movie(h,M,n,fps,loc) specifies loc, a four-element location vector, [x y 0 0], where the lower left corner of the movie frame is anchored (only the first two elements in the vector are used). The location is relative to the lower left corner of the figure or axes specified by handle h and in units of pixels, regardless of the object's Units property. |

| Remarks  | The movie function uses a default figure size of 560-by-420 and does<br>not resize figures to fit movies with larger or smaller frames. To<br>accommodate other frame sizes, you can resize the figure to fit the<br>movie, as shown in the second example below.                    |
|----------|----------------------------------------------------------------------------------------------------|
|          | movie only accepts 8-bit image frames; it does not accept 16-bit grayscale or 24-bit truecolor image frames.                                                                                                    |
|          | Buffering the movie places all frames in memory. As a result, on<br>Microsoft Windows and perhaps other platforms, a long movie (on the<br>order of several hundred frames) can exhaust memory, depending on<br>system resources. In such cases an error message is issued that says |
|          | ??? Error using ==> movie<br>Could not create movie frame                                                                                                    |
|          | You can abort a movie by typing Ctrl-C.                                                                                                    |
| Examples | Example 1: Animate the peaks function as you scale the values of Z:                                                                                                    |
|          | <pre>Z = peaks; surf(Z);<br/>axis tight<br/>set(gca, 'nextplot', 'replacechildren');<br/>% Record the movie<br/>for j = 1:20<br/>surf(sin(2*pi*j/20)*Z,Z)<br/>F(j) = getframe;<br/>end<br/>% Play the movie ten times<br/>movie(F,10)</pre>                                          |
|          | Example 2: Specify figure when calling movie to fit the movie to the figure:                                                                                                    |
|          | r = subplot(2,1,1)<br>Z = peaks; surf(Z);<br>axis tight                                                                                                    |

```
s = subplot(2,1,2)
Z = peaks; surf(Z);
axis tight
set(gca, 'nextplot', 'replacechildren');
% Record the movie
for j = 1:20
 axes(r)
    surf(sin(2*pi*j/20)*Z,Z)
 axes(s)
 surf(sin(2*pi*(j+5)/20)*Z,Z)
    F(j) = getframe(gcf);
pause(.0333)
end
% Play the movie; note that it does not fit the figure properly:
h2 = figure;
movie(F,10)
% Use the figure handle to make the frames fit:
movie(h2,F,10)
```

Example 3: With larger frames, first adjust the figure's size to fit the movie:

```
figure('position',[100 100 850 600])
Z = peaks; surf(Z);
axis tight
set(gca, 'nextplot', 'replacechildren');
% Record the movie
for j = 1:20
surf(sin(2*pi*j/20)*Z,Z)
F(j) = getframe;
end
[h, w, p] = size(F(1).cdata); % use 1st frame to get dimensions
hf = figure;
% resize figure based on frame's w x h, and place at (150, 150)
set(hf, 'position', [150 150 w h]);
axis off
% tell movie command to place frames at bottom left
```

movie(hf,F,4,30,[0 0 0]);

See Also aviread, getframe, frame2im, im2frame "Animation" on page 1-96 for related functions See Example – Visualizing an FFT as a Movie for another example

| Purpose     | Create Audio/Video Interleaved (AVI) movie from MATLAB movie                                                                                                    |                               |  |
|-------------|----------------------------------------------------------------------------------------------------|-------------------------------|--|
| Syntax      | movie2avi(mov, filename)<br>movie2avi(mov, filename, param, value, param, value)                                                                                                    |                               |  |
| Description | n movie2avi(mov, filename) creates the AVI movie filename from the MATLAB movie mov. The filename input is a string enclosed in single quotes. movie2avi(mov, filename, param, value, param, value) creates the AVI movie filename from the MATLAB movie mov using the specified parameter settings. |                               |  |
|             |                                                                                                    |                               |  |
| Parameter   | Value                                                                                                    | Default                       |  |
| 'colormap'  | An m-by-3 matrix defining the colormap to be<br>used for indexed AVI movies, where m must<br>be no greater than 256 (236 if using Indeo                                                                                                    | There is no default colormap. |  |

| be no greater than 256 (236 if using Indeo compression).                                                 |  |
|----------------------------------------------------------------------------------------------------|--|
| This parameter can be specified only when the 'compression' parameter is set to 'MSVC', 'RLE', or 'None' |  |

| Parameter     | Value                                                                                                    | Default                                                             |
|---------------|----------------------------------------------------------------------------------------------------|---------------------------------------------------------------------|
| 'compression' | A text string specifying the compression codec<br>to use.<br>On Microsoft Windows operating systems:<br>• 'Indeo3'<br>• 'Indeo5'<br>• 'Cinepak'<br>• 'MSVC'<br>• 'RLE'<br>• 'None'<br>• To use a custom compression codec on<br>Windows systems, specify the four-character<br>code that identifies the codec (typically<br>included in the codec documentation). The<br>movie2avi function reports an error if it can<br>not find the specified custom compressor.<br>On UNIX operating systems:<br>• 'None' | ' Indeo5 '<br>on Windows<br>systems.<br>'None ' on UNIX<br>systems. |
| 'fps'         | A scalar value specifying the speed of the AVI movie in frames per second (fps).                                                                                                    | 15 fps                                                              |
| 'keyframe'    | For compressors that support temporal compression, this is the number of key frames per second.                                                                                                    | 2.1429 key frames<br>per second.                                    |

| Parameter   | Value                                                                                                    | Default                      |
|-------------|----------------------------------------------------------------------------------------------------|------------------------------|
| 'quality'   | A number between 0 and 100 the specifies the<br>desired quality of the output. Higher numbers<br>result in higher video quality and larger file<br>sizes. Lower numbers result in lower video<br>quality and smaller file sizes. This parameter<br>has no effect on uncompressed movies. | 75                           |
| 'videoname' | A descriptive name for the video stream.<br>This parameter must be no greater than 64<br>characters long.                                                                                                    | The default is the filename. |

| See Also | avifile, mmreader | r, mmfileinfo, movie |
|----------|-------------------|----------------------|
|----------|-------------------|----------------------|

### mput

| Purpose     | Upload file or directory to FTP server                                                                                                    |
|-------------|----------------------------------------------------------------------------------------------------|
| Syntax      | mput(f,'filename')<br>mput(ftp,'directoryname')<br>mput(f,'wildcard')                                                                                                    |
| Description | <pre>mput(f, 'filename') uploads filename from the MATLAB current<br/>directory to the current directory of the FTP server f, where filename<br/>is a file, and where f was created using ftp. You can use a wildcard<br/>(*) in filename. MATLAB returns a cell array listing the full path to<br/>the uploaded files on the server.</pre> |
|             | mput(ftp,'directoryname') uploads the directory directoryname<br>and its contents. MATLAB returns a cell array listing the full path to<br>the uploaded files on the server.                                                                                                    |
|             | <pre>mput(f, 'wildcard') uploads a set of files or directories specified by<br/>a wildcard. MATLAB returns a cell array listing the full path to the<br/>uploaded files on the server.</pre>                                                                                                    |
| See Also    | ftp, mget, mkdir (ftp), rename                                                                                                    |

| Purpose | Create and open message box                                     |
|---------|-----------------------------------------------------------------|
| Syntax  | h = msgbox(Message)                                             |
|         | h = msgbox(Message,Title)                                       |
|         | h = msgbox(Message,Title,Icon)                                  |
|         | <pre>h = msgbox(Message,Title,'custom',IconData,IconCMap)</pre> |

h = msgbox(...,CreateMode)

**Description** h = msgbox(Message) creates a message dialog box that automatically wraps Message to fit an appropriately sized figure. Message is a string vector, string matrix, or cell array. msgbox returns the handle of the message box in h.

h = msgbox(Message,Title) specifies the title of the message box.

h = msgbox(Message,Title,Icon) specifies which icon to display in the message box. Icon is 'none', 'error', 'help', 'warn', or 'custom'. The default is 'none'.

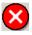

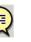

Help Icon

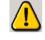

Error Icon

Warnina Icon

h = msgbox(Message,Title,'custom',IconData,IconCMap) defines a customized icon. IconData contains image data defining the icon. IconCMap is the colormap used for the image.

h = msgbox(...,CreateMode) specifies whether the message box is modal or nonmodal. Optionally, it can also specify an interpreter for Message and Title.

If *CreateMode* is a string, it must be one of the values shown in the following table.

| CreateMode<br>Value      | Description                                                                                                    |
|--------------------------|----------------------------------------------------------------------------------------------------|
| 'modal'                  | Replaces the message box having the specified<br>Title, that was last created or clicked on, with<br>a modal message box as specified. All other<br>message boxes with the same title are deleted.<br>The message box which is replaced can be either<br>modal or nonmodal.    |
| 'non-modal'<br>(default) | Creates a new nonmodal message box with the specified parameters. Existing message boxes with the same title are not deleted.                                                                                                    |
| 'replace'                | Replaces the message box having the specified<br>Title, that was last created or clicked on, with<br>a nonmodal message box as specified. All other<br>message boxes with the same title are deleted.<br>The message box which is replaced can be either<br>modal or nonmodal. |

**Note** A modal dialog box prevents the user from interacting with other windows before responding. To block MATLAB program execution as well, use the uiwait function.

If you open a dialog with errordlg, msgbox, or warndlg using 'CreateMode', 'modal' and a non-modal dialog created with any of these functions is already present and *has the same name as the modal dialog*, the non-modal dialog closes when the modal one opens.

For more information about modal dialog boxes, see WindowStyle in the Figure Properties.

If *CreateMode* is a structure, it can have fields WindowStyle and Interpreter. The WindowStyle field must be one of the values in the

table above. Interpreter is one of the strings'tex' or 'none'. The default value for Interpreter is 'none'.

See Also dialog, errordlg, helpdlg, inputdlg, listdlg, questdlg, warndlg figure, textwrap, uiwait, uiresume for related functions

### mtimes

| Purpose | Matrix multiplication |
|---------|-----------------------|
|---------|-----------------------|

Syntax C = A\*B

**Description** C = A\*B is the linear algebraic product of the matrices A and B. If A is an m-by-p and B is a p-by-n matrix, the i, j entry of C is defined by

$$C(i, j) = \sum_{k=1}^{p} A(i, k)B(k, j)$$

The product C is an m-by-n matrix. For nonscalar A and B, the number of columns of A must equal the number of rows of B. You can multiply a scalar by a matrix of any size.

The preceding definition says that C(i,j) is the inner product of the ith row of A with the jth column of B. You can write this definition using the MATLAB colon operator as

C(i,j) = A(i,:)\*B(:,j)

where A(i,:) is the ith row of A and B(:,j) is the jth row of B.

**Note** If A is an m-by-0 empty matrix and B is a 0-by-n empty matrix, where m and n are positive integers, A\*B is an m-by-n matrix of all zeros.

### Examples

#### Example 1

If A is a row vector and B is a column vector with the same number of elements as A, A\*B is simply the inner product of A and B. For example,

```
A = [5 3 2 6]
A =
5 3 2 6
```

```
B = [-4 9 0 1]'
B =
-4
9
0
1
A*B
ans =
13
```

### Example 2

 $A = [1 \ 3 \ 5; \ 2 \ 4 \ 7]$ A = 1 3 5 2 4 7  $B = [-5 \ 8 \ 11; \ 3 \ 9 \ 21; 4 \ 0 \ 8]$ в = 11 - 5 8 3 9 21 4 0 8 The product of  $\boldsymbol{A}$  and  $\boldsymbol{B}$  is C = A\*BC = 24 114 35 30 52 162

### mtimes

Note that the second row of A is

```
A(2,:)
  ans =
        2
               4
while the third column of B is
  B(:,3)
  ans =
```

11 21 8

The inner product of  $A(2,:)\ \text{and}\ B(:,3)$  is

7

A(2,:)\*B(:,3) ans = 162

which is the same as C(2,3).

**Algorithm** mtimes uses the following Basic Linear Algebra Subroutines (BLAS):

- DDOT
- DGEMV
- DGEMM
- DSYRK
- DSYRZK

For inputs of type single, mtimes using corresponding routines that begin with "S" instead of "D".

See Also Arithmetic Operators

### mu2lin

| Purpose     | Convert mu-law audio signal to linear                                                                                                    |
|-------------|----------------------------------------------------------------------------------------------------|
| Syntax      | y = mu2lin(mu)                                                                                                    |
| Description | y = mu2lin(mu) converts mu-law encoded 8-bit audio signals, stored<br>as "flints" in the range $0 \le mu \le 255$ , to linear signal amplitude in the<br>range -s < Y < s where s = $32124/32768 \sim = .9803$ . The input mu is<br>often obtained using fread(, 'uchar') to read byte-encoded audio<br>files. "Flints" are MATLAB integers — floating-point numbers whose<br>values are integers. |
| See Also    | auread, lin2mu                                                                                                    |

| Purpose     | Read band-interleaved data from binary file                                                                                                    |
|-------------|----------------------------------------------------------------------------------------------------|
| Syntax      | <pre>X = multibandread(filename, size, precision, offset,</pre>                                                                                                    |
| Description | X = multibandread(filename, size, precision, offset,<br>interleave, byteorder) reads band-sequential (BSQ),<br>band-interleaved-by-line (BIL), or band-interleaved-by-pixel (BIP) data<br>from the binary file filename. The filename input is a string enclosed<br>in single quotes. This function defines <i>band</i> as the third dimension in a<br>3-D array, as shown in this figure. |

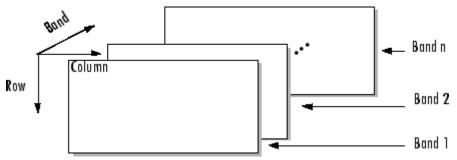

You can use the parameters to multibandread to specify many aspects of the read operation, such as which bands to read. See "Parameters" on page 2-2466 for more information.

X is a 2-D array if only one band is read; otherwise it is 3-D. X is returned as an array of data type double by default. Use the precision parameter to map the data to a different data type.

X = multibandread(...,subset1,subset2,subset3) reads a subset of the data in the file. You can use up to three subsetting parameters to specify the data subset along row, column, and band dimensions. See "Subsetting Parameters" on page 2-2467 for more information. **Note** In addition to BSQ, BIL, and BIP files, multiband imagery may be stored using the TIFF file format. In that case, use the imread function to import the data.

### **Parameters** This table describes the arguments accepted by multibandread.

| Argument  | Description                                                                                                    |
|-----------|----------------------------------------------------------------------------------------------------|
| filename  | String containing the name of the file to be read.                                                                                                    |
| size      | Three-element vector of integers consisting of [height, width, N], where                                                                                                    |
|           | • height is the total number of rows                                                                                                    |
|           | • width is the total number of elements in each row                                                                                                    |
|           | • N is the total number of bands.                                                                                                    |
|           | This will be the dimensions of the data if it is read<br>in its entirety.                                                                                                    |
| precision | String specifying the format of the data to be read,<br>such as 'uint8', 'double', 'integer*4', or any<br>of the other precisions supported by the fread<br>function.                                                                                                    |
|           | Note: You can also use the precision parameter<br>to specify the format of the output data. For<br>example, to read uint8 data and output a uint8<br>array, specify a precision of 'uint8=>uint8' (or<br>'*uint8'). To read uint8 data and output it in<br>the MATLAB software in single precision, specify<br>'uint8=>single'. See fread for more information. |

| Argument   | Description                                                                                                    |
|------------|----------------------------------------------------------------------------------------------------|
| offset     | Scalar specifying the zero-based location of the first<br>data element in the file. This value represents the<br>number of bytes from the beginning of the file to<br>where the data begins. |
| interleave | String specifying the format in which the data is stored                                                                                                    |
|            | • 'bsq' — Band-Sequential                                                                                                    |
|            | • 'bil'— Band-Interleaved-by-Line                                                                                                    |
|            | • 'bip'— Band-Interleaved-by-Pixel                                                                                                    |
|            | For more information about these interleave methods, see the multibandwrite reference page.                                                                                                  |
| byteorder  | String specifying the byte ordering (machine format) in which the data is stored, such as                                                                                                    |
|            | • 'ieee-le' — Little-endian                                                                                                    |
|            | • 'ieee-be' — Big-endian                                                                                                    |
|            | See fopen for a complete list of supported formats.                                                                                                    |

**Subsetting Parameters** 

parameter is a three-element cell array, {dim, method, index}, where

**Parameter** dim

Text string specifying the dimension to subset along. It can have any of these values:

• 'Column'

Description

- 'Row'
- 'Band'

| Parameter | Description                                                                                                    |
|-----------|----------------------------------------------------------------------------------------------------|
| method    | Text string specifying the subsetting method. It can have either of these values:                                                                                                    |
|           | • 'Direct'                                                                                                    |
|           | • 'Range'                                                                                                    |
|           | If you leave out this element of the subset cell array, multibandread uses 'Direct' as the default.                                                                                                    |
| index     | If method is 'Direct', index is a vector specifying the indices to read along the Band dimension.                                                                                                    |
|           | If method is 'Range', index is a three-element<br>vector of [start, increment, stop] specifying<br>the range and step size to read along the<br>dimension specified in dim. If index is a<br>two-element vector, multibandread assumes that<br>the value of increment is 1. |

### **Examples** Example 1

Setup initial parameters for a data set.

rows=3; cols=3; bands=5; filename = tempname;

Define the data set.

```
fid = fopen(filename, 'w', 'ieee-le');
fwrite(fid, 1:rows*cols*bands, 'double');
fclose(fid);
```

Read every other band of the data using the Band-Sequential format.

```
{'Band', 'Range', [1 2 bands]} )
```

Read the first two rows and columns of data using Band-Interleaved-by-Pixel format.

Read the data using Band-Interleaved-by-Line format.

Delete the file created in this example.

delete(filename);

### Example 2

Read int16 BIL data from the FITS file tst0012.fits, starting at byte 74880.

**See Also** fread, fwrite, imread, memmapfile, multibandwrite

## multibandwrite

| Purpose     | Write band-interleaved data to file                                                                                                    |
|-------------|----------------------------------------------------------------------------------------------------|
| Syntax      | multibandwrite(data,filename,interleave)<br>multibandwrite(data,filename,interleave,start,totalsize)<br>multibandwrite(,param,value)                                                                                                    |
| Description | multibandwrite(data,filename,interleave) writes data, a two- or<br>three-dimensional numeric or logical array, to the binary file specified<br>by filename. The filename input is a string enclosed in single quotes.<br>The length of the third dimension of data determines the number of<br>bands written to the file. The bands are written to the file in the form<br>specified by interleave. See "Interleave Methods" on page 2-2472 for<br>more information about this argument. |
|             | If filename already exists, multibandwrite overwrites it unless you specify the optional offset parameter. See the last alternate syntax for multibandwrite for information about other optional parameters.                                                                                                    |
|             | multibandwrite(data,filename,interleave,start,totalsize)<br>writes data to the binary file filename in chunks. In this syntax, data<br>is a subset of the complete data set.                                                                                                    |
|             | <pre>start is a 1-by-3 array [firstrow firstcolumn firstband] that<br/>specifies the location to start writing data. firstrow and firstcolumn<br/>specify the location of the upper left image pixel. firstband gives the<br/>index of the first band to write. For example, data(I,J,K) contains<br/>the data for the pixel at [firstrow+I-1, firstcolumn+J-1] in the<br/>(firstband+K-1)-th band.</pre>                                                                                |
|             | totalsize is a 1-by-3 array, [totalrows,totalcolumns,totalbands], which specifies the full, three-dimensional size of the data to be written to the file.                                                                                                    |

**Note** In this syntax, you must call multibandwrite multiple times to write all the data to the file. The first time it is called, multibandwrite writes the complete file, using the fill value for all values outside the data subset. In each subsequent call, multibandwrite overwrites these fill values with the data subset in data. The parameters filename, interleave, offset, and totalsize must remain constant throughout the writing of the file.

multibandwrite(...,param,value...) writes the multiband data to a file, specifying any of these optional parameter/value pairs.

| Parameter   | Description                                                                                                    |
|-------------|----------------------------------------------------------------------------------------------------|
| 'precision' | String specifying the form and size of each element<br>written to the file. See the help for fwrite for a<br>list of valid values. The default precision is the<br>class of the data.                                                   |
| 'offset'    | The number of bytes to skip before the first<br>data element. If the file does not already exist,<br>multibandwrite writes ASCII null values to fill<br>the space. To specify a different fill value, use the<br>parameter 'fillvalue'. |
|             | This option is useful when you are writing a<br>header to the file before or after writing the data.<br>When writing the header to the file after the data<br>is written, open the file with fopen using 'r+'<br>permission.            |

| Parameter   | Description                                                                                                    |
|-------------|----------------------------------------------------------------------------------------------------|
| 'machfmt'   | String to control the format in which the data is<br>written to the file. Typical values are 'ieee-le'<br>for little endian and 'ieee-be' for big endian. See<br>the help for fopen for a complete list of available<br>formats. The default machine format is the local<br>machine format.                                |
| 'fillvalue' | A number specifying the value to use in place<br>of missing data. 'fillvalue' can be a single<br>number, specifying the fill value for all missing<br>data, or a 1-by-Number-of-bands vector of<br>numbers specifying the fill value for each band.<br>This value is used to fill space when data is<br>written in chunks. |

### Interleave Methods

interleave is a string that specifies how multibandwrite interleaves the bands as it writes data to the file. If data is two-dimensional, multibandwrite ignores the interleave argument. The following table lists the supported methods and uses this example multiband file to illustrate each method.

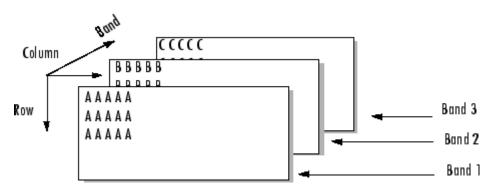

Supported methods of interleaving bands include those listed below.

| Method                    | String | Description                           | Example                                                                       |
|---------------------------|--------|---------------------------------------|-------------------------------------------------------------------------------|
| Band-Interleaved-by-Line  | 'bil'  | Write an entire row<br>from each band | AAAAABBBBBBCCCCC<br>AAAAABBBBBBCCCCCC<br>AAAAABBBBBBCCCCCC                    |
| Band-Interleaved-by-Pixel | 'bip'  | Write a pixel from each band          | ABCABCABCABCABC                                                               |
| Band-Sequential           | 'bsq'  | Write each band in its entirety       | AAAAA<br>AAAAA<br>BBBBB<br>BBBBB<br>BBBBB<br>CCCCC<br>CCCCC<br>CCCCC<br>CCCCC |

### **Examples**

**Note** To run these examples successfully, you must be in a writable directory.

### Example 1

Write all data (interleaved by line) to the file in one call.

```
data = reshape(uint16(1:600), [10 20 3]);
multibandwrite(data,'data.bil','bil');
```

#### Example 2

Write the bands (interleaved by pixel) to the file in separate calls.

```
totalRows = size(data, 1);
totalColumns = size(data, 2);
totalBands = size(data, 3);
for i = 1:totalBands
    bandData = data(:, :, i);
    multibandwrite(bandData, 'data.bip', 'bip', [1 1 i],...
        [totalColumns, totalRows, totalBands]);
end
```

#### **Example 3**

Write a single-band tiled image with one call for each tile. This is only useful if a subset of each band is available at each call to multibandwrite.

end

end

end

See Also multibandread, fwrite, fread

## munlock

| Purpose     | Allow clearing M-file or MEX-file from memory                                                                                                    |  |  |  |  |
|-------------|----------------------------------------------------------------------------------------------------|--|--|--|--|
| Syntax      | munlock<br>munlock fun<br>munlock('fun')                                                                                                    |  |  |  |  |
| Description | munlock unlocks the currently running M-file or MEX-file in memory so that subsequent clear functions can remove it.                                                                                                    |  |  |  |  |
|             | munlock fun unlocks the M-file or MEX-file named fun from memory.<br>By default, these files are unlocked so that changes to the file are picked<br>up. Calls to munlock are needed only to unlock M-files or MEX-files<br>that have been locked with mlock. |  |  |  |  |
|             | <pre>munlock('fun') is the function form of munlock.</pre>                                                                                                    |  |  |  |  |
| Examples    | The function testfun begins with an mlock statement.                                                                                                    |  |  |  |  |
|             | function testfun<br>mlock                                                                                                    |  |  |  |  |
|             | ·<br>·                                                                                                    |  |  |  |  |
|             | When you execute this function, it becomes locked in memory. You can check this using the mislocked function.                                                                                                    |  |  |  |  |
|             | testfun                                                                                                    |  |  |  |  |
|             | mislocked testfun<br>ans =<br>1                                                                                                    |  |  |  |  |
|             | Using munlock, you unlock the testfun function in memory. Checking its status with mislocked shows that it is indeed unlocked at this point.                                                                                                    |  |  |  |  |
|             | munlock testfun                                                                                                    |  |  |  |  |
|             | mislocked testfun<br>ans =                                                                                                    |  |  |  |  |
|             |                                                                                                    |  |  |  |  |

0

See Also mlock, mislocked, persistent

# namelengthmax

| Purpose     | Maximum identifier length                                                                                                    |  |  |  |  |  |
|-------------|----------------------------------------------------------------------------------------------------|--|--|--|--|--|
| Syntax      | len = namelengthmax                                                                                                    |  |  |  |  |  |
| Description | <pre>len = namelengthmax returns the maximum length allowed for<br/>MATLAB identifiers. MATLAB identifiers are</pre>                                                                                                    |  |  |  |  |  |
|             | Variable names                                                                                                    |  |  |  |  |  |
|             | Function and subfunction names                                                                                                    |  |  |  |  |  |
|             | • Structure fieldnames                                                                                                    |  |  |  |  |  |
|             | • Object names                                                                                                    |  |  |  |  |  |
|             | • M-file names                                                                                                    |  |  |  |  |  |
|             | • MEX-file names                                                                                                    |  |  |  |  |  |
|             | • MDL-file names                                                                                                    |  |  |  |  |  |
|             | Rather than hard-coding a specific maximum name length into your programs, use the namelengthmax function. This saves you the trouble of having to update these limits should the identifier length change in some future MATLAB release. |  |  |  |  |  |
| Examples    | Call namelengthmax to get the maximum identifier length:                                                                                                    |  |  |  |  |  |
|             | maxid = namelengthmax<br>maxid =<br>63                                                                                                    |  |  |  |  |  |
| See Also    | isvarname, genvarname                                                                                                    |  |  |  |  |  |

| Purpose     | Not-a-Number                                                                                                    |  |  |  |  |  |
|-------------|----------------------------------------------------------------------------------------------------|--|--|--|--|--|
| Syntax      | NaN                                                                                                    |  |  |  |  |  |
| Description | NaN returns the IEEE arithmetic representation for Not-a-Number<br>(NaN). These result from operations which have undefined numerical<br>results.                                               |  |  |  |  |  |
|             | NaN('double') is the same as NaN with no inputs.                                                                                                    |  |  |  |  |  |
|             | NaN('single') is the single precision representation of NaN.                                                                                                    |  |  |  |  |  |
|             | NaN(n) is an n-by-n matrix of NaNs.                                                                                                    |  |  |  |  |  |
|             | NaN(m,n) or NaN([m,n]) is an m-by-n matrix of NaNs.                                                                                                    |  |  |  |  |  |
|             | <ul> <li>NaN(m,n,p,) or NaN([m,n,p,]) is an m-by-n-by-p-by array of NaNs.</li> <li>Note The size inputs m, n, p, should be nonnegative integers. Negative integers are treated as 0.</li> </ul> |  |  |  |  |  |
|             |                                                                                                    |  |  |  |  |  |
| Examples    | NaN(,classname) is an array of NaNs of class specified by classname.<br>classname must be either 'single' or 'double'.<br>These operations produce NaN:                                         |  |  |  |  |  |
|             | <ul> <li>Any arithmetic operation on a NaN, such as sqrt(NaN)</li> </ul>                                                                                                    |  |  |  |  |  |
|             | <ul> <li>Addition or subtraction, such as magnitude subtraction of infinities<br/>as (+Inf)+(-Inf)</li> </ul>                                                                                   |  |  |  |  |  |
|             | • Multiplication, such as 0*Inf                                                                                                    |  |  |  |  |  |
|             | <ul> <li>Division, such as 0/0 and Inf/Inf</li> </ul>                                                                                                    |  |  |  |  |  |
|             | • Remainder, such as $rem(x,y)$ where y is zero or x is infinity                                                                                                    |  |  |  |  |  |

Remarks Because two NaNs are not equal to each other, logical operations involving NaNs always return false, except ~= (not equal). Consequently, NaN ~= NaN ans = 1 NaN == NaN ans = 0 and the NaNs in a vector are treated as different unique elements. unique([1 1 NaN NaN]) ans = 1 NaN NaN Use the isnan function to detect NaNs in an array. isnan([1 1 NaN NaN]) ans = 0 0 1 1

See Also

Inf, isnan

| Purpose     | Validate number of input arguments                                                                                                    |  |  |  |  |  |  |
|-------------|----------------------------------------------------------------------------------------------------|--|--|--|--|--|--|
| Syntax      | msgstring = nargchk(minargs, maxargs, numargs)<br>msgstring = nargchk(minargs, maxargs, numargs, 'string')<br>msgstruct = nargchk(minargs, maxargs, numargs, 'struct')                                                                                                    |  |  |  |  |  |  |
| Description | Use nargchk inside an M-file function to check that the desired number of input arguments is specified in the call to that function.                                                                                                    |  |  |  |  |  |  |
|             | <pre>msgstring = nargchk(minargs, maxargs, numargs) returns an error<br/>message string msgstring if the number of inputs specified in the call<br/>numargs is less than minargs or greater than maxargs. If numargs is<br/>between minargs and maxargs (inclusive), nargchk returns an empty<br/>matrix.</pre>                |  |  |  |  |  |  |
|             | It is common to use the <b>nargin</b> function to determine the number of input arguments specified in the call.                                                                                                    |  |  |  |  |  |  |
|             | <pre>msgstring = nargchk(minargs, maxargs, numargs, 'string') is essentially the same as the command shown above, as nargchk returns a string by default.</pre>                                                                                                    |  |  |  |  |  |  |
|             | <pre>msgstruct = nargchk(minargs, maxargs, numargs, 'struct') returns an error message structure msgstruct instead of a string. The fields of the return structure contain the error message string and a message identifier. If numargs is between minargs and maxargs (inclusive), nargchk returns an empty structure.</pre> |  |  |  |  |  |  |
|             | When too few inputs are supplied, the message string and identifier are                                                                                                    |  |  |  |  |  |  |
|             | message: 'Not enough input arguments.'<br>identifier: 'MATLAB:nargchk:notEnoughInputs'<br>When too many inputs are supplied, the message string and identifier<br>are                                                                                                    |  |  |  |  |  |  |
|             |                                                                                                    |  |  |  |  |  |  |
|             | <pre>message: 'Too many input arguments.' identifier: 'MATLAB:nargchk:tooManyInputs'</pre>                                                                                                    |  |  |  |  |  |  |
|             |                                                                                                    |  |  |  |  |  |  |
|             |                                                                                                    |  |  |  |  |  |  |

| Remarks  | nargchk is often used together with the error function. The error<br>function accepts either type of return value from nargchk: a message<br>string or message structure. For example, this command provides the<br>error function with a message string and identifier regarding which<br>error was caught: |  |  |  |  |
|----------|----------------------------------------------------------------------------------------------------|--|--|--|--|
|          | error(nargchk(2, 4, nargin, 'struct'))                                                                                                    |  |  |  |  |
|          | If nargchk detects no error, it returns an empty string or structure.<br>When nargchk is used with the error function, as shown here, this<br>empty string or structure is passed as an input to error. When error<br>receives an empty string or structure, it simply returns and no error is<br>generated. |  |  |  |  |
| Examples | <pre>Given the function foo,<br/>function f = foo(x, y, z)<br/>error(nargchk(2, 3, nargin))<br/>Then typing foo(1) produces</pre>                                                                                                    |  |  |  |  |
|          | Not enough input arguments.                                                                                                    |  |  |  |  |
| See Also | nargoutchk, nargin, nargout, varargin, varargout, error                                                                                                    |  |  |  |  |

| Purpose     | Number of function arguments                                                                                                    |  |  |  |  |  |
|-------------|----------------------------------------------------------------------------------------------------|--|--|--|--|--|
| Syntax      | nargin<br>nargin(fun)<br>nargout<br>nargout(fun)                                                                                                    |  |  |  |  |  |
| Description | In the body of a function M-file, nargin and nargout indicate how many<br>input or output arguments, respectively, a user has supplied. Outside<br>the body of a function M-file, nargin and nargout indicate the number<br>of input or output arguments, respectively, for a given function. The<br>number of arguments is negative if the function has a variable number<br>of arguments. |  |  |  |  |  |
|             | nargin returns the number of input arguments specified for a function.                                                                                                    |  |  |  |  |  |
|             | <pre>nargin(fun) returns the number of declared inputs for the function fun. If the function has a variable number of input arguments, nargin returns a negative value. fun may be the name of a function, or the name of that map to specific functions.</pre>                                                                                                    |  |  |  |  |  |
|             | nargout returns the number of output arguments specified for a function.                                                                                                    |  |  |  |  |  |
|             | nargout(fun) returns the number of declared outputs for the function<br>fun. fun may be the name of a function, or the name of that map to<br>specific functions.                                                                                                    |  |  |  |  |  |
| Examples    | <pre>This example shows portions of the code for a function called myplot,<br/>which accepts an optional number of input and output arguments:<br/>function [x0, y0] = myplot(x, y, npts, angle, subdiv)<br/>% MYPLOT Plot a function.<br/>% MYPLOT(x, y, npts, angle, subdiv)<br/>% The first two input arguments are</pre>                                                                |  |  |  |  |  |
|             | <pre>% required; the other three have default values.<br/><br/>if nargin &lt; 5, subdiv = 20; end<br/>if nargin &lt; 4, angle = 10; end</pre>                                                                                                    |  |  |  |  |  |
|             |                                                                                                    |  |  |  |  |  |

See Also inputname, varargin, varargout, nargchk, nargoutchk

| Purpose     | Validate number of output arguments                                                                                                    |  |  |  |  |  |  |
|-------------|----------------------------------------------------------------------------------------------------|--|--|--|--|--|--|
| Syntax      | msgstring = nargoutchk(minargs, maxargs, numargs)<br>msgstring = nargoutchk(minargs, maxargs, numargs, 'string')<br>msgstruct = nargoutchk(minargs, maxargs, numargs, 'struct')                                                                                                    |  |  |  |  |  |  |
| Description | Use nargoutchk inside an M-file function to check that the desired number of output arguments is specified in the call to that function.                                                                                                    |  |  |  |  |  |  |
|             | <pre>msgstring = nargoutchk(minargs, maxargs, numargs) returns an<br/>error message string msgstring if the number of outputs specified<br/>in the call, numargs, is less than minargs or greater than maxargs.<br/>If numargs is between minargs and maxargs (inclusive), nargoutchk<br/>returns an empty matrix.</pre>             |  |  |  |  |  |  |
|             | It is common to use the nargout function to determine the number of output arguments specified in the call.                                                                                                    |  |  |  |  |  |  |
|             | <pre>msgstring = nargoutchk(minargs, maxargs, numargs, 'string') is essentially the same as the command shown above, as nargoutchk returns a string by default.</pre>                                                                                                    |  |  |  |  |  |  |
|             | <pre>msgstruct = nargoutchk(minargs, maxargs, numargs, 'struct') returns an error message structure msgstruct instead of a string. The fields of the return structure contain the error message string and a message identifier. If numargs is between minargs and maxargs (inclusive), nargoutchk returns an empty structure.</pre> |  |  |  |  |  |  |
|             | When too few outputs are supplied, the message string and identifier are                                                                                                    |  |  |  |  |  |  |
|             | message: 'Not enough output arguments.'<br>identifier: 'MATLAB:nargoutchk:notEnoughOutputs'                                                                                                    |  |  |  |  |  |  |
|             | When too many outputs are supplied, the message string and identifier are                                                                                                    |  |  |  |  |  |  |
|             | <pre>message: 'Too many output arguments.' identifier: 'MATLAB:nargoutchk:tooManyOutputs'</pre>                                                                                                    |  |  |  |  |  |  |
|             |                                                                                                    |  |  |  |  |  |  |
|             |                                                                                                    |  |  |  |  |  |  |

```
Remarks
                   nargoutchk is often used together with the error function. The
                   error function accepts either type of return value from nargoutchk:
                   a message string or message structure. For example, this command
                   provides the error function with a message string and identifier
                   regarding which error was caught:
                      error(nargoutchk(2, 4, nargout, 'struct'))
                   If nargoutchk detects no error, it returns an empty string or structure.
                   When nargoutchk is used with the error function, as shown here, this
                   empty string or structure is passed as an input to error. When error
                   receives an empty string or structure, it simply returns and no error is
                   generated.
Examples
                   You can use nargoutchk to determine if an M-file has been called with
                   the correct number of output arguments. This example uses nargout
                   to return the number of output arguments specified when the function
                   was called. The function is designed to be called with one, two, or three
                   output arguments. If called with no arguments or more than three
                   arguments, nargoutchk returns an error message:
                      function [s, varargout] = mysize(x)
                      msg = nargoutchk(1, 3, nargout);
                      if isempty(msg)
                           nout = max(nargout, 1) - 1;
                           s = size(x);
                          for k = 1:nout, varargout(k) = {s(k)}; end
                      else
                           disp(msq)
                      end
See Also
                   nargchk, nargout, nargin, varargout, varargin, error
```

| Purpose     | Convert numeric bytes to Unicode characters                                                                                                    |  |  |  |  |
|-------------|----------------------------------------------------------------------------------------------------|--|--|--|--|
| Syntax      | unicodestr = native2unicode(bytes)<br>unicodestr = native2unicode(bytes, encoding)                                                                                                    |  |  |  |  |
| Description | unicodestr = native2unicode(bytes) takes a vector containing<br>numeric values in the range [0,255] and converts these values as a<br>stream of 8-bit bytes to Unicode characters. The stream of bytes is<br>assumed to be in the MATLAB default character encoding scheme.<br>Return value unicodestr is a char vector that has the same general<br>array shape as bytes.                                                                                                    |  |  |  |  |
|             | <pre>unicodestr = native2unicode(bytes, encoding) does the<br/>conversion with the assumption that the byte stream is in the<br/>character encoding scheme specified by the string encoding. encoding<br/>must be the empty string ('') or a name or alias for an encoding<br/>scheme. Some examples are 'UTF-8', 'latin1', 'US-ASCII', and<br/>'Shift_JIS'. For common names and aliases, see the Web site<br/>http://www.iana.org/assignments/character-sets. If encoding is<br/>unspecified or is the empty string (''), the MATLAB default encoding<br/>scheme is used.</pre> |  |  |  |  |
|             | <b>Note</b> If bytes is a char vector, it is returned unchanged.                                                                                                    |  |  |  |  |
| Examples    | This example begins with a vector of bytes in an unknown character<br>encoding scheme. The user-written function detect_encoding<br>determines the encoding scheme. If successful, it returns the encoding<br>scheme name or alias as a string. If unsuccessful, it throws an<br>error represented by an MException object, ME. The example calls<br>native2unicode to convert the bytes to Unicode characters:                                                                                                    |  |  |  |  |
|             | <pre>try    enc = detect_encoding(bytes);    str = native2unicode(bytes, enc);    disp(str);</pre>                                                                                                    |  |  |  |  |

catch ME
 rethrow(ME);
end

Note that the computer must be configured to display text in a language represented by the detected encoding scheme for the output of disp(str) to be correct.

See Also unicode2native

### nchoosek

| Purpose     | Binomial coefficient or all combinations                                                                                                    |          |         |          |                                    |  |  |
|-------------|----------------------------------------------------------------------------------------------------|----------|---------|----------|------------------------------------|--|--|
| Syntax      | C = nchoosek(n,k)<br>C = nchoosek(v,k)                                                                                                    |          |         |          |                                    |  |  |
| Description | C = nchoosek(n,k) where n and k are nonnegative integers, returns $n!/((n-k)! k!)$ . This is the number of combinations of n things taken k at a time.                                                                                                   |          |         |          |                                    |  |  |
|             | C = nchoosek(v,k), where v is a row vector of length n, creates a matrix whose rows consist of all possible combinations of the <i>n</i> elements of v taken <i>k</i> at a time. Matrix C contains $n!/((n-k)! k!)$ rows and <i>k</i> columns.           |          |         |          |                                    |  |  |
|             | Inputs n, k, ar                                                                                                    | nd v suj | pport c | lasses   | of float double and float single.  |  |  |
| Examples    | The command nchoosek(2:2:10,4) returns the even numbers from two to ten, taken four at a time:                                                                                                    |          |         |          |                                    |  |  |
|             | 2                                                                                                    | 2 4 6 8  |         |          |                                    |  |  |
|             | 2                                                                                                    | 4        | 6       | 10       |                                    |  |  |
|             | 2                                                                                                    | 4        | 8       | 10       |                                    |  |  |
|             | 2                                                                                                    | 6        | 8       | 10       |                                    |  |  |
|             | 4                                                                                                    | 6        | 8       | 10       |                                    |  |  |
| Limitations | When $C = nchoosek(n,k)$ has a large coefficient, a warning will be<br>produced indicating possible inexact results. In such cases, the result<br>is only accurate to 15 digits for double-precision inputs, or 8 digits for<br>single-precision inputs. |          |         |          |                                    |  |  |
|             | C = nchoosek<br>than about 15                                                                                                    |          | is only | 7 practi | cal for situations where n is less |  |  |
| See Also    | perms                                                                                                    |          |         |          |                                    |  |  |

# <u>ndg</u>rid

| Purpose     | Generate arrays for N-D functions and interpolation                                                                                                    |
|-------------|----------------------------------------------------------------------------------------------------|
| Syntax      | [X1,X2,X3,] = ndgrid(x1,x2,x3,)<br>[X1,X2,] = ndgrid(x)                                                                                                    |
| Description | [X1, X2, X3,] = ndgrid(x1, x2, x3,) transforms the domain<br>specified by vectors x1, x2, x3 into arrays X1, X2, X3 that can<br>be used for the evaluation of functions of multiple variables and<br>multidimensional interpolation. The ith dimension of the output array<br>Xi are copies of elements of the vector xi. |
|             | [X1, X2,] = ndgrid(x) is the same as $[X1, X2,] = ndgrid(x, x,)$ .                                                                                                    |
| Examples    | Evaluate the function $x_1 e^{-x_1^2 - x_2^2}$ over the range $-2 < x_1 < 2, -2 < x_2 < 2$ .                                                                                                    |
|             | [X1,X2] = ndgrid(-2:.2:2, -2:.2:2);<br>Z = X1 .* exp(-X1.^2 - X2.^2);<br>mesh(Z)                                                                                                    |
|             |                                                                                                    |

RemarksThe ndgrid function is like meshgrid except that the order of the first<br/>two input arguments are switched. That is, the statement<br/>[X1,X2,X3] = ndgrid(x1,x2,x3)<br/>produces the same result as<br/>[X2,X1,X3] = meshgrid(x2,x1,x3)Because of this, ndgrid is better suited to multidimensional problems<br/>that aren't spatially based, while meshgrid is better suited to problems<br/>in two- or three-dimensional Cartesian space.See Alsomeshgrid, interpn

### ndims

| Purpose     | Number of array dimensions                                                                                                    |
|-------------|----------------------------------------------------------------------------------------------------|
| Syntax      | n = ndims(A)                                                                                                    |
| Description | n = ndims(A) returns the number of dimensions in the array A. The number of dimensions in an array is always greater than or equal to 2. Trailing singleton dimensions are ignored. A singleton dimension is any dimension for which size(A,dim) = 1. |
| Algorithm   | <pre>ndims(x) is length(size(x)).</pre>                                                                                                    |
| See Also    | size                                                                                                    |

| Purpose     | Test for ineq                                                                                                    | uality  |          |        |         |                                               |                                                                   |
|-------------|----------------------------------------------------------------------------------------------------|---------|----------|--------|---------|-----------------------------------------------|-------------------------------------------------------------------|
| Syntax      | A ~= B<br>ne(A, B)                                                                                                    |         |          |        |         |                                               |                                                                   |
| Description | A ~= B compares each element of array A with the corresponding<br>element of array B, and returns an array with elements set to logi<br>(true) where A and B are unequal, or logical 0 (false) where they<br>equal. Each input of the expression can be an array or a scalar va                                                                                                    |         |          |        |         | nents set to logical 1<br>Lse) where they are |                                                                   |
|             | If both A and software retu                                                                                                    |         |          |        | y-1 mat | rices), th                                    | nen the MATLAB                                                    |
|             |                                                                                                    | nension | s, and I | -      |         |                                               | rrays must have<br>cray of the same                               |
|             | If one input is scalar and the other a nonscalar array, then the scalar input is treated as if it were an array having the same dimensions as the nonscalar input array. In other words, if input A is the number 10 and B is a 3-by-5 matrix, then A is treated as if it were a 3-by-5 matri of elements, each set to 100. MATLAB returns an array of the same dimensions as the nonscalar input array. |         |          |        |         |                                               | ame dimensions as<br>A is the number 100,<br>vere a 3-by-5 matrix |
|             | $ne(A,\ B)$ is called for the syntax $A \sim = B$ when either $A$ or $B$ is an object.                                                                                                    |         |          |        |         |                                               |                                                                   |
| Examples    | Create two 6<br>are not equal<br>A = magic                                                                                                    | to the  |          |        |         |                                               | ose elements of A that                                            |
|             | B = repma                                                                                                    |         | ic(3),   | 2, 2); | ;       |                                               |                                                                   |
|             | A ~= B<br>ans =                                                                                                    |         |          |        |         |                                               |                                                                   |
|             | 1                                                                                                    | 0       | 0        | 1      | 1       | 1                                             |                                                                   |
|             | 0                                                                                                    | 1       | 0        | 1      | 1       | 1                                             |                                                                   |
|             | 1                                                                                                    | 0       | 0        | 1      | 1       | 1                                             |                                                                   |
|             | 0                                                                                                    | 1       | 1        | 1      | 1       | 1                                             |                                                                   |
|             | 1                                                                                                    | 0       | 1        | 1      | 1       | 1                                             |                                                                   |

| ne       |                |          |          |          |      |   |  |  |
|----------|----------------|----------|----------|----------|------|---|--|--|
|          |                |          |          |          |      |   |  |  |
|          | 0              | 1        | 1        | 1        | 1    | 1 |  |  |
| See Also | eq, le, ge, lt | , gt, re | elationa | al opera | tors |   |  |  |
|          |                |          |          |          |      |   |  |  |

| Purpose     | Point closest to specified location                                                                                                    |                                                                                                    |  |  |
|-------------|----------------------------------------------------------------------------------------------------|----------------------------------------------------------------------------------------------------|--|--|
| Syntax      | PI = nearestNeighbo<br>PI = nearestNeighbo<br>PI = nearestNeighbo                                                                                                    | r(DT, QX,QY)                                                                                                    |  |  |
| Description | PI = nearestNeighbo<br>DT.X for each query po                                                                                                    | r(DT, QX) returns the index of nearest point in int location in QX.                                                                                |  |  |
|             | PI = nearestNeighbor(DT, QX,QY) and PI = nearestNeighbor(DT, QX,QY,QZ) allow the query points to be specified in alternative column vector format when working in 2-D and 3-D. |                                                                                                    |  |  |
|             | <b>Note</b> Note: nearestN that have constrained                                                                                                    | eighbor is not supported for 2-D triangulations edges.                                                                                             |  |  |
| Inputs      | DT                                                                                                    | Delaunay triangulation.                                                                                                    |  |  |
|             | QX                                                                                                    | The matrix QX is of size mpts-by-ndim, mpts<br>being the number of query points and ndim<br>the dimension of the space where the points<br>reside. |  |  |
| Outputs     | PI                                                                                                    | PI is a column vector of point indices that<br>index into the points DT.X. The length of PI is<br>equal to the number of query points mpts.        |  |  |
| Examples    | Create a Delaunay triangulation:                                                                                                    |                                                                                                    |  |  |
|             | x = rand(10,1);<br>y = rand(10,1);<br>dt = DelaunayTri(                                                                                                    | x,y);                                                                                                    |  |  |

Create query points:

qrypts = [0.25 0.25; 0.5 0.5];

Find the nearest neighbors to the query points:

pid = nearestNeighbor(dt, qrypts)

See Also DelaunayTri.pointLocation

| Purpose     | Compare MException objects for inequality                                                                                                    |
|-------------|----------------------------------------------------------------------------------------------------|
| Syntax      | eObj1 ~= eObj2                                                                                                    |
| Description | eObj1 ~= eObj2 tests MException objects eObj1 and eObj2 for inequality, returning logical 1 (true) if the two objects are not identical, otherwise returning logical 0 (false).                                                                           |
| See Also    | <pre>try, catch, error, assert, MException, isequal(MException),<br/>eq(MException), getReport(MException), disp(MException),<br/>throw(MException), rethrow(MException),<br/>throwAsCaller(MException), addCause(MException),<br/>last(MException)</pre> |

# TriRep.neighbors

| Purpose     | Simplex neighbor information                                                                    |                                                                                                    |  |  |
|-------------|-------------------------------------------------------------------------------------------------|----------------------------------------------------------------------------------------------------|--|--|
| Syntax      | SN = neighbors(TR, SI)                                                                          |                                                                                                    |  |  |
| Description | SN = neighbors(TR, SI) returns the simplex neighbor information for the specified simplices SI. |                                                                                                    |  |  |
| Inputs      | TR                                                                                              | Triangulation representation.                                                                                                    |  |  |
|             | SI                                                                                              | SI is a column vector of simplex indices that index<br>into the triangulation matrix TR.Triangulation.<br>If SI is not specified the neighbor information for<br>the entire triangulation is returned, where the<br>neighbors associated with simplex i are defined by<br>the i'th row of SN. |  |  |
| Outputs     | SN                                                                                              | <pre>SN is an m-by-n matrix, where m = length(SI), the<br/>number of specified simplices, and n is the number<br/>of neighbors per simplex. Each row SN(i,:)<br/>represents the neighbors of the simplex SI(i).</pre>                                                                         |  |  |
|             |                                                                                                 | By convention, the simplex opposite vertex(j) of simplex SI(i) is SN(i,j). If a simplex has one or more boundary facets, the nonexistent neighbors are represented by NaN.                                                                                                    |  |  |
| Definitions | _                                                                                               | angle/tetrahedron or higher-dimensional equivalent. A<br>f a triangle or a face of a tetrahedron.                                                                                                    |  |  |
| Examples    | Example 1                                                                                       |                                                                                                    |  |  |
|             | Load a 3-D triangulation and use TriRep to compute the neighbors of all tetrahedra.             |                                                                                                    |  |  |
|             | load tetmesh                                                                                    |                                                                                                    |  |  |

trep = TriRep(tet, X)
nbrs = neighbors(trep)

#### Example 2

Query a 2-D triangulation created using DelaunayTri.

x = rand(10,1) y = rand(10,1) dt = DelaunayTri(x,y)

Find the neighbors of the first triangle:

n1 = neighbors(dt, 1)

See Also DelaunayTri

| Purpose     | Summary of functions in MATLAB .NET interface                                                                                                    |                                                     |  |  |  |  |
|-------------|----------------------------------------------------------------------------------------------------|-----------------------------------------------------|--|--|--|--|
| Description | Use the following functions to bring assemblies from the Microsoft<br>.NET Framework into the MATLAB environment. The functions are<br>implemented as a package called NET. To use these functions, prefix<br>the function name with package name NET.<br>enableNETfromNetworkDrive Enable access to .NET commands<br>from network drive |                                                     |  |  |  |  |
|             |                                                                                                    |                                                     |  |  |  |  |
|             | NET.addAssembly                                                                                                    | Make .NET assembly visible to<br>MATLAB             |  |  |  |  |
|             | NET.Assembly                                                                                                    | Members of .NET assembly                            |  |  |  |  |
|             | NET.convertArray                                                                                                    | Convert numeric MATLAB array<br>to .NET array       |  |  |  |  |
|             | NET.createArray                                                                                                    | Create single or multidimensional<br>.NET array     |  |  |  |  |
|             | NET.createGeneric                                                                                                    | Create instance of specialized<br>.NET generic type |  |  |  |  |
|             | NET.GenericClass                                                                                                    | Represent parameterized generic type definitions    |  |  |  |  |
|             | NET.GenericClass                                                                                                    | Constructor for<br>NET.GenericClass class           |  |  |  |  |
|             | ${\it NET.invokeGenericMethod}$                                                                                                    | Invoke generic method of object                     |  |  |  |  |
|             | NET.NetException                                                                                                    | .NET exception                                      |  |  |  |  |
|             | NET.setStaticProperty                                                                                                    | Static property or field name                       |  |  |  |  |
|             |                                                                                                    |                                                     |  |  |  |  |

### See Also

## NET.addAssembly

| Purpose     | Make .NET assembly visible to MATLAB                                                                                                    |  |  |  |  |
|-------------|----------------------------------------------------------------------------------------------------|--|--|--|--|
| Syntax      | <pre>asminfo = NET.addAssembly(assemblyname)</pre>                                                                                                    |  |  |  |  |
| Description | asminfo = NET.addAssembly(assemblyname) loads .NET assembly<br>assemblyname into MATLAB. The assemblyname argument is<br>a string representing the name of a global assembly, a string<br>representing the full path of a private assembly, or an instance of<br>System.Reflection.AssemblyName class. Returns NET.Assembly<br>object asminfo. |  |  |  |  |
|             | For more information about assemblies, see . To find information about the ${\tt System.Reflection.AssemblyName}$ class, see .                                                                                                    |  |  |  |  |
| Examples    | Load an assembly located in the Global Assembly Cache (GAC) by specifying the short name:                                                                                                    |  |  |  |  |
|             | asm = NET.addAssembly('System.Windows.Forms');<br>import System.Windows.Forms.*;<br>MagagagBay Shaw('Simple Magagag Bay')                                                                                                    |  |  |  |  |
|             | MessageBox.Show('Simple Message Box')                                                                                                    |  |  |  |  |
|             | Use pseudocode to load a private assembly MLDotNetTest.dll in the c:\work directory:                                                                                                    |  |  |  |  |
|             | <pre>NET.addAssembly('c:\work\MLDotNetTest.dll');</pre>                                                                                                    |  |  |  |  |
| See Also    | NET.Assembly                                                                                                    |  |  |  |  |

## NET.Assembly class

| Purpose           | Members of .NET assembly                                                                                                    |  |  |  |  |
|-------------------|----------------------------------------------------------------------------------------------------|--|--|--|--|
| Description       | NET.Assembly object returns names of the members of an assembly.                                                                      |  |  |  |  |
| Construction      | The NET.addAssembly function creates an instance of this class.                                                                       |  |  |  |  |
| Properties        | AssemblyHandle                                                                                                    |  |  |  |  |
|                   | Instance of System.Reflection.Assembly class of the added assembly.                                                                   |  |  |  |  |
|                   | Classes                                                                                                    |  |  |  |  |
|                   | nClassx1 cell array of class names of the assembly, where nClass is the number of classes                                             |  |  |  |  |
|                   | Enums                                                                                                    |  |  |  |  |
|                   | nEnumx1 cell array of enums of the assembly, where nEnum is the number of enums                                                       |  |  |  |  |
|                   | Structures<br>nStructx1 cell array of structures of the assembly, where nStruct<br>is the number of structures                        |  |  |  |  |
|                   |                                                                                                    |  |  |  |  |
|                   | GenericTypes                                                                                                    |  |  |  |  |
|                   | nGenTypex1 cell array of generic types of the assembly, where nGenType is the number of generic types                                 |  |  |  |  |
|                   | Interfaces                                                                                                    |  |  |  |  |
|                   | nInterfacex1 cell array of interface names of the assembly, where nInterface is the number of interfaces                              |  |  |  |  |
|                   | Delegates                                                                                                    |  |  |  |  |
|                   | nDelegatex1 cell array of delegates of the assembly, where nDelegate is the number of delegates                                       |  |  |  |  |
| Copy<br>Semantics | Handle. To learn how this affects your use of the class, see Copying<br>Objects in the MATLAB Programming Fundamentals documentation. |  |  |  |  |

See Also NET.addAssembly

•

How To

### NET.convertArray

| Purpose     | Convert numeric MATLAB array to .NET array                                                                                                    |  |  |  |
|-------------|----------------------------------------------------------------------------------------------------|--|--|--|
| Syntax      | arrObj = NET.convertArray(V, 'arrType', [m,n])                                                                                                    |  |  |  |
| Description | <pre>arrObj = NET.convertArray(V, 'arrType', [m,n]) converts a<br/>MATLAB array V to a .NET array. Optional value arrType is a string<br/>representing a namespace-qualified .NET array type. Use optional<br/>values m,n to convert a MATLAB vector to a two-dimensional .NET<br/>array (either 1-by-n or m-by-1). If V is a MATLAB vector and you do not<br/>specify the number of dimensions and their sizes, the output arrObj<br/>is a one-dimensional .NET array.</pre> |  |  |  |
|             | If you do not specify $\ensuremath{arrType}$ , MATLAB converts the type according to the .                                                                                                    |  |  |  |
| Examples    | Convert MATLAB Array Example                                                                                                    |  |  |  |
|             |                                                                                                    |  |  |  |
|             | Convert an array of type double.                                                                                                    |  |  |  |
|             |                                                                                                    |  |  |  |
|             | Convert an array of type double.<br>A =[1 2 3 4];<br>arr = NET.convertArray(A);<br>class(A)                                                                                                    |  |  |  |
|             | Convert an array of type double.<br>A =[1 2 3 4];<br>arr = NET.convertArray(A);<br>class(A)<br>class(arr)                                                                                                    |  |  |  |

To convert a char array into a System.String object, type:

strArray = System.String('sample string');

### **Convert to Explicit .NET Type Example**

Explicitly convert an array of double to an array of .NET type  ${\tt System.Int32}.$ 

```
A =[1 2 3 4];
arr =NET.convertArray(A, 'System.Int32');
class(A)
class(arr)
```

MATLAB displays:

ans = double ans = System.Int32[]

### **Convert Multidimensional Array Example**

```
A =[1 2 3 4; 5 6 7 8];
arr =NET.convertArray(A);
class(arr)
```

MATLAB displays:

ans = System.Double[,]

#### **Convert MATLAB Vector Example**

Use the optional array dimension parameter to create a two-dimensional array from a MATLAB vector. To create a 4-by-1 array, type:

```
A =[1 2 3 4];
arr2 = NET.convertArray(A, 'System.Double', [4,1]);
arr2.GetLength(0)
arr2.GetLength(1)
```

MATLAB displays:

### NET.convertArray

```
ans =
4
ans =
1
To create a 1-by-4 array, type:
arr3 = NET.convertArray(A, 'System.Double', [1,4]);
arr3.GetLength(0)
arr3.GetLength(1)
MATLAB displays:
ans =
1
ans =
4
See Also NET.createArray
```

| Purpose     | Create single or multidimensional .NET array                                                                                                    |
|-------------|----------------------------------------------------------------------------------------------------|
| Syntax      | array = NET.createArray(typeName, [m,n,p,])<br>array = NET.createArray(typeName, m,n,p,)                                                                                                    |
| Description | <pre>array = NET.createArray(typeName, [m,n,p,]) creates an<br/>m-by-n-by-p-by MATLAB array of type typeName, which is either a<br/>fully qualified .NET array type name (namespace and array type name)<br/>or an instance of the NET.GenericClass class, in case of arrays of<br/>generic type. m,n,p, are the number of elements in each dimension<br/>of the array.</pre> |
|             | <pre>array = NET.createArray(typeName, m,n,p,) alternative syntax<br/>for creating an array.</pre>                                                                                                    |
|             | You cannot specify the lower bound of an array or create a jagged array.                                                                                                    |
| Examples    | Create One-Dimensional Array Example                                                                                                    |
|             | Create a single dimensional, zero-based array of strings:                                                                                                    |
|             | strArray = NET.createArray('System.String', 3);<br>class(strArray)                                                                                                    |
|             | MATLAB displays:                                                                                                    |
|             | System.String[]                                                                                                    |
|             | For information about accessing and setting values, see .                                                                                                    |
|             | Create Two-Dimensional Array Example                                                                                                    |
|             | Create a two dimensional array:                                                                                                    |
|             | strArray = NET.createArray('System.String', [2,3]);<br>class(strArray)                                                                                                    |
|             | MATLAB displays:                                                                                                    |
|             | <pre>System.String[,]</pre>                                                                                                    |

Alternatively, to create the same array type:

strArray2 = NET.createArray('System.String',2,3);

See Also NET.createGeneric, NET.GenericClass

| Purpose     | Create instance of specialized .NET generic type                                                                                                    |                                                                                                    |  |  |
|-------------|----------------------------------------------------------------------------------------------------|----------------------------------------------------------------------------------------------------|--|--|
| Syntax      | genObj = createGeneric(className, paramTypes,<br>varargin ctorArgs)                                                                                                    |                                                                                                    |  |  |
| Description | genObj = createGeneric(className, paramTypes, varargin<br>ctorArgs) creates an instance genObj of generic type className.                                                                                                    |                                                                                                    |  |  |
| Inputs      | className                                                                                                    | Fully qualified string with the generic type name.                                                                                                    |  |  |
|             | paramTypes                                                                                                    | Allowed cell types are: strings with fully<br>qualified parameter type names and instances<br>of the NET.GenericClass class when<br>parameterization with another parameterized<br>type is needed. |  |  |
|             | ctorArgs                                                                                                    | Optional, variable length (0 to N) list<br>of constructor arguments matching the<br>arguments of the .NET generic class<br>constructor intended to be invoked.                                     |  |  |
| Outputs     | genObj                                                                                                    | Handle to the specialized generic class instance.                                                                                                    |  |  |
| Examples    | Create an instance of System.Collections.Generic.List of<br>System.Double values with initial storage capacity for 10 elements.                                                                                                    |                                                                                                    |  |  |
|             | <pre>dblLst = NET.createGeneric('System.Collections.Generic.List', {'System.Double'}, 10);</pre>                                                                                                    |                                                                                                    |  |  |
|             | Create an instance of System.Collections.Generic.List of<br>System.Collections.Generic.KeyValuePair generic associations<br>where Key is of System.Int32 type and Value is a System.String class<br>with initial storage capacity for 10 key-value pairs. |                                                                                                    |  |  |

```
kvpType = NET.GenericClass('System.Collections.Generic.KeyValuePair',.
    'System.Int32', 'System.String');
kvpList = NET.createGeneric('System.Collections.Generic.List',...
    { kvpType }, 10);
```

See Also NET.GenericClass

| Purpose      | Represent parameterized generic ty                                                                           | pe definitions                            |
|--------------|----------------------------------------------------------------------------------------------------|-------------------------------------------|
| Description  | Instances of this class are used by t<br>when creation of generic specializat<br>another parameterized type. |                                           |
| Construction | NET.GenericClass                                                                                             | Constructor for<br>NET.GenericClass class |
| Methods      | This class has no methods.                                                                                   |                                           |
| Properties   | This class has no properties.                                                                                |                                           |
| See Also     | NET.createGeneric,NET.createAr                                                                               | ray,NET.invokeGenericMethod               |

## NET.GenericClass

| Purpose     | Constructor for NET.GenericClass class                                                                                                    |
|-------------|----------------------------------------------------------------------------------------------------|
| Syntax      | genType = NET.GenericClass ( <i>className</i> , varargin paramTypes)                                                                                                    |
| Description | genType = NET.GenericClass ( <i>className</i> , varargin paramTypes)<br>where <i>className</i> is a fully qualified string with the generic type name,<br>and paramTypes is an optional, variable length (1 to N) list of types<br>for the generic class parameterization. Allowed argument types are:<br>strings with fully qualified parameter type name and instances of the<br>NET.GenericClass class when deeper nested parameterization with<br>another parameterized type is needed. |
| Examples    | <pre>Create an instance of System.Collections.Generic.List of<br/>System.Collections.Generic.KeyValuePair generic associations<br/>where Key is of System.Int32 type and Value is a System.String class<br/>with initial storage capacity for 10 key-value pairs.<br/>kvpType = NET.GenericClass('System.Collections.Generic.KeyValuePair',.<br/>'System.Int32', 'System.String');<br/>kvpList = NET.createGeneric('System.Collections.Generic.List',<br/>{ kvpType }, 10);</pre>           |
| See Also    | NET.createGeneric, NET.createArray                                                                                                    |

| Purpose     | Invoke generic method | of object                                                                                                    |
|-------------|-----------------------|----------------------------------------------------------------------------------------------------|
| Syntax      |                       | nvokeGenericMethod(obj,<br><i>m</i> e', paramTypes, args,)                                                          |
| Description | 'genericMethodName'   | nvokeGenericMethod(obj,<br>, paramTypes, args,) calls<br>ric method <i>genericMethodNam</i> e.                      |
| Inputs      | obj                   | Allowed argument types are:                                                                                         |
|             |                       | • Instances of class containing the generic method                                                                  |
|             |                       | • Strings with fully qualified class name, if calling static generic methods                                        |
|             |                       | • Instances of NET.GenericClass definitions, if calling static generic methods of a generic class                   |
|             | genericMethodName     | Generic method name to invoke                                                                                       |
|             | paramTypes            | Cell vector (1 to N) with the types for generic method parameterization, where allowed cell types are:              |
|             |                       | • Strings with fully qualified parameter type name.                                                                 |
|             |                       | • Instances of NET.GenericClass definitions,<br>if using nested parameterization with<br>another parameterized type |
|             | args                  | Optional, variable length (0 to N) list of method arguments                                                         |

| Outputs  | varargout            | Variable-length output argument list, varargout, from method genericMethodName |
|----------|----------------------|--------------------------------------------------------------------------------|
| Examples |                      | ax to call a generic method that takes two<br>nd returns a parameterized type: |
|          | 'myGenericSwap       | nericMethod(obj,<br>Method',<br>e', 'System.Double'},                          |
| See Also | NET.GenericClass, NE | T.createGeneric, varargout                                                     |

| Purpose           | .NET exception                                                                                                    |
|-------------------|----------------------------------------------------------------------------------------------------|
| Description       | Construct a NET.NetException object to handle .NET errors.                                                                                                    |
| Construction      | <pre>NE = NET.NetException(msgID, errMsg, netObj) constructs an<br/>object NE of class NET.NetException and assigns to that object a<br/>message identifier msgID and error message string errMsg. The<br/>System.Exception object that caused the exception is netObj. Derived<br/>from the MException class.</pre> |
| Properties        | In addition to the base class ${\tt MException}$ properties, ${\tt NET.NetException}$ includes:                                                                                                    |
|                   | ExceptionObject                                                                                                    |
|                   | System.Exception class causing the error.                                                                                                    |
| Methods           | Inherited Methods                                                                                                    |
|                   | See the methods of the base class MException.                                                                                                    |
| Copy<br>Semantics | Handle. To learn how this affects your use of the class, see Copying<br>Objects in the MATLAB Programming Fundamentals documentation.                                                                                                    |
| Examples          | Display error information after trying to load an unknown assembly:                                                                                                    |
|                   | <pre>try    NET.addAssembly('C:\Work\invalidfile.dll') catch e    e.message;    if(isa(e, 'NET.NetException'))       eObj = e.ExceptionObject    end end</pre>                                                                                                    |
|                   | MATLAB displays:                                                                                                    |

```
ans =
                    Message: Could not load file or assembly
                      'file:///C:\Work\invalidfile.dll' or
                      one of its dependencies. The system cannot
                      find the file specified.
                    Source: mscorlib
                    HelpLink:
                    eObj =
                      System.IO.FileNotFoundException handle
                      Package: System.IO
                      Properties:
                               Message: [1x1 System.String]
                              FileName: [1x1 System.String]
                             FusionLog: [1x1 System.String]
                                  Data: [1x1 System.Collections.ListDictionaryInternal]
                        InnerException: []
                            TargetSite: [1x1 System.Reflection.RuntimeMethodInfo]
                            StackTrace: [1x1 System.String]
                              HelpLink: []
                                Source: [1x1 System.String]
                      Methods, Events, Superclasses
See Also
                 MException
How To

    Class Attributes
```

Property Attributes

# NET.setStaticProperty

| Purpose     | Static property or field name                                                                                                    |
|-------------|----------------------------------------------------------------------------------------------------|
| Syntax      | NET.setStaticProperty('propName', value)                                                                                             |
| Description | NET.setStaticProperty('propName', value) sets the static property or field name specified in the string propName to the given value. |
| Examples    | To set the myStaticProperty in the given class and namespace, use the syntax:                                                        |
|             | <pre>NET.setStaticProperty('MyTestObject.MyClass.myStaticProperty', 5);</pre>                                                        |

# Purpose Summary of MATLAB Network Common Data Form (netCDF) capabilities

#### **Description** MATLAB provides access to more than 30 functions in the Network Common Data Form (netCDF) interface. This interface provides an API that you can use to enable reading data from and writing data to netCDF files (known as *datasets* in netCDF terminology).

To use these functions, you should be familiar with the information about netCDF contained in the NetCDF C Interface Guide for version 3.6.2.

**Note** For information about MATLAB support for the Common Data Format (CDF), which is a completely separate, incompatible format, see and .

In most cases, the syntax of the MATLAB function is similar to the syntax of the netCDF library function. The functions are implemented as a package called netcdf. To use these functions, prefix the function name with package name netcdf. For example, to call the netCDF library routine used to open existing netCDF files, use the following MATLAB syntax:

```
ncid = netcdf.open( ncfile, mode );
```

#### **netCDF Library Functions**

The following tables list all of the functions in the MATLAB netCDF package, grouped by category.

#### **File Operations**

| netcdf       | Summary of MATLAB Network<br>Common Data Form (netCDF)<br>capabilities |
|--------------|------------------------------------------------------------------------|
| netcdf.abort | Revert recent netCDF file definitions                                  |

### netcdf

| netcdf.close            | Close netCDF file                                |
|-------------------------|--------------------------------------------------|
| netcdf.create           | Create new netCDF dataset                        |
| netcdf.endDef           | End netCDF file define mode                      |
| netcdf.getConstant      | Return numeric value of named constant           |
| netcdf.getConstantNames | Return list of constants known to netCDF library |
| netcdf.inq              | Return information about netCDF file             |
| netcdf.inqLibVers       | Return netCDF library version information        |
| netcdf.open             | Open netCDF file                                 |
| netcdf.reDef            | Put open netCDF file into define mode            |
| netcdf.setDefaultFormat | Change default netCDF file<br>format             |
| netcdf.setFill          | Set netCDF fill mode                             |
| netcdf.sync             | Synchronize netCDF file to disk                  |
| Dimensions              |                                                  |
| netcdf.defDim           | Create netCDF dimension                          |
| netcdf.inqDim           | Return netCDF dimension name and length          |
| netcdf.inqDimID         | Return dimension ID                              |
| netcdf.renameDim        | Change name of netCDF dimension                  |
|                         |                                                  |

#### Variables

netcdf.defVar netcdf.getVar

netcdf.inqVar

netcdf.inqVarID

netcdf.putVar netcdf.renameVar

#### Attributes

netcdf.copyAtt netcdf.delAtt netcdf.getAtt netcdf.inqAtt

netcdf.inqAttID netcdf.inqAttName netcdf.putAtt netcdf.renameAtt Create netCDF variable Return data from netCDF variable Return information about variable Return ID associated with variable name Write data to netCDF variable

Change name of netCDF variable

Copy attribute to new location Delete netCDF attribute Return netCDF attribute Return information about netCDF attribute Return ID of netCDF attribute Return name of netCDF attribute Write netCDF attribute Change name of attribute

| Purpose     | Revert recent netCDF file definitions                                                                                                    |
|-------------|----------------------------------------------------------------------------------------------------|
| Syntax      | netcdf.abort(ncid)                                                                                                    |
| Description | <pre>netcdf.abort(ncid) reverts a netCDF file to its previous state,<br/>backing out any definitions made since the file last entered define mode.<br/>A file enters define mode when you create it (using netcdf.create) or<br/>when you explicitly enter define mode (using netcdf.redef). Once<br/>you leave define mode (using netcdf.endDef), you cannot revert the<br/>definitions you made while in define mode. ncid is a netCDF file<br/>identifier returned by netcdf.create or netcdf.open. A call to<br/>netcdf.abort closes the file.</pre> |
|             | This function corresponds to the nc_abort function in the netCDF library C API. To use this function, you should be familiar with the information about netCDF contained in the NetCDF C Interface Guide for version 3.6.2.                                                                                                    |
| Examples    | This example creates a new file, performs an operation on the file, and<br>then reverts the file back to its original state. To run this example, you<br>must have write permission in your current directory.                                                                                                    |
|             | %                                                                                                    |
|             | % Perform an operation, such as defining a dimension.<br>dimid = netcdf.defDim(ncid, 'lat', 50);                                                                                                    |
|             | % Revert the file back to its previous state.<br>netcdf.abort(ncid)                                                                                                    |
|             | % Verify that the file is now closed.<br>dimid = netcdf.defDim(ncid, 'lat', 50); % should fail<br>??? Error using ==> netcdflib<br>NetCDF: Not a valid ID                                                                                                    |
|             | Error in ==> defDim at 22                                                                                                    |

dimid = netcdflib('def\_dim', ncid,dimname,dimlen);

See Also netcdf.create, netcdf.endDef, netcdf.reDef

### netcdf.close

| Purpose     | Close netCDF file                                                                                                    |
|-------------|----------------------------------------------------------------------------------------------------|
| Syntax      | netcdf.close(ncid)                                                                                                    |
| Description | netcdf.close(ncid) terminates access to the netCDF file identified by ncid.                                                                                                    |
|             | ncid is a netCDF file identifier returned by netcdf.create or netcdf.open.                                                                                                    |
|             | This function corresponds to the nc_close function in the netCDF library C API. To use this function, you should be familiar with the information about netCDF contained in the NetCDF C Interface Guide for version 3.6.2. |
| Examples    | This example creates a new netCDF file, and then closes the file. You must have write permission in your current directory to run this example.                                                                             |
|             | <pre>ncid = netcdf.open('foo.nc','NC_WRITE')</pre>                                                                                                    |
|             | <pre>netcdf.close(ncid)</pre>                                                                                                    |
| See Also    | netcdf.create, netCDF.open                                                                                                    |

## netcdf.copyAtt

| Purpose     | Copy attribute to new location                                                                                                    |
|-------------|----------------------------------------------------------------------------------------------------|
| Syntax      | netcdf.copyAtt(ncid_in,varid_in,attname,ncid_out,varid_out)                                                                                                    |
| Description | <pre>netcdf.copyAtt(ncid_in,varid_in,attname,ncid_out,varid_out) copies an attribute from one variable to another, possibly across files. ncid_in and ncid_out are netCDF file identifiers returned by netcdf.create or netcdf.open. varid_in identifies the variable with an attribute that you want to copy. varid_out identifies the variable to which you want to associate a copy of the attribute.</pre> |
|             | This function corresponds to the nc_copy_att function in the netCDF library C API. To use this function, you should be familiar with the information about netCDF contained in the NetCDF C Interface Guide for version 3.6.2.                                                                                                    |
| Examples    | This example makes a copy of the attribute associated with the first variable in the netCDF example file, <code>example.nc</code> , in a new file. To run this example, you must have write permission in your current directory.                                                                                                    |
|             | % Open example file.<br>ncid = netcdf.open('example.nc','NC_NOWRITE');                                                                                                    |
|             | % Get identifier for a variable in the file.<br>varid = netcdf.inqVarID(ncid,'avagadros_number');                                                                                                    |
|             | %                                                                                                    |
|             | % Define a dimension in the new file.<br>dimid2 = netcdf.defDim(ncid2,'x',50);                                                                                                    |
|             | % Define a variable in the new file.<br>varid2 = netcdf.defVar(ncid2,'myvar','double',dimid2);                                                                                                    |
|             | % Copy the attribute named 'description' into the new file,<br>% associating the attribute with the new variable.                                                                                                    |

```
netcdf.copyAtt(ncid,varid,'description',ncid2,varid2);
%
% Check the name of the attribute in new file.
attname = netcdf.inqAttName(ncid2,varid2,0)
attname =
description
```

See Also netcdf.inqAtt, netcdf.inqAttID, netcdf.inqAttName, netcdf.putAtt, netcdf.renameAtt

### netcdf.create

| <b>Purpose</b> Create new netCDF datase |
|-----------------------------------------|
|-----------------------------------------|

**Description** ncid = netcdf.create(filename, mode) creates a new netCDF file according to the file creation mode. The return value, ncid, is a file ID. The type of access is described by the mode parameter, which can have any of the following values.

| Value             | Description                                                                       |
|-------------------|-----------------------------------------------------------------------------------|
| 'NC_NOCLOBBER'    | Prevent overwriting of existing file with the                                     |
| 'NC_SHARE'        | Allow synchronous file updates.                                                   |
| 'NC_64BIT_0FFSET' | Allow easier creation of files and variables which are larger than two gigabytes. |

**Note** You can specify the mode as a numeric value, retrieved using the netcdf.getConstant function. To specify more than one mode, use a bitwise-OR of the numeric values of the modes.

[chunksize\_out,

ncid]=netcdf.create(filename,mode,initsz,chunksize) creates a new netCDF file, but with additional performance tuning parameters. initsz sets the initial size of the file. chunksize can affect I/O performance. The actual value chosen by the netCDF library might not correspond to the input value.

This function corresponds to the nc\_create and nc\_create functions in the netCDF library C API. To use this function, you should be familiar with the information about netCDF contained in the NetCDF C Interface Guide for version 3.6.2.

| Examples | This example creates a netCDF dataset named foo.nc, only if no other<br>file with the same name exists in the current directory. To run this<br>example, you must have write permission in your current directory. |  |
|----------|----------------------------------------------------------------------------------------------------|--|
|          | <pre>ncid = netcdf.create('foo.nc','NC_NOCLOBBER');</pre>                                                                                                    |  |
| See Also | netcdf.getConstant, netcdf.open                                                                                                    |  |

#### netcdf.defDim

| Purpose     | Create netCDF dimension                                                                                                    |
|-------------|----------------------------------------------------------------------------------------------------|
| Syntax      | <pre>dimid = netcdf.defDim(ncid,dimname,dimlen)</pre>                                                                                                    |
| Description | <pre>dimid = netcdf.defDim(ncid,dimname,dimlen) creates a new<br/>dimension in the netCDF file specified by ncid, wheredimname is a<br/>character string that specifies the name of the dimension and dimlen<br/>is a numeric value that specifies its length. To define an unlimited<br/>dimension, specify the predefined constant 'NC_UNLIMITED' for dimlen,<br/>using netcdf.getConstant to retrieve the value.</pre> |
|             | netcdf.defDim returns dimid, a numeric ID corresponding to the new dimension.                                                                                                    |
|             | This function corresponds to the nc_def_dim function in the netCDF library C API. To use this function, you should be familiar with the information about netCDF contained in the NetCDF C Interface Guide for version 3.6.2.                                                                                                    |
| Examples    | This example creates a new file and defines two dimensions in the file.<br>One dimension is an unlimited dimension. To run this example, you<br>must have write permission in your current directory.                                                                                                    |
|             | % Create a netCDF file.<br>ncid = netcdf.create('foo.nc','NC_NOCLOBBER')                                                                                                    |
|             | % Define a dimension.<br>latdimID = netcdf.defDim(ncid,'lat',50);                                                                                                    |
|             | % Define an unlimited dimension.<br>londimID = netcdf.defDim(ncid,'lon',netcdf.getConstant('NC_UNLIMITED')                                                                                                    |
| See Also    | netcdf.getConstant                                                                                                    |

#### netcdf.defVar

| Purpose     | Create netCDF variable                                                                                                    |
|-------------|----------------------------------------------------------------------------------------------------|
| Syntax      | <pre>varid = netcdf.defVar(ncid,varname,xtype,dimids)</pre>                                                                                                    |
| Description | <pre>varid = netcdf.defVar(ncid,varname,xtype,dimids) creates a new<br/>variable in the dataset identified by ncid.</pre>                                                                                                    |
|             | <pre>varname is a character string that specifies the name of the variable.<br/>xtype can be either a character string specifying the data type of<br/>the variable, such as 'double', or it can be the numeric equivalent<br/>returned by the netcdf.getConstant function. dimids specifies a list<br/>of dimension IDs.</pre>                                                                                                    |
|             | netcdf.defVar returns varid, a numeric identifier for the new variable.                                                                                                    |
|             | This function corresponds to the nc_def_var function in the netCDF library C API. Because MATLAB uses FORTRAN-style ordering, the fastest-varying dimension comes first and the slowest comes last. Any unlimited dimension is therefore last in the list of dimension IDs. This ordering is the reverse of that found in the C API. To use this function, you should be familiar with the information about netCDF contained in the NetCDF C Interface Guide for version 3.6.2. |
| Examples    | This example creates a new netCDF file, defines a dimension in the file,<br>and then defines a variable on that dimension. (In netCDF files, you<br>must create a dimension before you can create a variable.) To run this<br>example, you must have write permission in your current directory.<br>% Create netCDF file.                                                                                                    |
|             | <pre>ncid = netcdf.create('foo.nc', 'NC_NOCLOBBER');</pre>                                                                                                    |
|             | %<br>% Define a dimension in the new file.<br>dimid = netcdf.defDim(ncid,'x',50);                                                                                                    |
|             | % Define a variable in the new file.<br>varid = netcdf.defVar(ncid,'myvar','double',dimid)                                                                                                    |
| See Also    | <pre>netCDF.getConstant, netCDF.inqVar, netCDF.putVar</pre>                                                                                                    |

#### netcdf.delAtt

| Purpose     | Delete netCDF attribute                                                                                                    |
|-------------|----------------------------------------------------------------------------------------------------|
| Syntax      | <pre>netcdf.delAtt(ncid,varid,attName)</pre>                                                                                                    |
| Description | netcdf.delAtt(ncid,varid,attName) deletes the attribute identified by the text string attName.                                                                                                    |
|             | ncid is a netCDF file identifier returned by netcdf.create or netcdf.open.                                                                                                    |
|             | varid is a numeric value that identifies the variable. To delete a global attribute, use netcdf.getConstant('GLOBAL') for the varid. You must be in define mode to delete an attribute.                                       |
|             | This function corresponds to the nc_del_att function in the netCDF library C API. To use this function, you should be familiar with the information about netCDF contained in the NetCDF C Interface Guide for version 3.6.2. |
| Examples    | This example opens a local copy of the example netCDF file included with MATLAB, example.nc.                                                                                                    |
|             | % Open a netCDF file.<br>ncid = netcdf.open('my_example.nc','NC_WRITE')                                                                                                    |
|             | % Determine number of global attributes in file.<br>[numdims numvars numatts unlimdimID] = netcdf.inq(ncid);                                                                                                    |
|             | numatts =                                                                                                    |
|             | 1                                                                                                    |
|             | % Get name of attribute; it is needed for deletion.<br>attname = netcdf.inqAttName(ncid,netcdf.getConstant('NC_GLOBAL'),0)                                                                                                    |
|             | % Put file in define mode to delete an attribute.<br>netcdf.reDef(ncid);                                                                                                    |

% Delete the global attribute in the netCDF file. netcdf.delAtt(ncid,netcdf.getConstant('GLOBAL'),attname); % Verify that the global attribute was deleted. [numdims numvars numatts unlimdimID] = netcdf.inq(ncid); numatts = 0 netcdf.getConstant, netcdf.inqAttName

See Also

#### netcdf.endDef

| Purpose     | End netCDF file define mode                                                                                                    |
|-------------|----------------------------------------------------------------------------------------------------|
| Syntax      | netcdf.endDef(ncid)<br>netcdf.endDef(ncid,h_minfree,v_align,v_minfree,r_align)                                                                                                    |
| Description | netcdf.endDef(ncid) takes a netCDF file out of define mode and into data mode. ncid is a netCDF file identifier returned by netcdf.create or netcdf.open.                                                                                                    |
|             | <pre>netcdf.endDef(ncid,h_minfree,v_align,v_minfree,r_align) takes a netCDF file out of define mode, specifying four additional performance tuning parameters. For example, one reason for using the performance parameters is to reserve extra space in the netCDF file header using the h_minfree parameter:</pre> |
|             | <pre>ncid = netcdf.endDef(ncid,20000,4,0,4);</pre>                                                                                                    |
|             | This reserves 20,000 bytes in the header, which can be used later when<br>adding attributes. This can be extremely efficient when working with<br>very large files. To understand how to use these performance tuning<br>parameters, see the netCDF library documentation.                                           |
|             | This function corresponds to the nc_enddef and nc_enddef functions<br>in the netCDF library C API. To use this function, you should be<br>familiar with the information about netCDF contained in the NetCDF C<br>Interface Guide for version 3.6.2.                                                                 |
| Examples    | When you create a file using netcdf.create, the functions opens the file in define mode. This example uses netcdf.endDef to take the file out of define mode.                                                                                                    |
|             | %                                                                                                    |
|             | % Define a dimension.<br>dimid = netcdf.defDim(ncid, 'lat', 50);                                                                                                    |
|             | % Leave define mode.<br>netcdf.endDef(ncid)                                                                                                    |

```
% Test if still in define mode.
dimid = netcdf.defDim(ncid, 'lon', 50); % should fail
??? Error using ==> netcdflib
NetCDF: Operation not allowed in data mode
Error in ==> defDim at 22
dimid = netcdflib('def_dim', ncid,dimname,dimlen);
```

See Also netcdf.create, netcdf.reDef

## netcdf.getAtt

| Purpose     | Return netCDF attribute                                                                                                    |                               |                                |
|-------------|----------------------------------------------------------------------------------------------------|-------------------------------|--------------------------------|
| Syntax      | attrvalue = netcdf.g<br>attrvalue = netcdf.g                                                                                                    |                               | name)<br>name,output_datatype) |
| Description | <pre>attrvalue = netcdf.getAtt(ncid,varid,attname) returns<br/>attrvalue, the value of the attribute specified by the text string<br/>attname. When it chooses the data type of attrvalue, MATLAB<br/>attempts to match the netCDF class of the attribute. For example, if<br/>the attribute has the netCDF data type NC_INT, MATLAB uses the<br/>int32 class for the output data. If an attribute has the netCDF data<br/>type NC_BYTE, the class of the output data is int8 value.</pre> |                               |                                |
|             | <pre>attrvalue = netcdf.getAtt(ncid,varid,attname,output_datatype) returns attrvalue, the value of the attribute specified by the text string attname, using the output class specified by output_datatype. You can specify any of the following strings for the output data type.</pre>                                                                                                    |                               |                                |
|             | 'int'                                                                                                    | 'double'                      | 'int16'                        |
|             | 'short'                                                                                                    | 'single'                      | 'int8'                         |
|             | 'float'                                                                                                    | 'int32'                       | 'uint8'                        |
|             | This function corresponds to several attribute I/O functions in the netCDF library C API. To use this function, you should be familiar with the information about netCDF contained in the NetCDF C Interface Guide for version 3.6.2.                                                                                                    |                               |                                |
| Examples    | This example opens the example netCDF file included with MATLAB, example.nc, and gets the value of the attribute associated with the first variable. The example also gets the value of the global variable in the file.                                                                                                    |                               |                                |
|             | % Open a netCDF fi<br>ncid = netcdf.oper                                                                                                    | ile.<br>n('example.nc','NC_NC | DWRITE');                      |

```
% Get name of first variable.
                    [varname vartype vardimIDs varatts] = netcdf.inqVar(ncid,0);
                    % Get ID of variable, given its name.
                    varid = netcdf.inqVarID(ncid,varname);
                    % Get attribute name, given variable id.
                    attname = netcdf.inqAttName(ncid,varid,0);
                    % Get value of attribute.
                    attval = netcdf.getAtt(ncid,varid,attname);
                   \% Get name of global attribute
                    gattname = netcdf.inqAttName(ncid,netcdf.getConstant('NC_GLOBAL'),0
                    % Get value of global attribute.
                    gattval = netcdf.getAtt(ncid,netcdf.getConstant('NC_GLOBAL'),gattna
                    gattval =
                    09-Jun-2008
See Also
                 netcdf.inqAtt,netcdf.putAtt
```

## netcdf.getConstant

| Purpose     | Return numeric value of named constant                                                                                                    |
|-------------|----------------------------------------------------------------------------------------------------|
| Syntax      | <pre>val = netcdf.getConstant(param_name)</pre>                                                                                                    |
| Description | <pre>val = netcdf.getConstant(param_name) returns the numeric value<br/>corresponding to the name of a constant defined by the netCDF library.<br/>For example, netcdf.getConstant('NC_NOCLOBBER') returns the<br/>numeric value corresponding to the netCDF constant NC_NOCLOBBER.</pre> |
|             | The value for param_name can be either upper- or lowercase, and<br>does not need to include the leading three characters 'NC_'. To<br>retrieve a list of all the names defined by the netCDF library, use the<br>netcdf.getConstantNames function.                                        |
|             | This function has no direct equivalent in the netCDF C interface. To learn about netCDF, see the information contained in the NetCDF C Interface Guide for version 3.6.2.                                                                                                    |
| Examples    | This example opens the example netCDF file included with MATLAB, example.nc.                                                                                                    |
|             | % Open example file.<br>ncid = netcdf.open('example.nc','NC_NOWRITE');                                                                                                    |
|             | % Determine contents of the file.<br>[ndims nvars natts dimm] = netcdf.inq(ncid);                                                                                                    |
|             | % Get name of global attribute.<br>% Note: You must use netcdf.getConstant to specify NC_GLOBAL.<br>attname = netcdf.inqattname(ncid,netcdf.getConstant('NC_GLOBAL'),0)                                                                                                    |
|             | attname =                                                                                                    |
|             | creation_date                                                                                                    |
| See Also    | netcdf.getConstantNames                                                                                                    |

| Purpose     | Return list of constants known to netCDF library                                                                                                    |
|-------------|----------------------------------------------------------------------------------------------------|
| Syntax      | <pre>val = netcdf.getConstantNames(param_name)</pre>                                                                                                    |
| Description | <pre>val = netcdf.getConstantNames(param_name) returns a list of<br/>names of netCDF library constants, definitions, and enumerations.<br/>When these strings are supplied as actual parameters to MATLAB<br/>netCDF package functions, the functions automatically convert the<br/>constant to the appropriate numeric value.</pre> |
|             | This MATLAB function has no direct equivalent in the netCDF C interface. To learn about netCDF, see the information contained in the NetCDF C Interface Guide for version 3.6.2.                                                                                                    |
| Examples    | <pre>nc_constants = netcdf.getConstantNames</pre>                                                                                                    |
|             | nc_constants =                                                                                                    |
|             | 'NC2_ERR'<br>'NC_64BIT_OFFSET'<br>'NC_BYTE'<br>'NC_CHAR'<br>'NC_CLOBBER'<br>'NC_DOUBLE'<br>'NC_EBADDIM'<br>'NC_EBADID'<br>'NC_EBADID'<br>'NC_EBADNAME'<br>'NC_EBADTYPE'                                                                                                    |
| See Also    | netCDF.getConstantNames                                                                                                    |

## netcdf.getVar

| Purpose                                                                                                    | Return data from netCDF variable                                                                                                    |                                                                           |                         |
|----------------------------------------------------------------------------------------------------|----------------------------------------------------------------------------------------------------|---------------------------------------------------------------------------|-------------------------|
| Syntax                                                                                                    |                                                                                                    | <pre>(ncid,varid,start) (ncid,varid,start,co (ncid,varid,start,co))</pre> |                         |
| Description                                                                                                    | <b>Description</b> data = netcdf.getVar(ncid,varid) returns data, the value variable specified by varid. MATLAB attempts to match the othe output data to netCDF class of the variable.        |                                                                           | s to match the class of |
|                                                                                                    | ncid is a netCDF file id<br>netcdf.open.                                                                                                    | dentifier returned by ne                                                  | tcdf.create or          |
|                                                                                                    | <pre>data = netcdf.getVar(ncid,varid,start) returns a single value starting at the specified index, start.</pre>                                                                               |                                                                           | eturns a single value   |
|                                                                                                    | <pre>data = netcdf.getVar(ncid,varid,start,count) returns a<br/>contiguous section of a variable. start specifies the starting point a<br/>count specifies the amount of data to return.</pre> |                                                                           |                         |
| <pre>data = netcdf.getVar(ncid,varid,start,count,stride) return<br/>a subset of a section of a variable. start specifies the starting poin<br/>count specifies the extent of the section, and stride specifies whic<br/>values to return.</pre> |                                                                                                    | ies the starting point,                                                   |                         |
| <pre>data = netcdf.getVar(,output_type) specifies the data type of the return value data. For example, to read in an entire integer variable as double precision, use:</pre>                                                                    |                                                                                                    |                                                                           |                         |
|                                                                                                    | <pre>data=netcdf.getVar(ncid,varid,'double');</pre>                                                                                                    |                                                                           |                         |
|                                                                                                    | You can specify any of t                                                                                                    | he following strings for                                                  | the output data type.   |
|                                                                                                    | 'int'                                                                                                    | 'double'                                                                  | 'int16'                 |
|                                                                                                    | 'short'                                                                                                    | 'single'                                                                  | 'int8'                  |
|                                                                                                    | 'float'                                                                                                    | 'int32'                                                                   | 'uint8'                 |
|                                                                                                    |                                                                                                    |                                                                           |                         |

|          | This function corresponds to several functions in the netCDF library C API. To use this function, you should be familiar with the information about netCDF contained in the NetCDF C Interface Guide for version $3.6.2$ . |
|----------|----------------------------------------------------------------------------------------------------|
| Examples | This example opens the example netCDF file included with MATLAB, example.nc, and uses several functions to get the value of a variable.                                                                                    |
|          | % Open example file.<br>ncid = netcdf.open('example.nc','NC_NOWRITE');                                                                                                    |
|          | % Get the name of the first variable.<br>[varname, xtype, varDimIDs, varAtts] = netcdf.inqVar(ncid,0);                                                                                                    |
|          | % Get variable ID of the first variable, given its name.<br>varid = netcdf.inqVarID(ncid,varname);                                                                                                    |
|          | % Get the value of the first variable, given its ID.<br>data = netcdf.getVar(ncid,varid)                                                                                                    |
|          | data =                                                                                                    |
|          | 6.0221e+023                                                                                                    |
| See Also | <pre>netcdf.create ,netcdf.inqVarID, netcdf.open</pre>                                                                                                    |

#### netcdf.inq

| Purpose     | Return information about netCDF file                                                                                                    |
|-------------|----------------------------------------------------------------------------------------------------|
| Syntax      | [ndims,nvars,ngatts,unlimdimid] = netcdf.inq(ncid)                                                                                                    |
| Description | [ndims,nvars,ngatts,unlimdimid] = netcdf.inq(ncid) returns the<br>number of dimensions, variables, and global attributes in a netCDF<br>file. The function also returns the ID of the dimension defined with<br>unlimited length, if one exists. |
|             | <pre>ncid is a netCDF file identifier returned by netcdf.create or<br/>netcdf.open. You can call netcdf.inq in either define mode or data<br/>mode.</pre>                                                                                        |
|             | This function corresponds to the nc_inq function in the netCDF library C API. To use this function, you should be familiar with the information about netCDF contained in the NetCDF C Interface Guide for version 3.6.2.                        |
| Examples    | This example opens the example netCDF file included with MATLAB, example.nc, and uses the netcdf.inq function to get information about the contents of the file.                                                                                 |
|             | % Open netCDF example file.<br>ncid = netcdf.open('example.nc','NC_NOWRITE')                                                                                                    |
|             | % Get information about the contents of the file.<br>[numdims, numvars, numglobalatts, unlimdimID] = netcdf.inq(ncid)                                                                                                    |
|             | numdims =                                                                                                    |
|             | 4                                                                                                    |
|             | numvars =                                                                                                    |
|             | 4                                                                                                    |

numglobalatts =
 1
 unlimdimID =
 3
See Also netcdf.create, netcdf.open

## netcdf.inqAtt

| Purpose     | Return information about netCDF attribute                                                                                                    |
|-------------|----------------------------------------------------------------------------------------------------|
| Syntax      | <pre>[xtype,attlen] = netcdf.inqAtt(ncid,varid,attname)</pre>                                                                                                    |
| Description | <pre>[xtype,attlen] = netcdf.inqAtt(ncid,varid,attname) returns the<br/>data type, xtype, and length, attlen, of the attribute identified by the<br/>text string attname.</pre>                                               |
|             | ncid is a netCDF file identifier returned by netcdf.create or netcdf.open.                                                                                                    |
|             | <pre>varid identifies the variable that the attribute is associated<br/>with. To get information about a global attribute, specify<br/>netcdf.getConstant('NC_GLOBAL') in place of varid.</pre>                               |
|             | This function corresponds to the nc_inq_att function in the netCDF library C API. To use this function, you should be familiar with the information about netCDF contained in the NetCDF C Interface Guide for version 3.6.2. |
| Examples    | This example opens the example netCDF file included with MATLAB, example.nc, and gets information about an attribute in the file.                                                                                             |
|             | % Open netCDF example file.<br>ncid = netcdf.open('example.nc','NOWRITE');                                                                                                    |
|             | % Get identifier of a variable in the file, given its name.<br>varid = netcdf.inqVarID(ncid,'avagadros_number');                                                                                                    |
|             | % Get attribute name, given variable id and attribute number.<br>attname = netcdf.inqAttName(ncid,varid,0);                                                                                                    |
|             | % Get information about the attribute.<br>[xtype,attlen] = netcdf.inqAtt(ncid,varid,'description')                                                                                                    |
|             | xtype =                                                                                                    |
|             | 2                                                                                                    |

```
attlen =
31
% Get name of global attribute
gattname = netcdf.inqAttName(ncid,netcdf.getConstant('NC_GLOBAL'),0
% Get information about global attribute.
[gxtype gattlen] = netcdf.inqAtt(ncid,netcdf.getConstant('NC_GLOBAL
gxtype =
2
gattlen =
11
See Also netcdf.inqAttID netcdf.inqAttName
```

## netcdf.inqAttID

| Purpose     | Return ID of netCDF attribute                                                                                                    |
|-------------|----------------------------------------------------------------------------------------------------|
| Syntax      | <pre>attnum = netcdf.inqAttID(ncid,varid,attname)</pre>                                                                                                    |
| Description | attnum = netcdf.inqAttID(ncid,varid,attname) retrieves attnum,<br>the identifier of the attribute specified by the text string attname.                                                                                         |
|             | varid specifies the variable the attribute is associated with.                                                                                                    |
|             | ncid is a netCDF file identifier returned by netcdf.create or netcdf.open.                                                                                                    |
|             | This function corresponds to the nc_inq_attid function in the netCDF library C API. To use this function, you should be familiar with the information about netCDF contained in the NetCDF C Interface Guide for version 3.6.2. |
| Examples    | This example opens the netCDF example file included with MATLAB, example.nc.                                                                                                    |
|             | % Open the netCDF example file.<br>ncid = netcdf.open('example.nc','NC_NOWRITE');                                                                                                    |
|             | % Get the identifier of a variable in the file.<br>varid = netcdf.inqVarID(ncid,'avagadros_number');                                                                                                    |
|             | % Retrieve the identifier of the attribute associated with the variable attid = netcdf.inqAttID(ncid,varid,'description');                                                                                                    |
| See Also    | netcdf.inqAttnetcdf.inqAttName                                                                                                    |

## netcdf.inqAttName

| Purpose     | Return name of netCDF attribute                                                                                                    |
|-------------|----------------------------------------------------------------------------------------------------|
| Syntax      | attname = netcdf.inqAttName(ncid,varid,attnum)                                                                                                    |
| Description | attname = netcdf.inqAttName(ncid,varid,attnum) returns<br>attname, a text string specifying the name of an attribute.                                                                                                    |
|             | ncid is a netCDF file identifier returned by netcdf.create or netcdf.open.                                                                                                    |
|             | <pre>varid is a numeric identifier of a variable in the file. If you want to get the name of a global attribute in the file, use netcdf.getConstant('NC_GLOBAL') in place of attnum is a zero-based numeric value specifying the attribute, with 0 indicating the first attribute, 1 the second attribute, and so on.</pre> |
|             | This function corresponds to the nc_inq_attname function in the netCDF library C API. To use this function, you should be familiar with the information about netCDF contained in the NetCDF C Interface Guide for version 3.6.2.                                                                                           |
| Examples    | This example opens the example netCDF file included with MATLAB, example.nc.                                                                                                    |
|             | % Open netCDF example file.<br>ncid = netcdf.open('example.nc','NC_NOWRITE');                                                                                                    |
|             | % Get identifier of a variable in the file.<br>varid = netcdf.inqVarID(ncid,'avagadros_number')                                                                                                    |
|             | % Get the name of the attribute associated with the variable.<br>attname = netcdf.inqAttName(ncid,varid,O)                                                                                                    |
|             | attname =                                                                                                    |
|             | description                                                                                                    |
|             | % Get the name of the global attribute associated with the variable                                                                                                    |

gattname = netcdf.inqAttName(ncid,netcdf.getConstant('NC\_GLOBAL'),0)
gattname =
creation\_date

See Also netcdf.inqAtt netcdf.inqAttID

| Purpose     | Return netCDF dimension name and length                                                                                                    |
|-------------|----------------------------------------------------------------------------------------------------|
| Syntax      | [dimname, dimlen] = netcdf.inqDim(ncid,dimid)                                                                                                    |
| Description | [dimname, dimlen] = netcdf.inqDim(ncid,dimid) returns the<br>name, dimname, and length, dimlen, of the dimension specified by<br>dimid. If ndims is the number of dimensions defined for a netCDF file,<br>each dimension has an ID between 0 and ndims-1. For example, the<br>dimension identifier of the first dimension is 0, the second dimension<br>is 1, and so on. |
|             | ncid is a netCDF file identifier returned by netcdf.create or netcdf.open.                                                                                                    |
|             | This function corresponds to the nc_inq_dim function in the netCDF library C API. To use this function, you should be familiar with the information about netCDF contained in the NetCDF C Interface Guide for version 3.6.2.                                                                                                    |
| Examples    | The example opens the example netCDF file include with MATLAB,                                                                                                    |
|             | example.nc.                                                                                                    |
|             | <pre>ncid = netcdf.open('example.nc','NC_NOWRITE');</pre>                                                                                                    |
|             |                                                                                                    |
|             | <pre>ncid = netcdf.open('example.nc','NC_NOWRITE');<br/>% Get name and length of first dimension</pre>                                                                                                    |
|             | <pre>ncid = netcdf.open('example.nc','NC_NOWRITE');<br/>% Get name and length of first dimension<br/>[dimname, dimlen] = netcdf.inqDim(ncid,0)</pre>                                                                                                    |
|             | <pre>ncid = netcdf.open('example.nc','NC_NOWRITE');<br/>% Get name and length of first dimension<br/>[dimname, dimlen] = netcdf.inqDim(ncid,0)<br/>dimname =</pre>                                                                                                    |
|             | <pre>ncid = netcdf.open('example.nc','NC_NOWRITE');<br/>% Get name and length of first dimension<br/>[dimname, dimlen] = netcdf.inqDim(ncid,0)<br/>dimname =<br/>X</pre>                                                                                                    |

# netcdf.inqDimID

| Purpose     | Return dimension ID                                                                                                    |
|-------------|----------------------------------------------------------------------------------------------------|
| Syntax      | <pre>dimid = netcdf.inqDimID(ncid,dimname)</pre>                                                                                                    |
| Description | <pre>dimid = netcdf.inqDimID(ncid,dimname) returns dimid, the<br/>identifier of the dimension specified by the character string dimname.<br/>You can use the netcdf.inqDim function to retrieve the dimension<br/>name. ncid is a netCDF file identifier returned by netcdf.create<br/>or netcdf.open.</pre> |
|             | This function corresponds to the nc_inq_dimid function in the netCDF library C API. To use this function, you should be familiar with the information about netCDF contained in the NetCDF C Interface Guide for version 3.6.2.                                                                              |
| Examples    | This example opens the example netCDF file included with MATLAB, example.nc.                                                                                                    |
|             | % Open netCDF example file.<br>ncid = netcdf.open('example.nc','NC_NOWRITE');                                                                                                    |
|             | % Get name and length of first dimension<br>[dimname, dimlen] = netcdf.inqDim(ncid,0);                                                                                                    |
|             | % Retrieve identifier of dimension.<br>dimid = netcdf.inqDimID(ncid,dimname)                                                                                                    |
|             | dimid =                                                                                                    |
|             | 0                                                                                                    |
| See Also    | netcdf.inqDim                                                                                                    |

## netcdf.inqLibVers

| Purpose     | Return netCDF library version information                                                                                                    |
|-------------|----------------------------------------------------------------------------------------------------|
| Syntax      | libvers = netcdf.inqLibVers                                                                                                    |
| Description | libvers = netcdf.inqLibVers returns a string identifying the version of the netCDF library.                                                                                                    |
|             | This function corresponds to the nc_inq_libvers function in the netCDF library C API. To use this function, you should be familiar with the information about netCDF contained in the NetCDF C Interface Guide for version 3.6.2. |
| Examples    | libvers = netcdf.inqLibVers                                                                                                    |
|             | libvers =                                                                                                    |
|             | 3.6.2                                                                                                    |
|             |                                                                                                    |

## netcdf.inqVar

| Purpose     | Return information about variable                                                                                                    |
|-------------|----------------------------------------------------------------------------------------------------|
| Syntax      | [varname,xtype,dimids,natts] = netcdf.inqVar(ncid,varid)                                                                                                    |
| Description | [varname,xtype,dimids,natts] = netcdf.inqVar(ncid,varid)<br>returns the name, data type, dimensions IDs, and the number of<br>attributes associated with the variable identified by varid.                                                                                                    |
|             | ncid is a netCDF file identifier returned by netcdf.create or netcdf.open.                                                                                                    |
|             | This function corresponds to the nc_inq_var function in the netCDF library C API. Because MATLAB uses FORTRAN-style ordering, however, the order of the dimension IDs is reversed relative to what would be obtained from the C API. To use this function, you should be familiar with the information about netCDF contained in the NetCDF C Interface Guide for version 3.6.2. |
| Examples    | This example opens the example netCDF file included with MATLAB, example.nc, and gets information about a variable in the file.                                                                                                    |
|             | % Open the example netCDF file.<br>ncid = netcdf.open('example.nc','NC_NOWRITE');                                                                                                    |
|             | % Get information about third variable in the file.<br>[varname, xtype, dimids, numatts] = netcdf.inqVar(ncid,2)                                                                                                    |
|             | varname =                                                                                                    |
|             | peaks                                                                                                    |
|             | xtype =                                                                                                    |
|             | 5                                                                                                    |
|             | dimids =                                                                                                    |

0 1 numatts = 1 1

See Also netcdf.create ,netcdf.inqVarID, netcdf.open

## netcdf.inqVarID

| Purpose     | Return ID associated with variable name                                                                                                    |
|-------------|----------------------------------------------------------------------------------------------------|
| Syntax      | <pre>varid = netcdf.inqVarID(ncid,varname)</pre>                                                                                                    |
| Description | <pre>varid = netcdf.inqVarID(ncid,varname) returns varid, the ID of a<br/>netCDF variable specified by the text string, varname.</pre>                                                                                          |
|             | ncid is a netCDF file identifier returned by netcdf.create or netcdf.open.                                                                                                    |
|             | This function corresponds to the nc_inq_varid function in the netCDF library C API. To use this function, you should be familiar with the information about netCDF contained in the NetCDF C Interface Guide for version 3.6.2. |
| Examples    | This example opens the example netCDF file included with MATLAB, example.nc, and uses several inquiry functions to get the ID of the first variable.                                                                            |
|             | <pre>ncid = netcdf.open('example.nc','NC_NOWRITE');</pre>                                                                                                    |
|             | % Get information about first variable in the file.<br>[varname, xtype, dimids, atts] = netcdf.inqVar(ncid,0);                                                                                                    |
|             | % Get variable ID of the first variable, given its name<br>varid = netcdf.inqVarID(ncid,varname)                                                                                                    |
|             | varid =                                                                                                    |
|             | 0                                                                                                    |
| See Also    | netcdf.create, netcdf.inqVar, netcdf.open                                                                                                    |

| Purpose | Open netCDF file |
|---------|------------------|
|---------|------------------|

**Description** ncid = netcdf.open(filename, mode) opens an existing netCDF file and returns a netCDF ID in ncid. mode describes the type of access to the file and can have any of the following values.

| Value        | Description              |
|--------------|--------------------------|
| 'NC_WRITE'   | Read-write access        |
| 'NC_SHARE'   | Synchronous file updates |
| 'NC_NOWRITE' | Read-only access         |

You can also specify mode as a numeric value that can be retrieved usingnetcdf.getConstant. Use these numeric values when you want to specify a bitwise-OR of several mode.

[chosen\_chunksize, ncid] = netcdf.open(filename, mode, chunksize) opens an existing netCDF file, specifying an additional I/O performance tuning parameter, chunksize. The actual value used by the netCDF library might not correspond to the input value you specify.

This function corresponds to the nc\_open and nc\_open functions in the netCDF library C API. To use this function, you should be familiar with the information about netCDF contained in the NetCDF C Interface Guide for version 3.6.2.

**Examples** This example opens the example netCDF file included with MATLAB, example.nc.

ncid = netcdf.open('example.nc', 'NC NOWRITE');

See Also netcdf.create,netcdf.getConstant

## netcdf.putAtt

| Purpose     | Write netCDF attribute                                                                                                    |
|-------------|----------------------------------------------------------------------------------------------------|
| Syntax      | <pre>netcdf.putAtt(ncid,varid,attrname,attrvalue)</pre>                                                                                                    |
| Description | <pre>netcdf.putAtt(ncid,varid,attrname,attrvalue) writes the<br/>attribute named attrname with value attrvalue to the netCDF<br/>variable specified by varid. To specify a global attribute, use<br/>netcdf.getConstant('NC_GLOBAL') for varid</pre>        |
|             | ncid is a netCDF file identifier returned by netCDF.create or netCDF.open.                                                                                                    |
|             | This function corresponds to several attribute I/O functions in the netCDF library C API. To use this function, you should be familiar with the information about netCDF contained in the NetCDF C Interface Guide for version $3.6.2$ .                    |
| Examples    | This example creates a new netCDF file, defines a dimension and a<br>variable, adds data to the variable, and then creates an attribute<br>associated with the variable. To run this example, you must have writer<br>permission in your current directory. |
|             | % Create a variable in the workspace.<br>my_vardata = linspace(0,50,50);                                                                                                    |
|             | %                                                                                                    |
|             | % Define a dimension in the file.<br>dimid = netcdf.defDim(ncid,'my_dim',50);                                                                                                    |
|             | % Define a new variable in the file.<br>varid = netcdf.defVar(ncid,'my_var','double',dimid);                                                                                                    |
|             | % Leave define mode and enter data mode to write data.<br>netcdf.endDef(ncid);                                                                                                    |
|             | % Write data to variable.                                                                                                    |

#### netcdf.putAtt

```
netcdf.putVar(ncid,varid,my_vardata);
% Re-enter define mode.
netcdf.reDef(ncid);
% Create an attribute associated with the variable.
netcdf.putAtt(ncid,0,'my_att',10);
% Verify that the attribute was created.
[xtype xlen] = netcdf.inqAtt(ncid,0,'my_att')
xtype =
6
xlen =
1
```

## netcdf.putVar

| Purpose     | Write data to netCDF variable                                                                                                    |
|-------------|----------------------------------------------------------------------------------------------------|
| Syntax      | netcdf.putVar(ncid,varid,data)<br>netcdf.putVar(ncid,varid,start,data)<br>netcdf.putVar(ncid,varid,start,count,data)<br>netcdf.putVar(ncid,varid,start,count,stride,data)                                                                                     |
| Description | ${\tt netcdf.putVar(ncid,varid,data)}$ writes data to a ${\tt netCDF}$ variable identified by varid.                                                                                                    |
|             | ncid is a netCDF file identifier returned by netcdf.create or netcdf.open.                                                                                                    |
|             | netcdf.putVar(ncid,varid,start,data) writes a single data value into the variable at the index specified by start.                                                                                                    |
|             | <pre>netcdf.putVar(ncid,varid,start,count,data) writes a section of<br/>values into the netCDF variable at the index specified by the vector<br/>start to the extent specified by the vector count, along each dimension<br/>of the specified variable.</pre> |
|             | <pre>netcdf.putVar(ncid,varid,start,count,stride,data) writes the<br/>subsection specified by sampling interval,stride, of the values in the<br/>section of the variable beginning at the index start and to the extent<br/>specified by count.</pre>         |
|             | This function corresponds to several variable I/O functions in the netCDF library C API. To use this function, you should be familiar with the information about netCDF contained in the NetCDF C Interface Guide for version 3.6.2.                          |
| Examples    | This example creates a new netCDF file and writes a variable to the file.                                                                                                    |
|             | % Create a 50 element vector for a variable.<br>my_vardata = linspace(0,50,50);                                                                                                    |
|             | % Open netCDF file.<br>ncid = netcdf.create('foo.nc','NC_WRITE')                                                                                                    |

#### netcdf.putVar

```
% Define the dimensions of the variable.
                    dimid = netcdf.defDim(ncid, 'my dim',50);
                    % Define a new variable in the file.
                    my_varID = netcdf.defVar(ncid, 'my_var', 'double', dimid)
                    % Leave define mode and enter data mode to write data.
                    netcdf.endDef(ncid)
                    % Write data to variable.
                    netcdf.putVar(ncid,my_varID,my_vardata);
                    % Verify that the variable was created.
                    [varname xtype dimid natts ] = netcdf.inqVar(ncid,0)
                    varname =
                    my_var
                    xtype =
                         6
                    dimid =
                         0
                    natts =
                         0
See Also
                 netcdf.getVar
```

#### netcdf.reDef

| Purpose     | Put open netCDF file into define mode                                                                                                    |
|-------------|----------------------------------------------------------------------------------------------------|
| Syntax      | <pre>netcdf.reDef(ncid)</pre>                                                                                                    |
| Description | netcdf.reDef(ncid) puts an open netCDF file into define mode so<br>that dimensions, variables, and attributes can be added or renamed.<br>Attributes can also be deleted in define mode. ncid is a valid NetCDF<br>file ID, returned from a previous call to netcdf.open or netcdf.create. |
|             | This function corresponds to the nc_redef function in the netCDF library C API. To use this function, you should be familiar with the information about netCDF contained in the NetCDF C Interface Guide for version 3.6.2.                                                                |
| Examples    | This example opens a local copy of the example netCDF file included with MATLAB, example.nc.                                                                                                    |
|             | % Open a netCDF file.<br>ncid = netcdf.open('my_example.nc','NC_WRITE')                                                                                                    |
|             | % Try to define a dimension.<br>dimid = netcdf.defdim(ncid, 'lat', 50); % should fail.<br>??? Error using ==> netcdflib<br>NetCDF: Operation not allowed in data mode                                                                                                    |
|             | Error in ==> defDim at 22<br>dimid = netcdflib('def_dim', ncid,dimname,dimlen);                                                                                                    |
|             | % Put file in define mode.<br>netcdf.reDef(ncid);                                                                                                    |
|             | % Try to define a dimension again. Should succeed.<br>dimid = netcdf.defDim(ncid, 'lat', 50);                                                                                                    |
| See Also    | netcdf.create, netcdf.endDef,netcdf.open                                                                                                    |

| Purpose     | Change name of attribute                                                                                                    |
|-------------|----------------------------------------------------------------------------------------------------|
| Syntax      | <pre>netcdf.renameAtt(ncid,varid,oldName,newName)</pre>                                                                                                    |
| Description | <pre>netcdf.renameAtt(ncid,varid,oldName,newName) changes the name of the attribute specified by the character string oldName.</pre>                                                                                             |
|             | newName is a character string that specifies the new name.                                                                                                    |
|             | ncid is a netCDF file identifier returned by netcdf.create or netcdf.open.                                                                                                    |
|             | <pre>varid identifies the variable to which the attribute is associated. To specify a global attribute, use netcdf.getConstant('NC_GLOBAL') for varid.</pre>                                                                     |
|             | This function corresponds to the nc_rename_att function in the netCDF library C API. To use this function, you should be familiar with the information about netCDF contained in the NetCDF C Interface Guide for version 3.6.2. |
| Examples    | This example modifies a local copy of the example netCDF file included with MATLAB, example.nc.                                                                                                    |
|             | % Open netCDF file.<br>ncid = netcdf.open('my_example.nc','NC_WRITE')                                                                                                    |
|             | % Get the ID of a variable the attribute is associated with.<br>varID = netcdf.inqVarID(ncid,'avagadros_number')                                                                                                    |
|             | % Rename the attribute.<br>netcdf.renameAtt(ncid,varID,'description','Description');                                                                                                    |
|             | % Verify that the name changed.<br>attname = netcdf.inqAttName(ncid,varID,0)                                                                                                    |
|             | attname =                                                                                                    |
|             | Description                                                                                                    |

See Also netcdf.inqAttName

#### netcdf.renameDim

| Purpose     | Change name of netCDF dimension                                                                                                    |
|-------------|----------------------------------------------------------------------------------------------------|
| Syntax      | <pre>netcdf.renameDim(ncid,dimid,newName)</pre>                                                                                                    |
| Description | netcdf.renameDim(ncid,dimid,newName) renames the dimension identified by the dimension identifier, dimid.                                                                                                    |
|             | newName is a character string specifying the new name. ncid is a netCDF file identifier returned by netcdf.create or netcdf.open                                                                                                 |
|             | This function corresponds to the nc_rename_dim function in the netCDF library C API. To use this function, you should be familiar with the information about netCDF contained in the NetCDF C Interface Guide for version 3.6.2. |
| Examples    | This examples modifies a local copy of the example netCDF file included with MATLAB, example.nc.                                                                                                    |
|             | % Open netCDF file.<br>ncid = netcdf.open('my_example.nc','NC_WRITE')                                                                                                    |
|             | % Put file is define mode.<br>netcdf.reDef(ncid)                                                                                                    |
|             | % Get the identifer of a dimension to rename.<br>dimid = netcdf.inqDimID(ncid,'x');                                                                                                    |
|             | % Rename the dimension.<br>netcdf.renameDim(ncid,dimid,'Xdim')                                                                                                    |
|             | % Verify that the name changed.<br>data = netcdf.inqDim(ncid,dimid)                                                                                                    |
|             | data =                                                                                                    |
|             | Xdim                                                                                                    |

## netcdf.renameDim

See Also netcdf.defDim

# netcdf.renameVar

| Purpose     | Change name of netCDF variable                                                                                                    |
|-------------|----------------------------------------------------------------------------------------------------|
| Syntax      | netcdf.renameVar(ncid,varid,newName)                                                                                                    |
| Description | netcdf.renameVar(ncid,varid,newName) renames the variable<br>identified by varid in the netCDF file identified by ncid.newName is a<br>character string specifying the new name.                                                 |
|             | This function corresponds to the nc_rename_var function in the netCDF library C API. To use this function, you should be familiar with the information about netCDF contained in the NetCDF C Interface Guide for version 3.6.2. |
| Examples    | This example modifies a local copy of the example netCDF file included with MATLAB, example.nc.                                                                                                    |
|             | % Open netCDF file.<br>ncid = netcdf.open('my_example.nc','NC_WRITE')                                                                                                    |
|             | % Put file in define mode.<br>netcdf.redef(ncid)                                                                                                    |
|             | % Get name of first variable<br>[varname, xtype, varDimIDs, varAtts] = netcdf.inqVar(ncid,0);                                                                                                    |
|             | varname                                                                                                    |
|             | varname =                                                                                                    |
|             | avagadros_number                                                                                                    |
|             | % Rename the variable, using a capital letter to start the name.<br>netcdf.renameVar(ncid,0,'Avagadros_number')                                                                                                    |
|             | % Verify that the name of the variable changed.<br>[varname, xtype, varDimIDs, varAtts] = netcdf.inqVar(ncid,0);                                                                                                    |

varname =

Avagadros\_number

**See Also** netCDF.defVar, netCDF.inqVar, netCDF.putVar

| Purpose | Change default netCDF file format |
|---------|-----------------------------------|
|---------|-----------------------------------|

**Syntax** oldFormat = netcdf.setDefaultFormat(newFormat)

**Description** oldFormat = netcdf.setDefaultFormat(newFormat) changes the default format used by netCDF.create when creating new netCDF files, and returns the value of the old format. You can use this function to change the format used by a netCDF file without having to change the creation mode flag used in each call to netCDF.create.

newFormat can be either of the following values.

| Value               | Description                                                               |
|---------------------|---------------------------------------------------------------------------|
| 'NC_FORMAT_CLASSIC' | Original netCDF file format                                               |
| 'NC_FORMAT_64BIT'   | 64-bit offset format; relaxes limitations<br>on creating very large files |

You can also specify the numeric equivalent of these values, as retrieved by netcdf.getConstant.

This function corresponds to the nc\_set\_default\_format function in the netCDF library C API. To use this function, you should be familiar with the information about netCDF contained in the NetCDF C Interface Guide for version 3.6.2.

**Examples** oldFormat = netcdf.setDefaultFormat('NC\_FORMAT\_64BIT');

See Also netcdf.create

## netcdf.setFill

| Purpose     | Set netCDF fill mode                                                                                                    |
|-------------|----------------------------------------------------------------------------------------------------|
| Syntax      | <pre>old_mode = netcdf.setFill(ncid,new_mode)</pre>                                                                                                    |
| Description | <pre>old_mode = netcdf.setFill(ncid,new_mode) sets the fill mode for<br/>a netCDF file identified by ncid.</pre>                                                                                                    |
|             | new_mode can be either 'FILL' or 'NOFILL' or their numeric<br>equivalents, as retrieved by netcdf.getConstant. The default mode<br>is 'FILL'. netCDF pre-fills data with fill values. Specifying 'NOFILL'<br>can be used to enhance performance, because it avoids the duplicate<br>writes that occur when the netCDF writes fill values that are later<br>overwritten with data. |
|             | This function corresponds to the nc_set_fill function in the netCDF library C API. To use this function, you should be familiar with the information about netCDF contained in the NetCDF C Interface Guide for version 3.6.2.                                                                                                    |
| Examples    | This example creates a new file and specifies the fill mode used by netCDF with the file.                                                                                                    |
|             | <pre>ncid = netcdf.open('foo.nc','NC_WRITE');</pre>                                                                                                    |
|             | % Set filling behavior<br>old_mode = netcdf.setFill(ncid,'NC_NOFILL');                                                                                                    |
| See Also    | netcdf.getConstant                                                                                                    |

| Purpose     | Synchronize netCDF file to disk                                                                                                    |
|-------------|----------------------------------------------------------------------------------------------------|
| Syntax      | netcdf.sync(ncid)                                                                                                    |
| Description | <pre>netcdf.sync(ncid) synchronizes the state of a netCDF file to disk. The<br/>netCDF library normally buffers accesses to the underlying netCDF<br/>file, unless you specify the NC_SHARE mode when you opened the file<br/>with netcdf.open or netcdf.create. To call netcdf.sync, the netCDF<br/>file must be in data mode.</pre> |
|             | This function corresponds to the nc_sync function in the netCDF library C API. To use this function, you should be familiar with the information about netCDF contained in the NetCDF C Interface Guide for version 3.6.2.                                                                                                    |
| Examples    | This example creates a new netCDF file for write access, performs<br>an operation on the file, takes the file out of define mode, and then<br>synchronizes the file to disk.                                                                                                    |
|             | % Create a netCDF file.<br>ncid = netcdf.create('foo.nc','NC_WRITE');                                                                                                    |
|             | % Perform an operation.<br>dimid = netcdf.defDim(ncid,'Xdim',50);                                                                                                    |
|             | % Take file out of define mode.<br>netcdf.endDef(ncid);                                                                                                    |
|             | % Synchronize the file to disk.<br>netcdf.sync(ncid)                                                                                                    |
| See Also    | <pre>netcdf.close, netcdf.create, netcdf.open, netcdf.endDef</pre>                                                                                                    |

## newplot

| Purpose     | Determine where to draw graphics objects                                                                                                    |
|-------------|----------------------------------------------------------------------------------------------------|
| Syntax      | newplot<br>h = newplot<br>h = newplot(hsave)                                                                                                    |
| Description | <pre>newplot prepares a figure and axes for subsequent graphics commands.<br/>h = newplot prepares a figure and axes for subsequent graphics<br/>commands and returns a handle to the current axes.<br/>h = newplot(hsave) prepares and returns an axes, but does not delete<br/>any objects whose handles you have assigned to the hsave argument,<br/>which can be a vector of handles. If hsave is not empty, the figure and</pre> |
| Remarks     | <ul><li>axes containing hsave are prepared for plotting instead of the current axes of the current figure. If hsave is empty, newplot behaves as if it were called without any inputs.</li><li>Use newplot at the beginning of high-level graphics M-files to determine</li></ul>                                                                                                    |
| Kelliul Kj  | which figure and axes to target for graphics output. Calling newplot can change the current figure and current axes. Basically, there are three options when you are drawing graphics in existing figures and axes:                                                                                                    |
|             | • Add the new graphics without changing any properties or deleting any objects.                                                                                                    |
|             | • Delete all existing objects whose handles are not hidden before drawing the new objects.                                                                                                    |
|             | • Delete all existing objects regardless of whether or not their handles<br>are hidden, and reset most properties to their defaults before drawing<br>the new objects (refer to the following table for specific information).                                                                                                    |
|             | The figure and axes NextPlot properties determine how newplot<br>behaves. The following two tables describe this behavior with various<br>property values.                                                                                                    |
|             | First, newplot reads the current figure's NextPlot property and acts accordingly.                                                                                                    |

| NextPlot        | What Happens                                                                                                    |
|-----------------|----------------------------------------------------------------------------------------------------|
| new             | Create a new figure and use it as the current figure.                                                                                       |
| add             | Draw to the current figure without clearing any graphics objects already present.                                                           |
| replacechildren | Remove all child objects whose<br>HandleVisibility property is set to on<br>and reset figure NextPlot property to add.                      |
|                 | This clears the current figure and is equivalent to issuing the clf command.                                                                |
| replace         | Remove all child objects (regardless of the setting of the HandleVisibility property) and reset figure properties to their defaults, except |
|                 | NextPlot is reset to add regardless of user-defined defaults.                                                                               |
|                 | <ul> <li>Position, Units, PaperPosition, and<br/>PaperUnits are not reset.</li> </ul>                                                       |
|                 | This clears and resets the current figure and is equivalent to issuing the clf reset command.                                               |

After newplot establishes which figure to draw in, it reads the current axes' NextPlot property and acts accordingly.

| NextPlot | Description                                                                 |
|----------|-----------------------------------------------------------------------------|
| add      | Draw into the current axes, retaining all graphics objects already present. |

| NextPlot        | Description                                                                                                    |
|-----------------|----------------------------------------------------------------------------------------------------|
| replacechildren | Remove all child objects whose<br>HandleVisibility property is set to on,<br>but do not reset axes properties. This clears<br>the current axes like the cla command.   |
| replace         | Remove all child objects (regardless of the<br>setting of the HandleVisibility property) and<br>reset axes properties to their defaults, except<br>Position and Units. |
|                 | This clears and resets the current axes like the cla reset command.                                                                                                    |

See Also axes, cla, clf, figure, hold, ishold, reset The NextPlot property for figure and axes graphics objects "Figure Windows" on page 1-100 for related functions Controlling Graphics Output for more examples.

| Purpose     | Make next IFD current IFD                                                                                                    |
|-------------|----------------------------------------------------------------------------------------------------|
| Syntax      | <pre>tiffobj.nextDirectory()</pre>                                                                                                    |
| Description | tiffobj.nextDirectory() makes the next image file directory (IFD)<br>in the file the current IFD. Tiff object methods operate on the current<br>IFD. Use this method to navigate among IFDs in a TIFF file containing<br>multiple images.                                    |
| Examples    | Open a Tiff object and change the current IFD to the next IFD in the file. Replace myfile.tif with the name of a TIFF file on your MATLAB path. The TIFF file should contain multiple images.                                                                                |
|             | t = Tiff('myfile.tif', 'r');<br>t.nextDirectory();                                                                                                    |
| References  | This method corresponds to the TIFFReadDirectory function in the LibTIFF C API. To use this method, you must be familiar with LibTIFF version 3.7.1, as well as the TIFF specification and technical notes. View this documentation at LibTIFF - TIFF Library and Utilities. |
| See Also    | Tiff.setDirectory                                                                                                    |
| Tutorials   | •                                                                                                    |
|             | •                                                                                                    |

## nextpow2

| Purpose     | Next higher power of 2                                                                                                    |
|-------------|----------------------------------------------------------------------------------------------------|
| Syntax      | <pre>p = nextpow2(A)</pre>                                                                                                    |
| Description | <pre>p = nextpow2(A) returns the smallest power of two that is greater<br/>than or equal to the absolute value of A. (That is, p that satisfies 2^p<br/>&gt;= abs(A)).</pre> |
|             | This function is useful for optimizing FFT operations, which are most efficient when sequence length is an exact power of two.                                               |
|             | If A is non-scalar, <code>nextpow2</code> returns the smallest power of two greater than or equal to <code>length(A)</code> .                                                |
| Examples    | For any integer n in the range from 513 to 1024, nextpow2(n) is 10.<br>For a 1-by-30 vector A, length(A) is 30 and nextpow2(A) is 5.                                         |
| See Also    | fft, log2, pow2                                                                                                    |

| Purpose     | Number of nonzero matrix elements                                                                                            |
|-------------|----------------------------------------------------------------------------------------------------|
| Syntax      | n = nnz(X)                                                                                                    |
| Description | n = nnz(X) returns the number of nonzero elements in matrix X.<br>The density of a sparse matrix is $nnz(X)/prod(size(X))$ . |
| Examples    | The matrix w = sparse(wilkinson(21));                                                                                        |
|             | is a tridiagonal matrix with 20 nonzeros on each of three diagonals, so $nnz(w) = 60$ .                                      |
| See Also    | find, isa, nonzeros, nzmax, size, whos                                                                                       |

## noanimate

| Purpose     | Change EraseMode of all objects to normal                                                                                                    |  |
|-------------|----------------------------------------------------------------------------------------------------|--|
|             | <b>Note</b> noanimate will be removed in a future release.                                                                                                    |  |
| Syntax      | noanimate(state,fig_handle)<br>noanimate(state)                                                                                                    |  |
| Description | noanimate(state,fig_handle) sets the EraseMode of all image, line,<br>patch, surface, and text graphics objects in the specified figure to<br>normal. state can be the following strings: |  |
|             | <ul> <li>'save' — Set the values of the EraseMode properties to normal for<br/>all the appropriate objects in the designated figure.</li> </ul>                                           |  |
|             | • 'restore' — Restore the EraseMode properties to the previous values (i.e., the values before calling noanimate with the 'save' argument).                                               |  |
|             | noanimate(state) operates on the current figure.                                                                                                    |  |
|             | noanimate is useful if you want to print the figure to a TIFF or JPEG format.                                                                                                    |  |
| See Also    | print                                                                                                    |  |

| Purpose     | Nonzero matrix elements                                                                                   |  |
|-------------|----------------------------------------------------------------------------------------------------|--|
| Syntax      | s = nonzeros(A)                                                                                           |  |
| Description | <pre>s = nonzeros(A) returns a full column vector of the nonzero elements in A, ordered by columns.</pre> |  |
|             | This gives the s, but not the i and j, from $[i,j,s] = find(A)$ .<br>Generally,                           |  |
|             | <pre>length(s) = nnz(A) &lt;= nzmax(A) &lt;= prod(size(A))</pre>                                          |  |
| See Also    | find, isa, nnz, nzmax, size, whos                                                                         |  |

## norm

| Purpose | Vector and matrix norms |
|---------|-------------------------|
|         |                         |

#### Syntax n = norm(A) n = norm(A,p)

**Description** The *norm* of a matrix is a scalar that gives some measure of the magnitude of the elements of the matrix. The norm function calculates several different types of matrix norms:

n = norm(A) returns the largest singular value of A, max(svd(A)).

n = norm(A,p) returns a different kind of norm, depending on the value of p.

| lf p is | Then norm returns                                              |
|---------|----------------------------------------------------------------|
| 1       | The 1-norm, or largest column sum of A, max(sum(abs(A))).      |
| 2       | The largest singular value (same as norm(A)).                  |
| inf     | The infinity norm, or largest row sum of A, max(sum(abs(A'))). |
| 'fro'   | The Frobenius-norm of matrix A, sqrt(sum(diag(A'*A))).         |

When A is a vector:

| norm(A,p)    | Returns sum(abs(A).^p)^(1/p), for any $1 \le p \le \infty$ . |
|--------------|--------------------------------------------------------------|
| norm(A)      | Returns norm(A,2).                                           |
| norm(A,inf)  | Returns max(abs(A)).                                         |
| norm(A,-inf) | Returns min(abs(A)).                                         |

# **Remarks** Note that norm(x) is the Euclidean length of a vector x. On the other hand, MATLAB software uses "length" to denote the number of elements n in a vector. This example uses norm(x)/sqrt(n) to obtain the root-mean-square (RMS) value of an n-element vector x.

 $x = [0 \ 1 \ 2 \ 3]$  x = $0 \ 1 \ 2 \ 3$ sqrt(0+1+4+9) % Euclidean length ans = 3.7417 norm(x) ans = 3.7417 n = length(x) % Number of elements n = 4 rms = 3.7417/2 % rms = norm(x)/sqrt(n) rms = 1.8708

See Also

cond, condest, hypot, normest, rcond

## normest

| Purpose     | 2-norm estimate                                                                                                    |
|-------------|----------------------------------------------------------------------------------------------------|
| Syntax      | nrm = normest(S)<br>nrm = normest(S,tol)<br>[nrm,count] = normest()                                                                                                    |
| Description | This function is intended primarily for sparse matrices, although it works correctly and may be useful for large, full matrices as well.                                                                                                    |
|             | nrm = normest(S) returns an estimate of the 2-norm of the matrix S.                                                                                                    |
|             | <pre>nrm = normest(S,tol) uses relative error tol instead of the default<br/>tolerance 1.e-6. The value of tol determines when the estimate is<br/>considered acceptable.</pre>                                                                                                    |
|             | <pre>[nrm,count] = normest() returns an estimate of the 2-norm and<br/>also gives the number of power iterations used.</pre>                                                                                                    |
| Examples    | The matrix W = gallery('wilkinson',101) is a tridiagonal matrix.<br>Its order, 101, is small enough that norm(full(W)), which involves<br>svd(full(W)), is feasible. The computation takes 4.13 seconds (on<br>one computer) and produces the exact norm, 50.7462. On the other<br>hand, normest(sparse(W)) requires only 1.56 seconds and produces<br>the estimated norm, 50.7458. |
| Algorithm   | The power iteration involves repeated multiplication by the matrix $S$ and its transpose, $S'$ . The iteration is carried out until two successive estimates agree to within the specified relative tolerance.                                                                                                    |
| See Also    | cond, condest, norm, rcond, svd                                                                                                    |

| Purpose     | Find logical NOT of array or scalar input                                                                                                    |  |  |
|-------------|----------------------------------------------------------------------------------------------------|--|--|
| Syntax      | ~A<br>not(A)                                                                                                    |  |  |
| Description | ~A performs a logical NOT of input array A, and returns an array containing elements set to either logical 1 (true) or logical 0 (false). An element of the output array is set to 1 if the input array contains a zero value element at that same array location. Otherwise, that element is set to 0. |  |  |
|             | The input of the expression can be an array or can be a scalar value.<br>If the input is an array, then the output is an array of the same<br>dimensions. If the input is scalar, then the output is scalar.<br>not(A) is called for the syntax ~A when A is an object.                                 |  |  |
|             |                                                                                                    |  |  |
| Example     | If matrix A is                                                                                                    |  |  |
|             | $\begin{array}{cccccccccccccccccccccccccccccccccccc$                                                                                                    |  |  |
|             | then                                                                                                    |  |  |
|             | ~A<br>ans =                                                                                                    |  |  |
|             | $\begin{array}{cccccccccccccccccccccccccccccccccccc$                                                                                                    |  |  |
|             | 1 0 0 0 1                                                                                                    |  |  |
|             | 1 0 1 1 0                                                                                                    |  |  |
| See Also    | bitcmp, and, or, xor, any, all, , ,                                                                                                    |  |  |

## notebook

| Purpose     | Open M-book in Microsoft Word software (on Microsoft Windows platforms)                                                                                                    |  |
|-------------|----------------------------------------------------------------------------------------------------|--|
| Syntax      | notebook<br>notebook('filename')<br>notebook('- <b>setup</b> ')                                                                                                    |  |
| Description | notebook starts Microsoft Word software and creates a new M-book titled Document 1.                                                                                                    |  |
|             | notebook('filename') starts Microsoft Word and opens the M-book<br>filename, where filename is either in the MATLAB current folder or is<br>a full path. If filename does not exist, MATLAB creates a new M-book<br>titled filename. If the file name extension is not specified, MATLAB<br>assumes .doc.                                                          |  |
|             | <pre>notebook('-setup') runs an interactive setup function for Notebook.<br/>It copies the Notebook template, m-book.dot, to the Microsoft Word<br/>template folder, whose location MATLAB automatically determines<br/>from the Windows system registry. Upon completion, MATLAB displays<br/>a message indicating whether or not the setup was successful.</pre> |  |
| See Also    | MATLAB Desktop Tools and Development Environment documentation                                                                                                    |  |
|             | Notebook for Publishing to Word                                                                                                    |  |
|             | •                                                                                                    |  |

**Purpose** Notify listeners that event is occurring

Syntax notify(Hobj,'EventName') notify(Hobj,'EventName',data)

**Description** notify(Hobj,'EventName') notifies listeners that the specified event is taking place on the specified handle objects.

notify(Hobj, 'EventName', data) includes user-defined event data.

#### Arguments

Hobj

Array of handle objects triggering the specified event.

EventName

Name of the event.

data

An event.EventData object encapsulating information about the event. You can define custom event data by subclassing event.EventData and passing an instance of your subclass as the data argument. See for information on defining event data.

#### See Also

See

handle, addlistener

## now

| Purpose     | Current date and time                                                                                                    |  |
|-------------|----------------------------------------------------------------------------------------------------|--|
| Syntax      | t = now                                                                                                    |  |
| Description | t = now returns the current date and time as a serial date number. To return the time only, use rem(now,1). To return the date only, use floor(now). |  |
| Examples    | t1 = now, t2 = rem(now,1)                                                                                                    |  |
|             | t1 =                                                                                                    |  |
|             | 7.2908e+05                                                                                                    |  |
|             | t2 =                                                                                                    |  |
|             | 0.4013                                                                                                    |  |
| See Also    | clock, date, datenum                                                                                                    |  |

| Purpose     | Real nth root of real numbers                                                                                                    |
|-------------|----------------------------------------------------------------------------------------------------|
| Syntax      | y = nthroot(X, n)                                                                                                    |
| Description | <pre>y = nthroot(X, n) returns the real nth root of the elements of X. Both<br/>X and n must be real and n must be a scalar. If X has negative entries,<br/>n must be an odd integer.</pre> |
| Example     | nthroot(-2, 3)                                                                                                    |
|             | returns the real cube root of -2.                                                                                                    |
|             | ans =                                                                                                    |
|             | -1.2599                                                                                                    |
|             | By comparison,                                                                                                    |
|             | (-2)^(1/3)                                                                                                    |
|             | returns a complex cube root of -2.                                                                                                    |
|             | ans =                                                                                                    |
|             | 0.6300 + 1.0911i                                                                                                    |
| See Also    | power                                                                                                    |

| Purpose     | Null space                                                                                                    |  |  |
|-------------|----------------------------------------------------------------------------------------------------|--|--|
| Syntax      | Z = null(A)<br>Z = null(A,'r')                                                                                                    |  |  |
| Description | Z = null(A) is an orthonormal basis for the null space of A obtained<br>from the singular value decomposition. That is, A*Z has negligible<br>elements, size(Z,2) is the nullity of A, and Z'*Z = I.                                                                                                    |  |  |
|             | Z = null(A, 'r') is a "rational" basis for the null space obtained from<br>the reduced row echelon form. A*Z is zero, size(Z,2) is an estimate<br>for the nullity of A, and, if A is a small matrix with integer elements,<br>the elements of the reduced row echelon form (as computed using rref)<br>are ratios of small integers. |  |  |
|             | The orthonormal basis is preferable numerically, while the rational basis may be preferable pedagogically.                                                                                                    |  |  |
| Example     | Example 1                                                                                                    |  |  |
|             | Compute the orthonormal basis for the null space of a matrix A.                                                                                                    |  |  |
|             | $ \begin{array}{cccccc} A &= & [1 & 2 & 3 \\ & 1 & 2 & 3 \\ & 1 & 2 & 3]; \end{array} $                                                                                                    |  |  |
|             | Z = null(A);<br>A*Z                                                                                                    |  |  |
|             | ans =<br>1.0e-015 *<br>0.2220 0.2220<br>0.2220 0.2220<br>0.2220 0.2220                                                                                                    |  |  |
|             | Z'*Z                                                                                                    |  |  |
|             | ans =                                                                                                    |  |  |

| 1.0000  | -0.0000 |
|---------|---------|
| -0.0000 | 1.0000  |

#### Example 2

Compute the 1-norm of the matrix  $A^{\star}Z$  and determine that it is within a small tolerance.

norm(A\*Z,1) < 1e-12 ans = 1

### Example 3

Compute the rational basis for the null space of the same matrix A.

```
ZR = null(A, 'r')
ZR =
    -2
           - 3
     1
            0
     0
            1
A*ZR
ans =
     0
            0
     0
            0
     0
            0
```

See Also

orth, rank, rref, svd

## num2cell

| Purpose     | Convert numeric array to cell array                                                                                                    |
|-------------|----------------------------------------------------------------------------------------------------|
| Syntax      | C = num2cell(A)<br>C = num2cell(A, dim)<br>C = num2cell(A, [dim1, dim2,])                                                                                                    |
| Description | C = num2cell(A) converts numeric array A into cell array C by placing<br>each element of A into a separate cell in C. The output array has the<br>same size and dimensions as the input array. Each cell in C contains<br>the same numeric value as its respective element in A.                                                                                                    |
|             | C = num2cell(A, dim) converts numeric array A into a cell array of<br>numeric vectors, the dimensions of which depend on the value of the dim<br>argument. Return value C contains numel(A)/size(A,dim) vectors,<br>each of length size(A, dim). (See Example 2, below). The dim input<br>must be an integer with a value from ndims(A) to 1.                                                             |
|             | C = num2cell(A, [dim1, dim2,]) converts numeric array A into<br>a cell array of numeric arrays, the dimensions of which depend on the<br>values of arguments [dim1, dim2,]. Given the variables X and Y,<br>where X=size(A,dim1) and Y=size(A,dim2), return value C contains<br>numel(A)/prod(X,Y,) arrays, each of size X-by-Y-by All dimN<br>inputs must be an integer with a value from ndims(A) to 1. |
| Remarks     | num2cell works for all array types.                                                                                                    |
|             | To convert the cell array back to a numeric array, use cell2mat or cat(dim, c{:}). See "Example 2 — Converting to Cell Array and Back to Numeric" on page 2-2587.                                                                                                    |
| Examples    | Example 1 — Converting to a Cell Array of the Same<br>Dimensions                                                                                                    |
|             | Create a 4x7x3 array of random numbers:                                                                                                    |
|             | A = rand(4,7,3);                                                                                                    |
|             | Convert the numeric array to a cell array of the same dimensions:                                                                                                    |

```
C = num2cell(A);
whos C
Name Size Bytes Class Attributes
C 4x7x3 5712 cell
```

#### Example 2 – Converting to Cell Array and Back to Numeric

Create a 3-by-4 numeric array A:

A = [5:3:14; -9:4:3; 20:-4:8]  $A = \begin{bmatrix} 5 & 8 & 11 & 14 \\ -9 & -5 & -1 & 3 \\ 20 & 16 & 12 & 8 \end{bmatrix}$ 

Convert A to a cell array C1 of the same size. Convert it back to a numeric array using the cell2mat function:

| C1 = nur | m2cell(/ | ۹)   |      | N1 = ce | ell2ma | at(C1) | )  |
|----------|----------|------|------|---------|--------|--------|----|
| C1 =     |          |      |      | N1 =    |        |        |    |
| [5]      | [8]      | [11] | [14] | 5       | 8      | 11     | 14 |
| [-9]     | [-5]     | [-1] | [3]  | - 9     | - 5    | - 1    | 3  |
| [20]     | [16]     | [12] | [8]  | 20      | 16     | 12     | 8  |

Convert A to a cell array C2 of 1-by-4 arrays. Convert it back to a numeric array using the cat function:

| C2 = num2cell(A, 2) | N2 = ca | at(1, | C2{:] | )  |
|---------------------|---------|-------|-------|----|
| C2 =                | N2 =    |       |       |    |
| [1x4 double]        | 5       | 8     | 11    | 14 |
| [1x4 double]        | - 9     | - 5   | - 1   | 3  |
| [1x4 double]        | 20      | 16    | 12    | 8  |

# Example 3 – Converting to a Cell Array of Different Dimensions

The following diagrams show the output of C=num2cell(A,dim), where A is a 4x7x3 numeric array, and dim is one dimension of the input array:

either 1, 2, or 3 in this case. The shaded segment of each diagram represents one cell of the output cell array. Each of these cells contains those elements of A that are positioned along the dimension specified by dim:

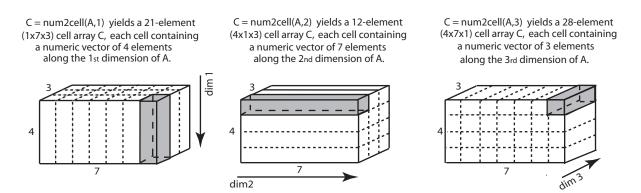

# Example 4 – Specifying More Than One Dimension for the Output

Given a 4x7x3 numeric array A

A = rand(4, 7, 3)

and the following two values X and Y

$$X = size(A,dim1)$$
  
 $Y = size(A,dim2)$ 

then the statement

C = num2cell(A, [1 3])

returns in C a cell array of numel(A)/prod(X,Y) numeric arrays, each having the dimensions X-by-Y.

See Also cat, mat2cell, cell2mat

| Purpose     | Convert singles and doubles to IEEE hexadecimal strings                                                                                                    |
|-------------|----------------------------------------------------------------------------------------------------|
| Syntax      | num2hex(X)                                                                                                    |
| Description | If X is a single or double precision array with n elements, num2hex(X) is an n-by-8 or n-by-16 char array of the hexadecimal floating-point representation. The same representation is printed with format hex. |
| Examples    | num2hex([1 0 0.1 -pi Inf NaN])                                                                                                    |
|             | returns                                                                                                    |
|             | ans =                                                                                                    |
|             | 3ff00000000000<br>0000000000000<br>3fb999999999999<br>c00921fb54442d18<br>7ff000000000000<br>fff800000000000<br>num2hex(single([1 0 0.1 -pi Inf NaN]))                                                          |
|             | returns                                                                                                    |
|             | ans =                                                                                                    |
|             | 3f800000<br>0000000<br>3dcccccd<br>c0490fdb<br>7f800000<br>ffc00000                                                                                                    |
| See Also    | hex2num, dec2hex, format                                                                                                    |

## num2str

| Syntaxstr = num2str(A)<br>str = num2str(A, precision)<br>str = num2str(A, format)DescriptionThe num2str function converts numbers to their string representations<br>This function is useful for labeling and titling plots with numeric values<br>str = num2str(A) converts array A into a string representation str<br>with roughly four digits of precision and an exponent if required.<br>str = num2str(A, precision) converts the array A into a string |                           |  |  |
|----------------------------------------------------------------------------------------------------|---------------------------|--|--|
| This function is useful for labeling and titling plots with numeric values<br>str = num2str(A) converts array A into a string representation str<br>with roughly four digits of precision and an exponent if required.<br>str = num2str(A, <i>precision</i> ) converts the array A into a string                                                                                                    |                           |  |  |
| with roughly four digits of precision and an exponent if required.<br>str = num2str(A, <i>precision</i> ) converts the array A into a string                                                                                                    |                           |  |  |
|                                                                                                    |                           |  |  |
| representation str with maximum precision specified by <i>precision</i> .<br>Argument <i>precision</i> specifies the number of digits the output string<br>is to contain. The default is four.                                                                                                    |                           |  |  |
| <pre>str = num2str(A, format) converts array A using the supplied<br/>format. (See fprintf for format string details.) By default, num2str<br/>displays floating point values using '%11.4g' format (four significant<br/>digits in exponential or fixed-point notation, whichever is shorter).</pre>                                                                                                    |                           |  |  |
| If the input array is integer-valued, num2str returns the exact string<br>representation of that integer. The term integer-valued includes large<br>floating-point numbers that lose precision due to limitations of the<br>hardware.                                                                                                    |                           |  |  |
| num2str removes any leading spaces from the output string. Thus, num2str(42.67, '%10.2f') returns a 1-by-5 character array '42.67'                                                                                                    |                           |  |  |
| <b>Examples</b> num2str(pi) is 3.142.                                                                                                    |                           |  |  |
| num2str(eps) is 2.22e-16.                                                                                                    | num2str(eps) is 2.22e-16. |  |  |
| <pre>num2str(randn(2,2),3) produces the following string matrix:</pre>                                                                                                    |                           |  |  |
| num2str(randn(2,2),3)<br>ans =<br>0.538 -2.26<br>1.83 0.862                                                                                                    |                           |  |  |

num2str with a format of %10.5e\n returns a matrix of strings in exponential format, having 5 decimal places, with each element separated by a newline character:

x = rand(2,3) \* 9999; % Create a 2-by-3 matrix. A = num2str(x, '%10.5e\n') % Convert to string array. A = 6.87255e+003 1.55597e+003 8.55890e+003 3.46077e+003 1.91097e+003 4.90201e+003

See Also mat2str, int2str, str2num, sprintf, fprintf

# Tiff.numberOfStrips

•

| Purpose     | Total number of strips in image                                                                                                    |
|-------------|----------------------------------------------------------------------------------------------------|
| Syntax      | <pre>numStrips = tiffobj.numberOfStrips()</pre>                                                                                                    |
| Description | <pre>numStrips = tiffobj.numberOfStrips() returns the total number of<br/>strips in the image.</pre>                                                                                                    |
| Examples    | Open a Tiff object and determine the number of strips in the image.<br>Replace myfile.tif with the name of a TIFF file on your MATLAB<br>path:                                                                                                    |
|             | <pre>t = Tiff('myfile.tif', 'r'); % % Check if image has a stripped organization if ~t.isTiled()     nStrips = t.numberOfStrips(); end</pre>                                                                                                    |
| References  | This method corresponds to the TIFFNumberOfStrips function in the LibTIFF C API. To use this method, you must be familiar with LibTIFF version 3.7.1, as well as the TIFF specification and technical notes. View this documentation at LibTIFF - TIFF Library and Utilities. |
| See Also    | Tiff.numberOfTiles   Tiff.isTiled                                                                                                    |
| Tutorials   | •                                                                                                    |

| Purpose     | Total number of tiles in image                                                                                                    |
|-------------|----------------------------------------------------------------------------------------------------|
| Syntax      | <pre>numTiles = tiffobj.numberOfTiles()</pre>                                                                                                    |
| Description | <pre>numTiles = tiffobj.numberOfTiles() returns the total number of<br/>tiles in the image.</pre>                                                                                                    |
| Examples    | Open a Tiff object and determine the number of tiles in the image.<br>Replace myfile.tif with the name of a TIFF file on your MATLAB<br>path:                                                                                                    |
|             | <pre>t = Tiff('myfile.tif', 'r'); % % Check if image has a tiled organization if t.isTiled()     nTiles = t.numberOfTiles(); end</pre>                                                                                                    |
| References  | This method corresponds to the TIFFNumberOfTiles function in the LibTIFF C API. To use this method, you must be familiar with LibTIFF version 3.7.1, as well as the TIFF specification and technical notes. View this documentation at LibTIFF - TIFF Library and Utilities. |
| See Also    | Tiff.numberOfStrips   Tiff.isTiled                                                                                                    |
| Tutorials   | •                                                                                                    |

٠

## numel

| Purpose     | Number of elements in array or subscripted array expression                                                                                                    |
|-------------|----------------------------------------------------------------------------------------------------|
| Syntax      | n = numel(A)<br>n = numel(A, index1, index2, indexn)                                                                                                    |
| Description | <pre>n = numel(A) returns the number of elements, n, in array A.<br/>n = numel(A, index1, index2, indexn) returns the number<br/>of subscripted elements, n, in A(index1, index2,, indexn). To<br/>handle the variable number of arguments, numel is typically written<br/>with the header function n = numel(A, varargin), where varargin<br/>is a cell array with elements index1, index2, indexn.<br/>The MATLAB software implicitly calls the numel built-in function<br/>whenever an expression generates a comma-separated list. This</pre>                                                                                                    |
| Remarks     | <pre>includes brace indexing (i.e., A{index1,index2,,indexN}), and<br/>dot indexing (i.e., A.fieldname).<br/>It is important to note the significance of numel with regards to<br/>the overloaded subsref and subsasgn functions. In the case of the<br/>overloaded subsref function for brace and dot indexing (as described in<br/>the last paragraph), numel is used to compute the number of expected<br/>outputs (nargout) returned from subsref. For the overloaded subsasgn<br/>function, numel is used to compute the number of expected inputs<br/>(nargin) to be assigned using subsasgn. The nargin value for the<br/>overloaded subsasgn function is the value returned by numel plus 2<br/>(one for the variable being assigned to, and one for the structure array<br/>of subscripts).</pre> |
|             | As a class designer, you must ensure that the value of n returned by<br>the built-in numel function is consistent with the class design for that<br>object. If n is different from either the nargout for the overloaded<br>subsref function or the nargin for the overloaded subsasgn function,<br>then you need to overload numel to return a value of n that is consistent<br>with the class' subsref and subsasgn functions. Otherwise, MATLAB<br>produces errors when calling these functions.                                                                                                    |

| Examples | Create a 4-by-4-by-2 matrix. numel counts 32 elements in the matrix | ix. |
|----------|---------------------------------------------------------------------|-----|
|          | a = magic(4);<br>a(:,:,2) = a'                                      |     |
|          | a(:,:,1) =                                                          |     |
|          | 16 2 3 13                                                           |     |
|          | 5 11 10 8                                                           |     |
|          | 9 7 6 12                                                            |     |
|          | 4 14 15 1                                                           |     |
|          | a(:,:,2) =                                                          |     |
|          | 16 5 9 4                                                            |     |
|          | 2 11 7 14                                                           |     |
|          | 3 10 6 15                                                           |     |
|          | 13 8 12 1                                                           |     |
|          | numel(a)                                                            |     |
|          | ans =                                                               |     |
|          | 32                                                                  |     |
| Can Alen |                                                                     |     |

See Also

nargin, nargout, prod, size, subsasgn, subsref

## nzmax

| Purpose     | Amount of storage allocated for nonzero matrix elements                                                                                                    |                                                                                      |  |  |
|-------------|----------------------------------------------------------------------------------------------------|--------------------------------------------------------------------------------------|--|--|
| Syntax      | n = nzmax(S)                                                                                                    |                                                                                      |  |  |
| Description | <pre>n = nzmax(S) returns the amount of storage allocated for nonzero elements.</pre>                                                                                                    |                                                                                      |  |  |
|             | If S is a sparse matrix                                                                                                    | nzmax(S) is the number of storage locations allocated for the nonzero elements in S. |  |  |
|             | If S is a full matrix nzmax(S) = prod(size(S)).                                                                                                    |                                                                                      |  |  |
|             | Often, nnz(S) and nzmax(S) are the same. But if S is created by an operation which produces fill-in matrix elements, such as sparse ma multiplication or sparse LU factorization, more storage may be alloca than is actually required, and nzmax(S) reflects this. Alternatively, sparse(i,j,s,m,n,nzmax) or its simpler form, spalloc(m,n,nzmax) can set nzmax in anticipation of later fill-in. |                                                                                      |  |  |
| See Also    | find, isa, nnz, nonzero                                                                                                    | s, size, whos                                                                        |  |  |

| Purpose     | Solve fully implicit differential equations, variable order method                                                                                                    |                                                                                                    |  |  |
|-------------|----------------------------------------------------------------------------------------------------|----------------------------------------------------------------------------------------------------|--|--|
| Syntax      | <pre>[T,Y] = ode15i(odefun,tspan,y0,yp0) [T,Y] = ode15i(odefun,tspan,y0,yp0,options) [T,Y,TE,YE,IE] = ode15i(odefun,tspan,y0,yp0,options) sol = ode15i(odefun,[t0 tfinal],y0,yp0,)</pre>                                                                                                    |                                                                                                    |  |  |
| Arguments   | The following table lists the input arguments for ode15i.                                                                                                    |                                                                                                    |  |  |
|             | odefun                                                                                                    | A function handle that evaluates the left side of<br>the differential equations, which are of the form<br>f(t, y, y') = 0. See in the MATLAB Programming<br>documentation for more information. |  |  |
|             | tspan                                                                                                    | A vector specifying the interval of integration, [t0,tf].<br>To obtain solutions at specific times (all increasing or all<br>decreasing), use tspan = [t0,t1,,tf].                              |  |  |
|             | y0, yp0 Vectors of initial conditions for $y$ and $y'$ respect                                                                                                    |                                                                                                    |  |  |
|             | options                                                                                                    | options Optional integration argument created using the ode function. See odeset for details.                                                                                                   |  |  |
|             | The following table lists the output arguments for ode15i.                                                                                                    |                                                                                                    |  |  |
|             | т                                                                                                    | Column vector of time points                                                                                                    |  |  |
|             | Y                                                                                                    | Solution array. Each row in y corresponds to the solution at a time returned in the corresponding row of t.                                                                                     |  |  |
| Description | [T,Y] = ode15i(odefun,tspan,y0,yp0) with tspan = $[t0 tf]integrates the system of differential equations f(t, y, y') = 0 fromtime t0 to tf with initial conditions y0 and yp0. odefun is a functionhandle. Function ode15i solves ODEs and DAEs of index 1. The initialconditions must be consistent, meaning that f(t0, y0, yp0) = 0. Youcan use the function decic to compute consistent initial conditionsclose to guessed values. Function odefun(t,y,yp), for a scalar t and$ |                                                                                                    |  |  |

column vectors y and yp, must return a column vector corresponding to f(t, y, y'). Each row in the solution array Y corresponds to a time returned in the column vector T. To obtain solutions at specific times t0,t1,...,tf (all increasing or all decreasing), use tspan = [t0,t1,...,tf].

, in the MATLAB Mathematics documentation, explains how to provide additional parameters to the function odefun, if necessary.

[T,Y] = ode15i(odefun,tspan,y0,yp0,options) solves as above with default integration parameters replaced by property values specified in options, an argument created with the odeset function. Commonly used options include a scalar relative error tolerance RelTol (1e-3 by default) and a vector of absolute error tolerances AbsTol (all components 1e-6 by default). See odeset for details.

[T,Y,TE,YE,IE] = ode15i(odefun,tspan,y0,yp0,options...)with the 'Events' property in options set to a function events, solves as above while also finding where functions of (t, y, y'), called event functions, are zero. The function events is of the form [value,isterminal,direction] = events(t,y,yp) and includes the necessary event functions. Code the function events so that the ith element of each output vector corresponds to the ith event. For the ith event function in events:

- value(i) is the value of the function.
- isterminal(i) = 1 if the integration is to terminate at a zero of this event function and 0 otherwise.
- direction(i) = 0 if all zeros are to be computed (the default), +1 if only the zeros where the event function increases, and -1 if only the zeros where the event function decreases.

Output TE is a column vector of times at which events occur. Rows of YE are the corresponding solutions, and indices in vector IE specify which event occurred. See in the MATLAB Mathematics documentation for more information. sol = ode15i(odefun,[t0 tfinal],y0,yp0,...) returns a structure that can be used with deval to evaluate the solution at any point between t0 and tfinal. The structure sol always includes these fields:

| sol.x | Steps chosen by the solver. If you specify the Events option and a terminal event is detected, sol.x(end) contains the end of the step at which the event occurred. |
|-------|----------------------------------------------------------------------------------------------------|
| sol.y | Each column sol.y(:,i) contains the solution at sol.x(i).                                                                                                    |

If you specify the Events option and events are detected, sol also includes these fields:

| sol.xe | Points at which events, if any, occurred. sol.xe(end) contains the exact point of a terminal event, if any. |
|--------|----------------------------------------------------------------------------------------------------|
| sol.ye | Solutions that correspond to events in sol.xe.                                                              |
| sol.ie | Indices into the vector returned by the function                                                            |

sol.le Indices into the vector returned by the function specified in the Events option. The values indicate which event the solver detected.

**Options** ode15i accepts the following parameters in options. For more information, see odeset and Changing ODE Integration Properties in the MATLAB Mathematics documentation.

| Error<br>control  | RelTol, AbsTol, NormControl         |
|-------------------|-------------------------------------|
| Solver<br>output  | OutputFcn, OutputSel, Refine, Stats |
| Event<br>location | Events                              |

| Step size          | MaxStep, InitialStep           |  |  |  |  |
|--------------------|--------------------------------|--|--|--|--|
| Jacobian<br>matrix | Jacobian, JPattern, Vectorized |  |  |  |  |

#### **Solver Output**

If you specify an output function as the value of the OutputFcn property, the solver calls it with the computed solution after each time step. Four output functions are provided: odeplot, odephas2, odephas3, odeprint. When you call the solver with no output arguments, it calls the default odeplot to plot the solution as it is computed. odephas2 and odephas3 produce two- and three-dimensional phase plane plots, respectively. odeprint displays the solution components on the screen. By default, the ODE solver passes all components of the solution to the output function. You can pass only specific components by providing a vector of indices as the value of the OutputSel property. For example, if you call the solver with no output arguments and set the value of OutputSel to [1,3], the solver plots solution components 1 and 3 as they are computed.

#### **Jacobian Matrices**

The Jacobian matrices  $\partial f / \partial y$  and  $\partial f / \partial y'$  are critical to reliability and efficiency. You can provide these matrices as one of the following:

- Function of the form [dfdy,dfdyp] = FJAC(t,y,yp) that computes the Jacobian matrices. If FJAC returns an empty matrix [] for either dfdy or dfdyp, then ode15i approximates that matrix by finite differences.
- Cell array of two constant matrices {dfdy,dfdyp}, either of which could be empty.

Use odeset to set the Jacobian option to the function or cell array. If you do not set the Jacobian option, ode15i approximates both Jacobian matrices by finite differences.

For ode15i, Vectorized is a two-element cell array. Set the first element to 'on' if odefun(t,[y1,y2,...],yp) returns

[odefun(t,y1,yp),odefun(t,y2,yp),...]. Set the second element to 'on' if odefun(t,y,[yp1,yp2,...]) returns [odefun(t,y,yp1),odefun(t,y,yp2),...]. The default value of Vectorized is {'off','off'}.

For ode15i, JPattern is also a two-element sparse matrix cell array. If  $\partial f / \partial y$  or  $\partial f / \partial y'$  is a sparse matrix, set JPattern to the sparsity patterns, {SPDY, SPDYP}. A sparsity pattern of  $\partial f / \partial y$  is a sparse matrix SPDY with SPDY(i,j) = 1 if component i of f(t,y,yp) depends on component j of y, and 0 otherwise. Use SPDY = [] to indicate that  $\partial f / \partial y$  is a full matrix. Similarly for  $\partial f / \partial y'$  and SPDYP. The default value of JPattern is {[],[]}.

#### **Examples** Example 1

This example uses a helper function decic to hold fixed the initial value for  $y(t_0)$  and compute a consistent initial value for  $y'(t_0)$  for the Weissinger implicit ODE. The Weissinger function evaluates the residual of the implicit ODE.

```
t0 = 1;
y0 = sqrt(3/2);
yp0 = 0;
[y0,yp0] = decic(@weissinger,t0,y0,1,yp0,0);
```

The example uses ode15i to solve the ODE, and then plots the numerical solution against the analytical solution.

```
[t,y] = ode15i(@weissinger,[1 10],y0,yp0);
ytrue = sqrt(t.^2 + 0.5);
plot(t,y,t,ytrue,'o');
```

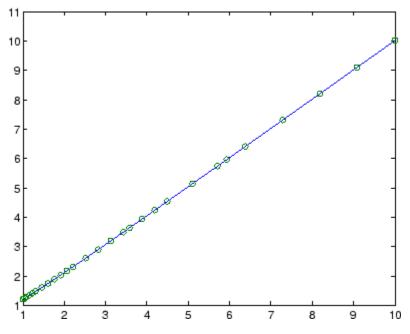

#### **Other Examples**

These demos provide examples of implicit ODEs: ihb1dae, iburgersode.

See Also decic, deval, odeget, odeset, function\_handle (@)

Other ODE initial value problem solvers: ode45, ode23, ode113, ode15s, ode23s, ode23t, ode23tb

## ode23, ode45, ode113, ode15s, ode23s, ode23t, ode23tb

| equations             |
|-----------------------|
| ns)<br>ode23s,ode23t, |
|                       |

# ode23, ode45, ode113, ode15s, ode23s, ode23t, ode23tb

| Arguments | The following table describes the input arguments to the solvers. |                                                                                                    |  |  |
|-----------|-------------------------------------------------------------------|----------------------------------------------------------------------------------------------------|--|--|
|           | odefun                                                            | A function handle that evaluates the right<br>side of the differential equations. See in<br>the MATLAB Programming documentation<br>for more information. All solvers solve<br>systems of equations in the form $y' = f(t, y)$<br>or problems that involve a mass matrix,<br>M(t, y)y' = f(t, y). The ode23s solver<br>can solve only equations with constant mass<br>matrices. ode15s and ode23t can solve<br>problems with a mass matrix that is singular,<br>i.e., differential-algebraic equations (DAEs). |  |  |
|           | tspan                                                             | A vector specifying the interval of integration,<br>[t0,tf]. The solver imposes the initial<br>conditions at tspan(1), and integrates<br>from tspan(1) to tspan(end). To obtain<br>solutions at specific times (all increasing or all<br>decreasing), use tspan = [t0,t1,,tf].                                                                                                    |  |  |
|           |                                                                   | For tspan vectors with two elements [t0 tf],<br>the solver returns the solution evaluated at<br>every integration step. For tspan vectors with<br>more than two elements, the solver returns<br>solutions evaluated at the given time points.<br>The time values must be in order, either<br>increasing or decreasing.                                                                                                    |  |  |

|                                                                 | Specifying tspan with more than two elements<br>does not affect the internal time steps that<br>the solver uses to traverse the interval from<br>tspan(1) to tspan(end). All solvers in the<br>ODE suite obtain output values by means of<br>continuous extensions of the basic formulas.<br>Although a solver does not necessarily step<br>precisely to a time point specified in tspan,<br>the solutions produced at the specified time<br>points are of the same order of accuracy as the<br>solutions computed at the internal time points. |  |  |
|-----------------------------------------------------------------|----------------------------------------------------------------------------------------------------|--|--|
|                                                                 | Specifying tspan with more than two<br>elements has little effect on the efficiency of<br>computation, but for large systems, affects<br>memory management.                                                                                                    |  |  |
| y0                                                              | A vector of initial conditions.                                                                                                    |  |  |
| options                                                         | Structure of optional parameters that change<br>the default integration properties. This is the<br>fourth input argument.                                                                                                    |  |  |
|                                                                 | <pre>[t,y] = solver(odefun,tspan,y0,options)</pre>                                                                                                    |  |  |
|                                                                 | You can create options using the odeset function. See odeset for details.                                                                                                    |  |  |
| The following table lists the output arguments for the solvers. |                                                                                                    |  |  |
| Т                                                               | Column vector of time points.                                                                                                    |  |  |
| Y                                                               | Solution array. Each row in Y corresponds to the solution at a time returned in the corresponding row of T.                                                                                                    |  |  |
| TE                                                              | The time at which an event occurs.                                                                                                    |  |  |

YE The solution at the time of the event.

## ode23, ode45, ode113, ode15s, ode23s, ode23t, ode23tb

IE The index i of the event function that vanishes.

sol Structure to evaluate the solution.

**Description** [T,Y] = solver(odefun,tspan,y0) with tspan = [t0 tf] integrates the system of differential equations y' = f(t, y) from time t0 to tf with initial conditions y0. odefun is a function handle. See Function Handles in the MATLAB Programming documentation for more information. Function f = odefun(t,y), for a scalar t and a column vector y, must return a column vector f corresponding to f(t, y). Each row in the solution array Y corresponds to a time returned in column vector T. To obtain solutions at the specific times t0, t1,...,tf (all increasing or all decreasing), use tspan = [t0,t1,...,tf].

, in the MATLAB Mathematics documentation, explains how to provide additional parameters to the function fun, if necessary.

[T,Y] = *solver* (odefun,tspan,y0,options) solves as above with default integration parameters replaced by property values specified in options, an argument created with the odeset function. Commonly used properties include a scalar relative error tolerance RelTol (1e-3 by default) and a vector of absolute error tolerances AbsTol (all components are 1e-6 by default). If certain components of the solution must be nonnegative, use the odeset function to set the NonNegative property to the indices of these components. See odeset for details.

[T,Y,TE,YE,IE] = solver(odefun,tspan,y0,options) solves as above while also finding where functions of (t,y), called event functions, are zero. For each event function, you specify whether the integration is to terminate at a zero and whether the direction of the zero crossing matters. Do this by setting the 'Events' property to a function, e.g., events or @events, and creating a function [value,isterminal,direction] = events(t,y). For the ith event function in events,

• value(i) is the value of the function.

- isterminal(i) = 1, if the integration is to terminate at a zero of this event function and 0 otherwise.
- direction(i) = 0 if all zeros are to be computed (the default), +1 if only the zeros where the event function increases, and -1 if only the zeros where the event function decreases.

Corresponding entries in TE, YE, and IE return, respectively, the time at which an event occurs, the solution at the time of the event, and the index i of the event function that vanishes.

sol = solver(odefun,[t0 tf],y0...) returns a structure that you
can use with deval to evaluate the solution at any point on the interval
[t0,tf]. You must pass odefun as a function handle. The structure
sol always includes these fields:

| sol.x      | Steps chosen by the solver.                               |
|------------|-----------------------------------------------------------|
| sol.y      | Each column sol.y(:,i) contains the solution at sol.x(i). |
| sol.solver | Solver name.                                              |

If you specify the Events option and events are detected, sol also includes these fields:

| sol.xe | Points at which events, if any, occurred.<br>sol.xe(end) contains the exact point of a<br>terminal event, if any.                     |  |  |  |
|--------|----------------------------------------------------------------------------------------------------|--|--|--|
| sol.ye | Solutions that correspond to events in sol.xe.                                                                                        |  |  |  |
| sol.ie | Indices into the vector returned by the function specified in the Events option. The values indicate which event the solver detected. |  |  |  |

If you specify an output function as the value of the OutputFcn property, the solver calls it with the computed solution after each time step. Four output functions are provided: odeplot, odephas2, odephas3, odeprint. When you call the solver with no output arguments, it calls

# ode23, ode45, ode113, ode15s, ode23s, ode23t, ode23tb

the default odeplot to plot the solution as it is computed. odephas2 and odephas3 produce two- and three-dimensional phase plane plots, respectively. odeprint displays the solution components on the screen. By default, the ODE solver passes all components of the solution to the output function. You can pass only specific components by providing a vector of indices as the value of the OutputSel property. For example, if you call the solver with no output arguments and set the value of OutputSel to [1,3], the solver plots solution components 1 and 3 as they are computed.

For the stiff solvers ode15s, ode23s, ode23t, and ode23tb, the Jacobian matrix  $\partial f / \partial y$  is critical to reliability and efficiency. Use odeset to set Jacobian to @FJAC if FJAC(T,Y) returns the Jacobian  $\partial f / \partial y$  or to the matrix  $\partial f / \partial y$  if the Jacobian is constant. If the Jacobian property is not set (the default),  $\partial f / \partial y$  is approximated by finite differences. Set the Vectorized property 'on' if the ODE function is coded so that odefun(T,[Y1,Y2 ...]) returns [odefun(T,Y1), odefun(T,Y2) ...]. If  $\partial f / \partial y$  is a sparse matrix, set the JPattern property to the sparsity pattern of  $\partial f / \partial y$ , i.e., a sparse matrix S with S(i,j) = 1 if the ith component of f(t, y) depends on the jth component of y, and 0 otherwise.

The solvers of the ODE suite can solve problems of the form M(t, y)y' = f(t, y), with time- and state-dependent mass matrix M. (The ode23s solver can solve only equations with constant mass matrices.) If a problem has a mass matrix, create a function M = MASS(t,y) that returns the value of the mass matrix, and use odeset to set the Mass property to @MASS. If the mass matrix is constant, the matrix should be used as the value of the Mass property. Problems with state-dependent mass matrices are more difficult:

• If the mass matrix does not depend on the state variable y and the function MASS is to be called with one input argument, t, set the MStateDependence property to 'none'.

• If the mass matrix depends weakly on y, set MStateDependence to 'weak' (the default); otherwise, set it to 'strong'. In either case, the function MASS is called with the two arguments (t,y).

If there are many differential equations, it is important to exploit sparsity:

- Return a sparse M(t, y).
- Supply the sparsity pattern of  $\partial f / \partial y$  using the JPattern property or a sparse  $\partial f / \partial y$  using the Jacobian property.
- For strongly state-dependent M(t, y), set MvPattern to a sparse matrix S with S(i,j) = 1 if for any k, the (i,k) component of M(t, y) depends on component j of y, and 0 otherwise.

If the mass matrix M is singular, then M(t, y)y' = f(t, y) is a system of differential algebraic equations. DAEs have solutions only when  $\mathcal{Y}_0$  is consistent, that is, if there is a vector  $\mathcal{Y}\mathcal{P}_0$  such that  $M(t_0, y_0)\mathcal{Y}\mathcal{P}_0 = f(t_0, y_0)$ . The ode15s and ode23t solvers can solve DAEs of index 1 provided that y0 is sufficiently close to being consistent. If there is a mass matrix, you can use odeset to set the MassSingular property to 'yes', 'no', or 'maybe'. The default value of 'maybe' causes the solver to test whether the problem is a DAE. You can provide yp0 as the value of the InitialSlope property. The default is the zero vector. If a problem is a DAE, and y0 and yp0 are not consistent, the solver treats them as guesses, attempts to compute consistent values that are close to the guesses, and continues to solve the problem. When solving DAEs, it is very advantageous to formulate the problem so that M is a diagonal matrix (a semi-explicit DAE).

| Solver | Problem<br>Type | Order of<br>Accuracy | When to Use                                                      |
|--------|-----------------|----------------------|------------------------------------------------------------------|
| ode45  | Nonstiff        | Medium               | Most of the time.<br>This should be the<br>first solver you try. |

| Solver  | Problem<br>Type     | Order of<br>Accuracy | When to Use                                                                                                    |
|---------|---------------------|----------------------|----------------------------------------------------------------------------------------------------|
| ode23   | Nonstiff            | Low                  | For problems<br>with crude error<br>tolerances or for<br>solving moderately<br>stiff problems.                 |
| ode113  | Nonstiff            | Low to high          | For problems<br>with stringent<br>error tolerances<br>or for solving<br>computationally<br>intensive problems. |
| ode15s  | Stiff               | Low to medium        | If ode45 is slow<br>because the problem<br>is stiff.                                                           |
| ode23s  | Stiff               | Low                  | If using crude error<br>tolerances to solve<br>stiff systems and<br>the mass matrix is<br>constant.            |
| ode23t  | Moderately<br>Stiff | Low                  | For moderately stiff<br>problems if you need<br>a solution without<br>numerical damping.                       |
| ode23tb | Stiff               | Low                  | If using crude error<br>tolerances to solve<br>stiff systems.                                                  |

The algorithms used in the ODE solvers vary according to order of accuracy [6] and the type of systems (stiff or nonstiff) they are designed to solve. See "Algorithms" on page 2-2616 for more details.

#### Options

Different solvers accept different parameters in the options list. For more information, see odeset and in the MATLAB Mathematics documentation.

| Parameters                                            | ode45        | ode23        | ode113       | ode15s           | ode23s       | ode23t       | ode23tb      |
|-------------------------------------------------------|--------------|--------------|--------------|------------------|--------------|--------------|--------------|
| RelTol, AbsTol,<br>NormControl                        | $\checkmark$ | $\checkmark$ | $\checkmark$ | $\checkmark$     |              |              |              |
| OutputFcn,<br>OutputSel,<br>Refine, Stats             | $\checkmark$ | $\checkmark$ | $\checkmark$ | $\checkmark$     | $\checkmark$ | $\checkmark$ | $\checkmark$ |
| NonNegative                                           | $\checkmark$ | $\checkmark$ | $\checkmark$ | $\sqrt{*}$       | _            | $\sqrt{*}$   | $\sqrt{*}$   |
| Events                                                | $\checkmark$ | $\checkmark$ | $\checkmark$ | $\checkmark$     | $\checkmark$ | $\checkmark$ | $\checkmark$ |
| MaxStep,<br>InitialStep                               | $\checkmark$ | $\checkmark$ | $\checkmark$ | $\checkmark$     |              |              |              |
| Jacobian,<br>JPattern,<br>Vectorized                  |              | _            |              | $\checkmark$     | $\checkmark$ | $\checkmark$ | $\checkmark$ |
| Mass<br>MStateDependence<br>MvPattern<br>MassSingular | √<br>√<br>   | √<br>√<br>   | √<br>√<br>   | イ<br>イ<br>イ<br>イ | √<br>        |              | √<br>√<br>√  |
| InitialSlope                                          | —            | —            | —            | $\checkmark$     | _            | $\checkmark$ | —            |
| MaxOrder, BDF                                         |              |              |              | $\checkmark$     |              |              |              |

**Note** You can use the NonNegative parameter with ode15s, ode23t, and ode23tb only for those problems for which there is no mass matrix.

#### Examples

#### Example 1

An example of a nonstiff system is the system of equations describing the motion of a rigid body without external forces.

| $y'_1 = y_2 y_3$       | $y_1(0) = 0$ |
|------------------------|--------------|
| $y'_2 = -y_1 y_3$      | $y_2(0) = 1$ |
| $y'_3 = -0.51 y_1 y_2$ | $y_3(0)=1$   |

To simulate this system, create a function rigid containing the equations

function dy = rigid(t,y)
dy = zeros(3,1); % a column vector
dy(1) = y(2) \* y(3);
dy(2) = -y(1) \* y(3);
dy(3) = -0.51 \* y(1) \* y(2);

In this example we change the error tolerances using the odeset command and solve on a time interval  $[0 \ 12]$  with an initial condition vector  $[0 \ 1 \ 1]$  at time 0.

options = odeset('RelTol',1e-4,'AbsTol',[1e-4 1e-4 1e-5]); [T,Y] = ode45(@rigid,[0 12],[0 1 1],options);

Plotting the columns of the returned array Y versus T shows the solution

plot(T,Y(:,1),'-',T,Y(:,2),'-.',T,Y(:,3),'.')

## ode23, ode45, ode113, ode15s, ode23s, ode23t, ode23tb

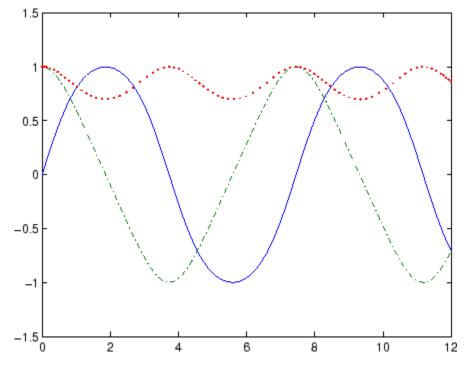

#### Example 2

An example of a stiff system is provided by the van der Pol equations in relaxation oscillation. The limit cycle has portions where the solution components change slowly and the problem is quite stiff, alternating with regions of very sharp change where it is not stiff.

$$y'_1 = y_2$$
  
 $y'_2 = 1000(1 - y_1^2)y_2 - y_1$   
 $y_2(0) = 0$ 

To simulate this system, create a function  $\mathsf{vdp1000}$  containing the equations

function dy = vdp1000(t,y)

dy = zeros(2,1); % a column vector dy(1) = y(2); dy(2) = 1000\*(1 - y(1)^2)\*y(2) - y(1);

For this problem, we will use the default relative and absolute tolerances (1e-3 and 1e-6, respectively) and solve on a time interval of  $[0\ 3000]$  with initial condition vector  $[2\ 0]$  at time 0.

[T,Y] = ode15s(@vdp1000,[0 3000],[2 0]);

Plotting the first column of the returned matrix  $\boldsymbol{Y}$  versus  $\boldsymbol{T}$  shows the solution

```
plot(T,Y(:,1),'-o')
```

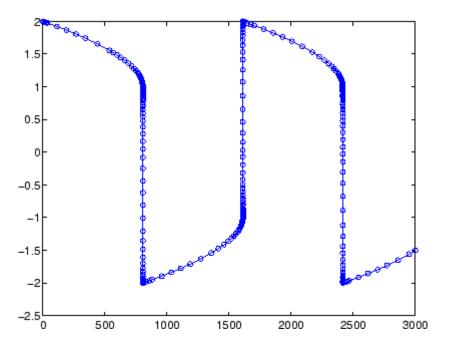

#### **Example 3**

This example solves an ordinary differential equation with time-dependent terms.

Consider the following ODE, with time-dependent parameters defined only through the set of data points given in two vectors:

y'(t) + f(t)y(t) = g(t)

The initial condition is y(0) = 0, where the function f(t) is defined through the n-by-1 vectors tf and f, and the function g(t) is defined through the m-by-1 vectors tg and g.

First, define the time-dependent parameters f(t) and g(t) as the following:

ft = linspace(0,5,25); % Generate t for f
f = ft.^2 - ft - 3; % Generate f(t)
gt = linspace(1,6,25); % Generate t for g
g = 3\*sin(gt-0.25); % Generate g(t)

Write an M-file function to interpolate the data sets specified above to obtain the value of the time-dependent terms at the specified time:

```
function dydt = myode(t,y,ft,f,gt,g)
f = interp1(ft,f,t); % Interpolate the data set (ft,f) at time t
g = interp1(gt,g,t); % Interpolate the data set (gt,g) at time t
dydt = -f.*y + g; % Evalute ODE at time t
```

Call the derivative function  $\tt myode.m$  within the MATLAB ode45 function specifying time as the first input argument :

```
Tspan = [1 5]; % Solve from t=1 to t=5
IC = 1; % y(t=0) = 1
[T Y] = ode45(@(t,y) myode(t,y,ft,f,gt,g),Tspan,IC); % Solve ODE
```

Plot the solution y(t) as a function of time:

plot(T, Y);

# ode23, ode45, ode113, ode15s, ode23s, ode23t, ode23tb

title('Plot of y as a function of time'); xlabel('Time'); ylabel('Y(t)');

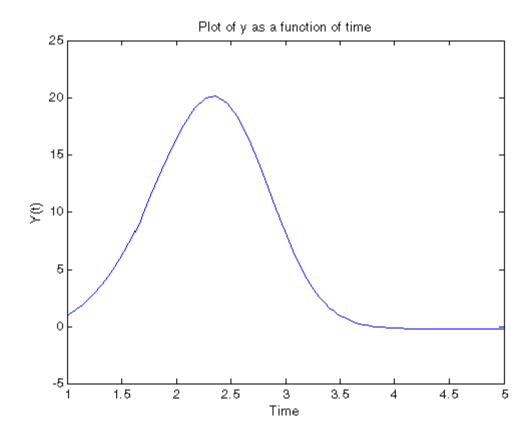

# **Algorithms** ode45 is based on an explicit Runge-Kutta (4,5) formula, the Dormand-Prince pair. It is a *one-step* solver – in computing $y(t_n)$ , it needs only the solution at the immediately preceding time point, $y(t_{n-1})$ . In general, ode45 is the best function to apply as a *first try* for most problems. [3]

ode23 is an implementation of an explicit Runge-Kutta (2,3) pair of Bogacki and Shampine. It may be more efficient than ode45 at crude

### ode23, ode45, ode113, ode15s, ode23s, ode23t, ode23tb

tolerances and in the presence of moderate stiffness. Like ode45, ode23 is a one-step solver.  $\left[2\right]$ 

ode113 is a variable order Adams-Bashforth-Moulton PECE solver. It may be more efficient than ode45 at stringent tolerances and when the ODE file function is particularly expensive to evaluate. ode113 is a *multistep* solver — it normally needs the solutions at several preceding time points to compute the current solution. [7]

The above algorithms are intended to solve nonstiff systems. If they appear to be unduly slow, try using one of the stiff solvers below.

ode15s is a variable order solver based on the numerical differentiation formulas (NDFs). Optionally, it uses the backward differentiation formulas (BDFs, also known as Gear's method) that are usually less efficient. Like ode113, ode15s is a multistep solver. Try ode15s when ode45 fails, or is very inefficient, and you suspect that the problem is stiff, or when solving a differential-algebraic problem. [9], [10]

ode23s is based on a modified Rosenbrock formula of order 2. Because it is a one-step solver, it may be more efficient than ode15s at crude tolerances. It can solve some kinds of stiff problems for which ode15s is not effective. [9]

ode23t is an implementation of the trapezoidal rule using a "free" interpolant. Use this solver if the problem is only moderately stiff and you need a solution without numerical damping. ode23t can solve DAEs. [10]

ode23tb is an implementation of TR-BDF2, an implicit Runge-Kutta formula with a first stage that is a trapezoidal rule step and a second stage that is a backward differentiation formula of order two. By construction, the same iteration matrix is used in evaluating both stages. Like ode23s, this solver may be more efficient than ode15s at crude tolerances. [8], [1]

See Also deval, ode15i, odeget, odeset, function\_handle (@)

# ode23, ode45, ode113, ode15s, ode23s, ode23t, ode23tb

| References | [1] Bank, R. E., W. C. Coughran, Jr., W. Fichtner, E. Grosse, D. Rose,<br>and R. Smith, "Transient Simulation of Silicon Devices and Circuits,"<br><i>IEEE Trans. CAD</i> , 4 (1985), pp 436-451. |
|------------|----------------------------------------------------------------------------------------------------|
|            | [2] Bogacki, P. and L. F. Shampine, "A 3(2) pair of Runge-Kutta<br>formulas," <i>Appl. Math. Letters</i> , Vol. 2, 1989, pp 1-9.                                                                  |
|            | [3] Dormand, J. R. and P. J. Prince, "A family of embedded Runge-Kutta formulae," <i>J. Comp. Appl. Math.</i> , Vol. 6, 1980, pp 19-26.                                                           |
|            | [4] Forsythe, G., M. Malcolm, and C. Moler, <i>Computer Methods for Mathematical Computations</i> , Prentice-Hall, New Jersey, 1977.                                                              |
|            | [5] Kahaner, D. , C. Moler, and S. Nash, <i>Numerical Methods and Software</i> , Prentice-Hall, New Jersey, 1989.                                                                                 |
|            | [6] Shampine, L. F. , <i>Numerical Solution of Ordinary Differential Equations</i> , Chapman & Hall, New York, 1994.                                                                              |
|            | [7] Shampine, L. F. and M. K. Gordon, <i>Computer Solution of Ordinary Differential Equations: the Initial Value Problem</i> , W. H. Freeman, San Francisco, 1975.                                |
|            | [8] Shampine, L. F. and M. E. Hosea, "Analysis and Implementation of TR-BDF2," <i>Applied Numerical Mathematics 20</i> , 1996.                                                                    |
|            | [9] Shampine, L. F. and M. W. Reichelt, "The MATLAB ODE Suite," <i>SIAM Journal on Scientific Computing</i> , Vol. 18, 1997, pp 1-22.                                                             |
|            | [10] Shampine, L. F., M. W. Reichelt, and J.A. Kierzenka, "Solving<br>Index-1 DAEs in MATLAB and Simulink," <i>SIAM Review</i> , Vol. 41, 1999,<br>pp 538-552.                                    |
|            |                                                                                                    |

## **Purpose** Define differential equation problem for ordinary differential equation solvers

**Note** This reference page describes the odefile and the syntax of the ODE solvers used in MATLAB, Version 5. MATLAB, Version 6, supports the odefile for backward compatibility, however the new solver syntax does not use an ODE file. New functionality is available only with the new syntax. For information about the new syntax, see odeset or any of the ODE solvers.

#### Description

odefile is not a command or function. It is a help entry that describes how to create an M-file defining the system of equations to be solved. This definition is the first step in using any of the MATLAB ODE solvers. In MATLAB documentation, this M-file is referred to as an odefile, although you can give your M-file any name you like.

You can use the odefile M-file to define a system of differential equations in one of these forms

$$y' = f(t, y)$$

or

$$M(t, y)y' = f(t, y)v$$

where:

- *t* is a scalar independent variable, typically representing time.
- *y* is a vector of dependent variables.
- f is a function of t and  $\mathcal{Y}$  returning a column vector the same length as  $\mathcal{Y}$ .
- M(t, y) is a time-and-state-dependent mass matrix.

The ODE file must accept the arguments t and y, although it does not have to use them. By default, the ODE file must return a column vector the same length as y.

All of the solvers of the ODE suite can solve M(t, y)y' = f(t, y), except ode23s, which can only solve problems with constant mass matrices. The ode15s and ode23t solvers can solve some differential-algebraic equations (DAEs) of the form M(t)y' = f(t, y).

Beyond defining a system of differential equations, you can specify an entire initial value problem (IVP) within the ODE M-file, eliminating the need to supply time and initial value vectors at the command line (see "Examples" on page 2-2622).

#### To Use the ODE File Template

- Enter the command help odefile to display the help entry.
- Cut and paste the ODE file text into a separate file.
- Edit the file to eliminate any cases not applicable to your IVP.
- Insert the appropriate information where indicated. The definition of the ODE system is required information.

```
switch flag
case '' % Return dy/dt = f(t,y).
varargout{1} = f(t,y,p1,p2);
case 'init' % Return default [tspan,y0,options].
[varargout{1:3}] = init(p1,p2);
case 'jacobian' % Return Jacobian matrix df/dy.
varargout{1} = jacobian(t,y,p1,p2);
case 'jpattern' % Return sparsity pattern matrix S.
varargout{1} = jpattern(t,y,p1,p2);
case 'mass' % Return mass matrix.
varargout{1} = mass(t,y,p1,p2);
case 'events' % Return [value,isterminal,direction].
[varargout{1:3}] = events(t,y,p1,p2);
otherwise
error(['Unknown flag ''' flag '''.']);
```

```
end
۶ .....
function dvdt = f(t, y, p1, p2)
dydt = Insert a function of t and/or y, p1, and p2 here.>
%
function [tspan,y0,options] = init(p1,p2)
tspan = <Insert tspan here.>;
v0 = <Insert v0 here.>;
options = <Insert options = odeset(...) or [] here.>;
%
function dfdy = jacobian(t,y,p1,p2)
dfdy = <Insert Jacobian matrix here.>:
%
function S = jpattern(t, y, p1, p2)
S = <Insert Jacobian matrix sparsity pattern here.>;
9
function M = mass(t, y, p1, p2)
M = <Insert mass matrix here.>;
%
function [value,isterminal,direction] = events(t,y,p1,p2)
value = <Insert event function vector here.>
isterminal = <Insert logical ISTERMINAL vector here.>;
direction = <Insert DIRECTION vector here.>;
```

#### Notes

- The ODE file must accept t and y vectors from the ODE solvers and must return a column vector the same length as y. The optional input argument flag determines the type of output (mass matrix, Jacobian, etc.) returned by the ODE file.
- 2 The solvers repeatedly call the ODE file to evaluate the system of differential equations at various times. *This is required information* you must define the ODE system to be solved.
- **3** The switch statement determines the type of output required, so that the ODE file can pass the appropriate information to the solver. (See notes 4 9.)

- **4** In the default *initial conditions* ('init') case, the ODE file returns basic information (time span, initial conditions, options) to the solver. If you omit this case, you must supply all the basic information on the command line.
- **5** In the 'jacobian' case, the ODE file returns a Jacobian matrix to the solver. You need only provide this case when you want to improve the performance of the stiff solvers ode15s, ode23s, ode23t, and ode23tb.
- **6** In the 'jpattern' case, the ODE file returns the Jacobian sparsity pattern matrix to the solver. You need to provide this case only when you want to generate sparse Jacobian matrices numerically for a stiff solver.
- 7 In the 'mass' case, the ODE file returns a mass matrix to the solver. You need to provide this case only when you want to solve a system in the form M(t, y)y' = f(t, y).
- 8 In the 'events' case, the ODE file returns to the solver the values that it needs to perform event location. When the Events property is set to on, the ODE solvers examine any elements of the event vector for transitions to, from, or through zero. If the corresponding element of the logical isterminal vector is set to 1, integration will halt when a zero-crossing is detected. The elements of the direction vector are -1, 1, or 0, specifying that the corresponding event must be decreasing, increasing, or that any crossing is to be detected.
- **9** An unrecognized flag generates an error.
- **Examples** The van der Pol equation,  $y''_1 \mu(1 y_1^2)y' + y_1 = 0$ , is equivalent to a system of coupled first-order differential equations.

$$y'_1 = y_2$$
  
 $y'_2 = \mu(1 - y_1^2)y_2 - y_1$ 

The M-file

```
function out1 = vdp1(t,y)
out1 = [y(2); (1-y(1)<sup>2</sup>)*y(2) - y(1)];
```

defines this system of equations (with  $\mu = 1$ ).

To solve the van der Pol system on the time interval  $[0 \ 20]$  with initial values (at time 0) of y(1) = 2 and y(2) = 0, use

```
[t,y] = ode45('vdp1',[0 20],[2; 0]);
plot(t,y(:,1),'-',t,y(:,2),'-.')
```

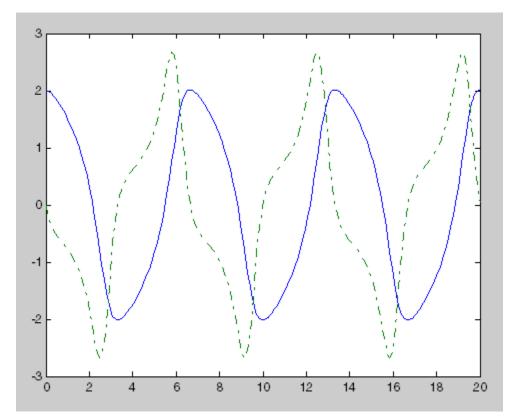

To specify the entire initial value problem (IVP) within the M-file, rewrite vdp1 as follows.

```
function [out1,out2,out3] = vdp1(t,y,flag)
if nargin < 3 | isempty(flag)
out1 = [y(1).*(1-y(2).^2)-y(2); y(1)];
else
switch(flag)
case 'init' % Return tspan, y0, and options.
out1 = [0 20];
out2 = [2; 0];
out3 = [];
otherwise
error(['Unknown request ''' flag '''.']);
end
end</pre>
```

You can now solve the IVP without entering any arguments from the command line.

[t,Y] = ode23('vdp1')

In this example the ode23 function looks to the vdp1 M-file to supply the missing arguments. Note that, once you've called odeset to define options, the calling syntax

[t,Y] = ode23('vdp1',[],[],options)

also works, and that any options supplied via the command line override corresponding options specified in the M-file (see odeset).

# See Also The MATLAB Version 5 help entries for the ODE solvers and their associated functions: ode23, ode45, ode113, ode15s, ode23s, ode23t, ode23tb, odeget, odeset

Type at the MATLAB command line: more on, type function, more off. The Version 5 help follows the Version 6 help.

| Purpose     | Ordinary differential equation options parameters                                                                                                    |  |
|-------------|----------------------------------------------------------------------------------------------------|--|
| Syntax      | o = odeget(options,'name')<br>o = odeget(options,'name',default)                                                                                                    |  |
| Description | <pre>o = odeget(options, 'name') extracts the value of the property<br/>specified by string 'name' from integrator options structure options,<br/>returning an empty matrix if the property value is not specified in<br/>options. It is only necessary to type the leading characters that<br/>uniquely identify the property name. Case is ignored for property<br/>names. The empty matrix [] is a valid options argument.</pre> |  |
|             | <pre>o = odeget(options, 'name', default) returns o = default if the<br/>named property is not specified in options.</pre>                                                                                                    |  |
| Example     | Having constructed an ODE options structure,                                                                                                    |  |
|             | <pre>options = odeset('RelTol',1e-4,'AbsTol',[1e-3 2e-3 3e-3]);</pre>                                                                                                    |  |
|             | you can view these property settings with odeget.                                                                                                    |  |
|             | odeget(options,'RelTol')<br>ans =                                                                                                    |  |
|             | 1.0000e-04                                                                                                    |  |
|             | odeget(options,'AbsTol')<br>ans =                                                                                                    |  |
|             | 0.0010 0.0020 0.0030                                                                                                    |  |
| See Also    | odeset                                                                                                    |  |

## odeset

| Purpose     | Create or alter options structure for ordinary differential equation solvers                                                                                                    |
|-------------|----------------------------------------------------------------------------------------------------|
| Syntax      | <pre>options = odeset('name1',value1,'name2',value2,) options = odeset(oldopts,'name1',value1,) options = odeset(oldopts,newopts) odeset</pre>                                                                                                    |
| Description | The odeset function lets you adjust the integration parameters of the following ODE solvers.                                                                                                    |
|             | For solving fully implicit differential equations:                                                                                                    |
|             | ode15i                                                                                                    |
|             | For solving initial value problems:                                                                                                    |
|             | ode23, ode45, ode113, ode15s, ode23s, ode23t, ode23tb                                                                                                    |
|             | See below for information about the integration parameters.                                                                                                    |
|             | options = odeset('name1',value1,'name2',value2,) creates<br>an options structure that you can pass as an argument to any of the<br>ODE solvers. In the resulting structure, options, the named properties<br>have the specified values. For example, 'name1' has the value value1.<br>Any unspecified properties have default values. It is sufficient to type<br>only the leading characters that uniquely identify a property name.<br>Case is ignored for property names. |
|             | options = odeset(oldopts, 'name1', value1,) alters an existing<br>options structure oldopts. This sets options equal to the existing<br>structure oldopts, overwrites any values in oldopts that are<br>respecified using name/value pairs, and adds any new pairs to the<br>structure. The modified structure is returned as an output argument.                                                                                                    |
|             | options = odeset(oldopts,newopts) alters an existing options<br>structure oldopts by combining it with a new options structure<br>newopts. Any new options not equal to the empty matrix overwrite<br>corresponding options in oldopts.                                                                                                    |
|             |                                                                                                    |

odeset with no input arguments displays all property names as well as their possible and default values.

#### ODE Properties

The following sections describe the properties that you can set using odeset. The available properties depend on the ODE solver you are using. There are several categories of properties:

- "Error Control Properties" on page 2-2627
- "Solver Output Properties" on page 2-2629
- "Step-Size Properties" on page 2-2633
- "Event Location Property" on page 2-2634
- "Jacobian Matrix Properties" on page 2-2636
- "Mass Matrix and DAE Properties" on page 2-2640
- "ode15s and ode15i-Specific Properties" on page 2-2642

**Note** This reference page describes the ODE properties for MATLAB, Version 7. The Version 5 properties are supported only for backward compatibility. For information on the Version 5 properties, type at the MATLAB command line: more on, type odeset, more off.

#### Error Control Properties

At each step, the solver estimates the local error e in the ith component of the solution. This error must be less than or equal to the acceptable error, which is a function of the specified relative tolerance, RelTol, and the specified absolute tolerance, AbsTol.

|e(i)| ≤ max(RelTol\*abs(y(i)),AbsTol(i))

For routine problems, the ODE solvers deliver accuracy roughly equivalent to the accuracy you request. They deliver less accuracy for problems integrated over "long" intervals and problems that are moderately unstable. Difficult problems may require tighter tolerances than the default values. For relative accuracy, adjust RelTol. For the absolute error tolerance, the scaling of the solution components is important: if |y| is somewhat smaller than AbsTol, the solver is not constrained to obtain any correct digits in y. You might have to solve a problem more than once to discover the scale of solution components.

Roughly speaking, this means that you want RelTol correct digits in all solution components except those smaller than thresholds AbsTol(i). Even if you are not interested in a component y(i) when it is small, you may have to specify AbsTol(i) small enough to get some correct digits in y(i) so that you can accurately compute more interesting components.

The following table describes the error control properties. Further information on each property is given following the table.

| Property    | Value                               | Description                                                                                     |
|-------------|-------------------------------------|-------------------------------------------------------------------------------------------------|
| RelTol      | Positive scalar<br>{1e-3}           | Relative error tolerance that applies<br>to all components of the solution<br>vector y.         |
| AbsTol      | Positive scalar<br>or vector {1e-6} | Absolute error tolerances that apply<br>to the individual components of the<br>solution vector. |
| NormControl | on   {off}                          | Control error relative to norm of solution.                                                     |

#### **Description of Error Control Properties**

**RelTol** — This tolerance is a measure of the error relative to the size of each solution component. Roughly, it controls the number of correct digits in all solution components, except those smaller than thresholds AbsTol(i).

The default, 1e-3, corresponds to 0.1% accuracy.

**AbsTol** — AbsTol(i) is a threshold below which the value of the ith solution component is unimportant. The absolute error tolerances determine the accuracy when the solution approaches zero.

If AbsTol is a vector, the length of AbsTol must be the same as the length of the solution vector y. If AbsTol is a scalar, the value applies to all components of y.

NormControl — Set this property on to request that the
solvers control the error in each integration step with
norm(e) <= max(RelTol\*norm(y),AbsTol). By default the solvers use
a more stringent componentwise error control.</pre>

#### Solver Output Properties

The following table lists the solver output properties that control the output that the solvers generate. Further information on each property is given following the table.

| Property    | Value                 | Description                                                                                                    |
|-------------|-----------------------|----------------------------------------------------------------------------------------------------|
| NonNegative | Vector of<br>integers | Specifies which components of the solution vector must be nonnegative. The default value is [].                           |
| OutputFcn   | Function<br>handle    | A function for the solver to call after<br>every successful integration step.                                             |
| OutputSel   | Vector of<br>indices  | Specifies which components of the solution vector are to be passed to the output function.                                |
| Refine      | Positive integer      | Increases the number of output points by a factor of Refine.                                                              |
| Stats       | on   {off}            | Determines whether the solver<br>should display statistics about its<br>computations. By default, <b>Stats</b> is<br>off. |

#### **Description of Solver Output Properties**

**NonNegative** — The NonNegative property is not available in ode23s, ode15i. In ode15s, ode23t, and ode23tb, NonNegative is not available for problems where there is a mass matrix.

 ${\tt OutputFcn}$  — To specify an output function, set 'OutputFcn' to a function handle. For example,

```
options = odeset('OutputFcn',@myfun)
```

sets 'OutputFcn' to @myfun, a handle to the function myfun. See in the MATLAB Programming documentation for more information.

The output function must be of the form

status = myfun(t,y,flag)

, in the MATLAB Mathematics documentation, explains how to provide additional parameters to myfun, if necessary.

The solver calls the specified output function with the following flags. Note that the syntax of the call differs with the flag. The function must respond appropriately:

| Flag | Description                                                                                                    |  |
|------|----------------------------------------------------------------------------------------------------|--|
| init | The solver calls myfun(tspan,y0, 'init') before beginning<br>the integration to allow the output function to initialize.<br>tspan and y0 are the input arguments to the ODE solver. |  |

| Flag                                                                                                    | Description                                                                                                    |  |
|----------------------------------------------------------------------------------------------------|----------------------------------------------------------------------------------------------------|--|
| {[]}                                                                                                    | The solver calls status = myfun(t,y,[]) after each<br>integration step on which output is requested. t contains<br>points where output was generated during the step, and y<br>is the numerical solution at the points in t. If t is a vector,<br>the ith column of y corresponds to the ith element of t. |  |
| When length(tspan) > 2 the output is produced at<br>point in tspan. When length(tspan) = 2 the output<br>produced according to the Refine option. |                                                                                                    |  |
|                                                                                                    | <pre>myfun must return a status output value of 0 or 1. If status = 1, the solver halts integration. You can use this mechanism, for instance, to implement a Stop button.</pre>                                                                                                    |  |
| done                                                                                                    | The solver calls myfun([],[], 'done') when integration<br>is complete to allow the output function to perform any<br>cleanup chores.                                                                                                    |  |

You can use these general purpose output functions or you can edit them to create your own. Type help function at the command line for more information.

- odeplot Time series plotting (default when you call the solver with no output arguments and you have not specified an output function)
- odephas2 Two-dimensional phase plane plotting
- odephas3 Three-dimensional phase plane plotting
- odeprint Print solution as it is computed

**Note** If you call the solver with no output arguments, the solver does not allocate storage to hold the entire solution history.

**OutputSel** — Use **OutputSel** to specify which components of the solution vector you want passed to the output function. For example, if

you want to use the odeplot output function, but you want to plot only the first and third components of the solution, you can do this using

```
options = ...
odeset('OutputFcn',@odeplot,'OutputSel',[1 3]);
```

By default, the solver passes all components of the solution to the output function.

**Refine** — If Refine is 1, the solver returns solutions only at the end of each time step. If Refine is n > 1, the solver subdivides each time step into n smaller intervals and returns solutions at each time point. Refine does not apply when length(tspan)>2.

**Note** In all the solvers, the default value of Refine is 1. Within ode45, however, the default is 4 to compensate for the solver's large step sizes. To override this and see only the time steps chosen by ode45, set Refine to 1.

The extra values produced for Refine are computed by means of continuous extension formulas. These are specialized formulas used by the ODE solvers to obtain accurate solutions between computed time steps without significant increase in computation time.

 $\ensuremath{\texttt{Stats}}\xspace - \ensuremath{\texttt{By}}\xspace$  default,  $\ensuremath{\texttt{Stats}}\xspace$  is off. If it is on, after solving the problem the solver displays

- Number of successful steps
- Number of failed attempts
- Number of times the ODE function was called to evaluate f(t, y)

Solvers based on implicit methods, including ode23s, ode23t, ode23t, ode15s, and ode15i, also display

- Number of times that the partial derivatives matrix  $\partial f / \partial x$  was formed
- Number of LU decompositions
- Number of solutions of linear systems

#### Step-Size Properties

The step-size properties specify the size of the first step the solver tries, potentially helping it to better recognize the scale of the problem. In addition, you can specify bounds on the sizes of subsequent time steps.

The following table describes the step-size properties. Further information on each property is given following the table.

| Property    | Value                               | Description                      |
|-------------|-------------------------------------|----------------------------------|
| InitialStep | Positive scalar                     | Suggested initial step size.     |
| MaxStep     | Positive scalar<br>{0.1*abs(t0-tf)} | Upper bound on solver step size. |

#### **Description of Step-Size Properties**

**InitialStep** — InitialStep sets an upper bound on the magnitude of the first step size the solver tries. If you do not set InitialStep, the initial step size is based on the slope of the solution at the initial time tspan(1), and if the slope of all solution components is zero, the procedure might try a step size that is much too large. If you know this is happening or you want to be sure that the solver resolves important behavior at the start of the integration, help the code start by providing a suitable InitialStep.

MaxStep — If the differential equation has periodic coefficients or solutions, it might be a good idea to set MaxStep to some fraction (such as 1/4) of the period. This guarantees that the solver does not enlarge the time step too much and step over a period of interest. Do *not* reduce MaxStep for any of the following purposes:

## odeset

| • | To produce more output points. This can significantly slow down     |
|---|---------------------------------------------------------------------|
|   | solution time. Instead, use Refine to compute additional outputs by |
|   | continuous extension at very low cost.                              |

- When the solution does not appear to be accurate enough. Instead, reduce the relative error tolerance RelTol, and use the solution you just computed to determine appropriate values for the absolute error tolerance vector AbsTol. See "Error Control Properties" on page 2-2627 for a description of the error tolerance properties.
- To make sure that the solver doesn't step over some behavior that occurs only once during the simulation interval. If you know the time at which the change occurs, break the simulation interval into two pieces and call the solver twice. If you do not know the time at which the change occurs, try reducing the error tolerances RelTol and AbsTol. Use MaxStep as a last resort.

#### Event Location Property

In some ODE problems the times of specific events are important, such as the time at which a ball hits the ground, or the time at which a spaceship returns to the earth. While solving a problem, the ODE solvers can detect such events by locating transitions to, from, or through zeros of user-defined functions.

The following table describes the Events property. Further information on each property is given following the table.

#### **ODE Events Property**

| String | Value              | Description                                                     |
|--------|--------------------|-----------------------------------------------------------------|
| Events | Function<br>handle | Handle to a function that includes one or more event functions. |

#### **Description of Event Location Properties**

**Events** — The function is of the form

```
[value,isterminal,direction] = events(t,y)
```

value, isterminal, and direction are vectors for which the ith element corresponds to the ith event function:

- value(i) is the value of the ith event function.
- isterminal(i) = 1 if the integration is to terminate at a zero of this event function, otherwise, 0.
- direction(i) = 0 if all zeros are to be located (the default), +1 if only zeros where the event function is increasing, and -1 if only zeros where the event function is decreasing.

If you specify an events function and events are detected, the solver returns three additional outputs:

- A column vector of times at which events occur
- Solution values corresponding to these times
- Indices into the vector returned by the events function. The values indicate which event the solver detected.

If you call the solver as

[T,Y,TE,YE,IE] = solver(odefun,tspan,y0,options)

the solver returns these outputs as TE, YE, and IE respectively. If you call the solver as

sol = solver(odefun,tspan,y0,options)

the solver returns these outputs as sol.xe, sol.ye, and sol.ie, respectively.

For examples that use an event function, see and in the MATLAB Mathematics documentation.

#### odeset

#### Jacobian Matrix Properties

The stiff ODE solvers often execute faster if you provide additional

information about the Jacobian matrix  $\partial f / \partial y$ , a matrix of partial derivatives of the function that defines the differential equations.

$$\frac{\partial f}{\partial y} = \begin{pmatrix} \frac{\partial f_1}{\partial y_1} & \frac{\partial f_1}{\partial y_2} & \cdots \\ \frac{\partial f_2}{\partial y_1} & \frac{\partial f_2}{\partial y_2} & \cdots \\ \vdots & \vdots & \ddots \end{pmatrix}$$

The Jacobian matrix properties pertain only to those solvers for stiff problems (ode15s, ode23s, ode23t, ode23tb, and ode15i) for which the

Jacobian matrix  $\partial f / \partial y$  can be critical to reliability and efficiency. If you do not provide a function to calculate the Jacobian, these solvers approximate the Jacobian numerically using finite differences. In this case, you might want to use the Vectorized or JPattern properties.

The following table describes the Jacobian matrix properties for all implicit solvers except ode15i. Further information on each property is given following the table. See Jacobian Properties for ode15i on page 2-2639 for ode15i-specific information.

Jacobian Properties for All Implicit Solvers Except ode15i

| Property | Value                                | Description                                     |
|----------|--------------------------------------|-------------------------------------------------|
| Jacobian | Function   handle<br>constant matrix | Matrix or function that evaluates the Jacobian. |

| Property   | Value                  | Description                                                                    |
|------------|------------------------|--------------------------------------------------------------------------------|
| JPattern   | Sparse matrix of {0,1} | Generates a sparse Jacobian matrix numerically.                                |
| Vectorized | on   {off}             | Allows the solver to reduce<br>the number of function<br>evaluations required. |

#### Jacobian Properties for All Implicit Solvers Except ode15i (Continued)

#### **Description of Jacobian Properties**

**Jacobian** — Supplying an analytical Jacobian often increases the speed and reliability of the solution for stiff problems. Set this property to a

function FJac, where FJac(t,y) computes  $\partial f / \partial y$ , or to the constant

value of  $\partial f / \partial y$ .

The Jacobian for the , described in the MATLAB Mathematics documentation, can be coded as

```
function J = vdp1000jac(t,y)

J = [ 0 1

(-2000*y(1)*y(2)-1) (1000*(1-y(1)^2)) ];
```

**JPattern** — JPattern is a sparsity pattern with 1s where there might be nonzero entries in the Jacobian.

**Note** If you specify Jacobian, the solver ignores any setting for JPattern.

Set this property to a sparse matrix S with S(i,j) = 1 if component i

of f(t, y) depends on component *j* of *y*, and 0 otherwise. The solver uses this sparsity pattern to generate a sparse Jacobian matrix numerically. If the Jacobian matrix is large and sparse, this can greatly

accelerate execution. For an example using the JPattern property, see Example: Large, Stiff, Sparse Problem in the MATLAB Mathematics documentation.

**Vectorized** — The Vectorized property allows the solver to reduce the number of function evaluations required to compute all the columns of the Jacobian matrix, and might significantly reduce solution time.

Set on to inform the solver that you have coded the ODE function F so that  $F(t, [y1 \ y2 \ ...])$  returns  $[F(t, y1) \ F(t, y2) \ ...]$ . This allows the solver to reduce the number of function evaluations required to compute all the columns of the Jacobian matrix, and might significantly reduce solution time.

**Note** If you specify Jacobian, the solver ignores a setting of 'on' for 'Vectorized'.

With the MATLAB array notation, it is typically an easy matter to vectorize an ODE function. For example, you can vectorize the , described in the MATLAB Mathematics documentation, by introducing colon notation into the subscripts and by using the array power (. ^) and array multiplication (.\*) operators.

```
function dydt = vdp1000(t,y)
dydt = [y(2,:); 1000*(1-y(1,:).^2).*y(2,:)-y(1,:)];
```

**Note** Vectorization of the ODE function used by the ODE solvers differs from the vectorization used by the boundary value problem (BVP) solver, bvp4c. For the ODE solvers, the ODE function is vectorized only with respect to the second argument, while bvp4c requires vectorization with respect to the first and second arguments.

The following table describes the Jacobian matrix properties for ode15i.

#### Jacobian Properties for ode15i

| Property   | Value                                               | Description                                                              |
|------------|-----------------------------------------------------|--------------------------------------------------------------------------|
| Jacobian   | Function<br>handle Cell array<br>of constant values | Function that evaluates the Jacobian or a cell array of constant values. |
| JPattern   | Sparse matrices of {0,1}                            | Generates a sparse Jacobian matrix numerically.                          |
| Vectorized | on   {off}                                          | Vectorized ODE function                                                  |

#### Description of Jacobian Properties for ode15i

**Jacobian** — Supplying an analytical Jacobian often increases the speed and reliability of the solution for stiff problems. Set this property to a function

[dFdy, dFdp] = Fjac(t,y,yp)

or to a cell array of constant values  $\{\partial F / \partial y, (\partial F / \partial y)'\}$ .

**JPattern** — JPattern is a sparsity pattern with 1's where there might be nonzero entries in the Jacobian.

Set this property to {dFdyPattern, dFdypPattern}, the sparsity

patterns of  $\partial F / \partial y$  and  $\partial F / \partial y'$ , respectively.

#### Vectorized —

Set this property to {yVect, ypVect}. Setting yVect to 'on' indicates that

F(t, [y1 y2 ...], yp)

returns

[F(t,y1,yp), F(t,y2,yp) ...]

Setting ypVect to 'on' indicates that

F(t,y,[yp1 yp2 ...])

returns

[F(t,y,yp1) F(t,y,yp2) ...]

Mass Matrix and DAE Properties

This section describes mass matrix and differential-algebraic equation (DAE) properties, which apply to all the solvers except ode15i. These properties are not applicable to ode15i and their settings do not affect its behavior.

The solvers of the ODE suite can solve ODEs of the form

$$M(t, y)y' = f(t, y)$$
 (2-1)

(a - 1)

with a mass matrix M(t, y) that can be sparse.

When M(t, y) is nonsingular, the equation above is equivalent to

 $y' = M^{-1}f(t, y)$  and the ODE has a solution for any initial values  $y_0$ 

at  $t_0$ . The more general form (Equation 2-1) is convenient when you express a model naturally in terms of a mass matrix. For large, sparse

M(t, y), solving Equation 2-1 directly reduces the storage and run-time needed to solve the problem.

When M(t, y) is singular, then M(t, y) times M(t, y)y' = f(t, y) is a DAE. A DAE has a solution only when  $\mathcal{Y}_{0}$  is consistent; that is, there

exists an initial slope  $yp_0$  such that  $M(t_0, y_0)yp_0 = f(t_0, y_0)$ . If  $y_0$  and

 $yp_0$  are not consistent, the solver treats them as guesses, attempts to compute consistent values that are close to the guesses, and continues to solve the problem. For DAEs of index 1, solving an initial value problem with consistent initial conditions is much like solving an ODE.

The ode15s and ode23t solvers can solve DAEs of index 1. For examples of DAE problems, see Example: Differential-Algebraic Problem, in the MATLAB Mathematics documentation, and the examples amp1dae and hb1dae.

The following table describes the mass matrix and DAE properties. Further information on each property is given following the table.

| Property      | Value                                  | Description                                                             |
|---------------|----------------------------------------|-------------------------------------------------------------------------|
| Mass          | Matrix  <br>function handle            | Mass matrix or a function that<br>evaluates the mass matrix<br>M(t, y). |
| MStateDepende | n <b>me</b> ne  <br>{weak}  <br>strong | Dependence of the mass matrix<br>on y.                                  |
| MvPattern     | Sparse matrix                          | $\partial(M(t,y)v)/\partial y$ sparsity pattern.                        |
| MassSingular  | yes   no  <br>{maybe}                  | Indicates whether the mass matrix is singular.                          |
| InitialSlope  | Vector {zero vecto                     | rNector representing the consistent                                     |
|               |                                        | initial slope $yp_0$ .                                                  |

Mass Matrix and DAE Properties (Solvers Other Than ode 15i)

#### **Description of Mass Matrix and DAE Properties**

**Mass** — For problems of the form M(t)y' = f(t, y), set 'Mass' to a mass matrix M. For problems of the form M(t)y' = f(t, y), set 'Mass' to a function handle @Mfun, where Mfun(t,y) evaluates the mass matrix

M(t,y). The ode23s solver can only solve problems with a constant mass matrix M. When solving DAEs, using ode15s or ode23t, it is advantageous to formulate the problem so that M is a diagonal matrix (a semiexplicit DAE).

For example problems, see in the MATLAB Mathematics documentation, or the examples fem2ode or batonode.

**MStateDependence** — Set this property to none for problems M(t)y' = f(t, y). Both weak and strong indicate M(t, y), but weak

results in implicit solvers using approximations when solving algebraic equations.

MvPattern — Set this property to a sparse matrix S with S(i,j) = 1 if, for

any k, the (i,k) component of M(t,y) depends on component j of y, and 0 otherwise. For use with the ode15s, ode23t, and ode23tb solvers when MStateDependence is strong. See burgersode as an example.

**MassSingular** — Set this property to no if the mass matrix is not singular and you are using either the ode15s or ode23t solver. The default value of maybe causes the solver to test whether the problem is a

DAE, by testing whether  $M(t_0, y_0)$  is singular.

**InitialSlope** — Vector representing the consistent initial slope  $yp_0$ ,

where  $yp_0$  satisfies  $M(t_0,y_0)\cdot y_0'=f(t_0,y_0)$  . The default is the zero vector.

This property is for use with the ode15s and ode23t solvers when solving DAEs.

ode 15s
 ode 15s is a variable-order solver for stiff problems. It is based on the numerical differentiation formulas (NDFs). The NDFs are generally more efficient than the closely related family of backward differentiation formulas (BDFs), also known as Gear's methods. The ode 15s properties let you choose among these formulas, as well as specifying the maximum order for the formula used.

ode15i solves fully implicit differential equations of the form

f(t, y, y') = 0

using the variable order BDF method.

The following table describes the ode15s and ode15i-specific properties. Further information on each property is given following the table. Use odeset to set these properties.

| Property                | Value                  | Description                                                             |
|-------------------------|------------------------|-------------------------------------------------------------------------|
| MaxOrder                | 1   2   3   4  <br>{5} | Maximum order formula used to compute the solution.                     |
| BDF<br>(ode15s<br>only) | on   {off}             | Specifies whether you want to use the BDFs instead of the default NDFs. |

#### ode15s and ode15i-Specific Properties

#### Description of ode15s and ode15i-Specific Properties

MaxOrder — Maximum order formula used to compute the solution.

BDF (ode15s only) — Set BDF on to have ode15s use the BDFs.

For both the NDFs and BDFs, the formulas of orders 1 and 2 are A-stable (the stability region includes the entire left half complex plane). The higher order formulas are not as stable, and the higher the order the worse the stability. There is a class of stiff problems (stiff oscillatory) that is solved more efficiently if MaxOrder is reduced (for example to 2) so that only the most stable formulas are used.

#### See Also

deval, odeget, ode45, ode23, ode23t, ode23tb, ode113, ode15s, ode23s, function\_handle (@)

## odextend

| Purpose     | Extend solution of initial value problem for ordinary differential equation                                                                                                    |  |
|-------------|----------------------------------------------------------------------------------------------------|--|
| Syntax      | <pre>solext = odextend(sol, odefun, tfinal) solext = odextend(sol, [], tfinal) solext = odextend(sol, odefun, tfinal, yinit) solext = odextend(sol, odefun, tfinal, [yinit, ypinit]) solext = odextend(sol, odefun, tfinal, yinit, options)</pre>                                                                                                    |  |
| Description | solext = odextend(sol, odefun, tfinal) extends the solution<br>stored in sol to an interval with upper bound tfinal for the<br>independent variable. odefun is a function handle. See in the MATLAB<br>Programming documentation for more information. sol is an ODE<br>solution structure created using an ODE solver. The lower bound<br>for the independent variable in solext is the same as in sol. If you<br>created sol with an ODE solver other than ode15i, the function odefun<br>computes the right-hand side of the ODE equation, which is of the form<br>y' = f(t, y). If you created sol using ode15i, the function odefun<br>computes the left-hand side of the ODE equation, which is of the form<br>f(t, y, y') = 0. |  |
|             | , in the MATLAB Mathematics documentation, explains how to provide additional parameters to the function odefun, if necessary.                                                                                                    |  |
|             | odextend extends the solution by integrating odefun from the upper<br>bound for the independent variable in sol to tfinal, using the same<br>ODE solver that created sol. By default, odextend uses                                                                                                    |  |
|             | • The initial conditions y = sol.y(:, end) for the subsequent integration                                                                                                    |  |
|             | • The same integration properties and additional input arguments<br>the ODE solver originally used to compute sol. This information<br>is stored as part of the solution structure sol and is subsequently<br>passed to solext. Unless you want to change these values, you do<br>not need to pass them to odextend.                                                                                                    |  |

solext = odextend(sol, [], tfinal) uses the same ODE function that the ODE solver uses to compute sol to extend the solution. It is not necessary to pass in odefun explicitly unless it differs from the original ODE function.

solext = odextend(sol, odefun, tfinal, yinit) uses the column vector yinit as new initial conditions for the subsequent integration, instead of the vector sol.y(end).

**Note** To extend solutions obtained with ode15i, use the following syntax, in which the column vector ypinit is the initial derivative of the solution:

```
solext = odextend(sol, odefun, tfinal, [yinit, ypinit])
```

solext = odextend(sol, odefun, tfinal, yinit, options) uses the integration properties specified in options instead of the options the ODE solver originally used to compute sol. The new options are then stored within the structure solext. See odeset for details on setting options properties. Set yinit = [] as a placeholder to specify the default initial conditions.

#### **Example** The following command

sol=ode45(@vdp1,[0 10],[2 0]);

uses ode45 to solve the system y' = vdp1(t,y), where vdp1 is an example of an ODE function provided with MATLAB software, on the interval [0 10]. Then, the commands

sol=odextend(sol,@vdp1,20);
plot(sol.x,sol.y(1,:));

extend the solution to the interval  $[0 \ 20]$  and plot the first component of the solution on  $[0 \ 20]$ .

See Also deval, ode23, ode45, ode113, ode15s, ode23s, ode23t, ode23tb, ode15i, odeset, odeget, deval, function\_handle (@)

| Purpose     | Cleanup tasks at function completion                                                                                                    |  |
|-------------|----------------------------------------------------------------------------------------------------|--|
| Syntax      | C = onCleanup(S)                                                                                                    |  |
| Description | C = onCleanup(S) when called in function F, specifies any cleanup<br>tasks that need to be performed when F completes. S is a handle to<br>a function that performs necessary cleanup work when F exits. (For<br>example, closing files that have been opened by F). S is called whether F<br>exits normally or because of an error. |  |
|             | onCleanup is a MATLAB class and $C = onCleanup(S)$ constructs an instance C of that class. Whenever an object of this class is explicitly or implicitly cleared from the workspace, it runs the cleanup function, S. Objects that are local variables in a function are implicitly cleared at the termination of that function.      |  |
| Examples    | Use onCleanup to close a file in the first example, and to restore the current directory in the second:                                                                                                    |  |
|             | <pre>function fileOpenSafely(fileName)   fid = fopen(fileName, 'w');   c = onCleanup(@()fclose(fid));</pre>                                                                                                    |  |
|             | <pre>functionThatMayError(fid); end % c executes fclose(fid) here</pre>                                                                                                    |  |
|             | MATLAB closes fid whether functionThatMayError returns an error or not.                                                                                                    |  |
|             | <pre>function changeDirectorySafely(fileName)     currentDir = pwd;     c = onCleanup(@()cd(currentDir));</pre>                                                                                                    |  |
|             | <pre>functionThatMayError; end % c executes cd(currentDir) here</pre>                                                                                                    |  |

The current directory is preserved whether  ${\tt functionThatMayError}$  returns an error or not.

See Also clear, clearvars

| Purpose     | Create array of all ones                                                                                                    |
|-------------|----------------------------------------------------------------------------------------------------|
| Syntax      | <pre>Y = ones(n)<br/>Y = ones(m,n)<br/>Y = ones([m n])<br/>Y = ones(m,n,p,)<br/>Y = ones([m n p])<br/>Y = ones(size(A))<br/>ones(m, n,,classname)<br/>ones([m,n,],classname)</pre>                                                                                                    |
| Description | Y = ones(n) returns an n-by-n matrix of 1s. An error message appears if n is not a scalar.                                                                                                    |
|             | Y = ones(m,n) or $Y = ones([m n])$ returns an m-by-n matrix of ones.                                                                                                    |
|             | Y = ones(m,n,p,) or Y = ones([m n p]) returns an m-by-n-by-p-by array of 1s.                                                                                                    |
|             | <b>Note</b> The size inputs $m, n, p, \ldots$ should be nonnegative integers.<br>Negative integers are treated as 0.                                                                                                    |
|             | Y = ones(size(A)) returns an array of 1s that is the same size as A.                                                                                                    |
|             | ones(m, n,,classname) or ones([m,n,],classname) is an<br>m-by-n-by array of ones of data type classname. classname is a<br>string specifying the data type of the output. classname can have the<br>following values: 'double', 'single', 'int8', 'uint8', 'int16',<br>'uint16', 'int32', 'uint32', 'int64', or 'uint64'. |
| Example     | <pre>x = ones(2,3,'int8');</pre>                                                                                                    |
| See Also    | eye, zeros, complex                                                                                                    |

#### open

| Purpose     | Open file in appropriate application                                                                          |  |
|-------------|----------------------------------------------------------------------------------------------------|--|
| Syntax      | open( <i>name</i> )                                                                                           |  |
| Description | <b>open</b> ( <i>name</i> ) opens the specified file or variable in the appropriate application.              |  |
| Inputs      | name                                                                                                    |  |
|             | Name of file or variable to open. If <i>name</i> does not include an extension, the <b>open</b> function:     |  |
|             | 1 Searches for a variable named name. If the variable exists, open<br>opens it in the MATLAB Variable Editor. |  |
|             | 2 Searches the MATLAB path for <i>name</i> .m or <i>name</i> .mdl. If only                                    |  |

*name*.m exists, open opens the file in the M-file Editor. If only *name*.mdl exists, then open opens the model in Simulink.

If more than one file named *name* exists on the MATLAB path, the open function opens the file returned by which(*name*).

| Extension | Action                                                                             |
|-----------|------------------------------------------------------------------------------------|
| . m       | Open in M-file Editor.                                                             |
| .mat      | Return variables in structure <i>st</i> when called with the syntax:               |
|           | <pre>st = open(name)</pre>                                                         |
| .fig      | Open figure in Handle Graphics, with handle <i>hd</i> when called with the syntax: |
|           | hd = open(name)                                                                    |
| .mdl      | Open model in Simulink.                                                            |

| (Continue | d) |
|-----------|----|
|-----------|----|

| Extension        | Action                                                  |
|------------------|---------------------------------------------------------|
| .prj             | Open project in the MATLAB Compiler<br>Deployment Tool. |
| .doc*            | Open document in Microsoft Word.                        |
| .exe             | Run executable file (only on Windows systems).          |
| .pdf             | Open document in Adobe® Acrobat®.                       |
| .ppt*            | Open document in Microsoft PowerPoint.                  |
| .xls*            | Start MATLAB Import Wizard.                             |
| .htm or<br>.html | Open document in MATLAB browser.                        |
| .url             | Open file in your default Web browser.                  |

Extend the functionality of open by defining your own function of the form openxxx, where xxx is a file extension. For example, if you create a function openlog, the open function calls openlog to process any files with the .log extension.

**Examples** Open Contents.m in the M-file Editor by typing:

open Contents.m

Generally, MATLAB opens

matlabroot\toolbox\matlab\general\Contents.m. However, if
you have a file called Contents.m in a directory that is before
toolbox\matlab\general on the MATLAB path, then open opens that
file instead. To change the path, select File > Set Path.

Open a file not on the MATLAB path by including the complete file specification:

```
open('D:\temp\data.mat')
```

If the file does not exist, MATLAB displays an error message.

Create an M-file function called opentxt to handle files with extension .txt:

```
function opentxt(filename)
     fprintf('You have requested file: %s\n', filename);
     wh = which(filename);
     if ~isempty(wh)
       fprintf('Opening in M-file Editor: %s\n', wh);
        edit(wh);
     elseif exist(filename, 'file') == 2
        fprintf('Opening in M-file Editor: %s\n', filename);
       edit(filename);
     else
       warning('MATLAB:fileNotFound', ...
                'File was not found: %s', filename);
     end
  end
Open the file ngc6543a.txt (a description of ngc6543a.jpg, located in
matlabroot\toolbox\matlab\demos):
  photo_text = 'ngc6543a.txt';
  open(photo_text)
open calls your function with the following syntax:
  opentxt(photo text)
```

See Also edit | fileformats | load | openfig | openvar | path | uiopen | which | winopen

| Purpose     | Open new copy or raise existing copy of saved figure                                                                                                    |
|-------------|----------------------------------------------------------------------------------------------------|
| Syntax      | <pre>openfig('filename.fig') openfig('filename.fig','new') openfig('filename.fig','reuse') openfig('filename.fig','new','invisible') openfig('filename.fig','reuse','invisible') openfig('filename.fig','new','visible') openfig('filename.fig','reuse','visible') figure_handle = openfig()</pre>                             |
| Description | openfig('filename.fig') and openfig('filename.fig', 'new')<br>opens the figure contained in the FIG-file, filename.fig, and ensures<br>it is visible and positioned completely on screen. You do not have to<br>specify the full path to the FIG-file as long as it is on your MATLAB<br>path. The .fig extension is optional. |
|             | openfig('filename.fig','reuse') opens the figure contained in the FIG-file only if a copy of the figure is not currently open. Otherwise, openfig brings the existing copy forward, making sure it is still visible and completely on screen.                                                                                  |
|             | openfig('filename.fig','new','invisible') or<br>openfig('filename.fig','reuse','invisible') opens the<br>figure as in the preceding example, while forcing the figure to be<br>invisible.                                                                                                    |
|             | openfig('filename.fig','new','visible') or<br>openfig('filename.fig','reuse','visible') opens the figure,<br>while forcing the figure to be visible.                                                                                                    |
|             | figure_handle = openfig() returns the handle to the figure.                                                                                                    |
| Remarks     | openfig is designed for use with GUI figures. Use this function to:                                                                                                    |
|             | • Open the FIG-file creating the GUI and ensure it is displayed on screen. This provides compatibility with different screen sizes and resolutions.                                                                                                    |

- Control whether the MATLAB software displays one or multiple instances of the GUI at any given time.
- Return the handle of the figure created, which is typically hidden for GUI figures.

If the FIG-file contains an invisible figure, openfig returns its handle and leaves it invisible. The caller should make the figure visible when appropriate.

Do not use openfig or double-click a FIG-file to open a GUI created with GUIDE. Instead open the GUI code file by typing its name in the command window or by right-clicking its name in the Current Folder Browser and selecting **Run File**. To open a GUIDE GUI, for example one called guifile.m, in an invisible state, specify the Visible property in your command:

guifile('Visible','off')

Your code should then make the figure visible at an appropriate time.

See Also guide, guihandles, movegui, open, hgload, save

See Deploying User Interfaces in the MATLAB documentation for related functions

| Purpose     | Control OpenGL rendering                                                                                                    |  |  |  |  |
|-------------|----------------------------------------------------------------------------------------------------|--|--|--|--|
| Syntax      | <pre>opengl info s = opengl('data') opengl software opengl hardware opengl verbose opengl quiet opengl DriverBugWorkaround opengl('DriverBugWorkaround',WorkaroundState)</pre>                                                                                                    |  |  |  |  |
| Description | The OpenGL autoselection mode applies when the RendererMode of the figure is auto. Possible values for <i>selection_mode</i> are                                                                                                    |  |  |  |  |
|             | <ul> <li>autoselect – allows OpenGL to be automatically selected if OpenGL is available and if there is graphics hardware on the host machine.</li> <li>neverselect – disables autoselection of OpenGL.</li> <li>advise – prints a message to the command window if OpenGL rendering is advised, but RenderMode is set to manual.</li> </ul> |  |  |  |  |
|             | opengl, by itself, returns the current autoselection state.                                                                                                    |  |  |  |  |
|             | Note that the autoselection state only specifies whether OpenGL should<br>or should not be considered for rendering; it does not explicitly set the<br>rendering to OpenGL. You can do this by setting the Renderer property<br>of the figure to OpenGL. For example,                                                                        |  |  |  |  |
|             | <pre>set(figure_handle,'Renderer','OpenGL')</pre>                                                                                                    |  |  |  |  |
|             | opengl info prints information with the version and vendor of the OpenGL on your system. Also indicates wether your system is currently using hardware of software OpenGL and the state of various driver bug workarounds. Note that calling opengl info loads the OpenGL Library.                                                           |  |  |  |  |
|             | For example, the following output is generated on a Windows XP computer that uses ATI Technologies graphics hardware:                                                                                                    |  |  |  |  |

```
>> opengl info
Version
                = 1.3.4010 WinXP Release
Vendor
                = ATI Technologies Inc.
Renderer
                = RADEON 9600SE \times86/SSE2
MaxTextureSize = 2048
Visual
                = 05 (RGB 16 bits(05 06 05 00) zdepth 16, Hardware
Accelerated, Opengl, Double Buffered, Window)
Software
                = false
# of Extensions = 85
Driver Bug Workarounds:
OpenGLBitmapZbufferBug
                           = 0
OpenGLWobbleTesselatorBug = 0
OpenGLLineSmoothingBug
                           = 0
                           = 0
OpenGLDockingBug
OpenGLClippedImageBug
                           = 0
```

Note that different computer systems may not list all OpenGL bugs.

s = opengl('data') returns a structure containing the same data that is displayed when you call opengl info, with the exception of the driver bug workaround state.

opengl software forces the MATLAB software to use software OpenGL rendering instead of hardware OpenGL. Note that Macintosh systems do not support software OpenGL.

opengl hardware reverses the opengl software command and enables MATLAB to use hardware OpenGL rendering if it is available. If your computer does not have OpenGL hardware acceleration, MATLAB automatically switches to software OpenGL rendering (except on Macintosh systems, which do not support software OpenGL).

Note that on UNIX systems, the software or hardware options with the opengl command works only if MATLAB has not yet used the OpenGL renderer or you have not issued the opengl info command (which attempts to load the OpenGL Library).

opengl verbose displays verbose messages about OpenGL initialization (if OpenGL is not already loaded) and other runtime messages.

opengl quiet disables verbose message setting.

opengl *DriverBugWorkaround* queries the state of the specified driver bug workaround. Use the command opengl info to see a list of all driver bug workarounds. See "Driver Bug Workarounds" on page 2-2657 for more information.

opengl('*DriverBugWorkaround*', WorkaroundState) sets the state of the specified driver bug workaround. You can set WorkaroundState to one of three values:

- 0 Disable the specified *DriverBugWorkaround* (if enabled) and do not allow MATLAB to autoselect this workaround.
- 1 Enable the specified DriverBugWorkaround.
- -1 Set the specified *DriverBugWorkaround* to autoselection mode, which allows MATLAB to enable this workaround if the requisite conditions exist.

#### Driver Bug Workarounds

The MATLAB software enables various OpenGL driver bug workarounds when it detects certain known problems with installed hardware. However, because there are many versions of graphics drivers, you might encounter situations when MATLAB does not enable a workaround that would solve a problem you are having with OpenGL rendering.

This section describes the symptoms that each workaround is designed to correct so you can decide if you want to try using one to fix an OpenGL rendering problem.

Use the opengl info command to see what driver bug workarounds are available on your computer.

**Note** These workarounds have not been tested under all driver combinations and therefore might produce undesirable results under certain conditions.

#### **OpenGLBitmapZbufferBug**

Symptom: text with background color (including data tips) and text displayed on image, patch, or surface objects is not visible when using OpenGL renderer.

Possible side effect: text is always on top of other objects.

Command to enable:

```
opengl('OpenGLBitmapZbufferBug',1)
```

#### **OpenGLWobbleTesselatorBug**

Symptom: Rendering complex patch object causes segmentation violation and returns a tesselator error message in the stack trace.

Command to enable:

```
opengl('OpenGLWobbleTesselatorBug',1)
```

#### **OpenGLLineSmoothingBug**

Symptom: Lines with a LineWidth greater than 3 look bad.

Command to enable:

```
opengl('OpenGLLineSmoothingBug',1)
```

#### **OpenGLDockingBug**

Symptom: MATLAB crashes when you dock a figure that has its Renderer property set to opengl.

Command to enable:

```
opengl('OpenGLDockingBug',1)
```

#### OpenGLClippedImageBug

Symptom: Images (as well as colorbar displays) do not display when the Renderer property set to opengl.

Command to enable:

opengl('OpenGLClippedImageBug',1)

#### **OpenGLEraseModeBug**

Symptom: Graphics objects with EraseMode property set to non-normal erase modes (xor, none, or background) do not draw when the figure Renderer property is set to opengl.

Command to enable:

opengl('OpenGLEraseModeBug',1)

**See Also** Figure Renderer property for information on autoselection.

### openvar

| Purpose             | Open workspace variable in Variable Editor or other graphical editing tool                                                                                                    |  |  |  |
|---------------------|----------------------------------------------------------------------------------------------------|--|--|--|
| GUI<br>Alternatives | As an alternative to the <b>openvar</b> function, double-click a variable in the Workspace browser.                                                                                                    |  |  |  |
| Syntax              | openvar('varname')                                                                                                    |  |  |  |
| Description         | openvar('varname') opens the workspace variable varname in<br>the Variable Editor for graphical editing, where name is a one- or<br>two-dimensional array, character string, cell array, structure, or<br>an object and its properties. You also can view the contents of a<br>multidimensional array. Changes that you make to variables in the<br>Variable Editor occur in the workspace as soon as you enter them.                                                                                                    |  |  |  |
|                     | You need to enclose the variable's name in single quotation marks<br>because the Variable Editor needs to know the name of the variable<br>to be notified if the variable changes value is deleted or goes out of<br>scope. Typing openvar(varname) instead of openvar('varname'),<br>passes the Variable Editor the value of varname instead of its name,<br>and generally results in an error. However, openvar varname and<br>openvar 'varname' both work, because string arguments are assumed<br>when using <i>command syntax</i> . See in the MATLAB Programming<br>Fundamentals documentation for more information. |  |  |  |
|                     | The MATLAB software does not impose any limitation on the size of<br>a variable that you can open in the Variable Editor. Your operating<br>system or the amount of physical memory installed on your computer<br>can impose such limits, however.                                                                                                    |  |  |  |
|                     | In some toolboxes, <b>openvar</b> opens a tool appropriate for viewing or editing objects they define instead of opening the Variable Editor.                                                                                                    |  |  |  |

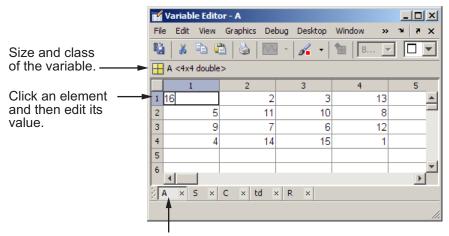

Select a tab to view a variable that you have open in the Variable Editor.

#### Data Brushing in the Variable Editor

The Data Brushing tool for and the brush function let you manually highlight portions of graphs in the figure. You can also connect the data within graphs of numeric variables to their data sources (using the Linked Plot tool in the figure window or the linkdata function). When you link graphs to source data and view the source data in the Variable Editor, observations that you highlight on graphs in Data Brushing mode also appear highlighted in the Variable Editor. Likewise, cells that you select in the Variable editor with its Data Brushing Tool appear highlighted in all linked figures which graph the variable.

#### Example – Identifying Outliers in a Linked Graph

Data Brushing helps to identify unusual observations in a data set that might warrant further analysis, for example extreme values. To explore this capability, follow these steps:

1 Make a scatter plot of data in MAT-file count.dat, and open the variable count in the Variable Editor. For example:

```
load count.dat
scatter(count(:,1),count(:,2))
openvar('count')
```

- **2** Open the Variable Editor, turn on its Data Brushing mode, and select the three highest values (rows 7, 8, and 20). (You select noncontiguous rows by holding down the **Ctrl** key and clicking them.)
- **3** Turn on Data Brushing mode and Data Linking mode for the figure with the scatter plot, or type the following commands:

brush on linkdata on

The data observations you brushed in the Variable Editor appear highlighted in the scatter plot, as the following figure shows.

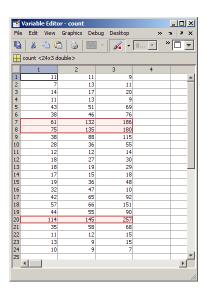

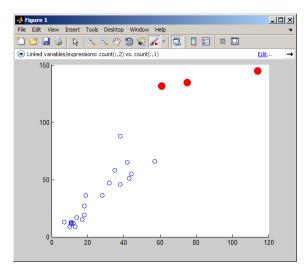

Now brush other observations in the scatter plot and notice how the Variable Editor highlights these values, as long as the figure is in data linking mode. When a figure is not linked to its data sources, you can still brush its graphs and you can brush the same data in the Variable Editor, but only the display that you brush responds by highlighting.

You can turn data brushing on and off and perform a number of operations on brushed data from the **Brushing** item on the **Edit** menu. The operations include removing and replacing brushed observations, copying them to the clipboard or Command Window, and creating a new variable containing them. A **Brushing** context menu item also provides these options.

#### See Also brush, linkdata, load, save, workspace in the MATLAB Desktop Tools and Development Environment Documentation. in the MATLAB Data Analysis documentation.

## optimget

| Purpose     | Optimization options values                                                                                                    |  |  |  |
|-------------|----------------------------------------------------------------------------------------------------|--|--|--|
| Syntax      | <pre>val = optimget(options,'param') val = optimget(options,'param',default)</pre>                                                                                                    |  |  |  |
| Description | <pre>val = optimget(options, 'param') returns the value of the specified parameter in the optimization options structure options. You need to type only enough leading characters to define the parameter name uniquely. Case is ignored for parameter names.</pre> |  |  |  |
|             | <pre>val = optimget(options, 'param', default) returns default if the<br/>specified parameter is not defined in the optimization options structure<br/>options. Note that this form of the function is used primarily by other<br/>optimization functions.</pre>    |  |  |  |
| Examples    | This statement returns the value of the Display optimization options parameter in the structure called my_options.                                                                                                    |  |  |  |
|             | <pre>val = optimget(my_options,'Display')</pre>                                                                                                    |  |  |  |
|             | This statement returns the value of the Display optimization options parameter in the structure called my_options (as in the previous example) except that if the Display parameter is not defined, it returns the value 'final'.                                   |  |  |  |
|             | optnew = optimget(my_options,'Display','final');                                                                                                    |  |  |  |
| See Also    | optimset, fminbnd, fminsearch, fzero, lsqnonneg                                                                                                    |  |  |  |

| Purpose     | Create or edit optimization options structure                                                                                                    |  |  |  |
|-------------|----------------------------------------------------------------------------------------------------|--|--|--|
| Syntax      | <pre>options = optimset('param1',value1,'param2',value2,) optimset options = optimset options = optimset(optimfun) options = optimset(oldopts,'param1',value1,) options = optimset(oldopts,newopts)</pre> |  |  |  |
| Description | <ul><li>The function optimset creates an options structure that you can pass as an input argument to the following four MATLAB optimization functions:</li><li>fminbnd</li><li>fminsearch</li></ul>       |  |  |  |
|             | • fzero                                                                                                    |  |  |  |
|             | • lsqnonneg                                                                                                    |  |  |  |

You can use the **options** structure to change the default parameters for these functions.

**Note** If you have purchased the Optimization Toolbox, you can also use optimset to create an expanded options structure containing additional options specifically designed for the functions provided in that toolbox. See the reference page for the enhanced optimset function in the Optimization Toolbox for more information about these additional options.

options = optimset('param1',value1,'param2',value2,...) creates an optimization options structure called options, in which the specified parameters (param) have specified values. Any unspecified parameters are set to [] (parameters with value [] indicate to use the default value for that parameter when options is passed to the optimization function). It is sufficient to type only enough leading characters to define the parameter name uniquely. Case is ignored for parameter names.

optimset with no input or output arguments displays a complete list of parameters with their valid values.

options = optimset (with no input arguments) creates an options
structure options where all fields are set to [].

options = optimset(optimfun) creates an options structure options with all parameter names and default values relevant to the optimization function optimfun.

options = optimset(oldopts, 'param1', value1,...) creates a copy of oldopts, modifying the specified parameters with the specified values.

options = optimset(oldopts, newopts) combines an existing options structure oldopts with a new options structure newopts. Any parameters in newopts with nonempty values overwrite the corresponding old parameters in oldopts.

#### Options

The following table lists the available options for the MATLAB optimization functions.

| Option  | Value                                  | Description                                                                                                    |
|---------|----------------------------------------|----------------------------------------------------------------------------------------------------|
| Display | 'off'  'iter'  <br>{'final'}  'notify' | Level of display. 'off'<br>displays no output; 'iter'<br>displays output at each<br>iteration; 'final' displays<br>just the final output;<br>'notify' displays output<br>only if the function does<br>not converge. |

| Option      | Value            | Description                                                                                                    |
|-------------|------------------|----------------------------------------------------------------------------------------------------|
| FunValCheck | {'off'}   'on'   | Check whether objective<br>function values are valid.<br>'on' displays an error<br>when the objective function<br>returns a value that is<br>complex or NaN. 'off'<br>displays no error. |
| MaxFunEvals | positive integer | Maximum number of function evaluations allowed.                                                                                                    |
| MaxIter     | positive integer | Maximum number of iterations allowed.                                                                                                    |
| OutputFcn   | function   {[]}  | User-defined function that<br>an optimization function<br>calls at each iteration.                                                                                                    |
| PlotFcns    | function   {[]}  | User-defined plot function<br>that an optimization<br>function calls at each<br>iteration.                                                                                               |
| TolFun      | positive scalar  | Termination tolerance on the function value.                                                                                                    |
| TolX        | positive scalar  | Termination tolerance on $x$ .                                                                                                    |

# **Examples** This statement creates an optimization options structure called options in which the Display parameter is set to 'iter' and the TolFun parameter is set to 1e-8.

options = optimset('Display','iter','TolFun',1e-8)

This statement makes a copy of the options structure called options, changing the value of the TolX parameter and storing new values in optnew.

```
optnew = optimset(options, 'TolX',1e-4);
```

This statement returns an optimization options structure that contains all the parameter names and default values relevant to the function fminbnd.

```
optimset('fminbnd')
```

See Also optimset (Optimization Toolbox version), optimget, fminbnd, fminsearch, fzero, lsqnonneg

| Purpose     | Find logical OR of array or scalar inputs                                                                                                    |  |  |  |  |  |
|-------------|----------------------------------------------------------------------------------------------------|--|--|--|--|--|
| Syntax      | A   B  <br>or(A, B)                                                                                                    |  |  |  |  |  |
| Description | A $ $ B $ $ performs a logical OR of all input arrays A, B, etc., and returns an array containing elements set to either logical 1 (true) or logical 0 (false). An element of the output array is set to 1 if any input arrays contain a nonzero element at that same array location. Otherwise, that element is set to 0.  |  |  |  |  |  |
|             | Each input of the expression can be an array or can be a scalar value.<br>All nonscalar input arrays must have equal dimensions. If one or more<br>inputs are an array, then the output is an array of the same dimensions.<br>If all inputs are scalar, then the output is scalar.                                         |  |  |  |  |  |
|             | If the expression contains both scalar and nonscalar inputs, then<br>each scalar input is treated as if it were an array having the same<br>dimensions as the other input arrays. In other words, if input A is a<br>3-by-5 matrix and input B is the number 1, then B is treated as if it<br>were a 3-by-5 matrix of ones. |  |  |  |  |  |
|             | or(A, B) is called for the syntax A $\mid$ B when either A or B is an object.                                                                                                    |  |  |  |  |  |
|             | <b>Note</b> The symbols   and    perform different operations in a MATLAE application. The element-wise OR operator described here is  . The short-circuit OR operator is   .                                                                                                    |  |  |  |  |  |
| Example     | If matrix A is                                                                                                    |  |  |  |  |  |
|             | $\begin{array}{cccccccccccccccccccccccccccccccccccc$                                                                                                    |  |  |  |  |  |
|             | and matrix B is                                                                                                    |  |  |  |  |  |

| 0<br>1<br>0<br>0 | 1<br>1<br>0<br>1 | 0<br>0<br>0<br>0 | 1<br>0<br>1<br>0 | 0<br>1<br>0<br>1 |
|------------------|------------------|------------------|------------------|------------------|
| then             |                  |                  |                  |                  |
| A   B<br>ans =   |                  |                  |                  |                  |
| 1                | 1                | 0                | 1                | 0                |
| 1                | 1                | 0                | 0                | 1                |
| 0                | 0                | 0                | 1                | 1                |
| 1                | 1                | 1                | 0                | 1                |
|                  |                  |                  |                  |                  |

## **See Also** bitor, and, xor, not, any, all, logical operators, logical types, bitwise functions

| Purpose     | Eigenvalues of quasitriangular matrices                                                                                                    |
|-------------|----------------------------------------------------------------------------------------------------|
| Syntax      | E = ordeig(T)<br>E = ordeig(AA,BB)                                                                                                    |
| Description | E = ordeig(T) takes a quasitriangular Schur matrix T, typically produced by schur, and returns the vector E of eigenvalues in their order of appearance down the diagonal of T.                           |
|             | $E = ordeig(AA,BB)$ takes a quasitriangular matrix pair AA and BB, typically produced by qz, and returns the generalized eigenvalues in their order of appearance down the diagonal of AA- $\lambda$ *BB. |
|             | ordeig is an order-preserving version of eig for use with ordschur and ordqz. It is also faster than eig for quasitriangular matrices.                                                                    |
|             |                                                                                                    |
| Examples    | Example 1                                                                                                    |
| Examples    | <b>Example 1</b><br>T=diag([1 -1 3 -5 2]);                                                                                                    |
| Examples    | •                                                                                                    |
| Examples    | T=diag([1 -1 3 -5 2]);<br>ordeig(T) returns the eigenvalues of T in the same order they appear                                                                                                    |
| Examples    | <pre>T=diag([1 -1 3 -5 2]); ordeig(T) returns the eigenvalues of T in the same order they appear on the diagonal.</pre>                                                                                   |
| Examples    | <pre>T=diag([1 -1 3 -5 2]);<br/>ordeig(T) returns the eigenvalues of T in the same order they appear<br/>on the diagonal.<br/>ordeig(T)</pre>                                                             |

3 -5 2

 $\mathtt{eig}(\mathsf{T}),$  on the other hand, returns the eigenvalues in order of increasing magnitude.

eig(T)

ans =

# ordeig

```
-5
-1
1
2
3
```

0.7564

## Example 2

```
A = rand(10);
[U, T] = schur(A);
abs(ordeig(T))
ans =
    5.3786
    0.7564
    0.7564
    0.7802
    0.7080
    0.7080
    0.5855
    0.5855
    0.1445
    0.0812
% Move eigenvalues with magnitude < 0.5 to the
% upper-left corner of T.
[U,T] = ordschur(U,T,abs(E)<0.5);</pre>
abs(ordeig(T))
ans =
    0.1445
    0.0812
    5.3786
    0.7564
```

0.7080 0.7080 0.5855 0.5855

See Also schur, qz, ordschur, ordqz, eig

# orderfields

| Purpose     | Order fields of structure array                                                                                                    |
|-------------|----------------------------------------------------------------------------------------------------|
| Syntax      | <pre>s = orderfields(s1) s = orderfields(s1, s2) s = orderfields(s1, c) s = orderfields(s1, perm) [s, perm] = orderfields()</pre>                                                                                                    |
| Description | <pre>s = orderfields(s1) orders the fields in s1 so that the new structure<br/>array s has field names in ASCII dictionary order.</pre>                                                                                                    |
|             | <pre>s = orderfields(s1, s2) orders the fields in s1 so that the new<br/>structure array s has field names in the same order as those in s2.<br/>Structures s1 and s2 must have the same fields.</pre>                                                         |
|             | <pre>s = orderfields(s1, c) orders the fields in s1 so that the new<br/>structure array s has field names in the same order as those in the<br/>cell array of field name strings c. Structure s1 and cell array c must<br/>contain the same field names.</pre> |
|             | <pre>s = orderfields(s1, perm) orders the fields in s1 so that the new<br/>structure array s has fieldnames in the order specified by the indices in<br/>permutation vector perm.</pre>                                                                        |
|             | If s1 has N fieldnames, the elements of perm must be an arrangement of<br>the numbers from 1 to N. This is particularly useful if you have more<br>than one structure array that you would like to reorder in the same way.                                    |
|             | [s, perm] = orderfields() returns a permutation vector<br>representing the change in order performed on the fields of the structure<br>array that results in s.                                                                                                |
| Remarks     | orderfields only orders top-level fields. It is not recursive.                                                                                                    |
| Examples    | Create a structure <b>s</b> . Then create a new structure from <b>s</b> , but with the fields ordered alphabetically:                                                                                                    |
|             | s = struct('b', 2, 'c', 3, 'a', 1)<br>s =                                                                                                    |

```
b: 2
    c: 3
    a: 1
snew = orderfields(s)
snew =
    a: 1
    b: 2
    c: 3
```

Arrange the fields of s in the order specified by the second (cell array) argument of orderfields. Return the new structure in snew and the permutation vector used to create it in perm:

Now create a new structure, **s2**, having the same fieldnames as **s**. Reorder the fields using the permutation vector returned in the previous operation:

```
s2 = struct('b', 3, 'c', 7, 'a', 4)
s2 =
    b: 3
    c: 7
    a: 4
snew = orderfields(s2, perm)
snew =
    b: 3
    a: 4
```

c: 7

**See Also** struct, fieldnames, setfield, getfield, isfield, rmfield, dynamic field names

| Purpose     | Reorder eigenvalues in QZ factorization                                                                                                    |
|-------------|----------------------------------------------------------------------------------------------------|
| Syntax      | [AAS,BBS,QS,ZS] = ordqz(AA,BB,Q,Z,select)<br>[] = ordqz(AA,BB,Q,Z,keyword)<br>[] = ordqz(AA,BB,Q,Z,clusters)                                                                                                    |
| Description | [AAS,BBS,QS,ZS] = ordqz(AA,BB,Q,Z,select) reorders the QZ factorizations Q*A*Z = AA and Q*B*Z = BB produced by the qz function for a matrix pair (A,B). It returns the reordered pair (AAS,BBS) and the cumulative orthogonal transformations QS and ZS such that QS*A*ZS = AAS and QS*B*ZS = BBS. In this reordering, the selected cluster of eigenvalues appears in the leading (upper left) diagonal blocks of the quasitriangular pair (AAS,BBS), and the corresponding invariant subspace is spanned by the leading columns of ZS. The logical vector select specifies the selected cluster as $E(select)$ where E is the vector of eigenvalues as they appear along the diagonal of $AA-\lambda*BB$ . |

**Note** To extract E from AA and BB, use ordeig(BB), instead of eig. This ensures that the eigenvalues in E occur in the same order as they appear on the diagonal of  $AA - \lambda *BB$ .

[...] = ordqz(AA,BB,Q,Z,keyword) sets the selected cluster to include all eigenvalues in the region specified by keyword:

| keyword | Selected Region                    |
|---------|------------------------------------|
| 'lhp'   | Left-half plane (real(E) < 0)      |
| 'rhp'   | Right-half plane (real(E) > 0)     |
| 'udi'   | Interior of unit disk (abs(E) < 1) |
| 'udo'   | Exterior of unit disk (abs(E) > 1) |

[...] = ordqz(AA,BB,Q,Z,clusters) reorders multiple clusters at once. Given a vector clusters of cluster indices commensurate with E = ordeig(AA,BB), such that all eigenvalues with the same clusters value form one cluster, ordqz sorts the specified clusters in descending order along the diagonal of (AAS,BBS). The cluster with highest index appears in the upper left corner.

# **Algorithm** For full matrices AA and BB, qz uses the LAPACK routines listed in the following table.

|                | AA and BB Real | AA or BB Complex |
|----------------|----------------|------------------|
| A and B double | DTGSEN         | ZTGSEN           |
| A or B single  | STGSEN         | CTGSEN           |

### See Also

ordeig, ordschur, qz

| Purpose     | Reorder eigenvalues in Schur factorization                                                                                                    |
|-------------|----------------------------------------------------------------------------------------------------|
| Syntax      | [US,TS] = ordschur(U,T,select)<br>[US,TS] = ordschur(U,T,keyword)<br>[US,TS] = ordschur(U,T,clusters)                                                                                                    |
| Description | $[US,TS] = ordschur(U,T,select)$ reorders the Schur factorization $X = U^*T^*U'$ produced by the schur function and returns the reordered Schur matrix TS and the cumulative orthogonal transformation US such that $X = US^*TS^*US'$ . In this reordering, the selected cluster of eigenvalues appears in the leading (upper left) diagonal blocks of the quasitriangular Schur matrix TS, and the corresponding invariant subspace is spanned by the leading columns of US. The logical vector select specifies the selected cluster as $E(select)$ where E is the vector of eigenvalues as they appear along T's diagonal. |

**Note** To extract E from T, use E = ordeig(T), instead of eig. This ensures that the eigenvalues in E occur in the same order as they appear on the diagonal of TS.

[US,TS] = ordschur(U,T,keyword) sets the selected cluster to include all eigenvalues in one of the following regions:

| keyword | Selected Region                    |
|---------|------------------------------------|
| 'lhp'   | Left-half plane (real(E) < 0)      |
| 'rhp'   | Right-half plane (real(E) > 0)     |
| 'udi'   | Interior of unit disk (abs(E) < 1) |
| 'udo'   | Exterior of unit disk (abs(E) > 1) |

[US,TS] = ordschur(U,T,clusters) reorders multiple clusters at once. Given a vector clusters of cluster indices, commensurate with E = ordeig(T), and such that all eigenvalues with the same clusters value form one cluster, ordschur sorts the specified clusters

# ordschur

in descending order along the diagonal of TS, the cluster with highest index appearing in the upper left corner.

### Algorithm

#### Input of Type Double

If U and T have type double, ordschur uses the LAPACK routines listed in the following table to compute the Schur form of a matrix:

| Matrix Type | Routine |
|-------------|---------|
| Real        | DTRSEN  |
| Complex     | ZTRSEN  |

#### Input of Type Single

If U and T have type single, ordschur uses the LAPACK routines listed in the following table to reorder the Schur form of a matrix:

| Matrix Type | Routine |
|-------------|---------|
| Real        | STRSEN  |
| Complex     | CTRSEN  |

See Also ord

ordeig, ordqz, schur

| Hardcopy paper orientation                                                                                                    |
|----------------------------------------------------------------------------------------------------|
| Use <b>File</b> —> <b>Print Preview</b> on the figure window menu to directly manipulate print layout, paper size, headers, fonts and other properties when printing figures. For details, see Using Print Preview in the MATLAB Graphics documentation.                                                                                                    |
| <pre>orient orient landscape orient portrait orient tall orient(fig_handle), orient(simulink_model) orient(fig_handle,orientation), orient(simulink_model,</pre>                                                                                                    |
| <pre>orient returns a string with the current paper orientation: portrait,<br/>landscape, or tall.<br/>orient landscape sets the paper orientation of the current figure to<br/>full-page landscape, orienting the longest page dimension horizontally.<br/>The figure is centered on the page and scaled to fit the page with a<br/>0.25 inch border.<br/>orient portrait sets the paper orientation of the current figure to<br/>portrait, orienting the longest page dimension vertically. The portrait<br/>option returns the page orientation to the MATLAB default. (Note that<br/>the result of using the portrait option is affected by changes you<br/>make to figure properties. See the "Algorithm" section for more specific<br/>information.)<br/>orient tall maps the current figure to the entire page in portrait<br/>orientation, leaving a 0.25 inch border.<br/>orient(fig_handle), orient(simulink_model) returns the current<br/>orientation of the specified figure or Simulink model.<br/>orient(fig_handle,orientation),<br/>orient(simulink_model,orientation) sets the orientation for</pre> |
|                                                                                                    |

# orient

the specified figure or Simulink model to the specified orientation (landscape, portrait, or tall).

## Algorithm

orient sets the PaperOrientation, PaperPosition, and PaperUnits properties of the current figure. Subsequent print operations use these properties. The result of using the portrait option can be affected by default property values as follows:

- If the current figure PaperType is the same as the default figure PaperType and the default figure PaperOrientation has been set to landscape, then the orient portrait command uses the current values of PaperOrientation and PaperPosition to place the figure on the page.
- If the current figure PaperType is the same as the default figure PaperType and the default figure PaperOrientation has been set to landscape, then the orient portrait command uses the default figure PaperPosition with the x, y and width, height values reversed (i.e., [y,x,height,width]) to position the figure on the page.
- If the current figure PaperType is different from the default figure PaperType, then the orient portrait command uses the current figure PaperPosition with the x, y and width, height values reversed (i.e., [y,x,height,width]) to position the figure on the page.
- See Also print, printpreview, set PaperOrientation, PaperPosition, PaperSize, PaperType, and PaperUnits properties of figure graphics objects "Printing" on page 1-97 for related functions

| Purpose     | Range space of matrix                                                                                                    |
|-------------|----------------------------------------------------------------------------------------------------|
| Syntax      | B = orth(A)                                                                                                    |
| Description | B = orth(A) returns an orthonormal basis for the range of A. The columns of B span the same space as the columns of A, and the columns of B are orthogonal, so that $B'*B = eye(rank(A))$ . The number of columns of B is the rank of A. |
| See Also    | null, svd, rank                                                                                                    |

# otherwise

| Purpose     | Default part of switch statement                                                                                                    |
|-------------|----------------------------------------------------------------------------------------------------|
| Syntax      | <pre>switch switch_expr case case_expr statement,, statement case {case_expr1, case_expr2, case_expr3,} statement,, statement otherwise statement,, statement end</pre>                                                                                         |
| Description | otherwise is part of the switch statement syntax, which allows<br>for conditional execution. The statements following otherwise are<br>executed only if none of the preceding case expressions (case_expr)<br>matches the switch expression (sw_expr).          |
| Examples    | The general form of the switch statement is<br><pre>switch sw_expr     case case_expr     statement     statement     case {case_expr1,case_expr2,case_expr3}     statement     statement     otherwise     statement     statement     statement     end</pre> |
|             | See switch for more details.                                                                                                    |
| See Also    | switch, case, end, if, else, elseif, while                                                                                                    |

# Index

# **Symbols and Numerics**

& 2-53 2-60 2-41 \* 2-41 + 2-41 - 2-41 / 2-41 : 2-67 < 2-51 > 2-51 @ 2-1445 \ 2-41 ^ 2-41 2-53 2-60 ~ 2-53 2-60 && 2-60 == 2.511) 2-66 | 2-60 ~= 2-51 1-norm 2-2576 2-3035 2-norm (estimate of) 2-2578

# A

abs 2-70 absolute accuracy BVP 2-475 DDE 2-910 ODE 2-2628 absolute value 2-70 Accelerator Uimenu property 2-3942 accumarray 2-71 accuracy of linear equation solution 2-699 of matrix inversion 2-699 acos 2-78 acosd 2-80 acosh 2-81 acot 2-83 acotd 2-85acoth 2-86 acsc 2-88 acscd 2-90 acsch 2-91 activelegend 2-2825 actxcontrol 2-93 actxserver 2-104 Adams-Bashforth-Moulton ODE solver 2-2617 addCause, MException method 2-108 addevent 2-112addframe AVI files 2-114 addition (arithmetic operator) 2-41 addlistener 2-116 addOptional method of inputParser object 2-118 addParamValue method of inputParser object 2-121 addpath 2-123addpref function 2-125 addprop dynamicprops method 2-126 addRequired method of inputParser object 2-129 addressing selected array elements 2-67 addsample 2-132 addsampletocollection 2-134addtodate 2-136 addts 2-138 adjacency graph 2-1017 airy 2-140 Airy functions relationship to modified Bessel functions 2-140 align function 2-142 aligning scattered data multi-dimensional 2-2490 ALim, Axes property 2-293 all 2-148

allchild function 2-150 allocation of storage (automatic) 2-4287 AlphaData image property 2-1772 surface property 2-3595 surfaceplot property 2-3618 AlphaDataMapping image property 2-1772 patch property 2-2729 surface property 2-3595 surfaceplot property 2-3618 AmbientLightColor, Axes property 2-294 AmbientStrength Patch property 2-2730 Surface property 2-3596 surfaceplot property 2-3619 amd 2-158 analytical partial derivatives (BVP) 2-476 analyzer code 2-2411 and 2-162 and (M-file function equivalent for &) 2-57 AND, logical bit-wise 2-421 angle 2-164 annotating graphs in plot edit mode 2-2826 Annotation areaseries property 2-218 contourgroup property 2-726 errorbarseries property 2-1091 hggroup property 2-1680 hgtransform property 2-1708 image property 2-1773 line property 2-353 2-2124 lineseries property 2-2139 Patch property 2-2730 quivergroup property 2-2984 rectangle property 2-3058 scattergroup property 2-3221

stairseries property 2-3408 stemseries property 2-3442 Surface property 2-3596 surfaceplot property 2-3619 text property 2-3701 annotation function 2-165 ans 2-208 anti-diagonal 2-1626 any 2-209 arccosecant 2-88 arccosine 2-78 arccotangent 2-83 arcsecant 2-241 arctangent 2-256 four-quadrant 2-258 arguments, M-file checking number of inputs 2-2481 checking number of outputs 2-2485 number of input 2-2483 number of output 2-2483 passing variable numbers of 2-4136 arithmetic operations, matrix and array distinguished 2-41 arithmetic operators reference 2-41 array addressing selected elements of 2-67 dimension rearrange 2-1354 displaying 2-994 flip dimension of 2-1354 left division (arithmetic operator) 2-43 maximum elements of 2-2301 mean elements of 2-2307 median elements of 2-2310 minimum elements of 2-2384 multiplication (arithmetic operator) 2-42 of all ones 2-2649 of all zeros 2-4287 power (arithmetic operator) 2-43

product of elements 2-2900 rearrange dimension 2-1354 removing first n singleton dimensions of 2-3299 removing singleton dimensions of 2-3397 reshaping 2-3129 reverse dimension of 2-1354 right division (arithmetic operator) 2-42 shift circularly 2-605 shifting dimensions of 2-3299 size of 2-3313 sorting elements of 2-3335 structure 2-1541 2-3159 2-3282 sum of elements 2-3574 swapping dimensions of 2-1929 2-2801 transpose (arithmetic operator) 2-43 arrayfun 2-234 arrays detecting empty 2-1945 maximum size of 2-697 arrays, structure field names of 2-1231 arrowhead matrix 2-681 ASCII delimited files writing 2-1012 ASCII data converting sparse matrix after loading from 2-3348 reading 2-1008 reading from disk 2-2190 saving to disk 2-3195 ascii function 2-240 asec 2-241 asecd 2-243asech 2-244 asinh 2-250 aspect ratio of axes 2-828 2-2763 assert 2-252

assignin 2-254 atan 2-256 atan2 2-258 atand 2-260 atanh 2-261 .au files reading 2-278 writing 2-280 audio saving in AVI format 2-281 signal conversion 2-2117 2-2464 audiodevinfo 2-263 audioplayer 2-265 audiorecorder 2-271 aufinfo 2-277 auread 2-278 AutoScale quivergroup property 2-2985 AutoScaleFactor quivergroup property 2-2985 autoselection of OpenGL 2-1269 auwrite 2-280 average of array elements 2-2307 average, running 2-1318 avi 2-281 avifile 2-281 aviinfo 2-285 aviread 2-287 axes 2-288 editing 2-2826 setting and querving data aspect ratio 2-828 setting and querying limits 2-4258 setting and querying plot box aspect ratio 2-2763 Axes creating 2-288 defining default properties 2-289 fixed-width font 2-310 property descriptions 2-293 axis 2-331

axis crossing. *See* zero of a function azimuth (spherical coordinates) 2-3364 azimuth of viewpoint 2-4155

### B

BackFaceLighting Surface property 2-3597 surfaceplot property 2-3621 BackFaceLightingpatch property 2-2732 BackgroundColor annotation textbox property 2-198 Text property 2-3702 Uitable property 2-4016 BackGroundColor Uicontrol property 2-3894 badly conditioned 2-3035 balance 2-337 BarLayout barseries property 2-354 BarWidth barseries property 2-354 base to decimal conversion 2-373 base two operations conversion from decimal to binary 2-925 logarithm 2-2211 next power of two 2-2572 base2dec 2-373BaseLine barseries property 2-354 stem property 2-3443 BaseValue areaseries property 2-219 barseries property 2-355 stem property 2-3443 beep 2-374 BeingDeleted areaseries property 2-219 barseries property 2-355 contour property 2-727

errorbar property 2-1092 group property 2-1236 2-1774 2-3704 hggroup property 2-1681 hgtransform property 2-1709 light property 2-2107 line property 2-2125 lineseries property 2-2140 quivergroup property 2-2985 rectangle property 2-3059 scatter property 2-3222 stairseries property 2-3409 stem property 2-3443 surface property 2-3598 surfaceplot property 2-3621 transform property 2-2732 Uipushtool property 2-3981 Uitable property 2-4017 Uitoggletool property 2-4047 Uitoolbar property 2-4060 bench 2-375 benchmark 2-375 **Bessel functions** first kind 2-384 modified, first kind 2-381 modified, second kind 2-387 second kind 2-390 Bessel functions, modified relationship to Airy functions 2-140 Bessel's equation (defined) 2-384 modified (defined) 2-381 besseli 2-381 besselj 2-384 besselk 2-387besselv 2-390 beta 2-394 beta function (defined) 2-394 incomplete (defined) 2-396 natural logarithm 2-399

betainc 2-396 betaln 2-399 bicg 2-400 bicgstab 2-409 bicgstabl 2-415 BiConjugate Gradients method 2-400 BiConjugate Gradients Stabilized method 2-409 2-415bin2dec 2-418 binary data reading from disk 2-2190 saving to disk 2-3195 binary function 2-419 binary to decimal conversion 2-418 bisection search 2-1469 bit depth guerving 2-1796 bit-wise operations AND 2-421 get 2-424 OR 2-428 set bit 2-429 shift 2-430 XOR 2-432 bitand 2-421bitcmp 2-422 bitget 2-424 bitmaps writing 2-1825 bitmax 2-426 bitor 2-428 bitset 2-429 bitshift 2-430 bitxor 2-432 blanks 2-433 removing trailing 2-922 blkdiag 2-434**BMP** files writing 2-1825 bold font

TeX characters 2-3727 boundary value problems 2-482 box 2-435 Box, Axes property 2-295 braces, curly (special characters) 2-63 brackets (special characters) 2-63 break 2-436 breakpoints listing 2-880 removing 2-866 resuming execution from 2-869 setting in M-files 2-884 browser for help 2-1666 brush 2-439 bsxfun 2-449bubble plot (scatter function) 2-3216 Buckminster Fuller 2-3672 builtin 2-452**BusyAction** areaseries property 2-219 Axes property 2-295 barseries property 2-355 contour property 2-727 errorbar property 2-1092 Figure property 2-1237 hggroup property 2-1681 hgtransform property 2-1709 Image property 2-1775 Light property 2-2107 line property 2-2126 Line property 2-2140 patch property 2-2732 quivergroup property 2-2986 rectangle property 2-3060 Root property 2-3163 scatter property 2-3223 stairseries property 2-3410 stem property 2-3444 Surface property 2-3598

surfaceplot property 2-3621 Text property 2-3704 Uicontextmenu property 2-3879 Uicontrol property 2-3895 Uimenu property 2-3943 Uipushtool property 2-3982 Uitable property 2-4017 Uitoggletool property 2-4048 Uitoolbar property 2-4060 ButtonDownFcn area series property 2-220 Axes property 2-296 barseries property 2-356 contour property 2-728 errorbar property 2-1093 Figure property 2-1237 hggroup property 2-1682 hgtransform property 2-1710 Image property 2-1775 Light property 2-2108 Line property 2-2126 lineseries property 2-2141 patch property 2-2733 quivergroup property 2-2986 rectangle property 2-3060 Root property 2-3163 scatter property 2-3223 stairseries property 2-3410 stem property 2-3444 Surface property 2-3599 surfaceplot property 2-3622 Text property 2-3705 Uicontrol property 2-3896 Uitable property 2-4018 **BVP** solver properties analytical partial derivatives 2-476 error tolerance 2-474 Jacobian matrix 2-476 mesh 2-479 singular BVPs 2-479

solution statistics 2-480 vectorization 2-475 bvp4c 2-453 bvp5c 2-464 bvpget 2-469 bvpinit 2-470 bvpset 2-473 bvpxtend 2-482

# C

calendar 2-483 call history 2-2907 CallBack Uicontextmenu property 2-3880 Uicontrol property 2-3897 Uimenu property 2-3944 CallbackObject, Root property 2-3163 calllib 2-484 callSoapService 2-486 camdolly 2-488 camera dollying position 2-488 moving camera and target postions 2-488 positioning to view objects 2-494 rotating around camera target 2-496 2-498 rotating around viewing axis 2-504 setting and querying position 2-500 setting and querying projection type 2-502 setting and querying target 2-505 setting and querying up vector 2-507 setting and querying view angle 2-509 CameraPosition, Axes property 2-297 CameraPositionMode, Axes property 2-297 CameraTarget, Axes property 2-297 CameraTargetMode, Axes property 2-298 CameraUpVector, Axes property 2-298 CameraUpVectorMode, Axes property 2-298 CameraViewAngle, Axes property 2-298 CameraViewAngleMode, Axes property 2-299

camlookat 2-494 camorbit 2-496 campan 2-498 campos 2-500 camproj 2-502 camroll 2-504 camtarget 2-505 camup 2-507 camva 2-509 camzoom 2-511 cart2pol 2-515 cart2sph 2-517 Cartesian coordinates 2-515 2-517 2-2838 2-3364 case 2-518 in switch statement (defined) 2-3659 lower to upper 2-4099 upper to lower 2-2223 cast 2-520 cat 2-521 catch 2-523 caxis 2-527 Cayley-Hamilton theorem 2-2858 cd 2-532cd (ftp) function 2-537 CData Image property 2-1776 scatter property 2-3224 Surface property 2-3600 surfaceplot property 2-3623 Uicontrol property 2-3897 Uipushtool property 2-3982 Uitoggletool property 2-4048 CDataMapping Image property 2-1778 patch property 2-2735 Surface property 2-3601 surfaceplot property 2-3623 CDataMode surfaceplot property 2-3624 CDatapatch property 2-2733

CDataSource scatter property 2-3224 surfaceplot property 2-3624 cdf2rdf 2-538 cdfepoch 2-540 cdfinfo 2-542cdfread 2-546cdfwrite 2-550 ceil 2-553 cell 2-554 cell array conversion to from numeric array 2-2586 creating 2-554 structure of, displaying 2-574 cell2mat 2-556 cell2struct 2-558 celldisp 2-567 CellEditCallback Uitable property 2-4019 cellfun 2-568cellplot 2-574 CellSelectionCallback Uitable property 2-4021 cgs 2-577 char 2-582 characters conversion, in serial format specification string 2-1403 check boxes 2-3887 Checked, Uimenu property 2-3944 checkerboard pattern (example) 2-3118 checkin 2-583 examples 2-584 options 2-583 checkout 2-586 examples 2-587 options 2-586 child functions 2-2902 Children areaseries property 2-221

Axes property 2-300 barseries property 2-357 contour property 2-728 errorbar property 2-1093 Figure property 2-1238 hggroup property 2-1682 hgtransform property 2-1710 Image property 2-1779 Light property 2-2108 Line property 2-2127 lineseries property 2-2141 patch property 2-2736 quivergroup property 2-2987 rectangle property 2-3061 Root property 2-3163 scatter property 2-3225 stairseries property 2-3411 stem property 2-3445 Surface property 2-3601 surfaceplot property 2-3625 Text property 2-3706 Uicontextmenu property 2-3880 Uicontrol property 2-3898 Uimenu property 2-3945 Uitable property 2-4021 Uitoolbar property 2-4061 chol 2-589 Cholesky factorization 2-589 (as algorithm for solving linear equations) 2-2407 lower triangular factor 2-2706 preordering for 2-681 cholinc 2-594cholupdate 2-602 circle rectangle function 2-3053 circshift 2-605 cla 2-609 clabel 2-610 class, object. See object classes

classes field names 2-1231 loaded 2-1856 clc 2-620 2-630 2-3298 clear serial port I/O 2-629 clearing Command Window 2-620 items from workspace 2-621 Java import list 2-623 clf 2-630 ClickedCallback Uipushtool property 2-3983 Uitoggletool property 2-4049 CLim, Axes property 2-301 CLimMode, Axes property 2-301 clipboard 2-631 Clipping areaseries property 2-221 Axes property 2-302 barseries property 2-357 contour property 2-729 errrobar property 2-1094 Figure property 2-1239 hggroup property 2-1683 hgtransform property 2-1711 Image property 2-1779 Light property 2-2108 Line property 2-2127 lineseries property 2-2142 quivergroup property 2-2987 rectangle property 2-3061 Root property 2-3164 scatter property 2-3225 stairseries property 2-3411 stem property 2-3445 Surface property 2-3601 surfaceplot property 2-3625 Text property 2-3706 Uicontrol property 2-3898

Uitable property 2-4021 Clippingpatch property 2-2736 clock 2-632 close 2-633 AVI files 2-636 close (ftp) function 2-637 CloseRequestFcn, Figure property 2-1239 closest point search 2-1035 closest triangle search 2-3839 closing **MATLAB 2-2974** cmapeditor 2-661 cmpermute 2-641 cmunique 2-642 code analyzer 2-2411 colamd 2-645colon operator 2-67 color quantization performed by rgb2ind 2-3147 Color annotation arrow property 2-169 annotation doublearrow property 2-173 annotation line property 2-181 annotation textbox property 2-198 Axes property 2-302 errorbar property 2-1094 Figure property 2-1241 Light property 2-2108 Line property 2-2128 lineseries property 2-2142 quivergroup property 2-2988 stairseries property 2-3411 stem property 2-3446 Text property 2-3706 textarrow property 2-187 color approximation performed by rgb2ind 2-3147 color of fonts, see also FontColor property 2-3727 colorbar 2-649

colormap 2-656 editor 2-661 Colormap, Figure property 2-1242 colormaps converting from RGB to HSV 2-3145 plotting RGB components 2-3149 rearranging colors in 2-641 removing duplicate entries in 2-642 ColorOrder, Axes property 2-302 ColorSpec 2-679 colperm 2-681 ColumnEditable Uitable property 2-4022 ColumnFormat Uitable property 2-4022 ColumnName Uitable property 2-4028 ColumnWidth Uitable property 2-4028 COM object methods actxcontrol 2-93 actxserver 2-104 delete 2-953 events 2-1130 get 2-1517 inspect 2-1872 load 2-2195 move 2-2441 propedit 2-2911 save 2-3203 set 2-3263 server methods Execute 2-1132 Feval 2-1202 combinations of n elements 2-2489 combs 2-2489 comet 2-683 comet3 2-685 comma (special characters) 2-65

command syntax 2-3677 Command Window clearing 2-620 cursor position 2-1731 get width 2-688 commandhistory 2-687 commands help for 2-1662 2-1670 system 2-3680 UNIX 2-4076 commandwindow 2-688 comments block of 2-65 common elements. See set operations, intersection compan 2-689 companion matrix 2-689 compass 2-690 CompilerConfiguration 2-2369 CompilerConfigurationDetails 2-2369 complementary error function (defined) 2-1080 scaled (defined) 2-1080 complete elliptic integral (defined) 2-1062 modulus of 2-1060 2-1062 complex 2-692 2-1764 exponential (defined) 2-1140 logarithm 2-2208 to 2-2209 numbers 2-1741 numbers, sorting 2-3335 2-3339 phase angle 2-164 See also imaginary complex conjugate 2-709 sorting pairs of 2-786 complex data creating 2-692 complex numbers, magnitude 2-70 complex Schur form 2-3240 compression

lossy 2-1829 computer 2-697 computer MATLAB is running on 2-697 concatenation of arrays 2-521 cond 2-699 condeig 2-700 condest 2-701 condition number of matrix 2-699 2-3035 improving 2-337 coneplot 2-703 conj 2-709 conjugate, complex 2-709 sorting pairs of 2-786 connecting to FTP server 2-1436 containers Map 2-1969 2-2048 2-2088 2-2260 2-3113 2-3316 2-4129 context menu 2-3875 continuation  $(\ldots, \text{special characters})$  2-65 continue 2-710 continued fraction expansion 2-3029 contour and mesh plot 2-1159 filled plot 2-1152 functions 2-1148 of mathematical expression 2-1149 with surface plot 2-1180 contour3 2-716 contourc 2-720 contourf 2-722 ContourMatrix contour property 2-729 contours in slice planes 2-747 contourslice 2-747 contrast 2-751 conv 2-752 conv2 2-754 conversion

base to decimal 2-373 binary to decimal 2-418 Cartesian to cylindrical 2-515 Cartesian to polar 2-515 complex diagonal to real block diagonal 2-538 cylindrical to Cartesian 2-2838 decimal number to base 2-919 2-924 decimal to binary 2-925 decimal to hexadecimal 2-926 full to sparse 2-3345 hexadecimal to decimal 2-1674 integer to string 2-1886 lowercase to uppercase 2-4099 matrix to string 2-2270 numeric array to cell array 2-2586 numeric array to logical array 2-2212 numeric array to string 2-2590 partial fraction expansion to pole-residue 2-3131 polar to Cartesian 2-2838 pole-residue to partial fraction expansion 2-3131 real to complex Schur form 2-3192 spherical to Cartesian 2-3364 string matrix to cell array 2-576 string to numeric array 2-3469 uppercase to lowercase 2-2223 vector to character string 2-582 conversion characters in serial format specification string 2-1403 convex hulls multidimensional vizualization 2-762 two-dimensional visualization 2-760 convhull 2-760 convhulln 2-762 convn 2-764 convolution 2-752 inverse. See deconvolution two-dimensional 2-754 coordinate system and viewpoint 2-4156

coordinates Cartesian 2-515 2-517 2-2838 2-3364 cylindrical 2-515 2-517 2-2838 polar 2-515 2-517 2-2838 spherical 2-3364 coordinates. 2-515 See also conversion copyfile 2-765 copying files and folders 2-765 copyobj 2-769 corrcoef 2-771 cosecant hyperbolic 2-800 inverse 2-88 inverse hyperbolic 2-91 cosh 2-777 cosine hyperbolic 2-777 inverse 2-78 inverse hyperbolic 2-81 cot 2-779 cotangent 2-779 hyperbolic 2-782 inverse 2-83 inverse hyperbolic 2-86 cotd 2-781 coth 2-782 cov 2-784 cplxpair 2-786 cputime 2-787 create, RandStream method 2-788 createCopy method of inputParser object 2-792 CreateFcn areaseries property 2-221 Axes property 2-303 barseries property 2-357 contour property 2-730 errorbar property 2-1094

Figure property 2-1242 group property 2-1711 hggroup property 2-1683 Image property 2-1779 Light property 2-2109 Line property 2-2128 lineseries property 2-2142 patch property 2-2736 quivergroup property 2-2988 rectangle property 2-3062 Root property 2-3164 scatter property 2-3225 stairseries property 2-3412 stemseries property 2-3446 Surface property 2-3602 surfaceplot property 2-3625 Text property 2-3706 Uicontextmenu property 2-3880 Uicontrol property 2-3898 Uimenu property 2-3945 Uipushtool property 2-3983 Uitable property 2-4029 Uitoggletool property 2-4049 Uitoolbar property 2-4061 createSoapMessage 2-794 creating your own MATLAB functions 2-1443 cross 2-796 cross product 2-796 csc 2-797 cscd 2-799 csch 2-800 csvread 2-802 csvwrite 2-805 ctranspose (M-file function equivalent for \g) 2-47 ctranspose (timeseries) 2-807 cubic interpolation 2-1902 2-1905 2-1908 2-2773 piecewise Hermite 2-1892 cubic spline interpolation

one-dimensional 2-1892 2-1902 2-1905 2 - 1908cumprod 2-809 cumsum 2-811 cumtrapz 2-813 cumulative product 2-809 sum 2-811 curl 2-815 curly braces (special characters) 2-63 current folder 2-532 changing 2-532 See also search path CurrentAxes 2-1243 CurrentAxes, Figure property 2-1243 CurrentCharacter, Figure property 2-1244 CurrentFigure, Root property 2-3164 CurrentObject, Figure property 2-1244 CurrentPoint Axes property 2-303 Figure property 2-1245 cursor images reading 2-1812 cursor position 2-1731 Curvature, rectangle property 2-3063 curve fitting (polynomial) 2-2850 customverctrl 2-819 Cuthill-McKee ordering, reverse 2-3662 2-3672 cylinder 2-820 cylindrical coordinates 2-515 2-517 2-2838

### D

daqread 2-823 daspect 2-828 data ASCII reading from disk 2-2190 ASCII, saving to disk 2-3195 binary, saving to disk 2-3195

computing 2-D stream lines 2-3479 computing 3-D stream lines 2-3481 formatted reading from files 2-1424 isosurface from volume data 2-1993 reading binary from disk 2-2190 reading from files 2-3732 reducing number of elements in 2-3078 smoothing 3-D 2-3328 Data Uitable property 2-4030 data aspect ratio of axes 2-828 data brushing different plot types 2-440 gestures for 2-445 restrictions on 2-442 data types complex 2-692 data, aligning scattered multi-dimensional 2-2490 data, ASCII converting sparse matrix after loading from 2-3348 DataAspectRatio, Axes property 2-305 DataAspectRatioMode, Axes property 2-308 datatipinfo 2-839 date 2-840 date and time functions 2-1074 date string format of 2-845 date vector 2-864 datenum 2-841 datestr 2-845 datevec 2-862 dbclear 2-866 dbcont 2-869 dbdown 2-870 dblquad 2-871 dbmex 2-873 dbguit 2-875

dbstack 2-877 dbstatus 2-880 dbstep 2-882 dbstop 2-884 dbtype 2-895 dbup 2-896 DDE solver properties error tolerance 2-909 event location 2-915 solver output 2-911 step size 2-913 dde23 2-897 ddeget 2-902 ddephas2 output function 2-912 ddephas3 output function 2-912 ddeplot output function 2-912 ddeprint output function 2-912 ddesd 2-903 ddeset 2-908 deal 2-919 deblank 2-922 debugging changing workspace context 2-870 changing workspace to calling M-file 2-896 displaying function call stack 2-877 M-files 2-2047 2-2902 MEX-files on UNIX 2-873 removing breakpoints 2-866 resuming execution from breakpoint 2-882 setting breakpoints in 2-884 stepping through lines 2-882 dec2base 2-919 2-924 dec2bin 2-925 dec2hex 2-926 decic function 2-928 decimal number to base conversion 2-919 2-924 decimal point (.) (special characters) 2-64 to distinguish matrix and array operations 2-41

decomposition Dulmage-Mendelsohn 2-1016 "economy-size" 2-3651 Schur 2-3240 singular value 2-3028 2-3651 deconv 2-930 deconvolution 2-930 definite integral 2-2949 del operator 2-931 del2 2-931 Delaunay tessellation multidimensional vizualization 2-946 delaunayn 2-946 delete 2-951 2-953 serial port I/O 2-957 timer object 2-959 delete (ftp) function 2-955 delete handle method 2-956 DeleteFcn areaseries property 2-222 Axes property 2-309 barseries property 2-358 contour property 2-730 errorbar property 2-1094 Figure property 2-1246 hggroup property 2-1684 hgtransform property 2-1712 Image property 2-1779 Light property 2-2110 lineseries property 2-2143 quivergroup property 2-2988 Root property 2-3164 scatter property 2-3226 stairseries property 2-3412 stem property 2-3447 Surface property 2-3602 surfaceplot property 2-3626 Text property 2-3707 2-3710 Uicontextmenu property 2-3882 2-3900 Uimenu property 2-3947

Uipushtool property 2-3984 Uitable property 2-4031 Uitoggletool property 2-4050 Uitoolbar property 2-4063 DeleteFcn, line property 2-2129 DeleteFcn, rectangle property 2-3063 DeleteFcnpatch property 2-2737 deleting files 2-951 items from workspace 2-621 delevent 2-962 delimiters in ASCII files 2-1008 2-1012 delsample 2-963 delsamplefromcollection 2-964 demo 2-965 demos in Command Window 2-1039 density of sparse matrix 2-2573 depdir 2-968 dependence, linear 2-3566 dependent functions 2-2902 depfun 2-969 derivative approximate 2-985 polynomial 2-2847 desktop starting without 2-2286 det 2-973 detecting alphabetic characters 2-1973 empty arrays 2-1945 global variables 2-1960 logical arrays 2-1974 members of a set 2-1976 objects of a given class 2-1935 positive, negative, and zero array elements 2-3306 sparse matrix 2-2010 determinant of a matrix 2-973

detrend 2-974 detrend (timeseries) 2-976 deval 2-977 diag 2-979 diagonal 2-979 anti- 2-1626 k-th (illustration) 2-3807 main 2-979 sparse 2-3350 dialog 2-981 dialog box error 2-1109 help 2-1668 input 2-1861 list 2-2185 message 2-2457 print 2-2890 question 2-2970 warning 2-4189 diary 2-983 Diary, Root property 2-3165 DiaryFile, Root property 2-3165 diff 2-985 differences between adjacent array elements 2-985 between sets 2-3277 differential equation solvers defining an ODE problem 2-2619 ODE boundary value problems 2-453 2-464 adjusting parameters 2-473 extracting properties 2-469 extracting properties of 2-1113 to 2-1114 2-3804 to 2-3805 forming initial guess 2-470 ODE initial value problems 2-2606 adjusting parameters of 2-2626 extracting properties of 2-2625 parabolic-elliptic PDE problems 2-2782 diffuse 2-987 DiffuseStrength

Surface property 2-3603 surfaceplot property 2-3626 DiffuseStrengthpatch property 2-2737 digamma function 2-2915 dimension statement (lack of in MATLAB) 2-4287 dimensions size of 2-3313 **Diophantine equations** 2-1503 dir 2-988 dir (ftp) function 2-992 direct term of a partial fraction expansion 2-3131 directive %#eml 2-2414 %#ok 2-2414 directories checking existence of 2-1135 copying 2-765 directory changing on FTP server 2-537 listing for FTP server 2-992 making on FTP server 2-2397 directory, changing 2-532 disconnect 2-637 discontinuities, eliminating (in arrays of phase angles) 2-4095 discontinuities, plotting functions with 2-1175 discontinuous problems 2-1369 disp 2-994 memmapfile object 2-996 serial port I/O 2-999 timer object 2-1000 disp, MException method 2-997 display 2-1002 display format 2-1383 displaying output in Command Window 2-2439 DisplayName areaseries property 2-222 barseries property 2-358 contourgroup property 2-731

errorbarseries property 2-1095 hggroup property 2-1684 hgtransform property 2-1712 image property 2-1780 Line property 2-2130 lineseries property 2-2143 Patch property 2-2737 quivergroup property 2-2989 rectangle property 2-3064 scattergroup property 2-3226 stairseries property 2-3413 stemseries property 2-3447 surface property 2-3603 surfaceplot property 2-3627 text property 2-3708 distribution Gaussian 2-1080 dither 2-1004 division array, left (arithmetic operator) 2-43 array, right (arithmetic operator) 2-42 by zero 2-1849 matrix, left (arithmetic operator) 2-42 matrix, right (arithmetic operator) 2-42 of polynomials 2-930 divisor greatest common 2-1503 dll libraries MATLAB functions calllib 2-484 libfunctions 2-2092 libfunctionsview 2-2093 libisloaded 2-2094 libpointer 2-2096 libstruct 2-2098 loadlibrary 2-2199 unloadlibrary 2-4078 dlmread 2-1008 dlmwrite 2-1012 dmperm 2-1016

Dockable, Figure property 2-1247 docsearch 2-1024 documentation displaying online 2-1666 dolly camera 2-488 dos 2-1026 UNC pathname error 2-1027 dot 2-1028 dot product 2-796 2-1028 dot-parentheses (special characters 2-65 double 2-1029 double click, detecting 2-1272 double integral numerical evaluation 2-871 DoubleBuffer, Figure property 2-1247 downloading files from FTP server 2-2383 dragrect 2-1030 drawing shapes circles and rectangles 2-3053 DrawMode, Axes property 2-309 drawnow 2-1032 dsearchn 2-1035 Dulmage-Mendelsohn decomposition 2-1016 dynamic fields 2-65 dynamicprops class 2-1036 dynamicprops.addprop 2-126

### E

echo 2-1037 Echo, Root property 2-3165 echodemo 2-1039 edge finding, Sobel technique 2-756 EdgeAlpha patch property 2-2738 surface property 2-3604 surfaceplot property 2-3627 EdgeColor annotation ellipse property 2-178 annotation rectangle property 2-184

annotation textbox property 2-198 areaseries property 2-223 barseries property 2-359 patch property 2-2739 Surface property 2-3605 surfaceplot property 2-3628 Text property 2-3709 EdgeColor, rectangle property 2-3065 EdgeLighting patch property 2-2739 Surface property 2-3605 surfaceplot property 2-3629 editable text 2-3887 editing M-files 2-1043 eig 2-1046 eigensystem transforming 2-538 eigenvalue accuracy of 2-1046 complex 2-538 matrix logarithm and 2-2217 modern approach to computation of 2-2843 of companion matrix 2-689 problem 2-1047 2-2848 problem, generalized 2-1047 2-2848 problem, polynomial 2-2848 repeated 2-1048 Wilkinson test matrix and 2-4238 eigenvalues effect of roundoff error 2-337 improving accuracy 2-337 eigenvector left 2-1047 matrix, generalized 2-3005 right 2-1047 eigs 2-1050 elevation (spherical coordinates) 2-3364 elevation of viewpoint 2-4155 ellipj 2-1060

ellipke 2-1062 ellipsoid 2-1064 elliptic functions, Jacobian (defined) 2-1060 elliptic integral complete (defined) 2-1062 modulus of 2-1060 2-1062 else 2-1066 elseif 2-1067 %#eml 2-2414 Enable Uicontrol property 2-3900 Uimenu property 2-3947 Uipushtool property 2-3985 Uitable property 2-4031 Uitogglehtool property 2-4051 end 2-1072 end caps for isosurfaces 2-1983 end of line, indicating 2-65 eomday 2-1074 eq 2-1077 eq, MException method 2-1079 equal arrays detecting 2-1948 2-1952 equal sign (special characters) 2-64 equations, linear accuracy of solution 2-699 EraseMode areaseries property 2-223 barseries property 2-359 contour property 2-731 errorbar property 2-1096 hggroup property 2-1685 hgtransform property 2-1713 Image property 2-1781 Line property 2-2131 lineseries property 2-2144 quivergroup property 2-2990 rectangle property 2-3065 scatter property 2-3227

stairseries property 2-3414 stem property 2-3448 Surface property 2-3606 surfaceplot property 2-3629 Text property 2-3710 EraseModepatch property 2-2740 error 2-1082 roundoff. See roundoff error error function complementary 2-1080 (defined) 2-1080 scaled complementary 2-1080 error message displaying 2-1082 Index into matrix is negative or zero 2-2213 retrieving last generated 2-2053 2-2061 error messages Out of memory 2-2685 error tolerance BVP problems 2-474 DDE problems 2-909 ODE problems 2-2627 errorbars, confidence interval 2-1087 errordlg 2-1109 ErrorMessage, Root property 2-3165 errors MException class 2-1079 addCause 2-108 constructor 2-2375 disp 2-997 eg 2-1079 getReport 2-1555 isegual 2-1951 last 2-2051 ne 2-2497 rethrow 2-3138 throw 2-3758 throwAsCaller 2-3762 ErrorType, Root property 2-3166 etime 2-1112

etree 2-1113 etreeplot 2-1114 eval 2-1115 evalc 2-1118 evalin 2-1119 event location (DDE) 2-915 event location (ODE) 2-2634 event.EventData 2-1121 event.listener 2-1123 event.PropertyEvent 2-1122 event.proplistener 2-1125 events 2-1130 examples calculating isosurface normals 2-1990 contouring mathematical expressions 2-1149 isosurface end caps 2-1983 isosurfaces 2-1994 mesh plot of mathematical function 2-1158 mesh/contour plot 2-1161 plotting filled contours 2-1153 plotting function of two variables 2-1165 plotting parametric curves 2-1168 polar plot of function 2-1171 reducing number of patch faces 2-3075 reducing volume data 2-3078 subsampling volume data 2-3571 surface plot of mathematical function 2-1175 surface/contour plot 2-1182 Excel spreadsheets loading 2-4263 exclamation point (special characters) 2-66 Execute 2-1132 executing statements repeatedly 2-1381 2-4225 executing statements repeatedly in parallel 2-2701 execution improving speed of by setting aside storage 2-4287 pausing M-file 2-2761 resuming from breakpoint 2-869

time for M-files 2-2902 exifread 2-1134 exist 2-1135 exit 2-1139 expint 2-1141 expm 2-1142 expm1 2-1144 exponential 2-1140 complex (defined) 2-1140 integral 2-1141 matrix 2-1142 exponentiation array (arithmetic operator) 2-43 matrix (arithmetic operator) 2-43 export2wsdlg 2-1145 extension, filename .m 2-1443 .mat 2-3195 Extent Text property 2-3712 Uicontrol property 2-3901 Uitable property 2-4032 ezcontour 2-1148ezcontourf 2-1152ezmesh 2-1156 ezmeshc 2-1159 ezplot 2-1163 ezplot3 2-1167 ezpolar 2-1170 ezsurf 2-1173 ezsurfc 2-1180

### F

F-norm 2-2576 FaceAlpha annotation textbox property 2-199 FaceAlphapatch property 2-2741 FaceAlphasurface property 2-3607 FaceAlphasurfaceplot property 2-3630 FaceColor annotation ellipse property 2-178 annotation rectangle property 2-184 areaseries property 2-225 barseries property 2-361 Surface property 2-3608 surfaceplot property 2-3631 FaceColor, rectangle property 2-3066 FaceColorpatch property 2-2742 FaceLighting Surface property 2-3608 surfaceplot property 2-3632 FaceLightingpatch property 2-2742 faces, reducing number in patches 2-3074 Faces, patch property 2-2743 FaceVertexAlphaData, patch property 2-2744 FaceVertexCData.patch property 2-2744 factor 2-1187 factorial 2-1188 factorization LU 2-2240 QZ 2-2849 2-3005 factorization, Cholesky 2-589 (as algorithm for solving linear equations) 2-2407 preordering for 2-681 factors, prime 2-1187 false 2-1189 fclose serial port I/O 2-1191 feather 2-1193 feval 2-1200 Feval 2-1202 fft 2-1207 FFT. See Fourier transform fft2 2-1212 fftn 2-1213 fftshift 2-1215 fftw 2-1218 FFTW 2-1210

fgetl serial port I/O 2-1224 fgets serial port I/O 2-1228 field names of a structure, obtaining 2-1231 fieldnames 2-1231 fields, of structures dynamic 2-65 figure 2-1233 Figure creating 2-1233 defining default properties 2-1235 properties 2-1236 redrawing 2-3081 figure windows moving in front of MATLAB® desktop 2-3298 figure windows, displaying 2-1331 figurepalette 2-1291 figures annotating 2-2826 saving 2-3207 Figures updating from M-file 2-1032 file extension, getting 2-1306 modification date 2-988 file formats getting list of supported formats 2-1799 reading 2-823 2-1810 writing 2-1823 file name building from parts 2-1439 file size querying 2-1796 fileattrib 2-1292 filebrowser 2-1298 filemarker 2-1304 filename parts 2-1306 temporary 2-3690

filename extension .m 2-1443 .mat 2-3195 fileparts 2-1306 files ASCII delimited reading 2-1008 writing 2-1012 checking existence of 2-1135 contents, listing 2-3847 copying 2-765 copying with copyfile 2-765 deleting 2-951 deleting on FTP server 2-955 Excel spreadsheets loading 2-4263 fig 2-3207 figure, saving 2-3207 listing 2-988 in folder 2-4217 listing contents of 2-3847 locating 2-4222 mdl 2-3207 model, saving 2-3207 opening in Web browser 2-4210 opening in Windows applications 2-4239 path, getting 2-1306 pathname for 2-4222 reading data from 2-3732 formatted 2-1424 reading data from 2-823 reading image data from 2-1810 size, determining 2-990 sound reading 2-278 2-4202 writing 2-280 to 2-281 2-4208 startup 2-2279 version, getting 2-1306

.wav reading 2-4202 writing 2-4208 WK1 loading 2-4243 writing to 2-4245 writing image data to 2-1823 filesep 2-1309 fill 2-1311 Fill contour property 2-733 fill3 2-1314 filter 2-1317 digital 2-1317 finite impulse response (FIR) 2-1317 infinite impulse response (IIR) 2-1317 two-dimensional 2-754 filter (timeseries) 2-1320 filter2 2-1323 find 2-1325 findall function 2-1330 findfigs 2-1331 finding 2-1325 sign of array elements 2-3306 zero of a function 2-1465 See also detecting findobj 2-1332 findobj handle method 2-1336 findprop handle method 2-1337 findstr 2-1339 finish 2-1340 finish.m 2-2974 FIR filter 2-1317 FitBoxToText, annotation textbox property 2-199 FitHeightToText annotation textbox property 2-199 fitsinfo 2-1342 fitsread 2-1351 fix 2-1353

fixed-width font axes 2-310 text 2-3713 uicontrols 2-3902 uitables 2-4033 FixedColors, Figure property 2-1248 FixedWidthFontName, Root property 2-3165 flints 2-2464 flip array dimension 2-1354 flip array along dimension 2-1354 flip matrix on horizontal axis 2-1356 on vertical axis 2-1355 flipdim 2-1354fliplr 2-1355 flipud 2-1356 floating-point integer, maximum 2-426 floating-point arithmetic, IEEE smallest postive number 2-3048 floor 2-1358 flow control break 2-436 case 2-518 end 2-1072 error 2-1084 for 2-1381 keyboard 2-2047 otherwise 2-2684 parfor 2-2701 return 2-3143 switch 2-3659 while 2-4225 fminbnd 2-1360 fminsearch 2-1365 folder listing MATLAB files in 2-4217 root 2-2280

temporary system 2-3689 folders adding to search path 2-123 copying 2-765 creating 2-2395 listing 2-2224 listing contents of 2-988 removing 2-3155 removing from search path 2-3160 font fixed-width, axes 2-310 fixed-width, text 2-3713 fixed-width, uicontrols 2-3902 fixed-width, uitables 2-4033 FontAngle annotation textbox property 2-201 Axes property 2-310 Text property 2-188 2-3712 Uicontrol property 2-3902 Uitable property 2-4033 FontName annotation textbox property 2-201 Axes property 2-310 Text property 2-3712 textarrow property 2-188 Uicontrol property 2-3902 Uitable property 2-4033 fonts bold 2-188 2-202 2-3713 italic 2-188 2-201 2-3712 specifying size 2-3713 TeX characters bold 2-3727 italics 2-3727 specifying family 2-3727 specifying size 2-3727 units 2-188 2-202 2-3713 FontSize annotation textbox property 2-202

Axes property 2-311 Text property 2-3713 textarrow property 2-188 Uicontrol property 2-3903 Uitable property 2-4034 FontUnits Axes property 2-311 Text property 2-3713 Uicontrol property 2-3903 Uitable property 2-4034 FontWeight annotation textbox property 2-202 Axes property 2-311 Text property 2-3713 textarrow property 2-188 Uicontrol property 2-3904 Uitable property 2-4034 fopen serial port I/O 2-1378 for 2-1380 ForegroundColor Uicontrol property 2-3904 Uimenu property 2-3947 Uitable property 2-4034 format 2-1383 Format 2-3166 FormatSpacing, Root property 2-3167 formatted data reading from file 2-1424 Fourier transform algorithm, optimal performance of 2-1210 2-1750 2-1752 2-2572 as method of interpolation 2-1907 discrete, n-dimensional 2-1213 discrete, one-dimensional 2-1207 discrete, two-dimensional 2-1212 fast 2-1207 inverse, n-dimensional 2-1754 inverse, one-dimensional 2-1750 inverse, two-dimensional 2-1752

shifting the zero-frequency component of 2-1216 fplot 2-1390 2-1407 fprintf serial port I/O 2-1403 fraction, continued 2-3029 fragmented memory 2-2685 frame2im 2-1407 frames 2-3887 fread serial port I/O 2-1416 freqspace 2-1422 frequency response desired response matrix frequency spacing 2-1422 frequency vector 2-2220 fromName meta.class method 2-2341 fromName meta.package method 2-2352 fscanf serial port I/O 2-1429 FTP connecting to server 2-1436 ftp function 2-1436 full 2-1438 fullfile 2-1439 func2str 2-1441 function 2-1443function handle 2-1445 function handles overview of 2-1445 function syntax 2-3677 functions 2-1448call history 2-2907 call stack for 2-877 checking existence of 2-1135 clearing from workspace 2-621 finding using keywords 2-2221 help for 2-1662 2-1670 in memory 2-1856 locating 2-4222

pathname for 2-4222 that work down the first non-singleton dimension 2-3299 funm 2-1452 fwrite serial port I/O 2-1461 fzero 2-1465

#### G

gallery 2-1470 gamma function (defined) 2-1497 incomplete 2-1497 logarithm of 2-1497 logarithmic derivative 2-2915 Gauss-Kronrod guadrature 2-2963 Gaussian distribution function 2-1080 Gaussian elimination (as algorithm for solving linear equations) 2-1922 2-2408 Gauss Jordan elimination with partial pivoting 2-3190 LU factorization 2-2240 gca 2-1500 gcbf function 2-1501 gcbo function 2-1502 gcd 2-1503 gcf 2-1505 gco 2-1506 ge 2-1507 generalized eigenvalue problem 2-1047 2-2848 generating a sequence of matrix names (M1 through M12) 2-1116 genpath 2-1509 genvarname 2-1510 geodesic dome 2-3672 get 2-1514 2-1517 memmapfile object 2-1520 serial port I/O 2-1524

timer object 2-1526 get (timeseries) 2-1528 get (tscollection) 2-1529 get hgsetget class method 2-1519 get, RandStream method 2-1523 getabstime (timeseries) 2-1530 getabstime (tscollection) 2-1532 getAllPackages meta.package method 2-2353 getappdata function 2-1534 getCompilerConfigurations 2-2369 getdatasamplesize 2-1537 getDefaultStream, RandStream method 2-1538 getdisp hgsetget class method 2-1539 getenv 2-1540 getfield 2-1541getframe 2-1543 image resolution and 2-1544 getinterpmethod 2-1549getpixelposition 2-1550 getpref function 2-1552 getqualitydesc 2-1554 getReport, MException method 2-1555 getsampleusingtime (timeseries) 2-1558 getsampleusingtime (tscollection) 2-1559 gettimeseriesnames 2-1562 gettsafteratevent 2-1563 gettsafterevent 2-1564 gettsatevent 2-1565 gettsbeforeatevent 2-1566 gettsbeforeevent 2-1567 gettsbetweenevents 2-1568 GIF files writing 2-1825 ginput function 2-1574 global 2-1577 global variable defining 2-1577 global variables, clearing from workspace 2-621 gmres 2-1579 golden section search 2-1363

Goup defining default properties 2-1707 gplot 2-1585 grabcode function 2-1587 gradient 2-1589 gradient, numerical 2-1589 graph adjacency 2-1017 graph theory 2-4079 graphics objects Axes 2-288 Figure 2-1233 getting properties 2-1514 Image 2-1765 Light 2-2105 Line 2-2118 Patch 2-2707 resetting properties 2-3126 Root 2-3162 setting properties 2-3259 Surface 2-3590 Text 2-3696 uicontextmenu 2-3875 Uicontrol 2-3886 Uimenu 2-3939 graphics objects, deleting 2-951 graphs editing 2-2826 graymon 2-1592 greatest common divisor 2-1503 Greek letters and mathematical symbols 2-192 2-204 2-3725 grid 2-1593 grid arrays for volumetric plots 2-2335 multi-dimensional 2-2490 griddatan 2-1600 GridLineStyle, Axes property 2-312 group hggroup function 2-1677

gsvd 2-1603 gt 2-1609 gtext 2-1611 guidata function 2-1612 GUIDE object methods inspect 2-1872 guihandles function 2-1617 GUIs, printing 2-2884 gunzip 2-1618 gzip 2-1620

#### Η

hadamard 2-1621 Hadamard matrix 2-1621 subspaces of 2-3566 handle class 2-1622 handle graphics hgtransform 2-1696 handle graphicshqqroup 2-1677 handle relational operators 2-3110 handle.addlistener 2-116 handle.delete 2-956 handle.findobj 2-1336 handle.findprop 2-1337 handle.isvalid 2-2019 handle.notify 2-2581 HandleVisibility areaseries property 2-225 Axes property 2-312 barseries property 2-361 contour property 2-733 errorbar property 2-1097 Figure property 2-1249 hggroup property 2-1686 hgtransform property 2-1714 Image property 2-1782 Light property 2-2110 Line property 2-2132

lineseries property 2-2145 patch property 2-2746 quivergroup property 2-2991 rectangle property 2-3066 Root property 2-3167 stairseries property 2-3415 stem property 2-3449 Surface property 2-3609 surfaceplot property 2-3632 Text property 2-3714 Uicontextmenu property 2-3882 Uicontrol property 2-3904 Uimenu property 2-3948 Uipushtool property 2-3985 Uitable property 2-4035 Uitoggletool property 2-4052 Uitoolbar property 2-4063 hankel 2-1626 Hankel matrix 2-1626 HDF appending to when saving (WriteMode) 2-1828 compression 2-1828 setting JPEG quality when writing 2-1828 HDF files writing images 2-1825 HDF4 summary of capabilities 2-1627 HDF5 high-level access 2-1629 summary of capabilities 2-1629 HDF5 class low-level access 2-1629 hdf5info 2-1632 hdf5read 2-1634 hdf5write 2-1636 hdfinfo 2-1640 hdfread 2-1648 hdftool 2-1661 Head1Length

annotation doublearrow property 2-173 Head1Style annotation doublearrow property 2-174 Head1Width annotation doublearrow property 2-175 Head2Length annotation doublearrow property 2-173 Head2Style annotation doublearrow property 2-174 Head2Width annotation doublearrow property 2-175 HeadLength annotation arrow property 2-169 textarrow property 2-189 HeadStyle annotation arrow property 2-169 textarrow property 2-189 HeadWidth annotation arrow property 2-170 textarrow property 2-190 Height annotation ellipse property 2-179 help 2-1662 keyword search in functions 2-2221 online 2-1662 Help browser 2-1666 accessing from doc 2-1019 Help Window 2-1670 helpbrowser 2-1666 helpdesk 2-1667 helpdlg 2-1668 helpwin 2-1670 Hermite transformations, elementary 2-1503 hess 2-1671 Hessenberg form of a matrix 2-1671 hex2dec 2-1674 hex2num 2-1675 hgsetget class 2-1695 hgsetget.get 2-1519 hasetaet.aetdisp 2-1539

hgsetget.set 2-3264 hidden 2-1720 Hierarchical Data Format (HDF) files writing images 2-1825 hilb 2-1721 Hilbert matrix 2-1721 inverse 2-1925 hist 2-1722 histc 2-1726 HitTest areaseries property 2-227 Axes property 2-313 barseries property 2-363 contour property 2-735 errorbar property 2-1099 Figure property 2-1250 hggroup property 2-1688 hgtransform property 2-1716 Image property 2-1784 Light property 2-2112 Line property 2-2132 lineseries property 2-2147 Patch property 2-2747 quivergroup property 2-2993 rectangle property 2-3067 Root property 2-3167 scatter property 2-3230 stairseries property 2-3417 stem property 2-3451 Surface property 2-3610 surfaceplot property 2-3634 Text property 2-3715 Uicontrol property 2-3905 Uipushtool property 2-3986 Uitable property 2-4035 Uitoggletool property 2-4052 Uitoolbarl property 2-4064 HitTestArea areaseries property 2-227 barseries property 2-363

contour property 2-735 errorbar property 2-1099 quivergroup property 2-2993 scatter property 2-3230 stairseries property 2-3417 stem property 2-3451 hold 2-1729 home 2-1731 HorizontalAlignment Text property 2-3716 textarrow property 2-190 textbox property 2-202 Uicontrol property 2-3905 horzcat 2-1732 horzcat (M-file function equivalent for [,]) 2-66 horzcat (tscollection) 2-1734 hostid 2-1735 Householder reflections (as algorithm for solving linear equations) 2-2409 hsv2rgb 2-1737 HTML in Command Window 2-2274 HTML browser in MATLAB 2-1666 HTML files opening 2-4210 hyperbolic cosecant 2-800 cosecant, inverse 2-91 cosine 2-777 cosine, inverse 2-81 cotangent 2-782 cotangent, inverse 2-86 secant 2-3247 secant, inverse 2-244 sine 2-3311 sine, inverse 2-250 tangent 2-3685 tangent, inverse 2-261 hyperlink

displaying in Command Window 2-994 hyperlinks in Command Window 2-2274 hyperplanes, angle between 2-3566 hypot 2-1738

i 2-1741 icon images reading 2-1812 idealfilter (timeseries) 2-1742identity matrix sparse 2-3361 idivide 2-1745 **IEEE** floating-point arithmetic smallest positive number 2-3048 if 2-1747 ifft 2-1750 ifft2 2-1752 ifftn 2-1754 ifftshift 2-1756 IIR filter 2-1317 ilu 2-1757 im2java 2-1762 imag 2-1764 image 2-1765 Image creating 2-1765 properties 2-1772 image types querying 2-1796 images file formats 2-1810 2-1823 reading data from files 2-1810 returning information about 2-1795 writing to files 2-1823 Images converting MATLAB image to Java Image 2-1762

imagesc 2-1789 imaginary 2-1764 part of complex number 2-1764 unit (sgrt(\xd0 1)) 2-1741 2-2024 See also complex imapprox 2-1793 imfinfo returning file information 2-1795 imformats 2-1799 import 2-1802 importing Java class and package names 2-1802 imread 2-1810 imwrite 2-1823 incomplete beta function (defined) 2-396 incomplete gamma function (defined) 2-1497 ind2sub 2-1845 Index into matrix is negative or zero (error message) 2-2213 indexed images converting from RGB 2-3146 indexing logical 2-2212 indices, array of sorted elements 2-3336 Inf 2-1849 infinity 2-1849 norm 2-2576 info 2-1852 information returning file information 2-1795 inline 2-1853 inmem 2-1856 inpolygon 2-1858 input 2-1860 checking number of M-file arguments 2-2481 name of array passed as 2-1865 number of M-file arguments 2-2483

prompting users for 2-1860 inputdlg 2-1861 inputname 2-1865 inputParser 2-1866 inspect 2-1872 installation, root folder 2-2280 instance properties 2-126 instrcallback 2-1880 instrfind 2-1881 instrfindall 2-1883 example of 2-1884 int2str 2-1886 integer floating-point, maximum 2-426 IntegerHandle Figure property 2-1250 integration polynomial 2-2854 guadrature 2-2949 2-2958 interp1 2-1891 interp1q 2-1899 interp2 2-1901 interp3 2-1905 interpft 2-1907 interpn 2-1908 interpolated shading and printing 2-2886 interpolation cubic method 2-1891 2-1901 2-1905 2-1908 cubic spline method 2-1891 2-1901 2-1905 2 - 1908FFT method 2-1907 linear method 2-1891 2-1901 2-1905 2-1908 multidimensional 2-1908 nearest neighbor method 2-1891 2-1901 2-1905 2-1908 one-dimensional 2-1891 three-dimensional 2-1905 two-dimensional 2-1901 Interpreter Text property 2-3717

textarrow property 2-190 textbox property 2-202 interpstreamspeed 2-1911 Interruptible areaseries property 2-227 Axes property 2-313 barseries property 2-363 contour property 2-735 errorbar property 2-1099 Figure property 2-1251 hggroup property 2-1688 hgtransform property 2-1716 Image property 2-1784 Light property 2-2112 Line property 2-2133 lineseries property 2-2147 patch property 2-2747 quivergroup property 2-2993 rectangle property 2-3067 Root property 2-3167 scatter property 2-3231 stairseries property 2-3417 stem property 2-3452 Surface property 2-3610 2-3634 Text property 2-3718 Uicontextmenu property 2-3883 Uicontrol property 2-3906 Uimenu property 2-3948 Uipushtool property 2-3986 Uitable property 2-4036 Uitoggletool property 2-4053 Uitoolbar property 2-4064 intersect 2-1915 intmax 2-1916 intmin 2-1917 intwarning 2-1918 inv 2-1922 inverse cosecant 2-88 cosine 2-78

cotangent 2-83 Fourier transform 2-1750 2-1752 2-1754 Hilbert matrix 2-1925 hyperbolic cosecant 2-91 hyperbolic cosine 2-81 hyperbolic cotangent 2-86 hyperbolic secant 2-244 hyperbolic sine 2-250 hyperbolic tangent 2-261 of a matrix 2-1922secant 2-241 tangent 2-256 tangent, four-quadrant 2-258 inversion, matrix accuracy of 2-699 InvertHardCopy, Figure property 2-1252 invhilb 2-1925 involutary matrix 2-2706 ipermute 2-1929 igr (timeseries) 2-1930 is\* 2-1932 isa 2-1935 isappdata function 2-1937 iscell 2-1938 iscellstr 2-1939 ischar 2-1940 isdir 2-1942 isempty 2-1945 isempty (timeseries) 2-1946 isempty (tscollection) 2-1947 isegual 2-1948 isequal, MException method 2-1951 isequalwithequalnans 2-1952 isfield 2-1956 isfinite 2-1958 isfloat 2-1959 isglobal 2-1960 ishandle 2-1962 ishghandle 2-1963 isinf 2-1965

isinteger 2-1966 isjava 2-1968 iskeyword 2-1971 isletter 2-1973islogical 2-1974 ismac 2-1975 ismember 2-1976isnan 2-1979 isnumeric 2-1980 isocap 2-1983 isonormals 2-1990 isosurface 2-1993 calculate data from volume 2-1993 end caps 2-1983 vertex normals 2-1990 ispc 2-1998 isPlatformSupported 2-2433 ispref function 2-1999 isprime 2-2000 isreal 2-2002 isscalar 2-2005 issorted 2-2006 isspace 2-2009 2-2012 issparse 2-2010 isstr 2-2011 isstruct 2-2015 isstudent 2-2016 isunix 2-2018 isvalid 2-2020 timer object 2-2021 isvalid handle method 2-2019 isvarname 2-2022 isvector 2-2023 italics font TeX characters 2-3727

#### J

j 2-2024 Jacobi rotations 2-3383

Jacobian elliptic functions (defined) 2-1060 Jacobian matrix (BVP) 2-476 Jacobian matrix (ODE) 2-2636 generating sparse numerically 2-2637 2 - 2639specifying 2-2636 2-2639 vectorizing ODE function 2-2637 to 2-2639 Java class names 2-623 2-1802 object methods inspect 2-1872 objects 2-1968 Java Image class creating instance of 2-1762 Java import list adding to 2-1802 clearing 2-623 Java version used by MATLAB 2-4146 java\_method 2-2029 2-2037 java\_object 2-2040 javaaddath 2-2025 javachk 2-2030 javaclasspath 2-2032 javaMethod 2-2037 javaMethodEDT 2-2039 javaObject 2-2040 javaObjectEDT 2-2042 javarmpath 2-2043 joining arrays. See concatenation Joint Photographic Experts Group (JPEG) writing 2-1825 JPEG setting Bitdepth 2-1829 specifying mode 2-1829 JPEG comment setting when writing a JPEG image 2-1829 JPEG files parameters that can be set when writing 2-1829

writing 2-1825 JPEG quality setting when writing a JPEG image 2-1829 2-1833 setting when writing an HDF image 2-1828 jvm version used by MATLAB 2-4146

## Κ

K>> prompt keyboard function 2-2047 keep some variables when clearing 2-627 keyboard 2-2047keyboard mode 2-2047 terminating 2-3143 KeyPressFcn Uicontrol property 2-3907 Uitable property 2-4037 KeyPressFcn, Figure property 2-1252 KeyReleaseFcn, Figure property 2-1254 keyword search in functions 2-2221 keywords iskeyword function 2-1971 kron 2-2049 Kronecker tensor product 2-2049 Krylov subspaces 2-3755

## L

Label, Uimenu property 2-3950 labeling axes 2-4256 matrix columns 2-994 plots (with numeric values) 2-2590 LabelSpacing contour property 2-736 Laplacian 2-931 Laplacian matrix 2-4079 largest array elements 2-2301 last, MException method 2-2051 lasterr 2-2053 lasterror 2-2056 lastwarn 2-2061 LaTeX, see TeX 2-192 2-204 2-3725 Layer, Axes property 2-314 Layout Editor starting 2-1616 1cm 2-2063 LData errorbar property 2-1100 LDataSource errorbar property 2-1100 ldivide (M-file function equivalent for .) 2-46 le 2-2071 least common multiple 2-2063 least squares polynomial curve fitting 2-2850 problem, overdetermined 2-2810 legend 2-2073 properties 2-2079 setting text properties 2-2079 legendre 2-2082 Legendre functions (defined) 2-2082 Schmidt semi-normalized 2-2082 length serial port I/O 2-2089 length (timeseries) 2-2090 length (tscollection) 2-2091 LevelList contour property 2-736 LevelListMode contour property 2-736 LevelStep contour property 2-737 LevelStepMode contour property 2-737 libfunctions 2-2092

libfunctionsview 2-2093 libisloaded 2-2094 libpointer 2-2096 libstruct 2-2098 license 2-2101 light 2-2105 Light creating 2-2105 defining default properties 2-1771 2-2106 properties 2-2107 Light object positioning in spherical coordinates 2-2115 lightangle 2-2115 lighting 2-2116 limits of axes, setting and querying 2-4258 line 2-2118 editing 2-2826 Line creating 2-2118 defining default properties 2-2123 properties 2-2124 2-2139 line numbers in M-files 2-895 linear audio signal 2-2117 2-2464 linear dependence (of data) 2-3566 linear equation systems accuracy of solution 2-699 linear equation systems, methods for solving Cholesky factorization 2-2407 Gaussian elimination 2-2408 Householder reflections 2-2409 matrix inversion (inaccuracy of) 2-1922 linear interpolation 2-1891 2-1901 2-1905 2-1908 linear regression 2-2850 linearly spaced vectors, creating 2-2181 LineColor contour property 2-737 lines computing 2-D stream 2-3479 computing 3-D stream 2-3481 drawing stream lines 2-3483

LineSpec 2-2156 LineStyle annotation arrow property 2-170 annotation doublearrow property 2-175 annotation ellipse property 2-179 annotation line property 2-181 annotation rectangle property 2-185 annotation textbox property 2-203 areaseries property 2-228 barseries property 2-364 contour property 2-738 errorbar property 2-1100 Line property 2-2134 lineseries property 2-2148 patch property 2-2748 quivergroup property 2-2994 rectangle property 2-3068 stairseries property 2-3418 stem property 2-3452 surface object 2-3611 surfaceplot object 2-3634 text object 2-3719 textarrow property 2-191 LineStyleOrder Axes property 2-314 LineWidth annotation arrow property 2-171 annotation doublearrow property 2-176 annotation ellipse property 2-179 annotation line property 2-182 annotation rectangle property 2-185 annotation textbox property 2-203 areaseries property 2-228 Axes property 2-315 barseries property 2-364 contour property 2-738 errorbar property 2-1101 Line property 2-2134 lineseries property 2-2148 Patch property 2-2748

quivergroup property 2-2994 rectangle property 2-3068 scatter property 2-3231 stairseries property 2-3418 stem property 2-3453 Surface property 2-3611 surfaceplot property 2-3635 text object 2-3720 textarrow property 2-191 linkaxes 2-2162 linkdata 2-2166 linkprop 2-2174 links in Command Window 2-2274 linsolve 2-2178 linspace 2-2181 lint tool for checking problems 2-2411 list boxes 2-3888 defining items 2-3913 list, RandStream method 2-2182 ListboxTop, Uicontrol property 2-3908 listdlg 2-2185 listfonts 2-2188 load 2-2190 2-2195 serial port I/O 2-2197 loadlibrary 2-2199 Lobatto IIIa ODE solver 2-462 2-468 local variables 2-1443 2-1577 locking M-files 2-2425 log 2-2208 saving session to file 2-983 log10 [log010] 2-2209 log1p 2-2210 log2 2-2211 logarithm base ten 2-2209 base two 2-2211 complex 2-2208 to 2-2209 natural 2-2208 of beta function (natural) 2-399

of gamma function (natural) 2-1498 of real numbers 2-3046 plotting 2-2214 logarithmic derivative gamma function 2-2915 logarithmically spaced vectors, creating 2-2220 logical 2-2212 logical array converting numeric array to 2-2212 detecting 2-1974 logical indexing 2-2212 logical operations AND, bit-wise 2-421 OR, bit-wise 2-428 XOR 2-4284 XOR, bit-wise 2-432 logical operators 2-53 2-60 logical OR bit-wise 2-428 logical tests 2-1935 all 2-148 any 2-209 See also detecting logical XOR 2-4284 bit-wise 2-432 loglog 2-2214 logm 2-2217 logspace 2-2220 lookfor 2-2221 lossy compression writing JPEG files with 2-1829 Lotus WK1 files loading 2-4243 writing 2-4245 lower 2-2223 lower triangular matrix 2-3807 lowercase to uppercase 2-4099 ls 2-2224 1scov 2-2225 lsgnonneg 2-2230

lsqr 2-2233 lt 2-2238 lu 2-2240 LU factorization 2-2240 storage requirements of (sparse) 2-2596 luinc 2-2248

## M

M-file debugging 2-2047 displaying during execution 2-1037 function 2-1443 function file, echoing 2-1037 naming conventions 2-1443 pausing execution of 2-2761 programming 2-1443 script 2-1443 script file, echoing 2-1037 M-file execution resuming after suspending 2-4000 suspending from GUI 2-4067 M-files checking existence of 2-1135 checking for problems 2-2411 clearing from workspace 2-621 cyclomatic complexity of 2-2411 debugging with profile 2-2902 deleting 2-951 editing 2-1043 line numbers, listing 2-895 lint tool 2-2411 listing names of in a folder 2-4217 locking (preventing clearing) 2-2425 McCabe complexity of 2-2411 optimizing 2-2902 problems, checking for 2-2411 setting breakpoints 2-884 unlocking (allowing clearing) 2-2476 M-Lint

function 2-2411 function for entire folder 2-2421 HTML report 2-2421 machine epsilon 2-4227 magic 2-2255 magic squares 2-2255 Map containers constructor 2-2260 2-3316 methods 2-2088 2-3113 2-4129 Map methods constructor 2-1969 2-2048 Margin annotation textbox property 2-203 text object 2-3722 Marker Line property 2-2134 lineseries property 2-2148 marker property 2-1101 Patch property 2-2748 quivergroup property 2-2994 scatter property 2-3232 stairseries property 2-3418 stem property 2-3453 Surface property 2-3611 surfaceplot property 2-3635 MarkerEdgeColor errorbar property 2-1102 Line property 2-2135 lineseries property 2-2149 Patch property 2-2749 quivergroup property 2-2995 scatter property 2-3232 stairseries property 2-3419 stem property 2-3454 Surface property 2-3612 surfaceplot property 2-3636 MarkerFaceColor errorbar property 2-1102 Line property 2-2135 lineseries property 2-2149

Patch property 2-2750 quivergroup property 2-2995 scatter property 2-3233 stairseries property 2-3419 stem property 2-3454 Surface property 2-3612 surfaceplot property 2-3636 MarkerSize errorbar property 2-1103 Line property 2-2136 lineseries property 2-2150 Patch property 2-2750 quivergroup property 2-2996 stairseries property 2-3420 stem property 2-3454 Surface property 2-3613 surfaceplot property 2-3637 mass matrix (ODE) 2-2640 initial slope 2-2641 to 2-2642 singular 2-2641 sparsity pattern 2-2641 specifying 2-2641 state dependence 2-2641 MAT-file 2-3195 converting sparse matrix after loading from 2-3348 MAT-files 2-2190 listing for folder 2-4217 mat2cell 2-2267 mat2str 2-2270 material 2-2272 MATLAB installation folder 2-2280 quitting 2-2974 startup 2-2279 version number, comparing 2-4144 version number, displaying 2-4138 matlab : function 2-2274 matlab (UNIX command) 2-2282 matlab (Windows command) 2-2295

matlab function for UNIX 2-2282 matlab function for Windows 2-2295 MATLAB startup file 2-3428 MATLAB<sup>®</sup> desktop moving figure windows in front of 2-3298 matlab.mat 2-2190 2-3195 matlabcolon function 2-2274 matlabrc 2-2279 matlabroot 2-2280 \$matlabroot 2-2280 matrices preallocation 2-4287 matrix 2-41 addressing selected rows and columns of 2-67 arrowhead 2-681 columns rearrange 2-1355 companion 2-689 condition number of 2-699 2-3035 condition number, improving 2-337 converting to vector 2-67 defective (defined) 2-1048 detecting sparse 2-2010 determinant of 2-973 diagonal of 2-979 Dulmage-Mendelsohn decomposition 2-1016 evaluating functions of 2-1452 exponential 2-1142 Hadamard 2-1621 2-3566 Hankel 2-1626 Hermitian Toeplitz 2-3797 Hessenberg form of 2-1671 Hilbert 2-1721 inverse 2-1922 inverse Hilbert 2-1925 inversion, accuracy of 2-699 involutary 2-2706 left division (arithmetic operator) 2-42 lower triangular 2-3807

magic squares 2-2255 2-3574 maximum size of 2-697 modal 2-1046 multiplication (defined) 2-42 Pascal 2-2706 2-2857 permutation 2-2240 poorly conditioned 2-1721 power (arithmetic operator) 2-43 pseudoinverse 2-2810 reading files into 2-1008 rearrange columns 2-1355 rows 2-1356 reduced row echelon form of 2-3190 replicating 2-3118 right division (arithmetic operator) 2-42 rotating 90\xfb 2-3179 rows rearrange 2-1356 Schur form of 2-3192 2-3240 singularity, test for 2-973 sorting rows of 2-3339 sparse. See sparse matrix specialized 2-1470 square root of 2-3394 subspaces of 2-3566 test 2-1470 Toeplitz 2-3797 trace of 2-979 2-3799 transpose (arithmetic operator) 2-43 transposing 2-64 unimodular 2-1503 unitary 2-3651 upper triangular 2-3828 Vandermonde 2-2852 Wilkinson 2-3354 2-4238 writing formatted data to 2-1424 writing to ASCII delimited file 2-1012 writing to spreadsheet 2-4245 See also array

Matrix hgtransform property 2-1717 matrix functions evaluating 2-1452 matrix names, (M1 through M12) generating a sequence of 2-1116 matrix power. See matrix, exponential max 2-2301 max (timeseries) 2-2302 Max, Uicontrol property 2-3908 MaxHeadSize quivergroup property 2-2996 maximum matching 2-1016 MDL-files checking existence of 2-1135 mean 2-2307 mean (timeseries) 2-2308 median 2-2310 median (timeseries) 2-2311 median value of array elements 2-2310 memmapfile 2-2313 memory 2-2319 clearing 2-621 minimizing use of 2-2685 variables in 2-4231 menu (of user input choices) 2-2328 menu function 2-2328 MenuBar, Figure property 2-1256 Mersenne twister 2-3022 2-3026 mesh plot tetrahedron 2-3691 mesh size (BVP) 2-479 meshc 2-2330 meshgrid 2-2335 MeshStyle, Surface property 2-3613 MeshStyle, surfaceplot property 2-3637 meshz 2-2330 message error See error message 2-4192 warning See warning message 2-4192

Index

meta.class 2-2337 meta.DynamicProperty 2-2342 meta.event 2-2346 meta.method 2-2348meta.package class 2-2351 meta.property 2-2354 methods locating 2-4222 mex 2-2361 mex build script switches 2-2362 -arch 2-2363 -argcheck 2-2363 -c 2-2363 -compatibleArrayDims 2-2363 -cxx 2-2363 -Dname 2-2364 -Dname=value 2-2364 -f optionsfile 2-2364 -fortran 2-2364 -g 2-2364 -h[elp] 2-2364 -inline 2-2365 -Ipathname 2-2364 -largeArrayDims 2-2365 -Ldirectory 2-2365 -lname 2-2365 -n 2-2365 name=value 2-2366 -0 2-2366 -outdir dirname 2-2366 -output resultname 2-2366 @rsp file 2-2362 -setup 2-2366 -Uname 2-2366 -v 2-2366 mex.CompilerConfiguration 2-2369 mex.CompilerConfigurationDetails 2-2369 MEX-files clearing from workspace 2-621

debugging on UNIX 2-873 listing for folder 2-4217 mex.getCompilerConfigurations 2-2369 MException constructor 2-1079 2-2375 methods addCause 2-108 disp 2-997 eg 2-1079 getReport 2-1555 isegual 2-1951 last 2-2051 ne 2-2497 rethrow 2-3138 throw 2-3758 throwAsCaller 2-3762 mexext 2-2381 mfilename 2-2382 mget function 2-2383 Microsoft Excel files loading 2-4263 min 2-2384 min (timeseries) 2-2385 Min, Uicontrol property 2-3909 MinColormap, Figure property 2-1257 MinorGridLineStyle, Axes property 2-316 minres 2-2389 minus (M-file function equivalent for -) 2-46 mislocked 2-2394 mkdir 2-2395 mkdir (ftp) 2-2397 mkpp 2-2398 mldivide (M-file function equivalent for ) 2-46 mlint 2-2411 mlintrpt 2-2421 suppressing messages 2-2424 mlock 2-2425 mmfileinfo 2-2426 mmreader 2-2429mmreader.isPlatformSupported 2-2433

mod 2-2434 modal matrix 2-1046 mode 2-2436 mode objects pan, using 2-2690 rotate3d, using 2-3183 zoom, using 2-4293 models saving 2-3207 modification date of a file 2-988 modified Bessel functions relationship to Airy functions 2-140 modulo arithmetic 2-2434 MonitorPositions Root property 2-3167 Moore-Penrose pseudoinverse 2-2810 more 2-2439 2-2464 move 2-2441 movefile 2-2443 movegui function 2-2446 movie 2-2449 movie2avi 2-2453 movies exporting in AVI format 2-281 mpower (M-file function equivalent for ^) 2-47 mput function 2-2456 mrdivide (M-file function equivalent for /) 2-46 msgbox 2-2457mtimes 2-2460 mtimes (M-file function equivalent for \*) 2-46 mu-law encoded audio signals 2-2117 2-2464 multibandread 2-2465 multibandwrite 2-2470 multidimensional arrays concatenating 2-521 interpolation of 2-1908 number of dimensions of 2-2492 rearranging dimensions of 2-1929 2-2801 removing singleton dimensions of 2-3397

reshaping 2-3129 size of 2-3313 sorting elements of 2-3335 multiple least common 2-2063 multiplication array (arithmetic operator) 2-42 matrix (defined) 2-42 of polynomials 2-752 multistep ODE solver 2-2617 munlock 2-2476

## Ν

Name, Figure property 2-1258 namelengthmax 2-2478 naming conventions M-file 2-1443 NaN 2-2479 NaN (Not-a-Number) 2-2479 returned by rem 2-3112 nargchk 2-2481 nargoutchk 2-2485 native2unicode 2-2487 ndgrid 2-2490 ndims 2-2492 ne 2-2493 ne, MException method 2-2497 nearest neighbor interpolation 2-1891 2-1901 2-1905 2-1908 NET summary of functions 2-2500 .NET summary of functions 2-2500 netcdf summary of capabilities 2-2518 2-2550 netcdf.abort revert recent netCDF file definitions 2-2521 netcdf.close close netCDF file 2-2523

netcdf.copyAtt copy attribute to new location 2-2524 netcdf.create create netCDF file 2-2526 netcdf.defDim create dimension in netCDF file 2-2528 netcdf.defVar define variable in netCDF dataset 2-2529 netcdf.delAtt delete netCDF attribute 2-2530 netcdf.endDef takes a netCDF file out of define mode 2-2532 netcdf.getAtt return data from netCDF attribute 2-2534 netcdf.getConstant get numeric value of netCDF constant 2-2536 netcdf.getConstantNames get list of netCDF constants 2-2537 netcdf.getVar return data from netCDF variable 2-2538 netcdf.ing return information about netCDF file 2-2540 netcdf.ingAtt return information about a netCDF attribute 2-2542 netcdf.inqAttID return identifier of netCDF attribute 2-2544 netcdf.inqAttName return name of netCDF attribute 2-2545 netcdf.ingDim return information about netCDF dimension 2-2547 netcdf.ingDimID return dimension ID for netCDF file 2-2548 netcdf.ingLibVers return version of netCDF library 2-2549 netcdf.ingVarID return netCDF variable identifier 2-2552 netcdf.open open an existing netCDF file 2-2553

netcdf.putAtt write a netCDF attribute 2-2554 netcdf.putVar write data to netCDF variable 2-2556 netcdf.reDef put netCDF file into define mode 2-2558 netcdf.renameAtt netCDF function to change the name of an attribute 2-2559 netcdf.renameDim netCDF function to change the name of a dimension 2-2561 netcdf.renameVar change the name of a netCDF variable 2-2563 netcdf.setDefaultFormat change the default netCDF file format 2-2565 netcdf.setFill set netCDF fill behavior 2-2566 netcdf.svnc synchronize netCDF dataset to disk 2-2567 newplot 2-2568 NextPlot Axes property 2-316 Figure property 2-1258 nextpow2 2-2572 nnz 2-2573 no derivative method 2-1369 nodesktop startup option 2-2286 nonzero entries specifying maximum number of in sparse matrix 2-3345 nonzero entries (in sparse matrix) allocated storage for 2-2596 number of 2-2573 replacing with ones 2-3375 vector of 2-2575 nonzeros 2-2575 norm 2-2576 1-norm 2-2576 2-3035

2-norm (estimate of) 2-2578 F-norm 2-2576 infinity 2-2576 matrix 2-2576 pseudoinverse and 2-2810 2-2812 vector 2-2576 normal vectors, computing for volumes 2-1990 NormalMode Patch property 2-2750 Surface property 2-3613 surfaceplot property 2-3637 normest 2-2578 not 2-2579 not (M-file function equivalent for ~) 2-57 notebook 2-2580notify 2-2581 now 2-2582 nthroot 2-2583 null 2-2584 null space 2-2584 num2cell 2-2586 num2hex 2-2589 num2str 2-2590 number of array dimensions 2-2492 numbers imaginary 2-1764 NaN 2-2479 plus infinity 2-1849 prime 2-2868 real 2-3045 smallest positive 2-3048 NumberTitle, Figure property 2-1258 numel 2-2594 numeric format 2-1383 numerical differentiation formula ODE solvers 2-2617 numerical evaluation double integral 2-871 triple integral 2-3810

nzmax 2-2596

# 0

object determining class of 2-1935 object classes, list of predefined 2-1935 objects Java 2-1968 ODE file template 2-2620 ODE solver properties error tolerance 2-2627 event location 2-2634 Jacobian matrix 2-2636 mass matrix 2-2640 ode15s 2-2642 solver output 2-2629 step size 2-2633 **ODE** solvers backward differentiation formulas 2-2642 numerical differentiation formulas 2-2642 obtaining solutions at specific times 2-2604 variable order solver 2-2642 ode15i function 2-2597 odefile 2-2619 odeget 2-2625 odephas2 output function 2-2631 odephas3 output function 2-2631 odeplot output function 2-2631 odeprint output function 2-2631 odeset 2-2626 odextend 2-2644off-screen figures, displaying 2-1331 OffCallback Uitoggletool property 2-4054 %#ok 2-2414 **OnCallback** Uitoggletool property 2-4054 one-step ODE solver 2-2616 ones 2-2649

online documentation, displaying 2-1666 online help 2-1662 openfig 2-2653 OpenGL 2-1265 autoselection criteria 2-1269 opening files in Windows applications 2-4239 openvar 2-2660 operating system MATLAB is running on 2-697 operating system command 2-3680 operating system command, issuing 2-66 operators arithmetic 2-41 logical 2-53 2-60 overloading arithmetic 2-47 overloading relational 2-51 relational 2-51 2-2212 symbols 2-1662 optimget 2-2664 optimization parameters structure 2-2664 to 2 - 2665optimizing M-file execution 2-2902 optimset 2-2665 or 2-2669 or (M-file function equivalent for |) 2-57 ordeig 2-2671 orderfields 2-2674 ordering reverse Cuthill-McKee 2-3662 2-3672 ordgz 2-2677 ordschur 2-2679 orient 2-2681 orth 2-2683 orthographic projection, setting and querving 2-502 otherwise 2-2684 Out of memory (error message) 2-2685 OuterPosition Axes property 2-316

Figure property 2-1259 output checking number of M-file arguments 2-2485 controlling display format 2-1383 in Command Window 2-2439 number of M-file arguments 2-2483 output points (ODE) increasing number of 2-2629 output properties (DDE) 2-911 output properties (ODE) 2-2629 increasing number of output points 2-2629 overflow 2-1849 overloading arithmetic operators 2-47 relational operators 2-51 special characters 2-66

### P

P-files checking existence of 2-1135 pack 2-2685 padecoef 2-2687 pagesetupdlg 2-2688 paging of screen 2-1664 paging in the Command Window 2-2439 pan mode objects 2-2690 PaperOrientation, Figure property 2-1260 PaperPosition, Figure property 2-1260 PaperPositionMode, Figure property 2-1260 PaperSize, Figure property 2-1261 PaperType, Figure property 2-1261 PaperUnits, Figure property 2-1262 parametric curve, plotting 2-1167 Parent areaseries property 2-229 Axes property 2-318 barseries property 2-365 contour property 2-738

errorbar property 2-1103 Figure property 2-1263 hggroup property 2-1688 hgtransform property 2-1717 Image property 2-1784 Light property 2-2112 Line property 2-2136 lineseries property 2-2150 Patch property 2-2750 quivergroup property 2-2996 rectangle property 2-3068 Root property 2-3168 scatter property 2-3233 stairseries property 2-3420 stem property 2-3454 Surface property 2-3614 surfaceplot property 2-3638 Text property 2-3723 Uicontextmenu property 2-3884 Uicontrol property 2-3910 Uimenu property 2-3950 Uipushtool property 2-3987 Uitable property 2-4038 Uitoggletool property 2-4054 Uitoolbar property 2-4065 parentheses (special characters) 2-64 parfor 2-2700 parse method of inputParser object 2-2702 parseSoapResponse 2-2704 partial fraction expansion 2-3131 pascal 2-2706 Pascal matrix 2-2706 2-2857 patch 2-2707 Patch converting a surface to 2-3588 creating 2-2707 properties 2-2729 reducing number of faces 2-3074 reducing size of face 2-3302

path 2-2755 building from parts 2-1439 current 2-2755 path2rc 2-2757 pathnames of functions or files 2-4222 pathsep 2-2758 pathtool 2-2759 pause 2-2761 pauses, removing 2-866 pausing M-file execution 2-2761 pbaspect 2-2763 PBM parameters that can be set when writing 2-1829 PBM files writing 2-1825 pcg 2-2769 pchip 2-2773 pcode 2-2776 pcolor 2-2778 PCX files writing 2-1825 PDE. See Partial Differential Equations pdepe 2-2782 pdeval 2-2795 percent sign (special characters) 2-65 percent-brace (special characters) 2-65 perfect matching 2-1016 performance 2-375 period (.), to distinguish matrix and array operations 2-41 period (special characters) 2-64 perl 2-2798 perl function 2-2798 Perl scripts in MATLAB 2-2798 perms 2-2800 permutation matrix 2-2240 of array dimensions 2-2801

random 2-3020 permutations of n elements 2-2800 permute 2-2801 persistent 2-2802 persistent variable 2-2802 perspective projection, setting and querying 2-502 PGM parameters that can be set when writing 2-1829 PGM files writing 2-1826 phase angle, complex 2-164 phase, complex correcting angles 2-4092 pie 2-2806 pie3 2-2808 pinv 2-2810 planerot 2-2813 platform MATLAB is running on 2-697 playshow function 2-2814 plot editing 2-2826 plot (timeseries) 2-2821 plot box aspect ratio of axes 2-2763 plot editing mode overview 2-2827 Plot Editor interface 2-2827 2-2910 plot, volumetric generating grid arrays for 2-2335 slice plot 2-3322 PlotBoxAspectRatio, Axes property 2-318 PlotBoxAspectRatioMode, Axes property 2-318 plotedit 2-2826 plotting 3-D plot 2-2822 contours (a 2-1148 contours (ez function) 2-1148 ez-function mesh plot 2-1156

feather plots 2-1193 filled contours 2-1152 function plots 2-1390 functions with discontinuities 2-1175 histogram plots 2-1722 in polar coordinates 2-1170 isosurfaces 2-1993 loglog plot 2-2214 mathematical function 2-1163 mesh contour plot 2-1159 mesh plot 2-2330 parametric curve 2-1167 plot with two y-axes 2-2833 ribbon plot 2-3151 rose plot 2-3175 scatter plot 2-2829 scatter plot, 3-D 2-3218 semilogarithmic plot 2-3250 stem plot, 3-D 2-3439 surface plot 2-3582 surfaces 2-1173 velocity vectors 2-703 volumetric slice plot 2-3322 . See visualizing plus (M-file function equivalent for +) 2-46 PNG writing options for 2-1830 alpha 2-1830 background color 2-1830 chromaticities 2-1831 gamma 2-1831 interlace type 2-1831 resolution 2-1832 significant bits 2-1831 transparency 2-1832 PNG files writing 2-1826 PNM files writing 2-1826 Pointer, Figure property 2-1263

PointerLocation, Root property 2-3168 PointerShapeCData, Figure property 2-1263 PointerShapeHotSpot, Figure property 2-1264 PointerWindow, Root property 2-3169 pol2cart 2-2838 polar 2-2840 polar coordinates 2-2838 computing the angle 2-164 converting from Cartesian 2-515 converting to cylindrical or Cartesian 2-2838 plotting in 2-1170 poles of transfer function 2-3131 polv 2-2842 polyarea 2-2845 polvder 2-2847 polyeig 2-2848 polyfit 2-2850 polygamma function 2-2915 polygon area of 2-2845 creating with patch 2-2707 detecting points inside 2-1858 polyint 2-2854 polynomial analytic integration 2-2854 characteristic 2-2842 to 2-2843 2-3173 coefficients (transfer function) 2-3131 curve fitting with 2-2850 derivative of 2-2847 division 2-930 eigenvalue problem 2-2848 evaluation 2-2855 evaluation (matrix sense) 2-2857 make piecewise 2-2398 multiplication 2-752 polyval 2-2855 polvvalm 2-2857 poorly conditioned matrix 2-1721 poorly conditioned eigenvalues 2-337

pop-up menus 2-3888 defining choices 2-3913 Portable Anymap files writing 2-1826 Portable Bitmap (PBM) files writing 2-1825 Portable Graymap files writing 2-1826 Portable Network Graphics files writing 2-1826 Portable pixmap format writing 2-1826 Position annotation ellipse property 2-179 annotation line property 2-182 annotation rectangle property 2-186 arrow property 2-171 Axes property 2-319 doubletarrow property 2-176 Figure property 2-1264 Light property 2-2112 Text property 2-3723 textarrow property 2-191 textbox property 2-203 Uicontextmenu property 2-3884 Uicontrol property 2-3910 Uimenu property 2-3951 Uitable property 2-4038 position of camera dollying 2-488 position of camera, setting and querying 2-500 Position, rectangle property 2-3069 PostScript default printer 2-2875 levels 1 and 2 2-2875 printing interpolated shading 2-2886 pow2 2-2859 power 2-2860 matrix. See matrix exponential of real numbers 2-3049

of two. next 2-2572 power (M-file function equivalent for . ^) 2-47 PPM parameters that can be set when writing 2-1829 PPM files writing 2-1826 ppval 2-2861 preallocation matrix 2-4287 precision 2-1383 prefdir 2-2863 preferences 2-2867 opening the dialog box 2-2867 present working directory 2-2933 prime factors 2-1187 dependence of Fourier transform on 2-1210 2-1212 to 2-1213 prime numbers 2-2868 primes 2-2868 printdlg 2-2890 printdlg function 2-2890 printer default for linux and unix 2-2875 printer drivers GhostScript drivers 2-2871 interploated shading 2-2886 MATLAB printer drivers 2-2871 printing GUIs 2-2884 interpolated shading 2-2886 on MS-Windows 2-2884 with a variable file name 2-2887 with nodisplay 2-2878 with noFigureWindows 2-2878 with non-normal EraseMode 2-2132 2-2741 2-3066 2-3607 2-3711 printing figures preview 2-2891 printing tips 2-2884

printing, suppressing 2-65 printpreview 2-2891 prod 2-2900 product cumulative 2-809 Kronecker tensor 2-2049 of array elements 2-2900 of vectors (cross) 2-796 scalar (dot) 2-796 profile 2-2902 profsave 2-2909 projection type, setting and querying 2-502 ProjectionType, Axes property 2-319 prompting users for input 2-1860 prompting users to choose an item 2-2328 propedit 2-2910 to 2-2911 proppanel 2-2914 pseudoinverse 2-2810 psi 2-2915 push buttons 2-3889 pwd 2-2933

### Q

gmr 2-2934 QR decomposition deleting column from 2-2942 grdelete 2-2942 grinsert 2-2944 grupdate 2-2946 quad 2-2949 quadgk 2-2958 guadl 2-2964 quadrature 2-2949 2-2958 guadv 2-2967 quantization performed by rgb2ind 2-3147 guestdlg 2-2970 questdlg function 2-2970 quit 2-2974

quitting MATLAB 2-2974 quiver 2-2977 quiver3 2-2981 qz 2-3005 QZ factorization 2-2849 2-3005

#### R

radio buttons 2-3889 rand, RandStream method 2-3009 randi, RandStream method 2-3014 randn, RandStream method 2-3019 random permutation 2-3020 sparse matrix 2-3381 to 2-3382 symmetric sparse matrix 2-3383 random number generators 2-2182 2-3009 2-3014 2-3019 2-3022 2-3026 randperm 2-3020 randStream constructor 2-3026 RandStream 2-3022 2-3026 constructor 2-3022 methods create 2-788 get 2-1523 getDefaultStream 2-1538 list 2-2182 rand 2-3009 randi 2-3014 randn 2-3019 setDefaultStream 2-3276 range space 2-2683 rank 2-3028 rank of a matrix 2-3028 **RAS** files parameters that can be set when writing 2-1833 writing 2-1826 RAS image format

specifying color order 2-1833 writing alpha data 2-1833 Raster image files writing 2-1826 rational fraction approximation 2-3029 rbbox 2-3033 2-3081 rcond 2-3035 rdivide (M-file function equivalent for ./) 2-46 read 2-3036 readasync 2-3039 reading data from files 2-3732 formatted data from file 2-1424 readme files, displaying 2-1942 2-4221 real 2-3045 real numbers 2-3045 reallog 2-3046 realmax 2-3047 realmin 2-3048 realpow 2-3049 realsqrt 2-3050 rearrange array flip along dimension 2-1354 reverse along dimension 2-1354 rearrange matrix flip left-right 2-1355 flip up-down 2-1356 reverse column order 2-1355 reverse row order 2-1356 RearrangeableColumn Uitable property 2-4039 rearranging arrays converting to vector 2-67 removing first n singleton dimensions 2-3299 removing singleton dimensions 2-3397 reshaping 2-3129 shifting dimensions 2-3299 swapping dimensions 2-1929 2-2801 rearranging matrices converting to vector 2-67

rotating 90\xfb 2-3179 transposing 2-64 record 2-3051 rectangle properties 2-3058 rectangle function 2-3053 rectint 2-3071 RecursionLimit Root property 2-3169 recycle 2-3072 reduced row echelon form 2-3190 reducepatch 2-3074 reducevolume 2-3078 reference page accessing from doc 2-1019 refresh 2-3081 regexprep 2-3097 regexptranslate 2-3101 regression linear 2-2850 regularly spaced vectors, creating 2-67 2-2181 rehash 2-3106 relational operators 2-51 2-2212 relational operators for handle objects 2-3110 relative accuracy BVP 2-475 DDE 2-910 norm of DDE solution 2-910 norm of ODE solution 2-2628 ODE 2-2628 rem 2-3112 removets 2-3115 rename function 2-3117 renaming using copyfile 2-765 renderer OpenGL 2-1265 painters 2-1265 zbuffer 2-1265 Renderer, Figure property 2-1265

RendererMode, Figure property 2-1269 repeatedly executing statements 2-1381 2-4225 repeatedly executing statements in parallel 2-2701 replicating a matrix 2-3118 repmat 2-3118 resample (timeseries) 2-3120 resample (tscollection) 2-3123 reset 2-3126 reshape 2-3129 residue 2-3131 residues of transfer function 2-3131 Resize, Figure property 2-1270 ResizeFcn, Figure property 2-1270 restoredefaultpath 2-3135 rethrow 2-3136 rethrow, MException method 2-3138 return 2-3143 reverse array along dimension 2-1354 array dimension 2-1354 matrix column order 2-1355 matrix row order 2-1356 reverse Cuthill-McKee ordering 2-3662 2-3672 **RGB** images converting to indexed 2-3146 RGB, converting to HSV 2-3145 rgb2hsv 2-3145 rgb2ind 2-3146 rgbplot 2-3149 ribbon 2-3151 right-click and context menus 2-3875 rmappdata function 2-3154 rmdir 2-3155 rmdir (ftp) function 2-3158 rmfield 2-3159 rmpath 2-3160 rmpref function 2-3161 RMS. See root-mean-square rolling camera 2-504

root folder 2-2280 Root graphics object 2-3162 root object 2-3162 root, see rootobject 2-3162 root-mean-square of vector 2-2576 roots 2-3173 roots of a polynomial 2-2842 to 2-2843 2-3173 rose 2-3175 Rosenbrock banana function 2-1367 ODE solver 2-2617 rosser 2-3178 rot90 2-3179 rotate 2-3180 rotate3d 2-3183 rotate3d mode objects 2-3183 rotating camera 2-496 rotating camera target 2-498 Rotation, Text property 2-3724 rotations Jacobi 2-3383 round 2-3189 to nearest integer 2-3189 towards infinity 2-553 towards minus infinity 2-1358 towards zero 2-1353 roundoff error characteristic polynomial and 2-2843 effect on eigenvalues 2-337 evaluating matrix functions 2-1455 in inverse Hilbert matrix 2-1925 partial fraction expansion and 2-3132 polynomial roots and 2-3173 sparse matrix conversion and 2-3349 RowName Uitable property 2-4039 RowStriping Uitable property 2-4039 rref 2-3190

rrefmovie 2-3190 rsf2csf 2-3192 rubberband box 2-3033 run 2-3194 Runge-Kutta ODE solvers 2-2616 running average 2-1318

#### S

save 2-3195 2-3203 serial port I/O 2-3205 saveas 2-3207 savepath 2-3213 saving ASCII data 2-3195 session to a file 2-983 workspace variables 2-3195 scalar product (of vectors) 2-796 scaled complementary error function (defined) 2-1080 scatter 2-3215 scatter3 2-3218 scattered data, aligning multi-dimensional 2-2490 scattergroup properties 2-3221 Schmidt semi-normalized Legendre functions 2-2082 schur 2-3240 Schur decomposition 2-3240 Schur form of matrix 2-3192 2-3240 screen, paging 2-1664 ScreenDepth, Root property 2-3169 ScreenPixelsPerInch, Root property 2-3170 ScreenSize, Root property 2-3170 script 2-3243 scrolling screen 2-1664 search path adding folders to 2-123 **MATLAB 2-2755** 

modifying 2-2759 removing folders from 2-3160 toolbox folder 2-3798 user folder 2-4105 viewing 2-2759 search, string 2-1339 sec 2-3244 secant 2-3244 hyperbolic 2-3247 inverse 2-241 inverse hyperbolic 2-244 secd 2-3246 sech 2-3247 Selected areaseries property 2-229 Axes property 2-320 barseries property 2-365 contour property 2-738 errorbar property 2-1103 Figure property 2-1272 hggroup property 2-1689 hgtransform property 2-1717 Image property 2-1785 Light property 2-2113 Line property 2-2136 lineseries property 2-2150 Patch property 2-2751 quivergroup property 2-2996 rectangle property 2-3069 Root property 2-3170 scatter property 2-3233 stairseries property 2-3420 stem property 2-3455 Surface property 2-3614 surfaceplot property 2-3638 Text property 2-3724 Uicontrol property 2-3911 Uitable property 2-4040 selecting areas 2-3033 SelectionHighlight

areaseries property 2-229 Axes property 2-320 barseries property 2-365 contour property 2-739 errorbar property 2-1103 Figure property 2-1272 hggroup property 2-1689 hgtransform property 2-1717 Image property 2-1785 Light property 2-2113 Line property 2-2136 lineseries property 2-2150 Patch property 2-2751 quivergroup property 2-2997 rectangle property 2-3069 scatter property 2-3233 stairseries property 2-3420 stem property 2-3455 Surface property 2-3614 surfaceplot property 2-3638 Text property 2-3724 Uicontrol property 2-3911 Uitable property 2-4040 SelectionType, Figure property 2-1272 selectmoveresize 2-3249 semicolon (special characters) 2-65 sendmail 2-3253 Separator Uipushtool property 2-3988 Uitoggletool property 2-4054 Separator, Uimenu property 2-3951 sequence of matrix names (M1 through M12) generating 2-1116 serial 2-3255 serialbreak 2-3258 server (FTP) connecting to 2-1436 server variable 2-1202 session saving 2-983

set 2-3259 2-3263 serial port I/O 2-3266 timer object 2-3268 set (timeseries) 2-3271 set (tscollection) 2-3272 set hgsetget class method 2-3264 set operations difference 2-3277 exclusive or 2-3295 intersection 2-1915 membership 2-1976 union 2-4071 unique 2-4073 setabstime (timeseries) 2-3273 setabstime (tscollection) 2-3274 setappdata 2-3275 setDefaultStream, RandStream method 2-3276 setdiff 2-3277 setdisp hgsetget class method 2-3279 setenv 2-3280 setfield 2-3282 setinterpmethod 2-3284 setpixelposition 2-3286 setpref function 2-3289 setstr 2-3290 settimeseriesnames 2-3294 setxor 2-3295 shading 2-3296 shading colors in surface plots 2-3296 shared libraries MATLAB functions calllib 2-484 libfunctions 2-2092 libfunctionsview 2-2093 libisloaded 2-2094 libpointer 2-2096 libstruct 2-2098 loadlibrary 2-2199 unloadlibrary 2-4078 shell script 2-3680 2-4076

shiftdim 2-3299 shifting array circular 2-605 ShowArrowHead quivergroup property 2-2997 ShowBaseLine barseries property 2-365 ShowHiddenHandles, Root property 2-3171 showplottool 2-3300 ShowText contour property 2-739 shrinkfaces 2-3302 shutdown 2-2974 sign 2-3306 signum function 2-3306 simplex search 2-1369 Simpson's rule, adaptive recursive 2-2951 Simulink version number, comparing 2-4144 version number, displaying 2-4138 sine hyperbolic 2-3311 inverse hyperbolic 2-250 single 2-3310 single quote (special characters) 2-64 singular value decomposition 2-3028 2-3651 largest 2-2576 rank and 2-3028 sinh 2-3311 size array dimesions 2-3313 serial port I/O 2-3318 size (timeseries) 2-3319 size (tscollection) 2-3321 size of array dimensions 2-3313 size of fonts, see also FontSize property 2-3727 size vector 2-3129 SizeData scatter property 2-3234

SizeDataSource scatter property 2-3234 slice 2-3322 slice planes, contouring 2-747 sliders 2-3889 SliderStep, Uicontrol property 2-3911 smallest array elements 2-2384 smooth3 2-3328 smoothing 3-D data 2-3328 soccer ball (example) 2-3672 solution statistics (BVP) 2-480 sort 2-3335 sorting array elements 2-3335 complex conjugate pairs 2-786 matrix rows 2-3339 sortrows 2-3339 sound 2-3342 to 2-3343 converting vector into 2-3342 to 2-3343 files reading 2-278 2-4202 writing 2-280 2-4208 playing 2-4200 recording 2-4206 resampling 2-4200 sampling 2-4206 source control on UNIX platforms checking out files function 2-586 source control systems checking in files 2-583 undo checkout 2-4069 spalloc 2-3344 sparse 2-3345 sparse matrix allocating space for 2-3344 applying function only to nonzero elements of 2-3362 density of 2-2573 detecting 2-2010

diagonal 2-3350 finding indices of nonzero elements of 2-1325 identity 2-3361 number of nonzero elements in 2-2573 permuting columns of 2-681 random 2-3381 to 2-3382 random symmetric 2-3383 replacing nonzero elements of with ones 2-3375 results of mixed operations on 2-3346 specifying maximum number of nonzero elements 2-3345 vector of nonzero elements 2-2575 visualizing sparsity pattern of 2-3391 sparse storage criterion for using 2-1438 spaugment 2-3347 spconvert 2-3348 spdiags 2-3350 special characters descriptions 2-1662 overloading 2-66 specular 2-3360 SpecularColorReflectance Patch property 2-2751 Surface property 2-3614 surfaceplot property 2-3638 SpecularExponent Patch property 2-2751 Surface property 2-3615 surfaceplot property 2-3639 SpecularStrength Patch property 2-2752 Surface property 2-3615 surfaceplot property 2-3639 speye 2-3361 spfun 2-3362 sph2cart 2-3364 sphere 2-3365 sphereical coordinates

defining a Light position in 2-2115 spherical coordinates 2-3364 spinmap 2-3367 spline 2-3368 spline interpolation (cubic) one-dimensional 2-1892 2-1902 2-1905 2 - 1908Spline Toolbox 2-1897 spones 2-3375 spparms 2-3376 sprand 2-3381 sprandn 2-3382 sprandsym 2-3383 sprank 2-3384 spreadsheets loading WK1 files 2-4243 loading XLS files 2-4263 reading into a matrix 2-1008 writing from matrix 2-4245 writing matrices into 2-1012 sqrt 2-3393 sgrtm 2-3394 square root of a matrix 2-3394 of array elements 2-3393 of real numbers 2-3050 squeeze 2-3397 stack, displaying 2-877 standard deviation 2-3429 start timer object 2-3425 startat timer object 2-3426 startup 2-3428 folder and path 2-4105 startup file 2-3428 startup files 2-2279 State Uitoggletool property 2-4055 static text 2-3889

std 2-3429 std (timeseries) 2-3431 stem 2-3433 stem3 2-3439 step size (DDE) initial step size 2-914 upper bound 2-915 step size (ODE) 2-913 2-2633 initial step size 2-2633 upper bound 2-2633 stop timer object 2-3461 stopasync 2-3462 stopwatch timer 2-3765 storage allocated for nonzero entries (sparse) 2-2596 sparse 2-3345 storage allocation 2-4287 str2cell 2-576 str2double 2-3463 str2func 2-3464 str2mat 2-3468 str2num 2-3469 strcat 2-3473 stream lines computing 2-D 2-3479 computing 3-D 2-3481 drawing 2-3483 stream2 2-3479 stream3 2-3481 stretch-to-fill 2-289 strfind 2-3512 string comparing one to another 2-3475 2-3518 converting from vector to 2-582 converting matrix into 2-2270 2-2590 converting to lowercase 2-2223 converting to numeric array 2-3469 converting to uppercase 2-4099 dictionary sort of 2-3339

finding first token in 2-3531 searching and replacing 2-3530 searching for 2-1339 String Text property 2-3724 textarrow property 2-192 textbox property 2-204 Uicontrol property 2-3912 string matrix to cell array conversion 2-576 strings 2-3514 strjust 2-3516 strmatch 2-3517 strread 2-3521 strrep 2-3530 strtok 2-3531 strtrim 2-3535 struct 2-3536 struct2cell 2-3541 structfun 2-3542 structure array getting contents of field of 2-1541 remove field from 2-3159 setting contents of a field of 2-3282 structure arrays field names of 2-1231 structures dynamic fields 2-65 strvcat 2-3545 Style Light property 2-2113 Uicontrol property 2-3914 sub2ind 2-3547 subfunction 2-1443 subplot 2-3549 subplots assymetrical 2-3554 suppressing ticks in 2-3557 subscripts in axis title 2-3794 in text strings 2-3728

subspace 2-3566subsref (M-file function equivalent for A(i,j,k...)) 2-66 subtraction (arithmetic operator) 2-41 subvolume 2-3571sum 2-3574 cumulative 2-811 of array elements 2-3574 sum (timeseries) 2-3577 superscripts in axis title 2-3794 in text strings 2-3728 support 2-3581 surf2patch 2-3588 surface 2-3590 Surface and contour plotter 2-1180 converting to a patch 2-3588 creating 2-3590 defining default properties 2-3056 2-3594 plotting mathematical functions 2-1173 properties 2-3595 2-3618 surface normals, computing for volumes 2-1990 surfl 2-3645 surfnorm 2-3649 svd 2-3651 svds 2-3654 swapbytes 2-3657switch 2-3659 symamd 2-3661 symbfact 2-3665 symbols operators 2-1662 symbols in text 2-192 2-204 2-3725 symmlq 2-3667 symrcm 2-3672 synchronize 2-3675 syntax, command 2-3677 syntax, function 2-3677 syntaxes

of M-file functions, defining 2-1443 system 2-3680 UNC pathname error 2-3680 system folder temporary 2-3689

# T

table lookup. See interpolation Tag areaseries property 2-229 Axes property 2-320 barseries property 2-366 contour property 2-739 errorbar property 2-1103 Figure property 2-1273 hggroup property 2-1689 hgtransform property 2-1717 Image property 2-1785 Light property 2-2113 Line property 2-2137 lineseries property 2-2151 Patch property 2-2752 quivergroup property 2-2997 rectangle property 2-3069 Root property 2-3171 scatter property 2-3235 stairseries property 2-3421 stem property 2-3455 Surface property 2-3615 surfaceplot property 2-3639 Text property 2-3729 Uicontextmenu property 2-3885 Uicontrol property 2-3915 Uimenu property 2-3951 Uipushtool property 2-3988 Uitable property 2-4040 Uitoggletool property 2-4055 Uitoolbar property 2-4065 Tagged Image File Format (TIFF)

writing 2-1826 tan 2-3682 tand 2-3684tangent 2-3682 four-quadrant, inverse 2-258 hyperbolic 2-3685 inverse 2-256 inverse hyperbolic 2-261 tanh 2-3685 tar 2-3687 target, of camera 2-505 tempdir 2-3689 tempname 2-3690 temporary files 2-3690 system folder 2-3689 tensor, Kronecker product 2-2049 terminating MATLAB 2-2974 test matrices 2-1470 test, logical. See logical tests and detecting tetrahedron mesh plot 2-3691 tetramesh 2-3691 TeX commands in text 2-192 2-204 2-3725 text 2-3696 editing 2-2826 subscripts 2-3728 superscripts 2-3728 Text creating 2-3696 defining default properties 2-3699 fixed-width font 2-3713 properties 2-3701 TextBackgroundColor textarrow property 2-194 TextColor textarrow property 2-194 TextEdgeColor textarrow property 2-194 TextLineWidth

textarrow property 2-195 TextList contour property 2-740 TextListMode contour property 2-740 TextMargin textarrow property 2-195 textread 2-3732 TextRotation, textarrow property 2-195 textscan 2-3738 TextStep contour property 2-741 TextStepMode contour property 2-741 textwrap 2-3752 tfqmr 2-3755 throw, MException method 2-3758 throwAsCaller, MException method 2-3762 TickDir, Axes property 2-321 TickDirMode, Axes property 2-321 TickLength, Axes property 2-321 TIFF compression 2-1834 encoding 2-1829 ImageDescription field 2-1834 maxvalue 2-1829 parameters that can be set when writing 2-1833 resolution 2-1834 writemode 2-1834 writing 2-1826 TIFF image format specifying color space 2-1833 tiling (copies of a matrix) 2-3118 time CPU 2-787 elapsed (stopwatch timer) 2-3765 required to execute commands 2-1112 time and date functions 2-1074 timer

properties 2-3779 timer object 2-3779 timerfind timer object 2-3786 timerfindall timer object 2-3788 times (M-file function equivalent for .\*) 2-46 timeseries 2-3790 timestamp 2-988 title 2-3793 with superscript 2-3794 Title, Axes property 2-322 todatenum 2-3796 toeplitz 2-3797 Toeplitz matrix 2-3797 toggle buttons 2-3889 token 2-3531 See also string Toolbar Figure property 2-1274 Toolbox Spline 2-1897 toolbox folder, path 2-3798 toolboxdir 2-3798 TooltipString Uicontrol property 2-3915 Uipushtool property 2-3988 Uitable property 2-4040 Uitoggletool property 2-4055 trace 2-3799 trace of a matrix 2-979 2-3799 trailing blanks removing 2-922 transform hgtransform function 2-1696 transform, Fourier discrete, n-dimensional 2-1213 discrete, one-dimensional 2-1207 discrete, two-dimensional 2-1212 inverse, n-dimensional 2-1754

inverse, one-dimensional 2-1750 inverse, two-dimensional 2-1752 shifting the zero-frequency component of 2-1216 transformation See also conversion 2-538 transformations elementary Hermite 2-1503 transmitting file to FTP server 2-2456 transpose array (arithmetic operator) 2-43 matrix (arithmetic operator) 2-43 transpose (M-file function equivalent for .\q) 2-47 transpose (timeseries) 2-3800 trapz 2-3802 treelayout 2-3804 treeplot 2-3805 triangulation 2-D plot 2-3812 tril 2-3807 trimesh 2-3808 triple integral numerical evaluation 2-3810 triplequad 2-3810 triplot 2-3812 trisurf 2-3826 triu 2-3828 true 2-3829 truth tables (for logical operations) 2-53 trv 2-3830 tscollection 2-3834 tsdata.event 2-3837 tsearchn 2-3839 tsprops 2-3840 tstool 2-3846 type 2-3847 Туре areaseries property 2-230 Axes property 2-322

barseries property 2-366 contour property 2-741 errorbar property 2-1104 Figure property 2-1274 hggroup property 2-1690 hgtransform property 2-1718 Image property 2-1786 Light property 2-2113 Line property 2-2137 lineseries property 2-2151 Patch property 2-2752 quivergroup property 2-2998 rectangle property 2-3069 Root property 2-3171 scatter property 2-3235 stairseries property 2-3421 stem property 2-3456 Surface property 2-3615 surfaceplot property 2-3640 Text property 2-3729 Uicontextmenu property 2-3885 Uicontrol property 2-3915 Uimenu property 2-3951 Uipushtool property 2-3988 Uitable property 2-4041 Uitoggletool property 2-4055 Uitoolbar property 2-4066 typecast 2-3848

## U

UData errorbar property 2-1104 quivergroup property 2-2999 UDataSource errorbar property 2-1104 quivergroup property 2-2999 Uibuttongroup defining default properties 2-3857 uibuttongroup function 2-3852 **Uibuttongroup Properties 2-3857** uicontextmenu 2-3875 **UiContextMenu** Uicontrol property 2-3915 Uipushtool property 2-3989 Uitoggletool property 2-4056 Uitoolbar property 2-4066 UIContextMenu areaseries property 2-230 Axes property 2-322 barseries property 2-366 contour property 2-742 errorbar property 2-1105 Figure property 2-1275 hggroup property 2-1690 hgtransform property 2-1718 Image property 2-1786 Light property 2-2114 Line property 2-2137 lineseries property 2-2151 Patch property 2-2753 quivergroup property 2-2998 rectangle property 2-3070 scatter property 2-3235 stairseries property 2-3422 stem property 2-3456 Surface property 2-3615 surfaceplot property 2-3640 Text property 2-3729 Uitable property 2-4041 **Uicontextmenu Properties 2-3878** uicontrol 2-3886 Uicontrol defining default properties 2-3892 fixed-width font 2-3902 types of 2-3886 **Uicontrol Properties 2-3892** uicontrols printing 2-2884 uigetdir 2-3918

uigetfile 2-3923 uigetpref function 2-3934 uiimport 2-3938 uimenu 2-3939 Uimenu creating 2-3939 defining default properties 2-3941 Properties 2-3941 **Uimenu Properties 2-3941** uint16 2-3953 uint32 2-3953 uint64 2-3953 uint8 2-1887 2-3953 uiopen 2-3955 Uipanel defining default properties 2-3960 uipanel function 2-3957 **Uipanel Properties 2-3960** uipushtool 2-3977 Uipushtool defining default properties 2-3980 **Uipushtool Properties 2-3980** uiputfile 2-3990 uiresume 2-4000 uisave 2-4001 uisetcolor function 2-4003 uisetfont 2-4004uisetpref function 2-4006 uistack 2-4007 Uitable defining default properties 2-4014 fixed-width font 2-4033 uitable function 2-4008 Uitable Properties 2-4014 uitoggletool 2-4043 Uitoggletool defining default properties 2-4046 **Uitoggletool Properties 2-4046** uitoolbar 2-4057 Uitoolbar

defining default properties 2-4059 **Uitoolbar Properties 2-4059** uiwait 2-4067 uminus (M-file function equivalent for unary \xd0 ) 2-46 UNC pathname error and dos 2-1027 UNC pathname error and system 2-3680 unconstrained minimization 2-1365 undefined numerical results 2-2479 undocheckout 2-4069 unicode2native 2-4070 unimodular matrix 2-1503 union 2-4071 unique 2-4073 Units annotation ellipse property 2-179 annotation rectangle property 2-186 arrow property 2-171 Axes property 2-323 doublearrow property 2-176 Figure property 2-1275 line property 2-182 Root property 2-3171 Text property 2-3729 textarrow property 2-195 textbox property 2-206 Uicontrol property 2-3915 Uitable property 2-4041 unix 2-4076 UNIX Web browser 2-1022 unloadlibrary 2-4078 unlocking M-files 2-2476 unmkpp 2-4083 untar 2-4090 unwrap 2-4092 unzip 2-4097 up vector, of camera 2-507 updating figure during M-file execution 2-1032 uplus (M-file function equivalent for unary +) 2-46 upper 2-4099 upper triangular matrix 2-3828 uppercase to lowercase 2-2223 ur1 opening in Web browser 2-4210 usejava 2-4103 user input from a button menu 2-2328 UserData areaseries property 2-230 Axes property 2-323 barseries property 2-367 contour property 2-742 errorbar property 2-1105 Figure property 2-1276 hggroup property 2-1690 hgtransform property 2-1718 Image property 2-1786 Light property 2-2114 Line property 2-2137 lineseries property 2-2152 Patch property 2-2753 quivergroup property 2-2998 rectangle property 2-3070 Root property 2-3172 scatter property 2-3236 stairseries property 2-3422 stem property 2-3456 Surface property 2-3616 surfaceplot property 2-3640 Text property 2-3730 Uicontextmenu property 2-3885 Uicontrol property 2-3916 Uimenu property 2-3951 Uipushtool property 2-3989 Uitable property 2-4042 Uitoggletool property 2-4056 Uitoolbar property 2-4066

userpath 2-4105

#### V

validateattributes 2-4114 validatestring 2-4123 Value, Uicontrol property 2-3916 vander 2-4130 Vandermonde matrix 2-2852 var 2-4131 var (timeseries) 2-4132 varargin 2-4134 varargout 2-4136 variable numbers of M-file arguments 2-4136 variable-order solver (ODE) 2-2642 variables checking existence of 2-1135 clearing from workspace 2-621 global 2-1577 in workspace 2-4247 keeping some when clearing 2-627 linking to graphs with linkdata 2-2166 listing 2-4231 local 2-1443 2-1577 name of passed 2-1865 opening 2-2660 persistent 2-2802 saving 2-3195 sizes of 2-4231 VData quivergroup property 2-2999 VDataSource quivergroup property 2-3000 vector dot product 2-1028 frequency 2-2220 product (cross) 2-796 vector field, plotting 2-703 vectorize 2-4137 vectorizing ODE function (BVP) 2-476

vectors, creating logarithmically spaced 2-2220 regularly spaced 2-67 2-2181 velocity vectors, plotting 2-703 ver 2-4138 verctrl function (Windows) 2-4140 verLessThan 2-4144 version 2-4146version numbers comparing 2-4144 displaying 2-4138 vertcat 2-4148 vertcat (M-file function equivalent for [ 2-66 vertcat (timeseries) 2-4150 vertcat (tscollection) 2-4151 VertexNormals Patch property 2-2753 Surface property 2-3616 surfaceplot property 2-3640 VerticalAlignment, Text property 2-3730 VerticalAlignment, textarrow property 2-196 VerticalAlignment, textbox property 2-206 Vertices, Patch property 2-2753 video saving in AVI format 2-281 view 2-4155 azimuth of viewpoint 2-4155 coordinate system defining 2-4156 elevation of viewpoint 2-4155 view angle, of camera 2-509 View, Axes property (obsolete) 2-324 viewing a group of object 2-494 a specific object in a scene 2-494 viewmtx 2-4158 Visible areaseries property 2-231 Axes property 2-324 barseries property 2-367 contour property 2-742

errorbar property 2-1105 Figure property 2-1276 hggroup property 2-1690 hgtransform property 2-1719 Image property 2-1786 Light property 2-2114 Line property 2-2137 lineseries property 2-2152 Patch property 2-2753 quivergroup property 2-2998 rectangle property 2-3070 Root property 2-3172 scatter property 2-3236 stairseries property 2-3422 stem property 2-3456 Surface property 2-3616 surfaceplot property 2-3641 Text property 2-3731 Uicontextmenu property 2-3885 Uicontrol property 2-3917 Uimenu property 2-3952 Uipushtool property 2-3989 Uitable property 2-4042 Uitoggletool property 2-4056 Uitoolbar property 2-4066 visualizing cell array structure 2-574 sparse matrices 2-3391 volumes calculating isosurface data 2-1993 computing 2-D stream lines 2-3479 computing 3-D stream lines 2-3481 computing isosurface normals 2-1990 contouring slice planes 2-747 drawing stream lines 2-3483 end caps 2-1983 reducing face size in isosurfaces 2-3302 reducing number of elements in 2-3078 voronoi 2-4168 Voronoi diagrams

multidimensional vizualization 2-4175 two-dimensional vizualization 2-4168 voronoin 2-4175

#### W

wait timer object 2-4179 waitbar 2-4180 waitfor 2-4184 waitforbuttonpress 2-4188 warndlg 2-4189 warning 2-4192 warning message (enabling, suppressing, and displaying) 2-4192 waterfall 2-4196 .wav files reading 2-4202 writing 2-4208 waverecord 2-4206 wavfinfo 2-4199 wavplay 2-4200 wavread 2-4199 2-4202 wavrecord 2-4206 wavwrite 2-4208 WData quivergroup property 2-3000 WDataSource quivergroup property 2-3001 web 2-4210 Web browser displaying help in 2-1666 pointing to file or url 2-4210 specifying for UNIX 2-1022 weekday 2-4215 well conditioned 2-3035 what 2-4217 whatsnew 2-4221 which 2-4222 while 2-4225

white space characters, ASCII 2-2009 2-3531 whitebg 2-4229 who, whos who 2-4231 wilkinson 2-4238 Wilkinson matrix 2-3354 2-4238 WindowButtonDownFcn, Figure property 2-1276 WindowButtonMotionFcn, Figure property 2-1277 WindowButtonUpFcn, Figure property 2-1278 WindowKeyPressFcn , Figure property 2-1278 WindowKeyReleaseFcn , Figure property 2-1280 Windows Paintbrush files writing 2-1825 WindowScrollWheelFcn, Figure property 2-1280 WindowStyle, Figure property 2-1283 winopen 2-4239 wingueryreg 2-4240 WK1 files loading 2-4243 writing from matrix 2-4245 wk1finfo 2-4242 wk1read 2-4243 wk1write 2-4245 workspace 2-4247 changing context while debugging 2-870 2-896clearing items from 2-621 consolidating memory 2-2685 predefining variables 2-3428 saving 2-3195 variables in 2-4231 viewing contents of 2-4247 workspace variables reading from disk 2-2190 WVisual, Figure property 2-1285 WVisualMode, Figure property 2-1287

## Х

Х annotation arrow property 2-172 2-176 annotation line property 2-183 textarrow property 2-197 X Windows Dump files writing 2-1826 x-axis limits, setting and querying 2-4258 XAxisLocation, Axes property 2-324 XColor, Axes property 2-325 XData areaseries property 2-231 barseries property 2-367 contour property 2-742 errorbar property 2-1106 Image property 2-1787 Line property 2-2138 lineseries property 2-2152 Patch property 2-2754 quivergroup property 2-3001 scatter property 2-3236 stairseries property 2-3422 stem property 2-3457 Surface property 2-3616 surfaceplot property 2-3641 XDataMode areaseries property 2-231 barseries property 2-367 contour property 2-743 errorbar property 2-1106 lineseries property 2-2152 quivergroup property 2-3002 stairseries property 2-3423 stem property 2-3457 surfaceplot property 2-3641 **XDataSource** areaseries property 2-232 barseries property 2-368 contour property 2-743 errorbar property 2-1106

lineseries property 2-2153 quivergroup property 2-3002 scatter property 2-3236 stairseries property 2-3423 stem property 2-3457 surfaceplot property 2-3641 XDir, Axes property 2-325 XDisplay, Figure property 2-1288 XGrid, Axes property 2-326 xlabel 2-4256 XLabel, Axes property 2-326 xlim 2-4258 XLim, Axes property 2-327 XLimMode, Axes property 2-327 XLS files loading 2-4263 xlsfinfo 2-4261 xlsread 2-4263 xlswrite 2-4273 XMinorGrid, Axes property 2-327 to 2-328 xmlread 2-4278 xmlwrite 2-4283 xor 2-4284 XOR, printing 2-224 2-360 2-732 2-1097 2-1714 2-1782 2-2132 2-2145 2-2741 2-2991 2-3066 2-3228 2-3415 2-3449 2-3607 2-3630 2-3711 XScale, Axes property 2-328 xslt 2-4285 XTick, Axes property 2-328 XTickLabel, Axes property 2-328 XTickLabelMode, Axes property 2-330 XTickMode, Axes property 2-329 XVisual, Figure property 2-1288 XVisualMode, Figure property 2-1290 XWD files writing 2-1826 xyz coordinates. See Cartesian coordinates

## Y

γ annotation arrow property 2-172 2-177 2-183 textarrow property 2-197 y-axis limits, setting and querying 2-4258 YAxisLocation, Axes property 2-324 YColor, Axes property 2-325 YData areaseries property 2-232 barseries property 2-368 contour property 2-744 errorbar property 2-1107 Image property 2-1787 Line property 2-2138 lineseries property 2-2153 Patch property 2-2754 quivergroup property 2-3003 scatter property 2-3237 stairseries property 2-3424 stem property 2-3458 Surface property 2-3616 surfaceplot property 2-3642 YDataMode contour property 2-744 quivergroup property 2-3003 surfaceplot property 2-3642 YDataSource areaseries property 2-233 barseries property 2-369 contour property 2-744 errorbar property 2-1107 lineseries property 2-2154 quivergroup property 2-3003 scatter property 2-3237 stairseries property 2-3424 stem property 2-3458 surfaceplot property 2-3642 YDir, Axes property 2-325 YGrid, Axes property 2-326 ylabel 2-4256

YLabel, Axes property 2-326 ylim 2-4258 YLim, Axes property 2-327 YLimMode, Axes property 2-327 YMinorGrid, Axes property 2-327 to 2-328 YScale, Axes property 2-328 YTick, Axes property 2-328 YTickLabel, Axes property 2-328 YTickLabelMode, Axes property 2-330 YTickMode, Axes property 2-329

## Z

z-axis limits, setting and querying 2-4258
ZColor, Axes property 2-325
ZData

contour property 2-745
Line property 2-2138
lineseries property 2-2154
Patch property 2-2754
quivergroup property 2-3004
scatter property 2-3238
stemseries property 2-3459
Surface property 2-3617
surfaceplot property 2-3643

ZDataSource contour property 2-745 lineseries property 2-2154 2-3459 scatter property 2-3238 surfaceplot property 2-3643 ZDir, Axes property 2-325 zero of a function, finding 2-1465 zeros 2-4287 ZGrid, Axes property 2-326 Ziggurat 2-3022 2-3026 zip 2-4289 zlabel 2-4256 zlim 2-4258 ZLim, Axes property 2-327 ZLimMode, Axes property 2-327 ZMinorGrid, Axes property 2-327 to 2-328 zoom 2-4292 zoom mode objects 2-4293 ZScale, Axes property 2-328 ZTick, Axes property 2-328 ZTickLabel, Axes property 2-328 ZTickLabelMode, Axes property 2-330 ZTickMode, Axes property 2-329